Le paquetage minitoc<sup>\*</sup>

Jean-Pierre F. Drucbert <mailto:jean-pierre.drucbert@onera.fr>

22 mars 2007

<sup>∗</sup>Ce document correspond à minitoc v53, daté 2007/03/22.

## <span id="page-1-0"></span>Sommaire

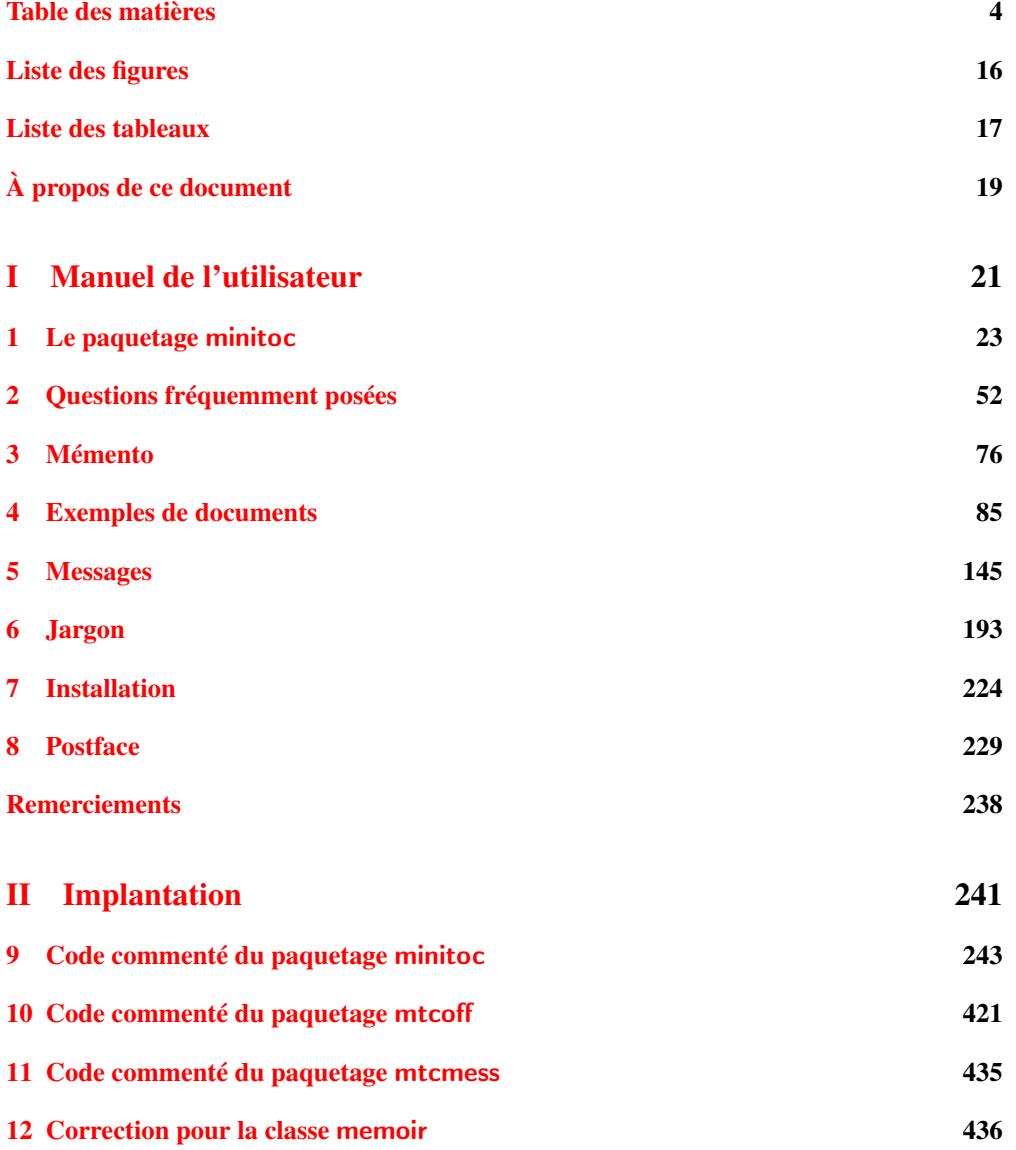

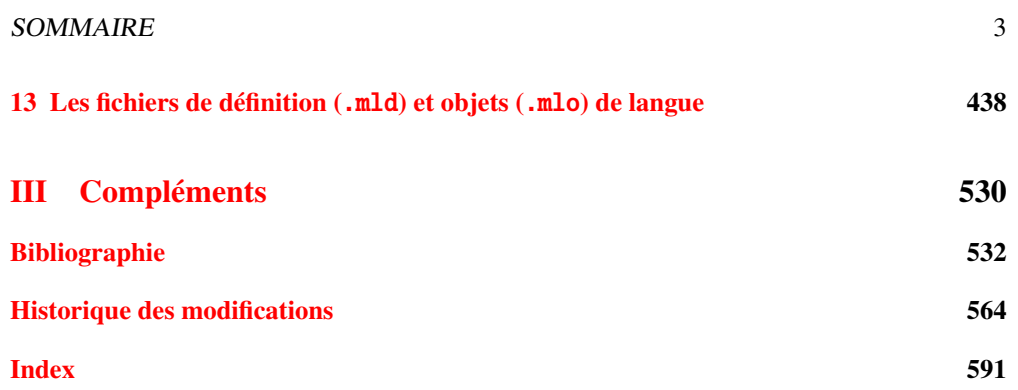

## <span id="page-3-0"></span>Table des matières

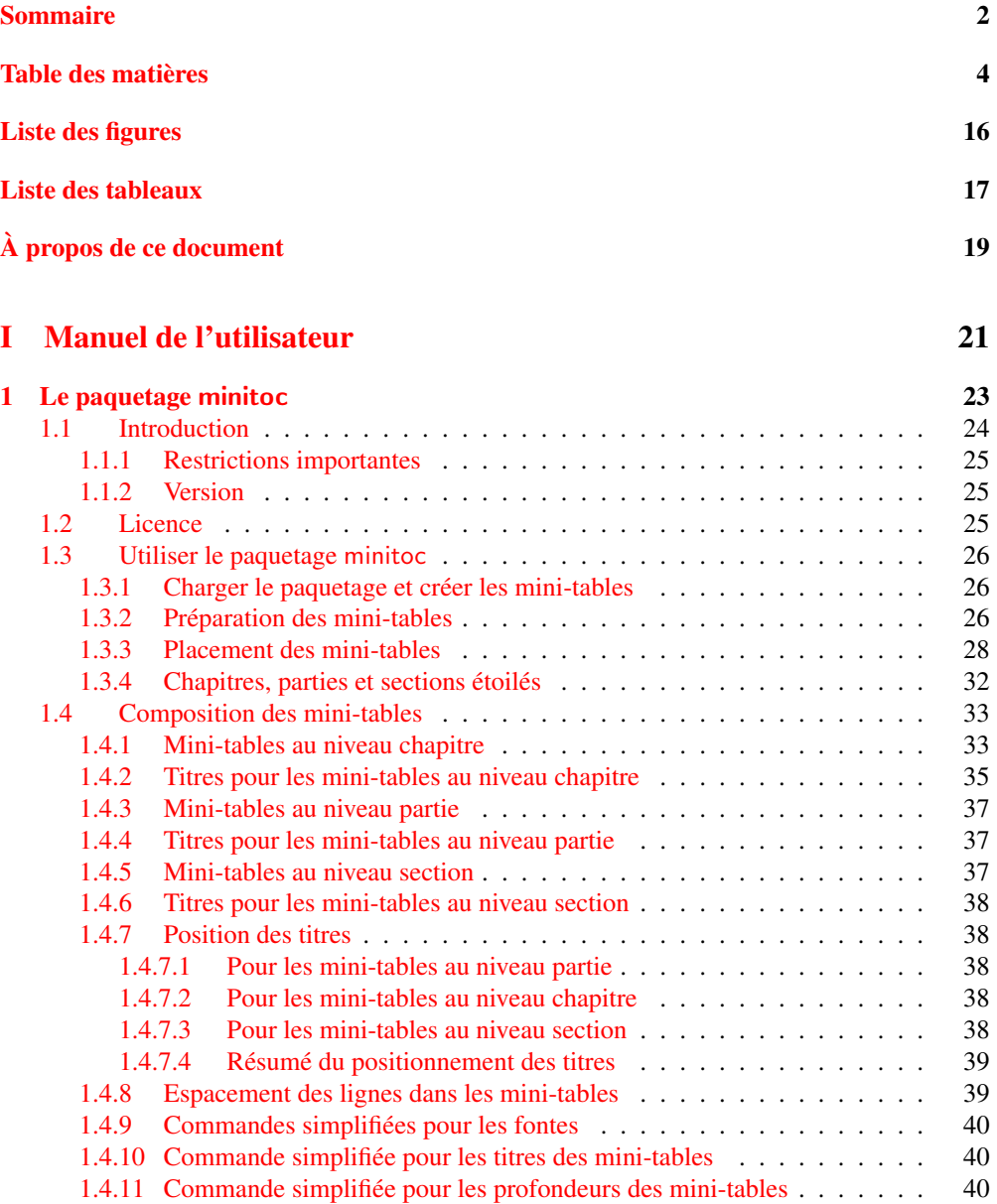

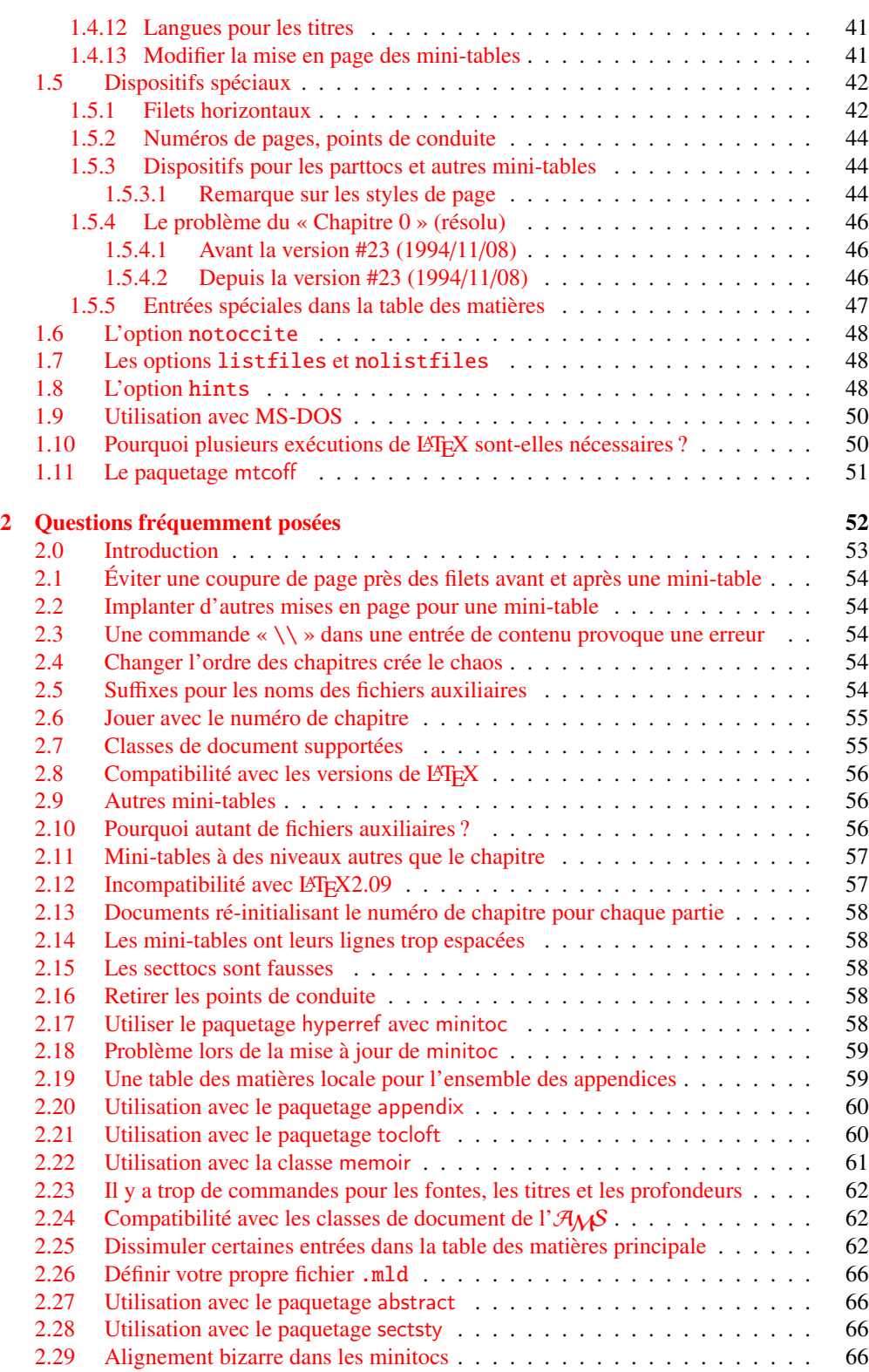

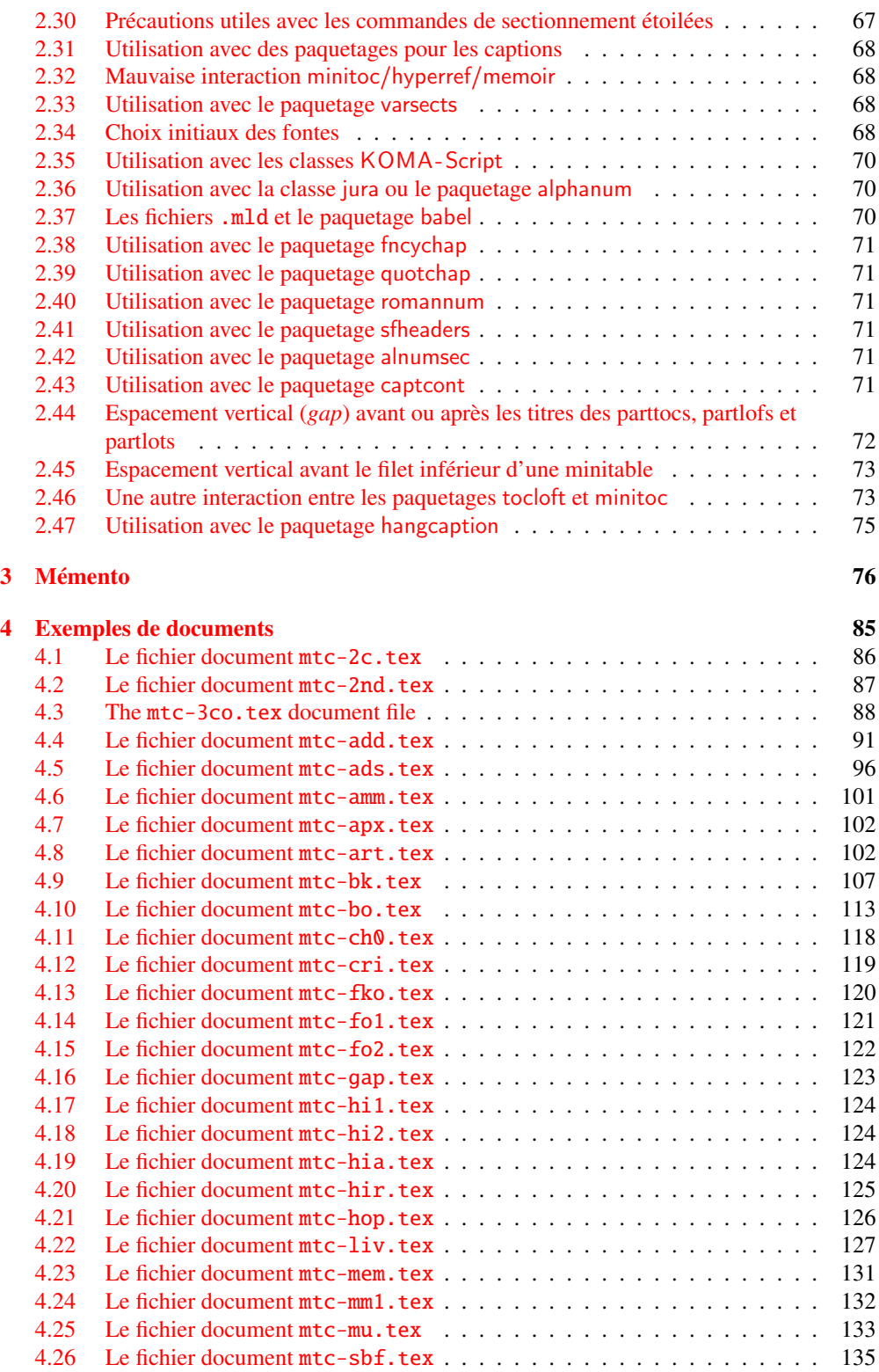

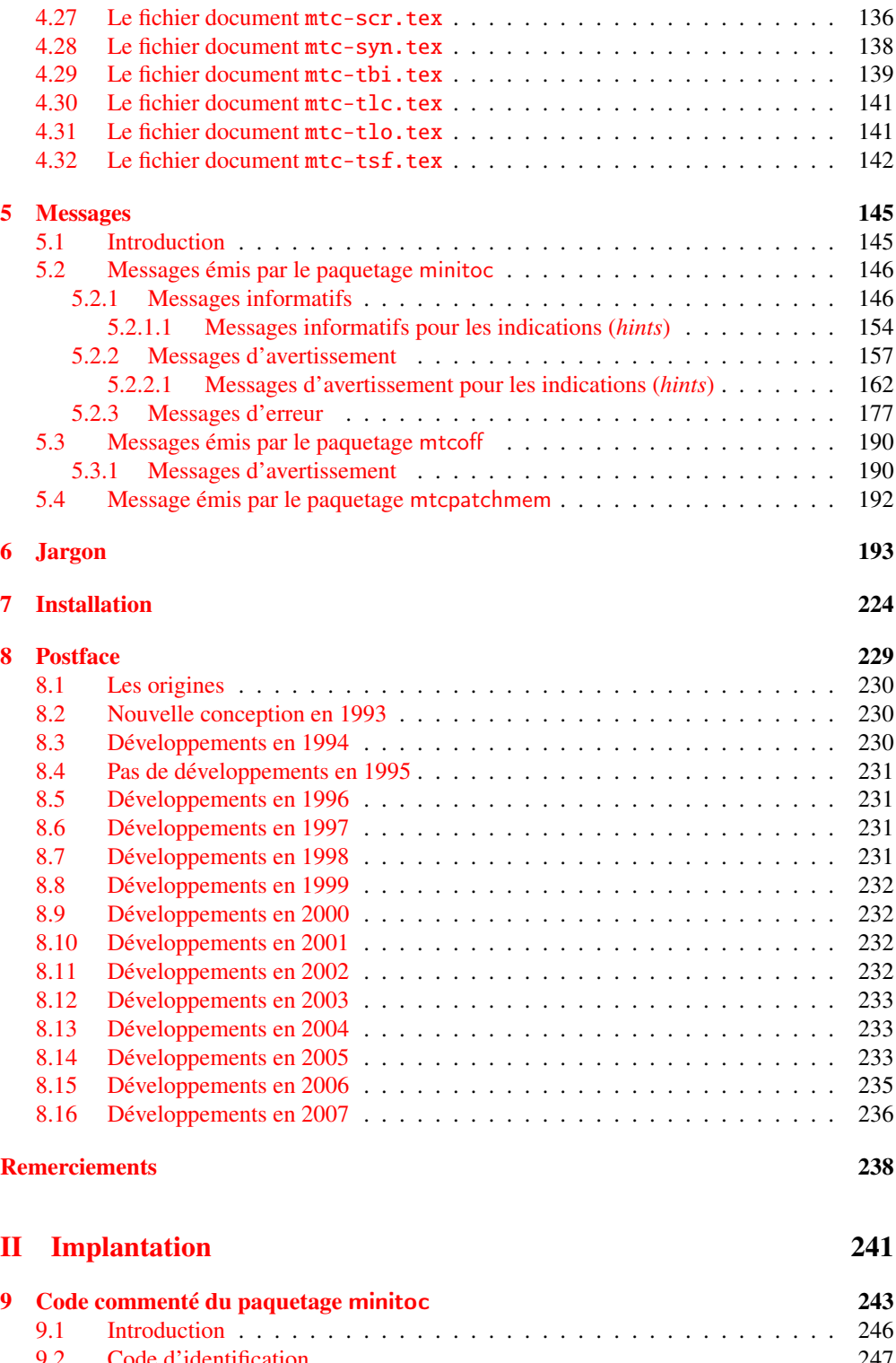

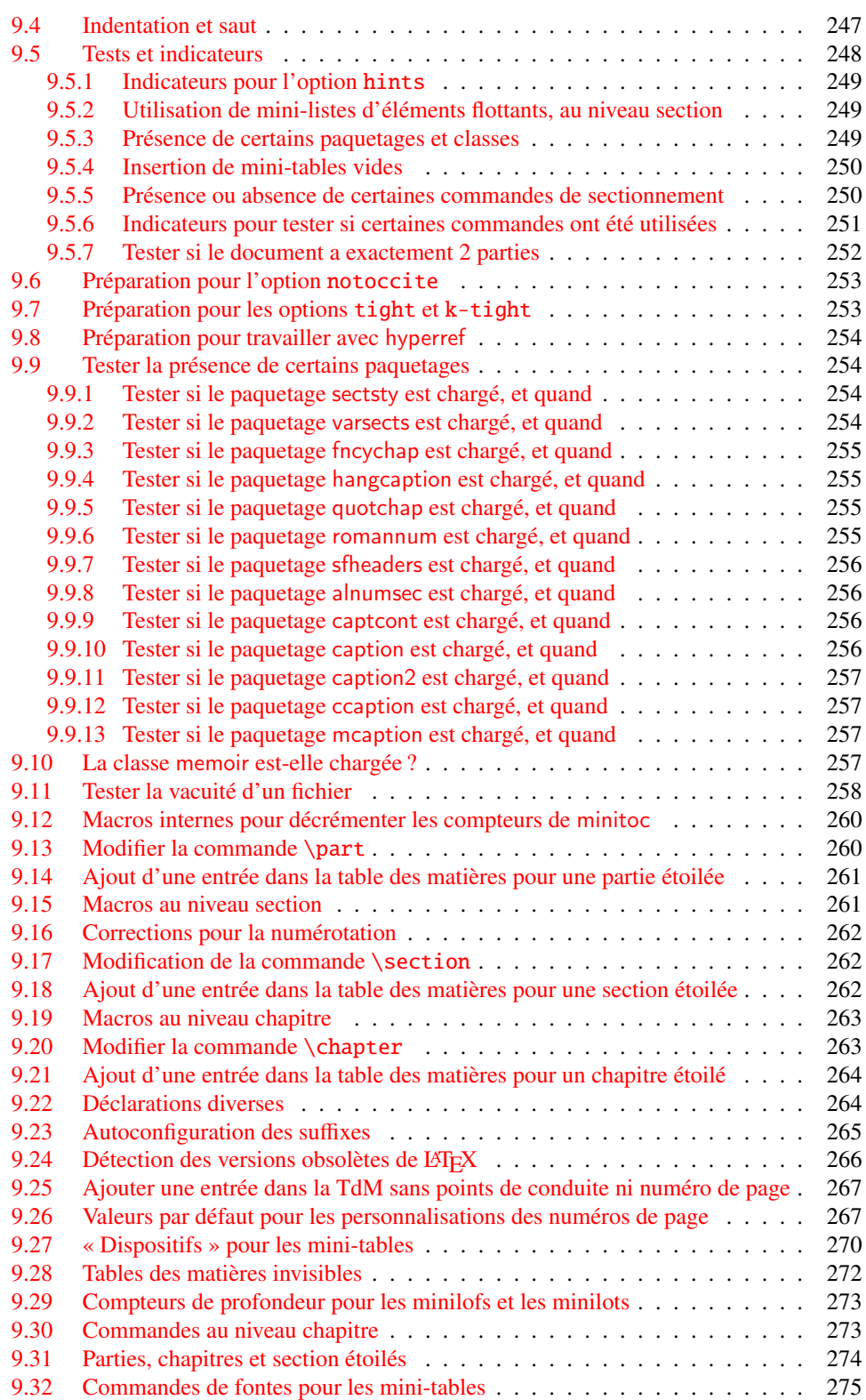

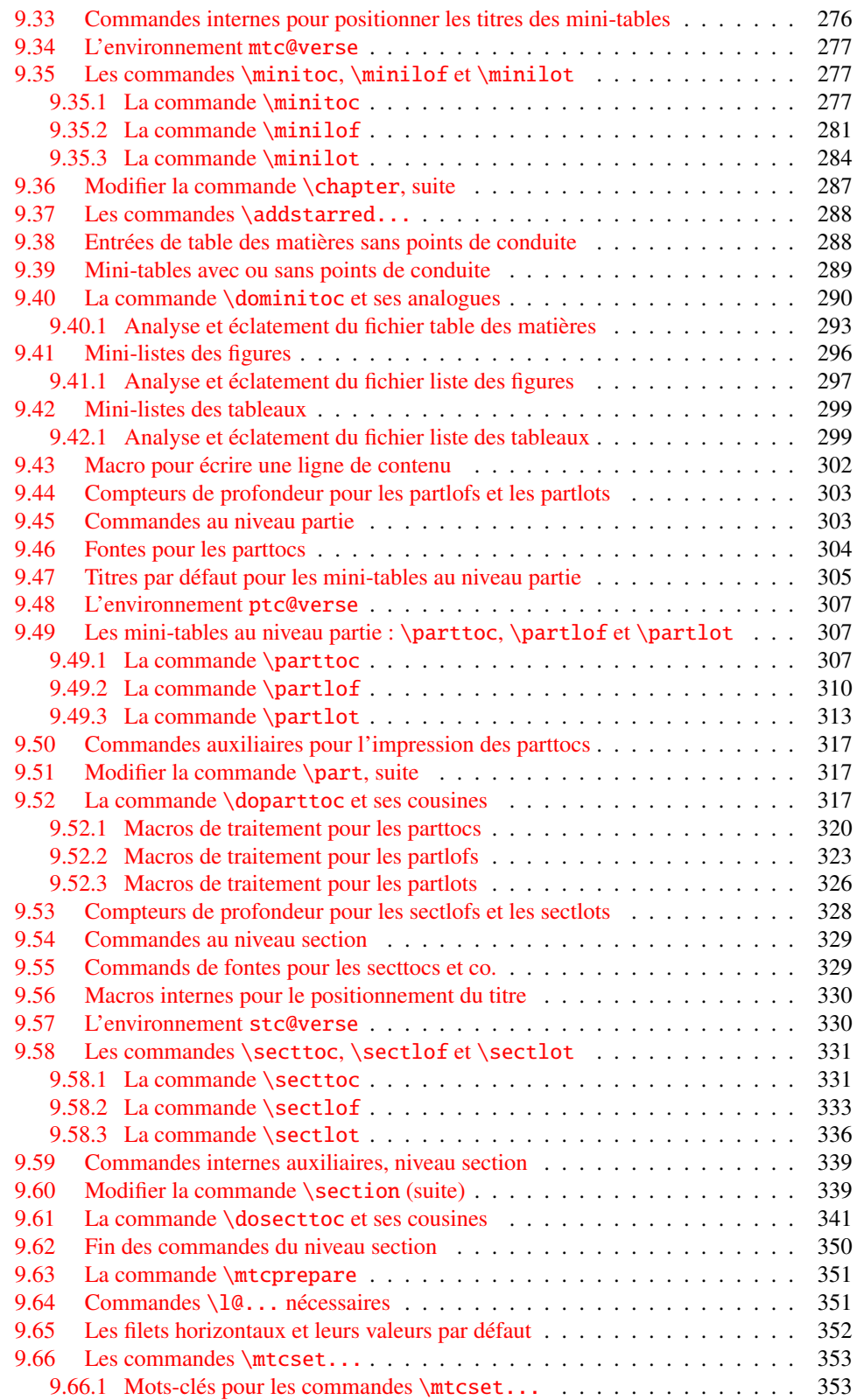

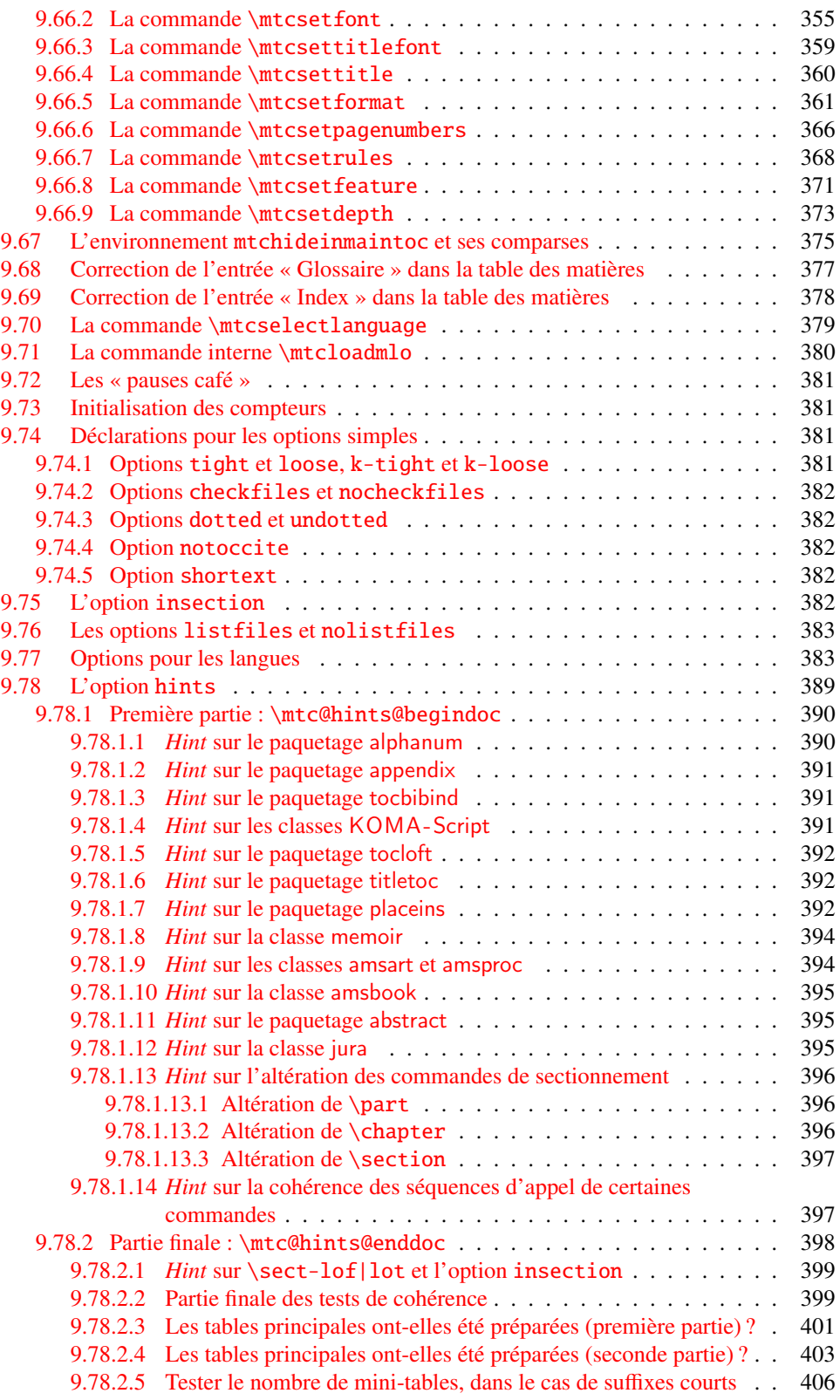

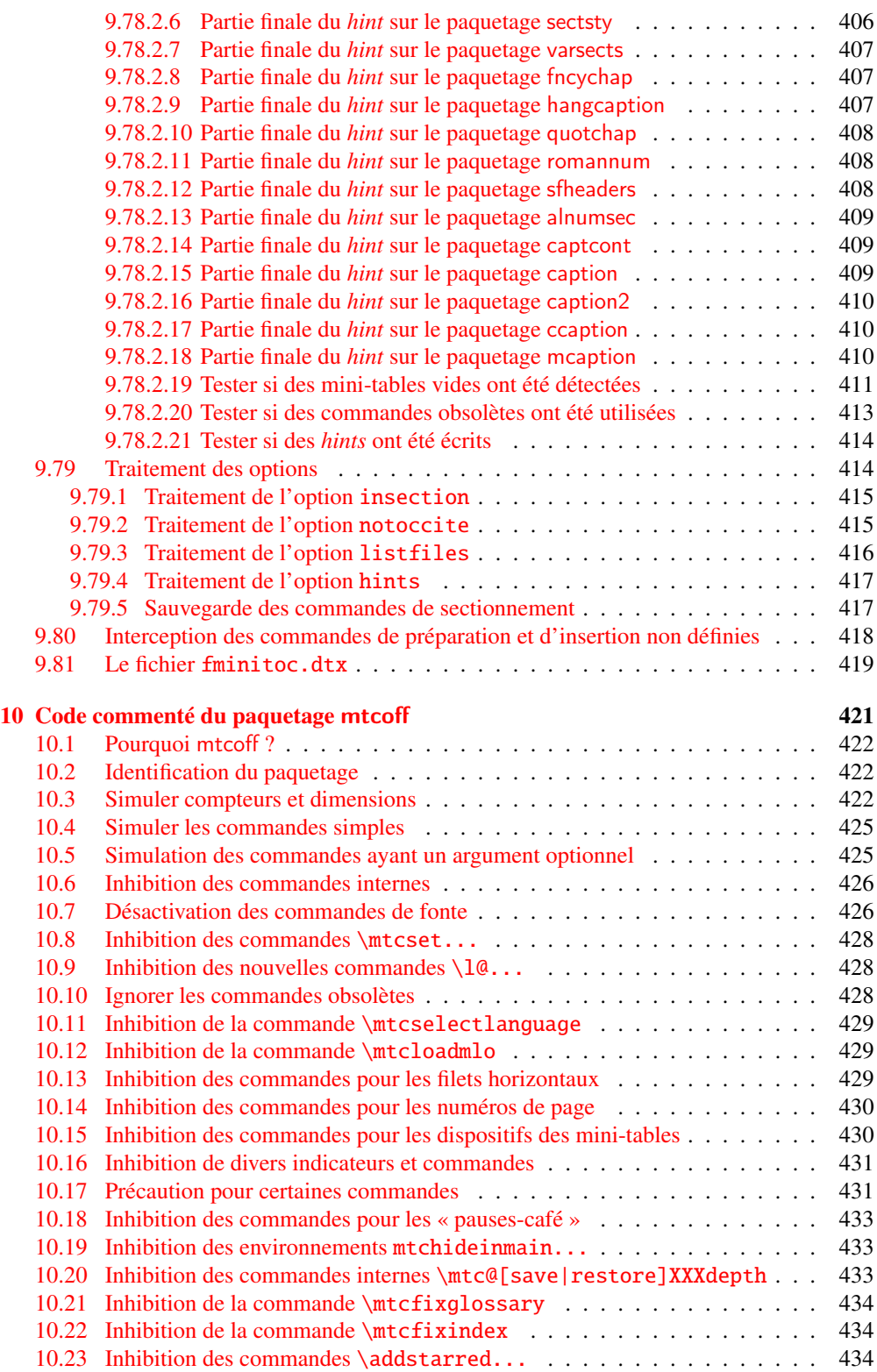

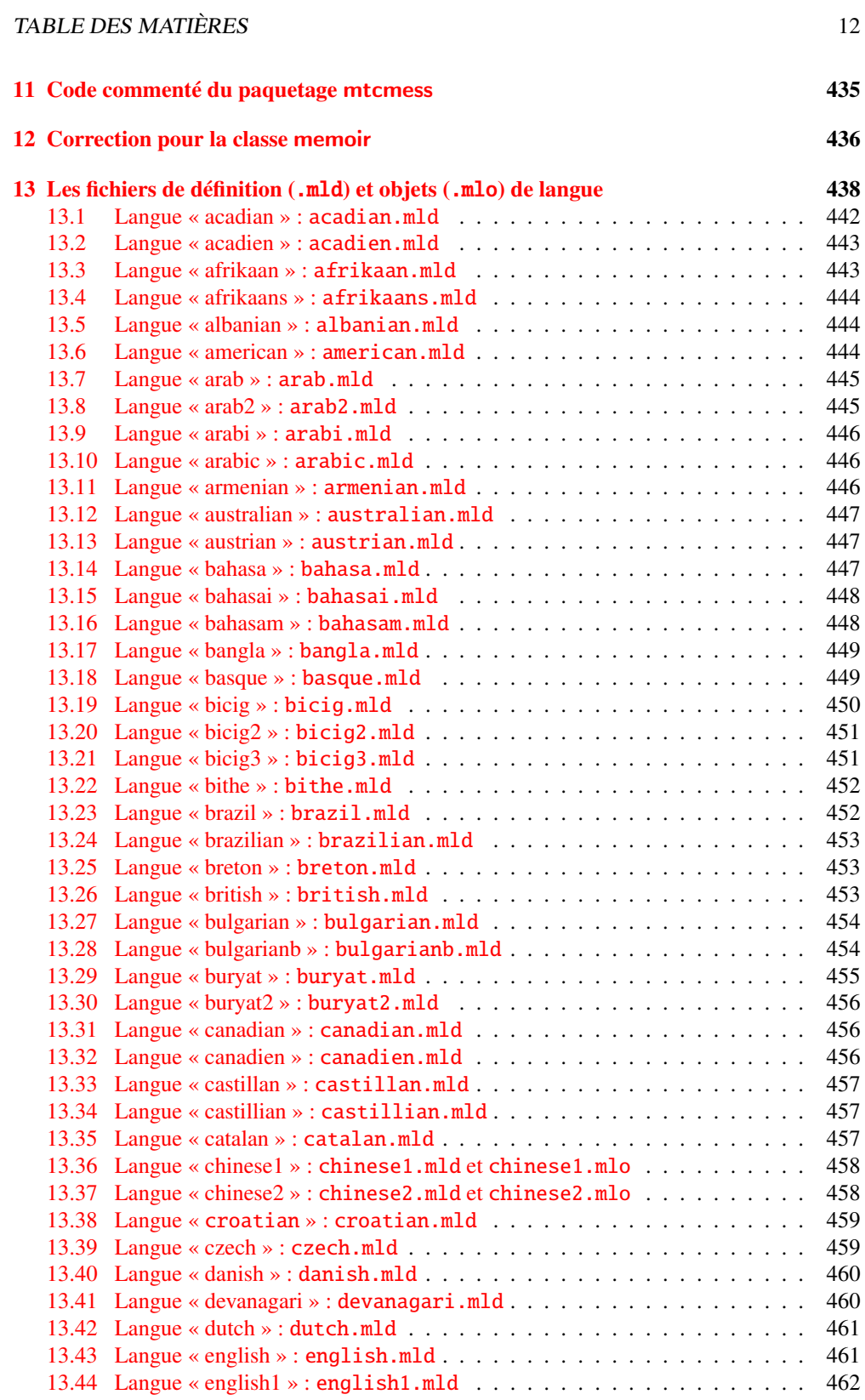

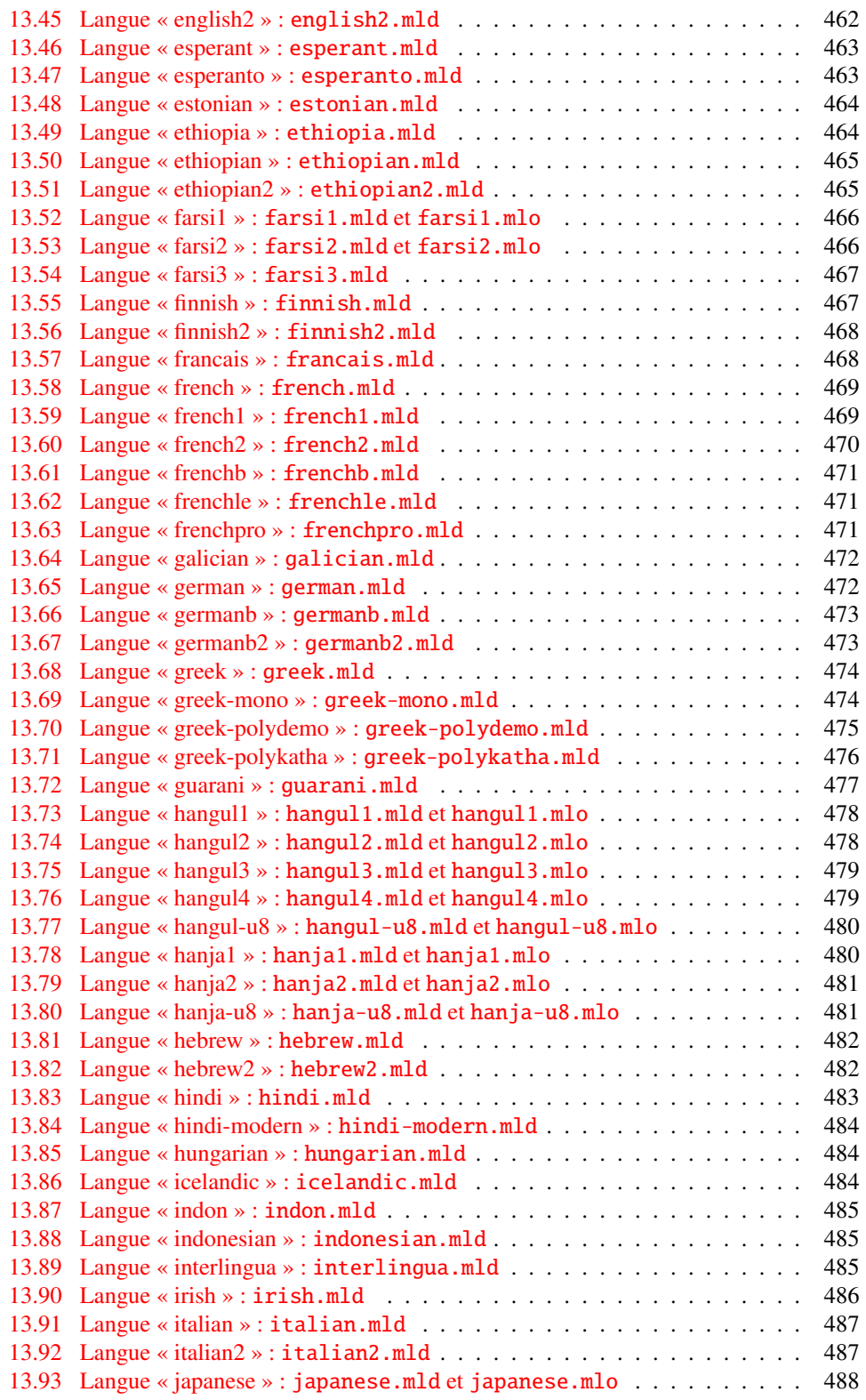

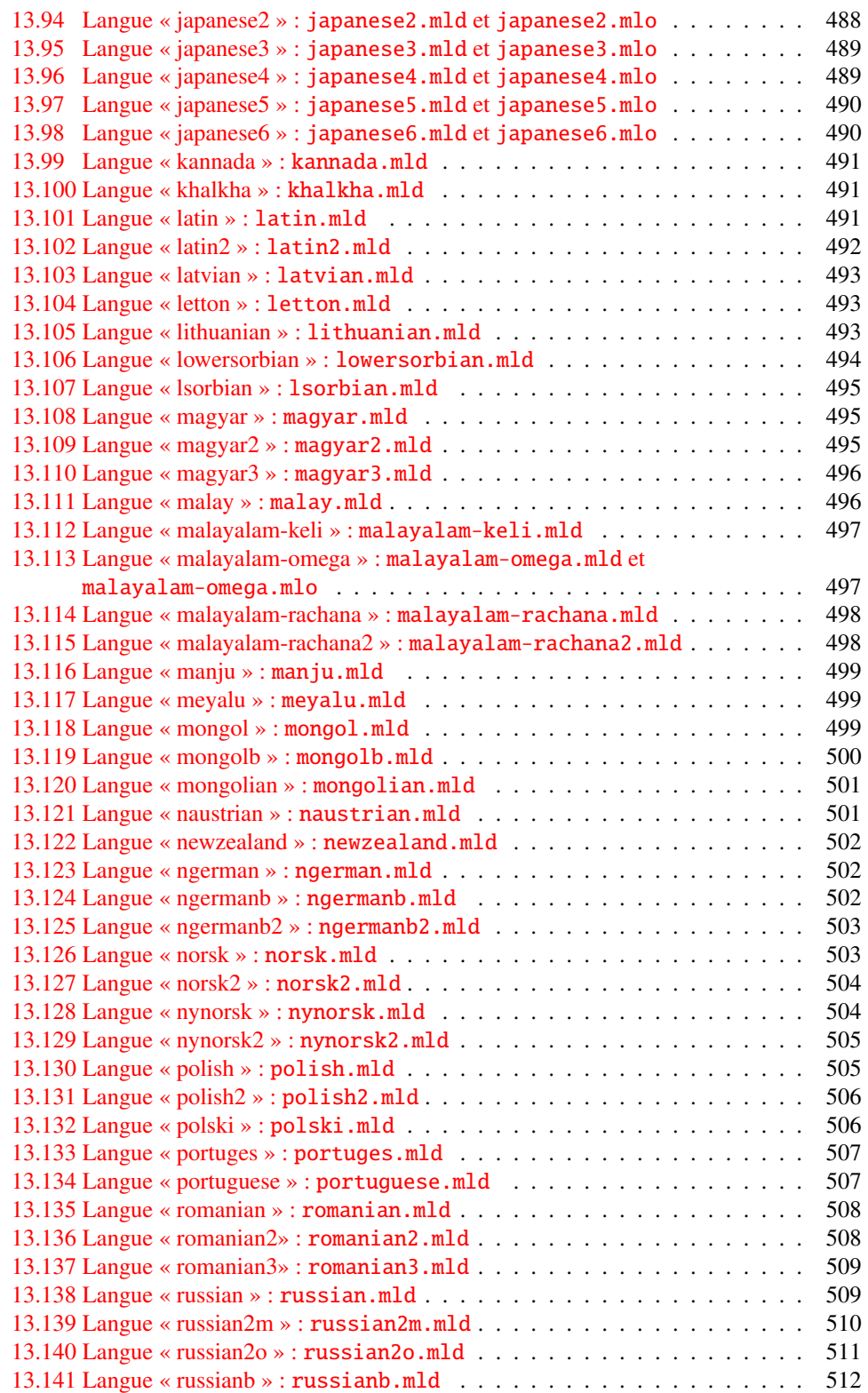

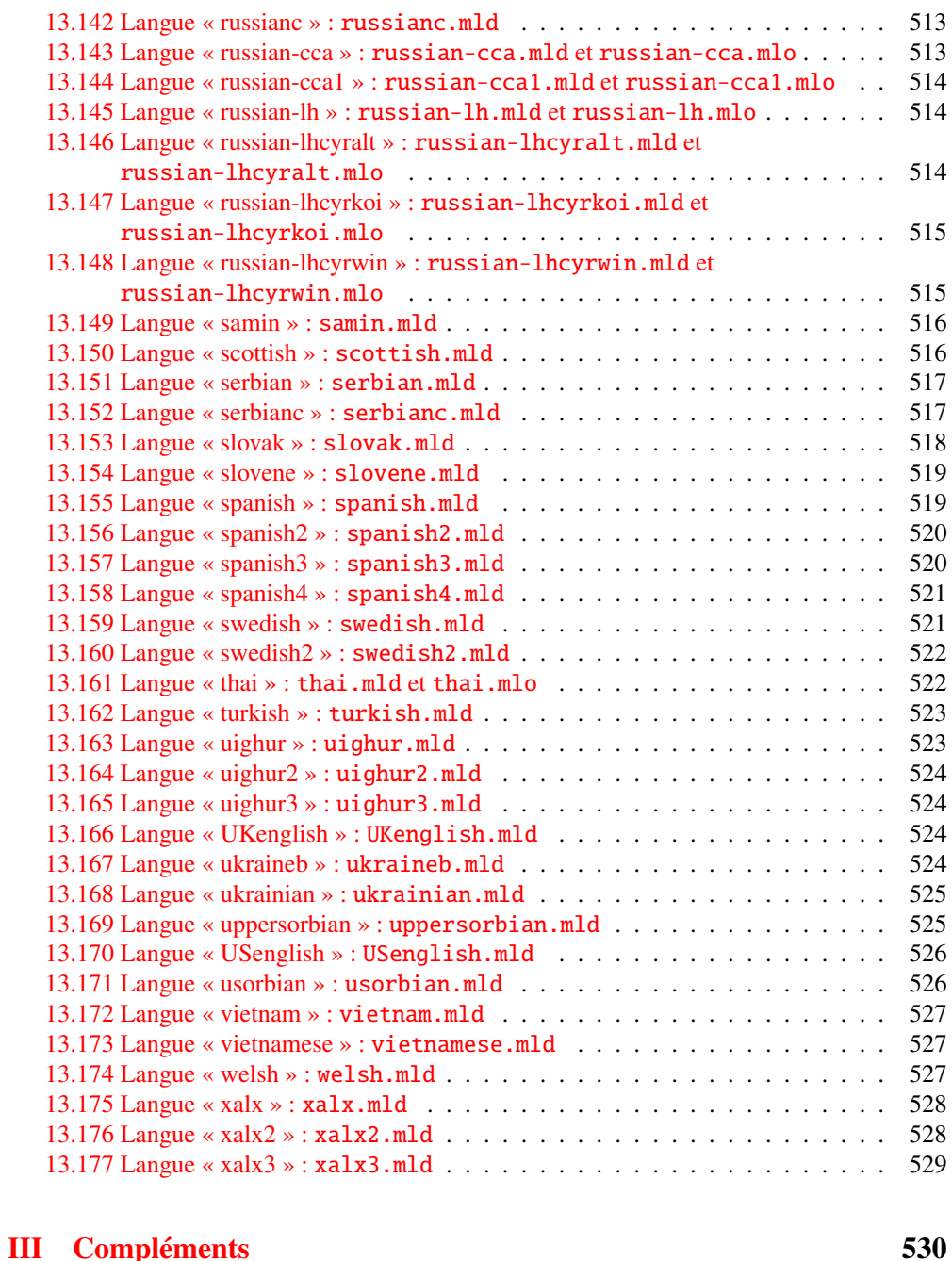

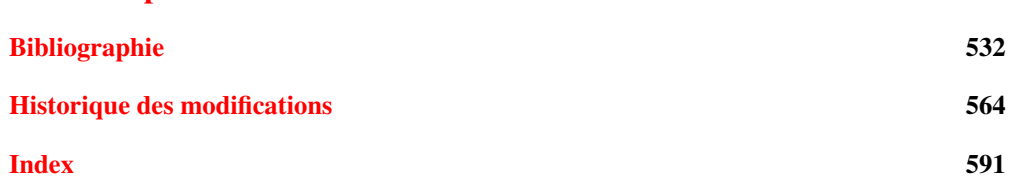

## <span id="page-15-0"></span>Liste des figures

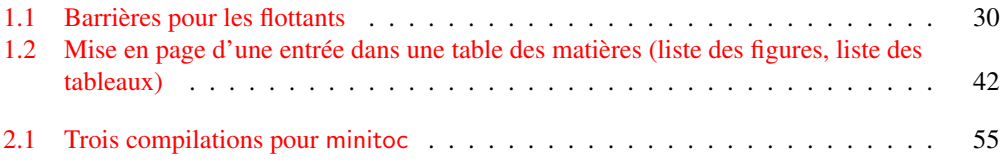

## <span id="page-16-0"></span>Liste des tableaux

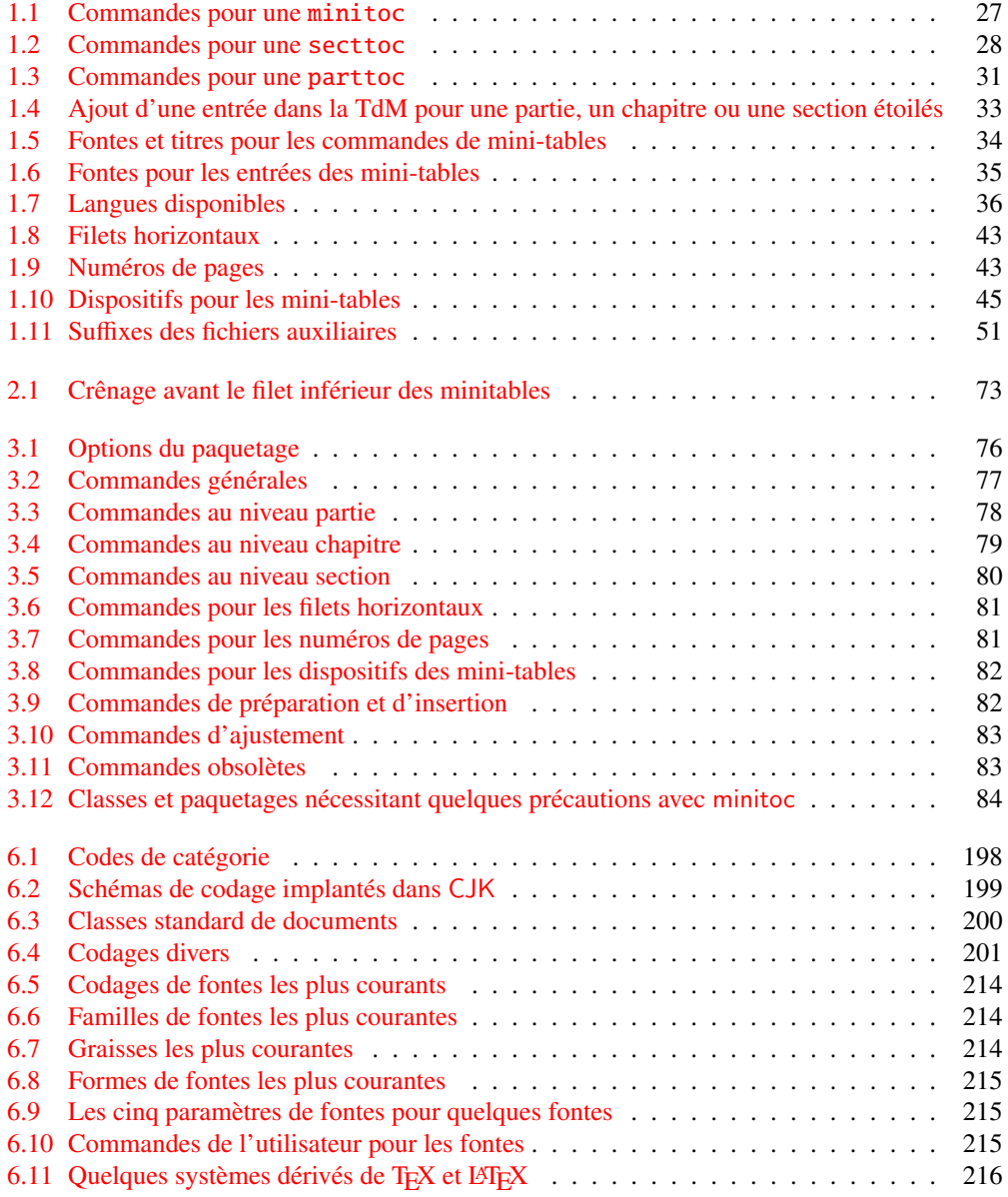

### LISTE DES TABLEAUX 18

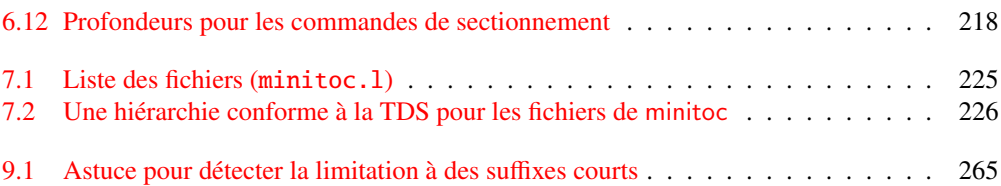

## <span id="page-18-0"></span>À propos de ce document

Ce document est assez épais, mais s'il vous plaît, n'en soyez pas effrayés : vous n'avez pas besoin de lire toutes les pages.

- Les chapitres les plus utiles sont dans la première partie (« Manuel de l'utilisateur », page [22\)](#page-20-0) :
	- $-$  le chapitre « Le paquetage minitoc », page  $23$ , décrit les commandes essentielles pour utiliser le paquetage ;
	- le chapitre « Questions fréquemment posées », page [52,](#page-51-0) peut vous aider à résoudre certains problèmes spécifiques ;
	- le chapitre « Mémento », page [76,](#page-75-0) est un ensemble de tableaux à utiliser comme aide-mémoire des commandes de ce paquetage ;
	- le chapitre « Exemples de documents », page [85,](#page-84-0) donne le code de quelques documents montrant l'utilisation basique du paquetage minitoc et quelques situations intéressantes ;
	- le chapitre « Messages », page [145,](#page-144-0) est certainement fastidieux, mais il faut le consulter lorsque vous recevez des messages d'avertissement ou d'erreur du paquetage minitoc, parce qu'il les explique ainsi que les messages informatifs ;
	- le chapitre « Jargon », page [193,](#page-192-0) essaye d'expliquer la plupart des termes techniques utilisés ici ;
	- le chapitre « Installation », page [224,](#page-223-0) décrit tous les fichiers inclus dans la distribution du paquetage ;
	- le chapitre « Postface », page [229,](#page-228-0) donne un historique abrégé du paquetage.
- La deuxième partie, « Implantation », page [242,](#page-240-0) est bien plus technique ; vous pouvez la lire si vous êtes intéressés par les détails du codage du paquetage. Le chapitre « Les fichiers de définition (.mld) et objets (.mlo) de langue », page [438,](#page-437-0) peut être utile si vous êtes intéressés par une certaine langue.
- La troisième partie, « Compléments », page [531,](#page-529-0) contient une bibliographie, un historique détaillé du paquetage, et un index.

Pour ce document, j'ai utilisé :

- une table des matières abrégée (sommaire), avec la commande \shorttoc de mon paquetage shorttoc  $[123]$ , n'affichant que les parties et chapitres;
- une table des matières principale (\tableofcontents), avec une profondeur maximale  $(6)$ ;
- une liste principale des figures (\listoffigures) et une liste principale des tableaux (\listoftables) ;
- pour chaque partie, une table des matières ne montrant que les chapitres (\parttoc avec parttocdepth égale à 1) ;

#### LISTE DES TABLEAUX 20

- pour chaque chapitre, une table des matières complète (\minitoc avec minitocdepth égale à 6) ;
- pour chaque chapitre, une liste des figures (\minilof) et une liste des tableaux (\minilot) lorsque c'est utile ;
- des paramètres adaptés pour la mise en page mini-tables ; comme la version PDF de la documentation utilise des hyperliens, ces mini-tables devraient vous aider à vous déplacer dans le document.
- le paquetage booktabs  $[132]$  pour formater les tableaux ;
- les paquetages doc [\[239\]](#page-553-0) et docstrip [\[209\]](#page-550-0) pour documenter le code.

<span id="page-20-0"></span>Première partie

## Manuel de l'utilisateur

## Sommaire de la première partie

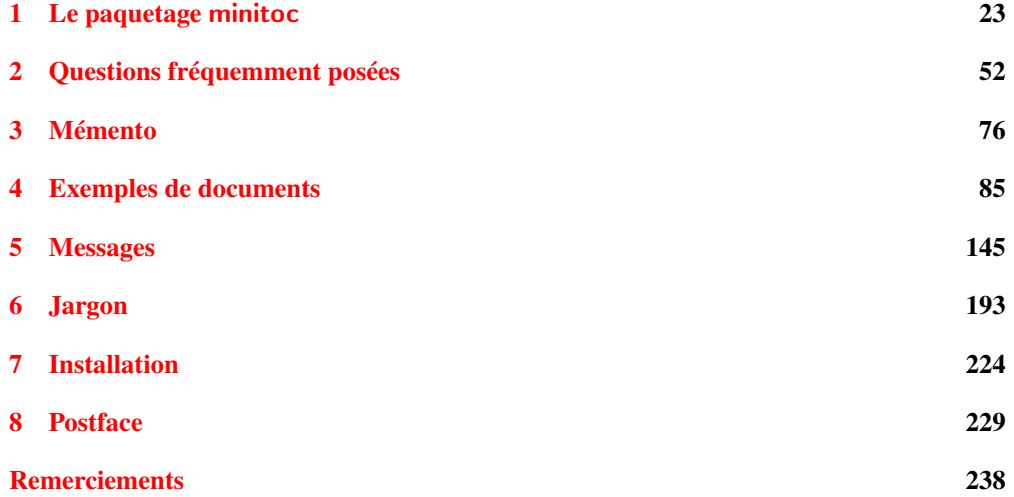

## <span id="page-22-0"></span>Chapitre 1

# Le paquetage minitoc

### Sommaire

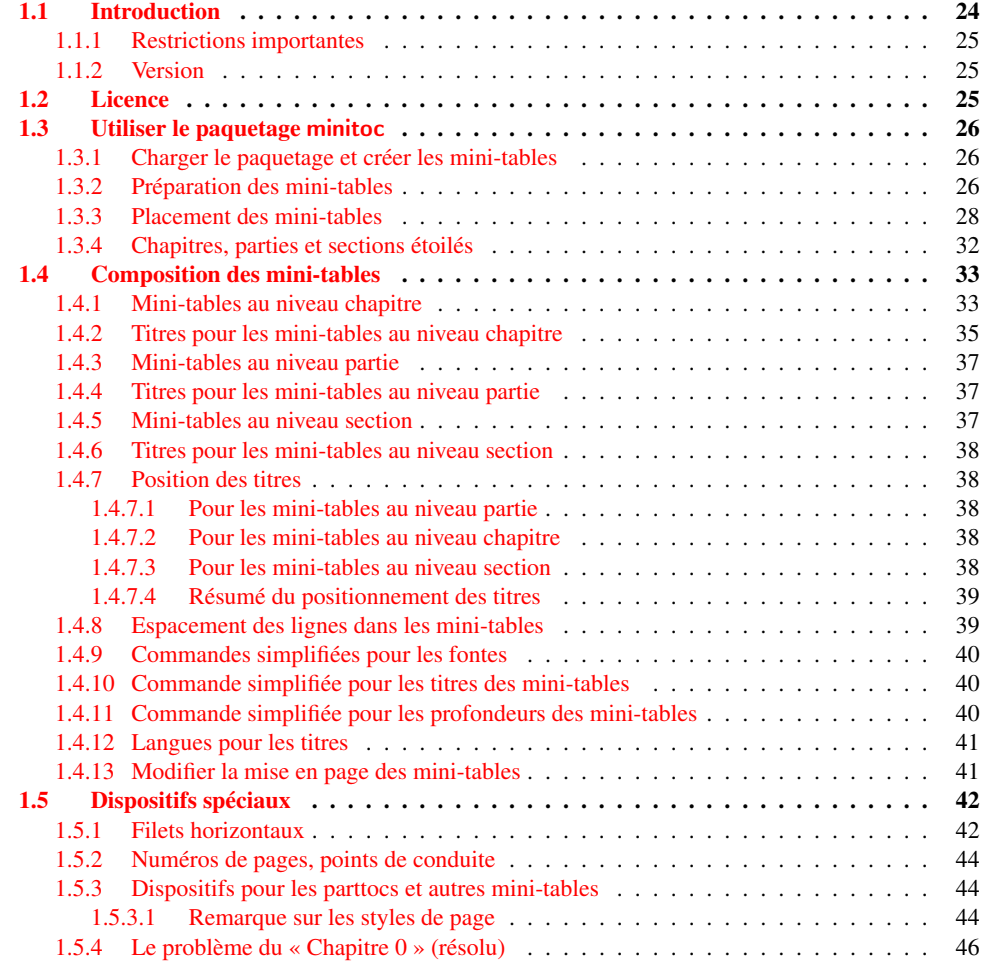

#### <span id="page-23-0"></span>CHAPITRE 1. LE PAQUETAGE MINITOC 24

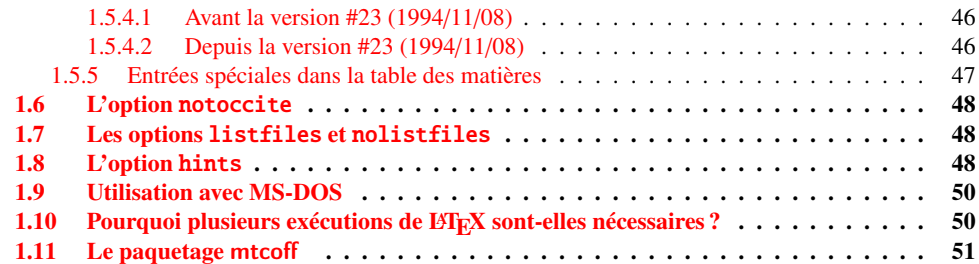

### Figures

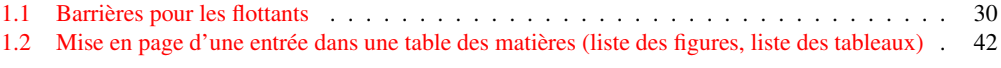

#### Tableaux

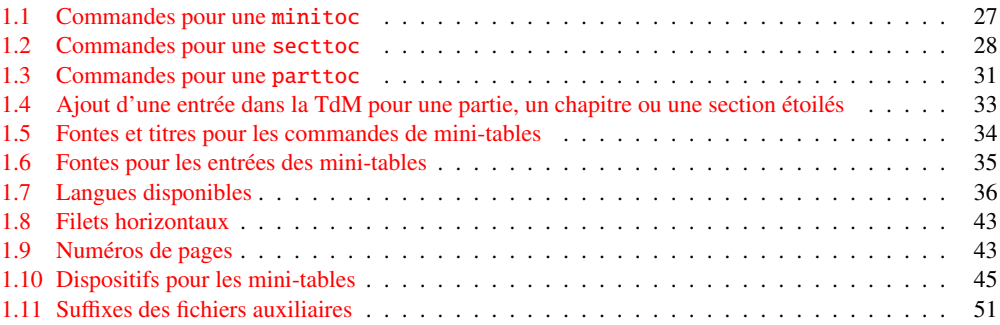

## 1.1 Introduction

Le paquetage minitoc, écrit initialement par Nigel WARD et Dan JURAFSKY, a été presque complètement reconstruit par Jean-Pierre F. DRUCBERT (ONERA/Centre de Toulouse). Un résumé de l'évolution de ce paquetage est donné dans le chapitre [8](#page-228-0) page [229.](#page-228-0) Ce paquetage crée une mini-table des matières (une « minitoc »<sup>1</sup>) au début de chaque chapitre d'un document. Il est aussi possible d'avoir une mini-liste des figures (une « minilot ») et une mini-liste des tableaux (une « minilot »). La classe de document devrait, bien sûr, définir des chapitres (classes telles que book ou report) ou des sections (classes telles que article<sup>2</sup>) [\[204\]](#page-550-0). Donc, ce paquetage ne devrait pas être utilisé avec des classes de document ne possédant pas les commandes de sectionnement standard (classes telles que letter). Lorsque la classe de document définit un niveau de sectionnement « partie » (c'est-à-dire des classes telles que book, report et article), vous pouvez créer une table des matières « partielle » (une « parttoc ») au début de chaque partie d'un document. Il est aussi possible d'avoir une liste des figures partielle (une « partlof »)

<sup>&</sup>lt;sup>1</sup> Le paquetage minitoc introduit son propre jargon, expliqué dans ce document. Il ne devrait, cependant, pas être trop difficile de l'apprendre et de l'utiliser ; il sera évidemment utilisé ici.

<sup>&</sup>lt;sup>2</sup> Puisque la classe standard proc [\[203\]](#page-550-0), ainsi que les classes ltxdoc [\[99\]](#page-541-0) et ltnews [\[180\]](#page-548-0), chargent la classe standard article, ces classes seront simplement considérées comme des variantes de la classe article.

<span id="page-24-0"></span>et une liste des tableaux partielle (une « partlot ») au début de chaque partie d'un document. Lorsque la classe de document ne possède pas de commande \chapter mais a une commande \section, vous pouvez utiliser des tables des matières au niveau section (« secttocs ») au début de chaque section ; et vous pouvez aussi avoir des listes des figures (« sectlofs ») ou des tableaux (« sectlots ») au niveau section.

Toutes ces tables (« minitocs », « partlofs », « sectlots », etc.) sont collectivement référencées sous le terme de « mini-tables » (ou parfois « mini-listes »).

#### 1.1.1 Restrictions importantes

Note : vous ne pouvez pas utiliser des mini-tables au niveau chapitre et au niveau section dans  $\diamondsuit$ le même document. Cette restriction est destinée à éviter des documents pleins de mini-tables des matières, listes de figures et listes de tableaux locales à chaque niveau de sectionnement.

Note : les commandes relatives au niveau partie ne sont définies que si la classe de document définit \part. Les commandes relatives au niveau section ne sont définies que si la classe de document définit \section mais ne définit pas \chapter.

#### 1.1.2 Version

La version courante de ce paquetage est #53. Vous trouverez un historique résumé de ce paquetage dans le chapitre « Postface » (chapitre [8](#page-228-0) page [229\)](#page-228-0) et un historique plus détaillé dans « Historique des modifications », page [564.](#page-563-0)

### 1.2 Licence

Ce paquetage doit être distribué et/ou peut être modifié sous les conditions de la LAT<sub>EX</sub> Project Public License, soit la version 1.3 de cette licence soit (au choix) toute version ultérieure. La plus récente version de cette licence est dans

<http://www.latex-project.org/lppl.txt>

et la version 1.3 ou ultérieure fait partie de toutes les distributions de LATEX version 2003/12/01 ou ultérieure.

Mais, s'il vous plaît, ne me parlez pas de versions bricolées ; elles ne seront pas maintenues. Cependant, les suggestions de corrections et d'améliorations sont les bienvenues.

## <span id="page-25-0"></span>1.3 Utiliser le paquetage minitoc

#### 1.3.1 Charger le paquetage et créer les mini-tables

\usepackage \minitoc \chapter Pour utiliser le paquetage minitoc, vous devez insérer une commande : \usepackage[...options...]{minitoc} dans le préambule du document<sup>3</sup>. La mini-table des matières sera dans le chapitre, après la commande \chapter, à l'emplacement de la commande \minitoc. La commande \minitoc

peut se placer *presque n'importe où* <sup>4</sup> à l'intérieur d'un chapitre.

Bien sûr, il est préférable de la placer au début du chapitre, éventuellement après un texte introductif. Mais vous pouvez aussi décider de la placer à la fin du chapitre. Vous devriez utiliser les mêmes conventions dans tous les chapitres. Si vous souhaitez ajouter la mini-table des matières pour un chapitre, vous devez utiliser la séquence donnée dans le tableau [1.1](#page-26-0) page suivante.

Pour chaque mini-table des matières, un fichier auxiliaire sera créé avec un nom de la forme *document*.mtc $\langle N \rangle$ , où  $\langle N \rangle$  est le numéro absolu du chapitre. « Absolu » signifie que ce numéro est unique, et croit toujours depuis le premier chapitre <sup>5</sup>. Le suffixe est .ml  $f\langle N\rangle$  pour les minilistes de figures et  $\cdot$ ml $t\langle N\rangle$  pour les mini-listes de tableaux. (Si vous travaillez sous MS-DOS ou tout autre système d'exploitation utilisant des suffixes courts pour les noms de fichiers, voyez la section [1.9](#page-49-0) page [50](#page-49-0) et la section [2.5](#page-53-0) page [54\)](#page-53-0). Il y a des commandes similaires aux niveaux partie ou section, selon la classe du document.

#### 1.3.2 Préparation des mini-tables

\dominitoc Les commandes <sup>6</sup> \dominitoc, \dominilof et \dominilot (pour les mini-tables au \dominilof niveau chapitre, prennent respectivement les fichiers *document*.toc, *document*.lof et \dominilot *document*.lot, et en prélèvent des tranches pour créer les fichiers *document*.mtch*N*i, *document*.mlf $\langle N \rangle$  et *document*.mlt $\langle N \rangle$ .

<sup>3</sup> Cette commande doit être placée *après* toute modification faite sur les commandes de sectionnement ; si vous modifiez des commandes de sectionnement après le chargement du paquetage minitoc, celui-ci pourrait ne pas fonctionner correctement.

<sup>4</sup> « Presque n'importe où » signifie « en un endroit normal », comme entre deux alinéas de texte normal, ou dans une minipage (suffisamment large), mais pas dans une position trop bizarre (comme une note marginale ou infrapaginale). Même un environnement multi-colonnes ou flottant peut être utilisé, mais avec soin. Mais notez qu'une minitoc peut être assez longue, si le chapitre est complexe et si vous demandez des détails avec une valeur élevée de minitocdepth.

<sup>5</sup> Le concept d'un compteur « absolu » pour les mini-tables a résolu certains problèmes ténébreux, et aussi frappé d'obsolescence certaines commandes, telles que \firstpartis, \firstchapteris et \firstsectionis.

 $6$  Le code de ces commandes  $\do...$  est directement dérivé de celui du paquetage xr [\[97\]](#page-541-0), de David P. CARLISLE, avec sa permission.

TAB.  $1.1$  – Commandes pour une minitoc

<span id="page-26-0"></span>

| \documentclass[]{book}<br>\usepackage[options]{minitoc}                                                                      |                         |        |  |  |  |
|----------------------------------------------------------------------------------------------------|-------------------------|--------|--|--|--|
|                                                                                                    |                         |        |  |  |  |
| \setlength{\mtcindent}{24pt}                                                                                                 | défaut                  |        |  |  |  |
| \setlength{\mtcskipamount}{\bigskipamount}                                                                                   | défaut                  |        |  |  |  |
|                                                                                                    | défaut                  |        |  |  |  |
| \setcounter{minitocdepth}{2}                                                                                                 |                         | défaut |  |  |  |
| \renewcommand{\mtcfont}{\small\rmfamily\upshape\mdseries}                                                                    |                         | défaut |  |  |  |
| \renewcommand{\mtcSfont}{\small\rmfamily\upshape\bfseries}                                                                   |                         |        |  |  |  |
| ou :                                                                                                    |                         | défaut |  |  |  |
| \mtcsetdepth{minitoc}{2}                                                                                                    |                         |        |  |  |  |
| \mtcsetfont{minitoc}{*}{\small\rmfamily\upshape\mdseries}<br>\mtcsetfont{minitoc}{section}{\small\rmfamily\upshape\bfseries} |                         |        |  |  |  |
|                                                                                                    |                         | défaut |  |  |  |
| $\sim$ $\sim$ $\sim$<br>\begin{document}                                                                                     |                         |        |  |  |  |
|                                                                                                    |                         |        |  |  |  |
| \dominitoc                                                                                                    |                         |        |  |  |  |
| \dominilof                                                                                                    |                         |        |  |  |  |
| \dominilot                                                                                                    |                         |        |  |  |  |
| \tableofcontents                                                                                                    | ou \faketableofcontents |        |  |  |  |
| \listoffigures                                                                                                    | ou \fakelistoffigures   |        |  |  |  |
| \listoftables                                                                                                    | ou \fakelistoftables    |        |  |  |  |
|                                                                                                    |                         |        |  |  |  |
| \chapter{}                                                                                                    |                         |        |  |  |  |
| \minitoc                                                                                                    | si vous en voulez une   |        |  |  |  |
| $\ntcskip$                                                                                                    |                         |        |  |  |  |
| \minilof                                                                                                    | si vous en voulez une   |        |  |  |  |
| \mtcskip                                                                                                    |                         |        |  |  |  |
| \minilot                                                                                                    | si vous en voulez une   |        |  |  |  |
| $\cdots$                                                                                                    |                         |        |  |  |  |

\doparttoc \dopartlof \dopartlot \mtcprepare \tableofcontents \listoffigures \listoftables

\dosecttoc Les commandes \dosecttoc, \dosectlof et \dosectlot (pour les mini-tables au niveau \dosectlof section), et \doparttoc, \dopartlof et \dopartlot (pour les mini-tables au niveau partie) \dosectlot sont analogues.

> La commande \mtcprepare invoque (et remplace) toutes ces commandes de préparation lorsqu'elles sont disponibles pour la classe du document et si le fichier de contenu adéquat existe. Cette commande accepte aussi un argument optionnel pour établir la position par défaut du titre pour *toutes* les mini-tables.

Pour obtenir un résultat satisfaisant (c'est-à-dire, non vide), veuillez noter que toutes ces commandes doivent *impérativement être placées avant* toute commande analogue aux commandes \tableofcontents, \listoffigures et \listoftables, ou leurs cousines \fake... !

Il est aussi *fortement* recommandé de placer ces commandes *avant* toute commande de sectionnement produisant une entrée dans la table des matières (pour les commandes \do...toc), et *avant* toute commande analogue à \caption produisant une entrée dans  $\diamondsuit$ la liste des figures (pour les commandes \do...lof) ou dans la liste des tableaux (pour les commandes \do...lot); sinon les mini-tables pourraient être dans le désordre.

TAB.  $1.2$  – Commandes pour une secttoc

```
\documentclass[...]{article}
\usepackage[...options...]{minitoc}
...
\setlength{\stcindent}{24pt} défaut
...
\setcounter{secttocdepth}{2} défaut
\renewcommand{\stcfont}{\small\rmfamily\upshape\mdseries} défaut
\renewcommand{\stcSSfont}{\small\rmfamily\upshape\bfseries} défaut
ou :
\mtcsetdepth{secttoc}{2} défaut
\mtcsetfont{secttoc}{*}{\small\rmfamily\upshape\mdseries} défaut
\mtcsetfont{secttoc}{subsection}{\small\rmfamily\upshape\bfseries} défaut
...
\begin{document}
...
\dosecttoc
\dosectlof
\dosectlot
\tableofcontents ou \faketableofcontents
\listoffigures ou \fakelistoffigures
\listoftables ou \fakelistoftables
...
\section{...}
\secttoc si vous en voulez une
\sectlof si vous en voulez une
\sectlot si vous en voulez une
...
```
#### 1.3.3 Placement des mini-tables

\mtcskip \mtcskipamount \bigskipamount La commande \mtcskip peut être utilisée pour ajouter un saut vertical entre deux mini-tables. Sa hauteur est \mtcskipamount (égale à \bigskipamount par défaut). \mtcskip élimine tout saut vertical qui précède immédiatement, afin de ne pas accumuler des espaces verticaux lorsqu'une mini-table est vide et donc ignorée par l'option checkfiles.

\secttoc La table des matières au niveau section sera dans la section, après la commande \section, \section à l'emplacement de la commande \secttoc. La commande \secttoc peut être placée *presque n'importe où* à l'intérieur d'une section. Bien sûr, il est préférable de la placer au début de la section, ou éventuellement après un texte introductif. Vous devriez utiliser les mêmes conventions dans toutes les sections. Si vous souhaitez ajouter la table des matières au niveau section pour une section, vous devez utiliser la séquence donnée dans le tableau 1.2.

> Pour chaque table des matières au niveau section, un fichier auxiliaire sera créé avec un nom de la forme *document*.stc $\langle N \rangle$ , où  $\langle N \rangle$  est le numéro absolu de section. Le suffixe est .slf $\langle N \rangle$ pour les listes de figures au niveau section et .slt $\langle N \rangle$  pour les listes de tableaux au niveau section. (Si vous travaillez sous MS-DOS ou tout autre système d'exploitation utilisant des suffixes courts pour les noms de fichiers, voyez la section [1.9](#page-49-0) page [50](#page-49-0) et la section [2.5](#page-53-0) page [54\)](#page-53-0).

#### CHAPITRE 1. LE PAQUETAGE MINITOC 29

\usepackage \FloatBarrier Comme les éléments flottants (figures et tableaux) pourraient dériver  $\frac{1}{2}$  quelque part en dehors de la zone d'impression du texte de la section, les sectlofs et sectlots peuvent être assez étranges. Afin d'avoir un meilleur comportement de ces mini-tables, il peut être utile d'ajouter l'option insection dans la commande \usepackage :

\usepackage[insection]{minitoc}

si vous désirez des sectlofs et sectlots plus cohérentes. L'option insection charge le paquetage placeins [\[9\]](#page-532-0) avec ses options verbose et section. Les options above ou below ne devraient pas être utilisées, car elles permettent aux éléments flottants de dériver au-dessus ou en dessous d'une \FloatBarrier (ou d'une limite de section) : la barrière devient « poreuse » vers l'amont  $8$  (†) ou vers l'aval ( $\downarrow$ ), ou dans les deux sens ( $\updownarrow$ ). Il peut même être nécessaire d'utiliser la commande \FloatBarrier de ce paquetage pour placer correctement la figure ou la table et avoir une mini-table correcte. L'option section place une barrière plus étanche (≡). Ceci est illustré par la figure [1.1](#page-29-0) page suivante.

Le paquetage placeins, de Donald ARSENEAU, est disponible sur les archives CTAN; notez que le fichier placeins.sty contient sa propre documentation, dont une copie est dans placeins.txt. Il vous faut une version plus récente que 2005/04/18.

Depuis la version #45, cette option charge aussi le paquetage flafter (décrit dans [\[210\]](#page-550-0) et [\[244,](#page-553-0) page 292]) pour forcer un élément flottant à n'apparaître qu'*après* sa référence. Les options above et below du paquetage placeins ne sont plus utilisées, car elles permettaient aux éléments de sortir de la section. Dans tous les cas, il est *fortement* recommandé de vérifier la position des éléments flottants et, si nécessaire, de regarder les messages du paquetage placeins dans le fichier *document*.log. Le placement des éléments flottants est un problème très complexe, donc une intervention manuelle peut être nécessaire, comme l'utilisation du paquetage float  $[221]$ , ou, mieux, du paquetage floatrow  $[207]$ .

Si vous voulez ajouter une table des matières partielle pour une partie, vous devez utiliser la séquence donnée dans le tableau [1.3](#page-30-0) page [31.](#page-30-0) Pour chaque table des matières au niveau partie, un fichier auxiliaire sera créé avec un nom de la forme *document*.ptc $\langle N \rangle$ , où  $\langle N \rangle$  est le numéro absolu de partie. Le suffixe est .plf(*N*) pour les listes de figures au niveau partie et .plt $\langle N \rangle$  pour les listes de tableaux au niveau partie. (Si vous travaillez sous MS-DOS ou tout autre système d'exploitation utilisant des suffixes courts pour les noms de fichiers, voyez la section [1.9](#page-49-0) page [50](#page-49-0) et la section [2.5](#page-53-0) page [54\)](#page-53-0).

Note : l'utilisateur est responsable de demander ou non une mini-table (mini-lof, -lof ou -lof) pour un certain chapitre. Demander une minilof pour un chapitre sans aucune figure aura pour résultat une mini-liste des figures vide et laide (c'est-à-dire le titre et deux filets horizontaux). Il est aussi responsable de demander ou non une table des matières partielle (ou une liste partielle des figures ou des tableaux) pour une certaine partie. Demander une partlot pour une partie sans aucune figure aura pour résultat une liste partielle des figures vide et laide (c'està-dire le titre seul sur une page). Des remarques analogues s'appliquent aux mini-tables au niveau section (secttoc, sectlof et sectlot) et aux mini-tables au niveau partie (parttoc, partlof et partlot).

Donald ARSENEAU <sup>8</sup> Mais un élément flottant ne peut pas dériver vers l'amont au-delà du sommet de la page courante.

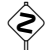

<sup>7</sup> A float is like a ship in harbor. There is a place in the text which is the anchor location. The figure or "ship" can float around to various places relative to the anchor, but always downstream or downwind. A float with bad placement parameters is like a ship that slips its anchor and eventually crashes on the rocks at the end of a chapter.

<span id="page-29-0"></span>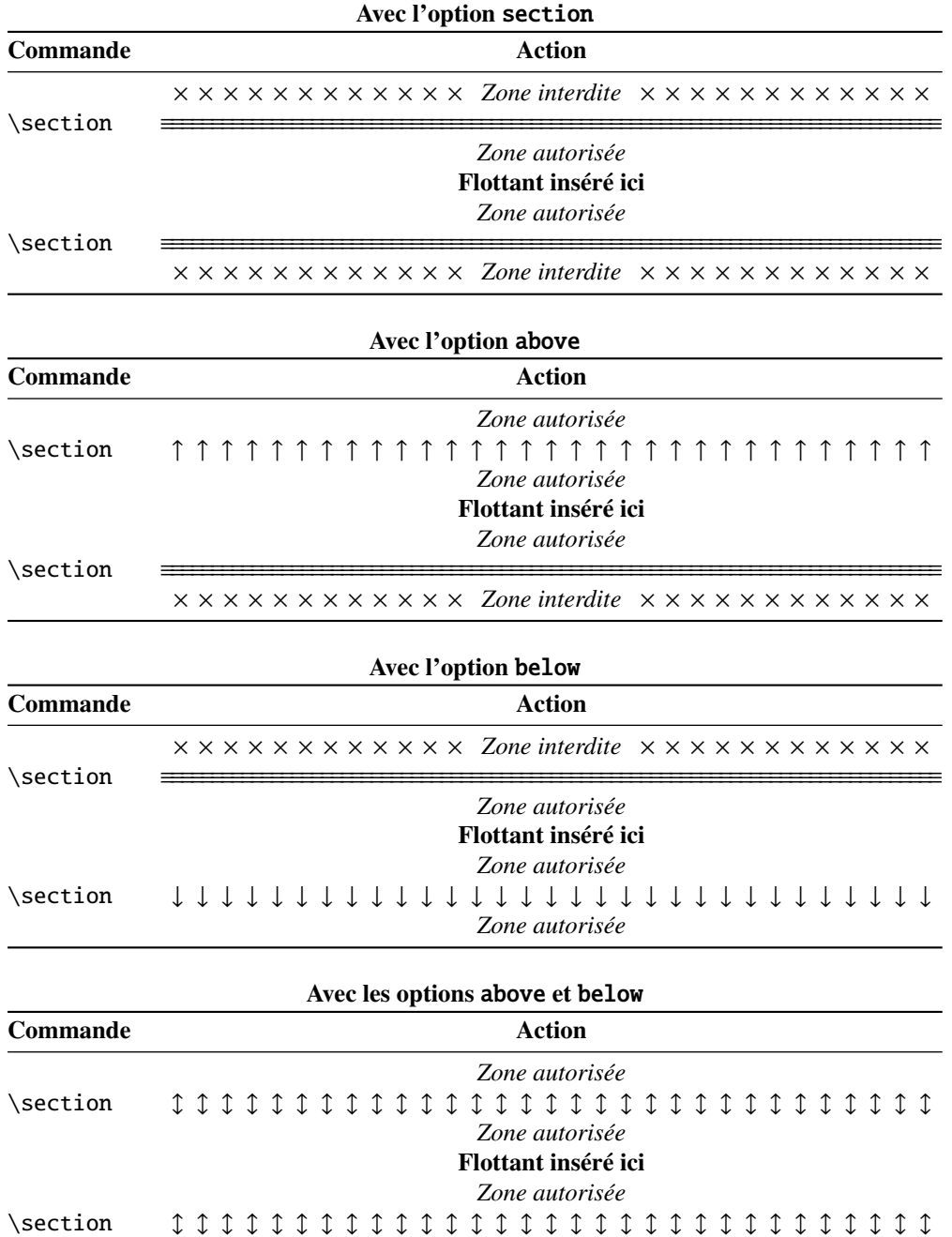

FIG. 1.1 – Barrières pour les flottants

*Zone autorisée*

TAB.  $1.3$  – Commandes pour une parttoc

```
\documentclass[...]{book}
\usepackage[...options...]{minitoc}
...
\setlength{\ptcindent}{0pt} défaut
...
\setcounter{parttocdepth}{2} défaut
\renewcommand{\ptcfont}{\normalsize\rmfamily\upshape\mdseries} défaut
\renewcommand{\ptcCfont}{\normalsize\rmfamily\upshape\bfseries} défaut
\renewcommand{\ptcSfont}{\normalsize\rmfamily\upshape\mdseries} défaut
ou :
\mtcsetdepth{parttoc}{2} défaut
\mtcsetfont{parttoc}{*}{\normalsize\rmfamily\upshape\mdseries} défaut
\mtcsetfont{parttoc}{chapter}{\normalsize\rmfamily\upshape\bfseries} défaut
\mtcsetfont{parttoc}{section}{\normalsize\rmfamily\upshape\mdseries} défaut
...
\begin{document}
...
\doparttoc
\dopartlof
\dopartlot
\tableofcontents ou \faketableofcontents
\listoffigures ou \fakelistoffigures
\listoftables ou \fakelistoftables
...
\part{...}
\parttoc si vous en voulez une
\partlof si vous en voulez une
\partlot si vous en voulez une
...
```
Mais depuis la version #35, les mini-tables vides sont simplement ignorées et ce problème devrait disparaître dans des circonstances normales. Néanmoins, il est recommandé de ne pas mettre de commande \minitoc dans un chapitre sans sections ni de commande \minilof ou \minilot dans un chapitre sans figures ou sans tableaux. L'option de paquetage checkfiles (voir la section [1.3.3](#page-27-0) page [28\)](#page-27-0), active par défaut, saute les mini-tables vides (avec un note dans le fichier *document*.log) ; l'option de paquetage nocheckfiles rétablit l'ancien comportement (les mini-tables vides sont imprimées).

Par défaut, les mini-tables et tables des matières partielles ne contiennent que les références jusqu'aux sections et sous-sections. Les trois compteurs parttocdepth, minitocdepth et secttocdepth, similaires à tocdepth, permettent à l'utilisateur de modifier ce comportement. Les mini-listes des figures ou des tableaux ne sont pas affectées par ces compteurs, mais s'il existe des compteurs de profondeur pour ces listes (lofdepth et lotdepth), comme cela est fait par les paquetages subfigure  $[107]$  et subfig  $[109]$  de Steven Douglas Cochran, de nouveaux compteurs sont créés si nécessaire, portant des noms évidents tels que partlofdepth, partlotdepth, minilofdepth, minilotdepth, sectlofdepth et sectlotdepth.

#### 1.3.4 Chapitres, parties et sections étoilés

<span id="page-31-0"></span>\addstarredpart \addstarredchapter \addstarredsection NOTE : si vous utilisez \chapter\* et une commande \addcontentsline{toc}{chapter}{...} pour ajouter quelque chose dans la table des matières, la numérotation des fichiers auxiliaires de minitoc serait altérée. Pour éviter ce problème, une première méthode est de dire : \addstarredpart{...} \addstarredchapter{...} \addstarredsection{...} Ces commandes ne s'appliquent que pour le niveau d'une part-, mini- ou sect-toc ; pour des niveaux inférieurs, utilisez, comme d'habitude :

\addcontentsline \addcontentsline{toc}{section}{...}

par exemple, pour ajouter une entrée de niveau section dans la table des matières globale et dans la minitoc d'un chapitre étoilé :

```
\chapter*{Titre du chapitre}
\addstarredchapter{Titre du chapitre}
\minitoc
\section*{Première section}
\addcontentsline{toc}{section}{Première section}
\section*{Seconde section}
\addcontentsline{toc}{section}{Seconde section}
```
\adjustptc Il y a parfois un problème avec des mini-tables lorsque vous utilisez \chapter\* (ou \adjustmtc \section\*) : les minitocs apparaissent dans le mauvais chapitre. Vous pouvez ajouter une \adjuststc commande \adjustmtc (ou \adjuststc, ou \adjustptc) à la fin du chapitre étoilé (ou de la section ou partie étoilée) pour incrémenter le compteur correspondant. N'utilisez pas de commandes telles que \stepcounter{mtc} ou \addtocounter{mtc}{...} (ceci devrait marcher, mais c'est de la triche), parce que le paquetage mtcoff (voir la section [1.11](#page-50-0) page [51\)](#page-50-0) sait quoi faire avec \adjustmtc (et autres), mais ne sait pas quoi faire de \stepcounter ou \addtocounter, car ce sont des commandes LATEX basiques standard, pas des commandes spécifiques de minitoc. Syntaxe :

```
\adjustptc[n]
\adjustmtc[n]
\adjuststc[n]
```
où *n* est l'incrément (défaut : 1).

\decrementptc Il y a des commandes similaires pour *décrémenter* ou *incrémenter* de 1 ces compteurs : \decrementmtc \decrementstc \incrementstc ; les mêmes remarques que ci-dessus s'appliquent. Ces commandes n'ont \incrementptc pas d'argument.\decrementptc, \decrementmtc, \decrementstc, \incrementptc, \incrementmtc et

\incrementmtc \incrementstc

#### <span id="page-32-0"></span>CHAPITRE 1. LE PAQUETAGE MINITOC 33

T. 1.4 – Ajout d'une entrée dans la table des matières pour une partie, un chapitre ou une section étoilés

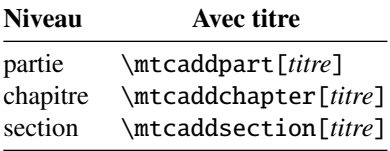

\mtcaddpart Une manière plus élégante de résoudre ce problème est d'utiliser des commandes similaires à :

#### \mtcaddchapter \mtcaddsection \mtcaddchapter[*titre*]

Cette commande ajoute une entrée dans la table des matières (et ajuste le compteur, car elle appelle \adjustmtc). Le tableau 1.4 liste ces commandes, que vous placez *après* \chapter\*, etc. Si l'argument optionnel est omis, ou est vide ou blanc, aucune entrée ne sera visible dans la table des matières ni dans les minitocs. Si l'argument optionnel est quelque chose d'invisible (comme ~, \space ou \quad), le résultat sera étrange mais cependant logiquement correct. Voir aussi la section  $2.30$  page [67](#page-66-0) pour les problèmes avec  $\cdot$ ntcaddpart.

### 1.4 Composition des mini-tables

Les mini-tables sont composées dans un environnement analogue à verse, et donc peuvent s'étendre sur plusieurs pages.

#### 1.4.1 Mini-tables au niveau chapitre

\mtcfont \mtcSfont \mtcSSfont \mtcSSSfont \mtcPfont \mtcSPfont \mlffont \mltfont \mlfSfont

\mltSfont sous-figures et de sous-tableaux. Voir les tableaux [1.5](#page-33-0) page suivante et [1.6](#page-34-0) page [35](#page-34-0)<sup>9</sup>. La mini-table des matières est composée dans la fonte \mtcfont, qui est \small\rmfamily par défaut. En fait, la fonte \mtcfont est sélectionnée au début d'une minitoc, minilof ou minilot. Des choix plus sélectifs sont faits avec les fontes suivantes. Les entrées de type section sont composées dans la fonte \mtcSfont, qui est \small\bfseries par défaut. Pour les sous-sections, sous-sous-sections, paragraphes et sous-paragraphes, les commandes \mtcSSfont, \mtcSSSfont, \mtcPfont et \mtcSPfont sont disponibles (par défaut, \small\rmfamily) pour permettre l'utilisation de fontes diverses. Les mini-listes de figures et de tableaux sont composées dans les fontes \mlffont et \mltfont, qui sont \small\rmfamily par défaut. Il y a aussi \mlfSfont et \mltSfont pour les entrées de

> Notez que le choix de fontes par défaut n'est certainement pas parfait et n'est donc pas définitif. Un symptôme de cette imperfection est la présence d'alignements imprécis dans les minitables, si des fontes grasses et non-grasses sont mélangées <sup>10</sup> (la longueur effective de 1em

<sup>&</sup>lt;sup>10</sup>Ceci apparaît notamment si vous utilisez les fontes Computer Modern Roman (CMR) [\[186\]](#page-548-0). Le symptôme disparaît si vous n'utilisez plus de fontes CMR grasses ou si vous utilisez les fontes TX (paquetage txfonts [\[285\]](#page-557-0)), par exemple, comme dans ce document. Voir aussi la section [2.29](#page-65-0) page [66.](#page-65-0)

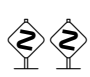

 $9$  Merci à Stefan ULRICH, qui a fourni ces tableaux initialement.

#### <span id="page-33-0"></span>CHAPITRE 1. LE PAQUETAGE MINITOC 34

| choix par défaut<br>choix par défaut<br>choix par défaut<br>Pour les commandes \part:<br>\ptcfont<br>\ptctitle<br>\ptifont<br>\parttoc<br>\normalsize\rmfamily*<br>Table of Contents <sup>†</sup><br>\LARGE\bfseries*<br>$\mathrm{1}\rm{1}$<br>\Large\bfseries**<br>\plffont<br>\ptifont<br>\plftitle<br>\partlof<br>\LARGE\bfseries*<br>\normalsize\rmfamily*<br>List of Figures <sup>†</sup><br>\small\rmfamily**<br>\Large\bfseries**<br>\plfSfont<br>\normalsize\rmfamily*<br>\small\rmfamily**<br>\pltfont<br>\partlot<br>\plttitle<br>\ptifont<br>List of Tables <sup>†</sup><br>\normalsize\rmfamily*<br>\LARGE\bfseries*<br>\small\rmfamily**<br>\Large\bfseries**<br>\pltSfont<br>\normalsize\rmfamily*<br>\small\rmfamily**<br>Pour les commandes \mini:*<br>\minitoc<br>\mtifont<br>\mtcfont<br>\mtctitle<br>$Contents^{\dagger}$<br>\small\rmfamily<br>\large\bfseries<br>\mlffont<br>\mlftitle<br>\mtifont<br>\minilof<br>Figures <sup>†</sup><br>\small\rmfamily<br>\large\bfseries<br>\mlfSfont<br>\small\rmfamily<br>\mlttitle<br>\minilot<br>\mltfont<br>\mtifont<br>Tables <sup>†</sup><br>\small\rmfamily<br>\large\bfseries<br>\mltSfont<br>\small\rmfamily<br>Pour les commandes \sect: **<br>\stcfont<br>\stctitle<br>\stifont<br>\secttoc<br>\small\rmfamily<br>Contents <sup>†</sup><br>\Large\bfseries<br>\slffont<br>\slftitle<br>\stifont<br>\sectlof<br>\small\rmfamily<br>Figures <sup>†</sup><br>\Large\bfseries<br>\slfSfont<br>\small\rmfamily<br>\sectlot<br>\sltfont<br>\slttitle<br>\stifont<br>Tables <sup>†</sup><br>\small\rmfamily<br>\Large\bfseries<br>\sltSfont<br>\small\rmfamily | Commande | Fonte | Chaîne titre | Fonte du titre |
|----------------------------------------------------------------------------------------------------|----------|-------|--------------|----------------|
|                                                                                                    |          |       |              |                |
|                                                                                                    |          |       |              |                |
|                                                                                                    |          |       |              |                |
|                                                                                                    |          |       |              |                |
|                                                                                                    |          |       |              |                |
|                                                                                                    |          |       |              |                |
|                                                                                                    |          |       |              |                |
|                                                                                                    |          |       |              |                |
|                                                                                                    |          |       |              |                |
|                                                                                                    |          |       |              |                |
|                                                                                                    |          |       |              |                |
|                                                                                                    |          |       |              |                |
|                                                                                                    |          |       |              |                |
|                                                                                                    |          |       |              |                |
|                                                                                                    |          |       |              |                |
|                                                                                                    |          |       |              |                |
|                                                                                                    |          |       |              |                |
|                                                                                                    |          |       |              |                |
|                                                                                                    |          |       |              |                |
|                                                                                                    |          |       |              |                |
|                                                                                                    |          |       |              |                |
|                                                                                                    |          |       |              |                |
|                                                                                                    |          |       |              |                |
|                                                                                                    |          |       |              |                |
|                                                                                                    |          |       |              |                |
|                                                                                                    |          |       |              |                |
|                                                                                                    |          |       |              |                |
|                                                                                                    |          |       |              |                |
|                                                                                                    |          |       |              |                |
|                                                                                                    |          |       |              |                |
|                                                                                                    |          |       |              |                |
|                                                                                                    |          |       |              |                |
|                                                                                                    |          |       |              |                |
|                                                                                                    |          |       |              |                |
|                                                                                                    |          |       |              |                |
|                                                                                                    |          |       |              |                |

TAB. 1.5 – Fontes et titres pour les commandes de mini-tables

<sup>∗</sup>pour les classes de document avec le niveau \chapter (par ex. book, report).

∗∗pour les classes de document sans le niveau \chapter (par ex. article).

†par défaut pour l'anglais ; changé par les fichiers de définition de langue ou \renewcommand.

Toutes ces fontes utilisent \rmfamily, \upshape et \mdseries par défaut.

n'est pas la même pour ces fontes). Ceci peut souvent être corrigé en changeant quelques fontes.

<span id="page-34-0"></span>

| Niveau                                                             | Fonte                                                | Choix par défaut                                                                                       |
|--------------------------------------------------------------------|------------------------------------------------------|----------------------------------------------------------------------------------------------------|
| Pour les entrées d'une \parttoc :                                  |                                                      |                                                                                                    |
| Chapitre*                                                          | \ptcCfont*                                           | \normalsize\bfseries*                                                                                  |
| Section                                                            | \ptcSfont                                            | \normalsize\rmfamily*<br>\small\bfseries**                                                             |
| Sous-section                                                       | \ptcSSfont                                           | $(comm$ \ptcfont)                                                                                      |
| Sous-sous-section                                                  | \ptcSSSfont                                          | $(comm$ \ptcfont)                                                                                      |
| Paragraphe                                                         | \ptcPfont                                            | $(comm$ \ptcfont)                                                                                      |
| Sous-paragraphe                                                    | \ptcSPfont                                           | $(comm$ e \ptcfont)                                                                                    |
| Pour les entrées d'une \minitoc :*                                 |                                                      |                                                                                                    |
| Section                                                            | \mtcSfont                                            | \small\bfseries                                                                                        |
| Sous-section                                                       | \mtcSSfont                                           | $(comm$ \mtcfont)                                                                                      |
| Sous-sous-section                                                  | \mtcSSSfont                                          | $(comm$ \mtcfont)                                                                                      |
| Paragraphe                                                         | \mtcPfont                                            | $(comm$ \mtcfont)                                                                                      |
| Sous-paragraphe                                                    | \mtcSPfont                                           | (comme \mtcfont)                                                                                       |
| Pour les entrées d'une \secttoc :**                                |                                                      |                                                                                                    |
| Sous-section<br>Sous-sous-section<br>Paragraphe<br>Sous-paragraphe | \stcSSfont<br>\stcSSSfont<br>\stcPfont<br>\stcSPfont | \normalsize\bfseries<br>$(comm$ \stcfont)<br>$(comm$ \stcfont)<br>$(comme \setminus \mathsf{stcfont})$ |

TAB. 1.6 – Fontes pour les entrées des mini-tables

<sup>∗</sup>pour les classes de document avec le niveau \chapter (par ex. book, report). ∗∗pour les classes de document sans le niveau \chapter (par ex. article).

#### 1.4.2 Titres pour les mini-tables au niveau chapitre

\mlttitle \mtcsettitle

\mtifont Les titres sont composés dans la fonte \mtifont (\large\bfseries par défaut) et les \mtctitle textes des titres sont définis par \mtctitle, \mlftitle et \mlttitle, qui sont les chaînes \mlftitle « Contents », « Figures » et « Tables » par défaut. Ces titres devraient être redéfinis par \renewcommand or \mtcsettitle pour les langues autres que l'anglais.

\mtcselectlanguage Les fichiers de définition de langue tels que french.mld et english.mld (le suffixe .mld signifie « *minitoc language definition (file)* ») (et bien d'autres, voir la liste dans le tableau [1.7](#page-35-0) page suivante et la section [1.4.12](#page-40-0) page [41\)](#page-40-0) sont disponibles. Vous pouvez facilement préparer un fichier similaire pour votre langue préférée (voir la section [2.26](#page-65-0) page [66\)](#page-65-0). Vous pouvez changer la langue de ces titres en utilisant la macro \mtcselectlanguage{*langue*}.

#### CHAPITRE 1. LE PAQUETAGE MINITOC 36

#### TAB.  $1.7 -$ Langues disponibles

<span id="page-35-0"></span>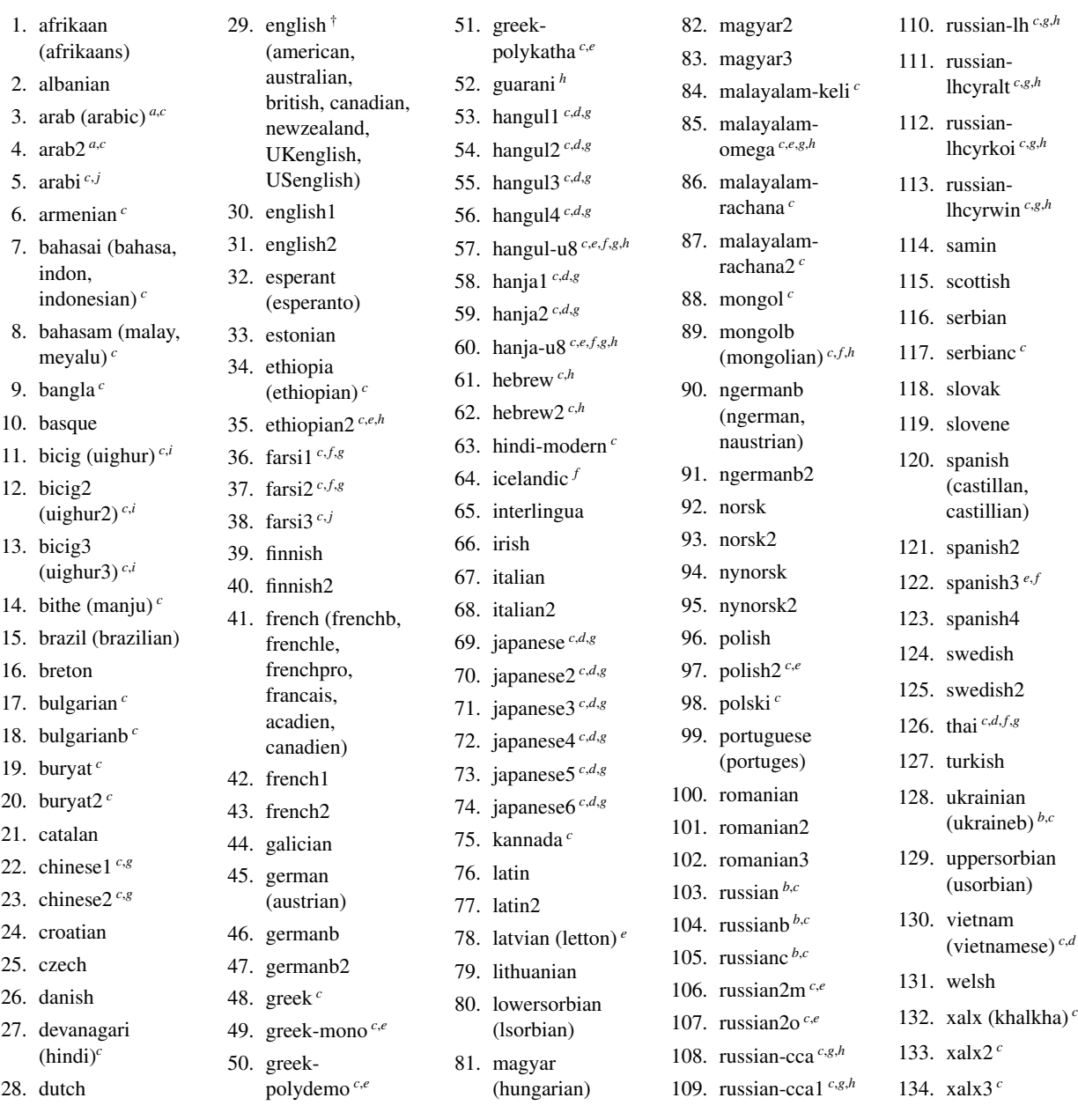

() Les langues entre parenthèses sont des alias d'une langue principale et leurs fichiers .mld chargeront le fichier .mld de cette langue principale.

- † La présence du fichier english.mld est obligatoire.
- *<sup>a</sup>* Les langues « arab(ic) » et « arab2 » requièrent l'utilisation du paquetage ArabTEX [\[198,](#page-549-0) [199\]](#page-549-0) (de Klaus LAGALLY).<br><sup>*b*</sup> La langue « russian » n'est pas encore supportée par le système
- babel [\[44,](#page-535-0) [45\]](#page-535-0), mais « russianb » [\[208\]](#page-550-0) est supportée si vous utilisez babel-3.6 ou une version supérieure ; « russianc » est un supplément. Regardez aussi les autres fichiers .mld pour le russe (*russian*).
- *<sup>c</sup>* Certaines langues peuvent requérir des fontes spécifiques.
- *<sup>d</sup>* Requiert le paquetage CJK [\[216,](#page-551-0) [217\]](#page-551-0).
- *e* Requiert *Lambda* (**Λ**), la version de L<sup>AT</sup>EX pour Omega (**Ω**).<br>*f* Requiert un codage en entrée sur 8 bits.
- *f* Requiert un codage en entrée sur 8 bits.
- *g* Utilise aussi un fichier .mlo.<br>*h* Demintum reduces un antici-
- *h* Requiert un codage en entrée spécifique.
- La langue bicig est aussi connue sous le nom de ouïghour (uighur).
- *<sup>j</sup>* Les langues « arabi » et « farsi3 » requièrent l'utilisation du paquetage Arabi [\[178\]](#page-548-0).
#### 1.4.3 Mini-tables au niveau partie

\ptcfont \ptcCfont \ptcSfont \ptcSSfont \ptcSSSfont \ptcPfont \ptcSPfont \plffont \pltfont \plfSfont

\pltSfont Il y a aussi \plfSfont et \pltSfont pour les entrées de sous-figures et de sous-tableaux. La table des matières au niveau partie est composée dans la fonte \ptcfont, qui est définie comme étant \normalsize\rmfamily par défaut. En fait, la fonte \ptcfont est sélectionnée au début d'une parttoc, partlof ou partlot. Des choix plus sélectifs sont faits avec les fontes suivantes. Les entrées de type chapitre sont composées dans la fonte \ptcCfont, qui est \normalsize\bfseries par défaut. Les entrées de type section sont composées dans la fonte \ptcSfont, qui est \normalsize\rmfamily par défaut. Pour les sous-sections, soussous-sections, paragraphes et sous-paragraphes, les commandes \ptcSSfont, \ptcSSSfont, \ptcPfont et \ptcSPfont sont disponibles (par défaut, \normalsize\rmfamily) si vous souhaitez utiliser diverses fontes. Les listes de figures et de tableaux au niveau partie sont composées dans les fontes \plffont et \pltfont, qui sont \normalsize\rmfamily par défaut.

#### 1.4.4 Titres pour les mini-tables au niveau partie

\plttitle \mtcsettitle \mtcselectlanguage

\ptifont Les titres sont composés dans la fonte \ptifont (\LARGE\bfseries par défaut) et les \ptctitle textes des titres sont définis par \ptctitle, \plftitle et \plttitle, qui sont les \plftitle chaînes « Table of Contents », « List of Figures » et « List of Tables » par défaut. Ces commandes de titres devraient être redéfinies par \renewcommand or \mtcsettitle pour les langues autres que l'anglais. Des fichiers de définition de langue tels que french.mld et english.mld (et de nombreux autres ; pour une liste complète, voir le tableau [1.7](#page-35-0) page précédente) sont disponibles. Lire aussi la section [1.4.12](#page-40-0) page [41.](#page-40-0) Vous pouvez facilement préparer un fichier similaire pour votre langue préférée (voir la section [2.26](#page-65-0) page [66\)](#page-65-0). Vous pouvez changer la langue de ces titres en utilisant la macro \mtcselectlanguage{*langue*}.

#### 1.4.5 Mini-tables au niveau section

\stcSSfont \stcSSSfont \stcSPfont

\stcfont La table des matières au niveau section est composée dans la fonte \stcfont, qui est \stcPfont faits avec les fontes suivantes. Les entrées de sous-section sont composées dans la fonte \slffont sont composées dans la fonte \stcSSSfont, qui est \normalsize\rmfamily par défaut. \sltfont Pour les paragraphes et sous-paragraphes, les commandes \stcPfont et \stcSPfont sont \slfSfont disponibles (par défaut, \normalsize\rmfamily) si vous désirez utiliser diverses fontes. \sltSfont Les listes de figures et de tableaux au niveau section sont composées dans les fontes définie comme étant \normalsize\rmfamily par défaut. En fait, la fonte \stcfont est sélectionnée au début d'une secttoc, sectlof ou sectlot. Des choix plus sélectifs sont \stcSSfont, qui est \normalsize\bfseries par défaut. Les entrées de sous-sous-section \slffont et \sltfont, qui sont définies comme étant \normalsize\rmfamily par défaut. Il y a aussi \slfSfont et \sltSfont pour les entrées de sous-figures et de sous-tableaux.

#### 1.4.6 Titres pour les mini-tables au niveau section

\mtcselectlanguage

\stifont Les titres sont composés dans la fonte \stifont (\normalsize\bfseries par défaut) \stctitle et les textes des titres sont définis par \stctitle, \slftitle et \slttitle, qui sont \slftitle les chaînes « Contents », « Figures » et « Tables » par défaut. Ces commandes de titres \slttitle devraient être redéfinies par \renewcommand ou \mtcsettitle pour les langues autres que \mtcsettitle l'anglais. Des fichiers de définition de langue tels que french.mld et english.mld (et de nombreux autres, voir le tableau [1.7](#page-35-0) page [36](#page-35-0) et la section [1.4.12](#page-40-0) page [41\)](#page-40-0) sont disponibles. Vous pouvez facilement préparer un fichier similaire pour votre langue préférée (voir la section [2.26](#page-65-0) page [66\)](#page-65-0). Vous pouvez changer la langue de ces titres en utilisant la macro \mtcselectlanguage{*langue*}.

#### 1.4.7 Position des titres

#### 1.4.7.1 Pour les mini-tables au niveau partie

\doparttoc Par défaut, les titres sont cadrés à gauche. Les commandes de préparation \doparttoc, \dopartlof \dopartlof et \dopartlot acceptent un argument optionnel pour changer la position par \dopartlot défaut du titre correspondant : [l] pour gauche (défaut), [c] pour centré, [r] pour droite, \parttoc ou [e] (ou [n]) pour vide (pas de titre). La modification est globale pour le document. Si \partlof vous souhaitez changer la position du titre pour une seule parttoc (ou partlof ou partlot), il \partlot vous suffit d'utiliser un tel argument optionnel avec la commande \parttoc (ou \partlof ou \partlot).

#### 1.4.7.2 Pour les mini-tables au niveau chapitre

\minilot

\dominitoc Par défaut, les titres sont cadrés à gauche. Les commandes de préparation \dominitoc, \dominilof \dominilof et \dominilot acceptent un argument optionnel pour changer la position par \dominilot défaut du titre correspondant : [l] pour gauche (défaut), [c] pour centré, [r] pour droite, \minitoc ou [e] (ou [n]) pour vide (pas de titre). La modification est globale pour le document. Si \minilof vous souhaitez changer la position du titre pour une seule minitoc (ou minilof ou minilot), il vous suffit d'utiliser un tel argument optionnel avec la commande \minitoc (ou \minilof ou \minilot).

#### 1.4.7.3 Pour les mini-tables au niveau section

\dosecttoc Par défaut, les titres sont cadrés à gauche. Les commandes de préparation \dosecttoc, \dosectlof \dosectlof et \dosectlot acceptent un argument optionnel pour changer la position par \dosectlot défaut du titre correspondant : [l] pour gauche (défaut), [c] pour centré, [r] pour droite, \secttoc ou [e] (ou [n]) pour vide (pas de titre). La modification est globale pour le document. Si \sectlof vous souhaitez changer la position du titre pour une seule secttoc (ou sectlof ou sectlot), il \sectlot vous suffit d'utiliser un tel argument optionnel avec la commande \secttoc (ou \sectlof ou \sectlot).

#### 1.4.7.4 Résumé du positionnement des titres

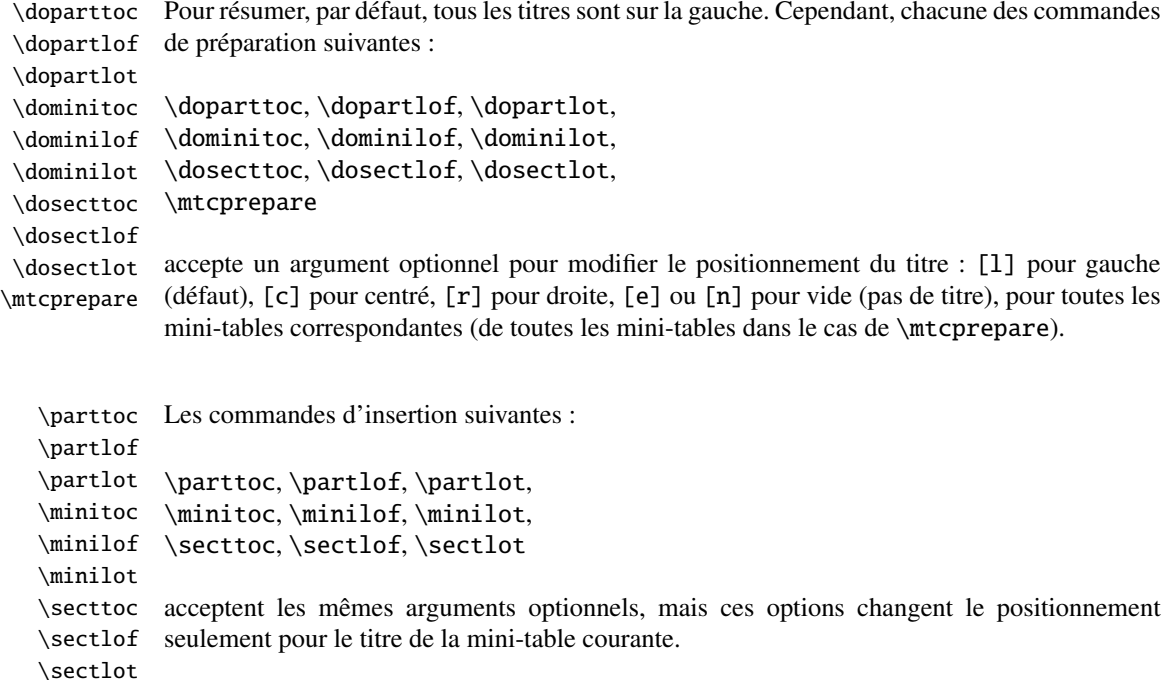

#### 1.4.8 Espacement des lignes dans les mini-tables

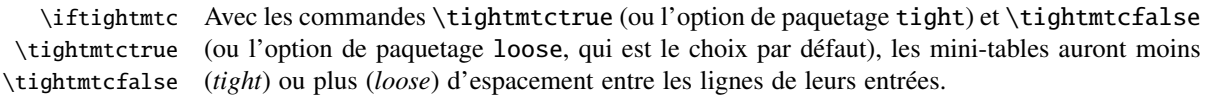

Mais avec les classes KOMA -Script [\[191,](#page-549-0) [252,](#page-554-0) [281\]](#page-557-0) (scrartcl, scrbook et scrreprt), il peut être nécessaire d'utiliser les options ou commandes suivantes, car il nous faut forcer à zéro \parskip au lieu de \parsep pour resserrer la mini-table. L'efficacité des options ci-dessous dépend des options données à ces classes KOMA -Script (options parindent, parskip et variantes).

\ifktightmtc Pour les classes KOMA -Script, avec les commandes \ktightmtctrue (ou l'option de \ktightmtctrue \ktightmtcfalse paquetage k-tight) et \ktightmtcfalse (ou l'option de paquetage k-loose, qui est le choix par défaut), les mini-tables auront moins (*tight*) ou plus (*loose*) d'espacement entre les lignes de leurs entrées.

#### 1.4.9 Commandes simplifiées pour les fontes

<span id="page-39-0"></span>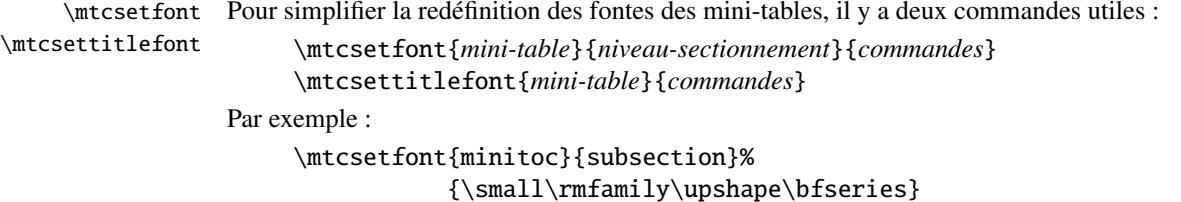

```
\mtcsetfont{minilof}{subfigure}%
           {\small\rmfamily\upshape\bfseries}
```
redéfinira \mtcSSfont et \mlfSfont avec les commandes de fontes données.

Notez que \mtcsetfont{parttoc}{\*}{...} permet aussi de redéfinir \ptcfont, etc.

De plus,

```
\mtcsettitlefont{parttoc}{\Large\rmfamily\itshape\mdseries}
redéfinira \ptifont (pour les titres dans les parttocs, partlofs et partlofs) avec les commandes
de fontes données.
```
#### 1.4.10 Commande simplifiée pour les titres des mini-tables

\mtcsettitle Pour simplifier la redéfinition des titres des mini-tables, la commande \mtcsettitle est aussi disponible :

\mtcsettitle{*mini-table*}{*chaîne titre*}

Par exemple,

\mtcsettitle{minitoc}{Description du contenu}

redéfinira \mtctitle avec la chaîne donnée. Cette commande vérifie que vous redéfinissez un titre pour un type de mini-table disponible dans votre classe de document.

#### 1.4.11 Commande simplifiée pour les profondeurs des mini-tables

\mtcsetdepth Pour simplifier la redéfinition des profondeurs des mini-tables, vous disposez de la commande \mtcsetdepth :

\mtcsetdepth{*mini-table*}{*profondeur*}

Par exemple :

\mtcsetdepth{minitoc}{4}

forcera le compteur minitocdepth la valeur donnée. Cette commande vérifie que vous forcez une profondeur pour un type de mini-table disponible dans votre classe de document (et qu'il est possible de changer sa profondeur).

#### <span id="page-40-0"></span>1.4.12 Langues pour les titres

La plupart des chaînes définies dans les fichiers de définition de langue (.mld) ont été prises dans le superbe paquetage babel  $[44, 45]$  $[44, 45]$  $[44, 45]$  de Johannes L. BRAAMS, certaines ont été adaptées, d'autres ont été mises à disposition par d'aimables utilisateurs ou prises dans des paquetages spécifiques, tels que ArabT $FX$  [\[198,](#page-549-0) [199\]](#page-549-0), Arabi [\[178\]](#page-548-0), ArmT $FX$  (arménien) [\[114\]](#page-542-0), BangT $FX$ (bangla)  $[263]$ , CervanTEX (espagnol)  $[36]$ . Devanagari pour TEX  $[265]$ , ethiop  $[35]$ , guarani  $[38]$ , malayalam  $[3]$  and omal  $[4]$ , MonT<sub>F</sub>X (mongol)  $[110, 113]$  $[110, 113]$  $[110, 113]$ , CJK (chinois, coréen-hangûl/hanja, japonais, thaï) [\[216,](#page-551-0) [217\]](#page-551-0), PLTFX [\[258,](#page-555-0) [319\]](#page-560-0) (polonais), SLTFX [\[231\]](#page-552-0) (sué-dois), FarsiT<sub>E</sub>X [\[129\]](#page-544-0) (farsi ou iranien) vietnam [\[218\]](#page-551-0) — le latvien (letton), des variantes de grec (greek-mono, greek-polydemo, greek-polykatha), de polonais (polish2), de russe (russian2m, russian2o) et d'espagnol (spanish3) ont besoin de *Lambda* (Λ), c'est-à-dire de la version de LATEX pour Omega  $(\Omega)$ , (voir [\[194\]](#page-549-0)), — ou ont même été trouvées en cherchant sur le Web (bulgarianb.mld pour le haut bulgare cyrillique, japanese.mld pour le japonais, serbianc.mld pour le serbe cyrillique). D'autres langues sont les bienvenues. Voir le tableau [1.7](#page-35-0) page [36.](#page-35-0)

Mais pour certaines langues orientales  $\frac{11}{1}$ , les sources des titres utilisent quelques codages exotiques qu'il est difficile de manipuler dans un fichier .dtx, donc le fichier .mld est alors un simple emballage qui charge un fichier spécial, surnommé fichier .mlo  $^{12}$ , qui n'est pas engendré par le fichier .dtx dans la version actuelle du paquetage minitoc, mais via des environnements filecontents dans le fichier minitoc.ins, et en jouant sur le « catcode » du caractère « delete ».

#### 1.4.13 Modifier la mise en page des mini-tables

La mise en page est décrite dans la figure [1.2](#page-41-0) page suivante (cette figure a été adaptée de [\[324\]](#page-560-0)), qui définit certaines commandes internes (ce ne sont pas des *dimensions*, mais des commandes LATEX, crées par \newcommand, modifiables via \renewcommand).

- \@dotsep, qui est la séparation entre les points de conduite dans une ligne de points. C'est un nombre pur exprimant des *unités mathématiques*; 18 unités mathématiques font 1em (un cadratin), qui est à peu près la largeur d'un « m » dans la fonte courante. Comme la taille effective de 1em dépend de la fonte, la séparation entre les points peut varier si vous utilisez des fontes différentes pour des types différents d'entrées dans les mini-tables.
- \@pnumwidth, qui est la largeur de l'espace réservé pour le numéro de page. C'est une commande L<sup>AT</sup>EX contenant la représentation d'une longueur (par ex., 1.55em).
- \@tocrmarg, est la distance (marge) entre le bord droit de la table et la fin de la ligne de points de conduite. Elle devrait être plus grande que \@pnumwidth, et peut être une longueur élastique (c'est-à-dire contenir de la glu, comme 2.55em plus 1fil) ; si vous spécifiez la portion « ... plus 1fil », le texte de l'entrée sera en déchiqueté sur la droite ; ceci est utile si vous avez des entrées longues, et peut éviter la plupart des coupures de mots.

<sup>&</sup>lt;sup>11</sup> Principalement pour le chinois, le farsi, le coréen (hangûl et hanja), le japonais, le malayalam-omega, le thaï et certaines variantes du russe.

<sup>12</sup>Le suffixe .mlo signifie *minitoc language object* (objet de langue pour minitoc).

#### CHAPITRE 1. LE PAQUETAGE MINITOC 42

<span id="page-41-0"></span>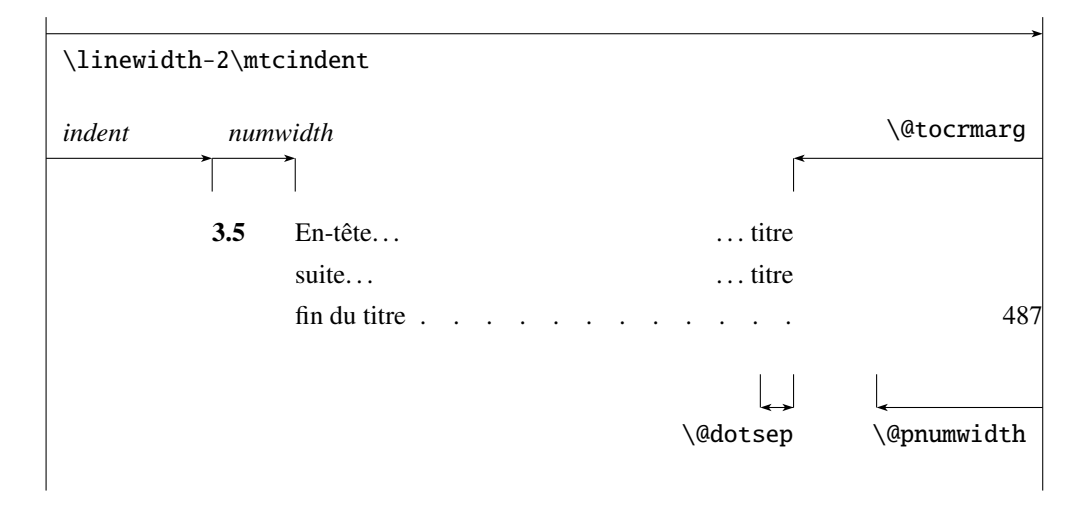

Fig. 1.2 – Mise en page d'une entrée dans une table des matières (liste des figures, liste des tableaux)

\mtcsetformat Puisque ces commandes sont internes (leurs noms contiennent le caractère « @ ») et doivent avoir un effet local seulement sur des mini-tables spécifiques, vous devriez les modifier indirectement via la commande \mtcsetformat :

\mtcsetformat{*mini-table*}{*paramètre*}{*valeur*}

où *mini-table* est l'un des mots-clés parttoc, partlof, partlot, minitoc, minilof, minilot, secttoc, sectlof ou sectlot ; *paramètre* est l'un des mots-clés dotinterval (pour \@dotsep), pagenumwidth (pour \@pnumwidth) ou tocrightmargin (pour \@tocrmarg) ; ainsi :

\mtcsetformat{partlof}{tocrightmargin}{2.55em plus 1fil}

établira la marge de droite à 2.55em plus 1fil dans la liste des tableaux au niveau partie. L'élasticité (plus 1fil) est utile si les captions des tableaux sont longs.

Notez que le paramètre tocrightmargin (pour \@tocrmarg) devrait manifestement être plus grand que le paramètre pagenumwidth (ceci est visible dans la figure 1.2).

Si le paramètre dotinterval (pour \@dotsep) est suffisamment grand (essayez 450, puis augmentez ou diminuez), les points de conduite seront tellement espacés qu'ils disparaîtront.

#### 1.5 Dispositifs spéciaux

#### 1.5.1 Filets horizontaux

\mtcsetrules Par défaut, la plupart des mini-tables ont des filets horizontaux après leurs titres et à leurs fins. L'exception est la « parttoc » dans un document de type analogue à book ou report (c'està-dire lorsque la commande \chapter est définie). Pour activer ou désactiver ces filets, les

TAB. 1.8 – Filets horizontaux

<span id="page-42-0"></span>

|          |             |            |                    | défaut pour |          |         |
|----------|-------------|------------|--------------------|-------------|----------|---------|
|          | filets dans |            | pas de filets dans | book        | report   | article |
| \ptcrule | parttocs    | \noptcrule | parttocs           | N           | N        | O       |
| \plfrule | parttocs    | \noplfrule | parttocs           | N           | N        | O       |
| \pltrule | parttocs    | \nopltrule | parttocs           | N           | N        | О       |
| \mtcrule | minitocs    | \nomtcrule | minitocs           | O           | $\Omega$ | (ND)    |
| \mlfrule | minitocs    | \nomlfrule | minitocs           | 0           | $\Omega$ | (ND)    |
| \mltrule | minitocs    | \nomltrule | minitocs           | 0           | $\Omega$ | (ND)    |
| \stcrule | secttocs    | \nostcrule | secttocs           | (ND)        | (ND)     | O       |
| \slfrule | secttocs    | \noslfrule | secttocs           | (ND)        | (ND)     | O       |
| \sltrule | secttocs    | \nosltrule | secttocs           | (ND)        | (ND)     | O       |

 $(ND)$  = non disponible.

TAB. 1.9 – Numéros de pages

| <b>Type</b> | Numéros de pages (défaut) | Pas de numéros de pages |  |
|-------------|---------------------------|-------------------------|--|
| parttoc     | \ptcpagenumbers           | \noptcpagenumbers       |  |
| minitoc     | \mtcpagenumbers           | \nomtcpagenumbers       |  |
| secttoc     | \stcpagenumbers           | \nostcpagenumbers       |  |
| partlof     | \plfpagenumbers           | \noplfpagenumbers       |  |
| minilof     | \mlfpaqenumbers           | \nomlfpagenumbers       |  |
| sectlof     | \slfpagenumbers           | \noslfpagenumbers       |  |
| partlot     | \pltpagenumbers           | \nopltpagenumbers       |  |
| minilot     | \mltpagenumbers           | \nomltpagenumbers       |  |
| section     | \sltpagenumbers           | \nosltpagenumbers       |  |

commandes du tableau 1.8 sont disponibles. Mais vous pouvez aussi utiliser la commande suivante, plus simple :

#### \mtcsetrules{*mini-table*|\*}{on|off}

où *mini-table* est l'un des mots-clés parttoc, partlof, partlot, minitoc, minilof, minilot, secttoc, sectlof ou sectlot ; si le premier argument est une étoile (\*), toutes les mini-tables sont affectées ; les mots-clés on et off ont les synonymes suivants  $^{13}$  :

– on, ON, yes, YES, y, Y, true, TRUE, t, T, vrai, VRAI, v, V, oui, OUI, o, O, + et 1 ; – off, OFF, no, NO, n, N, false, FALSE, faux, FAUX, f, F, non, NON, - et 0.

 $13$ O et o sont la lettre O,  $\theta$  est le chiffre zéro.

#### 1.5.2 Numéros de pages, points de conduite

\mtcsetpagenumbers Par défaut, les numéros de page sont cités dans chaque minitoc, minilof, etc. Certains auteurs désirent avoir seulement les titres des sections (avec les numéros des sections), mais pas les numéros des pages. Donc les déclarations évidentes du tableau [1.9](#page-42-0) page précédente sont disponibles. Mais vous pouvez aussi utiliser la commande suivante :

\mtcsetpagenumbers{*mini-table*|\*}{on|off}

où *mini-table* est l'un des mots-clés parttoc, partlof, partlot, minitoc, minilof, minilot, secttoc, sectlof ou sectlot ; les mots-clés on et off ont les synonymes suivants  $14$  :

 $-$  on, ON, yes, YES, y, Y, true, TRUE, t, T, vrai, VRAI, v, V, oui, OUI, o, O,  $+$  et 1; – off, OFF, no, NO, n, N, false, FALSE, faux, FAUX, f, F, non, NON, -, et 0.

Si le premier argument est une étoile (\*), toutes les mini-tables sont affectées.

Dans les mini-tables, il y a des points de conduite entre les titres de sections et les numéros de pages. L'option de paquetage undotted supprime ces points de conduite. L'option de paquetage dotted est le choix par défaut. Voir aussi la section [1.4.13](#page-40-0) page [41.](#page-40-0)

#### 1.5.3 Dispositifs pour les parttocs et autres mini-tables

Par défaut, une parttoc (ou une partlof ou une partlot), dans un document de classe book ou report, est précédée et suivie par une \cleardoublepage (qui agit comme \clearpage dans un document en recto), et a un style de page empty. Depuis la version #32, vous pouvez modifier ce comportement en redéfinissant les commandes du tableau [1.10](#page-44-0) page suivante, dont la signification est évidente. Un dispositif défini comme étant \empty ne fait rien.

\mtcsetfeature La commande :

\mtcsetfeature{*mini-table*}{*mot-clé*}{*commandes*}

vous permet de redéfinir chacune de ces commandes. *mini-table* est l'un des noms de type de mini-table : parttoc... sectlot. *mot-clé* est l'un des suivants : before, after ou pagestyle. *commandes* est soit une séquence de commandes telles que \clearpage, \cleardoublepage, \thispagestyle{...}, etc., soit \empty (ne fait rien).

#### 1.5.3.1 Remarque sur les styles de page  $15$

Les commandes par défaut pour les styles de page des mini-tables au niveau partie sont défi nies comme étant simplement \thispagestyle{empty}, car dans les classes de document

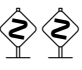

 $140$  et o sont la lettre 0, 0 est le chiffre zéro.

<sup>&</sup>lt;sup>15</sup>Cette remarque est tirée et adaptée d'une version préliminaire de la seconde édition du JMPL [\[22\]](#page-533-0), par Benjamin BAYART, où il commente le paquetage minitoc.

TAB.  $1.10 -$ Dispositifs pour les mini-tables

<span id="page-44-0"></span>

| <b>Type</b>                                                                                                  | Commande              | <b>Défaut</b>         |  |  |
|----------------------------------------------------------------------------------------------------|-----------------------|-----------------------|--|--|
| parttoc                                                                                                    | \beforeparttoc        | \cleardoublepage      |  |  |
| parttoc                                                                                                    | \afterparttoc         | \cleardoublepage      |  |  |
| parttoc                                                                                                    | \thispageparttocstyle | \thispagestyle{empty} |  |  |
| partlof                                                                                                    | \beforepartlof        | \cleardoublepage      |  |  |
| partlof                                                                                                    | \afterpartlof         | \cleardoublepage      |  |  |
| partlof                                                                                                    | \thispagepartlofstyle | \thispagestyle{empty} |  |  |
| partlot                                                                                                    | \beforepartlot        | \cleardoublepage      |  |  |
| partlot                                                                                                    | \afterpartlot         | \cleardoublepage      |  |  |
| partlot                                                                                                    | \thispagepartlotstyle | \thispagestyle{empty} |  |  |
| minitoc                                                                                                    | \beforeminitoc        | \empty                |  |  |
| minitoc                                                                                                    | \afterminitoc         | \empty                |  |  |
| minitoc                                                                                                    | \thispageminitocstyle | \empty                |  |  |
| minilof                                                                                                    | \beforeminilof        | \empty                |  |  |
| minilof                                                                                                    | \afterminilof         | \empty                |  |  |
| minilof                                                                                                    | \thispageminilofstyle | \empty                |  |  |
| minilot                                                                                                    | \beforeminilot        | \empty                |  |  |
| minilot                                                                                                    | \afterminilot         | \empty                |  |  |
| minilot                                                                                                    | \thispageminilotstyle | \empty                |  |  |
| secttoc                                                                                                    | \beforesecttoc        | $\emptyset$           |  |  |
| secttoc                                                                                                    | \aftersecttoc         | \empty                |  |  |
| secttoc                                                                                                    | \thispagesecttocstyle | \empty                |  |  |
| sectlof                                                                                                    | \beforesectlof        | \empty                |  |  |
| sectlof                                                                                                    | \aftersectlof         | \empty                |  |  |
| sectlof                                                                                                    | \thispagesectlofstyle | \empty                |  |  |
| sectlot                                                                                                    | \beforesectlot        | \empty                |  |  |
| sectlot                                                                                                    | \aftersectlot         | \empty                |  |  |
| sectlot                                                                                                    | \thispagesectlotstyle | \empty                |  |  |
| \mtcsetfeature{mini-table}{before after pagestyle}{commande}<br>Modifie les dispositifs pour une mini-table. |                       |                       |  |  |

définissant la commande \chapter, les mini-tables au niveau partie sont sur leurs propres pages. Si le document est imprimé recto-verso, la première page est recto. Habituellement, ces pages ne sont pas numérotées et n'ont ni en-tête ni bas de page. Ce comportement provient des définitions par défaut des commandes du tableau 1.10. Si vous désirez un comportement différent, vous pouvez changer ces définitions. Notez que, par défaut, seule la *première* page de ces mini-tables est composée dans le style de page empty. Vous pouvez établir le style de cette première page en utilisant \thispagestyle et établir le style des pages suivantes en utilisant \pagestyle, mais vous ne devez pas oublier de rétablir le style normal après la mini-table. Regardez ce court exemple  $^{16}$  :

```
\mtcsetfeature{parttoc}{before}%
  {\cleardoublepage}
\mtcsetfeature{parttoc}{thispagestyle}%
  {\thispagestyle{empty}\pagestyle{myheadings}}
\mtcsetfeature{parttoc}{after}%
  {\cleardoublepage\pagestyle{headings}}
```
où nous ajoutons une commande \cleardoublepage avant chaque parttoc, puis nous établissons le style de page empty pour la première page des parttocs, le style de page myheadings pour les pages suivantes des parttocs, et établissons le style de page headings pour les pages après la mini-table, après une commande \cleardoublepage.

#### 1.5.4 Le problème du « Chapitre 0 » (résolu)

Certains documents ne commencent pas par le chapitre numéro un, mais par le chapitre numéro zéro (ou même portant un numéro plus bizarre).

#### 1.5.4.1 Avant la version #23 (1994/11/08)

\firstpartis Pour que le paquetage minitoc fonctionne avec de tels documents, vous devez insérer la \firstchapteris \firstsectionis commande :

#### \firstchapteris{ $\langle N \rangle$ }

avant la commande \dominitoc et les commandes analogues.  $\langle N \rangle$  est le numéro du premier chapitre. Cette commande *ne modifie pas* la numérotation des chapitres, vous devez utiliser une commande

#### \addtocounter{chapter}{-1}

pour obtenir un premier chapitre numéroté 0. Et les deux commandes \firstpartis et \firstsectionis sont similaires pour des parties et sections avec une numérotation non standard.

#### 1.5.4.2 Depuis la version #23 (1994/11/08)

Ces commandes sont désormais obsolètes, car ce problème a été résolu (via la numérotation « absolue » des fichiers auxiliaires pour les mini-tables). Elles produisent désormais seulement des avertissements bénins.

<sup>16</sup>Cet exemple montre que le troisième argument peut être une *séquence* de commandes : nous établissons le style de la page courante et le style des pages suivantes.

#### <span id="page-46-0"></span>1.5.5 Entrées spéciales dans la table des matières

Si vous souhaitez ajouter des entrées dans la table des matières pour des objets tels que la table de matières elle-même, la liste des figures, la liste de tableaux, la bibliographie ou l'index, vous devriez utiliser le paquetage tocbibind  $[327]$  de Peter R. W $\mu$ son (ce paquetage est disponible sur les archives CTAN).

\dominitoc Mais ces entrées sont considérées comme des chapitres (ou des sections dans un document de classe article) lorsque le fichier est analysé pour préparer les minitocs (la phase \dominitoc).

> Notez que les mêmes problèmes apparaissent lorsque vous utilisez l'une des classes KOMA -Script [\[191,](#page-549-0) [252,](#page-554-0) [281\]](#page-557-0) scrbook, scrreprt or scrartcl avec certaines options (liststotoc, liststotocnumbered, bibtotoc, bibtotocnumbered et idxtotoc). Les solutions sont les mêmes.

\mtcaddchapter Donc vous devez ajouter une commande \mtcaddchapter, *sans argument*, après chacune des \tableofcontents commandes \tableofcontents, \listoffigures et \listoftables mises en jeu. \listoffigures

\listoftables

\adjustmtc Pour la bibliographie, vous devriez ajouter une commande \adjustmtc après la commande \bibliography \bibliography.

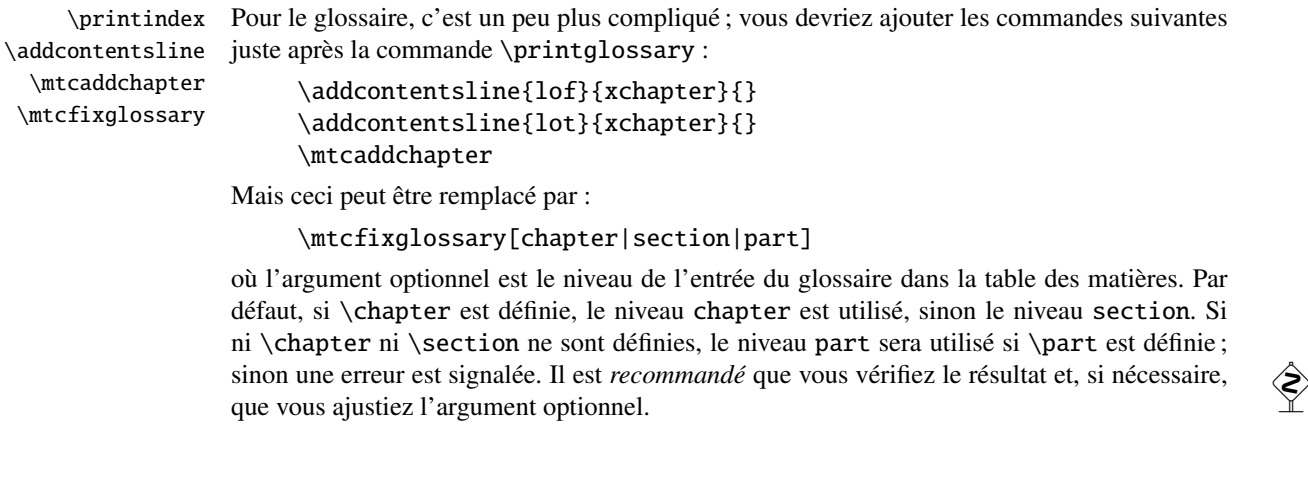

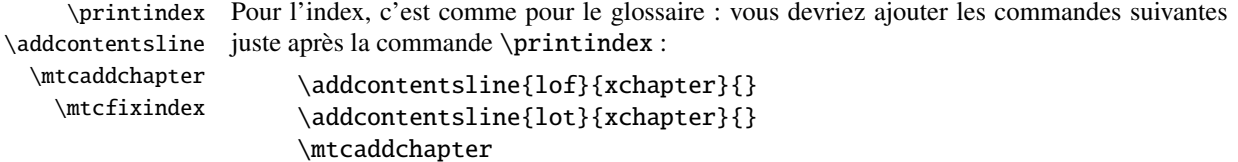

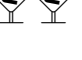

<span id="page-47-0"></span>Mais ceci peut être remplacé par :

\mtcfixindex[chapter|section|part]

où l'argument optionnel est le niveau de l'entrée d'index dans la table des matières. Par défaut, si \chapter est définie, le niveau chapter est utilisé, sinon le niveau section. Si ni \chapter ni \section ne sont définies, le niveau part sera utilisé si \part est définie; sinon une erreur est signalée. Il est *recommandé* que vous vérifiez le résultat et, si nécessaire, que vous ajustiez l'argument optionnel.

Bien sûr, les documents dans lesquels la table des matières, la liste des figures, la liste des tableaux, la bibliographie et/ou le glossaire (ou l'index) sont traités comme des sections étoilées, vous devez modifier ces additions pour utiliser des commandes au niveau section.

Et procédez *avec grand soin*, en suivant dans le fichier *document*.log l'insertion des fichiers .mtc $\langle N \rangle$  (et analogues). Il y a divers exemples dans les fichiers mtc-add.tex (voir la section [4.4](#page-90-0) page [91\)](#page-90-0) et mtc-ads.tex (voir la section [4.5](#page-95-0) page [96\)](#page-95-0) distribués avec minitoc. L'exemple mtc-ads.tex montre combien ce problème est difficile.

# 1.6 L'option notoccite

 $\text{Cette option charge}$ le paquetage notoccite [\[8\]](#page-532-0) (de Donald Arseneau). Elle évite des problèmes avec des commandes \cite situées dans des commandes de sectionnement ou des captions : si vous exécutez alors BrBEX en utilisant le style unsrt (non trié), ou un style similaire, ces citations seront numérotées en commençant à la page de la table des matières où se trouve la citation parasite, et non avec le numéro qu'elles auraient dans le texte principal. Le paquetage notoccite évite ceci. Comme minitoc imprime des tables des matières, il est sujet au même problème. Voir aussi <http://www.tex.ac.uk/cgi-bin/texfaq2html?label=bibtocorder>.

#### 1.7 Les options listfiles et nolistfiles

L'option de paquetage listfiles crée une liste des fichiers auxiliaires minitoc dans le fichier *document*.maf<sup>17</sup>. Ce dispositif peut vous aider à supprimer ces fichiers auxiliaires qui ne sont plus nécessaires après l'exécution de LATEX. Sous Unix ou Linux, vous pouvez utiliser quelque chose comme :

```
cat document.maf | \tool{xargs} -i -t \rm {}
```
#### 1.8 L'option hints

Cette option du paquetage détecte certaines actions et le chargement de certains paquetages et classes connus pour interagir avec minitoc, ainsi que certaines mauvaises utilisations et erreurs

 $17$ Cette option de paquetage est désormais (depuis la version #48) le choix par défaut (liste créée).

fréquentes. La liste des paquetages et classes qui interagissent n'est évidemment pas close. Si un tel paquetage (ou classe) est chargé, cette option écrit quelques indications (*hints*) dans le fichier *document*.log et émet un avertissement. Les indications écrites dans le fichier *document*.log peuvent vous suggérer de consulter le présent document ou le fichier minitoc.bug. *Votre avis sur cette option sera le bienvenu.* Cette option est activée par défaut, mais vous  $\diamondsuit$ pouvez l'inhiber via l'option nohints. Les problèmes (potentiels) suivants sont actuellement détectés :

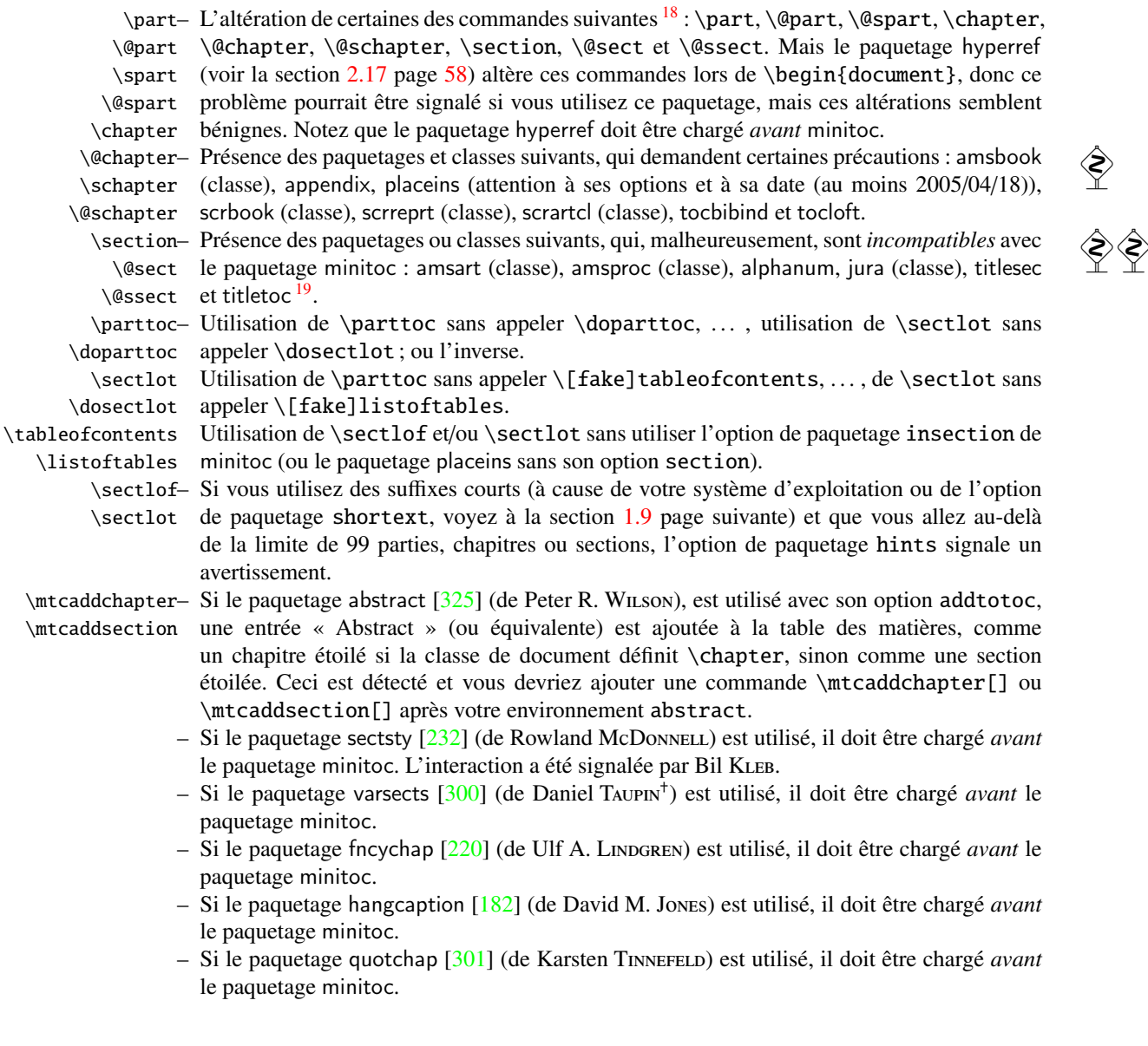

<sup>18</sup>Les commandes contenant le caractère « @ » dans leurs noms sont des commandes internes de LATEX, d'un paquetage ou d'une classe ; elles sont parfois altérées par d'autres paquetages ; reconsidérez l'ordre de chargement des paquetages.

<sup>&</sup>lt;sup>19</sup>Le paquetage titlesec redéfinit les commandes de sectionnement d'une manière complètement étrangère à la manière standard de LATEX ; donc minitoc et titlesec-titletoc sont fondamentalement incompatibles, et ceci est fort regrettable.

- <span id="page-49-0"></span>– Si le paquetage romannum [\[333\]](#page-561-0) (de Peter R. W) est utilisé, il doit être chargé *avant* le paquetage minitoc.
- Si le paquetage sfheaders [\[222\]](#page-551-0) (de Maurizio L) est utilisé, il doit être chargé *avant* le paquetage minitoc.
- Si le paquetage alnumsec [\[196\]](#page-549-0) (de Frank K ¨ ) est utilisé, il doit être chargé *avant* le paquetage minitoc.
- Si le paquetage captcont  $[108]$  (de Steven Douglas Cochran) est utilisé, il doit être chargé *avant* le paquetage minitoc.
- $-$  Si l'un des paquetages caption  $[296]$ , caption2  $[294]^{20}$  $[294]^{20}$ , (tous deux écrits par Axel SOMMERFELDT), ccaption [\[329\]](#page-561-0) (écrit par Peter R. WILSON), ou mcaption [\[171\]](#page-547-0) (écrit par Stephan HENNIG), est utilisé, il doit être chargé *avant* le paquetage minitoc.
- Si vous essayez d'insérer des mini-tables vides, l'option hints vous donne un avertissement global (sauf si vous avez aussi utilisé l'option nocheckfiles, voyez la section [1.3.3](#page-27-0) page [28\)](#page-27-0).

\firstpartis– Si vous utilisez l'une des commandes obsolètes (\firstpartis, \firstchapteris ou \firstchapteris \firstsectionis), un avertissement est émis pour chaque utilisation, bien sûr, mais \firstsectionis aussi une indication (*hint*) globale comme rappel.

> – Si vous invoquez une même commande de préparation plus d'une fois, un *hint* informatif est émis pour chaque invocation superflue.

# 1.9 Utilisation avec MS-DOS

Sous MS-DOS (et autres vieux systèmes d'exploitation pour PC), les suffixes des noms de fichiers sont limités à 3 caractères. Le paquetage minitoc détermine dynamiquement le type de suffixes disponible et l'utilisera. Toutes les autres modifications seront faites automatiquement. Les suffixes .mtc $\langle N \rangle$  deviendront .M $\langle N \rangle$ , où  $\langle N \rangle$  est le numéro absolu de chapitre. Les suffixes .mlf/*N*) et .mlt/*N*) deviennent .F/*N*) et .T/*N*). Les suffixes .ptc/*N*) deviennent .P/*N*), où  $\langle N \rangle$  est le numéro absolu de partie. Les suffixes .plf $\langle N \rangle$  et .plt $\langle N \rangle$  deviennent .G $\langle N \rangle$ et . U $\langle N \rangle$ . Les suffixes . stc $\langle N \rangle$  deviennent . S $\langle N \rangle$ , où  $\langle N \rangle$  est le numéro absolu de section. Les suffixes  $\text{1st}(N)$  et  $\text{1st}(N)$  deviennent  $H(N)$  et  $V(N)$ . Tous ces suffixes sont listés dans le tableau [1.11](#page-50-0) page suivante. Bien sûr, ceci implique une limite de 99 chapitres dans un document, mais avez-vous vraiment besoin d'autant de chapitres (ou de sections dans un article) ? La limite de 99 parties ne semble pas trop grave pour la plupart des documents, mais pour les sections, ceci pourrait être tragique. L'option hints (section [1.8](#page-47-0) page [48\)](#page-47-0) signalera de telles situations. Voir aussi la section [2.5](#page-53-0) page [54.](#page-53-0)

# 1.10 Pourquoi plusieurs exécutions de L<sup>AT</sup>EX sont-elles nécessaires ?

Les mini-tables, aux niveaux partie, chapitre et section, occupent un certain espace sur les premières pages de chaque partie, chapitre ou section, donc la numérotation des pages est altérée. Après la première exécution de L<sup>AT</sup>EX, les mini-tables (aux niveaux partie, chapitre et section) seront vides (et en fait sautées depuis la version #35) ; après la deuxième exécution,

 $20$ Ce paquetage est obsolète ; utilisez maintenant le paquetage caption.

| mini-table | suffixes longs<br>(UNIX, etc.) | suffixes courts<br>$(MS-DOS, etc.)$          |
|------------|--------------------------------|----------------------------------------------|
| parttoc    | .ptc $\langle N \rangle$       | $. P\langle N \rangle$                       |
| partlof    | $\text{p1f}\langle N \rangle$  | . G $\langle N \rangle$                      |
| partlot    | .plt $\langle N \rangle$       | .U $\langle N \rangle$                       |
| minitoc    | .mtc $\langle N \rangle$       | .M $\langle N \rangle$                       |
| minilof    | .mlf $\langle N \rangle$       | $\,$ F $\langle N \rangle$                   |
| minilot    | .mlt $\langle N \rangle$       | . T $\langle N \rangle$                      |
| secttoc    | .stc $\langle N \rangle$       | $.S\langle N\rangle$                         |
| sectlof    | .sl $f\langle N\rangle$        | $H\langle N\rangle$                          |
| sectiot    | .slt $\langle N \rangle$       | $\langle \mathrm{V}\langle N\rangle \rangle$ |

<span id="page-50-0"></span> $TAB$ . 1.11 – Suffixes des fichiers auxiliaires

elles apparaissent (lorsqu'elles ne sont pas vides), mais puisqu'elles modifient la numérotation des pages, les numéros des pages y sont faux ; après la troisième exécution, les mini-tables devraient être correctes (voir la figure [2.1](#page-54-0) page [55\)](#page-54-0).

# 1.11 Le paquetage mtcoff

Si un document a été préparé avec le paquetage minitoc package, il contient de nombreuses commandes spécifiques de minitoc, dont la plupart sont des commandes \dominitoc, \faketableofcontents et \minitoc (et leurs équivalentes pour les listes de figures et de tableaux). Si vous souhaitez composer ce document sans aucune mini-table, il vous suffit de remplacer le paquetage minitoc par le paquetage mtcoff (sans option), et toutes ces commandes seront ignorées, en écrivant éventuellement des messages d'avertissement dans le fichier *document*.log file. Au moins deux exécutions de LATEX seront nécessaires pour avoir une numérotation des pages et des références croisées correctes. Ceci nettoie aussi les fichiers .aux, .toc, .lof et .lot en y éliminant les commandes spécifiques de minitoc devenues superflues.

# Chapitre 2

# Questions fréquemment posées

#### Sommaire

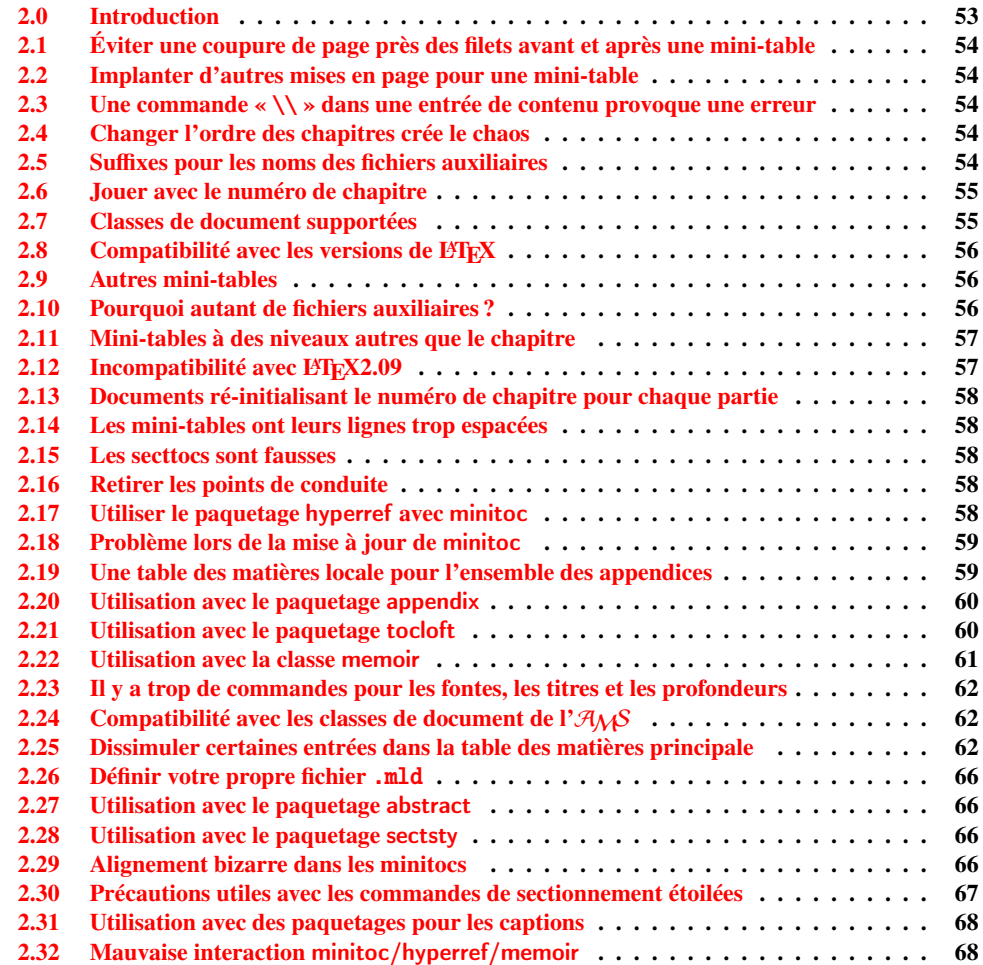

<span id="page-52-0"></span>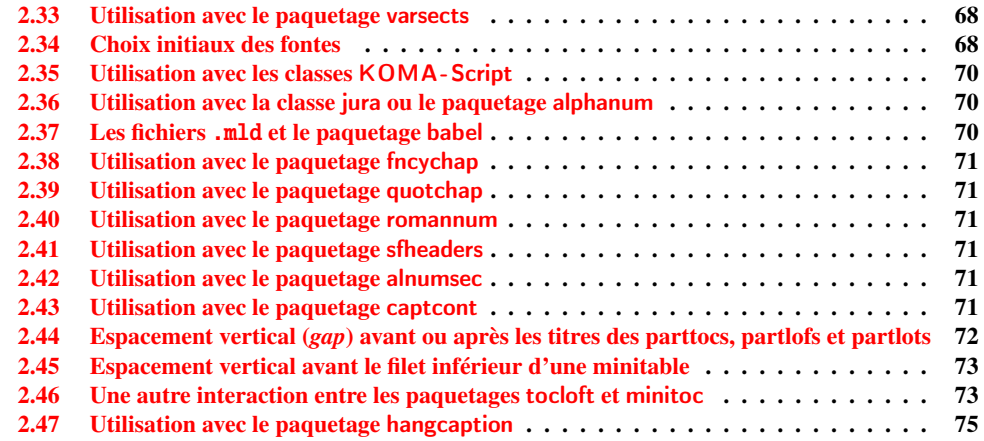

#### Figures

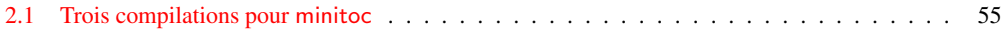

#### Tableaux

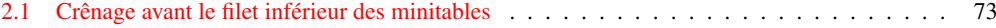

# 2.0 Introduction

Voici une liste de problèmes et de questions fréquemment posées (« foire aux questions ») à propos du paquetage minitoc. Si votre version a un numéro plus petit que 53, vous êtes priés de faire une mise à jour à la version #53. Cette liste est aussi donnée dans le fichier minitoc.bug, sous forme de texte pur (et en anglais). La numérotation de cette liste est faite selon la date de la première occurrence de la question.

Si un problème survient, il est souvent avisé : a) d'utiliser l'option hints (voir la section [1.8](#page-47-0) page [48\)](#page-47-0), qui est activée par défaut, et b) de lire le fichier *document*.log, qui peut contenir des messages pertinents. Si vous ne trouvez pas de solution, posez une question sur un groupe de discussion adéquat, tel que fr.comp.text.tex (en français), ou comp.text.tex (en anglais) de préférence, que j'essaye de suivre, ou envoyez moi un courrier en dernier recours (prière de joindre un exemple complet minimal reproduisant le problème).

# <span id="page-53-0"></span>2.1 Éviter une coupure de page près des filets avant et après une mini-table

\enlargethispage Ce problème semblait résolu depuis la version #8, mais la version #12 a ajouté de meilleures corrections. Vous pouvez devoir faire quelques ajustements ultimes avec \enlargethispage. Voir le manuel LATEX [\[201\]](#page-550-0). Il peut aussi être utile d'utiliser le paquetage needspace [\[323\]](#page-560-0).

#### 2.2 Implanter d'autres mises en page pour une mini-table

Les suggestions sont les bienvenues, mais voyez la section [1.4.13](#page-40-0) page [41.](#page-40-0)

# 2.3 Une commande «  $\setminus \setminus$  » dans une entrée de contenu provoque une erreur

Utilisez \protect\linebreak.

#### 2.4 Changer l'ordre des chapitres crée le chaos

*Si vous changez l'ordre des chapitres, le chaos en découle,. . . avec les mini-tables allant dans les mauvais chapitres.*

La meilleure méthode semble d'effectuer une exécution avec le paquetage mtcoff remplaçant le paquetage minitoc, puis de rétablir le paquetage minitoc et de ré-exécuter L'TEX au moins trois fois (oui, cela prend du temps...). Voir la figure [2.1](#page-54-0) page suivante <sup>1</sup>. Exécuter avec le paquetage mtcoff garantit que les fichiers auxiliaires standard seront purgés des commandes « superflues » introduites par minitoc. Une solution plus radicale est de détruire les fichiers .aux, .toc, .lof et .lot relatifs au document, puis de ré-exécuter LATEX au moins trois fois.

#### 2.5 Suffixes pour les noms des fichiers auxiliaires

*Ce paquetage crée des fichiers auxiliaires ayant des su*ffi*xes tels que* .mtch*N*i*. Certains systèmes d'exploitation ne permettent que des su*ffi*xes limités à 3 caractères. Que faire ?*

Aucune modification n'est nécessaire : tout est devenu automatique depuis la version #28 ! Si vous voulez vraiment utiliser des suffixes de 3 caractères, utilisez simplement l'option de

 $1$  J'ai utilisé le paquetage pict2e  $[143]$ , de Hubert GässLEIN et Rolf NIEPRASCHK, pour préparer cette figure.

<span id="page-54-0"></span>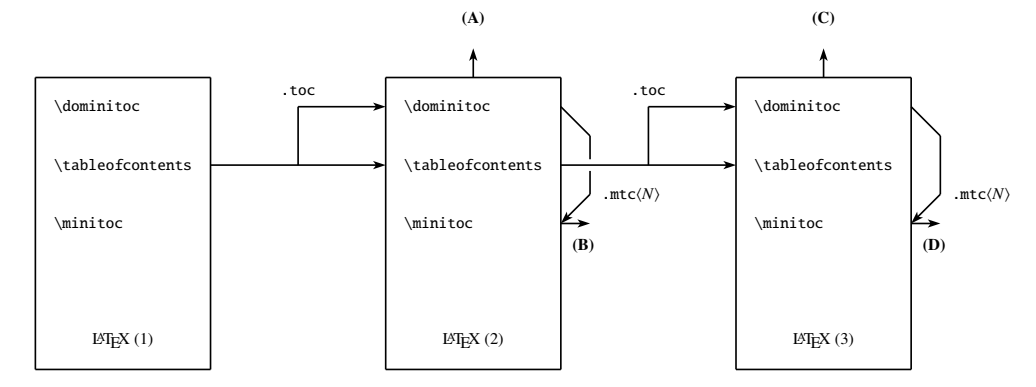

(A) \tableofcontents produit une table matières, qui est probablement inexacte.

(B) \minitoc produit des minitocs, qui sont probablement inexactes.

(C) \tableofcontents produit une table matières, qui est probablement exacte.

(D) \minitoc produit des minitocs, qui sont probablement exactes.

Fig.  $2.1$  – Trois compilations pour minitoc

paquetage shortext. Alors vous recevrez d'abord les messages d'autoconfiguration, puis un message disant que vous allez utiliser des suffixes courts. Mais alors faites attention à ne pas avoir plus 99 mini-tables du même type (même vides) !

# 2.6 Jouer avec le numéro de chapitre

*Ne trichez pas* avec le compteur « chapter », c'est-à-dire, n'écrivez pas des horreurs telles  $\diamondsuit$ que

```
\setcounter{chapter}{6}
```
Ceci casserait la mécanique du paquetage. Il vaut mieux ajouter des commandes \chapter, afin de créer des chapitres vides (mais numérotés d'une manière légale). Depuis la version #10, le paquetage minitoc fonctionne avec les appendices. La version #19 vous permet de commencer par un chapitre numéroté autrement que un. Et regardez « Entrées spéciales dans la table des matières », section [1.5.5](#page-46-0) page [47.](#page-46-0)

La même remarque s'applique aux compteurs part et section.

# 2.7 Classes de document supportées

Le paquetage minitoc est restreint aux classes de document qui définissent les chapitres de la manière standard, comme « book » et « report », ou les sections de la manière standard, comme « article » [\[204\]](#page-550-0). Il y a des « parttocs » si la classe de document définit la commande \part. Notez que des classes telles que « letter » [\[205\]](#page-550-0), qui n'ont pas la structure de sectionnement classique, ne peuvent pas être supportées. Les classes utilisant des

<span id="page-55-0"></span>commandes de sectionnement portant d'autres noms ne sont pas supportées<sup>2</sup>. Voir aussi la section [2.24](#page-61-0) page [62.](#page-61-0)

#### 2.8 Compatibilité avec les versions de  $BTRX$

Certains utilisateurs ne sont pas parvenus à faire fonctionner minitoc. Ils ont reçu un message tel que :

```
Package minitoc Warning: <W0021>
Undefined command ... \@inputcheck ...
Your version of latex.tex is obsolete. Trying to continue...
```
ou :

```
Package minitoc Warning: <W0022>
Undefined command ... \reset@font ...
Your version of latex.tex is very obsolete.
Trying to continue... crossing fingers.
```
La commande \reset@font a été ajoutée à latex.tex le 29 septembre 1991, et la commande \@inputcheck le 18 mars 1992, et cette version de latex.tex a été distribuée le 25 mars 1992. Si vous obtenez un tel message, vous avez une vieille version de latex.tex. Obtenez une version récente depuis les archives (ou une distribution récente) et régénérez un format latex.fmt via initex (ou votre outil de configuration).

### 2.9 Autres mini-tables

Certains utilisateurs exigeants désirent avoir des minilofs, minilots et minibbls. Tout d'abord, les « minibbls » (mini-bibliographies par partie, chapitte ou section) sont un autre problème, fortement lié au traitement par BIETEX des fichiers .aux. Regardez les paquetages chapterbib [\[13\]](#page-532-0), bibunits [\[155\]](#page-546-0), multibib [\[155\]](#page-546-0), bibtopic [\[18\]](#page-532-0) et splitbib [\[229\]](#page-552-0). La version #13 a implanté les minilofs et minilots basiques. Les minibbls ne sont pas l'objet de ce paquetage<sup>3</sup>.

#### 2.10 Pourquoi autant de fichiers auxiliaires ?

Ce paquetage crée des tas de fichiers auxiliaires et certains utilisateurs ont argué qu'il y en avait trop. Une réorganisation profonde serait nécessaire pour éviter ce grand nombre.

<sup>&</sup>lt;sup>2</sup> Ce serait très difficile : tout utilisateur peut créer de nouvelles commandes de sectionnement (souvent à l'aide de certains paquetages) portant des noms standard ou nouveaux ; ceci n'est limité que par l'imagination. Le paquetage minitoc s'appuie sur les noms des commandes de sectionnement standard et sur la syntaxe de ces commandes.

 $3$  Voir: <http://www.tex.ac.uk/cgi-bin/texfaq2html?label=multbib>

<span id="page-56-0"></span>Utiliser un seul grand fichier auxiliaire (ou un pour toutes les minitocs, un pour toutes les minilofs, etc.) rendrait la lecture de ce fichier très lente, car il devrait être lu pour chaque commande \miniXXX ! De plus, ceci rendrait l'implantation de l'option checkfiles (section [1.3.3](#page-27-0) page [28\)](#page-27-0) pratiquement impossible. Notez que les nombreux fichiers \*.mtc\*, etc., peuvent être détruits après l'exécution de LATEX. Ils sont reconstruits par les commandes de prépatation (comme \dominitoc et ses analogues). Mais, depuis la version #35, minitoc est capable de détecter et sauter les fichiers \*.mtc\* (et analogues) vides pour éviter des titres isolés avec seulement deux filets fins. Tout ceci ne serait pas facile à faire avec un seul gros fichier auxiliaire. Depuis la version #44, l'option de paquetage listfiles est disponible pour créer une liste de ces fichiers auxiliaires ; voir la section [1.7](#page-47-0) page [48.](#page-47-0)

Ces fichiers contiennent les mini-tables extraites des fichiers .toc, .lof et .lot. Ils ne sont plus utiles après l'exécution de LATEX. Si vous exécutez LATEX au moyen d'un script ou d'un « makefile », il peut être utile de lui ajouter un dispositif de nettoyage (qui devrait être optionnel, pour permettre la mise au point). Le tableau [1.11](#page-50-0) page [51](#page-50-0) donne la liste des suffixes pour ces fichiers (notez qu'un fichier auxiliaire *document*.mtc est aussi créé comme fichier de travail).

Comme exemple, vous pouvez regarder l'outil rubber [\[26\]](#page-533-0) (écrit en Python) fourni par Emmanuel BEFFARA:

<http://rubber.sourceforge.net/> <http://www.pps.jussieu.fr/~beffara/soft/rubber/>

# 2.11 Mini-tables à des niveaux autres que le chapitre

Ici aussi, une reconstruction a été nécessaire. Depuis la version #15, il y a des parttocs, partlofs et partlots pour le niveau partie dans les documents dont la classe est similaire à book, report ou article, des secttocs, sectlofs et sectlots pour le niveau section dans les documents dont la classe est similaire à article. Notez que vous ne pouvez pas avoir les dispositifs de minitoc aux niveaux chapitre et section dans le même document, car cela produirait un monstre illisible. L'utilisateur doit choisir la classe de base du document selon la taille de celui-ci (par exemple, ne pas écrire un article de plus de 100 sections : c'est un rapport, ou même un livre !).

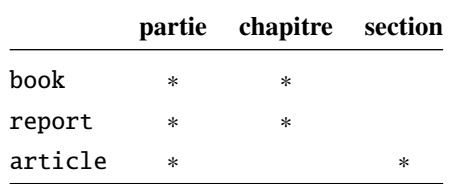

# 2.12 Incompatibilité avec LAT<sub>E</sub>X2.09

\protect La version la plus récente de LATEX  $2_{\mathcal{E}}$  ajoute \protect avant \contentsline dans les<br>entsline fichiers .toc..lof et .lof.La version #17 de minitoc tente d'être compatible avec LATEX 2.e \contentsline fichiers .toc, .lof et .lof. La version #17 de minitoc tente d'être compatible avec  $\text{E}\mathbf{X}2_{\varepsilon}$ 

<span id="page-57-0"></span>et L<sup>AT</sup>EX2.09. Ce sera la *dernière* version utilisable avec LATEX2.09. Les versions #18 et ultérieures sont spécifiques de LATEX  $2\varepsilon$ , et ne sont plus compatibles avec LATEX 2.09, qui est totalement obsolète.

# 2.13 Documents ré-initialisant le numéro de chapitre pour chaque partie

Depuis la version #23, minitoc fonctionne avec les classes de document qui ré-initialisent le numéro de chapitre (ou de section) pour chaque partie (ou chapitre). Ceci est possible car les fichiers auxiliaires pour les mini-tables ont désormais un numéro *absolu*.

#### 2.14 Les mini-tables ont leurs lignes trop espacées

Depuis la version #29, vous pouvez avoir des mini-tables plus resserrées avec l'option tight, avec l'option k-tight pour les classes KOMA -Script [\[191,](#page-549-0) [252,](#page-554-0) [281\]](#page-557-0) (depuis la version #43).

# 2.15 Les secttocs sont fausses

Les secttocs ne fonctionnent pas : corrigé (version #38).

#### 2.16 Retirer les points de conduite

Les lignes de points (points de conduite) entre les titres de sections et les numéros de pages sont retirés par l'option undotted (#29). Voir aussi la section [1.4.13](#page-40-0) page [41.](#page-40-0)

# 2.17 Utiliser le paquetage hyperref avec minitoc

Depuis la version #31, minitoc fonctionne enfin correctement avec le puissant paque-tage hyperref [\[277\]](#page-556-0), grâce à Heiko OBERDIEK, qui a utilisé les travaux de Bernd JAEHNE, Didier VERNA et A. J. "Tony" ROBERTS. *Donc le paquetage minitoc-hyper* [\[311\]](#page-559-0) *est désormais obsolète et ne devrait plus être utilisé. Il est encore présent sur les archives CTAN pour la compatibilité avec des anciens documents.* Si vous ajoutez le chargement du paquetage hyperref à un document utilisant déjà minitoc, vous recevrez un message d'erreur concernant des accolades fermantes en trop. Il suffit de laisser se terminer l'exécution de L<sup>AT</sup>EX, puis de réexécuter L'<sub>T</sub>EX sur le document. Il n'y aura aucun problème si vous enlevez le chargement

<span id="page-58-0"></span>de hyperref puis l'ajoutez de nouveau ; ce problème ne se produit que lorsque vous passez de minitoc version #30 à minitoc version #31 (ou supérieure) avec un document déjà traité et en ajoutant hyperref en même temps ! Il semble préférable de traiter le document avec minitoc version #31 (ou supérieure) sans hyperref, puis avec hyperref, parce que certaines commandes internes écrites dans les fichiers auxiliaires ont été modifiées. S'il est utilisé, le paquetage hyperref doit être chargé *avant* minitoc. Notez que les documents minitoc.dtx et fminitoc.dtx montrent des exemples (qui ne sont pas vraiment) basiques de l'utilisation du paquetage hyperref avec minitoc.

# 2.18 Problème lors de la mise à jour de minitoc

Lors de la mise à jour de la version #30 ou inférieure vers la version #31 ou supérieure, vous devriez détruire les fichiers .toc, .lof, .lot du document, sinon la première exécution de LATEX avec la version #31 ou supérieure produira beaucoup d'erreurs (l'exécution suivante devrait être correcte). Voir aussi la section [2.17](#page-57-0) page précédente.

# 2.19 Une table des matières locale pour l'ensemble des appendices

```
\doparttoc
Certains utilisateurs ont besoin d'une table des matières pour les appendices, mais sans mettre
\tableofcontents
les entrées de cette table dans la table des matières principale. Une solution est de mettre les
      \appendix
appendices dans une subdivision \part du document et de demander une table des matières
          \part
au niveau de cette partie :
       \parttoc
 \addtocontents
       \protect
    \setcounter
       \chapter
     \partbegin
                      \doparttoc % après \begin{document}
                      . . .
                      \tableofcontents
                      . . .
                      \appendix
                      \part{Appendices} % crée une subdivision de niveau partie
                      \parttoc % crée une table des matières locale
                      % Pour supprimer la partie appendices dans la TdM principale
                      \addtocontents{toc}{\protect\setcounter{tocdepth}{-1}}
                      \chapter{Premier appendice}
                      . . .
                      % Ajoutez ceci à la fin des appendices s'il y a quelque chose
                      % après les appendices (comme un index ou une bibliographie)
                      % pour placer une borne au contenu de \parttoc
                      \addtocontents{toc}{\protect\partbegin}
```
Voir aussi la section [2.25](#page-61-0) page [62.](#page-61-0)

# 2.20 Utilisation avec le paquetage appendix

\adjuststc

<span id="page-59-0"></span>\addcontentsline Si vous utilisez le paquetage appendix [\[326\]](#page-561-0) (de Peter R. WILSON), vous observerez un \adjustmtc sérieux problème avec les minitocs dans l'environnement appendices (et après lui) : elles ne correspondent pas avec leurs appendices respectifs. En fait, l'ouverture de l'environnement par \begin{appendices} dissimule une commande \addcontentsline pour un chapitre ou une section, semant le trouble dans la numérotation des minitocs ou secttocs. Plusieurs solutions sont disponibles. La première consiste à ajouter une commande \adjustmtc ou \adjuststc (selon que les appendices sont au niveau chapitre ou section) après *chaque* commande \begin{appendices}. Une autre solution est d'ajouter les commandes suivantes dans le préambule *après* le chargement du paquetage appendix :

> \let\oldappendices\appendices \def\appendices{\oldappendices\adjustmtc}

si les appendices sont au niveau chapitre, OU :

\let\oldappendices\appendices \def\appendices{\oldappendices\adjuststc}

si les appendices sont au niveau section.

Ces deux solutions peuvent être modifiées en remplaçant \adjustmtc par la séquence :

\addtocontents{toc}{\chapterend} **OU** \addtocontents{toc}{\sectend}

lorsqu'il est nécessaire de délimiter la fin du chapitre (ou de la section) précédent(e).

Une solution assez élégante consiste à ajouter une entrée dans la table des matières via la commande \addappheadtotoc fournie par le paquetage appendix. Comme cette entrée est une entrée au niveau chapitre (ou au niveau section), elle délimite correctement la fin du chapitre (ou de la section) précédent(e).

### 2.21 Utilisation avec le paquetage tocloft

\mtcsetfont (Cette réponse est donnée dans la documentation du paquetage tocloft [\[324\]](#page-560-0).) Les paquetages tocloft (de Peter R. WILSON) et minitoc ont une fâcheuse interaction<sup>4</sup>, qui, heureusement, peut être corrigée. Dans le cours normal des choses, lorsque minitoc est utilisé dans un document avec chapitres, il composera les entrées de sections dans une fonte grasse. Si tocloft est utilisé en conjonction avec minitoc, alors les entrées de sections dans les minitocs sont composées dans la fonte normale, sauf pour les numéros de pages qui sont en fonte grasse, tandis que les entrées de sections dans la table des matières principale sont entièrement en fonte normale.

> Un remède, si vous voulez que toutes des entrées de sections dans les minitocs soient en fonte normale, est de placer :

\renewcommand{\mtcSfont}{\normalfont\small}

<sup>&</sup>lt;sup>4</sup> Découverte par Lyndon DUDDING.

<span id="page-60-0"></span>ou :

```
\mtcsetfont{minitoc}{section}{\normalfont\small}
```
dans le préambule.

Sinon, le remède est l'incantation suivante :

```
\renewcommand{\cftsecfont}{\bfseries}
\renewcommand{\cftsecleader}{\bfseries\cftdotfill{\cftdotsep}}
\renewcommand{\cftsecpagefont}{\bfseries}
```
Pour que les entrées de sections dans la table des matières principale et dans les minitocs soient toutes en gras, placez l'incantation dans le préambule. Pour que ces entrées soient en gras dans les minitocs mais en fonte normale dans la table des matières principale, placez l'incantation entre la commande \tableofcontents et la première commande \chapter.

Puisque tocloft est un paquetage très puissant et très utile, cela vaut la peine d'ajouter ces remèdes si vous voulez profiter des avantages de ce paquetage. Voir aussi la section 2.22.

# 2.22 Utilisation avec la classe memoir

La classe memoir [\[331,](#page-561-0) [332,](#page-561-0) [334\]](#page-561-0) offre essentiellement les fonctionnalités des paquetages appendix, tocbibind et tocloft (cette classe et ces paquetages ont le même auteur, Peter R. WILSON), et donc elle a les mêmes problèmes ; voir ci-dessus les solutions disponibles (sections [2.20](#page-59-0) page précédente, [1.5.5](#page-46-0) page [47](#page-46-0) et [2.21](#page-59-0) page précédente respectivement). Si votre version de la classe memoir est récente, la syntaxe de la commande \chapter est différente et la classe memoir *pourrait n'être plus compatible* avec le paquetage minitoc, mais une modification est insérée pour corriger le problème. Heureusement, si votre version de la classe memoir est plus récente que 2005/09/25, la correction n'est plus nécessaire.

Si vous utilisez la classe memoir (ou le paquetage tocloft), la commande \mtcsetfont n'a aucun effet (\mtcsettitlefont fonctionne) ; vous devriez utiliser les commandes de fontes qui sont spécifiques de la classe memoir (ou du paquetage tocloft).

Si vous souhaitez quand même utiliser les commandes \mtcsetfont tout en utilisant la classe memoir (ou le paquetage tocloft), vous devez désactiver les commandes de fontes de memoir/tocloft. Ceci peut être fait par les commandes suivantes :

\let\cftpartfont\relax \let\cftchapterfont\relax \let\cftsectionfont\relax \let\cftsubsectionfont\relax \let\cftsubsubsectionfont\relax \let\cftparagraphfont\relax \let\cftsubparagraphfont\relax \let\cftfigurefont\relax \let\cftsubfigurefont\relax \let\cfttablefont\relax \let\cftsubtablefont\relax

# <span id="page-61-0"></span>2.23 Il y a trop de commandes pour les fontes, les titres et les profondeurs

\mtcsetfont Depuis la version #41, les commandes \mtcsetfont et \mtcsettitlefont sont disponibles. \mtcsettitlefont Vous n'avez plus besoin de connaître \mtcSSSfont, \ptifont, etc.

- \mtcsettitle Depuis la version #42, la commande \mtcsettitle est disponible. Vous n'avez plus besoin de connaître \mtctitle, \slttitle, etc.
- \mtcsetdepth Depuis la version #43, la commande \mtcsetdepth est disponible. n'avez plus besoin de connaître les compteurs minitocdepth, sectlotdepth, etc.

# 2.24 Compatibilité avec les classes de document de l' $\mathcal{A}_{\mathcal{M}}\mathcal{S}$

Ce problème a été signalé par Henri MASSIAS.

\mtcaddchapter Malheureusement, les classes de document amsart et amsproc sont *incompatibles* avec minitoc. La classe de document amsbook requiert l'insertion de commandes si vous désirez une liste des figures et/ou une liste des tableaux :

\listoffigures \mtcaddchapter % ajout \listoftables \mtcaddchapter % ajout

# 2.25 Dissimuler certaines entrées dans la table des matières principale

C'est un problème similaire à celui de la section [2.19](#page-58-0) page [59.](#page-58-0) Un exemple est d'avoir une table des matières locale pour un chapitre ( $\minitoc$ ) dont les entrées ne doivent pas apparaître dans la table des matières principale. Utilisez simplement l'environnement mtchideinmaintoc :

```
\chapter{Titre}
\begin{mtchideinmaintoc}[niveau]
\minitoc
\section{sous-titre}
...
\end{mtchideinmaintoc}
```
Cet environnement accepte un argument optionnel numérique, qui est la profondeur de masquage dans la table des matières principale (par défaut : -1, masquage complet). Vous pouvez regarder le fichier d'exemple mtc-apx.tex :

```
1 \langle *mtc − apx\rangle2 \documentclass[oneside]{book}
3 \ProvidesFile{mtc-apx.tex}%
4 [2007/03/22]
5 \usepackage{lipsum} % provides filling text
6 \usepackage{tocbibind} % adds some entries in the main TOC.
7 \usepackage[tight,listfiles]{minitoc}
8 \setcounter{minitocdepth}{3} \setcounter{parttocdepth}{3}
9 \begin{document}
10 \doparttoc \dominitoc % prepare the mini-tables
11 \tableofcontents
12 \mtcaddchapter % because tocbibind adds a chapter entry in the TOC
13 \chapter{First}
14 \minitoc
15 First chapter
16 \section{First section}
17 \ll 1jpsum[1]
18 \section{Second section}
19 \lipsum[2]
20 \chapter{Second}
21 \minitoc
22 Second
23 \section{First section of second chapter}
24 \ll 3]
25 \section{Second section of second chapter}
26 \backslashlipsum[4]
27 \appendix % begins the appendices
28 \addcontentsline{toc}{part}{Appendices} % adds a part entry in the TOC
29 \adjustptc % fixes the parttoc counter ptc
30 \mtcsettitle{parttoc}{List of Appendices} % changes the parttoc title
31 \parttoc % adds a partial toc for the appendices
32 \begin{mtchideinmaintoc}[-1] % hides the details of the appendices in the main TOC,
33 % % but chapter-level entries would be still visible in the main TOC
34 % % if you use 0 in place of -1 as optional argument.
35 \chapter{First appendix}
36 \minitoc
37 First appendix
38 \section{First section}
39 \lipsum[5]
40 \section{Second section}
41 \lipsum[6]
42 \chapter{Second appendix}
43 \minitoc
44 Second appendix
45 \section{First section of second appendix}
46 \lipsum[7]
47 \section{Second section of second appendix}
48 \lipsum[8]
49 \end{mtchideinmaintoc} % end of hiding
50 \end{document}
51 \langle/mtc - apx\rangle
```
Bien sûr, les environnements mtchideinmainlof et mtchideinmainlot sont aussi disponibles, pour masquer certaines entrées dans la liste principale des figures ou des tableaux.

Notez que la position de la fin de ces environnements doit être ajustée pour inclure un saut de page (comme celui fait par une commande \chapter), sinon la commande de restauration pourrait être insérée trop tôt dans le fichier .toc, .lof ou .lot. Voici un fichier d'exemple  $(mtc-hi1.tex)$ :

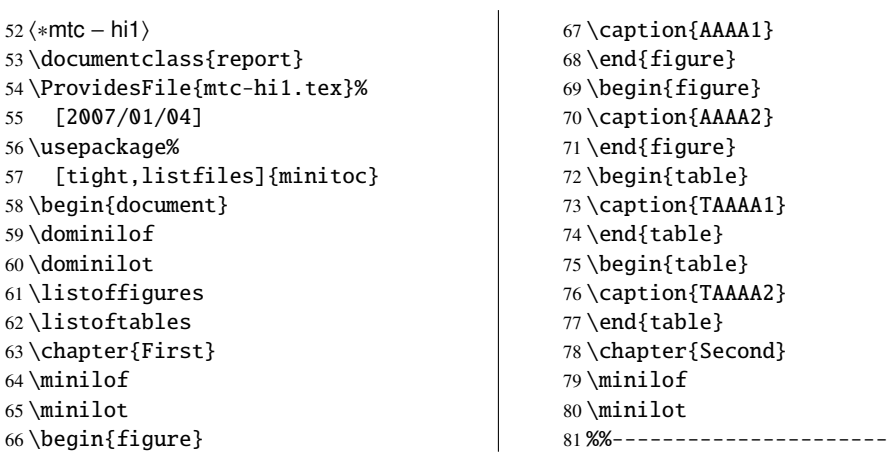

Nous commençons le masquage des entrées de figures dans la liste des figures et des entrées de tableaux dans la liste des tableaux. Dans ce document, nous utilisons les formes environnements.

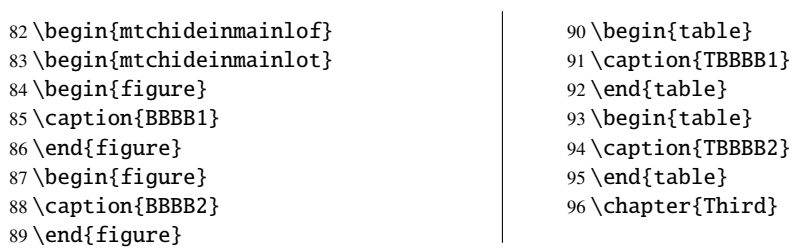

Nous terminons le masquage des entrées de figures dans la liste des figures et des entrées de tableaux dans la liste des tableaux. Dans ce document, nous utilisons les formes environnements.

 $\mathbf{L}$ 

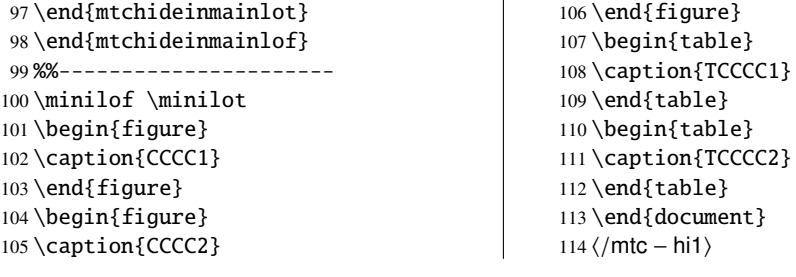

Mais il est aussi possible d'utiliser des *commandes* à la place de ces environnements : vous placez une commande \mtchideinmainlof (ou \mtchideinmainlot) dans la première figure (ou table) à masquer, *avant* son caption et une commande \endmtchideinmainlof (ou \endmtchideinmainlot) à la fin de la dernière figure (ou table) à masquer *ancès* son (ou \endmtchideinmainlot) à la fin de la dernière figure (ou table) à masquer, *après* son caption, comme dans cet exemple de fichier (mtc-hi2.tex) :

 $\overline{1}$ 

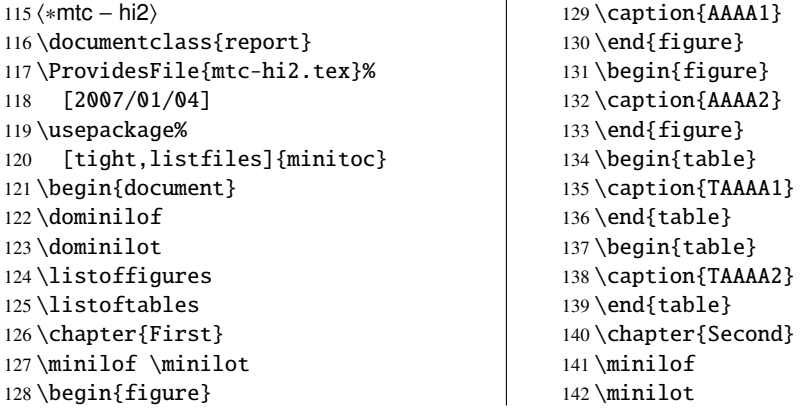

Nous commençons le masquage des entrées de figures dans la liste des figures et des entrées de tableaux dans la liste des tableaux. Dans ce document, nous utilisons les formes commandes : une commande est insérée *avant* le caption de la *première* entrée « masquée ».

 $\overline{1}$ 

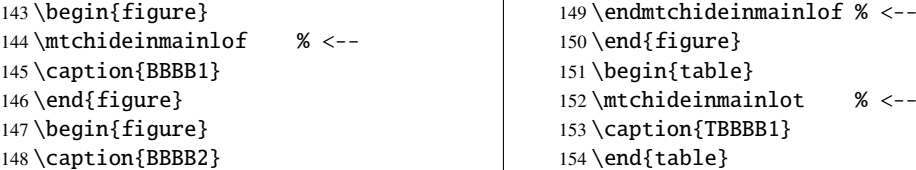

Nous terminons le masquage des entrées de figures dans la liste des figures et des entrées de tableaux dans la liste des tableaux. Dans ce document, nous utilisons les formes commandes : une commande est insérée *après* le caption de la *dernière* entrée « masquée ».

 $\overline{1}$ 

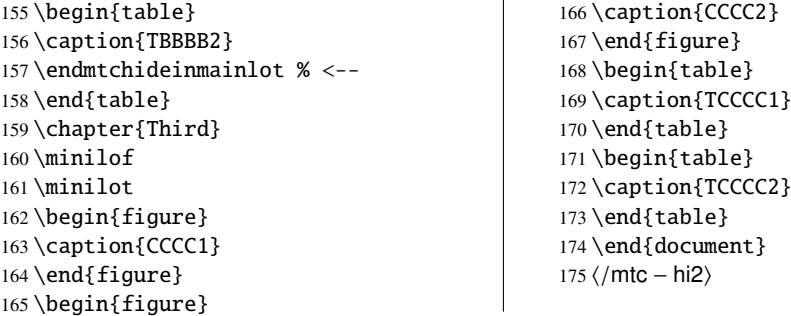

Cette méthode, recommandée bien que plus délicate à appliquer, est bien plus fiable dans la délimitation du domaine de masquage : elle résout le problème de l'asynchronisme entre l'écriture des éléments flottants et celle du texte normal.

#### 2.26 Définir votre propre fichier .mld

<span id="page-65-0"></span>\mtcsettitle \mtcselectlanguage Tout d'abord, vous ne devriez pas modifier directement l'un des fichiers .mld et .mlo de la distribution. La manière la plus simple de modifier un certain titre est de redéfinir la commande correspondante via \renewcommand ou mieux, via \mtcsettitle. Si vous souhaitez vraiment avoir votre propre fichier .mld, vous copiez un fichier .mld existant vers un fichier portant un nouveau nom (pas le nom d'un fichier .mld de la distribution). Puis vous modifiez ce nouveau fichier .mld et vous pourrez l'utiliser via \mtcselectlanguage. Vous pouvez toujours me contacter pour ajouter ce nouveau fichier .mld à la distribution. Ces remarques s'appliquent aussi aux paires *langue* [.mld-.mlo] de fichiers de définition de langues.

#### 2.27 Utilisation avec le paquetage abstract

\mtcaddchapter Lorsque le paquetage abstract [\[325\]](#page-560-0) (de Peter R. WILSON), est utilisé avec son option \mtcaddsection addtotoc, une entrée « Abstract » (ou similaire) est ajoutée dans la table des matières, \chapter comme un chapitre étoilé si la classe du document définit \chapter, sinon comme une section étoilée. Ce problème est détecté par l'option hints et vous devriez ajouter une commande \mtcaddchapter[] ou \mtcaddsection[] après votre environnement abstract.

#### 2.28 Utilisation avec le paquetage sectsty

Si le paquetage sectsty [\[232\]](#page-552-0) (de Rowland MD) est utilisé, il doit être chargé *avant* le paquetage minitoc, car il altère (redéfinit) les commandes de sectionnement. Bien sûr, l'option hints détecte ce problème.

# 2.29 Alignement bizarre dans les minitocs

*Dans les minitocs, les titres des sous-sections ne sont pas alignés avec les sections, alors qu'ils le sont dans la table des matières principale.*

Les entrées d'une table des matières sont mises en forme par des commandes internes telles que \l@part, \l@chapter, \l@section, etc.

Les niveaux « partie » et « chapitre » (et « section » pour un article) utilisent des commandes spécifiques qui sont assez complexes pour une mise en forme plus élaborée. Pour les niveaux « section » (dans les classes report et book) et inférieurs, ces commandes sont (class book, book.cls) par défaut :

```
\newcommand*\l@section{\@dottedtocline{1}{1.5em}{2.3em}}
\newcommand*\l@subsection{\@dottedtocline{2}{3.8em}{3.2em}}
```

```
\newcommand*\l@subsubsection{\@dottedtocline{3}{7.0em}{4.1em}}
\newcommand*\l@paragraph{\@dottedtocline{4}{10em}{5em}}
\newcommand*\l@subparagraph{\@dottedtocline{5}{12em}{6em}}
```
qui seront appliquées dans la table des matières principale et dans les minitocs. Les arguments de \@dottedtocline sont

1) la profondeur logique (qui sera comparée à tocdepth ou minitocdepth) ;

2) l'indentation ;

3) la largeur réservée pour le numéro de section/sous-section/. . .

Dans les classes standard book, report et article [\[204\]](#page-550-0), les dimensions (deuxième et troisième arguments) sont données en unités « em », et cette unité dépend de la fonte courante. Dans la table des matières principale, les entrées de sections et de sous-sections sont écrites dans la *même* fonte, donc normalement l'alignement est correct. Mais dans les minitocs, les entrées pour les sections sont écrites dans une fonte grasse tandis que celles des sous-sections sont écrites dans une fonte non grasse (les choix par défaut pour ces fontes sont donnés dans le tableau [1.6](#page-34-0) page [35\)](#page-34-0), donc un « em » a des tailles différentes dans ces deux fontes et l'alignement est altéré.

- Il y a plusieurs solutions :
- Redéfinir les commandes \l@section . . . \l@subparagraph pour utiliser des unités indépendantes de la fonte (pt, mm, pc, etc.). Cette redéfinition doit être effectuée dans un paquetage ou via une commande définie dans un paquetage ou entre \makeatletter et \makeatother, puisque ces commandes contiennent un @ dans leurs noms ; vous devez utiliser \renewcommand\* pour redéfinir ces commandes.
- Utiliser le paquetage tocloft [\[324\]](#page-560-0) pour changer l'indentation, avec des unités indépendantes de la fonte. Mais alors regardez la section [2.21](#page-59-0) page [60.](#page-59-0)
- Utiliser la même fonte pour les entrées de sections et de sous-sections dans les minitocs, en utilisant la commande \mtcsetfont (voir la section [1.4.9](#page-39-0) page [40\)](#page-39-0) ou en redéfinissant les commandes \mtcSfont, \mtcSSfont, \mtcSSSfont, \mtcPfont et \mtcSPfont (voir le tableau  $1.6$  page  $35$ ), ou analogues.

# 2.30 Précautions utiles avec les commandes de sectionnement étoilées

- Les en-têtes ne sont pas modifiés par \part\*, \chapter\* ou \section\* ; il est nécessaire d'utiliser \markboth ou \markright pour obtenir des en-têtes de pages corrects pour la page courante et les suivantes.
- Si vous désirez une entrée dans la table des matières pour une commande \chapter\* ou \section\* command, vous devez utiliser \mtcaddchapter[*titre*] ou \mtcaddsection[*titre*] *après* la commande de sectionnement étoilée. Si vous désirez une entrée dans la table des matières pour une commande pour une commande \part\*, le numéro de page dans la table des matières serait erroné, car \part\* implique une commande \clearpage ou \cleardoublepage avant la première page de la partie. Utilisez la séquence

```
\cleardoublepage % \clearpage si option openany.
\mtcaddpart[titre]
\part*[titre]
```
#### <span id="page-67-0"></span>2.31 Utilisation avec des paquetages pour les captions

Si l'un des paquetages caption  $[296]$ , caption $2^5$   $[294]$ , (qui ont tous deux été écrits par Axel SOMMERFELDT), ccaption [\[329\]](#page-561-0) (écrit par Peter R. WILSON), ou mcaption [\[171\]](#page-547-0) (écrit par Stephan H), est utilisé, il doit être chargé *avant* le paquetage minitoc, car de tels paquetages altèrent (redéfinissent) les commandes de listage des figures et tableaux. Bien sûr, l'option hints détecte ce problème.

# 2.32 Mauvaise interaction minitoc/hyperref/memoir

Lorsque les paquetages minitoc et hyperref [\[277\]](#page-556-0) sont utilisés dans un document dont la classe est memoir [\[331,](#page-561-0) [332,](#page-561-0) [334\]](#page-561-0), l'en-tête de chapitre « Chapitre » n'apparaît pas sur la première page du chapitre.

Ce problème est corrigé dans la version #44 de minitoc.

#### 2.33 Utilisation avec le paquetage varsects

Si le paquetage varsects [\[300\]](#page-558-0) (de Daniel TAUPIN<sup>+</sup>) est utilisé, il doit être chargé *avant* le paquetage minitoc, car il altère (redéfinit) les commandes de sectionnement. Bien sûr, l'option hints détecte ce problème.

# 2.34 Choix initiaux des fontes

Le choix des fontes dans les mini-tables est un problème assez compliqué. Si nous prenons par exemple les parttocs, il y a une commande de fonte \ptcfont qui est utilisée dans deux buts $^6$  :

- Premièrement, pour être utilisée comme valeur par défaut pour quelques autres commandes de fontes (telles que \ptcSPfont). Comme sa valeur par défaut est utilisée dans l'initialisation du paquetage minitoc, la valeur de ces autres commandes *n'est pas modifiée* si vous modifiez \ptcfont. Vous devez modifiez ces commandes une à la fois.
- Deuxièmement, elle est invoquée au début de chaque parttoc, partlof ou partlot pour établir une commande de fonte initiale. Puis chaque entrée de la mini-table appelle sa propre commande de fonte (comme \ptcSPfont). Donc, si vous modifiez \ptcfont, vous pouvez obtenir un effet global sur les fontes dans les parttocs, partlofs et partlots. Vous pouvez ainsi jouer avec les divers paramètres des fontes (famille, forme, graisse, taille), si vous voulez des mini-tables enjolivées ; mais ceci est assez difficile.

<sup>5</sup> Ce paquetage est obsolète ; utilisez maintenant une version récente du paquetage caption.

<sup>6</sup> Les mêmes remarques s'appliquent aux autres mini-tables.

#### CHAPITRE 2. QUESTIONS FRÉQUEMMENT POSÉES 69

Dans l'initialisation du paquetage minitoc, nous avons une séquence de commandes :

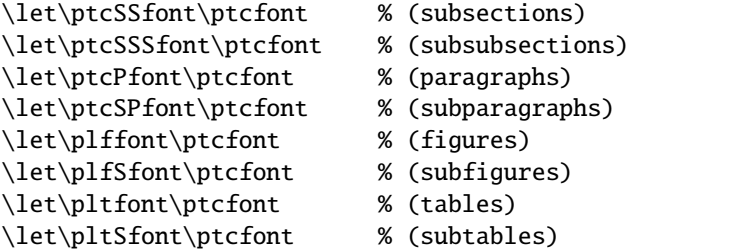

pour définir quelques fontes par défaut. Mais cette séquence n'est exécutée qu'une seule fois. Si vous altérez \ptcfont, la modification n'est pas appliquée à ces commandes de fontes. La commande \ptcfont est invoquée au début de chaque parttoc. \ptcCfont est invoquée pour chaque entrée de chapitre dans une parttoc (\ptcSfont pour chaque entrée de section, etc.). Ainsi \ptcfont peut être utilisée pour définir quelques caractéristiques globales pour les fontes dans les parttocs, tandis que \ptcCfont (etc.) peuvent être utilisées pour personnaliser les fontes pour chaque niveau d'entrées.

Notez que si vous dites :

```
\def\ptcSSfont{\ptcfont} % (subsections)
\def\ptcSSSfont{\ptcfont} % (subsubsections)
\def\ptcPfont{\ptcfont} % (paragraphs)
\def\ptcSPfont{\ptcfont} % (subparagraphs)
\def\plffont{\ptcfont} % (figures)
\def\plfSfont{\ptcfont} % (subfigures)
\def\pltfont{\ptcfont} % (tables)
\def\pltSfont{\ptcfont} % (subtables)
```
après avoir chargé le paquetage minitoc, ces commandes de fontes seront « associées » à \ptcfont, donc si vous modifiez \ptcfont (par une commande \renewcommand ou via \mtcsetfont{parttoc}{\*}{...}), elles suivront la modification. Mais si vous modifiez l'une de ces commandes via \mtcsetfont{parttoc}{subsection}{...} (subsection est un exemple) ou \renewcommand, l'association est rompue. Mais vous pourriez agir plus subtilement en disant quelque chose comme

```
\mtcsetfont{parttoc}{subsection}{\ptcfont\itshape}
```
pour préserver l'association et modifier seulement quelques paramètres d'une commande de fonte minitoc.

Pour les niveaux au-dessus de la sous-section (partie, chapitre et section), les fontes sont plus spécifiques en général, mais vous pouvez, bien sûr, utiliser une définition telle que \def\ptcCfont{\ptcfont} pour faire une association similaire. Vous pouvez même faire d'autres associations, comme ceci :

```
% pour les hauts niveaux de sectionnement:
    \def\highlevelsfont{\rmfamily\bfseries\normalsize\upshape}
% pour les bas niveaux de sectionnement:
    \def\lowlevelsfont{\rmfamily\mdseries\smallsize\upshape}
% puis pour chaque niveau:
    \def\ptcCfont{\highlevelsfont}
    \def\ptcSfont{\highlevelsfont}
    \def\ptcSSfont{\lowlevelsfont}
```

```
\def\ptcSSSfont{\lowlevelsfont}
\def\ptcPfont{\lowlevelsfont\itshape}
\def\ptcSPfont{\lowlevelsfont\itshape}
```
<span id="page-69-0"></span>Puis vous pouvez redéfinir \highlevelsfont ou \lowlevelsfont pour agir sur plusieurs fontes en une seule fois, mais vous devez utiliser \renewcommand. Vous ne pouvez pas agir sur \highlevelsfont ou \lowlevelsfont avec \mtcsetfont.

Notez que seules les fontes pour les parttocs ont été utilisées dans les exemples ci-dessus ; mais, bien sûr, la situation est la même pour les minitocs et les secttocs. \highlevelsfont et \lowlevelsfont sont des noms de macros que vous pouvez choisir, ils ne font pas partie du paquetage minitoc.

# 2.35 Utilisation avec les classes KOMA -Script

Si une classe KOMA-Script [\[191,](#page-549-0) [252,](#page-554-0) [281\]](#page-557-0), compatible avec minitoc (scrbook, scrreprt ou scrartcl), est utilisée, certaines options de la classe peuvent poser des problèmes avec le paquetage minitoc, car elles ajoutent des entrées de chapitre ou de section dans la table des matières. Voir la section [1.5.5](#page-46-0) page [47.](#page-46-0) Bien sûr, l'option hints détecte ce problème.

# 2.36 Utilisation avec la classe jura ou le paquetage alphanum

La classe jura charge le paquetage alphanum, qui redéfinit la structure de sectionnement d'une manière non-standard, après le chargement de la classe report. Cette classe et ce paquetage sont *incompatibles* avec minitoc.

# 2.37 Les fichiers .mld et le paquetage babel

Si vous utilisez le paquetage babel [\[44,](#page-535-0) [45\]](#page-535-0), vous pouvez automatiser le chargement du fichier .mld en ajoutant du code dans le préambule de votre document, comme ceci :

#### \AtBeginDocument{%

\addto\captions*langue1*{\mtcselectlanguage{*langue2*}}}

où *langue1* est le nom de langue pour babel et *langue2* le nom de langue pour minitoc ; ils sont souvent identiques, mais il y a des exceptions (lorsque vous utilisez un fichier .mld adapté localement, par exemple).

# <span id="page-70-0"></span>2.38 Utilisation avec le paquetage fncychap

Si le paquetage fncychap  $\lceil 220 \rceil$  (de Ulf A. LINDGREN) est utilisé, il doit être chargé *avant* le paquetage minitoc, car il altère (redéfinit) les commandes de sectionnement. Bien sûr, l'option hints détecte ce problème.

# 2.39 Utilisation avec le paquetage quotchap

Si le paquetage quotchap [\[301\]](#page-558-0) (de Karsten TINNEFELD) est utilisé, il doit être chargé *avant* le paquetage minitoc, car il altère (redéfinit) les commandes de sectionnement. Bien sûr, l'option hints détecte ce problème.

# 2.40 Utilisation avec le paquetage romannum

Si le paquetage romannum [\[333\]](#page-561-0) (de Peter R. WILSON) est utilisé, il doit être chargé *avant* le paquetage minitoc, car il altère (redéfinit) la numérotation des commandes de sectionnement. Bien sûr, l'option hints détecte ce problème.

# 2.41 Utilisation avec le paquetage sfheaders

Si le paquetage sfheaders [\[222\]](#page-551-0) (de Maurizio L) est utilisé, il doit être chargé *avant* le paquetage minitoc, car il altère (redéfinit) les commandes de sectionnement. Bien sûr, l'option hints détecte ce problème.

# 2.42 Utilisation avec le paquetage alnumsec

Si le paquetage alnumsec [\[196\]](#page-549-0) (de Frank K üster) est utilisé, il doit être chargé *avant* le paquetage minitoc, car il altère (redéfinit) la numérotation des commandes de sectionnement. Bien sûr, l'option hints détecte ce problème.

#### 2.43 Utilisation avec le paquetage captcont

Si le paquetage captcont  $[108]$  (de Steven Douglas Cocharan) est utilisé, il doit être chargé *avant* le paquetage minitoc, car il altère (redéfinit) les commandes pour les captions. Bien sûr, l'option hints détecte ce problème.

# <span id="page-71-0"></span>2.44 Espacement vertical (*gap*) avant ou après les titres des parttocs, partlofs et partlots

Ces sauts verticaux (*gaps*) étaient codés en dur comme pour les têtes de chapitres dans les classes de document book et report. Les valeurs étaient 50pt et 40pt, mais certains utilisateurs désirent les ajuster pour les titres des mini-tables au niveau partie. Depuis la version #45, ces sauts sont définis par \mtcgapbeforeheads et \mtcgapafterheads, avec ces valeurs par défaut. Ces commandes s'appliquent globalement aux parttocs, partlofs et partlots. Ce sont des *commandes*, *pas* des dimensions, donc elles doivent être modifiées via \renewcommand (mais *pas* via \setlength). Un exemple d'utilisation est donné dans le fichier document mtc-gap.tex :

```
176 \langle *mtc − gap\rangle177 \documentclass[a4paper,oneside,12pt]{book}
178 \ProvidesFile{mtc-gap.tex}%
179 [2007/01/04]
```
Nous utilisons le paquetage vruler (de Zhuhan JIANG) pour placer une échelle verticale montrant la position des titres :

```
180 \usepackage{vruler} % to have a vertical graduation to note positions
181 % % (by Zhuhan Jiang)
182% \begin{macrocode}
183 \usepackage{txfonts}
184 \usepackage[english2,tight,listfiles]{minitoc}
185 \begin{document}
186 \setvruler[1cm][0][10][3][0][0pt][0pt][0pt][] % with vruler package
187 \doparttoc
188 \faketableofcontents
189 \part{First part}
```
Une parttoc normale, avec des sauts verticaux normaux avant et après elle.

```
190 \parttoc
191 \chapter{First chapter of first part} \chapter{Second chapter of first part}
192 \part{Second part}
```
Nous forçons de plus grands sauts. Notez la nouvelle position de la parttoc.

```
193 \renewcommand{\mtcgapbeforeheads}{100pt}
194 \renewcommand{\mtcgapafterheads}{80pt}
195 \parttoc
196 \chapter{First chapter of second part} \chapter{Second chapter of second part}
197 \part{Third part}
```
Nous forçons de plus petits sauts. Notez la nouvelle position de la parttoc.

198 \renewcommand{\mtcgapbeforeheads}{20pt}
```
199 \renewcommand{\mtcgapafterheads}{10pt}
200 \parttoc
201 \chapter{First chapter of third part} \chapter{Second chapter of third part}
202 \end{document}
203 \langle /mtc − gap\rangle
```
## 2.45 Espacement vertical avant le filet inférieur d'une minitable

Le petit espacement entre une minitable et le filet qui est en-dessous d'elle est réalisé par un crênage vertical qui devrait suffire pour les jambages des lettres de la dernière entrée de la minitable. Les valeurs devraient dépendre de l'interlignage et de la taille de la fonte. Elles sont définies comme des macros que vous pouvez ajuster en les redéfinissant via \renewcommand. La table 2.1 donne les valeurs par défaut (empiriques).

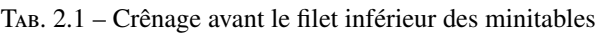

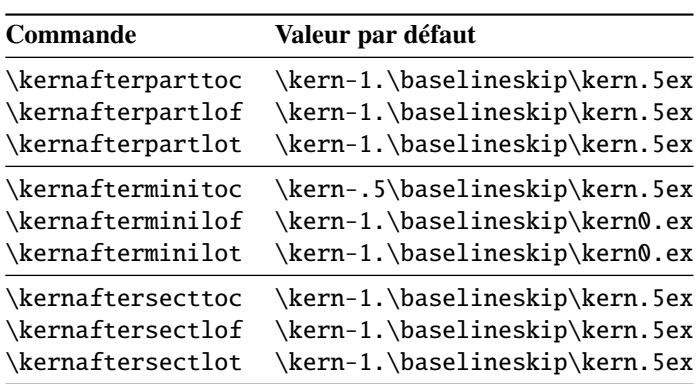

## 2.46 Une autre interaction entre les paquetages tocloft et minitoc

*J'ai rencontré une interaction entre* tocloft *et* minitoc*. Je veux forcer* minitoc *à ne pas a*ffi*cher les numéros de pages, mais, à cause de* tocloft*, il n'y arrive pas. Voici un exemple de code :*

\documentclass[12pt,a4paper]{book} \usepackage{tocloft} \usepackage{minitoc} \begin{document} \frontmatter \dominitoc \tableofcontents \mainmatter

```
\chapter{Chapter}
\section{Section A}
\section{Section B}
\chapter{Second Chapter}
\mtcsetfont{minitoc}{section}{\normalfont\small}
\mtcsetpagenumbers{minitoc}{off}
\minitoc
\section{Section A}
\section{Section B}
\end{document}
```
*Si je commente la ligne chargeant le paquetage* tocloft*, j'obtiens bien une minitoc sans numéros de pages comme désiré.*

Lors de l'utilisation simultanée de tocloft et minitoc, le paquetage tocloft doit être chargé le premier, et ses commandes prennent le pas pour mettre en forme les entrées dans la table des matières (et les minitocs). Pour supprimer les numéros de pages, vous devriez essayer la commande \cftpagenumbersoff{*XXX*} (de tocloft), qui est décrite dans la documentation tocloft.pdf [\[324,](#page-560-0) pages 45-56] ; *XXX* est le niveau de l'entrée (chapter, sec, subsec, etc.). Il y a des remarques similaires sur les commandes concernant les fontes.

Le paquetage tocloft est davantage spécialisé dans ce travail que minitoc, donc s'il est chargé, minitoc se sert des outils de tocloft. Voici l'exemple corrigé (mtc-tlo.tex) :

```
204 \langle *mtc − tlo\rangle205 \documentclass[12pt,a4paper]{book}
206 \ProvidesFile{mtc-tlo.tex}%
207 [2007/01/04]
```
Nous devons charger tocloft *avant* minitoc :

```
208 \usepackage{tocloft}
209 \usepackage[tight]{minitoc}
210 \begin{document}
```
Nous définissons la fonte globale pour les entrées des minitocs :

```
211\mtcsetfont{minitoc}{*}{\normalfont\small}
212 \frontmatter
213 \dominitoc
214 \tableofcontents
```
Pour les entrées de sections dans les minitocs, nous supprimons les numéros de pages et changeons la fonte en utilisant des commandes venant du paquetage tocloft :

```
215 \cftpagenumbersoff{sec}
216\renewcommand{\cftsecfont}{\normalfont\small}
217 \mainmatter
218 \chapter{Chapter}
219 \section{Section A}
```

```
220 \section{Section B}
221 \chapter{Second Chapter}
222 \minitoc
223 \section{Section A}
224 \section{Section B}
225 \end{document}
226 (/mtc − tlo)
```
## 2.47 Utilisation avec le paquetage hangcaption

Si le paquetage hangcaption [\[182\]](#page-548-0) (de David M. Jones) est utilisé, il doit être chargé *avant* le paquetage minitoc, car il altère (redéfinit) les commandes de sectionnement. Bien sûr, l'option hints détecte ce problème.

# Chapitre 3

# Mémento

### Tableaux

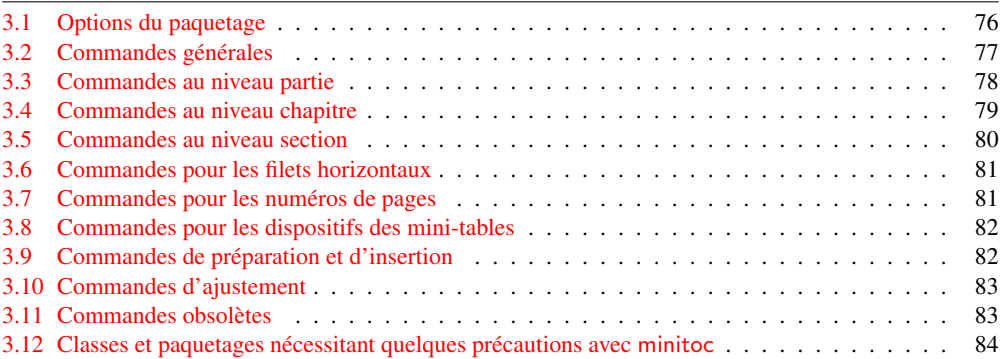

### TAB. 3.1 – Options du paquetage

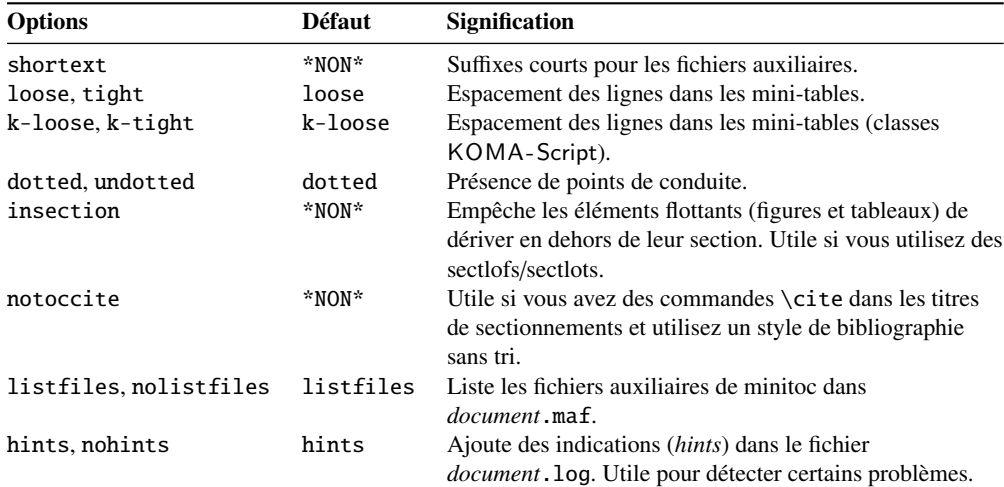

Les options de langue sont listées dans le tableau [1.7](#page-35-0) page [36.](#page-35-0) Défaut : english.

### <span id="page-76-0"></span>CHAPITRE 3. MÉMENTO 77

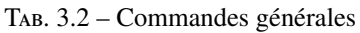

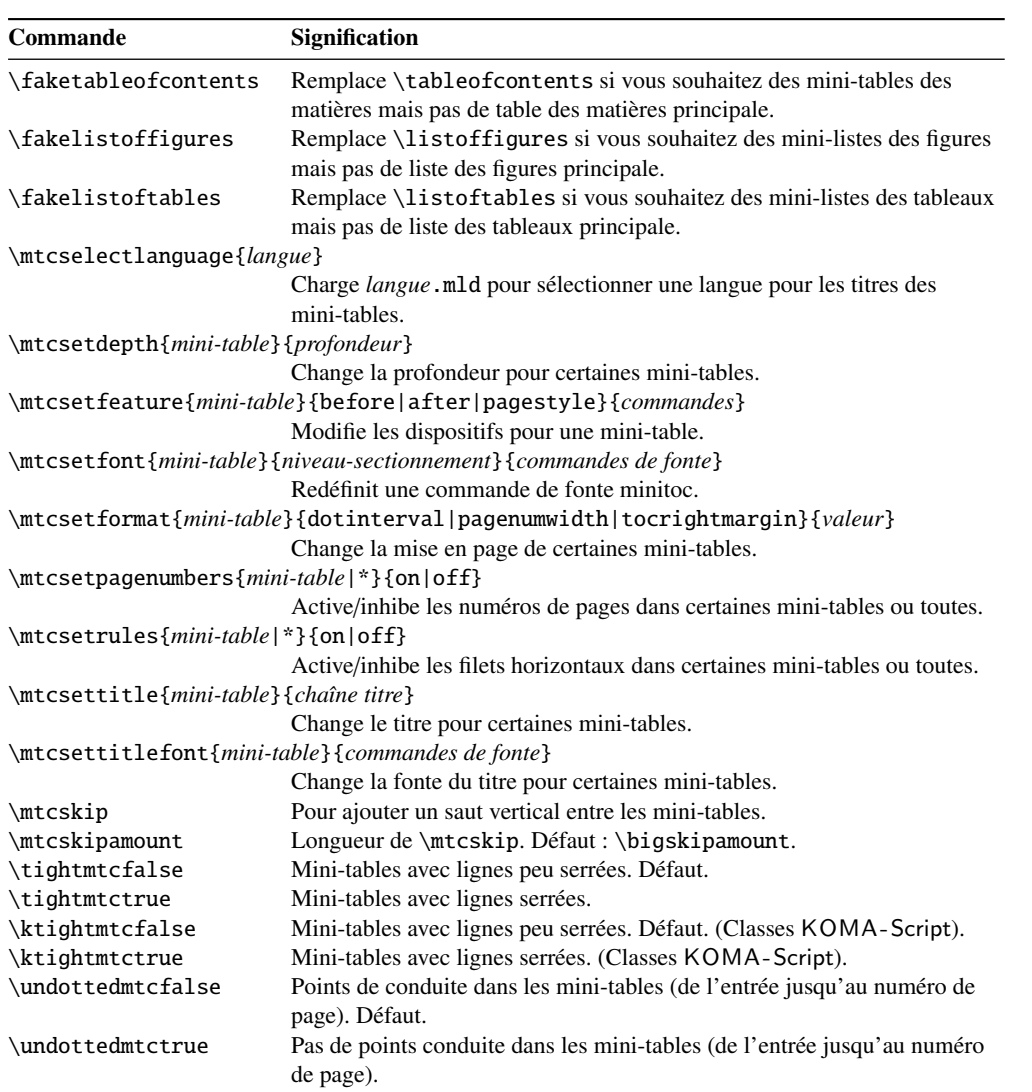

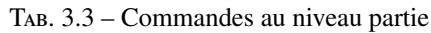

<span id="page-77-0"></span>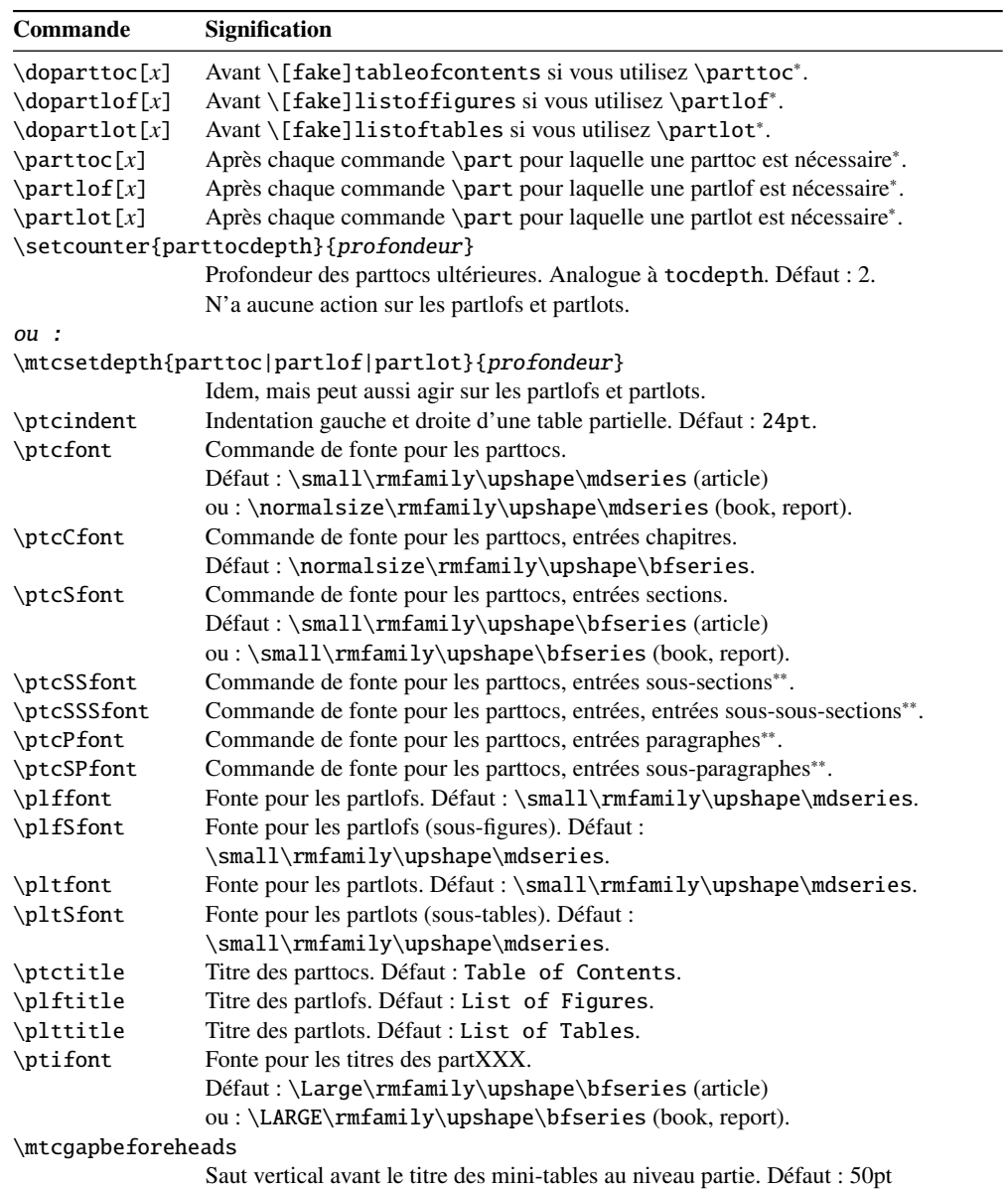

\mtcgapafterheads

Saut vertical après le titre des mini-tables au niveau partie. Défaut : 40pt

∗ : [*x*] est un argument optionnel pour établir la position du titre ; le choix est local pour les commandes \partXXX, global pour les commandes \dopartXXX. Les valeurs de *x* sont : l pour gauche (défaut), c pour centré, r pour droite, n ou e pour pas de titre.

∗∗ : la valeur par défaut est comme \ptcfont.

TAB. 3.4 – Commandes au niveau chapitre

<span id="page-78-0"></span>

| <b>Commande</b>                                                       | <b>Signification</b>                                                      |  |  |
|-----------------------------------------------------------------------|---------------------------------------------------------------------------|--|--|
| $\domin \text{loc}[x]$                                                | Avant \[fake]tableofcontents si vous utilisez \minitoc*.                  |  |  |
| $\dominilof[x]$                                                       | Avant \[fake]listoffigures si vous utilisez \minilof*.                    |  |  |
| $\dominilot[x]$                                                       | Avant \[fake]listoftables si vous utilisez \minilot*.                     |  |  |
| $\minitoc[x]$                                                         | Après chaque commande \chapter pour laquelle une minitoc est nécessaire*. |  |  |
| $\min\{x\}$                                                           | Après chaque commande \chapter pour laquelle une minilof est nécessaire*. |  |  |
| $\minilot[x]$                                                         | Après chaque commande \chapter pour laquelle une minilot est nécessaire*. |  |  |
| \setcounter{minitocdepth}{profondeur}                                 |                                                                           |  |  |
| Profondeur des minitocs ultérieures. Analogue à tocdepth. Défaut : 2. |                                                                           |  |  |
|                                                                       | N'a aucune action sur les minilofs et minilots.                           |  |  |
| ou :                                                                  |                                                                           |  |  |
| \mtcsetdepth{minitoc minilof minilot}{profondeur}                     |                                                                           |  |  |
|                                                                       | Idem, mais peut aussi agir sur les minilofs et minilots.                  |  |  |
| \mtcindent                                                            | Indentation gauche et droite d'une mini-table. Défaut : 24pt.             |  |  |
| \mtcfont                                                              | Commande de fonte pour les minitocs.                                      |  |  |
|                                                                       | Défaut:\small\rmfamily\upshape\mdseries.                                  |  |  |
| \mtcSfont                                                             | Commande de fonte pour les minitocs, entrées sections.                    |  |  |
|                                                                       | Défaut: \small\rmfamily\upshape\bfseries.                                 |  |  |
| \mtcSSfont                                                            | Commande de fonte pour les minitocs, entrées sous-sections**.             |  |  |
| \mtcSSSfont                                                           | Commande de fonte pour les minitocs, entrées sous-sous-sections**.        |  |  |
| \mtcPfont                                                             | Commande de fonte pour les minitocs, entrées paragraphes**.               |  |  |
| \mtcSPfont                                                            | Commande de fonte pour les minitocs, entrées sous-paragraphes**.          |  |  |
| \mlffont                                                              | Commande de fonte pour les minilofs.                                      |  |  |
|                                                                       | Défaut:\small\rmfamily\upshape\mdseries.                                  |  |  |
| \mlfSfont                                                             | Commande de fonte pour les minilofs (sous-figures).                       |  |  |
|                                                                       | Défaut:\small\rmfamily\upshape\mdseries.                                  |  |  |
| \mltfont                                                              | Commande de fonte pour les minilots.                                      |  |  |
|                                                                       | Défaut:\small\rmfamily\upshape\mdseries.                                  |  |  |
| \mltSfont                                                             | Commande de fonte pour les minilots (sous-tables).                        |  |  |
|                                                                       | Défaut:\small\rmfamily\upshape\mdseries.                                  |  |  |
| \mtctitle                                                             | Titre des minitocs. Défaut : Contents.                                    |  |  |
| \mlftitle                                                             | Titre des minilofs. Défaut : Figures.                                     |  |  |
| \mlttitle                                                             | Titre des minilots. Défaut : Tables.                                      |  |  |
| \mtifont                                                              | Fonte pour les titres des miniXXX.                                        |  |  |
|                                                                       | Défaut: \large\rmfamily\upshape\bfseries.                                 |  |  |

∗ : [*x*] est un argument optionnel pour établir la position du titre ; le choix est local pour les commandes \miniXXX, global pour les commandes \dominiXXX. Les valeurs de *x* sont : l pour gauche (défaut), c pour centré, r pour droite, n ou e pour pas de titre.

∗∗ : la valeur par défaut est comme \mtcfont.

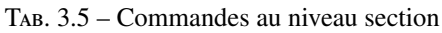

<span id="page-79-0"></span>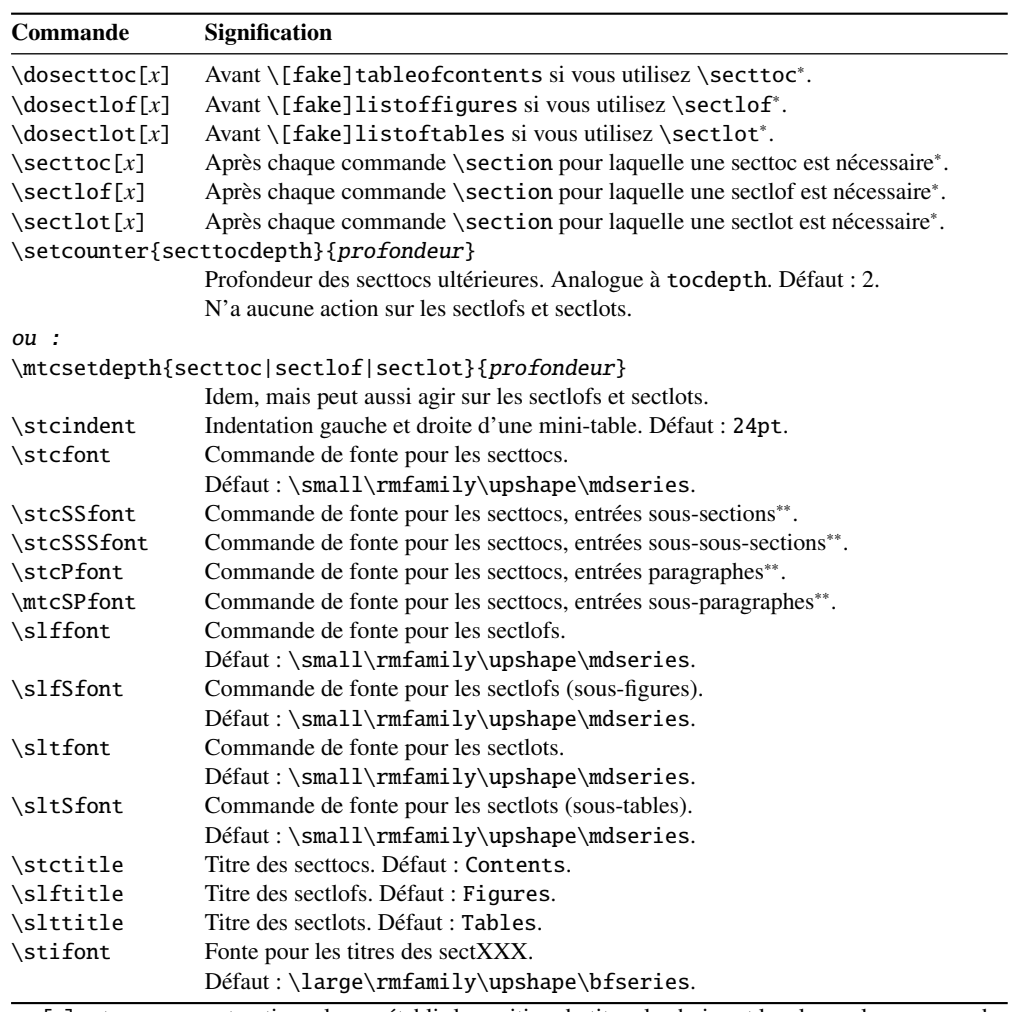

∗ : [*x*] est un argument optionnel pour établir la position du titre ; le choix est local pour les commandes \sectXXX, global pour les commandes \dosectXXX. Les valeurs de *x* sont : l pour gauche (défaut), c pour centré, r pour droite, n ou e pour pas de titre.

∗∗ : la valeur par défaut est comme \stcfont.

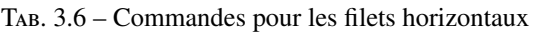

<span id="page-80-0"></span>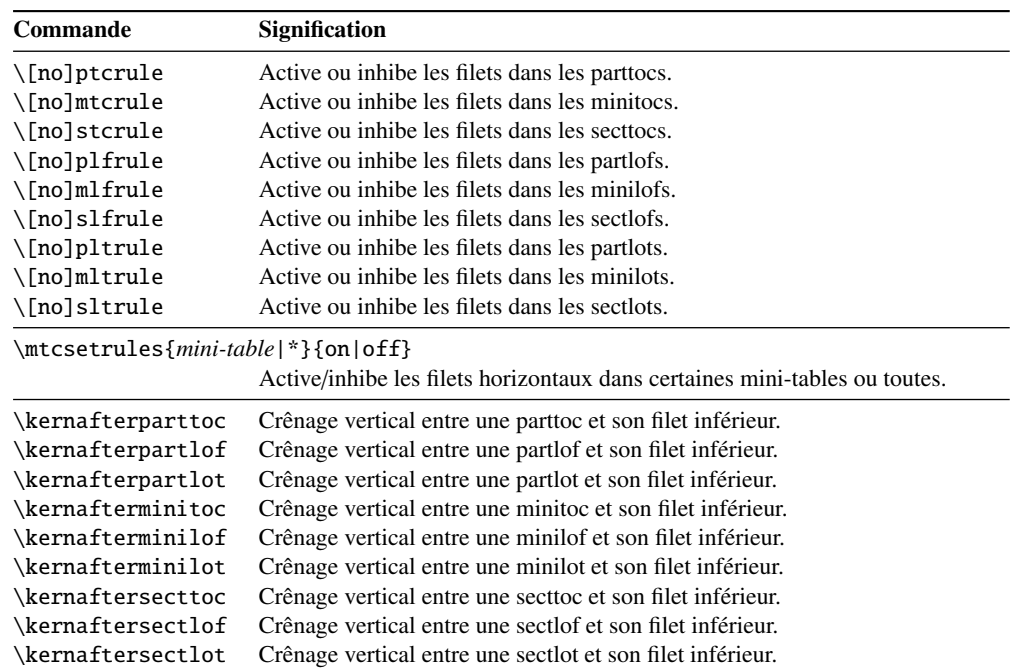

Par défaut, les parttocs n'ont pas de filets ; les minitocs et secttocs ont des filets. Dans les articles, les parttocs ont des filets.

TAB. 3.7 – Commandes pour les numéros de pages

| <b>Commande</b>                        | <b>Signification</b>                                     |
|----------------------------------------|----------------------------------------------------------|
| $\[\noindent\verb [no]ptcpagenumbers $ | Active ou inhibe les numéros de pages dans les parttocs. |
| \[no]plfpagenumbers                    | Active ou inhibe les numéros de pages dans les partlofs. |
| $\[\noindent\verb [no]pltpagenumbers $ | Active ou inhibe les numéros de pages dans les partlots. |
| \[no]mtcpagenumbers                    | Active ou inhibe les numéros de pages dans les minitocs. |
| \[no]mlfpagenumbers                    | Active ou inhibe les numéros de pages dans les minilofs. |
| \[no]mltpagenumbers                    | Active ou inhibe les numéros de pages dans les minilots. |
| \[no]stcpagenumbers                    | Active ou inhibe les numéros de pages dans les secttocs. |
| \[no]slfpagenumbers                    | Active ou inhibe les numéros de pages dans les sectlofs. |
| \[no]sltpagenumbers                    | Active ou inhibe les numéros de pages dans les sectlots. |

\mtcsetpagenumbers{*mini-table*|\*}{on|off}

Active/inhibe les numéros de pages dans certaines mini-tables ou toutes.

Par défaut, les numéros de pages sont présents.

<span id="page-81-0"></span>

| Commande              | <b>Défaut</b>         | <b>Signification</b>            |
|-----------------------|-----------------------|---------------------------------|
| \beforeparttoc        | \cleardoublepage      | Action avant une parttoc.       |
| \beforepartlof        | \cleardoublepage      | Action avant une partlof.       |
| \beforepartlot        | \cleardoublepage      | Action avant une partlot.       |
| \afterparttoc         | \cleardoublepage      | Action après une parttoc.       |
| \afterpartlof         | \cleardoublepage      | Action après une partlof.       |
| \afterpartlot         | \cleardoublepage      | Action après une partlot.       |
| \thispageparttocstyle | \thispagestyle{empty} | Style de page pour une parttoc. |
| \thispagepartlofstyle | \thispagestyle{empty} | Style de page pour une partlof. |
| \thispagepartlotstyle | \thispagestyle{empty} | Style de page pour une partlot. |
| \beforeminitoc        | \empty                | Action avant une minitoc.       |
| \beforeminilof        | \empty                | Action avant une minilof.       |
| \beforeminilot        | \empty                | Action avant une minilot.       |
| \afterminitoc         | \empty                | Action après une minitoc.       |
| \afterminilof         | \empty                | Action après une minilof.       |
| \afterminilot         | \empty                | Action après une minilot.       |
| \thispageminitocstyle | \empty                | Style de page pour une minitoc. |
| \thispageminilofstyle | \empty                | Style de page pour une minilof. |
| \thispageminilotstyle | \empty                | Style de page pour une minilot. |
| \beforesecttoc        | \empty                | Action avant une secttoc.       |
| \beforesectlof        | \empty                | Action avant une sectlof.       |
| \beforesectlot        | \empty                | Action avant une sectiot.       |
| \aftersecttoc         | \empty                | Action après une secttoc.       |
| \aftersectlof         | \empty                | Action après une sectlof.       |
| \aftersectlot         | \empty                | Action après une sectlot.       |
| \thispagesecttocstyle | \empty                | Style de page pour une secttoc. |
| \thispagesectlofstyle | \empty                | Style de page pour une sectlof. |
| \thispagesectlotstyle | \empty                | Style de page pour une sectlot. |

TAB. 3.8 – Commandes pour les dispositifs des mini-tables

\mtcsetfeature{*mini-table*}{before|after|pagestyle}{*commandes*} Modifie les dispositifs pour une mini-table.

TAB. 3.9 – Commandes de préparation et d'insertion

| <b>Type</b>        | <b>Phase</b> | <b>Niveau</b>              |                                       |                                          |
|--------------------|--------------|----------------------------|---------------------------------------|------------------------------------------|
|                    |              | partie                     | chapitre                              | section                                  |
| table des matières | préparation  | \doparttoc[ $p$ ]          | $\lambda$ dominitoc $[p]$             | $\backslash$ dosecttoc $\lceil p \rceil$ |
|                    | insertion    | \parttoc[ $p$ ]            | \minitoc[ $p$ ]                       | $\textsf{sector}[p]$                     |
| liste des figures  | préparation  | \dopartlof[ $p$ ]          | \dominilof[ $p$ ]                     | \dosectlof[ $p$ ]                        |
|                    | insertion    | \partlof[p]                | \minilof $\lceil p \rceil$            | $\setminus \texttt{sectlof[}p\}$         |
| liste des tableaux | préparation  | \dopartlot[p]              | $\lambda$ dominilot $\lceil p \rceil$ | $\setminus$ dosectlot $[p]$              |
|                    | insertion    | \partlot[p]                | \minilot[ $p$ ]                       | $\setminus \textsf{sectlot[}p\textsf{]}$ |
| tous               | préparation  | $\{\text{mtcprepare}[p]\}$ |                                       |                                          |

Chacune de ces commandes accepte un argument optionnel *p*, qui spécifie la position du titre de la mini-table. Cet argument *p* a un effet global dans les commandes de préparation, mais local dans les commandes d'insertion. C'est une lettre : [l] pour aligné à gauche (défaut), [c] pour centré, [r] pour aligné à droite, [e] ou [n] pour vide (pas de titre).

TAB. 3.10 – Commandes d'ajustement

<span id="page-82-0"></span>

| <b>Commande</b>                                              | Signification                                                             |  |  |  |  |
|--------------------------------------------------------------|---------------------------------------------------------------------------|--|--|--|--|
| $\adjustptc[n]$                                              | Ajuste (incrémente) le compteur de parttocs pt c de $n$ .                 |  |  |  |  |
| $\adjustmtc[n]$                                              | Ajuste (incrémente) le compteur de minitocs $m$ t c de n.                 |  |  |  |  |
| $\adjuststc[n]$                                              | Ajuste (incrémente) le compteur de secttocs $stc$ de <i>n</i> .           |  |  |  |  |
| \decrementptc                                                | Ajuste (décrémente de 1) le compteur de parttocs ptc.                     |  |  |  |  |
| \decrementmtc                                                | Ajuste (décrémente de 1) le compteur de minitocs mtc.                     |  |  |  |  |
| \decrementstc                                                | Ajuste (décrémente de 1) le compteur de secttocs stc.                     |  |  |  |  |
| \incrementptc                                                | Ajuste (incrémente de 1) le compteur de parttocs ptc.                     |  |  |  |  |
| \incrementmtc                                                | Ajuste (incrémente de 1) le compteur de minitocs mtc.                     |  |  |  |  |
| \incrementstc                                                | Ajuste (incrémente de 1) le compteur de secttocs stc.                     |  |  |  |  |
| \mtcaddpart[titre]                                           | Ajoute le titre d'une \part* dans la TdM.                                 |  |  |  |  |
| \mtcaddchapter[titre]                                        | Ajoute le titre d'une \chapter* dans la TdM.                              |  |  |  |  |
| \mtcaddsection[titre]                                        | Ajoute le titre d'une \section* dans la TdM.                              |  |  |  |  |
| \mtcfixglossary[chapter section part]                        |                                                                           |  |  |  |  |
|                                                              | Ajuste l'entrée pour le glossaire dans la TdM.                            |  |  |  |  |
| \mtcfixindex[chapter section part]                           |                                                                           |  |  |  |  |
| Ajoute l'entrée pour l'index dans la TdM.                    |                                                                           |  |  |  |  |
| \begin{mtchideinmaintoc}[profondeur]  \end{mtchideinmaintoc} |                                                                           |  |  |  |  |
|                                                              | Environnement pour dissimuler des entrées dans la table des matières      |  |  |  |  |
|                                                              | principale.                                                               |  |  |  |  |
| \begin{mtchideinmainlof}[profondeur]  \end{mtchideinmainlof} |                                                                           |  |  |  |  |
|                                                              | Environnement pour dissimuler des entrées dans la liste des figures       |  |  |  |  |
|                                                              | principale.                                                               |  |  |  |  |
| \mtchideinmainlof[profondeur]  \endmtchideinmainlof          |                                                                           |  |  |  |  |
|                                                              | Paire de commandes pour dissimuler des entrées dans la liste des figures  |  |  |  |  |
|                                                              | principale.                                                               |  |  |  |  |
| \begin{mtchideinmainlot}[profondeur]  \end{mtchideinmainlot} |                                                                           |  |  |  |  |
|                                                              | Environnement pour dissimuler des entrées dans la liste des tableaux      |  |  |  |  |
|                                                              | principale.                                                               |  |  |  |  |
|                                                              | \mtchideinmainlot[profondeur]  \endmtchideinmainlot                       |  |  |  |  |
|                                                              | Paire de commandes pour dissimuler des entrées dans la liste des tableaux |  |  |  |  |
|                                                              | principale.                                                               |  |  |  |  |

TAB. 3.11 – Commandes obsolètes

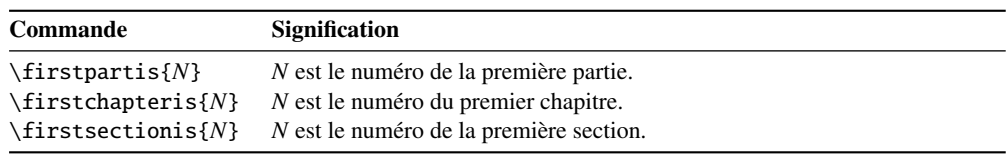

Ces commandes n'ont aucun effet (excepté un avertissement bénin).

<span id="page-83-0"></span>

| P/C               | <b>Noms</b> | Auteur(s)                              | Page(s) | Référence(s)    |
|-------------------|-------------|----------------------------------------|---------|-----------------|
| P                 | abstract    | Peter R. WILSON                        | 49      | $[325]$         |
| ${\bf P}$         | alnumsec    | Frank KÜSTER                           | 50      | $[196]$         |
| $\mathbf{P}$<br>* | alphanum    | <b>Felix BRAUN</b>                     | 70      | [92]            |
| $\mathbf C$<br>*  | amsart      | $\mathcal{A}_{\mathcal{M}}\mathcal{S}$ | 62      | [6]             |
| $\overline{C}$    | amsbook     | $\mathcal{A}_{\mathcal{M}}\mathcal{S}$ | 62      | [6]             |
| $\ast$ C          | amsproc     | $\mathcal{A}_{\mathcal{M}}\mathcal{S}$ | 62      | [6]             |
| ${\bf P}$         | appendix    | Peter R. WILSON                        | 60      | $[326]$         |
| $\mathbf P$       | captcont    | Steven Douglas Cochran                 | 50      | $[108]$         |
| ${\bf P}$         | caption     | Axel SOMMERFELDT                       | 50      | [295, 296]      |
| $\mathbf P$       | caption2    | <b>Axel SOMMERFELDT</b>                | 50      | $[294]$         |
| ${\bf P}$         | ccaption    | Peter R. WILSON                        | 50      | $[329]$         |
| $\mathbf P$       | fncychap    | <b>Ulf A. LINDGREN</b>                 | 71      | $[220]$         |
| P                 | hangcaption | David M. JONES                         | 75      | [182]           |
| ${\bf P}$         | hyperref    | Sebastian RAHTZ et                     | 58      | [255, 277, 278] |
|                   |             | Heiko OBERDIEK                         |         |                 |
| $\ast$ C          | jura        | <b>Felix BRAUN</b>                     | 70      | [92]            |
| ${\bf P}$         | mcaption    | Stephan HENNIG                         | 50      | $[171]$         |
| $\mathsf{C}$      | memoir      | Peter R. WILSON                        | 61      | [331, 332, 334] |
| ${\bf P}$         | notoccite   | <b>Donald ARSENEAU</b>                 | 48      | [8]             |
| ${\bf P}$         | placeins    | Donald ARSENEAU                        | 29      | [9]             |
| ${\bf P}$         | quotchap    | Karsten TINNEFELD                      | 49      | $[301]$         |
| $\mathbf P$       | romannum    | Peter R. WILSON                        | 50      | [333]           |
| $\mathsf{C}$      | scrartcl.   | Frank NEUKAM, Markus KOHM,             | 70      | [191, 252, 281] |
|                   | scrbook et  | Axel KIELHORN et                       |         |                 |
|                   | scrreprt    | <b>Jens-Uwe MORAWSKI</b>               |         |                 |
| P                 | sectsty     | Rowland McDonnell                      | 66      | $[232]$         |
| $\mathbf P$       | sfheaders   | Maurizio LORETI                        | 71      | $[222]$         |
| P                 | subfig      | Steven Douglas Cochran                 | 31      | $[109]$         |
| $\mathbf P$       | subfigure   | Steven Douglas Cochran                 | 31      | $[107]$         |
| $\mathbf P$<br>*  | titlesec    | <b>Javier BEZOS</b>                    | 49      | [39]            |
| $\mathbf{P}$<br>* | titletoc    | <b>Javier BEZOS</b>                    | 49      | $[39]$          |
| P                 | tocbibind   | Peter R. WILSON                        | 47      | $[327]$         |
| $\mathbf P$       | tocloft     | Peter R. WILSON                        | 60,73   | [324]           |
| $\mathbf P$       | varsects    | Daniel TAUPIN <sup>+</sup>             | 49      | $[300]$         |

TAB. 3.12 – Classes et paquetages nécessitant quelques précautions avec minitoc

∗ *Incompatible* avec minitoc.

C Classe.

P Paquetage.

# Chapitre 4

# Exemples de documents

#### Sommaire

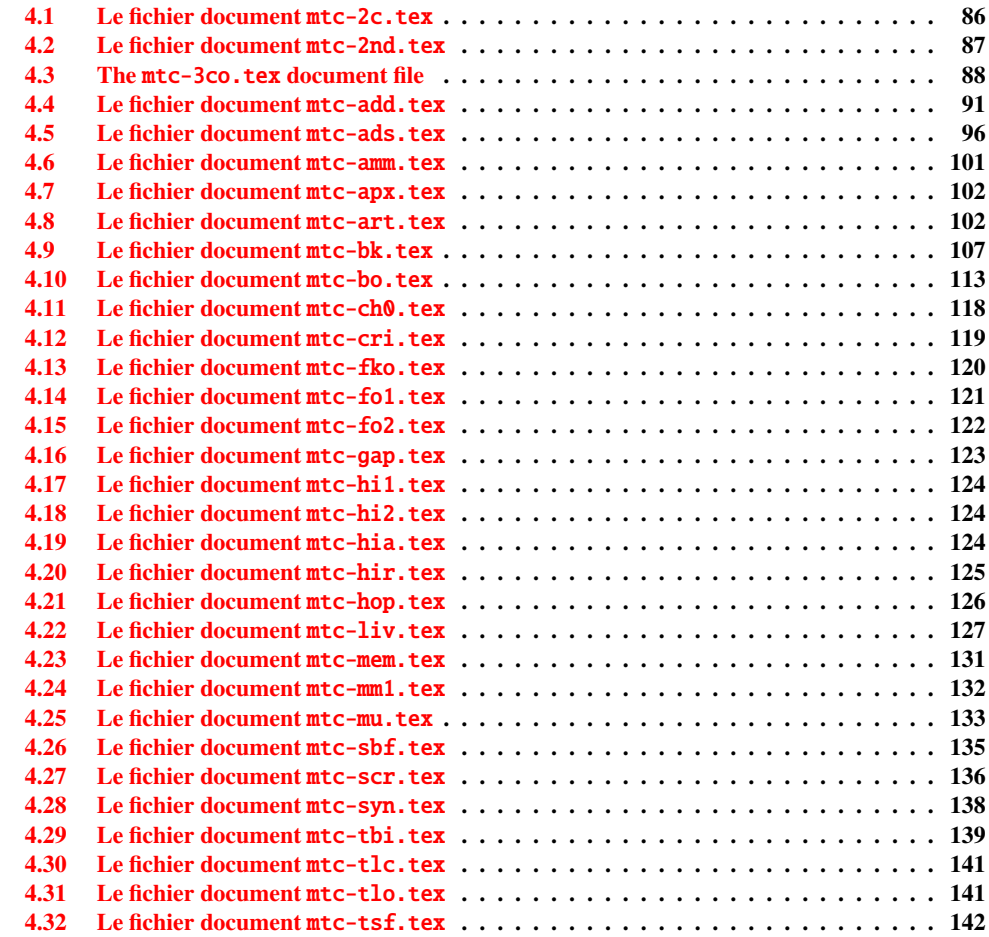

<span id="page-85-0"></span>Ce chapitre montre le code de quelques exemples de documents. Certains ont été extraits ou inspirés de documents réels, les autres sont de simples démonstrations pour illustrer des problèmes ou des possibilités. Le code de fichiers d'exemples spécifiques a déjà montré :  $mtc-$ apx.tex (page [62\)](#page-61-0),  $mtc-hi1.$ tex (page [64\)](#page-61-0),  $mtc-hi2.$ tex (page [65\)](#page-61-0),  $mtc-gap.$ tex (page [72\)](#page-71-0) et mtc-tlo.tex (page [74\)](#page-72-0).

## 4.1 Le fichier document mtc-2c.tex

Ce document montre l'utilisation du paquetage minitoc dans un document avec une mise en page sur deux colonnes. La mise en page utilise le paquetage standard multicol [\[237\]](#page-553-0) et son environnement multicols. Nous forçons \mtcindent à zéro. Si une minitoc est assez longue pour se répartir sur les deux colonnes, le résultat peut être bizarre.

```
227 \langle *mtc − 2c\rangle228 \documentclass[12pt,a4paper]%
229 {report}
230 \ProvidesFile{mtc-2c.tex}%
231 [2007/01/04]
232 \usepackage{multicol}
233 \usepackage{lipsum}
                                             234 \usepackage%
                                            235 [tight,latin,listfiles]{minitoc}
                                           236 \usepackage[latin]{babel}
                                             237 \setlength{\mtcindent}{0pt}
                                             238 \begin{document}
                                             239 \dominitoc
                                             240 \tableofcontents
```
Deux premiers chapitres avec un en-tête standard, une minitoc sur la largeur complete, puis le corps du chapitre sur deux colonnes :

```
241 \chapter{Primum capitulum}
242 \begin{multicols}{2}[\minitoc]
243 \section{Prima sectio}
244 \lipsum[1-2]
245 \section{Secunda sectio}
246 \lipsum[3-4]
247 \end{multicols}
248 \chapter{Secundum capitulum}
                                             249 \begin{multicols}{2}[\minitoc]
                                             250 \section{Prima sectio}
                                             251 \lipsum[5-6]
                                             252 \section{Secunda sectio}
                                             253 \lipsum[7-8]
                                             254 \section{Tertia sectio}
                                             255 \lipsum[9-10]
                                             256 \end{multicols}
```
Un troisième chapitre entièrement sur deux colonnes, dont l'en-tête du chapitre et la minitoc sont dans la première colonne :

```
257 \begin{multicols}{2}
258 \chapter{Tertium capitulum}
259 \minitoc
260 \section{Prima sectio}
261 \lipsum[11-12]
                                              262 \section{Secunda sectio}
                                              263 \lipsum[13-14]
                                               264 \section{Tertia sectio}
                                               265 \lipsum[15-16]
                                              266 \end{multicols}
```
Un quatrième chapitre, avec l'en-tête de chapitre sur une seule colonne, mais la minitoc et le corps du chapitre sur deux colonnes (la minitoc est dans la première colonne) :

```
267 \chapter{Quadrum capitulum}
268 \begin{multicols}{2}
269 \minitoc
270 \section{Prima sectio}
271 \lipsum[16-17]
272 \section{Secunda sectio}
```

```
273 \lipsum[18-19]
274 \section{Tertia sectio}
275 \lipsum[20-21]
276 \end{multicols}
277 \end{document}
278 \langle/mtc − 2c\rangle
```
## 4.2 Le fichier document mtc-2nd.tex

Ce document teste le fichier minitoc de définition de langue french2.mld (voir la section [13.60](#page-469-0) page [470\)](#page-469-0) et le code qui en assure le support dans le paquetage minitoc. Tout d'abord, le préambule du document utilise l'option de langue french2 du paquetage minitoc <sup>1</sup>:

```
279 \langle *mtc − 2nd)
280 %% Test de french2.mld:
281 %% « seconde » ou « deuxième » partie?
282 %% compilez 3 fois.
283 \documentclass{report}
284 \ProvidesFile{mtc-2nd.tex}%
285 [2007/01/04]
286 \usepackage[french2,tight,listfiles]{minitoc}
287 \usepackage[french]{babel}
288 \usepackage{franc, frnew}
289 \usepackage[OT1,TS1,T1]{fontenc}
290 \usepackage[isolatin]{inputenc}
291 \usepackage{mypatches}
292 \begin{document}
```
Nous testons s'il y a seulement deux parties : si oui, nous utiliserons « seconde ». Sinon (zéro, une, trois parties ou plus), nous utiliserons « deuxième ».

```
293 \ifmtcsecondpart
294 Il n'y a que 2 parties: seconde.
295 \else
296 Il y a une partie ou plus de deux parties: deuxième.
297 \text{ t}298 \clearpage
```
Le corps du document, avec deux parties :

 \doparttoc \faketableofcontents \part{P1} \parttoc

 $1\,$  Les paquetages franc, frnew et mypatches sont des additions locales, fournies avec les sources de la documentation française du paquetage minitoc.

```
303 \chapter{P1C1}
304 \chapter{P1C2}
305 \part{P2}
306 \parttoc
307 \chapter{P2C1}
308 \chapter{P2C2}
```
Si vous voulez aussi une troisième partie, commentez la ligne suivante et recompilez 3 fois :

```
309 %% Commentez la ligne suivante puis recompilez 2 ou 3 fois.
310 \end{document}
311 \part{P3}
312 \parttoc
313 \chapter{P3C1}
314 \chapter{P3C2}
315 \end{document}
316 \langle /mtc - 2nd \rangle
```
Observez les titres des parttocs lorsque le document a deux puis trois parties. Notez les changements après chaque compilation. Vous pouvez jouer en ajoutant et enlevant des parties. Il serait intéressant d'ajouter une partie étoilée, avec des chapitres étoilés, au début du document, cette partie et ces chapitres ayant leurs entrées dans la table des matières. Par exemple, essayez d'ajouter les lignes suivantes après \faketableofcontents :

```
\part*{Partie étoilée}
\mtcaddpart[Partie étoilée]
\adjustptc[-2] % IMPORTANT <<<<<<<<<<<<<<<<<
\parttoc
\chapter*{Premier chapitre étoilé}
\mtcaddchapter[Premier chapitre étoilé]
\chapter*{Second chapitre étoilé}
\mtcaddchapter[Second chapitre étoilé]
```
et vous verrez comment la parttoc de la nouvelle partie étoilée est titrée.

## 4.3 The mtc-3co.tex document file

Ce document montre comment préparer une minitoc sur trois colonnes, grâce à quelques modifications du code de l'environnement mtc@verse.

Tout d'abord, nous utiliserons un format de papier large (A3) pour composer le texte sur deux colonnes et la table des matières principale sur trois colonnes, avec le paquetage multitoc [\[290\]](#page-557-0) (de Martin SCHRÖDER).

```
317 (*mtc − 3co)
318 \documentclass[oneside]{book}
319 \ProvidesFile{mtc-3co.tex}%
320 [2007/02/19]
321 \usepackage[a3paper]{geometry}
```

```
322 \usepackage{lipsum}
323 \usepackage{multicol}
324 \usepackage[toc]{multitoc}
325 \renewcommand{\multicolumntoc}{3}
```
Puis nous chargeons le paquetage minitoc, établissons quelques paramètres et définissons le nombre de colonnes pour les minitocs. Nous altérons l'environnement mtc@verse pour lui ajouter un environnement multicols<sup>2</sup>:

```
326 %%%%%%%%%%%%%%%%%%%%
327 \usepackage[tight]{minitoc}
328 \setlength{\mtcindent}{0pt}
329 \mtcsetformat{minitoc}{tocrightmargin}{2.55em plus 1fil}
330 \newcommand{\multicolumnmtc}{3}
331 \makeatletter
332 \let\SV@mtc@verse\mtc@verse
333 \let\SV@endmtc@verse\endmtc@verse
334 \def\mtc@verse{\SV@mtc@verse\removelastskip%
335 \begin{multicols}{\multicolumnmtc}\raggedcolumns\leavevmode\unskip
336 \vskip -1.5ex \vskip -1\baselineskip}
337 \def\endmtc@verse{\end{multicols}\SV@endmtc@verse}
338 \makeatother
339 %%%%%%%%%%%%%%%%%%%%
```
Nous commençons le document, en préparant les minitocs et la table des matières principale. Le (premier) chapitre commence avec sa minitoc, puis le texte sur deux colonnes. Nous utilisons le paquetage lipsum [\[157\]](#page-546-0) pour fournir du texte de bourrage ; le numéro de section est utilisé pour choisir un paragraphe *lipsum*.

```
340 \begin{document}
341 \dominitoc
342 \tableofcontents
343 \chapter{First chapter}
344 \minitoc
345 \begin{multicols}{2}
```
Nous utilisons beaucoup de sections, pour avoir une minitoc suffisamment grande pour utiliser les trois colonnes. Une sous-section avec un titre long donne un bon résultat (nous avons utilisé \mtcsetformat pour éviter les coupures).

```
346 \section{First section} \lipsum[\arabic{section}]
347 \section{Second section} \lipsum[\arabic{section}]
348 \section{Third section} \lipsum[\arabic{section}]
349 \section{Fourth section} \lipsum[\arabic{section}]
350 \section{Fifth section} \lipsum[\arabic{section}]
351 \section{Sixth section} \lipsum[\arabic{section}]
352 \section{Seventh section} \lipsum[\arabic{section}]
353 \section{Eighth section} \lipsum[\arabic{section}]
354 \section{Ninth section} \lipsum[\arabic{section}]
355 \section{Tenth section} \lipsum[\arabic{section}]
```
Quelques ajustements verticaux sont nécessaires.

```
356 \section{Eleventh section} \lipsum[\arabic{section}]
357 \section{Twelfth section} \lipsum[\arabic{section}]
358 \section{Thirteenth section} \lipsum[\arabic{section}]
359 \section{Fourteenth section} \lipsum[\arabic{section}]
360 \section{Fifteenth section} \lipsum[\arabic{section}]
361 \section{Sixteenth section} \lipsum[\arabic{section}]
362 \section{Seventeenth section} \lipsum[\arabic{section}]
363 \section{Eighteenth section} \lipsum[\arabic{section}]
364 \section{Nineteenth section} \lipsum[\arabic{section}]
365 \section{Twentieth section} \lipsum[\arabic{section}]
366 \section{Twenty-first section} \lipsum[\arabic{section}]
367 \section{Twenty-second section} \lipsum[\arabic{section}]
368 \section{Twenty-third section} \lipsum[\arabic{section}]
369 \section{Twenty-fourth section} \lipsum[\arabic{section}]
370 \subsection{A very long subsection title,
371 for the fun in a multicolumn
372 table of contents} \lipsum[\arabic{section}]
373 \section{Twenty-fifth section} \lipsum[\arabic{section}]
374 \section{Twenty-sixth section} \lipsum[\arabic{section}]
375 \section{Twenty-seventh section} \lipsum[\arabic{section}]
376 \section{Twenty-eighth section} \lipsum[\arabic{section}]
377 \section{Twenty-ninth section} \lipsum[\arabic{section}]
378 \section{Thirtieth section} \lipsum[\arabic{section}]
379 \section{Thirty-first section} \lipsum[\arabic{section}]
380 \section{Thirty-second section} \lipsum[\arabic{section}]
381 \section{Thirty-third section} \lipsum[\arabic{section}]
382 \section{Thirty-fourth section} \lipsum[\arabic{section}]
383 \section{Thirty-fifth section} \lipsum[\arabic{section}]
384 \section{Thirty-sixth section} \lipsum[\arabic{section}]
385 \section{Thirty-seventh section} \lipsum[\arabic{section}]
386 \section{Thirty-eighth section} \lipsum[\arabic{section}]
387 \section{Thirty-ninth section} \lipsum[\arabic{section}]
388 \section{Fortieth section} \lipsum[\arabic{section}]
389 \section{Forty-first section} \lipsum[\arabic{section}]
390 \section{Forty-second section} \lipsum[\arabic{section}]
391 \section{Forty-third section} \lipsum[\arabic{section}]
392 \section{Forty-fourth section} \lipsum[\arabic{section}]
393 \section{Forty-fifth section} \lipsum[\arabic{section}]
394 \section{Forty-sixth section} \lipsum[\arabic{section}]
395 \section{Forty-seventh section} \lipsum[\arabic{section}]
396 \section{Forty-eighth section} \lipsum[\arabic{section}]
397 \section{Forty-ninth section} \lipsum[\arabic{section}]
398 \section{Fiftieth section} \lipsum[\arabic{section}]
399 \section{Fifty-first section} \lipsum[\arabic{section}]
400 \section{Fifty-second section} \lipsum[\arabic{section}]
401 \section{Fifty-third section} \lipsum[\arabic{section}]
402 \section{Fifty-fourth section} \lipsum[\arabic{section}]
403 \section{Fifty-fifth section} \lipsum[\arabic{section}]
404 \section{Fifty-sixth section} \lipsum[\arabic{section}]
405 \section{Fifty-seventh section} \lipsum[\arabic{section}]
406 \section{Fifty-eighth section} \lipsum[\arabic{section}]
407 \section{Fifty-ninth section} \lipsum[\arabic{section}]
408 \end{multicols}
```
\clearpage

```
410 \end{document}
411 (/mtc − 3co)
```
### 4.4 Le fichier document mtc-add.tex

Ce document montre comment ajouter des entrées spéciales dans la table des matières, ainsi que l'interaction avec le paquetage tocbibind [\[327\]](#page-561-0).

```
412 \langle *mtc − add\rangle413 \documentclass[12pt,a4paper]{report}
414 %%\documentclass[12pt,a4paper]{book}
415 \ProvidesFile{mtc-add.tex}%
416 [2007/01/04]
417 \usepackage{url}
418 \usepackage{tocbibind}
419 \usepackage{makeidx}
420 \makeatletter
421 \newif\ifscan@allowed
422 \scan@allowedtrue
423 \makeatother
424\def\dotfil{\leaders\hbox to.6em{\hss .\hss}\hfil}%
425 \def\pfill{\unskip~\dotfill\penalty500\strut\nobreak
426 \dotfil~\ignorespaces}%
```
Charger le paquetage minitoc, ou mtcoff.

```
427 \usepackage[tight,hints,listfiles]{minitoc}
428 %%\usepackage{mtcoff}
```
 \makeindex \begin{document}

Nous appelons les commandes de préparation des mini-tables :

 \dominitoc \dominilof \dominilot

Nous utilisons le paquetage tocbibind pour ajouter des entrées spéciales dans la table des matières, donc nous devons prendre les précautions spécifiées dans la section [1.5.5](#page-46-0) page [47](#page-46-0) :

 \tableofcontents \mtcaddchapter \listoffigures \mtcaddchapter \listoftables \mtcaddchapter

Pour un chapitre, nous voulons une minitoc, une minilof et une minitoc :

```
440 \chapter{First chapter}\index{chapter!normal}
441 \minitoc
442 \mtcskip
443 \minilof
444 \mtcskip
445 \minilot
```
Puis le texte du chapitre, avec des figures et des tableaux :

```
446 \section{First section}
447
448 \begin{figure}[tp]
449 \caption{First figure}
450 \end{figure}
451 \begin{table}[tp]
452 \caption{First table}
453 \end{table}
454
455 \section{Second section}
456 A small nice citation from~\cite{dark}:\\
457 \index{small}\index{citation}\index{nice}\index{A}\index{a}%
458 \index{and}\index{bird}\index{But}\index{cannot}%
459 \index{claim}\index{great}\index{he}\index{I}%
460 \index{imagine}\index{it}\index{know}\index{land}%
461 \index{on}\index{once}\index{that}\index{to}\index{tree}%
462 \index{would}\index{yes}%
463 \textsf{A bird cannot land once on a great tree and claim to know it.
464 But I imagine that he would, yes. }\465 \hbox{}\hfill
466 Iain~M.~\textsc{Banks}~(1993),~\textsl{Against~a~dark~background.}%
467 \index{Iain}\index{Banks}\index{Against}\index{dark}\index{background}
468
469 \begin{figure}[tp]
470 \caption{Second figure}
471 \end{figure}
472 \begin{table}
473 \caption{Second table}
474 \end{table}
```
Un chapitre étoilé nécessite un traitement spécial ; trois solutions sont possibles. Vous pouvez tester des variations sur la commande \mtcaddchapter. Il suffit de décommenter une et une seule des trois commandes \mtcaddchapter après \chapter\* dans le code source de mtc-add.tex. Pour chaque cas, regardez la table des matières et le chapitre concerné.

```
475 \chapter*{Second chapter, starred}
476 \index{chapter!starred}
477 %% UNCOMMENT ONE AND ONLY ONE OF THE 3 FOLLOWING LINES
478 \mtcaddchapter[Second chapter, starred] % OK
479 %%\mtcaddchapter[~] % produces a (strange) correct result. OK
480 %%\addcontentsline{toc}{xchapter}{}
```

```
481 %%%%%%%%%%%%%%%%%%%%%%%%%%%%%%%%%%%%%%%%%%%%%%%%%%%%%%
482 %%\mtcaddchapter[] % BAD SOLUTION
483 %%\mtcaddchapter % BAD SOLUTION
484 %%%%%%%%%%%%%%%%%%%%%%%%%%%%%%%%%%%%%%%%%%%%%%%%%%%%%%
485 \index{tests}
486
487 This is a starred chapter; you can test here variations on
488 the \verb|\mtcaddchapter| command. Just uncomment one (and
489 only one) of the \verb|\mtcaddchapter| commands after
490 \verb|\chapter*| in the source code of \texttt{mtc-add.tex}.
491 For each case, look at the \index{Table of Contents}Table of Contents
492 and at this chapter.
493 \index{a}\index{added}\index{after}\index{also}\index{and}%
494 \index{at}\index{can}\index{case}\index{chapter}\index{code}%
495 \index{command}\index{commands}\index{Contents}\index{each}%
496 \index{entries}\index{For}\index{here}\index{I}\index{in}%
497 \index{index}\index{is}\index{Just}\index{just}\index{look}%
498 \index{lot}\index{of}\index{on}\index{one}\index{only}%
499 \index{source}\index{starred}\index{Table}\index{test}%
500 \index{the}\index{This}\index{this}\index{to}\index{uncomment}%
501 \index{variations}\index{you}%
502 I also added a lot of index entries, just to test.
503
504 \chapter{Third chapter}
505 \index{chapter!normal}
506 \minitoc
507 \mtcskip
508 \minilof
509 \mtcskip
510 \minilot
511 \section{Third section}
512
513 \begin{figure}
514 \caption{Third figure}
515 \end{figure}
516 \begin{table}
517 \caption{Third table}
518 \end{table}
519
520 \section{Fourth section}
521
522 \begin{figure}
523 \caption{Fourth figure}
524 \end{figure}
525 \begin{table}
526 \caption{Fourth table}
527 \end{table}
```
Comme nous voulons ajouter une entrée pour la bibliographie dans la table des matières, et que nous utilisons le paquetage tocbibind pour cela, nous devons ajouter une correction avec \adjustmtc :

\nocite\*

```
529 \def\noopsort#1{\relax}
530 \bibliographystyle{plain}
531 \bibliography{mtc-add}
532 \adjustmtc
```
Comme nous voulons ajouter une entrée pour l'index dans la table des matières, et que nous utilisons le paquetage tocbibind pour cela, nous devons ajouter une correction ; deux solutions sont disponibles : utiliser \mtcfixindex ou les trois autres lignes données :

```
533 \printindex
534 %%\mtcfixindex % use this OR the 3 following lines
535 \addcontentsline{lof}{xchapter}{}
536 \addcontentsline{lot}{xchapter}{}
537 \mtcaddchapter
538 %%
539
540 \appendix
541 \chapter{App.~1}
542 \index{chapter!appendix}
543 \minitoc
544 \mtcskip
545 \minilof
546 \mtcskip
547 \minilot
548 \section{Fifth section}
549
550 \begin{figure}
551 \caption{Fifth figure}
552 \end{figure}
553 \begin{table}
554 \caption{Fifth table}
555 \end{table}
556
557 \section{Sixth section}
558
559 \begin{figure}
560 \caption{Sixth figure}
561 \end{figure}
562 \begin{table}
563 \caption{Sixth table}
564 \end{table}
```
Le chapitre suivant demande une minitoc, une minilof et une minilot, mais ne contient aucun tableau ; donc le paquetage minitoc émettra quelques avertissements.

```
565 \chapter{App.~2}
566 \index{chapter!appendix}
567 %% contains no tables but asks for a minilot! No minilot printed.
568 \minitoc
569 \mtcskip
570 \minilof
571 \mtcskip
```

```
572 \minilot
573 \section{Seventh section}
574 \begin{figure}
575 \caption{Seventh figure}
576 \end{figure}
577 \begin{figure}
578 \caption{Eighth figure}
579 \end{figure}
580
581 \section{Eighth section}
582
583 \begin{figure}
584 \caption{Ninth figure}
585 \end{figure}
586 \begin{figure}
587 \caption{Eleventh figure}
588 \end{figure}
589
590 \end{document}
591 (/mtc − add)
```
Et nous avons aussi besoin de sa petite base bibliographique :

```
– la documentation en anglais du paquetage minitoc [125]:
592 (*mtc – addbib)
593 @MISC{minitoc,
594 TITLE="The {\textsf{minitoc}} package",
595 AUTHOR="Drucbert, Jean-Pierre F.",
596 ADDRESS="{\texttt{drucbert@onera.fr}}",
597 NOTE="{\url{CTAN:macros/latex/contrib/minitoc/minitoc.pdf}}",
598 MONTH=mar,
599 YEAR=2007}
600
– la documentation en français du paquetage minitoc [124] :
601 @MISC{fminitoc,
602 TITLE="Le paquetage {\textsf{minitoc}}",
603 AUTHOR="Drucbert, Jean-Pierre F.",
604 ADDRESS="{\texttt{drucbert@onera.fr}}",
605 NOTE="{\url{CTAN:macros/latex/contrib/minitoc/fminitoc.pdf}}",
606 MONTH=mar,
607 YEAR=2007}
608
– la documentation du paquetage shorttoc [123]:
609 @MISC{shorttoc,
610 TITLE="The {\textsf{shorttoc}} package",
611 AUTHOR="Drucbert, Jean-Pierre F.",
612 ADDRESS="{\texttt{drucbert@onera.fr}}",
613 NOTE="{\url{CTAN:macros/latex/contrib/shorttoc/shorttoc.dtx}}",
614 MONTH=aug,
615 YEAR=2002}
616
– un roman [17] d'où une courte citation est extraite :
617 @BOOK{dark,
```

```
618 TITLE="{Against a Dark Background}",
619 AUTHOR="Banks, Iain Menzies",
620 PUBLISHER="Bantam Books",
621 ISBN="0553292240 (pb)",
622 YEAR=1993}
623 \langle/mtc - addbib\rangle
```
## 4.5 Le fichier document mtc-ads.tex

Ce document utilise la classe article et montre quelques problèmes pour ajouter des entrées spéciales dans la table des matières et quelques problèmes avec les objets flottants. Il nous faut utiliser le paquetage tocbibind  $[327]$  pour les premiers et l'option insection du paquetage minitoc pour éviter la dérive des objets flottants hors de leur section. Ceci donne le préambule suivant :

```
624 \langle *mtc − ads\rangle625 \documentclass[oneside,12pt,a4paper]{article}
626 \ProvidesFile{mtc-ads.tex}%
627 [2007/01/04]
628 \usepackage{url,tocbibind,makeidx}
629 \makeatletter
630 \newif\ifscan@allowed
631 \scan@allowedtrue
632 \makeatother
633 \def\dotfil{\leaders\hbox to.6em{\hss .\hss}\hfil}%
634 \def\pfill{\unskip~\dotfill\penalty500\strut\nobreak
635 \dotfil~\ignorespaces}%
636 \usepackage[tight,hints,insection]{minitoc}
637 %%\usepackage{mtcoff}
638 \makeindex
```
Les commandes de préparation :

```
639 \begin{document}
640 \doparttoc \dopartlof \dopartlot
641 \dosecttoc \dosectlof \dosectlot
```
Les commandes pour préparer la table des matières, la liste des figures et la liste des tableaux. Comme nous utilisons le paquetage tocbibind, nous devons ajouter quelques commandes \mtcaddsection :

```
642 \setcounter{tocdepth}{6}
643 \setcounter{parttocdepth}{6}
644 \setcounter{secttocdepth}{6}
645 \tableofcontents
646 \mtcaddsection
647 \listoffigures
648 \mtcaddsection
649 \listoftables
```
#### \mtcaddsection

Le corps du document : une partie avec ses mini-tables au niveau partie, quelques sections leurs mini-tables au niveau section. Le document a un index et contient des figures et des tableaux.

```
651 \part{Part~1}
652 \parttoc \mtcskip \partlof \mtcskip \partlot
653
654 \section{First section}
655 \index{section!normal}
656 \secttoc \mtcskip \sectlof \mtcskip \sectlot
657 \subsection{First subsection}
658
659 \begin{figure}[tp]
660 \caption{First figure}
661 \end{figure}
662 \begin{table}[tp]
663 \caption{First table}
664 \end{table}
665
666 \subsection{Second subsection}
667 A small nice citation from~\cite{dark}:\\
668 \index{small}\index{citation}\index{nice}\index{A}%
669 \index{a}\index{and}\index{bird}\index{But}%
670 \index{cannot}\index{claim}\index{great}\index{he}%
671 \index{I}\index{imagine}\index{it}\index{know}%
672 \index{land}\index{on}\index{once}\index{that}%
673 \index{to}\index{tree}\index{would}\index{yes}%
674 A bird cannot land once on a great tree and claim to know it.
675 But I imagine that he would, ves. \676 \hbox{}\hfill Iain M. Banks (1993), \textsl{Against a dark background.}%
677 \index{Iain}\index{Banks}\index{Against}\index{dark}%
678 \index{background}
679 \begin{figure}[tp]
680 \caption{Second figure}
681 \end{figure}
682 \begin{table}
683 \caption{Second table}
684 \end{table}
```
Ici, nous essayons une section étoilée, avec son entrée dans la table des matières. Vous pouvez essayer plusieurs solutions (bonnes ou mauvaises).

```
685 \section*{Second section, starred}
686 \index{section!starred}
687 %% UNCOMMENT ONE AND ONLY ONE OF THE 4 FOLLOWING LINES
688 \mtcaddsection[Second section, starred] % OK
689 %%\mtcaddsection[] % BAD
690 %%\mtcaddsection[~] % produces a (strange) correct result.
691 %%\mtcaddsection % BAD
692 %%%%%%%%%%%%%%%%%%%%%%%%%%%%%%%%%%%%%%%%%%%%%%%%%%%%%%
693 \index{tests}
694
```

```
695 This is a starred section; you can test here variations on
696 the \verb|\mtcaddsection| command. Just uncomment one (and
697 only one) of the \verb|\mtcaddsection| commands after
698 \verb|\section*| in the source code of \texttt{mtc-add.tex}.
699 For each case, look at the \index{Table of Contents}Table of Contents
700 and at this section.
701 \index{a}\index{added}\index{after}\index{also}\index{and}%
702 \index{at}\index{can}\index{case}\index{section}%
703 \index{code}\index{command}\index{commands}%
704 \index{Contents}\index{each}\index{entries}\index{For}%
705 \index{here}\index{I}\index{in}\index{index}\index{is}%
706 \index{Just}\index{just}\index{look}\index{lot}%
707 \index{of}\index{on}\index{one}\index{only}\index{source}%
708 \index{starred}\index{Table}\index{test}\index{the}%
709 \index{This}\index{this}\index{to}\index{uncomment}%
710 \index{variations}\index{you}%
711 I also added a lot of index entries, just to test.
712
713 \section{Third section}
714 \index{section!normal}
715 \secttoc \mtcskip \sectlof \mtcskip \sectlot
716 \subsection{Third subsection}
717
718 \begin{figure}
719 \caption{Third figure}
720 \end{figure}
721 \begin{table}
722 \caption{Third table}
723 \end{table}
724
725 \subsection{Fourth subsection}
726
727 \begin{figure}
728 \caption{Fourth figure}
729 \end{figure}
730 \begin{table}
731 \caption{Fourth table}
732 \end{table}
733
734 \subsubsection{Even a sub-sub-section!}
735 \subsubsection{And yet another one}
736
737 \part{Part~2}
738 \parttoc \mtcskip \partlof \mtcskip \partlot
739
740 \section{Fourth section}
741 \index{section!normal}
742 \secttoc \mtcskip \sectlof \mtcskip \sectlot
743 \subsection{Fifth subsection}
744
745 \begin{figure}[tp]
746 \caption{Fifth figure}
747 \end{figure}
748 \begin{table}[tp]
```

```
749 \caption{Fifth table}
750 \end{table}
751
752 \subsection{Sixth subsection}
753 A small nice citation from~\cite{dark}:\\
754 \index{small}\index{citation}\index{nice}\index{A}%
755 \index{a}\index{and}\index{bird}\index{But}%
756 \index{cannot}\index{claim}\index{great}\index{he}%
757 \index{I}\index{imagine}\index{it}\index{know}%
758 \index{land}\index{on}\index{once}\index{that}%
759 \index{to}\index{tree}\index{would}\index{yes}%
760 A bird cannot land once on a great tree and claim to know it.
761 But I imagine that he would, yes.\setminus\setminus762 \hbox{}\hfill
763 Iain M. Banks (1993), \textsl{Against a dark background.}%
764 \index{Iain}\index{Banks}\index{Against}%
765 \index{dark}\index{background}
766
767 \begin{figure}[tp]
768 \caption{Sixth figure}
769 \end{figure}
770 \begin{table}
771 \caption{Sixth table}
772 \end{table}
773
774 \section*{Fifth section, starred}
775 \index{section!starred}
776 %% UNCOMMENT ONE AND ONLY ONE OF THE 4 FOLLOWING LINES
777 \mtcaddsection[Fifth section, starred] % OK
778 %%\mtcaddsection[] % OK
779 %%\mtcaddsection[~] % produces a (strange) correct result.
780 %%\mtcaddsection % OK
781 %%%%%%%%%%%%%%%%%%%%%%%%%%%%%%%%%%%%%%%%%%%%%%%%%%%%%%
782 \index{tests}
783
784 This is a starred section; you can test here variations on
785 the \verb|\mtcaddsection| command. Just uncomment one (and
786 only one) of the \verb|\mtcaddsection| commands after
787 \verb|\section*| in the source code of \texttt{mtc-add.tex}.
788 For each case, look at the \index{Table of Contents}Table of Contents
789 and at this section.\index{a}%
790 \index{added}\index{after}\index{also}\index{and}%
791 \index{at}\index{can}\index{case}\index{section}%
792 \index{code}\index{command}\index{commands}\index{Contents}%
793 \index{each}\index{entries}\index{For}\index{here}%
794 \index{I}\index{in}\index{index}\index{is}%
795 \index{Just}\index{just}\index{look}\index{lot}%
796 \index{of}\index{on}\index{one}\index{only}%
797 \index{source}\index{starred}\index{Table}\index{test}%
798 \index{the}\index{This}\index{this}\index{to}%
799 \index{uncomment}\index{variations}\index{you}%
800 I also added a lot of index entries, just to test.
801
802 \section{Sixth section}
```

```
803 \index{section!normal}
804 \secttoc \mtcskip \sectlof \mtcskip \sectlot
805 \subsection{Seventh subsection}
806
807 \begin{figure}
808 \caption{Seventh figure}
809 \end{figure}
810 \begin{table}
811 \caption{Seventh table}
812 \end{table}
813
814 \subsection{Eighth subsection}
815
816 \begin{figure}
817 \caption{Eighth figure}
818 \end{figure}
819 \begin{table}
820 \caption{Eighth table}
821 \end{table}
```
La bibliographie : comme nous voulons une entrée pour elle dans la table des matières, nous utilisons le paquetage tocbibind  $[327]$  et une correction avec  $\adi{a}$  and interest is

```
822 \nocite*
823 \def\noopsort#1{\relax}
824 \bibliographystyle{plain}
825 \bibliography{mtc-add}
826 \adjuststc
```
L'index : comme nous voulons une entrée pour lui dans la table des matières, nous utilisons le paquetage tocbibind  $[327]$  et une correction avec  $\ntcfixindex$ :

```
827 \printindex
828 \mtcfixindex % use this OR the 2 following lines
829 %%\addcontentsline{lof}{xsect}{}
830 %%\addcontentsline{lot}{xsect}{}
831 %%\mtcaddsection
832
833 \appendix
834 \section{App.~1}
835 \index{section!appendix}
836 \secttoc \mtcskip \sectlof \mtcskip \sectlot
837 \subsection{Ninth subsection}
838
839 \begin{figure}
840 \caption{Ninth figure}
841 \end{figure}
842 \begin{table}
843 \caption{Ninth table}
844 \end{table}
845
846 \subsection{Tenth subsection}
847
```

```
848 \begin{figure}
849 \caption{Tenth figure}
850 \end{figure}
851 \begin{table}
852 \caption{Tenth table}
853 \end{table}
854
855 \section{App.~2}
856 \index{section!appendix}
857 %% contains no tables but asks for a sectlot! No sectlot printed.
858 \secttoc \mtcskip \sectlof \mtcskip \sectlot
859 \subsection{Eleventh subsection}
860
861 \begin{figure}
862 \caption{Eleventh figure}
863 \end{figure}
864 \begin{figure}
865 \caption{Twelfth figure}
866 \end{figure}
867
868 \subsection{Twelfth subsection}
869
870 \begin{figure}
871 \caption{Thirdteenth figure}
872 \end{figure}
873 \begin{figure}
874 \caption{Fourteenth figure}
875 \end{figure}
876
877 \end{document}
878 (/mtc – ads)
```
## 4.6 Le fichier document mtc-amm.tex

Cet exemple montre l'utilisation de l'environnement appendices dans un document de classe memoir lorsque le paquetage minitoc a été chargé. Tout d'abord, le préambule :

```
879 (*mtc – amm)
880 \documentclass[oneside]{memoir}
881 \ProvidesFile{mtc-amm.tex}%
882 [2007/01/04]
883 \usepackage{lipsum} % filling text
884 \usepackage%
885 [tight]{minitoc}
886 \begin{document}
```

```
887 \dominitoc
888 \tableofcontents
889 \adjustmtc
890 \chapter{First chapter}
891 \minitoc
892 \lipsum[1]
893 \section{First section}
894 \lipsum[2]
```
Les appendices sont composés dans un environnement appendices ; nous pouvons ajouter une entrée dans la table des matières avec \addappheadtotoc (une commande fournie par la classe memoir) :

```
895 \begin{appendices}
896 \addappheadtotoc
897 \chapter{Afterthought}
898 \minitoc
899 \lipsum[3]
900 Afterthought appendix
901 \section{Further remarks}
902 \lipsum[4]
```

```
903 \end{appendices}
904 \chapter{Conclusion}
905 \minitoc
906 \section{Bye}
907 \lipsum[5]
908 \end{document}
909 \langle/mtc - amm\rangle
```
## 4.7 Le fichier document mtc-apx.tex

Le fichier document mtc-apx.tex est décrit dans la section [2.25](#page-61-0) page [62.](#page-61-0)

## 4.8 Le fichier document mtc-art.tex

C'est un document basique utilisant le paquetage minitoc. Il contient des sections mais pas de chapitres, donc il doit utiliser une classe de document analogue à article. Vous devriez travailler sur une *copie* de ce fichier et vous pouvez modifier son préambule et son contenu pour faire des essais avec les paramètres. Voici donc un préambule typique :

```
910 (*mtc – art)
911 %% mtc-art.tex
912 %% This file contains a set of tests for the minitoc.sty version #53
913 %% package. You can alter most of parameters to test.
914 %% article (\section must be defined)
915 \documentclass[12pt,a4paper]{article}
916 \ProvidesFile{mtc-art.tex}%
917 [2007/01/04]
918 \usepackage{lipsum} % provides filling text
919 %%\usepackage{hyperref} % If used, load it BEFORE minitoc
920 \usepackage[tight,insection]{minitoc}
921 \setcounter{secnumdepth}{5} % depth of numbering of sectionning commands
922 \setcounter{tocdepth}{3} % depth of table of contents
923 \setlength{\stcindent}{24pt} % indentation of secttocs, default
924 %% % font for secttocs, default
925 \renewcommand{\stcfont}{\small\rmfamily\upshape\mdseries}%
926 %% % font for secttocs, subsections
927 %%\renewcommand{\stcSSfont}{\small\sf}%
928%% you can make experiments with \stcSSSfont, \stcPfont and \stcSPfont
929 %% but it is ''fontomania''...
930 \raggedbottom \% or \flushbottom, at your choice
```
Si vous voulez utiliser des sections numérotées dans chaque partie (le numéro de section repart à 1 au début de chaque partie), décommentez les 3 lignes de code ci-dessous. Ceci montre que la numérotation des fichiers secttoc est indépendante de celle des sections (elle est absolue).

```
931 %%% TEST: uncomment the next line to test
932 %%% resetting section number in each part
933 %%\makeatletter \@addtoreset{section}{part} \makeatother
934 %%% END TEST
```
Nous commençons le corps du document. Vous pouvez encore altérer certains paramètres (présence ou absence de filets et de numéros de pages dans les mini-tables) :

935 \begin{document}

Les commandes de préparation, avec leur argument optionnel si nécessaire :

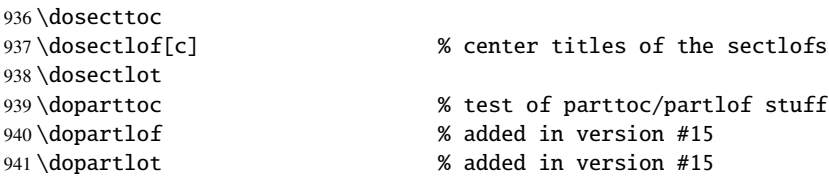

Il est nécessaire de créer les fichiers de contenu ; utilisez la version « fake » pour ne pas imprimer.

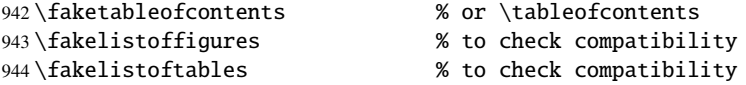

Voici le texte du document, avec ses commandes de sectionnement ; nous définissons une partie, avec une parttoc, une partlof (avec le titre sur la droite) et une parttoc :

```
945 \part{First Part}
946 \parttoc
947 \partlof[r]
948 \partlot
```
Une section, en mode deux colonnes, avec une secttoc (titre sur la droite), et une sectlof ; cette section contient des sous-sections pour que la secttoc ne soit pas vide mais pas de figures (pour détecter une sectlof vide).

```
949 \twocolumn\sloppy % the secttoc in twocolumn layout is ugly,
950 % but works. Ideas to make it better?
951 \section{AAAAA} % a section with a lot of sections
952 \secttoc[r] 		 % secttoc title on the right
953 \mtcskip \sectlof %ADDED
954 \lipsum[1]
955 \subsection{S1}
```

```
956 \lipsum[2]
957 \subsection{S2}
958 \lipsum[3]
959 \subsection{S3}
960 \lipsum[4]
961 \subsection*{S4}
962 %%\addcontentsline{toc}{starsubsection}{*S4*}
```
Un tas de sous-sections :

```
963 \lipsum[5]
964 \subsection{S5}
965 \lipsum[6]
966 \subsection{S6}
967 \lipsum[7]
968 \subsection{S7}
969 \lipsum[8]
970 \subsection{S8}
971 \lipsum[9]
972 \subsection{S9}
973 \lipsum[10]
974 \subsection{S10}
975 \lipsum[11]
976 \subsection{S11}
977 \lipsum[12]
978 \subsection{S12}
979 \lipsum[13]
980 \subsection{S13}
981 \lipsum[14]
982 \subsection{S14}
983 \lipsum[15]
984 \subsection{S15}
985 \lipsum[16]
986 \subsection{S16}
987 \lipsum[17]
988 \subsection{S17}
989 \lipsum[18]
                                                  990 \subsection{S18}
                                                  991 \lipsum[19]
                                                  992 \subsection{S19}
                                                  993 \lipsum[20]
                                                  994 \subsection{S20}
                                                  995 \lipsum[21]
                                                  996 \subsection{S21}
                                                  997 \lipsum[22]
                                                  998 \subsection{S22}
                                                  999 \lipsum[23]
                                                 1000 \subsection{S23}
                                                 1001 \lipsum[24]
                                                 1002 \subsection{S24}
                                                 1003 \lipsum[25]
                                                 1004 \subsection{S25}
                                                 1005 \lipsum[26]
                                                 1006 \subsection{S26}
                                                 1007 \lipsum[27]
                                                 1008 \subsection{S27}
                                                 1009 \lipsum[28]
                                                 1010 \subsection{S28}
                                                 1011 \lipsum[29]
                                                 1012 \subsection{S29}
                                                 1013 \lipsum[30]
                                                 1014 \subsection{S30}
                                                 1015 \lipsum[31]
```
Nous revenons au mode une colonne. Puis une section avec une secttoc et une sectlof (il y a des sous-sections et des figures). L'option de paquetage insection devrait garantir que les objets flottants (tels que les figures) ne dérivent pas en dehors de leur section.

```
1016 \onecolumn\fussy % back to one column
1017 \section{BBBBB}
1018 \secttoc
1019 \mtcskip % put some skip here
1020 \sectlof % a sectlof
1021 \lipsum[32]
1022 \subsection{T1}
1023 \lipsum[33]
1024 \begin{figure}[t] % tests compatibility with floating bodies
1025 \setlength{\unitlength}{1mm}
```

```
1026 \begin{picture}(100,50)
1027 \end{picture}
1028 \caption{F1} % (I have not tested tables, but it is similar)
1029 \end{figure}
1030 \FloatBarrier
1031 \subsubsection[tt1]{TT1} % tests optional arg. of a sectionning command
1032 \lipsum[34]
1033 \paragraph{TTT1}
1034 \lipsum[35]
1035 \subparagraph{TTTT1}
1036 \lipsum[36]
1037 \begin{figure}[t]
1038 \setlength{\unitlength}{1mm}
1039 \begin{picture}(100,50)
1040 \end{picture}
1041 \caption[f2]{F2} % tests optional arg. of a caption
1042 \end{figure}
1043 \FloatBarrier
1044 \subsection{T2}
1045 \lipsum[37]
1046 \section*{CCCCC} % tests a pseudo-section. should have no secttoc
1047 %%\addstarredsection{CCCCC}
1048 \mtcaddsection[CCCCC]
1049 \secttoc \mtcskip \sectlof %ADDED
1050 \lipsum[38]
1051 \subsection{U1}
1052 \lipsum[39]
1053 \subsubsection{UU1}
1054 \lipsum[40]
1055 \paragraph{UUU1}
1056 \lipsum[41]
1057 \subparagraph{UUUU1}
1058 \lipsum[42]
1059 \subsection{U2}
1060 \lipsum[43]
1061 \part{Second Part}
1062 \parttoc
1063 \partlof[c]
1064 \partlot
1065 %% % the following section should have no secttoc,
1066 \section{DDDDD} % but if you uncomment \secttoc,
1067 %%\secttoc
1068 \mtcskip \sectlof %ADDED
1069% \% the secttoc appears
1070 \lipsum[44]
1071 \subsection{V1}
1072 \lipsum[45]
1073 \subsubsection{VV1}
1074 \lipsum[46]
1075 \paragraph{VVV1}
1076 \lipsum[47]
1077 \subparagraph{VVVV1}
1078 \lipsum[48]
1079 \begin{figure}[t] % tests compatibility with floating bodies
```

```
1080 \setlength{\unitlength}{1mm}
1081 \begin{picture}(100,50)
1082 \end{picture}
1083 \caption{F3} % (I have not tested tables, but it is similar)
1084 \end{figure}
1085 \FloatBarrier
1086 \lipsum[49]
1087 \subsection{V2}
1088 \lipsum[50]
```
Nous changeons la profondeur des secttocs, dans un groupe local (une paire d'accolades) :

```
1089 \section{EEEEE} % this section should have a secttoc
1090 {% % left brace, see below
1091 \setcounter{secttocdepth}{3} % depth of sect table of contents;
1092 % try with different values.
1093 \secttoc
1094 \mtcskip \sectlof %ADDED
1095 } % right brace
1096 %% this pair of braces is used to keep local the change
1097 %% on secttocdepth.
1098 \lipsum[51]
1099 \subsection{W1} % with the given depth
1100 \lipsum[52]
1101 \subsubsection{WW1}
1102 \lipsum[53]
1103 \paragraph{WWW1}
1104 \lipsum[54]
1105 \begin{figure}[t] % tests compatibility with floating bodies
1106 \setlength{\unitlength}{1mm}
1107 \begin{picture}(100,50)
1108 \end{picture}
1109 \caption{F4} % (I have not tested tables, but it is similar)
1110 \end{figure}
1111 \FloatBarrier
1112 bla bla bla bla bla bla bla bla bla bla bla
1113 \subparagraph{WWWW1}
1114 \lipsum[55]
1115 \subsection{W2}
1116 \lipsum[56]
1117 \chapter*{}
1118 \part{Appendices}
1119 \parttoc
1120 \mtcskip
1121 \partlof
1122 \mtcskip
1123 \partlot
1124 \FloatBarrier
1125 \appendix
1126 \section{Comments}
1127 \lipsum[57]
1128 \secttoc
1129 \mtcskip \sectlof %ADDED
```

```
1130 \subsection{C1}
1131 \lipsum[58]
1132 \subsection{C2}
1133 \lipsum[59]
1134 \subsection{C3}
1135 \lipsum[60]
1136 \begin{figure}[hb] % tests compatibility with floating bodies
1137 \setlength{\unitlength}{1mm}
1138 \begin{picture}(100,50)
1139 \end{picture}
1140 \caption{F5} % (I have not tested tables, but it is similar)
1141 \end{figure}
1142 \FloatBarrier
1143 \subsection{C4}
1144 \lipsum[61]
1145 \FloatBarrier
1146 \section{Evolution}
1147 \secttoc
1148 \sectlof % empty
1149 \sectlot % empty
1150 \lipsum[62]
1151 \subsection{D1}
1152 \lipsum[63]
1153 \subsection{D2}
1154 \lipsum[64]
1155 \subsection{D3}
1156 \lipsum[65]
1157 \subsection{D4}
1158 \lipsum[66]
1159 \end{document}
1160 \langle/mtc − art\rangle
```
## 4.9 Le fichier document mtc-bk.tex

C'est un document basique utilisant le paquetage minitoc. Il contient des chapitres, donc il doit utiliser une classe de document analogue à book ou à report. Vous devriez travailler sur une *copie* de ce fichier et vous pouvez modifier son préambule et son contenu pour faire des essais avec les paramètres. Voici donc un préambule typique :

```
1161 \langle *mtc − bk\rangle1162 %%%%%%%%%%%%%%%%%%%%% A example file (differs from previous versions)
1163 %% mtc-bk.tex
1164 %% This file contains a set of tests for the minitoc.sty version #53
1165 %% package file. You can alter most of parameters to test.
1166 %% book/report (\chapter must be defined).
1167 %% You can use a copy of this file to play with minitoc
1168 %% commands and parameters.
1169 \documentclass[12pt,a4paper]{report} % the report class uses less pages
1170 %%\documentclass[12pt,a4paper]{book}
1171 \ProvidesFile{mtc-bk.tex}%
```

```
1172 [2007/01/04]
1173 \usepackage{lipsum} % provides filling text
1174 %%\usepackage{hyperref} % if used, load it BEFORE minitoc
1175 %%\usepackage{mtcoff}
1176 \usepackage[tight]{minitoc} % tight option make shorter mini-tables
1177 \setcounter{secnumdepth}{5} % depth of numbering of sectionning commands
1178\setcounter{tocdepth}{3} % depth of table of contents<br>1179\setlength{\mtcindent}{24pt} % indentation of minitocs, d
                                            % indentation of minitocs, default
1180 \renewcommand{\mtcfont}{\small\rm} % font for minitocs, default
1181 \renewcommand{\mtcSfont}{\small\bf} % font for minitocs, sections, default
1182 %%\renewcommand{\mtcSSfont}{\small\sf} % font for minitocs, subsections
1183 %% you can make experiments with \mtcSSSfont, \mtcPfont and \mtcSPfont
1184 %% but it is ''fontomania''...
1185\raggedbottom 			 % or \flushbottom, at your choice
```
Si vous voulez utiliser des chapitres numérotés dans chaque partie (le numéro de partie repart à 1 au début de chaque partie), décommentez les 3 lignes de code ci-dessous. Ceci montre que la numérotation des fichiers minitoc est indépendante de celle des chapitres (elle est absolue).

```
1186 %%% TEST: uncomment the 3 next lines to test
1187 %%% resetting chapter number in each part
1188 %%\makeatletter
1189 %%\@addtoreset{chapter}{part}
1190 %%\makeatother
1191 %%% END TEST
```
Nous commençons le corps du document. Vous pouvez encore altérer certains paramètres (présence ou absence de filets et de numéros de pages dans les mini-tables) :

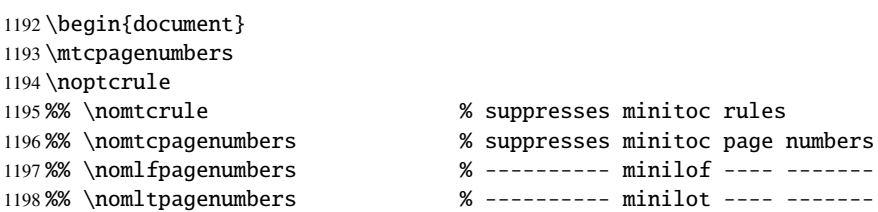

Les commandes de préparation, avec leur argument optionnel si nécessaire :

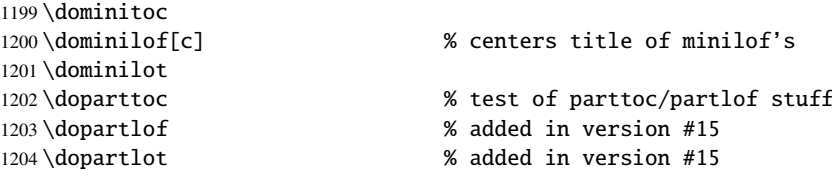

Il est nécessaire de créer les fichiers de contenu ; utilisez la version « fake » pour ne pas imprimer.

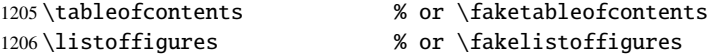
\fakelistoftables % or \listoftables

Décommentez la ligne suivante si le premier chapitre doit être numéroté « 0 » :

%%\addtocounter{chapter}{-1} % to begin with Chapter 0

Voici le texte du document, avec ses commandes de sectionnement :

 \part{First Part} \parttoc \partlof[r] \partlot[r]

Un chapitre, en mode deux colonnes, avec une minitoc (titre sur la droite) :

```
1216 \lipsum[1]
1217 \section{S1}
1218 \lipsum[2]
1219 \section{S2}
1220 \lipsum[3]
1221 \section{S3}
1222 \lipsum[4]
```
 \twocolumn\sloppy % the minitoc in twocolumn layout is ugly, \chapter{AAAAA} % a chapter with a lot of sections 1215 \minitoc[r] % minitoc title on the right

Une section étoilée : nous voulons une entrée dans la table des matières, donc nous l'ajoutons de la manière normale :

```
1223 \section*{S4}
1224 \addcontentsline{toc}{section}{\protect\numberline{}{S4}}
```
Un tas de sous-sections :

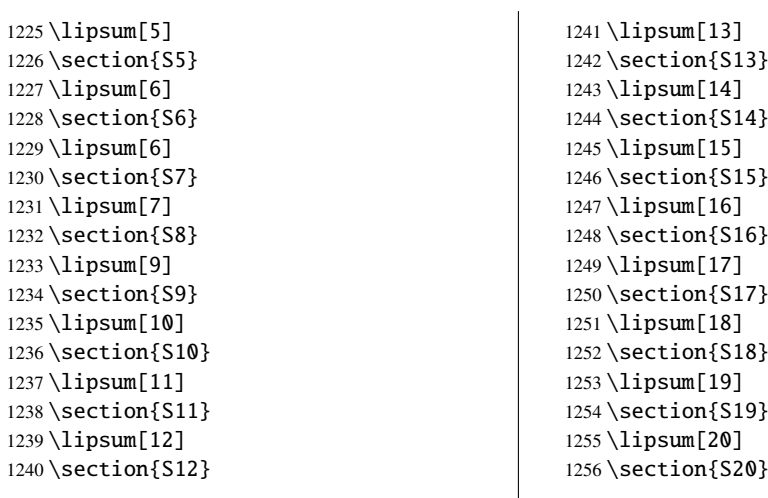

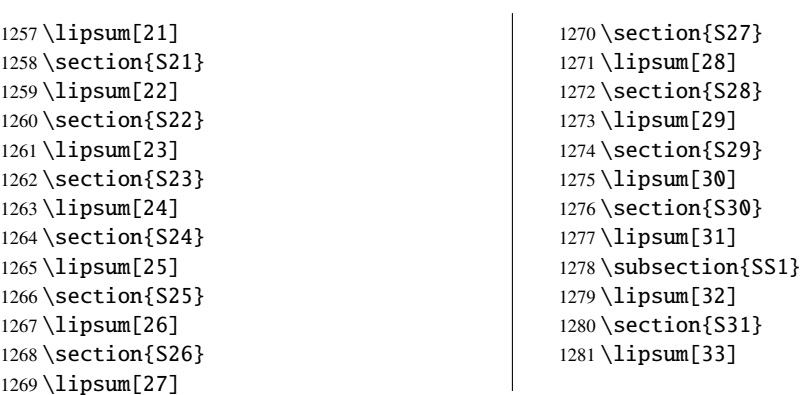

Nous revenons au mode sur une colonne. Un nouveau chapitre, avec une minitoc, une minilof et une minilot :

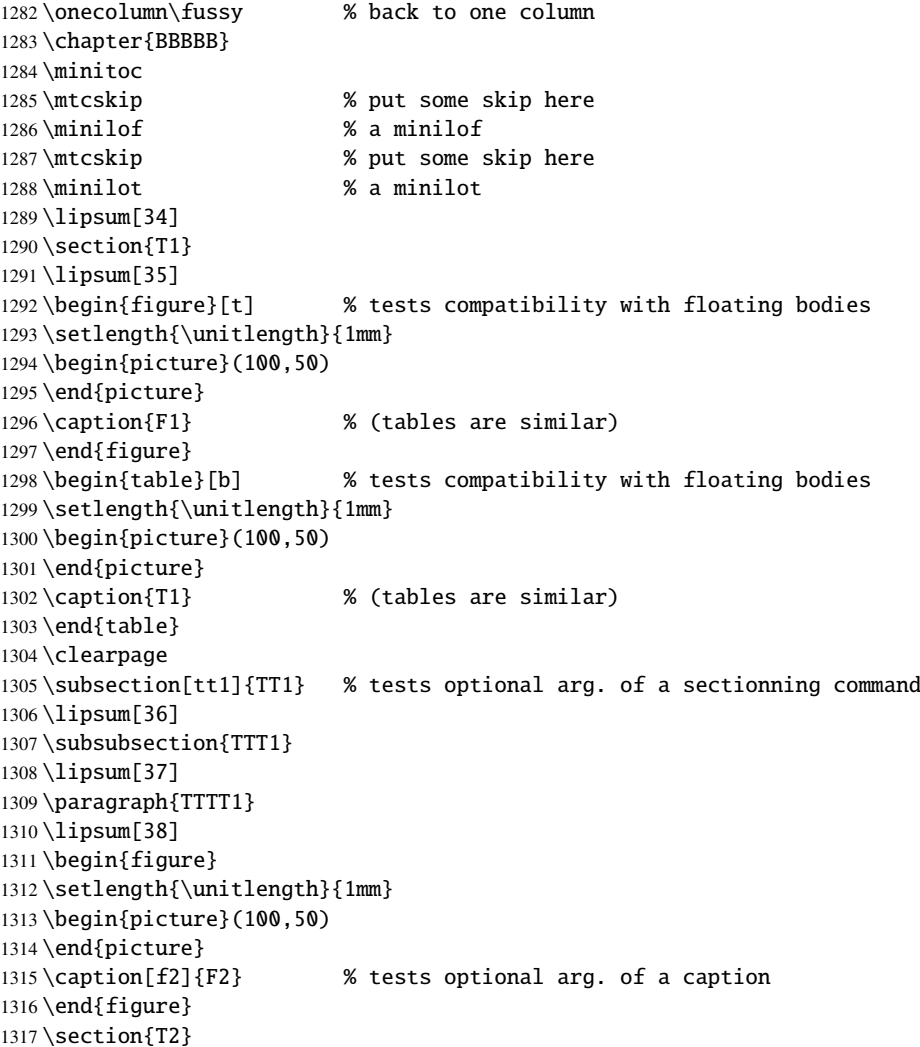

```
1318 \lipsum[39]
```
Un chapitre étoilé avec une entrée ajoutée dans la table des matières ; toutes les commandes de sectionnement subalternes (plus basses) doivent aussi être étoilées.

```
1319 \chapter*{CCCCC} % tests a pseudo-chapter; could have a minitoc.
1320 \addstarredchapter{CCCCC}
1321 \lipsum[40]
1322 \section*{U1}
1323 \addcontentsline{toc}{section}{U1}
1324 \lipsum[41]
1325 \subsection*{UU1}
1326 \addcontentsline{toc}{subsection}{UU1}
1327 \lipsum[42]
1328 \subsubsection*{UUU1}
1329 \addcontentsline{toc}{subsubsection}{UUU1}
1330 \lipsum[43]
1331 \paragraph*{UUUU1}
1332 \addcontentsline{toc}{paragraph}{UUUU1}
1333 \lipsum[44]
1334 \section*{U2}
1335 \addcontentsline{toc}{section}{U2}
1336 \lipsum[45]
1337 \part{Second Part}
1338 \parttoc
1339 \partlof[c]
```
Ce chapitre n'a pas de minitoc, mais si vous décommentez \minitoc, la minitoc apparaîtra.

```
1340 %% % the following chapter should have no minitoc,
1341 \chapter{DDDDD} % but if you uncomment \minitoc,
1342 %%\minitoc % the minitoc appears
1343 \lipsum[46]
1344 \section{V1}
1345 \lipsum[47]
1346 \subsection{VV1}
1347 \lipsum[48]
1348 \subsubsection{VVV1}
1349 \lipsum[49]
1350 \paragraph{VVVV1}
1351 \lipsum[50]
1352 \begin{figure}[t] % tests compatibility with floating bodies
1353 \setlength{\unitlength}{1mm}
1354 \begin{picture}(100,50)
1355 \end{picture}
1356 \caption{F3} % (I have not tested tables, but it is similar)
1357 \end{figure}
1358 \lipsum[51]
1359 \section{V2}
1360 \lipsum[52]
```
Nous changeons la profondeur des minitocs, dans un groupe local (une paire d'accolades) :

```
1361 \chapter{EEEEE} % this chapter should have a minitoc
1362 {% % left brace, see below
1363 \setcounter{minitocdepth}{3} % depth of mini table of contents;
1364 % try with different values.
1365 \minitoc
1366 } % right brace
1367 %% this pair of braces is used to keep local the change
1368 %% on minitocdepth.
1369 \lipsum[53]
1370 \section{W1} % with the given depth
1371 \lipsum[54]
1372 \subsection{WW1}
1373 \lipsum[55]
1374 \subsubsection{WWW1}
1375 \lipsum[56]
1376 \begin{figure}[t] % tests compatibility with floating bodies
1377 \setlength{\unitlength}{1mm}
1378 \begin{picture}(100,50)
1379 \end{picture}
1380 \caption{F4} % (I have not tested tables here, but it is similar)
1381 \end{figure}
1382 \lipsum[57]
1383 \paragraph{WWWW1}
1384 \lipsum[58]
1385 \subparagraph{WWWWW1}
1386 \lipsum[59]
1387 \section{W2}
1388 \lipsum[60]
```
Ici, nous rencontrons un problème classique : faire une table des matières locale pour un ensemble d'appendices, et tout en masquant ces entrées dans la table des matières principale. Tout d'abord, nous créons une partie, avec sa parttoc :

```
1389 \appendix
1390 \part{Appendices}
1391 \parttoc
```
Puis nous commençons un environnement mtchideinmaintoc, avec la profondeur de masquage requise :

```
1392 \begin{mtchideinmaintoc}[-1]
1393 \chapter{Comments}
1394 \minitoc
1395 \section{C1}
1396 \lipsum[61]
1397 \section{C2}
1398 \lipsum[62]
1399 \section{C3}
1400 \lipsum[63]
1401 \begin{figure}[t] % tests compatibility with floating bodies
```

```
1402 \setlength{\unitlength}{1mm}
1403 \begin{picture}(100,50)
1404 \end{picture}
1405 \caption{F5} % (I have not tested tables, but it is similar)
1406 \end{figure}
1407 \section{C4}
1408 \chapter{Evolution}
1409 \minitoc
1410 \minilof %Empty => invisible
1411 \minilot %Empty => invisible
1412 \section{D1}
1413 \lipsum[64]
1414 \section{D2}
1415 \lipsum[65]
1416 \section{D3}
1417 \lipsum[66]
1418 \section{D4}
```
Nous terminons la partie en ajoutant un marqueur dans le fichier table des matières, puis nous devons fermer cet environnement mtchideinmaintoc :

```
1419 %% this line closes the omitted part
1420 \addtocontents{toc}{\protect\partbegin}
1421 %% this line restore the depth in the main TOC
1422 \end{mtchideinmaintoc}
1423 \lipsum[67]
1424 \end{document}
1425 \langle/mtc − bk\rangle
```
## 4.10 Le fichier document mtc-bo.tex

Ce document montre l'utilisation du paquetage minitoc dans un document utilisant une mise en page sur deux colonnes pour certaines portions et le paquetage tocloft [\[324\]](#page-560-0). Le but est de commencer un chapitre avec un en-tête spécial et un bloc préliminaire contenant une minitoc et quelques indications, sur deux colonnes. Le préambule charge quelques paquetages utiles pour la langue française, le paquetage geometry [\[306\]](#page-559-0), qui définit la mise en page globale, le paquetage multicol [\[237\]](#page-553-0), le paquetage color [\[101\]](#page-541-0), car nous voulons un fond coloré pour la minitoc, le paquetage tocloft [\[324\]](#page-560-0), pour changer quelques paramètres de la minitoc, et, enfin, le paquetage minitoc lui-même.

```
1426 (*mtc – bo)
1427 \documentclass[10pt]{book}
1428 \ProvidesFile{mtc-bo.tex}%
1429 [2007/01/04]
1430 \usepackage[paperwidth=8.5in,paperheight=11in,%
1431 lmargin=1.25in,rmargin=1.25in,tmargin=1in,bmargin=1in]{geometry}
1432 \usepackage[francais]{babel}
1433 \usepackage{franc, frnew}
1434 \usepackage[T1]{fontenc}
```

```
1435 \usepackage[isolatin]{inputenc}
1436 \usepackage{mypatches}
1437 \usepackage{multicol}
1438 \usepackage{color}
```
Nous utilisons le paquetage tocloft et ses commandes pour établir les indentations dans la table des matières et la minitoc :

```
1439 \usepackage{tocloft}
1440 \setlength{\cftsecindent}{0cm}
1441 \setlength{\cftsecnumwidth}{15 pt}
1442 \setlength{\cftsubsecindent}{\cftsecindent}
1443 \addtolength{\cftsubsecindent}{\cftsecnumwidth}
1444 \setlength{\cftsubsecnumwidth}{20 pt}
1445 \setlength{\cftsubsubsecindent}{\cftsubsecindent}
1446 \addtolength{\cftsubsubsecindent}{\cftsubsecnumwidth}
```
Notez que si nous voulons supprimer les numéros de page dans la minitoc, nous devons utiliser les commandes de tocloft :

```
1447 \cftpagenumbersoff{sec}
1448 \cftpagenumbersoff{subsec}
```
Nous chargeons le paquetage minitoc et changeons l'indentation, supprimons les filets et changeons le titre. Le paquetage hyperref [\[278\]](#page-556-0) peut aussi être chargé (*après* minitoc).

```
1449 \usepackage[francais,tight]{minitoc}
1450 \usepackage{hyperref}
1451 \setlength{\mtcindent}{0pt}
1452 \nomtcrule % pas de filets en haut et en bas de la mini-tdm
1453 \nomtcpagenumbers % pas de numéro de pages
1454 % (non fonctionnel avec tocloft)
1455 \renewcommand{\mtctitle}{Contenu de la rencontre}
```
Ce code redéfinit le format de l'en-tête de chapitre :

```
1456 %%%%%%%%%%%%%%%%%%%%%%%%%%%%%%%%%%%%%%%%%%%%%%%%%%%%%%%%%%%%%%%%%%%%%%%
1457 % MACRO POUR AVOIR LE MOT « RENCONTRE » AU LIEU DE « CHAPITRE » %
1458 % Sans saut de ligne (modification du code qui se trouve dans la FAQ) %
1459 %%%%%%%%%%%%%%%%%%%%%%%%%%%%%%%%%%%%%%%%%%%%%%%%%%%%%%%%%%%%%%%%%%%%%%%
1460 \makeatletter
1461 \def\@makechapterhead#1{%
1462 \vspace*{10\p@}%
1463 {\parindent \z@ \raggedleft \normalfont
1464 \interlinepenalty\@M
1465 \ifnum \c@secnumdepth >\m@ne
1466 \Huge\bfseries\sffamily Rencontre \thechapter\\% \quad
1467 \fi
1468 \Huge\bfseries\sffamily #1\par\nobreak
1469 \vskip 10\p@
1470 }}
```

```
1471 \def\@makeschapterhead#1{%
1472 \vspace*{10\p@}%
1473 {\parindent \z@ \raggedright \normalfont
1474 \interlinepenalty\@M
1475 \Huge \sffamily #1\par\nobreak
1476 \vskip 10\p@
1477 } } \makeatother
```
Nous définissons un environnement (pageUn) pour le bloc placé en début de chapitre. Ce bloc contient une minitoc, puis une séquence d'informations données par les 6 paramètres de l'environnement. Ce bloc utilise un environnement multicols pour composer sur deux colonnes. Quelques décorations sont ajoutées : des filets, un fond coloré pour la minitoc.

```
1478 %%%%%%%%%%%%%%%%%%%%%%%%%%%%%%%%%%%%%%%%%%%%%%%%
1479 %: ENVIRONNEMENT POUR LA PAGE 1 DES RENCONTRES %
1480 %%%%%%%%%%%%%%%%%%%%%%%%%%%%%%%%%%%%%%%%%%%%%%%%
1481 % param1: date de la rencontre
1482 % param2: nombre de périodes
1483 % param3: liste des documents distribués
1484 % param4: messages
1485 % param5: lecture
1486 % param6: exercices
1487 %%%%%%%%%%%%%%%%%%%%%%%%%%%%%%%%%%%%%%%%%%%%%%%%
1488 \newenvironment{pageUn}[6]{%
1489 \parindent = 0.0in
1490 \rule{\linewidth}{1pt}
1491 \begin{multicols}{2}
1492 {\large \bfseries Math. pour médecine nucléaire\\
1493 \textit{(#2)}}
1494 \vfill\columnbreak
1495 \raggedleft\bfseries Automne 2003\\
1496 #1
1497 \end{multicols}
1498 \vspace{-18pt}
1499 \rule{\linewidth}{1pt}
1500
1501 \setlength{\columnseprule}{.3pt}
1502 \setlength{\columnsep}{1cm}
1503 \begin{multicols}{2}%
1504
1505 %: TABLE DES MATIÈRES (col. gauche)
1506 \colorbox[cmyk]{.1,0,0,0}{%
1507 \parbox{\linewidth}{%
1508 \setcounter{minitocdepth}{3}%
1509 \minitoc%
1510 } }
1511 %\vfill \columnbreak ~ \vfill
1512
1513 \mtcskip
1514
1515 %: DOCUMENTS DISTRIBUÉS (début col. droite)
1516
1517 {\large \bfseries Documents distribués}
```

```
1518 \begin{itemize} \renewcommand{\labelitemi}{$\star$} #3 \end{itemize}
1519
1520 %: MESSAGES AUX ÉTUDIANTS
1521
1522 \vspace{12pt}{\large \bfseries Messages}
1523 \begin{itemize} \renewcommand{\labelitemi}{$\star$}#4\end{itemize}
1524
1525 %: LECTURE
1526 \vspace{12pt}{\large \bfseries Lecture}\vspace{-6pt} \par#5 \par
1527
1528 % EXERCICES
1529 \vspace{12pt}{\large \bfseries Exercices}\vspace{-6pt}\par#6\par
1530
1531 %\newpage
1532 \end{multicols}%
1533 }
1534 %{\newpage}
1535 {\hrule}
1536
1537 %\renewcommand{\baselinestretch}{1.2} %interligne
1538
1539 %\pagestyle{empty} %pas de # de page
1540 % parindent = 0.0in
1541 \parskip = 0.1in
1542
1543 %%%%%%%%%%%%%%%%%%%%%%%%%%%
1544 %: REDÉFINIR LES SECTIONS %
1545 %%%%%%%%%%%%%%%%%%%%%%%%%%%
1546 \renewcommand{\thesection}{\Alph{section}}
1547 %\renewcommand{\thesection}{\thechapter-\Alph{section}}
1548
```
Le corps du document :

```
1549 %%%%%%%%%%
1550 %: BEGIN %
1551 %%%%%%%%%%
1552 \begin{document}
1553 \dominitoc
1554 \faketableofcontents
1555 \chapter{Première étape (début)}
1556 %\minitoc
1557 \begin{pageUn}
1558 {%1 Date du cours
1559 lundi 25 août
1560 }
1561 {%2 Durée du cours
1562 2 périodes
1563 }
1564 {%3 Liste des documents à~distribuer
1565 \item Plan de cours
1566 \item Fiche d'identification
1567 \item Grille horaire
```

```
1568 \item Feuilles d'exercices supplémentaires
1569 }
1570 {%4 Ne pas oublier
1571 \item Acheter le livre de référence
1572 \item Apporter une disquette
1573 }
1574 {%5 Lecture
1575 Lire les pages ppp à~ppp et ppp à~ppp
1576 }
1577 {%6 Exercice
1578 Faire les exercices nnn de la page ppp
1579 }
1580 \end{pageUn}
1581
1582 %%%%%%%%%%%%%%%%%%%%%%%%%%%%%%%
1583 \section{Titre de la section} %
1584 %%%%%%%%%%%%%%%%%%%%%%%%%%%%%%%
1585
1586 Texte dans la section
1587
1588 %%
1589 \subsection{Une sous-section}
1590 %%
1591 Bla bla bla
1592
1593 %%
1594 \subsection{Une autre sous-section}
1595 %%
1596 Bla bla bla
1597
1598
1599 %%%%%%%%%%%%%%%%%%%%%%%%%%%%%%%%%%%%%
1600 \section{Titre d'une autre section} %
1601 %%%%%%%%%%%%%%%%%%%%%%%%%%%%%%%%%%%%%
1602
1603 Texte dans la section
1604
1605 %%
1606 \subsection{Une sous-section}
1607 %%
1608 Bla bla bla
1609
1610 %%
1611 \subsection{Une autre sous-section}
1612 %%
1613 Bla bla bla
1614
1615
1616 %%%%%%%%%%%%%%%%%%%%%%%%%%%%%%%%%%%%
1617 \section{Encore une autre section} %
1618 %%%%%%%%%%%%%%%%%%%%%%%%%%%%%%%%%%%%
1619
1620 Texte dans la section
1621
```

```
1622 \end{document}
1623 \langle/mtc − bo\rangle
```
### 4.11 Le fichier document mtc-ch0.tex

Ce document montre l'utilisation du paquetage minitoc dans un document utilisant un premier chapitre étoilé, induisant le problème du « Chapitre zéro ».

```
1624 (*mtc – ch0)
1625 \documentclass[12pt,a4paper]{report}
1626 \ProvidesFile{mtc-ch0.tex}%
1627 [2007/01/04]
1628 \usepackage[tight,english]{minitoc}
1629 \begin{document}
1630 \dominitoc
1631 \tableofcontents
```
Le premier chapitre est étoilé, mais contient de vraies sections numérotées. Nous ajoutons une entrée pour ce chapitre dans la table des matières et voyons que ses sections utilisent « 0 » comme numéro de chapitre :

```
1632 \chapter*{Chapter One (starred)}
1633 \mtcaddchapter[Fake chapter one]
1634 \minitoc
1635 \section{Chap 1, section 1}
1636 That's right, folks -- we're close to the release of Firefox and
1637 Thunderbird~1.0 and, just like our last 1.0~release, we want to organize
1638 worldwide parties to celebrate.
1639
1640 Thanks to Dominik 'Aeneas' Schnitzer, we have an all-new and improved
1641 Mozilla Party Webtool~2.0. You can create your own party, or sign up for
1642 one already in progress -- and, in an improvement on Webtool\sim 1.0,
1643 organizers can now edit and update party details. The tool allows you to
1644 organize a celebration in any of 243~countries, principalities,
1645 dominions and islands around the world. Never let it be said that we do
1646 things by halves around here.
1647
1648 \subsection{Chap 1, section 1, subsection 1}
1649 That's right, folks -- we're close to the release of Firefox and
1650 Thunderbird~1.0 and, just like our last 1.0~release, we want to organize
1651 worldwide parties to celebrate.
1652
1653 Thanks to Dominik 'Aeneas' Schnitzer, we have an all-new and improved
1654 Mozilla Party Webtool~2.0. You can create your own party, or sign up for
1655 one already in progress -- and, in an improvement on Webtool~1.0,
1656 organizers can now edit and update party details. The tool allows you to
1657 organize a celebration in any of 243~countries, principalities,
1658 dominions and islands around the world. Never let it be said that we do
1659 things by halves around here.
```
Le second chapitre est normal :

```
1660 \chapter{Chapter Two (numbered one)}
1661 \minitoc
1662 \section{Chapter 2, section 1}
1663 That's right, folks -- we're close to the release of Firefox and
1664 Thunderbird 1.0 and, just like our last 1.0~release, we want to organize
1665 worldwide parties to celebrate.
1666
1667 Thanks to Dominik 'Aeneas' Schnitzer, we have an all-new and improved
1668 Mozilla Party Webtool~2.0. You can create your own party, or sign up for
1669 one already in progress -- and, in an improvement on Webtool~1.0,
1670 organizers can now edit and update party details. The tool allows you to
1671 organize a celebration in any of 243~countries, principalities,
1672 dominions and islands around the world. Never let it be said that we do
1673 things by halves around here.
1674 \end{document}
1675 (/mtc − ch0)
```
## 4.12 Le fichier document mtc-cri.tex

Ce document montre l'utilisation du paquetage minitoc dans un document avec une partie étoilée et des chapitres étoilés. Notez l'utilisation des commandes d'ajustement. Cet exemple n'est pas commenté : suivez simplement l'insertion des mini-tables dans le fichier mtc-cri.log.

```
1676 \langle*mtc − cri\rangle1677 \documentclass[12pt,a4paper]%
1678 {report}
1679 \ProvidesFile{mtc-cri.tex}%
1680 [2007/01/04]
1681 \usepackage[francais]{babel}
1682 \usepackage[T1]{fontenc}
1683 \usepackage[latin1]{inputenc}
1684 \usepackage%
1685 [french2,tight]%
1686 {minitoc}
1687
1688 \mtcsetdepth{parttoc}{2}
1689
1690 \begin{document}
1691 \doparttoc
1692 \dominitoc
1693 \tableofcontents
1694 \part*{Présentation générale}
1695 \mtcaddpart[Présentation générale]
1696 \adjustptc[-2]
1697 \parttoc
1698
1699 Texte de la
1700 présentation générale\ldots
```

```
1701
1702 \chapter*{Les auteurs}
1703 \mtcaddchapter[Les auteurs]
1704 Présentation des auteurs\ldots
1705
1706 \chapter*{Les lecteurs}
1707 \mtcaddchapter[Les lecteurs]
1708 Présentation des lecteurs\ldots
1709
1710 \part{Première partie}
1711 \parttoc
1712 \chapter*{Introduction}
1713 \mtcaddchapter[Introduction]
1714 \chapter{Premier chapitre}
1715 \minitoc
1716 \section{Première section~A}
1717 \section{Deuxième section~A}
1718 \chapter{Deuxième chapitre}
1719 \minitoc
1720 \section{Première section~B}
1721 \section{Deuxième section~B}
1722
1723 \part{Deuxième partie}
1724 \parttoc
1725 \chapter{Premier chapitre}
```

```
1726 \minitoc
1727 \section{Première section~C}
1728 \section{Deuxième section~C}
1729 \chapter{Deuxième chapitre}
1730 \text{ /mininc}
```
1731 \section{Première section~D} 1732 \section{Deuxième section~D} 1733 \end{document} 1734 (/mtc − cri)

# 4.13 Le fichier document mtc-fko.tex

C'est un document qui utilise la classe scrbook. Sans aucune précaution, certaines entrées dans les minitocs ne sont pas dans la fonte correcte (grasse et sans empattements) comme dans la table des matières principale ; de plus, la langue des titres des minitocs n'est pas correcte car les options du paquetage babel ne sont pas transmises au paquetage minitoc. Pour résoudre ce problème de langue, nous mettons simplement « german » comme option *globale* dans la commande \documentclass (babel et minitoc utiliseront donc cette option globale).

```
1735 (*mtc – fko)
1736 \documentclass[german,a4paper,oneside]{scrbook}
1737 \ProvidesFile{mtc-fko.tex}%
1738 [2007/02/19]
```
Puis nous chargeons les paquetages et établissons quelques paramètres :

```
1739 \usepackage{babel}
1740 \usepackage[tight]{minitoc}
1741 \setlength{\mtcindent}{0pt} % optional
```
Puis nous établissons explicitement les fontes pour les entrées<sup>3</sup> et la fonte des titres des minitocs, en sachant que la commande de fonte \sectfont est définie dans scrbook.cls ; nous changeons aussi le titre des minitocs :

```
1742\mtcsetfont{minitoc}{section}{\sectfont\small}
1743 \mtcsettitlefont{minitoc}{\sectfont\large}
1744 \mtcsettitle{minitoc}{Inhalt}
```
Et voici le corps du document, avec un chapitre (et sa minitoc) contenant une section. L'entrée de section n'apparaissait pas en gras sans empattement dans le document original (avant les corrections).

```
1745 \begin{document}
1746 \dominitoc
1747 \tableofcontents
1748 %
1749 \chapter{Ein serifenloses Kapitel}
1750 \minitoc % Aufruf Minitoc
```
<sup>3</sup> Nous ne donnons ici que les commandes pour les entrées de sections dans les minitocs, mais des commandes analogues peuvent être utilisées pour des entrées inférieures.

```
1751 \section{Dieser Text ist in minitoc serifenlos}
1752 Auch der Text \glqq Inhaltsangabe\grqq\ will
1753 so wie koma es definiert.
1754 \end{document}
1755 (/mtc − fko)
```
## 4.14 Le fichier document mtc-fo1.tex

Ce document crée plusieurs copies de la même parttoc, mais avec des fontes différentes (pour les entrées du niveau chapitre) ; vous pouvez comparer les résultats.

```
1756 \langle *mtc − fo1\rangle1757 \documentclass{report}
1758 \ProvidesFile{mtc-fo1.tex}%
1759 [2007/01/04]
1760 \usepackage{lipsum}
1761 \usepackage{txfonts}
1762 \usepackage[tight]{minitoc}
1763 \begin{document}
1764 \doparttoc
1765 \dominitoc
1766 \tableofcontents
1767 \part{Introduction}
1768 \clearpage
```
Une première copie, avec les fontes par défaut :

\parttoc

Une deuxième copie, fonte romaine grasse pour les entrées de chapitres :

```
1770 \clearpage
1771\mtcsetfont{parttoc}{chapter}{\normalsize\rmfamily\upshape\bfseries}
1772 \parttoc
```
Une troisième copie, fonte bâton grasse pour les entrées de chapitres :

```
1773 \clearpage
1774 \mtcsetfont{parttoc}{chapter}{\normalsize\ttfamily\upshape\bfseries}
1775 \parttoc
```
Une quatrième copie, fonte bâton non grasse pour les entrées de chapitres :

```
1776 \clearpage
1777 \mtcsetfont{parttoc}{*}{\normalsize\ttfamily\upshape\mdseries}
1778 \parttoc
1779 \chapter{A very short chapter}
```

```
1780 \minitoc
1781 \lipsum[1]
1782 \section{First section}
1783 \lipsum[2]
1784 \subsection{Alpha}
1785 \lipsum[3]
1786 \subsection{Beta}
1787 \lipsum[4]
1788 \section{Second section}
1789 \lipsum[5]
1790 \subsection{Gamma}
1791 \lipsum[6]
1792 \subsection{Delta}
1793 \lipsum[7]
1794 \end{document}
1795 \langle/mtc − fo1\rangle
```
## 4.15 Le fichier document mtc-fo2.tex

Ce document crée plusieurs copies de la même parttoc, mais avec des fontes différentes (pour les entrées du niveau chapitre) ; vous pouvez comparer les résultats. Comme les fontes ne sont pas déclarées de la même manière, comparez les résultats avec ceux de mtc-fo1.tex (voir la section [4.14](#page-120-0) page précédente).

```
1796 \langle *mtc − fo2\rangle1797 \documentclass{report}
1798 \ProvidesFile{mtc-f02.tex}%
1799 [2007/01/04]
1800 \usepackage{lipsum}
1801 \usepackage{txfonts}
1802 \usepackage[tight]{minitoc}
```
Nous déclarons les fontes avec l'ancienne méthode :

```
1803 \def\ptcSSfont{\ptcfont} % (subsections)
1804 \def\ptcSSSfont{\ptcfont} % (subsubsections)
1805 \def\ptcPfont{\ptcfont} % (paragraphs)
1806 \def\ptcSPfont{\ptcfont} % (subparagraphs)
1807 \def\plffont{\ptcfont} % (figures)
1808 \def\plfSfont{\ptcfont} % (subfigures)
1809 \def\pltfont{\ptcfont} % (tables)
1810 \def\pltSfont{\ptcfont} % (subtables)
1811 \begin{document}
1812 \doparttoc
1813 \dominitoc
1814 \tableofcontents
1815 \part{Introduction}
1816 \clearpage
```
Une première version de la parttoc, avec les fontes définies ci-dessus :

```
1817 \parttoc
1818 \clearpage
```
Une deuxième version de la parttoc, avec les entrées de chapitres en fonte romane grasse :

```
1819 \mtcsetfont{parttoc}{chapter}{\normalsize\rmfamily\upshape\bfseries}
1820 \parttoc
1821 \clearpage
```
Une troisième version de la parttoc, avec les entrées de chapitres en fonte bâton grasse :

```
1822 \mtcsetfont{parttoc}{chapter}{\normalsize\ttfamily\upshape\bfseries}
1823 \parttoc
1824 \clearpage
```
Une quatrième version de la parttoc, avec les entrées de chapitres en fonte bâton non grasse :

```
1825 \mtcsetfont{parttoc}{*}{\normalsize\ttfamily\upshape\mdseries}
1826 \parttoc
1827 \chapter{A very short chapter}
1828 \minitoc
1829 \lipsum[1]
1830 \section{First section}
1831 \lipsum[2]
1832 \subsection{Alpha}
1833 \lipsum[3]
1834 \subsection{Beta}
1835 \lipsum[4]
1836 \section{Second section}
1837 \lipsum[5]
1838 \subsection{Gamma}
1839 \lipsum[6]
1840 \subsection{Delta}
1841 \lipsum[7]
1842 \end{document}
1843 \langle/mtc − fo2\rangle
```
# 4.16 Le fichier document mtc-gap.tex

Le fichier document  $m$ tc-gap.tex est décrit dans la section [2.44](#page-71-0) page [72.](#page-71-0)

## 4.17 Le fichier document mtc-hi1.tex

Le fichier document mtc-hi1.tex est décrit dans la section [2.25](#page-61-0) page [64.](#page-61-0)

## 4.18 Le fichier document mtc-hi2.tex

Le fichier document mtc-hi2.tex est décrit dans la section [2.25](#page-61-0) page [65.](#page-61-0)

## 4.19 Le fichier document mtc-hia.tex

Ce document montre l'utilisation du paquetage minitoc dans un document où les entrées pour certains tableaux doivent être masquées dans la liste des tableaux principale. Le document utilise la classe article.

```
1844 (*mtc – hia)
1845 \documentclass%
1846 [oneside,a4paper]{article}
1847 \ProvidesFile{mtc-hia.tex}%
1848 [2007/01/04]
1849 \usepackage{lipsum}
1850 \usepackage%
1851 [tight,insection]%
1852 {minitoc}
1853 \dosectlot
1854 \begin{document}
1855 \listoftables
```

```
1856 \section{First section}
1857 \sectlot
1858 \lipsum[1]
1859 \begin{table}[hb]
1860 \caption{My first visible table}
1861 \end{table}
1862 \lipsum[2]
1863 \begin{table}[ht]
1864 \caption{A second visible table}
1865 \end{table}
1866 \lipsum[3]
```
Pour le *premier* tableau masqué, nous ajoutons \mtchideinmainlot *avant* son caption :  $\diamondsuit$ 

 \begin{table}[hb] \mtchideinmainlot \caption{My first hidden table} \end{table} \lipsum[4-6] \begin{table}[ht]

 \caption{A second hidden table} \end{table} \lipsum[7] \section{Second section} \sectlot \lipsum[8]

Pour le *dernier* tableau masqué, nous ajoutons **\endmtchideinmainlot** *après* son caption :  $\diamondsuit$ 

```
1879 \begin{table}[hb]
1880 \caption{My last hidden table}
1881 \endmtchideinmainlot
1882 \end{table}
1883 \lipsum[9]
```
 \begin{table}[ht] \caption{A third visible table} \end{table} \lipsum[10] \begin{table}[hb]

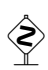

```
1889 \caption{A fourth visible table}
1890 \end{table}
1891 \lipsum[11]
```
 \end{document} 1893 (/mtc − hia)

## 4.20 Le fichier document mtc-hir.tex

Ce document montre l'utilisation du paquetage minitoc dans un document où les entrées pour certains tableaux doivent être masquées dans la liste des tableaux principale. Le document utilise la classe report.

```
1894 \langle *mtc − hir\rangle1895 \documentclass[a4paper]{report}
1896 \ProvidesFile{mtc-hir.tex}%
1897 [2007/01/04]
1898 \usepackage{lipsum}
1899 \usepackage%
1900 [tight]{minitoc}
1901 \dominilot
1902 \begin{document}
1903 \listoftables
1904 \chapter{First chapter}
                                                  1905 \minilot
                                                  1906 \lipsum[1]
                                                  1907 \begin{table}[hb]
                                                  1908 \caption{My first visible table}
                                                  1909 \end{table}
                                                  1910 \lipsum[2]
                                                  1911 \begin{table}[ht]
                                                  1912 \caption{A second visible table}
                                                  1913 \end{table}
                                                  1914 \lipsum[3]
```
Pour le *premier* tableau masqué, nous ajoutons \mtchideinmainlot *avant* son caption :

 \begin{table}[hb] \mtchideinmainlot % <-- \caption{My first hidden table} \end{table} \lipsum[4-6] \begin{table}[ht]

 \caption{A second hidden table} \end{table} \lipsum[7] \chapter{Second chapter} \minilot \lipsum[8]

Pour le *dernier* tableau masqué, nous ajoutons \endmtchideinmainlot *après* son caption :

```
1927 \begin{table}[hb]
1928 \caption{My last hidden table}
1929 \endmtchideinmainlot % <--
1930 \end{table}
1931 \lipsum[9]
1932 \begin{table}[ht]
1933 \caption{A third visible table}
1934 \end{table}
```

```
1935 \lipsum[10]
1936 \begin{table}[hb]
1937 \caption{A fourth visible table}
1938 \end{table}
1939 \lipsum[11]
1940 \end{document}
1941 \langle/mtc − hir\rangle
```
## 4.21 Le fichier document mtc-hop.tex

Ce document montre l'utilisation du paquetage minitoc dans un document de la classe scrbook.

```
1942 \langle *mtc − hop\rangle1943 \documentclass[oneside,12pt]{scrbook}
1944 \ProvidesFile{mtc-hop.tex}%
1945 [2007/01/04]
1946 \usepackage{lipsum}
1947 \usepackage[hints]{minitoc}
1948 \begin{document}
```
Nous préparons les minitocs et les minilofs, nous imprimons la table des matières mais pas la liste des figures (cependant son fichier est préparé) :

```
1949 \dominitoc
1950 \dominilof
1951 \tableofcontents
1952 \fakelistoffigures
```
Une partie étoilée avec son entrée dans la table des matières :

```
1953 \part*{Part 1: Strategic Marketing}
1954 \mtcaddpart[Part 1: Strategic Marketing]
```
Puis deux chapitres avec leurs minitocs et minilofs :

```
1955 \chapter{Chapter 1}
1956 \minitoc
1957 \minilof
1958 \section{Section one of first chapter}
1959 \lipsum[1]
1960 \begin{figure}
1961 \centering
1962 Test
1963 \caption{Picture one of first chapter}
1964 \end{figure}
1965
1966 \section{Section two of first chapter}
1967 \lipsum[2]
1968 \begin{figure}
1969 \centering
1970 Test
1971 \caption{Picture two of first chapter}
1972 \end{figure}
1973
1974 \chapter{Chapter 2}
1975 \minitoc \minilof
1976
1977 \section{Section one of second chapter}
```

```
1978 \lipsum[3]
1979 \begin{figure}
1980 \centering
1981 Test
1982 \caption{Picture one of second chapter}
1983 \end{figure}
1984 \cleardoublepage
1985 \section{Section two of second chapter}
1986 \lipsum[4]
1987 \begin{figure}
1988 \centering
1989 Test
1990 \caption{Picture two of second chapter}
1991 \end{figure}
1992 \end{document}
1993 \langle/mtc - hop\rangle
```
## 4.22 Le fichier document mtc-liv.tex

Ce document montre l'utilisation du paquetage minitoc dans un document de classe book, avec une table de matières et des minitocs personnalisées.

```
1994 \langle *mtc − liv\rangle1995 \documentclass[10pt,twoside,openright]{book}
1996 \ProvidesFile{mtc-liv.tex}%
1997 [2007/01/04]
```
Tout d'abord, nous souhaitons que les pages vides le soient vraiment, sans numéro de page ni en-tête, donc nous redéfinissons \cleardoublepage :

```
1998 \makeatletter
1999 \def\ps@chapterverso{\ps@empty}%
2000 \def\cleardoublepage{\clearpage
2001 \if@twoside
2002 \ifodd\c@page\else
2003 \null\thispagestyle{chapterverso}\newpage
2004 \if@twocolumn\null\newpage\fi
2005 \setminusfi
2006 \setminusfi
2007 }%
2008 \def\ps@chapterverso{\ps@empty}%
2009 \makeatother
```
Nous définissons les codages, en entrée et en sortie, car le document est en français et utilise des lettres accentuées :

```
2010 \usepackage[latin1]{inputenc}
2011 \usepackage[TS1,T1]{fontenc}
```
Nous chargeons deux paquetages, tocloft [\[324\]](#page-560-0), pour adapter la table des matières et les minitocs, et sectsty [\[232\]](#page-552-0), pour adapter les commandes de sectionnement :

```
2012 \usepackage{tocloft}
2013 \usepackage{sectsty}
```
Nous chargeons le paquetage minitoc puis quelques paquetages locaux complémentaires pour le français :

```
2014 \usepackage[french,undotted,tight]{minitoc}
2015 \usepackage[english,francais]{babel}
2016 \usepackage{franc, frnew}
2017 \usepackage{mypatches}
2018 \providecommand{\fup}{\textsuperscript}
```
Nous faisons quelques adaptations : indentation pour les entrées de sous-sections dans la table des matières et les minitocs, profondeur de la table des matières, profondeur de la numérotation, profondeur des minitocs, quelques fontes :

```
2019 \addtolength{\cftsubsecindent}{1em} % for tocloft
2020 \cftsetrmarg{2.55em plus 1fil} % to avoid hyphenations in the ToC (tocloft).
2021 \setcounter{tocdepth}{3}
2022 \setcounter{secnumdepth}{1}
2023 \setcounter{minitocdepth}{4}
2024 \chapterfont{\huge\bfseries\sffamily} % for sectsty
2025\renewcommand{\thesection}{\arabic{section}}
2026 \sectionfont{\Large\raggedright} % for sectsty (to avoid hyphenations in section titles)
```
Des informations pour la page de titre :

```
2027 \title{Systèmes d'occultation}
2028 \author{Laurent~\textsc{Bloch}}
```
Et le corps de document<sup>4</sup> :

```
2029 \begin{document}
2030
2031 \maketitle
2032
2033 \dominitoc
2034 \tableofcontents
2035
2036 \chapter{Définition et contrôle du travail à~faire}
2037 \label{chap+controle}
2038 \minitoc
2039
2040 \section{Le modèle de la grande industrie et le taylorisme}%
2041 \index{taylorisme}
2042 C'est au \textsc{xviii}\fup{e}~siècle que la vision du travail comme
```
<sup>&</sup>lt;sup>4</sup> Le texte a été abrégé, donc il reste une référence non satisfaite ; ne vous inquiétez pas.

```
2043 marchandise est vraiment devenue dominante, pour s'imposer au
2044 \textsc{xix}\fup{e}~siècle dans l'organisation type de la grande usine
2045 industrielle.
2046
2047 \subsection*{Après l'usine, le centre d'appel}\index{centre d'appel}
2048 \addcontentsline{toc}{subsection}{Après l'usine, le centre d'appel}
2049 Aujourd'hui le taylorisme\index{taylorisme} au sens
2050 strict est en déclin parce qu'il n'est plus guère adapté aux
2051 besoins de la production industrielle contemporaine non plus qu'aux
2052 nouvelles normes de comportement individuel et collectif.
2053
2054 \section{Tout travail émet de la pensée}
2055 Le travail a vocation à~produire du sens, pour son auteur comme pour
2056 son destinataire.
2057
2058 \section{Théorie et pratique de la commande publique}
2059 En France, les prestations de service commandées par les
2060 services publics à~des entreprises font l'objet de contrôles
2061 de leur bonne réalisation selon des procédures et des règles
2062 qui sont des cas particuliers d'un ensemble plus vaste, la
2063 réglementation des marchés publics de l'État, dont nous
2064 allons donner ci-dessous une brève description.
2065
2066 \subsection{Réglementation des marchés publics}
2067 Le dispositif juridique, réglementaire et comptable qui encadre les
2068 actes contractuels de la puissance publique en France est très~[...]
2069
2070 \subsubsection{Premier principe: séparation de l'ordonnateur et du comptable}
2071 Le premier élément du dispositif est le principe de
2072 séparation de l'ordonnateur et du comptable. Il a été
2073 instauré en 1319 par l'ordonnance portant création de la~[...]
2074
2075 \subsubsection{Second principe: contrôle \emph{a~priori}}
2076 Le second élément du dispositif est le principe du contrôle
2077 \emph{a~priori}. Lorsque le directeur de l'organisme public
2078 de recherche pris ici comme exemple (l'ordonnateur) décide~[...]
2079
2080 \subsubsection{Le Code des Marchés Publics}
2081 Le troisième pilier de la commande publique est le Code des Marchés
2082 Publics (CMP), qui régit tous les contrats, conclus par des organismes
2083 publics ou des collectivités territoriales, dont le montant excède un~[...]
2084
2085 \subsection{La pratique des marchés publics}
2086 Lorsque l'administration française fait réaliser un système
2087 informatique par un prestataire, elle est en position de maître
2088 d'ouvrage\index{maîtrise d'ouvrage}. Elle rédige (ou fait rédiger) un
2089 cahier des charges\index{cahier des charges} qui décrit les
2090 spécifications du système à~réaliser. Ce cahier des charges constitue~[...]
2091
2092 \subsection{Quels sont les services publics «~rentables~»?}
2093 Pour parler comme les informaticiens, nous pouvons identifier un
2094 « effet de bord », c'est-à-dire une conséquence non intentionnelle de
2095 la réglementation des marchés publics: les administrations ne disposent
2096 d'aucun moyen pour envisager la notion d'investissement. Le~[...]
```

```
2097
2098 \section{Projet et cahier des charges}\index{cahier des charges}
2099 Jean-Pierre~\textsc{Boutinet} nous guidera ici pour ce qui concerne
2100 l'histoire de la notion de~[...]
2101
2102 \subsection{La frontière entre conception et fabrication}
2103 La vision classique de la conduite d'un projet informatique de gestion
2104 est la suivante: le maître d'ouvrage\index{maîtrise d'ouvrage}~[...]
2105
2106 \subsection{Bâtiment, mécanique, programmation}
2107
2108 Nous y reviendrons au chapitre~\ref{chap+travail}, mais nous savons
2109 déjà que la mise en {\oe}uvre de l'informatique s'est beaucoup
2110 inspirée des procédures de travail les plus élaborées du
2111 \textsc{xx}\fup{e}~siècle~[...]
2112
2113 \chapter{Le travail informatique}
2114 \minitoc
2115
2116 \section{De la nature de l'informatique}
2117
2118 \subsection{Premières croyances}\label{sub+premcroyances}
2119 Les premiers ordinateurs, qui entrèrent en fonction à~l'extrême fin
2120 des années 1940 et durant les années 1950, étaient consacrés à~des
2121 travaux militaires ou scientifiques puisque, à~cette époque,
2122 on pensait~[...]
2123
2124 \subsection{Comment l'informatique diffère des mathématiques}
2125 J'aimerai à~l'occasion de cette analyse attirer l'attention du
2126 lecteur sur une question qui est une source constante de malentendus
2127 au sujet de la programmation.
2128
2129 \subsubsection{Les preuves de programme}
2130 L'écriture de programmes informatiques obéit à~de tout autres
2131 principes. Il convient de préciser cette affirmation pour la
2132 préserver~[...]
2133
2134 \section{Programmation dans le monde réel}
2135 \subsection{La vraie nature de la programmation des ordinateurs}
2136
2137 Alors, comment s'écrivent les programmes informatiques? Et
2138 d'ailleurs, qu'est-ce qu'une erreur\index{erreur} de programmation?
2139 Ces questions sont liées et elles sont, bien sûr, au c\{ \oe\}ur de notre
2140 préoccupation.
2141
2142 \subsection{Méthodes de programmation}
2143 Un processeur quelconque est caractérisé par le jeu des actions
2144 élémentaires qu'il est capable d'effectuer. Ces actions élémentaires
2145 sont appelées les \emph{primitives} du processeur, ou, si le
2146 processeur est une machine, les «~instructions machine~». Un~[...]
2147
2148 \subsection{Méthodes de construction de programmes}
2149 Nous avons décrit ci-dessus le processus élémentaire de la
2150 programmation, celui qui consiste à~écrire les instructions ou les
```

```
2151 expressions qui vont composer un programme.
2152
2153 \subsubsection{La programmation structurée}
2154 Le premier courant de pensée qui associa la recherche d'une syntaxe
2155 claire et expressive à~une organisation logique et commode des unités
2156 de programme fut la \emph{programmation
2157 structurée}\index{programmation!structurée} des années 1970, dont~[...]
2158
2159 \subsubsection{La programmation par objets}
2160 Après la programmation structurée vint un autre courant significatif:
2161 la programmation par objets\index{programmation!par objets}, inventée
2162 en Norvège à~la fin des années 1960 par l'équipe de~[...]
2163
2164 \subsubsection{Excès dans la pensée}
2165 Il y a eu beaucoup de verbiage autour de l'aptitude supposée du
2166 modèle~[...]
2167 \end{document}
2168 \langle /mtc − liv\rangle
```
## 4.23 Le fichier document mtc-mem.tex

Cet exemple montre l'utilisation du paquetage minitoc dans un document de classe memoir. Tout d'abord, le préambule :

```
2169 (*mtc – mem)
2170 \documentclass%
2171 [oneside]{memoir}
2172 \ProvidesFile{mtc-mem.tex}%
2173 [2007/01/04]
2174 \usepackage{lipsum}
                                               2175 %%\usepackage{hyperref}
                                               2176 %%\usepackage{memhfixc}
                                               2177 \usepackage%
                                               2178 [tight]{minitoc}
                                               2179 %%\usepackage{mtcoff}
                                               2180 \begin{document}
```
Nous utilisons la forme étoilée \tableofcontents\* spécifique de la classe memoir. Notez que la commande \chapter a *deux* arguments optionnels dans la classe memoir.

```
2181 \dominitoc
2182 \tableofcontents*
2183
2184 \chapter[oneA][oneB]{oneC}
2185 \minitoc
2186 \lipsum[1]
2187 \newpage
2188 \lipsum[2]
2189 \section{S-1-one}
2190 \lipsum[3]
2191 \section{S-1-two}
2192 \lipsum[4]
```

```
2193
2194 \chapter[twoA][twoB]{twoC}
2195 \minitoc
2196 \lipsum[4]
2197 \newpage
2198 \lipsum[5]
2199 \section{S-2-one}
2200 \lipsum[6]
2201 \section{S-2-two}
2202 \lipsum[7]
2203 \end{document}
2204 (/mtc – mem)
```
### 4.24 Le fichier document mtc-mm1.tex

Cet exemple montre l'utilisation du paquetage minitoc dans un document de classe memoir et montre certaines des adaptations nécessaires pour les fontes. Tout d'abord, le préambule :

```
2205 \langle *mtc − mm1\rangle2206 \documentclass[oneside]{memoir}
2207 \ProvidesFile{mtc-mm1.tex}%
2208 [2007/01/04]
2209 \usepackage{lipsum} % filling text
```
Nous inhibons certaines commandes de fontes de la classe memoir :

```
2210 \providecommand{\cftsecfont}{\empty}
2211 \providecommand{\cftsubsecfont}{\empty}
```
Puis nous les redéfinissons :

```
2212\renewcommand{\cftsubsecfont}{\normalsize\scshape}
2213\renewcommand{\cftsubsecfont}{\normalsize\scshape}
```
Nous chargeons le paquetage minitoc et essayons d'utiliser quelques commandes de minitoc pour les fontes. sans succès :

```
2214 %% hyperref before minitoc, optional
2215 %%\usepackage[linktocpage=true]{hyperref}\usepackage{memhfixc}
2216 \usepackage[tight]{minitoc}
2217 \mtcsetfont{minitoc}{section}{\normalsize\scshape} % <- no scshape
2218 \mtcsetfont{minitoc}{subsection}{\normalsize\scshape}% <- no scshape
```
Mais si nous utilisons les commandes de fontes de la classe memoir, cela marche !

```
2219 \providecommand{\cftsecfont}{\empty}
2220 \providecommand{\cftsubsecfont}{\empty}
2221\renewcommand{\cftsubsecfont}{\normalsize\rmfamily\scshape}
2222\renewcommand{\cftsubsecfont}{\normalsize\rmfamily\scshape}
```
Mais pour les titres des mini-tables (fonte et texte), nous pouvons utiliser les commandes de minitoc :

```
2223 \mtcsettitlefont{minitoc}{\Large\scshape}
2224 %% this is working beautifully ->
2225 \mtcsettitle{minitoc}{Chapter Contents}
```
Le corps du document :

2226 \begin{document} 2227 \dominitoc

```
2228 \tableofcontents*
2229
2230 \chapter[OneA][OneB]{OneC}
2231 \minitoc
2232 \section{This section}
2233 \lipsum[1]
2234 \section{Second section}
2235 \lipsum[2]
2236 \section{Third section}
2237 \lipsum[3]
2238 \end{document}
2239 (/mtc − mm1)
```
# 4.25 Le fichier document mtc-mu.tex

Ce document montre l'utilisation du paquetage minitoc dans un document, la minitoc étant incrustée dans le texte grâce au paquetage wrapfig [\[12\]](#page-532-0).

```
2240 \langle *mtc − mu\rangle2241 \documentclass[12pt]{report}
2242 \ProvidesFile{mtc-mu.tex}%
2243 [2007/01/04]
2244 \usepackage[tight]{minitoc}
2245 \setlength{\mtcindent}{0pt}
2246 \usepackage{wrapfig}
2247 \newcommand{\LangSig}[1]{\textsc{[#1]}} % smallcaps
2248 \begin{document}
2249 \dominitoc
2250 \tableofcontents
```
Un chapitre, avec sa minitoc composée dans une minipage, incluse dans un environnement wrapfigure sur la moitié de la largeur du texte, avec quelques ajustements verticaux :

```
2251 \chapter{Mulspren}\label{chapter+mulspren}
2252 \begin{wrapfigure}{r}{0.5\linewidth}
2253 \begin{minipage}{\linewidth}
2254 \vspace{-2.\baselineskip}
2255 \minitoc
2256 \vspace{-1.\baselineskip}
2257 \end{minipage}
2258 \end{wrapfigure}
```
Le reste du texte :

 The previous chapter examined many end-user programming environments 2260 and found that most contain cognitive programming gulfs. These gulfs were often created when programing environments used multiple notations, and could manifest themselves in a variety of usability problems, ranging from users being unable to understand

 a program representation, to not wanting to execute their programs. Conversely, the previous chapter also found circumstances where multiple notations helped users understand programs. It concluded that there was a place for multiple notation programming environments, but developers had to be very careful to avoid creating programming gulfs. It concluded that there was a place for multiple notation programming environments, but developers had to be very careful to avoid creating programming gulfs. This chapter introduces our programming environment, Mulspren. Mulspren was designed to avoid these gulfs and gain the potential benefits of multiple notations. Users program using two notations, one similar to English and one similar to conventional code. Changes in one notation are immediately reflected in the other notation, and users can move rapidly and seamlessly between the notations. This is programming using dual notations. When the program is executed, both notations are animated. Mulspren's language signature is \LangSig{Re/Wr/Wa + Re/Wr/Wa + Wa}. Papers describing Mulspren have been published in~\cite{Wright02-2} and~\cite{Wright03-3}. \section{section 1} \section{section 2 bla bla bla bla bla bla bla bla bla bla bla bla bla bla bla bla bla bla bla bla} \section{section 3} \section{section 4} \section{section 5 bla bla bla bla bla bla bla bla bla bla bla bla bla bla bla bla}

J'ai essayé de trouver quelques articles pour remplir les citations :

```
2295 \begin{thebibliography}{1}
2296 \bibitem{Wright02-2}
2297 Tim Wright and Andy Cockburn.
2298 \newblock Mulspren: a multiple language simulation programming
2299 environment.
2300 \newblock In {\em HCC '02: Proceedings of the IEEE 2002 Symposia
2301 on Human Centric Computing Languages and Environments (HCC'02)},
2302 page 101, Washington, DC, USA, 2002. IEEE Computer Society.
2303
2304 \bibitem{Wright03-3}
2305 Tim Wright and Andy Cockburn.
2306 \newblock Evaluation of two textual programming notations for children.
2307 \newblock In {\em AUIC '05: Proceedings of the Sixth Australasian
2308 conference on User interface}, pages 55--62, Darlinghurst, Australia,
2309 Australia, 2005.
2310 Australian Computer Society, Inc.
2311 \end{thebibliography}
2312 \end{document}
2313 \langle/mtc − mu\rangle
```
## 4.26 Le fichier document mtc-sbf.tex

Ce document montre l'utilisation du paquetage minitoc avec un document contenant des sousfigures (ici avec le paquetage subfigure [\[107\]](#page-542-0)). Nous montrons comment utiliser des minilofs et ajuster leur profondeur.

Le préambule charge le paquetage subfigure et redéfinit le format des entrées des sous-figures dans la liste des figures :

```
2314 \langle*mtc − sbf\rangle2315 \documentclass[12pt]{report}
2316 \ProvidesFile{mtc-sbf.tex}%
2317 [2007/01/04]
2318 \usepackage{subfigure}
2319 \makeatletter
2320 \renewcommand{\l@subfigure}{%
2321 \@dottedxxxline{\ext@subfigure}{2}{3.9em}{3.3em}}
2322 \makeatother
```
Nous chargeons le paquetage varioref (pour avoir de meilleures références croisées) et le paquetage minitoc :

```
2323 \usepackage{varioref}
2324 \usepackage[tight]{minitoc}
```
Nous définissons quelques dispositifs pour la mise en place des sous-figures, puis la profondeur de la liste des figures :

```
2325 \newcommand{\goodap}{%
2326 \hspace{\subfigtopskip}%
2327 \hspace{\subfigbottomskip}}
2328 \setcounter{lofdepth}{2}
2329 \begin{document}
```
Nous définissons la profondeur des mini-listes des figures, puis quelques fontes :

```
2330 \mtcsetdepth{minilof}{2}
2331 \mtcsetfont{minitoc}{section}{\small\rmfamily\upshape\bfseries}
2332\mtcsetfont{partlof}{subfigure}{\small\rmfamily\slshape\bfseries}
2333\mtcsetfont{partlof}{figure}{\small\rmfamily\upshape\bfseries}
2334 \mtcsetfont{minilof}{subfigure}{\small\rmfamily\slshape\bfseries}
2335\mtcsetfont{minilof}{figure}{\small\rmfamily\upshape\bfseries}
2336 %% no tables in this document
2337 %% \mtcsetfont{partlot}{subtable}{\small\rmfamily\slshape\bfseries}
2338 %% \mtcsetfont{partlot}{table}{\small\rmfamily\upshape\bfseries}
2339 %% \mtcsetfont{minilot}{subtable}{\small\rmfamily\slshape\bfseries}
2340 %% \mtcsetfont{minilot}{table}{\small\rmfamily\upshape\bfseries}
```
Nous préparons les minilofs, la table des matières et la liste des figures :

```
2341 \dominilof
2342 \tableofcontents
2343 \listoffigures
```
Un chapitre, avec sa minilof, deux fois mais avec des profondeurs différentes :

```
2344 \chapter{First Chapter}
2345 \minilof
2346 \mtcskip
2347 \mtcsetdepth{minilof}{1}
2348 \minilof
```
Une figure contenant trois sous-figures et leurs captions :

```
2349 \begin{figure}
2350 \centering
2351 \fbox{%
2352 \begin{minipage}{3.5in}%
2353 \raggedright
2354 \begin{center}
2355 \subfigure[First]{%
2356 \fbox{\hbox to 20mm{\vbox to 15mm{\vfil\null}\hfil}}}%
2357 \hspace{\subfigtopskip}\hspace{\subfigbottomskip}%
2358 \subfigure[Second Figure]{%
\label{lem:K} $$2359 $$\fbox{\hbox to 20mm}\\vbox to 10mm\\vfill\\hfill}\\f{1}\hbox{1}2360 \subfigure[Third]{\label{3figs-c}%
2361 \fbox{\hbox to 20mm{\vbox to 10mm{\vfil\null}\hfil}}}\\
2362 \caption{Three subfigures.}%
2363 \label{3figs}%
2364 \end{center}
2365 \vspace{4pt}%
2366 This figure contains two top 'subfigures' and
2367 Figure~\ref{3figs-c}.
2368 \end{minipage}}
2369 \end{figure}2370 Figure~\vref{3figs} contains two top ''subfigures'' and
2371 Figure~\vref{3figs-c}.
2372 \end{document}
2373 \langle/mtc − sbf\rangle
```
## 4.27 Le fichier document mtc-scr.tex

Ce document montre l'utilisation du paquetage minitoc avec une classe de document KOMA - Script [\[191,](#page-549-0) [252,](#page-554-0) [281\]](#page-557-0), scrreprt. Certaines précautions sont nécessaires, car ces classes ont des interfaces spécifiques avec la table des matières (options de classe et commandes).

```
2374 (*mtc – scr)
2375 \documentclass[12pt,halfparskip,liststotoc,bibtotoc]{scrreprt}
2376 \ProvidesFile{mtc-scr.tex}%
2377 [2007/01/04]
2378 \setcounter{secnumdepth}{4}
2379 \setcounter{tocdepth}{4}
2380 \usepackage[latin1]{inputenc}
2381 \usepackage{longtable}
```
Le paquetage hyperref, s'il est utilisé, doit être chargé *avant* minitoc :

```
2382 \usepackage{hyperref}
```
Avec une classe KOMA -Script [\[191,](#page-549-0) [252,](#page-554-0) [281\]](#page-557-0), utilisez l'option de paquetage k-tight au lieu de tight ; comme c'est un document en allemand, utilisez aussi une option de langue pour le paquetage :

```
2383 \usepackage[k-tight,germanb]{minitoc}
2384 \usepackage[germanb]{babel}
2385 \begin{document}
2386 \pagenumbering{Roman} % page number in Roman, reset to 1 (I)
2387 \dominitoc
2388 \tableofcontents
```
Dans cette classe de document, avec l'option de classe liststotoc, la macro \listoftables ajoute une entrée de niveau chapitre dans la table des matières, donc nous devons ajouter \mtcaddchapter après \listoftables :

 \listoftables \mtcaddchapter

Avec l'option de classe bibtotoc, il est nécessaire d'ajouter une commande \adjustmtc après \bibliography. Ce problème est similaire à celui de la compatibilité avec le paquetage tocbibind.

```
2391 \clearpage
2392 \pagenumbering{arabic} % page number in arabic digits
2393 \setcounter{page}{1} % forced to 1
2394
2395 \chapter{Test 1}\label{cha:test-1}
2396
2397 Text.
2398
2399 \section{Tabelle}\label{sec:tabelle}
2400
2401 \begin{table}
2402 \centering
2403 \begin{longtable}[l]{ll}
2404 \underline{Ausbildungsbetrieb} \hspace{10mm} & Kommanditgesellschaft
2405 \ \&2406 \underline{Ausbildender} & Hammer \\
```

```
2407 Ausbildungsstätte & XXXXX Ort
2408 \end{longtable}
2409 \caption{Ausbildungsbetrieb}
2410 \end{table}
2411
2412 Text.
2413
2414 \appendix
2415 \chapter{Dokumente}
2416 \minitoc % Aufruf Minitoc
2417
2418 \section{Anhang}\label{sec:anhang}
2419 Text.\\
2420 Hier sollte nun der Anhang sein, davor das Verzeichnis dafür.
2421 \end{document}
2422 \langle/mtc - scr \rangle
```
### 4.28 Le fichier document mtc-syn.tex

Ce document montre l'utilisation du paquetage minitoc lorsque la table des matières n'est pas au début du document, mais est placée après quelques chapitres étoilés.

Nos avons le préambule, puis nous invoquons \dominitoc pour préparer les minitocs :

```
2423 \langle *mtc − syn\rangle2424 \documentclass[a4paper,twoside,12pt]{book}
2425 \ProvidesFile{mtc-syn.tex}%
2426 [2007/01/04]
2427 \usepackage{minitoc}
2428 \begin{document}
2429 \dominitoc
```
Quelques chapitres étoilés, avec des appels à \mtcaddchapter pour synchroniser. L'argument optionnel est utilisé lorsque quune entrée dans la table des matières est désirée :

```
2430 \chapter*{ } % Dedication chapter, no title
2431 \mtcaddchapter % Added for a starred chapter
2432 % without entry in the ToC
2433 Dedication goes here
2434
2435 \chapter*{Abstract}
2436 \mtcaddchapter[Abstract] % Added for a starred chapter
2437 % with an entry in the ToC
2438 Abstract goes here
2439
2440 \chapter*{Declaration}
2441 \mtcaddchapter[Declaration] % Added for a starred chapter
2442 % with an entry in the ToC
2443 Declaration goes here
```
La table des matières vient ici. En regardant le fichier *document*.log, nous voyons que les fichiers minitoc insérés après ce point correspondent à un chapitre de trop : nous ajoutons une correction :

```
2444 \tableofcontents
2445 \decrementmtc % Synchro added (look at the .log file)
```
Les chapitres suivants sont normaux (non étoilés) :

```
2446 \chapter{Chapter One}
2447 \minitoc
2448
2449 \section{Section 1}
2450 Some text.
2451
2452 \section{Section 2}
2453 Some text.
2454
2455 \chapter{Chapter Two}
                                                  2456 \minitoc
                                                  2457
                                                  2458 \section{Another Section 1}
                                                  2459 Some more text.
                                                  2460
                                                  2461 \section{Another Section 2}
                                                  2462 Some more text.
                                                  2463
                                                  2464 \end{document}
                                                  2465 (/mtc − syn)
```
## 4.29 Le fichier document mtc-tbi.tex

Ce document montre l'utilisation du paquetage minitoc avec un document utilisant le paquetage tocbibind [\[327\]](#page-561-0).

```
2466 \langle*mtc − tbi\rangle2467 \documentclass[a4paper]{report}
```
 \ProvidesFile{mtc-tbi.tex}% [2007/01/04]

Nous ne voulons pas d'entrée pour la table des matières dans la table des matières : option nottoc pour le paquetage tocbibind :

```
2470 \usepackage[nottoc]{tocbibind}
2471 \usepackage[tight]{minitoc}
2472 \begin{document}
                                                2473 \dominitoc
                                                2474 \tableofcontents
```
Puisqu'il n'y a pas d'entrée pour la table des matières dans la table des matières, aucune correction n'est nécessaire : nous mettons la correction habituelle en commentaire<sup>5</sup> :

```
2475 %% tocbibind compatibility
2476 %% not used if nottoc option :
                                               2477 %% \mtcaddchapter[]
```
Un chapitre étoilé avec une entrée dans la table des matières ; nous l'ajoutons :

Il est recommandé de conserver ce commentaire ; vous pourriez changer d'avis.

2478 \chapter\*{Introduction} 2479 \mtcaddchapter[Introduction]

Quelques chapitres normaux :

```
2480 \chapter{Title of chapter~1}
2481 \minitoc
2482 \section{as1}
2483 \section{as2}
2484 \chapter{Title of chapter~2}
2485 \minitoc
2486 \section{bs1}
2487 \section{bs2}
                                                2488 \chapter{Title of chapter~3}
                                                2489 \minitoc
                                                2490 \section{cs1}
                                                2491 \section{cs2}
                                                2492 \chapter{Title of chapter~4}
                                                2493 \minitoc
                                                2494 \section{ds1}
                                                2495 \section{ds2}
```
Un autre chapitre étoilé, avec une entrée dans la table des matières :

```
2496 \chapter*{Conclusion} 2497 \mtcaddchapter[Conclusion]
```
Encore un autre chapitre étoilé, avec une entrée dans la table des matières, mais avec des sections étoilées, elles aussi listées dans la table des matières :

```
2498 \chapter*{Appendices}
2499 \mtcaddchapter[Appendices]
2500 \minitoc
2501 \section*{first appendix}
2502 \addcontentsline{toc}{section}%
```
 {first appendix} \section\*{second appendix} \addcontentsline{toc}{section}% {second appendix}

La liste des figures a une entrée dans la table des matières (via le paquetage tocbibind), donc une correction doit être appliquée :

 $\mathbf{r}$ 

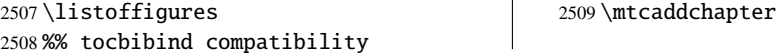

Le paquetage tocbibind ajoute une entrée dans la table des matières pour la bibliographie, donc nous devons ajouter la correction recommandée :

```
2510 \begin{thebibliography}{3}
2511 \bibitem {s1}{title ...}
2512 \end{thebibliography}
2513 %% tocbibind compatibility
```

```
2514 \adjustmtc
2515 \end{document}
2516 \langle/mtc - tbi\rangle
```
## 4.30 Le fichier document mtc-tlc.tex

Ce document montre l'utilisation du paquetage minitoc dans un document de classe article. C'est l'exemple de [\[242,](#page-553-0) page 58], modernisé.

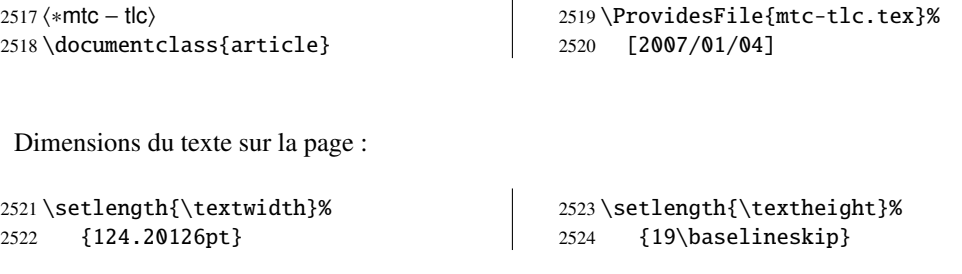

Nous chargeons le paquetage minitoc et établissons quelques paramètres (indentation, fonte de base et profondeur) pour les secttocs :

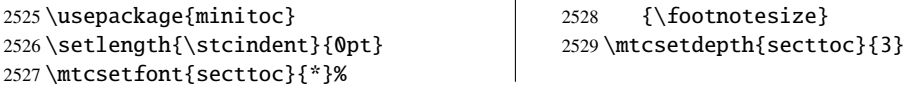

Nous préparons les secttocs, sans titre, et la table des matières qui n'est pas imprimée :

```
2530 \begin{document}
2531 \dosecttoc[e]
2532 \faketableofcontents
2533
2534 \section{Afghanistan}
2535 \secttoc
2536 \subsection{Geography}
2537 \subsubsection{Total area}
2538 647,500 km2
2539 \subsubsection{Land area}
2540 647,500 km2
2541 \subsection{History} \ldots
                                                2542
                                                2543 \section{Albania}
                                                2544 \secttoc
                                                2545 \subsection{Geography}
                                                2546 \subsubsection{Total area}
                                                2547 28,750 km2
                                                2548 \subsubsection{Land area}
                                                2549 27,400 km2
                                                2550 \subsection{History} \ldots
                                                2551 \end{document}
                                                2552 \langle/mtc - tlc\rangle
```
## 4.31 Le fichier document mtc-tlo.tex

Le fichier document mtc-tlo.tex est décrit dans la section [2.46](#page-72-0) page [74.](#page-72-0)

## 4.32 Le fichier document mtc-tsf.tex

Ce document <sup>6</sup> montre l'utilisation du paquetage minitoc avec un document contenant des sous-figures (ici avec le paquetage subfig [\[109\]](#page-542-0)). Nous montrons comment utiliser des minilofs et ajuster leur profondeur. Le vieux paquetage fullpage [\[116\]](#page-542-0) est utilisé pour avoir une grande zone de texte.

Le préambule charge le paquetage subfig et redéfinit le format des entrées des sous-figures dans la liste des figures :

```
2553 (*mtc – tsf)
2554 \documentclass{report}
2555 \ProvidesFile{mtc-tsf.tex}%
2556 [2007/01/04]
2557 \usepackage{fullpage}
2558 \usepackage[config=altsf]{subfig}
2559 \usepackage[tight]{minitoc}
```
Ceci est du code utilitaire pour faire un trait gradué et une boîte autour d'une figure.

```
2560 \newdimen\testtemp
2561 \newcommand{\ru}[1]{%
2562 \testtemp #1%
2563 \advance\testtemp .5pt%
2564 \divide\testtemp 2%
2565 \hbox to \testtemp{\leaders\hbox to 1mm{%
2566 \vrule height1mm depth0pt width.25pt\hfil}\hfil}%
2567 \hbox to 0pt{\hss\vrule height3mm depth0pt width.25pt\hss}%
2568 \hbox to \testtemp{\leaders\hbox to 1mm{%
2569 \hfil\vrule height1mm depth0pt width.25pt}\hfil}}
2570 %%
2571 \fboxsep=-\fboxrule
2572 \newcommand{\figbox}[1]{%
2573 \fbox{%
2574 \forall \vbox to 1in{%
2575 \forallfil
2576 \hbox to 2in{%
2577 \parbox{2in}{%
2578 \centering
2579 #1}}%
2580 \vfil
2581 \vbox to 0pt{%
2582 \quad \text{VSS}2583 \hbox to 2in{%
2584 \hfil
2585 \ru{1.1in}%
2586 \hfil}}}}
```
<sup>&</sup>lt;sup>6</sup> Il est dérivé de l'un des exemples distribués avec le paquetage subfig [\[109\]](#page-542-0).

Le corps du document. Nous définissons la profondeur de la liste des figures et préparons les minilofs et la liste des figures :

```
2587 \begin{document}
2588 \setcounter{lofdepth}{2}
2589 \dominilof
2590 \listoffigures
2591 \newpage
```
Un chapitre contenant une figure avec des sous-figures. Nous imprimons une minilof deux fois, avec des profondeurs différentes :

```
2592 \chapter{Reference Test}
2593 \minilof
2594 \mtcskip
2595 \mtcsetdepth{minilof}{1}
2596 \minilof
2597
2598 \begin{figure}[ht]%
2599 \centering
2600 \subfigure{%
2601 \label{fig+A}%
2602 \figbox{SUBFIGURE ONE:\\
2603 (no opt)}}
2604 \quad
2605 \subfigure[]{%
2606 \label{fig+B}%
2607 \figbox{SUBFIGURE TWO:\\
2608 (empty opt)}}\\
2609
2610 \subfigure[Subfigure Three.]{%
2611 \label{fig+C}%
2612 \figbox{SUBFIGURE THREE:\\
2613 (opt)}}
2614 \quad
2615 \subfigure[][Subfigure Four.]{%
2616 \label{fig+D}%
2617 \figbox{SUBFIGURE FOUR:\\
2618 (empty opt and opt)}}
2619 \quad
2620 \subfigure[][]{%
2621 \label{fig+E}%
2622 \figbox{SUBFIGURE FIVE:\\
2623 (both empty opt)}}\\
2624
2625 \subfigure[The Sixth Subfigure.][Subfigure Six.]{%
2626 \label{fig+F}%
2627 \figbox{SUBFIGURE SIX:\\
2628 (both opt)}}
2629 \quad
2630 \subfigure[The Seventh Subfigure][]{%
2631 \label{fig+G}%
2632 \figbox{SUBFIGURE SEVEN:\\
```

```
2633 (opt and empty opt)}}
2634
2635 \caption{Optional argument test.}%
2636 \label{fig+main}%
2637 \end{figure}
2638
2639 The figure~\ref{fig+main} on page~\pageref{fig+main} is composed
2640 of the seven subfigures~\subref{fig+A} (aka: \ref{fig+A}),
2641\subref{fig+B} (aka: \ref{fig+B}), \subref{fig+C} (aka: \ref{fig+C}),
2642 \substack{\substack{\text{if } j \in I}} (aka: \ref{fig+D}}, \substack{\text{if } j \in I}} (aka: \ref{fig+E}}),
2643\subref{fig+F} (aka: \ref{fig+F}), and \subref{fig+G} (aka: \ref{fig+G}).
2644
2645 \section{Centering Test}
2646 Note that figures~\ref{fig+B}, \ref{fig+E} and \ref{fig+G} are centered.
2647 This means that \verb|\subfigcapskip| has been set to zero and is not
2648 offsetting the simple label to the left. Also the remaining captioned
2649 subfigures (figures~\ref{fig+C}, \ref{fig+D}, and \ref{fig+F}) should
2650 have centered labels.
2651 \end{document}
2652 \langle/mtc − tsf\rangle
```
## Chapitre 5

# **Messages**

#### Sommaire

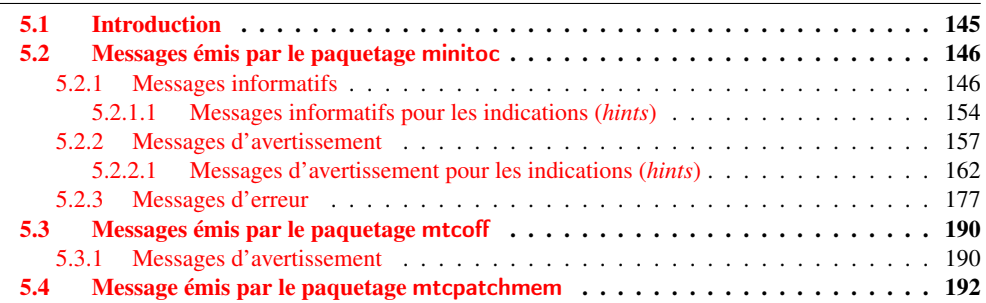

### 5.1 Introduction

Ce chapitre liste et commente les messages émis par le paquetage minitoc, et ses associés mtcoff et mtcpatchmem<sup>1</sup>.

- La première ligne de chaque message contient normalement le nom du paquetage et un identificateur unique (il peut être utile pour chercher dans ce chapitre de la documentation, mais n'a aucune signification particulière, sauf la lettre de tête : I pour informatif, W pour avertissement (*warning*), et E pour erreur) ; le préfixe est F pour les messages d'avertissement émis par le paquetage mtcoff et M pour le message informatif émis par le paquetage paquetage mtcpatchmem.
- Les messages informatifs ne sont écrits que dans le fichier *document*.log.
- Les messages d'avertissement (*warning*) sont affichés sur l'écran (mais souvent trop rapidement pour être vus, car normalement LAT<sub>EX</sub> ne s'arrête pas pour les avertissements) et sont écrits dans le fichier *document*.log.

<sup>&</sup>lt;sup>1</sup> Les textes des messages donnés dans ce chapitre peuvent être légèrement différents du texte réel, car certains messages contiennent des éléments variables et la mise en page peut aussi être différente.

#### <span id="page-145-0"></span>CHAPITRE 5. MESSAGES 146

- Les messages d'erreur (*error*) sont affichés sur l'écran et écrits dans le fichier *document*.log, mais LATEX s'arrête, donc vous pouvez demander de l'aide en tapant « h » (*help*).
- Dans ce chapitre, certains mots dans les messages sont écrits en italique ; ils représentent les parties variables du message :
	- *ARG1* Le premier argument de la commande.
	- *ARG2* Le deuxième argument de la commande.
	- *ARG3* Le troisième argument de la commande.
	- *CLASSE* Le nom de la classe de votre document.
	- *commande* Le nom de la commande.
	- *CHAÎNE* Une chaîne de caractères, faisant souvent partie d'un nom de commande.
	- *compteur* Le nom d'un compteur LATEX.
	- *document* Le nom de votre document, sans son suffixe .tex.
	- *fichier* Le nom d'un fichier (Souvent un fichier auxiliaire minitoc, le fichier *document*.toc, le fichier *document*.lof, ou le fichier *document*.lot).
	- *LANGUE* Le nom de la langue (pour \mtcselectlanguage).
	- *LIGNE* Le numéro de la ligne dans le fichier source.
	- *macro* Le nom d'une commande de fonte minitoc redéfinie par \mtcsetfont.
	- *nouveau\_titre* La nouvelle valeur d'un titre redéfinie par \mtcsettitle.
	- *NOMBRE* Le nombre de mini-tables du type donné dans votre document (lorsque vous utilisez des suffixes courts et que ce nombre dépasse 99).
	- *nom\_interne* Le nom d'une macro interne redéfinie par une commande \mtcset....
	- *PRÉPARATION* Le nom d'une commande minitoc de préparation.
	- *séquence* Une séquence de commandes utilisée pour redéfinir une macro interne via une commande \mtcset....
	- *su*ffi*xe* La partie suffixe du nom d'un fichier.
	- *valeur* La nouvelle valeur d'un compteur.

Les messages sont produits en utilisant des macros du paquetage mtcmess, décrit au chapitre [11](#page-434-0) page [435.](#page-434-0)

## 5.2 Messages émis par le paquetage minitoc

#### 5.2.1 Messages informatifs

Package: minitoc 2007/03/22 v53 Package minitoc (JPFD)

Ceci est le message annonçant le paquetage minitoc, avec son nom, sa date et sa version. « JPFD » sont mes initiales. Ce message n'a pas d'identificateur car il est émis par \ProvidesPackage.

```
Package minitoc Info: <I0001>
(minitoc) *** minitoc package, version 53 ***.
```
Rappel de la version du paquetage.

```
Package minitoc Info: <I0002>
(minitoc) Autoconfiguration of extensions.
```
Le paquetage minitoc essaye de déterminer si des suffixes courts pour les noms de fichiers ou longs sont utilisés par le système d'exploitation.

```
Package minitoc Info: <I0003>
(minitoc) chapter level macros available.
```
La commande de sectionnement \chapter est disponible, donc vous pouvez utiliser les commandes pour des mini-tables au niveau chapitre, *mais pas* les commandes pour des mini-tables au niveau section.

Package minitoc Info: <I0004> (minitoc) chapter level macros NOT available.

La commande de sectionnement \chapter *n'est pas* disponible, donc vous ne pouvez pas utiliser les commandes pour des mini-tables au niveau chapitre, mais, si la commande de sectionnement \section est disponible, vous pouvez utiliser les commandes pour des mini-tables au niveau section.

```
Package minitoc Info: <I0005>
(minitoc) compatible with hyperref.
```
Cette version de minitoc est compatible avec le paquetage hyperref.

```
Package minitoc Info: <I0006>
(minitoc) document.suffixe is empty on input line LIGNE.
```
Le fichier auxiliaire pour une mini-table est trouvé vide (ou inexistant) lorsque minitoc essaye de l'insérer. Si l'option checkfiles est active, il est sauté.

```
Package minitoc Info: <I0007>
(minitoc) Horizontal rules are activated
(minitoc) for the ARG1s on input line LIGNE.
```
Les filets horizontaux seront présents dans les mini-tables de type *ARG1*.

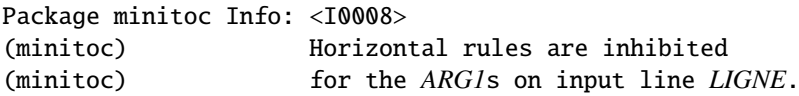

Les filets horizontaux seront omis dans les mini-tables de type *ARG1*.

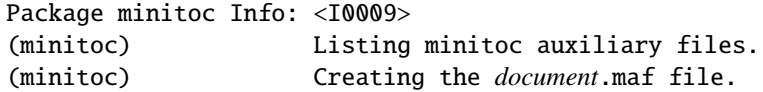

Vous avez utilisé l'option de paquetage listfiles. Une liste des fichiers auxiliaires pour minitoc est écrite dans le fichier *document*.maf. Ceci peut être utile pour détruire ces fichiers. Voir la section [1.7](#page-47-0) page [48.](#page-47-0) Cette option est active par défaut depuis la version #48.

Package minitoc Info: <I0010> Package minitoc Info: The *LANGUE* language is selected. (minitoc) on input line *LIGNE*.

Le fichier *LANGUE*.mld a été correctement chargé pour la langue *LANGUE*, <sup>2</sup> par la commande \mtcselectlanguage à la ligne *LIGNE*. Les titres pour les mini-tables sont changés.

Package minitoc Info: <I0011> (minitoc) *LANGUE* language object selected. (minitoc) on input line *LIGNE*.

 $\frac{2}{\sqrt{2}}$  Le fichier english.mld est toujours chargé d'abord, pour avoir l'anglais comme langue par défaut.

CHAPITRE 5. MESSAGES 149

La macro \mtcselectlanguage a (indirectement) chargé avec succès le fichier minitoc objet de langue *LANGUE*.mlo.

```
Package minitoc Info: <I0012>
(minitoc) Long extensions (Unix-like) will be used.
```
L'autoconfiguration a détecté que votre système d'exploitation est capable d'utiliser des suffixes longs ; ce sera le choix par défaut.

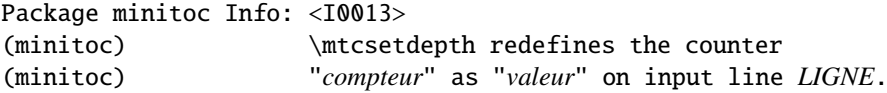

La macro \mtcsetdepth change la valeur du compteur de profondeur spécifié et lui donne la *valeur* demandée.

```
Package minitoc Info: <I0014>
(minitoc) \mtcsetfeature redefines the macro
(minitoc) "\nom_interne" as
(minitoc) "\séquence" on input line LIGNE.
```
La macro \mtcsetfeature a redéfini la macro interne *nom\_interne* par la *séquence* donnée.

Package minitoc Info: <I0015> (minitoc) \mtcsetfont redefines the macro (minitoc) "*macro*" as "*séquence*" on input line *LIGNE*.

La commande \mtcsetfont redéfinit la macro (en ancien style) par la *séquence* de commandes de fontes donnée.

Package minitoc Info: <I0016> (minitoc) \mtcsetformat redefines the macro (minitoc) "\*nom\_interne*" as "*ARG3*" on input line *LIGNE*.

La macro \mtcsetformat redéfinit une macro interne avec la valeur de son troisième argument.

```
Package minitoc Info: <I0017>
(minitoc) \mtcsettitle redefines the macro
(minitoc) "nom_interne" as
(minitoc) "nouveau_titre" on input line LIGNE.
```
Un titre de mini-table est redéfini via la macro \mtcsettitle.

```
Package minitoc Info: <I0018>
(minitoc) \mtcsettitlefont redefines the macro
(minitoc) "\nom_interne" as
(minitoc) "séquence" on input line LIGNE.
```
La macro \mtcsettitlefont redéfinit la macro \nom\_interne (ancien style) par la séquence *séquence* donnée.

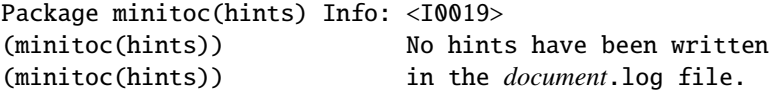

L'option de paquetage hints n'a détecté aucun problème potentiel.

```
Package minitoc Info: <I0020>
(minitoc) old version of the memoir class.
```
La version de la classe memoir est ancienne. Le paquetage minitoc n'a pas besoin de corriger cette classe.

Package minitoc Info: <I0021> (minitoc) Page numbers are activated (minitoc) for the *ARG1*s on input line *LIGNE*.

Les numéros de pages seront présents dans les mini-tables de type *ARG1*.

Package minitoc Info: <I0022> (minitoc) Page numbers are inhibited (minitoc) for the *ARG1*s on input line *LIGNE*.

Les numéros de pages seront omis dans les mini-tables de type *ARG1*.

```
Package minitoc Info: <I0023>
(minitoc) part level macros available.
```
La commande de sectionnement \part est disponible, donc vous pouvez utiliser les commandes pour des mini-tables au niveau partie.

Package minitoc Info: <I0024> (minitoc) PREPARING MINITOCS FROM *fichier* on input line *LIGNE*.

Une commande \dominitoc prépare les fichiers auxiliaires minitoc pour les minitocs depuis le *fichier*.

Package minitoc Info: <I0025> (minitoc) PREPARING PARTTOCS FROM *fichier* on input line *LIGNE*.

Une commande \doparttoc prépare les fichiers auxiliaires parttoc pour les parttocs depuis le *fichier*.

Package minitoc Info: <I0026> (minitoc) PREPARING SECTTOCS FROM *fichier* on input line *LIGNE*.

Une commande *\dosecttoc prépare les fichiers auxiliaires secttoc pour les secttocs* depuis le *fichier*.

Package minitoc Info: <I0027> (minitoc) **recent version of the memoir class.** 

La version de la classe memoir est récente. Le paquetage minitoc va essayer de corriger cette classe.

```
Package minitoc Info: <I0028>
(minitoc) section level macros available.
```
La commande de sectionnement \section est disponible mais la commande de sectionnement \chapter *n'est pas* disponible, donc vous pouvez utiliser les commandes pour des mini-tables au niveau section.

```
Package minitoc Info: <I0029>
(minitoc) section level macros NOT available.
```
La commande de sectionnement \section n'est pas définie (par la classe du document), donc les commandes au niveau section du paquetage minitoc ne sont pas disponibles.

```
Package minitoc Info: <I0030>
(minitoc) the memoir class is loaded:
(minitoc) compatibility attempted.
```
La classe de document memoir est utilisée. Le paquetage minitoc essaye d'assurer la compatibilité.

```
Package minitoc Info: <I0031>
(minitoc) ==> this version is configured for UNIX-like
(minitoc) (long extensions) file names.
```
L'autoconfiguration a détecté que votre système d'exploitation utilise des noms de fichiers à la mode UNIX (suffixes longs).

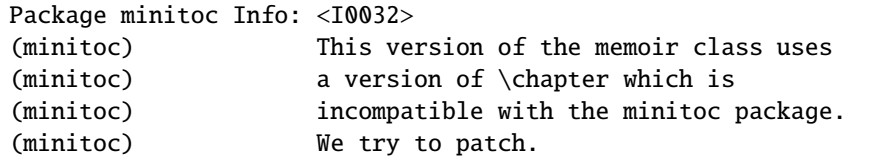

La classe memoir utilise une version de la commande \chapter qui a besoin d'être corrigée car sa syntaxe a changé. Une correction (*patch*) est chargée.

```
Package minitoc Info: <I0033>
(minitoc) Writing document.suffixe.
```
Un fichier auxiliaire pour une mini-table est écrit par une commande minitoc de préparation (telle que \dominitoc).

```
Package minitoc Info: <I0034>
(minitoc) PREPARING MINILOFS FROM fichier on input line LIGNE.
```
Une commande \dominilof prépare les fichiers auxiliaires minilof pour les minilofs depuis le *fichier*.

Package minitoc Info: <I0035> (minitoc) PREPARING PARTLOFS FROM *fichier* on input line *LIGNE*.

Une commande \dopartlof prépare les fichiers auxiliaires partlof pour les partlofs depuis le *fichier*.

Package minitoc Info: <I0036> (minitoc) PREPARING SECTLOFS FROM *fichier* on input line *LIGNE*.

Une commande \dosectlof prépare les fichiers auxiliaires sectlof pour les sectlofs depuis le *fichier*.

Package minitoc Info: <I0037> (minitoc) PREPARING MINILOTS FROM *fichier* on input line *LIGNE*.

Une commande \dominilot prépare les fichiers auxiliaires minilot pour les minilots depuis le *fichier*.

Package minitoc Info: <I0038> (minitoc) PREPARING PARTLOTS FROM *fichier* on input line *LIGNE*.

Une commande \dopartlot prépare les fichiers auxiliaires partlot pour les partlots depuis le *fichier*.

```
Package minitoc Info: <I0039>
(minitoc) PREPARING SECTLOTS FROM fichier on input line LIGNE.
```
Une commande \dosectlot prépare les fichiers auxiliaires sectlot pour les sectlots depuis le *fichier*.

5.2.1.1 Messages informatifs pour les indications (*hints*)

```
Package minitoc(hints) Info: <I0040>
(minitoc(hints)) The ''abstract'' package has been
(minitoc(hints)) loaded with the ''addtotoc'' option.
(minitoc(hints)) You need to look at the
(minitoc(hints)) documentation to adjust.
```
Puisque vous utilisez le paquetage abstract avec son option addtotoc, vous devriez consulter la documentation du paquetage minitoc pour les précautions spécifiques. Voir la section [2.27](#page-65-0) page [66.](#page-65-0)

```
Package minitoc(hints) Info: <I0041>
(minitoc(hints)) --- The amsbook class is loaded.
(minitoc(hints)) See the minitoc package documentation
(minitoc(hints)) for specific precautions.
```
Puisque vous utilisez la classe amsbook, vous devriez consulter la documentation du paquetage minitoc pour les précautions spécifiques. Voir la section [2.24](#page-61-0) page [62.](#page-61-0)

```
Package minitoc(hints) Info: <I0042>
(minitoc(hints)) --- The appendix package is loaded.
(minitoc(hints)) See the minitoc package documentation
(minitoc(hints)) for specific precautions.
```
Puisque vous utilisez aussi le paquetage appendix, vous devriez consulter la documentation du paquetage minitoc pour les précautions spécifiques. Voir la section [2.20](#page-59-0) page [60.](#page-59-0)

Package minitoc(hints) Info: <I0043> (minitoc(hints)) --- The KOMAScript *CLASSE* class is loaded. (minitoc(hints)) See the minitoc package documentation (minitoc(hints)) for specific precautions.

Puisque vous utilisez aussi la classe *CLASSE*, vous devriez consulter la documentation du paquetage minitoc pour les précautions spécifiques. Voir la section [1.5.5](#page-46-0) page [47.](#page-46-0) Les classes concernées ici sont scrbook, scrreprt et scrartcl, c'est-à-dire les classes KOMA-Script [\[191,](#page-549-0) [252,](#page-554-0) [281\]](#page-557-0) compatibles avec minitoc.

Package minitoc(hints) Info: <I0044> (minitoc(hints)) --- The memoir class is loaded. (minitoc(hints)) See the minitoc package documentation (minitoc(hints)) for specific precautions.

Puisque vous utilisez la classe memoir, vous devriez consulter la documentation du paquetage minitoc pour les précautions spécifiques. Voir la section [2.22](#page-60-0) page [61.](#page-60-0)

Package minitoc(hints) Info: <I0045> (minitoc(hints)) The \PRÉPARATION command (minitoc(hints)) has been invoked more than once (minitoc(hints)) on input line *LIGNE*.

Une commande minitoc de préparation a été invoquée plus d'une fois.

```
Package minitoc(hints) Info: <I0046>
(minitoc(hints)) --- The tocbibind package is loaded.
(minitoc(hints)) See the minitoc package documentation
(minitoc(hints)) for specific precautions.
```
Puisque vous utilisez aussi le paquetage tocbibind, vous devriez consulter la documentation du paquetage minitoc pour les précautions spécifiques. Voir la section [1.5.5](#page-46-0) page [47.](#page-46-0)

Package minitoc(hints) Info: <I0047> (minitoc(hints)) --- The tocloft package is loaded. (minitoc(hints)) See the minitoc package documentation (minitoc(hints)) for specific precautions.

Puisque vous utilisez aussi le paquetage tocloft, vous devriez consulter la documentation du paquetage minitoc pour les précautions spécifiques. Voir la section [2.21](#page-59-0) page [60.](#page-59-0)

```
Package minitoc(hints) Info: <I0048>
(minitoc(hints)) Using \mtcprepare may induce some
(minitoc(hints)) hints about the preparation commands,
(minitoc(hints)) because it invokes ALL the preparation
(minitoc(hints)) commands allowed by the document class,
(minitoc(hints)) without any previous check.
```
La commande \mtcprepare invoque toutes les commandes de préparation possibles, selon la classe du document et les fichiers de contenu disponibles. Elle ne sait pas exactement ce que vous désirez, donc elle peut préparer trop de fichiers de mini-tables.

```
Package minitoc(hints) Info: <I0049>
(minitoc(hints)) ==> You requested the hints option
(minitoc(hints)) Some hints are eventually given below.
```
Puisque vous avez demandé l'option de paquetage hints (qui est activée par défaut), quelques « indications » (*hints*) sont éventuellement écrites dans le fichier *document*.log file. Vous pourrez les trouver facilement en recherchant la chaîne « minitoc(hints) » avec un éditeur de texte.

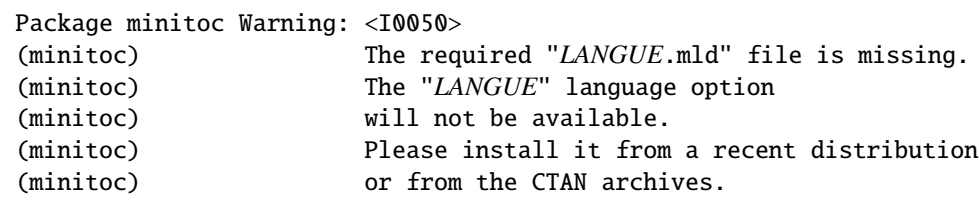

Le fichier *LANGUE*.mld n'a pas été installé sur votre système. Vous devriez le prendre dans une distribution récente ou depuis les archives CTAN pour compléter votre installation, sinon l'option de langue ne sera pas disponible.

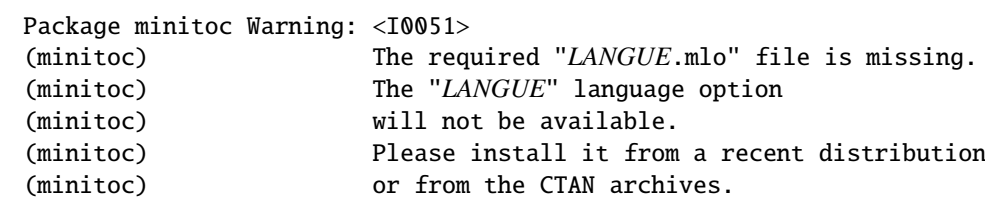

<span id="page-156-0"></span>CHAPITRE 5. MESSAGES 157

Le fichier *LANGUE*.mlo n'a pas été installé sur votre système. Vous devriez le prendre dans une distribution récente ou depuis les archives CTAN pour compléter votre installation, sinon l'option de langue ne sera pas disponible.

#### 5.2.2 Messages d'avertissement

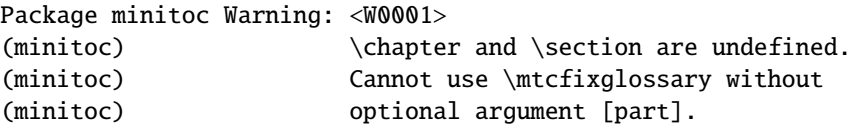

Les commandes de sectionnement \chapter et \section ne sont pas définies (par la classe du document), donc la macro \mtcfixglossary ne peut pas être utilisée sans son argument optionnel (essayez [part]). Il est très improbable que cette situation se produise, donc vérifiez aussi la classe de votre document.

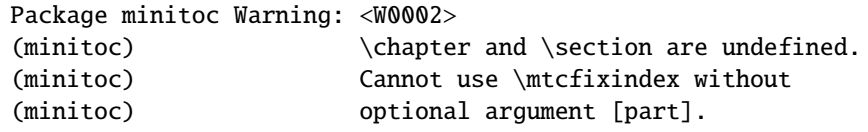

Les commandes de sectionnement \chapter et \section ne sont pas définies (par la classe du document), donc la macro \mtcfixindex ne peut pas être utilisée sans son argument optionnel (essayez [part]). Il est très improbable que cette situation se produise, donc vérifiez aussi la classe de votre document.

Package minitoc Warning: <W0003> (minitoc) \firstchapteris is an obsolete (minitoc) command on input line *LIGNE*.

Vous avez utilisé la commande obsolète \firstchapteris. Vous devriez l'enlever.

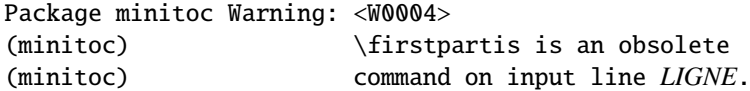

Vous avez utilisé la commande obsolète \firstpartis. Vous devriez l'enlever.

```
Package minitoc Warning: <W0005>
(minitoc) \firstsectionis is an obsolete
(minitoc) command on input line LIGNE.
```
Vous avez utilisé la commande obsolète \firstsectionis. Vous devriez l'enlever.

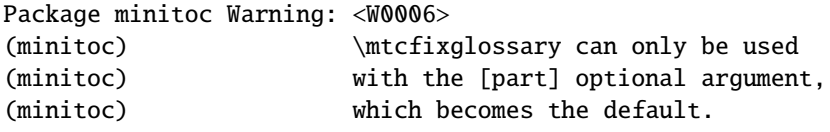

La macro \mtcfixglossary ne peut utiliser que [part] comme argument optionnel (qui devient le choix par défaut), car \chapter et \section ne sont pas définies.

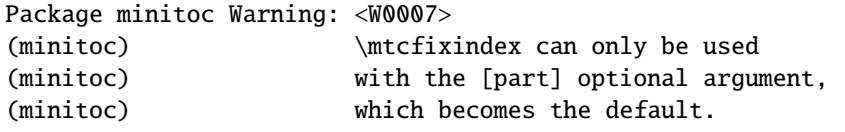

La macro \mtcfixindex ne peut utiliser que [part] comme argument optionnel (qui devient le choix par défaut), car \chapter et \section ne sont pas définies.

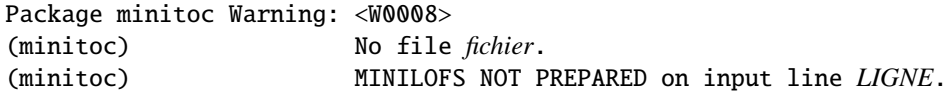

Le *fichier* n'a pu être trouvé, parce qu'il n'a pas été créé par une commande *\dominilof.* Vérifiez si vous avez invoqué \dominilof dans la bonne séquence de commandes.

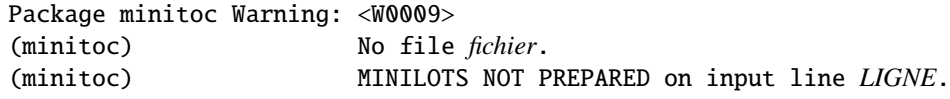

Le *fichier* n'a pu être trouvé, parce qu'il n'a pas été créé par une commande *\dominilot*. Vérifiez si vous avez invoqué \dominilot dans la bonne séquence de commandes.

```
Package minitoc Warning: <W0010>
(minitoc) No file fichier.
(minitoc) MINITOCS NOT PREPARED on input line LIGNE.
```
Le *fichier* n'a pu être trouvé, parce qu'il n'a pas été créé par une commande \dominitoc. Vérifiez si vous avez invoqué \dominitoc dans la bonne séquence de commandes.

```
Package minitoc Warning: <W0011>
(minitoc) No file fichier.
(minitoc) PARTLOFS NOT PREPARED on input line LIGNE.
```
Le *fichier* n'a pu être trouvé, parce qu'il n'a pas été créé par une commande *\dopartlof.* Vérifiez si vous avez invoqué \dopartlof dans la bonne séquence de commandes.

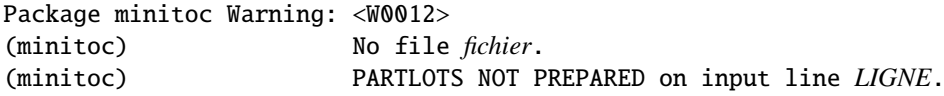

Le *fichier* n'a pu être trouvé, parce qu'il n'a pas été créé par une commande *\dopartlot*. Vérifiez si vous avez invoqué \dopartlot dans la bonne séquence de commandes.

Package minitoc Warning: <W0013> (minitoc) No file *fichier*. (minitoc) PARTTOCS NOT PREPARED on input line *LIGNE*.

Le *fichier* n'a pu être trouvé, parce qu'il n'a pas été créé par une commande *\doparttoc*. Vérifiez si vous avez invoqué \doparttoc dans la bonne séquence de commandes.

Package minitoc Warning: <W0014> (minitoc) No file *fichier*. (minitoc) SECTLOFS NOT PREPARED on input line *LIGNE*.

Le *fichier* n'a pu être trouvé, parce qu'il n'a pas été créé par une commande \dosectlof. Vérifiez si vous avez invoqué \dosectlof dans la bonne séquence de commandes.

```
Package minitoc Warning: <W0015>
(minitoc) No file fichier.
(minitoc) SECTLOTS NOT PREPARED on input line LIGNE.
```
Le *fichier* n'a pu être trouvé, parce qu'il n'a pas été créé par une commande \dosectlot. Vérifiez si vous avez invoqué \dosectlot dans la bonne séquence de commandes.

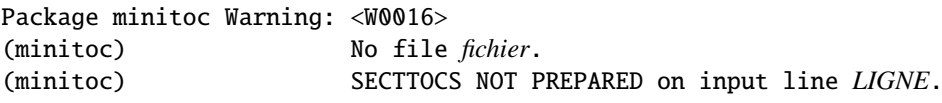

Le *fichier* n'a pu être trouvé, parce qu'il n'a pas été créé par une commande *\dosecttoc*. Vérifiez si vous avez invoqué \dosecttoc dans la bonne séquence de commandes.

```
Package minitoc Warning: <W0017>
(minitoc) no section or chapter level macros available
(minitoc) PLEASE VERIFY YOUR MAIN DOCUMENT CLASS.
```
Les commandes de sectionnement \chapter et \section ne sont pas définies. Votre classe de document est probablement sans aucune commande de sectionnement, donc le paquetage minitoc est sans objet. *Vérifiez la classe principale de votre document.*

Package minitoc Warning: <W0018> Package minitoc Warning: part level macros NOT available.

La commande de sectionnement \part n'est pas définie (par la classe du document), donc les commandes au niveau partie du paquetage minitoc ne sont pas disponibles. C'est un message d'avertissement (*warning*) car la plupart des classes ayant des commandes de sectionnement définissent la commande \part, donc vous devriez vérifier quelle classe vous utilisez.

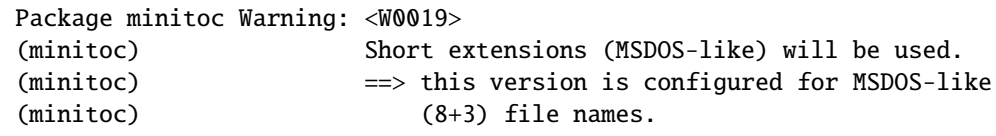

L'autoconfiguration a trouvé que le système d'exploitation utilise des noms de fichiers avec des suffixes courts (schéma 8+3).

Package minitoc Warning: <W0020> (minitoc) You have forced the use of short extensions.

Vous avez ppécifié l'option de paquetage shortext pour forcer l'utilisation de suffixes courts (schéma 8+3). Cette action limite le nombre de mini-tables utilisables dans chaque sorte et peut poser des problèmes si vous avez plus de 99 mini-tables du même genre. Si votre système d'exploitation permet des suffixes longs, n'utilisez pas l'option de paquetage shortext, sauf à des fins de test.

Package minitoc Warning: <W0021> (minitoc) Your version of latex.tex is obsolete. (minitoc) Trying to continue...

Vous utilisez une version obsolète de L'ATEX, mais le paquetage minitoc va essayer de  $\diamondsuit$ continuer. Il serait préférable de mettre à jour votre installation de L<sup>AT</sup>EX.

Package minitoc Warning: <W0022> Package minitoc Warning: Your version of latex.tex is very obsolete. (minitoc) Trying to continue... crossing fingers.

Vous utilisez une version totalement périmée de LATEX, presque inutilisable avec le paquetage minitoc. Vous pouvez essayer de continuer la compilation, mais vous êtes instamment priés de mettre à jour votre installation de LAT<sub>EX</sub> dès que possible.

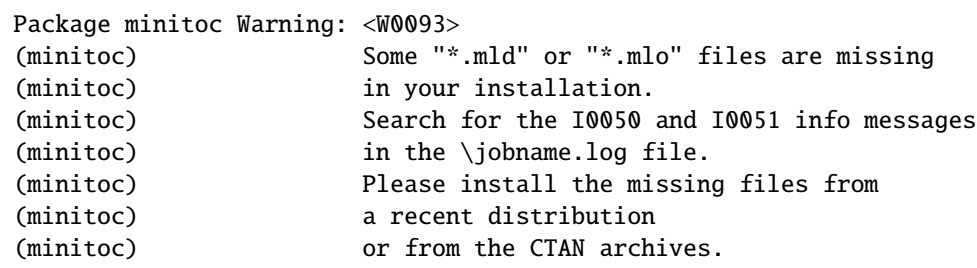

Certains fichiers .mld ou .mlo n'ont pas été installés sur votre système. Cherchez les messages informatifs I0050 et I0051 dans le fichier *document*.log pour trouver quels fichiers sont manquants. Vous pouvez les récupérer depuis une distribution récente ou depuis les archives CTAN pour compléter votre installation, sinon certaines options de langue ne seront pas disponibles. La liste des fichiers manquants est donnée dans le message d'avertissement W0094.

```
Package minitoc Warning: <W0094>
(minitoc) Missing minitoc language file(s):
(minitoc) ...
```
Certains fichiers .mld ou .mlo n'ont pas été installés sur votre système. Leur liste est donnée dans le message.

5.2.2.1 Messages d'avertissement pour les indications (*hints*)

```
Package minitoc(hints) Warning: <W0023>
(minitoc(hints)) --- It may be the consequence
(minitoc(hints)) of loading the ''hyperref'' package.
```
Certaines commandes de sectionnement ont été modifiées *après* le chargement du paquetage minitoc. Le paquetage hyperref fait cela, mais sans dommages. Pour des altérations faites par d'autres paquetages ou par l'utilisateur, il est recommandé de modifier les commandes de sectionnement seulement *avant* le chargement du paquetage minitoc. Voir la section [2.17](#page-57-0) page [58.](#page-57-0)

Package minitoc(hints) Warning: <W0024> (minitoc(hints)) Some hints have been written (minitoc(hints)) in the *document*.log file.

L'option de paquetage hints a détecté des problèmes potentiels et écrit des indications (*hints*) dans le fichier *document*.log. Vous pouvez l'examiner en y cherchant la chaîne « minitoc(hints) » avec un éditeur de texte.

Package minitoc(hints) Warning: <W0025> (minitoc(hints)) --- The alphanum package is loaded. (minitoc(hints)) It is incompatible (minitoc(hints)) with the minitoc package.

Vous utilisez le paquetage alphanum qui est *incompatible* avec le paquetage minitoc. La compilation continue, mais le résultat pourrait être insatisfaisant.

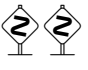

```
Package minitoc(hints) Warning: <W0026>
(minitoc(hints)) --- The amsart class is loaded.
(minitoc(hints)) It is incompatible
(minitoc(hints)) with the minitoc package.
```
Vous utilisez la classe de document amsart qui est *incompatible* avec le paquetage minitoc. La compilation continue, mais le résultat pourrait être insatisfaisant.

```
Package minitoc(hints) Warning: <W0027>
(minitoc(hints)) --- The amsproc class is loaded.
(minitoc(hints)) It is incompatible
(minitoc(hints)) with the minitoc package.
```
Vous utilisez la classe de document amsproc qui est *incompatible* avec le paquetage minitoc. La compilation continue, mais le résultat pourrait être insatisfaisant.

Package minitoc(hints) Warning: <W0028> (minitoc(hints)) --- The \chapter command is altered after minitoc.

Certains paquetages modifient les commandes de sectionnement, telles que \chapter. La plupart d'entre-eux devraient être chargés *avant* le paquetage minitoc. Le paquetage hyperref, même s'il est chargé *avant* le paquetage minitoc (comme recommandé), altère les commandes de sectionnement dans un bloc \AtBeginDocument, donc ce message est toujours émis lorsque vous utilisez le paquetage hyperref avec minitoc, mais il est alors bénin.

Package minitoc(hints) Warning: <W0029> Package minitoc(hints) Warning: --- The jura class is loaded. (minitoc(hints)) It is incompatible (minitoc(hints)) with the minitoc package.

Vous utilisez la classe de document jura qui est *incompatible* avec le paquetage minitoc. La compilation continue, mais le résultat pourrait être insatisfaisant.

```
Package minitoc(hints) Warning: <W0030>
(minitoc(hints)) --- The \part command is altered
                            after minitoc.
```
Certains paquetages modifient les commandes de sectionnement, telles que \part. La plupart d'entre-eux devraient être chargés *avant* le paquetage minitoc. Le paquetage hyperref, même s'il est chargé *avant* le paquetage minitoc (comme recommandé), altère les commandes de sectionnement dans un bloc \AtBeginDocument, donc ce message est toujours émis lorsque vous utilisez le paquetage hyperref avec minitoc, mais il est alors bénin.

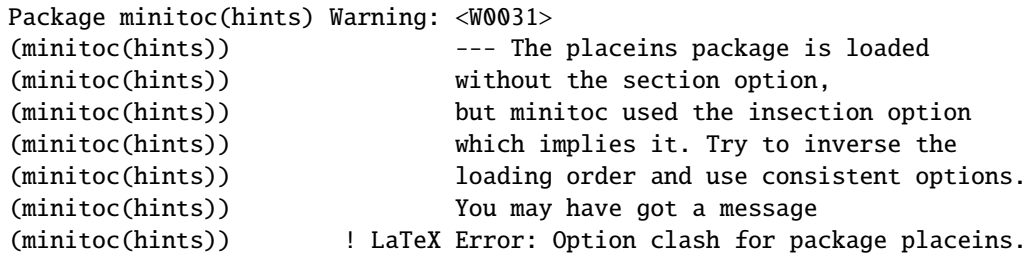

Vous utilisez le paquetage placeins, mais sans son option section, alors que minitoc est appelé avec son option insection qui l'implique. Voir page [29,](#page-27-0) près d'un symbole « virage dangereux » comme celui montré dans la marge.

```
Package minitoc(hints) Warning: <W0032>
(minitoc(hints)) --- The placeins package loaded is
(minitoc(hints)) too old. You should use a version
(minitoc(hints)) dated of 2005/04/18 at least.
```
Vous utilisez une version obsolète du paquetage placeins. Vous devriez le mettre à jour depuis les archives CTAN ou une distribution récente.

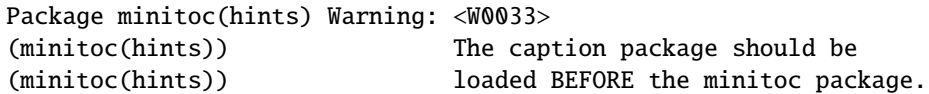

Le paquetage caption altère certaines commandes et doit être chargé *avant* le paquetage minitoc. Voir la section [2.31](#page-67-0) page [68.](#page-67-0)

```
Package minitoc(hints) Warning: <W0034>
(minitoc(hints)) The caption2 package should be
(minitoc(hints)) loaded BEFORE the minitoc package.
```
Le paquetage caption2 altère certaines commandes et doit être chargé *avant* le paquetage minitoc. Voir la section [2.31](#page-67-0) page [68.](#page-67-0) Notez que le paquetage caption2 est désormais obsolète ; veuillez utiliser une version récente du paquetage caption.

```
Package minitoc(hints) Warning: <W0035>
(minitoc(hints)) The ccaption package should be
(minitoc(hints)) loaded BEFORE the minitoc package.
```
Le paquetage ccaption altère certaines commandes et doit être chargé *avant* le paquetage minitoc. Voir la section [2.31](#page-67-0) page [68.](#page-67-0)

```
Package minitoc(hints) Warning: <W0036>
(minitoc(hints)) The mcaption package should be
(minitoc(hints)) loaded BEFORE the minitoc package.
```
Le paquetage mcaption altère certaines commandes et doit être chargé *avant* le paquetage minitoc. Voir la section [2.31](#page-67-0) page [68.](#page-67-0)

Package minitoc(hints) Warning: <W0037> (minitoc(hints)) The sectsty package should be (minitoc(hints)) loaded BEFORE the minitoc package.

Le paquetage sectsty altère certaines commandes et doit être chargé *avant* le paquetage minitoc. Voir la section [2.28](#page-65-0) page [66.](#page-65-0)

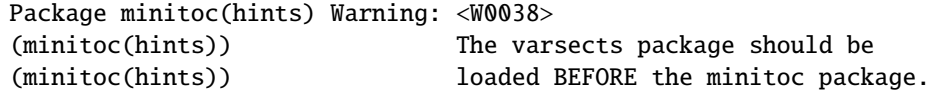

Le paquetage varsects altère certaines commandes et doit être chargé *avant* le paquetage minitoc. Voir la section [2.33](#page-67-0) page [68.](#page-67-0)

```
Package minitoc(hints) Warning: <W0039>
(minitoc(hints)) --- The \section command is altered
                            after minitoc.
```
Certains paquetages modifient les commandes de sectionnement, telles que \section. La plupart d'entre-eux devraient être chargés *avant* le paquetage minitoc. Le paquetage hyperref, même s'il est chargé *avant* le paquetage minitoc (comme recommandé), altère les commandes de sectionnement dans un bloc \AtBeginDocument, donc ce message est toujours émis lorsque vous utilisez le paquetage hyperref avec minitoc, mais il est alors bénin.

Package minitoc(hints) Warning: <W0040> (minitoc(hints)) --- The titletoc package is loaded. (minitoc(hints)) It is incompatible (minitoc(hints)) with the minitoc package.

Vous essayez d'utiliser aussi le paquetage titletoc package, mais il est *incompatible* avec le paquetage minitoc. Voir la note [19](#page-48-0) page [49.](#page-48-0)

Package minitoc(hints) Warning: <W0041> (minitoc(hints)) You have attempted to insert empty minilofs.

Vous avez tenté d'insérer des minilofs vides. Si vous avez utilisé l'option de paquetage nocheckfiles, vous aurez quelques mini-tables vides et laides, avec seulement un titre et deux filets horizontaux. Par défaut (option de paquetage checkfiles), vous n'aurez que ce message bénin.

Package minitoc(hints) Warning: <W0042> (minitoc(hints)) You have attempted to insert empty minilots.

Vous avez tenté d'insérer des minilots vides. Si vous avez utilisé l'option de paquetage nocheckfiles, vous aurez quelques mini-tables vides et laides, avec seulement un titre et deux filets horizontaux. Par défaut (option de paquetage checkfiles), vous n'aurez que ce message bénin.

```
Package minitoc(hints) Warning: <W0043>
(minitoc(hints)) You have attempted to insert
                            empty minitocs.
```
Vous avez tenté d'insérer des minitocs vides. Si vous avez utilisé l'option de paquetage nocheckfiles, vous aurez quelques mini-tables vides et laides, avec seulement un titre et deux filets horizontaux. Par défaut (option de paquetage checkfiles), vous n'aurez que ce message bénin.

Package minitoc(hints) Warning: <W0044> (minitoc(hints)) You have attempted to insert empty partlofs.

Vous avez tenté d'insérer des partlofs vides. Si vous avez utilisé l'option de paquetage nocheckfiles, vous aurez quelques mini-tables vides et laides, avec seulement un titre et deux filets horizontaux. Par défaut (option de paquetage checkfiles), vous n'aurez que ce message bénin.

Package minitoc(hints) Warning: <W0045> (minitoc(hints)) You have attempted to insert empty partlots.

Vous avez tenté d'insérer des partlots vides. Si vous avez utilisé l'option de paquetage nocheckfiles, vous aurez quelques mini-tables vides et laides, avec seulement un titre et deux filets horizontaux. Par défaut (option de paquetage checkfiles), vous n'aurez que ce message bénin.

Package minitoc(hints) Warning: <W0046> (minitoc(hints)) You have attempted to insert empty parttocs.

Vous avez tenté d'insérer des parttocs vides. Si vous avez utilisé l'option de paquetage nocheckfiles, vous aurez quelques mini-tables vides et laides, avec seulement un titre et deux filets horizontaux. Par défaut (option de paquetage checkfiles), vous n'aurez que ce message bénin.

```
Package minitoc(hints) Warning: <W0047>
(minitoc(hints)) You have attempted to insert
                            empty sectlofs.
```
Vous avez tenté d'insérer des sectlofs vides. Si vous avez utilisé l'option de paquetage nocheckfiles, vous aurez quelques mini-tables vides et laides, avec seulement un titre et deux filets horizontaux. Par défaut (option de paquetage checkfiles), vous n'aurez que ce message bénin.

```
Package minitoc(hints) Warning: <W0048>
(minitoc(hints)) You have attempted to insert
                            empty sectlots.
```
Vous avez tenté d'insérer des sectlots vides. Si vous avez utilisé l'option de paquetage nocheckfiles, vous aurez quelques mini-tables vides et laides, avec seulement un titre et deux filets horizontaux. Par défaut (option de paquetage checkfiles), vous n'aurez que ce message bénin.

Package minitoc(hints) Warning: <W0049> (minitoc(hints)) You have attempted to insert empty secttocs.

Vous avez tenté d'insérer des secttocs vides. Si vous avez utilisé l'option de paquetage nocheckfiles, vous aurez quelques mini-tables vides et laides, avec seulement un titre et deux filets horizontaux. Par défaut (option de paquetage checkfiles), vous n'aurez que ce message bénin.

Package minitoc(hints) Warning: <W0050> (minitoc(hints)) You have invoked an obsolete command: \firstchapteris.

Vous avez utilisé la commande obsolète \firstchapteris. Vous devriez l'enlever.

Package minitoc(hints) Warning: <W0051> (minitoc(hints)) You have invoked an obsolete command: \firstpartis.

Vous avez utilisé la commande obsolète \firstpartis. Vous devriez l'enlever.

```
Package minitoc(hints) Warning: <W0052>
(minitoc(hints)) You have invoked an obsolete
                            command: \firstsectionis.
```
Vous avez utilisé la commande obsolète \firstsectionis. Vous devriez l'enlever.

```
Package minitoc(hints) Warning: <W0053>
(minitoc(hints)) You have used short extensions
(minitoc(hints)) and more than 99 chapters (NOMBRE).
```
Vous avez utilisé des suffixes courts (limités à 3 caractères) et plus de 99 chapitres, donc le numéro du fichier auxiliaire ne tient plus dans le suffixe. *NOMBRE* est le nombre de chapitres effectifs dans votre document. Voir la section [1.9](#page-49-0) page [50.](#page-49-0)

```
Package minitoc(hints) Warning: <W0054>
(minitoc(hints)) You have used short extensions
(minitoc(hints)) and more than 99 parts (NOMBRE).
```
Vous avez utilisé des suffixes courts (limités à 3 caractères) et plus de 99 parties, donc le numéro du fichier auxiliaire ne tient plus dans le suffixe. *NOMBRE* est le nombre de parties effectives dans votre document. Voir la section [1.9](#page-49-0) page [50.](#page-49-0)

```
Package minitoc(hints) Warning: <W0055>
(minitoc(hints)) You have used short extensions
(minitoc(hints)) and more than 99 sections (NOMBRE).
```
Vous avez utilisé des suffixes courts (limités à 3 caractères) et plus de 99 sections, donc le numéro du fichier auxiliaire ne tient plus dans le suffixe. *NOMBRE* est le nombre de sections effectives dans votre document. Voir la section [1.9](#page-49-0) page [50.](#page-49-0)

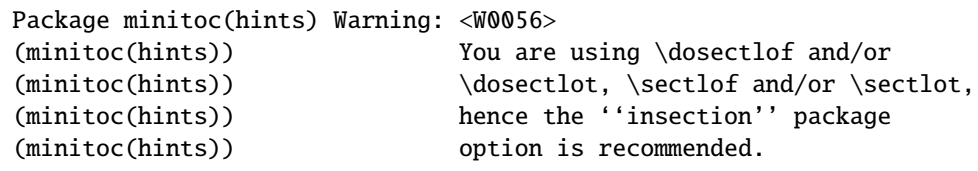

Vous avez demandé des mini-listes des figures ou des tables au niveau section. Mais Comme les éléments flottants (figures et tableaux) pourraient dériver quelque part en dehors de la zone d'impression du texte de la section, les sectlofs et sectlots peuvent être assez étranges. Afin d'avoir un meilleur comportement de ces mini-tables, il peut être utile d'ajouter l'option de paquetage insection. Voir page [29.](#page-27-0)

Package minitoc(hints) Warning: <W0057> (minitoc(hints)) You have used \minilof, (minitoc(hints)) but not \dominilof.

Vous avez essayé d'insérer des minilofs (via \minilof), mais les minilofs n'ont pas été préparées (via \dominilof).

Package minitoc(hints) Warning: <W0058> (minitoc(hints)) You have used \minilot, (minitoc(hints)) but not \dominilot.

Vous avez essayé d'insérer des minilots (via \minilot), mais les minilots n'ont pas été préparées (via \dominilot).

Package minitoc(hints) Warning: <W0059> (minitoc(hints)) You have used \minitoc, (minitoc(hints)) but not \dominitoc.

Vous avez essayé d'insérer des minitocs (via \minitoc), mais les minitocs n'ont pas été préparées (via \dominitoc).

Package minitoc(hints) Warning: <W0060> (minitoc(hints)) You have used \partlof, (minitoc(hints)) but not \dopartlof.

Vous avez essayé d'insérer des partlofs (via \partlof), mais les partlofs n'ont pas été préparées (via \dopartlof).

Package minitoc(hints) Warning: <W0061> (minitoc(hints)) You have used \partlot, (minitoc(hints)) but not \dopartlot.

CHAPITRE 5. MESSAGES 171

Vous avez essayé d'insérer des partlots (via \partlot), mais les partlots n'ont pas été préparées (via \dopartlot).

Package minitoc(hints) Warning: <W0062> (minitoc(hints)) You have used \parttoc, (minitoc(hints)) but not \doparttoc.

Vous avez essayé d'insérer des parttocs (via \parttoc), mais les parttocs n'ont pas été préparées (via \doparttoc).

Package minitoc(hints) Warning: <W0063> (minitoc(hints)) You have used \sectlof, (minitoc(hints)) but not \dosectlof.

Vous avez essayé d'insérer des sectlofs (via \sectlof), mais les sectlofs n'ont pas été préparées (via \dosectlof).

Package minitoc(hints) Warning: <W0064> (minitoc(hints)) You have used \sectlot, (minitoc(hints)) but not \dosectlot.

Vous avez essayé d'insérer des sectlots (via \sectlot), mais les sectlots n'ont pas été préparées (via \dosectlot).

Package minitoc(hints) Warning: <W0065> (minitoc(hints)) You have used \secttoc, (minitoc(hints)) but not \dosecttoc.

Vous avez essayé d'insérer des secttocs (via \secttoc), mais les secttocs n'ont pas été préparées (via \dosecttoc).

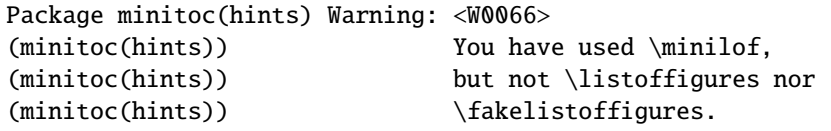

Vous avez essayé d'insérer des minilofs (via \minilof), mais le fichier *document*.lof n'est pas disponible car vous n'avez invoqué ni \listoffigures, ni \fakelistoffigures.

```
Package minitoc(hints) Warning: <W0067>
(minitoc(hints)) You have used \minilot but not
(minitoc(hints)) \listoftables nor
(minitoc(hints)) \fakelistoftables.
```
Vous avez essayé d'insérer des minilots (via \minilot), mais le fichier *document*.lot n'est pas disponible car vous n'avez invoqué ni \listoftables, ni \fakelistoftables.

```
Package minitoc(hints) Warning: <W0068>
(minitoc(hints)) You have used \minitoc but not
(minitoc(hints)) \tableofcontents
(minitoc(hints)) nor \faketableofcontents.
```
Vous avez essayé d'insérer des minitocs (via \minitoc), mais le fichier *document*.toc n'est pas disponible car vous n'avez invoqué ni \tableofcontents, ni \faketableofcontents.

Package minitoc(hints) Warning: <W0069> (minitoc(hints)) You have used \partlof but not (minitoc(hints)) \listoffigures (minitoc(hints)) nor \fakelistoffigures.

Vous avez essayé d'insérer des partlofs (via \partlof), mais le fichier *document*.lof n'est pas disponible car vous n'avez invoqué ni \listoffigures, ni \fakelistoffigures.

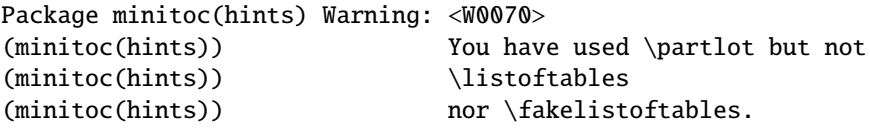

Vous avez essayé d'insérer des partlots (via \partlot), mais le fichier *document*.lot n'est pas disponible car vous n'avez invoqué ni \listoftables, ni \fakelistoftables.

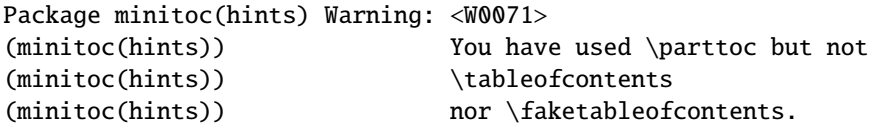

Vous avez essayé d'insérer des parttocs (via \parttoc), mais le fichier *document*.toc n'est pas disponible car vous n'avez invoqué ni \tableofcontents, ni \faketableofcontents.

Package minitoc(hints) Warning: <W0072> (minitoc(hints)) You have used \sectlof but not (minitoc(hints)) \listoffigures (minitoc(hints)) nor \fakelistoffigures.

Vous avez essayé d'insérer des sectlofs (via \sectlof), mais le fichier *document*.lof n'est pas disponible car vous n'avez invoqué ni \listoffigures, ni \fakelistoffigures.

Package minitoc(hints) Warning: <W0073> (minitoc(hints)) You have used \sectlot but not (minitoc(hints)) \listoftables (minitoc(hints)) nor \fakelistoftables.

Vous avez essayé d'insérer des sectlots (via \sectlot), mais le fichier *document*.lot n'est pas disponible car vous n'avez invoqué ni \listoftables, ni \fakelistoftables.

Package minitoc(hints) Warning: <W0074> (minitoc(hints)) You have used \secttoc but not (minitoc(hints)) \tableofcontents (minitoc(hints)) nor \faketableofcontents.

Vous avez essayé d'insérer des secttocs (via \secttoc), mais le fichier *document*.toc n'est pas disponible car vous n'avez invoqué ni \tableofcontents, ni \faketableofcontents.

Package minitoc(hints) Warning: <W0075> (minitoc(hints)) You have used \doparttoc (minitoc(hints)) but not \parttoc.

Vous avez préparé des parttocs (via \doparttoc), mais vous n'en avez utilisé aucune.

Package minitoc(hints) Warning: <W0076> (minitoc(hints)) You have used \dopartlof (minitoc(hints)) but not \partlof.

Vous avez préparé des partlofs (via \dopartlof), mais vous n'en avez utilisé aucune.

Package minitoc(hints) Warning: <W0077> (minitoc(hints)) You have used \dopartlot (minitoc(hints)) but not \partlot.

Vous avez préparé des partlots (via \dopartlot), mais vous n'en avez utilisé aucune.

Package minitoc(hints) Warning: <W0078> (minitoc(hints)) You have used \dominitoc (minitoc(hints)) but not \minitoc.

Vous avez préparé des minitocs (via \dominitoc), mais vous n'en avez utilisé aucune.

```
Package minitoc(hints) Warning: <W0079>
(minitoc(hints)) You have used \dominilof
(minitoc(hints)) but not \minilof.
```
Vous avez préparé des minilofs (via \dominilof), mais vous n'en avez utilisé aucune.

Package minitoc(hints) Warning: <W0080> (minitoc(hints)) You have used \dominilot (minitoc(hints)) but not \minilot.

Vous avez préparé des minilots (via \dominilot), mais vous n'en avez utilisé aucune.

Package minitoc(hints) Warning: <W0081> (minitoc(hints)) You have used \dosecttoc (minitoc(hints)) but not \secttoc.

Vous avez préparé des secttocs (via \dosecttoc), mais vous n'en avez utilisé aucune.

Package minitoc(hints) Warning: <W0082> (minitoc(hints)) You have used \dosectlof (minitoc(hints)) but not \sectlof.

Vous avez préparé des sectlofs (via \dosectlof), mais vous n'en avez utilisé aucune.

Package minitoc(hints) Warning: <W0083> (minitoc(hints)) You have used \dosectlot (minitoc(hints)) but not \sectlot.

Vous avez préparé des sectlots (via \dosectlot), mais vous n'en avez utilisé aucune.

```
Package minitoc(hints) Warning: <W0084>
(minitoc(hints)) --- The placeins package is loaded
(minitoc(hints)) with the above option,
(minitoc(hints)) but minitoc used the insection option
(minitoc(hints)) which is incompatible with it.
(minitoc(hints)) Try to remove the above option and
(minitoc(hints)) use consistent options.
```
Vous utilisez le paquetage placeins, mais avec son option above, alors que minitoc est appelé avec son option insection qui est *incompatible* avec elle. Voir page [29,](#page-27-0) près d'un symbole « virage dangereux ».

Package minitoc(hints) Warning: <W0085> (minitoc(hints)) --- The placeins package is loaded (minitoc(hints)) with the below option, (minitoc(hints)) but minitoc used the insection option (minitoc(hints)) which is incompatible with it. (minitoc(hints)) Try to remove the below option (minitoc(hints)) and use consistent options.

Vous utilisez le paquetage placeins, mais avec son option below, alors que minitoc est appelé avec son option insection qui est *incompatible* avec elle. Voir page [29,](#page-27-0) près d'un symbole « virage dangereux ».

Package minitoc(hints) Warning: <W0086> (minitoc(hints)) The fncychap package should be (minitoc(hints)) loaded BEFORE the minitoc package.

Le paquetage fncychap altère certaines commandes et doit être chargé *avant* le paquetage minitoc. Voir la section [2.38](#page-70-0) page [71.](#page-70-0)

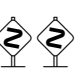

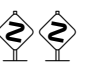

```
Package minitoc(hints) Warning: <W0087>
(minitoc(hints)) The quotchap package should be
(minitoc(hints)) loaded BEFORE the minitoc package.
```
Le paquetage quotchap altère certaines commandes et doit être chargé *avant* le paquetage minitoc. Voir la section [2.39](#page-70-0) page [71.](#page-70-0)

Package minitoc(hints) Warning: <W0088> (minitoc(hints)) The romannum package should be (minitoc(hints)) loaded BEFORE the minitoc package.

Le paquetage romannum altère la numérotation de certaines commandes de sectionnement et doit être chargé *avant* le paquetage minitoc. Voir la section [2.40](#page-70-0) page [71.](#page-70-0)

```
Package minitoc(hints) Warning: <W0089>
(minitoc(hints)) The sfheaders package should be
(minitoc(hints)) loaded BEFORE the minitoc package.
```
Le paquetage sfheaders altère les commandes de sectionnement et doit être chargé *avant* le paquetage minitoc. Voir la section [2.41](#page-70-0) page [71.](#page-70-0)

Package minitoc(hints) Warning: <W0090> (minitoc(hints)) The alnumsec package should be (minitoc(hints)) loaded BEFORE the minitoc package.

Le paquetage alnumsec altère les commandes de sectionnement et doit être chargé *avant* le paquetage minitoc. Voir la section [2.42](#page-70-0) page [71.](#page-70-0)

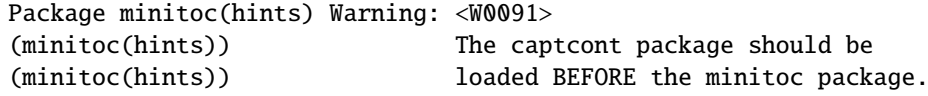

Le paquetage captcont altère les commandes pour les captions et doit être chargé *avant* le paquetage minitoc. Voir la section [2.43](#page-70-0) page [71.](#page-70-0)

```
Package minitoc(hints) Warning: <W0092>
(minitoc(hints)) The hangcaption package should be
(minitoc(hints)) loaded BEFORE the minitoc package.
```
Le paquetage hangcaption altère certaines commandes et doit être chargé *avant* le paquetage minitoc. Voir la section [2.47](#page-74-0) page [75.](#page-74-0)

#### 5.2.3 Messages d'erreur

```
! Package minitoc Error: <E0001>
(minitoc) But \part is undefined.
See the minitoc package documentation for explanation.
Type H <return> for immediate help.
? h
\mtcfixglossary not usable
```
Il n'y a pas de commande de sectionnement adéquate disponible pour utiliser la macro \mtcfixglossary ; même \part n'est pas définie. Vérifiez la classe de votre document.

! Package minitoc Error: <E0002> (minitoc) But \part is undefined. See the minitoc package documentation for explanation. Type H <return> for immediate help. ? h \mtcfixindex not usable

Il n'y a pas de commande de sectionnement adéquate disponible pour utiliser la macro \mtcfixindex ; même \part n'est pas définie. Vérifiez la classe de votre document.

! Package minitoc Error: <E0003> (minitoc) Imbrication of mtchideinmainlof environments. See the minitoc package documentation for explanation. Type H <return> for immediate help. ? h The hiding in main LoF could be incorrect

CHAPITRE 5. MESSAGES 178

Certains environnements mtchideinmainlof sont imbriqués de manière incorrecte (chevauchement), donc le masquage dans la liste des figures principale sera étrange.

! Package minitoc Error: <E0004> (minitoc) Imbrication of mtchideinmainlot environments. See the minitoc package documentation for explanation. Type H <return> for immediate help. ? h The hiding in main LoT could be incorrect

Certains environnements mtchideinmainlot sont imbriqués de manière incorrecte (chevauchement), donc le masquage dans la liste des tableaux principale sera étrange.

! Package minitoc Error: <E0005> (minitoc) Imbrication of mtchideinmaintoc environments. See the minitoc package documentation for explanation. Type H <return> for immediate help. ? h The hiding in main ToC could be incorrect

Certains environnements mtchideinmaintoc sont imbriqués de manière incorrecte (chevauchement), donc le masquage dans la table des matières principale sera étrange.

! Package minitoc Error: <E0006> (minitoc) *LANGUE* is not a known language, (minitoc) *LANGUE*.mld not found. (minitoc) Command ignored. See the minitoc package documentation for explanation. Type H <return> for immediate help. ? h See the minitoc documentation. Correct the source using a valid language name. Press RETURN

La macro \mtcselectlanguage a tenté de charger le fichier minitoc de définition de langue *LANGUE*.mld, mais ne l'a pas trouvé. Tout d'abord, vérifiez le nom de la langue (une faute de frappe est fort possible), puis regardez si votre installation contient bien *tous* les nombreux fichiers .mld de la distribution du paquetage minitoc, placés au bon endroit. Si c'est un fichier .mld local, il devrait être installé au bon endroit (dans une hiérarchie locale) ou être dans le répertoire de travail.

```
! Package minitoc Error: <E0007>
(minitoc) LANGUE is not a known minitoc
(minitoc) language object file (.mlo),
(minitoc) LANGUE.mlo not found.
(minitoc) Command ignored.
See the minitoc package documentation for explanation.
Type H <return> for immediate help.
? h
See the minitoc documentation.
Correct the source using a valid language name.
Press RETURN
```
La macro \mtcselectlanguage a tenté de charger (indirectement) le fichier minitoc objet de langue *LANGUE*.mlo, mais ne l'a pas trouvé. Tout d'abord, vérifiez le nom de la langue (une faute de frappe est fort possible), puis regardez si votre installation contient bien *tous* les nombreux fichiers .mlo de la distribution du paquetage minitoc, placés au bon endroit. Si c'est un fichier .mlo local, il devrait être installé au bon endroit (dans une hiérarchie locale) ou être dans le répertoire de travail.

```
! Package minitoc Error: <E0008>
(minitoc) \{\text{m} \times \text{d} \times \text{d} \times \text{d} \times \text{d} \times \text{e} \}(minitoc) an undefined counter (ARG1depth).
See the minitoc package documentation for explanation.
Type H <return> for immediate help.
Correct the source code.
Type <return> and rerun LaTeX
```
Vous essayez d'établir la profondeur pour un type de mini-table inexistant ou non défini. Vérifiez le type donné et la classe du document, ainsi que les paquetages chargés.

```
! Package minitoc Error: <E0009>
(minitoc) \mtcsetdepth has a wrong first argument
(minitoc) (ARG1).
(minitoc) It should be a mini-table type
(minitoc) (parttoc...sectlot).
See the minitoc package documentation for explanation.
Type H <return> for immediate help.
? h
Correct the source code.
Type <return> and rerun LaTeX
```
CHAPITRE 5. MESSAGES 180

Le premier argument de la macro \mtcsetdepth est incorrect. Ce devrait être un type de mini-table (parttoc, ..., sectlot).

! Package minitoc Error: <E0010> (minitoc) \mtcsetdepth: Illegal type of table (*ARG1*). See the minitoc package documentation for explanation. Type H <return> for immediate help. ? h Correct the source code. Type <return> and rerun LaTeX

Le premier argument de la macro \mtcsetdepth est incorrect. Ce devrait être un type de mini-table (parttoc, ..., sectlot).

! Package minitoc Error: <E0011> (minitoc) \mtcsetfeature has a wrong first argument (minitoc) (*ARG1*). (minitoc) It should be a mini-table type (minitoc) (parttoc...sectlot). See the minitoc package documentation for explanation. Type H <return> for immediate help. ? h Correct the source code. Type <return> and rerun LaTeX

Le premier argument de la macro \mtcsetfeature est incorrect. Ce devrait être un type de mini-table (parttoc, ..., sectlot).

! Package minitoc Error: <E0012> (minitoc) \mtcsetfeature has a wrong second argument (minitoc) (*ARG2*). (minitoc) It should be a feature param (minitoc) (before, after, pagestyle). See the minitoc package documentation for explanation. Type H <return> for immediate help. ? h Correct the source code. Type <return> and rerun LaTeX

Le deuxième argument de la macro \mtcsetfeature est incorrect. Ce devrait être before, after ou thispagestyle.
```
! Package minitoc Error: <E0013>
(minitoc) \mtcsetfont has a wrong first argument
(minitoc) (arg1).
(minitoc) It should be a mini-table type
(minitoc) (parttoc...sectlot).
See the minitoc package documentation for explanation.
Type H <return> for immediate help.
? h
Correct the source code.
Type <return> and rerun LaTeX
```
Le premier argument de \mtcsetfont est incorrect ; ce devrait être un type de mini-table (parttoc ..., sectlot).

! Package minitoc Error: <E0014> (minitoc) \mtcsetfont has a wrong second argument (minitoc) (*ARG2*). (minitoc) It should be a sectionning level (minitoc) (part...subparagraph) or  $*$ . See the minitoc package documentation for explanation. Type H <return> for immediate help. ? h Correct the source code. Type <return> and rerun LaTeX

Le deuxième argument de \mtcsetfont est incorrect ; ce devrait être un niveau de sectionnement (c'est-à-dire, une commande de sectionnement sans sa contre-oblique), comme part ..., subparagraph.

```
! Package minitoc Error: <E0015>
(minitoc) \mtcsetformat has a wrong first argument
(minitoc) (ARG1).
(minitoc) It should be a mini-table type
(minitoc) (parttoc...sectlot).
See the minitoc package documentation for explanation.
Type H <return> for immediate help.
? h
Correct the source code.
Type <return> and rerun LaTeX
```
Le premier argument d'une macro \mtcsetformat est incorrect. Ce devrait être un type de mini-table (parttoc, ..., sectlot).

```
! Package minitoc Error: <E0016>
(minitoc) \mtcsetformat has a wrong second argument
(minitoc) (ARG2).
(minitoc) It should be a formatting param choosen from:
(minitoc) pagenumwidth, tocrightmargin, dotinterval.
See the minitoc package documentation for explanation.
Type H <return> for immediate help.
? h
Correct the source code.
Type <return> and rerun LaTeX
```
Le deuxième argument de la macro \mtcsetformat est incorrect. Ce devrait être l'un des mots-clés suivants : pagenumwidth, tocrightmargin ou dotinterval.

```
! Package minitoc Error: <E0017>
(minitoc) \mtcsetpagenumbers has a wrong first
(minitoc) argument (ARG1)..
See the minitoc package documentation for explanation.
Type H <return> for immediate help.
? h
It should be a mini-table type
(minitoc) (parttoc...sectlot)
Correct the source code.
Type <return> and rerun LaTeX
```
Le premier argument de la macro \mtcsetpagenumbers doit être un type de mini-table (parttoc, ..., sectlot).

```
! Package minitoc Error: <E0018>
(minitoc) \mtcsetpagenumbers has a wrong second
(minitoc) argument (ARG2).
See the minitoc package documentation for explanation.
Type H <return> for immediate help.
? h
It should be a boolean value (0/1, yes/no, on/off, ...)Correct the source code.
Type <return> and rerun LaTeX
```
#### CHAPITRE 5. MESSAGES 183

Le second argument de la macro \mtcsetpagenumbers doit être un mot-clé choisi dans l'une des listes suivantes<sup>3</sup>:

```
– on, ON, yes, YES, y, Y, true, TRUE, t, T, vrai, VRAI, v, V, oui, OUI, o, O, + et 1 ;
– off, OFF, no, NO, n, N, false, FALSE, faux, FAUX, f, F, non, NON, - et 0.
```
! Package minitoc Error: <E0019> (minitoc) \mtcsetrules has a wrong first argument (minitoc) (*ARG1*). See the minitoc package documentation for explanation. Type H <return> for immediate help. ? h It should be a mini-table type (minitoc) (parttoc...sectlot) Correct the source code. Type <return> and rerun LaTeX

Le premier argument d'une macro \mtcsetrules est incorrect. Ce devrait être un type de mini-table (parttoc, ..., sectlot).

! Package minitoc Error: <E0020> (minitoc) \mtcsetrules has a wrong second argument (minitoc) (*ARG2*). See the minitoc package documentation for explanation. Type H <return> for immediate help. ? h It should be a boolean value  $(0/1, yes/no, on/off, ...)$ Correct the source code. Type <return> and rerun LaTeX

Le second argument de la macro \mtcsetrules doit être un mot-clé choisi dans l'une des listes suivantes  $3$ :

 $-$  on, ON, yes, YES, y, Y, true, TRUE, t, T, vrai, VRAI, v, V, oui, OUI, o, O,  $+$  et 1;

```
– off, OFF, no, NO, n, N, false, FALSE, faux, FAUX, f, F, non, NON, - et 0.
```
 $\overline{3}$  0 et o sont la lettre 0, 0 est le chiffre zéro.

```
! Package minitoc Error: <E0021>
(minitoc) \mtcsettitle has a wrong first argument
(minitoc) (ARG1).
(minitoc) It should be a mini-table type
(minitoc) (parttoc...sectlot).
See the minitoc package documentation for explanation.
Type H <return> for immediate help.
? h
Correct the source code.
Type <return> and rerun LaTeX
```
Le premier argument d'une macro \mtcsettitle est incorrect ; ce devrait être un type de mini-table (parttoc, ..., sectlot).

! Package minitoc Error: <E0022> (minitoc) \mtcsettitlefont has a wrong first argument (minitoc) (*ARG1*). (minitoc) It should be a mini-table type (minitoc) (parttoc...sectlot). See the minitoc package documentation for explanation. Type H <return> for immediate help. ? h Correct the source code. Type <return> and rerun LaTeX

Le premier argument de la macro \mtcsettitlefont doit être un type de mini-table. Vous avez probablement fait une faute de frappe.

! Package minitoc Error: <E0023> (minitoc) The macro \mtcsetfeature has incompatible (minitoc) first (*ARG1*) and second (*ARG2*) arguments. See the minitoc package documentation for explanation. Type H <return> for immediate help. ? h Correct the source code. Type <return> and rerun LaTeX

Les premier et deuxième arguments de la macro \mtcsetfeature sont *incompatibles*. Vous  $\diamondsuit$ devriez les vérifier.

```
! Package minitoc Error: <E0024>
(minitoc) The macro \mtcsetfont has incompatible
(minitoc) first (ARG1) and second (ARG2) arguments.
See the minitoc package documentation for explanation.
Type H <return> for immediate help.
? h
Correct the source code.
Type <return> and rerun LaTeX
```
La macro \mtcsetfont prend un type de mini-table comme premier argument (ou une étoile), un niveau de sectionnement comme deuxième argument et une séquence de commandes de fontes comme troisième argument. Le deuxième argument doit être de plus bas niveau que le premier (par exemple, il est absurde de spécifier la fonte pour les entrées de niveau chapitre dans une minitoc ou une secttoc).

! Package minitoc Error: <E0025> (minitoc) The macro \mtcsetformat has incompatible (minitoc) first (*ARG1*) and second (*ARG2*) arguments. See the minitoc package documentation for explanation. Type H <return> for immediate help. ? h Correct the source code. Type <return> and rerun LaTeX

Les premier et second arguments d'une macro \mtcsetformat sont *incompatibles*. Il est <br>probable qu'il y eit une faute de france deux d'un d'eux probable qu'il y ait une faute de frappe dans l'un d'eux.

```
! Package minitoc Error: <E0026>
(minitoc) The optional argument of \mtcfixglossary
(minitoc) is wrong.
See the minitoc package documentation for explanation.
Type H <return> for immediate help.
? h
It must be omitted (chapter), or be part, chapter or section
```
L'argument optionnel de la macro \mtcfixglossary est incorrect : il devrait être omis (et alors il est pris par défaut comme chapter) ou être part, chapter ou section.

```
! Package minitoc Error: <E0027>
(minitoc) The optional argument of \mtcfixindex
(minitoc) is wrong.
See the minitoc package documentation for explanation.
Type H <return> for immediate help.
? h
It must be omitted (chapter), or be part, chapter or section
```
L'argument optionnel de la macro \mtcfixindex est incorrect : il devrait être omis (et alors il est pris par défaut comme chapter) ou être part, chapter ou section.

```
! Package minitoc Error: <E0028>
(minitoc) Unable to patch the memoir class.
See the minitoc package documentation for explanation.
Type H <return> for immediate help.
? h
So it remains incompatible. Sorry.
```
Votre version de la classe memoir est vraiment *incompatible* avec le paquetage minitoc et ne peut pas être corrigée automatiquement. Vous êtes priés de mettre à jour la classe memoir et/ou le paquetage minitoc depuis les archives ou une distribution récente.

! Package minitoc Error: <E0029> (minitoc) Unbalanced mtchideinmainlof environment. See the minitoc package documentation for explanation. Type H <return> for immediate help. ? h The hiding in main LoF could be incorrect

Un environnement mtchideinmainlof n'est pas équilibré, donc le masquage dans la liste des figures principale pourrait être incorrect.

! Package minitoc Error: <E0030> (minitoc) Unbalanced mtchideinmainlot environment. See the minitoc package documentation for explanation. Type H <return> for immediate help. ? h The hiding in main LoT could be incorrect

Un environnement mtchideinmainlot n'est pas équilibré, donc le masquage dans la liste des tableaux principale pourrait être incorrect.

```
! Package minitoc Error: <E0031>
(minitoc) Unbalanced mtchideinmaintoc environment.
See the minitoc package documentation for explanation.
Type H <return> for immediate help.
? h
The hiding in main ToC could be incorrect
```
Un environnement mtchideinmaintoc n'est pas équilibré, donc le masquage dans la table des matières principale pourrait être incorrect.

```
! Package minitoc Error: <E0032>
(minitoc) You are using the \mtcloadmlo command
(minitoc) outside of a .mld file.
See the minitoc package documentation for explanation.
Type H <return> for immediate help.
? h
It will be ignored
```
Il est *interdit* d'utiliser la macro \mtcloadmlo en dehors d'un fichier .mld (qui est chargé via \mtcselectlanguage). La commande est ignorée.

! Package minitoc Error: <E0033> (minitoc) The macro \mtcsettitle uses (minitoc) an illegal type of table (*ARG1*). See the minitoc package documentation for explanation. Type H <return> for immediate help. ? h Correct the source code. Type <return> and rerun LaTeX

Le premier argument d'une macro minitoc est incorrect. Ce devrait être un type de mini-table, comme parttoc, partlof, partlot, minitoc, minilof, minilot, secttoc, sectlof ou sectlot.

```
! Package minitoc Error: <E0034>
(minitoc) The macro \mtcsettitlefont uses
(minitoc) an illegal type of table (ARG1).
See the minitoc package documentation for explanation.
Type H <return> for immediate help.
? h
Correct the source code.
Type <return> and rerun LaTeX
```
Le premier argument d'une macro minitoc est incorrect. Ce devrait être un type de mini-table, comme parttoc, partlof, partlot, minitoc, minilof, minilot, secttoc, sectlof ou sectlot.

```
! Package minitoc Error: <E0035>
(minitoc) You have used the 'insection' option in
(minitoc) a document where chapters are defined.
(minitoc) This is not compatible: option ignored.
Type H <return> for immediate help.
? h
Remove this option.
Type <return> and rerun LaTeX
```
L'option de paquetage insection est destinée aux classes de document analogues à article, pour empêcher les éléments flottants de dériver en dehors de leur section. Elle est sans objet pours les classes de document analogues à book ou report, où les éléments flottants sont contenus dans leur chapitre.

```
! Package minitoc Error: <E0036>
(minitoc) Your minitoc installation is incomplete.
(minitoc) The minitoc language object file (.mld),
(minitoc) english.mld is not found.
(minitoc) We will try to continue with default values.
Type H <return> for immediate help.
? h
See the minitoc documentation.
Please fix your minitoc installation.
Type <return> to continue
```
Le fichier english.mld de définition de langue n'a pas pu être trouvé. Vous devriez vérifier votre installation du paquetage minitoc. Comme solution provisoire, nous fournissons les titres anglais manquants.

```
! Package minitoc Error: <E0037>
(minitoc) The \commande command is incompatible
(minitoc) with the document class.
See the minitoc package documentation for explanation.
Type H <return> for immediate help.
...
l.39 \dominitoc[r]
? h
Correct the source code.
Type <return> and rerun LaTeX
```
Vous avez utilisé une commande de préparation ou d'insertion (\*commande*) qui n'est pas disponible pour la classe de document que vous utilisez. Veuillez vérifier que votre classe de document est compatible avec minitoc et si le niveau de mini-table est disponible dans la classe de document (les mini-tables au niveau section ne sont pas disponibles dans les classes analogues à book ou report, les mini-tables au niveau chapitre ne sont pas disponibles dans les classes analogues à article, les mini-tables ne sont pas disponibles dans les classes analogues à letter, etc.).

```
! Package minitoc Error: <E0038>
(minitoc) Your minitoc installation is incomplete.
(minitoc) A mandatory minitoc language object file,
(minitoc) LANGUE.mld, is not found.
(minitoc) We will try to continue with
(minitoc) current/default values.
Type H <return> for immediate help.
? h
See the minitoc documentation.
Please fix your minitoc installation.
Type <return> to continue
```
Le fichier obligatoire *LANGUE*.mld de définition de langue n'a pas pu être trouvé. Vous devriez vérifier votre installation du paquetage minitoc. Comme solution provisoire, nous fournissons les titres anglais par défaut.

# 5.3 Messages émis par le paquetage mtcoff

Le paquetage mtcoff ne donne que des messages d'avertissement ; leurs numéros commencent par F.

### 5.3.1 Messages d'avertissement

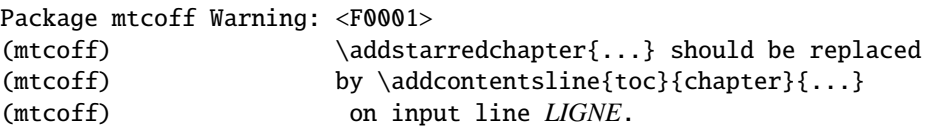

La commande *\addstarredchapter* est spécifique du paquetage minitoc et simulée par le paquetage mtcoff. Si nécessaire, elle devrait être remplacée par la commande \addcontentsline{toc}{chapter}{...} équivalente.

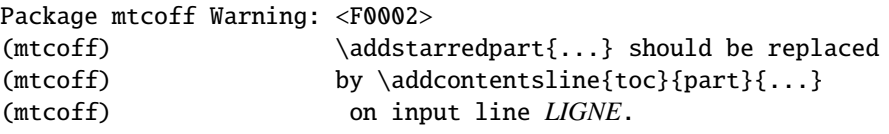

La commande *\addstarredpart* est spécifique du paquetage minitoc et simulée par le paquetage mtcoff. Si nécessaire, elle devrait être remplacée par la commande \addcontentsline{toc}{part}{...} équivalente.

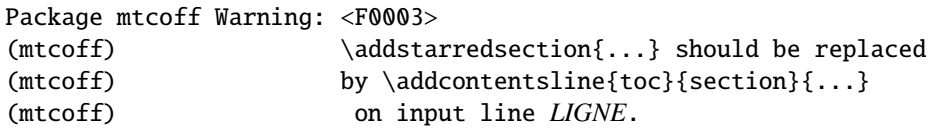

La commande \addstarredsection est spécifique du paquetage minitoc et simulée par le paquetage mtcoff. Si nécessaire, elle devrait être remplacée par la commande \addcontentsline{toc}{section}{...} équivalente.

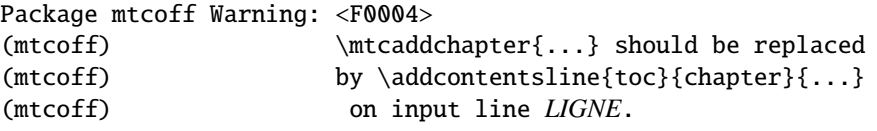

La commande \mtcaddchapter est spécifique du paquetage minitoc et simulée par le paquetage mtcoff. Si nécessaire, elle devrait être remplacée par la commande \addcontentsline{toc}{chapter}{...} équivalente.

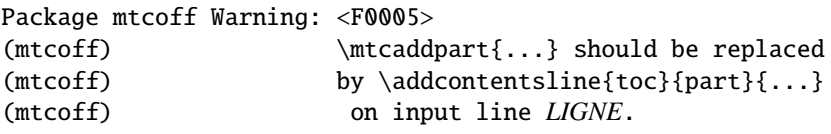

La commande \mtcaddpart est spécifique du paquetage minitoc et simulée par le paquetage mtcoff. Si nécessaire, elle devrait être remplacée par la commande \addcontentsline{toc}{part}{...} équivalente.

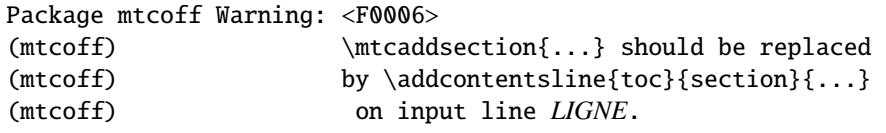

La commande \mtcaddsection est spécifique du paquetage minitoc et simulée par le paquetage mtcoff. Si nécessaire, elle devrait être remplacée par la commande \addcontentsline{toc}{section}{...} équivalente.

Package mtcoff Warning: <F0007> (mtcoff) You should scan (backwards) your .log (mtcoff) file to find some commands needing (mtcoff) to be replaced if you decide to (mtcoff) DEFINITELY stop using minitoc for this (mtcoff) document. It is more wise to keep the (mtcoff) \usepackage lines for minitoc and mtcoff (mtcoff) and to comment out only one of them.

Vous avez remplacé l'utilisation du paquetage minitoc par son substitut mtcoff. Il est recommandé de conserver les lignes \usepackage à la fois pour minitoc et mtcoff et d'en mettre une seule en commentaire. Si vous décidez d'arrêter *définitivement* d'utiliser minitoc pour ce document, il est prudent d'examiner (en remontant depuis la fin) le fichier *document*.log (après une compilation utilisant mtcoff) pour localiser quelques commandes qu'il faut remplacer.

```
Package mtcoff Warning: <F0008>
(mtcoff) The macro \string\kernafterCHAÎNE
(mtcoff) should not be used out of context
(mtcoff) on line LIGNE.
```
Vous utilisez l'une des macros \kernafter*CHAÎNE* avec le paquetage mtcoff. Le résultat peut être imprévisible. Vous pouvez seulement redéfinir ces macros pour ajuster la position du filet inférieur d'un type de minitables. Tout autre usage sans objet sans le paquetage minitoc.

## 5.4 Message émis par le paquetage mtcpatchmem

```
Package mtcpatchmem Info: <M0001>
Package mtcpatchmem Info: mtcpatchmem package to patch the memoir class.
```
Vous utilisez une version de la classe memoir qui nécessite une correction. Cette correction a été chargée automatiquement si nécessaire. Les versions très récentes ne devraient plus en avoir besoin. Voir le chapitre [12](#page-435-0) page [436.](#page-435-0)

# Chapitre 6

# Jargon

#### Tableaux

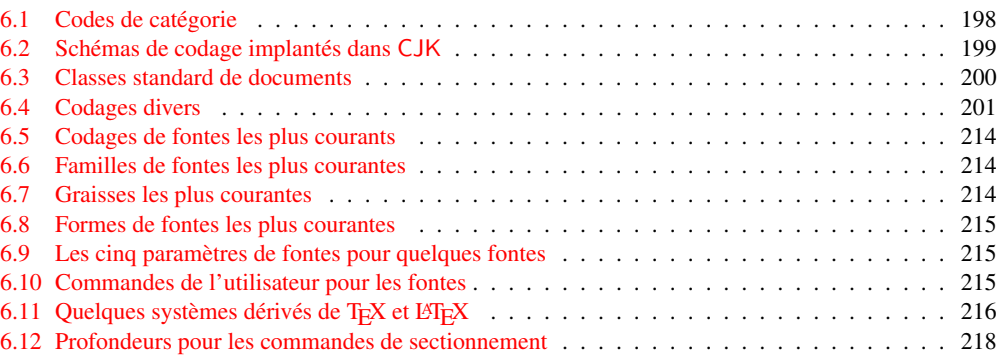

Ce chapitre tente d'expliquer certains termes utilisés dans cette documentation et décrit quelques fichiers et suffixes utiles. De nombreuses informations proviennent des documentations de divers paquetages cités, et de [\[3,](#page-531-0) [4,](#page-531-0) [110,](#page-542-0) [113,](#page-542-0) [190,](#page-549-0) [191,](#page-549-0) [204,](#page-550-0) [211–213,](#page-551-0) [226,](#page-552-0) [227,](#page-552-0) [230,](#page-552-0) [244,](#page-553-0) [252,](#page-554-0) [256](#page-554-0)[,](#page-555-0) [257,](#page-555-0) [315\]](#page-560-0).

- .aux Le suffixe du nom pour un fichier *auxiliaire* d'un document LATEX. Il transfère des informations d'une exécution de L<sup>AT</sup>EX à la suivante.
- .cls Le suffixe du nom pour une fichier classe de document, chargé via la commande \documentclass.
- .dtx Le suffixe du nom pour le fichier source documenté d'un paquetage ou d'une classe LATEX. Ce fichier est souvent associé à un fichier .ins pour engendrer le paquetage ou la classe. Compiler un fichier .dtx avec LATEX engendre la documentation.
- .F Le suffixe de base pour un fichier minilof lorsque les suffixes courts sont utilisés. Le suffixe complet est .F*nn* où *nn* est le numéro absolu de la minilof.
- .G Le suffixe de base pour un fichier partlof lorsque les suffixes courts sont utilisés. Le suffixe complet est .G*nn* où *nn* est le numéro absolu de la partlof.
- .H Le suffixe de base pour un fichier sectlof lorsque les suffixes courts sont utilisés. Le suffixe complet est .H*nn* où *nn* est le numéro absolu de la sectlof.
- .ins Le suffixe du nom pour un fichier d'installation d'un paquetage ou d'une classe LATEX. Lorsque qu'il est compilé avec LATEX, il extrait les fichiers du paquetage ou de la classe depuis un fichier .dtx.
- .lof Le suffixe du nom du fichier « liste des figures ».
- .log Le suffixe du nom du fichier rapport de compilation.
- .lot Le suffixe du nom du fichier « liste des tableaux ».
- .M Le suffixe de base pour un fichier minitoc lorsque les suffixes courts sont utilisés. Le suffixe complet est .M*nn* où *nn* est le numéro absolu de la minitoc.
- .maf .maf Le suffixe du nom du fichier engendré par l'option de paquetage listfiles. Option par défaut. Ce fichier contient la liste des fichiers auxiliaires minitoc.
- .mld Le suffixe pour le nom d'un fichier minitoc de définition de langue. Un fichier minitoc de définition de langue contient les définitions des titres des mini-tables dans une langue donnée.
- .mlf Le suffixe de base pour un fichier minilof lorsque les suffixes longs sont utilisés. Le suffixe complet est .mlf*nn* où *nn* est le numéro absolu de la minilof.
- .mlo Le suffixe pour le nom d'un fichier minitoc objet de langue. Pour certaines langues exotiques, le codage rend difficile l'insertion directe des titres dans un fichier .mld ; donc le fichier .mld doit charger un fichier .mlo.
- .mlt Le suffixe de base pour un fichier minilot lorsque les suffixes longs sont utilisés. Le suffixe complet est .mlt*nn* où *nn* est le numéro absolu de la minilot.
- .mtc Le suffixe de base pour un fichier minitoc lorsque les suffixes longs sont utilisés. Le suffixe complet est .mtc*nn* où *nn* est le numéro absolu de la minitoc.
- .P Le suffixe de base pour un fichier parttoc lorsque les suffixes courts sont utilisés. Le suffixe complet est .P*nn* où *nn* est le numéro absolu de la parttoc.
- .plf Le suffixe de base pour un fichier partlof lorsque les suffixes longs sont utilisés. Le suffixe complet est .plf*nn* où *nn* est le numéro absolu de la partlof.
- .plt Le suffixe de base pour un fichier partlot lorsque les suffixes longs sont utilisés. Le suffixe complet est .plt*nn* où *nn* est le numéro absolu de la partlot.
- .ptc .ptc Le suffixe de base pour un fichier parttoc lorsque les suffixes longs sont utilisés. Le suffixe complet est .ptc*nn* où *nn* est le numéro absolu de la parttoc.
- .S Le suffixe de base pour un fichier secttoc lorsque les suffixes courts sont utilisés. Le suffixe complet est . Snn où *nn* est le numéro absolu de la secttoc.
- .slf Le suffixe de base pour un fichier sectlof lorsque les suffixes longs sont utilisés. Le suffixe complet est .slf*nn* où *nn* est le numéro absolu de la sectlof.
- .slt Le suffixe de base pour un fichier sectlot lorsque les suffixes longs sont utilisés. Le suffixe complet est .slt*nn* où *nn* est le numéro absolu de la sectlot.
- .stc Le suffixe de base pour un fichier secttoc lorsque les suffixes longs sont utilisés. Le suffixe complet est . stcnn où nn est le numéro absolu de la secttoc.
- .sty Le suffixe pour le nom d'un fichier paquetage, chargé via \usepackage.
- .T Le suffixe de base pour un fichier minilot lorsque les suffixes courts sont utilisés. Le suffixe complet est .T*nn* où *nn* est le numéro absolu de la minilot.
- .tex Le suffixe du nom d'un fichier source T<sub>EX</sub> ou LATEX normal.
- .toc Le suffixe du nom du fichier « table des matières ».
- .U Le suffixe de base pour un fichier partlot lorsque les suffixes courts sont utilisés. Le suffixe complet est .U*nn* où *nn* est le numéro absolu de la partlot.
- .V Le suffixe de base pour un fichier sectlot lorsque les suffixes courts sont utilisés. Le suffixe complet est .V*nn* où *nn* est le numéro absolu de la sectlot.
- absolue (numérotation) Les fichiers auxiliaires pour les minitables ont un suffixe contenant un *numéro absolu*, c'est-à-dire un numéro qui est unique et toujours croissant depuis la première partie, le premier chapitre ou la première section ; ceci a résolu quelques problèmes obscurs, et aussi frappé d'obsolescence quelques commandes, telles que \firstpartis, \firstchapteris et \firstsectionis. La numérotation absolue a été introduite dans la version #23.
- abstract Le paquetage abstract  $[325]$  (de Peter R. WILSON) nécessite quelques précautions s'il est utilisé avec son option addtotoc.
- after Un type de *dispositif* (voir ce terme) qui est exécuté *après* un type donné de mini-table. Regardez la documentation de la commande \mtcsetfeature, dans la section [1.10](#page-44-0) page [45.](#page-44-0)
- ajustement Quelques commandes et environnements de minitoc sont dits « commandes d'ajustement » car ils sont utilisés dans certaines circonstances pour « ajuster » un compteur ou altérer l'affichage de fichiers de contenu. Ces commandes et environnements sont \adjustptc, \adjustmtc, \adjuststc, \decrementptc, \decrementmtc, \decrementstc, \incrementptc, \incrementmtc, \incrementstc, \mtcaddpart, \mtcaddchapter, \mtcaddsection, \mtcfixglossary, \mtcfixindex, mtchideinmaintoc, mtchideinmainlof et mtchideinmainlot. Il est *fortement recommandé* que l'utilisateur vérifie le résultat de tels ajustements dans le document final.
- alnumsec Le paquetage alnumsec [\[196\]](#page-549-0) vous permet d'utiliser une numérotation alphanumérique des sections, c'est-à-dire : A. Introduction ; III. Loi internationale. Ce résultat est similaire à celui du paquetage alphanum (qui fait partie de la classe jura [\[92\]](#page-540-0)), mais vous pouvez utiliser les commandes de sectionnement standard de LATEX. Il est donc possible de changer facilement de schéma de numérotation. Lettres grecques, lettres doubles (bb) et différents délimiteurs autour des numéros sont supportés. Ce paquetage doit être chargé *avant* le paquetage minitoc (voir le point [1.8](#page-47-0) page [50](#page-47-0) et la section [2.42](#page-70-0) page [71\)](#page-70-0).
- alphanum Le paquetage alphanum, qui fait partie de la classe spécialisée jura [\[92\]](#page-540-0), de
- Felix Braun, est *incompatible* avec le paquetage minitoc.<br>
L'American Mathematical Society. Cette société savante a développé les classes<br>
de document suivantes : amsart et amsproc sont, malheureusement, *incompatibles*<br> AMS L'*American Mathematical Society*. Cette société savante a développé les classes de document suivantes : amsart et amsproc sont, malheureusement, *incompatibles* avec le paquetage minitoc, amsbook est compatible mais demande des précautions. Voir la section [2.24](#page-61-0) page [62.](#page-61-0)
- amsart Une classe de document pour des articles [\[6\]](#page-531-0), fournie par l'*American Mathematical Society* (AMS). Malheureusement, cette classe est *incompatible* avec le  $\Diamond$ paquetage minitoc.
- amsbook Une classe de document pour des livres [\[6\]](#page-531-0), fournie par l'*American Mathematical Society* (A<sub>M</sub>S). Cette classe est compatible avec le paquetage minitoc, mais requiert des précautions.
- amsproc Une classe de document pour des comptes-rendus de congrès [\[6\]](#page-531-0), fournie par l'American Mathematical Society (A<sub>M</sub>S). Malheureusement, cette classe est *incompatible* avec le paquetage minitoc.

**Antomega** Antomega  $[194]$  (de Alexej M. KRYUKOV et Dmitry Ivanov) est un paquetage de support de langues pour *Lambda* (Λ), fondé sur le fichier omega.sty original du projet Omega (Ω). Cependant, il offre quelques fonctionnalités additionnelles utiles. Certains fichiers de définition de langue (.mld) utilisent des titres définis par Antomega : greek-mono.mld, greek-polydemo.mld, greek-polykatha.mld, latvian.mld, polish2.mld, russian2m.mld, russian2o.mld et spanish3.mld.

appendices Voir appendix ci-dessous.

- appendix Le paquetage appendix  $[326]$  (de Peter R. W<sub>ILSON</sub>) fournit diverses manières de formater les titres des appendices. Des environnements nommés (sub)appendices sont aussi fournis pouvant être utilisés, par exemple, pour des appendices par chapitre ou par section. Si ce paquetage est utilisé avec minitoc, certaines précautions sont nécessaires (voir la section [2.20](#page-59-0) page [60\)](#page-59-0).
- $A<sub>r</sub>abi$   $A<sub>r</sub>abi$  [\[178\]](#page-548-0) est un système (de Youssef JABRI) pour préparer des documents LATEX dans les langues arabe (arab) ou farsi. Les titres dans arabi.mld et farsi3.mld proviennent des fichiers arabic.ldf et farsi.ldf de ce système.
- **ArabT<sub>F</sub>X** ArabT<sub>F</sub>X [\[198,](#page-549-0) [199\]](#page-549-0) est un paquetage (de Klaus LAGALLY) pour préparer des documents en langue arabe (arab) ou hébraïque (hebrew). Les titres dans arab.mld (ou arabic.mld), arab2.mld et hebrew.mld proviennent d'ArabTFX, mais ceux donnés par hebrew2.mld proviennent de babel [\[44,](#page-535-0) [45\]](#page-535-0).
- ArmT<sub>F</sub>X ArmT<sub>F</sub>X [\[114\]](#page-542-0) est un paquetage (réalisé par Sergueï DACHIAN, Arnak DALALYAN et Vartan Akopian) pour préparer des documents LATEX en langue arménienne. Les titres dans armenian.mld proviennent du paquetage ArmTEX.
- article Une classe standard de document  $\mathbb{E}$ T<sub>EX</sub> [\[204\]](#page-550-0). Elle offre des commandes de sectionnement : \part et \section (et en dessous), mais pas \chapter. Elle est compatible avec le paquetage minitoc et vous pouvez faire des mini-tables aux niveaux partie et section (mais, bien sûr, pas au niveau chapitre).
- \AtBeginDocument Cette macro standard permet d'ajouter du code à exécuter au début du document (en fait, à la fin exacte de son préambule, mais à l'intérieur de celuici, ce qui implique quelques restrictions), à l'endroit où \begin{document} est traité. Ceci permet à un paquetage (ou à une classe) d'ajouter du code sans créer de conflits avec d'autres paquetages essayant de faire de même.
- \AtEndDocument Cette macro standard permet d'ajouter du code à exécuter à la fin du document, à l'endroit où \end{document} est traité. Ceci permet à un paquetage (ou à une classe) d'ajouter du code sans créer de conflits avec d'autres paquetages essayant de faire de même.
- autoconfiguration Depuis la version #28, minitoc détecte automatiquement si les suffixes des noms de fichiers sont limités à 3 caractères (comme sous MS-DOS). Ce processus se nomme l'autoconfiguration. L'option de paquetage shortext force la limitation à 3 caractères.
- auxiliaire Pendant la préparation d'un document, le système LATEX utilise quelques fichiers auxiliaires pour stocker des informations. Les fichiers auxiliaires standard sont *document*.aux (pour les labels de références croisées, les compteurs, etc.), *document*.toc pour la table des matières, *document*.lof pour la liste des figures et *document*.lot pour la liste des tableaux. Le paquetage minitoc crée ses propres fichiers auxiliaires, pour y stocker les contenus de chaque mini-table. Ces fichiers sont les *fichiers auxiliaires minitoc*, dont les noms sont de la forme *document*.*su*ffi*xe*, le tableau [1.11](#page-50-0) page [51](#page-50-0) liste les suffixes possibles.
- **babel** Le paquetage babel  $[44, 45]$  $[44, 45]$  $[44, 45]$  (de Johannes L. BRAAMs et autres) est un vaste paquetage permettant de préparer des documents LATEX dans de nombreuses langues, et pas seulement en anglais. De nombreux titres pour les mini-tables proviennent du paquetage babel.
- BangTEX Un paquetage pour composer des documents dans la langue bangla en utilisant les systèmes TEX/LATEX ; voir [\[263\]](#page-555-0).
- before Un type de *dispositif* (voir ce terme) qui est exécuté *avant* un type donné de mini-table. Regardez la documentation de la commande \mtcsetfeature, dans la section [1.10](#page-44-0) page [45.](#page-44-0)
- BIGI<sub>EX</sub> Un programme écrit par Oren PATASHNIK pour produire des bibliographies dans des documents LATEX. Distribué avec LATEX. Voir [\[230,](#page-552-0) [267](#page-555-0)[,](#page-556-0) [268,](#page-556-0) [292\]](#page-558-0).
- **bibtopic** Un paquetage  $[18]$  LATEX pour inclure plusieurs bibliographies dans un document. Ces bibliographies pourraient être considérées comme couvrant des sujets différents (d'où le nom) ou du matériel bibliographique (par exemple, documentation de premier et second niveaux), etc.
- bibunits Le paquetage bibunits [\[155\]](#page-546-0) permet de faire des bibliographies distinctes pour différentes unités ou partie du texte. Les unités peuvent être des chapitres, des sections ou des environnements bibunit. Ce paquetage est compatible avec une large variété de paquetages, dont (mais sans y être limité) natbib [\[117](#page-542-0)[,](#page-543-0) [118\]](#page-543-0), overcite [\[11\]](#page-532-0) et les classes KOMA -Script [\[191,](#page-549-0) [252,](#page-554-0) [281\]](#page-557-0).
- **book** Une classe standard de document  $\mathbb{E} \text{Tr} X$  [\[204\]](#page-550-0). Elle a des commandes de sectionnement : \part, \chapter et \section (et en dessous). Elle est compatible avec le paquetage minitoc et vous pouvez faire des mini-tables aux niveaux partie et chapitre (mais pas au niveau section, pour éviter de trop nombreux fichiers auxiliaires).
- cadratin Voir « em » ci-dessous.
- cappuccino Voir « minutes » ci-dessous.
- captcont Le paquetage captcont [\[108\]](#page-542-0) fournit un support pour conserver un numéro de figure ou de caption pour plusieurs environnements flottants — habituellement sur plusieurs pages. Il permet de contrôler le contenu des pages de la liste des figures et de la liste des tableaux. Il devrait être compatible avec tous les autres paquetages qui modifient ou étendent l'environnement flottant et avec le paquetage subfig [\[109\]](#page-542-0) en particulier.
- caption Le paquetage caption [\[296\]](#page-558-0) offre de nombreuses façons d'adapter les captions (légendes) dans des environnements flottants tels que figure et table, et coopère avec de nombreux autres paquetages.
- caption2 Le paquetage<sup>1</sup> caption2  $[294]$  était considéré comme étant une version expérimentale parallèle du paquetage normal caption [\[296\]](#page-558-0) et a été supplanté par la nouvelle version 3.0 du paquetage normal caption en décembre 2003. caption2 est encore supporté d'une certaine manière, ce qui signifie qu'il fera partie des prochaines distributions et que les erreurs seront encore corrigées, afin que les documents existants utilisant ce paquetage puissent encore être compilés. Mais Axel SOMMERFELDT ne répondra plus aux questions concernant ce paquetage sauf pour les questions sur le passage à la nouvelle version du paquetage caption. Et ce paquetage *ne sera ni adapté ni amélioré* dans le futur.

<sup>1</sup> Ce texte provient de la documentation du paquetage caption, et a été traduit. Les paquetages caption et caption2 ont le même auteur, Axel SommerFELDT.

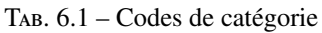

<span id="page-197-0"></span>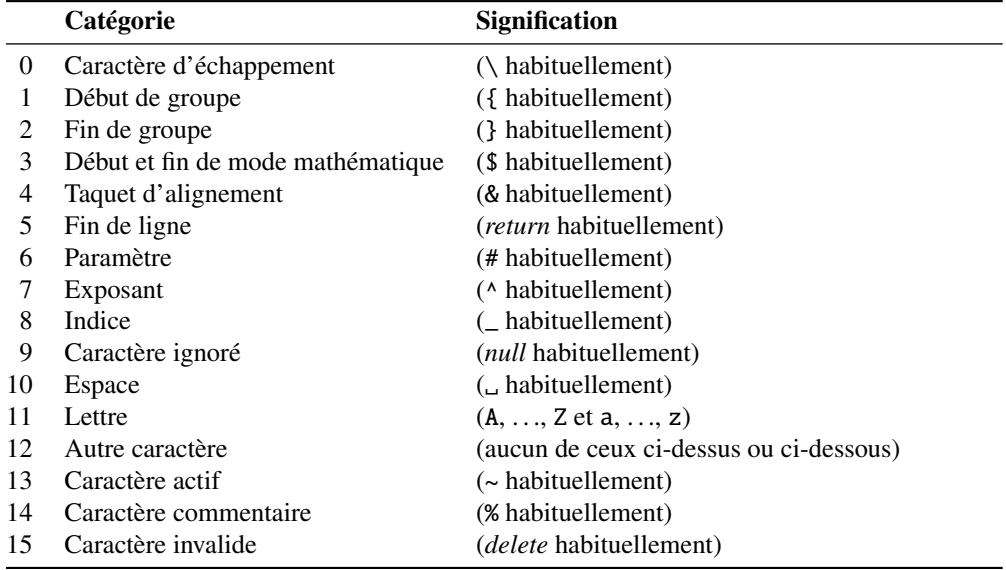

Vous êtes donc priés de ne pas utiliser ce paquetage pour de nouveaux documents. Il est vieux, il est obsolète et il commence à sentir mauvais !

Vous êtes également priés d'ignorer tous les conseils dans des livres ou autres documents qui essayent de vous dire que le paquetage caption2 devrait être utilisé à la place du paquetage caption – ces conseils sont démodés depuis décembre 2003.

- CATALOG Un fichier en texte pur (anglais) qui contient des informations basiques sur le paquetage minitoc (résumé, date, auteur, version, licence).
- catcode Abréviation de « code de catégorie » (*category code*). Tout <sup>2</sup> d'abord, il est sage d'avoir une idée précise de ce que votre clavier envoie à la machine. Il y a 256 caractères que TEX peut rencontrer à chaque étape, dans un fichier ou dans une ligne de texte frappé directement sur votre terminal. Ces 256 caractères sont classés en 16 catégories numérotées de 0 à 15. Voir la table 6.1. Il n'est pas nécessaire que vous appreniez ces numéros de code ; l'important est que TEX connaisse 16 types différents de caractères. Tout d'abord, « The TEXbook » vous laisse croire qu'il n'y a que deux types—le caractère d'échappement et les autres—puis il vous parle de deux types de plus, les symboles de groupement { et }. Le code de catégorie pour tout caractère peut être changé à tout moment, mais il est habituellement prudent de se conformer à un schéma particulier.
- ccaption Le paquetage ccaption [\[329\]](#page-561-0) fournit des commandes pour des « captions de continuation », des captions non numérotés, et un en-tête de légende pour tout environnement. Des méthodes sont fournies pour définir des captions à utiliser en dehors des environnements flottants et pour définir de nouveaux environnements flottants et des sous-flottants. Des outils sont fournis pour définir vos propres styles de captions.

<sup>&</sup>lt;sup>2</sup> Cette définition est tirée du « The TEXbook » [\[187\]](#page-548-0).

| Codage           | 1 octet       | 2 octets      | 3 octets      |
|------------------|---------------|---------------|---------------|
| GB               | $0xA1 - 0xF7$ | $0xA1 - 0xFE$ |               |
| $Big\,5$         | $0xA1 - 0xF9$ | $0x40 - 0xFE$ |               |
| <b>JIS</b>       | $0xA1 - 0xF4$ | $0xA1 - 0xFE$ |               |
| <b>SJIS</b>      | $0xA1 - 0xFE$ | $0x40 - 0xFC$ |               |
| ΚS               | $0xA1 - 0xFD$ | $0xA1 - 0xFE$ |               |
| UTF <sub>8</sub> | 0xC0-0xFF     | 0x80-0xBF     | $0x80 - 0xBF$ |
| CNS              | $0xA1 - 0xFE$ | $0xA1 - 0xFE$ |               |

<span id="page-198-0"></span>TAB.  $6.2$  – Schémas de codage implantés dans CJK

- Chapter 0 Certains documents ne commencent pas par le chapitre numéro un, mais par un chapitre numéroté zéro (ou même avec un numéro plus bizarre). Ceci posait un sérieux problème dans les anciennes versions du paquetage minitoc : les minitocs n'apparaissaient plus dans les bons chapitres, et une première correction fut l'introduction de commandes spécifiques (\firstchapteris et analogues). Avec l'ajout de la numérotation absolue des fichiers auxiliaires pour les mini-tables (voir *absolue* plus haut), le problème fut résolu dans minitoc version #23, et ces commandes devinrent obsolètes. Voir la section [1.5.4](#page-45-0) page [46.](#page-45-0)
- chapterbib Le paquetage chapterbib [\[13\]](#page-532-0) permet d'avoir plusieurs bibliographies dans un document LAT<sub>EX</sub>, y compris des éléments cités (par \cite) dans plus d'une bibliographie. Un dépit du nom « chapterbib », *les bibliographies sont pour chaque fichier inclus par* \include, pas nécessairement pour chaque chapitre.
- checkfiles Une option du paquetage minitoc. Elle teste chaque mini-table pour voir si elle est vide ; puis les mini-tables vides *ne sont pas* imprimées. C'est le choix par défaut. L'option contraire (nocheckfiles) imprime aussi les mini-tables vides, qui sont laides. Voir la section [9.74.2](#page-381-0) page [382.](#page-381-0)
- CJK Le système CJK  $[216, 217]$  $[216, 217]$  $[216, 217]$  (de Werner LEMBERG et autres) est un ensemble de paquetages et de fontes pour préparer des documents LATEX dans certaines langues orientales, telles que le chinois, le coréen (fontes Hangûl ou Hanja), le japonais et le thaï, ainsi que certaines variantes du russe. Les titres des mini-tables pour ces langues proviennent de fichiers du système CJK et ont été insérés dans des fichiers .mld lorsque ceci était possible, ou dans des fichiers .mlo lorsque le codage est incompatible avec le mécanisme .ins/.dtx ; le fichier .mld doit alors charger le fichier .mlo correspondant. CJK implante les codages GB, Big 5, JIS, SJIS, KS, UTF 8 et CNS (sur 16 bits, sauf UTF 8 sur 24 bits). Voir le tableau 6.2.

Certains schémas de codage (Big 5, SJIS) ont des trous dans le domaine du deuxième octet. Il est difficile de lire avec les codages Big 5 et SJIS directement vers TEX puisque certaines des valeurs utilisées pour les deuxièmes octets des codages sont réservées pour des caractères de contrôle : «  $\{ \times, \times \} \times$  et  $\langle \times \rangle \times$ . Le fait de les redéfinir casse beaucoup de choses dans L<sup>AT</sup>EX; pour éviter ceci, normalement des préprocesseurs sont utilisés pour convertir le deuxième octet en un nombre suivi d'un caractère délimiteur. Pour plus de détails, voir [\[226,](#page-552-0) [227\]](#page-552-0) ; Ken LUNDE y présente en grand détail tous les codages CJK qui sont ou ont été utilisés. Notez que le paquetage minitoc utilise les fichiers .mlo pour contourner ce problème ; voir la section [1.4.12](#page-40-0) page [41.](#page-40-0)

TAB.  $6.3$  – Classes standard de documents

<span id="page-199-0"></span>

| <b>Classe</b>   | <b>Usage</b>                                                                                                    |  |  |
|-----------------|----------------------------------------------------------------------------------------------------|--|--|
| article $[204]$ | Pour des articles dans des journaux scientifiques, des présentations, des<br>rapports courts, de la documentation de programmes, des invitations,                                                                          |  |  |
| proc $[203]$    | Pour préparer les comptes-rendus d'une conférence; analogue à la classe<br>article.                                                                                                    |  |  |
| Itxdoc $[99]$   | Pour préparer la documentation d'un paquetage ou d'une classe ; analogue<br>à la classe article.                                                                                                    |  |  |
| Itnews $[180]$  | Pour préparer l'annonce d'une version de LATEX; analogue à la classe article.                                                                                                    |  |  |
| report $[204]$  | Pour des rapports plus longs contenant plusieurs chapitres, de petits livres,<br>$des$ thèses, $\ldots$                                                                                                    |  |  |
| book $[204]$    | Pour de vrais livres.                                                                                                    |  |  |
| letter          | Pour des lettres ; comme cette classe n'a pas de commandes de<br>sectionnement, n'utilisez pas minitoc avec cette classe.                                                                                                  |  |  |
| slides $[236]$  | Pour des transparents ; cette classe utilise de grandes lettres sans empat-<br>tements. Vous pouvez aussi envisager d'utiliser BeamerTFX <sup><math>a</math></sup> à la place.<br>N'utilisez pas minitoc avec ces classes. |  |  |
| pdf             | <sup>a</sup> http://www.dante.de/tex-archive/macros/latex/contrib/beamer/doc/beameruserguide.                                                                                                    |  |  |

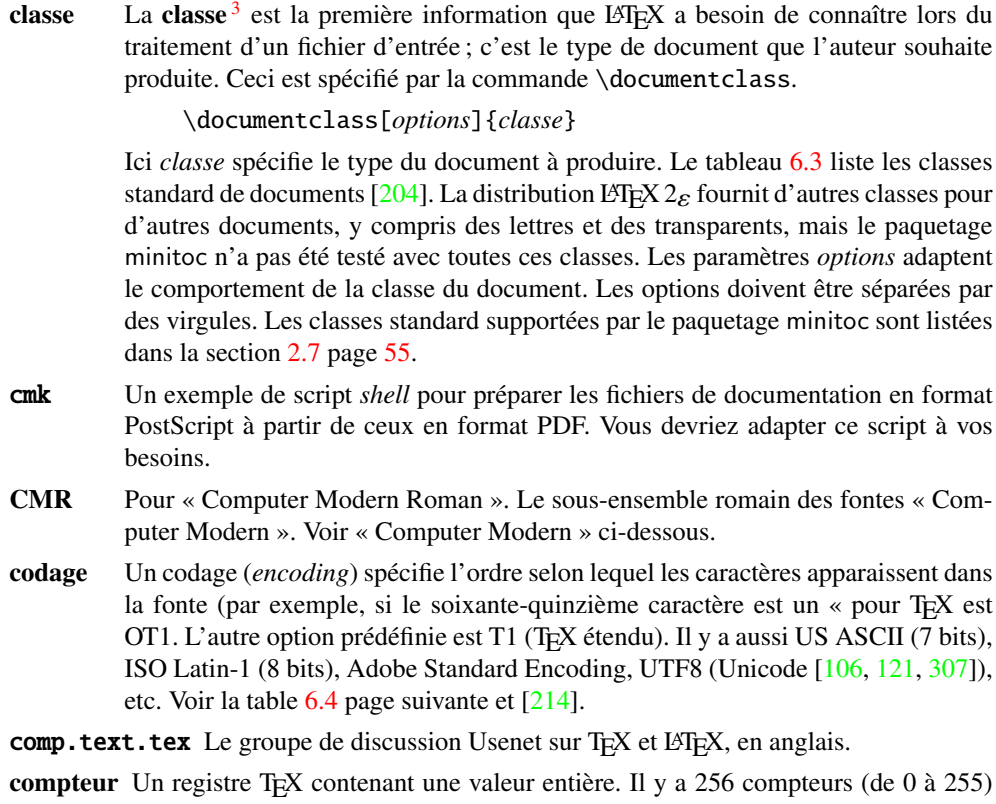

dans TEX, mais LATEX en utilise certains, et de nombreux paquetages ont besoin

 $\frac{3}{3}$  Cette note a été extraite de [\[257\]](#page-555-0), puis adaptée.

TAB.  $6.4 - \text{Codes divers}$ 

<span id="page-200-0"></span>

| Codage   | <b>Commentaire</b>                                                                  |  |  |
|----------|-------------------------------------------------------------------------------------|--|--|
| ansinew  | Codage ANSI pour Windows 3.1, extension de Latin-1.                                 |  |  |
| applemac | Codage Macintosh.                                                                   |  |  |
| ascii    | Codage ASCII pour l'intervalle 32-127.                                              |  |  |
| cp1250   | Page de code Windows 1250 (Europe centrale et orientale).                           |  |  |
| cp1251   | Page de code Windows 1251 (cyrillique).                                             |  |  |
| cp1252   | Synonyme de ansinew.                                                                |  |  |
| cp437    | Page de code IBM 437, qui est la page de code américaine d'origine et contient      |  |  |
|          | les lettres, les chiffres, des symboles mathématiques et quelques caractères        |  |  |
|          | utiles pour construire des pseudo-graphiques.                                       |  |  |
| cp437de  | Page de code IBM 437 (version allemande).                                           |  |  |
| cp850    | Page de code IBM 850, presque identique à ISO Latin 1, mais la disposition des      |  |  |
|          | caractères n'est pas la même.                                                       |  |  |
| cp852    | Page de code IBM 852.                                                               |  |  |
| cp855    | Page de code IBM 855 (cyrillique).                                                  |  |  |
| cp865    | Page de code IBM 865.                                                               |  |  |
| cp866    | Page de code IBM 866 (MS-DOS cyrillique).                                           |  |  |
| decmulti | Codage du jeu international de caractères DEC.                                      |  |  |
| latin1   | Codage ASCII plus les caractères nécessaires à la plupart des langues euro-         |  |  |
|          | péennes occidentales, y compris le danois, le néerlandais, l'anglais, le féroéen,   |  |  |
|          | le finnois, le flamand, le français, l'allemand, l'islandais, l'italien, le norvé-  |  |  |
|          | gien, le portugais, l'espagnol et le suédois. Certaines langues non européennes,    |  |  |
|          | comme l'hawaïen et l'indonésien, sont aussi écrites avec ce jeu de caractères.      |  |  |
| latin2   | Codage ASCII plus les caractères nécessaires à la plupart des langues d'Europe      |  |  |
|          | centrale, y compris le croate, le tchèque, le hongrois, le polonais, le roumain, le |  |  |
|          | slovaque et le slovène.                                                             |  |  |
| latin3   | Codage ASCII plus les caractères nécessaires à l'espéranto, le maltais, le turc et  |  |  |
|          | le galicien. Cependant, latin5 est le jeu de caractères préféré pour le turc.       |  |  |
| latin4   | Codage ASCII plus les caractères nécessaires pour les langues baltes (latvien ou    |  |  |
|          | letton, estonien et lithuanien), le groendlandais et le lapon (sâme, sámi).         |  |  |
| latin5   | Est essentiellement identique à latin1, excepté que certains caractères turcs       |  |  |
|          | remplacent des lettres islandaises moins souvent utilisées.                         |  |  |
| next     | Codage pour Next.                                                                   |  |  |

de quelques compteurs pour leur propre usage. Une version étendue, dérivée de TEX, <sup>ε</sup>-TEX [\[94\]](#page-541-0), permet davantage de compteurs. Omega (Ω), lui aussi, permet davantage de compteurs.

- Computer Modern Pour « Computer Modern ». Un ensemble de fontes [\[186\]](#page-548-0) conçues par Donald E. KNUTH pour TEX. Initialement, elles étaient construites avec META-FONT [\[119,](#page-543-0) [188\]](#page-548-0) (un programme lui aussi créé par KNUTH), mais aujourd'hui il en existe des versions PostScript type 1 (vectoriel), avec des extensions (pour les caractères accentués, principalement) : les fontes EC (*European Computer Modern*), les fontes cm-super, etc.
- CTAN Le *Comprehensive TEX Archive Network* (réseau d'archives TEX complètes), un ensemble d'archives informatiques contenant la plupart des ressources rela-

tives à TEX (telles que fontes, logiciels, documentations, paquetages). Elles sont accessibles par Internet. Les sites participant à ce réseau CTAN sont :

- ftp.dante.de (Cologne [Köln], Allemagne)
	- FTP anonyme /tex-archive (/pub/tex /pub/archive)
	- accès rsync sur <rsync://rsync.dante.de/CTAN/>
	- Accès World Wide Web sur <http://www.dante.de/>
	- Administrateur : <mailto:ftpmaint@dante.de>
- ftp.tex.ac.uk (Cambridge, Angleterre, Royaume Uni)
	- FTP anonyme /tex-archive (/pub/tex /pub/archive)
	- accès rsync sur <rsync://rsync.tex.ac.uk/CTAN/>
	- montage NFS depuis <nfs.tex.ac.uk:/tex-archive>
	- accès World Wide Web sur <http://www.tex.ac.uk/>
	- Administrateur : <mailto:ctan-uk@tex.ac.uk>
- tug.ctan.org (Colchester, Vermont, USA)
	- FTP anonyme /tex-archive (/pub/archive)
	- accès World Wide Web sur <http://www.ctan.org/>
	- Administrateur : <mailto:tex@ctan.tug.org>
- Il y a aussi de nombreux sites « miroirs » de ces archives principales.
- de.comp.text.tex Le groupe de discussion Usenet sur T<sub>E</sub>X et L<sup>ST</sup>F<sub>C</sub>X, en allemand.
- *depth* Voir profondeur plus loin.
- descripteur (de fichier). Une entité logicielle décrivant l'interface entre un programme et un fichier. Pour la plupart des programmes et des systèmes d'exploitation, le nombre de descripteurs de fichiers est limité. Pour T<sub>E</sub>X et L<sup>AT</sup>EX, il y a 16 descripteurs de fichiers en écriture et 16 descripteurs de fichiers en lecture.
- devanagari.sty Le paquetage *Devanāgarī pour T<sub>E</sub>X* (Devanāgarī)[\[265\]](#page-555-0) offre un poyen pour composer avec une haute qualité du texte Devanāgarī avec TFX. Devanāgarī est une écriture utilisée pour écrire et imprimer le sanskrit et de nombreuses langues d'Inde du nord et centrale telles que l'hindi et le marathi, ainsi que le népalais. Le paquetage Devanāgarī a été initialement développé en mai 1991 par Frans VELTHUIS pour l'Université de Groningen, aux Pays-Bas, et ce fut le premier système à supporter l'écriture Devanāgarī pour TFX.
- dispositifs Un dispositif (*feature*) (au sens du paquetage minitoc) est un ensemble d'actions qui est exécuté lors de chaque occurrence d'un certain type de mini-table. Trois dispositifs sont associés à chaque type de mini-table : un dispositif « before » (exécuté avant la mini-table), un dispositif « after » (exécuté après la mini-table) et un dispositif « thispagestyle », qui est exécuté avec la mini-table pour forcer son style de page. Regardez la documentation de la commande \mtcsetfeature, dans la section [1.10](#page-44-0) page [45.](#page-44-0)
- **em** Une unité de longueur égale (approximativement) à la largeur de la lettre « m » dans la fonte courante. En typographie, c'est un « cadratin ».
- emk Un exemple de script *shell* pour préparer la documentation en anglais du paquetage minitoc. Le script imk doit avoir été exécuté au préalable. Voir le point [9](#page-226-0) page [227.](#page-226-0)
- en-mtc.bst Un style bibliographique similaire au style plain.bst standard, mais modifié avec l'outil urlbst [\[148\]](#page-545-0) pour ajouter un champ URL. Les noms de famille des auteurs et rédacteurs (*editors*) sont en petites capitales, les années en chiffres de style ancien.

environnement Un environnement (*environment*) est un domaine délimité dans un document, où des règles spéciales s'appliquent. Un tel domaine est délimité par \begin{*env*} ... \end{*env*} et peut prendre des arguments, comme ceci :

> \begin{minipage}[t]{.5\textwidth} \end{minipage}

- ethiop Un paquetage  $[35]$  LATEX offrant le support de la langue éthiopienne pour le paquetage babel [\[44,](#page-535-0) [45\]](#page-535-0).
- extension Voir « suffixe » plus loin.
- farsi.sty Voir FarsiT<sub>F</sub>X ci-dessous.
- **FarsiT<sub>E</sub>X** Un paquetage  $\lceil 129 \rceil$  pour composer un document dans la langue farsi (iranien, persan). Voir <http://www.farsitex.org>. Mais ce n'est actuellement disponible que pour LATEX2.09. Voir aussi les sections [13.52](#page-465-0) page [466](#page-465-0) et [13.53](#page-465-0) page [466.](#page-465-0)
- features Voir « dispositifs » plus haut.
- filecontents Un environnement LATEX spécial. Il permet de créer un fichier (dont le nom est donné en argument de cet environnement) en écrivant le contenu de l'environnement dans ce fichier.

\begin{filecontents}{fichier} ... contenu ... \end{filecontents}

Cet environnement devrait être utilisé *avant* \documentclass. Il est utilisé dans minitoc.ins pour préparer les fichiers .mlo (voir la section [1.4.12](#page-40-0) page [41\)](#page-40-0) et quelques fichiers utilisés dans la compilation de la documentation.

- \firstchapteris Une commande obsolète, utilisée temporairement pour contourner le problème du Chapitre 0 ; voir Chapitre 0 et absolue (numérotation) plus haut, et la section [1.5.4](#page-45-0) page [46.](#page-45-0)
- \firstpartis Analogue à \firstchapteris ci-dessus.
- \firstsectionis Analogue à \firstchapteris ci-dessus.
- \FloatBarrier Une macro du paquetage placeins [\[9\]](#page-532-0). Elle établit une « barrière » contre la dérive des éléments flottants (tels que figures ou tableaux).
- fminitoc.bib Une base de données bibliographiques pour la documentation en français du paquetage minitoc.
- fminitoc.dtx Le fichier source pour la documentation en français du paquetage minitoc. En fait, il ne fait que définir \jobname puis charger minitoc.dtx, qui luimême charge \jobname.lan pour choisir la langue utilisée dans minitoc.dtx ; minitoc.dtx contient à la fois des fragments de documentation en anglais et en français, choisis par des constructions \ifcase avec la variable \LANG, forcée à 0 par minitoc.lan ou à 1 par fminitoc.lan (c'est-à-dire par \jobname.dtx). fminitoc.dtx est produit lors de la compilation de minitoc.ins.
- fminitoc.ist Ce fichier contient un style pour mettre en forme l'index dans la documentation en français. Il est produit lors de la compilation de minitoc.ins.
- fminitoc.lan Ce fichier est utilisé pour forcer la langue française dans la documentation. Il est produit lors de la compilation de minitoc.ins.
- fminitoc.pdf La documentation en français, en format PDF.
- fminitoc.ps La documentation en français, en format PostScript. N'est plus distribuée (mais regardez le script cmk).
- fmk Un exemple de script *shell* pour préparer la documentation en français du paquetage minitoc. Le script imk doit avoir été exécuté au préalable. Voir le point [9](#page-226-0) page [227.](#page-226-0)
- fncychap Le paquetage fncychap [\[220\]](#page-551-0) fournit diverses commandes pour changer le format utilisé pour certaines en-têtes (chapitres) dans les classes stantard de documents de LATEX 2ε : book et report. Il doit être chargé *avant* le paquetage minitoc (voir le point [1.8](#page-47-0) page [49](#page-47-0) et la section [2.38](#page-70-0) page [71\)](#page-70-0).
- fr.comp.text.tex Le groupe de discussion Usenet sur TEX et LATEX, en français.
- franc Un petit paquetage utilisé pour préparer la documentation en français. Il est produit lors de la compilation de minitoc.ins.
- frbib Un petit paquetage utilisé pour préparer la bibliographie de la documentation en français. Il est produit lors de la compilation de minitoc.ins.
- fr-mtc.bst Un fichier de style bibliographique utilisé pour préparer la bibliographie de la documentation en français. Il a été amélioré pour le français par Ronan K en partant de la version standard plain.bst, puis j'ai ajouté quelques adaptations pour le français (comme les noms de famille en petites capitales pour les auteurs et les éditeurs, les années en chiffres anciens), puis je l'ai modifié avec l'outil urlbst [\[148\]](#page-545-0).
- frnew.sty Un petit paquetage utilisé pour préparer la documentation en français. Il est produit lors de la compilation de minitoc.ins.
- guarani Un paquetage LATEX pour composer du texte guarani, la principale langue parlée au Paraguay. Le fichier guarani.ldf, inclus dans ce paquetage, définit les titres. Voir [\[38\]](#page-534-0) et la section [13.72](#page-476-0) page [477.](#page-476-0)
- hangcaption Le paquetage hangcaption [\[182\]](#page-548-0) définit une variante de la commande \caption pour produire des captions (légendes) avec une indentation pendante (*hanging indentation*), c'est-à-dire dont la première ligne déborde sur la gauche. Ce paquetage est sans doute obsolète (1992, LATEX2.09).
- Hindi Pour la langue hindi, voir le paquetage Devan $\bar{a}$ gar $\bar{a}$  [\[265\]](#page-555-0) plus haut. Le paquetage minitoc accepte les options de langue devanagari et hindi, qui sont synonymes. Une option de langue hindi-modern est également disponible.
- *hint* Une indication, un indice pour détecter un problème. C'est aussi un message écrit (dans le fichier *document*.log) par l'option hints (voir ci-dessous).
- hints Une option du paquetage minitoc. Elle vérifie l'ordre ce chargement de certains paquetages, l'ordre des invocations de certaines commandes de minitoc, la cohérence entre les principales commandes de minitoc, etc., et produit des avertissements et d'autres indications (*hints*) utiles (principalement dans le fichier *document*.log). C'est une option active par défaut (utilisez l'option nohints pour sauter ces vérifications).
- HLATEX Un système pour écrire des documents en langue coréenne, en utilisant *Lambda* (Λ) (voir plus bas). Écrit par Un KOAUNGHI [\[190,](#page-549-0) en coréen]. Il utilise des fontes Hangûl ou Hanja spéciales et le codage UTF-8 en entrée.
- hyperlien (*hyperlink*) Dans un document, une référence à un autre objet qui peut être trouvé de manière dynamique (en cliquant avec la souris). Ceci requiert un type spécial de document (PDF, PostScript avec dispositifs d'hypertexte) et un visualisateur adapté (visualisateur PDF, visualisateur PostScript récent). Ceci est pratique

pour naviguer dans un document ou plusieurs documents, qui peuvent être des documents distants.

- hyperref Le paquetage hyperref [\[277\]](#page-556-0) est utilisé pour modifier les commandes de références croisées de LATEX afin de produire une certaine sorte de commandes \special; elles sont des prémices de l'ensemble de commandes \special définis pour les processeurs de dvi vers HyperTEX, pour les commandes pdfmark incluses pour le traitement par Acrobat Distiller (dvips et dvipsone), pour dviwindo, pour pdfT<sub>E</sub>X, pour T<sub>E</sub>X4ht et pour les outils de conversion en PDF et HTML de VTEX. Ce paquetage dérive de, et est bâti sur, le travail du projet HyperTFX, décrit dans [\[272\]](#page-556-0). Il étend la fonctionnalité de toutes les commandes de références croisées de L<sup>A</sup>T<sub>E</sub>X (y compris la table des matières, les bibliographies, etc.) pour produire des commandes \special qu'un programme pilote (*driver*) pourra transformer en liens hypertextes ; il fournit aussi de nouvelles commandes permettant à l'utilisateur d'écrire des liens hypertextes (hyperliens) *ad hoc*, y compris ceux vers des documents externes et des URLs.
- ifmtarg Le paquetage ifmtarg [\[335\]](#page-561-0) fournit une commande si-alors-sinon (*if-then-else*) pour tester si un argument de macro est vide (« vide » signifiant seulement zéro espaces ou plus).
- imk Un exemple de script *shell*, qui prépare le paquetage minitoc depuis minitoc.ins et minitoc.dtx ; notez que imk doit être exécuté avant de lancer emk ou fmk. Voir le point [9](#page-226-0) page [227.](#page-226-0)
- insection L'option de paquetage insection charge le paquetage placeins [\[9\]](#page-532-0) avec les options adéquates pour éviter que les éléments flottants (tels que figures et tableaux) dérivent en dehors de leurs sections, et charge aussi le paquetage flafter (décrit dans [\[210\]](#page-550-0) et [\[244,](#page-553-0) page 292]). Cette option de paquetage est recommandée si vous utilisez des sectlofs ou des sectlots dans votre document. Voir la section [1.2](#page-27-0) page [28.](#page-27-0)
- insertion Les commandes d'insertion du paquetage minitoc insèrent une mini-table dans le document. Une commande de *préparation* correspondante doit avoir été invoquée (une seule fois) auparavant. Les commandes d'insertion sont :

\parttoc, \partlof, \partlot,

\minitoc, \minilof, \minilot,

\secttoc, \sectlof, \sectlot

- INSTALL Un fichier en texte pur (anglais) l'installation du paquetage minitoc. Voir le chapitre [7](#page-223-0) page [224.](#page-223-0)
- \jobname Une primitive TEX contenant le nom du document en préparation, c'est-à-dire le nom du fichier lu en premier par TEX (ou LATEX), sans son suffixe. Elle est très utile pour construire les noms d'autres fichiers.
- jura La classe jura [\[92\]](#page-540-0), de Felix BRAUN, est *incompatible* avec le paquetage minitoc. Elle est utilisée pour des documents juridiques en allemand.
- k-loose Une option du paquetage minitoc utile si votre document est écrit avec une des classes de KOMA-Script [\[191,](#page-549-0) [252,](#page-554-0) [281\]](#page-557-0). Cette option essaye d'établir un espacement peu serré (*loose*) dans les mini-tables. Analogue à l'option de paquetage loose pour les classes standard.
- k-tight Une option du paquetage minitoc utile si votre document est écrit avec une des classes de KOMA -Script [\[191,](#page-549-0) [252,](#page-554-0) [281\]](#page-557-0). Cette option essaye d'établir un espacement serré (*tight*) dans les mini-tables. Analogue à l'option de paquetage tight pour les classes standard.

KOMA -Script KOMA -Script [\[191,](#page-549-0) [252,](#page-554-0) [281\]](#page-557-0) est un ensemble très complexe. Vous pouvez le voir, car il n'y a pas seulement une seule classe ou un seul paquetage, mais tout un ensemble de classes et paquetages nombreux. Les classes (scrartcl, scrbook, scrlettr, scrlttr2 et scrreprt) sont bien les contreparties des classes standard, mais elles n'ont jamais seulement les mêmes commandes, environnements, options et possibilités optionnelles que les classes standard et ne donnent pas un résultat de même aspect.

> Les classes scrbook, scrreprt et scrartcl sont compatibles avec le paquetage minitoc, avec certaines précautions (voir la section [1.5.5](#page-46-0) page [47\)](#page-46-0). Les classes scrlettr et scrlttr2 n'ont pas de commandes de sectionnement, donc le paquetage minitoc est sans objet avec elles.

> KOMA -Script offre des tas de classes, paquetages, commandes, environnements et possibilités. Vous en trouverez certains aussi dans les classes standard, mais il y en a beaucoup que vous ne trouverez pas. Certains sont même des ajouts au noyau de L<sup>AT</sup>EX.

> Les classes principales de l'ensemble KOMA-Script sont conçues comme des contreparties des classes LATEX standard. Ceci signifie que l'ensemble KOMA-Script contient des remplacements pour les trois classes standard book, report et article. Il y a aussi un remplacement pour la classe standard letter.

- Lambda Le format (au sens TEX du terme) L<sup>A</sup>TEX adapté aux capacités spéciales du système Omega (Ω) est appelé « *Lambda* » (Λ).
- Lamed Le format (au sens T<sub>EX</sub> du terme) L<sup>AT</sup>EX adapté aux capacités spéciales du système Aleph (**X**) est appelé « *Lamed* » (?).  $\blacksquare$
- **LATEX** LATEX [\[201\]](#page-550-0) est un système de préparation de documents qui convient fort bien pour produire des documents scientifiques et mathématiques de haute qualité typographique. Il convient aussi pour produire toutes sortes d'autres documents, depuis de simples lettres jusqu'à des livres complets. L'ATEX utilise TEX [\[187,](#page-548-0) [189\]](#page-549-0) comme moteur de composition (d'après [\[257\]](#page-555-0)).

LATEX est en fait un ensemble de macros TEX qui permet aux auteurs de composer et d'imprimer leur document avec la plus haute qualité typographique, en utilisant une mise en page prédéfinie professionnelle. LATEX avait été originelle-ment écrit par Leslie LAMPORT [\[201\]](#page-550-0). Il utilise le formateur TEX comme moteur de composition typographique. Aujourd'hui, la maintenance de L<sup>AT</sup>EX est faite par Frank MITTELBACH et son équipe.

En 1994, le système LATEX fut (profondément) mis à jour par l'équipe de LATEX3, conduite par Frank MITTELBACH, pour inclure certaines améliorations attendues depuis longtemps, et pour réunifier toutes les versions modifiées qui ont pullulé depuis la sortie de LATEX2.09 quelques années plus tôt. Pour distinguer la nouvelle version de l'ancienne, elle est appelée LAT<sub>E</sub>X 2<sub>ε</sub>.

LATEX se prononce **[latex]**. Si vous voulez faire référence à LATEX dans un environnement ASCII, utilisez LaTeX. L'<sub>TEX</sub> 2<sub>ε</sub> se prononce [latex døzø] et s'écrit LaTeX2e.

En anglais, cela donne [laıtex] et [laıtex tu:i:].

LATEX2.09 Une version obsolète du programme LATEX, antérieure à 1994 ; elle n'est plus supportée. Ne l'utilisez pas <sup>4</sup>. Utilisez la version actuelle de L⁄T<sub>E</sub>X 2<sub>ε</sub>, qui est supportée<br>et bien plus puissante. et bien plus puissante.

<sup>4</sup> Sauf exceptionnellement, pour un très vieux document ; si possible, essayez de le convertir.

- **LATEX 2<sub>ε</sub>** La version actuelle du programme LATEX, après 1994 ; elle est supportée.<br> **LATEX** La future version de LATEX, toujours en cours de développement.
- La future version de LATEX, toujours en cours de développement.
- **letter** Une classe de documents standard  $\left[205\right]$  pour préparer des lettres postales (courrier papier). Comme de tels documents n'ont ni commandes ni structure de sectionnement, le paquetage minitoc est sans objet pour eux (et est donc *incompatible* avec cette classe).
- lipsum Le paquetage lipsum [\[157\]](#page-546-0) permet d'insérer facilement du texte dans un fichier de test avec un minimum de frappe. Les textes sont en latin mais ont été altérés et rendus incompréhensibles. J'ai utilisé ce paquetage dans certains des exemples de documents. Voir aussi <http://lipsum.com> pour les origines du texte utilisé (des passages du *De finibus bonorum et malorum* de Marcus TULLIUS CICERO (CICÉRON)).
- listfiles Une option du paquetage minitoc. Elle crée une liste des fichiers minitoc auxiliaires (ces fichiers contiennent les mini-tables et peuvent être éliminés après l'exécution de L<sup>AT</sup>EX) dans le fichier *document* maf. Option par défaut. Voir la section [1.7](#page-47-0) page [48.](#page-47-0)
- LOF Un acronyme pour « *list of figures* », ou « liste des figures ».
- lofdepth Ce compteur, s'il existe, contient la profondeur de la liste des figures.
- loose Une option du paquetage minitoc. Elle donne un espacement lache des lignes dans les mini-tables. C'est le choix par défaut. L'option contraire est tight.
- LOT Un acronyme pour « *list of tables* », ou « liste des tableaux ».
- lotdepth Ce compteur, s'il existe, contient la profondeur de la liste des tableaux.
- LPPL La *LaTeX Project Public License*, disponible à :

<http://www.latex-project.org/lppl.txt>

Sa version actuelle est (2003-12-01). Le paquetage minitoc est distribué sous cette licence. Une traduction en français de cette licence est disponible à :

[http://www.tug.org/tex-archive/info/french-translations/macros/la](http://www.tug.org/tex-archive/info/french-translations/macros/latex/base/f-lppl.txt)tex/ [base/f-lppl.txt](http://www.tug.org/tex-archive/info/french-translations/macros/latex/base/f-lppl.txt)

- ltxdoc Une classe standard de document LATEX [\[99\]](#page-541-0), pour préparer la documentation d'un paquetage ou d'une classe. Pour le paquetage minitoc, elle est très similaire à la classe de document article ; voir plus haut.
- ltnews Une classe standard de document LATEX [\[180\]](#page-548-0), pour préparer l'announce d'une version de LATEX. Pour le paquetage minitoc, elle est très similaire à la classe de document article ; voir plus haut.
- $\mathcal{E}$  \makeatletter et \makeatother De<sup>5</sup> nombreuses commandes internes de LATEX, de paquetages et de classes contiennent le caractère @ dans leurs noms. Ceci empêche efficacement que de tels noms soient utilisés dans des documents pour des commandes définies par l'utilisateur. Cependant, ceci signifie aussi qu'ils ne peuvent pas apparaître dans un document, même pas dans le préambule, sans prendre des précautions spéciales. Comme il est parfois nécessaire d'avoir de tels morceaux de « code interne » dans le préambule, les commandes \makeatletter et \makeatother permettent de le faire facilement : ce qui est difficile, c'est de se rappeler qu'il faut les ajouter, faute de quoi des erreurs étranges surviennent. Et ces deux commandes ne devraient jamais être utilisées dans un fichier de paquetage ou de classe.

 $\frac{1}{5}$  Ces informations proviennent de [\[244,](#page-553-0) page 857].

- makefile Un fichier de texte particulier contenant des instructions pour construire et installer un logiciel, à l'aide de l'utilitaire « make » ; make est un outil pratique provenant du système d'exploitation Unix, mais il en existe des variantes.
- **mcaption** Le paquetage mcaption  $[171]$  fournit un environnement marginear pour placer les captions (légendes) dans la marge externe du document, avec un alignement par le haut ou par le bas.
- memoir Une très générale et puissante classe de document (de Peter R. WILSON, décrite dans [\[331,](#page-561-0) [332,](#page-561-0) [334\]](#page-561-0)) ; cette classe est compatible avec le paquetage minitoc (avec quelques précautions) si vous utilisez une version récente. Voir la section [2.22](#page-60-0) page [61.](#page-60-0)
- mini-bibliographie Voir minibbl ci-dessous.
- mini-liste Synonyme de « mini-table » ci-dessous.
- mini-lof Voir « minilof » ci-dessous.
- mini-lot Voir « minilot » ci-dessous.
- mini-table Ce terme désigne une table de contenu locale (comme une table des matières, une liste des figures ou une liste des tableaux) pour une unité de sectionnement (partie, chapitre ou section), par opposition à une table globale (la table des matières, la liste des figures ou la liste des tableaux pour l'ensemble du document). Le but principal du paquetage minitoc est la création de telles mini-tables. Mais le terme « minitoc » est aussi utilisé pour désigner une telle mini-table, comme un terme générique, car les premières versions du paquetage ne permettaient que des tables des matières par chapitre.
- mini-toc Voir « minitoc » ci-dessous.
- minibbl Abréviation pour « mini-bibliographie », c'est-à-dire avoir une bibliographie par partie, par chapitre ou par section, ou même par thème ou par sujet. Ceci est en dehors du domaine du paquetage minitoc. Voir la section [2.9](#page-55-0) page [56.](#page-55-0)
- minilof Une liste des figures pour un chapitre.
- minilofdepth Ce compteur, s'il est défini, contient la profondeur des minilofs.
- minilot Une liste des tableaux pour un chapitre.
- minilotdepth Ce compteur, s'il est défini, contient la profondeur des minilots.
- minitoc Une table des matières pour un chapitre. Aussi utilisé comme terme générique pour toute mini-table (voir « mini-table » plus haut).
- minitoc.bib Une base de données bibliographiques pour la documentation en anglais du paquetage minitoc.
- minitoc.bug Un fichier en texte pur (anglais) contenant une liste de problèmes et de questions concernant le paquetage minitoc. Voir le chapitre [2](#page-51-0) page [52.](#page-51-0)
- minitocdepth Ce compteur contient la profondeur des minitocs.
- minitoc.dtx Le fichier contenant la documentation et le code commenté du paquetage minitoc.
- minitoc-hyper Une version spéciale  $[311]$  du paquetage minitoc préparée par Bernd JAEHNE, Didier VERNA et A. J. "Tony" ROBERTS pour fonctionner avec le puissant paquetage hyperref  $[277]$ ; Heiko Oberpiek a intégré leur travail et donc depuis la version #31, minitoc est compatible avec hyperref. *Donc le paquetage* minitoc-hyper *est désormais obsolète et ne devrait plus être utilisé. Il est encore présent sur les archives CTAN pour la compatibilité avec des anciens documents.*
- minitoc. ins Le fichier d'installation du paquetage minitoc. Compiler ce fichier avec L'FrX produit la plupart des fichiers du paquetage minitoc.
- minitoc.ist Ce fichier contient un style pour mettre en forme l'index dans la documentation en anglais. Il est produit lors de la compilation de minitoc.ins.
- minitoc.l Un fichier texte contenant la liste de tous les fichiers inclus dans le paquetage minitoc. Les fichiers non listés dans minitoc.l sont des fichiers utilisés seulement pour installer le paquetage ou produire sa documentation.
- minitoc.lan Ce fichier est utilisé pour forcer la langue anglaise dans la documentation. Il est produit lors de la compilation de minitoc.ins.
- minitoc.pdf La documentation en anglais, en format PDF.
- minitoc.pre Ce fichier contient un préambule LATEX pour la documentation. Il est produit lors de la compilation de minitoc.ins.
- minitoc.ps La documentation en anglais, en format PostScript. N'est plus distribuée (mais regarde les script cmk).
- minitoc.sty Ce fichier contient la partie principale du paquetage minitoc, avec ses commentaires retirés. Il est produit lors de la compilation de minitoc.ins.
- minitoc.sum Un fichier en texte pur (anglais) contenant une liste commentée des commandes et environnements minitoc. Voir le chapitre [3](#page-75-0) page [76.](#page-75-0)
- minitoc-tds.zip Une archive ZIP d'une hiérarchie conforme à la TDS et contenant tous les fichiers du paquetage minitoc.
- $minutes$  Le paquetage minutes  $[219]$  (de Knut Lickerr) est utilisé pour préparer des comptes-rendus de conférences. Le paquetage minitoc permet d'ajouter des « pauses-café » dans la table des matières grâce à des commandes telles que \addcoffeeline et \coffeeline (et des commandes internes) dont les noms contiennent la chaîne « coffee », d'où la note de bas de page sur « cappuccino »  $\triangle$  dans le chapitre sur l'installation ! <sup>6</sup>
- **MonTEX** MonTEX  $[110, 113]$  $[110, 113]$  $[110, 113]$  est un important paquetage utilisé pour préparer des documents dans divers dialectes de la langue mongole (Bicig et Bicig2, Mongol, Bithe et Manju, Buryat, Xalx et Khalkha) et dans un dialecte du russe utilisé en Mongolie (Russianc). Bigig est un autre nom pour le Ouïghour. Vous pourrez trouver beaucoup d'informations sur la langue mongole et la Mongolie sur le site web [\[112\]](#page-542-0). La description suivante a été extraite de [\[113\]](#page-542-0) et traduite :

MonTEX est un paquetage qui fournit le support pour écrire des documents en mongol (*mongolian*), mandchou (*manju*), bouriate (*buryat*) et russe. Le mongol peut être représenté en écriture ouïghure (*uighur*) traditionnelle (appelée aussi écriture classique ou traditionnelle) et en écriture cyrillique. Le mandchou (*manju*) ressemble à l'écriture mongole traditionnelle (dont elle dérive) mais utilise un grand choix de signes diacritiques afin d'éliminer de nombreuses ambiguïtés de son ancêtre l'écriture mongole. Le bouriate (*buryat*) moderne, comme le mongol dans sa forme actuelle, est écrit avec un alphabet cyrillique, mais tant le mongol (35 lettres) que le bouriate (36 lettres) utilisent davantage de lettres que le russe (33 lettres).

Mongol Le terme *mongol* (*mongolian* en anglais) recouvre en fait plusieurs langues et n'est pas le nom précis d'une seule langue. Les choses se compliquent encore lorsque des noms de groupes ethniques, de langues et de systèmes d'écriture sont mélangés.

 $\overline{6}$  Les petites tasses  $\bullet$  proviennent du paquetage marvosym [\[170\]](#page-547-0).

- Xalx ou Khalkha est le nom de la nationalité mongole résidant en Mongolie proprement dite. Leur dialecte forme la base du mongol écrit avec des lettres cyrilliques. Dans le présent texte, *mongol moderne* est utilisé comme synonyme.
- Bouriate (*buryat*) est le nom de la nationalité mongole résidant en Bouriatie (*Buryatia*), au nord de la Mongolie, à l'est du Lac Baïkal, et faisant partie de la Fédération Russe. Les Bouriates se nomment euxmêmes *Buryaad* tandis que les Mongols Xlax s'appellent *Buriad*. Le nom anglais suit l'orthographe russe (tandis que le nom français est pris phonétiquement). Du point de vue linguistique, le mongol xalx et le mongol bouriate sont des langues assez proches ; le bouriate a un système de sons légèrement différent dans lequel le phonème /s/ est partiellement décalé vers /h/ ; l'alphabet moderne bouriate cyrillique (virtuellement identique à l'alphabet cyrillique utilisé pour écrire le mongol moderne) a une lettre additionnelle (H/h, \xalx{H/h}) pour marquer la différence avec /s/.
- Bicig (littéralement *écriture* en mongol) désigne le texte écrit avec l'écriture mongole traditionnelle, qui est aussi dénommée Ouïghour (*Uighur*). Ici, le texme *bicig* sera utilisé sur un pied d'égalité avec le mongol *classique* et *traditionnel*. Ce dernier terme est utilisé dans les noms du plan de caractères U1800 de Unicode/ISO10646, qui contient le mongol (*mongolian*), le mandchou (*manju*), le Sibe et des ensembles de caractères spéciaux appelés Ali Gali ou Galig. Afin d'identifier les commandes concernant l'écriture mongole distinctes pour le mongol et le mandchou, les commandes mongoles (*mongolian*) ont un nom avec le radical bicig tandis que les commandes manchoues (*manju*) ont un nom avec le radical bithe.

Le Mongol Xalx, ou Mongol Moderne Courant (*Modern Colloquial Mongolian*), est à peu près aussi différent de la forme en écriture classique que l'anglais moderne est différent en orthographe phonétique (en supposant qu'il soit écrit en lettres Shaviennes) de l'orthographe hautement historique de l'Anglais Standard. Au-delà de ces différences. le mongol écrit en écriture classique conserve habituellement une quantité substantielle des aspects grammaticaux historiques qui le font ressembler un peu à l'anglais élizabéthain.

- Manchou Le mandchou (*mandju*) est une langue du groupe toungouze (*tungusic*) étroitement liée au mongol. Bien que le mandchou ne soit virtuellement plus parlé, il a été la langue officielle pendant 300 ans de gouvernement mandchou sur la Chine de la dynastie Qing. De grandes quantités de documents officiels ont survécu, ainsi que certains des meilleurs dictionnaires multilingues jamais réalisés, par exemple le Pentaglote, ou Miroir des Cinq Langues, un dictionnaire avec 18671 entrées en cinq langues (mandchou, tibétain, mongol, ouïghour et chinois). Voir [\[111\]](#page-542-0) pour plus de détails. L'écriture mandchoue est dérivée du mongol ouïghour par l'ajout de signes diacritiques sous la forme de points et de cercles (*tongki fuka sindaha hergen*, écriture avec points et cercles).
- MS-DOS (*Microsoft*® *Disk Operating System*) Un ancien système d'exploitation pour ordinateurs personnels (PCs). Du point de vue de minitoc, son principal inconvénient

est l'utilisation de noms de fichiers avec des suffixes courts (le schéma « 8+3 »), qui limite à 99 le nombre de mini-tables dans chaque sorte.

- mtc-2c.tex Un fichier d'exemple montrant l'utilisation du paquetage minitoc avec une mise en page sur deux colonnes.
- mtc-2nd.tex Un exemple de document utilisant le paquetage minitoc et son option de langue french2.
- mtc-3co.tex Un exemple de document utilisant le paquetage minitoc pour préparer une minitoc sur trois colonnes.
- mtc-add.bib Une petite base de données bibliographiques pour les exemples de documents mtc-add.tex et mtc-ads.tex.
- mtc-add.tex Un exemple de document montrant comment utiliser \mtcaddchapter et le paquetage tocbibind [\[327\]](#page-561-0) avec minitoc. Voir la section [4.4](#page-90-0) page [91.](#page-90-0)
- mtc-ads.tex Un exemple de document montrant comment utiliser \mtcaddsection et le paquetage tocbibind [\[327\]](#page-561-0) avec minitoc. Il montre aussi quel défi représente la gestion des mini-listes de flottants au niveau des sections. Voir la section [4.5](#page-95-0) page [96.](#page-95-0)
- mtc-amm.tex Un exemple de fichier montrant l'utilisation de l'environnement appendices dans un document de classe memoir avec le paquetage minitoc.
- mtc-apx.tex Un exemple de fichier montrant comment utiliser l'environnement mtchideinmaintoc pour masquer les entrées pour les appendices dans la table des matières principale et créer une table des matières au niveau partie pour les appendices.
- mtc-art.tex Un exemple de document (classe article) utilisant le paquetage minitoc.
- mtc-bk.tex Un exemple de document (classe book ou report) utilisant le paquetage minitoc.
- mtc-bo.tex Un fichier d'exemple montrant l'utilisation du paquetage minitoc avec une mise en page sur deux colonnes et utilisant le paquetage tocloft [\[324\]](#page-560-0).
- mtc-ch0.tex Un fichier d'exemple montrant l'utilisation du paquetage minitoc dans un document dont le premier chapitre est étoilé.
- mtc-cri.tex Un fichier d'exemple montrant l'utilisation di paquetage minitoc avec des parties et des chapitres étoilés.
- mtc-fko.tex Un fichier d'exemple montrant le problème des fontes lors de l'utilisation de la classe scrbook.
- mtc-fo1.tex Un exemple de fichier montrant l'utilisation du paquetage minitoc avec changement de quelques fontes.
- mtc-fo2.tex Un autre exemple de fichier montrant l'utilisation du paquetage minitoc avec changement de quelques fontes.
- mtc-gap.tex Un exemple de fichier montrant l'utilisation des commandes \mtcgapbeforeheads et \mtcgapafterheads.
- mtc-hi1.tex Un exemple de fichier montrant l'utilisation des environnements spécialisés mtchideinmainlof et mtchideinmainlot.
- mtc-hi2.tex Un exemple de fichier montrant l'utilisation des paires de commandes :
	- \mtchideinmainlof et \endmtchideinmainlof,
	- \mtchideinmainlot et \endmtchideinmainlot.
- mtc-hia.tex Un fichier exemple montrant l'utilisation du paquetage minitoc pour masquer les entrées pour certains tableaux dans la liste des tableaux principale d'un document de la classe article.
- mtc-hir.tex Un fichier exemple montrant l'utilisation du paquetage minitoc pour masquer les entrées pour certains tableaux dans la liste des tableaux principale d'un document de la classe report.
- mtc-hop.tex Un fichier exemple montrant l'utilisation du paquetage minitoc avec la classe de document scrbook.
- mtc-liv.tex Un fichier d'exemple montrant l'utilisation du paquetage minitoc dans un livre avec une table des matières et des minitocs personnalisées.
- mtc-mem.tex Un exemple de fichier montrant l'utilisation du paquetage minitoc avec la classe memoir.
- mtc-mm1.tex Un exemple de fichier montrant l'utilisation du paquetage minitoc avec la classe memoir, si vous souhaitez changer quelques fontes.
- mtc-mu.tex Un document utilisant une minitoc composée, avec le paquetage wrapfig [\[12\]](#page-532-0), pour être placée dans un environnement wrapfigure.
- mtc-sbf.tex Un fichier exemple montrant l'utilisation du paquetage minitoc avec le paquetage subfigure [\[107\]](#page-542-0).
- mtc-scr.tex Un exemple de document montrant l'utilisation du paquetage minitoc avec une classe KOMA-Script [\[191,](#page-549-0) [252,](#page-554-0) [281\]](#page-557-0), scrreprt.
- mtc-syn.tex Un exemple de document montrant l'utilisation du paquetage minitoc lorsque la table des matières est précédée de quelques chapitres étoilés.
- mtc-tbi.tex Un fichier d'exemple montrant l'utilisation du paquetage minitoc package avec le paquetage tocbibind.
- mtc-tlc.tex Un fichier d'exemple montrant l'utilisation du paquetage minitoc dans un document de la classe article. C'est l'exemple de [\[242,](#page-553-0) page 58], modernisé.
- mtc-tlo.tex Un fichier d'exemple montrant l'utilisation du paquetage minitoc avec le paquetage tocloft [\[324\]](#page-560-0) et leur interaction pour les numéros de pages dans les mini-tables.
- mtc-tsf.tex Un fichier exemple montrant l'utilisation du paquetage minitoc avec le paquetage subfig [\[109\]](#page-542-0).
- mtcmess Un paquetage qui est utilisé pour fournir des variantes des commandes standard \PackageInfo, \PackageWarning, \PackageWarningNoLine et \PackageError en leur ajoutant un argument optionnel pour un identificateur unique de message.
- mtcoff Un paquetage qui est utilisé à la place du paquetage minitoc pour ignorer toutes les commandes et tous les environnements du paquetage minitoc. En fait, il les définit pour qu'elles/ils ne fassent rien. Utile si vous désirez une version de votre document sans aucune mini-table.
- mtcpatchmem Un petit paquetage qui est chargé automatiquement si nécessaire lorsque vous utilisez la classe de document memoir dans une version *incompatible* avec<br>la paguatasse minitae, mais aggricible, Il est produit lega de la compilation de le paquetage minitoc, mais corrigible. Il est produit lors de la compilation de minitoc.ins.
- mu Une unité de longueur utilisée normalement en mode mathématique (mu signifie « *math unit* ») ; 18 unités mathématiques font 1em (un cadratin), qui est à peu près

la largeur d'un « m » dans la fonte courante. Donc la taille de 1mu dépend de la fonte. La séparation entre les points des lignes de pointillés dans les mini-tables est exprimée en unités mathématiques.

- multibib Le paquetage multibib [\[156\]](#page-546-0) permet de créer des références à plusieurs bibliographies à l'intérieur d'un même document. Il fournit donc une fonctionnalité complémentaire à des paquetages tels que bibunits [\[155\]](#page-546-0) ou chapterbib [\[13\]](#page-532-0), qui permettent de créer une seule bibliographie pour plusieurs, mais différentes, parties du document.
- natbib C'est un paquetage LATEX  $2\varepsilon$  (mais avec un certain support pour LATEX 2.09) [\[117](#page-542-0)[,](#page-543-0) [118\]](#page-543-0) qui agit comme interface généralisée pour des fichiers de styles bibliographiques standard et non-standard (BET<sub>E</sub>X).
- needspace Le paquetage needspace [\[323\]](#page-560-0) fournit des commandes pour réserver de l'espace en bas d'une page. S'il n'y a pas assez d'espace sur la page (colonne) courante, une nouvelle page (colonne) est commencée.
- NFSS Le « Nouveau Schéma de Sélection de Fonte » (*New Font Selection Scheme*). Le système de sélection des fontes  $[213]$  LATEX  $2\varepsilon$  a été publié pour la première fois sous le nom de « *New Font Selection Scheme* » (NFSS) en 1989, puis dans une seconde version en 1993. LATEX  $2\varepsilon$  inclut NFSS version 2 de manière standard. Dans LATEX, chaque fonte (police) textuelle a cinq *attributs* :
	- codage <sup>7</sup> (*encoding*) Un codage spécifie l'ordre selon lequel les caractères appa
		- raissent dans la fonte. Les deux codages les plus courants utilisés dans LATEX sont le codage « texte  $T_F X$  » de KNUTH (OT1) et le codage « texte  $T_F X$ étendu » (T1) développé par les membres du *T<sub>F</sub>X Users Group* pendant une conférence sur T<sub>E</sub>X à Cork en 1990 (d'où son nom informel de « codage de Cork »). Voir [\[214\]](#page-551-0).
	- famille (*family*) Le nom d'une collection de fontes, habituellement groupées sous un nom commun par le fondeur de ces fontes. Par exemple, « Adobe Times », « ITC Garamond » et « Computer Modern Roman » de KNUTH sont toutes des familles de fontes.
	- graisse (*series*) Elle détermine comment une fonte est épaisse (*heavy*) ou étirée (*extended*). Par exemple, « medium weight », « narrow » et « bold extended » sont toutes des graisses.
	- forme (*shape*) La forme des lettres à l'intérieur d'une famille de fontes. Par exemple, « italique » (*italic*), « oblique » et « droit » (*upright*) (parfois appelé « romain » (*roman*)) sont toutes des formes de fontes.

taille (*size*) La taille de conception (*design size*) de la fonte, par exemple « 10pt ». Dans L'<sub>T</sub><sub>E</sub>X, les valeurs possibles pour ces attributs ont reçu des acronymes courts. Les valeurs les plus courantes pour le codage d'une fonte sont données dans le tableau [6.5](#page-213-0) page suivante. Les codages « locaux » sont destinés aux codages de fontes qui ne sont disponibles que localement, par exemple une fonte contenant le logo d'une organisation dans diverses tailles.

Il y a bien trop de familles de fontes pour les lister toutes, mais certaines familles courantes sont listées dans le tableau [6.6](#page-213-0) page suivante. Les valeurs les plus courantes pour les graisses (*series*) sont listées dans le tableau [6.7](#page-213-0) page suivante. Les valeurs les plus courantes pour la forme de fonte sont listées dans le tableau [6.8](#page-214-0) page [215.](#page-214-0)

 $\frac{7}{7}$  Et non « encodage », qui est un anglicisme.

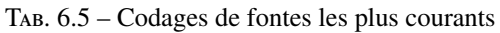

<span id="page-213-0"></span>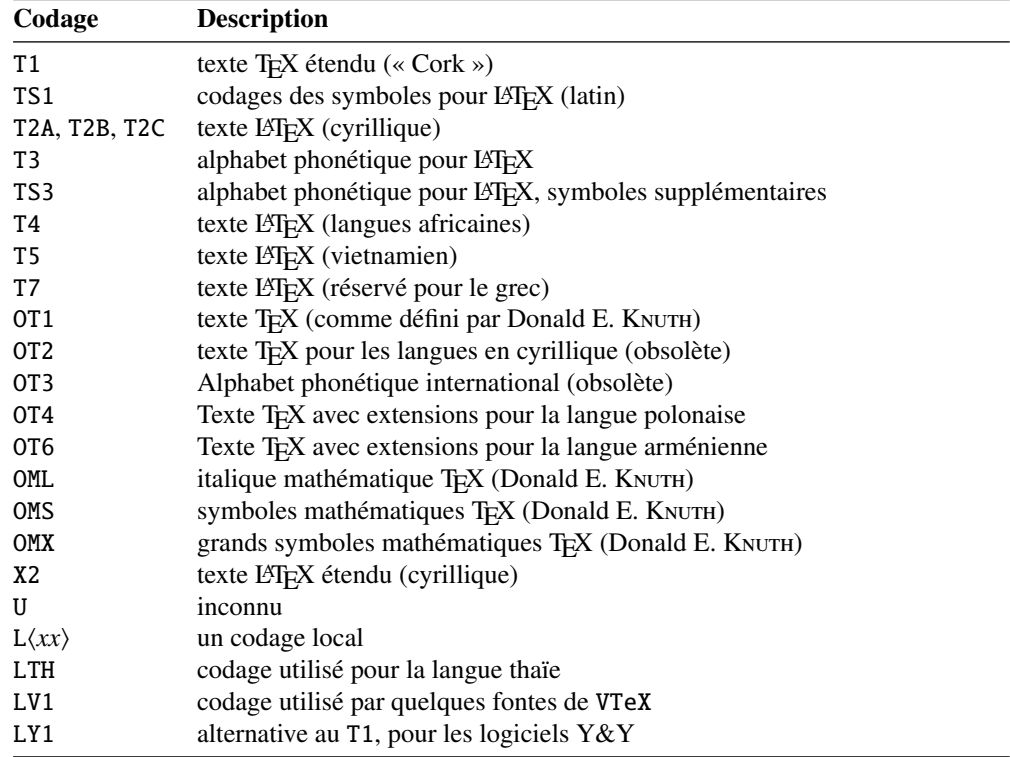

TAB.  $6.6$  – Familles de fontes les plus courantes

TAB.  $6.7$  – Graisses les plus courantes

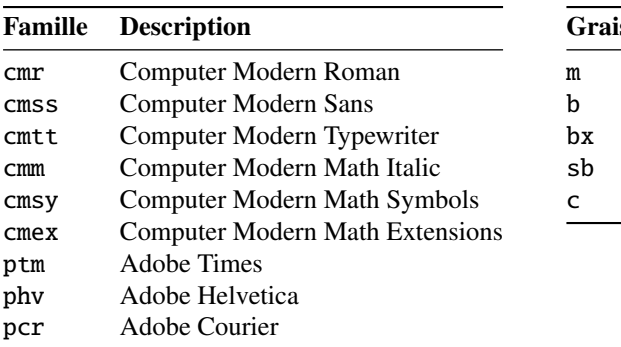

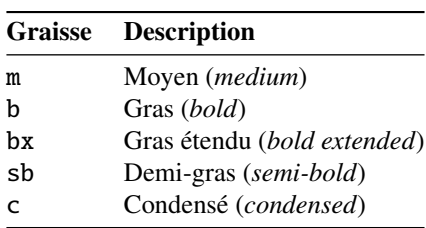

La taille de fonte est spécifiée comme une dimension, par exemple 10pt ou 1.5in ou 3mm ; si aucune unité n'est spécifiée, pt est pris par défaut. Ces cinq paramètres spécifient chaque fonte L<sup>AT</sup>EX, voir le tableau [6.9](#page-214-0) page suivante, par exemple. Ces cinq paramètres sont affichés chaque fois que LATEX donne un avertissement de débordement de boîte, par exemple :

Overfull \hbox (3.80855pt too wide) in paragraph at lines 314--318

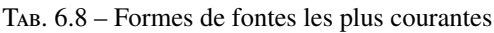

<span id="page-214-0"></span>

| Forme     | <b>Description</b>                                                                  |
|-----------|-------------------------------------------------------------------------------------|
| n         | Normale (c'est-à-dire « droite » ( <i>upright</i> ) ou « romain » ( <i>roman</i> )) |
| it        | Italique                                                                            |
| sl        | Penchée <i>(slanted)</i> (ou « oblique »)                                           |
| <b>SC</b> | Capitales et petites capitales ( <i>caps and small caps</i> )                       |

TAB. 6.9 – Les cinq paramètres de fontes pour quelques fontes

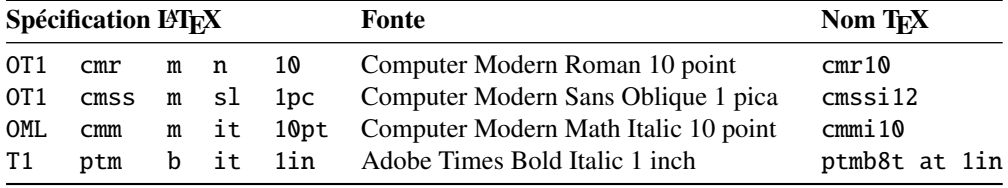

TAB.  $6.10$  – Commandes de l'utilisateur pour les fontes

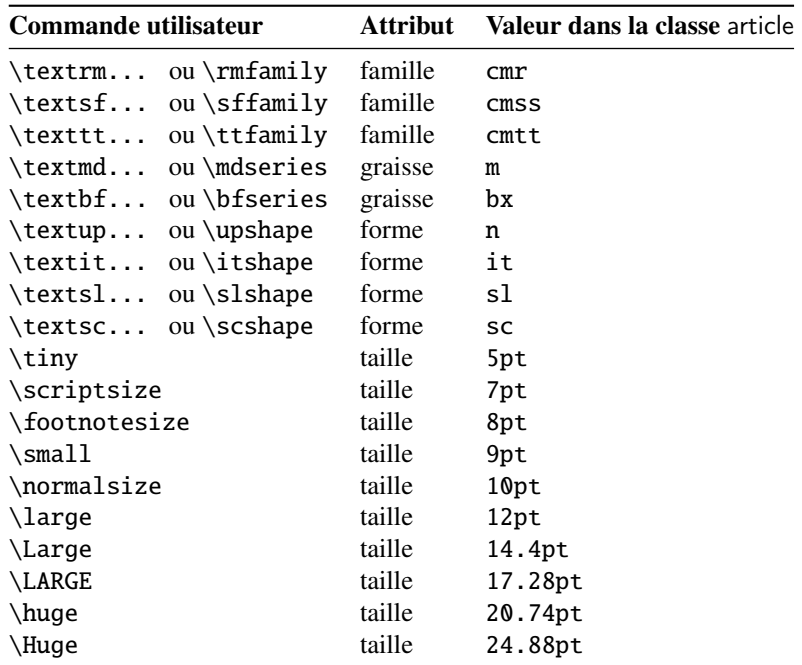

[]\OT1/cmr/m/n/10 Normally [] and [] will be iden-ti-cal, Le tableau 6.10 liste les commandes de fontes que l'utilisateur peut invoquer pour établir ces cinq attributs<sup>8</sup>.

- nocheckfiles Une option du paquetage minitoc. Le contraire de l'option de paquetage checkfiles (voir plus haut).
- nohints Une option du paquetage minitoc. Le contraire de l'option de paquetage hints (voir plus haut).

 $\overline{\text{8}}$  Les valeurs utilisées par ces commandes sont déterminées par la classe du document.

<span id="page-215-0"></span>TAB.  $6.11$  – Quelques systèmes dérivés de T<sub>E</sub>X et L<sup>4</sup>T<sub>E</sub>X

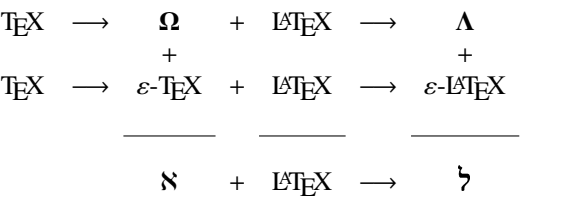

- nolistfiles Une option du paquetage minitoc. C'est l'opposée de listfiles ci-dessus. Voir la section [1.7](#page-47-0) page [48.](#page-47-0)
- notoccite Cette option du paquetage minitoc charge le paquetage notoccite [\[8\]](#page-532-0) (de Donald Arseneau). Elle évite des problèmes avec des commandes \cite dans des commandes de sectionnement ou dans des captions (légendes). Voir la section [1.6](#page-47-0) page [48.](#page-47-0)
- **Omega** Le système de typographie  $9$  Omega  $(\Omega)$  (de Yannis HARALAMBOUS et John PLAICE). Omega est une extension de T<sub>E</sub>X conçue surtout afin d'améliorer les capacités multilingues de TeX.

Quand le programme TEX a été développé au milieu des années [mille neuf cent] soixante-dix par le professeur Donald E. KNUTH, il a surtout été conçu pour la mise en page de textes mathématiques en anglais. Depuis lors TEX a fait de grandes avancées dans des domaines scientifiques, littéraires et autres, dans tous les pays du monde. En 1991, KNUTH a gelé TFX avec pour objectif la stabilité. Cependant, il permet que le code TEX soit utilisé comme base pour des développements futurs, à condition que le système résultant soit distribué sous un autre nom.

En Omega, tous les caractères et les pointeurs dans les structures de données sont de 32 bits plutôt que 8 bits, éliminant ainsi beaucoup de limitations triviales de TEX. Omega permet aussi l'utilisation de multiples jeux de caractères en entrée et en sortie, et utilise des filtres programmables afin de traduire d'un jeu de caractères à un autre, afin de faire de l'analyse contextuelle, etc. En interne, Omega utilise le jeu de caractères Unicode/ISO-10646. Omega soutient aussi l'utilisation de multiples directions d'écriture.

Ces améliorations non seulement facilitent la tâche des utilisateurs de TFX pour gérer des langues multiples et complexes telles que l'arabe, les langues indiennes, le khmer, le chinois, le japonais ou le koréen, dans un seul document, mais aussi forment la base de développements futurs dans d'autres domaines, tels le soutien de la couleur et de l'hypertexte.

Le format (au sens T<sub>E</sub>X du terme) L<sup>A</sup>T<sub>E</sub>X adapté aux capacités spéciales d'Omega est appelé « *Lambda* » (Λ). L'ajout à Omega des extensions de  $\varepsilon$ -T<sub>E</sub>X [\[94\]](#page-541-0) est un projet distinct, connu sous le nom de « Aleph »  $(\aleph)$  [\[40,](#page-534-0) [150\]](#page-545-0) et conduit par Giuseppe BILOTTA. La version de L'ATEX pour Aleph est connue sous le nom de « *Lamed* » ( ). Il y a un système expérimental, nommé LuaTEX [\[172\]](#page-547-0), qui  $\blacksquare$  . The contract of the contract of the contract of the contract of the contract of the contract of the contract of the contract of the contract of the contract of the contract of the contract of the contract of the regroupera PDFTEX, Aleph,  $\varepsilon$ -TEX et d'autres développements.

<sup>&</sup>lt;sup>9</sup> L'essentiel (mais pas la totalité) de cette note provient de la documentation d'Omega [\[160,](#page-546-0) [161,](#page-546-0) [164,](#page-546-0) [274,](#page-556-0) [275\]](#page-556-0).
- **paquetage** (*package*) Les paquetages  $^{10,11}$  sont un dispositif très important de LATEX. Ce sont des extensions aux commandes de base de LATEX qui sont écrites dans des fichiers dont les noms se terminent par .sty et qui sont chargés via la commande \usepackage dans le préambule du document. Les paquetages peuvent être classés selon leur origine :
	- les paquetages centraux (*core*) (en fait, les paquetages basiques et requis) sont une partie fondamentale de l'installation de base de LATEX et sont donc complètement standard ;
	- les paquetages outils (*tools*) forment un ensemble écrit par les membres de l'équipe LATEX3 et devraient toujours être présents dans l'installation ;
	- les paquetages graphiques (*graphics*) sont un ensemble standardisé pour l'inclusion de dessins produits par d'autres programmes et pour la gestion des couleurs ; ils sont au même niveau que les paquetages outils ;
	- les paquetages AMS-LATEX, publiés par l'*American Mathematical Society*, devraient être présents dans toute installation <sup>12</sup>;
	- les paquetages des contributions (*contributed*) ont été proposés par de vrais utilisateurs ; certains de ces paquetages se sont révélés comme étant « essentiels » dans l'utilisation standard de L<sup>AT</sup>EX, mais tous sont utiles.

partlof Une liste des figures pour une partie.

partlofdepth Ce compteur, s'il existe, contient la profondeur des partlofs.

partlot Une liste des tableaux pour une partie.

partlotdepth Ce compteur, s'il existe, contient la profondeur des partlots.

parttoc Une table des matières pour une partie.

- parttocdepth Ce compteur contient la profondeur des parttocs.
- PDF *Portable Document Format* [\[145\]](#page-545-0). Un descendant du langage PostScript d'Adobe, optimisé pour la navigation sur l'Internet. Il ajoute des dispositifs d'hypertexte, de substitution de fontes et de compression.
- placeins Le paquetage placeins [\[9\]](#page-532-0) permet de forcer les éléments flottants à « rester à leur place », en les empêchant de dériver au-delà d'une commande \FloatBarrier vers une autre section. Pour l'utiliser, déclarez \usepackage{placeins} dans le préambule et insérez des commandes \FloatBarrier aux endroits que les éléments flottants ne devraient pas franchir, peut-être à chaque \section. L'option insection du paquetage minitoc le fait avec des options adéquates de placeins, et charge aussi le paquetage flafter ; voir la section [1.3.3](#page-27-0) page [28.](#page-27-0)
- placeins.txt Un fichier en texte pur (anglais) contenant la documentation du paquetage placeins [\[9\]](#page-532-0).
- PLATEX Une version de LATEX adaptée à la langue polonaise (polski). Voir [\[258,](#page-555-0) [319\]](#page-560-0). Mais le *même* nom désigne aussi une version de LATEX adaptée à la langue japonaise, PLAT<sub>E</sub>X 2<sub>ε</sub> [\[176\]](#page-547-0).
- pmk Un exemple de script *shell* pour préparer le paquetage minitoc et sa documentation ; vous devriez l'adapter à vos besoins. Voir le point [9](#page-226-0) page [227.](#page-226-0)

 $10$ Ces informations ont été extraites de [\[192,](#page-549-0) page 12–13] puis adaptées et traduites.

<sup>&</sup>lt;sup>11</sup>Notez que j'utilise le terme « paquetage » pour traduire le terme anglais *package*. D'autres préféreront « extension » (qui signifie « suffixe » en anglais), « package » (anglicisme), ou « module » ; c'est une question de goût et d'habitude, sans plus.

<sup>&</sup>lt;sup>12</sup> Ils sont indispensables si vous utilisez beaucoup de mathématiques.

| <b>Classe:</b> | book | report                      | article                     |
|----------------|------|-----------------------------|-----------------------------|
| secnumdepth    | 2    | $\mathcal{D}_{\mathcal{A}}$ | 3                           |
| \part          | -1   | $-1$                        |                             |
| \chapter       | 0    |                             | X                           |
| \section       |      |                             |                             |
| \subsection    | 2    | $\mathcal{D}_{\mathcal{A}}$ | $\mathcal{D}_{\mathcal{L}}$ |
| \subsubsection | 3    | 3                           | 3                           |
| \paragraph     | Δ    |                             |                             |
| \subparagraph  |      | 5                           |                             |

TAB.  $6.12$  – Profondeurs pour les commandes de sectionnement

- points de conduite (*leaders*) Une séquence répétive de points (ou d'un autre petit caractère), espacés régulièrement, utilisée pour relier deux objets sur la même ligne (conduisant d'un titre à un numéro de page dans une table des matières ou analogue).
- PostScript Un langage de description de page, par Adobe. Il décrit l'apparence d'une page, y compris d'éléments tels que texte, graphiques et images scannées, vers une imprimante ou un appareil de visualisation. Introduit par Adobe en 1985, il est devenu le langage de choix dans l'impression de haute qualité.
- préambule (*preamble*) Dans le fichier principal d'un document LATEX source, la partie de ce fichier qui se trouve entre les commandes  $\downarrow$  documentclass $[\ldots]$ ...} et \begin{document}. Dans le préambule, vous pouvez insérer des déclarations globales et le chargement de paquetages par des commandes \usepackage.
- préparation Les commandes de préparation du paquetage minitoc préparent les fichiers auxiliaires pour les mini-tables d'un type donné. Une commande de *préparation* doit avoir été invoqué préalablement (et une seule fois) à toute commande d'insertion pour le type de mini-table. Les commandes de préparation sont :

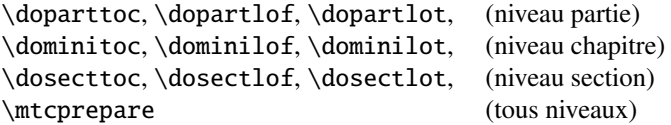

- proc Une classe standard de document LATEX, pour préparer les comptes-rendus d'une conférence. Pour le paquetage minitoc, elle est très semblable à la classe de document article ; voir plus haut.
- profondeur Dans les classes de documents standard (et dans la plupart des classes) ayant des commandes se sectionnement, nous avons une notion de profondeur (*depth*). La profondeur d'une commande de sectionnement détermine le niveau de la numérotation dans son titre (selon la valeur du compteur secnumdepth), et les entrées pour une commande de sectionnement données apparaissent dans la table des matières principale si la profondeur de cette commande de sectionnement est inférieure ou égale à la valeur du compteur tocdepth ; voir le tableau 6.12 pour les profondeurs des commandes de sectionnement dans les principales classes de document.

Le mécanisme est analogue pour les parttocs, minitocs et secttocs, en utilisant les valeurs des compteurs parttocdepth, minitocdepth et secttocdepth. Si vous utilisez des sous-figures ou des sous-tableaux, les mini-tables correspondantes utilisent des compteurs tels que partlofdepth, partlotdepth, minilofdepth, minilotdepth, sectlofdepth et sectlotdepth.

- pseudo-chapitre Ou chapitre étoilé. Un chapitre qui commence par une commande « étoilée » \chapter\*. Par défaut, il n'a pas d'entrée dans la table des matières. \chapter\* nécessite quelques précautions avec le paquetage minitoc. Voir la section [1.3.4](#page-31-0) page [32.](#page-31-0)
- quotchap Le paquetage quotchap  $[301]$  fournit des commandes pour ajouter des citations à certaines en-têtes (chapitres) dans les classes standard de document <sup>L</sup>ATEX 2ε : book et report. Il doit être chargé *avant* le paquetage minitoc (voir le point [1.8](#page-47-0) page [49](#page-47-0) et la section [2.39](#page-70-0) page [71\)](#page-70-0).
- README est un fichier en texte pur (anglais) décrivant sommairement le paquetage minitoc, plus quelques informations utiles.
- report Une classe standard de document  $\mathbb{E}$ T<sub>E</sub>X [\[204\]](#page-550-0). Elle a des commandes de sectionnement : \part, \chapter et \section (et en dessous). Elle est compatible avec le paquetage minitoc et vous pouvez faire des mini-tables aux niveaux partie et chapitre (mais pas au niveau section, pour éviter de trop nombreux fichiers auxiliaires).
- rmk Un exemple de script *shell*, qui trie les fichiers du paquetage minitoc en classes (un répertoire pour chaque classe). Il devrait être exécuté après les scripts imk (obligatoire) et emk et/ou fmk, dans cet ordre. Voir le point [9](#page-226-0) page [227.](#page-226-0)
- romannum Le paquetage romannum [\[333\]](#page-561-0) change les numéros (pour les commandes de sectionnement) engendrés par LATEX de chiffres arabes en chiffres romains. Ce paquetage utilise le paquetage stdclsdv [\[322\]](#page-560-0). Il doit être chargé *avant* le paquetage minitoc (voir le point [1.8](#page-47-0) page [50](#page-47-0) et la section [2.40](#page-70-0) page [71\)](#page-70-0).
- rubber rubber [\[26\]](#page-533-0) est un programme d'emballage (*wrapper*) pour L<sup>A</sup>T<sub>E</sub>X et ses programmes associés. Son but est, étant donné un source LATEX à traiter, de le compiler un nombre de fois suffisant pour résoudre toutes les références, en exécutant éventuellement des programmes satellites tels que  $B \text{B} \text{T}_{\text{F}} \text{X}$ , makeindex, Metapost, etc., pour produire les fichiers de données adéquats. Il a des dispositifs pour effectuer certaines actions de nettoyage en post-traitement, comme de détruire les fichiers auxiliaires produits par minitoc.
- scrartcl Voir KOMA-Script plus haut.
- scrbook Voir KOMA-Script plus haut.
- scrreprt Voir KOMA-Script plus haut.
- sectionnement (commandes de) Ce sont les commandes LATEX qui spécifies la structure logique de votre document. Les principales commandes de sectionnement sont \part, \chapter, \section, \subsection, \subsubsection, \paragraph et \subparagraph. Certaines classes standard de documents n'ont pas la commande \chapter (ainsi les classes article et proc), certaines n'ont pas de commandes de sectionnement (ainsi la classe letter). Dans ce dernier cas, le paquetage minitoc est sans objet. Si certaines des commandes \part, \chapter ou \section ne sont pas définies, les commandes de minitoc pour le niveau associé ne sont pas disponibles. Si \chapter est définie, les commandes de minitoc au niveau section ne sont pas définies dans la version courante du paquetage minitoc et les antérieures, mais si \chapter n'est pas définie mais que \section l'est, alors les commandes de minitoc au niveau section sont définies. Voir la section [1.1.1](#page-24-0) page [25.](#page-24-0) Dans les classes non-standard de documents, les commandes de sectionnement portant des noms non-standard ne peuvent pas être reconnues par le paquetage minitoc.

sectlof Une liste des figures pour une section.

sectlofdepth Ce compteur, s'il existe, contient la profondeur des sectlofs.

- sectlot Une liste des tableaux pour une section.
- sectlotdepth Ce compteur, s'il existe, contient la profondeur des sectlots.
- sectsty Le paquetage sectsty  $\left[\frac{232}{232}\right]$  offre un ensemble de commandes pour changer la fonte utilisée pour les divers en-têtes de sectionnement dans les classes standard de document de LATEX  $2\varepsilon$ : article, book et report. Ce paquetage fonctionne aussi avec les classes KOMA-Script [\[191,](#page-549-0) [252,](#page-554-0) [281\]](#page-557-0) : scrartcl, scrbook et scrreprt. Il doit être chargé *avant* le paquetage minitoc (voir le point [1.8](#page-47-0) page [49](#page-47-0) et la section  $2.28$  page  $66$ ).
- secttoc Une table des matières pour une section.
- secttocdepth Ce compteur contient la profondeur des secttocs.
- sfheaders Le paquetage sfheaders  $[222]$  (pour LATEX  $2\epsilon$ ) emprunte quelques définitions des classes standard article/report/book et les modifie afin d'imprimer les en-têtes de partie, chapitre, section, sous-section. . . avec la variante Sans-Serif de la fonte courante. Il doit être chargé *avant* le paquetage minitoc (voir le point [1.8](#page-47-0) page [50](#page-47-0) et la section [2.41](#page-70-0) page [71\)](#page-70-0).
- shell Dans les systèmes d'exploitation Unix, analogues à Unix et Linux, le *shell* est un programme utilisé comme interface entre le système d'exploitation et l'utilisateur. Il peut aussi être utilisé comme un langage de programmation pour écrire des programmes ou *scripts* afin de préparer de séquences de tâches utilisées de manière routinière. Les principaux *shells* sont le *shell* de Bourne (sh), le C *shell* (csh), le *shell* de Korn (ksh), et leurs nombreux descendants (tels que bash, tcsh, etc.).
- shortext Une option du paquetage minitoc. Elle force l'utilisation de suffixes courts (3 caractères) dans les noms des fichiers auxiliaires de minitoc. Cette option est inactive par défaut, mais est automatiquement activée si votre système d'exploitation requiert des suffixes courts. Voir autoconfiguration plus haut et la section [2.5](#page-53-0) page [54.](#page-53-0)
- shorttoc Le paquetage shorttoc [\[123\]](#page-543-0) permet de créer une autre table des matières dans un document, avec un autre titre et une autre profonteur que la table des matières principale.
- SJIS Le codage SJIS de caractères (pour le japonais), aussi connu sous le nom de MS-Kanji (Kanji pour Microsoft®), consiste en deux jeux de caractères se recouvrant : celui surnommé Katakana demi-largeur (JIS X0201-1976, caractères codés sur 1 octet dans l'intervalle de 0xA1 à 0xDF) et le jeu de caractères JIS (pleine largeur) (JIS X0208-1990, associé aux points de codage restants). Cette information provient de [\[216,](#page-551-0) [217\]](#page-551-0).
- **SLATEX** Une version of LATEX adaptée pour la langue suédoise. Voir  $[231]$ .
- splitbib Un paquetage  $[229]$  LAT<sub>EX</sub> qui permet de trier une bibliographie en catégories et sous-catégories ; ceci est intéressant pour des listes de publications, pour grouper les références par sujet, par année, ...
- stdclsdv Le paquetage stdclsdv [\[322\]](#page-560-0) est destiné à être utilisé par les auteurs de paquetages LATEX qui ont besoin de savoir quelles divisions de sectionnement sont fournies par la classe du document. provided by the document class.
- strut Un trait vertical invisible utilisé pour forcer une séparation minimale entre deux lignes de texte. Ce terme anglais signifiant « étai » est conservé car il fait partie du jargon T<sub>EX</sub> et L<sup>AT</sup>EX.
- subfig Le paquetage subfig  $[109]$  permet l'inclusion de petites, « sous- » figures et tables. Il en simplifie le positionnement, l'ajout de légendes (*captions*) et l'étiquetage à l'intérieur d'un seul environnement figure ou table. De plus, ce paquetage permet que de tels sous-captions (sous-légendes) soient écrits dans la liste des figures ou dans la liste des tableaux si vous le désirez.
- subfigure Le paquetage subfigure [\[107\]](#page-542-0) est une version obsolète (par le même auteur) du paquetage subfig [\[109\]](#page-542-0).
- suffixe (*extension*) Le nom d'un fichier est souvent constitué de 2 parties : un *nom de base* et un *su*ffi*xe*, séparées par un point. Sous certains anciens systèmes d'exploitation, le nom de base est limité à 8 caractères et le suffixe à 3 caractères (le schéma « 8+3 »). Voir aussi les sections [1.9](#page-49-0) page [50](#page-49-0) et [2.5](#page-53-0) page [54.](#page-53-0) Il est fortement recommandé d'avoir au plus un seul point dans un nom de fichier.
- TDS La *TEX Directory Structure* [\[304,](#page-559-0) [305\]](#page-559-0) ; une structure de répertoires fortement recommandée pour ranger les fichiers de macros, fontes et autres fichiers systèmes T<sub>E</sub>X indépendants de l'implantation ; elle suggère aussi comment incorporer le reste des fichiers TEX dans une seule structure ; la TDS a été pensée pour fonctionner sur tous les systèmes modernes.
- T<sub>EX</sub> T<sub>EX</sub> est un programme écrit par Donald E. KNUTH [\[187\]](#page-548-0). Il est conçu pour la composition de textes et d'équations mathématiques. KNUTH a commencé le développement de T<sub>E</sub>X en 1977 parce qu'il était frustré par la manière avec laquelle ses articles étaient publiés par l'*American Mathematical Society*. Il avait arrêté de soumettre des articles vers 1974 parce que « le résultat final était trop pénible à regarder ». T<sub>E</sub>X, tel que nous l'utilisons aujourd'hui, est sorti en 1982 et a été amélioré au fil des ans. Ces dernières années TEX a atteint une grande stabilité. Aujourd'hui K nume filme qu'il n'y a virtuellement plus de « bug ». Le numéro de version de T<sub>E</sub>X tend vers  $\pi$  et est actuellement 3.141592. TEX se prononce « Tech », avec un « ch » comme dans le mot écossais « Loch ».

En alphabet phonétique cela donne [tex]... Dans un environnement ASCII, TEX devient TeX.

- thailatex Le paquetage thailatex [\[233\]](#page-552-0) permet de composer des documents en langue thaïe. Vous pouvez aussi utiliser le système CJK [\[216,](#page-551-0) [217\]](#page-551-0).
- thispagestyle Un type de *dispositif* (voir ce terme) qui est exécuté lors de chaque occurrence d'un type donné de mini-table, pour forcer le style de page à utiliser pour la page courante. Regardez la documentation de la commande \mtcsetfeature, dans la section [1.10](#page-44-0) page [45.](#page-44-0)
- tight Une option du paquetage minitoc. Elle donne un espacement serré des lignes dans les mini-tables. L'option contraire est loose.
- titlesec Le paquetage titlesec [\[39\]](#page-534-0) permet de changer les titres de sectionnement. Parmi ses nombreux dispositifs, il permet des titres dans la marge, un format différent dans les pages de gauche et de droite, des filets au-dessus et en dessous du titre, etc. Malheureusement, il est *incompatible* avec le paquetage minitoc.
- titletoc Le paquetage titletoc est utile pour la mise en forme des entrées de la table des matières, en offrant la possibilité de changer de format au milieu du document, de regrouper des entrées en un seul paragraphe, d'avoir de jolies entrées en format libre, de faire des tables des matières partielles, etc. Malheureusement, il est *incompatible* avec le paquetage minitoc.

Le fichier titletoc.sty ne fait pas partie du paquetage titlesec; c'est un paquetage indépendant, mais il est décrit dans la documentation [\[39\]](#page-534-0) du paquetage titlesec.

- tmk Un fichier script file qui crée une hiérarchie TDS [\[304,](#page-559-0) [305\]](#page-559-0) (à adapter pour votre système).
- TOC Acronyme pour « *table of contents* », ou « table des matières ».
- tocbibind Le paquetage tocbibind [\[327\]](#page-561-0) peut être utilisé pour ajouter une entrée pour la table des matières et/ou pour la bibliographie et/ou pour l'index dans la table des matières. Mais il nécessite quelques précautions si vous l'utilisez avec le paquetage minitoc. Voir la section [1.5.5](#page-46-0) page [47.](#page-46-0)
- tocdepth Ce compteur contient la profondeur de la table des matières.
- tocloft Le paquetage tocloft [\[324\]](#page-560-0) offre des outils pour contrôler la conception typographique de la table des matières, de la liste des figures et de la liste des tables. De nouvelles sortes de « liste des . . . » peuvent être définies. Si vous utilisez le paquetage tocloft et le paquetage minitoc, regardez la section [2.21](#page-59-0) page [60,](#page-59-0) sur la manière de traiter quelques problèmes mineurs de compatibilité.
- TODO est un fichier en texte pur (anglais) qui liste quelques propositions de développement du paquetage, pas encore réalisées. Commentaires et suggestions sont les bienvenus.
- token Un *token* <sup>13,14</sup> est soit (a) un seul caractère avec son code de catégorie attaché (voir « catcode » plus haut), soit (b) une séquence de contrôle. Vous *devriez* vous souve nir de deux choses importantes à propos des *tokens* de TEX : (1) Une séquence de contrôle est considérée comme étant un seul objet qui n'est plus composée d'une suite de symboles. En conséquence, les noms longs de séquences de contrôle ne sont pas plus difficiles à traiter par T<sub>EX</sub> que les noms courts, une fois qu'ils ont été remplacés par des *tokens*. De plus, les espaces ne sont pas ignorés après les séquences de contrôle à l'intérieur d'une liste de *tokens*; la règle d'ignorance des espaces ne s'applique que dans un fichier d'entrée, au moment où les chaînes de caractères sont découpées en *tokens*. (2) Une fois qu'un code de catégorie a été attaché à un *token* caractère, cet attachement est permanent. Par exemple, si le caractère '{' était soudainement déclaré comme étant de catégorie 12 au lieu de catégorie 1, les les caractères '{<sub>1</sub>' déjà à l'intérieur de listes de *tokens* de TEX resteraient encore de catégorie 1 ; seules les listes nouvellement construites contiendraient des *tokens* '{12'. En d'autres termes, les caractères individuels reçoivent une interprétation figée dès qu'ils ont été lus depuis un fichier, selon la catégorie qu'ils ont au moment de la lecture. Les séquences de contrôle sont différents, car elles peuvent changer d'interprétation à tout moment. Les processus digestifs de TEX savent toujours exactement ce qu'un *token* signifie, parce que le code de catégorie apparaît dans le *token* lui-même ; mais lorsque les processus digestifs rencontrent un *token* séquence de contrôle, ils doivent examiner la définition courante de cette séquence de contrôle afin d'en trouver la signification.
- UNIX Un système d'exploitation moderne, disponible sur divers types d'ordinateurs et dans diverses variantes. Du point de vue de minitoc, il a l'avantage d'utiliser des noms de fichiers avec des suffixes longs (la limite est trop haute pour que le nombre de mini-tables soit un problème).

<sup>13</sup>Cette définition est tirée du « The TEXbook » [\[187\]](#page-548-0).

<sup>14</sup>Gardons cet anglicisme bien pratique !

- UNIX (analogues à) Les systèmes d'exploitation analogues à Unix, avec les mêmes avantages. Linux en est un bon exemple, mais il en existe d'autres.
- urlbst Un script PERL script, par Norman GRAY  $[148]$ , pour ajouter un type d'entrée BIBT<sub>E</sub>X webpage, et ajouter le support des champs généraux url et lastchecked, aux fichiers .bst de BIBTEX (du moins à la plupart d'entre eux). Ajoute optionnellement un support basique pour les champs eprint et doi, et aussi le support pour HyperTEX/hyperref.
- UTF 8 UTF 8 (Unicode Transformation Format 8), aussi appelée UTF 2 ou FSS-UTF, est une représentation spéciale d'Unicode (resp. ISO 10 646). Elle utilise des séquences de plusieurs octets de longueurs diverses, mais seules les séquences d'un, de deux ou de trois octets sont implantées dans CJK. Les caractères ASCII seront utilisés tels quels — sans cette propriété, il serait impossible d'utiliser UTF 8 avec T<sub>F</sub>X. Voir le tableau [6.2](#page-198-0) page [199.](#page-198-0)
- varsects Le paquetage varsects [\[300\]](#page-558-0) offre un ensemble de commandes pour changer la fonte utilisée pour les divers en-têtes de sectionnement dans les classes standard de document de LATEX 2ε : article, book et report. Il doit être chargé *avant* le paquetage minitoc (voir le point [1.8](#page-47-0) page [49](#page-47-0) et la section [2.33](#page-67-0) page [68\)](#page-67-0).
- wrapfig Le paquetage wrapfig [\[12\]](#page-532-0) fournit les environnements wrapfigure et wraptable pour placer une figure ou un tableau sur le côté de la page et faire que le texte enveloppe cette figure ou ce tableau.
- xmk Un exemple de script *shell*, qui compose les fichiers exemples de documents et produit des documents PDF.
- xr Le paquetage xr [\[97\]](#page-541-0) met en place un système pour les références externes (*eXternal References*). J'en ai écrit la première version, mais elle avait de graves problèmes. David P. CARLISLE a réécrit ce paquetage d'une manière bien meilleure et plus robuste. Avec sa permission, j'ai utilisé une partie de son code dans le paquetage minitoc pour réaliser les commandes de préparation (telles que \dominitoc). Si vous utilisez aussi le paquetage hyperref [\[277\]](#page-556-0), utilisez xr-hyper [\[100\]](#page-541-0) au lieu du paquetage xr.

## <span id="page-223-0"></span>Chapitre 7

# Installation

#### Tableaux

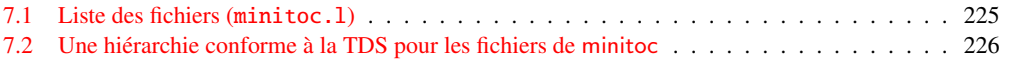

Ce chapitre décrit l'installation du paquetage minitoc (version #53).

Ce paquetage contient de nombreux fichiers. La liste de tous les fichiers est donnée dans minitoc.l. Voir le tableau [7.1](#page-224-0) page suivante. Les fichiers sont répartis en « classes » cidessous (un même fichier peut apparaître dans plusieurs classes). Chaque classe spécifie la fonction et le placement de ses fichiers.

- (0) Les fichiers minitoc.ins et minitoc.dtx sont les fichiers sources basiques de ce paquetage. Le fichier fminitoc.dtx charge minitoc.dtx mais sélectionne la documentation en français. La sélection de la langue est faite en utilisant des constructions  $\iota$ : firese ...  $\or$  ...  $\fi$ .
- (1) Les fichiers minitoc.sty, mtcoff.sty, mtcmess.sty et *tous* les fichiers \*.mld et \* .mlo constituent le paquetage lui-même<sup>1</sup>.

Le tableau [1.7](#page-35-0) page [36](#page-35-0) liste les langues disponibles ; pour chacune de ces langues, un fichier *langue*.mld est disponible ; les langues entre parenthèses sont des alias d'une langue principale et leurs fichiers .mld chargeront le fichier .mld de cette langue principale.

mtcpatchmem.sty est une correction temporaire pour compatibilité avec la classe memoir.

Les fichiers de cette classe doivent être *tous* installés dans un répertoire où LATEX  $2\varepsilon$ trouve les fichiers .sty.

<sup>1</sup> Le grand nombre de fichiers \*.mld est (en partie) une conséquence du fait que certaines langues ont des alias (ou dialectes) et donc un fichier \*.mld pour chaque nom (un fichier \*.mld peut en charger un autre) et, si nécessaire, un fichier .mlo ; les langues *english* et *french* sont des exemples évidents. Pour certaines langues, la multiplicité des fichiers \*.mld correspond à une multiplicité de fontes et/ou de codages (chinois, grec, japonais, coréen, malayalam, polonais, russe, serbe), ou même à des réformes de l'orthographe (allemand, grec, norvégien). *Notez que la présence du fichier* english.mld *est obligatoire.* Depuis la version #50, le paquetage minitoc signale les fichiers .mld ou .mlo manquants et en donne une liste dans un message d'avertissement.

TAB.  $7.1$  – Liste des fichiers (minitoc. 1)

<span id="page-224-0"></span>

| classe $(0)$ :                    | -finnish2.mld                                | -malayalam-rachana.mld             | -vietnamese.mld                                       |
|-----------------------------------|----------------------------------------------|------------------------------------|-------------------------------------------------------|
| $-mintoc.$ ins                    | -francais.mld                                | -malayalam-rachana2.mld            | -welsh.mld                                            |
| -minitoc.dtx                      | -french.mld                                  | -manju.mld                         | $-xalx.mld$                                           |
| $-fminitoc.dtx$                   | -french1.mld                                 | -meyalu.mld                        | $-xalx2.mld$                                          |
|                                   | -french2.mld                                 | -mongol.mld                        | $-xalx3.mld$                                          |
| classe $(1)$ :                    | -frenchb.mld                                 | -mongolb.mld                       |                                                       |
| -minitoc.sty                      | -frenchle.mld                                | -mongolian.mld                     | classe $(2)$ :                                        |
| $-$ mtcoff.sty                    | -frenchpro.mld                               | -naustrian.mld                     | -INSTALL, README, TODO,<br>CATALOG                    |
| -mtcmess.sty                      | -galician.mld                                | -newzealand.mld                    | $-mintoc.1$                                           |
| -mtcpatchmem.sty                  | -german.mld                                  | -ngerman.mld                       |                                                       |
| -acadian.mld<br>-acadien.mld      | -germanb.mld                                 | -ngermanb.mld                      | classe $(3)$ :                                        |
| -afrikaan.mld                     | -germanb2.mld                                | $-nqermanb2.m1d$                   | -mtc-2c.tex, mtc-2nd.tex,                             |
| -afrikaans.mld                    | -greek.mld                                   | -norsk.mld                         | mtc-3co.tex, mtc-add.bib,                             |
| -albanian.mld                     | -greek-mono.mld                              | -norsk2.mld                        | mtc-add.tex, mtc-ads.tex,                             |
| -american.mld                     | -greek-polydemo.mld<br>-greek-polykatha.mld  | -nynorsk.mld<br>-nynorsk2.mld      | mtc-amm.tex, mtc-apx.tex,                             |
| -arab.mld                         | -guarani.mld                                 | -polish.mld                        | mtc-art.tex, mtc-bo.tex,                              |
| -arab2.mld                        | -hangul1.mld, hangul1.mlo                    | -polish2.mld                       | mtc-bk.tex, mtc-ch0.tex,                              |
| -arabi.mld                        | -hangul2.mld, hangul2.mlo                    | -polski.mld                        | mtc-cri.tex, mtc-fko.tex,                             |
| -arabic.mld                       | -hangul3.mld, hangul3.mlo                    | -portuges.mld                      | mtc-fol.tex, mtc-fo2.tex,                             |
| -armenian.mld                     | -hangul4.mld, hangul4.mlo                    | -portuguese.mld                    | mtc-gap.tex, mtc-hil.tex,                             |
| -australian.mld                   | -hangul-u8.mld,                              | -romanian.mld                      | mtc-hi2.tex, mtc-hia.tex,                             |
| -austrian.mld                     | hangul-u8.mlo                                | $-$ romanian $2.m1d$               | mtc-hir.tex, mtc-hop.tex,                             |
| -bahasa.mld                       | -hanja1.mld, hanja1.mlo                      | -romanian3.mld                     | mtc-liv.tex, mtc-mem.tex,<br>mtc-mm1.tex, mtc-mu.tex, |
| -bahasai.mld                      | -hanja2.mld, hanja2.mlo                      | -russian.mld                       | mtc-sbf.tex, mtc-scr.tex,                             |
| -bahasam.mld                      | -hanja-u8.mld, hanja-u8.mlo                  | -russianb.mld                      | mtc-syn.tex, mtc-tbi.tex,                             |
| -bangla.mld                       | -hebrew.mld                                  | -russianc.mld                      | mtc-tlc.tex, mtc-tlo.tex,                             |
| -basque.mld                       | -hebrew2.mld                                 | -russian2m.mld                     | mtc-tsf.tex                                           |
| -bicig.mld                        | -hindi.mld                                   | -russian2o.mld                     |                                                       |
| -bicig2.mld                       | -hindi-modern.mld                            | -russian-cca.mld.                  | classe $(4)$ :                                        |
| $-bicig3.m1d$                     | -hungarian.mld                               | russian-cca.mlo                    | -minitoc.bug                                          |
| $-b$ ithe.mld                     | -icelandic.mld                               | -russian-cca1.mld.                 | -minitoc.sum                                          |
| -brazil.mld                       | $-indon.mld$                                 | russian-cca1.mlo                   | classe $(5)$ :                                        |
| -brazilian.mld                    | -indonesian.mld                              | -russian-lh.mld.                   | $-mintoc.$ ins                                        |
| -breton.mld                       | -interlingua.mld                             | russian-lh.mlo                     | -minitoc.dtx                                          |
| -british.mld                      | -irish.mld                                   | -russian-lhcyralt.mld,             | -minitoc.bib                                          |
| -bulgarian.mld<br>-bulgarianb.mld | -italian.mld                                 | russian-lhcyralt.mlo               | $-mintoc.ist$                                         |
| -buryat.mld                       | -italian2.mld                                | -russian-lhcyrkoi.mld,             | -minitoc.lan                                          |
| -buryat2.mld                      | -japanese.mld, japanese.mlo                  | russian-lhcyrkoi.mlo               | -minitoc.pre                                          |
| -canadian.mld                     | -japanese2.mld,                              | -russian-lhcyrwin.mld,             | -en-mtc.bst                                           |
| -canadien.mld                     | japanese2.mlo<br>-japanese3.mld,             | russian-lhcyrwin.mlo<br>-samin.mld | -lamed.eps, lamed.pdf,                                |
| -castillan.mld                    | japanese3.mlo                                | -scottish.mld                      | lamed.tex                                             |
| -castillian.mld                   | -japanese4.mld,                              | -serbian.mld                       |                                                       |
| -catalan.mld                      | japanese4.mlo                                | -serbianc.mld                      | classe $(6)$ :                                        |
| -chinese1.mld. chinese1.mlo       | -japanese5.mld,                              | -slovak.mld                        | -minitoc.dtx                                          |
| -chinese2.mld, chinese2.mlo       | japanese5.mlo                                | -slovene.mld                       | -fminitoc.dtx                                         |
| -croatian.mld                     | -japanese6.mld,                              | -spanish.mld                       | -fminitoc.bib                                         |
| -czech.mld                        | japanese6.mlo                                | -spanish2.mld                      | -fminitoc.ist<br>-fminitoc.lan                        |
| -danish.mld                       | -kannada.mld                                 | -spanish3.mld                      | -minitoc.pre                                          |
| -devanagari.mld                   | -khalkha.mld                                 | -spanish4.mld                      | -franc.sty, frbib.sty,                                |
| $-dutch. mld$                     | -latin.mld                                   | -swedish.mld                       | frnew.sty                                             |
| -english.mld                      | -latin2.mld                                  | -swedish2.mld                      | $-fr$ -mtc.bst                                        |
| -english1.mld                     | -latvian.mld                                 | -thai.mld, thai.mlo                |                                                       |
| -english2.mld                     | -letton.mld                                  | -turkish.mld                       | classe $(7)$ :                                        |
| -esperant.mld                     | -lithuanian.mld                              | -uighur.mld                        | $-mintoc.pdf$                                         |
| -esperanto.mld                    | -lowersorbian.mld                            | -uighur2.mld                       | classe $(8)$ :                                        |
| -estonian.mld                     | -lsorbian.mld                                | -uighur3.mld                       | $-fminitoc.pdf$                                       |
| -ethiopia.mld                     | -magyar.mld                                  | -UKenglish.mld                     |                                                       |
| -ethiopian.mld                    | -magyar2.mld                                 | -ukraineb.mld                      | classe $(9)$ :                                        |
| -ethiopian2.mld                   |                                              | -ukrainian.mld                     |                                                       |
|                                   | -magyar3.mld                                 |                                    | -cmk, emk, fmk, imk, pmk,                             |
| -farsi1.mld, farsi1.mlo           | -malay.mld                                   | -uppersorbian.mld                  | rmk, tmk, xmk                                         |
| -farsi2.mld, farsi2.mlo           | -malayalam-keli.mld                          | -USenglish.mld                     |                                                       |
| -farsi3.mld<br>-finnish.mld       | -malayalam-omega.mld,<br>malayalam-omega.mlo | -usorbian.mld<br>-vietnam.mld      | classe $(10)$ :<br>-minitoc-tds.zip                   |

#### <span id="page-225-0"></span>CHAPITRE 7. INSTALLATION 226

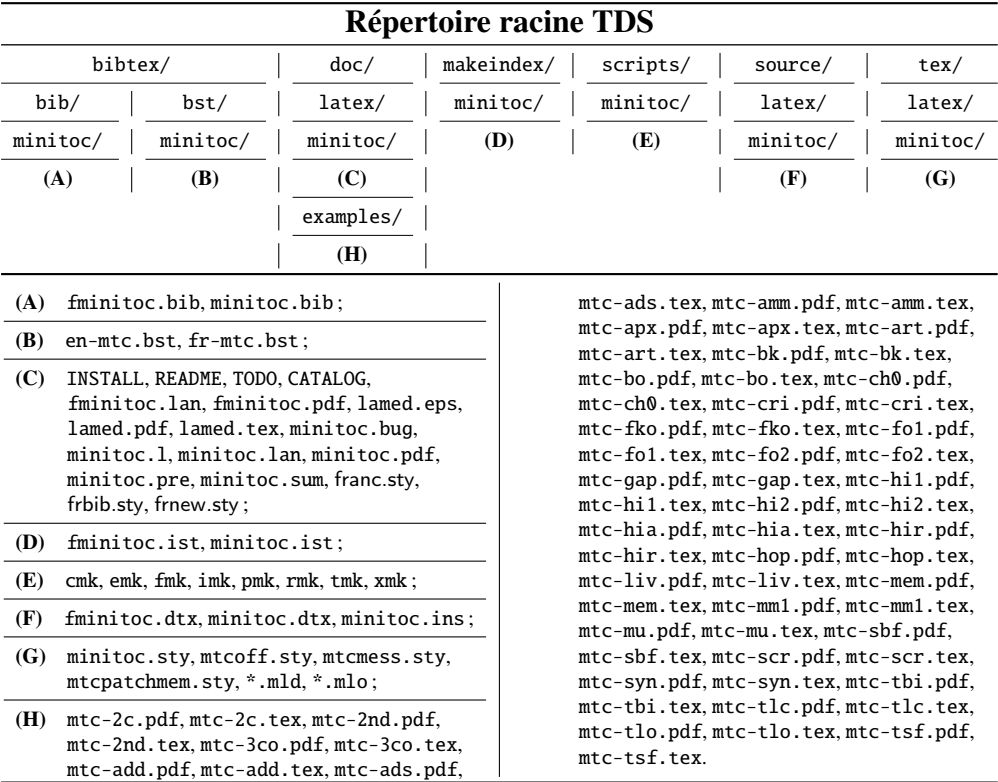

T. 7.2 – Une hiérarchie conforme à la TDS pour les fichiers de minitoc

(2) Fichiers informatifs textuels :

- INSTALL est un fichier décrivant l'installation du paquetage. À part la langue, vous êtes (presque) en train de le lire (mais il est plus court).
- minitoc.l contient la liste de tous les fichiers de la distribution de minitoc. Voir le tableau [7.1](#page-224-0) page précédente.
- README est un fichier décrivant sommairement le paquetage minitoc, plus quelques informations utiles.
- CATALOG contient des informations basiques sur le paquetage minitoc (résumé, date, auteur, version, licence).
- TODO liste quelques propositions de développement du paquetage, pas encore réalisées. Commentaires et suggestions sont les bienvenus.

(3) Exemples de documents : mtc-2c.tex, mtc-2nd.tex, mtc-3co.tex, mtc-add.tex, mtc-ads.tex, mtc-amm.tex, mtc-apx.tex, mtc-art.tex, mtc-bk.tex. mtc-ads.tex, mtc-amm.tex, mtc-apx.tex, mtc-bo.tex, mtc-ch0.tex, mtc-cri.tex, mtc-fko.tex, mtc-fo1.tex, mtc-fo2.tex, mtc-gap.tex, mtc-hi1.tex, mtc-hi2.tex, mtc-hia.tex, mtc-hir.tex, mtc-hop.tex, mtc-liv.tex, mtc-mem.tex, mtc-mm1.tex, mtc-mu.tex, mtc-sbf.tex, mtc-scr.tex, mtc-syn.tex, mtc-tbi.tex, mtc-tlc.tex, mtc-tlo.tex, mtc-tsf.tex, sont des exemples de fichiers, avec lesquels vous pouvez jouer. Les fichiers .pdf associés sont fournis. D'autres exemples (*courts*) sont les bienvenus.

- <span id="page-226-0"></span>(4) minitoc.bug, minitoc.sum sont de la documentation en texte pur : liste des problèmes (questions fréquemment posées, voir le chapitre [2](#page-51-0) page [52\)](#page-51-0) et sommaire des commandes (voir le chapitre [3](#page-75-0) page [76\)](#page-75-0).
- (5) minitoc.ins, minitoc.ist, minitoc.pre, minitoc.lan, en-mtc.bst, minitoc.dtx et minitoc.bib forment le code source de la documentation en anglais (ou presque), lamed.eps et lamed.pdf sont des images à inclure, lamed.tex est le code source<sup>2</sup>. minitoc.pre est le code de préambule commun pour la documentation.
- (6) minitoc.dtx, fminitoc.dtx, fminitoc.bib, fminitoc.ist, fminitoc.lan, minitoc.pre, franc.sty, frbib.sty, frnew.sty, fr-mtc.bst sont les codes sources (et les outils) pour la documentation en français<sup>3</sup>.
- (7) minitoc.pdf forme la documentation en anglais (ou presque), en format PDF.
- (8) fminitoc.pdf forme la documentation en français, en format PDF. La documentation en français et ses fichiers sources ne doivent pas être omis.
- (9) pmk est un script *shell* <sup>4</sup> pour préparer le paquetage et sa documentation ; le script pmk utilise les répertoires /tmp/'whoami'.imk et /tmp/'whoami'.tmk pour ne pas gâcher de l'espace disque sous votre répertoire de base; il y a aussi six scripts partiels<sup>5</sup> et un supplémentaire, cmk (tous à adapter) :
	- imk, qui prépare le paquetage en partant de minitoc.ins et minitoc.dtx ; notez que imk doit être exécuté avant de lancer emk ou fmk ; il crée aussi quelques fichiers .sty nécessaires pour préparer la documentation et ils doivent être installés avec elle ; le script imk utilise le répertoire /tmp/'whoami'.imk pour ne pas gâcher de l'espace disque sous votre répertoire de base ;
	- emk, qui prépare la documentation anglaise en partant de minitoc.dtx ;
	- fmk, qui prépare la documentation française en partant de fminitoc.dtx et minitoc.dtx ;
	- xmk, qui compose les fichiers d'exemples (en format PDF) ;
	- rmk, qui trie les fichiers en classes (un répertoire pour chaque classe) ;
	- tmk, qui crée une hiérarchie conforme à la TDS [\[304,](#page-559-0) [305\]](#page-559-0) (à adapter pour votre système); voir le tableau [7.2](#page-225-0) page précédente ; cette hiérarchie est sauvegardée dans minitoc-tds.zip ;
	- cmk, qui convertit les fichiers PDF de la documentation en fichiers PostScript.

Ces scripts sont actuellement écrits en C-*shell*, mais ils sont très simples et devraient être faciles à convertir dans tout autre *shell* classique. La documentation en format PostScript n'est plus distribuée sur les archives CTAN, mais le script cmk peut la préparer à partir de celle en format PDF (impression recto-verso).

(10) minitoc-tds.zip est un fichier archive ZIP contenant une hiérarchie conforme à la TDS avec tous les fichiers du paquetage minitoc.

<sup>&</sup>lt;sup>2</sup> La compilation de lamed.tex a besoin d'une fonte hébraïque et d'un paquetage spécifiques (tous deux obsolètes), puis d'une conversion en EPS ou PDF ; j'ai donc préféré fournir aussi les fichiers images.

<sup>&</sup>lt;sup>3</sup> Ceci peut sembler assez étrange. En fait, les documentations en anglais et en français sont toutes deux contenues dans le fichier minitoc.dtx. fminitoc.dtx établit un indicateur puis charge minitoc.dtx ; en conséquence, le fichier fminitoc.dtx est bien plus petit que minitoc.dtx. Donc, minitoc.ins contient aussi certains fichiers utilitaires qui sont créés automatiquement (quelques fichiers .sty, minitoc.ist, fminitoc.ist, minitoc.lan, fminitoc.lan). Les versions anglaise et française ne sont pas des traductions mot-à-mot, mais elles sont en parallèle dans le fichier minitoc.dtx, et ceci aide pour la maintenance. Notez qu'il n'existe plus de fichier fminitoc.ins.

<sup>&</sup>lt;sup>4</sup> Vous avez le temps de déguster un grand cappuccino  $\bullet$  pendant que ce script s'exécute ! Soyez patients.

<sup>5</sup> En fait, pmk regroupe les scripts imk, emk, fmk, xmk, rmk et tmk (mais *pas* cmk).

Quelques remarques sur les scripts rmk, tmk et pmk (que vous devriez adapter à vos besoins) : – avec rmk :

- 1. la hiérarchie *n'est pas* conforme à la TDS ;
- 2. les fichiers de [\(0\)](#page-223-0) doivent être installés dans un répertoire où LATEX  $2\varepsilon$  trouve les fichiers .dtx et .ins ;
- 3. les fichiers de [\(1\)](#page-223-0) doivent être installés dans un répertoire où LATEX  $2\varepsilon$  trouve les fichiers .sty ;
- 4. les fichiers de [\(2\)](#page-225-0), [\(3\)](#page-225-0), [\(4\)](#page-225-0), [\(5\)](#page-226-0), [\(6\)](#page-226-0) et [\(9\)](#page-226-0) doivent être installés dans un répertoire distinct, mais ne doivent pas être omis ;
- 5. les fichiers de [\(7\)](#page-226-0) et [\(8\)](#page-226-0) doivent être installés comme documentation en ligne ;
- 6. les répertoires créés par le script rmk le sont sous /tmp/'whoami'.rmk pour de pas gâcher de l'espace disque sous votre répertoire de base.

#### – avec tmk :

- 1. la hiérarchie est conforme à la TDS ;
- 2. chaque fichier n'apparaît qu'une seule fois dans la hiérarchie ;
- 3. l'installation est plus facile : il vous suffit d'un fichier de sauvegarde .zip ou .tar (ou .tgz) de la hiérarchie  $\frac{6}{9}$  pour le déployer dans la hiérarchie TDS installée ; vous devriez examiner *très soigneusement* (par comparaison avec votre installation de la TDS) et adapter le script tmk avant de l'utiliser ;
- 4. les répertoires créés par le script tmk le sont sous /tmp/'whoami'.tmk pour de pas gâcher de l'espace disque sous votre répertoire de base ;
- 5. le fichier minitoc-tds.zip [\(10\)](#page-226-0) ne devrait pas être installé ; c'est juste une méthode pour aider à faire une installation conforme à la TDS.
- avec pmk :
	- 1. le script pmk effectue les actions de imk (préparation des fichiers de base), emk et fmk (préparation de la documentation en anglais et en français), xmk (préparation des exemples de documents), rmk et tmk (répartition des fichiers en classes et dans une hiérarchie conforme à la TDS) ;
	- 2. le script pmk crée ses répertoires sous /tmp/'whoami'.rmk et /tmp/'whoami'.tmk pour de pas gâcher de l'espace disque sous votre répertoire de base ;
	- 3. les *mêmes précautions* que pour tmk sont nécessaires.

Le fichier minitoc-tds.zip contient une archive ZIP d'une hiérarchie conforme à la TDS de tous les fichiers du paquetage minitoc. Il a été préparé par l'un des scripts pmk ou tmk.

Notez que minitoc.dtx et donc fminitoc.dtx sont des exemples (non triviaux) de l'utilisation de minitoc avec hyperref. Ils montrent combien la combinaison de ces deux paquetages peut être utile.

<sup>6</sup> Le script tmk crée le fichier minitoc-tds.zip.

## Chapitre 8

# Postface

## Sommaire

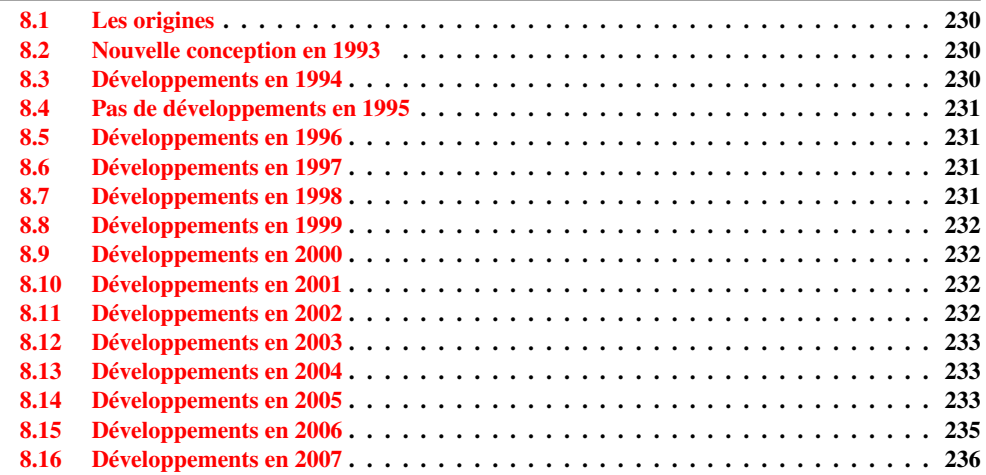

Ce chapitre résume l'évolution du paquetage minitoc, année par année. Un historique plus détaillé est disponible dans « Historique des modifications », page [564.](#page-563-0) De nombreuses modifications mineures ne sont pas citées ici.

En fait, le présent chapitre s'adresse à l'utilisateur normal du paquetage, qui voudrait avoir une idée générale de son évolution ; le chapitre « Historique des modifications » s'adresse par contre aux personnes qui seraient intéressées par le code du paquetage et les problèmes rencontrés lors de son développement.

## <span id="page-229-0"></span>8.1 Les origines

Le paquetage minitoc fut initialement écrit par Nigel WARD, en 1990 et 1991, avec des contributions majeures de Dan JURAFSKY. Mais minitoc souffrait d'une faiblesse majeure : lorsque le nombre de chapitres dépassait 9 ou 10, vous obteniez un message d'erreur assez mystérieux :

No room for a new \write.

Comme j'avais besoin de la fonctionnalité basique de ce paquetage (imprimer une mini-table des matières pour chaque chapitre), j'ai regardé de plus près son code et finalement trouvé le maillon faible : minitoc utilisait une commande \newwrite pour créer un nouveau fichier pour la table de manières de chaque chapitre, en allouant un nouveau descripteur de fichier chaque fois. Mais le nombre de descripteurs de fichiers en écriture est limité à 16 sous LATEX (en fait, par le programme TEX sous-jacent lui-même). Comme quelques descripteurs sont déjà utilisés par LATEX, écrire plus de 9 ou 10 chapitres allait trop loin. De telles erreurs sont difficiles à trouver lors de tests sur de trop petits documents : avec peu de chapitres, tout se passe bien. Mais sur un document réel, avec de nombreux chapitres, l'erreur mystérieuse survient.

### 8.2 Nouvelle conception en 1993

Donc je décidai (en juin 1993, lorsque je repris le support du paquetage) de changer la méthode d'allocation pour toujours utiliser le même descripteur de fichier pour tous les fichiers des mini-tables des matières. Quelques améliorations majeures furent faites en 1993 : l'addition du paquetage mtcoff (minitocoff à cette époque) et une ré-écriture de minitoc pour extraire les données depuis le fichier *document*.toc, avec un mécanisme de sélection. Puis une première solution pour le problème des suffixes courts fut ajoutée (encore manuelle). Un système élémentaire pour les fontes dans les mini-tables fut ajouté. En décembre 1993, les minilofs et minilots furent ajoutées.

## 8.3 Développements en 1994

Les premières améliorations en 1994 concernaient la mise en forme des mini-tables : l'espacement fut ajusté et la position du titre devient adaptable (avec le paramètre optionnel de \minitoc ou \dominitoc). Mais une addition majeure fut faite : les mini-tables au niveau partie (parttocs, partlofs, partlots) et, pour les articles, les mini-tables au niveau section (secttocs, sectlofs, sectlots).

Avec l'émergence de L<sup>AT</sup>EX 2<sub>ε</sub>, remplaçant LATEX 2.09 vieillissant, un certain travail était nécessaire pour supporter la compatibilité avec la nouvelle version. Ce ne fut pas facile, mais Denis B. ROEGEL et Frank MITTELBACH m'apportèrent bien des conseils utiles.

Une autre addition majeure est le système des options de langue, avec le concept de fichier minitoc de définition de langue (*minitoc language definition file* ou fichier .mld), provenant du paquetage babel [\[44,](#page-535-0) [45\]](#page-535-0), de Johannes L. BRAAMS. Mais à cette époque, ces fichiers étaient encore nommés comme des fichiers .sty.

## <span id="page-230-0"></span>8.4 Pas de développements en 1995

Désolé, j'étais très occupé par un autre projet.

## 8.5 Développements en 1996

Le très gênant problème avec les commandes de sectionnement étoilées a reçu quelques solutions (assez primitives), mais il est très complexe, donc des interventions manuelles sont souvent nécessaires.

Les noms des fichiers minitoc de définition de langue prennent maintenant le suffixe .mld, plus spécifique, et l'anglais (english) est la langue par défaut. Quelques nouvelles langues sont ajoutées (ceci continue autant que possible).

Le travail sur les commandes de sectionnement étoilées continue.

Le paquetage compagnon minitocoff est renommé mtcoff pour que son nom reste court.

## 8.6 Développements en 1997

Le problème des suffixes courts pour les noms de fichiers sous certains systèmes d'exploitation est résolu via la nouvelle option de paquetage shortext et le nouveau système d'autoconfiguration.

Pour les commandes de sectionnement étoilées, la commande \addstarredchapter est ajoutée (avec des commandes analogues pour les parties et sections étoilées).

## 8.7 Développements en 1998

Les options de paquetage tight et loose sont ajoutées pour changer l'interlignage dans les mini-tables.

## <span id="page-231-0"></span>8.8 Développements en 1999

Les options de paquetage dotted et undotted sont ajoutées pour activer ou inhiber certaines lignes de points (points de conduite) dans les mini-tables.

## 8.9 Développements en 2000

Un ajout majeur est la compatibilité avec le paquetage hyperref [\[277\]](#page-556-0), et je dois remercier chaleureusement Heiko OBERDIEK, Didier VERNA, Bernd JAEHNE et A. J. "Tony" ROBERTS [\[311\]](#page-559-0).

Quelques corrections concernant les commandes de sectionnement étoilées ont été apportées par Heiko OBERDIEK.

Les commandes relatives aux dispositifs pour les (\beforeparttoc et co.) ont été ajoutées.

Quelques commandes d'adjustement, telles que \mtcaddchapter, sont ajoutées, encore pour le problème des commandes de sectionnement étoilées.

La compatibilité avec le paquetage tocbibind [\[327\]](#page-561-0) est documentée.

Des alias pour certaines langues sont ajoutés.

## 8.10 Développements en 2001

Ajout des options de paquetage checkfiles et nocheckfiles, pour éviter d'insérer des minitables vides (et laides).

Ajout de la commande \mtcselectlanguage pour changer plus facilement la langue des titres des mini-tables.

## 8.11 Développements en 2002

Correction d'une interaction entre \tableofcontents (qui crée une commande \chapter\* ou \section\* cachée) et la numérotation des fichiers mini-tables.

Ajout des commandes \mtcskip et \mtcskipamount.

## <span id="page-232-0"></span>8.12 Développements en 2003

Ajout de l'option de paquetage insection (qui était temporairement réalisée par les options de paquetage flsection et flsectionb) pour traiter les éléments flottants dérivant hors de leur section. Le paquetage placeins [\[9\]](#page-532-0) (de Donald Arseneau) est utilisé.

Les commandes de fontes sont rendues compatibles avec la classe memoir [\[331,](#page-561-0) [332,](#page-561-0) [334\]](#page-561-0).

Ajout de la compatibilité avec le paquetage notoccite [\[8\]](#page-532-0).

## 8.13 Développements en 2004

Amélioration de la documentation sur les langues.

Ajout d'une explication sur la manière de faire une table des matières locale pour un appendice, éventuellement en la masquant dans la table des matières principale. Compatibilité avec le paquetage appendix [\[326\]](#page-561-0).

Un ajout majeur est l'option de paquetage hints, pour détecter certains problèmes de programmation et de compatibilité.

## 8.14 Développements en 2005

Tous les messages sont désormais écrits via les commandes de l'interface standard (\PackageInfo, \PackageWarning et \PackageError), donc le paquetage minitoc est moins bavard sur le terminal.

Ajout des commandes \mtcsetfont et \mtcsettitlefont (d'après une suggestion de Benjamin BAYART) pour remplacer de nombreuses commandes de fontes par une seule commande avec une meilleure interface avec l'utilisateur.

Commentaires sur les classes de l'AMS (certaines sont incompatibles avec minitoc).

Ajout des commandes \mtcsetformat et \mtcsettitle, encore pour avoir une meilleure interface avec l'utilisateur.

Ajout de divers *hints* (option de paquetage insection, ordre des commandes minitoc basiques, suffixes courts).

Ajout des commandes \mtcsetpagenumbers et \mtcsetrules, encore pour avoir une meilleure interface avec l'utilisateur.

Ajout de l'environnement mtchideinmaintoc, pour masquer un groupe d'entrées dans la table des matières principale ; ajout aussi des environnements mtchideinmainlof et mtchideinmainlot.

Ajout des commandes \mtcfixindex et \mtcsettitle.

Ajout d'une description de l'installation du paquetage (un nouveau chapitre et le fichier INSTALL).

*Hints* améliorés et ajoutés sur la cohérence des commandes \dominitoc/\minitoc et co.

Ajout de la commande \mtcsetfeature (très complexe).

Ajout d'un *hint* sur le paquetage abstract [\[325\]](#page-560-0).

Le paquetage minitoc est maintenant écrit en utilisant le système .dtx-.ins. Un peu de nettoyage a été fait dans le code.

Ajout de la commande \mtcfixglossary, analoque à \mtcfixindex.

Quelques améliorations sont faites pour l'impression de la documentation.

Ajout de quelques nouveaux *hints* (paquetage sectsty [\[232\]](#page-552-0), mini-tables vides, commandes obsolètes).

Ajout de la notion de profondeur pour les mini-tables des figures/tableaux. Ajout de la commande \mtcsetdepth.

L'option de paquetage hints est maintenant le choix par défaut.

Ajout d'une méthode pour faire une documentation bilingue en un seul fichier (le fichier minitoc.dtx). Cette méthode pourrait être utilisée pour plusieurs langues.

Ajout ou amélioration de quelques commandes d'ajustement (\adjustptc, \incrementptc, \decrementptc, etc.).

Ajout des options de paquetage k-tight et k-loose, pour les classes de document KOMA - Script [\[191,](#page-549-0) [252,](#page-554-0) [281\]](#page-557-0).

Ajout d'une correction (*patch*) pour une version récente de la classe memoir [\[331,](#page-561-0) [332,](#page-561-0) [334\]](#page-561-0).

Utilisation de \mtcselectlanguage dans les options de langue et dans les fichiers .mld « secondaires ».

Ajout de la commande \mtcloadmlo à utiliser dans certains fichiers .mld pour charger un fichier .mlo. Le suffixe .mlo signifie *minitoc language object* (objet de langage minitoc) ; de tels fichiers contiennent des caractères qui ne sont pas faciles à manipuler dans un fichier .dtx.

L'historique des modifications est maintenant imprimé d'une manière bien plus simple (utiliser un glossaire était trop pénible).

<span id="page-234-0"></span>Ajout de l'option de paquetage listfiles, pour créer une liste des fichiers auxiliaires de minitoc, qui peuvent être éliminés après la compilation LATEX du document. C'est le fichier *document*.maf.

Ajout d'une remarque dans le chapitre des questions fréquemment posées (et dans le fichier minitoc.bug) sur les précautions à prendre avec les commandes de sectionnement étoilées.

Ajout de *hints* sur les paquetages caption, caption2, ccaption et mcaption (ils doivent être chargés *avant* minitoc).

Un chapitre « Jargon » est ajouté. Il grossira lentement.

Ajout d'une note sur un problème avec minitoc, hyperref et memoir utilisés ensemble.

Quelques erreurs dans les commandes \mtcset... sont corrigées.

Ajout d'un *hint* sur le paquetage varsects [\[300\]](#page-558-0).

Ajout d'un *hint* sur le nombre de mini-tables lorsque les suffixes courts sont utilisés.

Ajout d'un chapitre avec tous les messages (expliqués).

## 8.15 Développements en 2006

Ajout du mot-clé « \* » comme premier argument des commandes \mtcsetpagenumbers et \mtcsetrules, pour avoir une action sur toutes les sortes de mini-tables.

Corrections dans les commandes \mtcaddsection, \mtcfixglossary et \mtcfixindex.

Dans la documentation en PDF, le panneau des signets (panneau de gauche) ne montre initialement que les signets pour les parties et les chapitres, mais vous pouvez les ouvrir pour accéder aux entrées plus profondes.

Ajout d'un commentaire sur l'initialisation des fontes dans le chapitre des questions fréquemment posées (point 34). C'est encore un sujet ouvert et je travaille dessus.

Ajout d'un *hint* sur les classes KOMA -Script [\[191,](#page-549-0) [252,](#page-554-0) [281\]](#page-557-0), et d'une note dans le chapitre des questions fréquemment posées (et dans minitoc.bug).

Ajout du chapitre « Postface ».

Ajout de la commande \mtcprepare.

Ajout d'un champ URL dans la bibliographie (les styles ont été modifiés à l'aide de l'outil urlbst [\[148\]](#page-545-0)).

Ajout du paquetage mtcmess pour ajouter des identificateurs uniques aux messages.

#### <span id="page-235-0"></span>CHAPITRE 8. POSTFACE 236

Suppression des fichiers de documentation en format PostScript dans la distribution (ils ne sont plus acceptés sur les archives CTAN), mais les scripts les créent encore.

Corrections dans l'option de paquetage insection.

Ré-ordonnancement des chapitres du manuel de l'utilisateur (partie I).

## 8.16 Développements en 2007

Retrait de la préparation de la documentation en format PostScript.

Ajout du script cmk pour convertir la documentation du format PDF en format PostScript.

Ajout de *hints* sur les paquetages fncychap [\[220\]](#page-551-0), quotchap [\[301\]](#page-558-0), romannum [\[333\]](#page-561-0), sfheaders  $[222]$ , alnumsec  $[196]$  et captcont  $[108]$ .

Ajout du point 44 de la FAQ et des commandes de mise en page \mtcgapbeforeheads et \mtcgapafterheads.

Ajout du chapitre [4,](#page-84-0) « Exemples de documents », page [85.](#page-84-0)

Ajout du point 45 de la FAQ et des commandes \kernafterparttoc et analogues pour l'espacement vertical entre une minitable et son filet inférieur.

Augmentation de la largeur du texte et ajustement du format des entrées dans la table des matières pour la documentation.

Correction du préambule des fichiers engendrés (les lignes superflues ont été enfin éliminées).

Ajout de devanagari.mld et hindi.mld. Ajout de hindi-modern.mld.

Les styles bibliographiques plainurl.bst et frplain1.bst sont renommés en-mtc.bst et fr-mtc.bst.

Tous les exemples de documents sont renommés avec des noms commençant par « mtc- ».

L'option de paquetage « listfiles » est active par défaut.

Meilleurs messages d'erreur pour les commandes de préparation et d'insertion non définies.

Ajout de japanese6.mld et japanese6.mlo.

Ajout d'un *hint* sur le paquetage hangcaption [\[182\]](#page-548-0).

Ajout (dans le mémento) d'un tableau des classes et paquetages qui sont incompatibles ou ont besoin de précautions avec minitoc.

#### CHAPITRE 8. POSTFACE 237

Ajout d'une validation des options de langue avec la présence des fichiers .mld et .mlo.

Ajout du script tmk et d'un tableau décrivant une structure TDS pour minitoc.

Mise à jour du fichier INSTALL et du chapitre « Installation ».

Ajout du fichier minitoc-tds.zip (une archive ZIP d'une hiérarchie conforme à la TDS et contenant tous les fichiers du paquetage) à la distribution.

Amélioration de l'index (entrées pour : paquetages et classes, scripts, outils, noms, exemples, suffixes, options, options de langue).

Corrections d'erreurs mineures et dans la documentation.

Les noms de certaines macros internes sont raccourcis pour tenir dans la marge.

Indexation des environnements et fichiers.

Indexation des compteurs et compteurs de profondeur.

Les fichiers exemples sont dans leur propre répertoire de la hiérarchie TDS (proposée).

Indexation des commandes référencées (début).

Ajout de mongolb.mld et mongolb.mlo.

Retrait de mongolb.mlo (nouveaux codages cyrilliques T2 et X2 dans mongolb.mld).

Ajout du fichier exemple mtc-3co.tex.

Amélioration de la mise en page de l'index.

Ajout de mongolian.mld (charge mongolb.mld).

Indexation des noms des auteurs.

Ajout du fichier exemple mtc-fko.tex.

Références bibliographiques pour les paquetages et les classes dans l'index.

# Remerciements

Il me faut remercier les personnes suivantes <sup>1</sup>, pour leur aide, leurs questions, leurs interventions dans les groupes de discussion<sup>2</sup> et/ou leurs paquetages, classes, documents et outils :

Hassan ABOLHASSANI, Paul W. ABRAHAMS, Nabil ABU EL-ATA, Tommaso ADDABBO, Juan M. AGUIRREGABIRIA, Vartan AKOPIAN, A. J. ALEX, Mark ALFORD, Jacques ANDRÉ, Jérôme ANDRIEUX, Ralf ANGELI, Walter APPEL, Achod André ARADIAN, Einar ÁRNASON, Tim ARNOLD, Donald ARSENEAU, Helmer ASLASKEN, David ASPINALL, Ivar ÅSSEN, Philipp BACHMANN, Gonçal BADENES, Marin BALGARENSKY, Pierre BASSO, Dorjgotov BATMUNKH, Jean-Yves BAUDAIS, David BAUSUM, Benjamin BAYART, Thierry BAYET, Claudio BECCARI, Emmanuel BEFFARA, Benoît BELET, Rachid BELMOUHOUB, József Bérces, Alexander BERDNIKOV, Jens BERGER, Karl BERRY, Berhanu BEYENE, Javier BEZOS, Giuseppe BILOTTA, Árpád Bíró, Denis BITOUZÉ, Laurent BLOCH, Georgi BOSHNAKOV, Patrice Bougette, Daniel Bourbonnais, Victor Boyko, Johannes L. Braams, Felix Braun, Jim BREEN, Peter BREITENLOHNER, Mimi BURBANK, Mustafa BURC, Alexey BURYKIN, Olivier CARDI, Samuele CARCAGNO, David CARELLA, David P. CARLISLE, Kevin CARMODY, Manuel CARRIBA, Régis CASPAR, Winston CHANG, Jean-Côme CHARPENTIER, Jean-Pascal CHAUVET, Pehong CHEN, Céline CHEVALIER, Jana CHLEBÎKOVÁ, Otfried CHEONG, Pai H. Chou, Marian Clegg, Steven Douglas Cochran, Maurizio Codogno, David B. Cook, Emmanuel CORNET, Oliver CORFF, Prakash COUNTCHAM, Sergueï DACHIAN, Adrian DAERR, Arnak DALALYAN, Patrick W. DALY, Holger DANIELSSON, Arnaldo Viegas DE LIMA, Sébastien DEMOUSTIER, Éric DEPARDIEU, Ben DE RYDT, Bernard DESGRAUPES, Cécile DESPRAIRIES, Sébastien DESREUX, Antoni R. DILLER, Dorjpalam Dorj, Denys Duchler, Lyndon Dupping, Marko ÈEHAJA, Ta Quang Dung, Victor EIJKHOUT, Danie ELS, Behdad ESFAHBOD, Thomas Esser, Gilhooly ETIENNE, Karl F. EVERITT, Mike FABIAN, Robin FAIRBAIRNS, Simon FEAR, Jürgen FENN, Michael J. FERGUSON, Jeff FESSLER, Ulrike Fischer, Jean-Julien FLECK, Daniel FLIPO, Peter L. FLOM, Peter FLYNN, Jim Fox, Danny M. Fürniss, Tetsuo Furukawa, Federico GARCIA, Diego GARCÍA MORATE, Hubert Gässlein, Maarten Gelderman, Chuck Genschte, Mohammad Ghodsi, Helen GILHOOLY, Markus GLEISZNER, Vitali GONTSHARUK, Michel GOOSSENS, Mathieu Goutelle, Fraser Grant, Norman Gray, Enrico Gregorio, Loïc Grenon, Charles GRETHER, Olga A. GRINEVA, Sébastien GROT, Micael GUIGNARD, Marion GUNN, Eitan M. GURARI, Thomas HAFNER, Hans HAGEN, Boumediene HAMZI, Thế Thành HÀN,

<sup>&</sup>lt;sup>1</sup> Et que toutes celles que j'ai oubliées me pardonnent.<br><sup>2</sup> Essentiallament. **En comp tout tex** (op. from

<sup>2</sup> Essentiellement, fr.comp.text.tex (en français) et comp.text.tex (en anglais), mais aussi de.comp.text.tex (en allemand, mais je le lis très mal : envoyez-moi aussi un courrier en français ou en anglais).

#### REMERCIEMENTS 239

Thorsten HANSEN, Patrick HAPPEL, Yannis HARALAMBOUS, Kathryn A. HARGREAVES, Alexander HARIN, Russel L. HARRIS, Michael A. HARRISON, Stephen HARTKE, Danny HEAP, Jim HEFFERON, André HEIDER, Thorsten HEIN, Sten HELLMAN, Håvard HELSTRUP, Yvon HENEL, Hartmut HENKEL, Thomas HENLICH, Stephan HENNIG, Florence HENRY, Stephen HERBORN, Jörg HESOLL, David HOADLEY, Taco HOEKWATER, Alan HOENIG, Joe Hogg, Morten Høgholm, Alv Kjetil HOLME, Klaus Höppner, Umstatter HORST, Don HOSEK, Yufan HU, Jean-Michel HUFFLEN, Dave W. HUSEBY, Helene HYNA, Hiroya IKEDA, Dmitry Ivanov, Per Steinar Iversen, Tetsuo Iwakuma, Zunbeltz Izaola, Youssef Jabri, Bernd Jaehne, Radwan JALAM, Michael JANICH, Alan JEFFREY, Regnor JERNSLETTEN, Zhuhan JIANG, Loïc JOLY, David M. JONES, Christophe JORSSEN, Robert JUHASZ, Stefan JUNGE, Dan JURAFSKY, Mikko KANERVA, Theppitak KAROONBOONYANAN, David KASTRUP, Ronan KERYELL, Axel KIELHORN, KI-JOO KIM, Bil KLEB, Peter KLEIWEG, Rune KLEVELAND, Jörg KNAPPEN, Donald E. KNUTH, Markus KOHM, Helmut KOPKA, Attila KOPPANYI, Adamantios KORAIS, Vincent KRAKOVIACK, Kai KRATT, Thankmar KRONZUCKER, Siep KROONENBERG, Alexej M. KRYUKOV, Manfred KUDLEK, Markus G. KUHN, Florian KULZER, Toshiki KUMAZAWA, Olaf KUMMER, Frank KÜSTER, Stéphane LABORDE, Thomas LACHAND-ROBERT, Klaus LAGALLY, Leslie LAMPORT, Fabio LANARI, Robert LANGE, Dag LANGMYHR, Olga G. LAPKO, Henning LARSEN, Jean-Marc LASGOUTTES, Jean-Philippe LAUFFENBURGER, Arnaud LAUNAY, Claire LAUVERNET, Boris LAVVA, André LEBACO, Jeanne LEGRAND, Philipp LEHMAN, Werner LEMBERG, Thomas LEONHARDT, Erwan LE PENNEC, Stéphane LEPOLOZEC, Julien Le Thuaut, Adam Lewenberg, Knut Lickert, Ulf A. Lindgren, Anselm Lingnau, Pierre LOBEL, Milos LOKAJICEK, Stoffel LOMBARD, Maurizio LORETI, Tristan LORINO, Tim LOVE, Vincent Lozano, Daniel H. LUECKING, Ken LUNDE, Anders LYHNE, Pierre A. MACKAY, Lars MADSEN, Richard MAHONEY, Irina A. MAKHOVAYA, Bob MARGOLIS, Nicolas MARKEY, Marcus MARR, Françoise MARRE-FOURNIER, Terry MART, Vadim MASLOV, Henri MASSIAS, Andreas MATTHIAS, Sven MATTISSON, Rowland McDONNELL, Ben McKAY, Surapant MEKNAVIN, Sébastien MENGIN, Jochen METZINGER, Yanick MICHOU, Frank MITTELBACH, Young Joon Moon, Ross Moore, Jens-Uwe Morawski, Lapo Filippo Mori, Michael A. Morrison, Javier A. Múgica de Rivera, Dejan Muhamedagić, Sergei O. Naumov, Frank Neukam, Cuong NGUYEN, Julien NICOLAS, Rolf NIEPRASCHK, Josselin NOIREL, Tim NULL, Heiko Oberdiek, Tobias Oetiker, Mariusz Olko, Tanguy Ortolo, Erik Östhols, Jörg Ott, Alan PAIć, Scott PAKIN, Palash Baran PAL, Anshuman PANDEY, Minje Byeng-sen PARK, Hubert PARTL, Oren PATASHNIK, Jonathan PECHTA, Kasper PEETERS, Matthias PELGER, Terje Engeset Petterst, Paul Pichaureau, Éric Picheral, Bruno Piguet, Karel Píška, John PLAICE, Veerathanabutr POONLAP, Fabrice POPINEAU, Nico POPPELIER, Rama PORRAT, Camille-Aimé Possamaï, Roozbeh Pournader, C. V. RADHAKRISHNAN, Sebastian RAHTZ, Bernd RAICHLE, JOSe Pedro RAMALHETE, Keranen REINO, Adrian REZUŞ, Yuri ROBBERS, A. J. "Tony" ROBERTS, Will ROBERTSON, Denis B. ROEGEL, Christian ROLLAND, Rasmus Pank ROULUND, Chris A. ROWLEY, Marti RUIZ-ALTABA, Jan Michael RYNNING, Young Ryu, Enn SAAR, David SAMSOEN, Julio SÁNCHEZ, Morgan SANGEUX, Eddie SAUDRAIS, Elmar SCHALÜCK, Elisabeth SCHLEGL, Tobias SCHLEMMER, Walter SCHMIDT, Thomas A. SCHMITZ, Uwe SCHNEIDER, Rainer SCHÖPF, Martin SCHRÖDER, Elizabeth SCURFIELD, Michael SHELL, JUNGSHIK Shin, Ali SHOUKAT, Andrij M. SHVAIKA, Chanop SILPA-ANAN, Sindhu SINGH, Anna Sitnikova-Rioland, Jankovic Slobodan, John Smith, Robin S. Socha, Nick Sofroniou, Axel SOMMERFELDT, Lianyi SONG, Yves SOULET, Arjen STEINER, D. P. STORY, Éric STREIT, Ralf Stubner, K. K. Subramaniam, Robert S. Sutor, Chris Swoyer, Apostolos Syropoulos, Nicola TALBOT, Daniel TAUPIN<sup>†</sup>, Philip TAYLOR, Christina THIELE, Aurélien THUREAU, Karsten TINNEFELD, Ton 'T LAM, Sigitas TOLUŠIS, Laurent TORDELLA, Mark TRETTIN, Antonis Tsolomitis, Ahto Truu, Stefan Ulrich, Hideo UMEKI, Un KOAUNGHI, Turgut UyAR, Jari VAARIO, Piet van Oostrum, Thomas van Oudenhove de Saint Géry, Vincent Vaouin.

#### REMERCIEMENTS 240

Suki K. VENKATESAN, Didier VERNA, Sylvain VESCO, Boris VEYTSMAN, Alexandre VIAL, André VIOLANTE, Carl F. VOEGELIN, Florence M. VOEGELIN, Martin VOGEL, Vladimir VOLOVICH, Stephan P. von BECHTOLSHEIM, Herbert Voss, Zdeněk WAGNER, David WALDEN, Nigel WARD, John WARNOCK, Douglas WAUD Staszek WAWRYKIEWICZ, Stephan B. WEBANCK, Eduard WERNER, Daphne WEST, Graham WILLIAMS, Peter R. WILSON, Jeroen WIJNHOUT, Marcin WOLIŃSKI, Élisabeth WOLKOWSKI, Mark WOODING, Tim WRIGHT, Dominik WUJASTYK, Damien WYART, C. S. YOGANANDA, Adi ZAIMI, Lejzer Ludwig ZAMENOF, Danilo ZAVRTANIK, Krzysztof Konrad Żelechowski, Charlie S. Zender, Federico Zenith, Vadim V. Zhytnikov, Uwe ZIEGENHAGEN et Leon ŽLAJPAH.

Deuxième partie

Implantation

# Sommaire de la deuxième partie

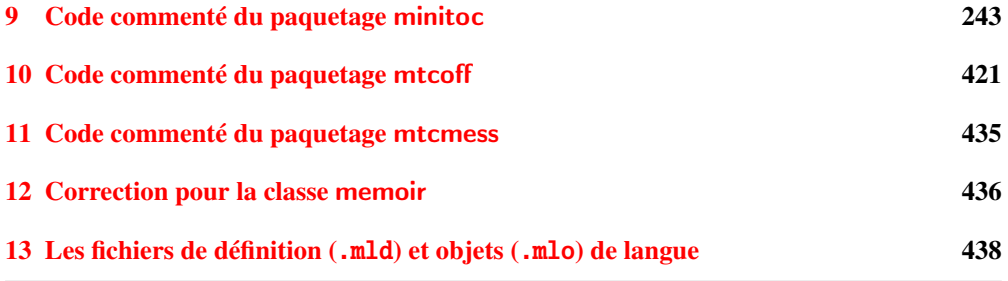

# <span id="page-242-0"></span>Chapitre 9

# Code commenté du paquetage minitoc

### Sommaire

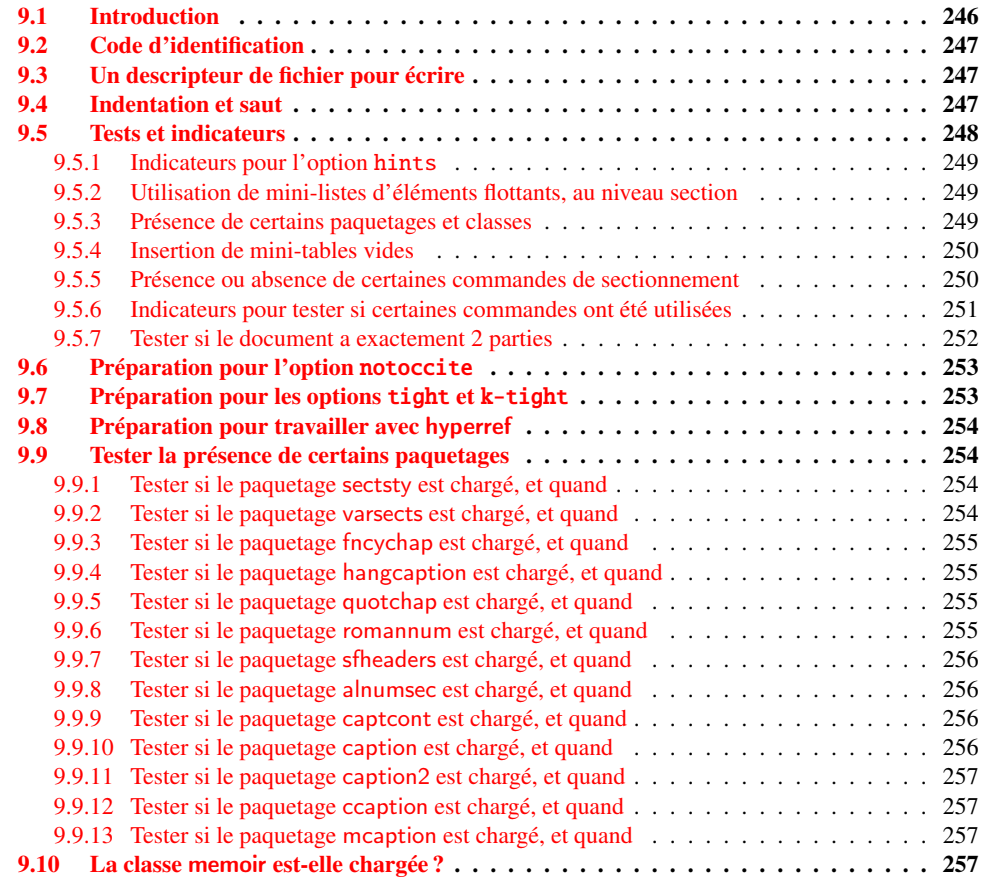

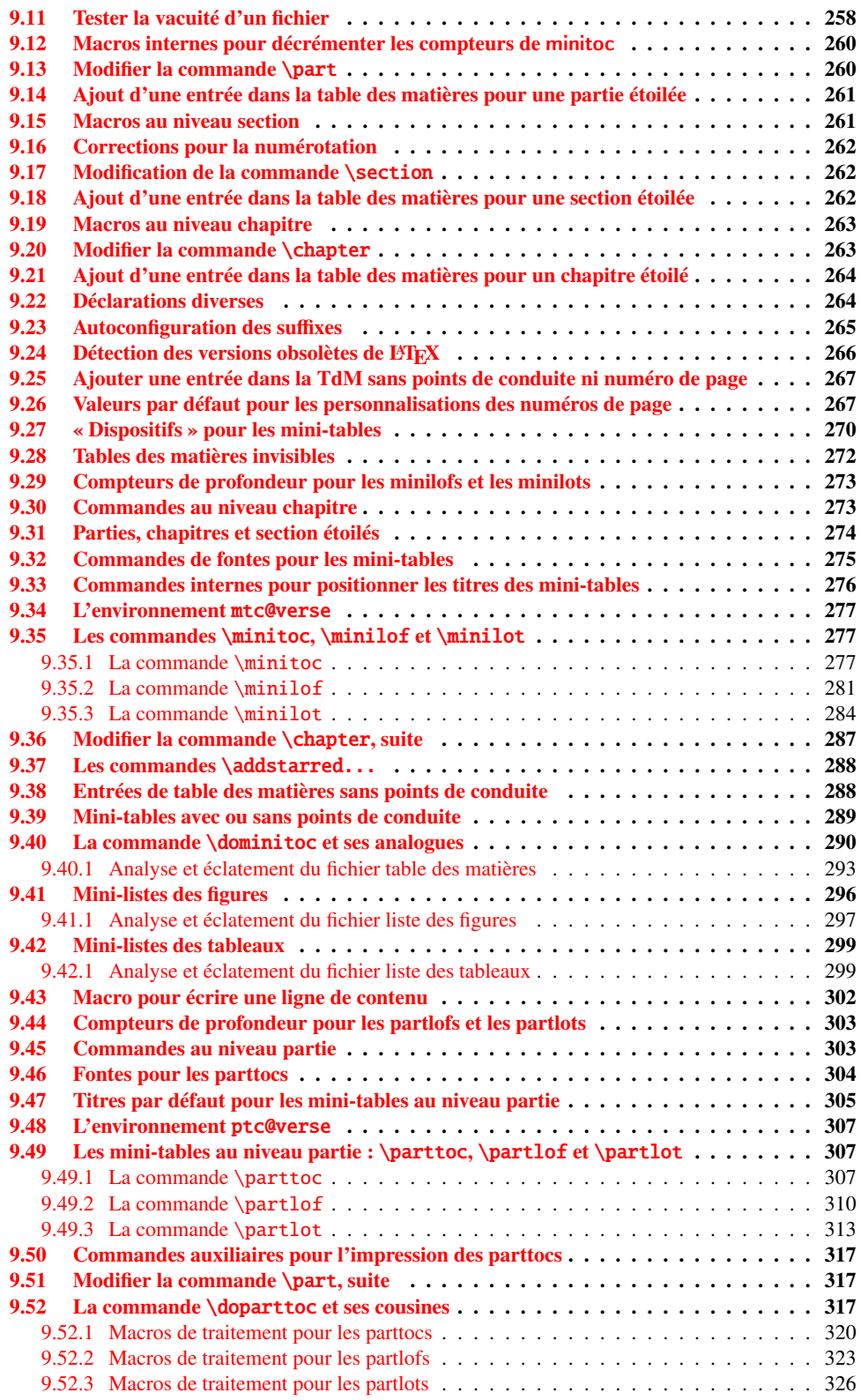

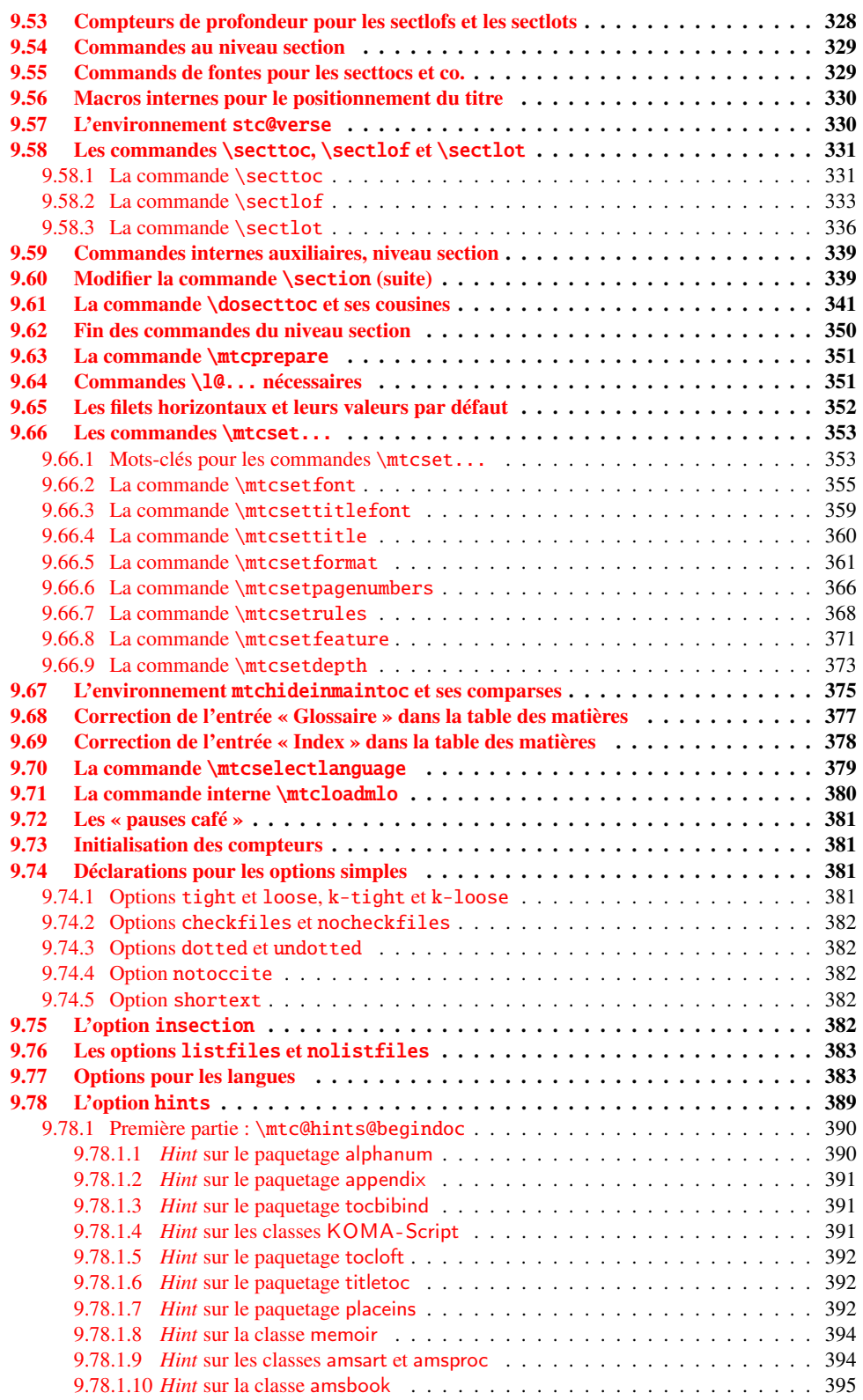

#### <span id="page-245-0"></span>CHAPITRE 9. CODE COMMENTÉ DU PAQUETAGE MINITOC 246

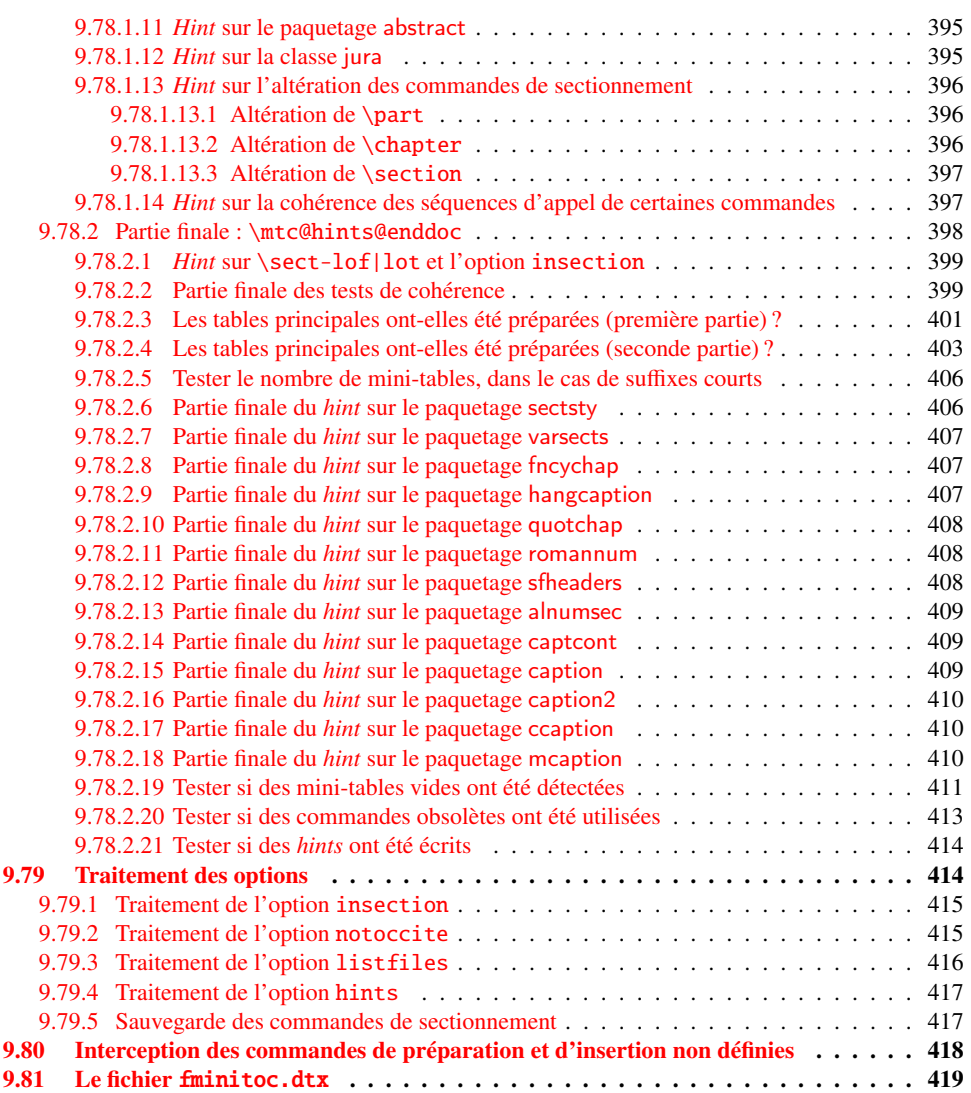

## 9.1 Introduction

Ce très long chapitre présente le code du paquetage minitoc et tente de l'expliquer. Certains commentaires du fichier source original<sup>1</sup> sont sautés, comme l'historique, car ils n'ont pas besoin d'être examinés davantage (ils seront mis dans l'historique des modifications).

Le code est éclaté en sections pour faciliter la lecture, et ces sections sont parfois réordonnées, dans ce même but.

<sup>&</sup>lt;sup>1</sup> C'est-à-dire, celui de la version #42. La version #43 inclut la conversion du paquetage au format .dtx/.ins. La version #42 n'a pas été distribuée pour cette raison.

<span id="page-246-0"></span>La plupart des commandes externes de minitoc ont mtc, ptc, stc ou le nom de l'un des types de mini-tables (parttoc,..., sectlot) dans leurs noms. La plupart des commandes internes de minitoc ont @mtc, @ptc, @stc ou parttoc@,. . ., sectlot@ dans leurs noms, ou suivent une convention similaire. Les quelques exceptions devraient être assez explicites pour ne pas entrer en conflit avec d'autres paquetages.

## 9.2 Code d'identification

Le code de minitoc.sty commence ici :

2653 (\*minitoc)

\NeedsTeXFormat Cette section de code identifie le paquetage par son nom, son numéro de version et sa date. \ProvidesPackage Une trace est écrite dans le fichier *document*.log. Ce paquetage ne fonctionnera pas avec \mtcPackageInfo L<sup>AT</sup>EX2.09. \RequirePackage

```
2654 \NeedsTeXFormat{LaTeX2e}[1996/06/02]%
2655 \ProvidesPackage{minitoc}%
2656 [2007/03/22 v53 Package minitoc (JPFD)]
2657 \RequirePackage{mtcmess}[2006/03/14]
2658 \mtcPackageInfo[<I0001>]{minitoc}%
2659 {*** minitoc package, version 53 ***\@gobble}
```
## 9.3 Un descripteur de fichier pour écrire

\tf@mtc Un descripteur de fichier est nécessaire pour écrire les fichiers contenant les mini-tables, c'est \newwrite \tf@mtc.

2660 \newwrite\tf@mtc

## 9.4 Indentation et saut

\mtcindent Nous définissons l'indentation \mtcindent (des deux côtés) des mini-tables et la commande \mtcskip \mtcskipamount (défaut : \bigskipamount). \mtcskip pour faire un saut vertical avant une mini-table, sa valeur est \mtcskipamount

```
\parskip
```

```
2661 \newlength\mtcindent
2662 \newskip\mtcskipamount
2663 \setlength{\mtcskipamount}{\bigskipamount}
2664 \def\mtcskip{{\parskip=\z@\addvspace{\mtcskipamount}}}
```
Notez que \mtcskip utilise un groupe local pour éviter l'influence de \parskip.

<span id="page-247-0"></span>\mtcgapbeforeheads \mtcgapafterheads Nous définissons les valeurs par défaut pour les sauts verticaux avant et après les titres des mini-tables au niveau partie.

> 2665 \def\mtcgapbeforeheads{50\p@} 2666 \def\mtcgapafterheads{40\p@}

\@ifundefined Nous définissons les crênages verticaux placés entre les minitables et leurs filets horizon-\kernafterparttoc \kernafterpartlof \kernafterpartlot \kernaftersecttoc 2667 \kernaftersectlof 2668 \kernaftersectlot 2669 \kernafterminitoc 2670 \kernafterminilof 2671 \kernafterminilot  $^{2672}$ taux inférieurs. Les noms de ces macros sont assez explicites. Les valeurs sont empiriques et peuvent être changées via \renewcommand. \@ifundefined{part}{}{% \def\kernafterparttoc{\kern-1.\baselineskip\kern.5ex}% \def\kernafterpartlof{\kern-1.\baselineskip\kern.5ex}% \def\kernafterpartlot{\kern-1.\baselineskip\kern.5ex}% 2671 }% 2672 \@ifundefined{chapter}{% 2673 \@ifundefined{section}{}%  $2674$   $\{$ 2675 \def\kernaftersecttoc{\kern-1.\baselineskip\kern.5ex}% 2676 \def\kernaftersectlof{\kern-1.\baselineskip\kern.5ex}% 2677 \def\kernaftersectlot{\kern-1.\baselineskip\kern.5ex}% 2678 **}**% 2679 }% 2680 {% 2681 \def\kernafterminitoc{\kern-.5\baselineskip\kern.5ex}% 2682 \def\kernafterminilof{\kern-1.\baselineskip\kern0.ex}% 2683 \def\kernafterminilot{\kern-1.\baselineskip\kern0.ex}%

### 9.5 Tests et indicateurs

2684 **}**%

Nous avons besoin de déclarer quelques indicateurs<sup>2</sup> (via \newif) pour détecter le chargement de certains paquetages ou classes et la disponibilité de certaines commandes (ceci sera utilisé par l'option hints (voir la section [9.78](#page-388-0) page [389\)](#page-388-0) ou pour autoriser la définition de certaines commandes de minitoc).

<sup>2</sup> Il n'y a pas tant d'années, certains auteurs préféraient utiliser des compteurs plutôt que des indicateurs, car un indicateur coûte 3 séquences de contrôle (\iftoto, \totofalse et \tototrue), qui consomment de la mémoire. Mais le nombre de registres compteurs est limité à 256 dans le moteur T<sub>E</sub>X natif (bien plus avec ε-T<sub>E</sub>X [\[94\]](#page-541-0), mais encore en nombre limité), tandis que le coût de la mémoire a beaucoup baissé aujourd'hui. Et un code programmé avec des indicateurs (\iftoto ... \else ... \fi) est plus facile à structurer qu'un code programmé à l'aide de compteurs, à mon humble avis.

<span id="page-248-0"></span>\if@mtc@hints@ \if@mtc@hints@w@ \if@mtc@hints@giben@

#### 9.5.1 Indicateurs pour l'option hints

Mais tout d'abord, nous définissons quelques indicateurs pour l'option hints :

- L'indicateur \if@mtc@hints@ est vrai si l'option hints est demandée (défaut).
- L'indicateur \if@mtc@hints@w@ est forcé à vrai si nous détectons que certaines commandes de sectionnement ont été altérées depuis le chargement de la classe de document.
- L'indicateur \if@mtc@hints@given@ est forcé à vrai si l'option hints détecte quelque chose de curieux et écrit des messages dans le fichier *document*.log. Il sera utilisé en fin de document pour signaler que vous devriez chercher des *hints* dans le fichier *document*.log.

```
2685 \newif\if@mtc@hints@ \@mtc@hints@true
2686 \newif\if@mtc@hints@w@ \@mtc@hints@w@false
2687 \newif\if@mtc@hints@given@ \@mtc@hints@given@false
```
### 9.5.2 Utilisation de mini-listes d'éléments flottants, au niveau section

\if@mtc@sect@floats@ Nous testerons si les commandes \dosectlof et \dosectlot ont été utilisées : \dosectlof \dosectlot 2688 \newif\if@mtc@sect@floats@ \@mtc@sect@floats@false

### 9.5.3 Présence de certains paquetages et classes

2702 \newif\if@mtc@captcontLoaded@ \@mtc@captcontLoaded@false 2703 \newif\if@mtc@captcontLoaded@a@ \@mtc@captcontLoaded@a@false

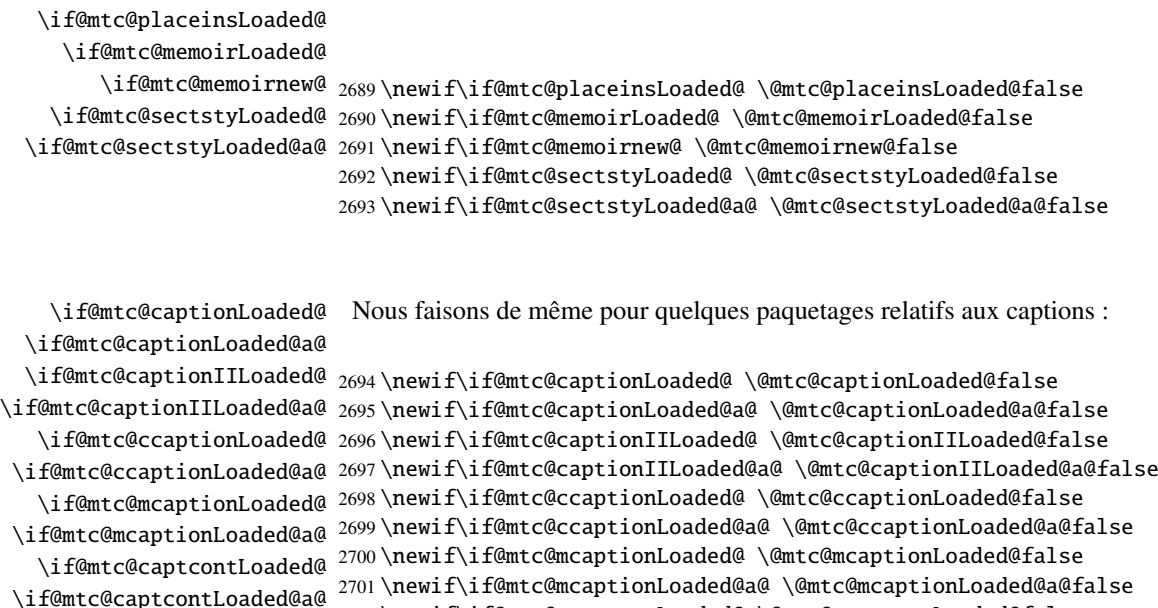

```
\if@mtc@varsectsLoaded@
\if@mtc@varsectsLoaded@a@
   \if@mtc@fncychapLoaded@
2704 \newif\if@mtc@varsectsLoaded@ \@mtc@varsectsLoaded@false
 \if@mtc@fncychapLoaded@a@
2705 \newif\if@mtc@varsectsLoaded@a@ \@mtc@varsectsLoaded@a@false
        \if@mtc@HgcLoaded@
2706 \newif\if@mtc@fncychapLoaded@ \@mtc@fncychapLoaded@false
      \if@mtc@HgcLoaded@a@
2707 \newif\if@mtc@fncychapLoaded@a@ \@mtc@fncychapLoaded@a@false
   \if@mtc@quotchapLoaded@
2708 \newif\if@mtc@HgcLoaded@ \@mtc@HgcLoaded@false
 \if@mtc@quotchapLoaded@a@
2709 \newif\if@mtc@HgcLoaded@a@ \@mtc@HgcLoaded@a@false
   \if@mtc@romannumLoaded@
2710 \newif\if@mtc@quotchapLoaded@ \@mtc@quotchapLoaded@false
 \if@mtc@romannumLoaded@a@ 2711\newif\if@mtc@quotchapLoaded@a@ \@mtc@quotchapLoaded@a@false
  \if@mtc@sfheadersLoaded@
2712 \newif\if@mtc@romannumLoaded@ \@mtc@romannumLoaded@false
\if@mtc@sfheadersLoaded@a@
2714 \newif\if@mtc@sfheadersLoaded@ \@mtc@sfheadersLoaded@false
   \if@mtc@alnumsecLoaded@ _{2715}\newif\if@mtc@sfheadersLoaded@a@ \@mtc@sfheadersLoaded@a@false
 \if@mtc@alnumsecLoaded@a@
2716 \newif\if@mtc@alnumsecLoaded@ \@mtc@alnumsecLoaded@false
                            Et pour le paquetage varsects et d'autres paquetages altérant les commandes de sectionnement.
                            2713 \newif\if@mtc@romannumLoaded@a@ \@mtc@romannumLoaded@a@false
```
2717 \newif\if@mtc@alnumsecLoaded@a@ \@mtc@alnumsecLoaded@a@false

### 9.5.4 Insertion de mini-tables vides

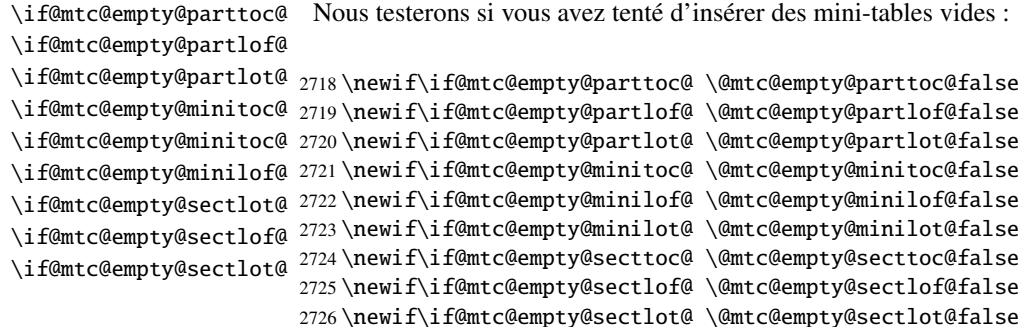

#### 9.5.5 Présence ou absence de certaines commandes de sectionnement

Nous définissons et positionnons des indicateurs concernant la présence des commandes de sectionnement (en fait, celle des compteurs associés à ces commandes).

\if@mtc@part@def@ Le compteur part :

```
2727 \newif\if@mtc@part@def@ \@mtc@part@def@false
2728 \@ifundefined{part}{\@mtc@part@def@false}{\@mtc@part@def@true}
```

```
\if@mtc@chapter@def@ Le compteur chapter :
```
2729 \newif\if@mtc@chapter@def@ \@mtc@chapter@def@false 2730 \@ifundefined{chapter}{\@mtc@chapter@def@false}{\@mtc@chapter@def@true}

\if@mtc@section@def@ Le compteur section :

2731 \newif\if@mtc@section@def@ \@mtc@section@def@false 2732 \@ifundefined{section}{\@mtc@section@def@false}{\@mtc@section@def@true}

Nous définissons et positionnons des indicateurs concernant l'absence des commandes de sectionnement :

\if@mtc@part@undef@ Le compteur part :

2733 \newif\if@mtc@part@undef@ \@mtc@part@undef@true 2734 \@ifundefined{part}{\@mtc@part@undef@true}{\@mtc@part@undef@false}

#### \if@mtc@chapter@undef@ Le compteur chapter :

2735 \newif\if@mtc@chapter@undef@ \@mtc@chapter@undef@true 2736 \@ifundefined{chapter}{\@mtc@chapter@undef@true}{\@mtc@chapter@undef@false}

\if@mtc@section@undef@ Le compteur section :

2737 \newif\if@mtc@section@undef@ \@mtc@section@undef@true 2738 \@ifundefined{section}{\@mtc@section@undef@true}{\@mtc@section@undef@false}

#### 9.5.6 Indicateurs pour tester si certaines commandes ont été utilisées

Nous définissons une paire d'indicateurs pour chaque type de mini-table : un pour la commande elle-même et un pour la commande de préparation (\do...). Ces indicateurs seront utilisés par l'option de paquetage hints (section [9.78](#page-388-0) page [389\)](#page-388-0).

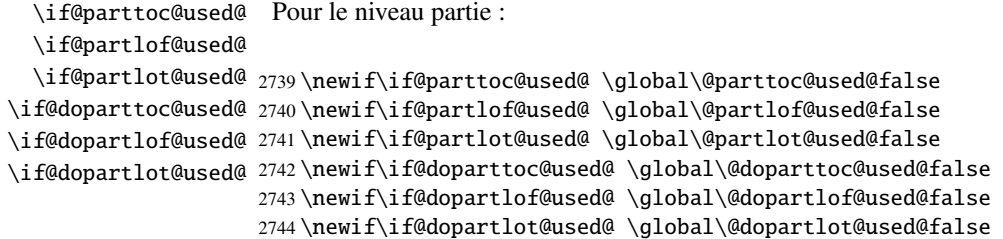

```
\if@minitoc@used@
 \if@minilof@used@
  \if@minilot@used@
2745 \newif\if@minitoc@used@ \global\@minitoc@used@false
\if@dominitoc@used@
2746 \newif\if@minilof@used@ \global\@minilof@used@false
\if@dominilof@used@
2747 \newif\if@minilot@used@ \global\@minilot@used@false
\if@dominilot@used@
2748 \newif\if@dominitoc@used@ \global\@dominitoc@used@false
                     Pour le niveau chapitre :
                    2749 \newif\if@dominilof@used@ \global\@dominilof@used@false
                    2750 \newif\if@dominilot@used@ \global\@dominilot@used@false
  \if@secttoc@used@
Pour le niveau section :
 \if@sectlof@used@
  \if@sectlot@used@
2751 \newif\if@secttoc@used@ \global\@secttoc@used@false
\if@dosecttoc@used@
2752 \newif\if@sectlof@used@ \global\@sectlof@used@false
\if@dosectlof@used@
2753 \newif\if@sectlot@used@ \global\@sectlot@used@false
\if@dosectlot@used@
2754 \newif\if@dosecttoc@used@ \global\@dosecttoc@used@false
                    2755 \newif\if@dosectlof@used@ \global\@dosectlof@used@false
                    2756 \newif\if@dosectlot@used@ \global\@dosectlot@used@false
```
\if@firstpartis@used@ Nous détectons aussi l'utilisation de certaines commandes obsolètes : \if@firstchapteris@used@ \if@firstsectionis@used@ 2757 \newif\if@firstpartis@used@ \global\@firstpartis@used@false 2758 \newif\if@firstchapteris@used@ \global\@firstchapteris@used@false 2759 \newif\if@firstsectionis@used@ \global\@firstsectionis@used@false

### 9.5.7 Tester si le document a exactement 2 parties

\ifmtcsecondpart En français, l'adjectif ordinal est « deuxième » si le deuxième objet n'est pas le dernier objet, mais « second » (masculin) ou « seconde » (féminin) si c'est le dernier. Donc nous définissons un indicateur spécifique :

2760 \newif\ifmtcsecondpart \mtcsecondpartfalse

\AtBeginDocument Au début du document, nous testons cet indicateur et le rendons global :

```
\ifmtcsecondpart
```
2761 \AtBeginDocument{% 2762 \ifmtcsecondpart 2763 \global\mtcsecondparttrue 2764 \else 2765 \global\mtcsecondpartfalse 2766 \fi}
```
\AtEndDocument
\ifmtcsecondpart
       \@mainaux
                  À la fin du document, nous établissons et mémorisons la valeur de l'indicateur dans le fichier
                  .aux :
                 2767 \AtEndDocument{%
                 2768 \ifnum\value{part}=2\relax
                 2769 \mtcsecondparttrue
                 2770 \else
                 2771 \mtcsecondpartfalse
                 2772 \setminus fi2773 \if@filesw
                  2774 \ifmtcsecondpart
                 2775 \immediate\write\@mainaux
                 2776 {\string\global\string\mtcsecondparttrue}%
                 2777 \else
```

```
2778 \immediate\write\@mainaux
2779 {\string\global\string\mtcsecondpartfalse}%
2780 \setminusfi
2781 \fi}
```
Il nous faut donc deux exécutions de LATEX pour obtenir un résultat correct. Le fichier de définition de langue french2.mld (voir la section [13.60](#page-469-0) page [470\)](#page-469-0) utilise cette astuce pour former les titres des mini-tables au niveau partie. Voir le fichier d'exemple mtc-2nd.tex dans la section [4.2](#page-86-0) page [87.](#page-86-0)

# 9.6 Préparation pour l'option notoccite

```
\if@mtc@notoccite@
```
\mtc@hook@beforeinputfile Nous déclarons un indicateur pour la présence de cette option et la nouvelle commande interne « *hook* » (point d'attache, commande redéfinissable) \mtc@hook@beforeinputfile utilisée par cette option (ceci a été demandé par Donald ARSENEAU pour son paquetage notoccite  $[8]$ ). Voir la section [1.6](#page-47-0) page [48.](#page-47-0)

```
2782 \newif\if@mtc@notoccite@ \@mtc@notoccite@false
2783 \@ifundefined{mtc@hook@beforeinputfile}%
2784 {\let\mtc@hook@beforeinputfile\relax}{}
```
# 9.7 Préparation pour les options tight et k-tight

\iftightmtc Nous déclarons simplement un indicateur pour chacune de ces options ; ils sont faux par défaut \ifktightmtc (options loose et k-loose) :

> 2785 \newif\iftightmtc \tightmtcfalse 2786 \newif\ifktightmtc \ktightmtcfalse

## 9.8 Préparation pour travailler avec hyperref

\AtBeginDocument Ce code prépare l'interface avec le paquetage hyperref [\[277\]](#page-556-0). Un indicateur est défini, puis \if@mtc@hyper@used@ \@ifpackageloaded Cette action définit quelques commandes pour le paquetage hyperref. cette préparation est effectuée dans un bloc \AtBeginDocument si ce paquetage est chargé. 2787 \mtcPackageInfo[<I0005>]{minitoc}{compatible with hyperref\@gobble}

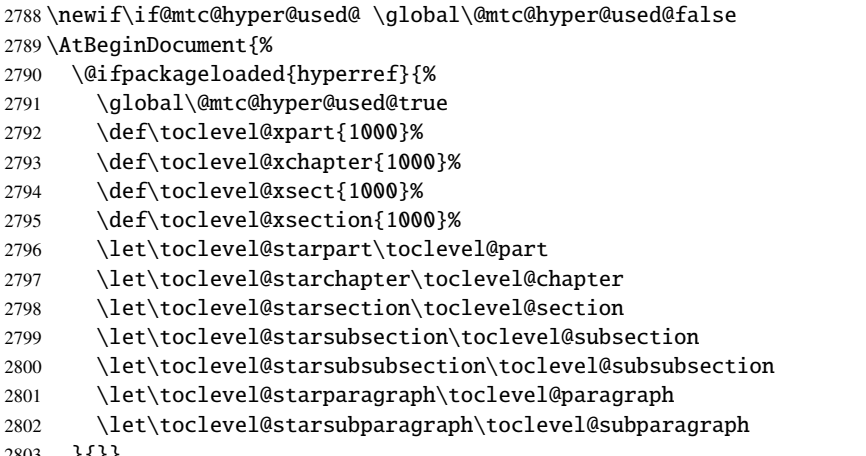

2803 }{}}

## 9.9 Tester la présence de certains paquetages

## 9.9.1 Tester si le paquetage sectsty est chargé, et quand

\AtBeginDocument \if@mtc@sectstyLoaded@ \if@mtc@sectstyLoaded@a@ \@ifpackageloaded

Nous devons tester si le paquetage sectsty [\[232\]](#page-552-0) est chargé avant ou après minitoc, donc nous testons lors du chargement de minitoc et aussi dans un bloc \AtBeginDocument, une fois que tous les paquetages ont été chargés. Voir la section [9.78.2.6](#page-405-0) page [406.](#page-405-0)

```
2804 \@ifpackageloaded{sectsty}{\@mtc@sectstyLoaded@true}{}
2805 \AtBeginDocument{\@ifpackageloaded{sectsty}{\@mtc@sectstyLoaded@a@true}{}}
```
### 9.9.2 Tester si le paquetage varsects est chargé, et quand

\@ifpackageloaded \AtBeginDocument \if@mtc@varsectsLoaded@ \if@mtc@varsectsLoaded@a@

Nous devons tester si le paquetage varsects [\[300\]](#page-558-0) est chargé avant ou après minitoc, donc nous testons lors du chargement de minitoc et aussi dans un bloc \AtBeginDocument, une fois que tous les paquetages ont été chargés. Voir la section [9.78.2.7](#page-406-0) page [407.](#page-406-0)

2806 \@ifpackageloaded{varsects}{\@mtc@varsectsLoaded@true}{} 2807 \AtBeginDocument{\@ifpackageloaded{varsects}{\@mtc@varsectsLoaded@a@true}{}}

#### 9.9.3 Tester si le paquetage fncychap est chargé, et quand

\@ifpackageloaded \AtBeginDocument \if@mtc@fncychapLoaded@ \if@mtc@fncychapLoaded@a@ Nous devons tester si le paquetage fncychap [\[220\]](#page-551-0) est chargé avant ou après minitoc, donc nous testons lors du chargement de minitoc et aussi dans un bloc \AtBeginDocument, une fois que tous les paquetages ont été chargés. Voir la section [9.78.2.8](#page-406-0) page [407.](#page-406-0)

> 2808 \@ifpackageloaded{fncychap}{\@mtc@fncychapLoaded@true}{} 2809 \AtBeginDocument{\@ifpackageloaded{fncychap}{\@mtc@fncychapLoaded@a@true}{}}

### 9.9.4 Tester si le paquetage hangcaption est chargé, et quand

\@ifpackageloaded \AtBeginDocument \if@mtc@HgcLoaded@ \if@mtc@HqcLoaded@a@ Nous devons tester si le paquetage hangcaption [\[182\]](#page-548-0) est chargé avant ou après minitoc, donc nous testons lors du chargement de minitoc et aussi dans un bloc \AtBeginDocument, une fois que tous les paquetages ont été chargés. Voir la section [9.78.2.9](#page-406-0) page [407.](#page-406-0)

> 2810 \@ifpackageloaded{hangcaption}{\@mtc@HgcLoaded@true}{} 2811 \AtBeginDocument{\@ifpackageloaded{hangcaption}{\@mtc@HgcLoaded@a@true}{}}

### 9.9.5 Tester si le paquetage quotchap est chargé, et quand

\@ifpackageloaded \AtBeginDocument \if@mtc@quotchapLoaded@ \if@mtc@quotchapLoaded@a@

Nous devons tester si le paquetage quotchap [\[301\]](#page-558-0) est chargé avant ou après minitoc, donc nous testons lors du chargement de minitoc et aussi dans un bloc \AtBeginDocument, une fois que tous les paquetages ont été chargés. Voir la section [9.78.2.10](#page-407-0) page [408.](#page-407-0)

2812 \@ifpackageloaded{quotchap}{\@mtc@quotchapLoaded@true}{}

2813 \AtBeginDocument{\@ifpackageloaded{quotchap}{\@mtc@quotchapLoaded@a@true}{}}

### 9.9.6 Tester si le paquetage romannum est chargé, et quand

\@ifpackageloaded \AtBeginDocument \if@mtc@romannumLoaded@ \if@mtc@romannumLoaded@a@

Nous devons tester si le paquetage romannum [\[333\]](#page-561-0) est chargé avant ou après minitoc, donc nous testons lors du chargement de minitoc et aussi dans un bloc \AtBeginDocument, une fois que tous les paquetages ont été chargés. Voir la section [9.78.2.11](#page-407-0) page [408.](#page-407-0)

- 2814 \@ifpackageloaded{romannum}{\@mtc@romannumLoaded@true}{}
- 2815 \AtBeginDocument{\@ifpackageloaded{romannum}{\@mtc@romannumLoaded@a@true}{}}

#### 9.9.7 Tester si le paquetage sfheaders est chargé, et quand

\@ifpackageloaded \AtBeginDocument \if@mtc@sfheadersLoaded@ \if@mtc@sfheadersLoaded@a@

Nous devons tester si le paquetage sfheaders [\[222\]](#page-551-0) est chargé avant ou après minitoc, donc nous testons lors du chargement de minitoc et aussi dans un bloc \AtBeginDocument, une fois que tous les paquetages ont été chargés. Voir la section [9.78.2.12](#page-407-0) page [408.](#page-407-0)

2816 \@ifpackageloaded{sfheaders}{\@mtc@sfheadersLoaded@true}{} 2817 \AtBeginDocument{\@ifpackageloaded{sfheaders}{\@mtc@sfheadersLoaded@a@true}{}}

### 9.9.8 Tester si le paquetage alnumsec est chargé, et quand

\@ifpackageloaded \AtBeginDocument \if@mtc@alnumsecLoaded@ \if@mtc@alnumsecLoaded@a@

Nous devons tester si le paquetage alnumsec [\[196\]](#page-549-0) est chargé avant ou après minitoc, donc nous testons lors du chargement de minitoc et aussi dans un bloc \AtBeginDocument, une fois que tous les paquetages ont été chargés. Voir la section [9.78.2.13](#page-408-0) page [409.](#page-408-0)

2818 \@ifpackageloaded{alnumsec}{\@mtc@alnumsecLoaded@true}{} 2819 \AtBeginDocument{\@ifpackageloaded{alnumsec}{\@mtc@alnumsecLoaded@a@true}{}}

### 9.9.9 Tester si le paquetage captcont est chargé, et quand

\@ifpackageloaded \AtBeginDocument \if@mtc@captcontLoaded@ \if@mtc@captcontLoaded@a@

Nous devons tester si le paquetage captcont [\[108\]](#page-542-0) est chargé avant ou après minitoc, donc nous testons lors du chargement de minitoc et aussi dans un bloc \AtBeginDocument, une fois que tous les paquetages ont été chargés. Voir la section [9.78.2.14](#page-408-0) page [409.](#page-408-0)

2820 \@ifpackageloaded{captcont}{\@mtc@captcontLoaded@true}{} 2821 \AtBeginDocument{\@ifpackageloaded{captcont}{\@mtc@captcontLoaded@a@true}{}}

### 9.9.10 Tester si le paquetage caption est chargé, et quand

\@ifpackageloaded \AtBeginDocument \if@mtc@captionLoaded@ \if@mtc@captionLoaded@a@

Nous devons tester si le paquetage caption [\[296\]](#page-558-0) est chargé avant ou après minitoc, donc nous testons lors du chargement de minitoc et aussi dans un bloc \AtBeginDocument, une fois que tous les paquetages ont été chargés. Voir la section [9.78.2.15](#page-408-0) page [409.](#page-408-0)

- 2822 \@ifpackageloaded{caption}{\@mtc@captionLoaded@true}{}
- 2823 \AtBeginDocument{\@ifpackageloaded{caption}{\@mtc@captionLoaded@a@true}{}}

#### 9.9.11 Tester si le paquetage caption2 est chargé, et quand

\@ifpackageloaded \AtBeginDocument \if@mtc@captionIILoaded@ \if@mtc@captionIILoaded@a@

Nous devons tester si le paquetage caption2 [\[294\]](#page-558-0) est chargé avant ou après minitoc, donc nous testons lors du chargement de minitoc et aussi dans un bloc \AtBeginDocument, une fois que tous les paquetages ont été chargés. Voir la section [9.78.2.16](#page-409-0) page [410.](#page-409-0)

2824 \@ifpackageloaded{caption2}{\@mtc@captionIILoaded@true}{} 2825 \AtBeginDocument{\@ifpackageloaded{caption2}{\@mtc@captionIILoaded@a@true}{}}

### 9.9.12 Tester si le paquetage ccaption est chargé, et quand

\@ifpackageloaded \AtBeginDocument \if@mtc@ccaptionLoaded@ \if@mtc@ccaptionLoaded@a@

Nous devons tester si le paquetage ccaption [\[329\]](#page-561-0) est chargé avant ou après minitoc, donc nous testons lors du chargement de minitoc et aussi dans un bloc \AtBeginDocument, une fois que tous les paquetages ont été chargés. Voir la section [9.78.2.17](#page-409-0) page [410.](#page-409-0)

2826 \@ifpackageloaded{ccaption}{\@mtc@ccaptionLoaded@true}{} 2827 \AtBeginDocument{\@ifpackageloaded{ccaption}{\@mtc@ccaptionLoaded@a@true}{}}

### 9.9.13 Tester si le paquetage mcaption est chargé, et quand

\@ifpackageloaded \AtBeginDocument \if@mtc@mcaptionLoaded@ \if@mtc@mcaptionLoaded@a@

Nous devons tester si le paquetage mcaption [\[171\]](#page-547-0) est chargé avant ou après minitoc, donc nous testons lors du chargement de minitoc et aussi dans un bloc \AtBeginDocument, une fois que tous les paquetages ont été chargés. Voir la section [9.78.2.18](#page-409-0) page [410.](#page-409-0)

2828 \@ifpackageloaded{mcaption}{\@mtc@mcaptionLoaded@true}{} 2829 \AtBeginDocument{\@ifpackageloaded{mcaption}{\@mtc@mcaptionLoaded@a@true}{}}

## 9.10 La classe memoir est-elle chargée ?

\@ifclassloaded \if@mtc@memoirLoaded@ \if@mtc@memoirnew@ \if@mtcpatchmemoir@

Nous testons si la classe memoir [\[331,](#page-561-0) [332,](#page-561-0) [334\]](#page-561-0) est chargée. Cette classe nécessite certains ajustements pour la compatibilité ou peut être *incompatible* si elle est trop récente. Dans ce dernier cas, une correction est insérée (voir le chapitre [12](#page-435-0) page [436\)](#page-435-0). Cette correction n'est plus nécessaire après la version de memoir.cls datée 2005/09/25.

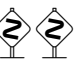

```
2830 \newif\if@mtcpatchmemoir@ \@mtcpatchmemoir@false
2831 \@ifclassloaded{memoir}{\@mtc@memoirLoaded@true\relax%
2832 \mtcPackageInfo[<I0030>]{minitoc}%
2833 {the memoir class is loaded:
2834 \MessageBreak
2835 compatibility attempted\@gobble}}%
```

```
2836 {\\mathbb{C} ant {\mathbb{C} memoirLoaded@false }
2837 \if@mtc@memoirLoaded@
2838 \@ifundefined{@m@mchapter}%
2839 {\@mtc@memoirnew@false\mtcPackageInfo[<I0020>]{minitoc}%
2840 {old version of the memoir class\@gobble}}
2841 {\@mtc@memoirnew@true\mtcPackageInfo[<I0027>]{minitoc}%
2842 {recent version of the memoir class\@gobble}
2843 \mtcPackageInfo[<I0032>]{minitoc}%
2844 {This version of the memoir class uses
2845 \MessageBreak
2846 a version of \string\chapter\space which is
2847 \MessageBreak
2848 incompatible with the minitoc package.
2849 \MessageBreak
2850 We try to patch\@gobble}%
2851 \@mtcpatchmemoir@true}
2852 \setminus fi
```
\if@mtcpatchmemoir@ Et voici cette correction :

```
2853 \if@mtcpatchmemoir@
2854 \IfFileExists{mtcpatchmem.sty}{%
2855 \@ifclasslater{memoir}{2005/09/25}{}{\RequirePackage{mtcpatchmem}}}{%
2856 \mtcPackageError[<E0028>]{minitoc}%
2857 {Unable to patch the memoir class}%
2858 {So it remains incompatible. Sorry.}}
2859 \fi
```
# 9.11 Tester la vacuité d'un fichier

```
\mtc@ifmtarg
         \mtc@xifmtarg
         \mtc@EndWhile
\mtc@WhilePreCondition
de « catcode » de « Q », il faut donc utiliser un \gdef pour définir \mtc@ifmtarg.
  \mtc@WhileCondition
        \mtc@WhileBody
2860 \begingroup
            \mtc@While <sub>2861</sub> \catcode'\Q=3
        \mtc@WhileNext
2862 \long\gdef\mtc@ifmtarg#1{%
                        Quelques macros pour tester si un argument d'une macro est vide (elles sont tirées du
                        [335], de Peter R. WILSON et Donald ARSENEAU, et de while.tip, de
                        Stephan P. von BECHTOLSHEIM [317]). Le groupe est nécessaire pour garder local le changement
                       2863 \mtc@xifmtarg#1QQ\@secondoftwo\@firstoftwo\@nil}
                       2864 \long\gdef\mtc@xifmtarg#1#2Q#3#4#5\@nil{#4}
                       2865 \endgroup
                       2866 \let\mtc@EndWhile = \fi
                       2867 \def\mtc@While #1#2#3\mtc@EndWhile{%
                       2868 \def\mtc@WhilePreCondition{#1}%
                       2869 \def\mtc@WhileCondition{#2}%
```

```
2870 \def\mtc@WhileBody{#3}%
```

```
2871 \mtc@@While
```

```
2872 }
2873 \def\mtc@@While{%
2874 \mtc@WhilePreCondition
2875 \mtc@WhileCondition
2876 \def\mtc@WhileNext{%
2877 \mtc@WhileBody
2878 \mtc@@While
2879 }%
2880 \else
2881 \def\mtc@WhileNext{}%
2882 \fi
2883 \mtc@WhileNext
2884 }
```
\if@mtc@checkfiles Voici quelques macros pour tester si un fichier est vide ou non : \mtc@CkFile{*fichier*} rend \if@mtc@FE \if@mtc@LI inexistant est vide. Un fichier rempli d'espace blanc (espace, tabulation, saut de ligne) est \mtc@While \mtc@Body \mtc@EndWhile Note : sur un gros fichier vide, la boucle \mtc@While peut prendre du temps, mais pas une \mtc@CkFile éternité (33 s pour 10<sup>6</sup> lignes avec mon ordinateur), et la première ligne non vide arrête la \mtc@CkStr boucle. \jobname.mtc est utilisé comme fichier de travail. Son contenu est effacé après usage. \mtc@Rline \tf@mtc 2885 \newif\if@mtc@LI\@mtc@LItrue \@inputcheck 2886 \newif\if@mtc@FE\@mtc@FEtrue \@mtc@FEtrue si le fichier est vide, \@mtc@FEfalse si le fichier n'est pas vide. Un fichier vide. Les commentaires sont vides. 2887 \newif\if@mtc@checkfiles\@mtc@checkfilestrue 2888 \def\mtc@Body{\immediate\read\@inputcheck to 2889 \mtc@Rline\relax 2890 \ifeof\@inputcheck\relax\@mtc@LIfalse\fi 2891 \expandafter\ifx\mtc@Rline\par\relax 2892 \def\mtc@Rline{} 2893 \else 2894 \ifeof\@inputcheck\relax\global\@mtc@LIfalse\fi 2895 \mtc@ifmtarg{\mtc@Rline}{\relax}% 2896 {\@mtc@FEfalse\@mtc@LIfalse} 2897  $\setminus$ fi 2898 } 2899 \def\mtc@CkFile#1{% 2900 \@mtc@LItrue\@mtc@FEtrue 2901 \if@mtc@checkfiles 2902 \IfFileExists{#1}{% 2903 \immediate\openin\@inputcheck #1\relax 2904 \mtc@While{}{\if@mtc@LI\relax}% 2905 {\mtc@Body}% 2906 \mtc@EndWhile}% 2907 {\@mtc@FEtrue}% 2908 \else 2909 \@mtc@FEfalse%  $2910$  \fi} 2911 \closein\@inputcheck\relax 2912 \def\mtc@CkStr#1{%

```
2913 \immediate\openout\tf@mtc \jobname.mtc
```

```
2914 \immediate\write\tf@mtc{#1}%
2915 \immediate\closeout\tf@mtc
2916 \mtc@CkFile{\jobname.mtc}%
2917 \immediate\openout\tf@mtc \jobname.mtc
2918 \immediate\closeout\tf@mtc}
```
# 9.12 Macros internes pour décrémenter les compteurs de minitoc

\mtc@onebackchapter macros sont : \mtc@onebacksection

\mtc@onebackpart Il est parfois nécessaire de décrémenter un compteur de minitoc (ptc, mtc ou stc) de un. Ces

```
\addtocounter
2919 \def\mtc@onebackpart{\addtocounter{ptc}{-1}}
              2920 \def\mtc@onebackchap{\addtocounter{mtc}{-1}}
```

```
2921 \def\mtc@onebacksect{\addtocounter{stc}{-1}}
```
# 9.13 Modifier la commande \part

\stepcounter

\part Si la commande \part n'est pas définie (par la classe de document, habituellement), nous \mtc@svspart ne pouvons pas la modifier et un avertissement est émis <sup>3</sup> . Sinon, nous modifions ses deux \mtc@svpart branches, \@part (pour la version non étoilée) ou \@spart (pour la version étoilée, \part\*) : \@spart nous ajoutons \stepcounter{ptc} pour incrémenter le compteur de parttocs ptc. Voir aussi \@part la section [9.51](#page-316-0) page [317.](#page-316-0)

> Le code de la section suivante (section  $9.14$  page suivante) est aussi sauté si \part n'est pas définie.

```
2922 \@ifundefined{part}{%
2923 \mtcPackageWarningNoLine[<W0018>]{minitoc}%
2924 {part level macros NOT available}
2925 }{%% else undefined part (\part defined)
2926 \mtcPackageInfo[<I0023>]{minitoc}%
2927 {part level macros available\@gobble}
2928 \let\mtc@svspart\@spart
2929 \def\@spart{\stepcounter{ptc}\mtc@svspart}
2930 \let\mtc@svpart\@part
2931 \def\@part{\stepcounter{ptc}\mtc@svpart}
```
<sup>3</sup> Une classe de document ayant des commandes de sectionnement mais pas de commande \part est probablement non standard, d'où l'avertissement affiché sur le terminal.

# <span id="page-260-0"></span>9.14 Ajout d'une entrée dans la table des matières pour une partie étoilée

\mtcaddpart \mtc@ifmtarg \contentsline \addcontentsline \adjustptc \l@xpart \l@part

Pour ajouter une entrée dans la table des matières pour une partie étoilée, nous avons besoin de la macro \mtcaddpart, qui a un argument optionnel, le titre de la partie tel qu'il devrait apparaître dans la table des matières.

Par défaut, cet argument est vide. S'il est vide (le test est fait par \mtc@ifmtarg) ou omis, nous ajoutons une ligne \contentsline{xpart}{}... dans le fichier .toc. S'il n'est pas vide, nous ajoutons une ligne \contentsline{part}{titre...}... dans le fichier .toc. Nous ajoutons toujours une ligne \contentsline{xpart}{}... dans les fichiers .lof et .lot. Puis nous incrémentons le compteur ptc, via \adjustptc (définie dans la sec-tion [9.45](#page-302-0) page [303\)](#page-302-0). Utiliser xpart comme premier argument de  $\cont$ entsline signifie que \l@xpart sera invoquée au lieu de \l@part pour imprimer l'entrée dans la table des matières, mais \l@xpart utilise une très grande profondeur (10 000) pour cette entrée, donc celle-ci ne sera jamais vraiment imprimée (sauf si vous trichez).

```
2932 \newcommand{\mtcaddpart}[1][]{%
2933 \mtc@ifmtarg{#1}{\addcontentsline{toc}{xpart}{}}%
2934 {\addcontentsline{toc}{part}{#1}}%
2935 \addcontentsline{lof}{xpart}{}%
2936 \addcontentsline{lot}{xpart}{}%
2937 \adjustptc}
```
Ce code termine (temporairement) les commandes au niveau partie.

2938 }%

# 9.15 Macros au niveau section

\chapter Les macros au niveau section sont définies si \chapter n'est pas définie mais \section est \section définie, c'est-à-dire dans les classes de document telles que article, mais pas dans les classes de document telles que book ou report. Donc nous testons si \chapter est définie et si \section est définie, avec les avertissements adéquats. Si aucune de ces deux commandes n'est définie, vous avez un sérieux problème pour utiliser le paquetage minitoc avec la classe de votre document.

```
2939 \@ifundefined{chapter}{\mtcPackageInfo[<I0004>]{minitoc}%
2940 {chapter level macros NOT available\@gobble}%
2941 \@ifundefined{section}{\mtcPackageInfo[<I0029>]{minitoc}%
2942 {section level macros NOT available\@gobble}%
2943 \mtcPackageWarningNoLine[<W0017>]{minitoc}%
2944 {no section or chapter level macros available
2945 \MessageBreak
2946 PLEASE VERIFY YOUR MAIN DOCUMENT CLASS}}%
```

```
2947 {\mtcPackageInfo[<I0028>]{minitoc}%
2948 {section level macros available\@gobble}%
```
## 9.16 Corrections pour la numérotation

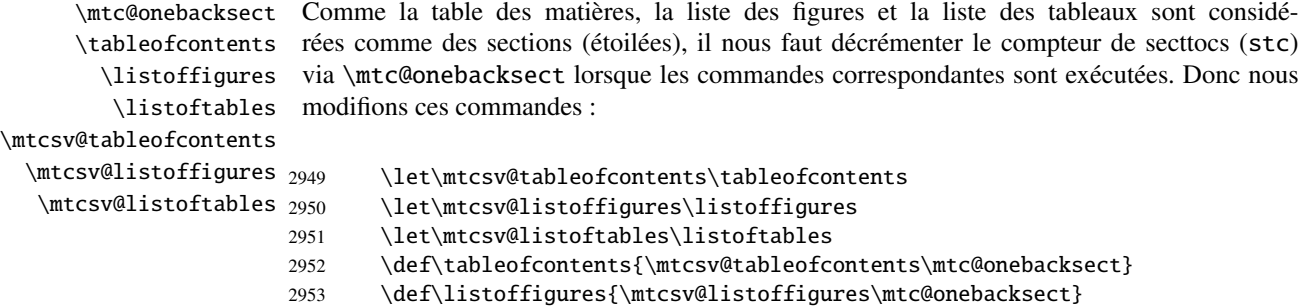

2954 \def\listoftables{\mtcsv@listoftables\mtc@onebacksect}

## 9.17 Modification de la commande \section

\mtc@svsection Si la commande \section n'est pas définie (par la classe de document, habituellement), \mtc@svss nous ne pouvons pas la modifier et un avertissement est affiché. Sinon, nous modifions ses \@ssect deux branches, \@sect (pour la version non étoilée) ou \@ssect (pour la version étoilée, \@sect \section\*) : nous ajoutons \stepcounter|{|\cnt{stc} pour incrémenter le compteur de \section secttocs stc, seulement dans le cas non étoilé<sup>4</sup>. \stepcounter

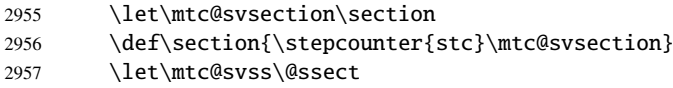

# 9.18 Ajout d'une entrée dans la table des matières pour une section étoilée

```
\l@section
```
\mtcaddsection Pour ajouter une entrée dans la table des matières pour une section étoilée, nous avons \mtc@ifmtarg besoin de la macro \mtcaddsection, qui a un argument optionnel, le titre de la \contentsline section tel qu'il doit apparaître dans la table des matières. Par défaut, cet argument \adjuststc est vide. S'il est vide (ce qui est testé par \mtc@ifmtarg) ou omis, nous ajoutons \l@xsect une ligne \contentslinexsect}{}... dans le fichier .toc. S'il n'est pas vide, nous \l@xsection ajoutons une ligne \contentsline{section}{title...}... dans le fichier .toc. Nous

<sup>&</sup>lt;sup>4</sup> La version #25 a éliminé une décrémentation superflue de ce compteur.

ajoutons toujours une ligne \contentsline{xsect}{}... dans les fichiers .lof et .lot. Puis nous incrémentons le compteur stc, via \adjuststc (cette commande est définie dans la section [9.54](#page-328-0) page [329\)](#page-328-0). Le fait d'utiliser xsect comme premier argument de \contentsline signifie que \l@xsect sera invoquée au lieu de \l@section pour imprimer l'entrée dans la table des matières, mais \l@xsect utilise une très grande profondeur (10 000) pour cette entrée, donc elle ne sera jamais réellement imprimée (sauf si vous trichez).

```
2958 \newcommand{\mtcaddsection}[1][]{%
2959 \mtc@ifmtarg{#1}{\addcontentsline{toc}{xsect}{}}%
2960 {\addcontentsline{toc}}{section}{#1}}\%2961 \addcontentsline{lof}{xsect}{}%
2962 \addcontentsline{lot}{xsect}{}%
2963 \adjuststc}
```
Ce code termine (temporairement) les commandes au niveau section et nous continuons avec les commandes au niveau chapitre.

2964 }}% 2965 {%

## 9.19 Macros au niveau chapitre

\chapter Les macros au niveau chapitre sont définies si \chapter est définie, c'est-à-dire, dans les classes de document telles que book ou report. Donc nous testons si \chapter est définie, avec les avertissements adéquats. Ce test a déjà été fait plus haut, nous sommes dans la branche « sinon » de \@ifundefined{chapter}.

2966 \mtcPackageInfo[<I0003>]{minitoc}{chapter level macros available\@gobble}

## 9.20 Modifier la commande \chapter

\@chapter \mtc@svchapter

\chapter La commande \chapter est définie (par la classe de document, habituellement). Nous modi-\stepcounter ter le compteur de minitocs mtc. Seule la branche non étoilée est modifiée ici. L'autre branche fions ses deux branches, \@chapter (pour la version non étoilée) ou \@schapter (pour la version étoilée, \chapter\*) : nous ajoutons un appel à \stepcounter{mtc} pour incrémensera modifiée plus loin (voir la section [9.36](#page-286-0) page [287\)](#page-286-0).

> 2967 \let\mtc@svchapter\@chapter 2968 \def\@chapter{\stepcounter{mtc}\mtc@svchapter}

# 9.21 Ajout d'une entrée dans la table des matières pour un chapitre étoilé

\mtcaddchapter \mtc@ifmtarg \contentsline \l@xchapter \l@chapter

\adjustmtc S'il est vide (ce qui est testé via \mtc@ifmtarg) ou omis, nous ajoutons une ligne Pour ajouter une entrée dans la table des matières pour un chapitre étoilé, nous avons besoin de la macro \mtcaddchapter, qui a un argument optionnel, le titre du chapitre tel qu'il devrait apparaître dans la table des matières. Par défaut, cet argument est vide. \contentsline{xchapter}{}... dans le fichier .toc. S'il n'est pas vide, nous ajoutons une ligne \contentsline{chapter}{titre...}... dans le fichier .toc. Nous ajoutons toujours une ligne \contentsline{xchapter}{}... dans les fichiers .lof et .lot. Puis nous incrémentons le compteur mtc, via \adjustmtc (définie dans la section [9.31](#page-273-0) page [274\)](#page-273-0). Le fait d'utiliser xchapter comme premier argument de \contentsline signifie que \l@xchapter sera invoquée au lieu de \l@chapter pour imprimer l'entrée dans la table des matières, mais \l@xchapter utilise une très grande profondeur (10 000) pour cette entrée, et donc elle ne sera jamais vraiment imprimée (sauf si vous trichez).

```
2969 \newcommand{\mtcaddchapter}[1][]{%
2970 \mtc@ifmtarg{#1}{\addcontentsline{toc}{xchapter}{}}%
2971 {\addcontentsline{toc}{chapter}{#1}}\%2972 \addcontentsline{lof}{xchapter}{}%
2973 \addcontentsline{lot}{xchapter}{}%
2974 \adjustmtc}
```
Ce code termine (temporairement) les commandes au niveau chapitre, c'est-à-dire termine la construction \@ifundefined{chapter} du début de la section [9.15](#page-260-0) page [261.](#page-260-0)

2975 }%

# 9.22 Déclarations diverses

```
\newtoks
\mtc@hstrutbox
```
\newread La commande \newread doit étre redéclarée comme étant \outer (comme me l'a conseillé \mtc@toks raire (\mtc@string), d'étais ou *struts* (de deux sortes, dont chacune utilise une boîte conte-\mtc@string nant un filet vertical invisible) un filet dont toutes les dimensions sont à zéro (\mtc@zrule) \mtc@strut et d'une commande pour décourager les coupures de page (\mtc@BBR, pour « *bad break* »). \mtc@strutbox Pour les étais, qui sont des boîtes contenant un filet vertical invisible, nous utilisons des unités \mtc@hstrut « ex », pour suivre la fonte courante. Donald A). Nous avons besoin d'un registre *token* (\mtc@toks), d'une chaîne tempo-

```
\mtc@v 2976\def\newread{\alloc@6\read\chardef\sixt@@n}
\mtc@zrule
2977 \newtoks\mtc@toks
 \mtc@BBR 2978\def\mtc@string{\relax}
          2979 \newbox\mtc@strutbox
          2980 \setbox\mtc@strutbox=\hbox{\rule[1.8ex]{\z@}{2.5ex}}
          2981 \def\mtc@strut{\relax\ifmmode\copy\mtc@strutbox
          2982 \else\unhcopy\mtc@strutbox\fi}
```

| Phase (le temps s'écoule de gauche à droite) : |                               |                          |  |
|------------------------------------------------|-------------------------------|--------------------------|--|
| S.E. avec suffixes longs                       | \iobname.mtc1<br>\jobname.mtc | VRAI VRAI<br><b>FAUX</b> |  |
| S.E. avec suffixes courts                      | \iobname.mtc(1) VRAI FAUX     |                          |  |

TAB. 9.1 – Astuce pour détecter la limitation à des suffixes courts

2983 \newbox\mtc@hstrutbox

```
2984 \setbox\mtc@hstrutbox=\hbox{\rule[1.ex]{\z@}{1.ex}}
2985 \def\mtc@hstrut{\relax\ifmmode\copy\mtc@hstrutbox
2986 \else\unhcopy\mtc@hstrutbox\fi}
2987 \def\mtc@v{\leavevmode\mtc@strut}
2988 \def\mtc@zrule{\rule[\z@]{\z@}{\z@}}
2989 \def\mtc@BBR{\unpenalty\nopagebreak[4]}
```
## 9.23 Autoconfiguration des suffixes

\tf@mtc Ce code est une astuce pour déterminer si le système d'exploitation est capable ou non d'utiliser des suffixes longs ( > 3 caractères) dans les noms de fichiers. Nous définissons un descripteur de fichier (\tf@mtc) pour écrire des fichiers<sup>5</sup>. Ce code est bavard si les suffixes longs ne peuvent pas être utilisés, sinon les messages sont écrits seulement dans le fichier *document*.log. Le séquencement de ces opérations est vital. Le tableau 9.1 montre ce séquencement. Un astérisque (∗) indique quel fichier est lu lors de la phase 3.

\if@longextensions@ (0) D'abord, un message et un nouvel indicateur : \tf@mtc  $_{2000}$ \openout  $_{2991}$  $\sqrt{write_{2992}}$ \closeout \input \iobname

\mtcPackageInfo[<I0002>]{minitoc}% 2991 {Autoconfiguration of extensions\@gobble} \newif\if@longextensions@\@longextensions@false

(1) Nous écrivons « \@longextensions@true » dans \jobname.mtc1. Mais si le système d'exploitation a des suffixes courts, le vrai nom du fichier sera tronqué à  $\iota$  obname.mtc.

2993 \immediate\openout\tf@mtc \jobname.mtc1

<sup>5</sup> C'est le *seul* nouveau descripteur de fichier créé par le paquetage minitoc. Tous les fichiers écrits par minitoc utilisent ce descripteur, ou l'un des descripteurs standard, comme pour le fichier *document*.log. En fait, minitoc écrit aussi dans les fichiers .toc, .lof et .lot, mais via des descripteurs de fichiers déjà utilisés par des commandes standard telles que \tableofcontents, \listoffigures et \listoftables. Nous pouvons en conclure que minitoc lui-même utilise un seul descripteur de fichier (ou flux d'écriture). Certaines autres tentatives pour faire des tables des matières par chapitre ont échoué en conduisant rapidement à un épuisement des descripteurs de fichiers (TEX offre seulement 16 descripteurs de fichiers en écriture), parce qu'elles appelaient la macro interne standard \@starttoc, qui invoque \newwrite, pour chaque mini-table. Puisque minitoc écrit dans seulement un seul fichier à la fois (et dans le fichier *document*.log, et dans les fichiers standard de contenus, bien sûr), nous pouvons réutiliser le même descripteur de fichier et éviter ce sérieux problème (qui était présent dans la version originale du paquetage). Le paquetage minitoc écrit dans les fichiers de contenus lorsqu'il rencontre une commande de sectionnement majeure (\part, \chapter, ou \section), si nécessaire. Il écrit dans les fichiers auxiliaires pour les mini-tables seulement via les commandes de préparation des mini-tables (\doparttoc, . . ., \dosectlot), un à la fois. Vous n'avez pas besoin d'un nouveau marteau pour chaque clou.

```
2994 \immediate\write\tf@mtc{\string\@longextensions@true}
2995 \immediate\closeout\tf@mtc
```
(2) Nous écrivons « \@longextensions@false » dans \jobname.mtc.

```
2996 \immediate\openout\tf@mtc \jobname.mtc
```
2997 \immediate\write\tf@mtc{\string\@longextensions@false}

```
2998 \immediate\closeout\tf@mtc
```
(3) Nous lisons \jobname.mtc1. Mais si le système d'exploitation a des suffixes courts, le vrai nom du fichier sera tronqué à \jobname.mtc.

2999 \input{\jobname.mtc1}

(4) En conséquence, l'indicateur est vrai si nous lisons effectivement depuis le fichier \jobname.mtc1, mais faux si nous lisons depuis \jobname.mtc. Le texte et la sévérité des messages sont différents.

```
3000 \if@longextensions@
3001 \mtcPackageInfo[<I0012>]{minitoc}%
3002 {Long extensions (Unix-like) will be used\@gobble}
3003 \mtcPackageInfo[<I0031>]{minitoc}%
3004 {==> this version is configured for UNIX-like
3005 \MessageBreak
3006 \space\space\space\space(long extensions) file names\@gobble}%
3007 \else
3008 \mtcPackageWarningNoLine[<W0019>]{minitoc}%
3009 {Short extensions (MSDOS-like) will be used
3010 \MessageBreak
3011 = \Rightarrow this version is configured for MSDOS-like
3012 \MessageBreak
3013 \space\space\space\space(8+3) file names}
3014 \fi
```
(5) Nous effaçons le contenu des deux fichiers (car \jobname.mtc est aussi utilisé comme fichier de travail plus tard, voir la section [9.11](#page-257-0) page [258\)](#page-257-0).

```
3015 \immediate\openout\tf@mtc \jobname.mtc
3016 \immediate\closeout\tf@mtc
3017 \immediate\openout\tf@mtc \jobname.mtc1
3018 \immediate\closeout\tf@mtc
```
## 9.24 Détection des versions obsolètes de  $BTRX$

\reset@font

\@inputcheck Ce code détecte les vieilles versions du noyau LATEX qui ne sont plus maintenues et avec lesquelles le paquetage minitoc auront beaucoup de mal à fonctionner. L'astuce est de détecter l'absence de certaines commandes internes de LATEX, \@inputcheck et \reset@font. Si vous recevez l'un de ces messages, vous êtes dans une mauvaise situation et devriez, *dans l'urgence*, mettre à jour votre installation de LAT<sub>E</sub>X, qui rouille depuis... pas mal d'années !

```
3019 \@ifundefined{@inputcheck}%
3020 {\mtcPackageWarningNoLine[<W0021>]{minitoc}%
3021 {Your version of latex.tex is obsolete.
3022 \MessageBreak
3023 Trying to continue..}\newread\@inputcheck\relax}{}
3024 \@ifundefined{reset@font}%
3025 {\mtcPackageWarningNoLine[<W0022>]{minitoc}%
3026 {Your version of latex.tex is very obsolete.
3027 \MessageBreak
3028 Trying to continue... crossing fingers}%
3029 \let\reset@font\relax}{}
```
# 9.25 Ajouter une entrée dans la TdM sans points de conduite ni numéro de page

```
\@undottedtocline
La macro (interne) \@undottedtocline est une version modifiée de la commande standard
  \ifundottedmtc
\undottedmtcfalse
                  \@dottedtocline. Elle sera utilisée dans les macros de personnalisation.
                 3030 \newif\ifundottedmtc\undottedmtcfalse
                 3031 \def\@undottedtocline#1#2#3#4#5{%
                 3032 \ifnum #1>\c@tocdepth\relax \else
                 3033 \vskip \z@ plus.2\p@
                 3034 {\leftskip #2\relax \rightskip \@tocrmarg \parfillskip -\rightskip
                 3035 \parindent #2\relax\@afterindenttrue
                 3036 \interlinepenalty\@M
                 3037 \leavevmode
                 3038 \@tempdima #3\relax \advance\leftskip \@tempdima \hbox{}%
                 3039 \hskip -\leftskip
                 3040 #4\nobreak\hfill \nobreak
                 3041 \null\par}%
                 3042 \fi}
```
# 9.26 Valeurs par défaut pour les personnalisations des numéros de page

\if@mtc@memoirLoaded@ Cette section définit quelques macros de personnalisation concernant la présence ou l'absence des numéros de pages dans les mini-tables. Mais si la classe memoir [\[331,](#page-561-0) [332,](#page-561-0) [334\]](#page-561-0) est chargée, elle sait faire ce travail. Donc, nous testons d'abord \if@mtc@memoirLoaded@ pour utiliser les commandes de memoir lorsqu'elles sont disponibles.

\if@mtc@memoirLoaded@

```
\mtcpagenumbers
Pour les entrées dans les minitocs :
\nomtcpagenumbers
                  3044 \def\mtcpagenumbers{%
                  3045 \cftpagenumberson{section}
                  3046 \cftpagenumberson{subsection}
                 3047 \cftpagenumberson{subsubsection}
                  3048 \cftpagenumberson{paragraph}
                  3049 \cftpagenumberson{subparagraph}}
                  3050 \def\nomtcpagenumbers{%
                  3051 \cftpagenumbersoff{section}
                  3052 \cftpagenumbersoff{subsection}
                  3053 \cftpagenumbersoff{subsubsection}
                  3054 \cftpagenumbersoff{paragraph}
                  3055 \cftpagenumbersoff{subparagraph}}
```
\stcpagenumbers Pour les entrées dans les secttocs : \nostcpagenumbers

```
3056 \def\stcpagenumbers{%
3057 \cftpagenumberson{subsection}
3058 \cftpagenumberson{subsubsection}
3059 \cftpagenumberson{paragraph}
3060 \cftpagenumberson{subparagraph}}
3061 \def\nostcpagenumbers{%
3062 \cftpagenumbersoff{subsection}
3063 \cftpagenumbersoff{subsubsection}
3064 \cftpagenumbersoff{paragraph}
3065 \cftpagenumbersoff{subparagraph}}
```
\ptcpagenumbers Pour les entrées dans les parttocs : \noptcpagenumbers

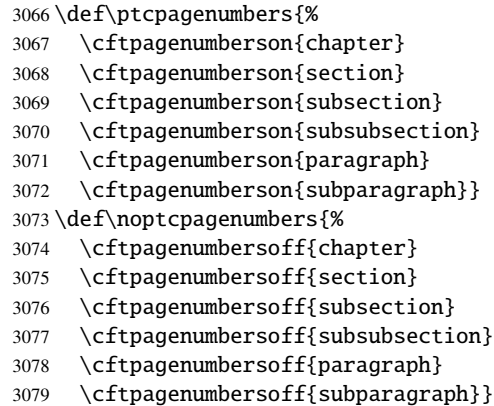

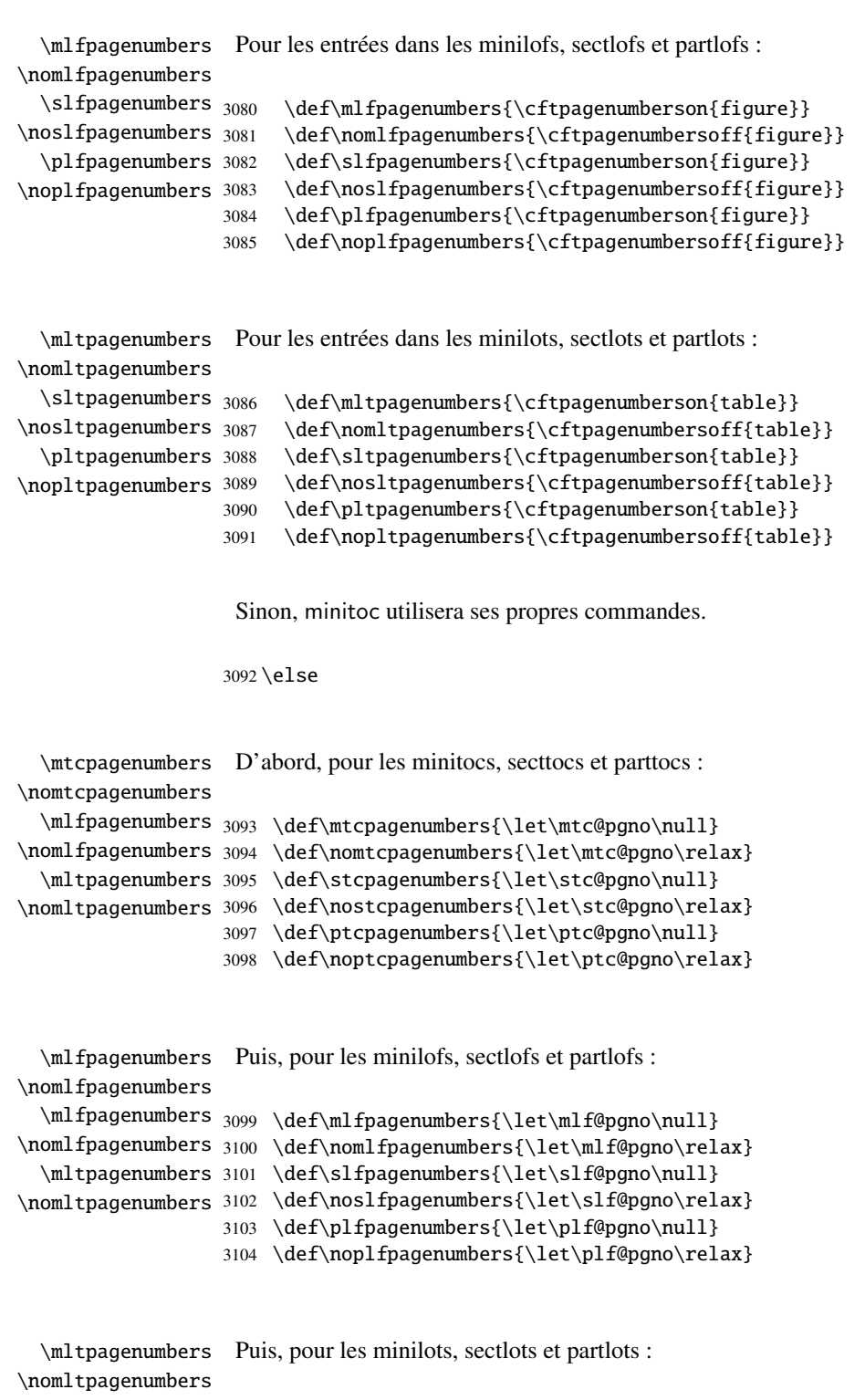

\mltpagenumbers 3105 \def\mltpagenumbers{\let\mlt@pgno\null} \nomltpagenumbers 3106 \def\nomltpagenumbers{\let\mlt@pgno\relax} \mltpagenumbers 3107 \def\sltpagenumbers{\let\slt@pgno\null} \nomltpagenumbers

```
3108 \def\nosltpagenumbers{\let\slt@pgno\relax}
3109 \def\pltpagenumbers{\let\plt@pgno\null}
3110 \def\nopltpagenumbers{\let\plt@pgno\relax}
3111 \fi
```

```
\ptcpagenumbers
Et enfin, les valeurs par défaut sont établies ; les numéros de pages sont présents :
\plfpagenumbers
\pltpagenumbers 3112 \ptcpagenumbers
\mtcpagenumbers
3113 \plfpagenumbers
\mlfpagenumbers
3114 \pltpagenumbers
\mltpagenumbers
3115 \mtcpagenumbers
\stcpagenumbers
3116 \mlfpagenumbers
\slfpagenumbers
3117 \mltpagenumbers
\sltpagenumbers 3118 \stcpagenumbers
                 3119 \slfpagenumbers
```

```
3120 \sltpagenumbers
```
## 9.27 « Dispositifs » pour les mini-tables

À chaque type de mini-table sont associés trois « dispositifs » (*features*) : un dispositif « before » (avant), un dispositif « after » (après) et un dispositif « thispagestyle » (style de cette page).

Un dispositif « before » est défini par une macro telle que \beforeparttoc qui contient du code à exécuter avant toute mini-table d'un type donné : \beforeparttoc est exécutée avant chaque parttoc. Habituellement, de tels dispositifs ne contiennent que des commandes triviales telles que \clear[double]page ou \empty.

Un dispositif « after » est analogue mais son code est exécuté après chaque mini-table d'un type donné.

Un dispositif « thispagestyle » est défini par une macro comme \thispageparttocstyle qui contient du code pour définir le style de page impliqué par les mini-tables d'un type donné : la commande \thispageparttocstyle peut être définie comme étant \thispagestyle{...}. Habituellement, le dispositif « thispagestyle » n'est défini que pour les mini-tables au niveau partie, qui utilisent des sauts de page dans leurs dispositifs « before » et « after ». Pour les mini-tables aux niveaux chapitre et section, le dispositif « thispagestyle » est habituellement défini comme étant \empty.

Nous établissons les valeurs par défaut pour les dispositifs au niveau partie selon la présence de la commande \chapter, car les documents du genre article sont différents des documents du genre book ou report pour la mise en page des mini-tables au niveau partie.

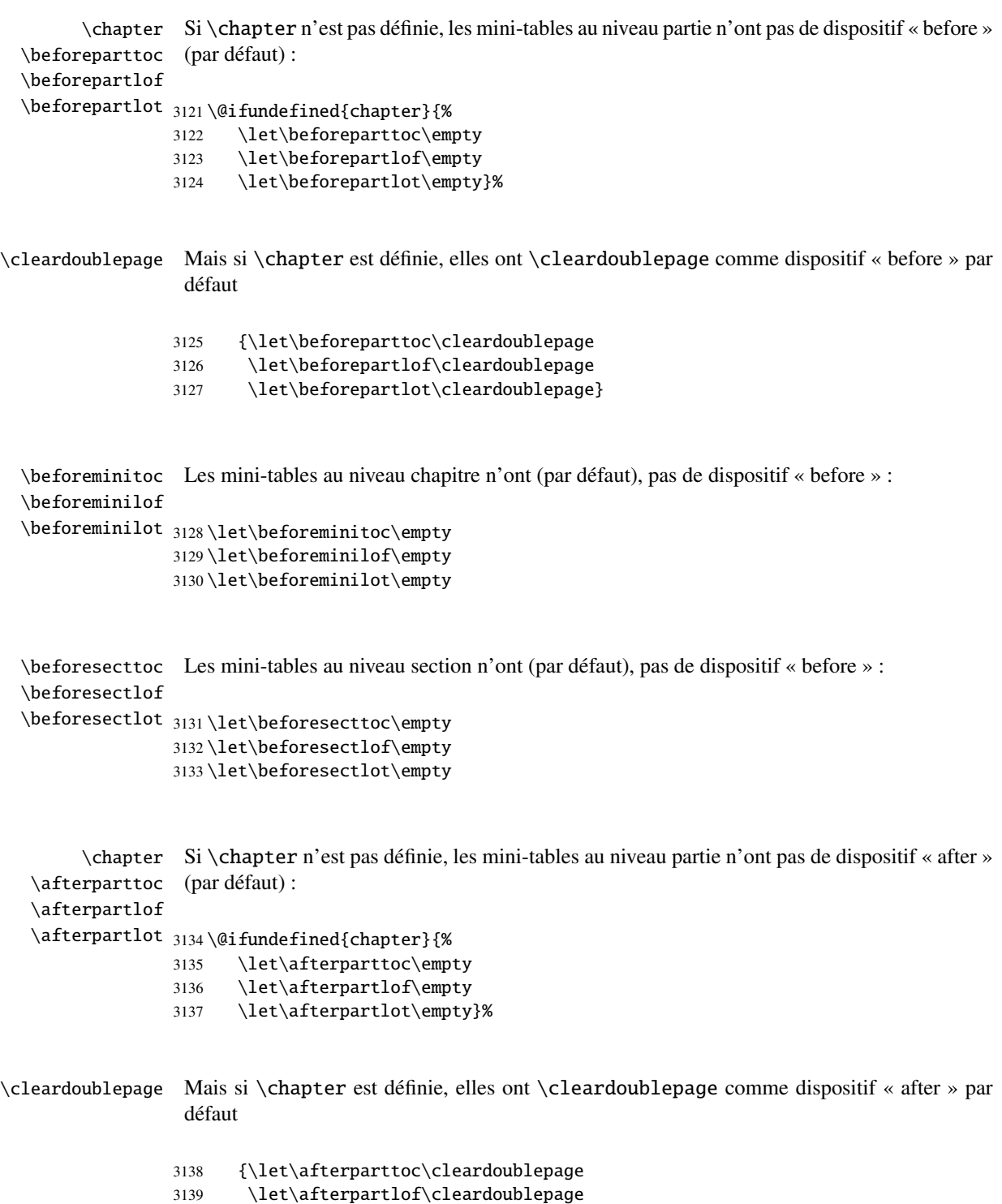

3140 \let\afterpartlot\cleardoublepage}

```
\afterminitoc
Les mini-tables au niveau chapitre n'ont, par défaut, pas de dispositif « after » :
\afterminilof
\afterminilot
3141 \let\afterminitoc\empty
               3142 \let\afterminilof\empty
               3143 \let\afterminilot\empty
\aftersecttoc
Les mini-tables au niveau section n'ont, par défaut, pas de dispositif « after » :
\aftersectlof
\aftersectlot
3144 \let\aftersecttoc\empty
               3145 \let\aftersectlof\empty
               3146 \let\aftersectlot\empty
```
\thispagestyle Par défaut, tous les dispositifs « thispagestyle » (au niveau partie) utilisent le style de page \thispageparttocstyle empty. Si \chapter n'est pas définie, il n'y a pas de dispositif « thispagestyle » au niveau \thispagepartlofstyle partie. Ceci affecte seulement la première page de la mini-table. \thispagepartlotstyle \thispageminitocstyle 3147 \@ifundefined{chapter}{%

```
\thispageminilofstyle 3148 \def\thispageparttocstyle{\empty}
\thispageminilotstyle
3149 \def\thispagepartlofstyle{\empty}
\thispagesecttocstyle
3150 \def\thispagepartlotstyle{\empty}}%
\thispagesectlofstyle
3151 {\def\thispageparttocstyle{\thispagestyle{empty}}
\thispagesectlotstyle 3152 \def\thispagepartlofstyle{\thispagestyle{empty}}
                      3153 \def\thispagepartlotstyle{\thispagestyle{empty}}}
                      3154 \def\thispageminitocstyle{\empty}
                      3155 \def\thispageminilofstyle{\empty}
                      3156 \def\thispageminilotstyle{\empty}
                      3157 \def\thispagesecttocstyle{\empty}
                      3158 \def\thispagesectlofstyle{\empty}
                      3159 \def\thispagesectlotstyle{\empty}
```
\mtcsetfeature Dans la section [9.66.8](#page-370-0) page [371,](#page-370-0) nous définirons la macro \mtcsetfeature qui est une interface utilisateur bien plus facile pour mettre en place les « dispositifs » des mini-tables.

## 9.28 Tables des matières invisibles

\faketableofcontents \fakelistoffigures \fakelistoftables

\fake@starttoc standard. Nous définissons de la même manière les deux autres commandes analogues Si vous souhaitez ne pas avoir de table des matières, mais avoir quand même des minitocs, il vous faut créer le fichier .toc, sans l'insérer dans votre document. Cette commande \faketableofcontents est une version restreinte de la commande \tableofcontents \fakelistoffigures et \fakelistoftables, en utilisant en fait simplement une version restreinte \fake@starttoc de \@starttoc. Mais il est bon de remettre à zéro maintenant les compteurs ptc, mtc et stc, s'ils sont définis<sup>6</sup>.

<sup>6</sup> Souvenez-vous de l'infâme erreur « stc0 ».

```
3160 \def\faketableofcontents{\fake@starttoc{toc}%
3161 \@ifundefined{c@ptc}{}{\setcounter{ptc}{0}}%
3162 \@ifundefined{c@mtc}{}{\setcounter{mtc}{0}}%
3163 \@ifundefined{c@stc}{}{\setcounter{stc}{0}}%
3164 }
3165 \def\fakelistoffigures{\fake@starttoc{lof}}
3166 \def\fakelistoftables{\fake@starttoc{lot}}
3167 \def\fake@starttoc#1{\begingroup
3168 \makeatletter
3169 \if@filesw \expandafter\newwrite\csname tf@#1\endcsname
3170 \immediate\openout \csname tf@#1\endcsname
3171 \bigotimes \{1\relax\}3172 \fi
3173 \global\@nobreakfalse \endgroup}
```
Ce code utilise les mêmes descripteurs de fichier (en écriture) que les commandes d'origine.

# 9.29 Compteurs de profondeur pour les minilofs et les minilots

\AtBeginDocument Si les compteurs lofdepth et lotdepth sont définis, nous créons les nouveaux compteurs \c@lofdepth nécessaires : minilofdepth et minilofdepth. Ces compteurs sont initialisés à 2. Ceci est \c@lotdepth fait après le chargement des paquetages, dans un bloc \AtBeginDocument :

```
3174 \AtBeginDocument{%
3175 \@ifundefined{c@lofdepth}{}%
3176 {\newcounter{minilofdepth}\setcounter{minilofdepth}{2}}%
3177 \@ifundefined{c@lotdepth}{}%
3178 {\newcounter{minilotdepth}\setcounter{minilotdepth}{2}}%
3179 }
```
# 9.30 Commandes au niveau chapitre

À partir d'ici, nous définissons les commandes au niveau chapitre.

```
\mtc@markboth
Tout d'abord, nous mémorisons les marques (ceci n'est pas encore utilisé, mais. . .) :
     \@mkboth
```

```
3180 \global\let\mtc@markboth\markboth
3181 \global\let\@mkboth\markboth
```
# 9.31 Parties, chapitres et section étoilés

```
\addst@rred
Nous définissons des commandes pour traiter les commandes de sectionnement étoilées :
        \addcontentsline
            \stepcounter
                   \c@ptc
dans le fichier .toc, avec la bonne profondeur pour l'imprimer (voir \l@star... plus loin,
                   \c@mtc
dans la section 9.64 page 351).
                  \c@stc
                           \part*, \chapter* et \section*. Le niveau section est différent selon que \chapter est
                           définie ou non. Éventuellement, un compteur est incrémenté. Une ligne de contenu est ajoutée
                          3182 \def\addst@rred#1#2{%
                          3183 \addcontentsline{toc}{star#1}{#2}%
                          3184 \@ifundefined{c@ptc}{}{%
                          3185 \expandafter\ifx\csname #1\endcsname\part\relax
                          3186 \stepcounter{ptc}%
                          3187 \fi
                          3188 }%
                          3189 \@ifundefined{c@mtc}{}{%
                          3190 \expandafter\ifx\csname #1\endcsname\chapter\relax
                          3191 \stepcounter{mtc}%
                          3192 \setminusfi
                          3193 }%
                          3194 \@ifundefined{c@stc}{}{%
                          3195 \expandafter\ifx\csname #1\endcsname\section\relax
                          3196 %% \@ifundefined{chapter}{\stepcounter{stc}}{}%
                          3197 \stepcounter{stc}%
                          3198 \fi
                          3199 }%
                          3200 }%
      \addstarredsection
Si \chapter n'est pas définie, nous définissons simplement \addstarredsection :
                \chapter
             \addst@rred
3201 \@ifundefined{chapter}{%
                          3202 \gdef\addstarredsection#1{\addst@rred{section}{#1}}
                          3203 }%
                           Sinon, nous commençons à définir le matériel pour les commandes au niveau chapitre (branche
                           « sinon » de \@ifundefined{chapter}) :
                          3204 {%
                 \The@mtc
Nous définissons ensuite : le format interne du compteur mtc (\The@mtc), la commande obso-
         \firstchapteris
\if@firstchapteris@used@
              \adjustmtc
           \decrementmtc
           \incrementmtc
                  \themtc
standard tocdepth).\columnwidth
                           lète \firstchapteris (elle ne fait qu'émettre un avertissement bénin), le compteur mtc (ini-
                           tialisé à 0), la commande \adjustmtc (incrémente le compteur mtc, de 1 par défaut), la com-
                           mande \decrementmtc (décrémente le compteur mtc de 1), la commande \incrementmtc
                           (incrémente le compteur mtc de 1), le format du compteur mtc (\themtc), le compteur
                           minitocdepth, initialisé à 2, pour la profondeur d'une minitoc (analogue au compteur
```

```
\mtc@rule
Nous définissons les filets horizontaux à tracer avant et après les minitocs (\mtc@rule), puis
 \mlf@rule
nous copions cette définition dans des macros analogues pour les autres sortes de mini-tables.
\mlt@rule
 \plf@rule
tocs (des deux côtés). Les filets sont épais de 0.4pt. Ils sont définis via \hrule pour rester en
 \plt@rule
mode vertical pour le \kern final.
\slf@rule
 \slt@rule
3205 \def\The@mtc{\arabic{mtc}}
\mtcindent
3206 \def\firstchapteris#1%
            Nous établissons aussi la valeur par défaut (24pt) de \mtcindent, l'indentation pour les mini-
           3207 {\mtcPackageWarning[<W0003>]{minitoc}%
           3208 {\string\firstchapteris \space is an obsolete
           3209 \MessageBreak
           3210 command}%
           3211 \@firstchapteris@used@true}
           3212 \newcounter{mtc}
           3213 \setcounter{mtc}{0}
           3214 \newcommand{\adjustmtc}[1][1]{\addtocounter{mtc}{#1}}
           3215 \def\decrementmtc{\addtocounter{mtc}{-1}}
           3216 \def\incrementmtc{\addtocounter{mtc}{+1}}
           3217 \gdef\themtc{\arabic{mtc}}
           3218 \newcounter{minitocdepth}
           3219 \setcounter{minitocdepth}{2}
           3220 \def\mtc@rule{\kern-3\p@ \hrule \@width\columnwidth \kern2.6\p@}
           3221 \let\mlf@rule\mtc@rule
           3222 \let\mlt@rule\mtc@rule
           3223 \let\plf@rule\mtc@rule
           3224 \let\plt@rule\mtc@rule
           3225 \let\slf@rule\mtc@rule
           3226 \let\slt@rule\mtc@rule
           3227 \mtcindent=24\p@
```
## 9.32 Commandes de fontes pour les mini-tables

```
\mtcfont
Nous définissons ces commandes avec des descriptions NFSS [213] complètes. Ces définitions
  \mtcSfont
sont effectives si \chapter est définie. Les fontes pour les titres sont aussi définies ici. Voir
 \mtcSSfont
aussi la macro \mtcsetfont (section 9.66.2 page 355) et la macro \mtcsettitlefont plus
\mtcSSSfont
loin (section 9.66.3 page 359).
 \mtcPfont
 \mtcSPfont
3228 \def\mtcfont{\small\rmfamily\upshape\mdseries}
   \mlffont 3229\def\mtcSfont{\small\rmfamily\upshape\bfseries}
  \mlfSfont
3230 \let\mtcSSfont\mtcfont
   \mltfont
3231 \let\mtcSSSfont\mtcfont
  \mltSfont
3232 \let\mtcPfont\mtcfont
   \mtifont
3233 \let\mtcSPfont\mtcfont
            3234 \let\mlffont\mtcfont
            3235 \let\mlfSfont\mtcfont
            3236 \let\mltfont\mtcfont
            3237 \let\mltSfont\mtcfont
            3238 \def\mtifont{\large\rmfamily\upshape\bfseries}
```
 $\coffeefont$  Et  $\coffeefont$  est utilisée pour les « pauses café  $\bullet$  » dans le paquetage minutes [\[219\]](#page-551-0).

3239 \def\coffeefont{\small\rmfamily\slshape\mdseries}

# 9.33 Commandes internes pour positionner les titres des mini-tables

\df@mtitc Les commandes \miniXXX et \dominiXXX acceptent un argument optionnel pour justifier \df@mtilf à gauche, centrer, justifier à droite ou omettre le titre des mini-tables au niveau chapitre. Par \df@mtilt défaut, ces titres sont justifiés à gauche. Le choix fait dans une commande \dominiXXX est \do@mtitc global et mémorisé dans \df@mtitc, \df@mtilf ou \df@mtilt ; le choix fait dans une \do@mtilf commande \miniXXX est local et rangé dans \do@mtitc, \do@mtilf ou \do@mtilt. Voir \do@mtilt la macro \minitoc@ plus loin (section [9.35.1](#page-276-0) page suivante). Un titre vide nécessite une correction verticale (Frank MITTELBACH).

```
\c@mti
Titres centrés, justifiés à gauche, justifiés à droite ou vides :
\l@mti
\r@mti 3240\def\c@mti#1{\null\hfill #1\hfill\null}
\e@mti
3241 \def\l@mti#1{\null #1\hfill\null}
\n@mti 3242\def\r@mti#1{\null\hfill #1\null}
       3243 \def\e@mti#1{\vspace{-\baselineskip}}
       3244 \def\n@mti#1{\vspace{-\baselineskip}}
```
\l@mti Par défaut, les titres sont justifiés à gauche : \do@mtitc \df@mtitc 3245 \let\do@mtitc\l@mti \do@mtilf 3246 \let\df@mtitc\l@mti \df@mtilf 3247 \let\do@mtilf\l@mti \do@mtilt 3248 \let\df@mtilf\l@mti \df@mtilt 3249 \let\do@mtilt\l@mti 3250 \let\df@mtilt\l@mti

## 9.34 L'environnement mtc@verse

```
mtc@verse
Chaque minitoc est placée à l'intérieur d'un environnement mtc@verse. Cet environnement
   \iftightmtc
est analogue à l'environnement standard verse et donc il est défini à l'aide de deux com-
  \ifktightmtc
mandes : \mtc@verse et \endmtc@verse. Comme c'est un environnement de liste, nous défi-
            \\
nissons d'abord (de manière locale) \\, puis nous appelons \list{} et établissons quelques
         \list
dimensions telles que \itemsep, \itemindent, \listparindent, \topsep. \parsep est
      \itemsep
forcée à zéro si l'option tight est active (pour réduire l'espacement des lignes). \parskip
   \itemindent
est forcée à zéro si l'option k-tight est active (pour réduire l'espacement des lignes). Les
\listparindent
deux marges sont établies à \mtcindent. \endmtc@verse termine la liste et décourage une
       \topsep
coupure de page.
       \parsep
    \mtcindent
3251 \def\mtc@verse{\let\\=\@centercr
               3252 \list{}{\itemsep\z@
               3253 \itemindent \z@
               3254 \listparindent \itemindent
               3255 \partopsep\z@
               3256 \iftightmtc \parsep\z@ \fi
               3257 \ifktightmtc \parskip\z@ \fi
               3258 \topsep=1ex
               3259 \leftmargin\mtcindent \rightmargin\leftmargin}%
```

```
3260 \item[]}
```

```
3261 \def\endmtc@verse{\nopagebreak[4]\endlist}
```
# 9.35 Les commandes \minitoc, \minilof et \minilot

Ces trois commandes sont très similaires, avec seulement des différences de détail.

## 9.35.1 La commande \minitoc

\minitoc La commande \minitoc doit être utilisée après \chapter si vous voulez une minitoc (il n'y \chapter a pas de minitoc automatique).

\dominitoc Cette commande accepte un argument optionnel, dont la valeur par défaut éventuellement été \minitoc établie plus tôt par une commande \dominitoc. La lettre « d » représente cette valeur par défaut. \dominitoc a elle-même un argument optionnel qui établit la valeur par défaut de l'argument optionnel de \minitoc. La valeur par défaut de l'argument optionnel de la commande \dominitoc est « l ». Ceci semble tortueux, mais c'est simple à utiliser : nous avons un comportement par défaut (l) qui peut être altéré globalement via l'argument optionnel de \dominitoc, ou localement via l'argument optionnel de \minitoc.

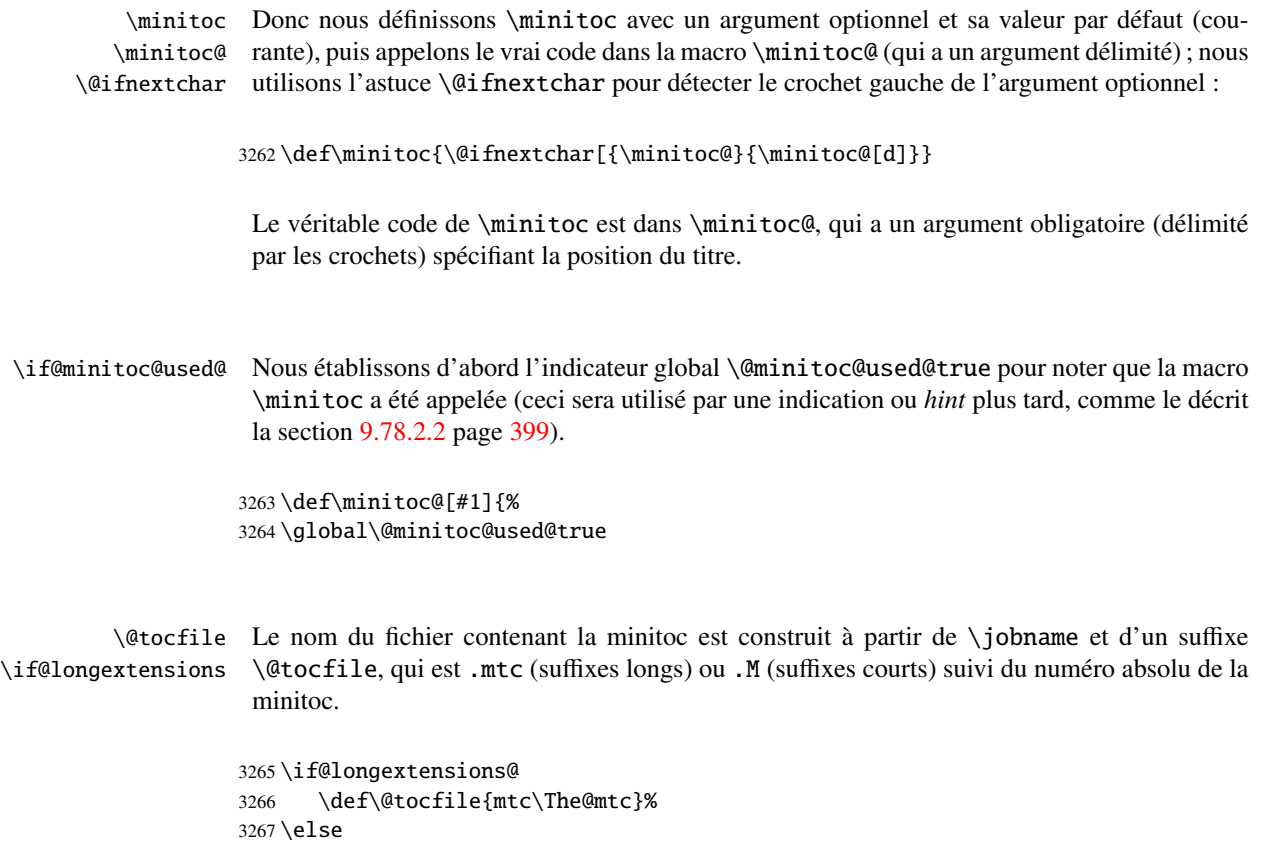

\mtc@CkFile Puis nous testons (via \mtc@CkFile) la vacuité de ce fichier. Un avertissement est émis si le \if@mtc@FE fichier est vide et un indicateur est établi (une indication ou *hint* signalera qu'une minitoc vide \if@mtc@empty@minitoc@ a été demandée).

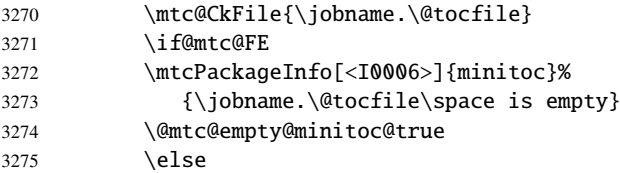

3268 \def\@tocfile{M\The@mtc}%

 $3269 \setminus fi$ 

\thispageminitocstyle Nous appelons \thispageminitocstyle pour établir le style de page (par défaut, ceci ne fait rien car, par défaut, il n'y a pas de saut de page avant une minitoc). Les marques ne sont pas traitées, car, habituellement, il n'y a pas de saut de page avant une minitoc.

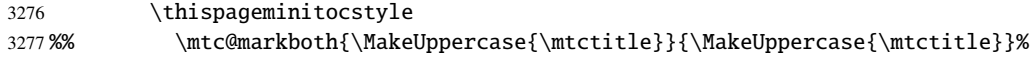

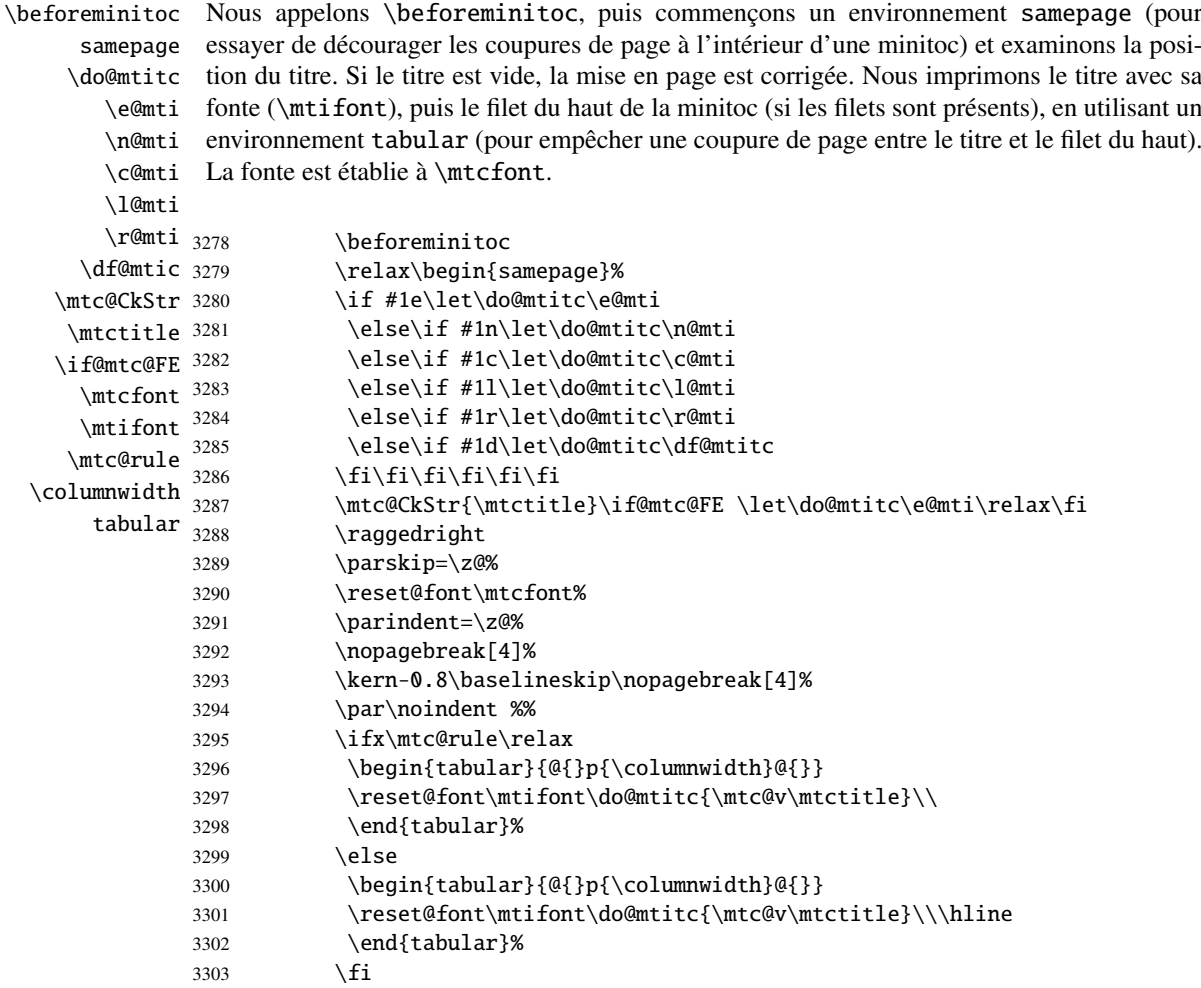

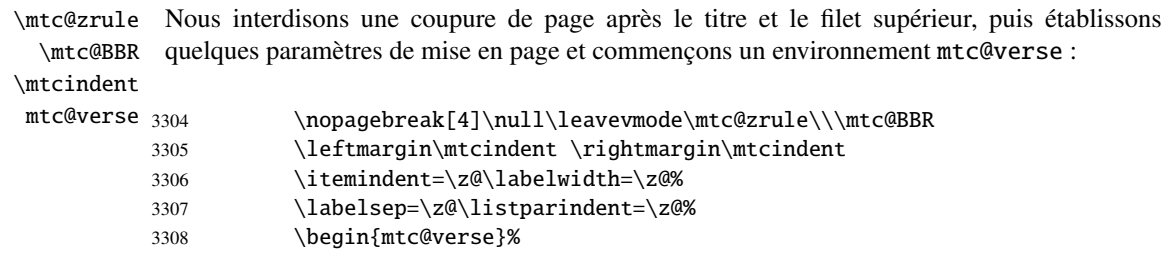

\c@tocdepth Nous forçons la profondeur effective de la mini-table (\c@tocdepth) à la profondeur \c@minitocdepth demandée (\c@minitocdepth), donc l'impression est faite à l'intérieur de l'environnement \\ mtc@verse, où tocdepth a été forcée à minitocdepth, pour n'imprimer que les entrées \mtc@BBR dont le niveau est assez bas, puis nous inhibons une coupure de page. La ligne blanche est nécessaire pour éviter une indentation négative parasite.

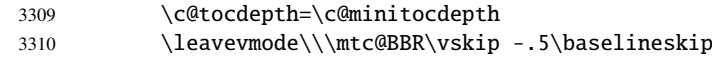

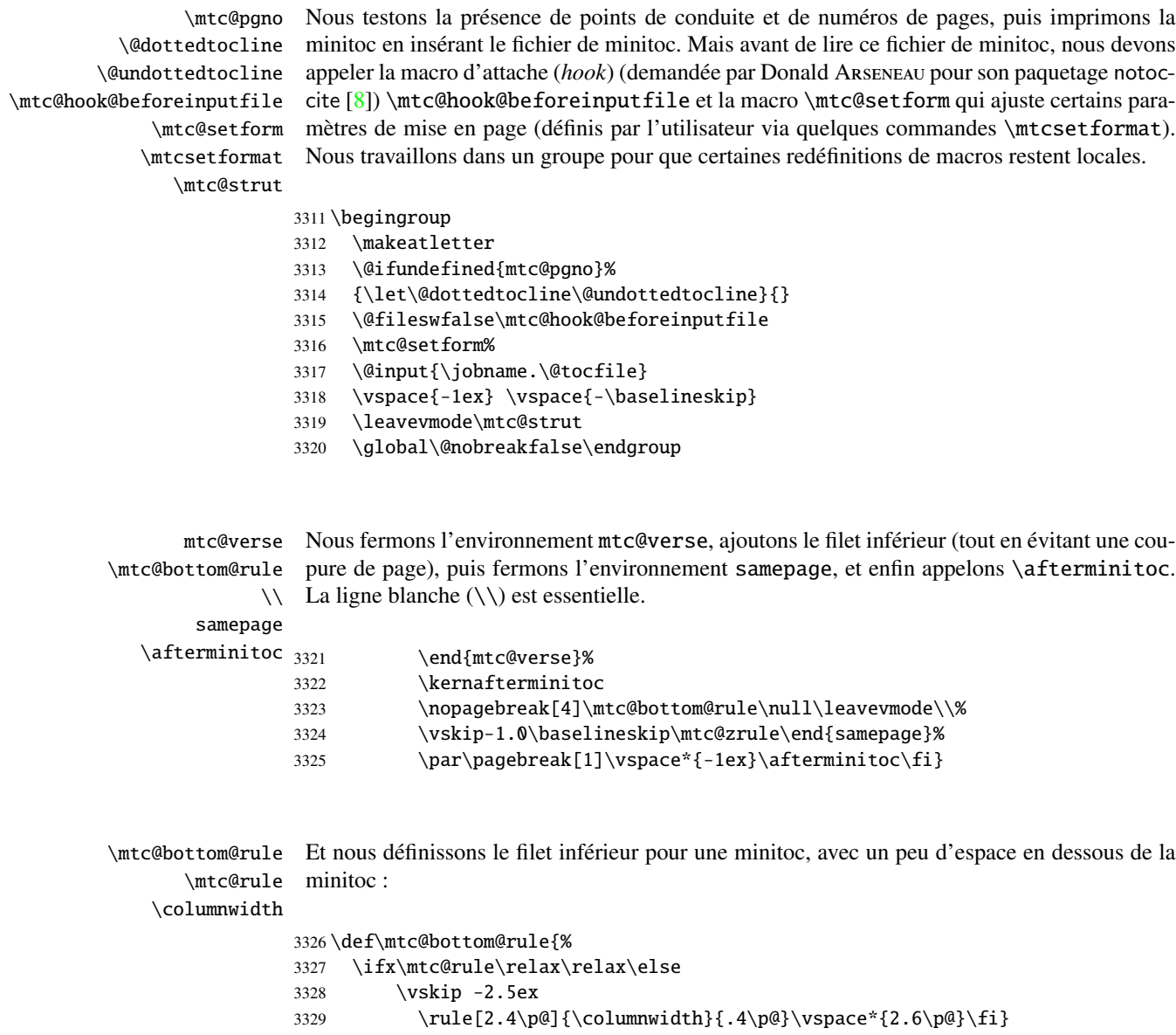

### 9.35.2 La commande \minilof

\minilof La commande \minilof est très similaire à la commande \minitoc.

\minilof La commande \minilof doit être utilisée après \chapter si vous voulez une minilof (il n'y \chapter a pas de minilof automatique).

- \dominilof Cette commande accepte un argument optionnel, dont la valeur par défaut éventuellement été \minilof établie plus tôt par une commande \dominilof. La lettre « d » représente cette valeur par défaut. \dominilof a elle-même un argument optionnel qui établit la valeur par défaut de l'argument optionnel de \minilof. La valeur par défaut de l'argument optionnel de la commande \dominilof est « l ». Ceci semble tortueux, mais c'est simple à utiliser : nous avons un comportement par défaut (l) qui peut être altéré globalement via l'argument optionnel de \dominilof, ou localement via l'argument optionnel de \minilof.
- \minilof Donc nous définissons \minilof avec un argument optionnel et sa valeur par défaut (cou-\minilof@ rante), puis appelons le vrai code dans la macro \minilof@ (qui a un argument délimité) ; nous \@ifnextchar utilisons l'astuce \@ifnextchar pour détecter le crochet gauche de l'argument optionnel :

3330 \def\minilof{\@ifnextchar[{\minilof@}{\minilof@[d]}}

Le véritable code de \minilof est dans \minilof@, qui a un argument obligatoire (délimité par les crochets) spécifiant la position du titre.

\if@minilof@used@ Nous établissons d'abord l'indicateur global \@minilof@used@true pour noter que la macro \minilof a été appelée (ceci sera utilisé par une indication ou *hint* plus tard, comme le décrit la section [9.78.2.2](#page-398-0) page [399\)](#page-398-0).

> 3331 \def\minilof@[#1]{% 3332 \global\@minilof@used@true

\@tocfile Le nom du fichier contenant la minilof est construit à partir de \jobname et d'un suffixe \if@longextensions@ \@tocfile, qui est .mlf (suffixes longs) ou .F (suffixes courts) suivi du numéro absolu de la minilof.

> 3333 \if@longextensions@% 3334 \def\@tocfile{mlf\The@mtc}% 3335 \else 3336 \def\@tocfile{F\The@mtc}%  $3337$  \fi

\mtc@CkFile Puis nous testons (via \mtc@CkFile) la vacuité de ce fichier. Un avertissement est émis si le \if@mtc@FE fichier est vide et un indicateur est établi (une indication ou *hint* signalera qu'une minilof vide \if@mtc@empty@minilof@ a été demandée).

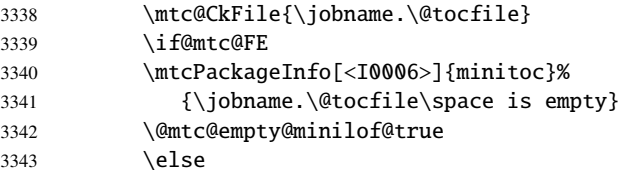

\thispageminilofstyle Nous appelons \thispageminilofstyle pour établir le style de page (par défaut, ceci ne fait rien car, par défaut, il n'y a pas de saut de page avant une minilof). Les marques ne sont pas traitées, car, habituellement, il n'y a pas de saut de page avant une minilof.

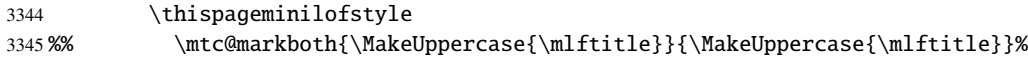

\beforeminilof Nous appelons \beforeminilof, puis commençons un environnement samepage (pour samepage essayer de décourager les coupures de page à l'intérieur d'une minilof) et examinons la posi-\do@mtitc tion du titre. Si le titre est vide, la mise en page est corrigée. Nous imprimons le titre avec sa \e@mti fonte (\mtifont), puis le filet du haut de la minilof (si les filets sont présents), en utilisant un \n@mti environnement tabular (pour empêcher une coupure de page entre le titre et le filet du haut). \c@mti La fonte est établie à \mlffont. \l@mti  $\rm\chi$ c@mti 3346 \df@mtic 3347 \mtc@CkStr \mtctitle  $\iint$ @mtc@FE 3350  $\in$  1351 \mtifont  $\frac{3352}{3353}$  $\mathcal{N}$ \beforeminilof \relax\begin{samepage}% \if #1e\let\do@mtilf\e@mti \else\if #1n\let\do@mtilf\n@mti 3350 \else\if #1c\let\do@mtilf\c@mti \else\if #1l\let\do@mtilf\l@mti 3352 \else\if #1r\let\do@mtilf\r@mti  $352$ 

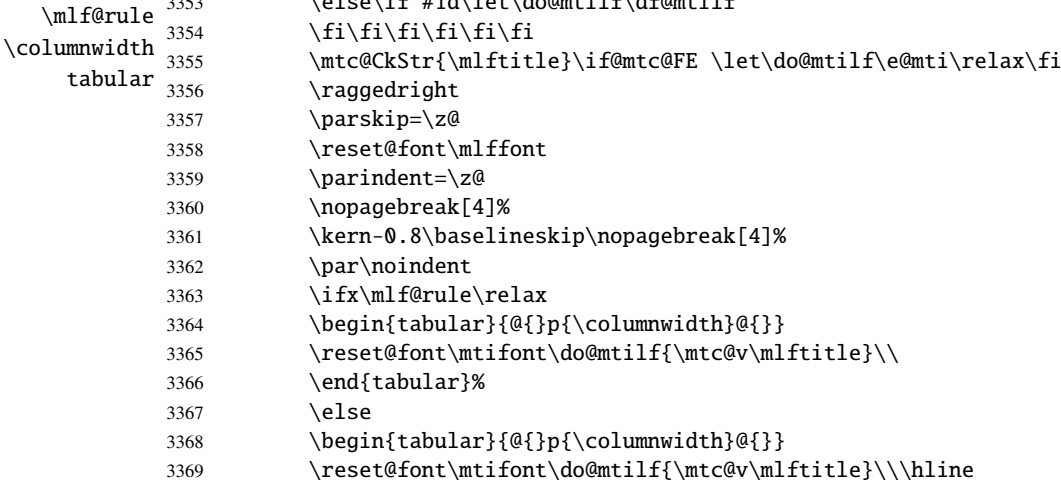

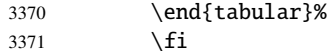

\mtc@zrule \mtc@BBR \mtcindent mtc@verse Nous interdisons une coupure de page après le titre et le filet supérieur, puis établissons quelques paramètres de mise en page et commençons un environnement mtc@verse : \nopagebreak[4]\null\leavevmode\mtc@zrule\\\mtc@BBR 3373 \leftmargin\mtcindent \rightmargin\mtcindent 3374 \itemindent=\z@\labelwidth=\z@% 3375 \labelsep=\z@\listparindent=\z@% 3376 \begin{mtc@verse}%

\c@lofdepth Nous forçons la profondeur effective de la mini-table (\c@tocdepth) à la profondeur \c@minilofdepth  $\sqrt{ }$ \mtc@BBR dont le niveau est assez bas, puis nous inhibons une coupure de page. La ligne blanche est demandée (\c@minitocdepth), donc l'impression est faite à l'intérieur de l'environnement mtc@verse, où tocdepth a été forcée à minilofdepth, pour n'imprimer que les entrées nécessaire pour éviter une indentation négative parasite.

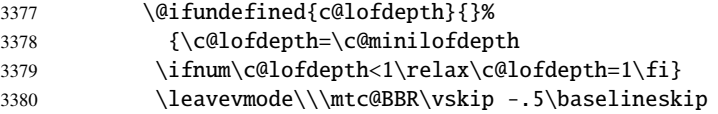

```
\mtc@pgno
         \@dottedtocline
        \@undottedtocline
\mtc@hook@beforeinputfile
            \mlf@setform
           \mtcsetformat
              \mtc@strut
```
Nous testons la présence de points de conduite et de numéros de pages, puis imprimons la minilof en insérant le fichier de minilof. Mais avant de lire ce fichier de minilof, nous devons appeler la macro d'attache (*hook*) (demandée par Donald Arseneau pour son paquetage notoccite  $[8]$ ) \mtc@hook@beforeinputfile et la macro \mlf@setform qui ajuste certains paramètres de mise en page (définis par l'utilisateur via quelques commandes \mtcsetformat). Nous travaillons dans un groupe pour que certaines redéfinitions de macros restent locales.

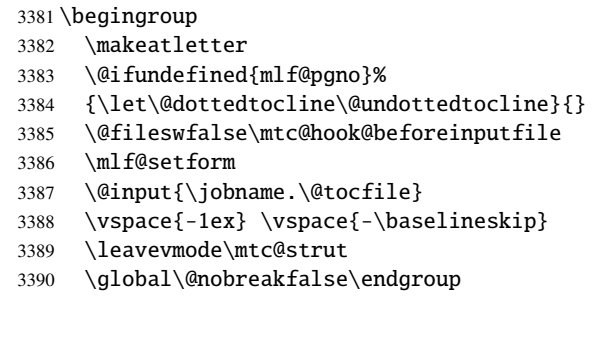

mtc@verse \mtc@bottom@rule  $\setminus$ samepage \afterminilof

Nous fermons l'environnement mtc@verse, ajoutons le filet inférieur (tout en évitant une coupure de page), puis fermons l'environnement samepage, et enfin appelons \afterminilof. La ligne blanche  $(\setminus)$  est essentielle.

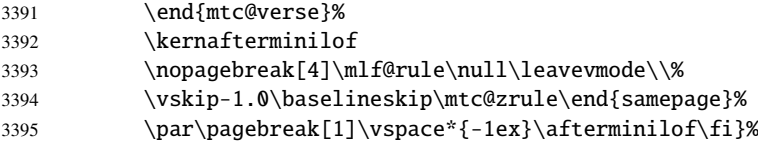

### 9.35.3 La commande \minilot

- \minilot La commande \minilot est absolument similaire à la commande \minilof :
- \minilot La commande \minilot doit être utilisée après \chapter si vous voulez une minilot (il n'y \chapter a pas de minilot automatique).
- \dominilot Cette commande accepte un argument optionnel, dont la valeur par défaut éventuellement été \minilot établie plus tôt par une commande \dominilot. La lettre « d » représente cette valeur par défaut. \dominilot a elle-même un argument optionnel qui établit la valeur par défaut de l'argument optionnel de \minilot. La valeur par défaut de l'argument optionnel de la commande \dominilot est « l ». Ceci semble tortueux, mais c'est simple à utiliser : nous avons un comportement par défaut (l) qui peut être altéré globalement via l'argument optionnel de \dominilot, ou localement via l'argument optionnel de \minilot.

\minilot Donc nous définissons \minilot avec un argument optionnel et sa valeur par défaut (cou-\minilot@ rante), puis appelons le vrai code dans la macro \minilot@ (qui a un argument délimité) ; nous \@ifnextchar utilisons l'astuce \@ifnextchar pour détecter le crochet gauche de l'argument optionnel :

3396 \def\minilot{\@ifnextchar[{\minilot@}{\minilot@[d]}}

Le véritable code de \minilot est dans \minilot@, qui a un argument obligatoire (délimité par les crochets) spécifiant la position du titre.

\if@minilot@used@ Nous établissons d'abord l'indicateur global \@minilot@used@true pour noter que la macro \minilot a été appelée (ceci sera utilisé par une indication ou *hint* plus tard, comme le décrit la section [9.78.2.2](#page-398-0) page [399\)](#page-398-0).

> 3397 \def\minilot@[#1]{% 3398 \global\@minilot@used@true

\@tocfile Le nom du fichier contenant la minilot est construit à partir de \jobname et d'un suffixe \if@longextensions@ \@tocfile, qui est .mlt (suffixes longs) ou .T (suffixes courts) suivi du numéro absolu de la minilot.

> 3399 \if@longextensions@% 3400 \def\@tocfile{mlt\The@mtc}% 3401 \else 3402 \def\@tocfile{T\The@mtc}%  $3403 \setminus fi$

\mtc@CkFile Puis nous testons (via \mtc@CkFile) la vacuité de ce fichier. Un avertissement est émis si le \if@mtc@FE fichier est vide et un indicateur est établi (une indication ou *hint* signalera qu'une minilot vide \if@mtc@empty@minilot@ a été demandée).

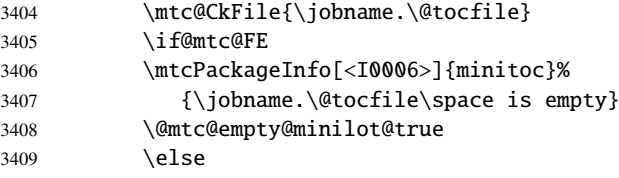

\thispageminilotstyle Nous appelons \thispageminilotstyle pour établir le style de page (par défaut, ceci ne fait rien car, par défaut, il n'y a pas de saut de page avant une minilot). Les marques ne sont pas traitées, car, habituellement, il n'y a pas de saut de page avant une minilot.

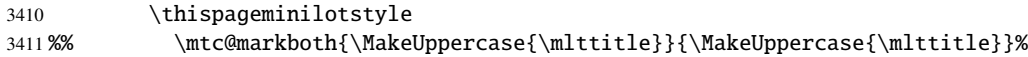

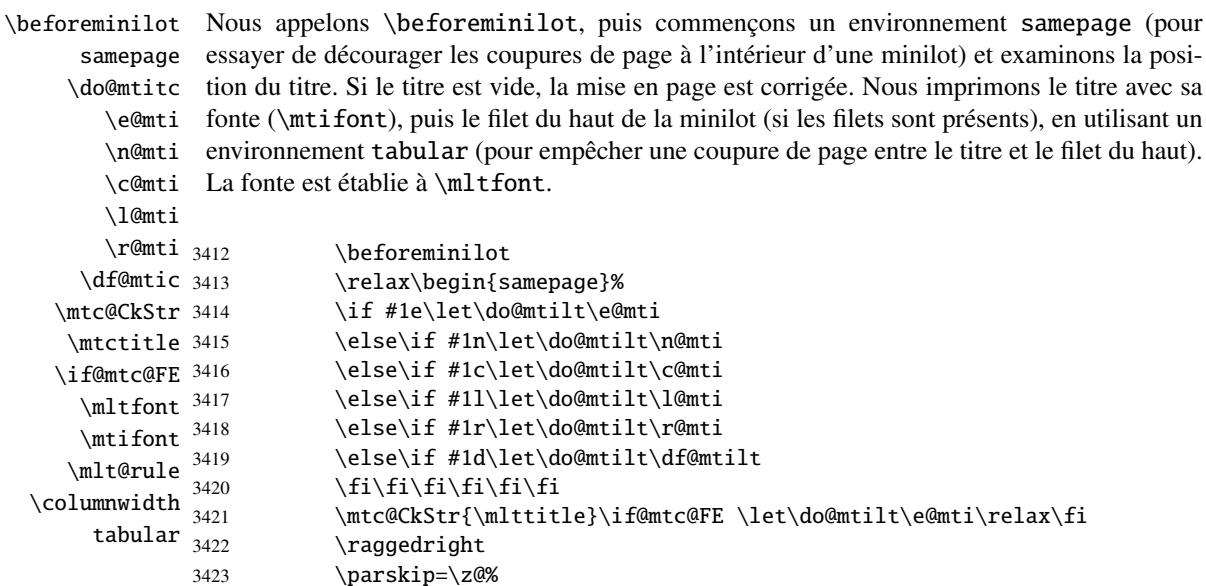

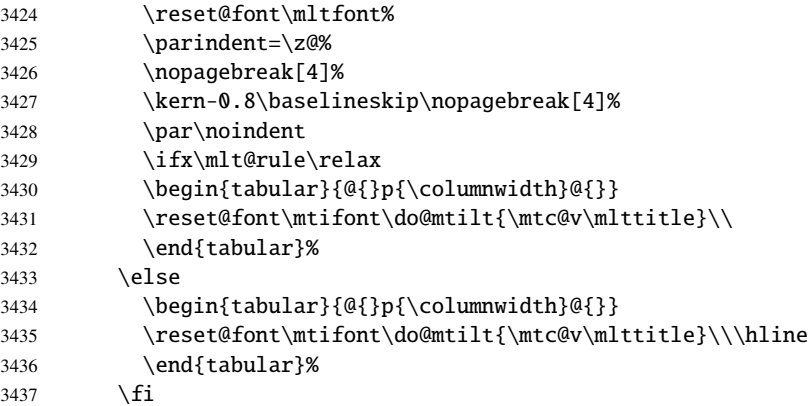

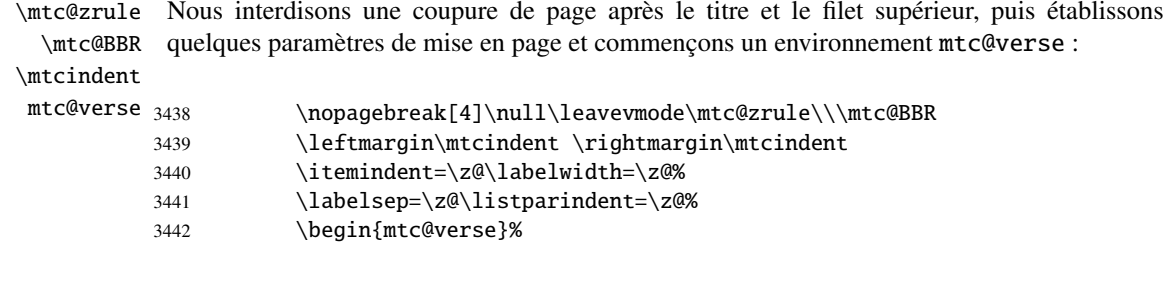

\c@lotdepth Nous forçons la profondeur effective de la mini-table (\c@lotdepth) à la profondeur \c@minilotdepth demandée (\c@minilotdepth), donc l'impression est faite à l'intérieur de l'environnement \\ mtc@verse, où lotdepth a été forcée à minilotdepth, pour n'imprimer que les entrées \mtc@BBR dont le niveau est assez bas, puis nous inhibons une coupure de page. La ligne blanche est nécessaire pour éviter une indentation négative parasite.

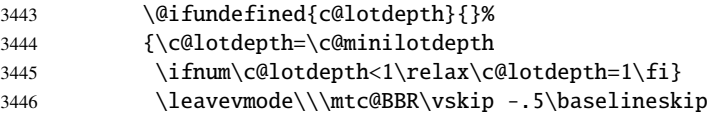

\mtc@pgno \@dottedtocline \mlt@setform \mtc@strut

\@undottedtocline appeler la macro d'attache (*hook*) (demandée par Donald A RSENEAU pour son paquetage notoc-\mtc@hook@beforeinputfile cite [\[8\]](#page-532-0)) \mtc@hook@beforeinputfile et la macro \mlt@setform qui ajuste certains para-\mtcsetformat Nous travaillons dans un groupe pour que certaines redéfinitions de macros restent locales. Nous testons la présence de points de conduite et de numéros de pages, puis imprimons la minilot en insérant le fichier de minilot. Mais avant de lire ce fichier de minilot, nous devons mètres de mise en page (définis par l'utilisateur via quelques commandes \mtcsetformat).

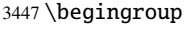

3448 \makeatletter

- 3449 \@ifundefined{mlt@pgno}%
- 3450 {\let\@dottedtocline\@undottedtocline}{}
- 3451 \@fileswfalse\mtc@hook@beforeinputfile

```
3452 \mlt@setform
3453 \@input{\jobname.\@tocfile}
```

```
3454 \vspace{-1ex} \vspace{-\baselineskip}
```

```
3455 \leavevmode\mtc@strut
```

```
3456 \global\@nobreakfalse\endgroup
```
mtc@verse Nous fermons l'environnement mtc@verse, ajoutons le filet inférieur (tout en évitant une cou-\mtc@bottom@rule  $\setminus$ samepage \afterminilot 3457 pure de page), puis fermons l'environnement samepage, et enfin appelons \afterminilot. La ligne blanche  $(\setminus)$  est essentielle. \end{mtc@verse}%

```
3458 \kernafterminilot
3459 \nopagebreak[4]\mlt@rule\null\leavevmode\\%
3460 \vskip-1.0\baselineskip\mtc@zrule\end{samepage}%
3461 \par\pagebreak[1]\vspace*{-1ex}\afterminilot\fi}%
```
## 9.36 Modifier la commande \chapter, suite

```
\l@xchapter
\@dottedtocline
     \l@chapter
      \xchapter
3462 \def\l@xchapter{\@dottedtocline{\@M}{1em}{2.3em}}
                  Tout d'abord, nous définissons \l@xchapter qui est semblable à \l@chapter, mais avec une
                  profondeur très grande, pour inhiber son impression (sauf si vous trichez) :
                 3463 \def\xchapter{xchapter}
```

```
\@chapter
Puis nous modifions \@chapter (la branche non étoilée de \chapter) pour ajouter des entrées
     \sv@chapter
\addcontentsline
   \ignorespaces
                    de pseudo-chapitres dans la liste des figures et la liste des tableaux (ces entrées seront utilisées
                    par les commandes \dominiXXX pour découper en tranches la liste des figures et la liste des
                    tableaux).
```

```
3464 \let\sv@chapter\@chapter
3465 \def\@chapter[#1]#2{\sv@chapter[{#1}]{#2}\relax%
3466 \addcontentsline{lof}{xchapter}{#1}%
3467 \addcontentsline{lot}{xchapter}{#1}%
3468 \ignorespaces}
```
\mtc@schapter Nous modifions aussi \@schapter (la branche étoilée de \chapter) pour ajouter des marques \@schapter \addtocontents \chapterbegin \chapterend dans la table des matières afin de délimiter les chapitres ; ces marques seront utilisées par les commandes \dominiXXX pour prélever des tranches dans la liste des figures et la liste des tableaux ; comme elles sont définies comme étant \relax, elles ne devraient pas perturber d'autres paquetages.

```
3469 \let\mtc@schapter\@schapter
3470 \def\@schapter{\addtocontents{toc}{\protect\chapterend}\mtc@schapter}
3471 \def\@schapter{\addtocontents{@@@}{\protect\chapterbegin}\mtc@schapter}
3472 \let\chapterbegin\relax
3473 \let\chapterend\relax
```
# 9.37 Les commandes \addstarred...

\addstarredsection Si la commande \chapter n'est pas définie, alors nous devons définir la commande \addstarredchapter \addstarredpart est définie, nous définissons la commande \addstarredchapter. Si la commande \part \chapter est définie, nous définissons la commande \addstarredpart. Nous utilisons la commande \section utilitaire \addst@rred définie dans la section [9.31](#page-273-0) page [274.](#page-273-0) \part \addst@rred 3474\@ifundefined{chapter}% \addstarredsection (mais seulement si \section est définie). Si la commande \chapter 3475 {\@ifundefined{section}% 3476 {}{\def\addstarredsection#1{\addst@rred{section}{#1}}}}% 3477 {\def\addstarredchapter#1{\addst@rred{chapter}{#1}}} 3478 \@ifundefined{part}%

```
3479 {}{\def\addstarredpart#1{\addst@rred{part}{#1}}}
```
## 9.38 Entrées de table des matières sans points de conduite

\@Undottedtocline Nous définissons deux macros internes pour mettre en forme des entrées de table des \coffeefont matières sans points de conduite. La macro \@Undottedtocline n'imprime pas de numéro de page, mais \@Undottedtoclinep l'imprime.

```
3480 \def\@Undottedtocline#1#2#3#4#5{%
3481 \ifnum #1>\c@tocdepth\relax \else
3482 \vee \vskip \z@ \@plus.2\p@
3483 {\leftskip #2\relax \rightskip \@tocrmarg \parfillskip -\rightskip
3484 \parindent #2\relax\@afterindenttrue
3485 \interlinepenalty\@M
3486 \leavevmode
3487 \@tempdima #3\relax
3488 \advance\leftskip \@tempdima \null\nobreak\hskip -\leftskip
3489 {\coffeefont #4}\nobreak
3490 \nobreak\null
3491 \par}%
3492 \fi}
```
```
\@Undottedtoclinep
La même chose, mais avec le numéro de page :
      \coffeefont
                 3493 \def\@Undottedtoclinep#1#2#3#4#5{%
                 3494 \ifnum #1>\c@tocdepth\relax \else
                 3495 \vskip \z@ \@plus.2\p@
                 3496 {\leftskip #2\relax \rightskip \@tocrmarg \parfillskip -\rightskip
                 3497 \parindent #2\relax\@afterindenttrue
                 3498 \interlinepenalty\@M
                 3499 \leavevmode
                 3500 \@tempdima #3\relax
                 3501 \advance\leftskip \@tempdima \null\nobreak\hskip -\leftskip
                 3502 {#4}\nobreak
                 3503 \hfill
                 3504 \nobreak\null
                 3505 \hb@xt@\@pnumwidth{\hfil\normalfont \normalcolor #5}%
                 3506 \par}%
                 3507 \fi}
```
## 9.39 Mini-tables avec ou sans points de conduite

\minitoc@ Ce code force l'indicateur à faux, puis modifie chaque commande de mini-table (en fait, sa

```
\minilof@
         \minilot@
l'indicateur \ifundottedmtc et, s'il est vrai, remplacer localement \@dottedtocline par
  \@dottedtocline
\@Undottedtoclinep
      \sv@minitoc@
      \sv@minilof@
      \sv@minilot@
3508 \@ifundefined{chapter}{}{%
                    partie interne). Nous modifions les commandes \minitoc@, \minilof@, etc., pour tester
                   sa version sans points de conduite \@Undottedtoclinep. Bien sûr, nous devons aussi tester
                    la disponibilité des commandes \chapter, \part et \section, pour éviter de définir de
                    nombreuses commandes non nécessaires.
                   3509 \let\sv@minitoc@\minitoc@
                   3510 \def\minitoc@[#1]{{\ifundottedmtc\let\@dottedtocline\@Undottedtoclinep\fi
                   3511 \sv@minitoc@[#1]}}%
                   3512 \let\sv@minilof@\minilof@
                   3513 \def\minilof@[#1]{{\ifundottedmtc\let\@dottedtocline\@Undottedtoclinep\fi
                   3514 \sv@minilof@[#1]}}%
                   3515 \let\sv@minilot@\minilot@
                   3516 \def\minilot@[#1]{{\ifundottedmtc\let\@dottedtocline\@Undottedtoclinep\fi
                   3517 \sv@minilot@[#1]}}}
      \sv@parttoc@
Pour le niveau partie :
      \sv@partlof@
      \sv@partlot@
3518 \@ifundefined{part}{}{%
    \ifundottedmtc 3519
         \parttoc@ 3520
         \partlof@ 3521
         \partlot@ 3522
                         \let\sv@parttoc@\parttoc@
                         \def\parttoc@[#1]{{\ifundottedmtc\let\@dottedtocline\@Undottedtoclinep\fi
                            \sv@parttoc@[#1]}}%
                         \let\sv@partlof@\partlof@
                  3523 \def\partlof@[#1]{{\ifundottedmtc\let\@dottedtocline\@Undottedtoclinep\fi
                   3524 \sv@partlof@[#1]}}%
```

```
3525 \let\sv@partlot@\partlot@
3526 \def\partlot@[#1]{{\ifundottedmtc\let\@dottedtocline\@Undottedtoclinep\fi
3527 \sv@partlot@[#1]}}}
```

```
\sv@secttoc@
Pour le niveau section :
  \sv@sectlof@
  \sv@sectlot@
3528 \@ifundefined{chapter}{%
\ifundottedmtc 3529
    \secttoc@ 3530
    \sectlof@ 3531
    \sectlot@ 3532
                    3529 \@ifundefined{section}{}{%
                       \let\sv@secttoc@\secttoc@
                       3531 \def\secttoc@[#1]{{\ifundottedmtc\let\@dottedtocline\@Undottedtoclinep\fi
                          \sv@secttoc@[#1]}}%
              3533 \let\sv@sectlof@\sectlof@
              3534 \def\sectlof@[#1]{{\ifundottedmtc\let\@dottedtocline\@Undottedtoclinep\fi
              3535 \sv@sectlof@[#1]}}%
              3536 \let\sv@sectlot@\sectlot@
              3537 \def\sectlot@[#1]{{\ifundottedmtc\let\@dottedtocline\@Undottedtoclinep\fi
              3538 \sv@sectlot@[#1]}}}}{}
```
## 9.40 La commande \dominitoc et ses analogues

\dominitoc Les trois commandes \dominitoc, \dominilof et \dominilot sont, bien sûr, \dominilof très similaires. Elles prennent le fichier \jobname.toc (respectivement les fichiers \dominilot \contentsline en tranches (une tranche par chapitre ou chapitre étoilé) vers les fichiers \jobname.mtc $\langle N \rangle$ \chapbegin (respectivement, les fichiers \jobname.mlfh*N*i et \jobname.mlth*N*i files), en utilisant \starchapter \jobname.lof et \jobname.lot) produit par l'exécution précédente de LATEX et l'éclatent des lignes spécifiques dans le fichier \jobname.toc (respectivement, \jobname.lof et \jobname.lot). Ces lignes sont essentiellement des commandes pour des entrées au niveau chapitre (telles que \contentsline{chapter}..., \contentsline{xchapter}..., \contentsline{starchapter}..., \chapbegin) délimitant les chapitres dans la table des matières (ou dans la liste des figures ou dans la liste des tableaux). Des lignes analogues au niveau partie délimitent les parties, donc aussi les chapitres.

\dominitoc \dominitoc@ \@@dominitoc \if@dominitoc@used@

Puisque  $\domin$ itoc a un argument optionnel, dont la valeur par défaut est « l » (gauche), elle appelle \dominitoc@ avec un argument délimité par des crochets.

Les macros sont \dominitoc (interface utilisateur), qui appelle \dominitoc@[1] (ou avec l'argument optionnel de \dominitoc). Puis \dominitoc@[l] traite son argument et appelle \@@dominitoc. \@@dominitoc appelle \@dominitoc (en passant \jobname comme argument) puis ferme le fichier minitoc écrit. \@dominitoc remet à zéro le compteur de minitables, appelle \MTC@next#1.toc (où #1 est la valeur de \jobname), puis remet encore à zéro le compteur de mini-tables. Chaque appel à \dominitoc@ (c'est-à-dire, à \dominitoc) établit l'indicateur \@dominitoc@used@true. Ceci sera utilisé plus tard pour une indication (*hint*) (qui détecte si vous avez appelé correctement \minitoc *après* \dominitoc et que les deux ont été appelées). Voir la section [9.78.2.2](#page-398-0) page [399.](#page-398-0) Le code est similaire pour \dominilof et \dominilot.

```
\dominitoc
La commande \dominitoc extrait des informations du fichier .toc et crée les fichiers
           \@dominitoc
minitocs, avec le suffixe adéquat.
             \MTC@next
          \@ifnextchar
3539 \def\@dominitoc#1{{%
                        3540 \makeatletter
                        3541 \setcounter{mtc}{0}
                        3542 \MTC@next#1.toc\relax\\}\setcounter{mtc}{0}}
                        3543 \def\dominitoc{\@ifnextchar[{\dominitoc@}{\dominitoc@[l]}}
            \dominilof
La commande \dominilof extrait des informations du fichier .lof et crée les fichiers
           \@dominilof
minilofs, avec le suffixe adéquat.
             \MLF@next
          \@ifnextchar
3544 \def\@dominilof#1{{%
                        3545 \makeatletter
                        3546 \setcounter{mtc}{0}
                        3547 \MLF@next#1.lof\relax\\}\setcounter{mtc}{0}}
                        3548 \def\dominilof{\@ifnextchar[{\dominilof@}{\dominilof@[l]}}
            \dominilot
La commande \dominilot extrait des informations du fichier .lot et crée les fichiers
           \@dominilot
minilots, avec le suffixe adéquat.
             \MLT@next
          \@ifnextchar
3549 \def\@dominilot#1{{%
                        3550 \makeatletter
                        3551 \setcounter{mtc}{0}
                        3552 \MLT@next#1.lot\relax\\}\setcounter{mtc}{0}}
                        3553 \def\dominilot{\@ifnextchar[{\dominilot@}{\dominilot@[l]}}
   \if@dominitoc@used@
Un peu de code pour noter que la commande a été utilisée et gérer la position du titre de la
        \if@mtc@hints@
\@mtc@hints@given@true
              \df@mtitc
3554 \def\dominitoc@[#1]{%
                 \e@mti
3555 \if@mtc@hints@
                 \n@mti
3556 \if@dominitoc@used@
                \c@mti 3557
                \lambdal@mti 3558
                \r@mti
          \label{thm:Q0} $$\@ddominitoc \ ^3560minitoc ; un hint détecte toute invocation superflue.
                              \mtcPackageInfo[<I0045>]{minitoc(hints)}%
                                    3558 {The \string\dominitoc \space command
                                     \MessageBreak
                                     has been invoked more than once
                        3561 \MessageBreak}
                        3562 \global\@mtc@hints@given@true
                        3563 \fi
                        3564 \setminus fi3565 \global\@dominitoc@used@true
                        3566 \if #1e\let\df@mtitc\e@mti%
                        3567 \else\if #1n\let\df@mtitc\n@mti%
                        3568 \else\if #1c\let\df@mtitc\c@mti%
                        3569 \else\if #1l\let\df@mtitc\l@mti%
                        3570 \else\if #1r\let\df@mtitc\r@mti%
                        3571 \ifi\fi\fi3572 \@@dominitoc}
```

```
\if@dominilof@used@
        \if@mtc@hints@
\@mtc@hints@given@true
              \df@mtilf
3573 \def\dominilof@[#1]{%
                 \e@mti
3574 \if@mtc@hints@
                 \n@mti 3575
                 \c@mti
                 \l@mti 3577
                 \pi@mti<sup>3578</sup>
          \@@dominilof^{3579}Un peu de code pour noter que la commande a été utilisée et gérer la position du titre de la
                          minilof ; un hint détecte toute invocation superflue.
                               \if@dominilof@used@
                               \mtcPackageInfo[<I0045>]{minitoc(hints)}%
                                     3577 {The \string\dominilof \space command
                                      \MessageBreak
                                      has been invoked more than once
                         3580 \MessageBreak}
                         3581 \global\@mtc@hints@given@true
                         3582 \fi
                         3583 \fi
                         3584 \global\@dominilof@used@true
                         3585 \if #1e\let\df@mtilf\e@mti%
                         3586 \else\if #1n\let\df@mtilf\n@mti%
                         3587 \else\if #1c\let\df@mtilf\c@mti%
                         3588 \else\if #1l\let\df@mtilf\l@mti%
                         3589 \else\if #1r\let\df@mtilf\r@mti%
                         3590 \ifi\fi\fi\fi\fi\fi\fi3591 \@@dominilof}
   \if@dominilot@used@
Un peu de code pour noter que la commande a été utilisée et gérer la position du titre de la
        \if@mtc@hints@
\@mtc@hints@given@true
              \df@mtilt
3592 \def\dominilot@[#1]{%
                 \e@mti
3593 \if@mtc@hints@
                 \n@mti 3594
                 \c@mti 3595
                 \l@mti 3596
                 \pi@mti<sup>3597</sup>
          \label{thm:Q0} $$\@ddominilot \ ^3598minilot ; un hint détecte toute invocation superflue.
                                \if@dominilot@used@
                                \mtcPackageInfo[<I0045>]{minitoc(hints)}%
                                     3596 {The \string\dominilot \space command
                                      \MessageBreak
                                      has been invoked more than once
                         3599 \MessageBreak}
                         3600 \global\@mtc@hints@given@true
                         3601 \quad \text{If}3602 \setminus fi3603 \global\@dominilot@used@true
                         3604 \if #1e\let\df@mtilt\e@mti%
                         3605 \else\if #1n\let\df@mtilt\n@mti%
                         3606 \else\if #1c\let\df@mtilt\c@mti%
                         3607 \else\if #1l\let\df@mtilt\l@mti%
                         3608 \else\if #1r\let\df@mtilt\r@mti%
                         3609 \if\{ii\fi\fi3610 \@@dominilot}
           \@@dominitoc
Ces macros invoquent les macros \@domini... pour créer le fichier de mini-table, puis
           \@@dominilof
ferment le descripteur de fichier.
          \@@dominilot
```

```
\tf@mtc
3611 \def\@@dominitoc{\@dominitoc{\jobname}\immediate\closeout\tf@mtc}
```

```
3612 \def\@@dominilof{\@dominilof{\jobname}\immediate\closeout\tf@mtc}
3613 \def\@@dominilot{\@dominilot{\jobname}\immediate\closeout\tf@mtc}
```
### 9.40.1 Analyse et éclatement du fichier table des matières

Ceci est fait grâce à une boucle gérée par les macros suivantes<sup>7</sup> :

```
\MTC@next
Traite l'entrée suivante dans la liste et la retire de la tête de la liste :
          \MTC@list
          \MTC@loop
3614 \def\MTC@next#1\relax#2\\{%
                     3615 \edef\MTC@list{#2}%
                     3616 \MTC@loop{#1}%
                     3617 }
           \MTC@toc
Teste si la liste est vide :
          \MTC@list
       \MTC@explist
3618 \def\MTC@toc{%
                     3619 \ifx\MTC@list\@empty\else\expandafter\MTC@explist\fi
                     3620 }
  \MTC@contentsline
La macro \MTC@contentsline analyse les lignes lues depuis le fichier table des matières et
             \arabic
détecte les mots-clés intéressants. Si \chapter est trouvée, le compteur mtc (qui simule le
           \chapter
compteur de chapitre, mais est absolu) est incrémenté et un nouveau fichier minitoc est créé.
            \themtc
             \tf@mtc
3621 \def\MTC@contentsline#1#2#3#4{%
                     3622 \gdef\themtc{\arabic{mtc}}%
                     3623 \expandafter\ifx\csname #1\endcsname\chapter
                     3624 \stepcounter{mtc}%
\if@longextensions@
            \themtc
           \mtcname
            \tf@mtc 3625\closeout 3626
           \openout 3627
                      Nous regardons si des suffixes longs ou courts ont utilisés, pour construire le nom du fichier
                      mini-table, puis l'ouvrir (après avoir fermé le descripteur de fichier) :
                             \if@longextensions@%
                               \mtcPackageInfo[<I0033>]{minitoc}%
                                  3627 {Writing\space\jobname.mtc\themtc\@gobble}%
                     3628 \def\mtcname{\jobname.mtc\themtc}%
                     3629 \else
                     3630 \mtcPackageInfo[<I0033>]{minitoc}%
                     3631 {Writing\space\jobname.M\themtc\@gobble}%
                     3632 \def\mtcname{\jobname.M\themtc}%
```
<sup>&</sup>lt;sup>7</sup> Ce code est dérivé du paquetage xr [\[97\]](#page-541-0), de David P. CARLISLE, avec sa permission. Des modifications ont été faites par Heiko OBERDIEK, Didier VERNA et Bernd JAEHNE pour le support de hyperref, essentiellement en ajoutant un argument à certaines macros, pour utiliser l'argument hyperlien dans les lignes de contenu.

```
3633 \fi
3634 \immediate\closeout\tf@mtc
3635 \immediate\openout\tf@mtc=\mtcname
3636 \fi
```
- \mtc@toks Maintenant, nous filtrons les lignes de contenu utiles, le registre *token* \mtc@toks étant utilisé comme mémoire *verbatim*.
	- 3637 \mtc@toks{\noexpand\leavevmode #2}%

\MTC@WriteContentsline Chaque ligne de contenu intéressante est copiée, avec une commande de fonte ajoutée \section devant elle. Nous commençons par les commandes de sectionnement standard, en dessous \subsection de \chapter : \subsubsection  $\langle$ paragraph 3638  $\sum_{3639}$ \expandafter\ifx\csname #1\endcsname\section 3639 \MTC@WriteContentsline{#1}{mtcS}{#3}{#4}% 3640 \fi 3641 \expandafter\ifx\csname #1\endcsname\subsection 3642 \MTC@WriteContentsline{#1}{mtcSS}{#3}{#4}%  $3643$  \fi 3644 \expandafter\ifx\csname #1\endcsname\subsubsection 3645 \MTC@WriteContentsline{#1}{mtcSSS}{#3}{#4}% 3646 \fi 3647 \expandafter\ifx\csname #1\endcsname\paragraph 3648 \MTC@WriteContentsline{#1}{mtcP}{#3}{#4}% 3649 \fi 3650 \expandafter\ifx\csname #1\endcsname\subparagraph 3651 \MTC@WriteContentsline{#1}{mtcSP}{#3}{#4}%  $3652 \quad \text{if}$ 

\coffee Une ligne de contenu de pause-café is est écrite pour \coffee : \MTC@WriteCoffeeline 3653 \expandafter\ifx\csname #1\endcsname\coffee 3654 \MTC@WriteCoffeeline{#1}{#3}%  $3655$  \fi

\starchapter Si c'est \starchapter (pour un chapitre étoilé), nous incrémentons le compteur mtc, \stepcounter \if@longextensions@ \mtcname  $\theta_{3656}$ \tf@mtc 3657 \closeout 3658 \openout 3659 construisons un nouveau nom de fichier minitoc, fermons le descripteur de fichier puis le ré-ouvrons avec ce nouveau fichier. \expandafter\ifx\csname #1\endcsname\starchapter \stepcounter{mtc}% \if@longextensions@ \mtcPackageInfo[<I0033>]{minitoc}% 3660 {Writing\space\jobname.mtc\themtc\@gobble}% 3661 \def\mtcname{\jobname.mtc\themtc}%

```
3662 \else
3663 \mtcPackageInfo[<I0033>]{minitoc}%
3664 {Writing\space\jobname.M\themtc\@gobble}%
3665 \def\mtcname{\jobname.M\themtc}%
3666 \fi
3667 \immediate\closeout\tf@mtc
3668 \immediate\openout\tf@mtc=\mtcname
3669 \fi
```

```
\starsection
Pour les commandes de sectionnement étoilées plus basses que \chapter, une ligne de
\MTC@WriteContentsline
contenu est écrite dans le fichier minitoc, en lui ajoutant une commande de fonte :
       \starsubsection
    \starsubsubsection 3670
        \starparagraph 3671
     \starsubparagraph 3672 \fi
                              \expandafter\ifx\csname #1\endcsname\starsection
                                \MTC@WriteContentsline{#1}{mtcS}{#3}{#4}%
                        3673 \expandafter\ifx\csname #1\endcsname\starsubsection
                        3674 \MTC@WriteContentsline{#1}{mtcSS}{#3}{#4}%
                        3675 \fi
                        3676 \expandafter\ifx\csname #1\endcsname\starsubsubsection
                        3677 \MTC@WriteContentsline{#1}{mtcSSS}{#3}{#4}%
                        3678 \fi
                        3679 \expandafter\ifx\csname #1\endcsname\starparagraph
                        3680 \MTC@WriteContentsline{#1}{mtcP}{#3}{#4}%
                        3681 \text{ }\; \text{ }\; \text{ }\; \text{ }\; \text{ }\; \text{ }\; \text{ }\;3682 \expandafter\ifx\csname #1\endcsname\starsubparagraph
                        3683 \MTC@WriteContentsline{#1}{mtcSP}{#3}{#4}%
                        3684 \fi
                        3685 }
          \MTC@explist
La boucle de lecture du fichier table des matières ; elle expanse la liste des entrées et appelle
             \MTC@next
             \MTC@list
                         \MTC@next pour traiter la première :
                        3686 \def\MTC@explist{\expandafter\MTC@next\MTC@list\\}
             \MTC@loop
               \openin
          \@inputcheck
               \MTC@toc
3687 \def\MTC@loop#1{\openin\@inputcheck#1\relax
             \MTC@read
                         Si une entrée est trouvée, on boucle ligne par ligne en cherchant des entrées intéressantes.
                         Sinon, on traite l'entrée suivante dans la liste.
                              \ifeof\@inputcheck
                        3689 \mtcPackageWarning[<W0010>]{minitoc}%
                        3690 {No file #1.
                        3691 \MessageBreak
                        3692 MINITOCS NOT PREPARED}%
                        3693 \expandafter\MTC@toc
                        3694 \else
                        3695 \mtcPackageInfo[<I0024>]{minitoc}{PREPARING MINITOCS FROM #1}%
                        3696 \expandafter\MTC@read
                        3697 \fi
                        3698 }
```

```
\MTC@read
Lire l'entrée suivante dans le fichier .toc.
       \read
\@inputcheck
3699 \def\MTC@read{%
   \MTC@line
3700 \read\@inputcheck to\MTC@line
```

```
\MTC@test
La série de points ..... garantit que \MTC@test a suffisamment d'arguments :
\MTC@line
    \MTC@ 3701 \expandafter\MTC@test\MTC@line.....\MTC@%
          3702 }%
```
\MTC@test La macro \MTC@test trouve les commandes « intéressantes » dans le fichier table des \MTC@contentsline matières, principalement pour délimiter les chapitres <sup>8</sup> :

```
\MTC@test
Nous regardons le premier token de la ligne. Si c'est une entrée intéressante, nous la traitons.
\MTC@contentsline
Si c'est \@input, le fichier est ajouté à la liste. Sinon, elle est ignorée. Nous recommençons la
    \contentsline
boucle si la fin du fichier n'est pas atteinte. Enfin, nous traitons le fichier suivant dans la liste.
      \mtc@string
          \@input
3703 \long\def\MTC@test#1#2#3#4#5#6\MTC@{%
        \MTC@list
3704 \ifx#1\contentsline
      \chapterend 3705
        \closeout 3706
          \tf@mtc 3707
         \openout
3708 \else\ifx#1\@input
    \chapterbegin
    \addtocounter
         \MTC@toc
        \MTC@read
                          \let\mtc@string\string
                          \MTC@contentsline{#2}{#3}{#4}{#5}%
                        \let\mtc@string\relax
    \chapterbegin 3709 \edef\MTC@list{\MTC@list#2\relax}%
                   3710 \else\ifx#1\chapterend
                   3711 \immediate\closeout\tf@mtc
                        \immediate\openout\tf@mtc=\jobname.mtc
        \MTC@read 3713 \else\ifx#1\chapterbegin
                  3714 \addtocounter{mtc}{-1}%
                  3715 \fi\fi\fi\fi
                  3716 \ifeof\@inputcheck
                  3717 \expandafter\MTC@toc
                  3718 \else
                  3719 \expandafter\MTC@read
                  3720 \fi
                  3721 }%
```
## 9.41 Mini-listes des figures

Le code est similaire à celui pour les mini-tables des matières, mais avec moins de commandes à reconnaître.

<sup>8</sup> La macro \MTC@test a été modifiée pour appeler \MTC@contentsline avec quatre paramètres au lieu de trois (merci à Heiko Овекриек, Didier VERNA, Bernd JAEHNE et A. J. "Tony" ROBERTS). La même remarque s'applique aux macros similaires.

### 9.41.1 Analyse et éclatement du fichier liste des figures

```
\MLF@next
Ceci est fait grâce à une boucle gérée par les macros suivantes :
   \MLF@list
   \MLF@loop
Traite l'entrée suivante dans la liste et la retire de la tête de la liste :
              3722 \def\MLF@next#1\relax#2\\{%
              3723 \edef\MLF@list{#2}%
              3724 \MLF@loop{#1}}
    \MLF@lof
Teste si la liste est vide :
   \MLF@list
\MLF@explist
3725 \def\MLF@lof{%
              3726 \ifx\MLF@list\@empty\else\expandafter\MLF@explist\fi}
```
\MLF@contentsline La macro \MLF@contentsline analyse les lignes du fichier liste des figures et détecte les \arabic mots-clés intéressants. Si \xchapter est trouvée, le compteur mtc est incrémenté et un \xchapter nouveau fichier minilof est créé.

```
3727 \def\MLF@contentsline#1#2#3#4{%
3728 \gdef\themtc{\arabic{mtc}}%
3729 \expandafter\ifx\csname #1\endcsname\xchapter
3730 \stepcounter{mtc}%
```
\if@longextensions@ Le nom du fichier minilof est construit avec \jobname et un suffixe long ou court : \themtc  $\mathcal{L}$  frame  $3731$ \closeout 3732 \tf@mtc 3733 \openout 3734 \if@longextensions@% \mtcPackageInfo[<I0033>]{minitoc}% 3733 {Writing\space\jobname.mlf\themtc\@gobble} \def\mlfname{\jobname.mlf\themtc}% 3735 \else 3736 \mtcPackageInfo[<I0033>]{minitoc}% 3737 {Writing\space\jobname.F\themtc\@gobble} 3738 \def\mlfname{\jobname.F\themtc}% 3739 \fi 3740 \immediate\closeout\tf@mtc 3741 \immediate\openout\tf@mtc=\mlfname  $3742 \quad \text{fi}$ 

```
\figure
Si nous trouvons une entrée \figure ou \subfigure, nous la copions dans le fichier minilof :
            \subfigure
             \mtc@toks 3743
\MTC@WriteContentsline
                            \expandafter\ifx\csname #1\endcsname\figure
                              \mtc@toks{\noexpand\leavevmode#2}%
                       3745 \MTC@WriteContentsline{#1}{mlf}{#3}{#4}%
                       3746 \fi
```

```
3747 \expandafter\ifx\csname #1\endcsname\subfigure
3748 \mtc@toks{\noexpand\leavevmode#2}%
3749 \MTC@WriteContentsline{#1}{mlfS}{#3}{#4}%
3750 \fi
3751 }
```

```
\MLF@explist
La boucle de lecture du fichier liste des figures ; elle expanse la liste des entrées et appelle
   \MLF@next
\MLF@next pour traiter la première :
  \MLF@list
```

```
3752 \def\MLF@explist{\expandafter\MLF@next\MLF@list\\}
```

```
\MLF@loop
Et maintenant, nous examinons le fichier .lof :
    \openin
\@inputcheck 3753\def\MLF@loop#1{\openin\@inputcheck#1\relax
   \MLF@lof
3754 \ifeof\@inputcheck
  \MLF@read
                   \mtcPackageWarning[<W0008>]{minitoc}%
            3756 {No file #1.
            3757 \MessageBreak
            3758 MINILOFS NOT PREPARED}%
            3759 \expandafter\MLF@lof
            3760 \else
            3761 \mtcPackageInfo[<I0034>]{minitoc}%
            3762 {PREPARING MINILOFS FROM #1}%
            3763 \expandafter\MLF@read\fi}
  \MLF@read
Lire l'entrée suivante dans le fichier .lof :
      \read
\@inputcheck
3764 \def\MLF@read{%
            3765 \read\@inputcheck to\MLF@line
  \MLF@line
La série de points ..... garantit que \MLF@test a suffisamment d'arguments :
  \MLF@test
      \MLF@ 3766 \expandafter\MLF@test\MLF@line.....\MLF@%
            3767 }%
```
\MLF@test La macro \MLF@test trouve les commandes « intéressantes » dans le fichier liste des figures, principalement pour délimiter les chapitres.

```
\contentsline
      \mtc@string
\MLF@contentsline
          \@input
        \MLF@list 3768\long\def\MLF@test#1#2#3#4#5#6\MLF@{%
      \chapterend
3769 \ifx#1\contentsline
        \closeout
          \tf@mtc
3771 \MLF@contentsline{#2}{#3}{#4}{#5}%
         \openout 3772
    \chapterbegin
3773 \else\ifx#1\@input
    \addtocounter 3774
         \MLF@lof 3775 \else\ifx#1\chapterend
        \MLF@read 3776<br>MLF@read 3777
                   Nous regardons le premier token de la ligne. Si c'est une entrée intéressante, nous la traitons.
                   Si c'est \@input, le fichier est ajouté à la liste. Sinon, elle est ignorée. Nous recommençons la
                   boucle si la fin du fichier n'est pas atteinte. Enfin, nous traitons le fichier suivant dans la liste.
                          \let\mtc@string\string
                        \let\mtc@string\relax
                          \edef\MLF@list{\MLF@list#2\relax}%
                           \immediate\closeout\tf@mtc
                            \immediate\openout\tf@mtc=\jobname.mtc
                  3778 \else\ifx#1\chapterbegin
                  3779 \addtocounter{mtc}{-1}%
                  3780 \fi\fi\fi\fi
                  3781 \ifeof\@inputcheck\expandafter\MLF@lof
                   3782 \else\expandafter\MLF@read\fi}%
```
## 9.42 Mini-listes des tableaux

Le code est similaire à celui pour les mini-tables des matières, mais avec moins de commandes à reconnaître.

### 9.42.1 Analyse et éclatement du fichier liste des tableaux

\MLT@next Ceci est fait grâce à une boucle gérée par les macros suivantes : \MLT@list \MLT@loop Traite l'entrée suivante dans la liste et la retire de la tête de la liste :

```
3783 \def\MLT@next#1\relax#2\\{%
3784 \edef\MLT@list{#2}%
3785 \MLT@loop{#1}}
```
\MLT@lot Teste si la liste est vide : \MLT@list \MLT@explist 3786 \def\MLT@lot{% 3787 \ifx\MLT@list\@empty\else\expandafter\MLT@explist\fi} \MLT@contentsline La macro \MLT@contentsline analyse les lignes du fichier liste des tableaux et détecte \arabic les mots-clés intéressants. Si \xchapter est trouvée, le compteur mtc est incrémenté et un \xchapter nouveau fichier minilot est créé.

> \def\MLT@contentsline#1#2#3#4{% \gdef\themtc{\arabic{mtc}}% \expandafter\ifx\csname #1\endcsname\xchapter \stepcounter{mtc}%

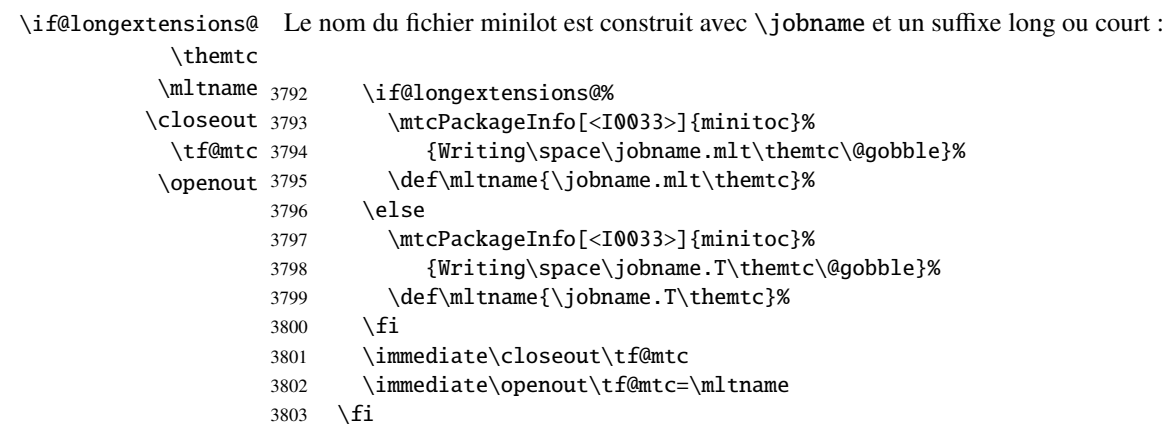

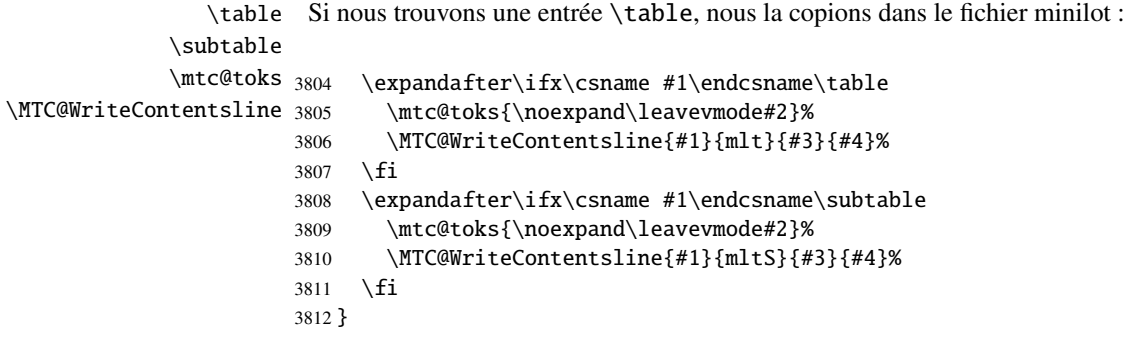

\MLT@explist La boucle de lecture du fichier liste des tableaux ; elle expanse la liste des entrées et appelle \MLT@next \MLT@next pour traiter la première : \MLT@list 3813 \def\MLT@explist{\expandafter\MLT@next\MLT@list\\}

\MLT@loop Et maintenant, nous examinons le fichier .lot : \openin \@inputcheck 3814 \def\MLT@loop#1{\openin\@inputcheck#1\relax \MLT@lot 3815 \ifeof\@inputcheck \MLT@read \mtcPackageWarning[<W0009>]{minitoc}%

```
3817 {No file #1.
                   3818 \MessageBreak
                   3819 MINILOTS NOT PREPARED}%
                   3820 \expandafter\MLT@lot
                   3821 \else
                   3822 \mtcPackageInfo[<I0037>]{minitoc}%
                   3823 {PREPARING MINILOTS FROM #1}%
                   3824 \expandafter\MLT@read\fi}
        \MLT@read
Lire l'entrée suivante dans le fichier .lot :
            \read
     \@inputcheck
3825 \def\MLT@read{%
                   3826 \read\@inputcheck to\MLT@line
        \MLT@line
La série de points ..... garantit que \MLT@test a suffisamment d'arguments :
        \MLT@test
            \MLT@ 3827
                        \expandafter\MLT@test\MLT@line.....\MLT@%
                   3828 }%
        \MLT@test La macro \MLT@test trouve les commandes « intéressantes » dans le fichier liste des tableaux,
                    principalement pour délimiter les chapitres.
    \contentsline
Nous regardons le premier token de la ligne. Si c'est une entrée intéressante, nous la traitons.
      \mtc@string
\MLT@contentsline
boucle si la fin du fichier n'est pas atteinte. Enfin, nous traitons le fichier suivant dans la liste.
          \@input
        \MLT@list 3829\long\def\MLT@test#1#2#3#4#5#6\MLT@{%
      \chapterend
3830 \ifx#1\contentsline
        \closeout 3831
          \tf@mtc 3832
         \openout 3833
    \hbox{\scriptsize \char'4}\lambdaaddtocounter 3835MLT@lot<sup>3836</sup>
        \text{MLTerm}<br>MLT@read 3838
                    Si c'est \@input, le fichier est ajouté à la liste. Sinon, elle est ignorée. Nous recommençons la
                           \let\mtc@string\string
                           \MLT@contentsline{#2}{#3}{#4}{#5}%
                          \let\mtc@string\relax
                         \else\ifx#1\@input
                            \edef\MLT@list{\MLT@list#2\relax}%
                         \else\ifx#1\chapterend
                            \immediate\closeout\tf@mtc
                            \immediate\openout\tf@mtc=\jobname.mtc
                   3839 \else\ifx#1\chapterbegin
                   3840 \addtocounter{mtc}{-1}%
                   3841 \fi\fi\fi\fi
                   3842 \ifeof\@inputcheck\expandafter\MLT@lot
                   3843 \else\expandafter\MLT@read\fi}%
```
Notez que nous terminons par une accolade fermante pour achever les macros du niveau chapitre (fin de la branche *sinon* d'une alternative \@ifundefined{chapter}).

3844 }%

## 9.43 Macro pour écrire une ligne de contenu

```
\mtc@dot
La macro \MTC@WriteContentsline rend la définition de \MTC@contentsline plus courte.
\MTC@WriteContentsline
           \mtc@param
                \write
Les arguments de \MTC@WriteContentsline sont :
               \tf@mtc
#1 : l'argument #1 de \MTC@contentsline ;
           \@resetfont
#2 : un raccourci pour la fonte =: \csname #2font\endcsname ;
           \mtc@string
#3 : l'argument #3 de \MTC@contentsline ;
         \contentsline
#4 : l'argument #4 de \MTC@contentsline (hyperlien).
            \mtc@toks
                       Un niveau supplémentaire de \edef est retiré (Heiko OBERDIEK) :
                      3845 \def\mtc@dot{.}
                      3846 \def\MTC@WriteContentsline#1#2#3#4{%
                      3847 \def\mtc@param{#4}%
                      3848 \immediate\write\tf@mtc{%
                      3849 {\string\reset@font
                      3850 \expandafter\string\csname #2font\endcsname
                      3851 \string\mtc@string
                      3852 \string\contentsline{#1}%
                      3853 {\the\mtc@toks}%
                      3854 {\string\reset@font
                      3855 \expandafter\string\csname #2font\endcsname
                      3856 \space #3%
                      3857 }%
                      3858 \ifx\mtc@dot\mtc@param
                      3859 \else
                      3860 {#4}%
                      3861 \setminusfi
                      3862 }%
                      3863 }%
                      3864 }
  \MTC@WriteCoffeeline Et la même chose pour une ligne de « pause café » i. Les arguments de la macro
                \write
\MTC@WriteCoffeeline sont :
               \tf@mtc
#1 : l'argument #1 de \MTC@contentsline ;
           \@resetfont
#2 : l'argument #3 de \MTC@contentsline.
           \coffeefont
           \mtc@string 3865\def\MTC@WriteCoffeeline#1#2#3{%
             \mtc@toks
3866 \immediate\write\tf@mtc{%
                      3867 {\string\reset@font \string\coffeefont \string\mtc@string
                      3868 {\the\mtc@toks}%
                      3869 {\string\reset@font \string\coffeefont \space #3%
                      3870 }%
                      3871 }%
                      3872 }%
                      3873 }
```
# 9.44 Compteurs de profondeur pour les partlofs et les partlots

\AtBeginDocument \newcounter \setcounter est fait après le chargement des paquetages, dans un bloc \AtBeginDocument : \c@lofdepth \c@lotdepth 3874 \AtBeginDocument{% Si les compteurs lofdepth et lotdepth sont définis, nous créons les nouveaux compteurs correspondants : partlofdepth et partlotdepth. Ces compteurs sont initialisés à 2. Ceci 3875 \@ifundefined{c@lofdepth}{}% 3876 {\newcounter{partlofdepth}\setcounter{partlofdepth}{2}}% 3877 \@ifundefined{c@lotdepth}{}% 3878 {\newcounter{partlotdepth}\setcounter{partlotdepth}{2}}% 3879 }

## 9.45 Commandes au niveau partie

```
\xpart
Si \part est définie, nous définissons quelques commandes utilitaires, un compteur
              \theptc
(ptc) pour les parttocs et les commandes associées (\theptc, \Thepart, \adjustptc,
             \Thepart
\decrementptc, \incrementptc), la commande obsolète \firstpartis et le compteur
           \adjustptc
de profondeur parttocdepth.
        \decrementptc
        \incrementptc 3880\@ifundefined{part}{}%
         \firstpartis
3881 {%
         \firstpartis
3882 \def\xpart{xpart}
\if@firstpartis@used@
3883 \def\Thepart{\arabic{ptc}}
          \newcounter
3884 \def\firstpartis#1%
          \setcounter 3885
                           3885 {\mtcPackageWarning[<W0004>]{minitoc}%
                      3886 {\string\firstpartis \space is an obsolete
                      3887 \MessageBreak
                      3888 command}%
                      3889 \@firstpartis@used@true}
                      3890 \newcounter{ptc}
                      3891 \setcounter{ptc}{0}
                      3892 \newcommand{\adjustptc}[1][1]{\addtocounter{ptc}{#1}}
                      3893 \def\decrementptc{\addtocounter{ptc}{-1}}
                      3894 \def\incrementptc{\addtocounter{ptc}{+1}}
                      3895 \def\theptc{\arabic{ptc}}
                      3896 \newcounter{parttocdepth}
                      3897 \setcounter{parttocdepth}{2}
```
\ptc@rule Mais, parfois, nous voulons faire une différence entre les classes book/report et article \columnwidth (\chapter est-elle définie ?), pour avoir une présentation différente : la définition de la macro \ptc@rule est vide sauf si \chapter n'est pas définie. Par défaut, il n'y a pas de filets avant et après les parttocs, partlofs et partlots pour les livres. Vous devriez redéclarer \ptc@rule si vous voulez ces filets.

```
3898 \@ifundefined{chapter}%
3899 {\def\ptc@rule{\rule[3\p@]{\columnwidth}{.4\p@}\vspace*{2.6\p@}}}%
3900 {\let\ptc@rule\relax}
```
\ptcindent Et nous déclarons l'indentation (des deux côtés) par défaut des parttocs :

```
3901 \newlength\ptcindent
3902 \@ifundefined{chapter}{\ptcindent=24\p@}{\ptcindent=\z@}
```
## \ptcfont 9.46 Fontes pour les parttocs

```
\ptcSfont
\ptcSSfont
\ptcSSSfont
 \ptcPfont
\ptcSPfont
  \plffont
  \plfSfont 3903\@ifundefined{chapter}{%
  \pltfont 3904
 \pltSfont 3905
  \hbox{ptifont}<sup>3906</sup>
            Nous définissons les fontes pour les parttocs. Notez qu'elles sont plus grandes si \chapter
            est définie (classes de document analogues à book/report) que lorsqu'elle ne l'est pas (classes
            de document analogues à article) :
                  \def\ptcfont{\small\rmfamily\upshape\mdseries} % the parttoc
                  \def\ptcSfont{\small\rmfamily\upshape\bfseries}% (sections)
                  \let\ptcSSfont\ptcfont % (subsections)
           3907 \let\ptcSSSfont\ptcfont % (subsubsections)
           3908 \let\ptcPfont\ptcfont % (paragraphs)
           3909 \let\ptcSPfont\ptcfont % (subparagraphs)
           3910 \let\plffont\ptcfont % (figures)
           3911 \let\plfSfont\ptcfont % (subfigures)
           3912 \let\pltfont\ptcfont % (tables)
           3913 \let\pltSfont\ptcfont % (subtables)
           3914 \def\ptifont{\Large\rmfamily\upshape\bfseries}% titles
           3915 }%
```

```
\ptcfont
Si \chapter est définie, les fontes sont plus grandes et \ptcCfont doit être définie :
 \ptcCfont
  \ptcSfont 3916 {%
\ptcSSfont 3917
\ptcSSSfont 3918
  \ptcPfont 3919
\ptcSPfont 3920
  \plffont 3921
 \plfSfont^{3922}\hbox{pltfont}<sup>3923</sup>
 \left\{\text{pltSfont}\right\}_{\text{3925}}\pi \ptifont \frac{1}{3926}\def\ptcfont{\normalsize\rmfamily\upshape\mdseries} % the parttoc
                   \def\ptcCfont{\normalsize\rmfamily\upshape\bfseries}% (chapters)
                   \def\ptcSfont{\normalsize\rmfamily\upshape\mdseries}% (sections)
                   \let\ptcSSfont\ptcfont % (subsections)
                   \let\ptcSSSfont\ptcfont % (subsubsections)
                   \let\ptcPfont\ptcfont % (paragraphs)
                   \let\ptcSPfont\ptcfont % (subparagraphs)
                   \let\plffont\ptcfont % (figures)
                   \let\plfSfont\ptcfont % (subfigures)
                   \let\pltfont\ptcfont % (tables)
            3927 \let\pltSfont\ptcfont % (subtables)
            3928 \def\ptifont{\LARGE\rmfamily\upshape\bfseries}% titles
            3929 }
```
## 9.47 Titres par défaut pour les mini-tables au niveau partie

\parttoc Nous définissons la position par défaut, les fontes et la mise en page pour les titres des mini-\partlof tables du niveau partie (\parttoc, \partlof et \partlot). Cette mise en page est différente \partlot selon que \chapter est définie ou non.

\c@pti Si \chapter n'est pas définie, les définitions sont très simples, pour des titres centrés, cadrés \l@pti à gauche, cadrés à droite, ou vides. Ici, les titres vides auront encore besoin d'une correction \r@pti verticale (selon Frank MITTELBACH). \e@pti \n@pti 3930 \@ifundefined{chapter}{%

```
3931 \def\c@pti#1{\null\hfill #1\hfill\null}
3932 \def\l@pti#1{\null #1\hfill\null}
3933 \def\r@pti#1{\null\hfill #1\null}
3934 \def\e@pti#1{\vspace{-\baselineskip}}
3935 \def\n@pti#1{\vspace{-\baselineskip}}
3936 }%
```
\e@pti Mais, si \chapter est définie, nous devons simuler la mise en page d'une tête de chapitre, qui \n@pti est plus complexe. Ici, les titres vides auront encore besoin d'une correction verticale (selon Frank MITTELBACH).

```
3937 {%
3938 \def\e@pti#1{\vspace{-\baselineskip}}
3939 \def\n@pti#1{\vspace{-\baselineskip}}
```
\l@pti Pour un titre cadré à gauche, nous devons tester si le corps du texte est sur deux colonnes :

```
\if@twocolumn
      \@topnewpage
3940 \def\l@pti#1{\if@twocolumn
   \@afterheading
         \ptifont 3942
    \@makephead@l
\mtcgapbeforeheads 3944
 \mtcgapafterheads 3945
                         \@topnewpage[\@makephead@l{#1}]%
                         \else
                         3943 \@makephead@l{#1}%
                         \@afterheading
                         \{f_i\}3946 \def\@makephead@l#1{%
                  3947 \vspace*{\mtcgapbeforeheads}%
                  3948 {\parindent \z@ \raggedright
                  3949 \ptifont
                  3950 #1\par
                  3951 \nobreak
                  3952 \vskip \mtcgapafterheads\hbox{}
                  3953 }}
```

```
\r@pti
Pour un titre cadré à droite, nous devons tester si le corps du texte est sur deux colonnes :
     \if@twocolumn
      \@topnewpage
3954 \def\r@pti#1{\if@twocolumn
     \@makephead@r
    \@afterheading
          \ptifont 3957
\mtcgapbeforeheads 3958
\mtcgapafterheads 3959
                          \@topnewpage[\@makephead@r{#1}]%
                          \else
                           3957 \@makephead@r{#1}%
                           \@afterheading
                          \setminusfi}
                   3960 \def\@makephead@r#1{%
                   3961 \vspace*{\mtcgapbeforeheads}%
                   3962 {\parindent \z@ \raggedleft
                   3963 \ptifont
                   3964 #1\par
                   3965 \nobreak
                   3966 \vskip \mtcgapafterheads\hbox{}
```
\c@pti Pour un titre centré, nous devons aussi tester si le corps du texte est sur deux colonnes : \if@twocolumn

```
\@topnewpage
3968 \def\c@pti#1{\if@twocolumn
    \@makephead@c
   \@afterheading
         \ptifont 3971
\mtcgapbeforeheads 3972
\hbox{\sc intcgap}afterheads 3973
                         \@topnewpage[\@makephead@c{#1}]%
                          \else
                         \@makephead@c{#1}%
                         \@afterheading
                         \{f_i\}3974 \def\@makephead@c#1{%
                  3975 \vspace*{\mtcgapbeforeheads}%
                  3976 {\parindent \z@ \centering
                  3977 \ptifont
                  3978 #1\par
                  3979 \nobreak
                  3980 \vskip \mtcgapafterheads\hbox{}
                  3981 }}%
                  3982 }
```
3967 }}

```
\l@pti
Par défaut, les titres sont à gauche :
\do@ptitc
\df@ptitc
3983 \let\do@ptitc\l@pti
\do@ptilf
3984 \let\df@ptitc\l@pti
\df@ptilf
3985 \let\do@ptilf\l@pti
\do@ptilt
3986 \let\df@ptilf\l@pti
\df@ptilt
3987 \let\do@ptilt\l@pti
          3988 \let\df@ptilt\l@pti
```
## 9.48 L'environnement ptc@verse

```
ptc@verse
Chaque parttoc est placée à l'intérieur d'un environnement ptc@verse. Cet environnement
   \ptc@verse
\endptc@verse
            \lambda\@centercr
sions telles que \itemsep, \itemindent, \listparindent, \itemindent, \partopsep,
         \list
\topsep. \parsep est forcée à zéro si l'option tight est active (ceci réduit l'espacement
      \itemsep
entre les lignes). \parskip est forcée à zéro si l'option k-tight est active (ceci réduit l'es-
   \itemindent
pacement entre les lignes). Les deux marges sont forcées à \ptcindent. \endptc@verse
\listparindent
termine la liste et décourage une coupure de page.
       \topsep
       \parsep
3989 \def\ptc@verse{\let\\=\@centercr
      \parskip
3990 \list{}{\itemsep\z@
   \partopsep 3991
   \ptcindent 3992
   \iftightmtc 3993
 \ifktightmtc 3994est analogue à l'environnement standard verse et est donc défini à l'aide de deux com-
                mandes : \ptc@verse et \endptc@verse. Puisque c'est un environnement de liste, nous défi-
                nissons d'abord (de manière locale) \\, puis appelons \list{} et établissons quelques dimen-
                             \itemindent \z@
                             \listparindent \itemindent
                             \partopsep\z@
                             \iftightmtc \parsep\z@ \fi
               3995 \ifktightmtc \parskip\z@ \fi
               3996 \topsep=1ex
               3997 \leftmargin\ptcindent \rightmargin\leftmargin}%
               3998 \item[]}
               3999 \def\endptc@verse{\nopagebreak[4]\endlist}
```
# 9.49 Les mini-tables au niveau partie : \parttoc, \partlof et \partlot

\parttoc Ces commandes sont essentiellement similaires à la commande \minitoc, sauf qu'elles \partlof devraient être placées après une commande \part pour produire une parttoc, une partlof \partlot ou une partlot, et que la mise en page est différente et dépend de la disponibilité de la commande \chapter (pour les fontes et les filets horizontaux). Le code est très similaire. Les commandes \partlof et \partlof sont les cousines de la commande \parttoc. Notez que \parttoc, \partlof et \partlot utilisent des styles de page, car les commandes \beforepart... et \afterpart... impliquent habituellement une commande \clear[double]page, et donc \markboth{...}{...} doit être appelée.

### 9.49.1 La commande \parttoc

\parttoc Cette commande doit être utilisée après \part si vous souhaitez avoir une parttoc (pas \parttoc@ \@ifnextchar de parttoc automatique). Tout d'abord, \parttoc détecte la présence de son argument optionnel, et utilise sa valeur par défaut, d, s'il est absent. Puis, \parttoc@ est appelée avec la position effective comme argument :

```
4000 \def\parttoc{\@ifnextchar[{\parttoc@}{\parttoc@[d]}}
```

```
\parttoc@
La macro \parttoc@ fait le véritable travail. Elle positionne tout d'abord l'indicateur
    \if@parttoc@used@
  \if@longextensions@
            \@tocfile
             \Thepart
4001 \def\parttoc@[#1]{%
                       \if@parttoc@used@ (pour une indication (hint) de cohérence) et teste si les suffixes longs
                       sont utilisés ou non (pour construire le nom du fichier parttoc) :
                      4002 \global\@parttoc@used@true
                      4003 \if@longextensions@%
                      4004 \def\@tocfile{ptc\Thepart}%
                      4005 \else
                      4006 \def\@tocfile{P\Thepart}%
                      4007 \fi
          \mtc@CkFile
Puis, nous vérifions la présence du fichier parttoc et donnons un avertissement s'il n'est pas
           \if@mtc@FE
là :
            \@tocfile
                      4008 \mtc@CkFile{\jobname.\@tocfile}
                      4009 \if@mtc@FE
                      4010 \mtcPackageInfo[<I0006>]{minitoc}%
                      4011 {\jobname.\@tocfile\space is empty}
                      4012 \@mtc@empty@parttoc@true
                      4013 \else
       \beforeparttoc Si le fichier est présent, nous pouvons l'insérer, mais devons ajouter un peu de code pour la
                       présentation ; d'abord, \beforeparttoc, bien sûr :
                      4014 \beforeparttoc
        \mtc@markboth
Si \chapter est définie, nous mettons simplement le titre de la parttoc dans les marques de
             \@mkboth
page et établissons le style de page :
\thispageparttocstyle
       \MakeUppercase <sub>4015</sub>
            \ptctitle 4016
                                  \@ifundefined{chapter}{}{%
                                  \global\let\mtc@markboth\markboth
                      4017 \global\let\@mkboth\markboth
                      4018 \thispageparttocstyle
                      4019 \mtc@markboth{\MakeUppercase{\ptctitle}}{\MakeUppercase{\ptctitle}}%
                      4020 }%
```
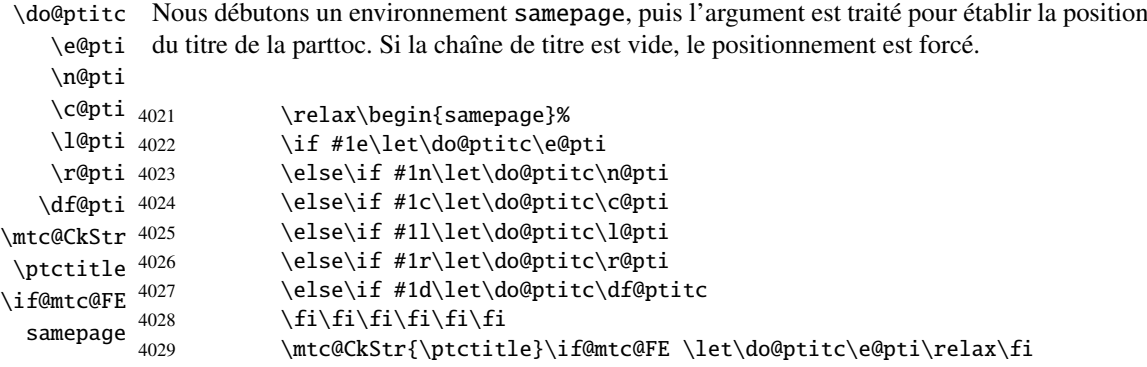

\raggedright Nous ajustons quelques paramètres de mise en page et évitons une coupure de page entre le \parskip titre et la parttoc, puis établissons la fonte :

\ptcfont

 $\int$ ntifont

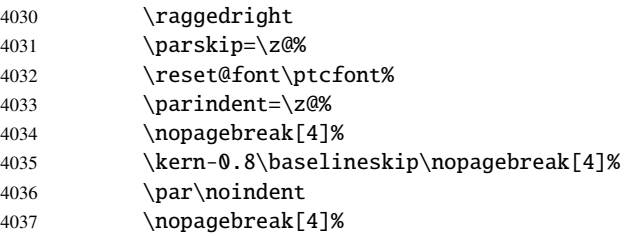

\ptc@rule Le titre de la parttoc est composé dans un environnement tabular (pour empêcher une coutabular pure de page entre le titre et le filet du haut), avec un filet en dessous si nécessaire. Ce filet est \columnwidth une \hline. C'est le filet supérieur de la parttoc.

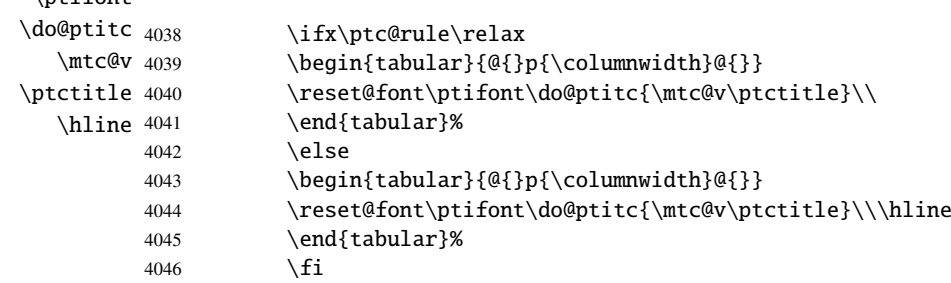

\mtc@zrule Puis, nous ajustons la position en dessous du filet supérieur et établissons l'indentation et \mtc@BBR quelques paramètres de mise en page :

\ptcindent

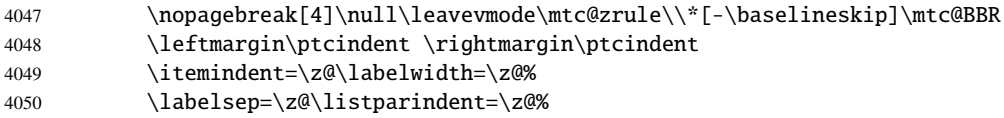

ptc@verse \c@tocdepth \c@parttocdepth \mtc@BBR

Nous entrons dans un environnement ptc@verse pour mettre en page la parttoc. La profondeur de table des matières est forcée (localement) à parttocdepth. Une petite astuce est nécessaire pour ajuster la position. Une ligne blanche est nécessaire pour éviter une indentation négative.

4051 \begin{ptc@verse}\c@tocdepth=\c@parttocdepth% 4052 \leavevmode\\\mtc@BBR\vskip -.5\baselineskip

\@dottedtocline \@undottedtocline \mtc@hook@beforeinputfile \ptc@setform \mtc@strut

\ptc@pgno Si les lignes de contenu doivent ne pas avoir de numéros de pages, nous remplaçons la \@tocfile étai, puis l'environnement ptc@verse est terminé. macro \@dottedtocline par sa version sans points de conduite. Pour les entrées au niveau chapitre, nous devons invoquer \l@chapter en ignorant l'argument numéro de page. Un « *hook* » (point d'attache, commande redéfinissable) est ajouté, et les choix de mise en page de \mtcsetformat sont activés par \ptc@setform. Puis le fichier parttoc est inséré, suivi d'un

```
ptc@verse
4053 \begingroup
         4054 \makeatletter
         4055 \@ifundefined{ptc@pgno}%
         4056 {\let\@dottedtocline\@undottedtocline}{}
         4057 \@ifundefined{ptc@pgno}%
         4058 {\let\l@chapter@SVPN\l@chapter%
         4059 \def\l@chapter##1##2{\l@chapter@SVPN{##1}{\hbox{}}}}{}
         4060 \@fileswfalse\mtc@hook@beforeinputfile
         4061 \ptc@setform
         4062 \@input{\jobname.\@tocfile}
         4063 \vspace{-1ex} \vspace{-1\baselineskip}
         4064 \leavevmode\mtc@strut
         4065 \global\@nobreakfalse\endgroup
         4066 \end{ptc@verse}%
```
\ptc@rule La partie finale consiste seulement à ajouter le filet inférieur, si nécessaire, la possibilité d'une \mtc@zrule coupure de page (si \chapter n'est pas définie), et \afterparttoc.

samepage

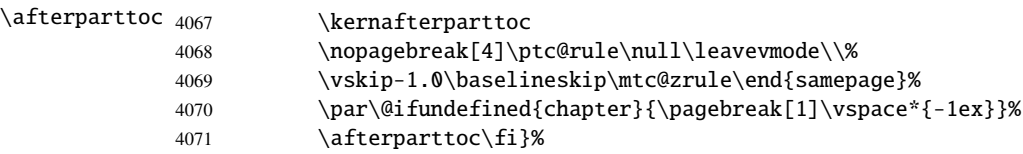

### 9.49.2 La commande \partlof

\partlof Cette commande doit être utilisée après \part si vous souhaitez avoir une partlof (pas de \partlof@ partlof automatique). Tout d'abord, \partlof détecte la présence de son argument optionnel, \@ifnextchar et utilise sa valeur par défaut, d, s'il est absent. Puis, \partlof@ est appelée avec la position effective comme argument :

```
4072 \def\partlof{\@ifnextchar[{\partlof@}{\partlof@[d]}}
```

```
\partlof@
La macro \partlof@ fait le véritable travail. Elle positionne tout d'abord l'indicateur
    \if@partlof@used@
  \if@longextensions@
             \@tocfile
              \Thepart
4073 \def\partlof@[#1]{%
                        \if@partlof@used@ (pour une indication (hint) de cohérence) et teste si les suffixes longs
                        sont utilisés ou non (pour construire le nom du fichier partlof) :
                       4074 \global\@partlof@used@true
                       4075 \if@longextensions@%
                       4076 \def\@tocfile{plf\Thepart}%
                       4077 \else
                       4078 \def\@tocfile{G\Thepart}%
                       4079 \setminus fi\mtc@CkFile
Puis, nous vérifions la présence du fichier partlof et donnons un avertissement s'il n'est pas là :
           \if@mtc@FE
            \@tocfile
                                   \mtc@CkFile{\jobname.\@tocfile}
                       4081 \if@mtc@FE
                       4082 \mtcPackageInfo[<I0006>]{minitoc}%
                       4083 {\jobname.\@tocfile\space is empty}
                       4084 \@mtc@empty@partlof@true
                       4085 \else
       \beforepartlof Si le fichier est présent, nous pouvons l'insérer, mais devons ajouter un peu de code pour la
                        présentation ; d'abord, \beforepartlof, bien sûr :
                       4086 \beforepartlof
        \mtc@markboth
Si \chapter est définie, nous mettons simplement le titre de la partlof dans les marques de
              \@mkboth
page et établissons le style de page :
\thispagepartlofstyle
```

```
\MakeUppercase <sub>4087</sub>
     \plftitle 4088{\global\let\mtc@markboth\markboth
                         \@ifundefined{chapter}{}%
              4089 \global\let\@mkboth\markboth
              4090 \thispagepartlofstyle
              4091 \mtc@markboth{\MakeUppercase{\plftitle}}{\MakeUppercase{\plftitle}}%
              4092 }%
```
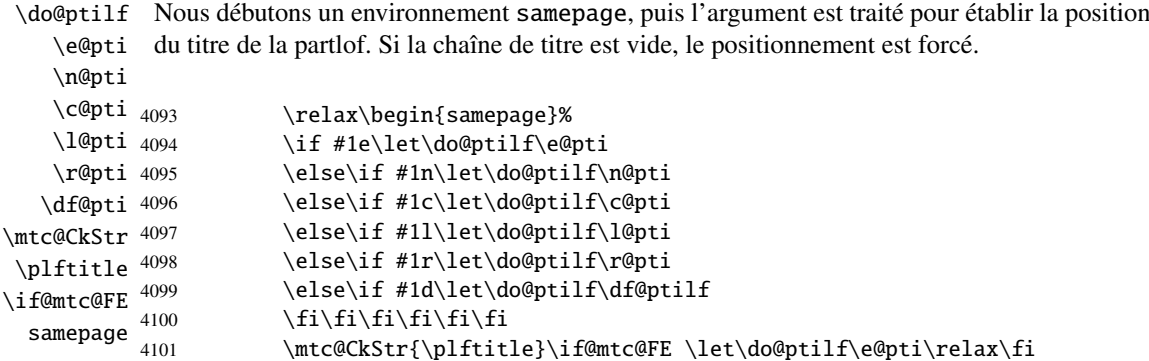

\raggedright Nous ajustons quelques paramètres de mise en page et évitons une coupure de page entre le \parskip titre et la partlof, puis établissons la fonte :

\plffont

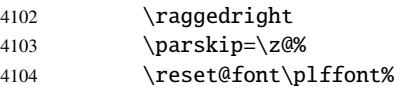

\plf@rule Le titre de la partlof est composé dans un environnement tabular (pour empêcher une coutabular pure de page entre le titre et le filet du haut), avec un filet en dessous si nécessaire. Ce filet est \columnwidth une \hline. C'est le filet supérieur de la partlof.

```
\ptifont
```
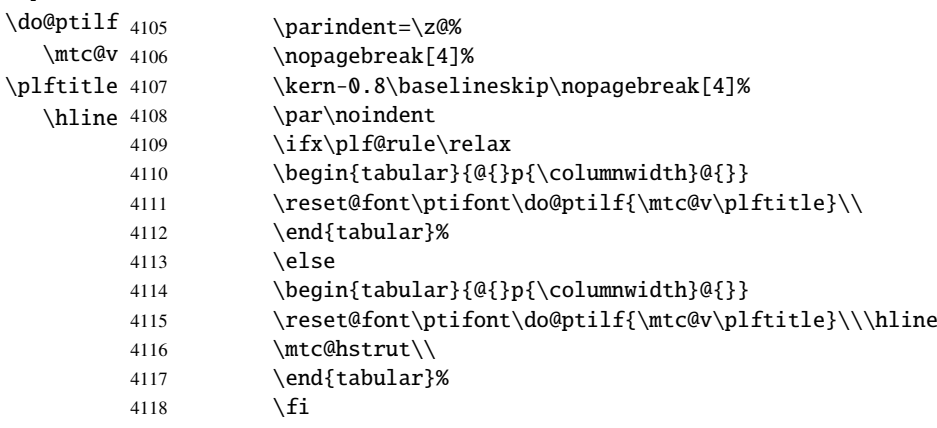

\mtc@zrule Puis, nous ajustons la position en dessous du filet supérieur et établissons l'indentation et \mtc@BBR quelques paramètres de mise en page :

\ptcindent

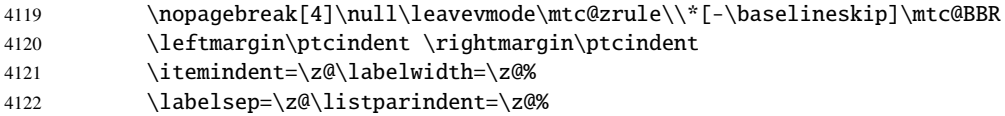

ptc@verse \mtc@BBR Nous entrons dans un environnement ptc@verse pour mettre en page la partlof. Si nécessaire la profondeur de table des matières est forcée (localement) à partlofdepth. Une petite astuce est nécessaire pour ajuster la position. Une ligne blanche est nécessaire pour éviter une indentation négative.

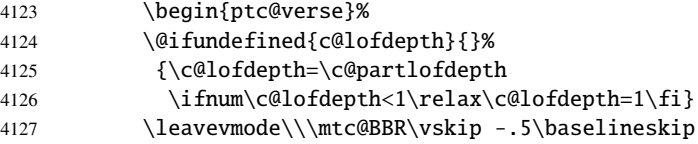

\plf@pgno \@dottedtocline \@undottedtocline \mtc@hook@beforeinputfile \plf@setform \mtc@strut

\@tocfile étai, puis l'environnement ptc@verse est terminé. Si les lignes de contenu doivent ne pas avoir de numéros de pages, nous remplaçons la macro \@dottedtocline par sa version sans points de conduite. Pour les entrées au niveau chapitre, nous devons invoquer \l@chapter en ignorant l'argument numéro de page. Un « *hook* » (point d'attache, commande redéfinissable) est ajouté, et les choix de mise en page de \mtcsetformat sont activés par \plf@setform. Puis le fichier partlof est inséré, suivi d'un

ptc@verse 4128 \begingroup

```
4129 \makeatletter
4130 \@ifundefined{plf@pgno}%
4131 {\let\@dottedtocline\@undottedtocline}{}
4132 \@fileswfalse\mtc@hook@beforeinputfile
4133 \plf@setform
4134 \@input{\jobname.\@tocfile}
4135 \vspace{-1ex} \vspace{-1\baselineskip}
4136 \leavevmode\mtc@strut
4137 \global\@nobreakfalse\endgroup
4138 \end{ptc@verse}%
```
\plf@rule La partie finale consiste seulement à ajouter le filet inférieur, si nécessaire, la possibilité d'une \mtc@zrule coupure de page (si \chapter n'est pas définie), et \afterpartlof. La ligne blanche (\\) samepage est essentielle.

#### \afterpartlof

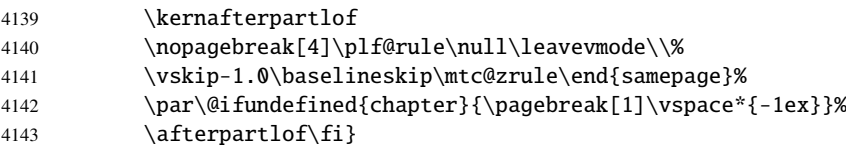

### 9.49.3 La commande \partlot

\partlot Cette commande doit être utilisée après \part si vous souhaitez avoir une partlot (pas de \partlot@ \@ifnextchar partlot automatique). Tout d'abord, \partlot détecte la présence de son argument optionnel, et utilise sa valeur par défaut, d, s'il est absent. Puis, \partlot@ est appelée avec la position effective comme argument :

```
4144 \def\partlot{\@ifnextchar[{\partlot@}{\partlot@[d]}}
```
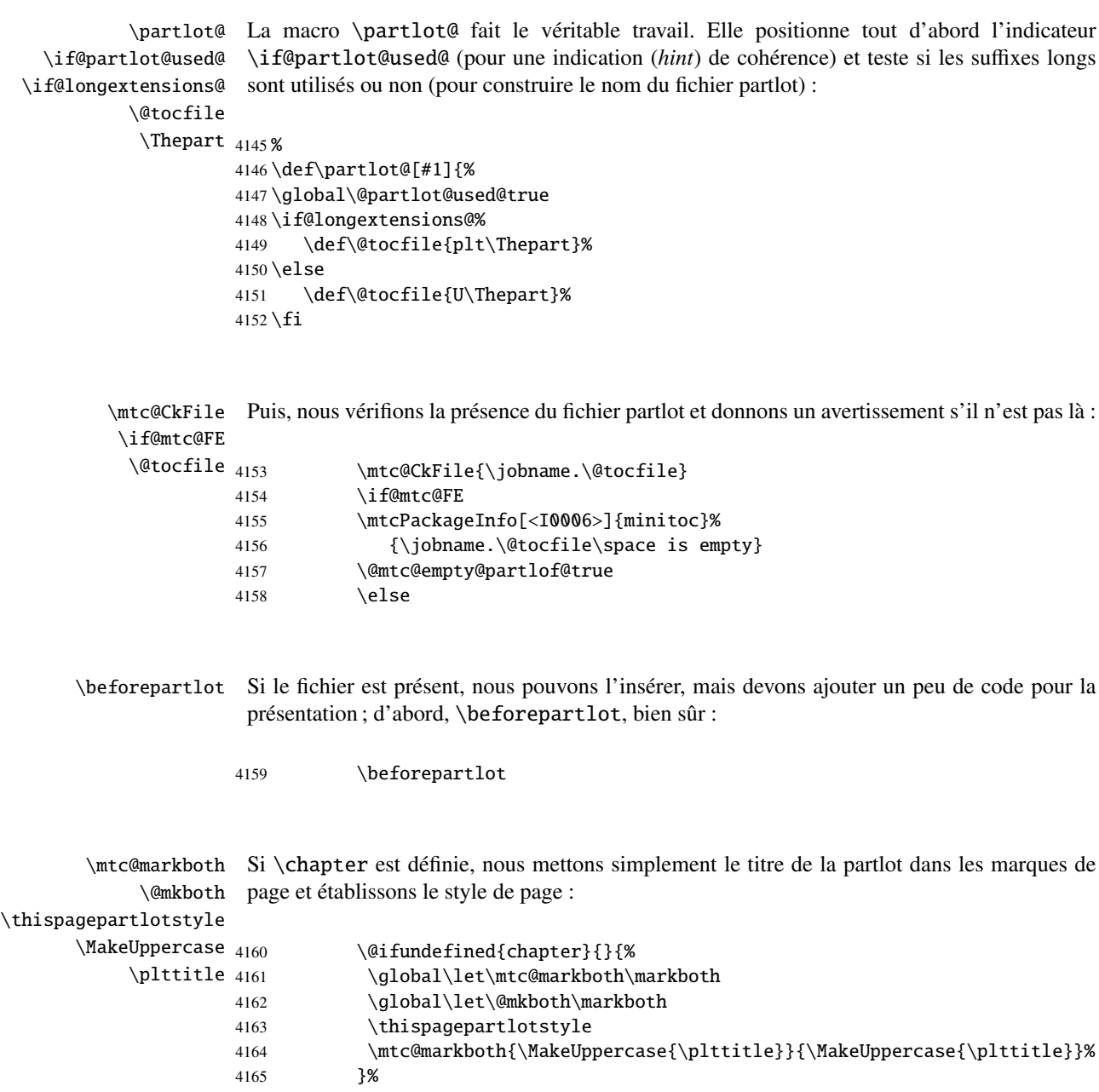

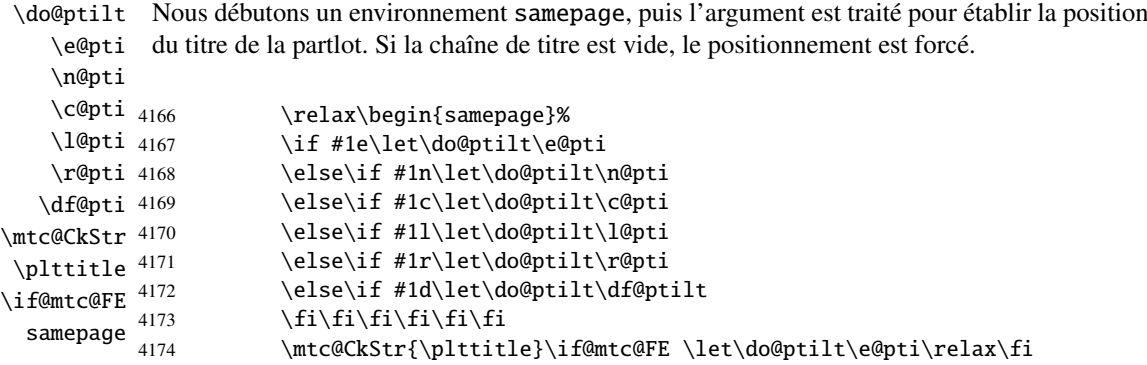

\raggedright Nous ajustons quelques paramètres de mise en page et évitons une coupure de page entre le \parskip titre et la partlot, puis établissons la fonte :

\pltfont

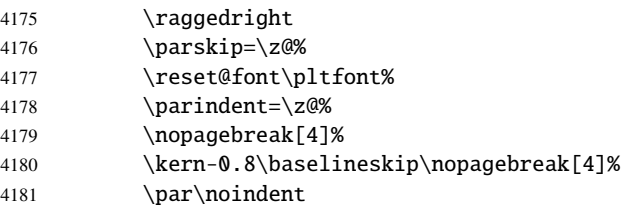

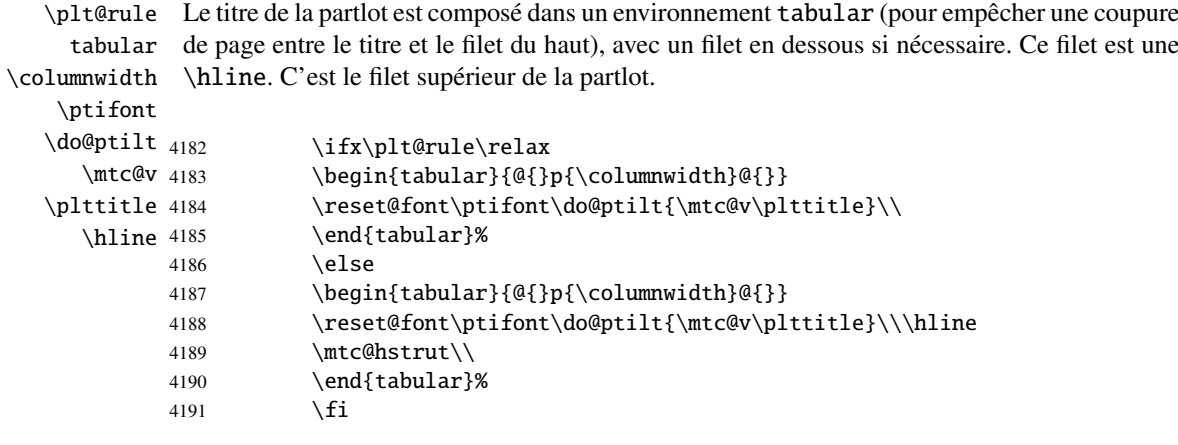

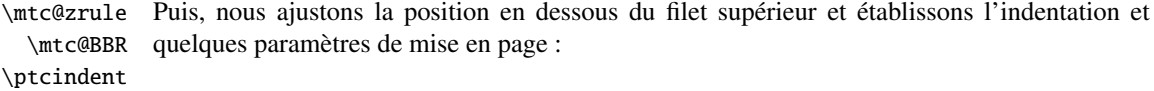

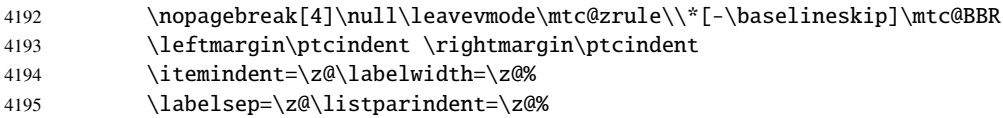

ptc@verse \mtc@BBR Nous entrons dans un environnement ptc@verse pour mettre en page la partlot. Si nécessaire la profondeur de table des matières est forcée (localement) à partlotdepth. Une petite astuce est nécessaire pour ajuster la position. Une ligne blanche est nécessaire pour éviter une indentation négative.

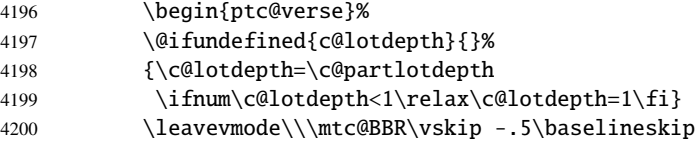

\plt@pgno \@dottedtocline \@undottedtocline \mtc@hook@beforeinputfile \plt@setform \mtc@strut

\@tocfile étai, puis l'environnement ptc@verse est terminé. Si les lignes de contenu doivent ne pas avoir de numéros de pages, nous remplaçons la macro \@dottedtocline par sa version sans points de conduite. Pour les entrées au niveau chapitre, nous devons invoquer \l@chapter en ignorant l'argument numéro de page. Un « *hook* » (point d'attache, commande redéfinissable) est ajouté, et les choix de mise en page de \mtcsetformat sont activés par \plt@setform. Puis le fichier partlot est inséré, suivi d'un

ptc@verse 4201 \begingroup

 \makeatletter \@ifundefined{plt@pgno}% {\let\@dottedtocline\@undottedtocline}{} \@fileswfalse\mtc@hook@beforeinputfile \plt@setform \@input{\jobname.\@tocfile} \vspace{-1ex} \vspace{-1\baselineskip} \leavevmode\mtc@strut \global\@nobreakfalse\endgroup \end{ptc@verse}%

\ptc@rule La partie finale consiste seulement à ajouter le filet inférieur, si nécessaire, la possibilité d'une \mtc@zrule coupure de page (si \chapter n'est pas définie), et \afterpartlot. La ligne blanche (\\) samepage est essentielle.

#### \afterpartlot

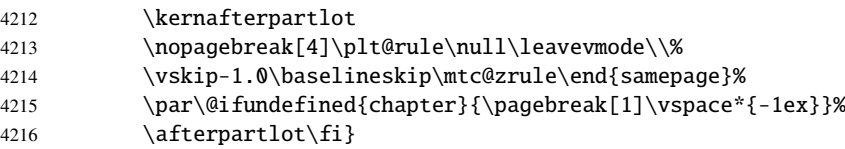

## 9.50 Commandes auxiliaires pour l'impression des parttocs

\@dottedtocline Les commandes auxiliaires suivantes sont utilisées dans l'impression des parttocs. Notez que \l@xpart \l@xpart utilise une profondeur énorme pour inhiber l'impression de sa ligne de contenu \l@pchapter (sauf si vous trichez). Ces commandes sont similaires à \l@subsection, seuls les arguments \l@psect ont été altérés : \pchapter \psect <sub>4217</sub>\def\l@xpart{\@dottedtocline{\@M}{1.0em}{2.3em}} 4218 \def\l@pchapter{\@dottedtocline{1}{1.0em}{2.3em}} 4219 \def\l@psect{\@dottedtocline{2}{1.0em}{2.3em}} 4220 \def\pchapter{pchapter} 4221 \def\psect{psect}

## 9.51 Modifier la commande \part, suite

```
\sv@part
Nous modifions les deux branches de la commande \part : \@part (\part non étoilée) et
   \mtc@svpart
        \@part
Dans la branche non étoilée, nous ajoutons des entrées xpart dans les fichiers table des
\addtocontents
matières, liste des figures et liste des tableaux. Dans la branche étoilée, nous ajoutons une
     \sv@spart
ligne \partbegin dans le fichier table des matières. Cette commande est juste un marqueur
    \ptc@spart
et ne fait rien de concret (\relax).
       \@spart
  \stepcounter
4222 \let\sv@part\mtc@svpart
    \partbegin 4223\def\@part[#1]#2{\sv@part[{#1}]{#2}\relax
      \partend
4224 \addcontentsline{lof}{xpart}{#1}%
                \@spart (\part*). Nous ajoutons l'incrémentation du compteur ptc dans les deux branches.
               4225 \addcontentsline{lot}{xpart}{#1}%
               4226 \addcontentsline{toc}{xpart}{#1}%
               4227 \stepcounter{ptc}}
               4228 \let\sv@spart\@spart
               4229 \def\@spart{\stepcounter{ptc}\sv@spart}
               4230 \let\ptc@spart\@spart
               4231 \def\@spart{\addtocontents{toc}{\protect\partend}\ptc@spart}
               4232 \def\@spart{\addtocontents{toc}{\protect\partbegin}\ptc@spart}
               4233 \let\partend\relax
               4234 \let\partbegin\relax
```
## 9.52 La commande \doparttoc et ses cousines

\doparttoc La commande \doparttoc fonctionne comme la commande \dominitoc, \dopartlof \dopartlof comme \dominilof et \dopartlot comme \dominilot.\dopartlot

```
\@doparttoc
La commande \doparttoc extrait des informations du fichier .toc et crée les fichiers
              \PTC@next .ptc\langle N \rangle (.ptc devient .P sous MS-DOS).
           \setcounter
                        4235 \def\@doparttoc#1{{%
                        4236 \makeatletter
                        4237 \setcounter{ptc}{0}%
                        4238 \PTC@next#1.toc\relax\\}\setcounter{ptc}{0}}%
           \@dopartlof
La commande \dopartlof extrait des informations du fichier .lof et crée les fichiers
              \PLF@next .plf\langle N \rangle (.plf devient .G sous MS-DOS).
           \setcounter
                        4239 \def\@dopartlof#1{{%
                        4240 \makeatletter
                        4241 \setcounter{ptc}{0}%
                        4242 \PLF@next#1.lof\relax\\}\setcounter{ptc}{0}}%
           \@dopartlot
La commande \dopartlot extrait des informations du fichier .lot et crée les fichiers
              \PLT@next .plt\langle N \rangle (.plt devient .U sous MS-DOS).
           \setcounter
                        4243 \def\@dopartlot#1{{%
                        4244 \makeatletter
                        4245 \setcounter{ptc}{0}%
                        4246 \PLT@next#1.lot\relax\\}\setcounter{ptc}{0}}%
             \doparttoc
Nous définissons les macros pour l'utilisateur, qui détectent l'argument optionnel :
            \dopartlof
             \dopartlot 4247\def\doparttoc{\@ifnextchar[{\doparttoc@}{\doparttoc@[l]}}
          \@ifnextchar
4248 \def\dopartlof{\@ifnextchar[{\dopartlof@}{\dopartlof@[l]}}
                        4249 \def\dopartlot{\@ifnextchar[{\dopartlot@}{\dopartlot@[l]}}
           \doparttoc@
Nous traitons l'argument optionnel de \doparttoc (il devient la position par défaut pour les
        \if@mtc@hints@
   \if@doparttoc@used@
\@mtc@hints@given@true
              \df@ptitc 4250\def\doparttoc@[#1]{%
                 \e@pti
4251 \if@mtc@hints@
                 \n@pti 4252
                 \c@pti
                 \l@pti
                 \pi@pti<sup>4255</sup>
                         titres des parttocs) et marquons cette macro comme ayant été utilisée ; un hint détecte toute
                         invocation superflue.
                               \if@doparttoc@used@
                               \mtcPackageInfo[<I0045>]{minitoc(hints)}%
                                    4254 {The \string\doparttoc \space command
                                     \MessageBreak
                        4256 has been invoked more than once
                        4257 \MessageBreak}
                        4258 \global\@mtc@hints@given@true
                        4259 \fi
                        4260 \setminus fi
```

```
4261 \global\@doparttoc@used@true
                        4262 \if #1e\let\df@ptitc\e@pti%
                        4263 \else\if #1n\let\df@ptitc\n@pti%
                        4264 \else\if #1c\let\df@ptitc\c@pti%
                        4265 \else\if #1l\let\df@ptitc\l@pti%
                        4266 \else\if #1r\let\df@ptitc\r@pti%
                        4267 \if\{ii\fi\}4268 \@@doparttoc}
           \dopartlof@
   \if@dopartlof@used@
        \if@mtc@hints@
\@mtc@hints@given@true
              \df@ptilf
4269 \def\dopartlof@[#1]{%
                 \e@pti
4270 \if@mtc@hints@
                 \n@pti
                 \c@pti
                 \l@pti
                 \pi@pti<sup>4274</sup>
                         Nous traitons l'argument optionnel de \dopartlof (il devient la position par défaut pour les
                         titres des partlofs) et marquons cette macro comme ayant été utilisée ; un hint détecte toute
                         invocation superflue.
                              \if@dopartlof@used@
                               \mtcPackageInfo[<I0045>]{minitoc(hints)}%
                                     4273 {The \string\dopartlof \space command
                                      \MessageBreak
                        4275 has been invoked more than once
                        4276 \MessageBreak}
                        4277 \global\@mtc@hints@given@true
                        4278 \setminusfi
                        4279 \text{ t}4280 \global\@dopartlof@used@true
                        4281 \if #1e\let\df@ptilf\e@pti%
                        4282 \else\if #1n\let\df@ptilf\n@pti%
                        4283 \else\if #1c\let\df@ptilf\c@pti%
                        4284 \else\if #1l\let\df@ptilf\l@pti%
                        4285 \else\if #1r\let\df@ptilf\r@pti%
                        4286 \fi\fi\fi\fi\fi%
                        4287 \@@dopartlof}
           \dopartlot@
        \if@mtc@hints@
\@mtc@hints@given@true
   \if@dopartlot@used@
              \df@ptilt
4288 \def\dopartlot@[#1]{%
                 \e@pti
4289 \if@mtc@hints@
                 \n@pti
                 \c@pti
                 \l@pti 4292
                 \pi@pti<sup>4293</sup>
                         Nous traitons l'argument optionnel de \dopartlot (il devient la position par défaut pour les
                         titres des partlots) et marquons cette macro comme ayant été utilisée ; un hint détecte toute
                         invocation superflue.
                              \if@dopartlot@used@
                               \mtcPackageInfo[<I0045>]{minitoc(hints)}%
                                    {The \scriptstyle\Delta\downarrow} {The \string\dopartlot \space command
                                      \MessageBreak
                        4294 has been invoked more than once
                        4295 \MessageBreak}
                        4296 \global\@mtc@hints@given@true
                        4297 \setminusfi
                        4298 \text{ t}4299 \global\@dopartlot@used@true
```

```
4300 \if #1e\let\df@ptilt\e@pti%
```

```
4301 \else\if #1n\let\df@ptilt\n@pti%
4302 \else\if #1c\let\df@ptilt\c@pti%
4303 \else\if #1l\let\df@ptilt\l@pti%
4304 \else\if #1r\let\df@ptilt\r@pti%
4305 \if\{fi\}fi\fi\fi\fi%
4306 \@@dopartlot}
```

```
\@@doparttoc
Ces macros invoquent les \@dopart... pour créer le fichier de mini-table, puis ferment le
\@@dopartlof
descripteur de fichier.
\@@dopartlot
     \tf@mtc
4307 \def\@@doparttoc{\@doparttoc{\jobname}\immediate\closeout\tf@mtc}
             4308 \def\@@dopartlof{\@dopartlof{\jobname}\immediate\closeout\tf@mtc}
             4309 \def\@@dopartlot{\@dopartlot{\jobname}\immediate\closeout\tf@mtc}
```
### 9.52.1 Macros de traitement pour les parttocs

```
\PTC@next
Nous traitons l'entrée suivante dans la liste puis la retirons de la tête de liste :
            \PTC@list
             \PTC@loop
4310 \def\PTC@next#1\relax#2\\{%
                      4311 \edef\PTC@list{#2}%
                      4312 \PTC@loop{#1}}
              \PTC@toc
Nous testons si la liste est vide :
            \PTC@list
          \PTC@explist
4313 \def\PTC@toc{%
                      4314 \ifx\PTC@list\@empty\else\expandafter\PTC@explist\fi}
     \PTC@contentsline
La macro \PTC@contentsline analyse les lignes lues dans le fichier table des matières et
                 \part
détecte les mots-clés intéressants. Si \part est trouvée, le compteur ptc est incrémenté et un
               \theptc
nouveau fichier parttoc est créé.
              \tf@mtc
              \ptcname 4315\def\PTC@contentsline#1#2#3#4{%
\MTC@WriteContentsLine
4316 \expandafter\ifx\csname #1\endcsname\part
                      4317 \stepcounter{ptc}%
                      4318 \if@longextensions@%
                      4319 \mtcPackageInfo[<I0033>]{minitoc}%
                      4320 {Writing\space\jobname.ptc\theptc\@gobble}%
                      4321 \def\ptcname{\jobname.ptc\theptc}%
                      4322 \else
                       4323 \mtcPackageInfo[<I0033>]{minitoc}%
                       4324 {Writing\space\jobname.P\theptc\@gobble}%
                       4325 \def\ptcname{\jobname.P\theptc}%
                       4326 \fi
                       4327 \immediate\closeout\tf@mtc
                       4328 \immediate\openout\tf@mtc=\ptcname
```

```
4329 \fi
4330 \expandafter\ifx\csname #1\endcsname\starpart\relax
4331 \stepcounter{ptc}%
```
\if@longextensions@ Nous testons si des suffixes longs ou courts sont utilisés, pour construire le nom du fichier \ptcname mini-table, puis nous ouvrons ce fichier :

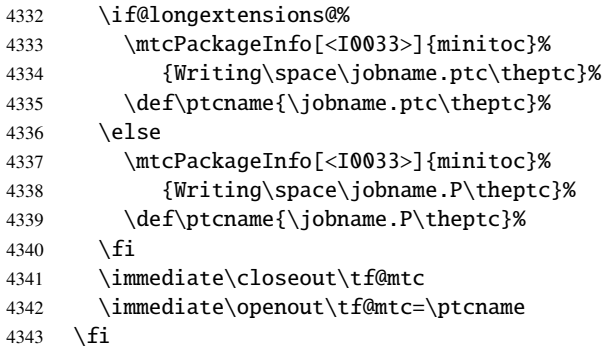

\mtc@toks Le registre *token* \mtc@toks est utilisé pour passer l'entrée à \MTC@WriteContentsline :

\mtc@toks{\noexpand\leavevmode #2}%

```
\MTC@WriteContentsline
Puis nous filtrons les lignes de contenu concernées ; ce code extrait et écrit les informations
              \chapter
            \pchapter
              \section
4345 \expandafter\ifx\csname #1\endcsname\chapter
               \coffee
           \subsection
4347 \fi
        \subsubsection 4348
           \sqrt{4349}\lambdasubparagraph 4350
                        pour les chapitres, sections, etc. :
                              \MTC@WriteContentsline{#1}{ptcC}{#3}{#4}%
                            \expandafter\ifx\csname #1\endcsname\pchapter
                              \MTC@WriteContentsline{#1}{ptcC}{#3}{#4}%
                           \chi_{\text{fi}}4351 \expandafter\ifx\csname #1\endcsname\section
                       4352 \MTC@WriteContentsline{#1}{ptcS}{#3}{#4}%
                       4353 \fi
                       4354 \expandafter\ifx\csname #1\endcsname\coffee
                       4355 \MTC@WriteCoffeeline{#1}{#3}%
                       4356 \fi
                       4357 \expandafter\ifx\csname #1\endcsname\subsection
                       4358 \MTC@WriteContentsline{#1}{ptcSS}{#3}{#4}%
                       4359 \fi
                       4360 \expandafter\ifx\csname #1\endcsname\subsubsection
                       4361 \MTC@WriteContentsline{#1}{ptcSSS}{#3}{#4}%
                       4362 \fi
                       4363 \expandafter\ifx\csname #1\endcsname\paragraph
                       4364 \MTC@WriteContentsline{#1}{ptcP}{#3}{#4}%
                       4365 \fi
```

```
4366 \expandafter\ifx\csname #1\endcsname\subparagraph
4367 \MTC@WriteContentsline{#1}{ptcSP}{#3}{#4}%
4368 \fi
```

```
\MTC@WriteContentsline
Et pour les commandes de sectionnement étoilées :
          \starchapter
          \starsection 4369
      \starsubsection 4370
    \starsubsubsection 4371 \fi
        \starparagraph 4372
    \starsubparagraph 4373
                            \expandafter\ifx\csname #1\endcsname\starchapter
                              \MTC@WriteContentsline{#1}{ptcC}{#3}{#4}%
                             \expandafter\ifx\csname #1\endcsname\starsection
                              4373 \MTC@WriteContentsline{#1}{ptcS}{#3}{#4}%
                       4374 \fi
                       4375 \expandafter\ifx\csname #1\endcsname\starsubsection
                       4376 \MTC@WriteContentsline{#1}{ptcSS}{#3}{#4}%
                       4377 \fi
                       4378 \expandafter\ifx\csname #1\endcsname\starsubsubsection
                       4379 \MTC@WriteContentsline{#1}{ptcSSS}{#3}{#4}%
                       4380 \setminusfi
                       4381 \expandafter\ifx\csname #1\endcsname\starparagraph
                       4382 \MTC@WriteContentsline{#1}{ptcP}{#3}{#4}%
                       4383 \setminusfi
                       4384 \expandafter\ifx\csname #1\endcsname\starsubparagraph
                       4385 \MTC@WriteContentsline{#1}{ptcSP}{#3}{#4}%
                       4386 \fi
                       4387 }
```

```
\PTC@explist
La boucle de lecture du fichier table des matières ; expanse la liste des entrées et appelle
   \PTC@next
\PTC@next pour traiter la première :
  \PTC@list
```

```
4388 \def\PTC@explist{\expandafter\PTC@next\PTC@list\\}
```
\PTC@loop \PTC@toc \PTC@read Si une entrée est trouvée, on boucle ligne par ligne en recherchant des entrées intéressantes. Sinon, traiter l'entrée suivante de la liste.

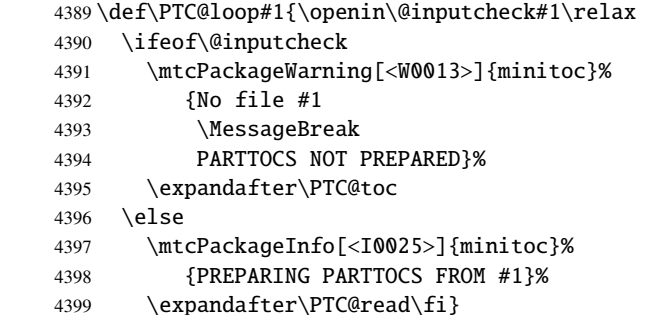

```
\PTC@read
Lire l'entrée suivante dans le fichier .toc.
        \PTC@line
                  4400 \def\PTC@read{%
                  4401 \read\@inputcheck to\PTC@line
        \PTC@test
Les ..... garantissent que \PTC@test a suffisamment d'arguments :
        \PTC@line
                  4402 \expandafter\PTC@test\PTC@line.....\PTC@%
                  4403 }%
        \PTC@test La macro \PTC@test trouve les commandes « intéressantes » dans le fichier table des
                    matières, principalement pour délimiter les parties :
\PTC@contentsline
Nous examinons le premier token de la ligne. Si c'est une entrée « intéressante », nous la
      \mtc@string
traitons. Si c'est \@input, nous ajoutons le fichier à la liste. Sinon, nous l'ignorons. La boucle
        \PTC@list
est recommencée si la fin du fichier n'est pas atteinte. Enfin nous traitons le fichier suivant
         \PTC@toc
dans la liste.
        \PTC@read
         \partend 4404\long\def\PTC@test#1#2#3#4#5#6\PTC@{%
                  4405 \ifx#1\contentsline
                  4406 \let\mtc@string\string
                  4407 \PTC@contentsline{#2}{#3}{#4}{#5}%
                  4408 \let\mtc@string\relax
                  4409 \else\ifx#1\@input
                  4410 \edef\PTC@list{\PTC@list#2\relax}%
                  4411 \else\ifx#1\partend
                  4412 \immediate\closeout\tf@mtc
```

```
4413 \immediate\openout\tf@mtc=\jobname.mtc
```
- 4414 \else\ifx#1\partbegin
- 4415 \addtocounter{ptc}{-1}%

4416 \fi\fi\fi\fi

- 4417 \ifeof\@inputcheck\expandafter\PTC@toc
- 4418 \else\expandafter\PTC@read\fi}%

### 9.52.2 Macros de traitement pour les partlofs

```
\PLF@next
Nous traitons l'entrée suivante de la liste et le retirons de la tête de la liste :
\PLF@list
\PLF@loop
4419 \def\PLF@next#1\relax#2\\{%
           4420 \edef\PLF@list{#2}%
           4421 \PLF@loop{#1}}
```
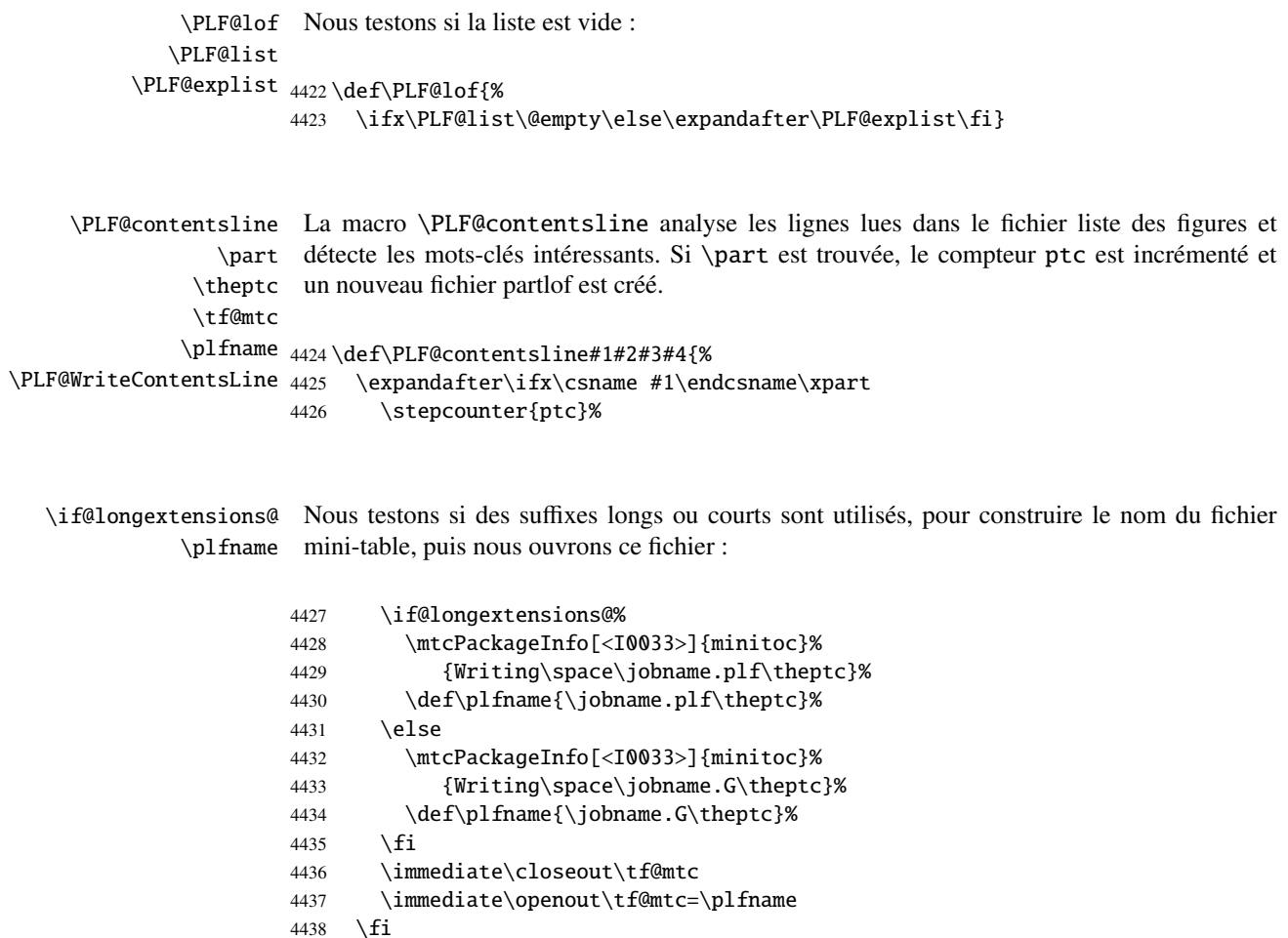

\mtc@toks Le registre *token* \mtc@toks est utilisé pour passer l'entrée à \MTC@WriteContentsline.

```
\figure
Puis nous filtrons les lignes de contenu concernées :
            \subfigure
             \mtc@toks
4439 \expandafter\ifx\csname #1\endcsname\figure
\MTC@WriteContentsline
                            \mtc@toks{\noexpand\leavevmode#2}%
                      4441 \MTC@WriteContentsline{#1}{plf}{#3}{#4}%
                      4442 \setminusfi
                      4443 \expandafter\ifx\csname #1\endcsname\subfigure
                      4444 \mtc@toks{\noexpand\leavevmode#2}%
                       4445 \MTC@WriteContentsline{#1}{plfS}{#3}{#4}%
                       4446 \fi
                       4447 }
```
```
\PLF@explist
La boucle de lecture du fichier liste des figures ; expanse la liste des entrées et appelle
        \PLF@next
\PLF@next pour traiter la première :
        \PLF@list
                  4448 \def\PLF@explist{\expandafter\PLF@next\PLF@list\\}
        \PLF@loop
Si une entrée est trouvée, on boucle ligne par ligne en recherchant des entrées intéressantes.
         \PLF@lof
        \PLF@read
                   Sinon, traiter l'entrée suivante de la liste.
                  4449 \def\PLF@loop#1{\openin\@inputcheck#1\relax
                  4450 \ifeof\@inputcheck
                  4451 \mtcPackageWarning[<W0011>]{minitoc}%
                  4452 {No file #1
                  4453 \MessageBreak
                  4454 PARTLOFS NOT PREPARED}%
                  4455 \expandafter\PLF@lof
                  4456 \else
                  4457 \mtcPackageInfo[<I0035>]{minitoc}%
                  4458 {PREPARING PARTLOFS FROM #1}%
                  4459 \expandafter\PLF@read\fi}
        \PLF@read
Lire l'entrée suivante dans le fichier .lof.
        \PLF@line
                  4460 \def\PLF@read{%
                  4461 \read\@inputcheck to\PLF@line
        \PLF@test
Les ..... garantissent que \PLF@test a suffisamment d'arguments :
        \PLF@line
                  4462 \expandafter\PLF@test\PLF@line.....\PLF@%
                  4463 }%
        \PLF@test La macro \PLF@test trouve les commandes « intéressantes » dans le fichier liste des figures,
                   principalement pour délimiter les parties :
\PLF@contentsline
Nous examinons le premier token de la ligne. Si c'est une entrée « intéressante », nous la
      \mtc@string
traitons. Si c'est \@input, nous ajoutons le fichier à la liste. Sinon, nous l'ignorons. La boucle
        \PLF@list
est recommencée si la fin du fichier n'est pas atteinte. Enfin nous traitons le fichier suivant
         \PLF@lof
dans la liste.
        \PLF@read
         \partend
4464 \long\def\PLF@test#1#2#3#4#5#6\PLF@{%
                  4465 \ifx#1\contentsline
                  4466 \let\mtc@string\string
                  4467 \PLF@contentsline{#2}{#3}{#4}{#5}%
                  4468 \let\mtc@string\relax
                  4469 \else\ifx#1\@input
```

```
4470 \edef\PLF@list{\PLF@list#2\relax}%
4471 \else\ifx#1\partend
4472 \immediate\closeout\tf@mtc
4473 \immediate\openout\tf@mtc=\jobname.mtc
4474 \else\ifx#1\partbegin
4475 \addtocounter{ptc}{-1}%
4476 \fi\fi\fi\fi
4477 \ifeof\@inputcheck\expandafter\PLF@lof
4478 \else\expandafter\PLF@read\fi}%
```
#### 9.52.3 Macros de traitement pour les partlots

```
\PLT@next
Nous traitons l'entrée suivante de la liste et le retirons de la tête de la liste :
             \PLT@list
             \PLT@loop
4479 \def\PLT@next#1\relax#2\\{%
                       4480 \edef\PLT@list{#2}%
                       4481 \PLT@loop{#1}}
              \PLT@lot
Nous testons si la liste est vide :
             \PLT@list
          \PLT@explist
4482 \def\PLT@lot{%
                       4483 \ifx\PLT@list\@empty\else\expandafter\PLT@explist\fi}
     \PLT@contentsline
La macro \PLT@contentsline analyse les lignes lues dans le fichier liste des tableaux et
                 \part
               \theptc
nouveau fichier partlot est créé.
               \tf@mtc
              \pltname
4484 \def\PLT@contentsline#1#2#3#4{%
\PLT@WriteContentsLine
4485 \expandafter\ifx\csname #1\endcsname\xpart
                        détecte les mots-clés intéressants. Si \part est trouvée, le compteur ptc est incrémenté et un
                       4486 \stepcounter{ptc}%
   \if@longextensions@
Nous testons si des suffixes longs ou courts sont utilisés, pour construire le nom du fichier
              \pltname
mini-table, puis nous ouvrons ce fichier :
                       4487 \if@longextensions@%
                       4488 \mtcPackageInfo[<I0033>]{minitoc}%
                       4489 {Writing\space\jobname.plt\theptc}%
                       4490 \def\pltname{\jobname.plt\theptc}%
                       4491 \else
                       4492 \mtcPackageInfo[<I0033>]{minitoc}%
                       4493 {Writing\space\jobname.U\theptc}%
                       4494 \def\pltname{\jobname.U\theptc}%
                       4495 \setminusfi
                       4496 \immediate\closeout\tf@mtc
                       4497 \immediate\openout\tf@mtc=\pltname
                       4498 \fi
```
\mtc@toks Le registre *token* \mtc@toks est utilisé pour passer l'entrée à \MTC@WriteContentsline :

```
\table
Puis nous filtrons les lignes de contenu concernées :
             \subtable
             \mtc@toks 4499
\MTC@WriteContentsline
                            \expandafter\ifx\csname #1\endcsname\table
                               \mtc@toks{\noexpand\leavevmode#2}%
                       4501 \MTC@WriteContentsline{#1}{plt}{#3}{#4}%
                       4502 \quad \text{if}4503 \expandafter\ifx\csname #1\endcsname\subtable
                       4504 \mtc@toks{\noexpand\leavevmode#2}%
                       4505 \MTC@WriteContentsline{#1}{pltS}{#3}{#4}%
                       4506 \fi
                       4507 }
          \PLT@explist
La boucle de lecture du fichier liste des tableaux ; expanse la liste des entrées et appelle
             \PLT@next
\PLT@next pour traiter la première :
             \PLT@list
                       4508 \def\PLT@explist{\expandafter\PLT@next\PLT@list\\}
             \PLT@loop
Si une entrée est trouvée, on boucle ligne par ligne en recherchant des entrées intéressantes.
              \PLT@lot
Sinon, traiter l'entrée suivante de la liste.
             \PLT@read
                       4509 \def\PLT@loop#1{\openin\@inputcheck#1\relax
                       4510 \ifeof\@inputcheck
                       4511 \mtcPackageWarning[<W0012>]{minitoc}%
                       4512 {No file #1
                       4513 \MessageBreak
                       4514 PARTLOTS NOT PREPARED}%
                       4515 \expandafter\PLT@lot
                       4516 \else
                       4517 \mtcPackageInfo[<I0038>]{minitoc}%
                       4518 {PREPARING PARTLOTS FROM #1}%
                       4519 \expandafter\PLT@read\fi}
             \PLT@read
Lire l'entrée suivante dans le fichier .lot.
             \PLT@line
                       4520 \def\PLT@read{%
                       4521 \read\@inputcheck to\PLT@line
             \PLT@test
Les ..... garantissent que \PLT@test a suffisamment d'arguments :
             \PLT@line
                       4522 \expandafter\PLT@test\PLT@line.....\PLT@%
                       4523 }%
```
\PLT@test La macro \PLT@test trouve les commandes « intéressantes » dans le fichier liste des tableaux, principalement pour délimiter les parties :

\PLT@contentsline Nous examinons le premier *token* de la ligne. Si c'est une entrée « intéressante », nous la \mtc@string traitons. Si c'est \@input, nous ajoutons le fichier à la liste. Sinon, nous l'ignorons. La boucle \PLT@list est recommencée si la fin du fichier n'est pas atteinte. Enfin nous traitons le fichier suivant \PLT@lot dans la liste.

\PLT@read

```
\partend
4524 \long\def\PLT@test#1#2#3#4#5#6\PLT@{%
        4525 \ifx#1\contentsline
        4526 \let\mtc@string\string
        4527 \PLT@contentsline{#2}{#3}{#4}{#5}%
        4528 \let\mtc@string\relax
        4529 \else\ifx#1\@input
        4530 \edef\PLT@list{\PLT@list#2\relax}%
        4531 \else\ifx#1\partend
        4532 \immediate\closeout\tf@mtc
        4533 \immediate\openout\tf@mtc=\jobname.mtc
        4534 \else\ifx#1\partbegin
        4535 \addtocounter{ptc}{-1}%
        4536 \fi\fi\fi\fi
        4537 \ifeof\@inputcheck\expandafter\PLT@lot
```
4538 \else\expandafter\PLT@read\fi}%

Fin du code pour le niveau partie (débuté dans la section [9.45](#page-302-0) page [303\)](#page-302-0) :

4539 }%

# 9.53 Compteurs de profondeur pour les sectlofs et les sectlots

\setcounter

\AtBeginDocument Si les compteurs lofdepth et lotdepth sont définis, nous créons de nouveaux compteurs \c@lofdepth pour les profondeurs des mini-tables correspondantes : sectlofdepth et sectlotdepth. \c@lotdepth Ces compteurs sont initialisés à 2. Ceci est fait après le chargement des paquetages, dans un \newcounter bloc \AtBeginDocument :

```
4540 \AtBeginDocument{%
4541 \@ifundefined{c@lofdepth}{}%
4542 {\newcounter{sectlofdepth}\setcounter{sectlofdepth}{2}}%
4543 \@ifundefined{c@lotdepth}{}%
4544 {\newcounter{sectlotdepth}\setcounter{sectlotdepth}{2}}%
4545 }
```
## 9.54 Commandes au niveau section

```
\if@mtc@chapter@undef@
Les commandes au niveau section sont définies seulement si \chapter n'est pas définie, donc
  \if@mtc@section@def@
dans les classes de document du genre article, et seulement si \section est définie :
                        4546 \if@mtc@chapter@undef@
                        4547 \if@mtc@section@def@
       \firstsectionis
Nous définissons la commande obsolète \firstsectionis (avec son avertissement bénin), le
            \adjuststc
compteur stc de secttocs, les commandes \adjuststc, \decrementstc et \incrementstc,
         \decrementstc
le compteur de profondeur secttocdepth et sa valeur par défaut 2 (pour inclure au moins
         \incrementstc
les sous-sections), le filet horizontal \stc@rule (filet avant/après la secttoc/sectlof/sectlot),
             \stc@rule
l'indentation (des deux côtés) \stcindent pour les secttocs (avec leurs valeurs par défaut).
            \stcindent
          \columnwidth
4548 \def\firstsectionis#1%
                        4549 {\mtcPackageWarning[<W0005>]{minitoc}%
                        4550 {\string\firstsectionis \space is an obsolete
                        4551 \MessageBreak
                        4552 command}%
                        4553 \@firstsectionis@used@true}
                        4554 \newcounter{stc}\setcounter{stc}{0}%
                        4555 \newcommand{\adjuststc}[1][1]{\addtocounter{stc}{#1}}%
```

```
4557 \def\incrementstc{\addtocounter{stc}{+1}}%
4558 \newcounter{secttocdepth}\setcounter{secttocdepth}{2}%
```

```
4559 \def\stc@rule{\rule[3\p@]{\columnwidth}{.4\p@}\vspace*{2.6\p@}}%
```

```
4560 \newlength\stcindent \stcindent=24\p@
```
4556 \def\decrementstc{\addtocounter{stc}{-1}}%

# 9.55 Commands de fontes pour les secttocs et co.

```
\stcfont
Nous définissons les commandes de fontes pour les secttocs, sectlofs et sectlots et pour leurs
\stcSSfont
\stcSSSfont
 \stcPfont 4561\def\stcfont{\small\rmfamily\upshape\mdseries} % secttoc
\stcSPfont
4562 \def\stcSSfont{\small\rmfamily\upshape\bfseries} % (subsections)
  \slffont 4563\let\stcSSSfont\stcfont % (subsubsections)
 \slfSfont 4564\let\stcPfont\stcfont % (paragraphs)
  \sltfont 4565\let\stcSPfont\stcfont % (subparagraphs)
 \sltSfont 4566\let\slffont\stcfont % sectlof (figures)
  \stifont 4567\let\slfSfont\stcfont % sectlof (subfigures)
            titres :
           4568 \let\sltfont\stcfont % sectlot (tables)
           4569 \let\sltSfont\stcfont % sectlot (subtables)
           4570 \def\stifont{\large\rmfamily\upshape\bfseries} % titles
```
## 9.56 Macros internes pour le positionnement du titre

Voici quelques macros internes pour le positionnement du titre, selon les arguments optionnels des commandes \dosecttoc et \secttoc (et leurs cousines) :

```
\l@sti
Titres centrés, cadrés à gauche, cadrés à droite ou vides (avec un correction verticale pour les
\c@sti titres vides, d'après Frank MITTELBACH) :
\r@sti
\e@sti 4571\def\c@sti#1{\null\hfill #1\hfill\null}
\n@sti 4572\def\l@sti#1{\null #1\hfill\null}
       4573 \def\r@sti#1{\null\hfill #1\null}
       4574 \def\e@sti#1{\vspace{-\baselineskip}}
       4575 \def\n@sti#1{\vspace{-\baselineskip}}
```

```
\do@stitc
Par défaut, les titres sur cadrés à gauche.
\df@stitc
\do@stilf
4576 \let\do@stitc\l@sti
\df@stilf
4577 \let\df@stitc\l@sti
\do@stilt
4578 \let\do@stilf\l@sti
\df@stilt
4579 \let\df@stilf\l@sti
   \l@sti
4580 \let\do@stilt\l@sti
          4581 \let\df@stilt\l@sti
```
# 9.57 L'environnement stc@verse

stc@verse L'environnement stc@verse est un environnement de liste très simple, analogue à l'environ-\iftightmtc nement standard verse. Certains paramètres de mise en page sont ajustés. Les options de \ifktightmtc paquetage tight/loose et k-tight/k-loose sont honorées.

```
4582 \def\stc@verse{\let\\=\@centercr
4583 \list{}{\itemsep\z@
4584 \itemindent \z@
4585 \listparindent \itemindent
4586 \partopsep \z@
4587 \iftightmtc \parsep \z@ \fi
4588 \ifktightmtc \parskip \z@ \fi
4589 \topsep 1ex %% 20060731 was \z@
4590 \leftmargin\stcindent \rightmargin\leftmargin}%
4591 \item[]}
4592 \def\endstc@verse{\nopagebreak[4]\endlist}
```
# 9.58 Les commandes \secttoc, \sectlof et \sectlot

Ces trois commandes sont très similaires.

#### 9.58.1 La commande \secttoc

\secttoc La commande \secttoc doit être utilisée après \section si vous désirez une secttoc (pas \secttoc@ \@ifnextchar de secttoc automatique). Son code est similaire à celui de \minitoc (mais plus simple). Tout d'abord, \secttoc détecte la présence de son argument optionnel, et utilise sa valeur par défaut, d, s'il est omis. Puis, \secttoc@ est appelée avec la position effective comme argument :

```
4593 \def\secttoc{\@ifnextchar[{\secttoc@}{\secttoc@[d]}}
```
\secttoc@ La macro \secttoc@ effectue le vrai travail. Elle positionne tout d'abord l'indicateur \if@secttoc@used@ \if@secttoc@used@ (pour une indication (*hint*) de cohérence) est teste si les longs suffixes \if@longextensions@ sont utilisés ou non (pour construire le nom du fichier secttoc) : \@tocfile \thestc 4594 \def\secttoc@[#1]{%

```
4595 \global\@secttoc@used@true
4596 \if@longextensions@%
4597 \def\@tocfile{stc\thestc}%
4598 \else
4599 \def\@tocfile{S\thestc}%
4600 \setminus fi
```
\mtc@CkFile Puis nous testons la présence et la vacuité du fichier secttoc, en donnant un avertissement s'il \if@mtc@FE est absent ou est vide :

#### \@tocfile

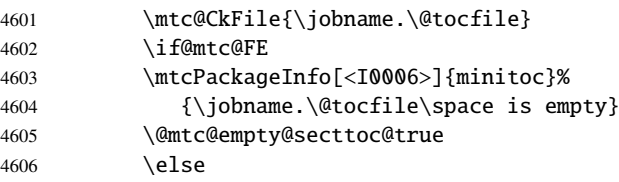

\beforesecttoc Si le fichier secttoc est présent et non vide, nous pouvons l'insérer, mais nous devons au préa-\thispagesecttocstyle lable ajouter du code de présentation : d'abord, \beforesecttoc, bien sûr, et le dispositif de style de page :

```
4607 \beforesecttoc
4608 \thispagesecttocstyle
```
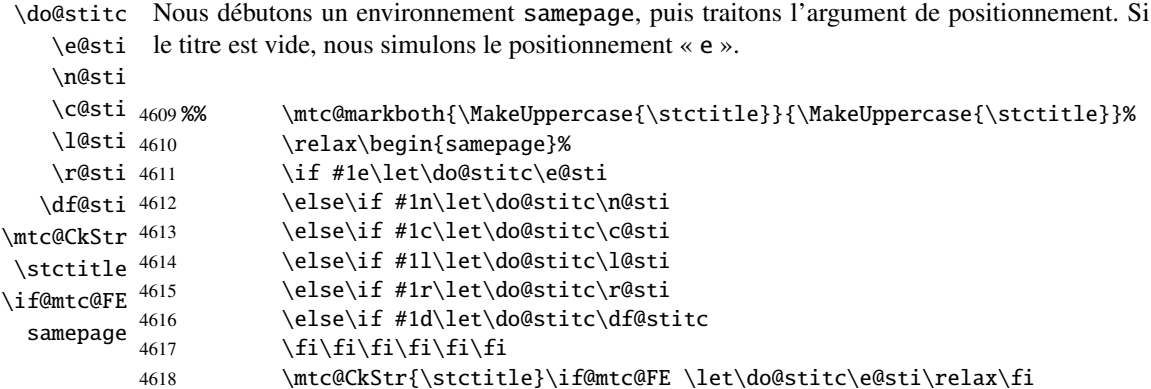

\raggedright Nous ajustons quelques paramètres de mise en page et évitons une coupure de page entre le \parskip titre et la secttoc, puis nous établissons la fonte :

\stcfont

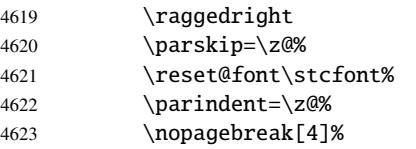

\stc@rule Le titre de la secttoc est composé dans un environnement tabular (pour empêcher une coutabular pure de page entre le titre et le filet du haut), avec un filet en dessous si nécessaire. Ce filet est \columnwidth une \hline. C'est le filet supérieur de la secttoc.

#### \stifont

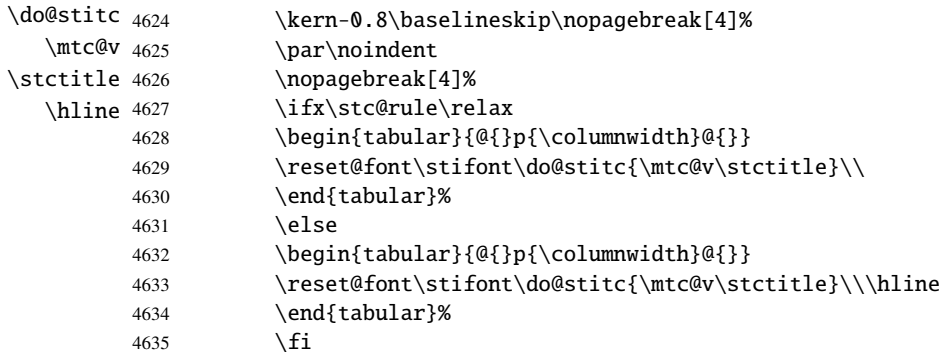

\mtc@zrule Puis, nous ajustons la position en dessous du filet supérieur et établissons l'indentation et \mtc@BBR quelques paramètres de mise en page :

\stcindent

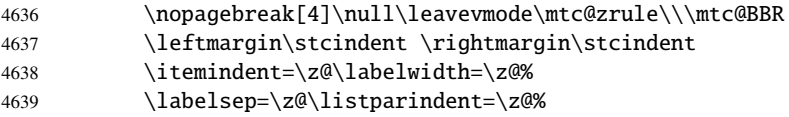

stc@verse \c@tocdepth \c@secttocdepth \mtc@BBR Nous débutons un environnement stc@verse pour mettre en page la secttoc. La profondeur de table des matières est forcée (localement) à secttocdepth. Une petite astuce est nécessaire pour ajuster le positionnement. 4640 \begin{stc@verse}\c@tocdepth=\c@secttocdepth% 4641 \leavevmode\\\mtc@BBR\vskip -.5\baselineskip

\stc@pgno \@dottedtocline \@undottedtocline \mtc@hook@beforeinputfile \stc@setform Si les lignes de contenu ne doivent pas avoir de numéros, nous remplaçons la macro \@dottedtocline par sa version sans points de conduite. Un « *hook* » (point d'attache, commande redéfinissable) est ajouté, et les choix de mise en page issus de \mtcsetformat sont activés par \stc@setform. Puis le fichier secttoc est inséré, suivi d'un étai, et l'environnement stc@verse est terminé.

```
\@tocfile
\mtc@strut 4642\begingroup
stc@verse
4643 \makeatletter
          4644 \stc@setform%
          4645 \@ifundefined{stc@pgno}%
          4646 {\let\@dottedtocline\@undottedtocline}{}
          4647 \@fileswfalse\mtc@hook@beforeinputfile
          4648 \stc@setform%
          4649 \@input{\jobname.\@tocfile}
          4650 \vspace{-1ex} \vspace{-\baselineskip}
          4651 \leavevmode\mtc@strut
          4652 \global\@nobreakfalse\endgroup
          4653 \end{stc@verse}%
```
\stc@rule La partie finale ajoute le filet inférieur, si nécessaire, la permission d'une coupure de page et \mtc@zrule \aftersecttoc.

```
samepage
\aftersecttoc 4654
                       \kernaftersecttoc
            4655 \nopagebreak[4]\stc@rule\null\leavevmode\\%
            4656 \vskip-1.0\baselineskip\mtc@zrule\end{samepage}%
            4657 \par\pagebreak[1]\vspace*{-1ex}\aftersecttoc\fi}%
```
## 9.58.2 La commande \sectlof

\sectlof La commande \sectlof doit être utilisée après \section si vous désirez une sectlof (pas \sectlof@ \@ifnextchar de sectlof automatique). Son code est similaire à celui de \minilof (mais plus simple). Tout d'abord, \sectlof détecte la présence de son argument optionnel, et utilise sa valeur par défaut, d, s'il est omis. Puis, \sectlof@ est appelée avec la position effective comme argument :

```
4658 \def\sectlof{\@ifnextchar[{\sectlof@}{\sectlof@[d]}}
```
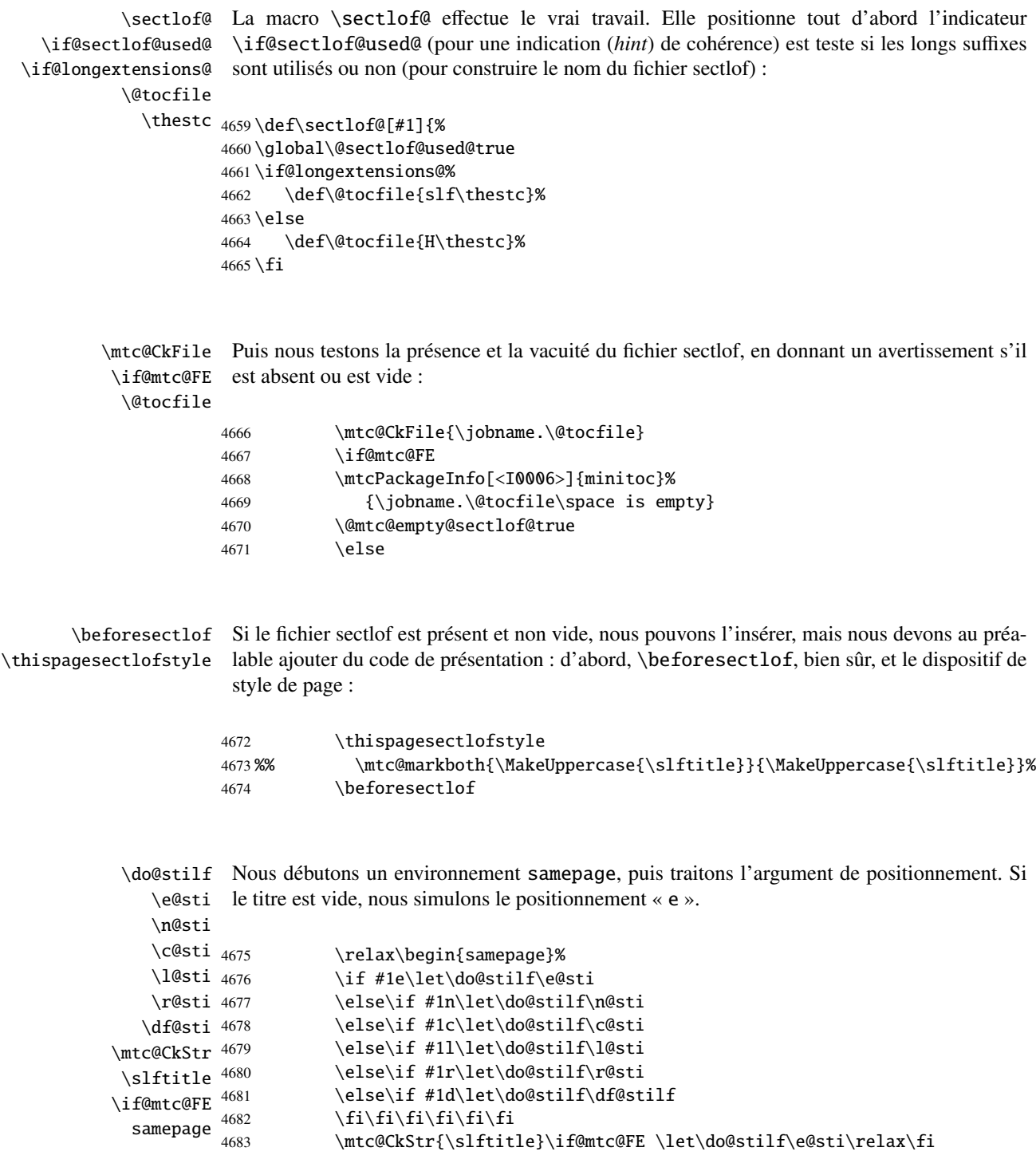

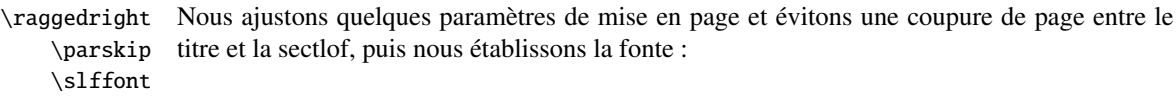

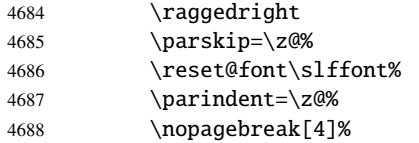

\slf@rule Le titre de la sectlof est composé dans un environnement tabular (pour empêcher une coutabular pure de page entre le titre et le filet du haut), avec un filet en dessous si nécessaire. Ce filet est \stifont une \hline. C'est le filet supérieur de la sectlof.

\columnwidth

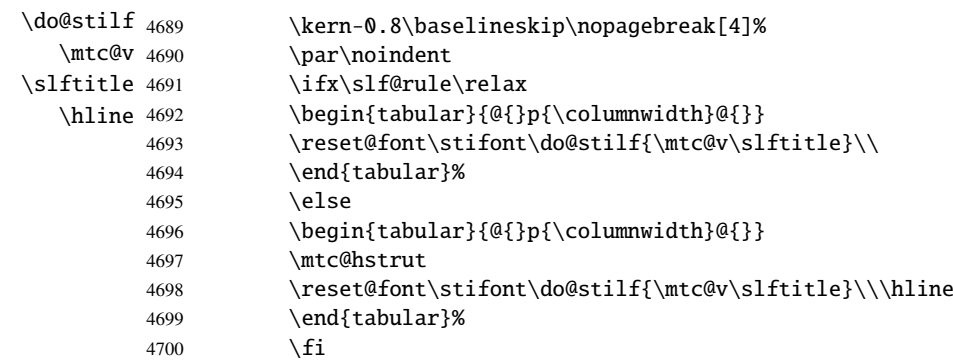

\mtc@zrule Puis, nous ajustons la position en dessous du filet supérieur et établissons l'indentation et \mtc@BBR quelques paramètres de mise en page :

\stcindent

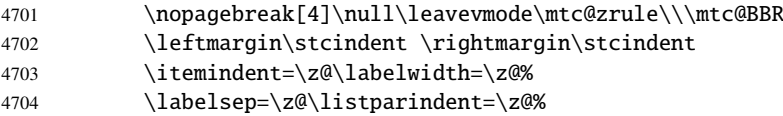

stc@verse Nous débutons un environnement stc@verse pour mettre en page la sectlof. La profondeur de \c@tocdepth table des matières est forcée (localement) à sectlofdepth. Une petite astuce est nécessaire \c@sectlofdepth pour ajuster le positionnement. \mtc@BBR

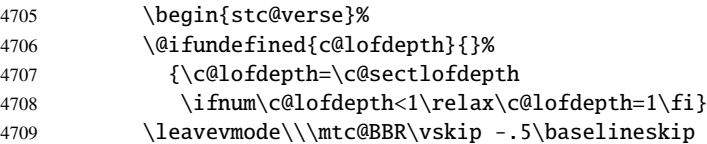

```
\slf@pgno
          \@dottedtocline
        \@undottedtocline
\mtc@hook@beforeinputfile
             \slf@setform
                \@tocfile
               \mtc@strut 4710 \begingroup
                stc@verse
4711 \makeatletter
                            Si les lignes de contenu ne doivent pas avoir de numéros, nous remplaçons la macro
                            \@dottedtocline par sa version sans points de conduite. Un « hook » (point d'attache, com-
                           mande redéfinissable) est ajouté, et les choix de mise en page issus de \mtcsetformat sont
                            activés par \slf@setform. Puis le fichier sectlof est inséré, suivi d'un étai, et l'environnement
                            stc@verse est terminé.
                          4712 \@ifundefined{slf@pgno}%
                          4713 {\let\@dottedtocline\@undottedtocline}{}
                          4714 \@fileswfalse\mtc@hook@beforeinputfile
                          4715 \slf@setform%
                          4716 \@input{\jobname.\@tocfile}
                          4717 \global\@nobreakfalse\endgroup
                           4718 \end{stc@verse}%
```
\stc@rule La partie finale ajoute le filet inférieur, si nécessaire, la permission d'une coupure de page et \mtc@zrule \aftersectlof. La ligne blanche (\\) est essentielle.

```
samepage
```
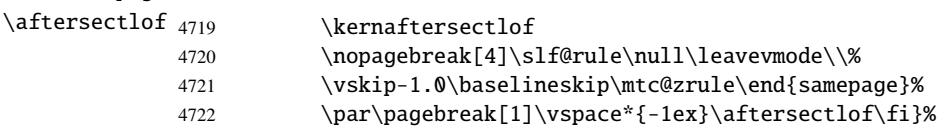

## 9.58.3 La commande \sectlot

\sectlot La commande \sectlot doit être utilisée après \section si vous désirez une sectlot (pas \sectlot@ \@ifnextchar de sectlot automatique). Son code est similaire à celui de \minilot (mais plus simple). Tout d'abord, \sectlot détecte la présence de son argument optionnel, et utilise sa valeur par défaut, d, s'il est omis. Puis, \sectlot@ est appelée avec la position effective comme argument :

```
4723 \def\sectlot{\@ifnextchar[{\sectlot@}{\sectlot@[d]}}
```

```
\sectlot@
La macro \sectlot@ effectue le vrai travail. Elle positionne tout d'abord l'indicateur
  \if@sectlot@used@
\if@longextensions@
sont utilisés ou non (pour construire le nom du fichier sectlot) :
          \@tocfile
             \thestc
4724 \def\sectlot@[#1]{%
                      \if@sectlot@used@ (pour une indication (hint) de cohérence) est teste si les longs suffixes
                     4725 \global\@sectlot@used@true
                     4726 \if@longextensions@%
                     4727 \def\@tocfile{slt\thestc}%
                     4728 \else
                     4729 \def\@tocfile{I\thestc}%
                     4730 \setminus fi
```
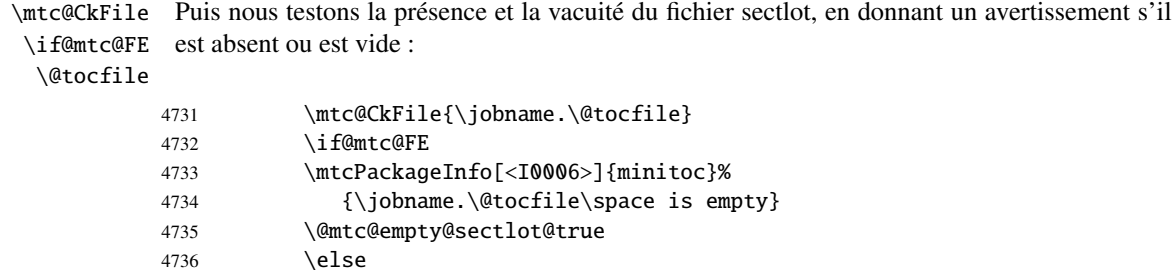

\beforesectlot Si le fichier sectlot est présent et non vide, nous pouvons l'insérer, mais nous devons au préa-\thispagesectlotstyle lable ajouter du code de présentation : d'abord, \beforesectlot, bien sûr, et le dispositif de style de page :

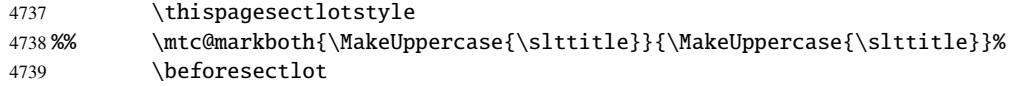

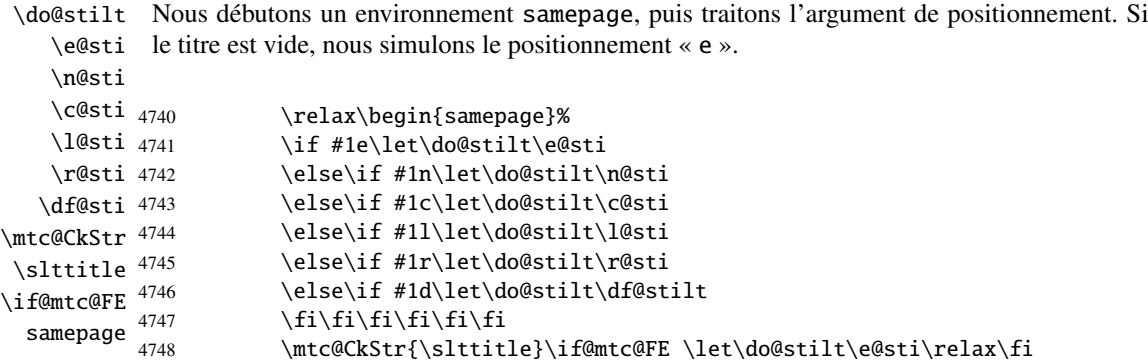

\raggedright \parskip Nous ajustons quelques paramètres de mise en page et évitons une coupure de page entre le titre et la sectlot, puis nous établissons la fonte :

\sltfont

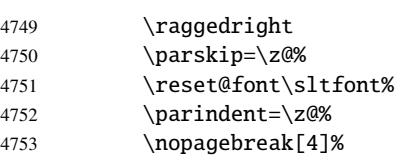

\stc@rule Le titre de la sectlot est composé dans un environnement tabular (pour empêcher une coupure tabular de page entre le titre et le filet du haut), avec un filet en dessous si nécessaire. Ce filet est une \stifont \hline. C'est le filet supérieur de la sectlot. \columnwidth  $\text{\textdegree}$ do@stilt  $_{4754}$ \mtc@v \slttitle \hline \kern-0.8\baselineskip\nopagebreak[4]%

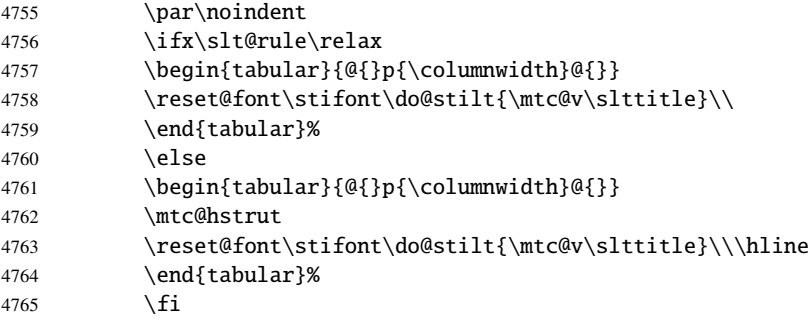

\mtc@zrule Puis, nous ajustons la position en dessous du filet supérieur et établissons l'indentation et \mtc@BBR quelques paramètres de mise en page : \stcindent 4766 \nopagebreak[4]\null\leavevmode\mtc@zrule\\\mtc@BBR 4767 \leftmargin\stcindent \rightmargin\stcindent

- 4768 \itemindent=\z@\labelwidth=\z@%
- 4769 \labelsep=\z@\listparindent=\z@%

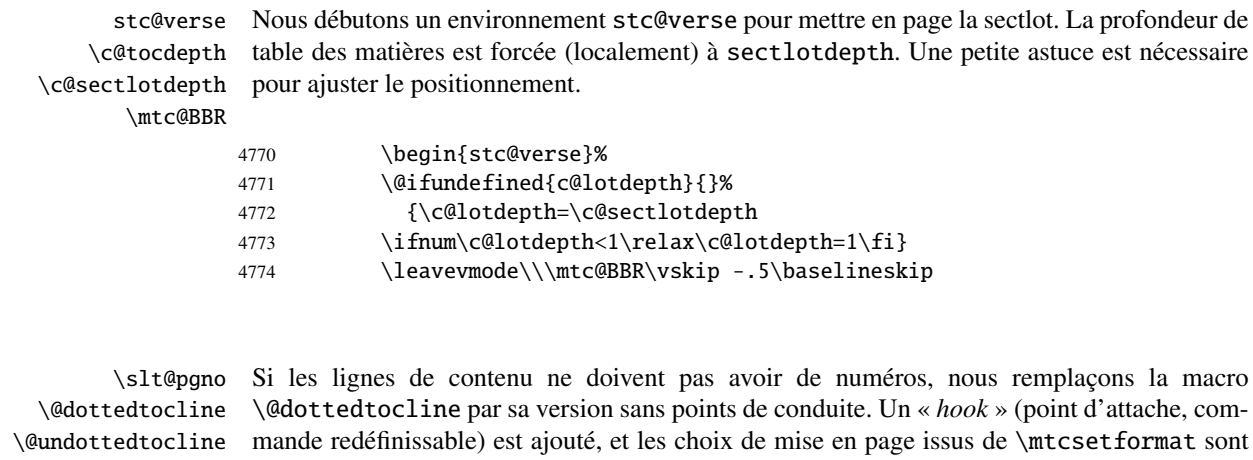

\@tocfile

\mtc@hook@beforeinputfile activés par \slt@setform. Puis le fichier sectlot est inséré, suivi d'un étai, et l'environnement \slt@setform stc@verse est terminé.

```
\mtc@strut 4775\begingroup
stc@verse
              \makeatletter
          4777 \@ifundefined{slt@pgno}%
          4778 {\let\@dottedtocline\@undottedtocline}{}
          4779 \gdef\thestc{\arabic{stc}}
          4780 \@fileswfalse\mtc@hook@beforeinputfile
          4781 \slt@setform%
          4782 \@input{\jobname.\@tocfile}
          4783 \global\@nobreakfalse\endgroup
          4784 \end{stc@verse}%
```
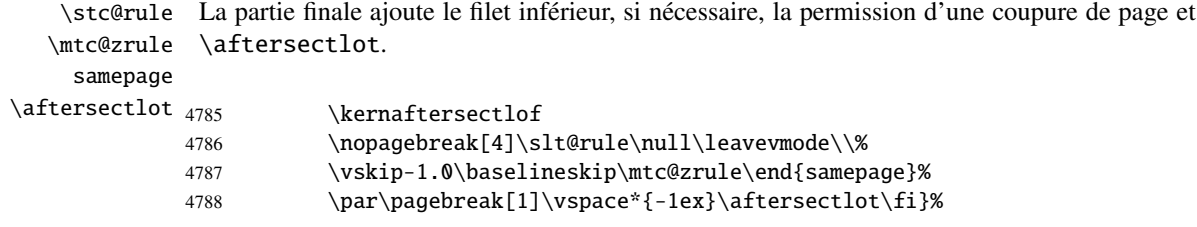

## 9.59 Commandes internes auxiliaires, niveau section

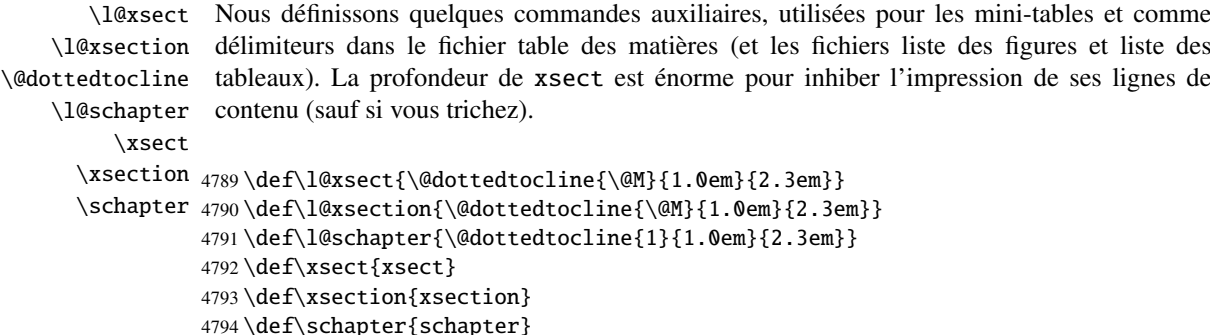

## 9.60 Modifier la commande \section (suite)

```
\@sect
Nous modifions les deux branches de la commande \section : \@sect pour la version non
\addcontentsline
étoilée et \@ssect Pour la version étoilée. Tout d'abord, pour la version non étoilée (\@sect),
                    nous ajoutons une ligne de contenu xsect dans la liste des figures et dans la liste des tableaux.
                    Le test \ifnum #2=1 restreint l'action aux macros de niveau section (parce que \@sect est
                    aussi utilisée par \subsection et en dessous, qui n'ont pas de mini-tables).
                  4795 \let\sv@sect\@sect
```

```
4796 \gdef\@sect#1#2#3#4#5#6[#7]#8{%
4797 \iintnum #2=1\relax
4798 \addcontentsline{lof}{xsect}{#7}%
4799 \addcontentsline{lot}{xsect}{#7}%
4800 \fi
4801 \sv@sect{#1}{#2}{#3}{#4}{#4}{#5}{#6}[{#7}]{#8}}
```
\section Si c'est une section (non étoilée ou étoilée via \starsection), nous ajoutons une entrée \starsection xsect dans la liste des figures et dans la liste des tableaux. \addcontentsline

4802 \def\@sect#1#2#3#4#5#6[#7]#8{

```
4803 \expandafter
4804 \ifx\csname #1\endcsname\section\relax
4805 \addcontentsline{lof}{xsect}{#7}%
4806 \addcontentsline{lot}{xsect}{#7}%
4807 \overline{\text{fi}}4808 \ifx\csname #1\endcsname\starsection\relax
4809 \addcontentsline{lof}{xsect}{#7}%
4810 \addcontentsline{lot}{xsect}{#7}%
4811 \fi
```

```
\@svsec
Et le reste de la mise en page d'un en-tête de section :
\refstepcounter
    \@tempskipa
4812 \ifnum #2>\c@secnumdepth\relax
     \Lambda@hangfrom 4813
\addcontentsline 4814\else
    \numberline 4815
      \@svsechd
        \@xsect
4817 \fi
                     \let\@svsec\@empty
                     \refstepcounter{#1}%
                     \edef\@svsec{\csname the#1\endcsname\hskip 1em}%
               4818 \@tempskipa #5\relax
               4819 \ifdim \@tempskipa>\z@
               4820 \begingroup #6\relax
               4821 \@hangfrom{\hskip #3\relax\@svsec}%
               4822 {\interlinepenalty \@M #8\par}%
               4823 \endgroup
               4824 \csname #1mark\endcsname{#7}\addcontentsline
               4825 {toc}{#1}{\ifnum #2>\c@secnumdepth\relax
               4826 \else
               4827 \protect\numberline{\csname the#1\endcsname}%
               4828 \fi
               4829 #7}%
               4830 \else
               4831 \def\@svsechd{#6\hskip #3\relax
               4832 \@svsec #8\csname #1mark\endcsname
               4833 {#7}\addcontentsline
               4834 {toc}{#1}{\ifnum #2>\c@secnumdepth\relax
               4835 \else
               4836 \protect\numberline{\csname the#1\endcsname}
               4837 \fi
               4838 #7}}%
               4839 \fi
               4840 \@xsect{#5}}
```
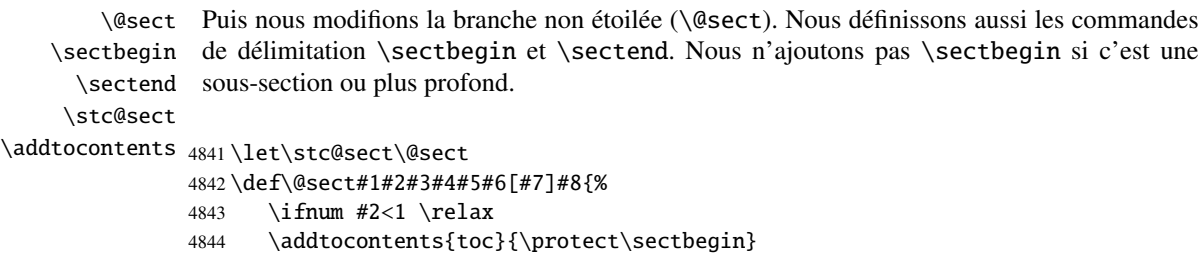

```
4845 \fi
4846 \stc@sect{#1}{#2}{#3}{#4}{#5}{#6}[{#7}]{#8}}
4847 \let\sectend\relax
4848 \let\sectbegin\relax
```
## 9.61 La commande \dosecttoc et ses cousines

La commande \dosecttoc est très similaire à \dominitoc.

```
\dosecttoc
La commande \dosecttoc extrait des informations du fichier .toc et crée les fichiers
 \@dosecttoc .stc\langle N \rangle (.stc devient .S sous MS-DOS).
  \STC@next
             4849 \def\@dosecttoc#1{{%
             4850 \makeatletter
             4851 \setcounter{stc}{0}
             4852 \STC@next#1.toc\relax\\}\setcounter{stc}{0}}
  \dosectlof
La commande \dosectlof extrait des informations du fichier .lof et crée les fichiers
 \@dosectlof .slf(N)(.slf devient .H sous MS-DOS).
  \SLF@next
             4853 \def\@dosectlof#1{{%
             4854 \makeatletter
             4855 \setcounter{stc}{0}
             4856 \SLF@next#1.lof\relax\\}\setcounter{stc}{0}}
  \dosectlot
La commande \dosectlot extrait des informations du fichier .lot et crée les fichiers
 \@dosectlot .slt\/N)(.slt devient .V sous MS-DOS).
  \PLT@next
             4857 \def\@dosectlot#1{{%
             4858 \makeatletter
             4859 \setcounter{stc}{0}
             4860 \SLT@next#1.lot\relax\\}\setcounter{stc}{0}}
  \dosecttoc
Nous définissons les commandes pour l'utilisateur, commandes qui détectent l'argument
  \dosectlof
optionnel :
 \dosectlot
\@ifnextchar
4861 \def\dosecttoc{\@ifnextchar[{\dosecttoc@}{\dosecttoc@[l]}}
             4862 \def\dosectlof{\@ifnextchar[{\dosectlof@}{\dosectlof@[l]}}
```

```
4863 \def\dosectlot{\@ifnextchar[{\dosectlot@}{\dosectlot@[l]}}
```

```
\dosecttoc@
        \if@mtc@hints@
\@mtc@hints@given@true
   \if@dosecttoc@used@
              \df@stitc
4864 \def\dosecttoc@[#1]{%
                 \e@sti
4865 \if@mtc@hints@
                \n@sti
                 \c@sti
                \l@sti 4868
                 \sqrt{r}@sti<sup>4869</sup>
                         Nous traitons l'argument optionnel de \dosecttoc (il devient la position par défaut pour les
                         titres des secttocs) et marquons cette macro comme ayant été utilisée ; un hint détecte toute
                         invocation superflue.
                              \if@dosecttoc@used@
                               \mtcPackageInfo[<I0045>]{minitoc(hints)}%
                                    4868 {The \string\dosecttoc \space command
                                     \MessageBreak
                        4870 has been invoked more than once
                        4871 \MessageBreak}
                        4872 \global\@mtc@hints@given@true
                        4873 \fi
                        4874 \fi
                        4875 \global\@dosecttoc@used@true
                        4876 \if #1e\let\df@stitc\e@sti%
                        4877 \else\if #1n\let\df@stitc\n@sti%
                        4878 \else\if #1c\let\df@stitc\c@sti%
                        4879 \else\if #1l\let\df@stitc\l@sti%
                        4880 \else\if #1r\let\df@stitc\r@sti%
                        4881\fi\fi\fi\fi\fi%
                        4882 \@@dosecttoc}
           \dosectlof@
Nous traitons l'argument optionnel de \dosectlof (il devient la position par défaut pour les
```

```
\if@mtc@hints@
\@mtc@hints@given@true
   \if@dosectlof@used@
```
titres des sectlofs) et marquons cette macro comme ayant été utilisée ; un *hint* détecte toute invocation superflue.

```
\df@stilf
4883 \def\dosectlof@[#1]{%
   \e@sti
4884 \if@mtc@hints@
  \n@sti 4885
  \sqrt{c}asti 4886
  \l@sti 4887
  \r@sti
                \if@dosectlof@used@
                \mtcPackageInfo[<I0045>]{minitoc(hints)}%
                      4887 {The \string\dosectlof \space command
                       \MessageBreak
         4889 has been invoked more than once
          4890 \MessageBreak}
         4891 \global\@mtc@hints@given@true
          4892 \setminusfi
          4893 \text{ }i
          4894 \global\@dosectlof@used@true
          4895 \if #1e\let\df@stilf\e@sti%
          4896 \else\if #1n\let\df@stilf\n@sti%
          4897 \else\if #1c\let\df@stilf\c@sti%
          4898 \else\if #1l\let\df@stilf\l@sti%
          4899 \else\if #1r\let\df@stilf\r@sti%
          4900 \if\{ii\fi\}4901 \@@dosectlof}
```

```
\dosectlot@
        \if@mtc@hints@
\@mtc@hints@given@true
   \if@dosectlot@used@
              \df@stilt
4902 \def\dosectlot@[#1]{%
                 \e@sti
4903 \if@mtc@hints@
                \n@sti
                 \c@sti
                \l@sti 4906
                 \sqrt{r}@sti<sup>4907</sup>
                         Nous traitons l'argument optionnel de \dosectlot (il devient la position par défaut pour les
                         titres des sectlots) et marquons cette macro comme ayant été utilisée ; un hint détecte toute
                         invocation superflue.
                              \if@dosectlot@used@
                              \mtcPackageInfo[<I0045>]{minitoc(hints)}%
                                    4906 {The \string\dosectlot \space command
                                     \MessageBreak
                        4908 has been invoked more than once
                        4909 \MessageBreak}
                        4910 \global\@mtc@hints@given@true
                        4911 \fi
                        4912 \fi
                        4913 \global\@dosectlot@used@true
                        4914 \if #1e\let\df@stilt\e@sti%
                        4915 \else\if #1n\let\df@stilt\n@sti%
                        4916 \else\if #1c\let\df@stilt\c@sti%
                        4917 \else\if #1l\let\df@stilt\l@sti%
                        4918 \else\if #1r\let\df@stilt\r@sti%
                        4919 \if\{ii\fi\}4920 \@@dosectlot}
          \@@dosecttoc
Ces macros invoquent les commandes \@dosect... pour créer le fichier mini-table, puis
          \@@dosectlof
ferment le descripteur de fichier.
          \@@dosectlot
                \tf@mtc
4921 \def\@@dosecttoc{\@dosecttoc{\jobname}\immediate\closeout\tf@mtc}
                        4922 \def\@@dosectlof{\@dosectlof{\jobname}\immediate\closeout\tf@mtc}
                        4923 \def\@@dosectlot{\@dosectlot{\jobname}\immediate\closeout\tf@mtc}
              \STC@next
Nous traitons l'entrée suivante dans la liste et la retirons de la tête de la liste :
             \STC@list
              \STC@loop
4924 \def\STC@next#1\relax#2\\{%
                        4925 \edef\STC@list{#2}%
                        4926 \STC@loop{#1}}
               \STC@toc
Nous testons si la liste est vide :
              \STC@list
          \STC@explist
4927 \def\STC@toc{%
                        4928 \ifx\STC@list\@empty\else\expandafter\STC@explist\fi}
     \STC@contentsline
La macro \STC@contentsline analyse les lignes lues dans le fichier table des matières. Si
               \section
\section est trouvée, le compteur stc est incrémenté et un nouveau fichier secttoc est créé.\thestc
               \tf@mtc
               \stcname
\MTC@WriteContentsLine
```

```
4929 \def\STC@contentsline#1#2#3#4{%
4930 \gdef\thestc{\arabic{stc}}%
4931 \expandafter\ifx\csname #1\endcsname\section
4932 \stepcounter{stc}%
```
\if@longextensions@ \stcname mini-table, puis nous l'ouvrons : Nous testons si les suffixes longs ou courts sont utilisés, pour construire le nom du fichier

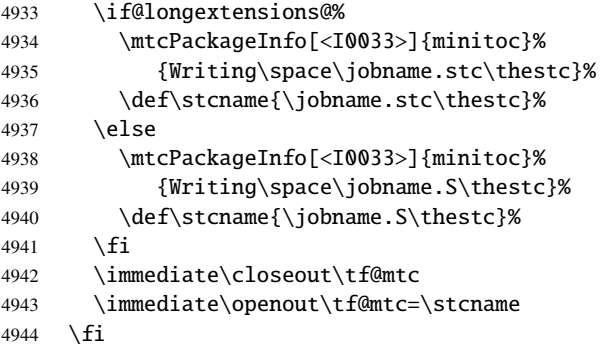

\mtc@toks Puis nous filtrons les lignes de contenu concernées : \MTC@WriteCoffeeline \MTC@WriteContentsline 4945 \mtc@toks{\noexpand\leavevmode #2}%  $\setminus$ coffee  $4946$ \subsection 4947 \subsubsection 4948 \fi \paragraph $^{4949}$ \subparagraph  $^{4950}$ \expandafter\ifx\csname #1\endcsname\coffee \MTC@WriteCoffeeline{#1}{#3}% \expandafter\ifx\csname #1\endcsname\subsection \MTC@WriteContentsline{#1}{stcSS}{#3}{#4}% 4951  $\setminus$ fi 4952 \expandafter\ifx\csname #1\endcsname\subsubsection 4953 \MTC@WriteContentsline{#1}{stcSSS}{#3}{#4}%  $4954$  \fi 4955 \expandafter\ifx\csname #1\endcsname\paragraph 4956 \MTC@WriteContentsline{#1}{stcP}{#3}{#4}% 4957 \fi 4958 \expandafter\ifx\csname #1\endcsname\subparagraph 4959 \MTC@WriteContentsline{#1}{stcSP}{#3}{#4}% 4960 \fi

```
\starsection
Une section étoilée termine la section courante et crée un nouveau fichier secttoc :
       \stepcounter
            \thestc 4961\arabic 4962
\if@longextensions@ 4963
           \stcname 4964
          \closeout 4965
           \openout
                          \ifx\csname #1\endcsname\starsection
                            \stepcounter{stc}%
                            \gdef\thestc{\arabic{stc}}
                            \if@longextensions@%
                              \mtcPackageInfo[<I0033>]{minitoc}%
                                  4966 {Writing\space\jobname.stc\thestc}%
```

```
4967 \def\stcname{\jobname.stc\thestc}%
4968 \else
4969 \mtcPackageInfo[<I0033>]{minitoc}%
4970 {Writing\space\jobname.S\thestc}%
4971 \def\stcname{\jobname.S\thestc}%
4972 \setminusfi
4973 \immediate\closeout\tf@mtc
4974 \immediate\openout\tf@mtc=\stcname
4975 \setminusfi
```
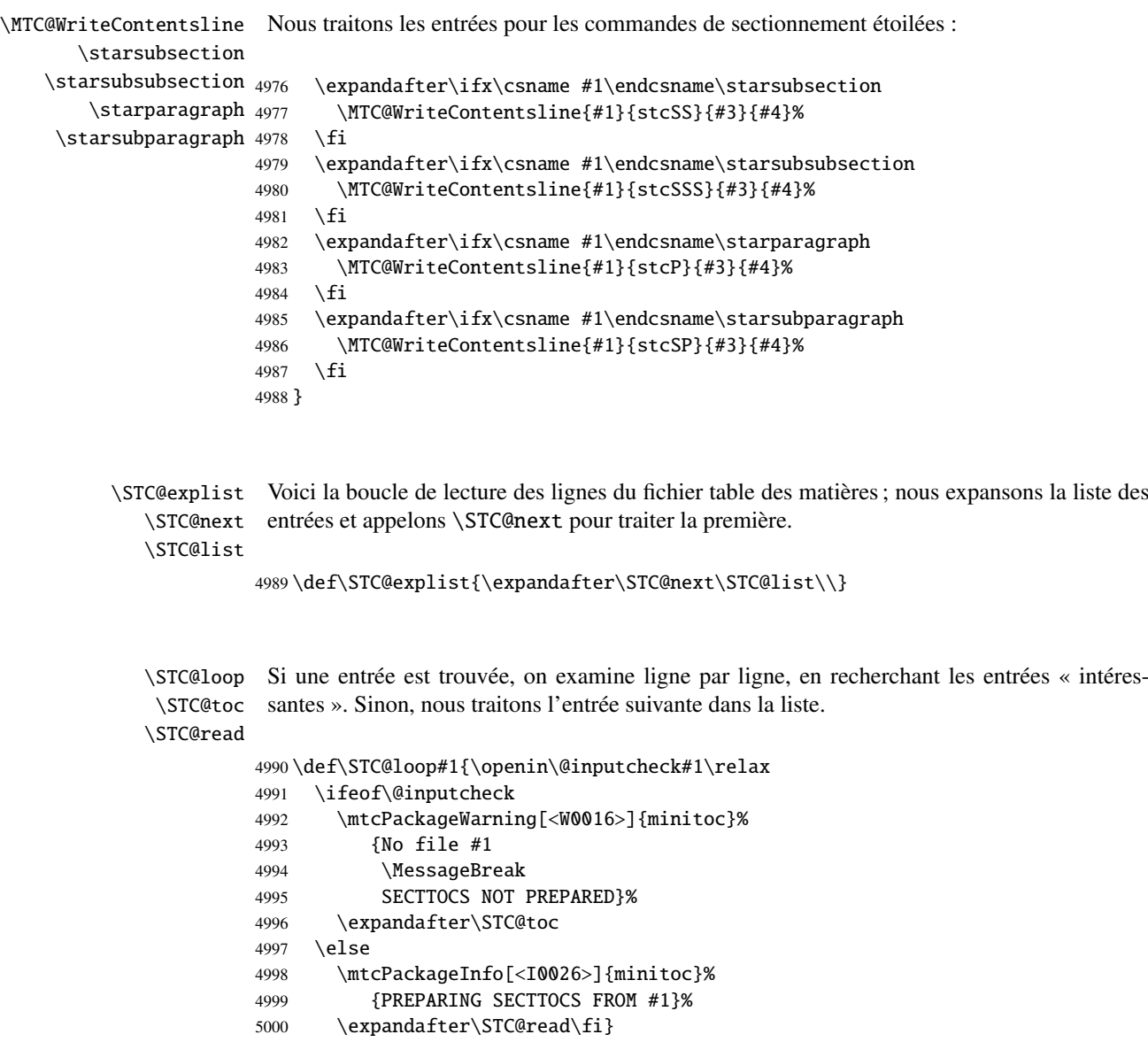

```
\STC@read
Nous lisons l'entrée suivante dans le fichier .toc.
\STC@line
          5001 \def\STC@read{%
          5002 \read\@inputcheck to\STC@line
\STC@test
Les ..... garantissent que \STC@test a suffisamment d'arguments :
```

```
\STC@line
          5003 \expandafter\STC@test\STC@line.....\STC@%
          5004 }%
```
\STC@test La macro \STC@test trouve les commandes « intéressantes » dans le fichier table des \STC@contentsline matières, essentiellement pour délimiter les sections : \mtc@string \STC@list 5005 \long\def\STC@test#1#2#3#4#5#6\STC@{% \STC@toc 5006 \ifx#1\contentsline \STC@read \sectend 5008 \STC@contentsline{#2}{#3}{#4}{#5}% \sectbegin 5009 \let\mtc@string\string \let\mtc@string\relax 5010 \else\ifx#1\@input 5011 \edef\STC@list{\STC@list#2\relax}% 5012 \else\ifx#1\sectend 5013 \immediate\closeout\tf@mtc 5014 \immediate\openout\tf@mtc=\jobname.mtc 5015 \else\ifx#1\sectbegin 5016 \addtocounter{stc}{-1}% 5017 \fi\fi\fi\fi 5018 \ifeof\@inputcheck\expandafter\STC@toc 5019 \else\expandafter\STC@read\fi}% \SLF@next Nous traitons l'entrée suivante dans la liste et la retirons de la tête de la liste : \SLF@list \SLF@loop 5020 \def\SLF@next#1\relax#2\\{% 5021 \edef\SLF@list{#2}% 5022 \SLF@loop{#1}} \SLF@lof Nous testons si la liste est vide : \SLF@list \SLF@explist 5023 \def\SLF@lof{% 5024 \ifx\SLF@list\@empty\else\expandafter\SLF@explist\fi} \SLF@contentsline La macro \SLF@contentsline analyse les lignes lues dans le fichier liste des figures. Si \section \section est trouvée, le compteur stc est incrémenté et un nouveau fichier sectlof est créé. \thestc

```
\tf@mtc
5025 \def\SLF@contentsline#1#2#3#4{%\slfname
```

```
\MTC@WriteContentsLine
```

```
5026 \gdef\thestc{\arabic{stc}}%
5027 \expandafter\ifx\csname #1\endcsname\xsect
5028 \stepcounter{stc}%
```
\if@longextensions@ Nous testons si les suffixes longs ou courts sont utilisés, pour construire le nom du fichier \slfname mini-table, puis nous l'ouvrons :

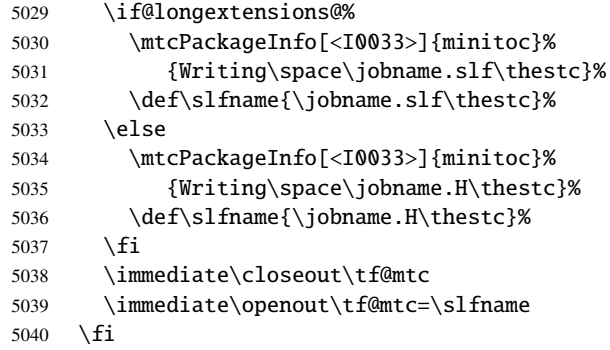

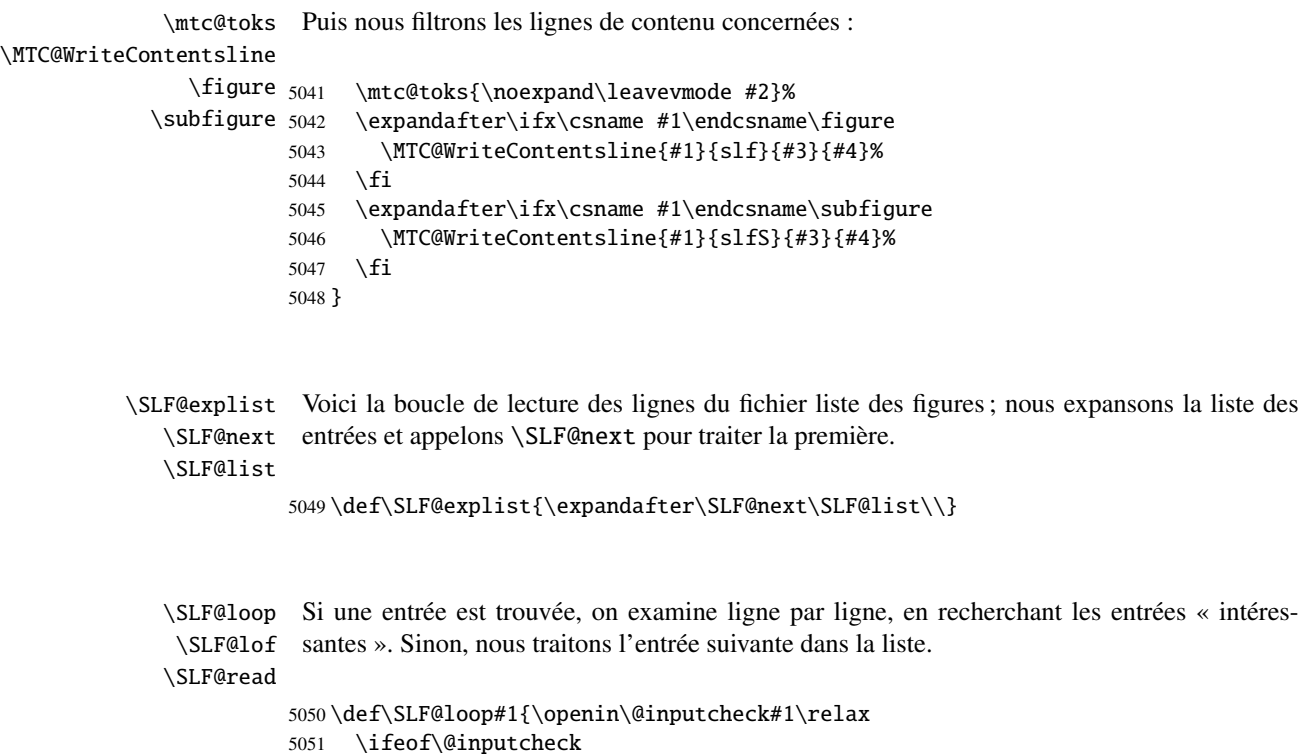

```
5052 \mtcPackageWarning[<W0014>]{minitoc}%
5053 {No file #1
5054 \MessageBreak
5055 SECTLOFS NOT PREPARED}%
5056 \expandafter\SLF@lof
```

```
5057 \else
5058 \mtcPackageInfo[<I0036>]{minitoc}%
5059 {PREPARING SECTLOFS FROM #1}%
5060 \expandafter\SLF@read\fi}
```
Nous lisons l'entrée suivante dans le fichier .lof.

```
\SLF@read
Les ..... garantissent que \SLF@test a suffisamment d'arguments :
\SLF@test
\SLF@line
5061 \def\SLF@read{%
          5062 \read\@inputcheck to\SLF@line
          5063 \expandafter\SLF@test\SLF@line.....\SLF@%
          5064 }%
```
\SLF@test La macro \SLF@test trouve les commandes « intéressantes » dans le fichier liste des figures, \SLF@contentsline essentiellement pour délimiter les sections :

```
\mtc@string
  \SLF@list
5065 \long\def\SLF@test#1#2#3#4#5#6\SLF@{%
   \SLF@lof
5066 \ifx#1\contentsline
 \SLF@read 5067
  \sectend 5068
\sectbegin 5069
                  \let\mtc@string\string
                  \SLF@contentsline{#2}{#3}{#4}{#5}%
                  \let\mtc@string\relax
           5070 \else\ifx#1\@input
           5071 \edef\SLF@list{\SLF@list#2\relax}%
           5072 \else\ifx#1\sectend
           5073 \immediate\closeout\tf@mtc
           5074 \immediate\openout\tf@mtc=\jobname.mtc
           5075 \else\ifx#1\sectbegin
           5076 \addtocounter{stc}{-1}%
           5077 \fi\fi\fi\fi
           5078 \ifeof\@inputcheck\expandafter\SLF@lof
           5079 \else\expandafter\SLF@read\fi}%
```

```
\SLT@next
Nous traitons l'entrée suivante dans la liste et la retirons de la tête de la liste :
\SLT@list
\SLT@loop
5080 \def\SLT@next#1\relax#2\\{%
           5081 \edef\SLT@list{#2}%
           5082 \SLT@loop{#1}}
```

```
\SLT@lot
Nous testons si la liste est vide :
   \SLT@list
\SLT@explist
5083 \def\SLT@lot{%
             5084 \ifx\SLT@list\@empty\else\expandafter\SLT@explist\fi}
```

```
\SLT@contentsline
La macro \SLT@contentsline analyse les lignes lues dans le fichier liste des tableaux. Si
              \section
\section est trouvée, le compteur stc est incrémenté et un nouveau fichier sectlot est créé.
               \thestc
               \tf@mtc
5085 \def\SLT@contentsline#1#2#3#4{%
              \sltname 5086 \gdef\thestc{\arabic{stc}}%
\MTC@WriteContentsLine
                            \expandafter\ifx\csname #1\endcsname\xsect
                       5088 \stepcounter{stc}%
```
\if@longextensions@ Nous testons si les suffixes longs ou courts sont utilisés, pour construire le nom du fichier \sltname mini-table, puis nous l'ouvrons :

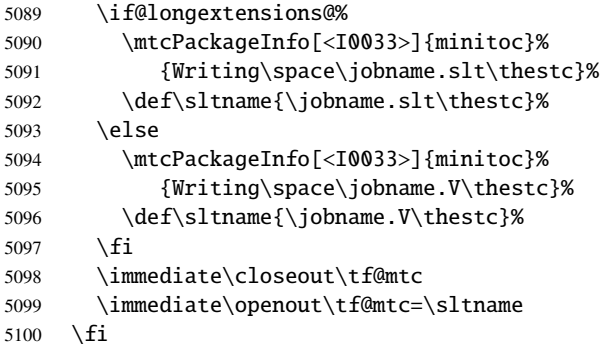

\mtc@toks Puis nous filtrons les lignes de contenu concernées : \MTC@WriteContentsline  $\{\text{table } 5101$  $\setminus$ subtable  $5102$ \mtc@toks{\noexpand\leavevmode #2}% \expandafter\ifx\csname #1\endcsname\table 5103 \MTC@WriteContentsline{#1}{slt}{#3}{#4}% 5104 \fi 5105 \expandafter\ifx\csname #1\endcsname\subtable 5106 \MTC@WriteContentsline{#1}{sltS}{#3}{#4}% 5107 \fi 5108 }

> \SLT@explist Voici la boucle de lecture des lignes du fichier liste des tableaux ; nous expansons la liste des \SLT@next entrées et appelons \SLT@next pour traiter la première. \SLT@list

```
5109 \def\SLT@explist{\expandafter\SLT@next\SLT@list\\}
```
\SLT@loop Si une entrée est trouvée, on examine ligne par ligne, en recherchant les entrées « intéres-\SLT@lot santes ». Sinon, nous traitons l'entrée suivante dans la liste. \SLT@read 5110 \def\SLT@loop#1{\openin\@inputcheck#1\relax

```
5111 \ifeof\@inputcheck
```
5112 \mtcPackageWarning[<W0015>]{minitoc}%

```
5113 {No file #1
5114 \MessageBreak
5115 SECTLOTS NOT PREPARED}%
5116 \expandafter\SLT@lot
5117 \else
5118 \mtcPackageInfo[<I0039>]{minitoc}%
5119 {PREPARING SECTLOTS FROM #1}%
5120 \expandafter\SLT@read\fi}
```
Nous lisons l'entrée suivante dans le fichier .lot.

```
\SLT@read
Les ..... garantissent que \SLT@test a suffisamment d'arguments :
\SLT@test
\SLT@line
5121 \def\SLT@read{%
          5122 \read\@inputcheck to\SLT@line
          5123 \expandafter\SLT@test\SLT@line.....\SLT@%
          5124 }%
```
\SLT@test La macro \SLT@test trouve les commandes « intéressantes » dans le fichier liste des tableaux, \SLT@contentsline essentiellement pour délimiter les sections :

```
\mtc@string
  \SLT@list
5125 \long\def\SLT@test#1#2#3#4#5#6\SLT@{%
   \SLT@lot
5126 \ifx#1\contentsline
  \SLT@read 5127 \let\mtc@string\string
  \sectend 5128
\sectbegin 5129
                5128 \SLT@contentsline{#2}{#3}{#4}{#5}%
                \let\mtc@string\relax
           5130 \else\ifx#1\@input
           5131 \edef\SLT@list{\SLT@list#2\relax}%
           5132 \else\ifx#1\sectend
           5133 \immediate\closeout\tf@mtc
           5134 \immediate\openout\tf@mtc=\jobname.mtc
           5135 \else\ifx#1\sectbegin
           5136 \addtocounter{stc}{-1}%
           5137 \fi\fi\fi\fi
           5138 \ifeof\@inputcheck\expandafter\SLT@lot
           5139 \else\expandafter\SLT@read\fi}%
```
# 9.62 Fin des commandes du niveau section

Nous terminons la branche *sinon* du test \@ifundefined{section}, la branche *vraie* du test \@ifundefined{chapter} et ajoutons une branche *sinon* vide à ce test :

```
5140 \fi% end of \if@mtc@section@def@
5141 \fi% end of \if@mtc@chapter@undef@
```
## 9.63 La commande \mtcprepare

```
\mtcprepare
Cette commande teste la disponibilité des commandes minitoc de préparation \do... et des
  \@ifnextchar
  \mtcprepare@
  \@ifundefined
  \IfFileExists
5142 \def\mtcprepare{\@ifnextchar[{\mtcprepare@}{\mtcprepare@[l]}}%
       \jobname 5143\def\mtcprepare@[#1]{%
     \doparttoc 5144\@ifundefined{part}{}{%
     \dopartlof
5145 \IfFileExists{\jobname.toc}{\doparttoc[#1]}{}%
     \dopartlot
5146 \IfFileExists{\jobname.lof}{\dopartlof[#1]}{}%
     \dominitoc
5147 \IfFileExists{\jobname.lot}{\dopartlot[#1]}{}%
     \dominilof ^{5148} }%
     \dominilot
     \dosecttoc
     \dosectlof 5152\IfFileExists{\jobname.toc}{\dosecttoc[#1]}{}%
     \dosectlot <sub>5153</sub>\IfFileExists{\jobname.lof}{\dosectlof[#1]}{}%
\mtcPackageInfo
5154 \IfFileExists{\jobname.lot}{\dosectlot[#1]}{}%
                 fichiers de contenu, puis appelle autant de ces commandes de préparation que possible. Un
                 hint est émis.
                5149 \@ifundefined{chapter}{%
                5150 \@ifundefined{section}{}%
                5151 {%
                5155 }%
                5156 }{%
                5157 \IfFileExists{\jobname.toc}{\dominitoc[#1]}{}%
                5158 \IfFileExists{\jobname.lof}{\dominilof[#1]}{}%
                5159 \IfFileExists{\jobname.lot}{\dominilot[#1]}{}%
                5160 }%
                5161 \if@mtc@hints@
                5162 \@mtc@hints@given@true
                5163 \mtcPackageInfo[<I0048>]{minitoc(hints)}%
                5164 {Using \string\mtcprepare\space may induce some
                5165 \MessageBreak
                5166 hints about the preparation commands,
                5167 \MessageBreak
                5168 because it invokes ALL the preparation
                5169 \MessageBreak
                5170 commands allowed by the document class,
                5171 \MessageBreak
                5172 without any previous check\@gobble}%
                5173 \text{ t}5174 }
```
# 9.64 Commandes \l@... nécessaires

```
\l@listof
Quelques commandes \l@... (analogues à \l@section ou \l@paragraph) sont requises
         \l@starpart
      \l@starchapter
      \l@starsection
   \l@starsubsection
5175 \@ifundefined{section}{}{\let\l@listof\l@section}
\l@starsubsubsection 5176\@ifundefined{chapter}{}{\let\l@listof\l@chapter}
   \l@starparagraph
\l@starsubparagraph
                      pour mettre en page certaines entrées dans les mini-tables, essentiellement pour les commandes
                      de sectionnement étoilées :
```

```
5177 \@ifundefined{part}{}{\let\l@starpart\l@part}
5178 \@ifundefined{chapter}{}{\let\l@starchapter\l@chapter}
5179 \@ifundefined{section}{}{\let\l@starsection\l@section}
5180 \@ifundefined{subsection}{}{\let\l@starsubsection\l@subsection}
5181 \@ifundefined{subsubsection}{}{\let\l@starsubsubsection\l@subsubsection}
5182 \@ifundefined{paragraph}{}{\let\l@starparagraph\l@paragraph}
5183 \@ifundefined{subparagraph}{}{\let\l@starsubparagraph\l@subparagraph}
```
## 9.65 Les filets horizontaux et leurs valeurs par défaut

```
\noptcrule
Nous définissons ici les diverses commandes pour activer ou inhiber les filets horizontaux dans
 \nomtcrule
  \nostcrule
filet horizontal correspondant. Les filets sont des filets horizontaux épais de 0.4 pt.
    \ptcrule
    \mtcrule <sub>5184</sub> \def\noptcrule{\let\ptc@rule\relax}
    \stcrule 5185\def\nomtcrule{\let\mtc@rule\relax}
  \noplfrule 5186\def\nostcrule{\let\stc@rule\relax}
  \nomlfrule
5187 \def\ptcrule{\def\ptc@rule{\kern-3\p@ \hrule width \columnwidth \kern2.6\p@}}
  \noslfrule
5188 \def\mtcrule{\def\mtc@rule{\kern-3\p@ \hrule width \columnwidth \kern2.6\p@}}
    \plfrule
5189 \def\stcrule{\def\stc@rule{\kern-3\p@ \hrule width \columnwidth \kern2.6\p@}}
    \mlfrule 5190 \def\ptc@rule{\rule[3\p@]{\columnwidth}{.4\p@}\vspace*{2.6\p@}}
    \slfrule
  \nopltrule 5192\def\stc@rule{\rule[3\p@]{\columnwidth}{.4\p@}\vspace*{2.6\p@}}\nopltrule
 \nomltrule
  \nosltrule 5193 \def\noplfrule{\let\plf@rule\relax}
    \pltrule 5194 \def\nomlfrule{\let\mlf@rule\relax}
    \mltrule 5195 \def\noslfrule{\let\slf@rule\relax}<br>\mltrule 5000 def\noslfg=166 def\noslf@rule{\lexa 2\
    \sltrule
5197 \def\mlfrule{\def\mlf@rule{\kern-3\p@ \hrule width \columnwidth \kern2.6\p@}}
\columnwidth 5198\def\slfrule{\def\slf@rule{\kern-3\p@ \hrule width \columnwidth \kern2.6\p@}}
              les diverses sortes de mini-tables. Chacune de ces commandes est une définition indirecte du
    \sifrule 5191\def\mtc@rule{\rule[3\p@]{\columnwidth}{.4\p@}\vspace*{2.6\p@}}
              5196 \def\plfrule{\def\plf@rule{\kern-3\p@ \hrule width \columnwidth \kern2.6\p@}}
             5199 \def\plf@rule{\rule[3\p@]{\columnwidth}{.4\p@}\vspace*{2.6\p@}}
             5200 \def\mlf@rule{\rule[3\p@]{\columnwidth}{.4\p@}\vspace*{2.6\p@}}
             5201 \def\slf@rule{\rule[3\p@]{\columnwidth}{.4\p@}\vspace*{2.6\p@}}
             5202 \def\nopltrule{\let\plt@rule\relax}
             5203 \def\nomltrule{\let\mlt@rule\relax}
             5204 \def\nosltrule{\let\slt@rule\relax}
             5205 \def\pltrule{\def\plt@rule{\kern-3\p@ \hrule width \columnwidth \kern2.6\p@}}
             5206 \def\mltrule{\def\mlt@rule{\kern-3\p@ \hrule width \columnwidth \kern2.6\p@}}
             5207 \def\sltrule{\def\slt@rule{\kern-3\p@ \hrule width \columnwidth \kern2.6\p@}}
             5208 \def\plt@rule{\rule[3\p@]{\columnwidth}{.4\p@}\vspace*{2.6\p@}}
             5209 \def\mlt@rule{\rule[3\p@]{\columnwidth}{.4\p@}\vspace*{2.6\p@}}
             5210 \def\slt@rule{\rule[3\p@]{\columnwidth}{.4\p@}\vspace*{2.6\p@}}
```
## 9.66 Les commandes \mtcset...

Ces commandes <sup>9</sup> ont été introduites pour construire une meilleure interface utilisateur, et chacune d'elles remplace de nombreuses commandes utilisateur, offrant une syntaxe assez unifiée et logique.

#### 9.66.1 Mots-clés pour les commandes \mtcset...

\@namedef Nous définissons quelques mots-clés communs pour les commandes \mtcset.... Un mot-clé \@nameuse est créé via le mécanisme \@namedef – \@nameuse de la manière suivante :

#### \@namedef{mtc@*famille*@*nom*}{*abréviation*}

où *famille* est le nom d'un groupe de mots-clés concernent une ou plusieurs macros \mtcset..., *nom* est le mot-clé que l'utilisateur donne comme argument à la macro \mtcset..., et *abréviation* est une chaîne utilisée pour construire le nom de la macro effectivement utilisée. Comme certaines macros \mtcset... ont plusieurs paramètres mots-clés, cette méthode peut réduire le nombre de macros au niveau de l'utilisateur, au prix de quelques familles de mots-clés.

\@namedef Nous définissons une famille (typetable) de mots-clés pour les types de mini-tables :

```
5211 \@namedef{mtc@typetable@parttoc}{ptc}\def\mtc@typetable@parttoc{ptc}
5212 \@namedef{mtc@typetable@partlof}{plf}\def\mtc@typetable@partlof{plf}
5213 \@namedef{mtc@typetable@partlot}{plt}\def\mtc@typetable@partlot{plt}
5214 \@namedef{mtc@typetable@minitoc}{mtc}\def\mtc@typetable@minitoc{mtc}
5215 \@namedef{mtc@typetable@minilof}{mlf}\def\mtc@typetable@minilof{mlf}
5216 \@namedef{mtc@typetable@minilot}{mlt}\def\mtc@typetable@minilot{mlt}
5217 \@namedef{mtc@typetable@secttoc}{stc}\def\mtc@typetable@secttoc{stc}
5218 \@namedef{mtc@typetable@sectlof}{slf}\def\mtc@typetable@sectlof{slf}
5219 \@namedef{mtc@typetable@sectlot}{slt}\def\mtc@typetable@sectlot{slt}
```
\@namedef Puis une autre famille (typetitle) pour les titres des mini-tables :

```
5220 \@namedef{mtc@typetitle@parttoc}{pti}\def\mtc@typetitle@parttoc{pti}
5221 \@namedef{mtc@typetitle@partlof}{pti}\def\mtc@typetitle@partlof{pti}
5222 \@namedef{mtc@typetitle@partlot}{pti}\def\mtc@typetitle@partlot{pti}
5223 \@namedef{mtc@typetitle@minitoc}{mti}\def\mtc@typetitle@minitoc{mti}
5224 \@namedef{mtc@typetitle@minilof}{mti}\def\mtc@typetitle@minilof{mti}
5225 \@namedef{mtc@typetitle@minilot}{mti}\def\mtc@typetitle@minilot{mti}
5226 \@namedef{mtc@typetitle@secttoc}{sti}\def\mtc@typetitle@secttoc{sti}
5227 \@namedef{mtc@typetitle@sectlof}{sti}\def\mtc@typetitle@sectlof{sti}
5228 \@namedef{mtc@typetitle@sectlot}{sti}\def\mtc@typetitle@sectlot{sti}
```
 $9$  Le concept général des commandes \mtcset... a été proposé par Benjamin BAYART.

```
\@namedef Nous définissons une famille (YN) de mots-clés pour reconnaître les mots-clés « off » et « on »,
            avec leurs nombreux synonymes 10 et signifiant faux ou vrai 11:
```

```
5229 \@namedef{mtc@YN@off}{no}\def\mtc@YN@off{no}
5230 \@namedef{mtc@YN@OFF}{no}\def\mtc@YN@OFF{no}
5231 \@namedef{mtc@YN@no}{no}\def\mtc@YN@no{no}
5232 \@namedef{mtc@YN@NO}{no}\def\mtc@YN@NO{no}
5233 \@namedef{mtc@YN@n}{no}\def\mtc@YN@n{no}
5234 \@namedef{mtc@YN@N}{no}\def\mtc@YN@N{no}
5235 \@namedef{mtc@YN@false}{no}\def\mtc@YN@false{no}
5236 \@namedef{mtc@YN@FALSE}{no}\def\mtc@YN@FALSE{no}
5237 \@namedef{mtc@YN@faux}{no}\def\mtc@YN@faux{no}
5238 \@namedef{mtc@YN@FAUX}{no}\def\mtc@YN@FAUX{no}
5239 \@namedef{mtc@YN@f}{no}\def\mtc@YN@f{no}
5240 \@namedef{mtc@YN@F}{no}\def\mtc@YN@F{no}
5241 \@namedef{mtc@YN@NON}{no}\def\mtc@YN@NON{no}
5242 \@namedef{mtc@YN@non}{no}\def\mtc@YN@non{no}
5243 \@namedef{mtc@YN@0}{no}\expandafter\def\csname mtc@YN@0\endcsname{no}
5244 \@namedef{mtc@YN@-}{no}\expandafter\def\csname mtc@YN@-\endcsname{no}
5245 %
5246 \@namedef{mtc@YN@on}{}\def\mtc@YN@on{}
5247 \@namedef{mtc@YN@ON}{}\def\mtc@YN@ON{}
5248 \@namedef{mtc@YN@yes}{}\def\mtc@YN@yes{}
5249 \@namedef{mtc@YN@YES}{}\def\mtc@YN@YES{}
5250 \@namedef{mtc@YN@y}{}\def\mtc@YN@y{}
5251 \@namedef{mtc@YN@Y}{}\def\mtc@YN@Y{}
5252 \@namedef{mtc@YN@true}{}\def\mtc@YN@true{}
5253 \@namedef{mtc@YN@TRUE}{}\def\mtc@YN@TRUE{}
5254 \@namedef{mtc@YN@t}{}\def\mtc@YN@t{}
5255 \@namedef{mtc@YN@T}{}\def\mtc@YN@T{}
5256 \@namedef{mtc@YN@vrai}{}\def\mtc@YN@vrai{}
5257 \@namedef{mtc@YN@VRAI}{}\def\mtc@YN@VRAI{}
5258 \@namedef{mtc@YN@v}{}\def\mtc@YN@v{}
5259 \@namedef{mtc@YN@V}{}\def\mtc@YN@V{}
5260 \@namedef{mtc@YN@OUI}{}\def\mtc@YN@OUI{}
5261 \@namedef{mtc@YN@oui}{}\def\mtc@YN@oui{}
5262 \@namedef{mtc@YN@O}{}\def\mtc@YN@O{}
5263 \@namedef{mtc@YN@o}{}\def\mtc@YN@o{}
5264 \@namedef{mtc@YN@1}{}\expandafter\def\csname mtc@YN@1\endcsname{}
5265 \@namedef{mtc@YN@+}{}\expandafter\def\csname mtc@YN@+\endcsname{}
```
Ce cas (délibérément extrême) montre la facilité de création de synonymes pour des mots-clés fréquemment utilisés. Notez aussi que lorsqu'un mot-clé contient un caractère qui n'est pas une lettre, nous devons ruser en utilisant \expandafter \csname ... \endcsname.

O et o sont la lettre O, 0 est le chiffre zéro.

#### 9.66.2 La commande \mtcsetfont

```
\@namedef Nous définissons les mots-clés pour les niveaux de sectionnement (notez que part n'est
            pas membre de cette famille (sectlevel), car aucune ligne de contenu pour une partie ne
            peut apparaître dans une mini-table, la partie étant le plus haut niveau de sectionnement) ;
            « * » représente « tout niveau », et est utilisée pour établir la fonte globale par défaut pour un
            genre donné de mini-table.
```

```
5266 \@namedef{mtc@sectlevel@chapter}{C}\def\mtc@sectlevel@chapter{C}
5267 \@namedef{mtc@sectlevel@section}{S}\def\mtc@sectlevel@section{S}
5268 \@namedef{mtc@sectlevel@subsection}{SS}\def\mtc@sectlevel@subsection{SS}
5269 \@namedef{mtc@sectlevel@subsubsection}{SSS}\def\mtc@sectlevel@subsubsection{SSS}
5270 \@namedef{mtc@sectlevel@paragraph}{P}\def\mtc@sectlevel@paragraph{P}
5271 \@namedef{mtc@sectlevel@subparagraph}{SP}\def\mtc@sectlevel@subparagraph{SP}
5272 \@namedef{mtc@sectlevel@*}{}\expandafter\def\csname mtc@sectlevel@*\endcsname{}
5273 \@namedef{mtc@sectlevel@figure}{}\def\mtc@sectlevel@figure{}
5274 \@namedef{mtc@sectlevel@table}{}\def\mtc@sectlevel@table{}
5275 \@namedef{mtc@sectlevel@subfigure}{S}\def\mtc@sectlevel@subfigure{S}
5276 \@namedef{mtc@sectlevel@subtable}{S}\def\mtc@sectlevel@subtable{S}
```

```
\mtcsetfont La commande \mtcsetfont a la syntaxe suivante :
                  \mtcsetfont{mini-table}{nom-niveau}{commandes de fonte}
```
Le type de *mini-table* est un mot-clé tel que minitoc, le *nom-niveau* est un niveau de sectionnement tel que subsection (sans contre-oblique). Les *commandes de fonte* sont une spécification de fonte, utilisant habituellement des commandes basiques de NFSS [\[213\]](#page-551-0).

\if@mtc@setfont@ Tout d'abord, nous déclarons un indicateur, mis à vrai :

5277 \newif\if@mtc@setfont@\@mtc@setfont@true

\mtcsetfont Puis, nous commençons la commande, qui a trois arguments :

5278 \newcommand{\mtcsetfont}[3]{%

\mtc@mta@abbrev Les deux premiers arguments sont des mots-clés. Ils doivent être traduits en chaînes effectives. \if@mtc@setfont@ Nous traitons le premier argument, un mot-clé de la famille typetable. Le résultat est rangé \@nameuse dans \mtc@mta@abbrev. Exemple : si #1 est minitoc, nous obtenons mtc.

> \def\mtc@mta@abbrev{X} \@mtc@setfont@true \expandafter\ifx\csname mtc@typetable@#1\endcsname\relax \@mtc@setfont@false 5283 \def\mtc@mta@abbrev{X}

```
5284 \mtcPackageError[<E0013>]{minitoc}%
5285 {\string\mtcsetfont \space has a wrong first argument
5286 \MessageBreak
5287 (#1).
5288 \MessageBreak
5289 It should be a mini-table type
5290 \MessageBreak
5291 (parttoc...sectlot)}%
5292 {Correct the source code.
5293 \MessageBreak
5294 Type <return> and rerun LaTeX}
5295 \else
5296 \edef\mtc@mta@abbrev{\@nameuse{mtc@typetable@#1}}
5297 \fi
```
\mtc@level@abbrev Le deuxième argument, un mot-clé de la famille sectlevel, est traité de la même manière et \if@mtc@setfont@ le résultat est rangé dans \mtc@level@abbrev. Exemple : si #2 est le mot-clé subparagraph, \@nameuse nous obtenons SP.

```
5298 \def\mtc@level@abbrev{X}
5299 \expandafter\ifx\csname mtc@sectlevel@#2\endcsname\relax
5300 \@mtc@setfont@false
5301 \def\mtc@level@abbrev{X}
5302 \mtcPackageError[<E0014>]{minitoc}%
5303 {\string\mtcsetfont \space has a wrong second argument
5304 \MessageBreak
5305 (#2).
5306 \MessageBreak
5307 It should be a sectionning level
5308 \MessageBreak
5309 (part...subparagraph) or * }%
5310 {Correct the source code.
5311 \MessageBreak
5312 Type <return> and rerun LaTeX}
5313 \else
5314 \edef\mtc@level@abbrev{\@nameuse{mtc@sectlevel@#2}}
5315 \fi
```
\mtc@tmp@name Puis nous construisons la macro effective qui sera appliquée : \mtc@mta@abbrev \mtc@level@abbrev 5316\def\mtc@tmp@name{\mtc@mta@abbrev\mtc@level@abbrev font}

> Exemple : si #1 est minitoc et #2 est subsection, nous obtenons mtcSSfont, qui est le nom de la commande pour la fonte d'une entrée de sous-section dans une minitoc (il manque la contre-oblique, mais nous utiliserons une paire \csname . . . \endcsname pour appliquer la commande construite).

\if@mtc@setfont@ Mais toutes les combinaisons ne sont pas légales (le niveau de l'entrée doit être plus bas que celui de la mini-table), donc nous devons tester. Un soin particulier doit être pris pour tester en utilisant des commandes internes définies (*quarks* avec @mtcqk à la fin de leurs noms).

> \def\parttoc@mtcqk{parttoc@mtcqk} \def\minitoc@mtcqk{minitoc@mtcqk} \def\secttoc@mtcqk{secttoc@mtcqk} \def\partlof@mtcqk{partlof@mtcqk} \def\minilof@mtcqk{minilof@mtcqk} \def\sectlof@mtcqk{sectlof@mtcqk} \def\partlot@mtcqk{partlot@mtcqk} \def\minilot@mtcqk{minilot@mtcqk} \def\sectlot@mtcqk{sectlot@mtcqk} \def\part@mtcqk{part@mtcqk} \def\chapter@mtcqk{chapter@mtcqk} \def\section@mtcqk{section@mtcqk} \def\subsection@mtcqk{subsection@mtcqk} \def\subsubsection@mtcqk{subsubsection@mtcqk} \def\paragraph@mtcqk{paragraph@mtcqk} \def\subparagraph@mtcqk{subparagraph@mtcqk} \def\figure@mtcqk{figure@mtcqk} \def\table@mtcqk{table@mtcqk} \def\subfigure@mtcqk{subfigure@mtcqk} \def\subtable@mtcqk{subtable@mtcqk} \@mtc@setfont@true \expandafter\ifx\csname #1@mtcqk\endcsname\parttoc@mtcqk\relax \expandafter\ifx\csname #2@mtcqk\endcsname\figure@mtcqk\relax\@mtc@setfont@false\fi \expandafter\ifx\csname #2@mtcqk\endcsname\subfigure@mtcqk\relax\@mtc@setfont@false\fi \expandafter\ifx\csname #2@mtcqk\endcsname\table@mtcqk\relax\@mtc@setfont@false\fi \expandafter\ifx\csname #2@mtcqk\endcsname\subtable@mtcqk\relax\@mtc@setfont@false\fi 5343 \fi \expandafter\ifx\csname #1@mtcqk\endcsname\partlof@mtcqk\relax \expandafter\ifx\csname #2@mtcqk\endcsname\table@mtcqk\relax\@mtc@setfont@false\fi \expandafter\ifx\csname #2@mtcqk\endcsname\subtable@mtcqk\relax\@mtc@setfont@false\fi \fi \expandafter\ifx\csname #1@mtcqk\endcsname\partlot@mtcqk\relax \expandafter\ifx\csname #2@mtcqk\endcsname\figure@mtcqk\relax\@mtc@setfont@false\fi \expandafter\ifx\csname #2@mtcqk\endcsname\subfigure@mtcqk\relax\@mtc@setfont@false\fi \fi \expandafter\ifx\csname #1@mtcqk\endcsname\minitoc@mtcqk\relax \expandafter\ifx\csname #2@mtcqk\endcsname\part@mtcqk\relax\@mtc@setfont@false\fi \expandafter\ifx\csname #2@mtcqk\endcsname\chapter@mtcqk\relax\@mtc@setfont@false\fi \expandafter\ifx\csname #2@mtcqk\endcsname\figure@mtcqk\relax\@mtc@setfont@false\fi \expandafter\ifx\csname #2@mtcqk\endcsname\subfigure@mtcqk\relax\@mtc@setfont@false\fi \expandafter\ifx\csname #2@mtcqk\endcsname\table@mtcqk\relax\@mtc@setfont@false\fi \expandafter\ifx\csname #2@mtcqk\endcsname\subtable@mtcqk\relax\@mtc@setfont@false\fi 5359 \fi \expandafter\ifx\csname #1@mtcqk\endcsname\minilof@mtcqk\relax \expandafter\ifx\csname #2@mtcqk\endcsname\part@mtcqk\relax\@mtc@setfont@false\fi \expandafter\ifx\csname #2@mtcqk\endcsname\chapter@mtcqk\relax\@mtc@setfont@false\fi \expandafter\ifx\csname #2@mtcqk\endcsname\table@mtcqk\relax\@mtc@setfont@false\fi \expandafter\ifx\csname #2@mtcqk\endcsname\subtable@mtcqk\relax\@mtc@setfont@false\fi  $\ifmmode\big\{\right\}$ \expandafter\ifx\csname #1@mtcqk\endcsname\minilot@mtcqk\relax

```
5367 \expandafter\ifx\csname #2@mtcqk\endcsname\part@mtcqk\relax\@mtc@setfont@false\fi
5368 \expandafter\ifx\csname #2@mtcqk\endcsname\chapter@mtcqk\relax\@mtc@setfont@false\fi
5369 \expandafter\ifx\csname #2@mtcqk\endcsname\figure@mtcqk\relax\@mtc@setfont@false\fi
5370 \expandafter\ifx\csname #2@mtcqk\endcsname\subfigure@mtcqk\relax\@mtc@setfont@false\fi
5371 \text{ }\mathsf{fi}5372 \expandafter\ifx\csname #1@mtcqk\endcsname\secttoc@mtcqk\relax
5373 \expandafter\ifx\csname #2@mtcqk\endcsname\part@mtcqk\relax\@mtc@setfont@false\fi
5374 \expandafter\ifx\csname #2@mtcqk\endcsname\chapter@mtcqk\relax\@mtc@setfont@false\fi
5375 \expandafter\ifx\csname #2@mtcqk\endcsname\section@mtcqk\relax\@mtc@setfont@false\fi
5376 \expandafter\ifx\csname #2@mtcqk\endcsname\figure@mtcqk\relax\@mtc@setfont@false\fi
5377 \expandafter\ifx\csname #2@mtcqk\endcsname\subfigure@mtcqk\relax\@mtc@setfont@false\fi
5378 \expandafter\ifx\csname #2@mtcqk\endcsname\table@mtcqk\relax\@mtc@setfont@false\fi
5379 \expandafter\ifx\csname #2@mtcqk\endcsname\subtable@mtcqk\relax\@mtc@setfont@false\fi
5380 \setminus fi
5381 \expandafter\ifx\csname #1@mtcqk\endcsname\sectlof@mtcqk\relax
5382 \expandafter\ifx\csname #2@mtcqk\endcsname\part@mtcqk\relax\@mtc@setfont@false\fi
5383 \expandafter\ifx\csname #2@mtcqk\endcsname\chapter@mtcqk\relax\@mtc@setfont@false\fi
5384 \expandafter\ifx\csname #2@mtcqk\endcsname\section@mtcqk\relax\@mtc@setfont@false\fi
5385 \expandafter\ifx\csname #2@mtcqk\endcsname\table@mtcqk\relax\@mtc@setfont@false\fi
5386 \expandafter\ifx\csname #2@mtcqk\endcsname\subtable@mtcqk\relax\@mtc@setfont@false\fi
5387 \text{ }fi
5388 \expandafter\ifx\csname #1@mtcqk\endcsname\sectlot@mtcqk\relax
5389 \expandafter\ifx\csname #2@mtcqk\endcsname\part@mtcqk\relax\@mtc@setfont@false\fi
5390 \expandafter\ifx\csname #2@mtcqk\endcsname\chapter@mtcqk\relax\@mtc@setfont@false\fi
5391 \expandafter\ifx\csname #2@mtcqk\endcsname\section@mtcqk\relax\@mtc@setfont@false\fi
5392 \expandafter\ifx\csname #2@mtcqk\endcsname\figure@mtcqk\relax\@mtc@setfont@false\fi
5393 \expandafter\ifx\csname #2@mtcqk\endcsname\subfigure@mtcqk\relax\@mtc@setfont@false\fi
5394 \fi
```
\if@mtc@setfont@ \mtc@tmp@name \mtc@mta@abbrev \mtc@level@abbrev \mtc@toks

Si la combinaison est légale, nous l'appliquons, c'est-à-dire que nous redéfinissons la signification de la macro construite comme étant la séquence de commandes donnée en troisième argument de \mtcsetfont et nous notons cet événement dans le fichier *document*.log (nous rangeons le troisième argument dans un registre *token* pour pouvoir l'écrire *verbatim*) ; si la combinaison n'est pas légale, un message d'erreur est affiché.

```
5395 \if@mtc@setfont@
5396 \def\mtc@tmp@name{\mtc@mta@abbrev\mtc@level@abbrev font}
5397 \mtc@toks{#3}
5398 \mtcPackageInfo[<I0015>]{minitoc}%
5399 {\string\mtcsetfont\space redefines the macro
5400 \MessageBreak
5401 "\mtc@tmp@name" as "\the\mtc@toks"}
5402 \expandafter\def\csname\mtc@tmp@name\endcsname{#3}
5403 \else
5404 \mtcPackageError[<E0024>]{minitoc}%
5405 {The macro \string\mtcsetfont\space has incompatible
5406 \MessageBreak
5407 first (#1) and second (#2) arguments}%
5408 {Correct the source code.
5409 \MessageBreak
5410 Type <return> and rerun LaTeX}
5411 \fi}
```
# 9.66.3 La commande \mtcsettitlefont

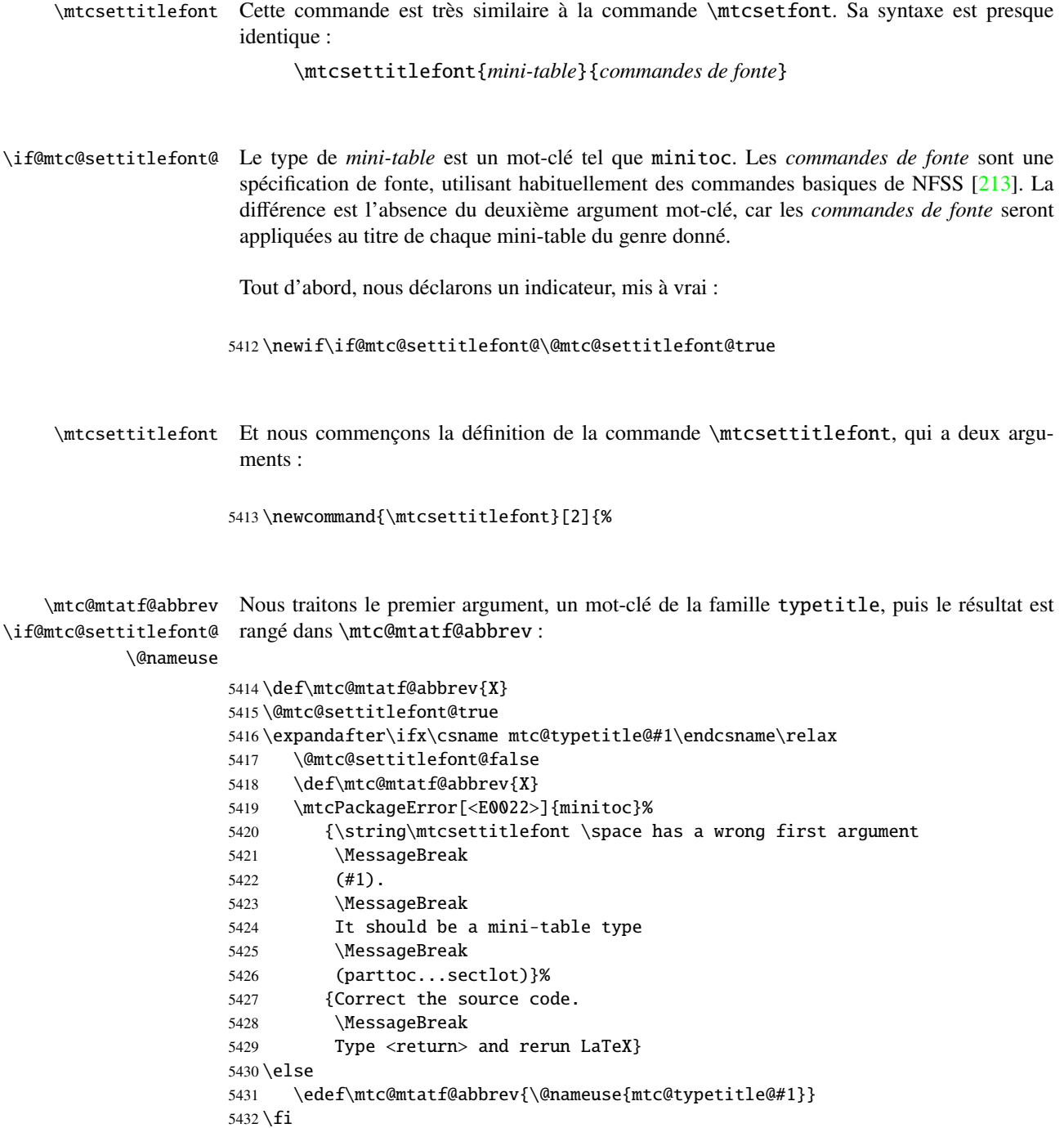

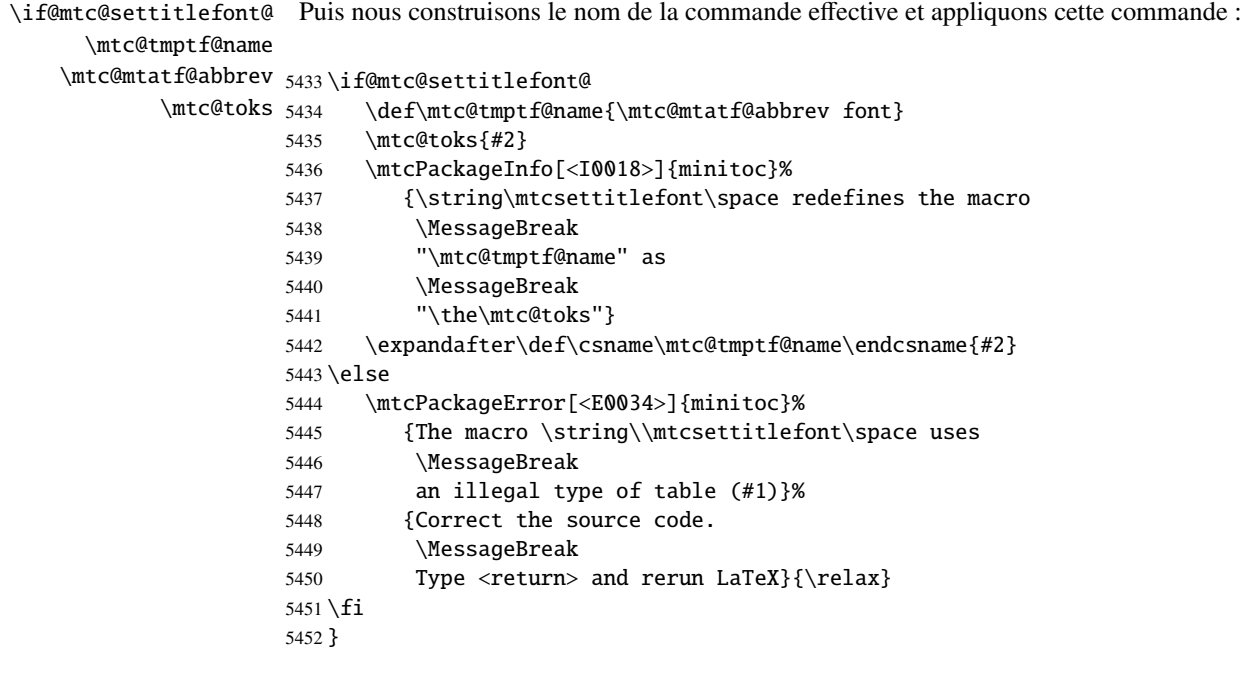

### 9.66.4 La commande \mtcsettitle

\mtcsettitle Cette commande est très similaire à la commande \mtcsettitlefont. Sa syntaxe est presque identique :

```
\mtcsettitle{mini-table}{texte}
```
Le type de *mini-table* est un mot-clé tel que minitoc. Le *texte* est le texte pour un titre de mini-table.

\if@mtc@settitle@ Tout d'abord, nous déclarons un indicateur, mis à vrai :

5453 \newif\if@mtc@settitle@\@mtc@settitle@true

\mtcsettitle Puis nous définissons la commande \mtcsettitle, qui a deux arguments :

5454 \newcommand{\mtcsettitle}[2]{%

\mtc@mtati@abbrev Nous traitons le premier argument, un mot-clé de la famille typetable. Le résultat est rangé \if@mtc@settitle@ dans \mtc@mtati@abbrev : \@nameuse

> 5455 \def\mtc@mtati@abbrev{X} 5456 \@mtc@settitle@true
```
5457 \expandafter\ifx\csname mtc@typetable@#1\endcsname\relax
                5458 \@mtc@settitle@false
                5459 \def\mtc@mtati@abbrev{X}
                5460 \mtcPackageError[<E0021>]{minitoc}%
                5461 {\string\mtcsettitle \space has a wrong first argument
                5462 \MessageBreak
                5463 (#1).
                5464 \MessageBreak
                5465 It should be a mini-table type
                5466 \MessageBreak
                5467 (parttoc...sectlot)}%
                5468 {Correct the source code.
                5469 \MessageBreak
                5470 Type <return> and rerun LaTeX}
                5471 \else
                5472 \edef\mtc@mtati@abbrev{\@nameuse{mtc@typetable@#1}}
                5473 \fi
\if@mtc@settitle@
Et nous construisons le nom de la macro effective et nous l'appliquons :
 \mtc@tmpti@name
\mtc@mtati@abbrev
5474 \if@mtc@settitle@
       \mtc@toks 5475
                     \def\mtc@tmpti@name{\mtc@mtati@abbrev title}
                5476 \mtc@toks{#2}
                5477 \mtcPackageInfo[<I0017>]{minitoc}%
                5478 {\string\mtcsettitle\space redefines the macro
                5479 \MessageBreak
                5480 "\mtc@tmpti@name" as
                5481 \MessageBreak
                5482 "\the\mtc@toks"}
                5483 \expandafter\def\csname\mtc@tmpti@name\endcsname{#2}
                5484 \else
                5485 \mtcPackageError[<E0033>]{minitoc}%
                5486 {The macro \string\mtcsettitle\space uses
                5487 \MessageBreak
                5488 an illegal type of table (#1)}%
                5489 {Correct the source code.
                5490 \MessageBreak
                5491 Type <return> and rerun LaTeX}{\relax}
                5492\setminusfi
                5493 }
```
## 9.66.5 La commande \mtcsetformat

\@namedef Nous définissons d'abord les mots-clés (famille formatparam) pour les trois paramètres de mise en page que cette commande peut altérer :

```
5494 \@namedef{mtc@formatparam@dotinterval}{dotsep}%
5495 \def\mtc@arg@dotinterval{dotsep}
5496 \@namedef{mtc@formatparam@tocrightmargin}{tocrmarg}%
```
### CHAPITRE 9. CODE COMMENTÉ DU PAQUETAGE MINITOC 362

```
5497 \def\mtc@arg@tocrightmargin{tocrightmargin}
5498 \@namedef{mtc@formatparam@pagenumwidth}{pnumwidth}%
5499 \def\mtc@arg@pagenumwidth{\mtc@arg@pagenumwidth}
5500 %% \@namedef{mtc@arg@numwidth}{numwidth} %not yet available
5501 %% \def\mtc@arg@numwidth{\mtc@arg@numwidth} %not yet available
```
\AtBeginDocument La commande \mtcsetformat a besoin qu'une initialisation soit faite en début de document pour établir les valeurs par défaut des paramètes de mise en page :

5502 \AtBeginDocument{%

\@pnumwidth Nous prenons, si possible, la valeur par défaut de \@pnumwith pour chaque type de \ptcpnumwidth mini-tables : \mtcpnumwidth \stcpnumwidth 5503 \@ifundefined{ptcpnumwidth}{\let\ptcpnumwidth\@pnumwidth}{}% \plfpnumwidth 5504\@ifundefined{stcpnumwidth}{\let\stcpnumwidth\@pnumwidth}{}% \mlfpnumwidth 5505 \@ifundefined{mtcpnumwidth}{\let\mtcpnumwidth\@pnumwidth}{}% \slfpnumwidth 5506 \@ifundefined{plfpnumwidth}{\let\plfpnumwidth\@pnumwidth}{}% \pltpnumwidth 5507 \@ifundefined{mlfpnumwidth}{\let\mlfpnumwidth\@pnumwidth}{}% \mltpnumwidth 5508 \@ifundefined{slfpnumwidth}{\let\slfpnumwidth\@pnumwidth}{}% \sltpnumwidth 5509 \@ifundefined{pltpnumwidth}{\let\pltpnumwidth\@pnumwidth}{}% 5510 \@ifundefined{mltpnumwidth}{\let\mltpnumwidth\@pnumwidth}{}% 5511 \@ifundefined{sltpnumwidth}{\let\sltpnumwidth\@pnumwidth}{}%

```
\@tocrmarg
Nous prenons, si possible, la valeur par défaut de \@tocrmarg pour chaque type de
\ptctocrmarg
mini-tables :
\mtclofrmarg
\stclotrmarg 5512\@ifundefined{ptctocrmarg}{\let\ptctocrmarg\@tocrmarg}{}%
\plftocrmarg 5513\@ifundefined{mtctocrmarg}{\let\mtctocrmarg\@tocrmarg}{}%
\mlflofrmarg 5514\@ifundefined{stctocrmarg}{\let\stctocrmarg\@tocrmarg}{}%
\slflotrmarg
5515 \@ifundefined{plftocrmarg}{\let\plftocrmarg\@tocrmarg}{}%
\plttocrmarg
5516 \@ifundefined{mlftocrmarg}{\let\mlftocrmarg\@tocrmarg}{}%
\mltlofrmarg
5517 \@ifundefined{slftocrmarg}{\let\slftocrmarg\@tocrmarg}{}%
\sltlotrmarg 5518\@ifundefined{plttocrmarg}{\let\plttocrmarg\@tocrmarg}{}%
            5519 \@ifundefined{mlttocrmarg}{\let\mlttocrmarg\@tocrmarg}{}%
```
5520 \@ifundefined{slttocrmarg}{\let\slttocrmarg\@tocrmarg}{}%

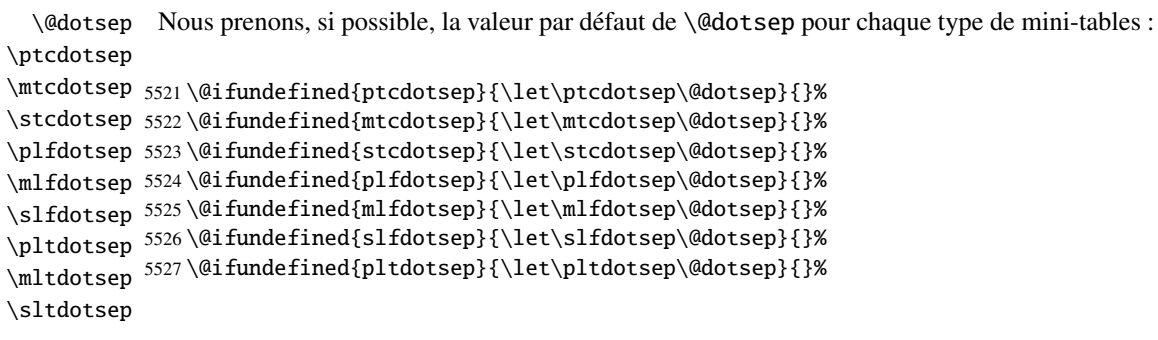

 \@ifundefined{mltdotsep}{\let\mltdotsep\@dotsep}{}% \@ifundefined{sltdotsep}{\let\sltdotsep\@dotsep}{}%

Et nous terminons le bloc \AtBeginDocument :

}

- \mtcsetformat La partie exécutive est effectuée via les macros suivantes, qui sont invoquées dans les environnements analogues à mtc@verse pour chaque genre de mini-table. Ces commandes activent les valeurs enregistrées par \mtcsetformat.
- \ptc@setform La macro \ptc@setform est invoquée dans ptc@verse pour établir les paramètres de mise ptc@verse en page :

 \def\ptc@setform{% \let\@pnumwidth\ptcpnumwidth\relax \let\@tocrmarg\ptctocrmarg\relax \let\@dotsep\ptcdotsep\relax }

\mtc@setform La macro \mtc@setform est invoquée dans mtc@verse pour établir les paramètres de mise mtc@verse en page :

```
5536 \def\mtc@setform{%
5537 \let\@pnumwidth\mtcpnumwidth\relax
5538 \let\@tocrmarg\mtctocrmarg\relax
5539 \let\@dotsep\mtcdotsep\relax
5540 }
```
\stc@setform La macro \stc@setform est invoquée dans stc@verse pour établir les paramètres de mise stc@verse en page:

> \def\stc@setform{% \let\@pnumwidth\stcpnumwidth\relax \let\@tocrmarg\stctocrmarg\relax \let\@dotsep\stcdotsep\relax }

\plf@setform La macro \plf@setform est invoquée dans ptc@verse pour établir les paramètres de mise ptc@verse en page :

> \def\plf@setform{% \let\@pnumwidth\plfpnumwidth\relax

```
5548 \let\@tocrmarg\plftocrmarg\relax
5549 \let\@dotsep\plfdotsep\relax
5550 }
```

```
\mlf@setform
La macro \mlf@setform est invoquée dans mtc@verse pour établir les paramètres de mise
   mtc@verse
en page :
```

```
5551 \def\mlf@setform{%
5552 \let\@pnumwidth\mlfpnumwidth\relax
5553 \let\@tocrmarg\mlftocrmarg\relax
5554 \let\@dotsep\mlfdotsep\relax
5555 }
```
\slf@setform La macro \slf@setform est invoquée dans stc@verse pour établir les paramètres de mise stc@verse en page :

```
5556 \def\slf@setform{%
5557 \let\@pnumwidth\slfpnumwidth\relax
5558 \let\@tocrmarg\slftocrmarg\relax
5559 \let\@dotsep\slfdotsep\relax
5560 }
```
\plt@setform La macro \plt@setform est invoquée dans ptc@verse pour établir les paramètres de mise ptc@verse en page :

```
5561 \def\plt@setform{%
5562 \let\@pnumwidth\pltpnumwidth\relax
5563 \let\@tocrmarg\plttocrmarg\relax
5564 \let\@dotsep\pltdotsep\relax
5565 }
```
\mlt@setform La macro \mlt@setform est invoquée dans mtc@verse pour établir les paramètres de mise mtc@verse en page :

```
5566 \def\mlt@setform{%
5567 \let\@pnumwidth\plfpnumwidth\relax
5568 \let\@tocrmarg\plftocrmarg\relax
5569 \let\@dotsep\plfdotsep\relax
5570 }
```
\slt@setform La macro \slt@setform est invoquée dans stc@verse pour établir les paramètres de mise stc@verse en page:

\def\slt@setform{%

```
5572 \let\@pnumwidth\plfpnumwidth\relax
5573 \let\@tocrmarg\plftocrmarg\relax
5574 \let\@dotsep\plfdotsep\relax
5575 }
```

```
\if@mtc@setformat@
Puis nous définissons un indicateur et la commande \mtcsetformat, qui a la syntaxe
     \mtcsetformat
suivante :
```
\mtcsetformat{*mini-table*}{*nom-paramètre*}{*valeur*}

où *mini-table* est un mot-clé de la famille typetable, *nom-paramètre* est un mot-clé de la famille formatparam et *valeur*, la valeur de ce paramètre pour le genre de mini-table donné.

```
5576 \newif\if@mtc@setformat@\@mtc@setformat@true
5577 \newcommand{\mtcsetformat}[3]{%
```
\mtc@mtf@abbrev Puis nous traitons le premier argument et rangeons le résultat dans \mtc@mtf@abbrev : \mtc@fparam@abbrev

```
5578 \def\mtc@mtf@abbrev{X}
5579 \def\mtc@fparam@abbrev{X}
5580 \@mtc@setformat@true
5581 \expandafter\ifx\csname mtc@typetable@#1\endcsname\relax
5582 \@mtc@setformat@false
5583 \def\mtc@mtf@abbrev{X}
5584 \mtcPackageError[<E0015>]{minitoc}%
5585 {\string\mtcsetformat \space has a wrong first argument
5586 \MessageBreak
5587 (#1).
5588 \MessageBreak
5589 It should be a mini-table type
5590 \MessageBreak
5591 (parttoc...sectlot)}%
5592 {Correct the source code.
5593 \MessageBreak
5594 Type <return> and rerun LaTeX}
5595 \else
5596 \edef\mtc@mtf@abbrev{\@nameuse{mtc@typetable@#1}}
5597 \fi
```
\mtc@fparam@abbrev Puis le deuxième argument est traité et le résultat est rangé dans \mtc@fparam@abbrev : \@nameuse

```
5598 \expandafter\ifx\csname mtc@formatparam@#2\endcsname\relax
5599 \@mtc@setformat@false
5600 \def\mtc@fparam@abbrev{X}
5601 \mtcPackageError[<E0016>]{minitoc}%
5602 {\string\mtcsetformat \space has a wrong second argument
5603 \MessageBreak
5604 (#2).
5605 \MessageBreak
```

```
5606 It should be a formatting param choosen from:
                  5607 \MessageBreak
                  5608 pagenumwidth, tocrightmargin, dotinterval}%
                  5609 {Correct the source code.
                  5610 \MessageBreak
                  5611 Type <return> and rerun LaTeX}
                  5612 \else
                  5613 \edef\mtc@fparam@abbrev{\@nameuse{mtc@formatparam@#2}}
                  5614 \setminus fi\if@mtc@setformat@
Le nom de la macro de stockage est construit et elle reçoit le troisième paramètre comme
  \mtc@tmpfm@name
  \mtc@mtf@abbrev
\mtc@fparam@abbrev
5615 \if@mtc@setformat@
                   valeur :
                  5616 \def\mtc@tmpfm@name{\mtc@mtf@abbrev\mtc@fparam@abbrev}
                  5617 \mtcPackageInfo[<I0016>]{minitoc}%
                  5618 {\string\mtcsetformat\space redefines the macro
                  5619 \MessageBreak
                  5620 "\mtc@tmpfm@name" as "\string#3"}
                  5621 \expandafter\def\csname\mtc@tmpfm@name\endcsname{#3}
                  5622 \else
                  5623 \mtcPackageError[<E0025>]{minitoc}%
                  5624 {The macro \string\mtcsetformat\space has incompatible
                  5625 \MessageBreak
                  5626 first (#1) and second (#2) arguments}%
                  5627 {Correct the source code.
                  5628 \MessageBreak
                  5629 Type <return> and rerun LaTeX}
                  5630\setminusfi
                  5631 }
```
## 9.66.6 La commande \mtcsetpagenumbers

Cette commande active ou inhibe les numéros de pages dans les mini-tables du genre donné. Sa syntaxe est la suivante :

#### \mtcsetpagenumbers{*mini-table*}{on|off}

où *mini-table* est un mot-clé pour un genre de mini-table (parttoc, ... sectlot) et on ou off un mot-clé pour activer (on) ou inhiber (off) les numéros de pages. on et off ont de nombreux synonymes.

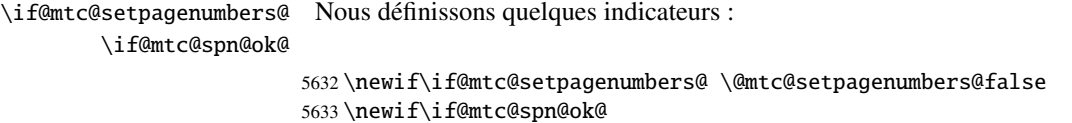

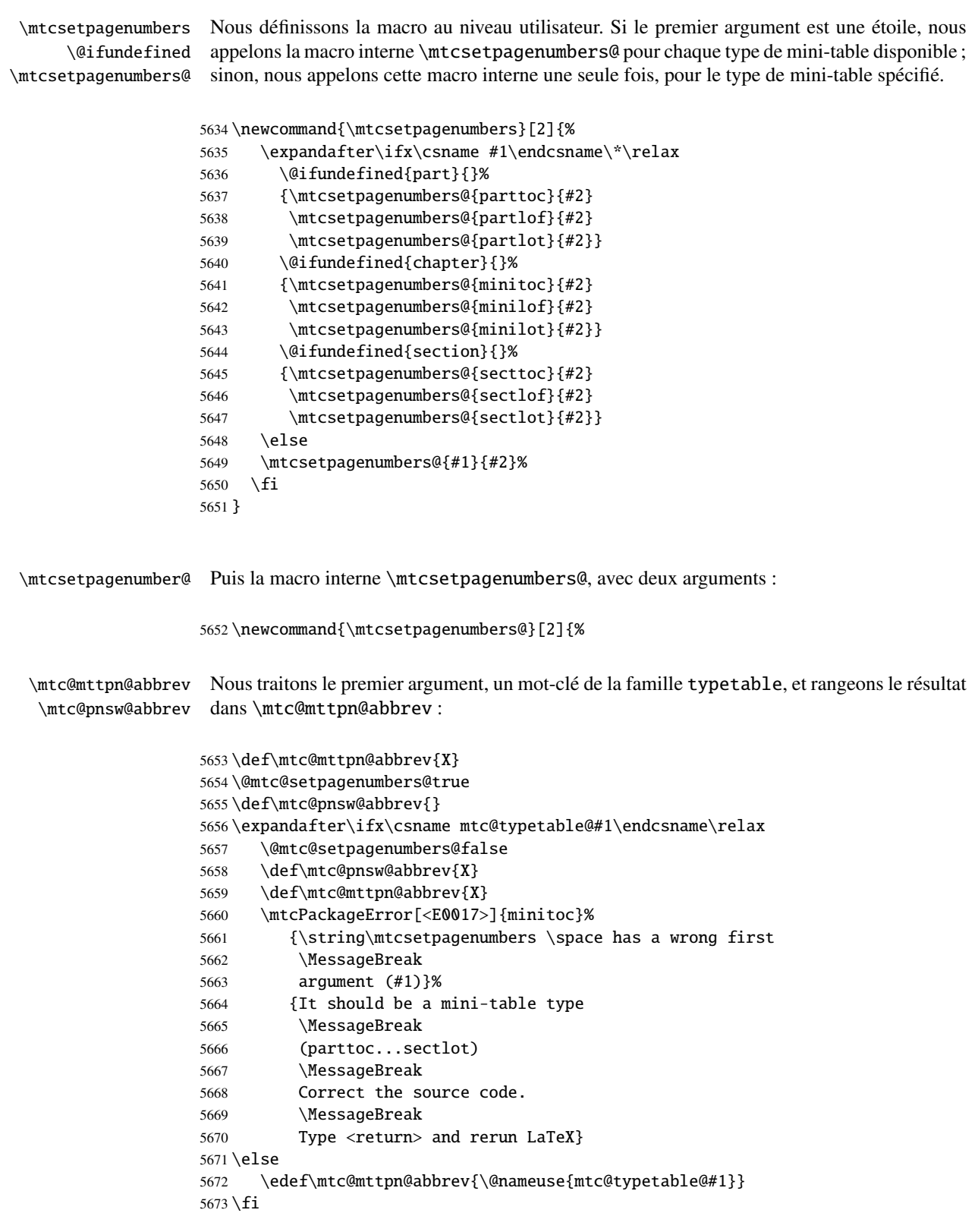

```
\if@mtc@spn@ok@
      \mtc@pnsw@abbrev
     \mtc@mttpn@abbrev
\if@mtc@setpagenumbers@
5674 \@mtc@spn@ok@true
       \mtc@tmppn@name
5675 \expandafter\ifx\csname mtc@YN@#2\endcsname\relax
                       Puis le second argument, un mot-clé de la famille YN, et nous rangeons le résultat dans
                       \mtc@pnsw@abbrev. Le nom de la macro effective est construit puis la macro exécutée.
                      5676 \@mtc@spn@ok@false
                      5677 \def\mtc@pnsw@abbrev{X}
                      5678 \def\mtc@mttpn@abbrev{X}
                      5679 \@mtc@setpagenumbers@false
                      5680 \def\mtc@mttpn@abbrev{X}
                      5681 \mtcPackageError[<E0018>]{minitoc}%
                      5682 {\string\mtcsetpagenumbers \space has a wrong second
                      5683 \MessageBreak
                      5684 argument (#2)}%
                      5685 {It should be a boolean value (0/1, yes/no, on/off, ...)
                      5686 \MessageBreak
                      5687 Correct the source code.
                      5688 \MessageBreak
                      5689 Type <return> and rerun LaTeX}
                      5690 \else
                      5691 \edef\mtc@pnsw@abbrev{\@nameuse{mtc@YN@#2}}
                      5692 \def\mtc@pnsw@abbrevX{X}
                      5693 \def\mtc@noX{mtc@noX}
                      5694 \def\mtc@tmppn@name{\mtc@pnsw@abbrev\mtc@mttpn@abbrev pagenumbers}
                      5695 \expandafter\ifx\csname mtc@\mtc@pnsw@abbrev X\endcsname\mtc@noX
                      5696 \mtcPackageInfo[<I0022>]{minitoc}%
                      5697 {Page numbers are inhibited
                      5698 \MessageBreak
                      5699 for the #1s}
                      5700 \else
                      5701 \mtcPackageInfo[<I0021>]{minitoc}%
                      5702 {Page numbers are activated
                      5703 \MessageBreak for the #1s}
                      5704 \fi
                      5705 \csname\mtc@tmppn@name\endcsname{}
                      5706 \fi
                      5707 }
```
## 9.66.7 La commande \mtcsetrules

Cette macro ressemble beaucoup à \mtcsetpagenumbers et sa syntaxe est la même :

```
\mtcsetrules{mini-table}{on|off}
```
où *mini-table* est un mot-clé pour un genre de mini-table (parttoc, . . . sectlot) et on ou off un mot-clé pour activer (on) ou inhiber (off) les filets horizontaux. on et off ont de nombreux synonymes.

Donc le code est similaire.

### CHAPITRE 9. CODE COMMENTÉ DU PAQUETAGE MINITOC 369

\if@mtc@setrules@ \if@mtc@sru@ok@ Nous définissons quelques indicateurs :

5708 \newif\if@mtc@setrules@ \@mtc@setrules@false 5709 \newif\if@mtc@sru@ok@

\mtcsetrules \@ifundefined \mtcsetrules@ Nous définissons la macro au niveau utilisateur. Si le premier argument est une étoile, nous appelons la macro interne \mtcsetrules@ pour chaque type de mini-table disponible ; sinon, nous appelons cette macro interne une seule fois, pour le type de mini-table spécifié.

```
5710 \newcommand{\mtcsetrules}[2]{%
5711 \expandafter\ifx\csname #1\endcsname\*\relax
5712 \@ifundefined{part}{}%
5713 {\mtcsetrules@{parttoc}{#2}
5714 \mtcsetrules@{partlof}{#2}
5715 \mtcsetrules@{partlot}{#2}}
5716 \@ifundefined{chapter}{}%
5717 {\mtcsetrules@{minitoc}{#2}
5718 \mtcsetrules@{minilof}{#2}
5719 \mtcsetrules@{minilot}{#2}}
5720 \@ifundefined{section}{}%
5721 {\mtcsetrules@{secttoc}{#2}
5722 \mtcsetrules@{sectlof}{#2}
5723 \mtcsetrules@{sectlot}{#2}}
5724 \else
5725 \mtcsetrules@{#1}{#2}%
5726 \fi
5727 }
```
\mtcsetrules@ Puis la macro interne \mtcsetrules@, qui a deux arguments :

5728 \newcommand{\mtcsetrules@}[2]{%

```
\mtc@mttru@abbrev
Nous traitons le premier argument, un mot-clé de la famille typetable puis rangeons le
\if@mtc@setrules@
\mtc@rusw@abbrev
       \@nameuse
5729 \def\mtc@mttru@abbrev{X}
                  résultat dans \mtc@mttru@abbrev :
                 5730 \@mtc@setrules@true
                 5731 \def\mtc@rusw@abbrev{}
                 5732 \expandafter\ifx\csname mtc@typetable@#1\endcsname\relax
                 5733 \@mtc@setrules@false
                 5734 \def\mtc@rusw@abbrev{X}
                 5735 \def\mtc@mttru@abbrev{X}
                 5736 \mtcPackageError[<E0019>]{minitoc}%
                 5737 {\string\mtcsetrules \space has a wrong first argument
                 5738 \MessageBreak
                 5739 (#1)}%
                 5740 {It should be a mini-table type
```

```
5741 \MessageBreak
```
## CHAPITRE 9. CODE COMMENTÉ DU PAQUETAGE MINITOC 370

```
5742 (parttoc...sectlot)
5743 \MessageBreak
5744 Correct the source code.
5745 \MessageBreak
5746 Type <return> and rerun LaTeX}
5747 \else
5748 \edef\mtc@mttru@abbrev{\@nameuse{mtc@typetable@#1}}
5749\ifmmode\big\{\right.5749\big\}
```

```
\if@mtc@sru@ok@
Puis le second argument, un mot-clé de la famille YN, et nous rangeons le résultat dans
\mtc@rusw@abbrev
\mtc@mttru@abbrev
if@setrules@false
5750 \@mtc@sru@ok@true
        \mtc@noX
5751 \expandafter\ifx\csname mtc@YN@#2\endcsname\relax
 \mtc@tmppn@name 5752
                 \mtc@rusw@abbrev. Le nom de la macro effective est construit et cette macro est exécutée.
                      \@mtc@sru@ok@false
                5753 \def\mtc@rusw@abbrev{X}
                5754 \def\mtc@mttru@abbrev{X}
                5755 \@mtc@setrules@false
                5756 \mtcPackageError[<E0020>]{minitoc}%
                5757 {\string\mtcsetrules \space has a wrong second argument
                5758 \MessageBreak
                5759 (#2)}%
                5760 {It should be a boolean value (0/1, yes/no, on/off, ...)
                5761 \MessageBreak
                5762 Correct the source code.
                5763 \MessageBreak
                5764 Type <return> and rerun LaTeX}
                5765 \else
                5766 \edef\mtc@rusw@abbrev{\@nameuse{mtc@YN@#2}}
                5767 \def\mtc@rusw@abbrevX{X}
                5768 \def\mtc@noX{mtc@noX}
                5769 \def\mtc@tmppn@name{\mtc@rusw@abbrev\mtc@mttru@abbrev rule}
                5770 \expandafter\ifx\csname mtc@\mtc@rusw@abbrev X\endcsname\mtc@noX
                5771 \mtcPackageInfo[<I0008>]{minitoc}%
                5772 {Horizontal rules are inhibited
                5773 \MessageBreak
                5774 for the #1s}
                5775 \else
                5776 \mtcPackageInfo[<I0007>]{minitoc}%
                5777 {Horizontal rules are activated
                5778 \MessageBreak
                5779 for the #1s}
                5780 \fi
                5781 \csname\mtc@tmppn@name\endcsname{}
                5782 \fi
                5783 }
```
## 9.66.8 La commande \mtcsetfeature

Pour cette commande, nous devons définir trois familles de mots-clés, mais la troisième ne sert qu'à ajouter le mot « style » pour le « pagestyle » lorsque « thispage » est utilisé.

Une famille (ltypetable) pour les noms longs des types de mini-tables :

```
5784 \@namedef{mtc@ltypetable@parttoc}{parttoc}\def\mtc@ltypetable@parttoc{parttoc}
5785 \@namedef{mtc@ltypetable@partlof}{partlof}\def\mtc@ltypetable@partlof{partlof}
5786 \@namedef{mtc@ltypetable@partlot}{partlot}\def\mtc@ltypetable@partlot{partlot}
5787 \@namedef{mtc@ltypetable@minitoc}{minitoc}\def\mtc@ltypetable@minitoc{minitoc}
5788 \@namedef{mtc@ltypetable@minilof}{minilof}\def\mtc@ltypetable@minilof{minilof}
5789 \@namedef{mtc@ltypetable@minilot}{minilot}\def\mtc@ltypetable@minilot{minilot}
5790 \@namedef{mtc@ltypetable@secttoc}{secttoc}\def\mtc@ltypetable@secttoc{secttoc}
5791 \@namedef{mtc@ltypetable@sectlof}{sectlof}\def\mtc@ltypetable@sectlof{sectlof}
5792 \@namedef{mtc@ltypetable@sectlot}{sectlot}\def\mtc@ltypetable@sectlot{sectlot}
```
Une famille (featureparam) pour le type de dispositif :

```
5793 \@namedef{mtc@featureparam@before}{before}%
5794 \def\mtc@featureparam@before{before}
5795 \@namedef{mtc@featureparam@after}{after}%
5796 \def\mtc@featureparam@after{after}
5797 \@namedef{mtc@featureparam@pagestyle}{thispage}%
5798 \def\mtc@featureparam@pagestyle{thispage}
```
Et une famille (ft3) pour ajouter « style » si c'est un dispositif « pagestyle » :

```
5799 \@namedef{mtc@ft3@before}{}\expandafter\def\csname mtc@ft3@before\endcsname{}
5800 \@namedef{mtc@ft3@after}{}\expandafter\def\csname mtc@ft3@after\endcsname{}
5801 \@namedef{mtc@ft3@pagestyle}{style}%
5802 \expandafter\def\csname mtc@ft3@pagestyle\endcsname{style}
```
La commande \mtcsetfeature a la syntaxe suivante :

\mtcsetfeature{*mini-table*}{*nom-dispositif* }{*commandes*}

où *mini-table* est une mot-clé de la famille ltypetable family, *nom-dispositif* est un mot-clé de la famille featureparam (mais aussi de la famille ft3), et *commandes* sont les commandes qui constituent le dispositif choisi.

\if@mtc@setfeature@ Nous définissons un indicateur et la commande \mtcsetfeature, qui a trois arguments : \mtcsetfeature

> 5803 \newif\if@mtc@setfeature@\@mtc@setfeature@true 5804 \newcommand{\mtcsetfeature}[3]{%

\mtc@mtfeat@abbrev \mtc@featparam@abbrev Nous traitons le premier argument, un mot-clé de la famille ltypetable, et rangeons le résultat dans \mtc@mtfeat@abbrev :

```
5805 \def\mtc@mtfeat@abbrev{X}
5806 \def\mtc@featparam@abbrev{X}
5807 \@mtc@setfeature@true
5808 \expandafter\ifx\csname mtc@ltypetable@#1\endcsname\relax
5809 \@mtc@setfeature@false
5810 \def\mtc@mtfeat@abbrev{X}
5811 \mtcPackageError[<E0011>]{minitoc}%
5812 {\string\mtcsetfeature \space has a wrong first argument
5813 \MessageBreak
5814 (#1).
5815 \MessageBreak
5816 It should be a mini-table type
5817 \MessageBreak
5818 (parttoc...sectlot)}%
5819 {Correct the source code.
5820 \MessageBreak
5821 Type <return> and rerun LaTeX}
5822 \else
5823 \edef\mtc@mtfeat@abbrev{\@nameuse{mtc@ltypetable@#1}}
5824 \fi
```
\if@mtc@setfeature@ Le deuxième argument est un mot-clé de la famille featureparam, le résultat est rangé dans \mtc@featparam@abbrev \mtc@featparam@third comme un mot-clé de la famille ft3 et dont le résultat est rangé dans \mtc@featparam@third. \@nameuse \mtc@featparam@ ; et le complément est calculé d'après le premier argument, interprété \expandafter\ifx\csname mtc@featureparam@#2\endcsname\relax \@mtc@setfeature@false \def\mtc@featparam@abbrev{X} \def\mtc@featparam@third{X} \mtcPackageError[<E0012>]{minitoc}% {\string\mtcsetfeature \space has a wrong second argument \MessageBreak (#2).

```
5833 \MessageBreak
5834 It should be a feature param
5835 \MessageBreak
5836 (before, after, pagestyle)}%
5837 {Correct the source code.
5838 \MessageBreak
5839 Type <return> and rerun LaTeX}
```

```
5841 \edef\mtc@featparam@abbrev{\@nameuse{mtc@featureparam@#2}}
5842 \edef\mtc@featparam@third{\@nameuse{mtc@ft3@#2}}
```
\else

```
5843 \text{ }\mathsf{fi}
```
\if@mtc@setfeature@ \mtc@tmpfeat@name \mtc@featparam@abbrev \mtc@mtfeat@abbrev \mtc@featparam@third 5844 \if@mtc@setfeature@

Le nom de la macro effective est construit en concaténant ces trois morceaux (nommés \mtc@featparam@abbrev, \mtc@mtfeat@abbrev et \mtc@featparam@third respectivement), puis cette macro est exécutée :

```
5845 \def\mtc@tmpfeat@name%
5846 {\mtc@featparam@abbrev\mtc@mtfeat@abbrev\mtc@featparam@third}
5847 \mtcPackageInfo[<I0014>]{minitoc}%
5848 {\string\mtcsetfeature\space redefines the macro
5849 \MessageBreak
5850 "\csname mtc@tmpfeat@name\endcsname" as
5851 \MessageBreak
5852 "\string#3"}
5853 \expandafter\def\csname\mtc@tmpfeat@name\endcsname{#3}
5854 \else
5855 \mtcPackageError[<E0023>]{minitoc}%
5856 {The macro \string\mtcsetfeature\space has incompatible
5857 \MessageBreak
5858 first (#1) and second (#2) arguments}%
5859 {Correct the source code.
5860 \MessageBreak
5861 Type <return> and rerun LaTeX}
5862 \fi}
```
## 9.66.9 La commande \mtcsetdepth

Cette commande est très similaire à la commande \mtcsettitle. Sa syntaxe est presque identique :

```
\mtcsetdepth{mini-table}{profondeur}
```
Le type de *mini-table* est un mot-clé tel que minitoc. La *profondeur* est la profondeur pour une mini-table. Si c'est une mini-table pour une liste de figures ou de tableaux, le compteur profondeur correspondant *doit être disponible*, c'est-à-dire qu'il doit avoir été créé (souvent par un paquetage adéquat, tel que le paquetage subfig [\[109\]](#page-542-0)).

```
\if@mtc@setdepth@ Tout d'abord, nous déclarons un indicateur, vrai par défaut :
                   5863 \newif\if@mtc@setdepth@\@mtc@setdepth@true
     \mtcsetdepth Puis nous définissons la commande \mtcsetdepth, avec deux arguments :
                   5864 \newcommand{\mtcsetdepth}[2]{%
\mtc@mtade@abbrev
Nous traitons le premier argument, un mot-clé de la famille ltypetable. Le résultat est rangé
\if@mtc@setdepth@
        \@nameuse
                    dans \mtc@mtade@abbrev :
```
5865 \def\mtc@mtade@abbrev{X}

```
5866 \@mtc@setdepth@true
                5867 \expandafter\ifx\csname mtc@ltypetable@#1\endcsname\relax
                5868 \@mtc@setdepth@false
                5869 \def\mtc@mtade@abbrev{X}
                5870 \mtcPackageError[<E0009>]{minitoc}%
                5871 {\string\mtcsetdepth \space has a wrong first argument
                5872 \MessageBreak
                5873 (#1).
                5874 \MessageBreak
                5875 It should be a mini-table type
                5876 \MessageBreak
                5877 (parttoc...sectlot)}%
                5878 {Correct the source code.
                5879 \MessageBreak
                5880 Type <return> and rerun LaTeX}
                5881 \else
                5882 \edef\mtc@mtade@abbrev{\@nameuse{mtc@ltypetable@#1}}
                5883 \fi
\if@mtc@setdepth@
Et nous construisons le nom du compteur effectif et lui donnons la valeur :
 \mtc@tmpde@name
\mtc@mtade@abbrev
5884 \if@mtc@setdepth@
       \mtc@toks 5885
     \setcounter 5886
                      \def\mtc@tmpde@name{\mtc@mtade@abbrev depth}
                      5886 \expandafter\noexpand\@ifundefined{c@\mtc@mtade@abbrev depth}%
                5887 {\mtcPackageError[<E0008>]{minitoc}%
                5888 {\string\mtcsetdepth \space attempts to use
                5889 \MessageBreak
                5890 an undefined counter (#1depth).}%
                5891 {Correct the source code.
                5892 \MessageBreak
                5893 Type <return> and rerun LaTeX}}{%
                5894 \mtc@toks{#2} % trick for explicit message using \the.
                5895 \mtcPackageInfo[<I0013>]{minitoc}%
                5896 {\string\mtcsetdepth\space redefines the counter
                5897 \MessageBreak
                5898 "\mtc@tmpde@name" as "\the\mtc@toks"}%
                5899 \expandafter\csname c@\mtc@tmpde@name\endcsname=#2}%
                5900 \else
                5901 \mtcPackageError[<E0010>]{minitoc}%
                5902 {\string\mtcsetdepth:\space Illegal type of table (#1)}%
                5903 {Correct the source code.
```
\MessageBreak

\fi}% end of \mtcsetdepth

5905 Type <return> and rerun LaTeX}{\relax}

# 9.67 L'environnement mtchideinmaintoc et ses comparses

\if@mtc@Himtoc@ L'indicateur \if@mtc@Himtoc@ est utilisé pour détecter une imbrication incorrecte de cet environnement :

5907 \newif\if@mtc@Himtoc@ \@mtc@Himtoc@false

```
\mtc@savetocdepth
Nous définissons une macro \mtc@savetocdepth pour sauvegarder la valeur courante du
\mtc@restoretocdepth
compteur tocdepth. Notez que \xdef est nécessaire ! Puis nous définissons cet environne-
   mtchideinmaintoc
     \if@mtc@Himtoc@
forme \setcounter{tocdepth}{...}. Il sauvegarde et restaure aussi la valeur du compteur
    \mtc@sv@tocdepth
tocdepth, car l'argument optionnel est la profondeur de masquage des entrées dans la table
             \arabic
des matières principale.
     \addtocontents
         \setcounter
5908 \newcommand{\mtc@savetocdepth}{\xdef\mtc@sv@tocdepth{\arabic{tocdepth}}}%
                      ment, qui écrit dans le fichier table des matières cette commande et des commandes de la
                     5909 \newcommand{\mtc@restoretocdepth}{\setcounter{tocdepth}{\mtc@sv@tocdepth}}%
                     5910 \newenvironment{mtchideinmaintoc}[1][-1]%
                     5911 {\if@mtc@Himtoc@\mtcPackageError[<E0005>]{minitoc}%
                     5912 {Imbrication of mtchideinmaintoc environments}%
                     5913 {The hiding in main ToC could be incorrect}\fi
                     5914 \global\@mtc@Himtoc@true
                     5915 \addtocontents{toc}{\protect\mtc@savetocdepth}%
                     5916 \addtocontents{toc}{\protect\setcounter{tocdepth}{#1}}}%
                     5917 {\if@mtc@Himtoc@\else\mtcPackageError[<E0031>]{minitoc}%
                     5918 {Unbalanced mtchideinmaintoc environment}%
                     5919 {The hiding in main ToC could be incorrect}\fi
                     5920 \global\@mtc@Himtoc@false
                     5921 \addtocontents{toc}{\protect\mtc@restoretocdepth}}%
    \AtBeginDocument
Les environnements mtchideinmainlof et mtchideinmainlot sont similaires, mais nous
    \if@mtc@Himlof@
   mtchideinmainlof
   \mtc@sv@lofdepth
    \mtc@sv@tocdepth
D'abord, pour la liste des figures :
   \mtc@svf@tocdepth
             \arabic
5922 \newif\if@mtc@Himlof@ \@mtc@Himlof@false
      \addtocontents
5923 \AtBeginDocument{%
         \setcounter
5924 \@ifundefined{c@lofdepth}{%
                      devons véfifier la présence du compteur de profondeur associé, donc nous avons deux versions
                      de ces environnements. Ceci doit être fait après le chargement des paquetages.
                     5925 \newenvironment{mtchideinmainlof}[1][-1]%
                     5926 {\if@mtc@Himlof@\mtcPackageError[<E0003>]{minitoc}%
                     5927 {Imbrication of mtchideinmainlof environments}%
                     5928 {The hiding in main LoF could be incorrect}\fi
                     5929 \global\@mtc@Himlof@true
                     5930 \def\mtc@sv@tocdepth{\arabic{tocdepth}}%
                     5931 \def\mtc@sv@lofdepth{\arabic{tocdepth}}%
                     5932 \addtocontents{lof}{\protect\mtc@savetocdepth}%
                     5933 \addtocontents{lof}{\protect\setcounter{tocdepth}{#1}}}%
                     5934 {\if@mtc@Himlof@\else\mtcPackageError[<E0029>]{minitoc}%
                     5935 {Unbalanced mtchideinmainlof environment}%
```

```
5936 {The hiding in main LoF could be incorrect}\fi
5937 \global\@mtc@Himtoc@false
5938 \addtocontents{lof}{\protect\mtc@restoretocdepth}%
5939 }}%
5940 {%
5941 \newcommand{\mtc@savelofdepth}{\xdef{\mtc@sv@lofdepth{\arabic{lofdepth}}}}%
5942 \newcommand{\mtc@restorelofdepth}{\setcounter{lofdepth}{\mtc@sv@lofdepth}}%
5943 \newenvironment{mtchideinmainlof}[1][-1]%
5944 {\if@mtc@Himlof@\mtcPackageError[<E0003>]{minitoc}%
5945 {Imbrication of mtchideinmainlof environments}%
5946 {The hiding in main LoF could be incorrect}\fi
5947 \global\@mtc@Himlof@true
5948 \addtocontents{lof}{\protect\mtc@savelofdepth}%
5949 \addtocontents{lof}{\protect\setcounter{tocdepth}{#1}}}%
5950 {\if@mtc@Himlof@\else\mtcPackageError[<E0029>]{minitoc}%
5951 {Unbalanced mtchideinmainlof environment}%
5952 {The hiding in main LoF could be incorrect}\fi
5953 \global\@mtc@Himlof@false
5954 \addtocontents{lof}{\protect\mtc@restoretocdepth}}}}
```

```
\AtBeginDocument
Puis pour la liste des tableaux :
 \if@mtc@Himlot@
 mtchideinmainlot
5955 \newif\if@mtc@Himlot@ \@mtc@Himlot@false
 \mtc@sv@lotdepth
5956 \AtBeginDocument{%
 \mtc@sv@tocdepth
5957 \@ifundefined{c@lotdepth}{%
\mtc@svt@tocdepth 5958
         \arabic 5959
  \addtocontents 5960
     \setminussetcounter 5961\newenvironment{mtchideinmainlot}[1][-1]%
                        5959 {\if@mtc@Himlot@\mtcPackageError[<E0004>]{minitoc}%
                            5960 {Imbrication of mtchideinmainlot environments}%
                            {The hiding in main LoT could be incorrect}\fi
                 5962 \global\@mtc@Himlot@true
                 5963 \def\mtc@sv@tocdepth{\arabic{tocdepth}}%
                 5964 \def\mtc@sv@lotdepth{\arabic{tocdepth}}%
                 5965 \addtocontents{lot}{\protect\mtc@savetocdepth}%
                 5966 \addtocontents{lot}{\protect\setcounter{tocdepth}{#1}}}%
                 5967 {\if@mtc@Himlot@\else\mtcPackageError[<E0030>]{minitoc}%
                 5968 {Unbalanced mtchideinmainlot environment}%
                 5969 {The hiding in main LoT could be incorrect}\fi
                 5970 \global\@mtc@Himlot@false
                 5971 \addtocontents{lot}{\protect\mtc@restoretocdepth}%
                 5972 }}%
                 5973 {%
                 5974 \newcommand{\mtc@savelotdepth}{\xdef{\mtc@sv@lotdepth{\arabic{lotdepth}}}}%
                 5975 \newcommand{\mtc@restorelotdepth}{\setcounter{lotdepth}{\mtc@sv@lotdepth}}%
                 5976 \newenvironment{mtchideinmainlot}[1][-1]%
                 5977 {\if@mtc@Himlot@\mtcPackageError[<E0004>]{minitoc}%
                 5978 {Imbrication of mtchideinmainlot environments}%
                 5979 {The hiding in main LoT could be incorrect}\fi
                 5980 \global\@mtc@Himlot@true
                 5981 \addtocontents{lot}{\protect\mtc@savelotdepth}%
                 5982 \addtocontents{lot}{\protect\setcounter{lotdepth}{#1}}}%
                 5983 {\if@mtc@Himlot@\else\mtcPackageError[<E0030>]{minitoc}%
                 5984 {Unbalanced mtchideinmainlot environment}%
```

```
5985 {The hiding in main LoT could be incorrect}\fi
5986 \global\@mtc@Himlot@false
5987 \addtocontents{lot}{\protect\mtc@restorelotdepth}}}}
```
# 9.68 Correction de l'entrée « Glossaire » dans la table des matières

Cette macro est complexe. Sa syntaxe est la suivante :

\mtcfixglossary[part|chapter|section]

\@ifundefined Selon la classe du document, l'entrée « Glossaire » dans la table des matières est traitée \mtc@glofix@level comme un chapitre étoilé ou une section étoilée. Donc nous devons d'abord déterminer la valeur par défaut de l'argument optionnel. La valeur par défaut est alors rangée dans la macro \mtc@glofix@level. Ceci est fait par le code suivant, qui produit éventuellement un message d'avertissement :

```
5988 \@ifundefined{chapter}{%
5989 \@ifundefined{section}%
5990 {\mtcPackageWarningNoLine[<W0001>]{minitoc}%
5991 {\string\chapter\space and \string\section\space are undefined.%
5992 \MessageBreak
5993 Cannot use \string\mtcfixglossary \space without
5994 \MessageBreak
5995 optional argument [part]}%
5996 \@ifundefined{part}%
5997 {\mtcPackageError[<E0001>]{minitoc}%
5998 {But \string\part\space is undefined}%
5999 {\string\mtcfixglossary\space not usable}}%
6000 {\mtcPackageWarningNoLine[<W0006>]{minitoc}%
6001 {\string\mtcfixglossary\space can only be used
6002 \MessageBreak
6003 with the [part] optional argument,
6004 \MessageBreak
6005 which becomes the default}%
6006 \def\mtc@glofix@level{part}%
6007 }}%
6008 {\def\mtc@glofix@level{section}}}%
6009 {\def\mtc@glofix@level{chapter}}
```

```
\if@mtcfixglossary@
Puis nous définissons un indicateur et la commande \mtcfixglossary, qui ajoute les lignes
    \mtcfixglossary
nécessaires dans la table des matières, la liste des figures et la liste des tableaux.
   \addcontentsline
```

```
6010 \newif\if@mtcfixglossary@ \@mtcfixglossary@false
6011 \newcommand{\mtcfixglossary}[1][\mtc@glofix@level]{%
6012 \@mtcfixglossary@false
6013 \expandafter%
```

```
6014 \ifx\csname #1\endcsname\part\relax\@mtcfixglossary@true\fi
6015 \expandafter%
6016 \ifx\csname #1\endcsname\chapter\relax\@mtcfixglossary@true\fi
6017 \expandafter%
6018 \ifx\csname #1\endcsname\section\relax\@mtcfixglossary@true\fi
6019 \if@mtcfixglossary@
6020 \addcontentsline{lof}{x\mtc@glofix@level}{}%
6021 \addcontentsline{lot}{x\mtc@glofix@level}{}%
6022 \csname mtcadd\mtc@glofix@level\endcsname\relax
6023 \else
6024 \mtcPackageError[<E0026>]{minitoc}%
6025 {The optional argument of \string\mtcfixglossary
6026 \MessageBreak
6027 is wrong}%
6028 {It must be omitted (\mtc@glofix@level), or be part, chapter or section}%
6029 \fi
6030 }%
```
# 9.69 Correction de l'entrée « Index » dans la table des matières

Cette macro est complexe. Sa syntaxe est la suivante : \mtcfixindex[part|chapter|section]

\@ifundefined \mtc@ixfix@level

Selon la classe du document, l'entrée « Index » dans la table des matières est traitée comme un chapitre étoilé ou une section étoilée. Donc nous devons d'abord déterminer la valeur par défaut de l'argument optionnel. La valeur par défaut est alors rangée dans la macro \mtc@ixfix@level. Ceci est fait par le code suivant, qui produit éventuellement un message d'avertissement :

```
6031 \@ifundefined{chapter}{%
6032 \@ifundefined{section}%
6033 {\mtcPackageWarningNoLine[<W0002>]{minitoc}%
6034 {\string\chapter\space and \string\section\space are undefined.%
6035 \MessageBreak
6036 Cannot use \string\mtcfixindex \space without
6037 \MessageBreak
6038 optional argument [part]}%
6039 \@ifundefined{part}%
6040 {\mtcPackageError[<E0002>]{minitoc}%
6041 {But \string\part\space is undefined}%
6042 {\string\mtcfixindex\space not usable}}%
6043 {\mtcPackageWarningNoLine[<W0007>]{minitoc}%
6044 {\string\mtcfixindex\space can only be used with
6045 \MessageBreak
6046 the [part] optional argument,
6047 \MessageBreak
6048 which becomes the default}%
```

```
6049 \def\mtc@ixfix@level{part}%
6050 }}%
6051 {\def\mtc@ixfix@level{section}}}%
6052 {\def\mtc@ixfix@level{chapter}}
```
\if@mtcfixindex@ Puis nous définissons un indicateur et la commande \mtcfixindex, qui ajoute les lignes \mtcfixindex nécessaires dans la table des matières, la liste des figures et la liste des tableaux.

```
\addcontentsline
```

```
6053 \newif\if@mtcfixindex@ \@mtcfixindex@false
6054 \newcommand{\mtcfixindex}[1][\mtc@ixfix@level]{%
6055 \@mtcfixindex@false
6056 \expandafter%
6057 \ifx\csname #1\endcsname\part\relax\@mtcfixindex@true\fi
6058 \expandafter%
6059 \ifx\csname #1\endcsname\chapter\relax\@mtcfixindex@true\fi
6060 \expandafter%
6061 \ifx\csname #1\endcsname\section\relax\@mtcfixindex@true\fi
6062 \if@mtcfixindex@
6063 \addcontentsline{lof}{x\mtc@ixfix@level}{}%
6064 \addcontentsline{lot}{x\mtc@ixfix@level}{}%
6065 \csname mtcadd\mtc@ixfix@level\endcsname\relax
6066 \else
6067 \mtcPackageError[<E0027>]{minitoc}%
6068 {The optional argument of \string\mtcfixindex
6069 \MessageBreak
6070 is wrong}%
6071 {It must be omitted (\mtc@ixfix@level), or be part, chapter or section}%
6072 \fi
6073 }%
```
# 9.70 La commande \mtcselectlanguage

```
\mtcselectlanguage
\if@mtc@insellang@
     \IfFileExists
            \@input
macro.
                      Cette commande charge un fichier minitoc de définition de langue langue.mld pour établir les
                      titres dépendants de la langue pour les mini-tables. Mais au préalable, nous vérifions que ce
                     fichier existe. L'indicateur \if@mtc@insellang@ est vrai tant que nous sommes dans cette
```

```
6074 \newif\if@mtc@insellang@ \@mtc@insellang@false
6075 \def\mtcselectlanguage#1{%
6076 \@mtc@insellang@true
6077 \InputIfFileExists{#1.mld}%
6078 {\mtcPackageInfo[<I0010>]{minitoc}{The #1 language is selected.%
6079 \MessageBreak
6080 }}%
6081 {\mtcPackageError[<E0006>]{minitoc}%
6082 {#1 is not a known language,
6083 \MessageBreak
6084 #1.mld not found.
```
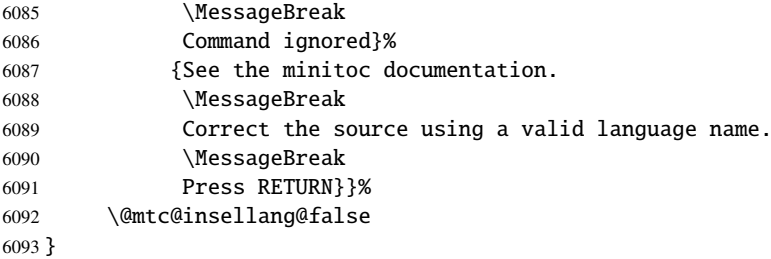

# 9.71 La commande interne \mtcloadmlo

\if@mtc@insellang@ \IfFileExists

\mtcloadmlo Cette commande charge un fichier minitoc objet de langue *langue*.mlo pour établir les titres \@input ne peuvent pas être produites par le traitement normal de minitoc.dtx. Les fichiers .mlo dépendants de la langue pour les mini-tables lorsque des caractères exotiques sont nécessaires. Cette commande n'est utilisée que dans certains fichiers .mld, lorsque les chaînes de titres sont produits par des environments filecontents dans le fichier minitoc.ins. Mais au préalable, nous vérifions que ce fichier .mlo existe.

> *Cette commande ne devrait pas être invoquée directement par l'utilisateur. Ceci est vérifié grâce à l'indicateur* \if@mtc@insellang@*.*

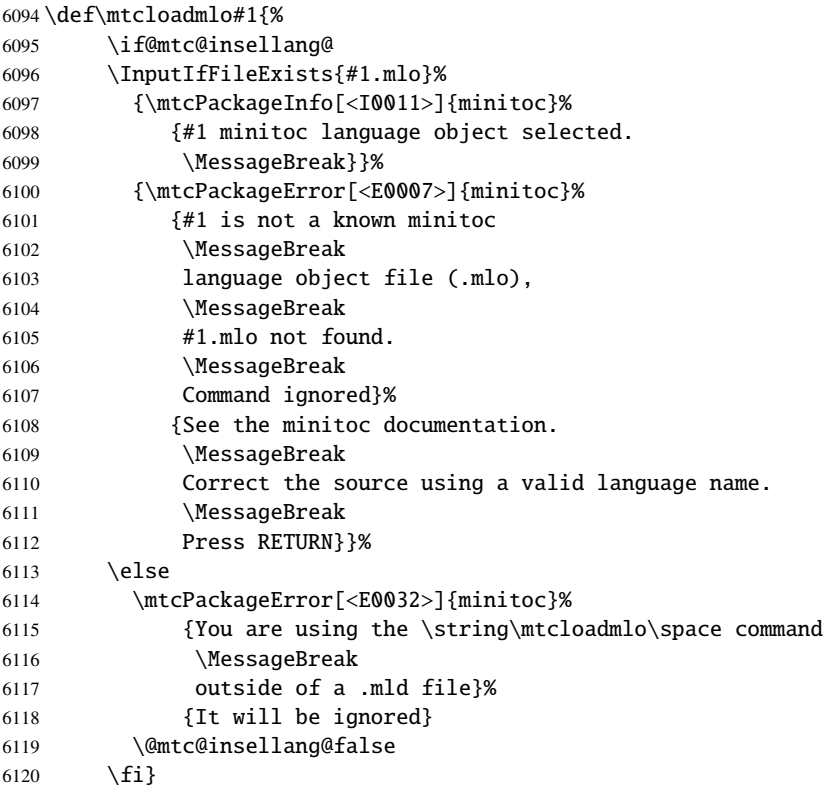

## 9.72 Les « pauses café »

\addcoffeeline Pour le paquetage minutes [\[219\]](#page-551-0) (de Knut LICKERT), nous avons besoin de quelques com-\addtocontents mandes pour insérer des entrées spéciales, sans points de conduite, dans la table des \coffeeline matières pour marquer les « pauses café » is dans une conférence. Donc nous définissons \l@coffee \addcoffeeline, \coffeeline et \l@coffee, et des commandes internes analogues aux \@Undottedtocline commandes internes standard pour mettre en forme la table des matières.

```
6121 \def\addcoffeeline#1#2#3{%
6122 \addtocontents{#1}{\protect\coffeeline{#2}{#3}{\null}}}
6123 \def\coffeeline#1{\csname l@#1\endcsname}
6124 \newcommand*\l@coffee{\@Undottedtocline{1}{1.5em}{2.3em}}
```
# 9.73 Initialisation des compteurs

\AtBeginDocument Au début du document, nous initialisons les compteurs absolus pour les parties, chapitres et \@ifundefined sections, s'ils sont définis.

```
\setcounter
```

```
6125 \AtBeginDocument{%
6126 \@ifundefined{c@ptc}{}{\setcounter{ptc}{0}}
6127 \@ifundefined{c@mtc}{}{\setcounter{mtc}{0}}
6128 \@ifundefined{c@stc}{}{\setcounter{stc}{0}}}
```
# 9.74 Déclarations pour les options simples

Ces options ne font que positionner un indicateur.

## 9.74.1 Options tight et loose, k-tight et k-loose

```
\DeclareOption
Ces options influencent l'interlignage dans les mini-tables.
  \iftightmtc
  \ifktightmtc 6129 \DeclareOption{tight}{\tightmtctrue}
               6130 \DeclareOption{loose}{\tightmtcfalse} % default
               6131 \DeclareOption{k-tight}{\ktightmtctrue}
               6132 \DeclareOption{k-loose}{\ktightmtcfalse} % default
```
## 9.74.2 Options checkfiles et nocheckfiles

\DeclareOption Ces options activent ou inhibent les tests de vacuité sur les fichiers des mini-tables. \if@mtc@checkfiles

> 6133 \DeclareOption{checkfiles}{\@mtc@checkfilestrue} % default 6134 \DeclareOption{nocheckfiles}{\@mtc@checkfilesfalse}

### 9.74.3 Options dotted et undotted

\DeclareOption Ces options activent ou inhibent les points de conduite dans les mini-tables. \ifundottedmtc

```
6135 \DeclareOption{undotted}{\undottedmtctrue}
6136 \DeclareOption{dotted}{\undottedmtcfalse} % default
```
## 9.74.4 Option notoccite

\DeclareOption Cette option chargera plus loin le paquetage notoccite [\[8\]](#page-532-0). \if@mtc@notoccite@

6137 \DeclareOption{notoccite}{\@mtc@notoccite@true}

### 9.74.5 Option shortext

\DeclareOption Cette option force l'utilisation de suffixes courts. \if@longextensions@

```
6138 \DeclareOption{shortext}{%
6139 \@longextensions@false
6140 \mtcPackageWarningNoLine[<W0020>]{minitoc}%
6141 {You have forced the use of short extensions}}
```
# 9.75 L'option insection

\if@mtc@ss@insection@ \@ifundefined \DeclareOption

Cette option n'est disponible que si \chapter n'est pas définie et \section est définie. Il faudra la revoir si un jour les commandes aux niveaux chapitre et section sont éventuellement permises ensemble, peut-être dans un avenir lointain, avec beaucoup de chance (et de travail)  $12$ .

 $12$ Ne révez pas trop quand même !

```
6142 \newif\if@mtc@ss@insection@ \@mtc@ss@insection@false
6143 \@ifundefined{chapter}{%
6144 \@ifundefined{section}{\DeclareOption{insection}{%
6145 \mtcPackageError[<E0035>]{minitoc}%
6146 {You have used the 'insection' option in
6147 \MessageBreak
6148 a document where chapters are defined.
6149 \MessageBreak
6150 This is not compatible: option ignored.}%
6151 {Remove this option.
6152 \MessageBreak
6153 Type <return> and rerun LaTeX}
6154 }}%
6155 {%
6156 \DeclareOption{insection}%
6157 {\@mtc@ss@insection@true}%
6158 }%
6159 }{}
```
# 9.76 Les options listfiles et nolistfiles

\if@mtc@listfiles@ L'option listfiles crée un fichier contenant une liste des fichiers auxiliaires créés par le \DeclareOption paquetage minitoc. C'est le choix par défaut. Ce fichier est nommé *document*.maf. L'option nolistfiles inhibe ce listage.

```
6160 \newif\if@mtc@listfiles@ \@mtc@listfiles@true
6161 \DeclareOption{listfiles}{\@mtc@listfiles@true}
6162 \DeclareOption{nolistfiles}{\@mtc@listfiles@false}
```
# 9.77 Options pour les langues

\@gobblethree \mtc@listmisslanguages \mtc@addmisslanguage \mtc@LML \MessageBreak 6163 \def\@gobblethree#1#2#3{\empty} Tout d'abord, nous définissons une macro utilitaire (\@gobblethree), une liste des fichiers manquants (accumulée dans la macro \mtc@listmisslanguages), et une macro pour ajouter un nom de fichier à la liste (\mtc@addmisslanguage) : \def\mtc@listmisslanguages{} \def\mtc@addmisslanguage#1{% \let\mtc@LML\mtc@listmisslanguages

\edef\mtc@listmisslanguages{\mtc@LML \MessageBreak #1}}

\if@mtc@misslang \mtc@setlangopt \mtc@setlangopto \IfFileExists \DeclareOption \mtc@addmisslanguage 6168 \newif\if@mtc@misslang\@mtc@misslangfalse \mtcPackageWarningNoLine 6169 \newcommand{\mtc@setlangopt}[1]{% Avant de définir une option de langue, nous devons vérifier si le fichier .mld existe, et, si nécessaire, que le fichier .mlo correspondant existe. Donc, nous devons d'abord définir un indicateur \if@mtc@misslang et deux macros pour tester la présence de ces fichiers ; si les fichiers sont disponibles, nous définissons l'option de langue. \IfFileExists{#1.mld}% {\DeclareOption{#1}{\mtcselectlanguage{#1}}}% {\@mtc@misslangtrue \mtc@addmisslanguage{#1.mld} \mtcPackageInfo[<I0050>]{minitoc}% {The required "#1.mld" file is missing. \MessageBreak The "#1" language option \MessageBreak will not be available. \MessageBreak Please install it from a recent distribution \MessageBreak or from the CTAN archives\@gobble}}% }% \newcommand{\mtc@setlangopto}[1]{% \IfFileExists{#1.mlo}% {\mtc@setlangopt{#1}}% {\@mtc@misslangtrue \mtc@addmisslanguage{#1.mlo} \mtcPackageInfo[<I0051>]{minitoc}% {The required "#1.mlo" file is missing. \MessageBreak The "#1" language option \MessageBreak will not be available. \MessageBreak Please install it from a recent distribution \MessageBreak or from the CTAN archives\@gobble}% \IfFileExists{#1.mld}{}% {\@mtc@misslangtrue \mtc@addmisslanguage{#1.mld} \mtcPackageInfo[<I0050>]{minitoc}% {The required "#1.mld" file is missing. \MessageBreak The "#1" language option will not be available. \MessageBreak Please install it from a recent distribution \MessageBreak or from the CTAN archives\@gobble}% }% }% }%

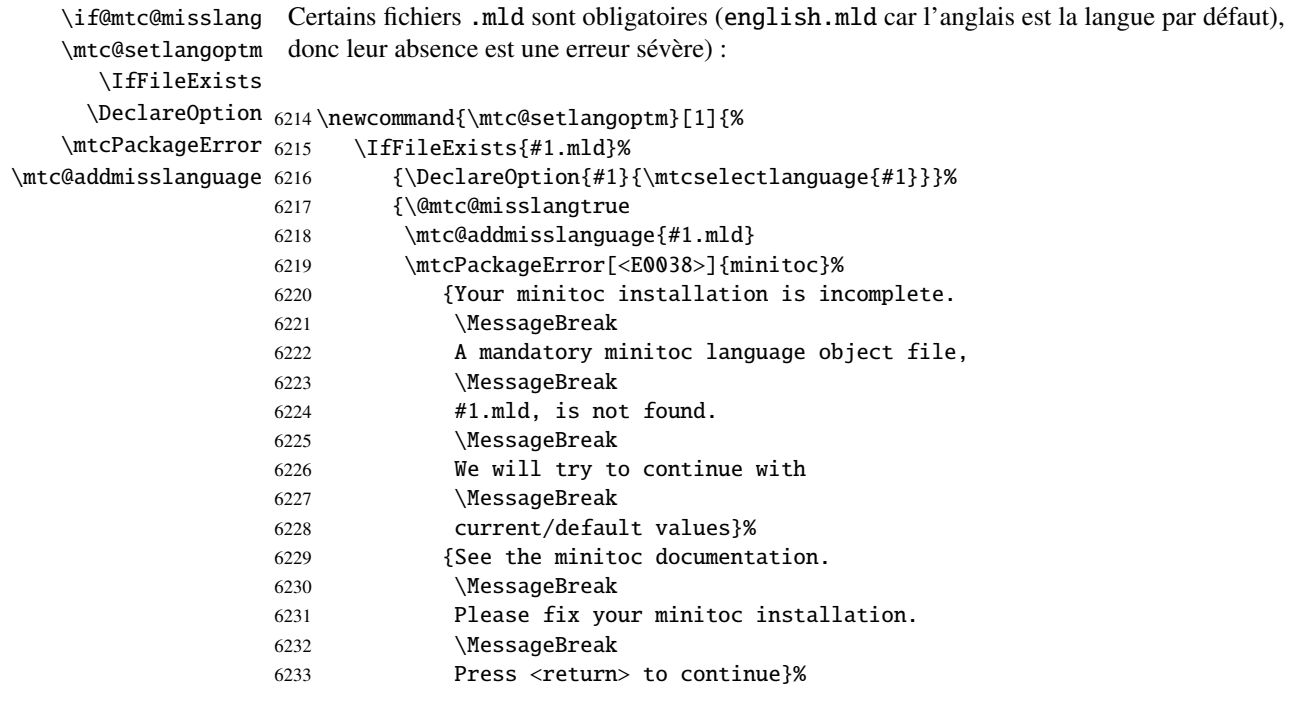

\providecommand Nous devons définir les titres par défaut (anglais) : \ptctitle  $\hbox{\scriptsize \verb|plftitle|6234}$ \plttitle 6235 \mtctitle \mlftitle 6237 \mlttitle <sup>6238</sup> \stctitle  $6239$  $\setminus$ slftitle<sup>6240</sup> \slttitle  $^{6241}_{6242}$ \providecommand{\ptctitle}{Table of Contents}% \providecommand{\plftitle}{List of Figures}% \providecommand{\plttitle}{List of Tables}% \providecommand{\mtctitle}{Contents}% \providecommand{\mlftitle}{Figures}% \providecommand{\mlttitle}{Tables}% \providecommand{\stctitle}{Contents}% \providecommand{\slftitle}{Figures}% \providecommand{\slttitle}{Tables}% 6243 }}%

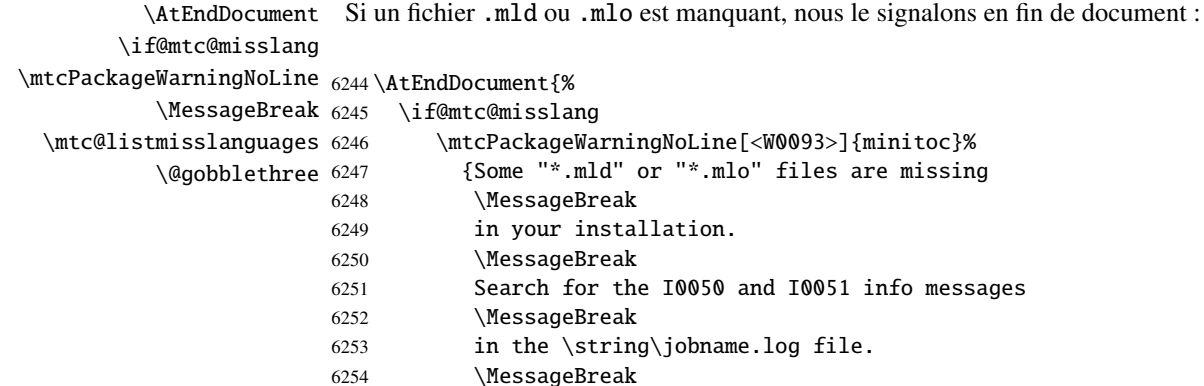

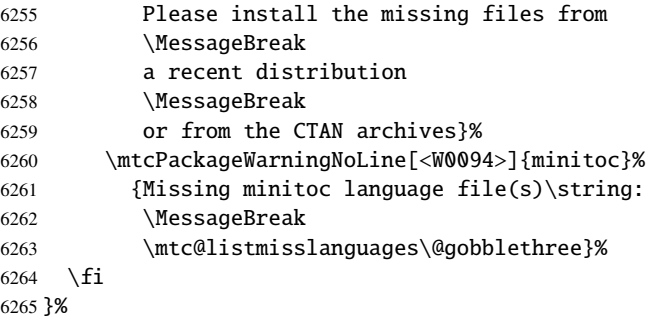

\DeclareOption \mtc@setlangopt \mtc@setlangopto \mtc@setlangoptm

Chaque option de langue lit le fichier *langue*.mld correspondant via la macro spécialisée \mtcselectlanguage, après vérification par \mtc@setlangopt ou \mtc@setlangopto (lorsqu'un fichier .mlo est requis), par \mtc@setlangoptm lorsque la langue est obligatoire. Si le fichier n'existe pas, un message d'erreur standard est affiché. Les options de langue sont (devraient) être par ordre alphabétique (pour faciliter la maintenance). Plusieurs options pourraient charger le même fichier, mais, par convention, il devrait y avoir un fichier *langue*.mld pour chaque option de langue, étant donné que ce fichier peut en charger un autre (ainsi francais.mld charge-t-il french.mld).

```
6266 \mtc@setlangopt{acadian}%
6267 \mtc@setlangopt{acadien}%
6268 \mtc@setlangopt{afrikaan}%
6269 \mtc@setlangopt{afrikaans}%
6270 \mtc@setlangopt{albanian}%
6271 \mtc@setlangopt{american}%
6272 \mtc@setlangopt{arab}%
6273 \mtc@setlangopt{arab2}%
6274 \mtc@setlangopt{arabi}%
6275 \mtc@setlangopt{arabic}%
6276 \mtc@setlangopt{armenian}%
6277 \mtc@setlangopt{australian}%
6278 \mtc@setlangopt{austrian}%
6279 \mtc@setlangopt{bahasa}%
6280 \mtc@setlangopt{bahasai}%
6281 \mtc@setlangopt{bahasam}%
6282 \mtc@setlangopt{bangla}%
6283 \mtc@setlangopt{basque}%
6284 \mtc@setlangopt{bicig}%
6285 \mtc@setlangopt{bicig2}%
6286 \mtc@setlangopt{bicig3}%
6287 \mtc@setlangopt{bithe}%
6288 \mtc@setlangopt{brazil}%
6289 \mtc@setlangopt{brazilian}%
6290 \mtc@setlangopt{breton}%
6291 \mtc@setlangopt{british}%
6292 \mtc@setlangopt{bulgarian}%
6293 \mtc@setlangopt{bulgarianb}%
6294 \mtc@setlangopt{buryat}%
6295 \mtc@setlangopt{buryat2}%
6296 \mtc@setlangopt{canadian}%
6297 \mtc@setlangopt{canadien}%
```
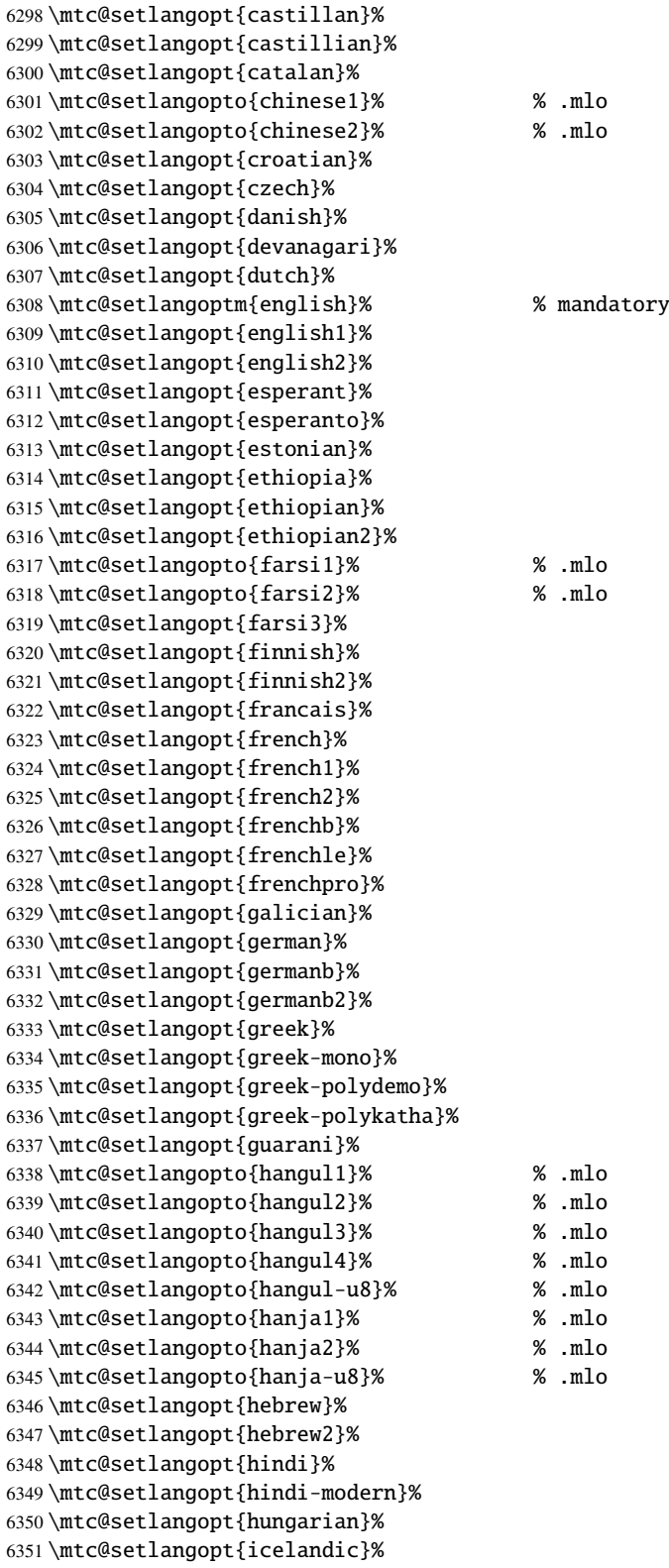

```
6352 \mtc@setlangopt{indon}%
6353 \mtc@setlangopt{indonesian}%
6354 \mtc@setlangopt{interlingua}%
6355 \mtc@setlangopt{irish}%
6356 \mtc@setlangopt{italian}%
6357 \mtc@setlangopt{italian2}%
6358 \mtc@setlangopto{japanese}% % .mlo
6359\mtc@setlangopto{japanese2}%
6360 \mtc@setlangopto{japanese3}% % .mlo
6361 \mtc@setlangopto{japanese4}% % .mlo
6362 \mtc@setlangopto{japanese5}% % .mlo
6363 \mtc@setlangopto{japanese6}% % .mlo
6364 \mtc@setlangopt{kannada}%
6365 \mtc@setlangopt{khalkha}%
6366 \mtc@setlangopt{latin}%
6367 \mtc@setlangopt{latin2}%
6368 \mtc@setlangopt{latvian}%
6369 \mtc@setlangopt{letton}%
6370 \mtc@setlangopt{lithuanian}%
6371 \mtc@setlangopt{lowersorbian}%
6372 \mtc@setlangopt{lsorbian}%
6373 \mtc@setlangopt{magyar}%
6374 \mtc@setlangopt{magyar2}%
6375 \mtc@setlangopt{magyar3}%
6376 \mtc@setlangopt{malay}%
6377 \mtc@setlangopt{malayalam-keli}%
6378 \mtc@setlangopto{malayalam-omega}% % .mlo
6379 \mtc@setlangopt{malayalam-rachana}%
6380 \mtc@setlangopt{malayalam-rachana2}%
6381 \mtc@setlangopt{manju}%
6382 \mtc@setlangopt{meyalu}%
6383 \mtc@setlangopt{mongol}%
6384 \mtc@setlangopt{mongolb}%
6385 \mtc@setlangopt{mongolian}%
6386 \mtc@setlangopt{naustrian}%
6387 \mtc@setlangopt{ngerman}%
6388 \mtc@setlangopt{newzealand}%
6389 \mtc@setlangopt{ngermanb}%
6390 \mtc@setlangopt{ngermanb2}%
6391 \mtc@setlangopt{norsk}%
6392 \mtc@setlangopt{norsk2}%
6393 \mtc@setlangopt{nynorsk}%
6394 \mtc@setlangopt{nynorsk2}%
6395 \mtc@setlangopt{polish}%
6396 \mtc@setlangopt{polish2}%
6397 \mtc@setlangopt{polski}%
6398 \mtc@setlangopt{portuges}%
6399 \mtc@setlangopt{portuguese}%
6400 \mtc@setlangopt{romanian}%
6401 \mtc@setlangopt{romanian2}%
6402 \mtc@setlangopt{romanian3}%
6403 \mtc@setlangopt{russian}%
6404 \mtc@setlangopt{russianb}%
6405 \mtc@setlangopt{russianc}%
```
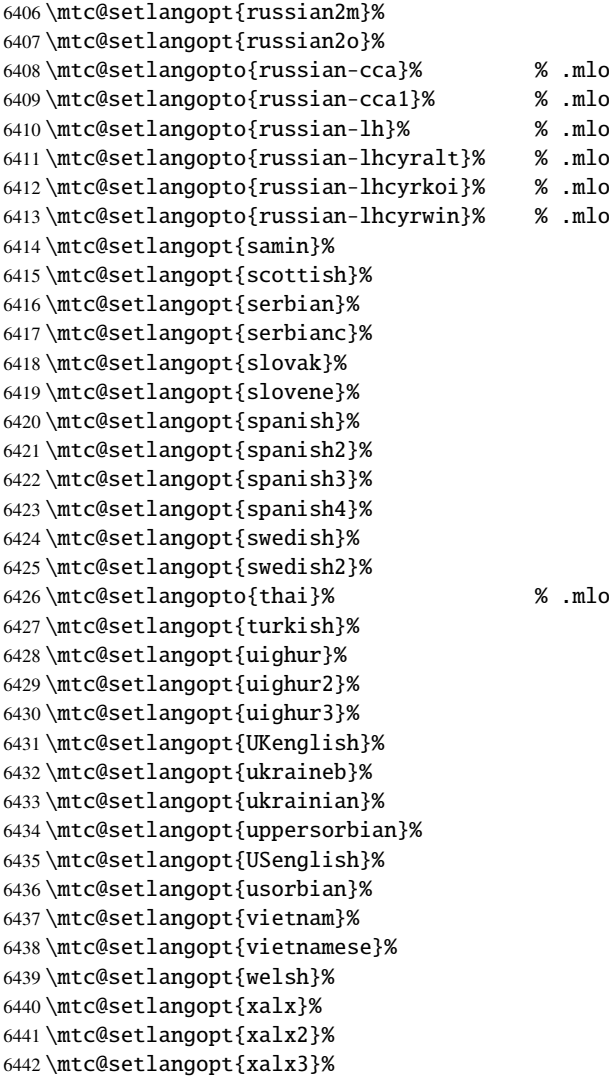

# 9.78 L'option hints

\DeclareOption Nous déclarons les options hints (défaut) et nohints : \if@mtc@hints@

> \DeclareOption{hints}{\@mtc@hints@true} \DeclareOption{nohints}{\@mtc@hints@false}

## CHAPITRE 9. CODE COMMENTÉ DU PAQUETAGE MINITOC 390

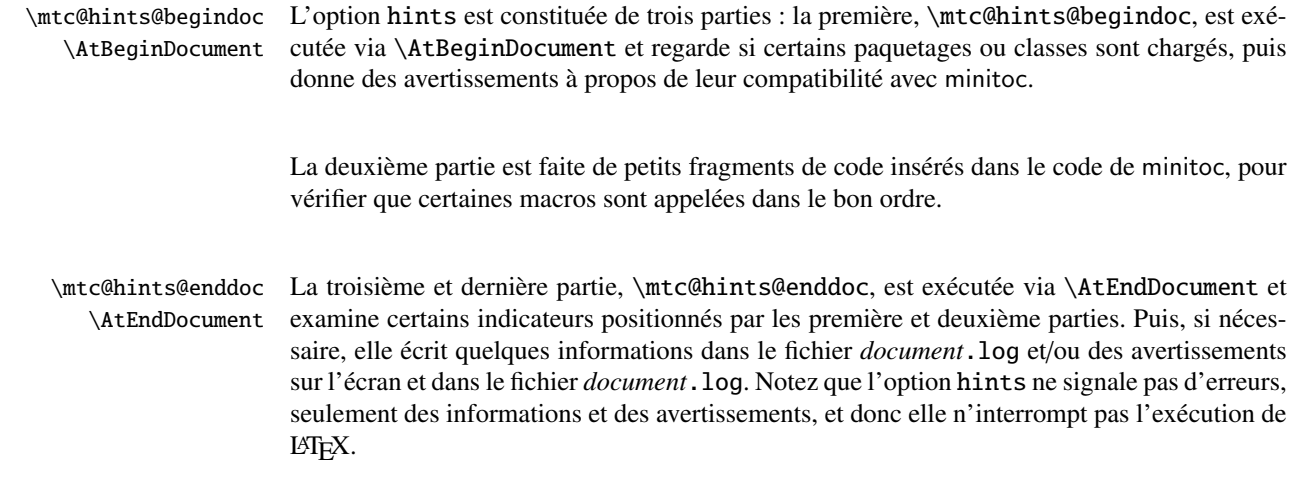

# 9.78.1 Première partie : \mtc@hints@begindoc

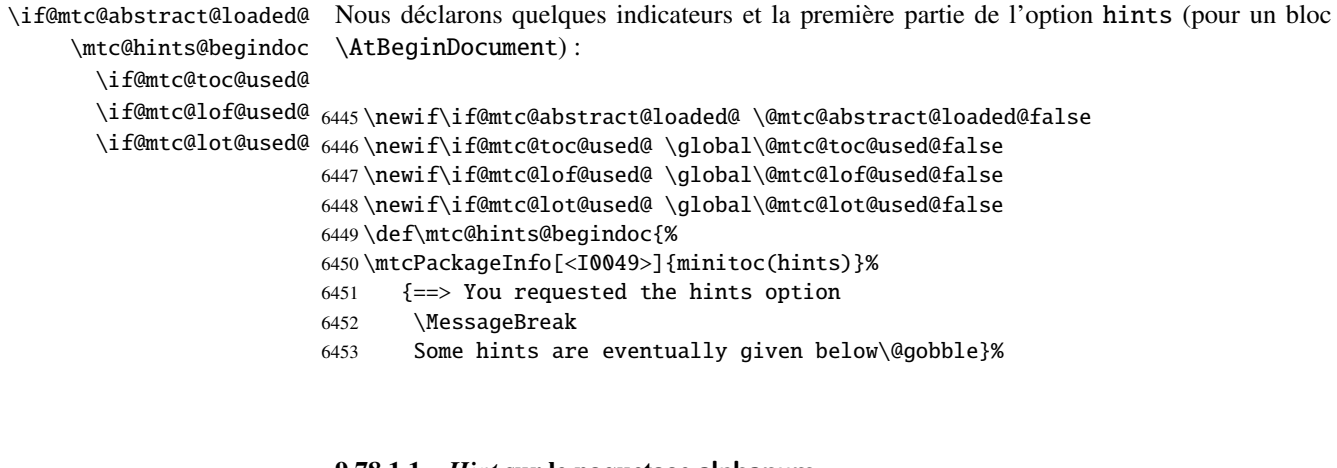

## 9.78.1.1 *Hint* sur le paquetage alphanum

\@ifpackageloaded Nous testons la présence du paquetage alphanum (qui fait partie de la classe jura [\[92\]](#page-540-0)), et \if@mtc@hints@given@ émettons un avertissement, puisque ce paquetage est *incompatible* avec minitoc :

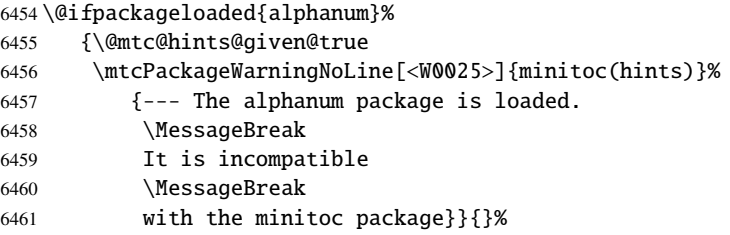

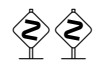

#### 9.78.1.2 *Hint* sur le paquetage appendix

\@ifpackageloaded Nous testons la présence du paquetage appendix [\[326\]](#page-561-0) : \if@mtc@hints@given@ \@ifpackageloaded{appendix}{% \@mtc@hints@given@true \mtcPackageInfo[<I0042>]{minitoc(hints)}% {--- The appendix package is loaded. \MessageBreak See the minitoc package documentation

\MessageBreak

for specific precautions\@gobble}}{}%

### 9.78.1.3 *Hint* sur le paquetage tocbibind

\@ifpackageloaded Nous testons la présence du paquetage tocbibind [\[327\]](#page-561-0) : \if@mtc@hints@given@

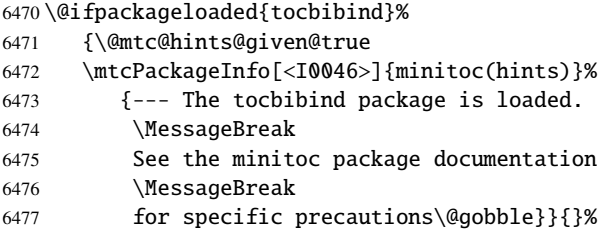

### 9.78.1.4 *Hint* sur les classes KOMA -Script

\@ifclassloaded Nous testons la présence de chaque classe KOMA -Script [\[191,](#page-549-0) [252,](#page-554-0) [281\]](#page-557-0) compatible avec \if@mtc@hints@given@ minitoc :

> \@ifclassloaded{scrbook}% {\@mtc@hints@given@true \mtcPackageInfo[<I0043>]{minitoc(hints)}%

```
6481 {--- The KOMAScript scrbook class is loaded.
6482 \MessageBreak
6483 See the minitoc package documentation
6484 \MessageBreak
6485 for specific precautions\@gobble}}{}%
6486 \@ifclassloaded{scrreprt}%
6487 {\@mtc@hints@given@true
6488 \mtcPackageInfo[<I0043>]{minitoc(hints)}%
6489 {--- The KOMAScript scrreprt class is loaded.
6490 \MessageBreak
6491 See the minitoc package documentation
6492 \MessageBreak
```

```
6493 for specific precautions\@gobble}}{}%
6494 \@ifclassloaded{scrartcl}%
6495 {\@mtc@hints@given@true
6496 \mtcPackageInfo[<I0043>]{minitoc(hints)}%
6497 {--- The KOMAScript scrartcl class is loaded.
6498 \MessageBreak
6499 See the minitoc package documentation
6500 \MessageBreak
6501 for specific precautions\@gobble}}{}%
```
### 9.78.1.5 *Hint* sur le paquetage tocloft

\@ifpackageloaded Nous testons la présence du paquetage tocloft [\[324\]](#page-560-0) : \if@mtc@hints@given@ \@ifpackageloaded{tocloft}% {\@mtc@hints@given@true

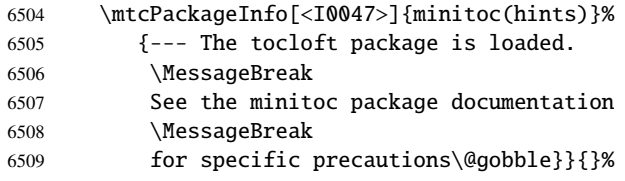

### 9.78.1.6 *Hint* sur le paquetage titletoc

\@ifpackageloaded Nous testons la présence du paquetage titletoc [\[39\]](#page-534-0), et émettons un avertissement, puisque ce \if@mtc@hints@given@ paquetage est *incompatible* avec minitoc :

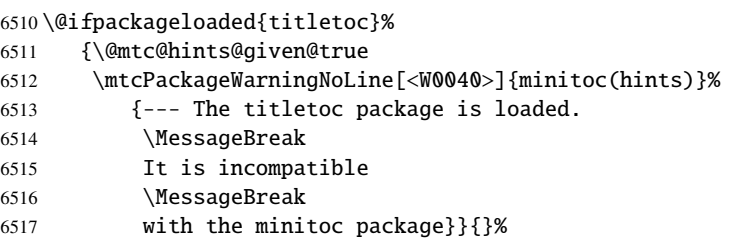

### 9.78.1.7 *Hint* sur le paquetage placeins

\@ifpackageloaded Nous testons si le paquetage placeins [\[9\]](#page-532-0) est chargé et, si oui, nous regardons si les bonnes \if@mtc@ss@insection@ \@ifpackagewith \if@mtc@hints@given@ 6518 \@ifpackageloaded{placeins}% options ont été choisies : {\if@mtc@ss@insection@

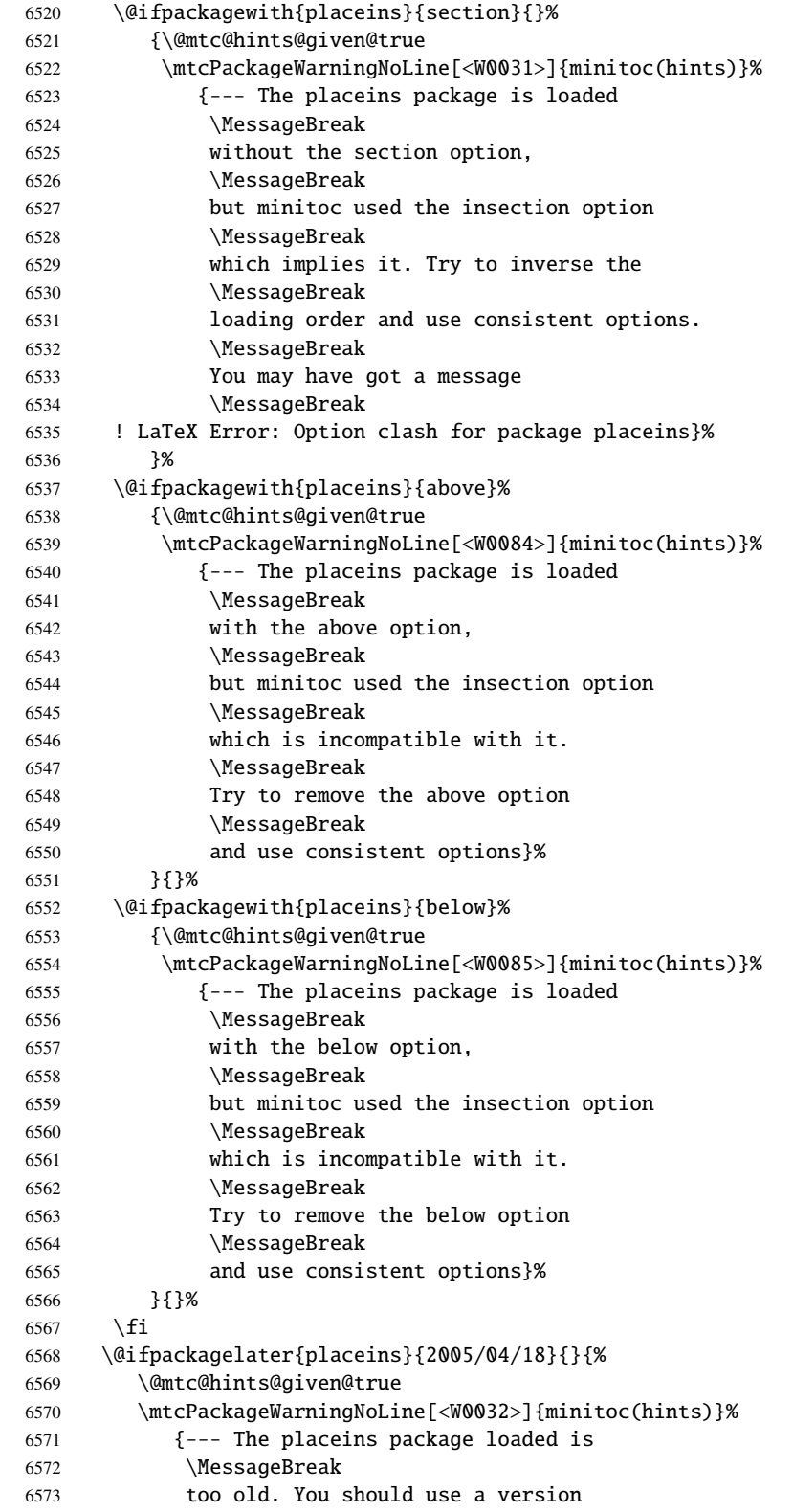

```
6574 \MessageBreak
6575 dated of 2005/04/18 at least}%
6576 }%
6577 }{}%
```
### 9.78.1.8 *Hint* sur la classe memoir

\@ifclassloaded Nous testons si la classe memoir [\[331,](#page-561-0) [332,](#page-561-0) [334\]](#page-561-0) est chargée : \if@mtc@hints@given@

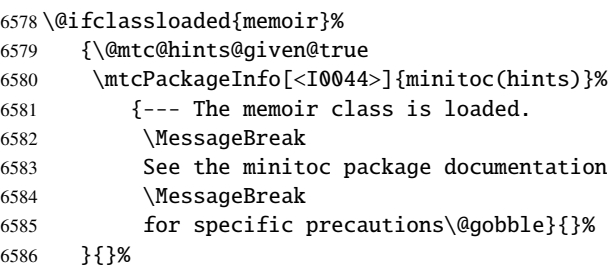

### 9.78.1.9 *Hint* sur les classes amsart et amsproc

\@ifclassloaded Nous regardons si l'une des classes amsart ou amsproc a été chargée et émettons un \if@mtc@hints@given@ avertissement, puisque ces classes sont *incompatibles* avec minitoc :

```
6587 \@ifclassloaded{amsart}%
6588 {\@mtc@hints@given@true
6589 \mtcPackageWarningNoLine[<W0026>]{minitoc(hints)}%
6590 {--- The amsart class is loaded.
6591 \MessageBreak
6592 It is incompatible
6593 \MessageBreak
6594 with the minitoc package}}{}%
6595 \@ifclassloaded{amsproc}%
6596 {\@mtc@hints@given@true
6597 \mtcPackageWarningNoLine[<W0027>]{minitoc(hints)}%
6598 {--- The amsproc class is loaded.
6599 \MessageBreak
6600 It is incompatible
6601 \MessageBreak with the minitoc package}}{}%
```
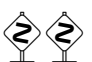

### 9.78.1.10 *Hint* sur la classe amsbook

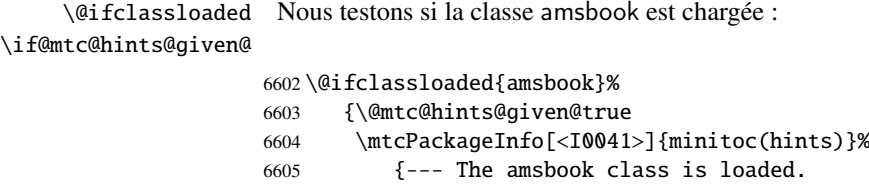

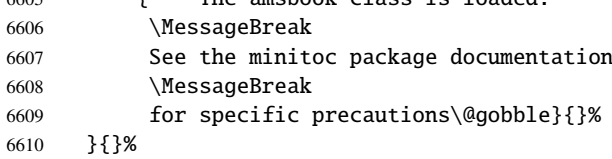

## 9.78.1.11 *Hint* sur le paquetage abstract

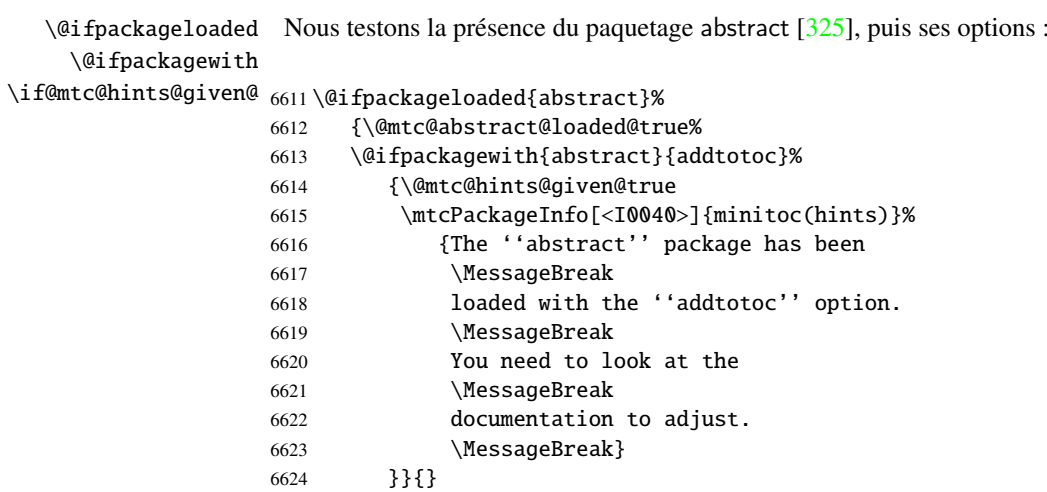

## 9.78.1.12 *Hint* sur la classe jura

\@ifclassloaded Nous regardons si la classe jura a été chargée et émettons un avertissement, puisque cette \if@mtc@hints@given@ classe est *incompatible* avec minitoc :

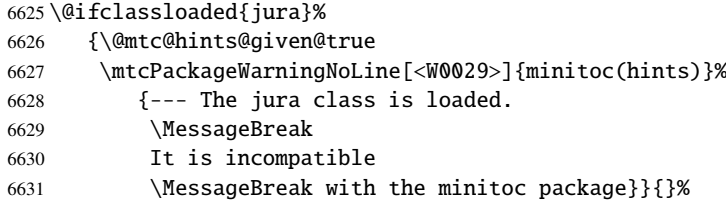

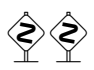

#### 9.78.1.13 *Hint* sur l'altération des commandes de sectionnement

\chapter \AtBeginDocument \mtc@hints@part

\part Pour vérifier si les commandes de sectionnement \part, \chapter ou \section ont été \section bloc \AtBeginDocument) avec leurs versions sauvegardées (par le paquetage minitoc lors \mtc@hints@chapter pour la commande elle-même, sa branche non étoilée et sa branche étoilée. Mais le \mtc@hints@section paquetage hyperref [\[277\]](#page-556-0) peut interférer, d'où les précautions formelles dans les messages. altérées par un paquetage ou dans le préambule, nous les comparons (lors de l'exécution d'un de son chargement) \mtc@hints@part, \mtc@hints@chapter et \mtc@hints@section. Pour chacune de ces commandes de sectionnement, nous devons effectuer la comparaison

### 9.78.1.13.1 Altération de \part

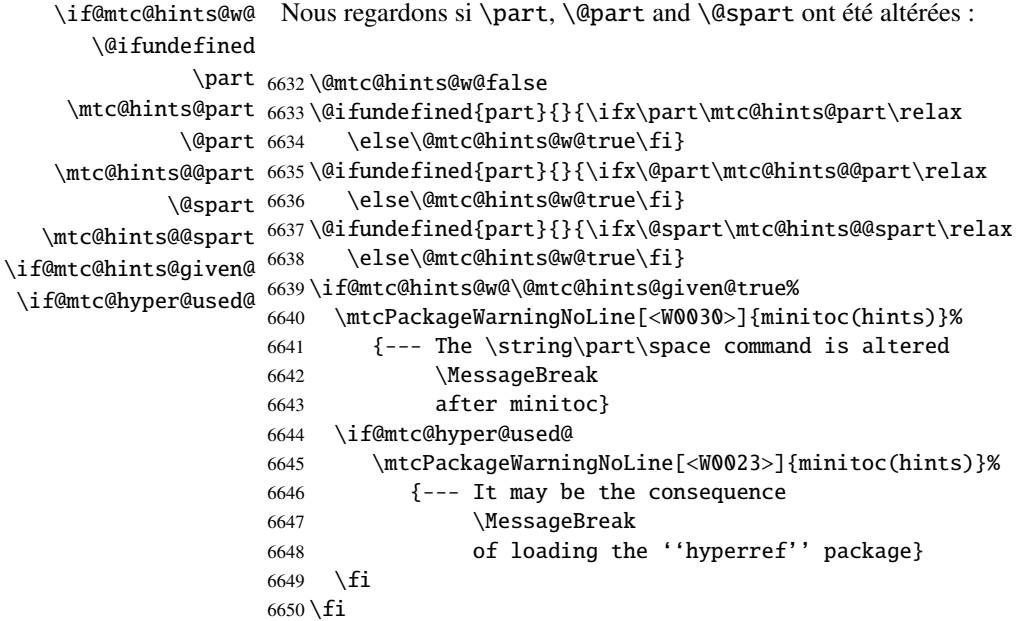

#### 9.78.1.13.2 Altération de \chapter

\if@mtc@hints@w@ Nous regardons si \chapter, \@chapter and \@schapter ont été altérées : \@ifundefined \chapter 6651 \@mtc@hints@w@false \mtc@hints@chapter 6652\@ifundefined{chapter}{}{\ifx\chapter\mtc@hints@chapter\relax \@chapter \mtc@hints@@chapter 6654 \@ifundefined{chapter}{}{\ifx\@chapter\mtc@hints@@chapter\relax \@schapter \mtc@hints@@schapter 6656 \@ifundefined{chapter}{}{\ifx\@schapter\mtc@hints@@schapter\relax \if@mtc@hints@given@ 6657 \if@mtc@hyper@used@ 6658 \if@mtc@hints@w@\@mtc@hints@given@true%\else\@mtc@hints@w@true\fi}% 6655 \else\@mtc@hints@w@true\fi}% \else\@mtc@hints@w@true\fi}%
```
6659 \mtcPackageWarningNoLine[<W0028>]{minitoc(hints)}%
6660 {--- The \string\chapter\space command is altered
6661 \MessageBreak
6662 after minitoc}
6663 \if@mtc@hyper@used@
6664 \mtcPackageWarningNoLine[<W0023>]{minitoc(hints)}%
6665 {--- It may be the consequence
6666 \MessageBreak
6667 of loading the ''hyperref'' package}
6668 \fi
6669 \fi
```
#### 9.78.1.13.3 Altération de \section

```
\if@mtc@hints@w@
       \@ifundefined
            \section
6670 \@mtc@hints@w@false
  \mtc@hints@section
6671 \@ifundefined{chapter}%
              \@sect 6672
    \mtc@hints@@sect 6673
            \@ssect
   \mtc@hints@@ssect 6675
\if@mtc@hints@given@ 0676
 \if@mtc@hyper@used@ 6677
                     Nous regardons si \section, \@sect and \@ssect ont été altérées :
                          6672 {\@ifundefined{section}{}{\ifx\section\mtc@hints@section\relax\else
                             \@mtc@hints@w@true\fi}
                          \@ifundefined{section}{}{\ifx\@sect\mtc@hints@@sect\relax\else
                             \@mtc@hints@w@true\fi}
                          \@ifundefined{section}{}{\ifx\@ssect\mtc@hints@@ssect\relax\else
                             \@mtc@hints@w@true\fi}
                    6678 \if@mtc@hints@w@\@mtc@hints@given@true%
                    6679 \mtcPackageWarningNoLine[<W0039>]{minitoc(hints)}%
                    6680 {--- The \string\section\space command is altered
                    6681 \MessageBreak
                    6682 after minitoc}
                    6683 \if@mtc@hyper@used@
                    6684 \mtcPackageWarningNoLine[<W0023>]{minitoc(hints)}%
                    6685 {--- It may be the consequence
                    6686 \MessageBreak
                    6687 of loading the ''hyperref'' package}
                    6688 \fi
                    6689 \relax\else\fi}{}%
```
## 9.78.1.14 *Hint* sur la cohérence des séquences d'appel de certaines commandes

Et enfin, nous préparons les tests de cohérence sur les séquences d'appel de triplets de commandes associées telles que \doparttoc, \parttoc et \[fake]tableofcontents, et similaires : pour pouvoir utiliser \parttoc, un fichier table des matières doit avoir été créé via \[fake]tableofcontents et éclaté en fichiers parttocs via \doparttoc.

```
\if@mtc@hints@
        \if@mtc@toc@used@
        \if@mtc@lof@used@
6690 \if@mtc@hints@
        \if@mtc@lot@used@
6691 \global\@mtc@toc@used@false
                            Donc nous initialisons quelques indicateurs :
                           6692 \global\@mtc@lof@used@false
                           6693 \global\@mtc@lot@used@false
  \mtc@sv@tableofcontents
Puis nous modifions les commandes concernées pour positionner l'indicateur correspondant
         \tableofcontents
lorsqu'elles sont utilisées. Nous commençons par les commandes des sommaires principaux :
        \if@mtc@toc@used@
    \mtc@sv@listoffigures
6694 \let\mtc@sv@tableofcontents\tableofcontents
           \listoffigures
6695 \def\tableofcontents%
        \if@mtc@lof@used@ 6696
     \mtc@sv@listoftables
6697 \let\mtc@sv@listoffigures\listoffigures
            \listoftables
6698 \def\listoffigures%
        \if@mtc@lot@used@ 66996696 {\global\@mtc@toc@used@true\mtc@sv@tableofcontents}
                                  6699 {\global\@mtc@lof@used@true\mtc@sv@listoffigures}
                           6700 \let\mtc@sv@listoftables\listoftables
                           6701 \def\listoftables%
                           6702 {\global\@mtc@lot@used@true\mtc@sv@listoftables}
\mtc@sv@fktableofcontents
Puis, leurs cousines « fake » :
     \faketableofcontents
        \if@mtc@toc@used@
6703 \let\mtc@sv@fktableofcontents\faketableofcontents
  \mtc@sv@fklistoffigures
6704 \def\faketableofcontents%
       \fakelistoffigures 6705
        \if@mtc@lof@used@
6706 \let\mtc@sv@fklistoffigures\fakelistoffigures
   \mtc@sv@fklistoftables
6707 \def\fakelistoffigures%
        \backslashfakelistoftables ^{6708}\if@mtc@lot@used@
6709 \let\mtc@sv@fklistoftables\fakelistoftables
                                  6705 {\global\@mtc@toc@used@true\mtc@sv@fktableofcontents}
                                  6708 {\global\@mtc@lof@used@true\mtc@sv@fklistoffigures}
                           6710 \def\fakelistoftables%
                           6711 {\global\@mtc@lot@used@true\mtc@sv@fklistoftables}
                           6712 \setminus fi\mtc@hints@begindoc Et la définition de \mtc@hints@begindoc est terminée (elle avait commencé à la sec-
                            tion 9.78.1 page 390) :
                           6713 }
```
## 9.78.2 Partie finale : \mtc@hints@enddoc

\mtc@hints@enddoc La partie finale de l'option hints est exécutée via \AtEndDocument. Son code est dans la \AtEndDocument macro \mtc@hints@enddoc. C'est une séquence de tests sur les paquetages et classes chargés et sur les indicateurs positionnés durant les première et deuxième parties de cette option. Tout d'abord, nous déclarons la macro \mtc@hints@enddoc :

6714 \def\mtc@hints@enddoc{%

#### 9.78.2.1 *Hint* sur \sect-lof|lot et l'option insection

```
\if@mtc@sect@floats@
    \if@dosectlof@used@
    \if@dosectlot@used@
6715 \if@dosectlof@used@\@mtc@sect@floats@true\fi
      \if@sectlof@used@
6716 \if@dosectlot@used@\@mtc@sect@floats@true\fi
      \if@sectlot@used@
6717 \if@sectlof@used@\@mtc@sect@floats@true\fi
   \if@mtc@section@def@
6718 \if@sectlot@used@\@mtc@sect@floats@true\fi
                          Nous regardons si des listes de figures ou de tableaux ont été demandées au niveau section.
                         6719 \if@mtc@section@def@
\if@mtc@placeinsLoaded@
   \if@mtc@sect@floats@
       \if@mtc@hints@w@
   \if@mtc@hints@given@
                          Si oui, nous vérifions que le paquetage placeins [9] a été chargé avec les options correctes
                          ou que l'option insection du paquetage minitoc a été invoquée. Sinon, un avertissement est
                          émis.
                         6720 \if@mtc@placeinsLoaded@ \else
                         6721 \if@mtc@sect@floats@%
                         6722 \mtcPackageWarningNoLine[<W0056>]{minitoc(hints)}%
                         6723 {You are using \string\dosectlof\space and/or
                         6724 \MessageBreak
```

```
6725 \string\dosectlot, \string\sectlof\space and/or \string\sectlot,
6726 \MessageBreak
```

```
6727 hence the ''insection'' package
```

```
6728 \MessageBreak
```

```
6729 option is recommended}%
```

```
6730 \@mtc@hints@w@true \@mtc@hints@given@true
```

```
6731 \setminusfi
6732 \setminus fi
```
# 9.78.2.2 Partie finale des tests de cohérence

Nous testons si \parttoc a été utilisée \doparttoc, etc., pour chaque paire de commandes préparation/insertion.

```
\if@mtc@part@def@
   \if@parttoc@used@
 \if@doparttoc@used@
6733 \if@mtc@part@def@
\if@mtc@hints@given@
6734 \if@parttoc@used@
   \if@partlof@used@ 6735
\if@dopartlof@used@ 6736
   \if@partlot@used@ 6737
\if@dopartlot@used@ 6738
                      Pour les commandes au niveau partie :
                           \if@doparttoc@used@\else
                           \mtcPackageWarningNoLine[<W0062>]{minitoc(hints)}%
                               {You have used \string\parttoc,
                                \MessageBreak
                     6739 but not \string\doparttoc}
                     6740 \@mtc@hints@given@true
                     6741 \fi
                     6742 \fi
                     6743 \if@partlof@used@
```

```
6744 \if@dopartlof@used@\else
                    6745 \mtcPackageWarningNoLine[<W0060>]{minitoc(hints)}%
                    6746 {You have used \string\partlof,
                    6747 \MessageBreak
                    6748 but not \string\dopartlof}
                    6749 \@mtc@hints@given@true
                    6750 \fi
                    6751 \fi
                    6752 \if@partlot@used@
                    6753 \if@dopartlot@used@\else
                    6754 \mtcPackageWarningNoLine[<W0061>]{minitoc(hints)}%
                    6755 {You have used \string\partlot,
                    6756 \MessageBreak
                    6757 but not \string\dopartlot}
                    6758 \@mtc@hints@given@true
                    6759 \fi
                    6760 \fi
                    6761 \setminus fi\if@mtc@chapter@def@
Pour les commandes au niveau chapitre :
  \if@minitoc@used@
\if@dominitoc@used@
6762 \if@mtc@chapter@def@
\if@mtc@hints@given@
6763 \if@minitoc@used@
  \if@minilof@used@ 6764
\if@dominilof@used@ 6765
  \if@minilot@used@ 6766
\if@dominilot@used@ 6767
                          \if@dominitoc@used@\else
                          \mtcPackageWarningNoLine[<W0059>]{minitoc(hints)}%
                             {You have used \string\minitoc,
                              \MessageBreak
                    6768 but not \string\dominitoc}
                    6769 \@mtc@hints@given@true
                    6770 \setminusfi
                    6771 \fi
                    6772 \if@minilof@used@
                    6773 \if@dominilof@used@\else
                    6774 \mtcPackageWarningNoLine[<W0057>]{minitoc(hints)}%
                    6775 {You have used \string\minilof,
                    6776 \MessageBreak
                    6777 but not \string\dominilof}
                    6778 \@mtc@hints@given@true
                    6779 \fi
                    6780 \setminusfi
                    6781 \if@minilot@used@
                    6782 \if@dominilot@used@\else
                    6783 \mtcPackageWarningNoLine[<W0058>]{minitoc(hints)}%
                    6784 {You have used \string\minilot,
                    6785 \MessageBreak
                    6786 but not \string\dominilot}
                    6787 \@mtc@hints@given@true
                    6788 \fi
                    6789 \fi
                    6790 \fi
```

```
\if@mtc@section@def@
   \if@secttoc@used@
 \if@dosecttoc@used@
6791 \if@mtc@section@def@
\if@mtc@hints@given@
6792 \if@secttoc@used@
   \if@sectlof@used@ 6793
 \if@dosectlof@used@ 6794
   \if@sectlot@used@ 6795
 \if@dosectlot@used@ 6796
                      Pour les commandes au niveau section :
                           \if@dosecttoc@used@\else
                           \mtcPackageWarningNoLine[<W0065>]{minitoc(hints)}%
                              {You have used \string\secttoc,
                               \MessageBreak
                     6797 but not \string\dosecttoc}
                     6798 \@mtc@hints@given@true
                     6799 \setminusfi
                     6800 \fi
                     6801 \if@sectlof@used@
                     6802 \if@dosectlof@used@\else
                     6803 \mtcPackageWarningNoLine[<W0063>]{minitoc(hints)}%
                     6804 {You have used \string\sectlof,
                     6805 \MessageBreak
                     6806 but not \string\dosectlof}
                     6807 \@mtc@hints@given@true
                     6808 \fi
                     6809 \fi
                     6810 \if@sectlot@used@
                     6811 \if@dosectlot@used@\else
                     6812 \mtcPackageWarningNoLine[<W0064>]{minitoc(hints)}%
                     6813 {You have used \string\sectlot,
                     6814 \MessageBreak
                     6815 but not \string\dosectlot}
                     6816 \setminusfi
                     6817 \fi
                     6818 \fi
```
# 9.78.2.3 Les tables principales ont-elles été préparées (première partie) ?

Nous testons maintenant si une macro \doparttoc a été appelée sans aucune commande \parttoc correspondante, car sinon cet appel est vain. Nous faisons de même pour chaque commande analogue.

```
\if@mtc@part@def@
\if@doparttoc@used@
   \if@parttoc@used@
6819 \if@mtc@part@def@
\if@mtc@hints@given@
6820 \if@doparttoc@used@
\if@dopartlof@used@ 6821
   \if@partlof@used@ 6822
\if@dopartlot@used@ 6823
  \if@partlot@used@ 6824
                      Commandes au niveau partie :
                           \if@parttoc@used@\else
                           \mtcPackageWarningNoLine[<W0075>]{minitoc(hints)}%
                               {You have used \string\doparttoc,
                                \MessageBreak
                     6825 but not \string\parttoc}
                     6826 \@mtc@hints@given@true
                     6827 \fi
                     6828 \fi
```

```
6829 \if@dopartlof@used@
                    6830 \if@partlof@used@\else
                    6831 \mtcPackageWarningNoLine[<W0076>]{minitoc(hints)}%
                    6832 {You have used \string\dopartlof,
                    6833 \MessageBreak
                    6834 but not \string\partlof}
                    6835 \@mtc@hints@given@true
                    6836 \fi
                    6837 \fi
                    6838 \if@dopartlot@used@
                    6839 \if@partlot@used@\else
                    6840 \mtcPackageWarningNoLine[<W0077>]{minitoc(hints)}%
                    6841 {You have used \string\dopartlot,
                    6842 \MessageBreak
                    6843 but not \string\partlot}
                    6844 \@mtc@hints@given@true
                    6845 \fi
                    6846 \setminusfi
                    6847 \fi
\if@mtc@chapter@def@
Commandes au niveau chapitre :
\if@dominitoc@used@
  \if@minitoc@used@
6848 \if@mtc@chapter@def@
\if@mtc@hints@given@
6849 \if@dominitoc@used@
\if@dominilof@used@ 6850
  \if@minilof@used@ 6851
\if@dominilot@used@ 6852
  \if@minilot@used@ 6853
                          \if@minitoc@used@\else
                          \mtcPackageWarningNoLine[<W0078>]{minitoc(hints)}%
                             {You have used \string\dominitoc,
                              \MessageBreak
                    6854 but not \string\minitoc}
                    6855 \@mtc@hints@given@true
                    6856 \fi
                    6857 \fi
                    6858 \if@dominilof@used@
                    6859 \if@minilof@used@\else
                    6860 \mtcPackageWarningNoLine[<W0079>]{minitoc(hints)}%
                    6861 {You have used \string\dominilof,
                    6862 \MessageBreak
                    6863 but not \string\minilof}
                    6864 \@mtc@hints@given@true
                    6865 \fi
                    6866 \setminusfi
                    6867 \if@dominilot@used@
                    6868 \if@minilot@used@\else
                    6869 \mtcPackageWarningNoLine[<W0080>]{minitoc(hints)}%
                    6870 {You have used \string\dominilot,
                    6871 \MessageBreak
                    6872 but not \string\minilot}
                    6873 \@mtc@hints@given@true
                    6874 \overline{fi}6875 \fi
                    6876 \fi
```

```
\if@mtc@section@def@
 \if@dosecttoc@used@
   \if@secttoc@used@
6877 \if@mtc@section@def@
\if@mtc@hints@given@
6878 \if@dosecttoc@used@
 \if@dosectlof@used@ 6879
   \if@sectlof@used@ 6880
 \if@dosectlot@used@ 6881
   \if@sectlot@used@ 6882
                     Commandes au niveau section :
                          \if@secttoc@used@\else
                           \mtcPackageWarningNoLine[<W0081>]{minitoc(hints)}%
                              {You have used \string\dosecttoc,
                               \MessageBreak
                    6883 but not \string\secttoc}
                    6884 \@mtc@hints@given@true
                    6885 \fi
                    6886 \fi
                    6887 \if@dosectlof@used@
                    6888 \if@sectlof@used@\else
                    6889 \mtcPackageWarningNoLine[<W0082>]{minitoc(hints)}%
                    6890 {You have used \string\dosectlof,
                    6891 \MessageBreak
                    6892 but not \string\sectlof}
                    6893 \@mtc@hints@given@true
                    6894 \fi
                    6895 \fi
                    6896 \if@dosectlot@used@
                    6897 \if@sectlot@used@\else
                    6898 \mtcPackageWarningNoLine[<W0083>]{minitoc(hints)}%
                    6899 {You have used \string\dosectlot,
                    6900 \MessageBreak
                    6901 but not \string\sectlot}
                    6902 \fi
                    6903 \fi
                    6904 \fi
                    6905\setminusfi
```
# 9.78.2.4 Les tables principales ont-elles été préparées (seconde partie) ?

Un autre test de cohérence vérifie que si la macro \parttoc a été appelée, alors la macro \tableofcontents ou \faketableofcontents a aussi été appelée (pour créer le fichier de contenu nécessaire) ; et des tests similaires sont effectués pour les autres commandes de mini-tables.

\if@mtc@part@def@ \if@mtc@hints@given@ Commandes au niveau partie :

```
\if@parttoc@used@
6906 \if@mtc@part@def@
 \ifmtc@toc@used@
6907 \if@parttoc@used@
\if@partlof@used@ 6908
\ifmtc@lof@used@ 6909
\if@partlot@used@ 6910
\ifmtc@lot@used@ 6911
                        \if@mtc@toc@used@\else
                        \mtcPackageWarningNoLine[<W0071>]{minitoc(hints)}%
                           {You have used \string\parttoc\space but not
                            \MessageBreak
                 6912 \string\tableofcontents
                 6913 \MessageBreak
```

```
6914 nor \string\faketableofcontents}
                    6915 \@mtc@hints@given@true
                    6916 \setminusfi
                    6917 \fi
                    6918 \if@partlof@used@
                    6919 \if@mtc@lof@used@\else
                    6920 \mtcPackageWarningNoLine[<W0069>]{minitoc(hints)}%
                    6921 {You have used \string\partlof\space but not
                    6922 \MessageBreak
                    6923 \string\listoffigures
                    6924 \MessageBreak
                    6925 nor \string\fakelistoffigures}
                    6926 \@mtc@hints@given@true
                    6927 \setminusfi
                    6928 \fi
                    6929 \if@partlot@used@
                    6930 \if@mtc@lot@used@\else
                    6931 \mtcPackageWarningNoLine[<W0070>]{minitoc(hints)}%
                    6932 {You have used \string\partlot\space but not
                    6933 \MessageBreak
                    6934 \string\listoftables
                    6935 \MessageBreak
                    6936 nor \string\fakelistoftables}
                    6937 \@mtc@hints@given@true
                    6938 \fi
                    6939 \fi
                    6940 \fi
\if@mtc@chapter@def@
Commandes au niveau chapitre :
\if@mtc@hints@given@
   \if@minitoc@used@
6941 \if@mtc@chapter@def@
    \ifmtc@toc@used@
6942 \if@minitoc@used@
                          \if@mtc@toc@used@\else
                          \mtcPackageWarningNoLine[<W0068>]{minitoc(hints)}%
```

```
\if@minilof@used@ 6943
\ifmtc@lof@used@ 6944
\if@minilot@used@ 6945
\ifmtc@lot@used@ 6946{You have used \string\minitoc\space but not
                          \MessageBreak
                6947 \string\tableofcontents
                6948 \MessageBreak
                6949 nor \string\faketableofcontents}
                6950 \@mtc@hints@given@true
                6951 \setminusfi
                6952 \fi
                6953 \if@minilof@used@
                6954 \if@mtc@lof@used@\else
                6955 \mtcPackageWarningNoLine[<W0066>]{minitoc(hints)}%
                6956 {You have used \string\minilof\space but not
                6957 \MessageBreak
                6958 \string\listoffigures
                6959 \MessageBreak
                6960 nor \string\fakelistoffigures}
                6961 \@mtc@hints@given@true
                6962 \fi
```

```
6963 \fi
6964 \if@minilot@used@
6965 \if@mtc@lot@used@\else
6966 \mtcPackageWarningNoLine[<W0067>]{minitoc(hints)}%
6967 {You have used \string\minilot\space but not
6968 \MessageBreak
6969 \string\listoftables
6970 \MessageBreak
6971 nor \string\fakelistoftables}
6972 \@mtc@hints@given@true
6973 \setminusfi
6974 \fi
6975 \fi
```

```
\if@mtc@section@def@
Commandes au niveau section :
\if@mtc@hints@given@
   \if@secttoc@used@
6976 \if@mtc@section@def@
    \ifmtc@toc@used@
6977 \if@secttoc@used@
   \if@sectlof@used@ 6978
   \ifmtc@lof@used@ 6979
   \if@sectlot@used@ 6980
   \ifmtc@lot@used@ 6981
                          \if@mtc@toc@used@\else
                          \mtcPackageWarningNoLine[<W0074>]{minitoc(hints)}%
                             {You have used \string\secttoc\space but not
                              \MessageBreak
                    6982 \string\tableofcontents
                    6983 \MessageBreak
                    6984 nor \string\faketableofcontents}
                    6985 \@mtc@hints@given@true
                    6986 \fi
                    6987 \fi
                    6988 \if@sectlof@used@
                    6989 \if@mtc@lof@used@\else
                    6990 \mtcPackageWarningNoLine[<W0072>]{minitoc(hints)}%
                    6991 {You have used \string\sectlof\space but not
                    6992 \MessageBreak
                    6993 \string\listoffigures
                    6994 \MessageBreak
                    6995 nor \string\fakelistoffigures}
                    6996 \@mtc@hints@given@true
                    6997 \setminusfi
                    6998 \fi
                    6999 \if@sectlot@used@
                    7000 \if@mtc@lot@used@\else
                    7001 \mtcPackageWarningNoLine[<W0073>]{minitoc(hints)}%
                    7002 {You have used \string\sectlot\space but not
                    7003 \MessageBreak
                    7004 \string\listoftables
                    7005 \MessageBreak
                    7006 nor \string\fakelistoftables}
                    7007 \@mtc@hints@given@true
                    7008 \setminusfi
                    7009 \fi
                    7010 \setminus fi
```
#### 9.78.2.5 Tester le nombre de mini-tables, dans le cas de suffixes courts

```
\mtc@hints@checklongext
     \if@longextensions@
       \if@mtc@part@def@
                  \value
\if@mtc@hints@given@true
    \if@mtc@chapter@def@
   \if@mtc@section@def@
                         7011 \def\mtc@hints@checklongext{%
                         7012 \if@longextensions@
```
Si les suffixes courts sont utilisés, vous ne pouvez utiliser que 99 mini-tables de chaque genre. Si davantage de mini-tables sont créées, les fichiers auxiliaires seront écrasés ; le centième fichier minitoc \jobname.U100 a son nom tronqué à\jobname.U10, qui est déjà le dixième fichier minitoc. Donc nous avons besoin d'une indication (*hint*) pour signaler cette situation. Le code est assez simple, mais le remède est amer et coûteux : soit utiliser un meilleur système  $d'$ exploitation  $^{13}$ , soit revoir la conception du document.

```
7013 \else
7014 \if@mtc@part@def@
7015 \ifnum 99 < \value{ptc}\relax
7016 \@mtc@hints@given@true
7017 \mtcPackageWarningNoLine[<W0054>]{minitoc(hints)}%
7018 {You have used short extensions
7019 \MessageBreak
7020 and more than 99 parts (\arabic{ptc})}
7021 \fi
7022 \quad \text{If}7023 \if@mtc@chapter@def@
7024 \ifnum 99 < \value{mtc}\relax
7025 \@mtc@hints@given@true
7026 \mtcPackageWarningNoLine[<W0053>]{minitoc(hints)}%
7027 {You have used short extensions
7028 \MessageBreak
7029 and more than 99 chapters (\arabic{mtc})}
7030 \quad \text{tri}7031 \else
7032 \if@mtc@section@def@
7033 \ifnum 99 < \value{stc}\relax
7034 \@mtc@hints@given@true
7035 \mtcPackageWarningNoLine[<W0055>]{minitoc(hints)}%
7036 {You have used short extensions
7037 \MessageBreak
7038 and more than 99 sections (\arabic{stc})}
7039 \setminusfi
7040 \fi
7041 \fi
7042 \setminus fi7043 \mtc@hints@checklongext
```
## 9.78.2.6 Partie finale du *hint* sur le paquetage sectsty

\if@mtc@sectstyLoaded@ \if@mtc@sectstyLoaded@a@ \if@mtc@hints@given@

Nous testons si sectsty a été chargé avant (correct) ou après (incorrect) minitoc. Voir la section [9.9.1](#page-253-0) page [254.](#page-253-0)

<sup>&</sup>lt;sup>13</sup>Dans le long terme, un bon investissement.

```
7044 \if@mtc@sectstyLoaded@\else
7045 \if@mtc@sectstyLoaded@a@
7046 \mtcPackageWarningNoLine[<W0037>]{minitoc(hints)}%
7047 {The sectsty package should be
7048 \MessageBreak
7049 loaded BEFORE the minitoc package}
7050 \@mtc@hints@given@true
7051 \fi
7052 \fi
```
## 9.78.2.7 Partie finale du *hint* sur le paquetage varsects

Nous testons si varsects a été chargé avant (correct) ou après (incorrect) minitoc. Voir la section [9.9.2](#page-253-0) page [254.](#page-253-0)

\if@mtc@varsectsLoaded@ \if@mtc@varsectsLoaded@a@ \if@mtc@hints@given@

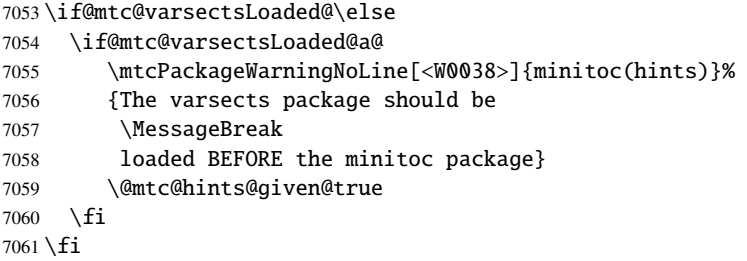

## 9.78.2.8 Partie finale du *hint* sur le paquetage fncychap

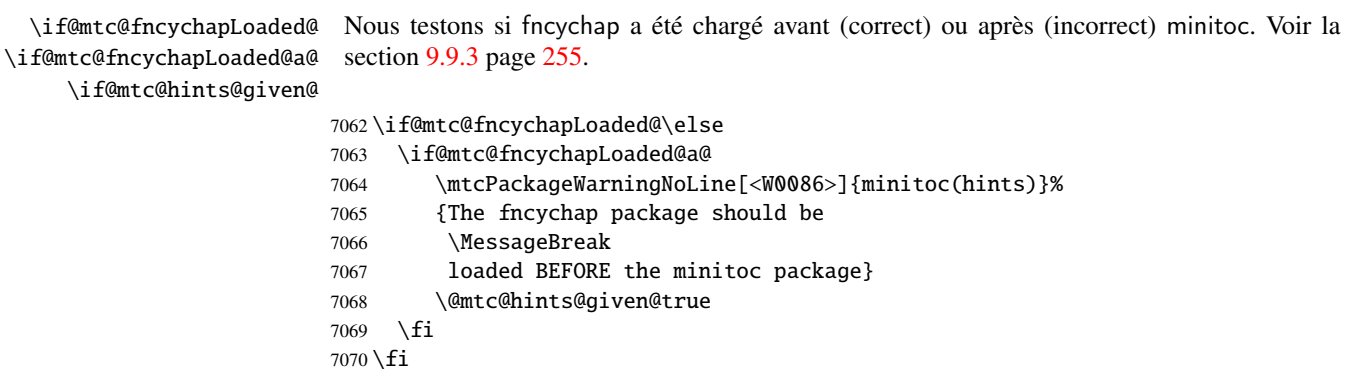

#### 9.78.2.9 Partie finale du *hint* sur le paquetage hangcaption

\if@mtc@HgcLoaded@ \if@mtc@HgcLoaded@a@ \if@mtc@hints@given@ Nous testons si hangcaption a été chargé avant (correct) ou après (incorrect) minitoc. Voir la section [9.9.4](#page-254-0) page [255.](#page-254-0)

```
7071 \if@mtc@HgcLoaded@\else
7072 \if@mtc@HgcLoaded@a@
7073 \mtcPackageWarningNoLine[<W0092>]{minitoc(hints)}%
7074 {The hangcaption package should be
7075 \MessageBreak
7076 loaded BEFORE the minitoc package}
7077 \@mtc@hints@given@true
7078 \fi
7079 \fi
```
#### 9.78.2.10 Partie finale du *hint* sur le paquetage quotchap

Nous testons si quotchap a été chargé avant (correct) ou après (incorrect) minitoc. Voir la section [9.9.5](#page-254-0) page [255.](#page-254-0)

\if@mtc@quotchapLoaded@ \if@mtc@quotchapLoaded@a@ \if@mtc@hints@given@

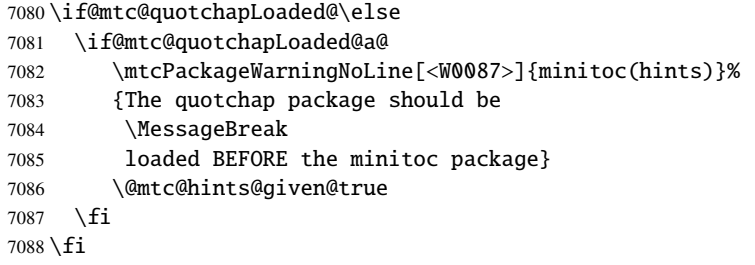

#### 9.78.2.11 Partie finale du *hint* sur le paquetage romannum

\if@mtc@romannumLoaded@ \if@mtc@romannumLoaded@a@ \if@mtc@hints@given@ Nous testons si romannum a été chargé avant (correct) ou après (incorrect) minitoc. Voir la section [9.9.6](#page-254-0) page [255.](#page-254-0) 7089 \if@mtc@romannumLoaded@\else 7090 \if@mtc@romannumLoaded@a@ 7091 \mtcPackageWarningNoLine[<W0088>]{minitoc(hints)}% 7092 {The romannum package should be 7093 \MessageBreak 7094 loaded BEFORE the minitoc package} 7095 \@mtc@hints@given@true 7096 \fi

### 9.78.2.12 Partie finale du *hint* sur le paquetage sfheaders

\if@mtc@sfheadersLoaded@ \if@mtc@sfheadersLoaded@a@ \if@mtc@hints@given@

7097 \fi

Nous testons si sfheaders a été chargé avant (correct) ou après (incorrect) minitoc. Voir la section [9.9.7](#page-255-0) page [256.](#page-255-0)

```
7098 \if@mtc@sfheadersLoaded@\else
7099 \if@mtc@sfheadersLoaded@a@
7100 \mtcPackageWarningNoLine[<W0089>]{minitoc(hints)}%
7101 {The sfheaders package should be
7102 \MessageBreak
7103 loaded BEFORE the minitoc package}
7104 \@mtc@hints@given@true
7105 \setminusfi
7106 \setminus fi
```
## 9.78.2.13 Partie finale du *hint* sur le paquetage alnumsec

Nous testons si alnumsec a été chargé avant (correct) ou après (incorrect) minitoc. Voir la section [9.9.8](#page-255-0) page [256.](#page-255-0)

\if@mtc@alnumsecLoaded@ \if@mtc@alnumsecLoaded@a@ \if@mtc@hints@given@

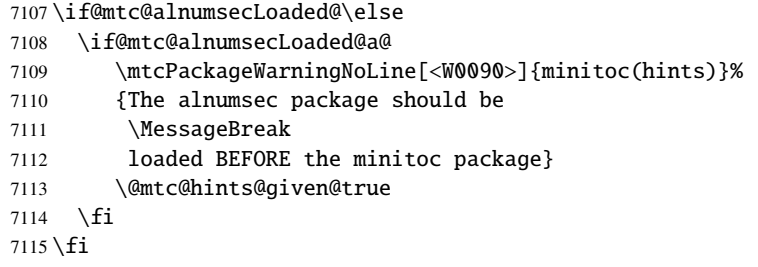

## 9.78.2.14 Partie finale du *hint* sur le paquetage captcont

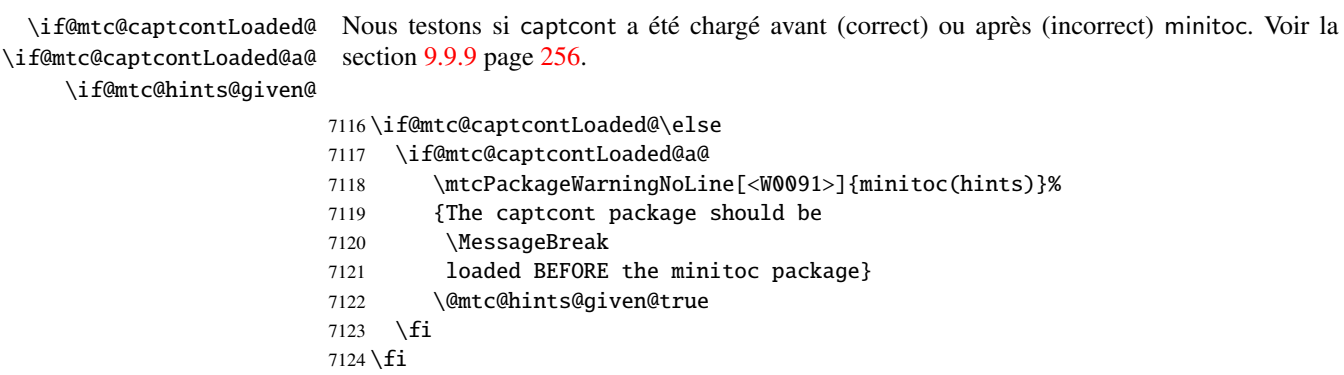

### 9.78.2.15 Partie finale du *hint* sur le paquetage caption

\if@mtc@captionLoaded@ \if@mtc@captionLoaded@a@ \if@mtc@hints@given@ Nous testons si caption a été chargé avant (correct) ou après (incorrect) minitoc. Voir la section [9.9.10](#page-255-0) page [256.](#page-255-0)

```
7125 \if@mtc@captionLoaded@\else
7126 \if@mtc@captionLoaded@a@
7127 \mtcPackageWarningNoLine[<W0033>]{minitoc(hints)}%
7128 {The caption package should be
7129 \MessageBreak
7130 loaded BEFORE the minitoc package}
7131 \@mtc@hints@given@true
7132 \fi
7133 \fi
```
## 9.78.2.16 Partie finale du *hint* sur le paquetage caption2

\if@mtc@captionIILoaded@ Nous testons si caption2 a été chargé avant (correct) ou après (incorrect) minitoc. Voir la section [9.9.11](#page-256-0) page [257.](#page-256-0)

\if@mtc@captionIILoaded@a@ \if@mtc@hints@given@

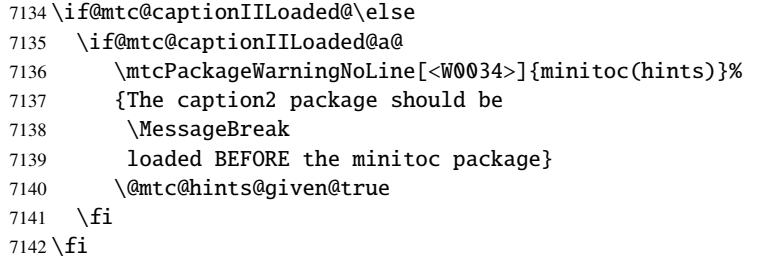

## 9.78.2.17 Partie finale du *hint* sur le paquetage ccaption

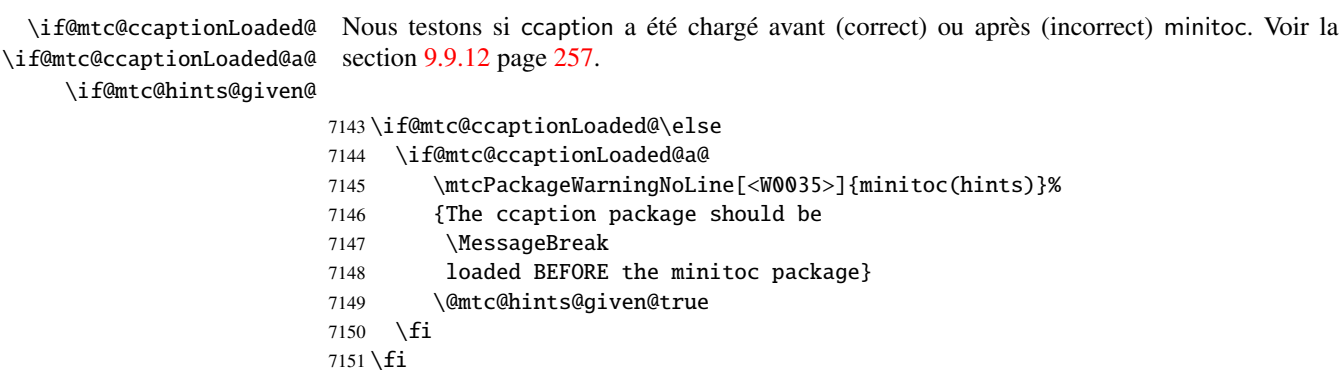

### 9.78.2.18 Partie finale du *hint* sur le paquetage mcaption

\if@mtc@mcaptionLoaded@ \if@mtc@mcaptionLoaded@a@ \if@mtc@hints@given@

Nous testons si mcaption a été chargé avant (correct) ou après (incorrect) minitoc. Voir la section [9.9.13](#page-256-0) page [257.](#page-256-0)

```
7152 \if@mtc@mcaptionLoaded@\else
7153 \if@mtc@mcaptionLoaded@a@
7154 \mtcPackageWarningNoLine[<W0036>]{minitoc(hints)}%
7155 {The mcaption package should be
7156 \MessageBreak
7157 loaded BEFORE the minitoc package}
7158 \@mtc@hints@given@true
7159 \fi
7160 \setminus fi
```
## 9.78.2.19 Tester si des mini-tables vides ont été détectées

Nous testons pour chaque sorte de mini-tables.

\if@mtc@empty@parttoc@ Pour les parttocs :

 \if@mtc@empty@parttoc@ \mtcPackageWarningNoLine[<W0046>]{minitoc(hints)}% {You have attempted to insert \MessageBreak empty parttocs} \@mtc@hints@given@true  $7167 \setminus fi$ 

\if@mtc@empty@partlof@ Pour les partlofs :

 \if@mtc@empty@partlof@ \mtcPackageWarningNoLine[<W0044>]{minitoc(hints)}% {You have attempted to insert \MessageBreak empty partlofs} \@mtc@hints@given@true  $7174 \setminus fi$ 

\if@mtc@empty@partlot@ Pour les partlots :

 \if@mtc@empty@partlot@ 7176 \mtcPackageWarningNoLine[<W0045>]{minitoc(hints)}% {You have attempted to insert \MessageBreak empty partlots} \@mtc@hints@given@true  $\overline{fi}$ 

```
\if@mtc@empty@minitoc@ Pour les minitocs :
```
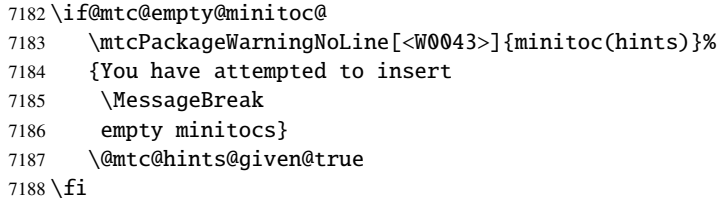

\if@mtc@empty@minilof@ Pour les minilofs :

```
7189 \if@mtc@empty@minilof@
7190 \mtcPackageWarningNoLine[<W0041>]{minitoc(hints)}%
7191 {You have attempted to insert
7192 \MessageBreak
7193 empty minilofs}
7194 \@mtc@hints@given@true
7195 \setminus fi
```
\if@mtc@empty@minilot@ Pour les minilots :

```
7196 \if@mtc@empty@minilot@
7197 \mtcPackageWarningNoLine[<W0042>]{minitoc(hints)}%
7198 {You have attempted to insert
7199 \MessageBreak
7200 empty minilots}
7201 \@mtc@hints@given@true
7202 \fi
```
\if@mtc@empty@secttoc@ Pour les secttocs :

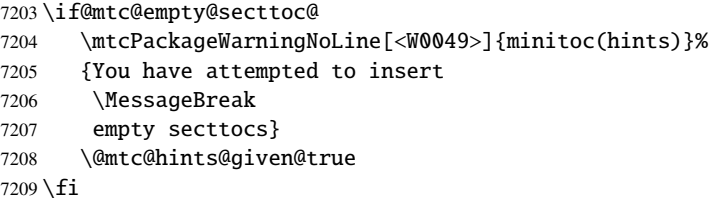

\if@mtc@empty@sectlof@ Pour les sectlofs :

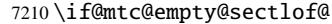

- 7211 \mtcPackageWarningNoLine[<W0047>]{minitoc(hints)}%
- {You have attempted to insert
- \MessageBreak

```
7214 empty sectlofs}
7215 \@mtc@hints@given@true
7216 \setminus fi
```
\if@mtc@empty@sectlot@ Pour les sectlots :

```
7217 \if@mtc@empty@sectlot@
7218 \mtcPackageWarningNoLine[<W0042>]{minitoc(hints)}%
7219 {You have attempted to insert
7220 \MessageBreak
7221 empty sectlots}
7222 \@mtc@hints@given@true
7223 \text{ t}
```
#### 9.78.2.20 Tester si des commandes obsolètes ont été utilisées

Ce *hint* est juste un rappel dans le cas où vous auriez utilisé des commandes obsolètes, qui sont aussi signalées dans le fichier *document*.log.

\if@firstpartis@used@ Macro obsolète \firstpartis :

 \if@firstpartis@used@ \mtcPackageWarningNoLine[<W0051>]{minitoc(hints)}% {You have invoked an obsolete \MessageBreak command: \string\firstpartis} \@mtc@hints@given@true \fi

\if@firstchapteris@used@ Macro obsolète \firstchapteris :

 \if@firstchapteris@used@ 7232 \mtcPackageWarningNoLine[<W0050>]{minitoc(hints)}% {You have invoked an obsolete \MessageBreak command: \string\firstchapteris} \@mtc@hints@given@true  $\setminus$ fi

\if@firstsectionis@used@ Macro obsolète \firstsectionis :

\if@firstsectionis@used@

- 7239 \mtcPackageWarningNoLine[<W0052>]{minitoc(hints)}%
- {You have invoked an obsolete
- \MessageBreak

```
7242 command: \string\firstsectionis}
7243 \@mtc@hints@given@true
7244 \setminus fi
```
## 9.78.2.21 Tester si des *hints* ont été écrits

\if@mtc@hints@given@ \mtc@hints@enddoc Nous arrivons à la fin de la troisième partie de l'option hints : si des problèmes ont été détectés, un avertissement est affiché ; cet avertissement n'est pas affiché mais seulement écrit dans le fichier *document*.log si aucun problème n'a été détecté. Et nous terminons la macro \mtc@hints@enddoc par une accolade fermante.

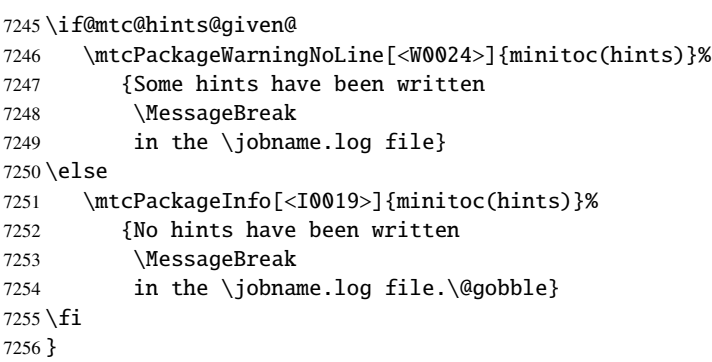

# 9.79 Traitement des options

\InputIfFileExists Tout d'abord, si possible, nous exécutons l'option de langue par défaut, english : \ExecuteOptions

> 7257 \InputIfFileExists{english.mld}% 7258 {\ExecuteOptions{english}}%

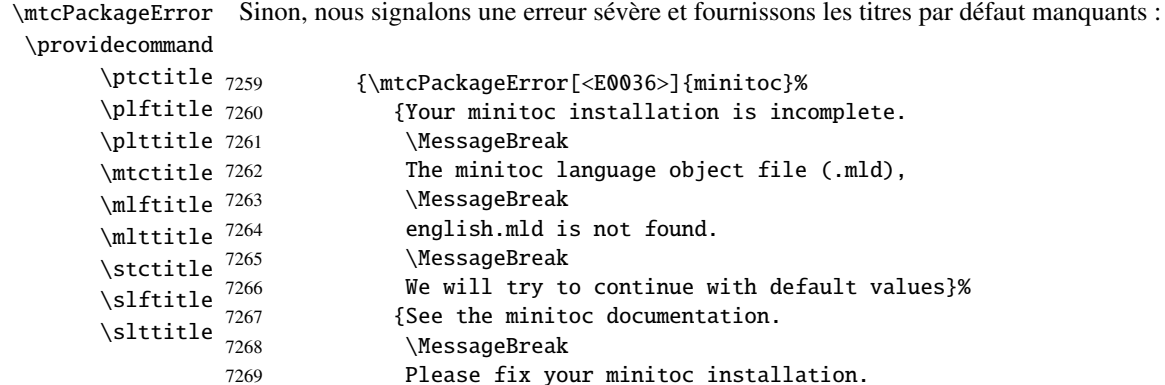

# CHAPITRE 9. CODE COMMENTÉ DU PAQUETAGE MINITOC 415

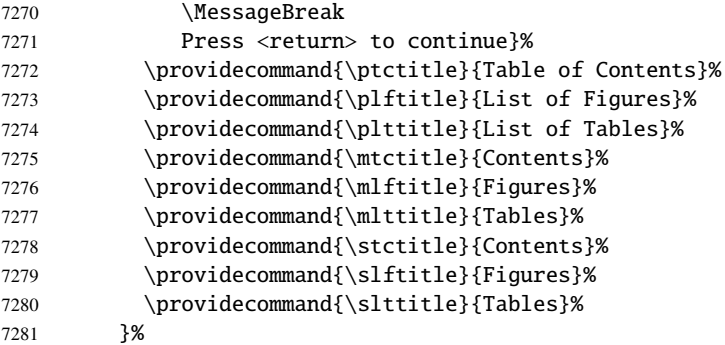

\ProcessOptions\* Puis nous exécutons toutes les options demandées ; pour la plupart des options, ceci consiste seulement à positionner un indicateur, ou à charger un fichier pour les options de langue.

\ProcessOptions\*

Nous examinons maintenant les indicateurs pour certaines options et exécutons les actions nécessaires.

# 9.79.1 Traitement de l'option insection

```
\if@mtc@ss@insection@
Pour l'option insection, nous chargeons le paquetage placeins [9] avec ses options verbose
        \RequirePackage
      \@ifpackageloaded
correct est vérifié :
\if@mtc@placeinsLoaded@
                          et section, après le paquetage flafter (décrit dans [210] et [244, page 292]) ; le chargement
                         7283 \if@mtc@ss@insection@
                         7284 \RequirePackage{flafter}[2000/07/23]%
```

```
7285 \RequirePackage[section,verbose]{placeins}[2005/04/18]%
7286 \@ifpackageloaded{placeins}%
7287 {\@mtc@placeinsLoaded@true}{\@mtc@placeinsLoaded@false}%
7288 \fi
```
# 9.79.2 Traitement de l'option notoccite

```
\if@mtc@notoccite@
Pour l'option notoccite, nous chargeons simplement le paquetage notoccite [8] :
  \RequirePackage
```

```
7289 \if@mtc@notoccite@
7290 \RequirePackage{notoccite}%
7291 \fi
```
## 9.79.3 Traitement de l'option listfiles

```
\mtc@maf
            \tf@mtc
\if@longextensions@
      \mtc@maf@long
     \mtc@maf@short
      \mtc@addtomaf
      \IfFileExists
```

```
Nous définissons la macro \mtc@maf qui ferme \tf@mtc puis le ré-ouvre pour écrire dans
le fichier document.maf. Elle appelle \mtc@maf@long ou \mtc@maf@short (suffixes longs
ou courts), puis ferme \tf@mtc. \mtc@maf@long ou \mtc@maf@short écrit les noms des
fichiers auxiliaires existants en utilisant des boucles par ordre décroissant sur les compteurs
associés, et inclut document.mtc dans la liste (mais pas le fichier document.maf 14). Nous
devons aussi tester l'existence de \jobname.mtc1 si les suffixes longs sont utilisés.
```
\jobname 7292 \def\mtc@maf{%

```
7293 \mtcPackageInfo[<I0009>]{minitoc}%
7294 {Listing minitoc auxiliary files.
7295 \MessageBreak
7296 Creating the \jobname.maf file\@gobble}
7297 \immediate\closeout\tf@mtc
7298 \immediate\openout\tf@mtc \jobname.maf
7299 \if@longextensions@\mtc@maf@long\else\mtc@maf@short\fi
7300 \immediate\closeout\tf@mtc}
7301 \def\mtc@addtomaf#1{%
7302 \IfFileExists{#1}{\immediate\write\tf@mtc{#1}}{}}
7303 \def\mtc@maf@long{%
7304 \mtc@addtomaf{\jobname.mtc}
7305 \@ifundefined{c@ptc}{}{\loop\ifnum\c@ptc>\z@\relax
7306 \mtc@addtomaf{\jobname.ptc\arabic{ptc}}
7307 \mtc@addtomaf{\jobname.plf\arabic{ptc}}
7308 \mtc@addtomaf{\jobname.plt\arabic{ptc}}
7309 \advance\c@ptc\m@ne\repeat}
7310 \@ifundefined{c@mtc}{\mtc@addtomaf{\jobname.mtc1}}{%
7311 \loop\ifnum\c@mtc>\z@\relax
7312 \mtc@addtomaf{\jobname.mtc\arabic{mtc}}
7313 \mtc@addtomaf{\jobname.mlf\arabic{mtc}}
7314 \mtc@addtomaf{\jobname.mlt\arabic{mtc}}
7315 \advance\c@mtc\m@ne\repeat}
7316 \@ifundefined{c@stc}{}{\loop\ifnum\c@stc>\z@\relax
7317 \mtc@addtomaf{\jobname.stc\arabic{stc}}
7318 \mtc@addtomaf{\jobname.slf\arabic{stc}}
7319 \mtc@addtomaf{\jobname.slt\arabic{stc}}
7320 \advance\c@stc\m@ne\repeat}}
7321 \def\mtc@maf@short{%
7322 \mtc@addtomaf{\jobname.mtc}
7323 \@ifundefined{c@ptc}{}{\loop\ifnum\c@ptc>\z@\relax
7324 \mtc@addtomaf{\jobname.P\arabic{ptc}}
7325 \mtc@addtomaf{\jobname.G\arabic{ptc}}
7326 \mtc@addtomaf{\jobname.U\arabic{ptc}}
7327 \advance\c@ptc\m@ne\repeat}
7328 \@ifundefined{c@mtc}{}{\loop\ifnum\c@mtc>\z@\relax
7329 \mtc@addtomaf{\jobname.M\arabic{mtc}}
7330 \mtc@addtomaf{\jobname.F\arabic{mtc}}
7331 \mtc@addtomaf{\jobname.T\arabic{mtc}}
7332 \advance\c@mtc\m@ne\repeat}
```
<sup>14</sup>Certains utilisateurs pourraient faire un nettoyage en utilisant ce fichier comme liste des fichiers à détruire, donc il ne doit pas être dans la liste.

# CHAPITRE 9. CODE COMMENTÉ DU PAQUETAGE MINITOC 417

```
7333 \@ifundefined{c@stc}{}{\loop\ifnum\c@stc>\z@\relax
7334 \mtc@addtomaf{\jobname.S\arabic{stc}}
7335 \mtc@addtomaf{\jobname.H\arabic{stc}}
7336 \mtc@addtomaf{\jobname.V\arabic{stc}}
7337 \advance\c@stc\m@ne\repeat}}
```
\if@mtc@listfiles@ Si cette option est active, nous appellons \mtc@maf dans un bloc \AtEndDocument. \AtEndDocument

```
\mtc@maf
7338 \if@mtc@listfiles@{\AtEndDocument{\mtc@maf}}\else\fi
```
# 9.79.4 Traitement de l'option hints

\if@mtc@hints@ \AtBeginDocument \mtc@hints@begindoc \AtEndDocument 7339 \if@mtc@hints@ \mtc@hints@enddoc Pour l'option hints, nous plaçons sa première partie dans un bloc \AtBeginDocument et sa troisième (dernière) partie dans un bloc \AtEndDocument : 7340 \AtBeginDocument{\mtc@hints@begindoc}% 7341 \AtEndDocument{\mtc@hints@enddoc}%  $7342 \setminus fi$ 

# 9.79.5 Sauvegarde des commandes de sectionnement

Et, enfin, nous sauvegardons les définitions des commandes de sectionnement (avec leurs branches non étoilées et étoilées), pour des comparaisons (ceci est une partie de l'option hints exécutée dans le préambule).

```
\@ifundefined
Pour la commande \part :
 \mtc@hints@part
            \part
7343 \@ifundefined{part}{}{\let\mtc@hints@part\part
\mtc@hints@@part 7344
           \@part 7345
\mtc@hints@@spart
          \@spart
                                                \let\mtc@hints@@part\@part
                                                \let\mtc@hints@@spart\@spart}
```

```
\@ifundefined
Pour la commande \chapter :
 \mtc@hints@chapter
            \chapter 7346\@ifundefined{chapter}{}{\let\mtc@hints@chapter\chapter
\mtc@hints@@chapter
           \@chapter 7348
\mtc@hints@@schapter
          \@schapter
                                                  7347 \let\mtc@hints@@chapter\@chapter
                                                  \let\mtc@hints@@schapter\@schapter}
```

```
\@ifundefined
Pour la commande \section :
\mtc@hints@section
          \section
7349 \@ifundefined{section}{}{\let\mtc@hints@section\section
 \mtc@hints@@sect 7350
            \@sect 7351
\mtc@hints@@ssect
           \@ssect
                                                \let\mtc@hints@@sect\@sect
                                                \let\mtc@hints@@ssect\@ssect}
```
# 9.80 Interception des commandes de préparation et d'insertion non définies

\mtc@classck Il peut arriver que vous utilisiez une commande de préparation (comme \dominitoc) ou \mtcPackageError une commande d'insertion (comme \dominitoc) dans un document utilisant une classe pour laquelle cette commande n'est pas disponible (comme article). Pour obtenir un meilleur diagnostic pour ce type d'erreurs, nous interceptons de telles commandes en fournissant une définition par défaut qui émet simplement un message d'erreur. Ces définitions par défaut sont faites dans un bloc \AtBeginDocument.

```
7352 \def\mtc@classck#1{%
7353 \mtcPackageError[<E0037>]{minitoc}%
7354 {The \csname #1\endcsname\space command is incompatible
7355 \MessageBreak
7356 with the document class}%
7357 {Correct the source code.
7358 \MessageBreak
7359 Type <return> and rerun LaTeX}%
7360 }
```
Un bloc \AtBeginDocument :

## \AtBeginDocument

7361 \AtBeginDocument{%

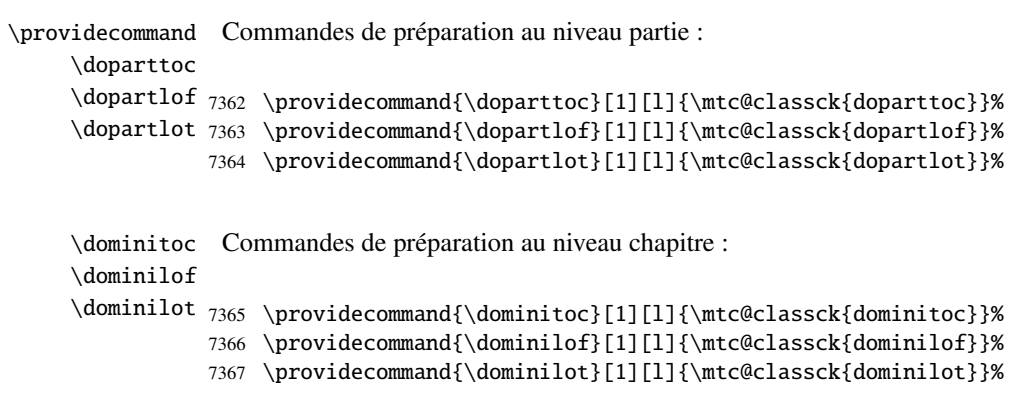

```
\dosecttoc
Commandes de préparation au niveau section :
\dosectlof
\dosectlot 7368 \providecommand{\dosecttoc}[1][l]{\mtc@classck{dosecttoc}}%
           7369 \providecommand{\dosectlof}[1][l]{\mtc@classck{dosectlof}}%
           7370 \providecommand{\dosectlot}[1][l]{\mtc@classck{dosectlot}}%
  \parttoc
  \partlof
  \partlot 7371 % \ifcase\LANG\relax
           7372 % Part-level insertion commands:
           7373 % \or\relax
           7374 % Commandes d'insertion au niveau partie:
           7375 % \fi
           7376 \providecommand{\parttoc}[1][l]{\mtc@classck{parttoc}}%
           7377 \providecommand{\partlof}[1][l]{\mtc@classck{partlof}}%
           7378 \providecommand{\partlot}[1][l]{\mtc@classck{partlot}}%
  \minitoc
Commandes d'insertion au niveau chapitre :
  \minilof
  \minilot
7379 \providecommand{\minitoc}[1][l]{\mtc@classck{minitoc}}%
           7380 \providecommand{\minilof}[1][l]{\mtc@classck{minilof}}%
           7381 \providecommand{\minilot}[1][l]{\mtc@classck{minilot}}%
  \secttoc
Commandes d'insertion au niveau section :
  \sectlof
  \sectlot
7382 \providecommand{\secttoc}[1][l]{\mtc@classck{secttoc}}%
           7383 \providecommand{\sectlof}[1][l]{\mtc@classck{sectlof}}%
           7384 \providecommand{\sectlot}[1][l]{\mtc@classck{sectlot}}%
           7385 }
```
Et le paquetage est terminé.

7386 (/minitoc)

# 9.81 Le fichier fminitoc.dtx

\jobname Ce court fichier est nécessaire pour créer la documentation en français. Son rôle est de for-\input cer \jobname à fminitoc au lieu de minitoc. Comme minitoc.ins engendre les fichiers minitoc.lan et fminitoc.lan qui établissent un numéro de langue \LANG, et comme minitoc.dtx lit alors le fichier \jobname.lan, la documentation peut être en plusieurs langues (anglais et français ici) dans minitoc.dtx, la langue étant choisie par des construc-

tions \ifcase\LANG\relax ... \or\relax ... \fi. Les primitives \relax sont nécessaires pour éviter de mauvaises surprises.

7387 (∗fminitoc) \ProvidesFile{fminitoc.dtx}% [2007/03/22 minitoc v53 french documentation start file] \input{minitoc.dtx}  $\langle$ /fminitoc $\rangle$ 

# Chapitre 10

# Code commenté du paquetage mtcoff

# Sommaire

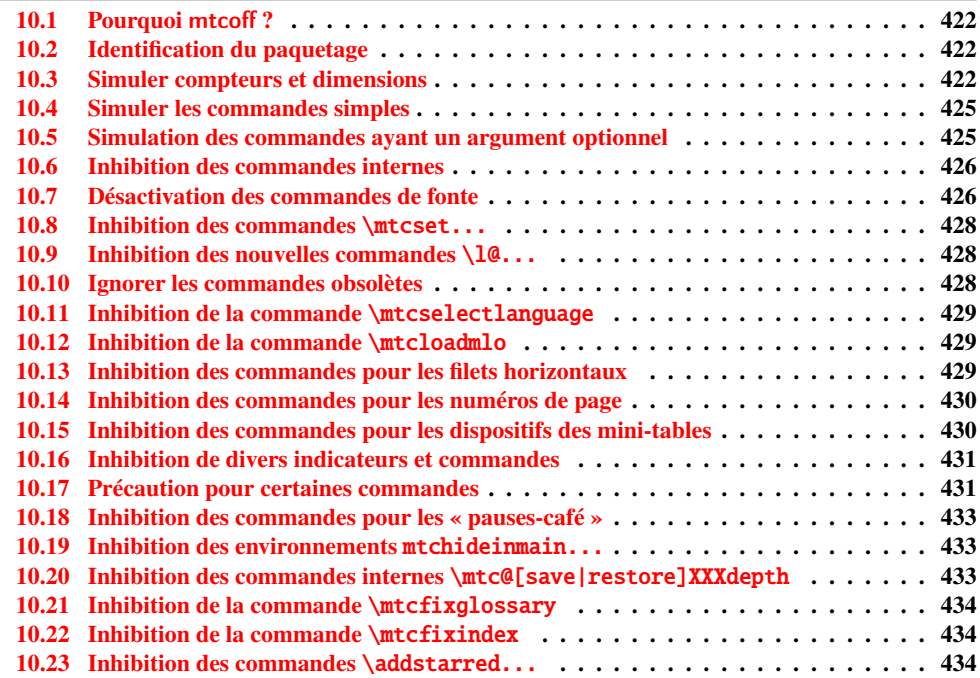

# <span id="page-421-0"></span>10.1 Pourquoi mtcoff?

Le paquetage minitoc [\[124,](#page-543-0) [125\]](#page-543-0) requiert que l'utilisateur insère de nombreuses commandes dans le code source de son document, mais pas seulement dans le préambule du document. D'où le concept d'un paquetage de remplacement, mtcoff (c'est-à-dire, « *minitoc o*ff »), qui substitue à toutes les commandes et à tous les environnements du paquetage minitoc d'autres commandes et environnements ayant les mêmes noms et syntaxes, mais ne faisant rien (sauf émettre quelques avertissements bénins, dans des cas spéciaux). De cette manière, pour inhiber facilement le paquetage minitoc, il vous suffit d'écrire, dans le préambule de votre document, quelque chose comme ceci :

```
\usepackage[...options...]{minitoc}
%\usepackage{mtcoff}
```
alors le paquetage minitoc est activé avec les options spécifiées. Si vous modifiez ces deux lignes de la manière suivante :

%\usepackage[...options...]{minitoc} \usepackage{mtcoff}

alors le paquetage minitoc est désactivé et toutes ses commandes et environnements sont ignorés. Ceci est beaucoup plus facile, rapide et sûr que de mettre en commentaire toutes les commandes et environnements de minitoc. De plus, cette opération est réversible.

# 10.2 Identification du paquetage

\NeedsTeXFormat \ProvidesPackage besoin du paquetage mtcmess pour écrire des messages avec des identificateurs uniques. Tout d'abord, nous identifions le paquetage et vérifions la version de L<sup>AT</sup>EX<sup>1</sup>; nous avons

```
7392 (*mtcoff)
7393 \NeedsTeXFormat{LaTeX2e}%
7394 \ProvidesPackage{mtcoff}[2006/06/27 v30 The mtcoff package]
7395 \RequirePackage{mtcmess}[2006/03/14]
```
# 10.3 Simuler compteurs et dimensions

```
\count@
         \dimen@
\c@minitocdepth
     \mtcindent
 \mtcskipamount
7396 \let\c@minitocdepth\count@
 \bigskipamount 7397\let\mtcindent\dimen@
\c@parttocdepth
7398 \let\mtcskipamount\bigskipamount
      \mtcindent
7399 \let\c@parttocdepth\count@
\c@secttocdepth \frac{1}{1} Cette vérification n'est pas vraiment utile pour le paquetage mtcoff lui-même, mais il est bon de vérifier que votre
     \stcindent
                    Puisque minitoc déclare quelques registres compteurs et dimensions, nous les simulons en
                    utilisant \count@ ou \dimen@. Pour \mtcskipamount, nous utilisons sa définition par défaut,
                   \bigskipamount.
                     version de LATEX n'est pas trop ancienne pour supporter minitoc.
```

```
7400 \let\ptcindent\dimen@
7401 \let\c@secttocdepth\count@
7402 \let\stcindent\dimen@
```
\c@mtc Les compteurs de mini-tables basiques sont fournis par \count@ : \c@ptc \c@stc 7403 \let\c@mtc\count@ \let\c@ptc\count@ \let\c@stc\count@

\mtcgapbeforeheads Les intervalles avant et après les têtes de parttocs reçoivent leurs valeurs par défaut : \mtcgapafterheads

> \def\mtcgapbeforeheads{50\p@} \def\mtcgapafterheads{40\p@}

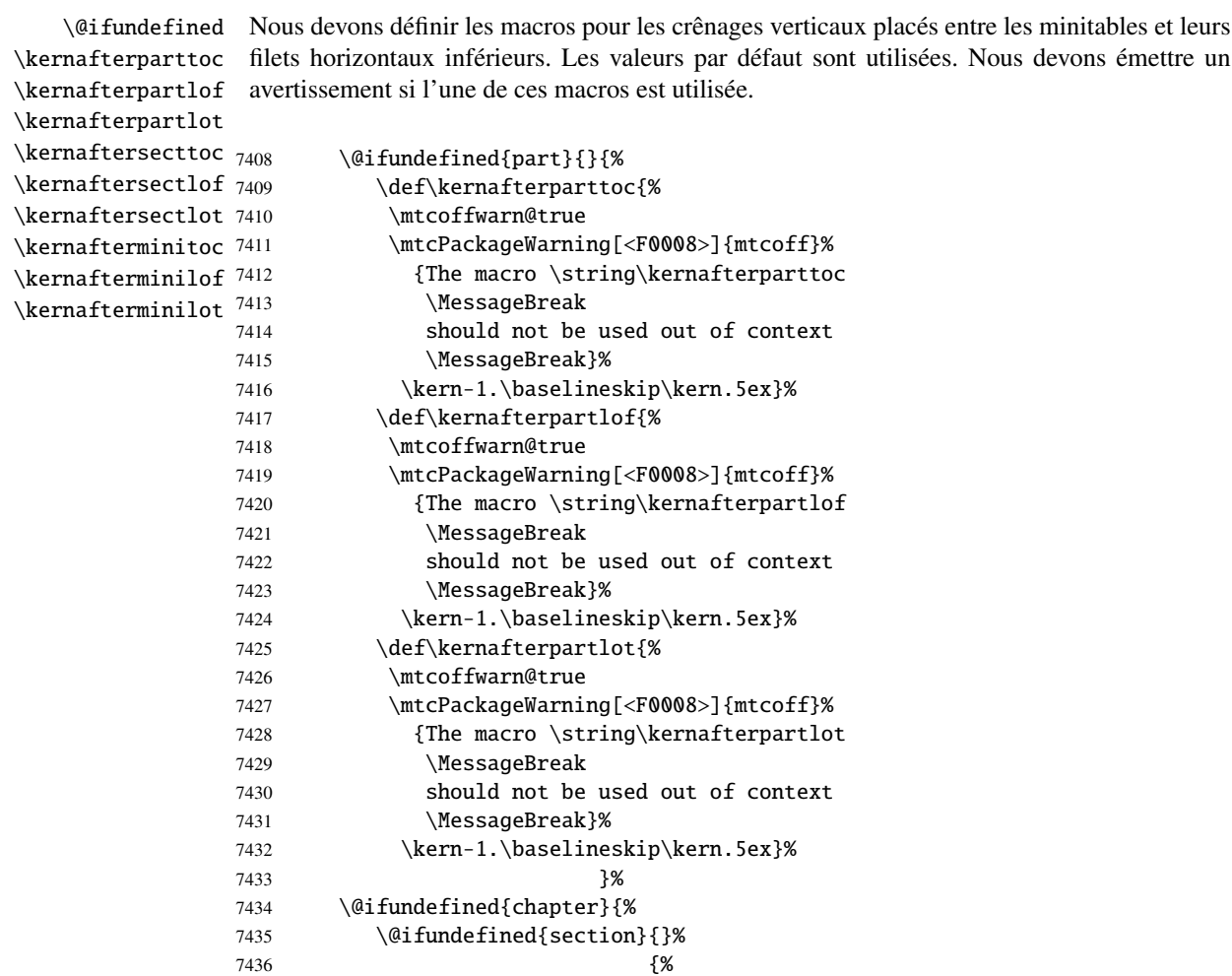

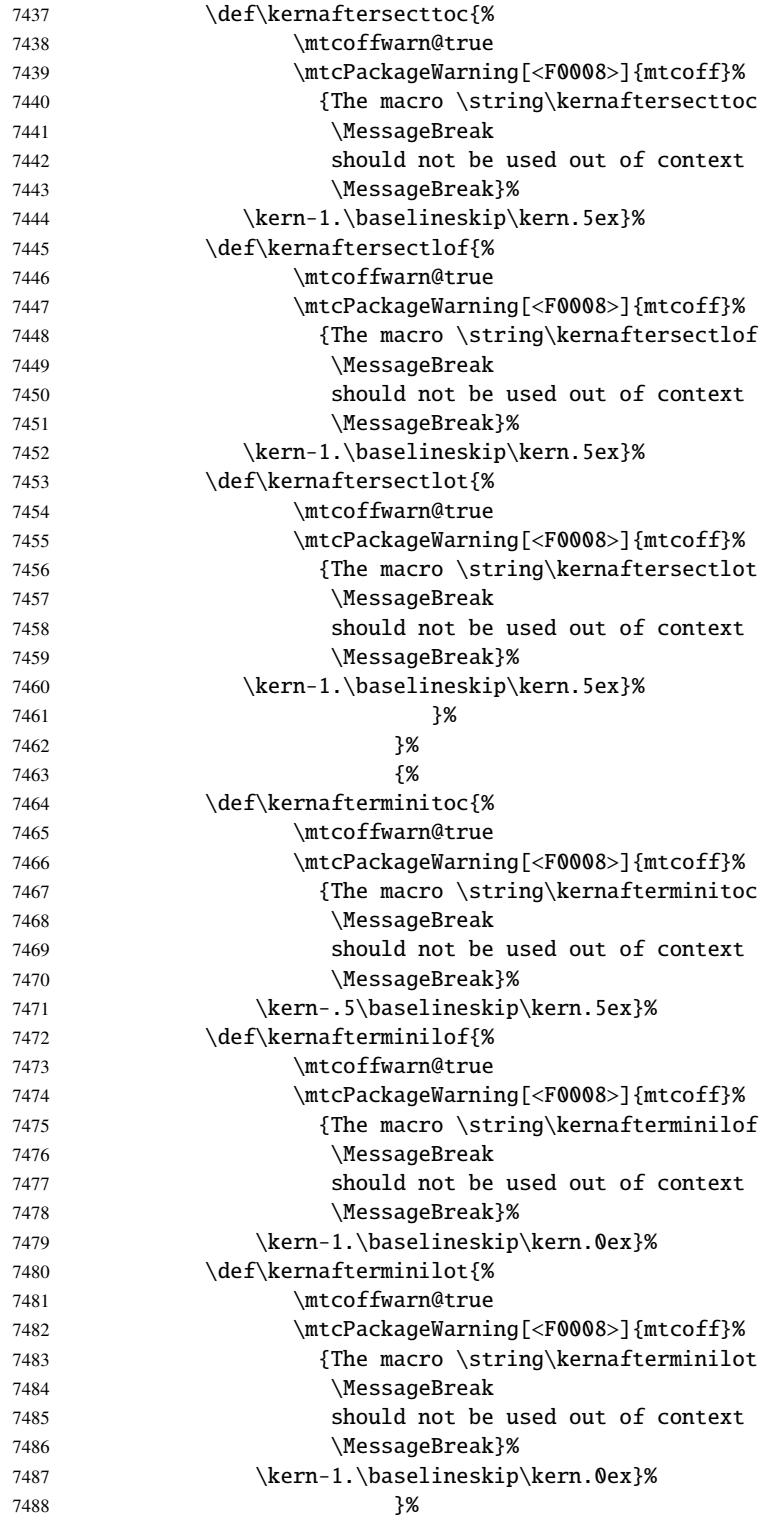

# 10.4 Simuler les commandes simples

```
\mtcskip
Certaines commandes utilisateur sont faciles à simuler :
\faketableofcontents
  \fakelistoffigures
7489 \let\mtcskip\relax
   \fakelistoftables
7490 \let\faketableofcontents\relax
           \adjustptc
7491 \let\fakelistoffigures\relax
           \adjustmtc
7492 \let\fakelistoftables\relax
           \adjuststc<sup>7493</sup>\newcommand{\adjustptc}[1][1]{\relax}
       \decrementptc <sup>7494</sup> \newcommand{\adjustmtc}[1][1]{\relax}
       \decrementmtc
       \decrementstc
       \incrementptc 7498\let\decrementstc\relax
       \incrementmtc 7499\let\incrementptc\relax
       \incrementstc 7500\let\incrementmtc\relax
                       7495 \newcommand{\adjuststc}[1][1]{\relax}
                       7496 \let\decrementptc\relax
                       7497 \let\decrementmtc\relax
                      7501 \let\incrementstc\relax
```
\partend Les commandes suivantes ne sont pas appelées directement par l'utilisateur, dans des \partbegin circonstances normales, mais il faut les simuler :

```
\chapterend
\chapterbegin
7502 \let\partend\relax
     \sectend
7503 \let\partbegin\relax
```

```
\sectbegin
7504 \let\chapterend\relax
           7505 \let\chapterbegin\relax
           7506 \let\sectend\relax
           7507 \let\sectbegin\relax
```
# 10.5 Simulation des commandes ayant un argument optionnel

\gobbleopt@ Les commandes utilisateur ayant un argument optionnel sont simulées en utilisant la macro interne LATEX \@ifnextchar (pour prendre l'argument optionnel) et la nouvelle commande utilitaire \gobbleopt@.

```
7508 \def\gobbleopt@[#1]{\relax}
\@ifnextchar
Commandes pour les mini-tables au niveau partie :
 \doparttoc
  \dopartlof 7509\def\doparttoc{\@ifnextchar[{\gobbleopt@}{\gobbleopt@[l]}}
  \dopartlot 7510\def\dopartlof{\@ifnextchar[{\gobbleopt@}{\gobbleopt@[l]}}
    \parttoc 7511\def\dopartlot{\@ifnextchar[{\gobbleopt@}{\gobbleopt@[l]}}
    \partlof <sup>7512</sup>\def\parttoc{\@ifnextchar[{\gobbleopt@}{\gobbleopt@[l]}}
    \partlot
7513 \def\partlof{\@ifnextchar[{\gobbleopt@}{\gobbleopt@[l]}}
             7514 \def\partlot{\@ifnextchar[{\gobbleopt@}{\gobbleopt@[l]}}
```

```
\@ifnextchar
  \dominitoc
  \dominilof
7515 \def\dominitoc{\@ifnextchar[{\gobbleopt@}{\gobbleopt@[l]}}
  \dominilot 7516\def\dominilof{\@ifnextchar[{\gobbleopt@}{\gobbleopt@[l]}}
    \minitoc
7517 \def\dominilot{\@ifnextchar[{\gobbleopt@}{\gobbleopt@[l]}}
    \minilof
7518 \def\minitoc{\@ifnextchar[{\gobbleopt@}{\gobbleopt@[l]}}
    \minilot
7519 \def\minilof{\@ifnextchar[{\gobbleopt@}{\gobbleopt@[l]}}
             Commandes pour les mini-tables au niveau chapitre :
             7520 \def\minilot{\@ifnextchar[{\gobbleopt@}{\gobbleopt@[l]}}
\@ifnextchar
Commandes pour les mini-tables au niveau section :
  \dosecttoc
  \dosectlof 7521\def\dosecttoc{\@ifnextchar[{\gobbleopt@}{\gobbleopt@[l]}}
  \dosectlot 7522\def\dosectlof{\@ifnextchar[{\gobbleopt@}{\gobbleopt@[l]}}
    \secttoc
7523 \def\dosectlot{\@ifnextchar[{\gobbleopt@}{\gobbleopt@[l]}}
    \sectlof
7524 \def\secttoc{\@ifnextchar[{\gobbleopt@}{\gobbleopt@[l]}}
    \sectlot <sup>7525</sup>\def\sectlof{\@ifnextchar[{\gobbleopt@}{\gobbleopt@[l]}}
             7526 \def\sectlot{\@ifnextchar[{\gobbleopt@}{\gobbleopt@[l]}}
```

```
\@ifnextchar
Commande \mtcprepare :
\mtcprepare
```
7527 \def\mtcprepare{\@ifnextchar[{\gobbleopt@}{\gobbleopt@[l]}}

# 10.6 Inhibition des commandes internes

```
\@gobbletwo
Il nous faut aussi inhiber quelques commandes de minitoc, avec \relax (macros sans
     \tf@mtc
argument) ou \@gobbletwo (macros avec arguments) :
\mtc@string
\appendixmtc 7528\let\tf@mtc\count@
 \l@xchapter
7529 \let\mtc@string\relax
   \xchapter
7530 \let\appendixmtc\relax
   \pchapter
7531 \let\l@xchapter\@gobbletwo
      \psect
7532 \let\xchapter\relax
    \l@xpart
7533 \let\pchapter\relax
      \xpart
    \l@xsect
      \xsect
7537 \let\l@xsect\@gobbletwo
             7534 \let\psect\relax
             7535 \let\l@xpart\@gobbletwo
             7536 \let\xpart\relax
             7538 \let\xsect\relax
```
# 10.7 Désactivation des commandes de fonte

\empty Nous désactivons commandes de fonte de minitoc (telles que \mtcSSfont) avec \empty, car certains utilisateurs pourraient avoir utilisé :

## CHAPITRE 10. CODE COMMENTÉ DU PAQUETAGE MTCOFF 427

#### \renewcommand{\mtcSSfont}{...}

ce qui ne marcherait pas si nous utilisions \relax ici.

```
\ptcfont
Fontes pour les mini-tables au niveau partie :
 \ptcCfont
  \ptcSfont 7539\let\ptcfont\empty
 \ptcSSfont 7540\let\ptcCfont\empty
\ptcSSSfont
7541 \let\ptcSfont\empty
  \ptcPfont
7542 \let\ptcSSfont\empty
 \ptcSPfont <sup>7543</sup> \let\ptcSSSfont\empty
   \plffont
7544 \let\ptcPfont\empty
  \plfSfont 7545 \let\ptcSPfont\empty
   \pltfont
  \pltSfont
   \ptifont 7549\let\pltSfont\empty
             7546 \let\plffont\empty
             7547 \let\plfSfont\empty
             7548 \let\pltfont\empty
            7550 \let\ptifont\empty
```

```
\mtcfont
Fontes pour les mini-tables au niveau chapitre :
 \mtcSfont
 \mtcSSfont 7551\let\mtcfont\empty
\mtcSSSfont
7552 \let\mtcSfont\empty
  \mtcPfont
7553 \let\mtcSSfont\empty
 \mtcSPfont
7554 \let\mtcSSSfont\empty
   \mlffont
7555 \let\mtcPfont\empty
  \mlfSfont
7556 \let\mtcSPfont\empty
   \mltfont 7557\let\mlffont\empty
  \mltSfont
   \mtifont
             7558 \let\mlfSfont\empty
             7559 \let\mltfont\empty
             7560 \let\mltSfont\empty
            7561 \let\mtifont\empty
```

```
\stcfont
Fontes pour les mini-tables au niveau section :
\stcSSfont
\stcSSSfont 7562\let\stcfont\empty
  \stcPfont
7563 \let\stcSSfont\empty
 \stcSPfont 7564\let\stcSSSfont\empty
   \slffont
7565 \let\stcPfont\empty
  \slfSfont
7566 \let\stcSPfont\empty
   \sltfont 7567\let\slffont\empty
  \sltSfont
   \stifont
             7568 \let\slfSfont\empty
             7569 \let\sltfont\empty
             7570 \let\sltSfont\empty
```

```
7571 \let\stifont\empty
```
<span id="page-427-0"></span> $\c{offeefont}$  Fonte pour les lignes de « pause-café »  $\bullet$ :

7572 \let\coffeefont\empty

# 10.8 Inhibition des commandes \mtcset...

```
\@gobbletwo
Ces commandes utilisent deux ou trois arguments obligatoires :
      \mtcsetdepth
       \mtcsetfont 7573\let\mtcsetdepth\@gobbletwo
  \mtcsettitlefont
7574 \def\mtcsetfont#1#2#3{\empty}
      \mtcsettitle
7575 \let\mtcsettitlefont\@gobbletwo
     \mtcsetformat
7576 \let\mtcsettitle\@gobbletwo
    \mtcsetfeature
7577 \def\mtcsetformat#1#2#3{\empty}
\mtcsetpagenumbers
7578 \def\mtcsetfeature#1#2#3{\empty}
      \mtcsetrules 7579\let\mtcsetpagenumbers\@gobbletwo
                   7580 \let\mtcsetrules\@gobbletwo
```
# 10.9 Inhibition des nouvelles commandes \l@...

```
\l@starpart
Le paquetage minitoc définit les commandes \l@starXXX pour la mise en forme d'entrées
      \l@starchapter
de la table des matières pour des commandes de sectionnement étoilées. Nous revenons à la
      \l@starsection
version non étoilée, lorsque cela est nécessaire :
   \l@starsubsection
\l@starsubsubsection 7581\@ifundefined{part}{}{\let\l@starpart\l@part}
    \l@starparagraph
7582 \@ifundefined{chapter}{}{\let\l@starchapter\l@chapter}
 \l@starsubparagraph
7583 \@ifundefined{section}{}{\let\l@starsection\l@section}
                     7584 \@ifundefined{subsection}{}{\let\l@starsubsection\l@subsection}
                     7585 \@ifundefined{subsubsection}{}{\let\l@starsubsubsection\l@subsubsection}
                     7586 \@ifundefined{paragraph}{}{\let\l@starparagraph\l@paragraph}
                     7587 \@ifundefined{subparagraph}{}{\let\l@starsubparagraph\l@subparagraph}
```
# 10.10 Ignorer les commandes obsolètes

```
\@gobble
Nous ignorons simplement les commandes obsolètes (qui ont un seul argument, obligatoire) :
  \firstpartis
\firstchapteris
7588 \let\firstpartis\@gobble
\firstsectionis
7589 \let\firstchapteris\@gobble
                7590 \let\firstsectionis\@gobble
```
# 10.11 Inhibition de la commande \mtcselectlanguage

<span id="page-428-0"></span>\@gobble Cette commande a un seul argument, obligatoire : \mtcselectlanguage

7591 \let\mtcselectlanguage\@gobble

# 10.12 Inhibition de la commande \mtcloadmlo

\@gobble Cette commande a un seul argument, obligatoire : \mtcloadmlo

7592 \let\mtcloadmlo\@gobble

# 10.13 Inhibition des commandes pour les filets horizontaux

```
\ptcrule
Ces commandes n'ont aucun argument :
\noptcrule
  \mtcrule 7593\let\ptcrule\relax
\nomtcrule
7594 \let\noptcrule\relax
  \stcrule
7595 \let\mtcrule\relax
\nostcrule
7596 \let\nomtcrule\relax
  \plfrule
7597 \let\stcrule\relax
\noplfrule
7598 \let\nostcrule\relax
  \mlfrule 7599 \let\plfrule\relax
\nomlfrule
  \slfrule
\noslfrule 7603\let\slfrule\relax
  \pltrule
7604 \let\noslfrule\relax
\nopltrule 7605\let\pltrule\relax
  \mltrule
7606 \let\nopltrule\relax
\nomltrule
7607 \let\mltrule\relax
  \sltrule
7608 \let\nomltrule\relax
\nosltrule
7609 \let\sltrule\relax
            7600 \let\noplfrule\relax
            7601 \let\mlfrule\relax
            7602 \let\nomlfrule\relax
           7610 \let\nosltrule\relax
```
# 10.14 Inhibition des commandes pour les numéros de page

```
\ptcpagenumbers
Ces commandes n'ont aucun argument :
\noptcpagenumbers
  \mtcpagenumbers
7611 \let\mtcpagenumbers\relax
\nomtcpagenumbers 7612\let\nomtcpagenumbers\relax
  \stcpagenumbers 7613\let\stcpagenumbers\relax
\nostcpagenumbers
7614 \let\nostcpagenumbers\relax
  \plfpagenumbers
7615 \let\ptcpagenumbers\relax
\noplfpagenumbers
7616 \let\noptcpagenumbers\relax
  \mlfpagenumbers
\nomlfpagenumbers
  \slfpagenumbers
\noslfpagenumbers 7621\let\plfpagenumbers\relax
  \pltpagenumbers 7622\let\noplfpagenumbers\relax
\nopltpagenumbers 7623\let\mltpagenumbers\relax
  \mltpagenumbers 7624\let\nomltpagenumbers\relax
\nomltpagenumbers 7625\let\sltpagenumbers\relax
  \sltpagenumbers 7626\let\nosltpagenumbers\relax
\nosltpagenumbers
7627 \let\pltpagenumbers\relax
                  7617 \let\mlfpagenumbers\relax
                  7618 \let\nomlfpagenumbers\relax
                  7619 \let\slfpagenumbers\relax
                  7620 \let\noslfpagenumbers\relax
                  7628 \let\nopltpagenumbers\relax
```
# 10.15 Inhibition des commandes pour les dispositifs des mini-tables

Nous inhibons les commandes pour les dispositifs (telles que \beforeparttoc) avec \empty, car certains utilisateurs ont pu avoir fait :

```
\renewcommand{\beforeparttoc}{...}
```
ce qui ne marcherait pas si nous utilisions \relax ici. Ces commandes n'ont aucun argument,

\beforeparttoc Commandes pour des mini-tables au niveau partie :

```
\beforepartlof
       \beforepartlot
7629 \let\beforeparttoc\empty
        \afterparttoc 7630\let\beforepartlof\empty
        \afterpartlof
7631 \let\beforepartlot\empty
        \afterpartlot
7632 \let\afterparttoc\empty
\thispageparttocstyle
7633 \let\afterpartlof\empty
\thispagepartlofstyle
7634 \let\afterpartlot\empty
\thispagepartlotstyle 7635\let\thispageparttocstyle\empty
                      7636 \let\thispagepartlofstyle\empty
                      7637 \let\thispagepartlotstyle\empty
```

```
\beforeminitoc
Commandes pour des mini-tables au niveau chapitre :
       \beforeminilof
       \beforeminilot
7638 \let\beforeminitoc\empty
        \afterminitoc 7639\let\beforeminilof\empty
        \afterminilof
7640 \let\beforeminilot\empty
        \afterminilot
7641 \let\afterminitoc\empty
\thispageminitocstyle
7642 \let\afterminilof\empty
\thispageminilofstyle
7643 \let\afterminilot\empty
\thispageminilotstyle 7644\let\thispageminitocstyle\empty
                      7645 \let\thispageminilofstyle\empty
                      7646 \let\thispageminilotstyle\empty
       \beforesecttoc
Commandes pour des mini-tables au niveau section :
       \beforesectlof
       \beforesectlot
7647 \let\beforesecttoc\empty
        \aftersecttoc 7648\let\beforesectlof\empty
        \aftersectlof
7649 \let\beforesectlot\empty
        \aftersectlot
7650 \let\aftersecttoc\empty
\thispagesecttocstyle
7651 \let\aftersectlof\empty
\thispagesectlofstyle
7652 \let\aftersectlot\empty
\thispagesectlotstyle 7653\let\thispagesecttocstyle\empty
```
# 10.16 Inhibition de divers indicateurs et commandes

```
\if@longextensions@
Il y a quelques indicateurs et commandes qu'il est bon de déclarer :
        \iftightmtc
       \ifktightmtc
7656 \newif\if@longextensions@ \@longextensions@true
     \ifundottedmtc 7657\newif\iftightmtc \tightmtcfalse
          \l@listof
7658 \newif\ifktightmtc \ktightmtcfalse
   \ifmtcsecondpart
7659 \newif\ifundottedmtc \undottedmtcfalse
           \chapter 7660\newif\ifmtcsecondpart \mtcsecondpartfalse
                    7661 \let\l@listof\chapter
```
7654 \let\thispagesectlofstyle\empty 7655 \let\thispagesectlotstyle\empty

# 10.17 Précaution pour certaines commandes

\AtBeginDocument \ifmtcoffwarn@ Certaines commandes de minitoc devraient éventuellement être remplacées si vous décidez  $\diamondsuit$ d'arrêter *définitivement* l'utilisation du paquetage minitoc avec votre document. Donc nous déclarons un indicateur et un bloc \AtEndDocument pour signaler que vous avez utilisé ces commandes :

```
7662 \newif\ifmtcoffwarn@ \mtcoffwarn@false
                7663 \AtEndDocument{\ifmtcoffwarn@
                7664 \mtcPackageWarningNoLine[<F0007>]{mtcoff}%
                7665 {You should scan (backwards) your .log
                7666 \MessageBreak
                7667 file to find some commands needing
                7668 \MessageBreak
                7669 to be replaced if you decide to
                7670 \MessageBreak
                7671 DEFINITELY stop using minitoc for this
                7672 \MessageBreak
                7673 document. It is more wise to keep the
                7674 \MessageBreak
                7675 \string\usepackage\space lines for minitoc and mtcoff
                7676 \MessageBreak
                7677 and to comment out only one of them}
                7678 \fi}
  \mtcaddchapter
Puis ces commandes sont inhibées de manière qu'elles positionnent l'indicateur et donnent un
  \mtcaddsection
avertissement (ce qui est utile pour avoir le numéro de ligne) :
    \mtcaddpart
  \ifmtcoffwarn@
7679 \newcommand{\mtcaddchapter}[1][]{\mtcoffwarn@true
        \mtc@ck 7680
\addcontentsline 7681
                      \mtcPackageWarning[<F0004>]{mtcoff}%
                      7681 {\protect\mtcaddchapter{...} should be replaced
                7682 \MessageBreak
                7683 by \protect\addcontentsline{toc}{chapter}{...}
                7684 \MessageBreak}
                7685 \def\mtc@ck{#1}
                7686 \ifx\mtc@ck\empty
                7687 \else
                7688 \addcontentsline{toc}{chapter}{#1}%
                7689 \fi}
                7690 \newcommand{\mtcaddsection}[1][]{\mtcoffwarn@true
                7691 \mtcPackageWarning[<F0006>]{mtcoff}%
                7692 {\protect\mtcaddsection{...} should be replaced
                7693 \MessageBreak
                7694 by \protect\addcontentsline{toc}{section}{...}
                7695 \MessageBreak}
                7696 \def\mtc@ck{#1}
                7697 \ifx\mtc@ck\empty
                7698 \else
                7699 \addcontentsline{toc}{part}{#1}%
                7700 \fi}
                7701 \newcommand{\mtcaddpart}[1][]{\mtcoffwarn@true
                7702 \mtcPackageWarning[<F0005>]{mtcoff}%
                7703 {\protect\mtcaddpart{...} should be replaced
                7704 \MessageBreak
                7705 by \protect\addcontentsline{toc}{part}{...}
                7706 \MessageBreak}
                7707 \def\mtc@ck{#1}
                7708 \ifx\mtc@ck\empty
                7709 \else
```
```
7710 \addcontentsline{toc}{part}{#1}%
7711 \fi}
```
# 10.18 Inhibition des commandes pour les « pauses-café »

\addcoffeeline Nous inhibons les commandes concernant les lignes de contenu pour les « pauses-café », ainsi \coffeeline que la version spécifique de ligne de contenu sans points de conduite : \@gobble \@Undottedtocline 7712 \def\addcoffeeline#1#2#3{\relax} \@Undottedtoclinep 7713 \let\coffeeline\@gobble 7714 \let\l@coffee\relax 7715 \def\@Undottedtocline#1#2#3#4#5{\relax} 7716 \def\@Undottedtoclinep#1#2#3#4#5{\relax}

# 10.19 Inhibition des environnements mtchideinmain...

```
mtchideinmaintoc
Ces environnements acceptent un argument optionnel :
mtchideinmainlof
mtchideinmainlot
7717 \newenvironment{mtchideinmaintoc}[1][-1]%
                 7718 {\empty}{\empty}
                 7719 \newenvironment{mtchideinmainlof}[1][-1]%
                 7720 {\empty}{\empty}
                 7721 \newenvironment{mtchideinmainlot}[1][-1]%
                 7722 {\empty}{\empty}
```
# 10.20 Inhibition des commandes internes \mtc@[save|restore]XXXdepth

```
\mtc@savetocdepth
Nous devons inhiber ces commandes, insérées dans les fichiers .toc, .lof et .lot par les
   \mtc@savelofdepth
commandes de masquage. Ainsi nous n'aurons pas à détruire ces fichiers lors du passage du
   \mtc@savelotdepth
paquetage minitoc au paquetage mtcoff.
\mtc@restoretocdepth
\mtc@restorelofdepth
7723 \let\mtc@savetocdepth\empty
\mtc@restorelotdepth
7724 \let\mtc@savelofdepth\empty
                      7725 \let\mtc@savelotdepth\empty
                      7726 \let\mtc@restoretocdepth\empty
```

```
7727 \let\mtc@restorelofdepth\empty
7728 \let\mtc@restorelotdepth\empty
```
# 10.21 Inhibition de la commande \mtcfixglossary

\mtcfixglossary Cette commande accepte un argument optionnel :

7729 \newcommand{\mtcfixglossary}[1][]{\relax}

# 10.22 Inhibition de la commande \mtcfixindex

\mtcfixindex Cette commande accepte un argument optionnel :

7730 \newcommand{\mtcfixindex}[1][]{\relax}

# 10.23 Inhibition des commandes \addstarred...

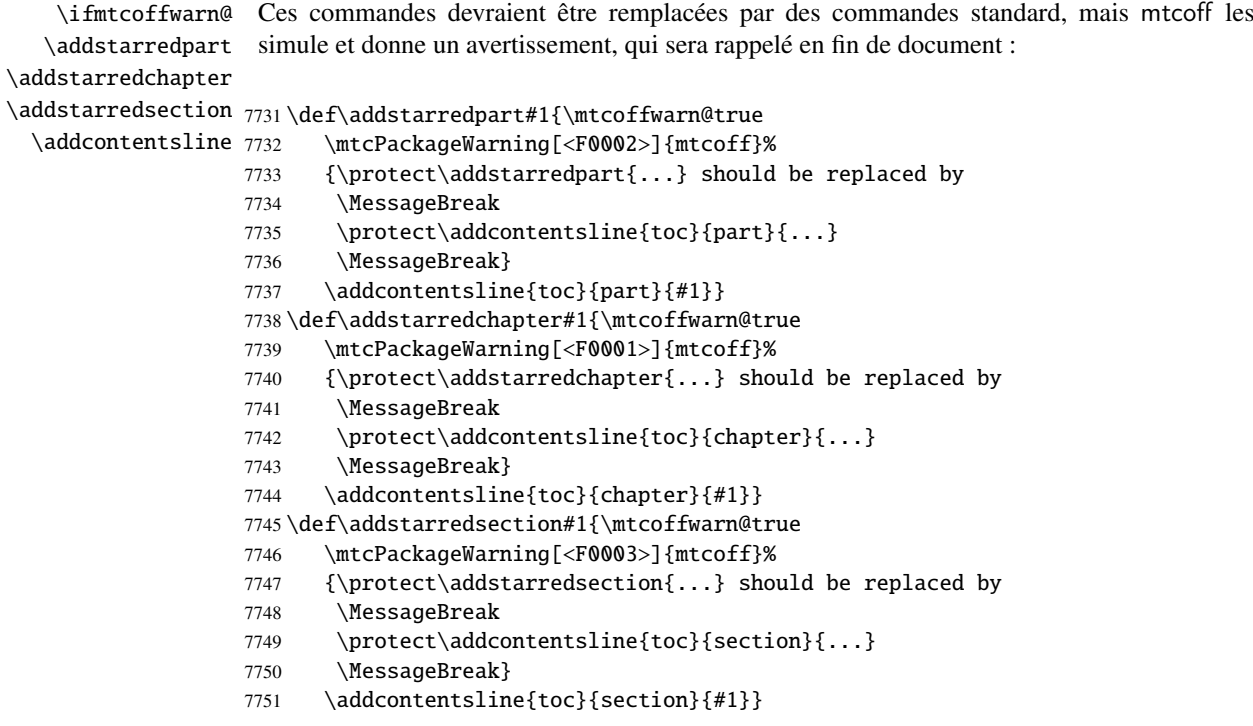

Et le paquetage mtcoff est terminé.

7752 (/mtcoff)

# Chapitre 11

# Code commenté du paquetage mtcmess

\MessageBreak \mtcPackageWarning \PackageWarning \mtcPackageWarningNoLine 7753 (\*mtcmess)

\mtcPackageInfo Pour faciliter la recherche d'un message dans la documentation <sup>1</sup>, nous attribuerons un iden-\PackageInfo tificateur unique à chaque message des paquetages minitoc et mtcoff. Puisque les commandes standard pour de tels messages n'offrent pas ce dispositif, nous en faisons des versions étendues, avec la même syntaxe, plus un premier argument optionnel :

```
\PackageWarningNoLine
7754 \ProvidesPackage{mtcmess}[2006/03/14]%
     \mtcPackageError
7755 \NeedsTeXFormat{LaTeX2e}[1996/06/01]%
        \PackageError
7756 \newcommand{\mtcPackageInfo}[3][]%
                     7757 {\PackageInfo{#2}{#1\MessageBreak #3}}%
                     7758 \newcommand{\mtcPackageWarning}[3][]%
                     7759 {\PackageWarning{#2}{#1\MessageBreak #3}}%
                      7760 \newcommand{\mtcPackageWarningNoLine}[3][]%
                      7761 {\PackageWarningNoLine{#2}{#1\MessageBreak #3}}%
                      7762 \newcommand{\mtcPackageError}[4][]%
                      7763 {\PackageError{#2}{#1\MessageBreak #3}{#4}}%
                      7764 (/mtcmess)
```
Donc la première ligne du message contiendra le nom du paquetage et l'identificateur unique du message.

Ces macros sont définies dans un paquetage distinct car elles sont utilisées par au moins deux paquetages (minitoc et mtcoff) et parce qu'elles pourraient être utiles pour d'autres paquetages.

<sup>&</sup>lt;sup>1</sup> Par exemple, en utilisant le système de recherche d'un utilitaire de lecture de fichier PDF.

# Chapitre 12

# Correction pour la classe memoir

Ce code doit être chargé pour corriger une *incompatibilité* du paquetage minitoc avec certaines versions récentes de la classe memoir. Cette correction n'est plus nécessaire après la version datée 2005/09/25 de memoir.

```
7765 (*mtcpatchmem)
7766 \NeedsTeXFormat{LaTeX2e}[1996/06/01]%
7767 \ProvidesPackage{mtcpatchmem}%
7768 [2007/03/22 v53 Package mtcpatchmem]
7769 \RequirePackage{mtcmess}[2006/03/14]
7770 \mtcPackageInfo[<M0001>]{mtcpatchmem}%
7771 {mtcpatchmem package to patch the memoir class\@gobble}
7772 \renewcommand{\@m@mchapter}[1][]{%
7773 \def\ch@pt@c{#1}% capture first optional arg
7774 \@ifnextchar[{\@chapter}{\@chapter[]}%
7775 }
7776 \def\@chapter[#1]#2{%
7777 % if |\ch@pt@c| is empty, no [ was found at all. Use |#2| as
7778 % entry for all fields.
7779 \ifx\ch@pt@c\@empty
7780 \def\f@rtoc{#2}%
7781 \def\f@rhdr{#2}%
7782 \else
7783 % otherwise at least one [ was found. If |#1| is empty then only
7784 % one was found.
7785 \let\f@rtoc\ch@pt@c
7786 \ifx\@empty#1\@empty
7787 \let\f@rhdr\ch@pt@c
7788 \else
7789 \def\f@rhdr{#1}%
7790 \setminusfi
7791 \fi
7792 \ifnum \c@secnumdepth >\m@ne\relax
7793 \if@mainmatter
7794 \refstepcounter{chapter}%
```
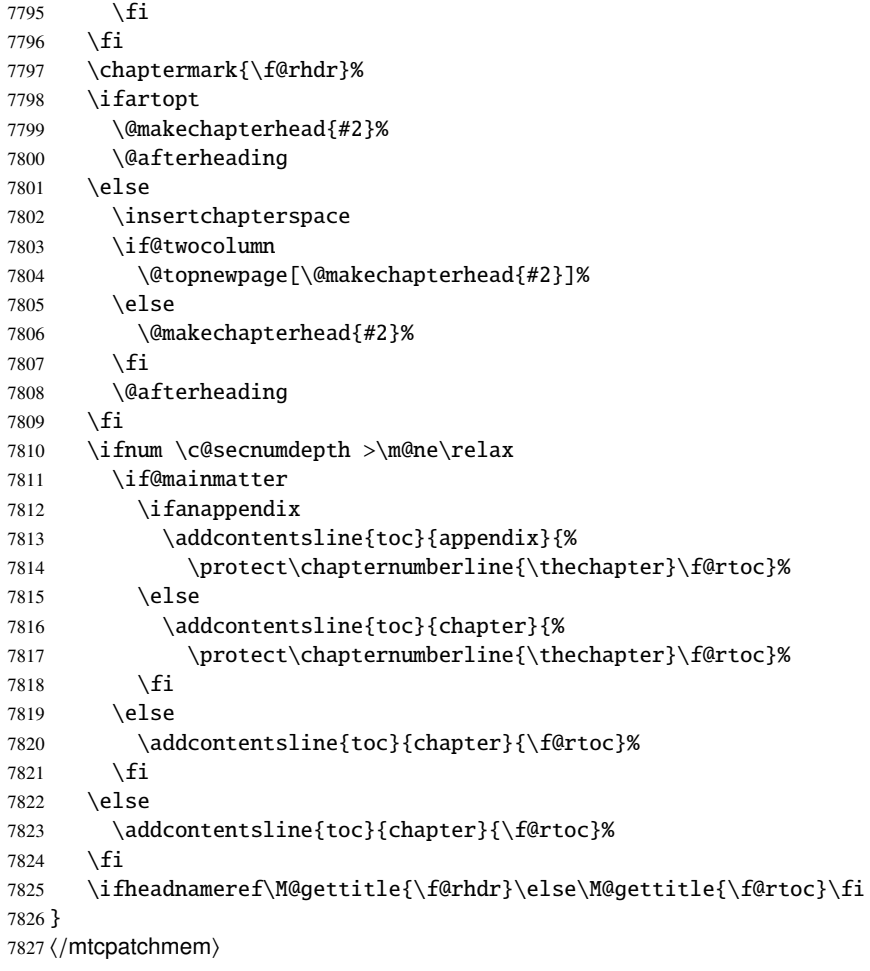

# Chapitre 13

# Les fichiers de définition (.mld) et objets (.mlo) de langue

# Sommaire

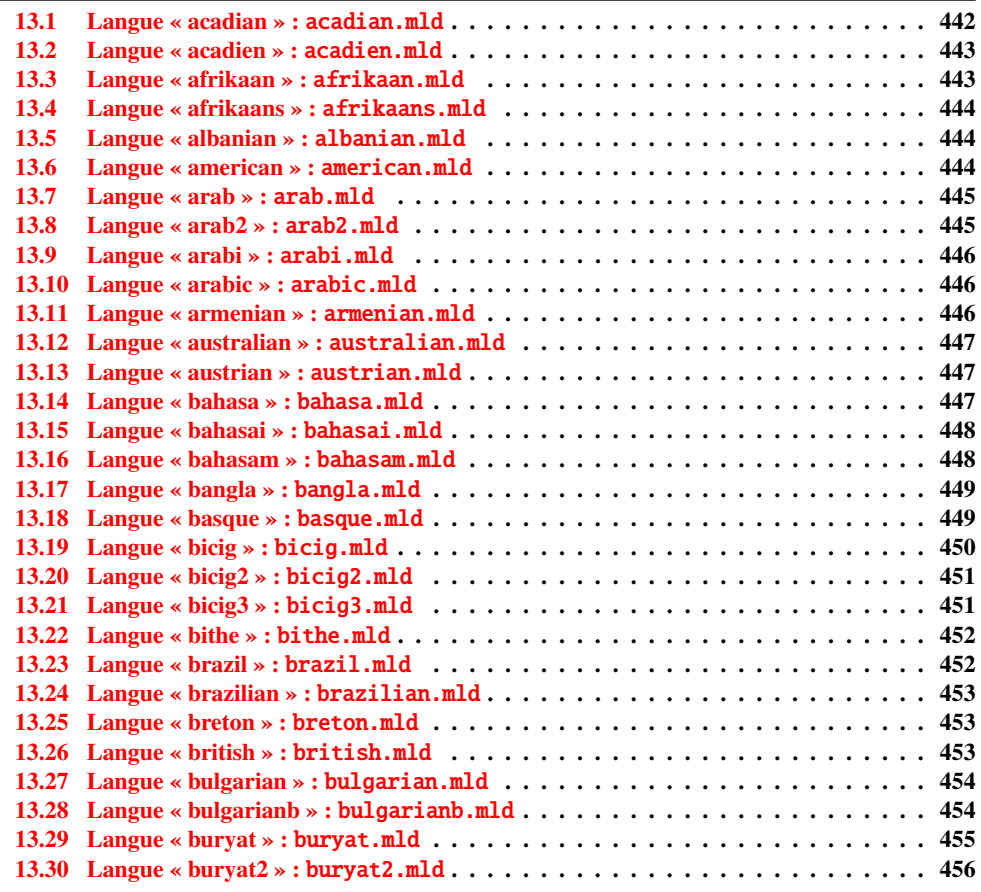

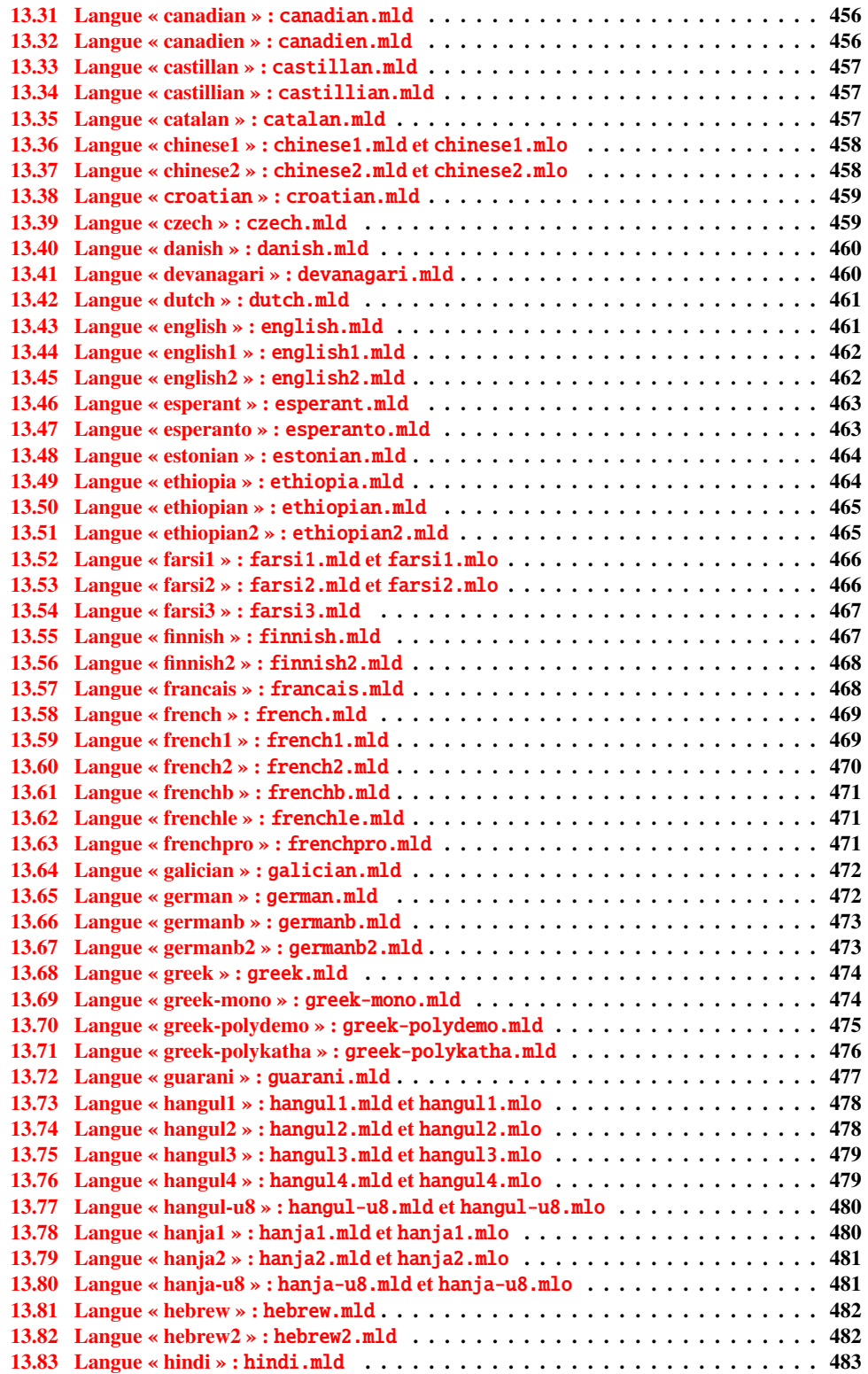

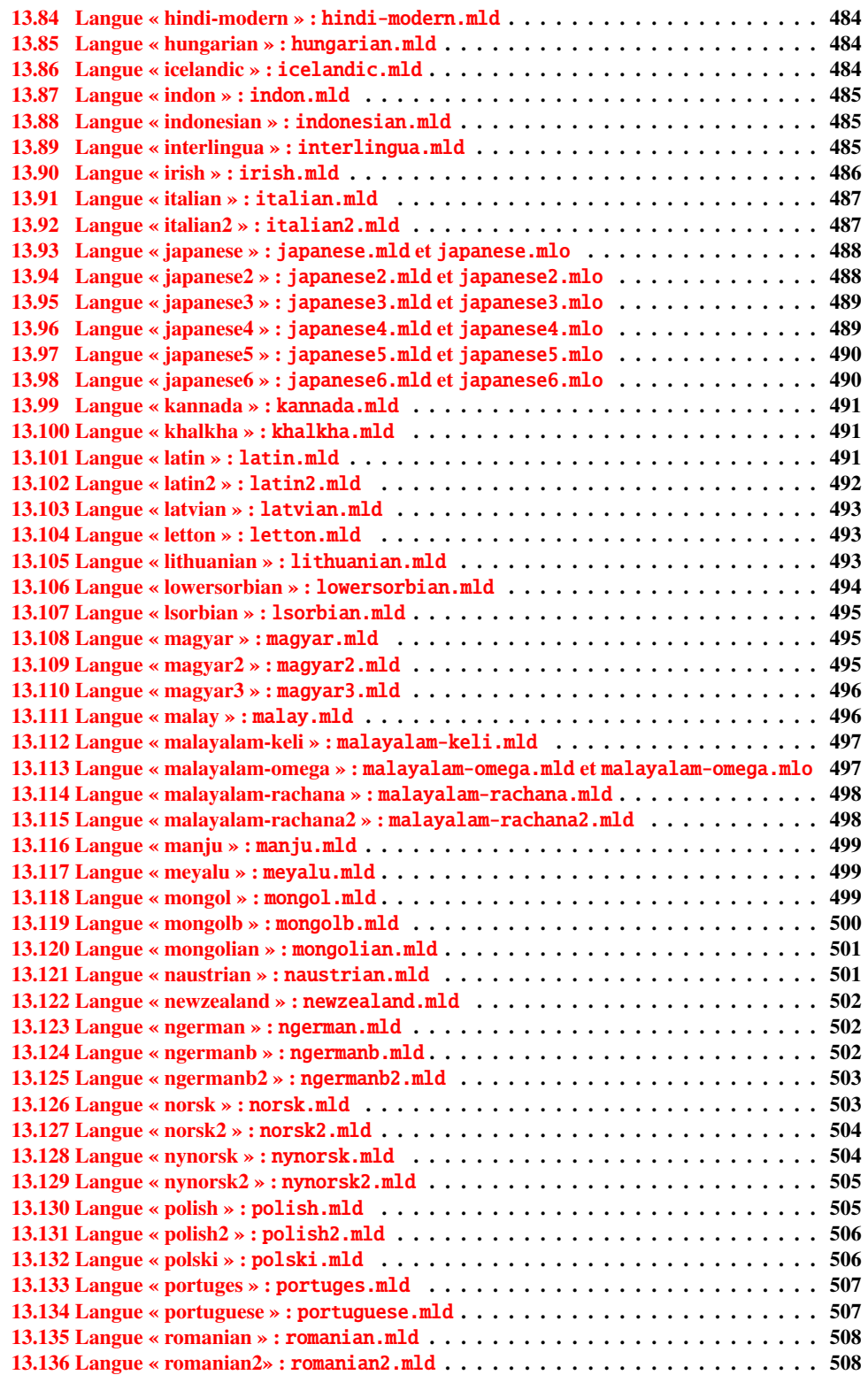

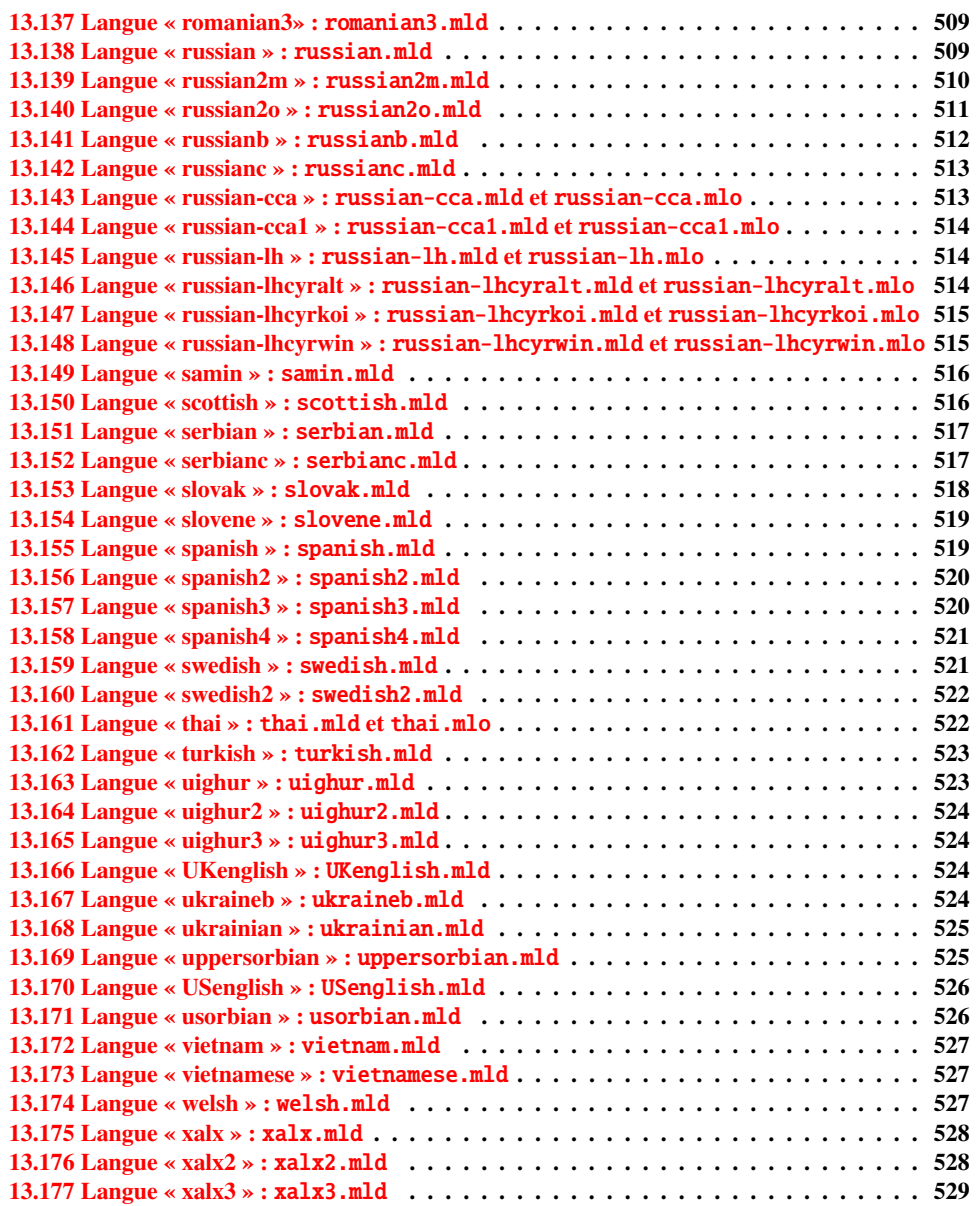

Ce chapitre montre le code de chaque fichier .mld. Un fichier .mld est un fichier de définition de langue pour minitoc (*minitoc language definition file*), qui définit les titres des mini-tables pour une langue donnée. Il contient souvent quelques informations sur son origine, si vous avez besoin de plus de détails. Il est chargé soit via une option du paquetage<sup>1</sup> dans la commande \usepackage pour le paquetage minitoc, soit via la commande :

\mtcselectlanguage \mtcselectlanguage{\langue}}

 $\overline{1}$  Ce peut aussi être une option globale pour le document.

<span id="page-441-0"></span>\ptctitle \plftitle \plttitle \mtctitle Chaque fichier .mld doit définir les neuf commandes suivantes (pour les mini-tables des matières, les mini-listes des figures et les mini-listes des tableaux, aux niveaux partie, chapitre et section) :

| $\in$ $\{\n  t\n  i\}$                    | – \mtctitle | $-$ \stctitle       |
|-------------------------------------------|-------------|---------------------|
| $\mathcal{L}$ $\mathcal{L}$ $\mathcal{L}$ | – \mlftitle | $- \sceil$ slftitle |
| $\state - \pltitle$                       | – \mlttitle | $-$ \slttitle       |
| \slftitle                                 |             |                     |
| \slttitle                                 |             |                     |

De nombreux fichiers .mld ont besoin de fontes spéciales adéquates pour la langue correspondante ; comme ceci est une question concernant la langue, l'utilisateur doit mettre en place un contexte linguistique et typographique correct pour la langue correspondante, en utilisant par exemple le paquetage babel  $[43–45, 63]$  $[43–45, 63]$  $[43–45, 63]$ , le système CJK  $[216, 217]$  $[216, 217]$  $[216, 217]$ , le système HLATEX  $[190, 190]$  $[190, 190]$ en coréen], le système Antomega [\[194\]](#page-549-0), les paquetages ArabT<sub>F</sub>X [\[198,](#page-549-0) [199\]](#page-549-0), BangT<sub>F</sub>X [\[263\]](#page-555-0), Devanāgarī for TEX [\[265\]](#page-555-0), ethiop [\[35\]](#page-534-0), FarsiTEX [\[129\]](#page-544-0)<sup>2</sup>, guarani [\[38\]](#page-534-0), malayalam [\[3\]](#page-531-0) et omal [\[4\]](#page-531-0), MonTEX [\[110,](#page-542-0) [113\]](#page-542-0) ou ArmTEX [\[114\]](#page-542-0). Notez que c'est souvent le nom en *anglais* de la langue qui est utilisé pour nommer le fichier .mld correspondant.

Mais pour certaines langues orientales<sup>3</sup>, le code source des titres utilise quelques *codages*  $\langle \hat{\geq} \rangle$ *exotiques*, difficiles à manipuler dans un fichier .dtx, le fichier .mld est alors une simple enveloppe qui charge un fichier .mlo<sup>4</sup>, qui n'est pas engendré par les fichiers .dtx dans la version actuelle du paquetage minitoc. Le codage d'entrée adéquat doit être mis en place par l'utilisateur *avant* le chargement du fichier .mld via \mtcselectlanguage.

Pour contourner cette limitation, le fichier minitoc.ins utilise simplement des environnements filecontents pour engendrer les fichiers .mlo.

À partir de la version #49, le paquetage minitoc vérifie la présence du fichier *langue*.mld (et du fichier *langue*.mlo si nécessaire) pour chaque option de langue du paquetage, avant de valider l'option. Si un fichier .mld ou .mlo est manquant, l'option de langue correspondante n'est pas validée et un message d'avertissement est écrit dans le fichier *document*.log. Mais la présence du fichier english.mld est obligatoire, car l'anglais est la langue par défaut.

### 13.1 Langue « acadian » : acadian.mld

La langue acadian (acadien)<sup>5</sup> est simplement du français, donc nous chargeons le fichier french.mld (voir la section [13.58](#page-468-0) page [469\)](#page-468-0) :

7828 (\*acadian)

7829 \ProvidesFile{acadian.mld}[2004/12/14]

 $^2$  Par Mohammad G<br/>но<code>os</code> (ghods<code>i@rose.ipm.ac.ir</code>) and <code>FarsiTEX</code> <br/>Project Group. Voir le site de FarsiTEX à [http:](http://www.farsitex.org) [//www.farsitex.org](http://www.farsitex.org)

<sup>&</sup>lt;sup>3</sup> Principalement pour les variantes du chinois, du farsi (iranien), du coréen (hangûl et hanja), du japonais, du malayalam-omega, du thaï et du russe.

<sup>4</sup> Le suffixe .mlo signifie *minitoc language object*, objet minitoc de langue.

<sup>5</sup> Parlée dans certaines parties du sud des États-Unis, comme la Louisiane.

```
7830 \mtcselectlanguage{french}%
7831 (/acadian)
```
#### 13.2 Langue « acadien » : acadien.mld

La langue « acadien »<sup>6</sup> est simplement du français (« acadien » est le terme français pour « acadian », en anglais), donc nous chargons le fichier french.mld (voir la section [13.58](#page-468-0) page [469\)](#page-468-0) :

```
7832 (*acadien)
7833 \ProvidesFile{acadien.mld}[2004/12/14]
7834 \mtcselectlanguage{french}%
7835 (/acadien)
```
#### 13.3 Langue « afrikaan » : afrikaan.mld

Les titres pour la langue « afrikaan »<sup>7</sup> sont tirés du fichier dutch.dtx (de Johannes L. BRAAMS et Stoffel LOMBARD) dans le paquetage babel [\[44–46\]](#page-535-0) :

```
7836 (*afrikaan)
7837 \ProvidesFile{afrikaan.mld}[2006/01/13]
7838 %% Afrikaan(s) titles for minitoc.sty
7839 %% from dutch.dtx (babel)
7840 %% Braams, Johannes~L.
7841 \def\ptctitle{Inhoudsopgawe}%
7842 \def\plftitle{Lys van figure}%
7843 \def\plttitle{Lys van tabelle}%
7844 %%
7845 \def\mtctitle{Inhoudsopgawe}%
7846 \def\mlftitle{Lys van figure}%
7847 \def\mlttitle{Lys van tabelle}%
7848 %%
7849 \def\stctitle{Inhoudsopgawe}%
7850 \def\slftitle{Lys van figure}%
7851 \def\slttitle{Lys van tabelle}%
7852 (/afrikaan)
```
Parlée dans certaines parties du sud des États-Unis, comme la Louisiane.

Parlée en Afrique du Sud, elle a des origines néerlandaises ; comparez avec la section [13.42](#page-460-0) page [461.](#page-460-0)

#### <span id="page-443-0"></span>13.4 Langue « afrikaans » : afrikaans.mld

Le terme « afrikaans » est un synonyme de « afrikaan », donc nous chargeons simplement afrikaan.mld (voir la section [13.3](#page-442-0) page précédente) :

```
7853 (*afrikaans)
7854 \ProvidesFile{afrikaans.mld}[2004/12/14]
7855 \mtcselectlanguage{afrikaan}%
7856\langle/afrikaans\rangle
```
#### 13.5 Langue « albanian » : albanian.mld

Les titres pour la langue « albanian » (albanais) sont tirés du fichier albanian.dtx (avec une contribution de Adi ZAIMI) dans le paquetage babel [\[44,](#page-535-0) [45,](#page-535-0) [90\]](#page-540-0) :

```
7857 (*albanian)
7858 \ProvidesFile{albanian.mld}[2006/01/13]
7859 %% Albanian titles for minitoc.sty.
7860 %% from albabian.dtx (babel)
7861 %% Contribution of Adi Zaimi (zami1st at yahoo.com).
7862 \def\ptctitle{P\"ermbajta}%
7863 \def\plftitle{Figurat}%
7864 \def\plttitle{Tabelat}%
7865 %%
7866 \def\mtctitle{P\"ermbajta}%
7867 \def\mlftitle{Figurat}%
7868 \def\mltitle{Tabelat}%
7869 %%
7870 \def\stctitle{P\"ermbajta}%
7871 \def\slftitle{Figurat}%
7872 \def\slttitle{Tabelat}%
7873 (/albanian)
```
# 13.6 Langue « american » : american.mld

La langue «  $\alpha$ merican » (américain) est comme «  $\alpha$  english » $^8$ , donc nous chargeons simplement english.mld (voir la section [13.43](#page-460-0) page [461\)](#page-460-0) :

```
7874 (*american)
7875 \ProvidesFile{american.mld}[2004/12/14]
7876 \mtcselectlanguage{english}%
7877 (/american)
```
<sup>8</sup> Ceci devrait être vrai pour les titres des mini-tables ; les langues elles-mêmes ont quelques différences, par exemple les règles de coupure des mots.

#### <span id="page-444-0"></span>13.7 Langue « arab » : arab.mld

Les titres pour la langue « arab » (arabe) sont tirés du paquetage ArabTFX [\[198,](#page-549-0) [199\]](#page-549-0) (de Klaus LAGALLY), qui devrait être utilisé, avec les fontes associées.

```
7878 (*arab)
7879 \ProvidesFile{arab.mld}[1999/03/16]
7880 %% Arabic titles for minitoc.sty
7881 %% Needs arabic fonts (cf. documentation of arabtex)
7882 %% (strings taken from arabtex; to be used with arabtex)
7883 \def\ptctitle{al-mu.htawayAtu}%
7884 \def\plftitle{qA'imaTu a.s-.suwari}%
7885 \def\plttitle{qA'imaTu al-^gadAwili}
7886 %%
7887 \def\mtctitle{al-mu.htawayAtu}%
7888 \def\mlftitle{qA'imaTu a.s-.suwari}%
7889 \def\mlttitle{qA'imaTu al-^gadAwili}%
7890 %%
7891 \def\stctitle{al-mu.htawayAtu}%
7892 \def\slftitle{qA'imaTu a.s-.suwari}%
7893 \def\slttitle{qA'imaTu al-^gadAwili}%
7894 (/arab)
```
#### 13.8 Langue « arab2 » : arab2.mld

Les titres pour la langue «  $arab2$  » (arabe, variante) sont tirés du paquetage ArabT $\mathsf{F} \mathsf{X}$  [\[198,](#page-549-0) [199\]](#page-549-0) (de Klaus LAGALLY), qui devrait être utilisé, avec les fontes associées.

```
7895 (*arab2)
7896 \ProvidesFile{arab2.mld}[2006/03/31]
7897 %% Arabic titles for minitoc.sty. Variant.
7898 %% Needs arabic fonts (cf. documentation of arabtex)
7899 %% (strings taken from arabtex; to be used with arabtex)
7900 {\makeatletter\global\let\mtcArabTok\a@tok}%
7901 \def\ptctitle{\mtcArabTok(al-muHtawayAtu)}%
7902 \def\plftitle{\mtcArabTok(qAQAimaTu aS-Suwari)}%
7903 \def\plttitle{\mtcArabTok(qAQAimaTu al-GadAwili)}%
7904 %%
7905 \def\mtctitle{\mtcArabTok(al-muHtawayAtu)}%
7906 \def\mlftitle{\mtcArabTok(qAQAimaTu aS-Suwari)}%
7907 \def\mlttitle{\mtcArabTok(qAQAimaTu al-GadAwili)}%
7908 %%
7909 \def\stctitle{\mtcArabTok(al-muHtawayAtu)}%
7910 \def\slftitle{\mtcArabTok(qAQAimaTu aS-Suwari)}%
7911 \def\slttitle{\mtcArabTok(qAQAimaTu al-GadAwili)}%
7912 (/arab2)
```
#### <span id="page-445-0"></span>13.9 Langue « arabi » : arabi.mld

Les titres pour la langue «  $arabi$  » sont tirés du paquetage Arabi  $[178]$  (par Youssef JABRI), qui devrait être utilisé, avec les fontes associées.

```
7913 (*arabi)
7914 \ProvidesFile{arabi.mld}[2006/07/27]
7915 %% Arabic titles for minitoc.sty.
7916 %% Needs arabic fonts (cf. documentation of the Arabi package,
7917 %% Youssef Jabri)
7918 %% (strings taken from arabi.ldf; to be used with arabi)
7919 \def\ptctitle{\R{\alef\lam\fa\ha\ra\seen}}%
7920 \def\plftitle{\R{\qaf\alef\yahamza\meem\T\space \alef\lam\alefhamza\sheen\kaf\alef\lam}}%
7921 \def\plttitle{\R{\qaf\alef\yahamza\meem\T\space \alef\lam\jeem\dal\alef\waw\lam}}%
7922 %%
7923 \def\mtctitle{\R{\alef\lam\fa\ha\ra\seen}}%
7924 \def\mlftitle{\R{\qaf\alef\yahamza\meem\T\space \alef\lam\alefhamza\sheen\kaf\alef\lam}}%
7925 \def\mlttitle{\R{\qaf\alef\yahamza\meem\T\space \alef\lam\jeem\dal\alef\waw\lam}}%
7926 %%
7927 \def\stctitle{\R{\alef\lam\fa\ha\ra\seen}}%
7928 \def\slftitle{\R{\qaf\alef\yahamza\meem\T\space \alef\lam\alefhamza\sheen\kaf\alef\lam}}%
7929 \def\slttitle{\R{\qaf\alef\yahamza\meem\T\space \alef\lam\jeem\dal\alef\waw\lam}}%
7930 %%
7931 (/arabi)
```
### 13.10 Langue « arabic » : arabic.mld

La langue « arabic » est un synonyme pour « arab », donc nous chargeons simplement arab.mld (voir la section [13.7](#page-444-0) page précédente) :

```
7932 (*arabic)
7933 \ProvidesFile{arabic.mld}[2005/02/10]
7934 \mtcselectlanguage{arab}%
7935\langle/arabic\rangle
```
#### 13.11 Langue « armenian » : armenian.mld

Les titres pour la langue « armenian » (arménien) sont tirés du paquetage ArmTEX [\[114\]](#page-542-0) (de Serguei DACHIAN, Arnak DALALYAN et Vartan AKOPIAN), qui devrait être utilisé, avec les fontes associées.

```
7936 (*armenian)
7937 \ProvidesFile{armenian.mld}[1999/06/28]
7938 %% Armenian titles for minitoc.sty
```

```
7939 %% from ArmTeX
7940 %% Sergueï Dachian (Serguei.Dachian@univ-lemans.fr)
7941 \def\ptctitle{Bovandakuthyun}%
7942 \def\plftitle{Patkerneri cank}%
7943 \def\plttitle{Aghyusakneri cank}%
7944 %%
7945 \def\mtctitle{Bovandakuthyun}%
7946 \def\mlftitle{Patkerneri cank}%
7947 \def\mlttitle{Aghyusakneri cank}%
7948 %%
7949 \def\stctitle{Bovandakuthyun}%
7950 \def\slftitle{Patkerneri cank}%
7951 \def\slttitle{Aghyusakneri cank}%
7952\langle/armenian\rangle
```
# 13.12 Langue « australian » : australian.mld

La langue « australian » (australian) est comme « english », donc nous chargeons simplement english.mld (voir la section [13.43](#page-460-0) page [461\)](#page-460-0) :

```
7953 (*australian)
7954 \ProvidesFile{australian.mld}[2006/01/11]
7955 \mtcselectlanguage{english}%
7956 (/australian)
```
#### 13.13 Langue « austrian » : austrian.mld

Pour les titres des mini-tables, la langue « austrian » (autrichien) est comme la langue « german » (allemand), donc nous chargeons german.mld (voir la section [13.65](#page-471-0) page [472\)](#page-471-0) :

```
7957 (*austrian)
7958 \ProvidesFile{austrian.mld}[2004/12/14]
7959 \mtcselectlanguage{german}%
7960 (/austrian)
```
#### 13.14 Langue « bahasa » : bahasa.mld

La langue « bahasa » est comme « bahasai », donc nous chargeons simplement bahasai.mld (voir la section [13.15](#page-447-0) page suivante) :

```
7961 (*bahasa)
7962 \ProvidesFile{bahasa.mld}[2006/01/11]
7963 \mtcselectlanguage{bahasai}%
7964 \langle /bahasa \rangle
```
#### 13.15 Langue « bahasai » : bahasai.mld

Les titres des mini-tables pour la langue « bahasai » <sup>9</sup> (bahasa indonesia / bahasa meyalu) sont tirés du fichier bahasa.dtx (de Jörg KNAPPEN et Terry MART) dans le paquetage babel [\[44,](#page-535-0) [45,](#page-535-0) [71\]](#page-538-0). Des fontes spécifiques sont nécessaires. Voir aussi la section 13.16. Le mot « bahasa » signifie « langage » en bahasa. Pour d'autres noms pour cette langue, voir les sections [13.14](#page-446-0) page précédente, [13.87](#page-484-0) page [485](#page-484-0) et [13.88](#page-484-0) page [485.](#page-484-0)

```
7965 (*bahasai)
7966 \ProvidesFile{bahasai.mld}[2006/01/13]
7967 %% Bahasa Indonesia titles for minitoc.sty
7968 %% From bahasa.dtx in the babel package
7969 %% Knappen, Jörg and Mart, Terry
7970 \def\ptctitle{Daftar Isi}%
7971 \def\plftitle{Daftar Gambar}%
7972 \def\plttitle{Daftar Tabel}%
7973 %%
7974 \def\mtctitle{Daftar Isi}%
7975 \def\mlftitle{Daftar Gambar}%
7976 \def\mlttitle{Daftar Tabel}%
7977 %%
7978 \def\stctitle{Daftar Isi}%
7979 \def\slftitle{Daftar Gambar}%
7980 \def\slttitle{Daftar Tabel}%
7981 (/bahasai)
```
#### 13.16 Langue « bahasam » : bahasam.mld

Les titres des mini-tables pour la langue « bahasam » (Bahasa Malaysia)  $10$  sont tirés du fichier bahasam.dtx (de Jörg KNAPPEN, Terry MART et Bob MARGOLIS) dans le paquetage babel [\[44,](#page-535-0) [45,](#page-535-0) [72\]](#page-538-0). Des fontes spécifiques sont nécessaires. Voir aussi la section [13.14](#page-446-0) page précédente. Pour d'autres noms pour cette langue, voir les sections [13.111](#page-495-0) page [496](#page-495-0) et [13.117](#page-498-0) page [499.](#page-498-0)

```
7982 (*bahasam)
7983 \ProvidesFile{bahasam.mld}[2006/12/19]
7984 %% Bahasa Malaysia titles for minitoc.sty
```
<sup>&</sup>lt;sup>9</sup> Le bahasa est parlé en Indonésie et en Malaisie, avec des prononciations et des titres différents mais avec la même écriture. Bahasai est la variante indonésienne.

<sup>&</sup>lt;sup>10</sup>Parlée en Indonésie et en Malaisie, avec des prononciations et des titres différents mais avec la même écriture. Bahasam est la variante malaisienne.

```
7985 %% From bahasam.dtx in the babel package
7986 %% Knappen, Jörg and Mart, Terry and Margolis, Bob
7987 \def\ptctitle{Kandungan}%
7988 \def\plftitle{Senarai Gambar}%
7989 \def\plttitle{Senarai Jadual}%
7990 %%
7991 \def\mtctitle{Kandungan}%
7992 \def\mlftitle{Senarai Gambar}%
7993 \def\mlttitle{Senarai Jadual}%
7994 %%
7995 \def\stctitle{Kandungan}%
7996 \def\slftitle{Senarai Gambar}%
7997 \def\slttitle{Senarai Jadual}%
7998 (/bahasam)
```
# 13.17 Langue « bangla » : bangla.mld

Les titres pour la langue « bangla » <sup>11</sup> sont simplement tirés du paquetage BangT<sub>E</sub>X [\[263\]](#page-555-0) (de Palash Baran P<sub>AL</sub>); ils ont besoin de fontes spécifiques.

```
7999 (*bangla)
8000 \ProvidesFile{bangla.mld}[2006/03/31]
8001 %% Bangla titles for minitoc.sty
8002 %% from BangTeX
8003 %% Needs specific fonts
8004 \def\ptctitle{suu\*c*ipotRo}%
8005 \def\plftitle{cho\*b*ir ta\*l*ika}%
8006 \def\plttitle{cho\*k*er ta\*l*ika}%
8007 %%
8008 \def\mtctitle{suu\*c*i}%
8009 \def\mlftitle{cho\*b*ir ta\*l*ika}%
8010 \def\mlttitle{cho\*k*er ta\*l*ika}%
8011 %%
8012 \def\stctitle{suu\*c*i}%
8013 \def\slftitle{cho\*b*ir ta\*l*ika}%
8014 \def\slttitle{cho\*k*er ta\*l*ika}%
8015 \langle/bangla\rangle
```
# 13.18 Langue « basque » : basque.mld

Les titres pour la langue « basque » <sup>12</sup> sont tirés du fichier basque.dtx dans le paquetage babel [\[44,](#page-535-0) [45,](#page-535-0) [51\]](#page-536-0), par Juan M. AGUIRREGABIRIA et Julio SÁNCHEZ, avec l'aide de Zunbeltz IzAOLA. Il semble que des fontes 8-bits soient préférables.

Parlée au Bangladesh et dans certaines parties de l'Inde.

<sup>&</sup>lt;sup>12</sup> Parlée au Pays Basque, qui est situé dans le nord de l'Espagne et le sud-ouest de la France.

```
8016 (*basque)
8017 \ProvidesFile{basque.mld}[2006/01/13]
8018 %% Basque titles for minitoc.sty
8019 %% from basque.dtx (babel)
8020 %% Aguirregabiria, Juan M. and Sanchez, Julio
8021 %% Needs special fonts
8022 \def\ptctitle{Gaien Aurkibidea}%
8023 \def\plftitle{Irudien Zerrenda}%
8024 \def\plttitle{Taulen Zerrenda}%
8025 %%
8026 \def\mtctitle{Gaien Aurkibidea}%
8027 \def\mlftitle{Irudien Zerrenda}%
8028 \def\mlttitle{Taulen Zerrenda}%
8029 %%
8030 \def\stctitle{Gaien Aurkibidea}%
8031 \def\slftitle{Irudien Zerrenda}%
8032 \def\slttitle{Taulen Zerrenda}%
8033 (/basque)
```
# 13.19 Langue « bicig » : bicig.mld

Les titres pour la langue « bicig » <sup>13</sup> sont tirés du paquetage MonT<sub>E</sub>X [\[110,](#page-542-0) [113\]](#page-542-0). Cette langue requiert des fontes spécifiques. Voir aussi les sections [13.118](#page-498-0) page [499,](#page-498-0) [13.20](#page-450-0) page suivante et [13.21](#page-450-0) page suivante.

```
8034 (*bicig)
8035 \ProvidesFile{bicig.mld}[1999/03/16]
8036 %% Mongol (Bicig) titles for minitoc.sty
8037 %% needs mongol fonts
8038 \def\ptctitle{\bcg{GarciG}}%
8039 \def\plftitle{\bcg{zuraG-un zigsaalt}}%
8040 \def\plttitle{\bcg{k"usn"agti"in jagsaalt}}%
8041 %%
8042 \def\mtctitle{\bcg{GarciG}}%
8043 \def\mlftitle{\bcg{zuraG-un zigsaalt}}%
8044 \def\mlttitle{\bcg{k"usn"agti"in jagsaalt}}%
8045 %%
8046 \def\stctitle{\bcg{GarciG}}%
8047 \def\slftitle{\bcg{zuraG-un zigsaalt}}%
8048 \def\slttitle{\bcg{k"usn"agti"in jagsaalt}}%
8049 (/bicig)
```
Le « bicig » est une forme écrite de la langue mongole. Il est aussi connu sous le nom de ouïghour (*uighur* en anglais). Voir aussi la section [13.163](#page-522-0) page [523.](#page-522-0)

# <span id="page-450-0"></span>13.20 Langue « bicig2 » : bicig2.mld

Les titres pour la langue « bicig2 »<sup>14</sup> sont tirés du paquetage MonT<sub>E</sub>X [\[110,](#page-542-0) [113\]](#page-542-0). Cette langue requiert des fontes spécifiques. Voir aussi les sections [13.118](#page-498-0) page [499,](#page-498-0) [13.19](#page-449-0) page précédente et 13.21.

```
8050 (*bicig2)
8051 \ProvidesFile{bicig2.mld}[2005/11/16]
8052 %% Mongol (Bicig2) titles for minitoc.sty (needs mongol fonts)
8053 \def\ptctitle{garcag}%
8054 \def\plftitle{zirug-un zigsagalda}%
8055 \def\plttitle{kuisunukdu-yin zigsagalda}%
8056 %%
8057 \def\mtctitle{garcag}%
8058 \def\mlftitle{zirug-un zigsagalda}%
8059 \def\mlttitle{kuisunukdu-yin zigsagalda}%
8060 %%
8061 \def\stctitle{garcag}%
8062 \def\slftitle{zirug-un zigsagalda}%
8063 \def\slttitle{kuisunukdu-yin zigsagalda}%
8064 \langle /bicig2 \rangle
```
#### 13.21 Langue « bicig3 » : bicig3.mld

Les titres pour la langue « bicig3 » <sup>15</sup> sont tirés du paquetage MonT<sub>E</sub>X [\[110,](#page-542-0) [113\]](#page-542-0). Cette langue requiert des fontes spécifiques. Voir aussi les sections [13.118](#page-498-0) page [499,](#page-498-0) [13.19](#page-449-0) page précédente et 13.20.

```
8065 (*bicig3)
8066 \ProvidesFile{bicig3.mld}[2006/03/31]
8067 %% Mongol (Bicig3) titles for minitoc.sty (needs mongol fonts)
8068 \def\ptctitle{aguulag=a}%
8069 \def\plftitle{zirug-un zigsagalda}%
8070 \def\plttitle{kuisunukdu-yin zigsagalda}%
8071 %%
8072 \def\mtctitle{aguulag=a}%
8073 \def\mlftitle{zirug-un zigsagalda}%
8074 \def\mlttitle{kuisunukdu-yin zigsagalda}%
8075 %%
8076 \def\stctitle{aguulag=a}%
8077 \def\slftitle{zirug-un zigsagalda}%
8078 \def\slttitle{kuisunukdu-yin zigsagalda}%
8079 (/bicig3)
```
<sup>&</sup>lt;sup>14</sup>Le « bicig », ou ouïghour, est une forme écrite de la langue mongole, bicig2 en est une variante. Voir aussi la section [13.164](#page-523-0) page [524.](#page-523-0)

Le « bicig », ou ouïghour, est une forme écrite de la langue mongole, bicig3 en est une variante. Voir aussi la section [13.163](#page-522-0) page [523.](#page-522-0)

#### <span id="page-451-0"></span>13.22 Langue « bithe » : bithe.mld

Les titres pour la langue «  $b$ i the »  $^{16}$  sont tirés du paquetage MonTEX [\[110,](#page-542-0) [113\]](#page-542-0). Cette langue requiert des fontes spécifiques. Voir aussi les sections [13.118](#page-498-0) page [499](#page-498-0) et [13.116](#page-498-0) page [499.](#page-498-0) L'écriture Manju (Manchou), ou le système *bithe*, est une proche parente du système Mongol ; les formes de base des lettres sont les mêmes. Mais pour le Manju, un ensemble de signes diacritiques (*points et cercles*) a été conçu pour éliminer toutes les ambiguïtés du Mongol.

```
8080 (*bithe)
8081 \ProvidesFile{bithe.mld}[2005/11/16]
8082 %% Manju (bithe) titles for minitoc.sty (needs mongol fonts)
8083 \def\ptctitle{garcag}%
8084 \def\plftitle{zirug-un? afaha}%
8085 \def\plttitle{kuisunukdu-yin? afaha}%
8086 %%
8087 \def\mtctitle{garcag}%
8088 \def\mlftitle{zirug-un? afaha}%
8089 \def\mlttitle{kuisunukdu-yin? afaha}%
8090 %%
8091 \def\stctitle{garcag}%
8092 \def\slftitle{zirug-un? afaha}%
8093 \def\slttitle{kuisunukdu-yin? afaha}%
8094 \langle /bithe \rangle
```
#### 13.23 Langue « brazil » : brazil.mld

Les titres pour la langue « brazil » (brésilien) sont tirés du fichier portuges.dtx (de Jose Pedro RAMALHETE pour les titres portugais) dans le paquetage babel [\[44,](#page-535-0) [45,](#page-535-0) [81\]](#page-539-0) :

```
8095 (*brazil)
8096 \ProvidesFile{brazil.mld}[2006/01/13]
8097 %% Portugues (brazil) titles for minitoc.sty, from portuges.dtx (babel)
8098 %% Ramalhete, Jose Pedro and "de Lima", Arnaldo Viegas
8099 \def\ptctitle{Sum\'ario}%
8100 \def\plftitle{Lista de Figuras}%
8101 \def\plttitle{Lista de Tabelas}%
8102 %%
8103 \def\mtctitle{Sum\'ario}%
8104 \def\mlftitle{Lista de Figuras}%
8105 \def\mlttitle{Lista de Tabelas}%
8106 %%
8107 \def\stctitle{Sum\'ario}%
8108 \def\slftitle{Lista de Figuras}%
8109 \def\slttitle{Lista de Tabelas}%
8110 (/brazil)
```
Le « bithe » est une forme écrite de la variante « manju » de la langue mongole.

<sup>&</sup>lt;sup>17</sup>C'est le dialecte portugais parlé au Brésil. Ces titres sont *différents* au Brésil et au Portugal. Arnaldo Viegas DE LIMA a contribué pour les traductions brésiliennes. Voir la section [13.134](#page-506-0) page [507.](#page-506-0)

#### <span id="page-452-0"></span>13.24 Langue « brazilian » : brazilian.mld

La langue « brazilian » est comme « brazil », donc nous chargeons simplement brazil.mld (voir la section [13.23](#page-451-0) page précédente) :

```
8111 (*brazilian)
8112 \ProvidesFile{brazilian.mld}[2005/07/11]
8113 \mtcselectlanguage{brazil}%
8114 \langle/brazilian\rangle
```
#### 13.25 Langue « breton » : breton.mld

Les titres pour la langue « <mark>breton » <sup>18</sup> sont tirés du fichier breton. dtx (de Christian R</mark>olland) dans le paquetage babel [\[44,](#page-535-0) [45,](#page-535-0) [82\]](#page-539-0) :

```
8115 (*breton)
8116 \ProvidesFile{breton.mld}[2006/01/13]
8117 %% Breton titles for minitoc.sty
8118 %% from breton.dtx (babel)
8119 %% Rolland, Christian
8120 \def\ptctitle{Taolenn}%
8121 \def\plftitle{Listenn ar Figurenno\'u}%
8122 \def\plttitle{Listenn an taolenno\'u}%
8123 %%
8124 \def\mtctitle{Taolenn}%
8125 \def\mlftitle{Listenn ar Figurenno\'u}%
8126 \def\mlttitle{Listenn an taolenno\'u}%
8127 %%
8128 \def\stctitle{Taolenn}%
8129 \def\slftitle{Listenn ar Figurenno\'u}%
8130 \def\slttitle{Listenn an taolenno\'u}%
8131 (/breton)
```
# 13.26 Langue « british » : british.mld

La langue « british » est comme « english », donc nous chargeons simplement le fichier english.mld (voir la section [13.43](#page-460-0) page [461\)](#page-460-0) :

```
8132 (*british)
8133 \ProvidesFile{british.mld}[2005/07/11]
8134 \mtcselectlanguage{english}%
8135 \langle/british\rangle
```
<sup>&</sup>lt;sup>18</sup>Parlées comme dialecte celtique local en Bretagne (France).

## <span id="page-453-0"></span>13.27 Langue « bulgarian » : bulgarian.mld

Les titres pour la langue « bulgarian » (bulgare) sont tirés du fichier bulgarian.dtx (adapté du russe par Georgi Boshnakov) dans le paquetage babel  $[44, 45, 56]$  $[44, 45, 56]$  $[44, 45, 56]$  $[44, 45, 56]$  $[44, 45, 56]$ ; ils ont besoin de fontes cyrilliques spécifiques. Voir aussi la section 13.28.

```
8136 (*bulgarian)
8137 \ProvidesFile{bulgarian.mld}[2007/03/08]
8138 %% Bulgarian titles for minitoc.sty
8139 %% From bulgarian.dtx (babel) (needs special cyrillic fonts)
8140 %% by Boshnakov, Georgi <georgi.boshnakov at umist.ac.uk>
8141 \def\ptctitle{%
% \begin{array}{l} \left( \frac{1}{\sqrt{2}} \left( \frac{1}{\sqrt{2}} \left( \8143 \def\plftitle{%
8144 {\cyr\CYRS\cyrp\cyri\cyrs\cyrhrdsn\cyrk\ %
8145 \cyrn\cyra\ \cyrf\cyri\cyrg\cyru\cyrr\cyri\cyrt\cyre}}%
8146 \def\plttitle{%
8147 {\cyr\CYRS\cyrp\cyri\cyrs\cyrhrdsn\cyrk\ %
8148 \cyrn\cyra\ \cyrt\cyra\cyrb\cyrl\cyri\cyrc\cyri\cyrt\cyre}}%
8149 %%
8150 \def\mtctitle{%
8151 {\cyr\CYRS\cyrhrdsn\cyrd\cyrhrdsn\cyrr\cyrzh\cyra\cyrn\cyri\cyre}}%
8152 \def\mlftitle{%
8153 {\cyr\CYRS\cyrp\cyri\cyrs\cyrhrdsn\cyrk\ %
8154 \cyrn\cyra\ \cyrf\cyri\cyrg\cyru\cyrr\cyri\cyrt\cyre}}%
8155 \def\mlttitle{%
8156 {\cyr\CYRS\cyrp\cyri\cyrs\cyrhrdsn\cyrk\ %
8157 \cyrn\cyra\ \cyrt\cyra\cyrb\cyrl\cyri\cyrc\cyri\cyrt\cyre}}%
8158 %%
8159 \def\stctitle{%
8160 {\cyr\CYRS\cyrhrdsn\cyrd\cyrhrdsn\cyrr\cyrzh\cyra\cyrn\cyri\cyre}}%
8161 \def\slftitle{%
8162 {\cyr\CYRS\cyrp\cyri\cyrs\cyrhrdsn\cyrk\ %
8163 \cyrn\cyra\ \cyrf\cyri\cyrg\cyru\cyrr\cyri\cyrt\cyre}}%
8164 \def\slttitle{%
8165 {\cyr\CYRS\cyrp\cyri\cyrs\cyrhrdsn\cyrk\ %
8166 \cyrn\cyra\ \cyrt\cyra\cyrb\cyrl\cyri\cyrc\cyri\cyrt\cyre}}%
8167 (/bulgarian)
```
## 13.28 Langue « bulgarianb » : bulgarianb.mld

Les titres pour la langue « bulgarianb » (haut bulgare) sont tirés du fichier russianb.dtx (de Olga G. LAPKO, Vladimir VOLOVICH, Werner LEMBERG et Irina A. MAKHOVAYA) dans le paquetage babel [\[44,](#page-535-0) [45,](#page-535-0) [73,](#page-538-0) [208\]](#page-550-0) ; ils requièrent des fontes cyrilliques spécifiques. Voir aussi la section 13.27.

```
8168 (*bulgarianb)
8169 \ProvidesFile{bulgarianb.mld}[2006/03/06]
```

```
8170 %% Upper bulgarian titles for minitoc.sty
8171 %% From russianb.dtx
8172 %% Needs cyrillic fonts for upper bulgarian
8173 \def\ptctitle{%
8174 {\cyr\CYRS\cyrhrdsn\cyrd\cyrhrdsn\cyrr\cyrzh\cyra\cyrn\cyri\cyre}}%
8175 \def\plftitle{% Figuri
8176 {\cyr \CYRF\cyri\cyrg\cyru\cyrr\cyri}}%
8177 \def\plttitle{% Tablici
8178 {\cyr \CYRT\cyra\cyrb\cyrl\cyri\cyrc\cyri}}%
8179 %%
8180 \def\mtctitle{% Sydyrzhanie
8181 {\cyr\CYRS\cyrhrdsn\cyrd\cyrhrdsn\cyrr\cyrzh\cyra\cyrn\cyri\cyre}}%
8182 \def\mlftitle{% Figurite
8183 {\cyr \CYRF\cyri\cyrg\cyru\cyrr\cyri}}%
8184 \def\mlttitle{% Tablici
8185 {\cyr \CYRT\cyra\cyrb\cyrl\cyri\cyrc\cyri}}%
8186 %%
8187 \def\stctitle{% Sydyrzhanie
8188 {\cyr\CYRS\cyrhrdsn\cyrd\cyrhrdsn\cyrr\cyrzh\cyra\cyrn\cyri\cyre}}%
8189 \def\slftitle{% Figuri
8190 {\cyr \CYRF\cyri\cyrg\cyru\cyrr\cyri}}%
8191 \def\slttitle{% Tablici
8192 {\cyr \CYRT\cyra\cyrb\cyrl\cyri\cyrc\cyri}}%
8193 (/bulgarianb)
```
## 13.29 Langue « buryat » : buryat.mld

Les titres pour la langue « buryat » <sup>19</sup> (bouriate) sont tirés du paquetage MonT<sub>E</sub>X [\[110,](#page-542-0) [113\]](#page-542-0). Cette langue requiert des fontes spécifiques. Voir aussi la section [13.118](#page-498-0) page [499.](#page-498-0)

```
8194 (*burvat)
8195 \ProvidesFile{buryat.mld}[1999/03/16]
8196 %% Buryat titles for minitoc.sty
8197 %% Needs special fonts
8198 \def\ptctitle{{\mnr Gar{\sh}ag}}%
8199 \def\plftitle{{\mnr Zuraga"i jagsaalt}}%
8200 \def\plttitle{{\mnr X"usn"ag"at"a"i jagsaalt}}%
8201 %%
8202 \def\mtctitle{{\mnr Gar{\sh}ag}}%
8203 \def\mlftitle{{\mnr Zuraga"i jagsaalt}}%
8204 \def\mlttitle{{\mnr X"usn"ag"at"a"i jagsaalt}}%
8205 %%
8206 \def\stctitle{{\mnr Gar{\sh}ag}}%
8207 \def\slftitle{{\mnr Zuraga"i jagsaalt}}%
8208 \def\slttitle{{\mnr X"usn"ag"at"a"i jagsaalt}}%
8209 (/buryat)
```
<sup>&</sup>lt;sup>19</sup> Parlée dans certaines régions de la Mongolie. dans la république Buryat, près du lac Baïkal.

## <span id="page-455-0"></span>13.30 Langue « buryat2 » : buryat2.mld

Les titres pour la langue « buryat2 » (une variante du langage « buryat », voir la section [13.29](#page-454-0) page précédente) sont tirés du paquetage MonTEX [\[110,](#page-542-0) [113\]](#page-542-0). Cette langue requiert des fontes spécifiques. Voir aussi la section [13.118](#page-498-0) page [499.](#page-498-0)

```
8210 (*buryat2)
8211 \ProvidesFile{buryat2.mld}[1999/03/16]
8212 %% Buryat2 titles for minitoc.sty
8213 %% Needs special fonts
8214 \def\ptctitle{{\mnr Aguulga}}%
8215 \def\plftitle{{\mnr Zuraga"i jagsaalt}}%
8216 \def\plttitle{{\mnr X"usn"ag"at"a"i jagsaalt}}%
8217 %%
8218 \def\mtctitle{{\mnr Aguulga}}%
8219 \def\mlftitle{{\mnr Zuraga"i jagsaalt}}%
8220 \def\mlttitle{{\mnr X"usn"ag"at"a"i jagsaalt}}%
8221 %%
8222 \def\stctitle{{\mnr Aguulga}}%
8223 \def\slftitle{{\mnr Zuraga"i jagsaalt}}%
8224 \def\slttitle{{\mnr X"usn"ag"at"a"i jagsaalt}}%
8225 (/buryat2)
```
#### 13.31 Langue « canadian » : canadian.mld

La langue « canadian » (notez le « i*a*n » final) est simplement la langue *anglaise* (english) parlée au Canada. Nous chargeons simplement le fichier english.mld (voir la section [13.43](#page-460-0) page [461\)](#page-460-0) :

```
8226 (*canadian)
8227 \ProvidesFile{canadian.mld}[2004/12/14]
8228 \mtcselectlanguage{english}%
8229 (/canadian)
```
### 13.32 Langue « canadien » : canadien.mld

La langue « canadien » (notez le « i*e*n » final) est simplement la langue *française* (french) parlée au Canada. Nous chargeons simplement le fichier french.mld (voir la section [13.58](#page-468-0) page [469\)](#page-468-0) :

```
8230 (*canadien)
8231 \ProvidesFile{canadien.mld}[2004/12/14]
8232 \mtcselectlanguage{french}%
8233 (/canadien)
```
#### <span id="page-456-0"></span>13.33 Langue « castillan » : castillan.mld

La langue « castillan » est plus connue sous le nom de « spanish » (espagnol), mais est parlée principalement en Castille, une partie du centre de l'Espagne. Nous chargeons simplement le fichier spanish.mld (voir la section [13.155](#page-518-0) page [519\)](#page-518-0) :

```
8234 (*castillan)
8235 \ProvidesFile{castillan.mld}[2004/12/14]
8236 %% Castillan (spanish) titles for minitoc.sty
8237 \mtcselectlanguage{spanish}%
8238 (/castillan)
```
#### 13.34 Langue « castillian » : castillian.mld

« Castillian » est juste le nom anglais du castillan, donc nous chargeons simplement le fichier spanish.mld (voir la section [13.155](#page-518-0) page [519\)](#page-518-0) :

```
8239 (*castillian)
8240 \ProvidesFile{castillian.mld}[2005/07/01]
8241 %% Castillian (spanish) titles for minitoc.sty
8242 \mtcselectlanguage{spanish}%
8243 (/castillian)
```
#### 13.35 Langue « catalan » : catalan.mld

Les titres pour la langue « catalan » <sup>20</sup> sont tirés du fichier catalan.dtx (adapté de l'espagnol par Gonçal BADENES et Jörg KNAPPEN) dans le paquetage babel [\[44,](#page-535-0) [45,](#page-535-0) [53\]](#page-536-0) :

```
8244 (*catalan)
8245 \ProvidesFile{catalan.mld}[2006/01/13]
8246 %% Catalan titles for minitoc.sty from catalan.dtx (babel) (Badenes, Gonçal)
8247 \def\ptctitle{\'Index}%
8248 \def\plftitle{\'Index de figures}%
8249 \def\plttitle{\'Index de taules}%
8250 %%
8251 \def\mtctitle{\'Index}%
8252 \def\mlftitle{Figures}%
8253 \def\mlttitle{Taules}%
8254 %%
8255 \def\stctitle{\'Index}%
8256 \def\slftitle{Figures}%
8257 \def\slttitle{Taules}%
8258 (/catalan)
```
<sup>20</sup>Parlée en Catalogne, la partie orientale de l'Espagne, autour de Barcelone.

# <span id="page-457-0"></span>13.36 Langue « chinese1 » : chinese1.mld et chinese1.mlo

Il y a plusieurs variantes pour la langue chinoise. La langue « chinese1 » (chinois première variante) utilise des titres pris dans le fichier Bg5.cap du système CJK [\[216,](#page-551-0) [217\]](#page-551-0) (de Werner LEMBERG). Des fontes spéciales sont nécessaires, évidemment. Voir aussi la section 13.37.

Les titres pour la langue « chinese1 » contiennent des caractères qui ne peuvent pas être engendrés facilement, donc nous chargeons le fichier chinese1.mlo.

```
8259 (*chinese1)
8260 \ProvidesFile{chinese1.mld}[2005/01/28]
8261 %% From the file file Bg5.cap of the CJK package
8262 %% for using Asian logographs (Chinese/Japanese/Korean) with LaTeX2e
8263 %% created by Werner Lemberg <wl@gnu.org>
8264 %%
8265 %% Version 4.5.2 (28-Mar-2003)
8266 %% Chinese captions: character set: Big 5, encoding: Big 5
8267 %%
8268 \mtcloadmlo{chinese1}%
8269 (/chinese1)
```
# 13.37 Langue « chinese2 » : chinese2.mld et chinese2.mlo

La langue « chinese2 » (chinois seconde variante) utilise des titres pris dans le fichier Bg5.cpx dans le système CJK [\[216,](#page-551-0) [217\]](#page-551-0) (de Werner LEMBERG). Des fontes spéciales sont nécessaires, évidemment. Voir aussi la section 13.36.

Les titres pour la langue « chinese2 » contiennent des caractères qui ne peuvent pas être engendrés facilement, donc nous chargeons le fichier chinese2.mlo.

```
8270 (*chinese2)
8271 \ProvidesFile{chinese2.mld}[2005/01/28]
8272 %% From the file Bg5.cpx of the CJK package
8273 %% for using Asian logographs (Chinese/Japanese/Korean) with LaTeX2e
8274 %% created by Werner Lemberg <wl@gnu.org>
8275 %%
8276 %% Version 4.5.2 (28-Mar-2003)
8277 %% Chinese captions: character set: Big 5, encoding: Big 5, preprocessed
8278 %%
8279 \mtcloadmlo{chinese2}%
8280 (/chinese2)
```
#### <span id="page-458-0"></span>13.38 Langue « croatian » : croatian.mld

Les titres pour la langue « croatian » (croate) sont tirés du fichier croatian.dtx (de Alan PAIĆ) dans le paquetage babel [\[44,](#page-535-0) [45,](#page-535-0) [78\]](#page-539-0) :

```
8281 (*croatian)
8282 \ProvidesFile{croatian.mld}[2006/01/13]
8283 %% Croatian titles for minitoc.sty
8284 %% from croatian.dtx (babel)
8285 %% Pai\'{c}, Alan
8286 \def\ptctitle{Sadr\v{z}aj}%
8287 \def\plftitle{Slike}%
8288 \def\plttitle{Tablice}%
8289 %%
8290 \def\mtctitle{Sadr\v{z}aj}%
8291 \def\mlftitle{Slike}%
8292 \def\mlttitle{Tablice}%
8293 %%
8294 \def\stctitle{Sadr\v{z}aj}%
8295 \def\slftitle{Slike}%
8296 \def\slttitle{Tablice}%
8297 (/croatian)
```
#### 13.39 Langue « czech » : czech.mld

Les titres pour la langue « czech » (tchèque) sont tirés du fichier czech.dtx (contributions de Milos LOKAJICEK) dans le paquetage babel [\[44,](#page-535-0) [45,](#page-535-0) [76\]](#page-539-0) :

```
8298 (*czech)
8299 \ProvidesFile{czech.mld}[2006/01/13]
8300 %% Czech titles for minitoc.sty
8301 %% from czech.dtx (babel)
8302 %% Lokajicek, Milos
8303 %% Warning: defines \w as a ring accent
8304 \def\w#1{\accent'27 #1}
8305 \def\ptctitle{Obsah}%
8306 \def\plftitle{Seznam obr\'azk\w{u}}%
8307 \def\plttitle{Seznam tabulek}%
8308 %%
8309 \def\mtctitle{Obsah}%
8310 \def\mlftitle{Seznam obr\'azk\w{u}}%
8311 \def\mlttitle{Seznam tabulek}%
8312 %%
8313 \def\stctitle{Obsah}%
8314 \def\slftitle{Seznam obr\'azk\w{u}}%
8315 \def\slttitle{Seznam tabulek}%
8316 (/czech)
```
#### <span id="page-459-0"></span>13.40 Langue « danish » : danish.mld

Les titres pour la langue « danish » (danois) sont tirés du fichier danish.dtx (de Henning LARSEN) dans le paquetage babel  $[44, 45, 74]$  $[44, 45, 74]$  $[44, 45, 74]$  $[44, 45, 74]$  $[44, 45, 74]$  :

```
8317 (*danish)
8318 \ProvidesFile{danish.mld}[2006/01/13]
8319 %% Danish titles for minitoc.sty
8320 %% fron danish.dtx (babel)
8321 %% Larsen, Henning
8322 \def\ptctitle{Indholdsfortegnelse}%
8323 \def\plftitle{Figurer}%
8324 \def\plttitle{Tabeller}%
8325 %%
8326 \def\mtctitle{Indholdsfortegnelse}%
8327 \def\mlftitle{Figurer}%
8328 \def\mlttitle{Tabeller}%
8329 %%
8330 \def\stctitle{Indholdsfortegnelse}%
8331 \def\slftitle{Figurer}%
8332 \def\slttitle{Tabeller}%
8333 (/danish)
```
## 13.41 Langue « devanagari » : devanagari.mld

Les titres pour la langue « devanagari » (hindi) sont tirés du fichier devanagari.sty (de Anshuman PANDEY, C. V. RADHAKRISHNAN, Zdeněk WAGNER, John SMITH, Kevin CARMODY, Richard MAHONEY et Dominik WUJASTYK) dans le paquetage Devanagari  $\lceil 265 \rceil$  (Devanagari). Voir aussi la section [13.83](#page-482-0) page [483.](#page-482-0) Des fontes spécifiques sont requises. La page Web du paquetage est <http://devnag.sarovar.org>.

```
8334 (*devanagari)
8335 \ProvidesFile{devanagari.mld}[2006/08/25]
8336 %% Devanagari (hindi) titles for minitoc.sty from devanagari.sty by
8337 %% Pandey, Anshuman and Radhakrishnan, C.~V. and Wagner, Zden\v{e}k and
8338 %% Smith, John and Carmody, Kevin and Mahoney, Richard and Wujastyk, Dominik
8339 \def\ptctitle{{\dn Evqy{\rs -\re}\8{s}cF}}%
8340 \def\plftitle{{\dn Ec/o{\qva} kF \8{s}cF}}%
8341 \def\plttitle{{\dn tAElkAao\2 kF \8{s}cF}}%
8342 %%
8343 \def\mtctitle{{\dn Evqy{\rs -\re}\8{s}cF}}%
8344 \def\miftilte{\{\dn Ec/o\{qva\ kF \8{s\}cF\}\%8345 \def\mlttitle{{\dn tAElkAao\2 kF \8{s}cF}}%
8346 %%
8347 \def\stctitle{{\dn Evqy{\rs -\re}\8{s}cF}}%
8348 \def\sl{thet{dim EC/o{\qva} kF \8{s\}cF}}\8349 \def\slttitle{{\dn tAElkAao\2 kF \8{s}cF}}%
8350 (/devanagari)
```
## <span id="page-460-0"></span>13.42 Langue « dutch » : dutch.mld

Les titres pour la langue « dutch » (néerlandais) sont tirés du fichier dutch.dtx (de Johannes L. BRAAMS) dans le paquetage babel [44-46] :

```
8351 (*dutch)
8352 \ProvidesFile{dutch.mld}[2006/01/13]
8353 % Dutch titles for minitoc.sty
8354 %% from dutch.dtx (babel) (Braams, Johannes~L.)
8355 \def\ptctitle{Inhoudsopgave}%
8356 \def\plftitle{Lijst van figuren}%
8357 \def\plttitle{Lijst van tabellen}%
8358 %%
8359 \def\mtctitle{Inhoudsopgave}%
8360 \def\mlftitle{Lijst van figuren}%
8361 \def\mlttitle{Lijst van tabellen}%
8362 %%
8363 \def\stctitle{Inhoudsopgave}%
8364 \def\slftitle{Lijst van figuren}%
8365 \def\slttitle{Lijst van tabellen}%
8366 (/dutch)
```
#### 13.43 Langue « english » : english.mld

Les titres pour la langue « english » (anglais) sont tirés du fichier english.dtx (de Johannes L. Braams) dans le paquetage babel [\[44,](#page-535-0) [45,](#page-535-0) [47\]](#page-535-0). *Notez que la présence du fichier*<br>considération and considération considération de la lemen avec défaut english.mld *est obligatoire, car l'anglais est la langue par défaut.*

Voir aussi les sections [13.6](#page-443-0) page [444,](#page-443-0) [13.12](#page-446-0) page [447,](#page-446-0) [13.26](#page-452-0) page [453,](#page-452-0) [13.31](#page-455-0) page [456,](#page-455-0) [13.122](#page-501-0) page [502,](#page-501-0) [13.166](#page-523-0) page [524](#page-523-0) et [13.170](#page-525-0) page [526.](#page-525-0)

```
8367 (*english)
8368 \ProvidesFile{english.mld}[2006/01/13]
8369 %% English titles for minitoc.sty
8370 %% from english.dtx (babel) (Braams, Johannes~L.)
8371 \def\ptctitle{Table of Contents}%
8372 \def\plftitle{List of Figures}%
8373 \def\plttitle{List of Tables}%
8374 %%
8375 \def\mtctitle{Contents}%
8376 \def\mlftitle{Figures}%
8377 \def\mlttitle{Tables}%
8378 %%
8379 \def\stctitle{Contents}%
8380 \def\slftitle{Figures}%
8381 \def\slttitle{Tables}%
8382 (/english)
```
## <span id="page-461-0"></span>13.44 Langue « english1 » : english1.mld

Les titres pour la langue « english1 » sont tirés du fichier english.dtx (écrit par Johannes L. BRAAMS) dans le paquetage babel [\[44,](#page-535-0) [45,](#page-535-0) [47\]](#page-535-0), avec quelques adaptations pour les titres au niveau partie.

```
8383 (*english1)
8384 \ProvidesFile{english1.mld}[2006/03/30]
8385 %% English titles for minitoc.sty
8386 %% from english.dtx (babel) Braams, Johannes~L.
8387 %% ptctitle, plftitle and plttitle modified (JPFD)
8388 \def\ptctitle{\ifnum\value{part}=1\relax
8389 Table of Contents of the First Part\relax
8390 \else Table of Contents of Part~\Roman{part}\fi}%
8391 \def\plftitle{\ifnum\value{part}=1\relax
8392 List of Figures in the First Part\relax
8393 \else List of Figures in Part~\Roman{part}\fi}%
8394 \def\plttitle{\ifnum\value{part}=1\relax
8395 List of Tables in the First Part\relax
8396 \else List of Tables in Part~\Roman{part}\fi}%
8397 %%
8398 \def\mtctitle{Contents}%
8399 \def\mlftitle{Figures}%
8400 \def\mlttitle{Tables}%
8401 %%
8402 \def\stctitle{Contents}%
8403 \def\slftitle{Figures}%
8404 \def\slttitle{Tables}%
8405 \langle/english1\rangle
```
# 13.45 Langue « english2 » : english2.mld

Les titres pour la langue « english2 » sont tirés du fichier english.dtx (écrit par Johannes L. BRAAMS) dans le paquetage babel  $[44, 45, 47]$  $[44, 45, 47]$  $[44, 45, 47]$  $[44, 45, 47]$  $[44, 45, 47]$ , avec quelques adaptations pour les titres au niveau partie.

```
8406 (*english2)
8407 \ProvidesFile{english2.mld}[2006/03/30]
8408 %% English titles for minitoc.sty
8409 %% from english.dtx (babel) Braams, Johannes~L.
8410 %% ptctitle, plftitle and plttitle modified (JPFD)
8411 \def\mtcEnglishIIpart{\ifcase\value{part}%
8412 \or the First Part\or the Second Part\or
8413 the Third Part\or the Fourth Part\or the Fifth Part\or
8414 the Sixth Part\or the Seventh Part\or the Eighth Part\or
8415 the Ninth Part\or the Tenth Part\or the Eleventh Part\or
8416 the Twelfth Part\or the Thirteenth Part\or the Fourteenth Part\or
8417 the Fifteenth Part\or the Sixteenth Part\or the Seventeenth Part\or
```

```
8418 the Eighteenth Part\or the Nineteenth Part\or
8419 the Twentieth Part\else Part~\Roman{part}\fi}
8420 \def\ptctitle{Contents of \mtcEnglishIIpart}
8421 \def\plftitle{List of Figures in \mtcEnglishIIpart}
8422 \def\plttitle{List of Tables in \mtcEnglishIIpart}
8423 %%
8424 \def\mtctitle{Contents}%
8425 \def\mlftitle{Figures}%
8426 \def\mlttitle{Tables}%
8427 %%
8428 \def\stctitle{Contents}%
8429 \def\slftitle{Figures}%
8430 \def\slttitle{Tables}%
8431 (/english2)
```
# 13.46 Langue « esperant » : esperant.mld

Les titres pour la langue « esperant » (espéranto) sont tirés du fichier esperanto.dtx (de Marti Ruiz-Altaba et Jörg KNAPPEN) dans le paquetage babel  $[44, 45, 83]$  $[44, 45, 83]$  $[44, 45, 83]$  $[44, 45, 83]$  $[44, 45, 83]$ . La langue (artificielle) esperanto a été créée dans les années 1877–1885 par le docteur Lejzer Ludwig ZAMENOF<sup>21</sup> (1859–1917) de Varsovie en Pologne.

```
8432 (*esperant)
8433 \ProvidesFile{esperant.mld}[2006/12/19]
8434 %% Esperanto titles for minitoc.sty
8435 %% from esperanto.dtx (babel)
8436 %% Ruiz-Altaba, Marti and Knappen. Jörg
8437 \def\ptctitle{Enhavo}%
8438 \def\plftitle{Listo de figuroj}%
8439 \def\plttitle{Listo de tabeloj}%
8440 %%
8441 \def\mtctitle{Enhavo}%
8442 \def\mlftitle{Listo de figuroj}%
8443 \def\mlttitle{Listo de tabeloj}%
8444 %%
8445 \def\stctitle{Enhavo}%
8446 \def\slftitle{Listo de figuroj}%
8447 \def\slttitle{Listo de tabeloj}%
8448 (/esperant)
```
#### 13.47 Langue « esperanto » : esperanto.mld

Les langues « esperanto » et « esperant » sont synonymes, donc nous chargeons simplement le fichier esperant.mld (voir la section 13.46) :

Voir <http://uea.org/> et <http://www.esperanto-france.org/> pour plus d'informations.

```
8449 (*esperanto)
8450 \ProvidesFile{esperanto.mld}[2004/12/14]
8451 \mtcselectlanguage{esperant}%
8452 (/esperanto)
```
#### 13.48 Langue « estonian » : estonian.mld

Les titres pour la langue « estonian » (estonien) sont tirés du fichier estonian.dtx (de Enn SAAR) dans le paquetage babel [\[44,](#page-535-0) [45,](#page-535-0) [84\]](#page-540-0) :

```
8453 (*estonian)
8454 \ProvidesFile{estonian.mld}[2006/01/13]
8455 %% Estonian titles for minitoc.sty
8456 %% from estonian.dtx (babel)
8457 %% Saar, Enn
8458 \def\ptctitle{Sisukord}%
8459 \def\plftitle{Joonised}%
8460 \def\plttitle{Tabelid}%
8461 %%
8462 \def\mtctitle{Sisukord}%
8463 \def\mlftitle{Joonised}%
8464 \def\mlttitle{Tabelid}%
8465 %%
8466 \def\stctitle{Sisukord}%
8467 \def\slftitle{Joonised}%
8468 \def\slttitle{Tabelid}%
8469 (/estonian)
```
# 13.49 Langue « ethiopia » : ethiopia.mld

Les titres pour la langue « ethiopia » (éthiopien) sont tirés du paquetage ethiop [\[35\]](#page-534-0) (écrit par Berhanu BEYENE, Manfred KUDLEK, Olaf KUMMER et Jochen METZINGER). Des fontes spécifiques sont nécessaires. Voir aussi la section [13.51](#page-464-0) page suivante.

```
8470 (*ethiopia)
8471 \ProvidesFile{ethiopia.mld}[1999/03/16]
8472 %% Ethopian titles for minitoc.sty
8473 %% Needs special fonts
8474 \def\ptctitle{yezate}%
8475 \def\plftitle{%
8476 ya\eth@doaltchar{85}'elo\eth@doaltchar{109}
8477 mAwe\eth@doaltchar{187}}%
8478 \def\plttitle{%
8479 yasane\eth@doaltchar{176}ra\eth@doaltchar{149}
8480 mAwe\eth@doaltchar{187}}%
```

```
8481 %%
8482 \def\mtctitle{yezate}%
8483 \def\mlftitle{%
8484 ya\eth@doaltchar{85}'elo\eth@doaltchar{109}
8485 mAwe\eth@doaltchar{187}}%
8486 \def\mlttitle{%
8487 yasane\eth@doaltchar{176}ra\eth@doaltchar{149}
8488 mAwe\eth@doaltchar{187}}%
8489 %%
8490 \def\stctitle{yezate}%
8491 \def\slftitle{%
8492 ya\eth@doaltchar{85}'elo\eth@doaltchar{109}
8493 mAwe\eth@doaltchar{187}}%
8494 \def\slttitle{%
8495 yasane\eth@doaltchar{176}ra\eth@doaltchar{149}
8496 mAwe\eth@doaltchar{187}}%
8497 (/ethiopia)
```
## 13.50 Langue « ethiopian » : ethiopian.mld

La langue « ethiopian » (éthiopien) est un simple synonyme pour la langue « ethiopia », donc nous chargeons simplement le fichier ethiopia.mld (voir la section [13.49](#page-463-0) page précédente). Voir aussi la section [13.49](#page-463-0) page précédente.

```
8498 (*ethiopian)
8499 \ProvidesFile{ethiopian.mld}[2004/12/14]
8500 %% Needs ethopian special fonts
8501 \mtcselectlanguage{ethiopia}%
8502 (/ethiopian)
```
# 13.51 Langue « ethiopian2 » : ethiopian2.mld

Les titres pour la langue « ethiopian2 » (éthiopien pour Omega) sont tirés du paquetage ethiop [\[35\]](#page-534-0) (de Berhanu BEYENE, Manfred KUDLEK, Olaf KUMMER et Jochen METZINGER). Des fontes spécifiques sont nécessaires. Voir aussi la section [13.49](#page-463-0) page précédente.

```
8503 (*ethiopian2)
8504 \ProvidesFile{ethiopian2.mld}[2006/01/30]
8505 %% Ethopian titles for minitoc.sty with Omega.
8506 %% Needs special fonts
8507 \def\ptctitle{^^^^12ed^^^^12d8^^^^1275}%
8508 \def\plftitle{^^^^12e8^^^^1225^^^^12d5^^^^120e^^^^127d
8509 ^^^^121b^^^^12cd^^^^132b}%
8510\def\plttitle{^^^^12e8^^^^1230^^^^1295^^^^1320^^^^1228^^^^12e5
8511 ^^^^121b^^^^12cd^^^^132b}%
```

```
8512 %%
8513 \def\mtctitle{^^^^12ed^^^^12d8^^^^1275}%
8514 \def\mlftitle{^^^^12e8^^^^1225^^^^12d5^^^^120e^^^^127d
8515 ^^^^121b^^^^12cd^^^^132b}%
8516\def\mlttitle{^^^^12e8^^^^1230^^^^1295^^^^1320^^^^1228^^^^12e5
8517 ^^^^121b^^^^12cd^^^^132b}%
8518 %%
8519 \def\stctitle{^^^^12ed^^^^12d8^^^^1275}%
8520 \def\slftitle{^^^^12e8^^^^1225^^^^12d5^^^^120e^^^^127d
8521 ^^^^121b^^^^12cd^^^^132b}%
8522\def\slttitle{^^^^12e8^^^^1230^^^^1295^^^^1320^^^^1228^^^^12e5
8523 ^^^^121b^^^^12cd^^^^132b}%
8524 (/ethiopian2)
```
#### 13.52 Langue « farsi1 » : farsi1.mld et farsi1.mlo

Il y a plusieurs variantes pour la langue farsi, parlée en Iran. La langue « farsi1 » (farsi pre-mière variante) utilise des titres pris dans le fichier farsi.sty du système FarsiT<sub>E</sub>X [\[129\]](#page-544-0)<sup>22</sup>, par Mohammad GHODSI, Roozbeh POURNADER, Behdad ESFAHBOD, Hassan ABOLHASSANI et al. Des fontes spéciales sont nécessaires, évidemment. Voir aussi la section 13.53.

Les titres pour la langue « farsi1 » contiennent des caractères qui ne peuvent pas être engendrés facilement, donc nous chargeons le fichier farsi1.mlo.

```
8525 (*farsi1)
8526 \ProvidesFile{farsi1.mld}[2005/09/13]
8527 %% From farsi.sty of the FarsiTeX project
8528 %% by Dr Mohammad Ghodsi,
8529 %% Roozbeh Pournader (roozbeh@sharif.edu),
8530 %% Hassan Abolhassani, and others.
8531 %% http://www.farsitex.org
8532 \mtcloadmlo{farsi1}%
8533 \langle/farsi1)
```
# 13.53 Langue « farsi2 » : farsi2.mld et farsi2.mlo

Il y a plusieurs variantes pour la langue farsi, parlée en Iran. La langue « farsi2 » (farsi deuxième variante) utilise des titres pris dans le fichier farsi.sty du système FarsiTEX [\[129\]](#page-544-0)<sup>22</sup>, développé par Mohammad Gнорзі, Roozbeh PourNADER, Behdad EsFAHBOD, Hassan ABOLHASSANI et al. Des fontes spéciales sont nécessaires, évidemment. Voir aussi la section 13.52.

 $^{22}$ Par Mohammad GHoDSI (ghodsi@rose.ipm.ac.ir) and FarsiTEX Project Group. Voir le site de FarsiTEX à [http:](http://www.farsitex.org) [//www.farsitex.org](http://www.farsitex.org)

<span id="page-466-0"></span>Les titres pour la langue « farsi2 » contiennent des caractères qui ne peuvent pas être engendrés facilement, donc nous chargeons le fichier farsi2.mlo.

```
8534 (*farsi2)
8535 \ProvidesFile{farsi2.mld}[2005/09/13]
8536 %% From farsi.sty of the FarsiTeX project
8537 %% by Dr Mohammad Ghodsi,
8538 %% Roozbeh Pournader (roozbeh@sharif.edu),
8539 %% Hassan Abolhassani, and others.
8540 %% http://www.farsitex.org
8541 \mtcloadmlo{farsi2}%
8542\langle/farsi2\rangle
```
#### 13.54 Langue « farsi3 » : farsi3.mld

Il y a plusieurs variantes pour la langue farsi, parlée en Iran. La langue « farsi3 » utilise des titres pris dans le fichier farsi. 1df du système Arabi [\[178\]](#page-548-0), par Youssef JABRI. Des fontes spéciales sont nécessaires, évidemment.

```
8543 (*farsi3)
8544 \ProvidesFile{farsi3.mld}[2006/07/27]
8545 %% From farsi.ldf of the Arabi system
8546 %% by Youssef Jabri.
8547 \def\ptctitle{\FR{\fa\ha\ra\seen\taa\space\meem\nun\dal\ra\jeem\alef\taa}}%
8548 \def\plftitle{\FR{\lam\ya\seen\taa\ \alef\sheen\kaf\alef\lam}}%
8549 \def\plttitle{\FR{\lam\ya\seen\taa\ \jeem\dal\alef\waw\lam}}%
8550 %%
8551 \def\mtctitle{\FR{\fa\ha\ra\seen\taa\space\meem\nun\dal\ra\jeem\alef\taa}}%
8552 \def\mlftitle{\FR{\lam\ya\seen\taa\ \alef\sheen\kaf\alef\lam}}%
8553 \def\mlttitle{\FR{\lam\ya\seen\taa\ \jeem\dal\alef\waw\lam}}%
8554 %%
8555 \def\stctitle{\FR{\fa\ha\ra\seen\taa\space\meem\nun\dal\ra\jeem\alef\taa}}%
8556 \def\slftitle{\FR{\lam\ya\seen\taa\ \alef\sheen\kaf\alef\lam}}%
8557 \def\slttitle{\FR{\lam\ya\seen\taa\ \jeem\dal\alef\waw\lam}}%
8558 (/farsi3)
```
#### 13.55 Langue « finnish » : finnish.mld

Les titres pour la langue « finnish » (finnois) sont tirés du fichier finnish.dtx (de Mikko KANERVA et Keranen REINO) dans le paquetage babel [\[44,](#page-535-0) [45,](#page-535-0) [69\]](#page-538-0). Voir aussi la section [13.56](#page-467-0) page suivante.

```
8559 (*finnish)
8560 \ProvidesFile{finnish.mld}[2006/03/20]
8561 %% Finnish titles for minitoc.sty
```

```
8562 %% from finnish.dtx (babel)
8563 %% Kanerva, Mikko and Reino, Keranen
8564 \def\ptctitle{Sis\"alt\"o}%
8565 \def\plftitle{Kuvat}%
8566 \def\plttitle{Taulukot}%
8567 %%
8568 \def\mtctitle{Sis\"alt\"o}%
8569 \def\mlftitle{Kuvat}%
8570 \def\mlttitle{Taulukot}%
8571 %%
8572 \def\stctitle{Sis\"alt\"o}%
8573 \def\slftitle{Kuvat}%
8574 \def\slttitle{Taulukot}%
8575 (/finnish)
```
# 13.56 Langue « finnish2 » : finnish2.mld

Les titres pour la langue « finnish2 » (finnois seconde variante) sont tirés d'une variante proposée par le fichier finnish.dtx (de Mikko KANERVA et Keranen REINO) dans le paquetage babel [\[44,](#page-535-0) [45,](#page-535-0) [69\]](#page-538-0). Voir aussi la section [13.55](#page-466-0) page précédente.

```
8576 (*finnish2)
8577 \ProvidesFile{finnish2.mld}[2006/01/13]
8578 %% Finnish titles for minitoc.sty (variant)
8579 %% from finnish.dtx (babel)
8580 %% Kanerva, Mikko and Reino, Keranen
8581 \def\ptctitle{Sis\"allys}%
8582 \def\plftitle{Kuvat}%
8583 \def\plttitle{Taulukot}%
8584 %%
8585 \def\mtctitle{Sis\"allys}%
8586 \def\mlftitle{Kuvat}%
8587 \def\mlttitle{Taulukot}%
8588 %%
8589 \def\stctitle{Sis\"allys}%
8590 \def\slftitle{Kuvat}%
8591 \def\slttitle{Taulukot}%
8592 (/finnish2)
```
# 13.57 Langue « francais » : francais.mld

La langue « francais » $^{23}$  est synonyme de la langue « french », donc nous chargeons le fichier french.mld (voir la section [13.58](#page-468-0) page suivante) :

 $23L'$ orthographe correcte est « français », mais je n'ai pas osé utiliser une cédille dans un nom de fichier.
```
8593 (*francais)
8594 \ProvidesFile{francais.mld}[2004/12/14]
8595 \mtcselectlanguage{french}%
8596 (/francais)
```
#### 13.58 Langue « french » : french.mld

Les titres pour la langue « french » (c'est-à-dire le français) sont tirés du fichier frenchb.dtx (de Daniel FLIPO) dans le paquetage babel [\[44,](#page-535-0) [45,](#page-535-0) [64\]](#page-537-0). Voir aussi les sections [13.1](#page-441-0) page [442,](#page-441-0) [13.2](#page-442-0) page [443,](#page-442-0) [13.32](#page-455-0) page [456,](#page-455-0) [13.57](#page-467-0) page précédente, [13.61](#page-470-0) page [471,](#page-470-0) [13.62](#page-470-0) page [471](#page-470-0) et [13.63](#page-470-0) page [471.](#page-470-0)

```
8597 (*french)
8598 \ProvidesFile{french.mld}[2006/03/21]
8599 %% French titles for minitoc.sty
8600 %% from frenchb.dtx (babel)
8601 %% Flipo, Daniel
8602 \def\ptctitle{Table des mati\'eres}%
8603 \def\plftitle{Liste des figures}%
8604 \def\plttitle{Liste des tableaux}%
8605 %%
8606 \def\mtctitle{Sommaire}%
8607 \def\mlftitle{Figures}%
8608 \def\mlttitle{Tableaux}%
8609 %%
8610 \def\stctitle{Sommaire}%
8611 \def\slftitle{Figures}%
8612 \def\slttitle{Tableaux}%
8613 (/french)
```
## 13.59 Langue « french1 » : french1.mld

Les titres pour la langue « french1 » sont tirés du fichier frenchb.dtx (de Daniel FLIPO) dans le paquetage babel [\[44,](#page-535-0) [45,](#page-535-0) [64\]](#page-537-0), avec quelques adaptations pour les titres au niveau partie.

```
8614 \langle *french1\rangle8615 \ProvidesFile{french1.mld}[2006/03/29]
8616 %% French titles for minitoc.sty
8617 %% from frenchb.dtx (babel) Flipo, Daniel
8618 %% ptctitle, plftitle and plttitle modified (JPFD)
8619 \def\ptctitle{\ifnum\value{part}=1\relax
8620 Sommaire de la premi\'ere partie\relax
8621 \else Sommaire de la partie~\Roman{part}\fi}%
8622 \def\plftitle{\ifnum\value{part}=1\relax
8623 Liste des figures de la premi\'ere partie\relax
```

```
8624 \else Liste des figures de la partie~\Roman{part}\fi}%
8625 \def\plttitle{\ifnum\value{part}=1\relax
8626 Liste des tableaux de la premi\'ere partie\relax
8627 \else Liste des tableaux de la partie~\Roman{part}\fi}%
8628 %%
8629 \def\mtctitle{Sommaire}%
8630 \def\mlftitle{Figures}%
8631 \def\mlttitle{Tableaux}%
8632 %%
8633 \def\stctitle{Sommaire}%
8634 \def\slftitle{Figures}%
8635 \def\slttitle{Tableaux}%
8636 (/french1)
```
### 13.60 Langue « french2 » : french2.mld

Les titres pour la langue « french2 » sont tirés du fichier frenchb.dtx (de Daniel FLIPO) dans le paquetage babel  $[44, 45, 64]$  $[44, 45, 64]$  $[44, 45, 64]$  $[44, 45, 64]$  $[44, 45, 64]$ , avec quelques adaptations pour les titres au niveau partie  $^{24}$ . Voir aussi la section [9.5.7](#page-251-0) page [252,](#page-251-0) pour la subtile nuance entre « deuxième » et « seconde ». Voir le fichier d'exemple mtc-2nd.tex dans la section [4.2](#page-86-0) page [87.](#page-86-0)

```
8637 (*french2)
8638 \ProvidesFile{french2.mld}[2006/07/07]
8639 %% French titles for minitoc.sty
8640 %% from frenchb.dtx (babel) Flipo, Daniel
8641 %% ptctitle, plftitle and plttitle modified (JPFD)
8642 \def\mtcFrenchIIpart{\ifcase\value{part}%
8643 \or premi\'ere partie\or
8644 {\ifmtcsecondpart seconde\else deuxi\'eme\fi} partie\or
8645 troisi\'eme partie\or quatri\'eme partie\or cinqui\'eme partie\or
8646 sixi\'eme partie\or septi\'eme partie\or huiti\'eme partie\or
8647 neuvi\'eme partie\or dixi\'eme partie\or onzi\'eme partie\or
8648 douzi\'eme partie\or treizi\'eme partie\or quatorzi\'eme partie\or
8649 quinzi\'eme partie\or seizi\'eme partie\or dix-septi\'eme partie\or
8650 dix-huiti\'eme partie\or dix-neuvi\'eme partie\or
8651 vingti\'eme partie\else partie~\Roman{part}\fi}
8652 \def\ptctitle{\ifnum\value{part}<1\relax
8653 Sommaire \else
8654 Sommaire de la \mtcFrenchIIpart\fi}
8655 \def\plftitle{\ifnum\value{part}<1\relax
8656 Liste des figures\else
8657 Liste des figures de la \mtcFrenchIIpart\fi}
8658 \def\plttitle{\ifnum\value{part}<1\relax
8659 Liste des tableaux\else
8660 Liste des tableaux de la \mtcFrenchIIpart}
8661 %%
8662 \def\mtctitle{Sommaire}%
8663 \def\mlftitle{Figures}%
```
C'est un exemple de fichier .mld ayant besoin de code de support dans le paquetage minitoc package.

```
8664 \def\mlttitle{Tableaux}%
8665 %%
8666 \def\stctitle{Sommaire}%
8667 \def\slftitle{Figures}%
8668 \def\slttitle{Tableaux}%
8669 (/french2)
```
## 13.61 Langue « frenchb » : frenchb.mld

La langue « frenchb » est un synonyme pour la langue « french », donc nous chargeons le fichier french.mld. Voir la section [13.58](#page-468-0) page [469.](#page-468-0)

```
8670 \langle *frenchb\rangle8671 \ProvidesFile{frenchb.mld}[2003/02/11]
8672 \mtcselectlanguage{french}%
8673 (/frenchb)
```
## 13.62 Langue « frenchle » : frenchle.mld

La langue « frenchle » est un synonyme pour la langue « french », donc nous chargeons le fichier french.mld. Voir la section [13.58](#page-468-0) page [469.](#page-468-0)

```
8674 (*frenchle)
8675 \ProvidesFile{frenchle.mld}[2003/02/20]
8676 \mtcselectlanguage{french}%
8677 (/frenchle)
```
## 13.63 Langue « frenchpro » : frenchpro.mld

La langue « frenchpro » est un synonyme pour la langue « french », donc nous chargeons le fichier french.mld. Voir la section [13.58](#page-468-0) page [469.](#page-468-0)

```
8678 (*frenchpro)
8679 \ProvidesFile{frenchpro.mld}[2003/02/20]
8680 \mtcselectlanguage{french}%
8681 (/frenchpro)
```
## 13.64 Langue « galician » : galician.mld

Les titres pour la langue « galician » (galicien)<sup>25</sup> sont tirés du fichier galician.dtx (de Manuel CARRIBA et Javier A. MúGICA DE RIVERA), dérivé du fichier spanish.dtx (de Javier Bezos), dans le paquetage babel [\[44,](#page-535-0) [45,](#page-535-0) [59,](#page-537-0) [60\]](#page-537-0) :

```
8682 (*galician)
8683 \ProvidesFile{galician.mld}[2007/02/01]
8684 %% Galician titles for minitoc.sty
8685 %% from galician.dtx (babel)
8686 %% Carriba, Manuel (mcarriba@eunetcom.net)
8687 %% Javier A. Múgica de Rivera (jmugica@digi21.net)
8688 \expandafter\ifx\csname chapter\endcsname\relax
8689 \def\ptctitle{\'Indice}%
8690 \else
8691 \def\ptctitle{\'Indice xeral}%
8692 \setminus fi8693 \def\plftitle{\'Indice de figuras}%
8694 \def\plttitle{\'Indice de cuadros}%
8695 %%
8696 \expandafter\ifx\csname chapter\endcsname\relax
8697 \def\mtctitle{\'Indice}%
8698 \else
8699 \def\mtctitle{\'Indice xeral}%
8700 \fi
8701 \def\mlftitle{\'Indice de figuras}%
8702 \def\mlttitle{\'Indice de cuadros}%
8703 %%
8704 \expandafter\ifx\csname chapter\endcsname\relax
8705 \def\stctitle{\'Indice}%
8706 \else
8707 \def\stctitle{\'Indice xeral}%
8708 \setminus fi8709 \def\slftitle{\'Indice de figuras}%
8710 \def\slttitle{\'Indice de cuadros}%
8711 \langle /galician)
```
## 13.65 Langue « german » : german.mld

Les titres pour la langue « german » (allemand) sont tirés du paquetage babel [\[44,](#page-535-0) [45\]](#page-535-0). Voir aussi la section [13.13](#page-446-0) page [447.](#page-446-0)

```
8712 (*german)
8713 \ProvidesFile{german.mld}[1999/03/16]
8714 %% German titles for minitoc.sty
8715 \def\ptctitle{Inhaltsangabe}%
```
<sup>&</sup>lt;sup>25</sup> Parlée en Galice, dans la partie nord-ouest de l'Espagne, autour de Saint-Jacques de Compostelle.

```
8716 \def\plftitle{Figuren}%
8717 \def\plttitle{Tabellen}%
8718 %%
8719 \def\mtctitle{Inhaltsangabe}%
8720 \def\mlftitle{Figuren}%
8721 \def\mlttitle{Tabellen}%
8722 %%
8723 \def\stctitle{Inhaltsangabe}%
8724 \def\slftitle{Figuren}%
8725 \def\slttitle{Tabellen}%
8726 (/german)
```
### 13.66 Langue « germanb » : germanb.mld

La langue « germanb » (allemand, variante) est une variante de la langue « german ». Les titres sont tirés du fichier germanb.dtx (de Johannes L. BRAAMS et Bernd RAICHLE) dans le paquetage babel [\[44,](#page-535-0) [45,](#page-535-0) [79\]](#page-539-0) :

```
8727 (*germanb)
8728 \ProvidesFile{germanb.mld}[2006/01/13]
8729 %% German titles (variant) for minitoc.sty
8730 %% from germanb.dtx (babel)
8731 %% Braams, Johannes~L. and Raichle, Bernd
8732 \def\ptctitle{Inhaltsverzeichnis}%
8733 \def\plftitle{Abbildungsverzeichnis}%
8734 \def\plttitle{Tabellenverzeichnis}%
8735 %%
8736 \def\mtctitle{Inhaltsverzeichnis}%
8737 \def\mlftitle{Abbildungsverzeichnis}%
8738 \def\mlttitle{Tabellenverzeichnis}%
8739 %%
8740 \def\stctitle{Inhalt}%
8741 \def\slftitle{Abbildungen}%
8742 \def\slttitle{Tabellen}%
8743 \langle /germanb)
```
## 13.67 Langue « germanb2 » : germanb2.mld

La langue « germanb2 » (allemand, variante) est une variante de la langue « german », avec des titres courts. Voir aussi la section 13.66. Les titres sont tirés du fichier germanb.dtx (de Johannes L. BRAAMS et Bernd RAICHLE) dans le paquetage babel [\[44,](#page-535-0) [45\]](#page-535-0) :

```
8744 \langle *germanb2 \rangle8745 \ProvidesFile{germanb2.mld}[2005/09/27]
8746 %% German titles (variant) for minitoc.sty
```

```
8747 \def\ptctitle{Inhalt}%
8748 \def\plftitle{Abbildungen}%
8749 \def\plttitle{Tabellen}%
8750 %%
8751 \def\mtctitle{Inhalt}%
8752 \def\mlftitle{Abbildungen}%
8753 \def\mlttitle{Tabellenverzeichnis}%
8754 %%
8755 \def\stctitle{Inhalt}%
8756 \def\slftitle{Abbildungen}%
8757 \def\slttitle{Tabellen}%
8758 (/germanb2)
```
### 13.68 Langue « greek » : greek.mld

Les titres pour la langue « greek » (grec moderne) sont tirés du fichier greek.dtx (de Apostolos Syropoulos) dans le paquetage babel [\[44,](#page-535-0) [45,](#page-535-0) [87\]](#page-540-0). Des fontes grecques sont requises.

```
8759 (*greek)
8760 \ProvidesFile{greek.mld}[2006/01/13]
8761 %% Greek titles for minitoc.sty
8762 %% from greek.dtx (babel)
8763 %% Syropoulos, Apostolos
8764 %% Needs greek fonts.
8765 \def\ptctitle{Perieq'omena}%
8766 \def\plftitle{Kat'alogoc Sqhm'atwn}%
8767 \def\plttitle{Kat'alogoc Pin'akwn}%
8768 %%
8769 \def\mtctitle{Perieq'omena}%
8770 \def\mlftitle{Kat'alogoc Sqhm'atwn}%
8771 \def\mlttitle{Kat'alogoc Pin'akwn}%
8772 %%
8773 \def\stctitle{Perieq'omena}%
8774 \def\slftitle{Kat'alogoc Sqhm'atwn}%
8775 \def\slttitle{Kat'alogoc Pin'akwn}%
8776 (/greek)
```
## 13.69 Langue « greek-mono » : greek-mono.mld

Les titres pour la langue « greek-mono » (grec dit monotonique  $^{26}$ ) sont tirés du fichier omega-greek. 1df (de Alexej M. KRYUKOV et Dmitry Ivanov) dans le projet Antomega [\[194\]](#page-549-0) :

Le grec monotonique, selon une récente (1982) mais fortement contestée – et contestable – réforme de la langue grecque.

```
8777 (* greek – mono)
8778 \ProvidesFile{greek-mono.mld}[2005/02/08]
8779 %% from omega-greek.ldf (Antomega project)
8780 %% Needs Omega
8781 %% Alexej M. Kryukov and Dmitry Ivanov
8782 %%
8783 \def\ptctitle{\localgreek%
8784 {^^^^03a0^^^^03b5^^^^03c1^^^^03b9^^^^03b5^^^^03c7^^^^03cc^^^^03bc%
8785 ^^^^03b5^^^^03bd^^^^03b1}}%
8786 \def\plftitle{\localgreek%
8787 {^^^^039a^^^^03b1^^^^03c4^^^^03ac^^^^03bb^^^^03bf^^^^03b3^^^^03bf%
8788 ^^^^^03c2 ^^^^03c3^^^^03c7^^^^03b7^^^^03bc^^^^03ac^^^^03c4^^^^03c9%
8789 ^^^^03bd}}%
8790 \def\plftitle{\localgreek%
8791 {^^^^039a^^^^03b1^^^^03c4^^^^03ac^^^^03bb^^^^^03bf^^^^03b3^^^^03bf%
8792 ^^^^03c2 ^^^^03c0^^^^03b9^^^^03bd^^^^03ac^^^^03ba^^^^03c9^^^^03bd}}%
8793 %%
8794 \def\mtctitle{\localgreek%
8795 {^^^^03a0^^^^03b5^^^^03c1^^^^03b9^^^^03b5^^^^03c7^^^^03cc^^^^03bc%
8796 ^^^^03b5^^^^03bd^^^^03b1}}%
8797 \def\mlftitle%{\localgreek%
8798 {^^^^039a^^^^03b1^^^^03c4^^^^03ac^^^^03bb^^^^03bf^^^^03b3^^^^03bf%
8799 ^^^^^03c2 ^^^^^03c3^^^^^03c7^^^^^03b7^^^^^03bc^^^^^03ac^^^^^03c4^^^^03c9%
8800 ^^^^03bd}}%
8801 \def\mlftitle{\localgreek%
8802 {^^^^039a^^^^03b1^^^^03c4^^^^03ac^^^^03bb^^^^03bf^^^^03b3^^^^03bf%
8803 ^^^^03c2 ^^^^03c0^^^^03b9^^^^03bd^^^^03ac^^^^03ba^^^^03c9^^^^03bd}}%
8804 %%
8805 \def\stctitle{\localgreek%
8806 {^^^^03a0^^^^03b5^^^^03c1^^^^03b9^^^^03b5^^^^03c7^^^^03cc^^^^03bc%
8807 ^^^^03b5^^^^03bd^^^^03b1}}%
8808 \def\slftitle{\localgreek%
8809 {^^^^039a^^^^03b1^^^^03c4^^^^03ac^^^^03bb^^^^03bf^^^^03b3^^^^03bf%
8810 ^^^^03c2 ^^^^03c3^^^^03c7^^^^03b7^^^^03bc^^^^03ac^^^^03c4^^^^03c9%
8811 ^^^^03bd}}%
8812 \def\slftitle{\localgreek%
8813 {^^^^039a^^^^03b1^^^^03c4^^^^03ac^^^^03bb^^^^03bf^^^^03b3^^^^03bf%
8814 ^^^^03c2 ^^^^03c0^^^^03b9^^^^03bd^^^^03ac^^^^03ba^^^^03c9^^^^03bd}}%
8815 \langle /greek – mono)
```
## 13.70 Langue « greek-polydemo » : greek-polydemo.mld

Les titres pour la langue « <code>greek-polydemo</code> »  $^{27}$  sont tirés du fichier <code>omega-greek.ldf</code> (de Alexej M. KRYUKOV et Dmitry Ivanov) dans le projet Antomega [\[194\]](#page-549-0) :

```
8816 (*greek – polydemo)
8817 \ProvidesFile{greek-polydemo.mld}[2005/02/08]
8818 %% from omega-greek.ldf (Antomega project)
```
 $27$ Grec polytonique « démotique » (populaire), pour le grec classique.

```
8819 %% Needs Omega
8820 %% Alexej M. Kryukov and Dmitry Ivanov
8821 %%
8822 \def\ptctitle{\localgreek%
8823 {^^^^03a0^^^^03b5^^^^03c1^^^^03b9^^^^03b5^^^^03c7^^^^1f79^^^^03bc%
8824 ^^^^03b5^^^^03bd^^^^03b1}}%
8825 \def\plftitle{\localgreek%
8826 {^^^^039a^^^^03b1^^^^03c4^^^^1f71^^^^03bb^^^^03bf^^^^03b3^^^^03bf%
8827 ^^^^^03c2 ^^^^03c3^^^^03c7^^^^03b7^^^^03bc^^^^^1f71^^^^03c4^^^^03c9%
8828 ^^^^03bd}}%
8829 \def\plttitle{\localgreek%
8830 {^^^^039a^^^^03b1^^^^03c4^^^^1f71^^^^03bb^^^^03bf^^^^03b3^^^^03bf%
8831 ^^^^03c2 ^^^^03c0^^^^03b9^^^^03bd^^^^1f71^^^^03ba^^^^^03c9^^^^03bd}}%
8832 %%
8833 \def\mtctitle{\localgreek%
8834 {^^^^03a0^^^^03b5^^^^03c1^^^^03b9^^^^03b5^^^^03c7^^^^1f79^^^^03bc%
8835 ^^^^03b5^^^^03bd^^^^03b1}}%
8836 \def\mlftitle{\localgreek%
8837{^^^^039a^^^^03b1^^^^03c4^^^^1f71^^^^03bb^^^^03bf^^^^03b3^^^^03bf%
8838 ^^^^^03c2 ^^^^^03c3^^^^^03c7^^^^^03b7^^^^03bc^^^^1f71^^^^03c4^^^^03c9%
8839 ^^^^03bd}}%
8840 \def\mlttitle{\localgreek%
8841 {^^^^039a^^^^03b1^^^^03c4^^^^1f71^^^^03bb^^^^03bf^^^^03b3^^^^03bf%
8842 ^^^^03c2 ^^^^03c0^^^^03b9^^^^03bd^^^^1f71^^^^03ba^^^^03c9^^^^03bd}}%
8843 %%
8844 \def\stctitle{\localgreek%
8845 {^^^^03a0^^^^03b5^^^^03c1^^^^03b9^^^^03b5^^^^^03c7^^^^1f79^^^^03bc%
8846 ^^^^03b5^^^^03bd^^^^03b1}}%
8847 \def\slftitle{\localgreek%
8848 {^^^^039a^^^^03b1^^^^03c4^^^^1f71^^^^03bb^^^^03bf^^^^03b3^^^^03bf%
8849 ^^^^03c2 ^^^^03c3^^^^03c7^^^^03b7^^^^03bc^^^^1f71^^^^03c4^^^^03c9%
8850 ^^^^03bd}}%
8851 \def\slttitle{\localgreek%
8852 {^^^^039a^^^^03b1^^^^03c4^^^^1f71^^^^03bb^^^^03bf^^^^03b3^^^^03bf%
8853 ^^^^03c2 ^^^^03c0^^^^03b9^^^^03bd^^^^1f71^^^^03ba^^^^^03c9^^^^03bd}}%
8854 (/greek – polydemo)
```
### 13.71 Langue « greek-polykatha » : greek-polykatha.mld

Les titres pour la langue « <code>greek-polykatha »</code>  $^{28}$  sont tirés du fichier <code>omega-greek.ldf</code> (de Alexej M. KRYUKOV et Dmitry IvANOV) dans le projet Antomega [\[194\]](#page-549-0) :

```
8855 (*greek – polykatha)
8856 \ProvidesFile{greek-polykatha.mld}[2005/02/08]
8857 %% from omega-greek.ldf (Antomega project)
8858 %% Needs Omega
```
<sup>&</sup>lt;sup>28</sup> Grec polytonique, en style « kathaverousa » (purifié), une forme de la langue grecque créée au début du xix<sup>e</sup> siècle par Adamantios Korais, pour purifier la langue du vocabulaire byzantin ou non grec. Il a maintenant été démodé par le grec démotique (populaire), mais a laissé d'importantes traces dans la langue grecque moderne.

```
8859 %% Alexej M. Kryukov and Dmitry Ivanov
8860 %%
8861 \def\ptctitle{\localgreek%
8862 {^^^^03a0^^^^03b5^^^^03c1^^^^03b9^^^^03b5^^^^^03c7^^^^1f79^^^^03bc%
8863 ^^^^03b5^^^^03bd^^^^03b1}}%
8864 \def\plftitle{\localgreek%
8865 {^^^^039a^^^^03b1^^^^03c4^^^^1f71^^^^03bb^^^^03bf^^^^03b3^^^^03bf%
8866 ^^^^^03c2 ^^^^03c3^^^^03c7^^^^03b7^^^^03bc^^^^^1f71^^^^03c4^^^^03c9%
8867 ^^^^03bd}}%
8868 \def\plttitle{\localgreek%
8869 {^^^^039a^^^^03b1^^^^03c4^^^^1f71^^^^03bb^^^^^03bf^^^^03b3^^^^03bf%
8870 ^^^^03c2 ^^^^03c0^^^^03b9^^^^03bd^^^^1f71^^^^03ba^^^^03c9^^^^03bd}}%
8871 %%
8872 \def\mtctitle{\localgreek%
8873 {^^^^03a0^^^^03b5^^^^03c1^^^^03b9^^^^03b5^^^^^03c7^^^^1f79^^^^03bc%
8874 ^^^^03b5^^^^03bd^^^^03b1}}%
8875 \def\mlftitle{\localgreek%
8876 f^{\Lambda\Lambda\Lambda\Lambda}039a^^^^03b1^^^^03c4^^^^1f71^^^^03bb^^^^03bf^^^^03b3^^^^03bf%
8877 ^^^^^03c2 ^^^^03c3^^^^03c7^^^^03b7^^^^03bc^^^^^1f71^^^^03c4^^^^03c9%
8878 ^^^^03bd}}%
8879 \def\mlttitle{\localgreek%
8880 {^^^^039a^^^^03b1^^^^03c4^^^^1f71^^^^03bb^^^^03bf^^^^03b3^^^^03bf%
8881 ^^^^03c2 ^^^^03c0^^^^03b9^^^^03bd^^^^1f71^^^^03ba^^^^03c9^^^^03bd}}%
8882 %%
8883 \def\stctitle{\localgreek%
8884 {^^^^03a0^^^^03b5^^^^03c1^^^^03b9^^^^03b5^^^^03c7^^^^1f79^^^^03bc%
8885 ^^^^03b5^^^^03bd^^^^03b1}}%
8886 \def\slftitle{\localgreek%
8887 \{^{~~\wedge~\wedge~\wedge~0}39a^{\wedge~\wedge~\wedge~\wedge}03b1^{\wedge~\wedge~\wedge~\wedge}03c4^{\wedge~\wedge~\wedge~\wedge}1f71^{\wedge~\wedge~\wedge~\wedge}03b5^{\wedge~\wedge~\wedge~\wedge}03b3^{\wedge~\wedge~\wedge~\wedge}03bf\%8888 ^^^^03c2 ^^^^03c3^^^^03c7^^^^03b7^^^^03bc^^^^1f71^^^^03c4^^^^03c9%
8889 ^^^^03bd}}%
8890 \def\slttitle{\localgreek%
8891 {^^^^039a^^^^03b1^^^^03c4^^^^1f71^^^^03bb^^^^03bf^^^^03b3^^^^03bf%
8892 ^^^^03c2 ^^^^03c0^^^^03b9^^^^03bd^^^^1f71^^^^03ba^^^^^03c9^^^^03bd}}%
8893 (/greek – polykatha)
```
13.72 Langue « guarani » : guarani.mld

La langue « guarani » est la langue principale parlée au Paraguay. Très souvent, un mélange de guarani et d'espagnol, appelé « jopara », est utilisé. Les titres sont tirés du fichier guarani. 1df de Javier BEZOS [ $38$ ]. Un codage d'entrée spécial (win-gn.def) est nécessaire. Ces fichiers sont disponibles sur les archives CTAN.

```
8894 \langle*guarani\rangle8895 \ProvidesFile{guarani.mld}[2005/08/26]
8896 %% Guarani titles for minitoc.sty from quarani.ldf by Javier Bezos.
8897 %% Input encoding win-gn.def is needed.
8898 %%
8899 \def\ptctitle{\'Indice general}%
8900 \def\plftitle{\'Indice de figuras}%
```

```
8901 \def\plttitle{\'Indice de cuadros}%
8902 %%
8903 \def\mtctitle{\'Indice general}%
8904 \def\mlftitle{\'Indice de figuras}%
8905 \def\mlttitle{\'Indice de cuadros}%
8906 %%
8907 \def\stctitle{\'Indice general}%
8908 \def\slftitle{\'Indice de figuras}%
8909 \def\slttitle{\'Indice de cuadros}%
8910 (/quarani)
```
### 13.73 Langue « hangul1 » : hangul1.mld et hangul1.mlo

La langue coréenne était originellement écrite en caractères chinois ; elle est actuellement principalement écrite en caractères hangûl, en incorporant éventuellement des caractères hanja pour écrire des mots sino-coréens [\[310\]](#page-559-0). Voir [\[159,](#page-546-0) page 150] et [\[266\]](#page-555-0).

Les titres pour la langue « hangul1 » (coréen, écriture hangûl première variante) sont tirés du fichier hangul.cap du système CJK  $[216, 217]$  $[216, 217]$  $[216, 217]$  (de Werner LEMBERG). Des fontes spéciales sont nécessaires, bien sûr. Voir aussi les sections 13.74, [13.75](#page-478-0) page suivante, [13.76](#page-478-0) page suivante, [13.77](#page-479-0) page [480,](#page-479-0) [13.78](#page-479-0) page [480,](#page-479-0) [13.79](#page-480-0) page [481](#page-480-0) et [13.80](#page-480-0) page [481.](#page-480-0)

Les titres pour la langue « hangul1 » contiennent des caractères qui ne peuvent pas être générés facilement, donc nous chargeons hangul1.mlo.

```
8911 (*hangul1)
8912 \ProvidesFile{hangul1.mld}[2005/01/28]
8913 %% From the file hangul.cap of the CJK package
8914 %% for using Asian logographs (Chinese/Japanese/Korean) with LaTeX2e
8915 %% created by Werner Lemberg <wl@gnu.org>
8916 %% Version 4.5.2 (28-Mar-2003) Hangul captions
8917 %% character set: KS X 1001:1992 (=KS C 5601-1992), encoding: EUC (=Wansung)
8918 %%
8919 \mtcloadmlo{hangul1}%
8920 \langle/hangul1}
```
## 13.74 Langue « hangul2 » : hangul2.mld et hangul2.mlo

Les titres pour la langue « hangul2 » (coréen en écriture hangûl, deuxième variante) sont tirés du fichier hangul.cpx du système CJK [\[216,](#page-551-0) [217\]](#page-551-0) (de Werner LEMBERG). Des fontes spéciales sont nécessaires, bien sûr. Voir aussi les sections 13.73, [13.75](#page-478-0) page suivante, [13.76](#page-478-0) page suivante, [13.77](#page-479-0) page [480,](#page-479-0) [13.78](#page-479-0) page [480,](#page-479-0) [13.79](#page-480-0) page [481](#page-480-0) et [13.80](#page-480-0) page [481.](#page-480-0)

Les titres pour la langue « hangul2 » contiennent des caractères qui ne peuvent pas être générés facilement, donc nous chargeons hangul2.mlo.

```
8921 (*hangul2)
8922 \ProvidesFile{hangul2.mld}[2005/01/28]
8923 %% From the file hangul.cpx of the CJK package
8924 %% for using Asian logographs (Chinese/Japanese/Korean) with LaTeX2e
8925 %% created by Werner Lemberg <wl@gnu.org>
8926 %% Version 4.5.2 (28-Mar-2003) Hangul captions
8927 %% character set: KS X 1001:1992 (=KS C 5601-1992),
8928 %% encoding: EUC (=Wansung), preprocessed
8929 %%
8930 \mtcloadmlo{hangul2}%
8931 (/hangul2)
```
### 13.75 Langue « hangul3 » : hangul3.mld et hangul3.mlo

Les titres pour la langue « hangul3 » (coréen en écriture hangûl, troisième variante) sont tirés du fichier hangul2.cap du système CJK  $[216, 217]$  $[216, 217]$  $[216, 217]$  (de Werner LEMBERG). Des fontes spéciales sont nécessaires, bien sûr. Voir aussi les sections [13.73](#page-477-0) page précédente, [13.74](#page-477-0) page précédente, 13.76, [13.77](#page-479-0) page suivante, [13.78](#page-479-0) page suivante, [13.79](#page-480-0) page [481](#page-480-0) et [13.80](#page-480-0) page [481.](#page-480-0)

Les titres pour la langue « hangul3 » contiennent des caractères qui ne peuvent pas être générés facilement, donc nous chargeons hangul3.mlo.

```
8932 (*hangul3)
8933 \ProvidesFile{hangul3.mld}[2005/01/28]
8934 %% From the file hangul2.cap of the CJK package
8935 %% for using Asian logographs (Chinese/Japanese/Korean) with LaTeX2e
8936 %% created by Werner Lemberg <wl@gnu.org>
8937 %% Version 4.5.2 (28-Mar-2003) Hangul captions set 2
8938 %% character set: KS X 1001:1992 (=KS C 5601-1992), encoding: EUC (=Wansung)
8939 %%
8940 \mtcloadmlo{hangul3}%
8941\langle/hangul3\rangle
```
### 13.76 Langue « hangul4 » : hangul4.mld et hangul4.mlo

Les titres pour la langue « hangul4 » (coréen en écriture hangûl, quatrième variante) sont tirés du fichier hangul2.cpx du système CJK  $[216, 217]$  $[216, 217]$  $[216, 217]$  (de Werner LEMBERG). Des fontes spéciales sont nécessaires, bien sûr. Voir aussi les sections [13.73](#page-477-0) page précédente, [13.74](#page-477-0) page précédente, 13.75, [13.77](#page-479-0) page suivante, [13.78](#page-479-0) page suivante, [13.79](#page-480-0) page [481](#page-480-0) et [13.80](#page-480-0) page [481.](#page-480-0)

Les titres pour la langue « hangul4 » contiennent des caractères qui ne peuvent pas être générés facilement, donc nous chargeons hangul4.mlo.

```
8942 (*hangul4)
8943 \ProvidesFile{hangul4.mld}[2005/01/28]
```

```
8944 %% From the file hangul2.cpx of the CJK package
8945 %% for using Asian logographs (Chinese/Japanese/Korean) with LaTeX2e
8946 %% created by Werner Lemberg <wl@gnu.org>
8947 %% Version 4.5.2 (28-Mar-2003) Hangul captions set 2,
8948 %% character set: KS X 1001:1992 (=KS C 5601-1992),
8949 %% encoding: EUC (=Wansung), preprocessed
8950 %%
8951 \mtcloadmlo{hangul4}%
8952 (/hangul4)
```
# 13.77 Langue « hangul-u8 » : hangul-u8.mld et hangul-u8.mlo

Les titres pour la langue « hangul-u8 » (coréen, écriture hangûl, pour *Lambda* Λ) sont tirés du fichier u8hangul.tex du système HLATEX [\[190,](#page-549-0) en coréen] de Un KOAUNGHI. Des fontes spéciales sont nécessaires, bien sûr. Le codage en entrée est UTF-8. Voir aussi les sections [13.73](#page-477-0) page [478,](#page-477-0) [13.74](#page-477-0) page [478,](#page-477-0) [13.75](#page-478-0) page précédente, [13.76](#page-478-0) page précédente, 13.78, [13.79](#page-480-0) page suivante et [13.80](#page-480-0) page suivante.

Les titres pour la langue « hangul-u8 » contiennent des caractères qui ne peuvent pas être générés facilement, donc nous chargeons hangul-u8.mlo.

```
8953 (*hangul – u8)
8954 \ProvidesFile{hangul-u8.mld}[2006/02/21]
8955 %% From the file u8hangul.tex of the HLaTeX package
8956 %% by Koaunghi Un (koaunghi@kornet.net)
8957 %% Hangul captions for Lambda
8958 %%
8959 \mtcloadmlo{hangul-u8}%
8960 (/hangul – u8)
```
#### 13.78 Langue « hanja1 » : hanja1.mld et hanja1.mlo

Les titres pour la langue « hanja1 » (coréen en écriture ancienne hanja, première variante) sont tirés du fichier hanja.cpx du système CJK [\[216,](#page-551-0) [217\]](#page-551-0) (de Werner LEMBERG). Des fontes spéciales sont nécessaires, bien sûr. Voir aussi les sections [13.73](#page-477-0) page [478,](#page-477-0) [13.74](#page-477-0) page [478,](#page-477-0) [13.75](#page-478-0) page précédente, [13.76](#page-478-0) page précédente, 13.77, [13.79](#page-480-0) page suivante et [13.80](#page-480-0) page suivante.

Les titres pour la langue « hanja1 » contiennent des caractères qui ne peuvent pas être générés facilement, donc nous chargeons hanja1.mlo.

```
8961 (*hanja1)
8962 \ProvidesFile{hanja1.mld}[2005/01/28]
```

```
8963 %% From the file hanja.cpx of the CJK package
8964 %% for using Asian logographs (Chinese/Japanese/Korean) with LaTeX2e
8965 %% created by Werner Lemberg <wl@gnu.org>
8966 %% Version 4.5.2 (28-Mar-2003)
8967 %% Hanja captions, character set: KS X 1001:1992 (=KS C 5601-1992),
8968 %% encoding: EUC (=Wansung), preprocessed
8969 %%
8970 \mtcloadmlo{hanja1}%
8971 \langle /hanja1 \rangle
```
### 13.79 Langue « hanja2 » : hanja2.mld et hanja2.mlo

Les titres pour la langue « hanja2 » (coréen en écriture ancienne hanja, seconde variante) sont tirés du fichier hanja.cap du système CJK [\[216,](#page-551-0) [217\]](#page-551-0) (de Werner LEMBERG). Des fontes spéciales sont nécessaires, bien sûr. Voir aussi les sections [13.73](#page-477-0) page [478,](#page-477-0) [13.74](#page-477-0) page [478,](#page-477-0) [13.75](#page-478-0) page [479,](#page-478-0) [13.76](#page-478-0) page [479,](#page-478-0) [13.77](#page-479-0) page précédente, [13.78](#page-479-0) page précédente et 13.80.

Les titres pour la langue « hanja2 » contiennent des caractères qui ne peuvent pas être générés facilement, donc nous chargeons hanja2.mlo.

```
8972 (*hanja2)
8973 \ProvidesFile{hanja2.mld}[2005/01/28]
8974 %% From the file hanja.cap of the CJK package
8975 %% for using Asian logographs (Chinese/Japanese/Korean) with LaTeX2e
8976 %% created by Werner Lemberg <a7971428@unet.univie.ac.at>
8977 %% Version 4.1.3 (20-Jun-1997)
8978 %% Hanja captions, character set: KS X 1001:1992 (=KS C 5601-1992),
8979 %% encoding: EUC (=Wansung)
8980 %%
8981 \mtcloadmlo{hanja2}%
8982 (/hanja2)
```
# 13.80 Langue « hanja-u8 » : hanja-u8.mld et hanja-u8.mlo

Les titres pour la langue « hanja-u8 » (coréen, écriture hanja, pour *Lambda* Λ) sont tirés du fichier u8hanja.tex du système HLATEX [\[190,](#page-549-0) en coréen] de Un Koaungh. Des fontes spéciales sont nécessaires, bien sûr. Le codage en entrée est UTF-8. Voir aussi les sections [13.73](#page-477-0) page [478,](#page-477-0) [13.74](#page-477-0) page [478,](#page-477-0) [13.75](#page-478-0) page [479,](#page-478-0) [13.76](#page-478-0) page [479,](#page-478-0) [13.77](#page-479-0) page précédente, [13.78](#page-479-0) page précédente et 13.79.

Les titres pour la langue « hanja-u8 » contiennent des caractères qui ne peuvent pas être générés facilement, donc nous chargeons hanja-u8.mlo.

```
8983 (* hanja – u8)
8984 \ProvidesFile{hanja-u8.mld}[2006/02/21]
8985 %% From the file hanja-u8.tex of the HLaTeX package
8986 %% by Koaunghi Un (koaunghi@kornet.net)
8987 %% Hanja captions for Lambda
8988 %%
8989 \mtcloadmlo{hanja-u8}%
8990 (/hanja – u8)
```
### 13.81 Langue « hebrew » : hebrew.mld

Les titres pour la langue « hebrew » (hébreu) sont tirés du paquetage ArabTFX [\[198,](#page-549-0) [199\]](#page-549-0) (de Klaus LAGALLY), qui devrait être utilisé, avec les fontes associées. Voir aussi la section 13.82.

```
8991 (*hebrew)
8992 \ProvidesFile{hebrew.mld}[2001/02/28]
8993 %% Hebrew titles for minitoc.sty
8994 %% Need hebrew fonts (see arabtex documentation)
8995 \def\ptctitle{\tav\vav\kaf\finalnun\
8996 \ayin\nun\yod\nun\yod\finalmem}%
8997 \def\plftitle{\resh\shin\yod\mem\tav\
8998 \alef\yod\vav\resh\yod\finalmem}%
8999 \def\plttitle{\resh\shin\yod\mem\tav\
9000 \tet\bet\lamed\alef\vav\tav}%
9001 %%
9002 \def\mtctitle{\tav\vav\kaf\finalnun\
9003 \ayin\nun\yod\nun\yod\finalmem}%
9004 \def\mlftitle{\resh\shin\yod\mem\tav\
9005 \alef\yod\vav\resh\yod\finalmem}%
9006 \def\mlttitle{\resh\shin\yod\mem\tav\
9007 \tet\bet\lamed\alef\vav\tav}%
9008 %%
9009 \def\stctitle{\tav\vav\kaf\finalnun\
9010 \ayin\nun\yod\nun\yod\finalmem}%
9011 \def\slftitle{\resh\shin\yod\mem\tav\
9012 \alef\yod\vav\resh\yod\finalmem}%
9013 \def\slttitle{\resh\shin\yod\mem\tav\
9014 \tet\bet\lamed\alef\vav\tav}%
9015 \langle/hebrew\rangle
```
### 13.82 Langue « hebrew2 » : hebrew2.mld

Les titres pour la langue « hebrew2 » (hébreu, une variante) sont tirés du fichier hebrew.dtx (de Boris Lavya et Rama Pornar) dans le paquetage babel  $[44, 45, 75]$  $[44, 45, 75]$  $[44, 45, 75]$  $[44, 45, 75]$  $[44, 45, 75]$ , qui devrait être utilisé, avec les fontes et codages associés. Voir aussi la section 13.81.

```
9016 (*hebrew2)
9017 \ProvidesFile{hebrew2.mld}[2006/01/11]
9018 %% From hebrew.dtx in the Babel package.
9019 %% Boris Lavva (lavva@tx.technion.ac.il)
9020 %% Need hebrew fonts.
9021 \def\ptctitle{\@ensure@R{%
9022 \hebtav\hebvav\hebkaf\hebfinalnun\ %
9023 \hebayin\hebnun\hebyod\hebyod\hebnun\hebyod\hebfinalmem}}%
9024 \def\plftitle{\@ensure@R{%
9025 \hebresh\hebshin\hebyod\hebmem\hebtav\ %
9026 \hebalef\hebyod\hebvav\hebresh\hebyod\hebfinalmem}}%
9027 \def\plttitle{\@ensure@R{%
9028 \hebresh\hebshin\hebyod\hebmem\hebtav\
9029 \hebtet\hebbet\heblamed\hebalef\hebvav\hebtav}}%
9030 %%
9031 \def\mtctitle{\@ensure@R{%
9032 \hebtav\hebvav\hebkaf\hebfinalnun\ %
9033 \hebayin\hebnun\hebyod\hebyod\hebnun\hebyod\hebfinalmem}}%
9034 \def\mlftitle{\@ensure@R{%
9035 \hebresh\hebshin\hebyod\hebmem\hebtav\ %
9036 \hebalef\hebyod\hebvav\hebresh\hebyod\hebfinalmem}}%
9037 \def\mlttitle{\@ensure@R{%
9038 \hebresh\hebshin\hebyod\hebmem\hebtav\
9039 \hebtet\hebbet\heblamed\hebalef\hebvav\hebtav}}%
9040 %%
9041 \def\stctitle{\@ensure@R{%
9042 \hebtav\hebvav\hebkaf\hebfinalnun\ %
9043 \hebayin\hebnun\hebyod\hebyod\hebnun\hebyod\hebfinalmem}}%
9044 \def\slftitle{\@ensure@R{%
9045 \hebresh\hebshin\hebyod\hebmem\hebtav\ %
9046 \hebalef\hebyod\hebvav\hebresh\hebyod\hebfinalmem}}%
9047 \def\slttitle{\@ensure@R{%
9048 \hebresh\hebshin\hebyod\hebmem\hebtav\
9049 \hebtet\hebbet\heblamed\hebalef\hebvav\hebtav}}%
9050 \langle/hebrew2)
```
## 13.83 Langue « hindi » : hindi.mld

La langue « hindi » est comme « devanagari », donc nous chargeons devanagari.mld simplement (voir la section [13.41](#page-459-0) page [460\)](#page-459-0) :

```
9051 (*hindi)
9052 \ProvidesFile{hindi.mld}[2006/08/24]
9053 \mtcselectlanguage{devanagari}%
9054 (/hindi)
```
### <span id="page-483-0"></span>13.84 Langue « hindi-modern » : hindi-modern.mld

Les titres pour la langue « hindi-modern » sont tirés du fichier captions.dn (de Anshuman PANDEY, C. V. RADHAKRISHNAN, Zdeněk WAGNER, John SMITH, Kevin CARMODY, Richard MAHONEY et Dominik WUJASTYK) dans le paquetage Devanāgarī [\[265\]](#page-555-0) (Devanāgarī), après conversion. Voir aussi la section [13.41](#page-459-0) page [460.](#page-459-0) Des fontes spécifiques sont requises. La page Web du paquetage est <http://devnag.sarovar.org>.

```
9055 (*hindi – modern)
9056 \ProvidesFile{hindi-modern.mld}[2006/08/29]
9057 %% Hindi modern titles for minitoc.sty
9058 %% from captions.dn in ''Devanagari for TeX'' by
9059 %% Pandey, Anshuman and Radhakrishnan, C.~V. and Wagner, Zden\v{e}k and
9060 %% Smith, John and Carmody, Kevin and Mahoney, Richard and
9061 %% Wujastyk, Dominik
9062 \def\ptctitle{{\dn Evqy{\rs -\re}\8{s}cF}}%
9063 \def\plftitle{{\dn Ec/o{\qva} kF \8{s}cF}}%
9064 \def\plttitle{{\dn tAElkAao\2 kF \8{s}cF}}%
9065 %%
9066 \def\mtctitle{{\dn Evqy{\rs -\re}\8{s}cF}}%
9067 \def\m{\tilde{\dn Ec/o}} \RF \8{s}cF}}9068 \def\mlttitle{{\dn tAElkAao\2 kF \8{s}cF}}%
9069 %%
9070 \def\stctitle{{\dn Evqy{\rs -\re}\8{s}cF}}%
9071 \def\slftitle{{\dn Ec/o{\qva} kF \8{s}cF}}%
9072 \def\slttitle{{\dn tAElkAao\2 kF \8{s}cF}}%
9073 (/hindi – modern)
```
### 13.85 Langue « hungarian » : hungarian.mld

La langue « hungarian » (hongrois) est synonyme de la langue « magyar », donc nous chargeons magyar.mld. Voir la section [13.108](#page-494-0) page [495.](#page-494-0)

```
9074 (*hungarian)
9075 \ProvidesFile{hungarian.mld}[2004/12/14]
9076 \mtcselectlanguage{magyar}%
9077 (/hungarian)
```
## 13.86 Langue « icelandic » : icelandic.mld

Les titres pour la langue « icelandic » (islandais) sont tirés du fichier icelandic.dtx (par Einar Á $\mathsf{RN}$ A $\mathsf{SN}$  dans le paquetage babel  $[44, 45, 52]$  $[44, 45, 52]$  $[44, 45, 52]$  $[44, 45, 52]$  $[44, 45, 52]$ :

```
9078 (*icelandic)
9079 \ProvidesFile{icelandic.mld}[2006/01/13]
9080 %% Icelandic titles for minitoc.sty
9081 %% from icelandic.dtx (babel)
9082 %% Árnason, Einar
9083 %% need inputenc with 8-bits encoding
9084 \def\ptctitle{Efnisyfirlit}%
9085 \def\plftitle{Myndaskrá}%
9086 \def\plttitle{Töfluskrá}%
9087 %%
9088 \def\mtctitle{Efnisyfirlit}%
9089 \def\mlftitle{Myndaskrá}%
9090 \def\mlttitle{Töfluskrá}%
9091 %%
9092 \def\stctitle{Efnisyfirlit}%
9093 \def\slftitle{Myndaskrá}%
9094 \def\slttitle{Töfluskrá}%
9095 (/icelandic)
```
#### 13.87 Langue « indon » : indon.mld

La langue « indon » (indon) est comme « bahasai », donc nous chargeons simplement bahasai.mld (voir la section [13.15](#page-447-0) page [448\)](#page-447-0) :

```
9096 (*indon)
9097 \ProvidesFile{indon.mld}[2006/01/13]
9098 \mtcselectlanguage{bahasai}%
9099 (/indon)
```
## 13.88 Langue « indonesian » : indonesian.mld

La langue « indonesian » (indonésien) est comme « bahasai », donc nous chargeons simplement bahasai.mld (voir la section [13.15](#page-447-0) page [448\)](#page-447-0) :

```
9100 (*indonesian)
9101 \ProvidesFile{indonesian.mld}[2006/01/13]
9102 \mtcselectlanguage{bahasai}%
9103 (/indonesian)
```
# 13.89 Langue « interlingua » : interlingua.mld

Les titres pour la langue « interlingua » sont tirés du fichier interlingua.dtx (de Peter KLEIWEG) dans le paquetage babel [\[44,](#page-535-0) [45,](#page-535-0) [70\]](#page-538-0). Interlingua est une langue auxiliaire,

construite à partir du vocabulaire commun de l'espagnol/portugais, de l'anglais de l'italien et du français, avec une certaine normalisation de l'orthographe. La grammaire est très facile, plus similaire à celle de l'anglais qu'à celles des langues néo-latines <sup>29</sup>.

```
9104 (*interlingua)
9105 \ProvidesFile{interlingua.mld}[2006/01/13]
9106 %% Interlingua titles for minitoc.sty from interlingua.dtx (babel)
9107 %% Kleiweg, Peter
9108 \def\ptctitle{Contento}%
9109 \def\plftitle{Lista de Figuras}%
9110 \def\plttitle{Lista de Tabellas}%
9111 %%
9112 \def\mtctitle{Contento}%
9113 \def\mlftitle{Figuras}%
9114 \def\mlttitle{Tabellas}%
9115 %%
9116 \def\stctitle{Contento}%
9117 \def\slftitle{Figuras}%
9118 \def\slttitle{Tabellas}%
9119 (/interlingua)
```
#### 13.90 Langue « irish » : irish.mld

Les titres pour la langue « irish » (irlandais) viennent du fichier irish.dtx (de Johannes L. BRAAMS, Marion GUNN et Fraser GRANT) dans le paquetage babel [\[44,](#page-535-0) [45,](#page-535-0) [48\]](#page-535-0) :

```
9120 (*irish)
9121 \ProvidesFile{irish.mld}[2006/02/28]
9122 %% Irish titles for minitoc.sty from irish.dtx (babel)
9123 %% Braams, Johannes~L. and Gunn, Marion and Grant, Fraser
9124 \def\ptctitle{Cl\'ar \'Abhair}%
9125 \def\plftitle{L\'ear\'aid\'{\i}}%
9126 \def\plttitle{T\'abla\'{\i}}%
9127 %%
9128 \def\mtctitle{Cl\'ar \'Abhair}%
9129 \def\mlftitle{L\'ear\'aid\'{\i}}%
9130 \def\mlttitle{T\'abla\'{\i}}%
9131 %%
9132 \def\stctitle{Cl\'ar \'Abhair}%
9133 \def\slftitle{L\'ear\'aid\'{\i}}%
9134 \def\slttitle{T\'abla\'{\i}}%
9135 (/irish)
```
<sup>&</sup>lt;sup>29</sup>Le site <http://www.interlingua.com> est écrit principalement en interlingua (comme l'est [http://interlingua.](http://interlingua.altervista.org) [altervista.org](http://interlingua.altervista.org)), au cas où vous souhaiteriez en lire un exemple. Vous pouvez regarder sa grammaire à [http://](http://www.geocities.com/linguablau) [www.geocities.com/linguablau](http://www.geocities.com/linguablau).

### 13.91 Langue « italian » : italian.mld

Les titres pour la langue « italian » (italien) sont tirés du fichier italian.dtx (de Maurizio Copogno et Claudio B $\epsilon$ ccari) dans le paquetage babel [\[44,](#page-535-0) [45,](#page-535-0) [62\]](#page-537-0). Voir aussi la section 13.92.

```
9136 (*italian)
9137 \ProvidesFile{italian.mld}[2006/01/13]
9138 %% Italian titles for minitoc.sty from italian.dtx (babel)
9139 %% Maurizio Codogno, (mau@beatles.cselt.stet.it)
9140 %% and Claudio Beccari, (beccari@polito.it)
9141 \def\ptctitle{Indice}%
9142 \def\plftitle{Elenco delle figure}%
9143 \def\plttitle{Elenco delle tabelle}%
9144 %%
9145 \def\mtctitle{Indice}%
9146 \def\mlftitle{Elenco delle figure}%
9147 \def\mlttitle{Elenco delle tabelle}%
9148 %%
9149 \def\stctitle{Indice}%
9150 \def\slftitle{Elenco delle figure}%
9151 \def\slttitle{Elenco delle tabelle}%
9152 (/italian)
```
#### 13.92 Langue « italian2 » : italian2.mld

Les titres pour la langue « italian2 » (italien, variante) sont les mêmes que pour la langue « italian », sauf au niveau partie (« Contenuto »). Voir aussi la section 13.91.

```
9153 (*italian2)
9154 \ProvidesFile{italian2.mld}[2006/01/13]
9155 %% Italian titles for minitoc.sty. Variant, from italian.dtx (babel)
9156 %% Maurizio Codogno, (mau@beatles.cselt.stet.it)
9157 %% and Claudio Beccari, (beccari@polito.it)
9158 \def\ptctitle{Contenuto}%
9159 \def\plftitle{Elenco delle figure}%
9160 \def\plttitle{Elenco delle tabelle}%
9161 %%
9162 \def\mtctitle{Contenuto}%
9163 \def\mlftitle{Elenco delle figure}%
9164 \def\mlttitle{Elenco delle tabelle}%
9165 %%
9166 \def\stctitle{Contenuto}%
9167 \def\slftitle{Elenco delle figure}%
9168 \def\slttitle{Elenco delle tabelle}%
9169 (/italian2)
```
# <span id="page-487-0"></span>13.93 Langue « japanese » : japanese.mld et japanese.mlo

Il y a plusieurs variantes pour les titres en japonais. Les titres pour une première variante de la langue « japanese » (japonais) ont été trouvés (par une recherche avec Google) sur le site Web du Professeur Toshiki KUMAZAWA<sup>30</sup>. Voir aussi les sections 13.94, [13.95](#page-488-0) page suivante, [13.96](#page-488-0) page suivante, [13.97](#page-489-0) page [490](#page-489-0) et [13.98](#page-489-0) page [490.](#page-489-0) Les titres pour la langue « japanese » contiennent des caractères qui ne peuvent pas être générés facilement, donc nous chargeons japanese.mlo.

```
9170 (*japanese)
9171 \ProvidesFile{japanese.mld}[2006/01/13]
9172 %% Japanese titles for minitoc.sty
9173 %% Needs japanese fonts (CJK) and special input encoding.
9174 %% From Kumazawa Toshiki
9175 %% kumazawa@biwako.shiga-u.ac.jp
9176 %% http://www.biwako.shiga-u.ac.jp/sensei/kumazawa/tex/minitoc.html
9177 \mtcloadmlo{japanese}%
9178 (/japanese)
```
# 13.94 Langue « japanese2 » : japanese2.mld et japanese2.mlo

Les titres pour la langue « japanese2 » (japonais, deuxième variante) sont tirés du fichier JIS.cap du système CJK [\[216,](#page-551-0) [217\]](#page-551-0) (de Werner LEMBERG). Des fontes spéciales sont nécessaires, bien sûr. Voir aussi les sections 13.93, [13.95](#page-488-0) page suivante, [13.96](#page-488-0) page suivante, [13.97](#page-489-0) page [490](#page-489-0) et [13.98](#page-489-0) page [490.](#page-489-0) Les titres pour la langue « japanese2 » contiennent des caractères qui ne peuvent pas être générés facilement, donc nous chargeons japanese2.mlo.

```
9179 (*japanese2)
9180 \ProvidesFile{japanese2.mld}[2006/01/13]
9181 %% From the file JIS.cap of the CJK package
9182 %% for using Asian logographs (Chinese/Japanese/Korean) with LaTeX2e
9183 %% created by Werner Lemberg <wl@gnu.org>
9184 %%
9185 %% Version 4.5.2 (28-Mar-2003)
9186 %% Japanese captions, character set: JIS X 0208:1997 (or JIS X 0208-1990),
9187 %% encoding: EUC
9188 %%
9189 \mtcloadmlo{japanese2}%
9190 \langle /japanese2 \rangle
```
<sup>30</sup><http://www.biwako.shiga-u.ac.jp/sensei/kumazawa/tex/minitoc.html>

# <span id="page-488-0"></span>13.95 Langue « japanese3 » : japanese3.mld et japanese3.mlo

Les titres pour la langue « japanese3 » (japonais, troisième variante) sont tirés du fichier JIS.cpx du système CJK [\[216,](#page-551-0) [217\]](#page-551-0) (de Werner LEMBERG). Des fontes spéciales sont bien sûr nécessaires. Voir aussi les sections [13.93](#page-487-0) page précédente, [13.94](#page-487-0) page précédente, 13.96, [13.97](#page-489-0) page suivante et [13.98](#page-489-0) page suivante. Notez que les titres pour la langue « japanese3 » contiennent des caractères qui ne peuvent pas être générés facilement, donc nous chargeons japanese3.mlo.

```
9191 (*japanese3)
9192 \ProvidesFile{japanese3.mld}[2006/01/13]
9193 %% From the file JIS.cpx of the CJK package
9194 %% for using Asian logographs (Chinese/Japanese/Korean) with LaTeX2e
9195 %% created by Werner Lemberg <wl@gnu.org>
9196 %%
9197 %% Version 4.5.2 (28-Mar-2003)
9198 %% Japanese captions, character set: JIS X 0208:1997 (or JIS X 0208-1990)
9199 %% encoding: EUC, preprocessed
9200 %%
9201\mtcloadmlo{japanese3}%
9202 \langle /japanese3)
```
# 13.96 Langue « japanese4 » : japanese4.mld et japanese4.mlo

Les titres pour la langue « japanese4 » (japonais, quatrième variante) sont tirés du fichier SJIS.cap du système CJK  $[216, 217]$  $[216, 217]$  $[216, 217]$  (de Werner LEMBERG). Des fontes spéciales sont nécessaires, bien sûr. Voir aussi les sections [13.93](#page-487-0) page précédente, [13.94](#page-487-0) page précédente, 13.95, [13.97](#page-489-0) page suivante et [13.98](#page-489-0) page suivante. Les titres pour la langue « japanese4 » contiennent des caractères qui ne peuvent pas être générés facilement, donc nous chargeons japanese4.mlo.

```
9203 (*japanese4)
9204 \ProvidesFile{japanese4.mld}[2006/01/13]
9205 %% From the file SJIS.cap of the CJK package
9206 %% for using Asian logographs (Chinese/Japanese/Korean) with LaTeX2e
9207 %% created by Werner Lemberg <wl@gnu.org>
9208 %%
9209 %% Version 4.5.2 (28-Mar-2003)
9210 %% Japanese captions
9211 %% character set: JIS X 0208:1997 (or JIS X 0208-1990), encoding: SJIS
9212 %%
9213 \mtcloadmlo{japanese4}%
9214 \langle/japanese4)
```
# <span id="page-489-0"></span>13.97 Langue « japanese5 » : japanese5.mld et japanese5.mlo

Les titres pour la langue « japanese5 » (japonais, cinquième variante) sont tirés du fichier SJIS.cpx du système CJK [\[216,](#page-551-0) [217\]](#page-551-0) (de Werner LEMBERG). Des fontes spéciales sont nécessaires, bien sûr. Voir aussi les sections [13.93](#page-487-0) page [488,](#page-487-0) [13.94](#page-487-0) page [488,](#page-487-0) [13.95](#page-488-0) page précédente, [13.96](#page-488-0) page précédente et 13.98.

Les titres pour la langue « japanese5 » contiennent des caractères qui ne peuvent pas être générés facilement, donc nous chargeons japanese5.mlo.

```
9215 (*japanese5)
9216 \ProvidesFile{japanese5.mld}[2006/01/13]
9217 %% From the file SJIS.cpx of the CJK package
9218 %% for using Asian logographs (Chinese/Japanese/Korean) with LaTeX2e
9219 %% created by Werner Lemberg <wl@gnu.org>
9220 %%
9221 %% Version 4.5.2 (28-Mar-2003)
9222 %% Japanese captions
9223 %% character set: JIS X 0208:1997 (or JIS X 0208-1990),
9224 %% encoding: SJIS, preprocessed
9225 %%
9226 \mtcloadmlo{japanese5}%
9227 \langle/japanese5)
```
# 13.98 Langue « japanese6 » : japanese6.mld et japanese6.mlo

Les titres pour la langue « japanese6 » (japonais, sixième variante) ont été trouvés (par une recherche avec Google) sur le site Web du Professeur Toshiki KUMAZAWA  $31$ . Voir aussi les sections [13.93](#page-487-0) page [488,](#page-487-0) [13.94](#page-487-0) page [488,](#page-487-0) [13.95](#page-488-0) page précédente, [13.96](#page-488-0) page précédente et 13.97. Les titres pour la langue « japanese6 » contiennent des caractères qui ne peuvent pas être générés facilement, donc nous chargeons japanese6.mlo.

```
9228 (*japanese6)
9229 \ProvidesFile{japanese6.mld}[2006/10/31]
9230 %% Japanese6 titles for minitoc.sty
9231 %% Needs japanese fonts (CJK) and special input encoding.
9232 %% From Kumazawa Toshiki
9233 %% kumazawa@biwako.shiga-u.ac.jp
9234 %% http://www.biwako.shiga-u.ac.jp/sensei/kumazawa/tex/minitoc.html
9235 \mtcloadmlo{japanese6}%
9236 \langle/japanese6)
```
<sup>31</sup><http://www.biwako.shiga-u.ac.jp/sensei/kumazawa/tex/minitoc.html>

### <span id="page-490-0"></span>13.99 Langue « kannada » : kannada.mld

Le « kannada » (ou kannara) est une langue dravidienne parlée dans l'état Karnataka de l'Inde. Les textes pour les titres sont tirées du fichier paquetage kanlel.sty du projet Kan-nadaTEX [\[336\]](#page-561-0)<sup>32</sup> de C. S. YOGANANDA et K. K. SUBRAMANIAM. Des fontes spécifiques sont nécessaires.

```
9237 (*kannada)
9238 \ProvidesFile{kannada.mld}[2007/02/22]
9239 %% from kanlel.sty of Kannadatex
9240 %% (C. S. Yogananda yoga@math.iisc.ernet.in yogacs@users.sarovar.org)
9241 %% (K. K. Subramaniam subbukk@users.sarovar.org)
9242 %%
9243 \def\ptctitle{pariviDi}
9244 \def\plftitle{citarxgaLa paTiTx}
9245 \def\plftitle{koVSaTxkagaLa paTiTx}
9246 %%
9247 \def\mtctitle{pariviDi}
9248 \def\mlftitle{citarxgaLa paTiTx}
9249 \def\mlftitle{koVSaTxkagaLa paTiTx}
9250 %%
9251 \def\stctitle{pariviDi}
9252 \def\slftitle{citarxgaLa paTiTx}
9253 \def\slftitle{koVSaTxkagaLa paTiTx}
9254 (/kannada)
```
### 13.100 Langue « khalkha » : khalkha.mld

Le « khalkha » est un synonyme pour « xalx », donc nous chargeons simplement xalx.mld (voir les sections [13.175](#page-527-0) page [528,](#page-527-0) [13.176](#page-527-0) page [528](#page-527-0) et [13.177](#page-528-0) page [529\)](#page-528-0) :

```
9255 (*khalkha)
9256 \ProvidesFile{khalkha.mld}[2005/11/16]
9257 \mtcselectlanguage{xalx}%
9258 \langle /khalkha \rangle
```
## 13.101 Langue « latin » : latin.mld

Les titres pour la langue « latin » sont tirés du fichier latin.dtx (de Claudio Beccani et Krzysztof Konrad Żelechowski) dans le paquetage babel [\[44,](#page-535-0) [45,](#page-535-0) [54\]](#page-536-0). Voir aussi la section [13.102](#page-491-0) page suivante.

<sup>32</sup><http://Sarovar.org/projects/kannadatex>

```
9259 (*latin)
9260 \ProvidesFile{latin.mld}[2006/01/13]
9261 %% Latin titles for minitoc.sty
9262 %% from latin.dtx (babel)
9263 %% Beccari, Claudio
9264 \def\ptctitle{Index}%
9265 \def\plftitle{Conspectus descriptionum}%
9266 \def\plttitle{Conspectus tabularum}%
9267 %%
9268 \def\mtctitle{Index}%
9269 \def\mlftitle{Conspectus descriptionum}%
9270 \def\mlttitle{Conspectus tabularum}%
9271 %%
9272 \def\stctitle{Index}%
9273 \def\slftitle{Conspectus descriptionum}%
9274 \def\slttitle{Conspectus tabularum}%
9275\langle/latin\rangle
```
### 13.102 Langue « latin2 » : latin2.mld

Les titres pour la langue « latin2 » (latin, variante abrégée) sont tirés du fichier latin.dtx (de Claudio Beccari et Krzysztof Konrad Zelechowski) dans le paquetage babel  $[44, 45, 54]$  $[44, 45, 54]$  $[44, 45, 54]$  $[44, 45, 54]$  $[44, 45, 54]$ , mais ont été abrégés. Voir aussi la section [13.101](#page-490-0) page précédente.

```
9276 (*latin2)
9277 \ProvidesFile{latin2.mld}[2006/01/13]
9278 %% Latin titles (shortened) for minitoc.sty
9279 %% from latin.dtx (babel)
9280 %% Beccari, Claudio
9281 \def\ptctitle{Index}%
9282 \def\plftitle{Conspectus descriptionum}%
9283 \def\plttitle{Conspectus tabularum}%
9284 %%
9285 \def\mtctitle{Index}%
9286 \def\mlftitle{Descriptiones}%
9287 \def\mlttitle{Tabulae}%
9288 %%
9289 \def\stctitle{Index}%
9290 \def\slftitle{Descriptiones}%
9291 \def\slttitle{Tabulae}%
9292 (/latin2)
```
### 13.103 Langue « latvian » : latvian.mld

Les titres pour la langue « latvian »<sup>33</sup> viennent du fichier latvian.ldf (de Alexej M. KRYUKOV et Dmitry Ivanov) dans le projet Antomega [\[194\]](#page-549-0). Voir aussi la section 13.104.

```
9293 (*latvian)
9294 \ProvidesFile{latvian.mld}[2005/02/08]
9295 %% from latvian.ldf (Antomega project)
9296 %% Needs Omega
9297 %% Alexej M. Kryukov and Dmitry Ivanov
9298 %%
9299 \def\ptctitle{\locallatvian{Saturs}}%
9300 \def\plftitle{\locallatvian{Att^^^^0113lu saraksts}}%
9301 \def\plttitle{\locallatvian{Tabulu saraksts}}%
9302 %%
9303 \def\mtctitle{\locallatvian{Saturs}}%
9304 \def\mlftitle{\locallatvian{Att^^^^0113lu saraksts}}%
9305 \def\mlttitle{\locallatvian{Tabulu saraksts}}%
9306 %%
9307 \def\stctitle{\locallatvian{Saturs}}%
9308 \def\slftitle{\locallatvian{Att^^^^0113lu saraksts}}%
9309 \def\slttitle{\locallatvian{Tabulu saraksts}}%
9310 (/latvian)
```
### 13.104 Langue « letton » : letton.mld

La langue « letton » est un synonyme pour la langue « latvian », donc nous chargeons simplement latvian.mld. Voir la section 13.103.

```
9311 (*letton)
9312 \ProvidesFile{letton.mld}[2005/02/08]
9313 \mtcselectlanguage{latvian}%
9314 (/letton)
```
## 13.105 Langue « lithuanian » : lithuanian.mld

Les titres pour la langue « lithuanian » (lithuanien) sont tirés du fichier lithuanian.  $1 df^{34}$ (de Sigitas ToLušis) pour le paquetage babel  $[44, 45]$  $[44, 45]$  $[44, 45]$ :

<sup>33</sup>Notez que « latvian » (latvien) est l'autre nom du « letton ».

<sup>34</sup>Trouvé dans <http://www.vtex.lt/tex/download/texinput/babel/babel.zip>.

```
9315 (*lithuanian)
9316 \ProvidesFile{lithuanian.mld}[2006/01/13]
9317 %% Lithuanian titles for minitoc.sty
9318 %% from lithuanian.ldf
9319 %% in http://www.vtex.lt/tex/download/texinput/babel/babel.zip
9320 %% Tolusis, Sigitas (sigitas@vtex.lt)
9321 \def\ptctitle{Turinys}%
9322 \def\plftitle{Paveiksl\protect\c u s\protect\c ara\protect\v sas}%
9323 \def\plttitle{Lentel\protect\.es}%
9324 %%
9325 \def\mtctitle{Turinys}%
9326 \def\mlftitle{Paveiksl\protect\c u s\protect\c ara\protect\v sas}%
9327 \def\mlttitle{Lentel\protect\.es}%
9328 %%
9329 \def\stctitle{Turinys}%
9330 \def\slftitle{Paveiksl\protect\c u s\protect\c ara\protect\v sas}%
9331 \def\slttitle{Lentel\protect\.es}%
9332 (/lithuanian)
```
### 13.106 Langue « lowersorbian » : lowersorbian.mld

Les titres pour la langue « lowersorbian » (bas sorabe) sont tirés du fichier lsorbian.dtx (de Eduard WERNER) dans le paquetage babel  $[44, 45, 88]$  $[44, 45, 88]$  $[44, 45, 88]$  $[44, 45, 88]$  $[44, 45, 88]$ . Voir aussi la section [13.169](#page-524-0) page [525.](#page-524-0) Un nom plus court pour cette langue est lsorbian (voir la section [13.107](#page-494-0) page suivante).

```
9333 (*lowersorbian)
9334 \ProvidesFile{lowersorbian.mld}[2006/02/28]
9335 %% Lower sorbian titles for minitoc.sty
9336 %% from lsorbian.dtx (babel)
9337 %% Werner, Eduard
9338 \def\ptctitle{Wop\'simje\'se}%
9339 \def\plftitle{Zapis wobrazow}%
9340 \def\plttitle{Zapis tabulkow}%
9341 %%
9342 \def\mtctitle{Wop\'simje\'se}%
9343 \def\mlftitle{Zapis wobrazow}%
9344 \def\mlttitle{Zapis tabulkow}%
9345 %%
9346 \def\stctitle{Wop\'simje\'se}%
9347 \def\slftitle{Zapis wobrazow}%
9348 \def\slttitle{Zapis tabulkow}%
9349 (/lowersorbian)
```
Le bas sorabe, le sorabe ou wende, est un membre du sous-groupe slave occidental des langues indo-européennes parlé en Basse-Lusace dans les *länder* allemands de Saxe et de Brandebourg. Les Sorabes sont des descendants des Wendes, nom germain des tribus slaves qui occupaient la zone entre l'Elbe et la Saale à l'ouest et l'Oder à l'est pendant la période médiévale (vie siècle).

### <span id="page-494-0"></span>13.107 Langue « lsorbian » : lsorbian.mld

La langue « lsorbian » est un synonyme pour « lowersorbian », donc nous chargeons simplement lowersorbian.mld. Voir la section [13.106](#page-493-0) page précédente.

```
9350 (*lsorbian)
9351 \ProvidesFile{lsorbian.mld}[2006/01/23]
9352 %% Lower sorbian titles for minitoc.sty
9353 %% from lsorbian.dtx (babel)
9354 %% Werner, Eduard
9355 \selectlanguage{lowersorbian}%
9356 (/lsorbian)
```
#### 13.108 Langue « magyar » : magyar.mld

Les titres pour la langue « magyar » sont tirés du fichier magyar.dtx (de József Bérces et Árpád Bí $\kappa$ , avec l'aide de Attila Koppanyi) dans le paquetage babel  $[44, 45, 55]$  $[44, 45, 55]$  $[44, 45, 55]$  $[44, 45, 55]$  $[44, 45, 55]$ . Un synonyme de « magyar » est « hungarian » (hongrois) (voir la section [13.85](#page-483-0) page [484\)](#page-483-0). Voir aussi les sections 13.109 et [13.110](#page-495-0) page suivante pour des variantes (il semble que magyar.dtx pourrait avoir évolué).

```
9357 (*magyar)
9358 \ProvidesFile{magyar.mld}[2006/03/08]
9359 %% Magyar titles for minitoc.sty
9360 %% from magyar.dtx (babel)
9361 %% Bíró, Árpád and Bérces, József
9362 \def\ptctitle{Tartalom}%
9363 \def\plftitle{\'Abr\'ak}%
9364 \def\plttitle{T\'abl\'azatok}%
9365 %%
9366 \def\mtctitle{Tartalom}%
9367 \def\mlftitle{\'Abr\'ak}%
9368 \def\mlttitle{T\'abl\'azatok}%
9369 %%
9370 \def\stctitle{Tartalom}%
9371 \def\slftitle{\'Abr\'ak}%
9372 \def\slttitle{T\'abl\'azatok}%
9373 (/magyar)
```
## 13.109 Langue « magyar2 » : magyar2.mld

Les titres pour la langue « magyar2 » sont tirés d'une variante proposée dans le fichier magyar.dtx du paquetage babel [\[44,](#page-535-0) [45\]](#page-535-0) (de József Bérces, Árpád Bíró et Attila Koppanyi). Voir aussi les sections 13.108 et [13.110](#page-495-0) page suivante.

```
9374 (*magyar2)
9375 \ProvidesFile{magyar.mld}[2006/03/08]
9376 %% Magyar2 titles for minitoc.sty (variant)
9377 %% from magyar.dtx (babel)
9378 %% Bíró, Árpád and Bérces, József
9379 \def\ptctitle{Tartalom}%
9380 \def\plftitle{\'Abr\'ak list\'aja}%
9381 \def\plttitle{T\'abl\'azatok list\'aja}%
9382 %%
9383 \def\mtctitle{Tartalom}%
9384 \def\mlftitle{\'Abr\'ak list\'aja}%
9385 \def\mlttitle{T\'abl\'azatok list\'aja}%
9386 %%
9387 \def\stctitle{Tartalom}%
9388 \def\slftitle{\'Abr\'ak list\'aja}%
9389 \def\slttitle{T\'abl\'azatok list\'aja}%
9390\langle/magyar2\rangle
```
#### 13.110 Langue « magyar3 » : magyar3.mld

Les titres pour la langue « magyar3 » (troisième variante de la langue magyar) sont tirés du fichier magyar.dtx (de József Bénces, Árpád Bínó et Attila Koppanyi), dans le paquetage babel [\[44,](#page-535-0) [45,](#page-535-0) [55\]](#page-536-0). Voir aussi les sections [13.108](#page-494-0) page précédente et [13.109](#page-494-0) page précédente.

```
9391 (*magyar3)
9392 \ProvidesFile{magyar3.mld}[2006/03/08]
9393 %% Magyar3 titles for minitoc.sty (variant)
9394 %% from magyar.dtx (babel)
9395 %% Bíró, Árpád and Bérces, József
9396 \def\ptctitle{Tartalomjegyz\'ek}%
9397 \def\plftitle{\'Abr\'ak jegyz\'eke}%
9398 \def\plttitle{T\'abl\'azatok jegyz\'eke}%
9399 %%
9400 \def\mtctitle{Tartalomjegyz\'ek}%
9401 \def\mlftitle{\'Abr\'ak jegyz\'eke}%
9402 \def\mlttitle{T\'abl\'azatok jegyz\'eke}%
9403 %%
9404 \def\stctitle{Tartalomjegyz\'ek}%
9405 \def\slftitle{\'Abr\'ak jegyz\'eke}%
9406 \def\slttitle{T\'abl\'azatok jegyz\'eke}%
9407 (/magyar3)
```
### 13.111 Langue « malay » : malay.mld

La langue « malay » est comme « bahasam », donc nous chargeons simplement bahasam.mld (voir la section  $13.16$  page  $448$ ):

```
9408 (*malay)
9409 \ProvidesFile{malay.mld}[2006/01/11]
9410 \mtcselectlanguage{bahasam}%
9411\langle/malay\rangle
```
## 13.112 Langue « malayalam-keli » : malayalam-keli.mld

Les titres pour la langue « malayalam-keli » (malayalam, écriture *keli*) <sup>36</sup>, avec les fontes « Keli », sont tirés du paquetage malayalam  $\lceil 3 \rceil$  de A. J. ALEX. Cette langue requiert des fontes spécifiques. Voir aussi les sections [13.114](#page-497-0) page suivante et [13.115](#page-497-0) page suivante.

```
9412 (* malayalam – keli)
9413 \ProvidesFile{malayalam-keli.mld}[2006/01/13]
9414 %%
9415 %% Malayalam: Keli fonts
9416 %%
9417 \def\ptctitle{\mm \X{\<68>}\X{\<197>}\X{\<83>}\X{\<161>}\<119>}%
9418 \def\plftitle{\mm \X{\<78>\<110>}\X{\<123>\<88>}\X{\<167>}\X{\<196>}}%
9419 \def\plttitle{\mm \X{\<116>\<83>}\X{\<95>\<110>}\X{\<102>\<112>}\X{\<73>}\X{\<196>}}%
9420 %%
9421 \def\mtctitle{\mm \X{\<68>}\X{\<197>}\X{\<83>}\X{\<161>}\<119>}%
9422 \def\mlftitle{\mm \X{\<78>\<110>}\X{\<123>\<88>}\X{\<167>}\X{\<196>}}%
9423 \def\mlttitle{\mm \X{\<116>\<83>}\X{\<95>\<110>}\X{\<102>\<112>}\X{\<73>}\X{\<196>}}%
9424 %%
9425 \def\stctitle{\mm \X{\<68>}\X{\<197>}\X{\<83>}\X{\<161>}\<119>}%
9426 \def\slftitle{\mm \X{\<78>\<110>}\X{\<123>\<88>}\X{\<167>}\X{\<196>}}%
9427 \def\slttitle{\mm \X{\<116>\<83>}\X{\<95>\<110>}\X{\<102>\<112>}\X{\<73>}\X{\<196>}}%
9428 (/malayalam – keli)
```
# 13.113 Langue « malayalam-omega » : malayalam-omega.mld et malayalam-omega.mlo

C'est l'implantation « malayalam-omega » de la langue malayalam lorsque vous utilisez *Lambda* ( $\Lambda$ ) (la version de LATEX pour Omega) via le paquetage omal [\[4\]](#page-531-0) (de A. J. ALEX) du projet Malayalam-Omega <sup>37</sup>. Comme les titres contiennent des caractères dans un codage spécial, nous devons charger un fichier .mlo. De nombreuses fontes sont disponibles via des options du paquetage omal.

9429 (\* malayalam – omega)

9430 \ProvidesFile{malayalam-omega.mld}[2006/02/13]

<sup>36</sup>La langue Malayalam est parlée de la côte occidentale de Malabar jusqu'à l'extrême sud de l'Inde, principalement dans l'état de Kerala. C'est l'une des langues dravidiennes fortement liée au Tamoul. L'alphabet et l'écriture datent du vme ou ixe siècle.

<sup>37</sup><http://Sarovar.org/projects/malayalam>

```
9431 % from omal.sty (Alex A.J. indicTeX@gmail.com)
9432 \mtcloadmlo{malayalam-omega}
9433 %
9434 (/malayalam – omega)
```
# 13.114 Langue « malayalam-rachana » : malayalam-rachana.mld

Les titres pour la langue « malayalam-rachana », avec les fontes traditionnelles « Rachana » (ancien *lipi*), sont tirés du paquetage malayalam [\[3\]](#page-531-0) de A. J. ALEX. Cette langue requiert des fontes spécifiques. Voir aussi les sections [13.112](#page-496-0) page précédente et 13.115.

```
9435 (* malayalam – rachana)
9436 \ProvidesFile{malayalam-rachana.mld}[2005/06/07]
9437 %%
9438 %% Malayalam: Rachana fonts, traditionnal.
9439 %%
9440 \def\ptctitle{\mm \X{\<68>}\X{\<201>}\X{\<83>}\X{\<183>}\<119>}%
9441 \def\plftitle{\mm \X{\<78>\<111>}\X{{\C\<94>}}\X{\<186>}\X{\<179>}}%
9442 \def\plttitle{\mm \X{\<117>\<83>}\X{\<95>\<111>}\X{{\F\<59>}}\X{\<73>}\X{\<179>}}%
9443 %%
9444 \def\mtctitle{\mm \X{\<68>}\X{\<201>}\X{\<83>}\X{\<183>}\<119>}%
9445 \def\mlftitle{\mm \X{\<78>\<111>}\X{{\C\<94>}}\X{\<186>}\X{\<179>}}%
9446 \def\mlttitle{\mm \X{\<117>\<83>}\X{\<95>\<111>}\X{{\F\<59>}}\X{\<73>}\X{\<179>}}%
9447 %%
9448 \def\stctitle{\mm \X{\<68>}\X{\<201>}\X{\<83>}\X{\<183>}\<119>}%
9449 \def\slftitle{\mm \X{\<78>\<111>}\X{{\C\<94>}}\X{\<186>}\X{\<179>}}%
9450 \def\slttitle{\mm \X{\<117>\<83>}\X{\<95>\<111>}\X{{\F\<59>}}\X{\<73>}\X{\<179>}}%
9451 (/malayalam – rachana)
```
# 13.115 Langue « malayalam-rachana2 » : malayalam-rachana2.mld

Les titres pour la langue « malayalam-rachana2 », avec les fontes « Rachana » réformées (nouveau *lipi*), sont tirés du paquetage malayalam [\[3\]](#page-531-0) de A. J. A. Cette langue requiert des fontes spécifiques. Voir aussi les sections [13.112](#page-496-0) page précédente et 13.114.

```
9452 (* malayalam – rachana2)
9453 \ProvidesFile{malayalam-rachana2.mld}[2006/01/13]
9454 %%
9455 %% Malayalam: Rachana fonts, reformed.
9456 %%
9457 \def\ptctitle{\mm \X{\<68>}\X{\<201>}\X{\<83>}\X{\<183>}\<119>}%
9458 \def\plftitle{\mm \X{\<78>\<111>}\X{\<125>\<88>}\X{\<186>}\X{\<179>}}%
```

```
9459 \def\plttitle{\mm \X{\<117>\<83>}\X{\<95>\<111>}\X{\<106>\<113>}\X{\<73>}\X{\<179>}}%
9460 %%
9461 \def\mtctitle{\mm \X{\<68>}\X{\<201>}\X{\<83>}\X{\<183>}\<119>}%
9462 \def\mlftitle{\mm \X{\<78>\<111>}\X{\<125>\<88>}\X{\<186>}\X{\<179>}}%
9463 \def\mlttitle{\mm \X{\<117>\<83>}\X{\<95>\<111>}\X{\<106>\<113>}\X{\<73>}\X{\<179>}}%
9464 %%
9465 \def\stctitle{\mm \X{\<68>}\X{\<201>}\X{\<83>}\X{\<183>}\<119>}%
9466 \def\slftitle{\mm \X{\<78>\<111>}\X{\<125>\<88>}\X{\<186>}\X{\<179>}}%
9467 \def\slttitle{\mm \X{\<117>\<83>}\X{\<95>\<111>}\X{\<106>\<113>}\X{\<73>}\X{\<179>}}%
9468 (/malayalam – rachana2)
```
### 13.116 Langue « manju » : manju.mld

La langue « manju » est un synonyme pour « bithe », donc nous chargeons simplement bithe.mld (voir la section [13.22](#page-451-0) page [452\)](#page-451-0) :

```
9469 (*manju)
9470 \ProvidesFile{manju.mld}[2005/11/16]
9471 \mtcselectlanguage{bithe}%
9472 (/manju)
```
## 13.117 Langue « meyalu » : meyalu.mld

La langue « meyalu » est comme « bahasam », donc nous chargeons simplement bahasam.mld (voir la section [13.16](#page-447-0) page [448\)](#page-447-0) :

```
9473 (*meyalu)
9474 \ProvidesFile{meyalu.mld}[2006/01/13]
9475 \mtcselectlanguage{bahasam}%
9476 (/meyalu)
```
### 13.118 Langue « mongol » : mongol.mld

Les titres pour la langue « mongol » sont tirés du paquetage MonTEX [\[110,](#page-542-0) [113\]](#page-542-0) (de Oliver CORFF et Dorjpalam DORJ). Cette langue requiert des fontes spécifiques. Voir aussi les sections [13.19](#page-449-0) page [450,](#page-449-0) [13.20](#page-450-0) page [451,](#page-450-0) [13.21](#page-450-0) page [451,](#page-450-0) [13.22](#page-451-0) page [452,](#page-451-0) [13.29](#page-454-0) page [455,](#page-454-0) [13.30](#page-455-0) page [456,](#page-455-0) [13.175](#page-527-0) page [528,](#page-527-0) [13.176](#page-527-0) page [528](#page-527-0) et [13.177](#page-528-0) page [529.](#page-528-0)

```
9477 (*mongol)
9478 \ProvidesFile{mongol.mld}[1999/03/16]
9479 %% Mongol (xalx) titles for minitoc.sty
```

```
9480 %% Needs mongol fonts
9481 \def\ptctitle{{\mnr Garqig}}%
9482 \def\plftitle{{\mnr Zurgi"in jagsaalt}}%
9483 \def\plttitle{{\mnr X"usn"agti"in jagsaalt}}%
9484 %%
9485 \def\mtctitle{{\mnr Garqig}}%
9486 \def\mlftitle{{\mnr Zurgi"in jagsaalt}}%
9487 \def\mlttitle{{\mnr X"usn"agti"in jagsaalt}}%
9488 %%
9489 \def\stctitle{{\mnr Garqig}}%
9490 \def\slftitle{{\mnr Zurgi"in jagsaalt}}%
9491 \def\slttitle{{\mnr X"usn"agti"in jagsaalt}}%
9492 (/mongol)
```
#### 13.119 Langue « mongolb » : mongolb.mld

Ceci est une autre variante pour les titres en mongol. Les titres pour la langue « mongolb » sont tirés du fichier mongolian.dtx  $[19]$  (de Dorjgotov BATMUNKH) pour le paquetage babel  $[44, 6]$  $[44, 6]$ [45\]](#page-535-0) (d'où le « b » final dans « mongolb »).

Les titres pour la langue « mongolb » utilisent des caractères cyrilliques et les codages X2 et T2 sont dérivés du fichier russianb.dtx (de Olga G. LAPKO, Vladimir VOLOVICH et Werner LEMBERG).

```
9493 (*mongolb)
9494 \ProvidesFile{mongolb.mld}[2007/01/29]
9495 %% Mongolian titles for minitoc.sty
9496 %% From mongolian.dtx for the babel package
9497 %% Dorjgotov Batmunkh (batmunkh@num.edu.mn)
9498 %% Needs some cyrillic fonts and special cyrillic encoding T2 and X2.
9499 %% Vladimir Volovich (TeX@vvv.vsu.ru) and Werner Lemberg (wl@gnu.org)
9500 %%
9501 \expandafter\ifx\csname chapter\endcsname\relax
9502 \def\ptctitle{{\cyr\CYRA\cyrg\cyru\cyru\cyrl\cyrg\cyra}}\relax%
9503 \else\relax
9504 \def\ptctitle{{\cyr\CYRG\cyra\cyrr\cyrch\cyri\cyrg}}\relax%
9505 \setminus \text{fi}9506 \def\plftitle{{{\cyr\CYRZ\cyru\cyrr\cyrg\cyri\cyrishrt\cyrn
9507 \ \cyrzh\cyra\cyrg\cyrs\cyra\cyra\cyrl\cyrt}}%
9508 \def\plttitle{{\cyr\CYRH\cyry\cyrs\cyrn\cyrerev\cyrg\cyrt\cyri\cyrishrt\cyrn
9509 \ \cyrzh\cyra\cyrg\cyrs\cyra\cyra\cyrl\cyrt}}%
9510 %%
9511 \expandafter\ifx\csname chapter\endcsname\relax
9512 \def\mtctitle{{\cyr\CYRA\cyrg\cyru\cyru\cyrl\cyrg\cyra}}\relax%
9513 \else\relax
9514 \def\mtctitle{{\cyr\CYRG\cyra\cyrr\cyrch\cyri\cyrg}}\relax%
9515 \text{ t}9516 \def\mlftitle{{{\cyr\CYRZ\cyru\cyrr\cyrg\cyri\cyrishrt\cyrn
9517 \ \cyrzh\cyra\cyrg\cyrs\cyra\cyra\cyrl\cyrt}}%
```

```
9518 \def\mlttitle{{\cyr\CYRH\cyry\cyrs\cyrn\cyrerev\cyrg\cyrt\cyri\cyrishrt\cyrn
9519 \ \cyrzh\cyra\cyrg\cyrs\cyra\cyra\cyrl\cyrt}}%
9520 %%
9521 \expandafter\ifx\csname chapter\endcsname\relax
9522 \def\stctitle{{\cyr\CYRA\cyrg\cyru\cyru\cyrl\cyrg\cyra}}\relax%
9523 \else\relax
9524 \def\stctitle{{\cyr\CYRG\cyra\cyrr\cyrch\cyri\cyrg}}\relax%
9525 \setminus fi9526 \def\slftitle{{{\cyr\CYRZ\cyru\cyrr\cyrg\cyri\cyrishrt\cyrn
9527 \ \cyrzh\cyra\cyrg\cyrs\cyra\cyra\cyrl\cyrt}}%
9528 \def\slttitle{{\cyr\CYRH\cyry\cyrs\cyrn\cyrerev\cyrg\cyrt\cyri\cyrishrt\cyrn
9529 \ \cyrzh\cyra\cyrg\cyrs\cyra\cyra\cyrl\cyrt}}%
9530 (/mongolb)
```
### 13.120 Langue « mongolian » : mongolian.mld

C'est un autre nom pour la langue « mongolb », car le paquetage babel [\[44,](#page-535-0) [45\]](#page-535-0) utilise le nom « mongolian » Nous chargeons simplement mongolb.mld. Voir la section [13.119](#page-499-0) page précédente.

```
9531 (*mongolian)
9532 \ProvidesFile{mongolian.mld}[2007/02/05]
9533 %% Mongolian titles for minitoc.sty
9534 %% From mongolian.dtx for the babel package
9535 %% Dorjgotov Batmunkh (batmunkh@num.edu.mn)
9536 %% Needs some cyrillic fonts and special cyrillic encoding T2 and X2.
9537 %% Vladimir Volovich (TeX@vvv.vsu.ru) and Werner Lemberg (wl@gnu.org)
9538 %%
9539 \mtcselectlanguage{mongolb}
9540 (/mongolian)
```
#### 13.121 Langue « naustrian » : naustrian.mld

La langue « naustrian » (néo-autrichien) est un synonyme de la langue « ngermanb » (néoallemand) (une version réformée de la variante germanb de la langue allemande), donc nous chargeons simplement ngermanb.mld. Voir aussi la section [13.124](#page-501-0) page suivante.

```
9541 (*naustrian)
9542 \ProvidesFile{naustrian.mld}[2004/12/14]
9543 \mtcselectlanguage{ngermanb}%
9544 (/naustrian)
```
### <span id="page-501-0"></span>13.122 Langue « newzealand » : newzealand.mld

La langue « newzealand » (néo-zélandais) est comme « english », donc nous chargeons simplement english.mld (voir la section [13.43](#page-460-0) page [461\)](#page-460-0):

```
9545 (*newzealand)
9546 \ProvidesFile{newzealand.mld}[2006/01/11]
9547 \mtcselectlanguage{english}%
9548 (/newzealand)
```
### 13.123 Langue « ngerman » : ngerman.mld

La langue « ngerman » (néo-allemand) est un synonyme de la langue « ngermanb »  $38$ , donc nous chargeons simplement ngermanb.mld. Voir aussi la section 13.124.

```
9549 (*ngerman)
9550 \ProvidesFile{ngerman.mld}[2004/12/14]
9551 \mtcselectlanguage{ngermanb}%
9552 (/ngerman)
```
### 13.124 Langue « ngermanb » : ngermanb.mld

Les titres pour la langue « <mark>ngermanb</mark> » <sup>39</sup> sont tirés du fichier **ngermanb . dtx** (de Bernd Rакснье et Walter SCHMIDT) dans le paquetage babel  $[44, 45, 80]$  $[44, 45, 80]$  $[44, 45, 80]$  $[44, 45, 80]$  $[44, 45, 80]$ . Voir aussi les sections [13.121](#page-500-0) page précédente et 13.123.

```
9553 (*ngermanb)
9554 \ProvidesFile{ngermanb.mld}[2006/01/13]
9555 %% New german (B) titles for minitoc.sty from ngermanb.dtx (babel)
9556 %% Raichle, Bernd and Schmidt, Walter
9557 \def\ptctitle{Inhaltsverzeichnis}% % oder nur: Inhalt
9558 \def\plftitle{Abbildungsverzeichnis}%
9559 \def\plttitle{Tabellenverzeichnis}%
9560 %%
9561 \def\mtctitle{Inhalt}%
9562 \def\mlftitle{Abbildungsverzeichnis}%
9563 \def\mlttitle{Tabellenverzeichnis}%
9564 %%
9565 \def\stctitle{Inhalt}%
9566 \def\slftitle{Abbildungsverzeichnis}%
9567 \def\slttitle{Tabellenverzeichnis}%
9568 (/ngermanb)
```
<sup>38</sup>Une version réformée de la variante germanb de la langue allemande.

<sup>39</sup>Une variante pour la langue allemande, avec une orthographe réformée.

## <span id="page-502-0"></span>13.125 Langue « ngermanb2 » : ngermanb2.mld

Les titres pour la langue « ngermanb2 » (orthographe réformée et titres courts) sont tirés du fichier ngermanb.dtx (de Bernd RAICHLE et Walter SCHMIDT) dans le paquetage babel [\[44,](#page-535-0) [45,](#page-535-0) [80\]](#page-539-0), et abrégés. Voir aussi la section [13.124](#page-501-0) page précédente.

```
9569 (*ngermanb2)
9570 \ProvidesFile{ngermanb2.mld}[2005/09/27]
9571 %% New german (B) short (2) titles for minitoc.sty
9572 \def\ptctitle{Inhalt}%
9573 \def\plftitle{Abbildungen}%
9574 \def\plttitle{Tabellen}%
9575 %%
9576 \def\mtctitle{Inhalt}%
9577 \def\mlftitle{Abbildungen}%
9578 \def\mlttitle{Tabellen}%
9579 %%
9580 \def\stctitle{Inhalt}%
9581 \def\slftitle{Abbildungen}%
9582 \def\slttitle{Tabellen}%
9583 (/ngermanb2)
```
#### 13.126 Langue « norsk » : norsk.mld

Les titres pour la langue « norsk » (norvégien, ou *bokmål*, « langue du royaume ») sont tirés du fichier norsk.dtx (de Johannes L. BRAAMS, Håvard HELSTRUP, Alv Kjetil HOLME, Per Steinar Iversen, Terje Engeset Perrers et Rune KLEVELAND) dans le paquetage babel [\[44,](#page-535-0) [45,](#page-535-0) [49\]](#page-535-0), avec l'aide de Dag LANGMYHR. Voir aussi la section [13.128](#page-503-0) page suivante.

```
9584 (*norsk)
9585 \ProvidesFile{norsk.mld}[2006/01/13]
9586 %% Norsk titles for minitoc.sty from norsk.dtx (babel)
9587 %% Braams, Johannes~L. and Helstrup, Haavard and Holme, Alv Kjetil and
9588 %% Iversen, Per Steinar and Petterst, Terje Engeset and Kleveland, Rune
9589 %% Thanks to Dag Langmyhr (dag@ifi.uio.no)
9590 \def\ptctitle{Innhold}%
9591 \def\plftitle{Figurer}%
9592 \def\plttitle{Tabeller}%
9593 %%
9594 \def\mtctitle{Innhold}%
9595 \def\mlftitle{Figurer}%
9596 \def\mlttitle{Tabeller}%
9597 %%
9598 \def\stctitle{Innhold}%
9599 \def\slftitle{Figurer}%
9600 \def\slttitle{Tabeller}%
9601 (/norsk)
```
### <span id="page-503-0"></span>13.127 Langue « norsk2 » : norsk2.mld

Les titres pour la langue « norsk2 » (norvégien, ou *bokmål*, « langue du royaume ») sont tirés du paquetage babel [\[44,](#page-535-0) [45,](#page-535-0) [49\]](#page-535-0), avec l'aide de Dag LANGMYHR. Ce sont des variantes des titres de la section [13.126](#page-502-0) page précédente.

```
9602 (*norsk2)
9603 \ProvidesFile{norsk2.mld}[2005/09/27]
9604 %% Short norsk titles for minitoc.sty
9605 %% Thanks to Dag Langmyhr (dag@ifi.uio.no)
9606 \def\ptctitle{Innhold}%
9607 \def\plftitle{Figurliste}%
9608 \def\plttitle{Tabelliste}%
9609 %%
9610 \def\mtctitle{Innhold}%
9611 \def\mlftitle{Figurliste}%
9612 \def\mlttitle{Tabelliste}%
9613 %%
9614 \def\stctitle{Innhold}%
9615 \def\slftitle{Figurliste}%
9616 \def\slttitle{Tabelliste}%
9617 (/norsk2)
```
### 13.128 Langue « nynorsk » : nynorsk.mld

Les titres pour la langue « nynorsk » (néo-norvégien) <sup>40</sup> sont tirés du fichier norsk.dtx (by Johannes L. BRAAMS, Håvard HELSTRUP, Alv Kjetil HOLME, Per Steinar Iversen, Terje Engeset Perrers et Rune KLEVELAND) dans le paquetage babel [\[44,](#page-535-0) [45,](#page-535-0) [49\]](#page-535-0), avec l'aide de Dag LANGMYHR. Voir aussi la section [13.126](#page-502-0) page précédente.

```
9618 (*nynorsk)
9619 \ProvidesFile{nynorsk.mld}[2006/01/13]
9620 %% Nynorsk titles for minitoc.sty from norsk.dtx (babel)
9621 %% Braams, Johannes~L. and Helstrup, Haavard and Holme, Alv Kjetil and
9622 %% Iversen, Per Steinar and Petterst, Terje Engeset and Kleveland, Rune
9623 %% Thanks to Dag Langmyhr (dag@ifi.uio.no)
9624 \def\mtctitle{Innhald}%
9625 \def\mlftitle{Figurar}%
9626 \def\mlttitle{Tabellar}%
9627 %%
9628 \def\ptctitle{Innhald}%
9629 \def\plftitle{Figurar}%
9630 \def\plttitle{Tabellar}%
```
<sup>&</sup>lt;sup>40</sup>Créée vers 1800 par Ivar Åssen pour construire une vraie langue norvégienne indépendante et nationale, en réaction au danois, à partir des divers dialectes parlés dans le pays. Mais le néo-norvégien n'a jamais beaucoup gagné en popularité en dehors des régions rurales.
```
9631 %%
9632 \def\stctitle{Innhald}%
9633 \def\slftitle{Figurar}%
9634 \def\slttitle{Tabellar}%
9635 (/nynorsk)
```
# 13.129 Langue « nynorsk2 » : nynorsk2.mld

Les titres pour la langue « nynorsk2 » sont des variantes des titres de la langue « nynorsk ». Voir aussi la section [13.128](#page-503-0) page précédente.

```
9636 (*nynorsk2)
9637 \ProvidesFile{nynorsk.mld}[1999/03/16]
9638 %% Nynorsk titles for minitoc.sty. Thanks to Dag Langmyhr (dag@ifi.uio.no)
9639 \def\mtctitle{Innhald}%
9640 \def\mlftitle{Figurliste}%
9641 \def\mlttitle{Tabelliste}%
9642 %%
9643 \def\ptctitle{Innhald}%
9644 \def\plftitle{Figurliste}%
9645 \def\plttitle{Tabelliste}%
9646 %%
9647 \def\stctitle{Innhald}%
9648 \def\slftitle{Figurliste}%
9649 \def\slttitle{Tabelliste}%
9650 (/nynorsk2)
```
# 13.130 Langue « polish » : polish.mld

Les titres pour la langue « polish » (polonais) sont tirés du fichier polish.dtx (de Elmar Schalück et Michael Janich dans le paquetage babel  $[44, 45, 85]$  $[44, 45, 85]$  $[44, 45, 85]$  $[44, 45, 85]$  $[44, 45, 85]$ . Voir aussi les sections [13.131](#page-505-0) page suivante et [13.132](#page-505-0) page suivante.

```
9651 (*polish)
9652 \ProvidesFile{polish.mld}[2006/01/13]
9653 %% Polish titles for minitoc.sty from polish.dtx (babel)
9654 %% Schalück, Elmar and Janich, Michael
9655 \def\ptctitle{Spis rzeczy}%
9656 \def\plftitle{Spis rysunk\'ow}%
9657 \def\plttitle{Spis tablic}%
9658 %%
9659 \def\mtctitle{Spis rzeczy}%
9660 \def\mlftitle{Spis rysunk\'ow}%
9661 \def\mlttitle{Spis tablic}%
9662 %%
```

```
9663 \def\stctitle{Spis rzeczy}%
9664 \def\slftitle{Spis rysunk\'ow}%
9665 \def\slttitle{Spis tablic}%
9666 (/polish)
```
# 13.131 Langue « polish2 » : polish2.mld

Les titres pour la langue « polish2 » (polonais, seconde variante) sont tirés du fichier omega-polish. 1df (de Alexej M. KRYUKOV et Dmitry IVANOV) dans le projet Antomega [\[194\]](#page-549-0). Voir aussi les sections [13.130](#page-504-0) page précédente et 13.132.

```
9667 (*polish2)
9668 \ProvidesFile{polish2.mld}[2005/02/08]
9669 %% from omega-polish.ldf (Antomega project)
9670 %% Needs Omega
9671 %% Alexej M. Kryukov and Dmitry Ivanov
9672 %%
9673 \def\ptctitle{\localpolish{Spis tre^^^^00b1ci}}%
9674 \def\plftitle{\localpolish{Spis rysunk^^^^00adw}}%
9675 \def\plttitle{\localpolish{Spis tablic}}%
9676 %%
9677 \def\mtctitle{\localpolish{Spis tre^^^^00b1ci}}%
9678 \def\mlftitle{\localpolish{Spis rysunk^^^^00adw}}%
9679 \def\mlttitle{\localpolish{Spis tablic}}%
9680 %%
9681 \def\stctitle{\localpolish{Spis tre^^^^00b1ci}}%
9682 \def\slftitle{\localpolish{Spis rysunk^^^^00adw}}%
9683 \def\slttitle{\localpolish{Spis tablic}}%
9684 (/polish2)
```
## 13.132 Langue « polski » : polski.mld

Les titres pour la langue « polski » (autre nom du polonais) sont tirés du fichier polski.dtx (de Mariusz OLKO et Marcin WOLIŃSKI) dans le paquetage PLATEX  $[258, 319]$  $[258, 319]$  $[258, 319]$ . Voir aussi les sections [13.130](#page-504-0) page précédente et 13.131.

```
9685 (*polski)
9686 \ProvidesFile{polski.mld}[2006/02/28]
9687 %% Polski titles for minitoc.sty
9688 %% from polski.dtx (PLaTeX)
9689 %% Olko, Mariusz and Woli\'nski, Marcin.
9690 %%
9691 \def\ptctitle{Spis tre\'sci}%
9692 \def\plftitle{Spis rysunk\'ow}%
9693 \def\plttitle{Spis tabel}%
```

```
9694 %%
9695 \def\mtctitle{Spis rysunk\'ow}%
9696 \def\mlftitle{Spis rysunk\'ow}%
9697 \def\mlttitle{Spis tabel}%
9698 %%
9699 \def\stctitle{Spis rysunk\'ow}%
9700 \def\slftitle{Spis rysunk\'ow}%
9701 \def\slttitle{Spis tabel}%
9702 (/polski)
```
# 13.133 Langue « portuges » : portuges.mld

Le nom « portuges » est une autre orthographe pour « portuguese » (voir la section 13.134), donc nous chargeons simplement portuguese.mld :

```
9703 (*portuges)
9704 \ProvidesFile{portuges.mld}[2005/06/07]
9705 \mtcselectlanguage{portuguese}%
9706 (/portuges)
```
# 13.134 Langue « portuguese » : portuguese.mld

Les titres pour la langue « portuguese » (portugais) sont tirés du fichier portuges.dtx (de Jose Pedro RAMALHETE) dans le paquetage babel [\[44,](#page-535-0) [45,](#page-535-0) [81\]](#page-539-0).

Voir aussi la section [13.23](#page-451-0) page [452,](#page-451-0) parce que les titres sont différents au Brésil, même si l'on y parle aussi le portugais.

```
9707 (*portuguese)
9708 \ProvidesFile{portuguese.mld}[2006/01/13]
9709 %% Portuguese titles for minitoc.sty
9710 %% from portuges.dtx (babel)
9711 %% Ramalhete, Jose Pedro
9712 \def\ptctitle{Conte\'udo}%
9713 \def\plftitle{Lista de Figuras}%
9714 \def\plttitle{Lista de Tabelas}%
9715 %%
9716 \def\mtctitle{Conte\'udo}%
9717 \def\mlftitle{Lista de Figuras}%
9718 \def\mlttitle{Lista de Tabelas}%
9719 %%
9720 \def\stctitle{Conte\'udo}%
9721 \def\slftitle{Lista de Figuras}%
9722 \def\slttitle{Lista de Tabelas}%
9723 (/portuguese)
```
# <span id="page-507-0"></span>13.135 Langue « romanian » : romanian.mld

Les titres pour la langue « romanian » (roumain) sont tirés du fichier romanian.dtx (de Umstatter Horst et Robert JUHASZ) dans le paquetage babel [\[44,](#page-535-0) [45,](#page-535-0) [67\]](#page-537-0).

```
9724 (*romanian)
9725 \ProvidesFile{romanian.mld}[2006/01/13]
9726 %% Romanian titles for minitoc.sty
9727 %% from romanian.dtx (babel)
9728 %% Horst, Umstatter and Juhasz, Robert
9729 \def\ptctitle{Cuprins}%
9730 \def\plftitle{List\u{a} de figuri}%
9731 \def\plttitle{List\u{a} de tabele}%
9732 %%
9733 \def\mtctitle{Cuprins}%
9734 \def\mlftitle{List\u{a} de figuri}%
9735 \def\mlttitle{List\u{a} de tabele}%
9736 %%
9737 \def\stctitle{Cuprins}%
9738 \def\slftitle{List\u{a} de figuri}%
9739 \def\slttitle{List\u{a} de tabele}%
9740 (/romanian)
```
#### 13.136 Langue « romanian2» : romanian2.mld

Les titres pour la langue « romanian2 » (roumain, variante) sont tirés du fichier romanian.dtx (de Adrian REZUS et Bernd RAICHLE) dans le paquetage RomanianTEX [\[280\]](#page-557-0). Voir aussi les sections 13.135 et [13.137](#page-508-0) page suivante. Hélas, RomanianTEX n'est pas compatible avec le paquetage babel [\[44,](#page-535-0) [45\]](#page-535-0).

```
9741 (*romanian2)
9742 \ProvidesFile{romanian2.mld}[2006/08/03]
9743 %% Romanian titles for minitoc.sty from RomanianTeX (romanian.dtx)
9744 %% Adrian Rezus (adriaan@cs.kun.nl) and
9745 %% Bernd Raichle (raichle@azu.Informatik.Uni-Stuttgart.de)
9746 \def\ptctitle{Cuprins}%
9747 \def\plftitle{Lista de figuri}%
9748 \def\plttitle{Lista de tabele}%
9749 %%
9750 \def\mtctitle{Cuprins}%
9751 \def\mlftitle{Lista de figuri}%
9752 \def\mlttitle{Lista de tabele}%
9753 %%
9754 \def\stctitle{Cuprins}%
9755 \def\slftitle{Lista de figuri}%
9756 \def\slttitle{Lista de tabele}%
9757 (/romanian2)
```
# <span id="page-508-0"></span>13.137 Langue « romanian3» : romanian3.mld

Les titres pour la langue « romanian3 » (roumain, autre variante) sont tirés du fichier romanian.dtx (de Adrian REZUS et Bernd RAICHLE) dans le paquetage RomanianTEX [\[280\]](#page-557-0). Voir aussi les sections [13.135](#page-507-0) page précédente et 13.137. Hélas, RomanianTEX n'est pas compatible avec le paquetage babel [\[44,](#page-535-0) [45\]](#page-535-0).

```
9758 (*romanian3)
9759 \ProvidesFile{romanian3.mld}[2006/08/03]
9760 %% Romanian titles for minitoc.sty from RomanianTeX (romanian.dtx) variant.
9761 %% Adrian Rezus (adriaan@cs.kun.nl) and
9762 %% Bernd Raichle (raichle@azu.Informatik.Uni-Stuttgart.de)
9763 \def\ptctitle{Cuprins}%
9764 \def\ptctitle{Tabla de materii}%
9765 \def\plttitle{Indice de figuri}%
9766 \def\plttitle{Tabele}%
9767 %%
9768 \def\mtctitle{Tabla de materii}%
9769 \def\mlttitle{Indice de figuri}%
9770 \def\mlttitle{Tabele}%
9771 %%
9772 \def\stctitle{Tabla de materii}%
9773 \def\slttitle{Indice de figuri}%
9774 \def\slttitle{Tabele}%
9775 (/romanian3)
```
# 13.138 Langue « russian » : russian.mld

Les titres pour la langue « russian » (russe) sont tirés du paquetage babel [\[44,](#page-535-0) [45\]](#page-535-0). Des fontes cyrilliques spécifiques sont requises.

```
9776 (*russian)
9777 \ProvidesFile{russian.mld}[1999/03/16]
9778 %% Russian titles for minitoc.sty
9779 \def\ptctitle{Oglavlenie}%
9780 \def\plftitle{Pere{\cz}en{\mz} risunkov}%
9781 \def\plttitle{Pere{\cz}en{\mz} tablic}%
9782 %%
9783 \def\mtctitle{Oglavlenie}%
9784 \def\mlftitle{Pere{\cz}en{\mz} risunkov}%
9785 \def\mlttitle{Pere{\cz}en{\mz} tablic}%
9786 %%
9787 \def\stctitle{Oglavlenie}%
9788 \def\slftitle{Pere{\cz}en{\mz} risunkov}%
9789 \def\slttitle{Pere{\cz}en{\mz} tablic}%
9790 (/russian)
```
# 13.139 Langue « russian2m » : russian2m.mld

Les titres pour la langue « russian2m » (une variante moderne de « russian ») sont tirés du fichier russian2m.1df (de Alexej M. KRYUKOV et Dmitry IVANOV) dans le projet Antomega [\[194\]](#page-549-0). Des fontes cyrilliques spécifiques sont requises. Voir aussi la section [13.138](#page-508-0) page précédente.

```
9791 (*russian2m)
9792 \ProvidesFile{russian2m.mld}[2005/02/08]
9793 %% from russian2m.ldf (Antomega project, russian modern)
9794 %% Needs Omega and cyrillic fonts
9795 %% Alexej M. Kryukov and Dmitry Ivanov
9796 %%
9797 \def\ptctitle{\localrussian%
9798 {^^^^041e^^^^0433^^^^043b^^^^0430^^^^0432^^^^^043b^^^^^0435^^^^^043d%
9799 ^^^^0438^^^^0435}}%
9800 \def\plftitle{\localrussian%
9801 {^^^^0421^^^^043f^^^^0438^^^^0441^^^^043e^^^^043a ^^^^0438^^^^043b%
9802 ^^^^043b^^^^044e^^^^0411^^^^0442^^^^0440^^^^0430^^^^^0446^^^^0438%
9803 ^^^^0439}}%
9804 \def\plttitle{\localrussian%
9805 {^^^^0421^^^^043f^^^^0438^^^^0441^^^^043e^^^^043a ^^^^0442^^^^0430%
9806 ^^^^0431^^^^043b^^^^0438^^^^0446}}%
9807 %%
9808 \def\mtctitle{\localrussian%
9809 {^^^^041e^^^^0433^^^^043b^^^^0430^^^^0432^^^^^043b^^^^0435^^^^0434%
9810 ^^^^0438^^^^0435}}%
9811 \def\mlftitle{\localrussian%
9812 {^^^^0421^^^^043f^^^^0438^^^^0441^^^^043e^^^^043a ^^^^0438^^^^043b%
9813 ^^^^^043b^^^^044e^^^^0411^^^^0442^^^^0440^^^^0430^^^^^0446^^^^0438%
9814 ^^^^0439}}%
9815 \def\mlttitle{\localrussian%
9816 {^^^^0421^^^^043f^^^^0438^^^^0441^^^^043e^^^^043a ^^^^0442^^^^0430%
9817 ^^^^0431^^^^043b^^^^0438^^^^0446}}%
9818 %%
9819 \def\stctitle{\localrussian%
9820 {^^^^041e^^^^0433^^^^043b^^^^0430^^^^0432^^^^^043b^^^^0435^^^^0436
9821 ^^^^0438^^^^0435}}%
9822 \def\slftitle{\localrussian%
9823 {^^^^0421^^^^043f^^^^0438^^^^0441^^^^043e^^^^043a ^^^^0438^^^^043b%
9824 ^^^^043b^^^^044e^^^^0441^^^^0442^^^^0440^^^^0430^^^^0446^^^^0438%
9825 ^^^^0439}}%
9826 \def\slttitle{\localrussian%
9827 {^^^^0421^^^^043f^^^^0438^^^^0441^^^^043e^^^^043a ^^^^0442^^^^0430%
9828 ^^^^0431^^^^043b^^^^0438^^^^0446}}%
9829 (/russian2m)
```
# 13.140 Langue « russian2o » : russian2o.mld

Les titres pour la langue « russian2o » (« russian2o » est une ancienne variante de « russian ») sont tirés du fichier omega-russian.ldf (de Alexej M. KRYUKOV et Dmitry Ivanov) dans le projet Antomega [\[194\]](#page-549-0). Des fontes cyrilliques spécifiques sont requises. Voir aussi la section [13.138](#page-508-0) page [509.](#page-508-0)

```
9830 (*russian2o)
9831 \ProvidesFile{russian2o.mld}[2005/02/08]
9832 %% from russian2o.mld (Antomega project - russian old)
9833 %% Needs Omega and cyrillic fonts
9834 %% Alexej M. Kryukov and Dmitry Ivanov
9835 %%
9836 \def\ptctitle{\localrussian%
9837 {^^^^041e^^^^0433^^^^^043b^^^^0430^^^^^0432^^^^^043b^^^^^0435^^^^^043d%
9838 ^^^^0456^^^^0435}}%
9839 \def\plftitle{\localrussian%
9840 {^^^^0421^^^^043f^^^^0438^^^^0441^^^^043e^^^^043a^^^^044a ^^^^0438%
9841 ^^^^043b^^^^043b^^^^044e^^^^0441^^^^0442^^^^0440^^^^0430^^^^0446%
9842 ^^^^0456^^^^0439}}%
9843 \def\plttitle{\localrussian%
9844 {^^^^0421^^^^043f^^^^0438^^^^0441^^^^043e^^^^043a^^^^044a ^^^^0442%
9845 ^^^^0430^^^^0431^^^^043b^^^^0438^^^^0446^^^^044a}}%
9846 %%
9847 \def\mtctitle{\localrussian%
9848 {^^^^041e^^^^0433^^^^043b^^^^0430^^^^0432^^^^^043b^^^^0435^^^^^043d%
9849 ^^^^0456^^^^0435}}%
9850 \def\mlftitle{\localrussian%
9851 {^^^^0421^^^^043f^^^^0438^^^^0441^^^^043e^^^^043a^^^^044a ^^^^0438%
9852 ^^^^043b^^^^043b^^^^044e^^^^0441^^^^0442^^^^0440^^^^0430^^^^0446%
9853 ^^^^0456^^^^0439}}%
9854 \def\mlttitle{\localrussian%
9855 {^^^^0421^^^^043f^^^^0438^^^^0441^^^^043e^^^^043a^^^^044a ^^^^0442%
9856 ^^^^0430^^^^0431^^^^043b^^^^0438^^^^0446^^^^044a}}%
9857 %
9858 \def\stctitle{\localrussian%
9859 {^^^^041e^^^^0433^^^^043b^^^^0430^^^^0432^^^^^043b^^^^0435^^^^0435^^
9860 ^^^^0456^^^^0435}}%
9861 \def\slftitle{\localrussian%
9862 {^^^^0421^^^^043f^^^^0438^^^^0441^^^^043e^^^^^043a^^^^044a ^^^^0438%
9863 ^^^^^043b^^^^043b^^^^044e^^^^0441^^^^0442^^^^^0440^^^^0430^^^^0446%
9864 ^^^^0456^^^^0439}}%
9865 \def\slttitle{\localrussian%
9866 {^^^^0421^^^^043f^^^^0438^^^^0441^^^^043e^^^^043a^^^^044a ^^^^0442%
9867 ^^^^0430^^^^0431^^^^043b^^^^0438^^^^0446^^^^044a}}%
9868 (/russian2o)
```
#### <span id="page-511-0"></span>13.141 Langue « russianb » : russianb.mld

Les titres pour la langue « russianb » (« russianb » est une variante de « russian ») sont tirés du fichier russianb.dtx (de Olga G. LAPKO, Vladimir VOLOVICH, Werner LEMBERG et Irina A. Макноvaya) dans le paquetage babel [\[44,](#page-535-0) [45,](#page-535-0) [73,](#page-538-0) [208\]](#page-550-0). Des fontes cyrilliques spécifiques sont requises. Voir aussi la section [13.138](#page-508-0) page [509.](#page-508-0) Le titre des parttocs dépend de l'existence de chapitres dans la classe de document.

```
9869 (*russianb)
9870 \ProvidesFile{russianb.mld}[2006/02/15]
9871 %% Russian (russianb) titles for minitoc.sty
9872 %% from russianb.dtx (babel)
9873 %% Lapko, Olga and Volovitch, Vladimir and Lemberg, Werner
9874 \expandafter\ifx\csname chapter\endcsname\relax
9875 \def\ptctitle{%
9876 {\cyr\CYRS\cyro\cyrd\cyre\cyrr\cyrzh\cyra\cyrn\cyri\cyre}}%
9877 \else
9878 \def\ptctitle{%
9879 {\cyr \CYRO\CYRg\CYRl\CYRa\CYRv\CYRl\CYRe\CYRn\CYRi\CYRe}}%
9880 \text{ } \forall fi
9881 \def\plftitle{%
9882 {\cyr \CYRS\CYRp\CYRi\CYRs\CYRo\CYRk\space
9883 \CYRi\CYRl\CYRl\CYRyu\CYRs\CYRt\CYRr\CYRa\CYRc\CYRi\CYRishrt}}%
9884 \def\plttitle{%
9885 {\cyr \CYRS\CYRp\CYRi\CYRs\CYRo\CYRk\space
9886 \CYRt\CYRa\CYRb\CYRl\CYRi\CYRc}}%
9887 %%
9888 \def\mtctitle{%
9889 {\cyr \CYRO\CYRg\CYRl\CYRa\CYRv\CYRl\CYRe\CYRn\CYRi\CYRe}}%
9890 \def\mlftitle{%
9891 {\cyr \CYRS\CYRp\CYRi\CYRs\CYRo\CYRk\space
9892 \CYRi\CYRl\CYRl\CYRyu\CYRs\CYRt\CYRr\CYRa\CYRc\CYRi\CYRishrt}}%
9893 \def\mlttitle{%
9894 {\cyr \CYRS\CYRp\CYRi\CYRs\CYRo\CYRk\space
9895 \CYRt\CYRa\CYRb\CYRl\CYRi\CYRc}}%
9896 %%
9897 \def\stctitle{%
9898 {\cyr \CYRO\CYRg\CYRl\CYRa\CYRv\CYRl\CYRe\CYRn\CYRi\CYRe}}%
9899 \def\slftitle{%
9900 {\cyr \CYRS\CYRp\CYRi\CYRs\CYRo\CYRk\space
9901 \CYRi\CYRl\CYRl\CYRyu\CYRs\CYRt\CYRr\CYRa\CYRc\CYRi\CYRishrt}}%
9902 \def\slttitle{%
9903 {\cyr \CYRS\CYRp\CYRi\CYRs\CYRo\CYRk\space
9904 \CYRt\CYRa\CYRb\CYRl\CYRi\CYRc}}%
9905 (/russianb)
```
# <span id="page-512-0"></span>13.142 Langue « russianc » : russianc.mld

Les titres pour la langue « russianc » (« russianc » est une variante du russe « russian », utilisée dans la partie de la Mongolie sous influence russe) sont tirés du fichier russian.def dans le paquetage MonTEX [\[110,](#page-542-0) [113\]](#page-542-0). Des fontes cyrilliques spécifiques sont requises. Voir aussi la section [13.138](#page-508-0) page [509.](#page-508-0)

```
9906 (*russianc)
9907 \ProvidesFile{russianc.mld}[1999/03/16]
9908 %% Russian titles for minitoc.sty
9909 %% Needs cyrillic fonts
9910 \def\ptctitle{\xalx{Oglawlenie}}%
9911 \def\plftitle{\xalx{Spisok risunkow}}%
9912 \def\plttitle{\xalx{Spisok tablic}}%
9913 %%
9914 \def\mtctitle{\xalx{Soderjanie}}%
9915 \def\mlftitle{\xalx{Spisok risunkow}}%
9916 \def\mlttitle{\xalx{Spisok tablic}}%
9917 %%
9918 \def\stctitle{\xalx{Soderjanie}}%
9919 \def\slftitle{\xalx{Spisok risunkow}}%
9920 \def\slttitle{\xalx{Spisok tablic}}%
9921 (/russianc)
```
# 13.143 Langue « russian-cca » : russian-cca.mld et russian-cca.mlo

Il y a plusieurs variantes pour les titres en russe avec les fontes cmcyralt. Les titres pour une première variante de la langue « russian-cca » sont tirés du fichier russian.sty (de Victor Boyko de Vadim Maslov) dans le paquetage cmcyralt [\[42\]](#page-535-0).

Les titres pour la langue « russian-cca » contiennent des caractères qui ne peuvent pas être générés facilement, donc nous chargeons russian-cca.mlo.

```
9922 (*russian – cca)
9923 \ProvidesFile{russian-cca.mld}[2006/03/08]
9924 %% Russian-cca titles for minitoc.sty
9925 %% From russian.sty in the cmcyralt package
9926 %% Vadim Maslov (vadik@cs.umd.edu) and Victor Boyko (vb1890@cs.nyu.edu)
9927 %% Needs cmcyralt fonts and special input encoding.
9928 \mtcloadmlo{russian-cca}%
9929 (/russian – cca)
```
# 13.144 Langue « russian-cca1 » : russian-cca1.mld et russian-cca1.mlo

Il y a plusieurs variantes pour les titres en russe avec les fontes cmcyralt. Les titres pour la langue « russian-cca1 » sont tirés du fichier cmcyralt.sty (de Vadim MASLOV, Alexander HARIN et Vadim V. ZHYTNIKOV) dans le paquetage cmcvralt<sup>[\[165\]](#page-547-0)</sup>.

Les titres pour la langue « russian-cca1 » contiennent des caractères qui ne peuvent pas être générés facilement, donc nous chargeons russian-cca1.mlo.

```
9930 (*russian – cca1)
9931 \ProvidesFile{russian-cca1.mld}[2006/03/08]
9932 %% Russian-cca1 titles for minitoc.sty
9933 %% From cmcyralt.sty in the cmcyralt package
9934 %% cmcyr fonts in alt encoding
9935 %% Vadim Maslov (vadik@cs.umd.edu) and Alexander Harin (harin@lourie.und.ac.za)
9936 %% and Vadim V. Zhytnikov (vvzhy@phy.ncu.edu.tw)
9937 \mtcloadmlo{russian-cca1}%
9938 (/russian – cca1)
```
# 13.145 Langue « russian-lh » : russian-lh.mld et russian-lh.mlo

Les titres en russe avec les fontes LH (langue « russian-lh ») sont tirés du fichier russian.sty (de Sergei O. NAUMOV) dans le paquetage LH  $[251]$ .

Les titres pour la langue « russian-lh » contiennent des caractères qui ne peuvent pas être générés facilement, donc nous chargeons russian-lh.mlo.

```
9939 (*russian – lh)
9940 \ProvidesFile{russian-lh.mld}[2006/03/08]
9941 %% Russian-lh titles for minitoc.sty from russian.sty in the LH package
9942 %% LH fonts in special encoding. By Sergei O. Naumov (serge@astro.unc.edu)
9943 \mtcloadmlo{russian-lh}%
9944 \langle/russian − lh\rangle
```
# 13.146 Langue « russian-lhcyralt » : russian-lhcyralt.mld et russian-lhcyralt.mlo

Les titres en russe avec les fontes LHCYRALT (langue « russian-lhcyralt ») sont tirés du fichier lhcvralt.sty (de Vadim V. ZHYTNIKOV) dans le paquetage lhcyr [\[338\]](#page-562-0).

Les titres pour la langue « russian-lhcyralt » contiennent des caractères qui ne peuvent pas être générés facilement, donc nous chargeons russian-lhcyralt.mlo. Le codage en entrée est ALT (page de code CP866).

```
9945 (*russian – lhcyralt)
9946 \ProvidesFile{russian-lhcyralt.mld}[2006/03/10]
9947 %% Russian-lhcyralt titles for minitoc.sty
9948 %% From lhcyralt.sty in the LHCYR package
9949 %% LHCYRALT fonts in special encoding ALT (CP866)
9950 %% Vadim V. Zhytnikov (vvzhy@td.lpi.ac.ru)
9951 \mtcloadmlo{russian-lhcyralt}%
9952 (/russian – lhcyralt)
```
# 13.147 Langue « russian-lhcyrkoi » : russian-lhcyrkoi.mld et russian-lhcyrkoi.mlo

Les titres en russe avec les fontes LHCYRKOI (langue « russian-lhcyrkoi ») sont tirés du fichier lhcyrkoi.sty (de Vadim V. ZHYTNIKOV) dans le paquetage lhcyr [\[338\]](#page-562-0).

Les titres pour la langue « russian-lhcyrkoi » contiennent des caractères qui ne peuvent pas être générés facilement, donc nous chargeons russian-lhcyrkoi.mlo. Le codage en entrée est KOI-8.

```
9953 (*russian – lhcyrkoi)
9954 \ProvidesFile{russian-lhcyrkoi.mld}[2006/03/13]
9955 %% Russian-lhcyrkoi titles for minitoc.sty
9956 %% From lhcyrkoi.sty in the LHCYR package
9957 %% LHCYRKOI fonts in special encoding KOI-8
9958 %% Vadim V. Zhytnikov (vvzhy@td.lpi.ac.ru)
9959 \mtcloadmlo{russian-lhcyrkoi}%
9960 (/russian – lhcyrkoi)
```
# 13.148 Langue « russian-lhcyrwin » : russian-lhcyrwin.mld et russian-lhcyrwin.mlo

Les titres en russe avec les fontes LHCYRWIN (langue « russian-lhcyrwin ») sont tirés du fichier lhcyrwin.sty (de Vadim V. ZHYTNIKOV) dans le paquetage lhcyr  $[338]$ .

Les titres pour la langue « russian-lhcyrwin » contiennent des caractères qui ne peuvent pas être générés facilement, donc nous chargeons russian-lhcyrwin.mlo. Le codage en entrée est la page de code CP1251.

```
9961 (*russian – lhcyrwin)
9962 \ProvidesFile{russian-lhcyrwin.mld}[2006/03/13]
9963 %% Russian-lhcyrwin titles for minitoc.sty
9964 %% From lhcyrwin.sty in the LHCYR package
9965 %% LHCYRWIN fonts in special encoding CP1251
9966 %% Vadim V. Zhytnikov (vvzhy@td.lpi.ac.ru)
9967 \mtcloadmlo{russian-lhcyrwin}%
9968 (/russian – lhcyrwin)
```
# 13.149 Langue « samin » : samin.mld

Les titres pour la langue « samin » (Sámi (ou Sâme) du Nord)<sup>41</sup> sont tirés du fichier samin.dtx (by Regnor JERNSLETTEN) dans le paquetage babel  $[44, 45, 68]$  $[44, 45, 68]$  $[44, 45, 68]$  $[44, 45, 68]$  $[44, 45, 68]$ . Des fontes spécifiques sont requises.

```
9969 (*samin)
9970 \ProvidesFile{samin.mld}[2006/01/13]
9971 %% North Sámi (samin) titles for minitoc.sty
9972 %% from samin.dtx (babel)
9973 %% Jernsletten, Regnor
9974 \def\ptctitle{Sisdoallu}%
9975 \def\plftitle{Govvosat}%
9976 \def\plttitle{Tabeallat}%
9977 %%
9978 \def\mtctitle{Sisdoallu}%
9979 \def\mlftitle{Govvosat}%
9980 \def\mlttitle{Tabeallat}%
9981 %%
9982 \def\stctitle{Sisdoallu}%
9983 \def\slftitle{Govvosat}%
9984 \def\slttitle{Tabeallat}%
9985 (/samin)
```
## 13.150 Langue « scottish » : scottish.mld

Les titres pour la langue « scottish » (écossais) sont tirés du fichier scottish.dtx (de Fraser GRANT) dans le paquetage babel [\[44,](#page-535-0) [45,](#page-535-0) [65\]](#page-537-0) :

```
9986 (*scottish)
9987 \ProvidesFile{scottish.mld}[2006/01/13]
```
<sup>41</sup>Plusieurs dialectes ou langues Sámi/Sâme sont parlés en Finlande, Norvège, Suède et dans la péninsule de Kola (Russie). Les alphabets sont différents, donc il y aurait éventuellement besoin de plusieurs fichiers .dtx pour, par exemple, le Lule et le Sámi (ou Sâme) du Sud. D'où le nom (artificiel) samin.dtx (et non pas sami.dtx ou analogue dans le cas du Sámi (Sâme) du Nord. Cette note est tirée du fichier samin.dtx et adaptée. Ces dialectes et langues font partie du groupe finnois.

```
9988 %% Scottish titles for minitoc.sty from scottish.dtx (babel)
9989 %% Grant, Fraser
9990 \def\ptctitle{Cl\'ar-obrach}%
9991 \def\plftitle{LiostaDhealbh}%
9992 \def\plttitle{LiostaChl\'ar}%
9993 %%
9994 \def\mtctitle{Cl\'ar-obrach}%
9995 \def\mlftitle{LiostaDhealbh}%
9996 \def\mlttitle{LiostaChl\'ar}%
9997 %%
9998 \def\stctitle{Cl\'ar-obrach}%
9999 \def\slftitle{LiostaDhealbh}%
10000 \def\slttitle{LiostaChl\'ar}%
10001 (/scottish)
```
### 13.151 Langue « serbian » : serbian.mld

Les titres pour la langue « serbian » (serbocroate) sont tirés du fichier serbian.dtx (de Dejan MUHAMEDAGIĆ et Jankovic SLOBODAN) dans le paquetage babel [\[44,](#page-535-0) [45,](#page-535-0) [77\]](#page-539-0). Le serbocroate est parlé par les Serbes, les Croates et les Chernogores, mais seuls les Serbes et les Chernogores utilisent l'alphabet cyrillique (une variante). Voir aussi la section 13.152.

```
10002 (*serbian)
10003 \ProvidesFile{serbian.mld}[2006/01/13]
10004 %% Serbian titles for minitoc.sty from serbian.dtx (babel)
10005 %% Muhamedagi\'{c}, Dejan and Slobodan, Jankovic
10006 \def\ptctitle{Sadr\v{z}aj}%
10007 \def\plftitle{Slike}%
10008 \def\plttitle{Tabele}%
10009 %%
10010 \def\mtctitle{Sadr\v{z}aj}%
10011 \def\mlftitle{Slike}%
10012 \def\mlttitle{Tabele}%
10013 %%
10014 \def\stctitle{Sadr\v{z}aj}%
10015 \def\slftitle{Slike}%
10016 \def\slttitle{Tabele}%
10017 \langle /serbian \rangle
```
# 13.152 Langue « serbianc » : serbianc.mld

Les titres pour la langue « serbianc » (serbe cyrillique) ont été aimablement fournis par Marko ÈEHAJA et Frank KÜSTER. Des fontes cyrilliques sont requises. Le serbocroate est parlé par les Serbes, les Croates et les Chernogores, mais seuls les Serbes et les Chernogores utilisent l'alphabet cyrillique (une variante). Voir aussi la section 13.151.

 $^{42}$ La langue « serbianc » est écrite en caractères cyrilliques.

```
10018 (*serbianc)
10019 \ProvidesFile{serbianc.mld}[2006/01/13]
10020 %% Provides titles for minitoc.sty in Serbian Cyrillic
10021 %%
10022 %% Marko Èehaja Internut@Thetaworld.Org
10023 %% Frank Küster, Biozentrum der Univ. Basel, frank@kuesterei.ch
10024 %% Abt. Biophysikalische Chemie
10025 \def\ptctitle{%
10026 {\cyr\CYRS\cyra\cyrd\cyrr\cyrzh\cyra\cyrje}}%
10027 \def\plftitle{%
10028 {\cyr\CYRS\cyrl\cyri\cyrk\cyre}}%
10029 \def\plttitle{\CYRT\cyra\cyrb\cyrl\cyri\cyrc\cyre}%
10030 %%
10031 \def\mtctitle{%
10032 {\cyr\CYRS\cyra\cyrd\cyrr\cyrzh\cyra\cyrje}}%
10033 \def\mlftitle{%
10034 {\cyr\CYRS\cyrl\cyri\cyrk\cyre}}%
10035 \def\mlttitle{\cyr\CYRT\cyra\cyrb\cyrl\cyri\cyrc\cyre}%
10036 %%
10037 \def\stctitle{%
10038 {\cyr\CYRS\cyra\cyrd\cyrr\cyrzh\cyra\cyrje}}%
10039 \def\slftitle{%
10040 {\cyr\CYRS\cyrl\cyri\cyrk\cyre}}%
10041 \def\slttitle{\CYRT\cyra\cyrb\cyrl\cyri\cyrc\cyre}%
10042 \langle/serbianc\rangle
```
# 13.153 Langue « slovak » : slovak.mld

Les titres pour la langue « slovak » (slovaque) sont tirés du fichier slovak.dtx (de Jana CHLEBÎKOVÁ et Tobias SCHLEMMER) dans le paquetage babel [\[44,](#page-535-0) [45,](#page-535-0) [61\]](#page-537-0). Il est recommandé d'utiliser le codage T1 pour les fontes.

```
10043 (*slovak)
10044 \ProvidesFile{slovak.mld}[2006/01/13]
10045 %% Slovak titles for minitoc.sty
10046 %% from slovak.dtx (babel)
10047 %% Chlebîková, Jana and Schlemmer, Tobias
10048 \def\ptctitle{Obsah}%
10049 \def\plftitle{Zoznam obr\'azkov}%
10050 \def\plttitle{Zoznam tabuliek}%
10051 %%
10052 \def\mtctitle{Obsah}%
10053 \def\mlftitle{Zoznam obr\'azkov}%
10054 \def\mlttitle{Zoznam tabuliek}%
10055 %%
10056 \def\stctitle{Obsah}%
10057 \def\slftitle{Zoznam obr\'azkov}%
10058 \def\slttitle{Zoznam tabuliek}%
10059 (/slovak)
```
# <span id="page-518-0"></span>13.154 Langue « slovene » : slovene.mld

Les titres pour la langue « slovene » (slovène) sont tirés du fichier slovene.dtx (de Danilo ZAVRTANIK et Leon ŽLAJPAH) dand le paquetage babel  $[44, 45, 91]$  $[44, 45, 91]$  $[44, 45, 91]$  $[44, 45, 91]$  $[44, 45, 91]$ :

```
10060 (*slovene)
10061 \ProvidesFile{slovene.mld}[2006/01/13]
10062 %% Slovene titles for minitoc.sty from slovene.dtx (babel)
10063 %% Zavrtanik, Danilo and \v{Z}lajpah, Leon
10064 \def\ptctitle{Kazalo}%
10065 \def\plftitle{Slike}%
10066 \def\plttitle{Tabele}%
10067 %%
10068 \def\mtctitle{Kazalo}%
10069 \def\mlftitle{Slike}%
10070 \def\mlttitle{Tabele}%
10071 %%
10072 \def\stctitle{Kazalo}%
10073 \def\slftitle{Slike}%
10074 \def\slttitle{Tabele}%
10075 (/slovene)
```
#### 13.155 Langue « spanish » : spanish.mld

Les titres pour la langue « spanish » (espagnol) sont tirés du fichier spanish.dtx (de Javier Bezos, initialement par Julio Sánchez) dans le paquetage babel [\[37,](#page-534-0) [44,](#page-535-0) [45\]](#page-535-0). Notez que le « spanish » (espagnol) est en fait le « castillan » (voir la section [13.33](#page-456-0) page [457\)](#page-456-0). D'autres langues sont parlées en Espagne : « basque » (section [13.18](#page-448-0) page [449\)](#page-448-0), « catalan » (section [13.35](#page-456-0) page [457\)](#page-456-0), et « galician » (galicien) (section [13.64](#page-471-0) page [472\)](#page-471-0). La langue « spanish2 » est une variante de « spanish » avec des titres plus courts (voir la section [13.156](#page-519-0) page suivante). La langue « spanish3 » (voir la section [13.157](#page-519-0) page suivante) est une variante pour le projet Antomega [\[194\]](#page-549-0) ; certains titres sont différents. La langue « spanish4 » est une variante de « spanish » où \ptctitle est plus court pour les articles (section [13.158](#page-520-0) page [521\)](#page-520-0).

```
10076 (*spanish)
10077 \ProvidesFile{spanish.mld}[2006/02/15]
10078 %% Spanish titles for minitoc.sty from spanish.dtx (babel)
10079 %% Bezos, Javier
10080 \expandafter\ifx\csname chapter\endcsname\relax
10081 \def\ptctitle{\'Indice}%
10082 \else
10083 \def\ptctitle{\'Indice General}%
10084 \fi
10085 \def\plftitle{\'Indice de Figuras}%
10086 \def\plttitle{\'Indice de Tablas}%
10087 %%
```

```
10088 \def\mtctitle{\'Indice}%
10089 \def\mlftitle{\'Indice de Figuras}%
10090 \def\mlttitle{\'Indice de Tablas}%
10091 %%
10092 \def\stctitle{\'Indice}%
10093 \def\slftitle{\'Indice de Figuras}%
10094 \def\slttitle{\'Indice de Tablas}%
10095 \langle/spanish\rangle
```
# 13.156 Langue « spanish2 » : spanish2.mld

Les titres pour la langue « spanish2 » (espagnol deuxième variante) sont tirés du fichier spanish.dtx dans le paquetage babel [\[37,](#page-534-0) [44,](#page-535-0) [45\]](#page-535-0), mais abrégés pour les niveaux chapitre et section. Voir la section [13.155](#page-518-0) page précédente.

```
10096 (*spanish2)
10097 \ProvidesFile{spanish2.mld}[2005/03/31]
10098 %% Spanish titles for minitoc.sty
10099 \def\ptctitle{\'Indice General}%
10100 \def\plftitle{\'Indice de Figuras}%
10101 \def\plttitle{\'Indice de Tablas}%
10102 %%
10103 \def\mtctitle{Contenido}%
10104 \def\mlftitle{Figuras}%
10105 \def\mlttitle{Tablas}%
10106 %%
10107 \def\stctitle{Contenido}%
10108 \def\slftitle{Figuras}%
10109 \def\slttitle{Tablas}%
10110 (/spanish2)
```
#### 13.157 Langue « spanish3 » : spanish3.mld

Les titres pour la langue « spanish3 » (espagnol troisième variante) sont tirés du fichier omega-spanish.ldf (de Alexej M. KRYUKOV) du projet Antomega [\[194\]](#page-549-0). Voir la section [13.155](#page-518-0) page précédente.

```
10111 (*spanish3)
10112 \ProvidesFile{spanish3.mld}[2005/09/06]
10113 %% Spanish titles for minitoc.sty
10114 %% from omega-spanish.ldf of the \pack{Antomega} project.
10115 \def\ptctitle{\localspanish{^^^^00cdndice general}}%
10116 \def\plftitle{\localspanish{^^^^00cdndice de figuras}}%
10117 \def\plttitle{\localspanish{^^^^00cdndice de cuadros}}%
10118 %%
```

```
10119 \def\mtctitle{\localspanish{^^^^00cdndice general}}%
10120 \def\mlftitle{\localspanish{^^^^00cdndice de figuras}}%
10121 \def\mlttitle{\localspanish{^^^^00cdndice de cuadros}}%
10122 %%
10123 \def\stctitle{\localspanish{^^^^00cdndice general}}%
10124 \def\slftitle{\localspanish{^^^^00cdndice de figuras}}%
10125 \def\slttitle{\localspanish{^^^^00cdndice de cuadros}}%
10126 (/spanish3)
```
# 13.158 Langue « spanish4 » : spanish4.mld

Les titres pour la langue « spanish $4 \times$  sont tirés du fichier spanish.dtx (de Javier BEZOS) du paquetage CervanTEX [\[36\]](#page-534-0). Le titre des parttocs est plus court dans les articles. Voir aussi la section [13.155](#page-518-0) page [519.](#page-518-0)

```
10127 (*spanish4)
10128 \ProvidesFile{spanish4.mld}[2006/01/19]
10129 %% Spanish titles for minitoc.sty from spanish.dtx (in CervanTeX)
10130 %% Bezos, Javier
10131 \expandafter\ifx\csname chapter\endcsname\relax
10132 \def\ptctitle{\'Indice}%
10133 \else
10134 \def\ptctitle{\'Indice general}%
10135 \fi
10136 \def\plftitle{\'Indice de figuras}%
10137 \def\plttitle{\'Indice de cuadros}%
10138 %%
10139 \def\mtctitle{\'Indice}%
10140 \def\mlftitle{\'Indice de figuras}%
10141 \def\mlttitle{\'Indice de cuadros}%
10142 %%
10143 \def\stctitle{\'Indice}%
10144 \def\slftitle{\'Indice de figuras}%
10145 \def\slttitle{\'Indice de cuadros}%
10146 \langle /spanish4\rangle
```
# 13.159 Langue « swedish » : swedish.mld

Les titres pour la langue « swedish » (suédois) sont tirés du fichier swedish.dtx (de Sten HELLMAN et Erik ÖSTHOLS, avec une correction de Jan Michael RYNNING) dans le paquetage babel [\[44,](#page-535-0) [45,](#page-535-0) [66\]](#page-537-0). Voir aussi la section [13.160](#page-521-0) page suivante.

```
10147 (*swedish)
10148 \ProvidesFile{swedish.mld}[2006/01/13]
10149 %% Swedish titles for minitoc.sty from swedish.dtx (babel)
```

```
10150 %% Hellman, Sten and Östhols, Erik
10151 \def\ptctitle{Inneh\csname aa\endcsname ll}%
10152 \def\plftitle{Figurer}%
10153 \def\plttitle{Tabeller}%
10154 %%
10155 \def\mtctitle{Inneh\csname aa\endcsname ll}%
10156 \def\mlftitle{Figurer}%
10157 \def\mlttitle{Tabeller}%
10158 %%
10159 \def\stctitle{Inneh\csname aa\endcsname ll}%
10160 \def\slftitle{Figurer}%
10161 \def\slttitle{Tabeller}%
10162 (/swedish)
```
#### 13.160 Langue « swedish2 » : swedish2.mld

Les titres pour la langue « swedish2 » (suédois, variante) sont tirés du fichier rapport.doc (de Sven MATTISSON) dans le paquetage SLATEX [\[231\]](#page-552-0). Voir aussi la section [13.159](#page-520-0) page précédente.

```
10163 (*swedish2)
10164 \ProvidesFile{swedish2.mld}[2006/04/04]
10165 %% Swedish2 titles for minitoc.sty from rapport.doc (slatex)
10166 %% Mattisson, Sven (sven@tde.lu.se)
10167 \def\ptctitle{Inneh\csname aa\endcsname ll}%
10168 \def\plftitle{Figurf\"orteckning}%
10169 \def\plttitle{Tabellf\"orteckning}%
10170 %%
10171 \def\mtctitle{Inneh\csname aa\endcsname ll}%
10172 \def\mlftitle{Figurf\"orteckning}%
10173 \def\mlttitle{Tabellf\"orteckning}%
10174 %%
10175 \def\stctitle{Inneh\csname aa\endcsname ll}%
10176 \def\slftitle{Figurf\"orteckning}%
10177 \def\slttitle{Tabellf\"orteckning}%
10178 (/swedish2)
```
# 13.161 Langue « thai » : thai.mld et thai.mlo

Les titres pour la langue « thai » (thaï) sont tirés du fichier thaicjk.ldf (de Werner LEMBERG) et utilisent des fontes du système CJK [\[216,](#page-551-0) [217\]](#page-551-0). Le paquetage thailatex [\[233\]](#page-552-0) (by Surapant MEKNAVIN, Theppitak KAROONBOONYANAN, Chanop SILPA-ANAN and Veerathanabutr PoonLAP) fournit les mêmes titres dans son fichier thai.ldf.

Les titres pour la langue « thai » contiennent des caractères qui ne peuvent pas être engendrés facilement, donc nous chargeons thai.mlo.

```
10179 (*thai)
10180 \ProvidesFile{thai.mld}[2005/01/28]
10181 %% from thaicjk.ldf CJK 4.5.2 Thai support for the babel system
10182 %% by Werner Lemberg <wl@gnu.org>
10183 %%
10184 \mtcloadmlo{thai}%
10185 \langle /thai \rangle
```
# 13.162 Langue « turkish » : turkish.mld

Les titres pour la langue « turkish » (turc) sont tirés du fichier turkish.dtx (de Mustafa Burc, Pierre A. MACKAY et Turgut UyAR) dans le paquetage babel  $[44, 45, 57]$  $[44, 45, 57]$  $[44, 45, 57]$  $[44, 45, 57]$  $[44, 45, 57]$  :

```
10186 (*turkish)
10187 \ProvidesFile{turkish.mld}[2006/01/13]
10188 %% Turkish titles for minitoc.sty
10189 %% from turkish.dtx (babel)
10190 %% Burc, Mustafa
10191 \def\ptctitle{\.I\c cindekiler}%
10192 \def\plftitle{\c Sekiller Listesi}%
10193 \def\plttitle{Tablolar\in Listesi}%
10194 %%
10195 \def\mtctitle{\.I\c cindekiler}%
10196 \def\mlftitle{\c Sekiller Listesi}%
10197 \def\mlttitle{Tablolar\in Listesi}%
10198 %%
10199 \def\stctitle{\.I\c cindekiler}%
10200 \def\slftitle{\c Sekiller Listesi}%
10201 \def\slttitle{Tablolar\in Listesi}%
10202 (/turkish)
```
# 13.163 Langue « uighur » : uighur.mld

Les langues « uighur » (ouïghour) et « bicig » sont synonymes, donc nous chargeons simplement le fichier bicig.mld (voir la section [13.19](#page-449-0) page [450\)](#page-449-0):

```
10203 (*uighur)
10204 \ProvidesFile{uighur.mld}[2006/05/31]
10205 \mtcselectlanguage{bicig}%
10206 (/uighur)
```
# <span id="page-523-0"></span>13.164 Langue « uighur2 » : uighur2.mld

Les langues « uighur2 » (ouïghour deuxième variante) et « bicig2 » sont synonymes, donc nous chargeons simplement le fichier bicig2.mld (voir la section [13.20](#page-450-0) page [451\)](#page-450-0) :

```
10207 (*uighur2)
10208 \ProvidesFile{uighur2.mld}[2006/05/31]
10209 \mtcselectlanguage{bicig2}%
10210 (/uighur2)
```
# 13.165 Langue « uighur3 » : uighur3.mld

Les langues « uighur3 » (ouïghour troisième variante) et « bicig3 » sont synonymes, donc nous chargeons simplement le fichier bicig3.mld (voir la section [13.19](#page-449-0) page [450\)](#page-449-0) :

```
10211 (*uighur3)
10212 \ProvidesFile{uighur3.mld}[2006/05/31]
10213 \mtcselectlanguage{bicig3}%
10214 (/uighur3)
```
# 13.166 Langue « UKenglish » : UKenglish.mld

La langue « UKenglish » est comme « english » (« UK » signifie *United Kingdom*, le « Royaume Uni »), donc nous chargeons simplement english.mld (section [13.43](#page-460-0) page [461\)](#page-460-0) :

```
10215 (*UKenglish)
10216 \ProvidesFile{UKenglish.mld}[2005/07/11]
10217 \mtcselectlanguage{english}%
10218 (/UKenglish)
```
# 13.167 Langue « ukraineb » : ukraineb.mld

La langue « ukraineb » est un synonyme pour « ukrainian », donc nous chargeons simplement ukrainian.mld. Voir la section [13.168](#page-524-0) page suivante.

```
10219 (*ukraineb)
10220 \ProvidesFile{ukraineb.mld}[2006/12/19]
10221 %% Ukranian titles for minitoc.sty from ukraineb.dtx (babel)
10222 %% Andrij Shvaika, Olga Lapko
```

```
10223 \selectlanguage{ukrainian}%
10224 (/ukraineb)
```
# 13.168 Langue « ukrainian » : ukrainian.mld

Les titres pour la langue « ukrainian » (ukrainien) sont tirés du fichier ukrainian.dtx (de Andrij M. SHVAIKA et Olga G. LAPKO) dans le paquetage babel [\[44,](#page-535-0) [45,](#page-535-0) [86\]](#page-540-0). Des fontes cyrilliques sont requises. Un autre nom pour cette langue est ukraineb (voir la section [13.167](#page-523-0) page précédente).

```
10225 (*ukrainian)
10226 \ProvidesFile{ukrainian.mld}[2006/01/33]
10227 %% Ukraine titles for minitoc.sty
10228 %% from ukraineb.dtx (babel)
10229 %% Shvaika, Andrij and Lapko, Olga
10230 %% Needs cyrillic fonts
10231 \def\mtctitle{{\cyr\CYRZ\cyrm\cyrii\cyrs\cyrt}}%
10232 \def\mlftitle{{\cyr\CYRP\cyre\cyrr\cyre\cyrl\cyrii\cyrk
10233 \ \cyrii\cyrl\cyryu\cyrs\cyrt\cyrr\cyra\cyrc\cyrii\cyrishrt}}%
10234 \def\mlttitle{{\cyr\CYRP\cyre\cyrr\cyre\cyrl\cyrii\cyrk
10235 \ \cyrt\cyra\cyrb\cyrl\cyri\cyrc\cyrsftsn}}%
10236 %%
10237 \def\ptctitle{{\cyr\CYRZ\cyrm\cyrii\cyrs\cyrt}}%
10238 \def\plftitle{{\cyr\CYRP\cyre\cyrr\cyre\cyrl\cyrii\cyrk
10239 \ \cyrii\cyrl\cyryu\cyrs\cyrt\cyrr\cyra\cyrc\cyrii\cyrishrt}}%
10240 \def\plttitle{{\cyr\CYRP\cyre\cyrr\cyre\cyrl\cyrii\cyrk
10241 \ \cyrt\cyra\cyrb\cyrl\cyri\cyrc\cyrsftsn}}%
10242 %%
10243 \def\stctitle{{\cyr\CYRZ\cyrm\cyrii\cyrs\cyrt}}%
10244 \def\slftitle{{\cyr\CYRP\cyre\cyrr\cyre\cyrl\cyrii\cyrk
10245 \ \cyrii\cyrl\cyryu\cyrs\cyrt\cyrr\cyra\cyrc\cyrii\cyrishrt}}%
10246 \def\slttitle{{\cyr\CYRP\cyre\cyrr\cyre\cyrl\cyrii\cyrk
10247 \ \cyrt\cyra\cyrb\cyrl\cyri\cyrc\cyrsftsn}}%
10248 (/ukrainian)
```
# 13.169 Langue « uppersorbian » : uppersorbian.mld

Les titres pour la langue « uppersorbian » (haut sorabe)  $43$  sont tirés du fichier usorbian.dtx (de Eduard WERNER) dans le paquetage babel  $[44, 45, 89]$  $[44, 45, 89]$  $[44, 45, 89]$  $[44, 45, 89]$  $[44, 45, 89]$ . Voir aussi la section [13.106](#page-493-0) page [494.](#page-493-0) Un nom plus court pour cette langue est usorbian (voir la section [13.171](#page-525-0) page suivante).

<sup>&</sup>lt;sup>43</sup>Le haut sorabe, le sorabe ou wende, est un membre du sous-groupe slave occidental des langues indo-européennes parlé en Haute-Lusace dans les *länder* allemands de Saxe et de Brandebourg. Les Sorabes sont des descendants des Wendes, nom germain des tribus slaves qui occupaient la zone entre l'Elbe et la Saale à l'ouest et l'Oder à l'est pendant la période médiévale (vie siècle).

```
10249 (*uppersorbian)
10250 \ProvidesFile{uppersorbian.mld}[2006/02/38]
10251 %% Upper sorbian titles for minitoc.sty from usorbian.dtx (babel)
10252 %% Needs cyrillic fonts
10253 %% Werner, Eduard
10254 %%
10255 \def\ptctitle{Wobsah}%
10256 \def\plftitle{Zapis wobrazow}%
10257 \def\plttitle{Zapis tabulkow}%
10258 %%
10259 \def\mtctitle{Wobsah}%
10260 \def\mlftitle{Zapis wobrazow}%
10261 \def\mlttitle{Zapis tabulkow}%
10262 %%
10263 \def\stctitle{Wobsah}%
10264 \def\slftitle{Zapis wobrazow}%
10265 \def\slttitle{Zapis tabulkow}%
10266 (/uppersorbian)
```
# 13.170 Langue « USenglish » : USenglish.mld

La langue « USenglish » (américain, « US » signifiant « *United States (of America)* ») est comme « english »<sup>44</sup>, donc nous chargeons simplement english.mld (voir la section [13.43](#page-460-0) page [461\)](#page-460-0) :

```
10267 (*USenglish)
10268 \ProvidesFile{USenglish.mld}[2005/07/11]
10269 \mtcselectlanguage{english}%
10270 (/USenglish)
```
# 13.171 Langue « usorbian » : usorbian.mld

La langue « usorbian » est un synonyme pour « uppersorbian », donc nous chargeons simplement uppersorbian.mld. Voir la section [13.169](#page-524-0) page précédente.

```
10271 (*usorbian)
10272 \ProvidesFile{usorbian.mld}[2006/01/23]
10273 %% Upper sorbian titles for minitoc.sty
10274 %% from usorbian.dtx (babel)
10275 %% Werner, Eduard
10276 \selectlanguage{uppersorbian}%
10277 (/usorbian)
```
<sup>44</sup> Ceci devrait être vrai pour les titres des mini-tables ; les langues elles-mêmes ont quelques différences, dont les règles de coupure des mots.

# <span id="page-526-0"></span>13.172 Langue « vietnam » : vietnam.mld

Les titres pour la langue « vietnam » (vietnamien) sont tirés du paquetage vietnam [\[218\]](#page-551-0) (de Werner LEMBERG et Thế Thành Hàn). Des fontes vietnamiennes sont requises. Voir aussi la section 13.173.

```
10278 (*vietnam)
10279 \ProvidesFile{vietnam.mld}[1999/03/16]
10280 %% vietnamese titles for minitoc.sty
10281 %%
10282 \def\ptctitle{M\d{u}c l\d{u}c}%
10283 \def\plftitle{Danh s\'ach h\'inh v\~e}%
10284 \def\plttitle{Danh s\'ach b\h{a}ng}%
10285 %%
10286 \def\mtctitle{M\d{u}c l\d{u}c}%
10287 \def\mlftitle{Danh s\'ach h\'inh v\~e}%
10288 \def\mlttitle{Danh s\'ach b\h{a}ng}%
10289 %%
10290 \def\st{tile{M\d{u}c l\d{u}c}}10291 \def\slftitle{Danh s\'ach h\'inh v\~e}%
10292 \def\slttitle{Danh s\'ach b\h{a}ng}%
10293 \langle /vietnam\rangle
```
## 13.173 Langue « vietnamese » : vietnamese.mld

La langue « vietnamese » est simplement un synonyme pour la langue « vietnam » (vietnamien). Donc nous chargeons simplement vietnam.mld. Des fontes vietnamiennes sont requises, Voir aussi la section 13.172.

```
10294 (*vietnamese)
10295 \ProvidesFile{vietnamese.mld}[2004/12/14]
10296 \mtcselectlanguage{vietnam}%
10297 (/vietnamese)
```
# 13.174 Langue « welsh » : welsh.mld

Les titres pour la langue « welsh » (gallois) proviennent du fichier welsh.dtx (écrit par Johannes L. BRAAMS) dans le paquetage babel [\[44,](#page-535-0) [45,](#page-535-0) [50\]](#page-536-0) :

```
10298 (*welsh)
10299 \ProvidesFile{welsh.mld}[1999/12/06]
10300 %% Welsh titles for minitoc.sty
10301 %% from welsh.dtx (babel)
10302 %% Braams, Johannes~L.
```

```
10303 \def\ptctitle{Cynnwys}%
10304 \def\plftitle{Rhestr Ddarluniau}%
10305 \def\plttitle{Rhestr Dablau}%
10306 %%
10307 \def\mtctitle{Cynnwys}%
10308 \def\mlftitle{Rhestr Ddarluniau}%
10309 \def\mlttitle{Rhestr Dablau}%
10310 %%
10311 \def\stctitle{Cynnwys}%
10312 \def\slftitle{Rhestr Ddarluniau}%
10313 \def\slttitle{Rhestr Dablau}%
10314 \langle /welsh\rangle
```
# 13.175 Langue « xalx » : xalx.mld

Les titres pour la langue «  $x$ al $x$  » sont tirés du paquetage MonT $\cancel{\Gamma}X$  [\[110,](#page-542-0) [113\]](#page-542-0) (de Oliver Cores et Dorjpalam Dorj). Xalx ou Khalkha est le nom de la nationalité Mongole qui réside en Mongolie proprement dite. Ses formes dialectales forment la base du Mongol écrit en lettres cyrilliques. Voir aussi les sections [13.100](#page-490-0) page [491,](#page-490-0) 13.176 et [13.177](#page-528-0) page suivante.

```
10315 (*xalx)
10316 \ProvidesFile{xalx.mld}[2005/11/16]
10317 %% Mongol (xalx) titles for minitoc.sty
10318 \def\ptctitle{{\mnr Garqig}}%
10319 \def\plftitle{{\mnr Zurgi"in jagsaalt}}%
10320 \def\plttitle{{\mnr X"usn"agti"in jagsaalt}}%
10321 %%
10322 \def\mtctitle{{\mnr Garqig}}%
10323 \def\mlftitle{{\mnr Zurgi"in jagsaalt}}%
10324 \def\mlttitle{{\mnr X"usn"agti"in jagsaalt}}%
10325 %%
10326 \def\stctitle{{\mnr Garqig}}%
10327 \def\slftitle{{\mnr Zurgi"in jagsaalt}}%
10328 \def\slttitle{{\mnr X"usn"agti"in jagsaalt}}%
10329 \langle /xalx\rangle
```
## 13.176 Langue «  $x$ alx $2 \rightarrow x$  :  $x$ alx $2 \cdot$  mld

Les titres pour la langue « xalx2 » sont tirés du paquetage MonTEX [\[110,](#page-542-0) [113\]](#page-542-0) (de Oliver CORFF et Dorjpalam DORJ). C'est une variante de la langue "xalx" (voir la section 13.175).

```
10330 (*xalx2)
10331 \ProvidesFile{xalx2.mld}[2006/03/31]
10332 %% Mongol (xalx2) titles for minitoc.sty
```

```
10333 \def\ptctitle{{\mnr Aguulga}}%
10334 \def\plftitle{{\mnr Zurgi"in jagsaalt}}%
10335 \def\plttitle{{\mnr X"usn"agti"in jagsaalt}}%
10336 %%
10337 \def\mtctitle{{\mnr Aguulga}}%
10338 \def\mlftitle{{\mnr Zurgi"in jagsaalt}}%
10339 \def\mlttitle{{\mnr X"usn"agti"in jagsaalt}}%
10340 %%
10341 \def\stctitle{{\mnr Aguulga}}%
10342 \def\slftitle{{\mnr Zurgi"in jagsaalt}}%
10343 \def\slttitle{{\mnr X"usn"agti"in jagsaalt}}%
10344 \langle /xak2)
```
## 13.177 Langue « xalx3 » : xalx3.mld

Les titres pour la langue « xalx3 » sont tirés du paquetage MonTFX [\[110,](#page-542-0) [113\]](#page-542-0) (de Oliver CORFF et Dorjpalam DORJ). C'est une autre variante de la langue "xalx" (voir la section [13.175](#page-527-0) page précédente).

```
10345 (*xalx3)
10346 \ProvidesFile{xalx3.mld}[2006/03/31]
10347 %% Mongol (xalx3) titles for minitoc.sty
10348 \def\ptctitle{\xalx{Soderjanie}}%
10349 \def\plftitle{\xalx{Spisok risunkow}}%
10350 \def\plttitle{\xalx{Spisok tablic}}%
10351 %%
10352 \def\mtctitle{\xalx{Soderjanie}}%
10353 \def\mlftitle{\xalx{Spisok risunkow}}%
10354 \def\mlttitle{\xalx{Spisok tablic}}%
10355 %%
10356 \def\stctitle{\xalx{Soderjanie}}%
10357 \def\slftitle{\xalx{Spisok risunkow}}%
10358 \def\slttitle{\xalx{Spisok tablic}}%
10359 \langle /xa \vert x3 \rangle
```
Troisième partie

Compléments

# Sommaire de la troisième partie

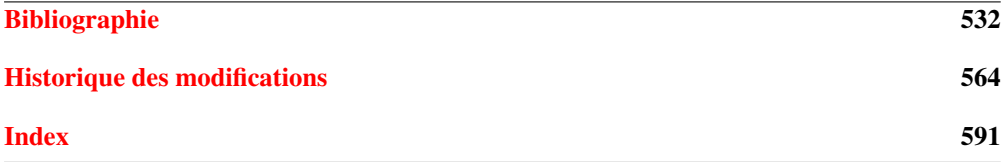

# <span id="page-531-0"></span>Bibliographie

- [1] Paul W. ABRAHAMS, Karl BERRY et Kathryn A. HARGREAVES. « TEX for the Impatient », septembre 2003. <mailto:impatient@tug.org>. Disponible depuis : <http://www.dante.de/tex-archive/info/impatient/book.pdf>. 532, [595,](#page-594-0) [598,](#page-597-0) [618,](#page-617-0) [640,](#page-639-0) [641](#page-640-0)
- [2] Paul W. ABRAHAMS, Karl BERRY et Kathryn A. HARGREAVES. « TEX pour l'Impatient », septembre 2004. Traduction en français de [1] par Marc CHAUDEMANCHE, <mailto:marc.chaudemanche@groupe-mma.fr>. Disponible depuis : <http://www.dante.de/tex-archive/info/impatient/fr/fbook.pdf>. [595,](#page-594-0) [598,](#page-597-0) [618,](#page-617-0) [640,](#page-639-0) [641](#page-640-0)
- [3] A. J. ALEX. « *Typesetting Malayalam Using*  $EIFX2<sub>E</sub>$  », avril 2003. <mailto:alexaj@myrealbox.com>. Disponible depuis : [http://www.dante.de/tex-archive/language/malayalam/doc/mm-usr.pdf](http://www.dante.de/tex-archive/language/malayalam/doc/mm-usr.pd f). [41,](#page-40-0) [193,](#page-192-0) [442,](#page-441-0) [497,](#page-496-0) [498,](#page-497-0) [596,](#page-595-0) [625,](#page-624-0) [638,](#page-637-0) [640](#page-639-0)
- [4] A. J. ALEX. « *Typesetting Malayalam Using*  $\Omega$  », janvier 2006. <mailto:indicTeX@gmail.com>. Disponible depuis : [http://www.dante.de/tex-archive/](http://www.dante.de/tex-archive/macros/omega/latex/contrib/malay alam-omega/doc/manual-malayalam.pdf) [macros/omega/latex/contrib/malayalam-omega/doc/manual-malayalam.pdf](http://www.dante.de/tex-archive/macros/omega/latex/contrib/malay alam-omega/doc/manual-malayalam.pdf). [41,](#page-40-0) [193,](#page-192-0) [442,](#page-441-0) [497,](#page-496-0) [596,](#page-595-0) [635,](#page-634-0) [639,](#page-638-0) [640](#page-639-0)
- [5] Mark ALFORD. « *How to create Japanese language documents under GNU/Linux using*  $\angle EIFX \rightarrow$  [en ligne], mars 2006. Disponible depuis : http://www.physics.wustl.edu/~alford/tex/japanese latex.html. <mailto:alford@wuphys.wustl.edu>. [596,](#page-595-0) [640](#page-639-0)
- [6] AMERICAN MATHEMATICAL SOCIETY. « *Instructions for Preparation of Papers and Monographs :*  $A_{\text{M}}S$ *-ET<sub>F</sub>X</sub>* ». Providence, Rhode Island, 1999. Disponible depuis : [http:](http://www.dante.de/tex-archive/macros/latex/required/amslatex/c lasses/instr-l.pdf) [//www.dante.de/tex-archive/macros/latex/required/amslatex/classes/instr-l.pdf](http://www.dante.de/tex-archive/macros/latex/required/amslatex/c lasses/instr-l.pdf). [84,](#page-83-0) [195,](#page-194-0) [596,](#page-595-0) [600](#page-599-0)
- [7] Walter Appel, Céline Chevaller, Emmanuel Corner, Sébastien Desreux, Jean-Julien FLECK et Paul PICHAUREAU. « *EIFX pour l'impatient* ». Dans Céline CHEVALIER, éditeur, Technique & Pratique. H & K, 68, boulevard de Port-Royal, 75005 Paris, juillet 2005. <mailto:contact@H-K.fr>, voir [http://www.h-k.fr/liens/tp/latex\\_pour\\_l\\_impatient.html](http://www.h-k.fr/liens/tp/latex_pour_l_impatient.html). [597,](#page-596-0) [600,](#page-599-0) [607,](#page-606-0) [609,](#page-608-0) [616,](#page-615-0) [640,](#page-639-0) [641,](#page-640-0) [643,](#page-642-0) [644](#page-643-0)

#### BIBLIOGRAPHIE 533

- [8] Donald Arseneau. « *The notoccite package* », juillet 2000. <mailto:asnd@triumf.ca>. Disponible depuis : [http://www.dante.de/tex-archive/macros/latex/contrib/misc/notoccite.sty](http://www.dante.de/tex-archive/macros/latex/contrib/misc/notocc ite.sty). [48,](#page-47-0) [84,](#page-83-0) [216,](#page-215-0) [233,](#page-232-0) [253,](#page-252-0) [280,](#page-279-0) [283,](#page-282-0) [286,](#page-285-0) [382,](#page-381-0) [415,](#page-414-0) [597,](#page-596-0) [635,](#page-634-0) [639,](#page-638-0) [640](#page-639-0)
- [9] Donald Arseneau. « *The placeins package* », juin 2002. <mailto:asnd@triumf.ca>. Disponible depuis : <http://www.dante.de/tex-archive/macros/latex/contrib/placeins/>. [29,](#page-28-0) [84,](#page-83-0) [203,](#page-202-0) [205,](#page-204-0) [217,](#page-216-0) [233,](#page-232-0) [392,](#page-391-0) [399,](#page-398-0) [415,](#page-414-0) [597,](#page-596-0) [639,](#page-638-0) [640,](#page-639-0) [644](#page-643-0)
- [10] Donald ARSENEAU. « The cite package », novembre 2003. <mailto:asnd@triumf.ca>. Disponible depuis : [http://www.dante.de/tex-archive/macros/latex/contrib/cite/cite.sty](http://www.dante.de/tex-archive/macros/latex/contrib/cite/cite.s ty). [589,](#page-588-0) [597,](#page-596-0) [600,](#page-599-0) [638,](#page-637-0) [640](#page-639-0)
- [11] Donald A. « *The* overcite *package* », mai 2003. <mailto:asnd@triumf.ca>. Disponible depuis : [http://www.dante.de/tex-archive/macros/latex/contrib/cite/overcite.sty](http://www.dante.de/tex-archive/macros/latex/contrib/cite/overci te.sty). [197,](#page-196-0) [597,](#page-596-0) [637,](#page-636-0) [639,](#page-638-0) [640](#page-639-0)
- [12] Donald ARSENEAU. « The wrapfig package », janvier 2003. <mailto:asnd@triumf.ca>. Disponible depuis : [http://www.dante.de/tex-archive/contrib/macros/latex/contrib/wrapfig/](http://www.dante.de/tex-archive/contrib/macros/latex/contrib/wra pfig/). [133,](#page-132-0) [212,](#page-211-0) [223,](#page-222-0) [597,](#page-596-0) [639,](#page-638-0) [640,](#page-639-0) [656](#page-655-0)
- [13] Donald Arseneau. « The chapterbib package », février 2004. <mailto:asnd@reg.triumf.ca>. Disponible depuis : [http://www.dante.de/tex-archive/macros/latex/contrib/cite/chapterbib.sty](http://www.dante.de/tex-archive/macros/latex/contrib/cite/chapte rbib.sty). [56,](#page-55-0) [199,](#page-198-0) [213,](#page-212-0) [597,](#page-596-0) [600,](#page-599-0) [638,](#page-637-0) [640](#page-639-0)
- [14] Donald A. « *The* url *package* », juin 2005. <mailto:asnd@triumf.ca>. Disponible depuis : [http://www.dante.de/tex-archive/macros/latex/contrib/misc/url.sty](http://www.dante.de/tex-archive/macros/latex/contrib/misc/url.st y). [597,](#page-596-0) [639,](#page-638-0) [640,](#page-639-0) [655](#page-654-0)
- [15] Helmer AsLAKSEN. « *Chinese T<sub>F</sub>X Using the CJK ET<sub>F</sub>X Package, Unicode TrueType Fonts and pdfTEX under Windows* » [en ligne], février 2007. Disponible depuis : <http://www.math.nus.edu.sg/aslaksen/cs/cjk.html>. <mailto:aslaksen@math.nus.edu.sg>. [597,](#page-596-0) [600,](#page-599-0) [638,](#page-637-0) [640](#page-639-0)
- [16] Helmer AsLAKSEN. « *Reading and Writing Chinese Characters and Pinyin on the Web Using Unicode* » [en ligne], février 2007. Disponible depuis : <http://www.math.nus.edu.sg/aslaksen/read.html>. <mailto:aslaksen@math.nus.edu.sg>. [597,](#page-596-0) [600,](#page-599-0) [638,](#page-637-0) [640](#page-639-0)
- [17] Iain Menzies BANKS. « *Against a Dark Background* ». Bantam Books, 1993. [95](#page-94-0)
- [18] Pierre Basso et Stephan ULRICH. « *The bibtopic package* », août 2002. <mailto:Pierre.Basso@lim.univ-mrs.fr>, <mailto:stefanulrich@users.sourceforge.net>. Disponible depuis : [http://www.dante.de/tex-archive/macros/latex/contrib/bibtopic/bibtopic.pdf](http://www.dante.de/tex-archive/macros/latex/contrib/bibtopic/bi btopic.pdf). [56,](#page-55-0) [197,](#page-196-0) [598,](#page-597-0) [638,](#page-637-0) [640,](#page-639-0) [644,](#page-643-0) [655](#page-654-0)
- [19] Dorjgotov B. « *Mongolian support from the* babel *system* », janvier 2007. Disponible depuis : [http://www.dante.de/tex-archive/language/mongolian/babel/mongolian.pdf](http://www.dante.de/tex-archive/language/mongolian/babel/mongoli an.pdf). [500,](#page-499-0) [598,](#page-597-0) [640](#page-639-0)
- [20] David BAUSUM. « *TFX : Reference and Examples* ». Kluwer Academic Publishers, <mailto:davidb@jvlnet.com>, avril 2002. Voir [21]. 534, [598,](#page-597-0) [640](#page-639-0)
- [21] David BAUSUM. « *TFX : Reference and Examples* » [en ligne], janvier 2006. Disponible depuis : <http://www.tug.org/utilities/plain/trm.html>. <mailto:davidb@jvlnet.com>, voir [20]. 534, [598,](#page-597-0) [640](#page-639-0)
- [22] Benjamin B. « *Joli manuel pour LATEX 2*ε ». Guide local pour l'ESIEE, décembre 1995. <mailto:bayartb@edgard.fdn.fr>. Disponible depuis : <http://www.dante.de/tex-archive/info/JMPL.ps.gz>. [44,](#page-43-0) [598,](#page-597-0) [640](#page-639-0)
- [23] Benjamin BAYART, Thierry BAYET, Prakash COUNTCHAM, Éric DEPARDIEU, Jean-Pierre F. DRUCBERT, Mathieu GOUTELLE, Yvon HENEL, Florence HENRY, Loïc Joly, Christophe JORSSEN, Erwan LE PENNEC, Nicolas MARKEY, Françoise MARRE-FOURNIER, Sébastien MENGIN, JOSSELIN NOIREL, Bruno PIGUET, Éric STREIT, Thomas van Oudenhove de Saint GÉRY et Damien WYART. « Foire aux questions du groupe fr. comp. text. tex *(version 3.0* $\alpha$ *)* » [en ligne], novembre 2004. Disponible depuis : <http://faqfctt.fr.eu.org/>. <mailto:bayartb@edgard.fdn.fr>. [598,](#page-597-0) [607,](#page-606-0) [609,](#page-608-0) [610,](#page-609-0) [617,](#page-616-0) [618,](#page-617-0) [621,](#page-620-0) [623,](#page-622-0) [625,](#page-624-0) [634,](#page-633-0) [640,](#page-639-0) [641,](#page-640-0) [642,](#page-641-0) [643,](#page-642-0) [644,](#page-643-0) [652,](#page-651-0) [655,](#page-654-0) [656](#page-655-0)
- [24] Claudio BECCARI. « *Graphics in EIFX* ». The PracTFX Journal, 1, février 2007. <mailto:claudio.beccari@polito.it>. Disponible depuis : <http://tug.org/pracjourn/2007-1/beccari/beccari-1.pdf>. [598,](#page-597-0) [640](#page-639-0)
- [25] Claudio BECCARI et Apostolos SYROPOULOS. « *New Greek Fonts and the greek option of the* babel *package* ». TUGboat, 19(4):419–425, décembre 1998. Disponible depuis : <http://www.tug.org/TUGboat/Articles/tb19-4/tb61becc.pdf>. [598,](#page-597-0) [640,](#page-639-0) [644,](#page-643-0) [653](#page-652-0)
- [26] Emmanuel BEFFARA. « *Rubber Manual 1.0* » [en ligne], juillet 2005. Disponible depuis : <http://www.pps.jussieu.fr/~beffara/soft/rubber/doc.html>. <mailto:emmanuel.beffare@pps.jussieu.fr>. [57,](#page-56-0) [219,](#page-218-0) [598,](#page-597-0) [637,](#page-636-0) [640,](#page-639-0) [648](#page-647-0)
- [27] Rachid BELMOUHOUB. « *Lire et écrire l'arabe* ». Dans Cécile DESPRAIRIES, éditeur, Langues orientales. Larousse, Paris, mars 2006. [598,](#page-597-0) [609,](#page-608-0) [640,](#page-639-0) [641](#page-640-0)
- [28] Alexander BERDNIKOV et Olga A. GRINEVA. « Some Problems with Accents in TFX : *Letters with Multiple Accents and Accents Varying for Uppercace*/*Lowercase Letters* ». Dans Congrès EuroT<sub>F</sub>X'98, volume 28-29 de *Cahiers GUTenberg*, pages 44-55, St. Malo, mars 1998. Disponible depuis : [http:](http:www.gutenberg.eu.org/pub/GUTenberg/publicationsPDF/28-29-be rdnikovc.pdf) [www.gutenberg.eu.org/pub/GUTenberg/publicationsPDF/28-29-berdnikovc.pdf](http:www.gutenberg.eu.org/pub/GUTenberg/publicationsPDF/28-29-be rdnikovc.pdf). [598,](#page-597-0) [617,](#page-616-0) [640,](#page-639-0) [641](#page-640-0)
- [29] Alexander BERDNIKOV, Olga G. LAPKO, Mikhail KOLODIN, Andrew JANISHEVSKY et Alexey B. « *Alphabets Necessary for Various Cyrillic Writing Systems (Towards X2 and T2 Encodings)* ». Dans Congrès EuroTEX'98, volume 28-29 de *Cahiers GUTenberg*, pages 33–43, St. Malo, mars 1998. Disponible depuis : [http:](http:www.gutenberg.eu.org/pub/GUTenberg/publicationsPDF/28-29-be rdnikovb.pdf) [www.gutenberg.eu.org/pub/GUTenberg/publicationsPDF/28-29-berdnikovb.pdf](http:www.gutenberg.eu.org/pub/GUTenberg/publicationsPDF/28-29-be rdnikovb.pdf). [598,](#page-597-0) [599,](#page-598-0) [623,](#page-622-0) [640,](#page-639-0) [642](#page-641-0)
- <span id="page-534-0"></span>[30] Alexander BERDNIKOV, Olga G. LAPKO, Mikhail KOLODIN, Andrew JANISHEVSKY et Alexey BURYKIN. « *Cyrillic encoding for ETEX 2<sub>ε</sub> multi-language documents* ». TUGboat, 19(4):403–416, 1998. Disponible depuis : <http://www.tug.org/TUGboat/Articles/tb19-4/tb61berd.pdf>. [598,](#page-597-0) [599,](#page-598-0) [623,](#page-622-0) [640,](#page-639-0) [642](#page-641-0)
- [31] Alexander BERDNIKOV, Olga G. LAPKO, Mikhail KOLODIN, Andrew JANISHEVSKY et Alexey BURYKIN. « *The Encoding Paragigm in ΕΙΓΑ* 2<sub>ε</sub> and the Projected X2 Encoding *for Cyrillic Texts* ». Dans Congrès EuroTEX, volume 28-29 de *Cahiers GUTenberg*, pages 17–31, mars 1998. Disponible depuis : [http:](http:www.gutenberg.eu.org/pub/GUTenberg/publicationsPDF/28-29-be rdnikova.pdf) [www.gutenberg.eu.org/pub/GUTenberg/publicationsPDF/28-29-berdnikova.pdf](http:www.gutenberg.eu.org/pub/GUTenberg/publicationsPDF/28-29-be rdnikova.pdf). [598,](#page-597-0) [599,](#page-598-0) [623,](#page-622-0) [640,](#page-639-0) [642](#page-641-0)
- [32] Jens BERGER. « *The hypernat package* », juillet 2001. [http://www.dante.de/tex-archive/help/Catalogue/entries/hypernat.html](http://www.dante.de/tex-archive/help/Catalogue/entries/hypernat. html). Disponible depuis : [http://www.dante.de/tex-archive/macros/contrib/misc/hypernat.sty](http://www.dante.de/tex-archive/macros/contrib/misc/hypernat.sty ). [598,](#page-597-0) [619,](#page-618-0) [638,](#page-637-0) [640](#page-639-0)
- [33] Karl BERRY. « *Fontname : Filenames for fonts* ». TUGboat, 11(4):517–520, novembre 1990. Disponible depuis : <http://www.tug.org/TUGboat/Articles/tb11-4/tb30berry.pdf>. [554,](#page-553-0) [598,](#page-597-0) [640](#page-639-0)
- [34] Karl BERRY. « *Fontname* », septembre 2005. Disponible depuis : <http://www.tug.org/fontname/fontname.pdf>. [598,](#page-597-0) [640](#page-639-0)
- [35] Berhanu BEYENE, Manfred KUDLEK, Olaf KUMMER et Jochen METZINGER. « *Ethiopian Language Support for the* Babel *Package* ». Universität Hamburg, décembre 1998. Disponible depuis : [http://www.dante.de/tex-archive/language/ethiopia/ethiop/doc/ethiodoc.ps](http://www.dante.de/tex-archive/language/ethiopia/ethiop/doc/eth iodoc.ps). [41,](#page-40-0) [203,](#page-202-0) [442,](#page-441-0) [464,](#page-463-0) [465,](#page-464-0) [598,](#page-597-0) [611,](#page-610-0) [622,](#page-621-0) [626,](#page-625-0) [638,](#page-637-0) [640,](#page-639-0) [642](#page-641-0)
- [36] Javier Bezos. « *Estilo spanish para el sistema babel* », septembre 2003. <mailto:jbezos@wanadoo.es>. Disponible depuis : <http://filemon.mecanica.upm.es/CervanTeX/spanish.dtx>. [41,](#page-40-0) [521,](#page-520-0) [598,](#page-597-0) [600,](#page-599-0) [638,](#page-637-0) [640](#page-639-0)
- [37] Javier Bezos. « *Spanish support from the babel system* », février 2004. <mailto:jbezos@wanadoo.es> ou <mailto:babel@braams.cistron.nl>. Disponible depuis : [http://www.dante.de/tex-archive/macros/latex/required/babel/spanish.dtx](http://www.dante.de/tex-archive/macros/latex/required/babel/span ish.dtx). [519,](#page-518-0) [520,](#page-519-0) [598,](#page-597-0) [640](#page-639-0)
- [38] Javier BEZOS. « Typesetting Guaraní with TEX », juillet 2004. Disponible depuis : <http://www.dante.de/tex-archive/language/guarani/guarani.pdf>. [41,](#page-40-0) [204,](#page-203-0) [442,](#page-441-0) [477,](#page-476-0) [598,](#page-597-0) [617,](#page-616-0) [638,](#page-637-0) [640](#page-639-0)
- [39] Javier Bezos. « *The titlesec and titletoc packages* », janvier 2005. <http://www.texytipografia.com/contact.php>. Disponible depuis : [http://www.dante.de/tex-archive/macros/latex/contrib/titlesec/titlesec.pdf](http://www.dante.de/tex-archive/macros/latex/contrib/titlesec/ti tlesec.pdf). [84,](#page-83-0) [221,](#page-220-0) [222,](#page-221-0) [392,](#page-391-0) [598,](#page-597-0) [639,](#page-638-0) [640,](#page-639-0) [654](#page-653-0)
- [40] Giuseppe BILOTTA. « *The* **N** (*Aleph*) *Project* ». *TUGboat*, 25(1):105–107, juillet 2004. Disponible depuis : <http://www.tug.org/TUGboat/Articles/tb25-1/bilotta.pdf>. [216,](#page-215-0) [596,](#page-595-0) [598,](#page-597-0) [638,](#page-637-0) [640](#page-639-0)
- <span id="page-535-0"></span>[41] Denis Brrouzé et Jean-Côme CHARPENTIER. « *ET<sub>EX</sub>X* ». Dans Collection Synthex. Pearson Education France, septembre 2006. [598,](#page-597-0) [600,](#page-599-0) [640](#page-639-0)
- [42] Victor Boyko. « *The russian.sty file* », janvier 1995. Disponible depuis : [ftp://ftp.dante.de/tex-archive/macros/latex/contrib/cmcyralt/russian.sty](ftp://ftp.dante.de/tex-archive/macros/latex/contrib/cmcyralt/rus sian.sty). [513,](#page-512-0) [599,](#page-598-0) [601,](#page-600-0) [625,](#page-624-0) [638,](#page-637-0) [640,](#page-639-0) [642](#page-641-0)
- [43] Johannes L. BRAAMS. « Babel, a multilingual style-option system for use with *EI<sub>F</sub>X's standard document styles* ». TUGboat, 12(2):291–301, juin 1991. Disponible depuis : <http://www.tug.org/TUGboat/Articles/tb12-2/tb32braa.pdf>. [442,](#page-441-0) [598,](#page-597-0) [599,](#page-598-0) [638,](#page-637-0) [640](#page-639-0)
- [44] Johannes L. BRAAMS. « Babel, a multilingual package for use with *EIFX's* standard *document classes* », juin 2004. <mailto:babel@bramms.cistron.nl>. Disponible depuis : [http://www.dante.de/tex-archive/macros/latex/required/babel/babel.pdf](http://www.dante.de/tex-archive/macros/latex/required/babel/babe l.pdf). [36,](#page-35-0) [41,](#page-40-0) [70,](#page-69-0) [196,](#page-195-0) [197,](#page-196-0) [203,](#page-202-0) [230,](#page-229-0) [442,](#page-441-0) [443,](#page-442-0) [444,](#page-443-0) [448,](#page-447-0) [449,](#page-448-0) [452,](#page-451-0) [453,](#page-452-0) [454,](#page-453-0) [457,](#page-456-0) [459,](#page-458-0) [460,](#page-459-0) [461,](#page-460-0) [462,](#page-461-0) [463,](#page-462-0) [464,](#page-463-0) [467,](#page-466-0) [468,](#page-467-0) [469,](#page-468-0) [470,](#page-469-0) [472,](#page-471-0) [473,](#page-472-0) [474,](#page-473-0) [482,](#page-481-0) [484,](#page-483-0) [485,](#page-484-0) [486,](#page-485-0) [487,](#page-486-0) [491,](#page-490-0) [492,](#page-491-0) [493,](#page-492-0) [494,](#page-493-0) [495,](#page-494-0) [496,](#page-495-0) [500,](#page-499-0) [501,](#page-500-0) [502,](#page-501-0) [503,](#page-502-0) [504,](#page-503-0) [505,](#page-504-0) [507,](#page-506-0) [508,](#page-507-0) [509,](#page-508-0) [512,](#page-511-0) [516,](#page-515-0) [517,](#page-516-0) [518,](#page-517-0) [519,](#page-518-0) [520,](#page-519-0) [521,](#page-520-0) [523,](#page-522-0) [525,](#page-524-0) [527,](#page-526-0) [599,](#page-598-0) [640](#page-639-0)
- [45] Johannes L. BRAAMS. « Babel, a multilingual package for use with *EIFX's* standard *document classes (user)* », juin 2004. <mailto:babel@bramms.cistron.nl>. Disponible depuis : [http://www.dante.de/tex-archive/macros/latex/required/babel/user.pdf](http://www.dante.de/tex-archive/macros/latex/required/babel/user .pdf). [36,](#page-35-0) [41,](#page-40-0) [70,](#page-69-0) [196,](#page-195-0) [197,](#page-196-0) [203,](#page-202-0) [230,](#page-229-0) [442,](#page-441-0) [443,](#page-442-0) [444,](#page-443-0) [448,](#page-447-0) [449,](#page-448-0) [452,](#page-451-0) [453,](#page-452-0) [454,](#page-453-0) [457,](#page-456-0) [459,](#page-458-0) [460,](#page-459-0) [461,](#page-460-0) [462,](#page-461-0) [463,](#page-462-0) [464,](#page-463-0) [467,](#page-466-0) [468,](#page-467-0) [469,](#page-468-0) [470,](#page-469-0) [472,](#page-471-0) [473,](#page-472-0) [474,](#page-473-0) [482,](#page-481-0) [484,](#page-483-0) [485,](#page-484-0) [486,](#page-485-0) [487,](#page-486-0) [491,](#page-490-0) [492,](#page-491-0) [493,](#page-492-0) [494,](#page-493-0) [495,](#page-494-0) [496,](#page-495-0) [500,](#page-499-0) [501,](#page-500-0) [502,](#page-501-0) [503,](#page-502-0) [504,](#page-503-0) [505,](#page-504-0) [507,](#page-506-0) [508,](#page-507-0) [509,](#page-508-0) [512,](#page-511-0) [516,](#page-515-0) [517,](#page-516-0) [518,](#page-517-0) [519,](#page-518-0) [520,](#page-519-0) [521,](#page-520-0) [523,](#page-522-0) [525,](#page-524-0) [527,](#page-526-0) [598,](#page-597-0) [599,](#page-598-0) [638,](#page-637-0) [640](#page-639-0)
- [46] Johannes L. BRAAMS. « *Dutch language support from the babel system* », mars 2005. <mailto:babel@bramms.cistron.nl>. Disponible depuis : [http://www.dante.de/tex-archive/macros/latex/required/babel/dutch.dtx](http://www.dante.de/tex-archive/macros/latex/required/babel/dutc h.dtx). [443,](#page-442-0) [461,](#page-460-0) [599,](#page-598-0) [640](#page-639-0)
- [47] Johannes L. BRAAMS. « *English support from the babel system* », mars 2005. <mailto:babel@bramms.cistron.nl>. Disponible depuis : [http://www.dante.de/tex-archive/macros/latex/required/babel/english.dtx](http://www.dante.de/tex-archive/macros/latex/required/babel/engl ish.dtx). [461,](#page-460-0) [462,](#page-461-0) [599,](#page-598-0) [640](#page-639-0)
- [48] Johannes L. BRAAMS. « *Irish support from the babel system* », mars 2005. Avec l'aide de Marion GUNN et Fraser GRANT, <mailto:babel@bramms.cistron.nl>, <mailto:fraser@cernvm>. Disponible depuis : [http://www.dante.de/tex-archive/macros/latex/required/babel/irish.dtx](http://www.dante.de/tex-archive/macros/latex/required/babel/iris h.dtx). [486,](#page-485-0) [599,](#page-598-0) [617,](#page-616-0) [640,](#page-639-0) [641](#page-640-0)
- [49] Johannes L. BRAAMS. « *Norsk support from the babel system* », mars 2005. <mailto:babel@bramms.cistron.nl>, Håvard HELSTRUP (<mailto:haavard@cernvm>) et Alv Kjetil HOLME (<mailto:holmea@cernvm>); la variante « nynorsk » a'eté fournie par Per Steinar Iversen (<mailto:iversen@vxcern.cern.ch>) et Terje Engeset Perrerst (<mailto:terjeep@vsfys1.fi.uib.no>); Rune KLEVELAND (<mailto:runekl@math.uio.no>) a ajouté les définitions de raccourcis. Disponible depuis : [http://www.dante.de/tex-archive/macros/latex/required/babel/norsk.dtx](http://www.dante.de/tex-archive/macros/latex/required/babel/nors k.dtx). [503,](#page-502-0) [504,](#page-503-0) [599,](#page-598-0) [618,](#page-617-0) [621,](#page-620-0) [622,](#page-621-0) [640,](#page-639-0) [641,](#page-640-0) [642,](#page-641-0) [643,](#page-642-0) [644](#page-643-0)
- <span id="page-536-0"></span>[50] Johannes L. BRAAMS. « *Welsh support from the babel system* », mars 2005. <mailto:babel@bramms.cistron.nl>. Disponible depuis : [http://www.dante.de/tex-archive/macros/latex/required/babel/welsh.dtx](http://www.dante.de/tex-archive/macros/latex/required/babel/wels h.dtx). [527,](#page-526-0) [599,](#page-598-0) [640](#page-639-0)
- [51] Johannes L. BRAAMS, Juan M. AGUIRREGABIRIA, Julio SANCHEZ et Zunbeltz Izaola. « *Basque support from the* babel *system* », mars 2005. <mailto:babel@bramms.cistron.nl>, <mailto:lg.ehu.es>. Disponible depuis : [http://www.dante.de/tex-archive/macros/latex/required/babel/basque.dtx](http://www.dante.de/tex-archive/macros/latex/required/babel/basq ue.dtx). [449,](#page-448-0) [596,](#page-595-0) [599,](#page-598-0) [621,](#page-620-0) [640,](#page-639-0) [642,](#page-641-0) [643,](#page-642-0) [648](#page-647-0)
- [52] Johannes L. BRAAMS et Einar ÁRNASON. « *Icelandic support from the babel system* », mars 2005. <mailto:babel@bramms.cistron.nl>, <mailto:einar@lif.hi.is>. Disponible depuis : [http://www.dante.de/tex-archive/macros/latex/required/babel/icelandic.dtx](http://www.dante.de/tex-archive/macros/latex/required/babel/icel andic.dtx). [484,](#page-483-0) [597,](#page-596-0) [599,](#page-598-0) [640](#page-639-0)
- [53] Johannes L. BRAAMS et Goncçal BADENES. « *Catalan language support from the babel system* », mars <sup>2005</sup>. <mailto:babel@bramms.cistron.nl>, <mailto:badenes@imec.be>. Disponible depuis : [http://www.dante.de/tex-archive/macros/latex/required/babel/catalan.dtx](http://www.dante.de/tex-archive/macros/latex/required/babel/cata lan.dtx). [457,](#page-456-0) [598,](#page-597-0) [599,](#page-598-0) [640](#page-639-0)
- [54] Johannes L. BRAAMS et Claudio BECCARI. « *Latin support from the babel system* », novembre <sup>2005</sup>. <mailto:babel@bramms.cistron.nl>, <mailto:claudio.beccari@polito.it>, avec l'aide de Krzysztof Konrad ŻELECHOWSKI, (<mailto:kkz@alfa.mimuw.edu.pl>). Disponible depuis : [http://www.dante.de/tex-archive/macros/latex/required/babel/latin.dtx](http://www.dante.de/tex-archive/macros/latex/required/babel/lati n.dtx). [491,](#page-490-0) [492,](#page-491-0) [598,](#page-597-0) [599,](#page-598-0) [640,](#page-639-0) [644,](#page-643-0) [656](#page-655-0)
- [55] Johannes L. BRAAMS, Árpád Bíró et József Bérces. « *Magyar support from the babel system* », mars <sup>2005</sup>. <mailto:babel@bramms.cistron.nl>, avec l'aide de Attila K (<mailto:attila@cernvm.cern.ch>). Disponible depuis : [http://www.dante.de/tex-archive/macros/latex/required/babel/magyar.dtx](http://www.dante.de/tex-archive/macros/latex/required/babel/magy ar.dtx). [495,](#page-494-0) [496,](#page-495-0) [598,](#page-597-0) [599,](#page-598-0) [622,](#page-621-0) [640,](#page-639-0) [642](#page-641-0)
- [56] Johannes L. BRAAMS et Georgi BoshNAKOV. « *Bulgarian language support from the* babel *system* », mars 2005. <mailto:babel@bramms.cistron.nl>, <mailto:georgi.boshnakov@umist.ac.uk>. Disponible depuis : [http://www.dante.de/tex-archive/macros/latex/required/babel/bulgarian.dtx](http://www.dante.de/tex-archive/macros/latex/required/babel/bulg arian.dtx). [454,](#page-453-0) [599,](#page-598-0) [640](#page-639-0)
- [57] Johannes L. BRAAMS et Mustafa Burc. « *Turkish support from the babel system* », mars <sup>2005</sup>. <mailto:babel@bramms.cistron.nl>, <mailto:rz6001@rziris01.rrz.uni-hamburg.de>, avec l'aide de Pierre A. MACKAY et Turgut U YAR (<mailto:uyar@cs.itu.edu.tr>). Disponible depuis : [http://www.dante.de/tex-archive/macros/latex/required/babel/turkish.dtx](http://www.dante.de/tex-archive/macros/latex/required/babel/turk ish.dtx). [523,](#page-522-0) [599,](#page-598-0) [624,](#page-623-0) [640,](#page-639-0) [642,](#page-641-0) [644,](#page-643-0) [655](#page-654-0)
- [58] Johannes L. Braams, David P. Carlisle, Alan Jeffrey, Leslie Lamport, Frank MITTELBACH, Chris A. RowLEY et Rainer SCHÖPF. « The EIFX 2<sub>ε</sub> Sources », 2003. Disponible depuis : <http://www.dante.de/tex-archive/macros/latex/base>. [599,](#page-598-0) [621,](#page-620-0) [623,](#page-622-0) [626,](#page-625-0) [640,](#page-639-0) [642,](#page-641-0) [643,](#page-642-0) [648](#page-647-0)
- <span id="page-537-0"></span>[59] Johannes L. BRAAMS et Manuel CARRIBA. « *Galician support from the babel system* », mars 2005. <mailto:babel@bramms.cistron.nl>, <mailto:mcarriba@eunetcom.net>. Disponible depuis : [http://www.dante.de/tex-archive/macros/latex/required/babel/galician.dtx](http://www.dante.de/tex-archive/macros/latex/required/babel/gali cian.dtx). [472,](#page-471-0) [599,](#page-598-0) [640](#page-639-0)
- [60] Johannes L. BRAAMS, Manuel CARRIBA et Javier A. Múgica de Rivera. « *Estilo galician para o sistema* babel », janvier 2007. <mailto:babel@bramms.cistron.nl>, <mailto:mcarriba@eunetcom.net>, <mailto:jmugica@digi21.net>. Disponible depuis : <http://www.dante.de/tex-archive/language/galician/galician.pdf>. [472,](#page-471-0) [599,](#page-598-0) [634,](#page-633-0) [640,](#page-639-0) [643](#page-642-0)
- [61] Johannes L. BRAAMS, Jana CHLEBÎKOVÁ et Tobias SCHLEMMER. « *Slovak support from the* babel *system* », mars 2005. <mailto:babel@bramms.cistron.nl>, <mailto:chlebikj@mff.uniba.cs>, <mailto:Tobias.Schlemmer@web.de>. Disponible depuis : [http://www.dante.de/tex-archive/macros/latex/required/babel/slovak.dtx](http://www.dante.de/tex-archive/macros/latex/required/babel/slov ak.dtx). [518,](#page-517-0) [599,](#page-598-0) [600,](#page-599-0) [640,](#page-639-0) [643,](#page-642-0) [648](#page-647-0)
- [62] Johannes L. BRAAMS, Maurizio Copogno et Claudio BECCARI. « *Italian support from the* babel *system* », novembre 2005. <mailto:babel@bramms.cistron.nl>, <mailto:mau@beatles.cselt.stet.it>, <mailto:beccari@polito.it>. Disponible depuis : [http://www.dante.de/tex-archive/macros/latex/required/babel/italian.dtx](http://www.dante.de/tex-archive/macros/latex/required/babel/ital ian.dtx). [487,](#page-486-0) [598,](#page-597-0) [599,](#page-598-0) [601,](#page-600-0) [640](#page-639-0)
- [63] Johannes L. BRAAMS, Victor EIJKHOUT et Nico POPPELIER. « The development of *national ET<sub>F</sub>X styles* ». *TUGboat*, 10(3):401–406, novembre 1989. Disponible depuis : <http://www.tug.org/TUGboat/Articles/tb10-3/tb25braams.pdf>. [442,](#page-441-0) [598,](#page-597-0) [599,](#page-598-0) [610,](#page-609-0) [638,](#page-637-0) [640,](#page-639-0) [641,](#page-640-0) [643,](#page-642-0) [645](#page-644-0)
- [64] Johannes L. BRAAMS et Daniel FLIPO. « *French support from the babel system* », février <sup>2005</sup>. <mailto:babel@bramms.cistron.nl>, <mailto:Daniel.Flipo@univ-lille1.fr>. Disponible depuis : [http://www.dante.de/tex-archive/macros/latex/required/babel/frenchb.dtx](http://www.dante.de/tex-archive/macros/latex/required/babel/fren chb.dtx). [469,](#page-468-0) [470,](#page-469-0) [599,](#page-598-0) [616,](#page-615-0) [640,](#page-639-0) [641](#page-640-0)
- [65] Johannes L. BRAAMS et Fraser GRANT. « *Scottish support from the babel system* », mars 2005. <mailto:babel@bramms.cistron.nl>, <mailto:fraser@cernvm>. Disponible depuis : [http://www.dante.de/tex-archive/macros/latex/required/babel/scottish.dtx](http://www.dante.de/tex-archive/macros/latex/required/babel/scot tish.dtx). [516,](#page-515-0) [599,](#page-598-0) [617,](#page-616-0) [640,](#page-639-0) [641](#page-640-0)
- [66] Johannes L. BRAAMS et Sten HELLMAN. « *Swedish support from the babel system* », mars <sup>2005</sup>. <mailto:babel@bramms.cistron.nl>, <mailto:hellman@cernvm.cern.ch> ; améliorations pour la version 2.0 par Erik Östhols (erik osthols@yahoo.com). Disponible depuis : [http://www.dante.de/tex-archive/macros/latex/required/babel/swedish.dtx](http://www.dante.de/tex-archive/macros/latex/required/babel/swed ish.dtx). [521,](#page-520-0) [599,](#page-598-0) [618,](#page-617-0) [637,](#page-636-0) [640,](#page-639-0) [641,](#page-640-0) [643](#page-642-0)
- [67] Johannes L. BRAAMS, Umstatter HORST et Robert JUHASZ. « *Romanian support from the* babel *system* », mars 2005. <mailto:babel@bramms.cistron.nl>, <mailto:hhu@cernvm.cern.ch>, <mailto:robertj@uni-paderborn.de>. Disponible depuis : [http://www.dante.de/tex-archive/macros/latex/required/babel/romanian.dtx](http://www.dante.de/tex-archive/macros/latex/required/babel/roma nian.dtx). [508,](#page-507-0) [599,](#page-598-0) [618,](#page-617-0) [621,](#page-620-0) [640,](#page-639-0) [641,](#page-640-0) [642](#page-641-0)
- <span id="page-538-0"></span>[68] Johannes L. BRAAMS et Regnor JERNSLETTEN. « *North Sami support from the babel system* », février 2004. <mailto:babel@bramms.cistron.nl>, <mailto:Regnor.Jernsletten@sami.uit.no> ou <mailto:Regnor.Jernsletten@eunet.no>. Disponible depuis : [http://www.dante.de/tex-archive/macros/latex/required/babel/samin.dtx](http://www.dante.de/tex-archive/macros/latex/required/babel/sami n.dtx). [516,](#page-515-0) [599,](#page-598-0) [621,](#page-620-0) [640,](#page-639-0) [642](#page-641-0)
- [69] Johannes L. BRAAMS, Mikko KANERVA et Keranen REINO. « *Finnish support from the* babel *system* », mars 2005. <mailto:babel@bramms.cistron.nl>, <mailto:kanerva@cernvm>, <mailto:keranen@cernvm>. Disponible depuis : [http://www.dante.de/tex-archive/macros/latex/required/babel/finnish.dtx](http://www.dante.de/tex-archive/macros/latex/required/babel/finn ish.dtx). [467,](#page-466-0) [468,](#page-467-0) [599,](#page-598-0) [622,](#page-621-0) [640,](#page-639-0) [642,](#page-641-0) [643,](#page-642-0) [647](#page-646-0)
- [70] Johannes L. BRAAMS et Peter KLEIWEG. « *Interlingua support from the babel system* », mars 2005. <mailto:babel@bramms.cistron.nl>, <mailto:kleiweg@let.rug.nl>. Disponible depuis : [http://www.dante.de/tex-archive/macros/latex/required/babel/interlingua.dtx](http://www.dante.de/tex-archive/macros/latex/required/babel/inte rlingua.dtx). [485,](#page-484-0) [599,](#page-598-0) [622,](#page-621-0) [640,](#page-639-0) [642](#page-641-0)
- [71] Johannes L. BRAAMS, Jörg KNAPPEN et Terry MART. « *Bahasa Indonesia support from the* babel *system* », novembre 2005. <mailto:babel@bramms.cistron.nl>, <mailto:joerg.knappen@alpha.ntp.springer.de>, <mailto:mart@vkpmzd.kph.uni-mainz.de>. Disponible depuis : [http://www.dante.de/tex-archive/macros/latex/required/babel/bahasa.dtx](http://www.dante.de/tex-archive/macros/latex/required/babel/baha sa.dtx). [448,](#page-447-0) [599,](#page-598-0) [622,](#page-621-0) [625,](#page-624-0) [640,](#page-639-0) [642](#page-641-0)
- [72] Johannes L. BRAAMS, Jörg KNAPPEN, Terry MART et Bob MARGOLIS. « *Bahasa Malaysia support from the* babel *system* », novembre 2005. <mailto:babel@bramms.cistron.nl>, <mailto:joerg.knappen@alpha.ntp.springer.de>, <mailto:mart@vkpmzd.kph.uni-mainz.de>, <mailto:bob.margolis@ntlworld.com>. Disponible depuis : [http://www.dante.de/tex-archive/macros/latex/required/babel/bahasam.dtx](http://www.dante.de/tex-archive/macros/latex/required/babel/baha sam.dtx). [448,](#page-447-0) [599,](#page-598-0) [622,](#page-621-0) [625,](#page-624-0) [640,](#page-639-0) [642](#page-641-0)
- [73] Johannes L. BRAAMS, Olga G. LAPKO, Vladimir VOLOVICH et Werner LEMBERG. « *Russian support from the* babel *system* », mars 2005. <mailto:babel@bramms.cistron.nl>, <mailto:cyrtug@mir.msk.su>, <mailto:TeX@vvv.vsu.ru> et <mailto:wl@gnu.org>. Disponible depuis : [http://www.dante.de/tex-archive/macros/latex/required/babel/russianb.dtx](http://www.dante.de/tex-archive/macros/latex/required/babel/russ ianb.dtx). [454,](#page-453-0) [512,](#page-511-0) [599,](#page-598-0) [623,](#page-622-0) [640,](#page-639-0) [642,](#page-641-0) [644,](#page-643-0) [655](#page-654-0)
- [74] Johannes L. BRAAMS et Henning LARSEN. « *Danish language support from the babel system* », mars 2005. <mailto:babel@bramms.cistron.nl>, <mailto:larsen@cernvm.cern.ch>. Disponible depuis : [http://www.dante.de/tex-archive/macros/latex/required/babel/danish.dtx](http://www.dante.de/tex-archive/macros/latex/required/babel/dani sh.dtx). [460,](#page-459-0) [599,](#page-598-0) [623,](#page-622-0) [640,](#page-639-0) [642](#page-641-0)
- [75] Johannes L. BRAAMS et Boris LAVVA. « *Hebrew language support from the babel system* », mars 2005. <mailto:babel@bramms.cistron.nl>. Disponible depuis : [http://www.dante.de/tex-archive/macros/latex/required/babel/hebrew.dtx](http://www.dante.de/tex-archive/macros/latex/required/babel/hebr ew.dtx). [482,](#page-481-0) [599,](#page-598-0) [623,](#page-622-0) [640,](#page-639-0) [642](#page-641-0)
- <span id="page-539-0"></span>[76] Johannes L. BRAAMS et Milos LOKAJICEK. « *Czech language support from the babel system* », mars 2005. <mailto:babel@bramms.cistron.nl>, <mailto:lokajick@cernvm>. Disponible depuis : [http://www.dante.de/tex-archive/macros/latex/required/babel/czech.dtx](http://www.dante.de/tex-archive/macros/latex/required/babel/czec h.dtx). [459,](#page-458-0) [599,](#page-598-0) [624,](#page-623-0) [640,](#page-639-0) [642](#page-641-0)
- [77] Johannes L. Braams, Dejan MUHAMEDAGIĆ et Jankovic SLOBODAN. « *Serbocroatian support from the* babel *system* », mars 2005. <mailto:babel@bramms.cistron.nl>, <mailto:dejan@yunix.com>, <mailto:slobodan@archimed.filfak.ac.ni.yu>. Disponible depuis : [http://www.dante.de/tex-archive/macros/latex/required/babel/serbian.dtx](http://www.dante.de/tex-archive/macros/latex/required/babel/serb ian.dtx). [517,](#page-516-0) [599,](#page-598-0) [634,](#page-633-0) [640,](#page-639-0) [643,](#page-642-0) [650](#page-649-0)
- [78] Johannes L. BRAAMS et Alan PAIC. « *Croatian language support from the babel system* », mars 2005. <mailto:babel@bramms.cistron.nl>, <mailto:paica@cernvm.cern.ch>. Disponible depuis : [http://www.dante.de/tex-archive/macros/latex/required/babel/croatian.dtx](http://www.dante.de/tex-archive/macros/latex/required/babel/croa tian.dtx). [459,](#page-458-0) [599,](#page-598-0) [638,](#page-637-0) [640,](#page-639-0) [643](#page-642-0)
- [79] Johannes L. BRAAMS et Bernd RAICHLE. « *German support from the babel system* », février 2004. <mailto:babel@bramms.cistron.nl>, <mailto:raichle@azu.Informatik.Uni-Stuttgart.de>. Disponible depuis : [http://www.dante.de/tex-archive/macros/latex/required/babel/germanb.dtx](http://www.dante.de/tex-archive/macros/latex/required/babel/germ anb.dtx). [473,](#page-472-0) [599,](#page-598-0) [640,](#page-639-0) [643,](#page-642-0) [647](#page-646-0)
- [80] Johannes L. BRAAMS, Bernd RAICHLE et Walter SCHMIDT. « *New German support from the* babel *system* », février <sup>2004</sup>. <mailto:babel@bramms.cistron.nl>, <mailto:raichle@azu.Informatik.Uni-Stuttgart.de>. Disponible depuis : [http://www.dante.de/tex-archive/macros/latex/required/babel/ngermanb.dtx](http://www.dante.de/tex-archive/macros/latex/required/babel/nger manb.dtx). [502,](#page-501-0) [503,](#page-502-0) [599,](#page-598-0) [640,](#page-639-0) [643,](#page-642-0) [647,](#page-646-0) [648](#page-647-0)
- [81] Johannes L. BRAAMS et Jose Pedro RAMALHETE. « *Portuguese support from the babel* system », mars 2005. Arnaldo Viegas DE LIMA a contribué par des traductions et des améliorations. <mailto:babel@bramms.cistron.nl>, <mailto:jramalhe@cernvm>, [mailto:Jose-Pedro\\_Ramalhete@macmail](mailto:Jose-Pedro_Ramalhete@macmail), <arnaldo@vnet.ibm.com>. Disponible depuis : [http://www.dante.de/tex-archive/macros/latex/required/babel/portuges.dtx](http://www.dante.de/tex-archive/macros/latex/required/babel/port uges.dtx). [452,](#page-451-0) [507,](#page-506-0) [599,](#page-598-0) [609,](#page-608-0) [640,](#page-639-0) [641,](#page-640-0) [643,](#page-642-0) [647](#page-646-0)
- [82] Johannes L. BRAAMS et Christian ROLLAND. « *Breton language support from the babel system* », mars <sup>2005</sup>. <mailto:babel@bramms.cistron.nl>, <mailto:Christian.Rolland@univ-brest.fr>. Disponible depuis : [http://www.dante.de/tex-archive/macros/latex/required/babel/breton.dtx](http://www.dante.de/tex-archive/macros/latex/required/babel/bret on.dtx). [453,](#page-452-0) [599,](#page-598-0) [640,](#page-639-0) [643,](#page-642-0) [647](#page-646-0)
- [83] Johannes L. BRAAMS, Marti RUIZ-ALTABA et Jörg KNAPPEN. « *Esperanto support from the* babel *system* », mars <sup>2005</sup>. <mailto:babel@bramms.cistron.nl>, <mailto:ruizaltb@cernvm.cern.ch>, <mailto:knappen@vkpmzd.kph.uni-mainz.de>. Disponible depuis : [http://www.dante.de/tex-archive/macros/latex/required/babel/esperanto.dtx](http://www.dante.de/tex-archive/macros/latex/required/babel/espe ranto.dtx). [463,](#page-462-0) [599,](#page-598-0) [622,](#page-621-0) [640,](#page-639-0) [642,](#page-641-0) [643,](#page-642-0) [648](#page-647-0)
- [84] Johannes L. BRAAMS et Enn SAAR. « *Estonian support from the babel system* », mars 2005. <mailto:babel@bramms.cistron.nl>, <mailto:saar@aai.ee>. Disponible depuis : [http://www.dante.de/tex-archive/macros/latex/required/babel/estonian.dtx](http://www.dante.de/tex-archive/macros/latex/required/babel/esto nian.dtx). [464,](#page-463-0) [599,](#page-598-0) [640,](#page-639-0) [643,](#page-642-0) [648](#page-647-0)
- [85] Johannes L. BRAAMS, Elmar SCHALÜCK et Michael JANICH. « *Polish support from the* babel *system* », mars <sup>2005</sup>. <mailto:babel@bramms.cistron.nl>, <mailto:elmar@uni-paderborn.de>, <mailto:massa@uni-paderborn.de>. Disponible depuis : [http://www.dante.de/tex-archive/macros/latex/required/babel/polish.dtx](http://www.dante.de/tex-archive/macros/latex/required/babel/poli sh.dtx). [505,](#page-504-0) [599,](#page-598-0) [621,](#page-620-0) [640,](#page-639-0) [642,](#page-641-0) [643,](#page-642-0) [648](#page-647-0)
- [86] Johannes L. BRAAMS et Andrij SHVAIKA. « *Ukrainian support from the babel system* », mars 2005. <mailto:babel@bramms.cistron.nl>, <mailto:ashv@icmp.lviv.ua>. Disponible depuis : [http://www.dante.de/tex-archive/macros/latex/required/babel/ukraineb.dtx](http://www.dante.de/tex-archive/macros/latex/required/babel/ukra ineb.dtx). [525,](#page-524-0) [599,](#page-598-0) [640,](#page-639-0) [643,](#page-642-0) [649](#page-648-0)
- [87] Johannes L. BRAAMS et Apostolos SYROPOULOS. « *Greek support from the babel system* », mars <sup>2005</sup>. <mailto:babel@bramms.cistron.nl>, <mailto:apostolo@platon.ee.duth.gr> ou <mailto:apostolo@obelix.ee.duth.gr>. Disponible depuis : [http://www.dante.de/tex-archive/macros/latex/required/babel/greek.dtx](http://www.dante.de/tex-archive/macros/latex/required/babel/gree k.dtx). [474,](#page-473-0) [599,](#page-598-0) [640,](#page-639-0) [644,](#page-643-0) [653](#page-652-0)
- [88] Johannes L. BRAAMS et Eduard WERNER. « *Lower Sorbian support from the babel system* », mars <sup>2005</sup>. <mailto:babel@bramms.cistron.nl>, <mailto:edi@kaihh.hanse.de>. Disponible depuis : [http://www.dante.de/tex-archive/macros/latex/required/babel/lsorbian.dtx](http://www.dante.de/tex-archive/macros/latex/required/babel/lsor bian.dtx). [494,](#page-493-0) [599,](#page-598-0) [640,](#page-639-0) [644,](#page-643-0) [656](#page-655-0)
- [89] Johannes L. BRAAMS et Eduard WERNER. « *Upper Sorbian support from the babel system* », mars 2005. <mailto:babel@bramms.cistron.nl>, <mailto:edi@kaihh.hanse.de>. Disponible depuis : [http://www.dante.de/tex-archive/macros/latex/required/babel/usorbian.dtx](http://www.dante.de/tex-archive/macros/latex/required/babel/usor bian.dtx). [525,](#page-524-0) [599,](#page-598-0) [640,](#page-639-0) [644,](#page-643-0) [656](#page-655-0)
- [90] Johannes L. BRAAMS et Adi ZAIMI. « *Albanian support from the babel system* », novembre 2005. <mailto:babel@bramms.cistron.nl>, <mailto:zami1st@yahoo.com>. Disponible depuis : [http://www.dante.de/tex-archive/macros/latex/required/babel/albabian.dtx](http://www.dante.de/tex-archive/macros/latex/required/babel/alba bian.dtx). [444,](#page-443-0) [599,](#page-598-0) [640,](#page-639-0) [644,](#page-643-0) [656](#page-655-0)
- [91] Johannes L. BRAAMS, Danilo ZAVRTANIK et Leon ŽLAJPAH. « *Slovene support from the* babel *system* », mars 2005. <mailto:babel@bramms.cistron.nl>, <mailto:leon.zlajpah@ijs.si>. Disponible depuis : [http://www.dante.de/tex-archive/macros/latex/required/babel/slovene.dtx](http://www.dante.de/tex-archive/macros/latex/required/babel/slov ene.dtx). [519,](#page-518-0) [599,](#page-598-0) [640,](#page-639-0) [644,](#page-643-0) [656](#page-655-0)
- [92] Felix BRAUN. « *Die Documentklasse jura* », juillet 1998. <mailto:fbraun@atdot.org>. Disponible depuis : <http://www.dante.de/tex-archive/macros/latex/contrib/jura/>. [84,](#page-83-0) [195,](#page-194-0) [205,](#page-204-0) [390,](#page-389-0) [596,](#page-595-0) [599,](#page-598-0) [600,](#page-599-0) [621,](#page-620-0) [638,](#page-637-0) [640](#page-639-0)
- [93] Jim Breen. « *Jim* Breen's *Japanese Page* » [en ligne], septembre 2006. Disponible depuis : <http://www.csse.monash.edu.au/~jwb/japanese.html>. <mailto:jwb@csse.monash.edu.au>. [599,](#page-598-0) [640](#page-639-0)

- [94] Peter BREITENLOHNER. « *The ε-T<sub>F</sub>X manual (version 2)* ». The *N<sub>T</sub>S* Team, Max-Planck-Institut für Physik, München, février 1998. Disponible depuis : [http://www.dante.de/tex-archive/systems/e-tex/v2/doc/etex\\_man.pdf](http://www.dante.de/tex-archive/systems/e-tex/v2/doc/etex_man.pd f). [201,](#page-200-0) [216,](#page-215-0) [248,](#page-247-0) [599,](#page-598-0) [611,](#page-610-0) [638,](#page-637-0) [640](#page-639-0)
- [95] Samuele CARCAGNO. « *My EIFX Notes, The Messy Notes of a EIFX User* ». Disponible depuis : [http://xoomer.alice.it/sam\\_psy/soft/my\\_latex\\_notes.pdf](http://xoomer.alice.it/sam_psy/soft/my_latex_notes.pdf). [599,](#page-598-0) [640](#page-639-0)
- [96] David CARELLA. « *Règles typographiques et normes : Mise en pratique avec ETEX* ». Vuibert, Paris, janvier <sup>2006</sup>. [599,](#page-598-0) [640](#page-639-0)
- [97] David P. CARLISLE. « The xr package », mai 1994. <mailto:carlisle@cs.man.ac.uk>. Disponible depuis : <http:/www.dante.de/tex-archive/macros/required/tools/xr.dtx>. [26,](#page-25-0) [223,](#page-222-0) [293,](#page-292-0) [599,](#page-598-0) [639,](#page-638-0) [640,](#page-639-0) [656](#page-655-0)
- [98] David P. CARLISLE. « The afterpage package », octobre 1995. <mailto:carlisle@cs.man.ac.uk>. Disponible depuis : [http:/www.dante.de/tex-archive/macros/required/tools/afterpage.pdf](http:/www.dante.de/tex-archive/macros/required/tools/afterpage.p df). [578,](#page-577-0) [596,](#page-595-0) [599,](#page-598-0) [638,](#page-637-0) [640](#page-639-0)
- [99] David P. C. « *The file* ltxdoc.dtx *for use with LATEX 2*ε », août <sup>1999</sup>. Disponible depuis : <http://www.dante.de/tex-archive/macros/latex/base/ltxdoc.dtx>. [24,](#page-23-0) [200,](#page-199-0) [207,](#page-206-0) [599,](#page-598-0) [600,](#page-599-0) [624,](#page-623-0) [640](#page-639-0)
- [100] David P. CARLISLE. « The xr-hyper package », mars 2000. Disponible depuis : [http://www.dante.de/tex-archive/macros/latex/contrib/hyperref/xr-hyper.sty](http://www.dante.de/tex-archive/macros/latex/contrib/hyperref/xr -hyper.sty). [223,](#page-222-0) [599,](#page-598-0) [639,](#page-638-0) [640,](#page-639-0) [656](#page-655-0)
- [101] David P. CARLISLE. « *The color package* », novembre 2005. <mailto:carlisle@cs.man.ac.uk>. Disponible depuis : [http:/www.dante.de/tex-archive/macros/required/graphics/color.dtx](http:/www.dante.de/tex-archive/macros/required/graphics/color.dt x). [113,](#page-112-0) [599,](#page-598-0) [601,](#page-600-0) [638,](#page-637-0) [640](#page-639-0)
- [102] Winston Chang. «  $EIF_Z^X2_\mathcal{E}$  Cheat Sheet », octobre 2006. Disponible depuis : <http:/www.stdout.ort/~winston/latex/latexsheet.pdf>. [600,](#page-599-0) [640](#page-639-0)
- [103] Jean-Pascal CHAUVET. « *About Kanji* » [en ligne], juin 1999. Disponible depuis : <http://www2.gol.com/users/jpc/Japan/Kanji/>. <mailto:jpc@gol.com>. [600,](#page-599-0) [640](#page-639-0)
- [104] Pehong CHEN et Michael A. HARRISON. « *Index preparation and processing* ». Software – Practice and Experience, 19(9):897–915, <sup>1988</sup>. [600,](#page-599-0) [618,](#page-617-0) [640,](#page-639-0) [641](#page-640-0)
- [105] Otfried CHEONG. « Using TrueType Fonts in PdfET<sub>F</sub>X » [en ligne], septembre 2005. Disponible depuis : <http://ipe.comp.geom.org/pdftex.html>. <mailto:otfried@tclab.kaist.ac.kr>. [600,](#page-599-0) [640](#page-639-0)
- [106] Pai H. Chou. « *How to make ETEX (teTEX) handle unicode and CJK in MacOSX* » [en ligne], décembre 2004. Disponible depuis : <http://www.ece.uci.edu/~chou/unicode-tex.html>. <mailto:chou@ece.uci.edu>. [200,](#page-199-0) [600,](#page-599-0) [638,](#page-637-0) [640](#page-639-0)

- <span id="page-542-0"></span>[107] Steven Douglas Cochran. « The subfigure package », mars 1995. <mailto:sds@cs.cmu.edu>, <mailto:cochran@ieee.org>. Disponible depuis : [http://www.](http://www.dante.de/tex-archive/obsolete/macros/latex/contrib/su bfigure/subfigure.pdf) [dante.de/tex-archive/obsolete/macros/latex/contrib/subfigure/subfigure.pdf](http://www.dante.de/tex-archive/obsolete/macros/latex/contrib/su bfigure/subfigure.pdf). [31,](#page-30-0) [84,](#page-83-0) [135,](#page-134-0) [212,](#page-211-0) [221,](#page-220-0) [601,](#page-600-0) [639,](#page-638-0) [640,](#page-639-0) [652](#page-651-0)
- [108] Steven Douglas Cochran. « *The captcont package* », février 2002. <mailto:sds@cs.cmu.edu>, <mailto:cochran@ieee.org>. Disponible depuis : <http://www.dante.de/tex-archive/macros/latex/contrib/captcont/>. [50,](#page-49-0) [71,](#page-70-0) [84,](#page-83-0) [197,](#page-196-0) [236,](#page-235-0) [256,](#page-255-0) [599,](#page-598-0) [601,](#page-600-0) [638,](#page-637-0) [640](#page-639-0)
- [109] Steven Douglas Cochran. « *The subfig Package* », janvier 2004. <mailto:sds@cs.cmu.edu>, <mailto:cochran@ieee.org>. Disponible depuis : [http://www.dante.de/tex-archive/macros/latex/contrib/subfig/subfig.pdf](http://www.dante.de/tex-archive/macros/latex/contrib/subfig/subf ig.pdf). [31,](#page-30-0) [84,](#page-83-0) [142,](#page-141-0) [197,](#page-196-0) [212,](#page-211-0) [221,](#page-220-0) [373,](#page-372-0) [601,](#page-600-0) [639,](#page-638-0) [640,](#page-639-0) [652](#page-651-0)
- [110] Oliver Coref. « *MonTEX A Quick Guide* (draft) », juillet 2002. <mailto:corff@zedat.fu-berlin.de>. Disponible depuis : [http://www.dante.de/tex-archive/language/mongolian/montex/doc/mlsquick.pdf](http://www.dante.de/tex-archive/language/mongolian/montex/doc/ml squick.pdf). [41,](#page-40-0) [193,](#page-192-0) [209,](#page-208-0) [442,](#page-441-0) [450,](#page-449-0) [451,](#page-450-0) [452,](#page-451-0) [455,](#page-454-0) [456,](#page-455-0) [499,](#page-498-0) [513,](#page-512-0) [528,](#page-527-0) [529,](#page-528-0) [607,](#page-606-0) [627,](#page-626-0) [638,](#page-637-0) [640](#page-639-0)
- [111] Oliver C. « *Some Notes on the Pentaglot Dictionary* » [en ligne], avril 2002. Disponible depuis : <http://userpage.fu-berlin.de/~corff/im/Buch.Pentaglot.html>. <mailto:corff@zedat.fu-berlin.de>. [210,](#page-209-0) [607,](#page-606-0) [640](#page-639-0)
- [112] Oliver C. « *Infosystem Mongolei* » [en ligne], juillet 2004. Disponible depuis : <http://userpage.fu-berlin.de/~corff/infomong.html>. An Internet-based Journal on Mongolian Affairs. [209,](#page-208-0) [607,](#page-606-0) [640](#page-639-0)
- [113] Oliver CoreF et Dorjpalam DorJ. « MonTEX Mongolian for ETEX 2<sub>ε</sub>, Implementation *Level System Documentation* », juillet 2002. <mailto:corff@zedat.fu-berlin.de>. Disponible depuis : [http://www.dante.de/tex-archive/language/mongolian/montex/doc/montex.pdf](http://www.dante.de/tex-archive/language/mongolian/montex/doc/mo ntex.pdf). [41,](#page-40-0) [193,](#page-192-0) [209,](#page-208-0) [442,](#page-441-0) [450,](#page-449-0) [451,](#page-450-0) [452,](#page-451-0) [455,](#page-454-0) [456,](#page-455-0) [499,](#page-498-0) [513,](#page-512-0) [528,](#page-527-0) [529,](#page-528-0) [607,](#page-606-0) [610,](#page-609-0) [627,](#page-626-0) [638,](#page-637-0) [640,](#page-639-0) [641](#page-640-0)
- [114] Sergueï DACHIAN, Arnak DALALYAN et Vartan AKOPIAN. « *ArmTFX : a System for Writing in Armenian with T<sub>F</sub>X and ET<sub>F</sub>X (écrit en arménien)* », juin 1999. <mailto:Serguei.Dachian@univ-lemans.fr>, <http://www-scf.usc.edu/~vakopian/programs/progs.html>. Disponible depuis : <http://www.dante.de/tex-archive/language/armtex/v2.0/manual.ps>. [41,](#page-40-0) [196,](#page-195-0) [442,](#page-441-0) [446,](#page-445-0) [568,](#page-567-0) [596,](#page-595-0) [597,](#page-596-0) [609,](#page-608-0) [638,](#page-637-0) [640](#page-639-0)
- [115] Patrick W. DALY. « *Graphics and Colour with ETEX* », juin 1998. D-37191 Katlenburg-Lindnau, Federal Republic of Germany. Disponible depuis : <http://tex.loria.fr/graph-pack/grf/grf.pdf>. [609,](#page-608-0) [641](#page-640-0)
- [116] Patrick W. DALY. « A package to Set Margins to Full Page », février 1999. Disponible depuis : [http://www.dante.de/tex-archive/macros/latex/contrib/preprint/fullpage.pdf](http://www.dante.de/tex-archive/macros/latex/contrib/preprint/fu llpage.pdf). [142,](#page-141-0) [609,](#page-608-0) [617,](#page-616-0) [638,](#page-637-0) [641](#page-640-0)
- [117] Patrick W. DALY. « *Natural Sciences Citations and References (Autho-Year and Numerical Schemes)* », février 2007. Ce document décrit le paquetage natbib

<span id="page-543-0"></span>(version 8.0), <mailto:daly@mps.mpg.de>. Disponible depuis : [http://ftp.dante.de/tex-archive/macros/latex/contrib/natbib/natbib.pdf](http://ftp.dante.de/tex-archive/macros/latex/contrib/natbib/natb ib.pdf). [197,](#page-196-0) [213,](#page-212-0) [590,](#page-589-0) [609,](#page-608-0) [634,](#page-633-0) [638,](#page-637-0) [641](#page-640-0)

- [118] Patrick W. DALY. « *Reference sheet for natbib package* », février 2007. <mailto:daly@mps.mpg.de>. Disponible depuis : [http://ftp.dante.de/tex-archive/macros/latex/contrib/natbib/natnotes.pdf](http://ftp.dante.de/tex-archive/macros/latex/contrib/natbib/natn otes.pdf). [197,](#page-196-0) [213,](#page-212-0) [590,](#page-589-0) [609,](#page-608-0) [634,](#page-633-0) [638,](#page-637-0) [641](#page-640-0)
- [119] Bernard DESGRAUPES. « METAFONT, Guide pratique ». Vuibert, Paris, mars 1999. [201,](#page-200-0) [609,](#page-608-0) [641](#page-640-0)
- [120] Bernard DESGRAUPES. « *ETFX, Apprentissage, guide et référence* ». Vuibert, Paris, seconde édition, mars 2003. [609,](#page-608-0) [641](#page-640-0)
- [121] Bernard DESGRAUPES. « *Passeport pour Unicode* ». Vuibert, Paris, avril 2005. [200,](#page-199-0) [609,](#page-608-0) [641](#page-640-0)
- [122] Antoni R. DILLER. « *ETEX*, *Line by Line (Tips and Techniques for Document Processing* ». John Wiley & Sons, Chicester, seconde édition, janvier 1993. <mailto:A.R.Diller@cs.bham.ac.uk>. Disponible depuis : <http://www.cs.bham.ac.uk/~ard/latex/latex.html>. [609,](#page-608-0) [641](#page-640-0)
- [123] Jean-Pierre F. DRUCBERT. « The shorttoc package », août 2002. <mailto:jean-pierre.drucbert@onera.fr>. Disponible depuis : [http://www.dante.de/tex-archive/macros/latex/contrib/shorttoc/shorttoc.dtx](http://www.dante.de/tex-archive/macros/latex/contrib/shorttoc/sh orttoc.dtx). [19,](#page-18-0) [95,](#page-94-0) [220,](#page-219-0) [565,](#page-564-0) [610,](#page-609-0) [639,](#page-638-0) [641,](#page-640-0) [649](#page-648-0)
- [124] Jean-Pierre F. DRUCBERT. « *Le paquetage minitoc* », mars 2007. <mailto:jean-pierre.drucbert@onera.fr>. Disponible depuis : [http://www.dante.de/tex-archive/macros/latex/contrib/minitoc/fminitoc.pdf](http://www.dante.de/tex-archive/macros/latex/contrib/minitoc/fmi nitoc.pdf). [95,](#page-94-0) [422,](#page-421-0) [591,](#page-590-0) [610,](#page-609-0) [626,](#page-625-0) [638,](#page-637-0) [641](#page-640-0)
- [125] Jean-Pierre F. DRUCBERT. « The minitoc package », mars 2007. <mailto:jean-pierre.drucbert@onera.fr>. Disponible depuis : [http://www.dante.de/tex-archive/macros/latex/contrib/minitoc/minitoc.pdf](http://www.dante.de/tex-archive/macros/latex/contrib/minitoc/min itoc.pdf). [95,](#page-94-0) [422,](#page-421-0) [560,](#page-559-0) [610,](#page-609-0) [626,](#page-625-0) [638,](#page-637-0) [641](#page-640-0)
- [126] Victor EIJKHOUT. « *TEX by Topic : A TEXnician's Reference* ». Addison-Wesley, Wokingham (England), 1992. <mailto:victor@eijkhout.net>. Disponible depuis : <http://www.cs.utk.edu/~eijkhout/texbytopic-a4.pdf>. [610,](#page-609-0) [641](#page-640-0)
- [127] Victor EIJKHOUT. « *The comment package* », octobre 1999. <mailto:victor@eijkhout.net>. Disponible depuis : <http://www.dante.de/tex-archive/macros/latex/contrib/comment/>. [607,](#page-606-0) [610,](#page-609-0) [638,](#page-637-0) [641](#page-640-0)
- [128] Victor EUKHOUT et Johannes L. BRAAMS. « *Introduction to the Dutch ETEX document classes* », février <sup>1994</sup>. Disponible depuis : [http://http:](http://http://www.dante.de/tex-archive/macros/latex/contrib/ntgc lass/classdoc.pdf) [//www.dante.de/tex-archive/macros/latex/contrib/ntgclass/classdoc.pdf](http://http://www.dante.de/tex-archive/macros/latex/contrib/ntgc lass/classdoc.pdf). [599,](#page-598-0) [610,](#page-609-0) [640,](#page-639-0) [641](#page-640-0)

- [129] Behdad EsFAHBOD et Roozbeh PourNADER. « *FarsiTEX and the Iranian TEX Community* ». TUGboat, 22(3):41–44, 2003. Disponible depuis : <http://www.tug.org/TUGboat/Articles/tb23-1/farsitex.pdf>. [41,](#page-40-0) [203,](#page-202-0) [442,](#page-441-0) [466,](#page-465-0) [611,](#page-610-0) [612,](#page-611-0) [617,](#page-616-0) [638,](#page-637-0) [641,](#page-640-0) [643,](#page-642-0) [646](#page-645-0)
- [130] Mike FABIAN. « *CJK Support in SuSe Linux* », mars 2005. Disponible depuis : <http://www.suse.de/~mfabian/suse-cjk.pdf>. [600,](#page-599-0) [612,](#page-611-0) [638,](#page-637-0) [641](#page-640-0)
- [131] Robin FAIRBAIRNS. « *The UK TFX FAQ. Your 396 Questions Answered* », novembre 2005. Version 3.15a. Disponible depuis : <ftp://cam.ctan.org/tex-archive/help/uk-tex-faq/newfaq.pdf>. [612,](#page-611-0) [641](#page-640-0)
- [132] Simon FEAR. « *Publication quality tables in ET<sub>F</sub>X (with the booktabs package)* », mars 2003. En l'absence de l'auteur, contacter Danie ELs, <mailto:dnjels@sun.ac.za>. Disponible depuis : [http://www.dante.de/tex-archive/macros/latex/contrib/booktabs/booktabs.pdf](http://www.dante.de/tex-archive/macros/latex/contrib/booktabs/bo oktabs.pdf). [20,](#page-19-0) [599,](#page-598-0) [610,](#page-609-0) [612,](#page-611-0) [638,](#page-637-0) [641](#page-640-0)
- [133] Jürgen FENN. « *Managing Citations and Your Bibliography with* BIBT<sub>E</sub>X ». The PracTEX Journal, 2(4), octobre 2006. Disponible depuis : <http://tug.org/pracjourn/2006-4/fenn/fenn.pdf>. [612,](#page-611-0) [641](#page-640-0)
- [134] Michael J. Ferguson. « *Report on multilingual activities* ». TUGboat, 11(4):514–516, novembre 1990. Disponible depuis : <http://www.tug.org/TUGboat/Articles/tb11-4/tb30ferguson.pdf>. [612,](#page-611-0) [641](#page-640-0)
- [135] Peter FLOM. « *ET<sub>F</sub>X for academics and researchers who (think they) don't need it* ». The PracT<sub>F</sub>X Journal, 1(4), novembre 2005. <mailto:flom@ndri.org> et <http://cduhr.ndri.org>. Disponible depuis : <http://tug.org/pracjourn/2005-4/flom/flom.pdf>. [616,](#page-615-0) [641](#page-640-0)
- [136] Peter FLOM, Hans HAGEN, Joe Hogg, Nicola TALBOT, Philip TAYLOR, Christina THIELE et David WALDEN. « *What is TEX ?* ». The PracTEX Journal, 1(3), juillet 2005. <mailto:nlct@cmp.uea.ac.uk> et <mailto:dave@walden-family.com> . Disponible depuis : <http://tug.org/pracjourn/2005-3/walden-whatis/all.pdf>. [616,](#page-615-0) [617,](#page-616-0) [618,](#page-617-0) [641,](#page-640-0) [644,](#page-643-0) [653,](#page-652-0) [654,](#page-653-0) [655](#page-654-0)
- [137] Peter L. FLom. « A *EIFX Fledgling Struggles to Take Flight* ». The PracT<sub>F</sub>X Journal, 1(2), avril 2005. <mailto:flom@ndri.org> et <http://cduhr.ndri.org>. Disponible depuis : <http://tug.org/pracjourn/2005-2/flom/flom.pdf>. [616,](#page-615-0) [641](#page-640-0)
- [138] Peter FLYNN. « *A categorized search of CTAN* ». The PracT<sub>F</sub>X Journal, 1(3), juillet 2005. Disponible depuis : <http://tug.org/pracjourn/2005-3/flynn/flynn.pdf>. [616,](#page-615-0) [641](#page-640-0)
- [139] Peter FLYNN. « *Formatting information. A beginner's introduction to typesetting with LA<sub>F</sub>X* », mars 2005. <mailto:peter.silmaril.ie>. Disponible depuis : [http://www.dante.de/tex-archive/tex/info/beginlatex/beginlatex-3.6.pdf](http://www.dante.de/tex-archive/tex/info/beginlatex/beginlatex-3 .6.pdf). [616,](#page-615-0) [641](#page-640-0)
- [140] Peter FLYNN. « Rolling your own Document Class : Using *EIEX* to keep away from the *Dark Side* ». The PracT<sub>F</sub>X Journal, 2(4), octobre 2006. Disponible depuis : <http://tug.org/pracjourn/2006-4/flynn/flynn.pdf>. [616,](#page-615-0) [641](#page-640-0)

- [141] Peter FLYNN. « *The morefloats package* », janvier 2007. Disponible depuis : <http://latex.silmaril.ie/veryshortguide/veryshortguide.pdf>. [616,](#page-615-0) [641](#page-640-0)
- [142] Federico GARCIA. « *Capabilities of PDF interactivity* ». The PracT<sub>F</sub>X Journal, 2(4), novembre 2006. Disponible depuis : <http://tug.org/pracjourn/2006-4/garcia1/garcia1.pdf>. [617,](#page-616-0) [641](#page-640-0)
- [143] Hubert GässLEIN et Rolf NIEPRASCHK. « The pict2e package », août 2004. <mailto:HubertJG@open.min.de>, <mailto:Rolf.Niepraschk@ptb.de>. Disponible depuis : [http://www.dante.de/tex-archive/macros/latex/contrib/pict2e/pict2e.pdf](http://www.dante.de/tex-archive/macros/latex/contrib/pict2e/pict 2e.pdf). [54,](#page-53-0) [617,](#page-616-0) [634,](#page-633-0) [639,](#page-638-0) [641,](#page-640-0) [643,](#page-642-0) [644](#page-643-0)
- [144] Maarten GELDERMAN. « A short introduction to font characteristics ». TUGboat, 20(2):96–104, juin 1999. Disponible depuis : <http://www.tug.org/TUGboat/Articles/tb20-2/tb63geld.pdf>. [617,](#page-616-0) [641](#page-640-0)
- [145] Chuck GENSCHTE et John WARNOCK. « PDF Reference », novembre 2004. Disponible depuis : [http://partners.adobe.com/public/developer/en/pdf/PDFReference16.pdf](http://partners.adobe.com/public/developer/en/pdf/PDFReference16 .pdf). [217,](#page-216-0) [617,](#page-616-0) [641,](#page-640-0) [644,](#page-643-0) [655](#page-654-0)
- [146] Helen GILHOOLY et ROZenn ETIENNE. « *Lire et écrire le japonais* ». Dans Cécile DESPRAIRIES, éditeur, Langues orientales. Larousse, Paris, mars 2006. [609,](#page-608-0) [611,](#page-610-0) [617,](#page-616-0) [641](#page-640-0)
- [147] Michel Goossens, Sebastian RAHTZ, Eitan M. GURARI, Ross Moore et Robert S. SUTOR. « The EIFX Web Companion : Integrating TFX, HTML, and XML ». Tools and Techniques for Computer Typesetting. Addison-Wesley, Reading, Massachusetts, juin <sup>1999</sup>. [617,](#page-616-0) [627,](#page-626-0) [641,](#page-640-0) [643,](#page-642-0) [644,](#page-643-0) [647,](#page-646-0) [653](#page-652-0)
- [148] Norman Gray. « *The urlbst package* », juin 2005. <http://www.astro.gla.ac.uk/users/norman/>. Disponible depuis : [http://www.tug.org/tex-archive/macros/latex/contrib/urlbst/urlbst.pdf](http://www.tug.org/tex-archive/macros/latex/contrib/urlbst/urlbs t.pdf). [202,](#page-201-0) [204,](#page-203-0) [223,](#page-222-0) [235,](#page-234-0) [581,](#page-580-0) [617,](#page-616-0) [637,](#page-636-0) [641,](#page-640-0) [655](#page-654-0)
- [149] Enrico GREGORIO. « *Babel, how to enjoy writing in d1fferent languages* ». The PracT<sub>F</sub>X Journal, 1, février 2007. <mailto:Enrico.Gregorio@sci.univr.it>. Disponible depuis : <http://tug.org/pracjourn/2007-1/gregorio/gregorio.pdf>. [617,](#page-616-0) [627,](#page-626-0) [641,](#page-640-0) [643](#page-642-0)
- [150] Hans HAGEN. « *Aleph* **N** », juillet 2004. Disponible depuis : <http://www,pragma-ade.com/general/manuals/aleph.pdf>. [216,](#page-215-0) [596,](#page-595-0) [617,](#page-616-0) [638,](#page-637-0) [641](#page-640-0)
- [151] Hans H. « *Typographic Programming* », 2004. Preliminary version. Disponible depuis : <http://www,pragma-ade.com/general/manuals/style.pdf>. [617,](#page-616-0) [641](#page-640-0)
- [152] Thế Thành Hàn. « *The pdfT<sub>EX</sub> Program* ». Dans *EuroT<sub>F</sub>X'98 Proceedings*, volume 28-29 de *Cahiers GUTenberg*, pages 197–219, mars 1998. Disponible depuis : [http:www.gutenberg.eu.org/pub/GUTenberg/publicationsPDF/28-29-han.pdf](http:www.gutenberg.eu.org/pub/GUTenberg/publicationsPDF/28-29-ha n.pdf). [617,](#page-616-0) [641](#page-640-0)
- [153] Thế Thành Hàn. « *Micro-typographic extensions to the T<sub>F</sub>X typesetting system* ». TUGboat, 21(4):317–434, octobre 2000. Dissertation de doctorat (Faculté d'informatique, Université Masaryk, Brno, République Tchèque). Disponible depuis : <http://www.tug.org/TUGboat/Articles/tb21-4/tb69thanh.pdf>. [617,](#page-616-0) [641](#page-640-0)

- [154] Thế Thành Hàn, Sebastian RAHTZ, Hans HAGEN, Hartmut HENKEL et Paweł JACKOWSKI. « *The pdfTEX user manual* », février 2006. Disponible depuis : [http://www.dante.de/tex-archive/systems/pdftex/manual/pdftex-a.pdf](http://www.dante.de/tex-archive/systems/pdftex/manual/pdftex-a.p df). [617,](#page-616-0) [641,](#page-640-0) [643,](#page-642-0) [647](#page-646-0)
- [155] Thorsten HANSEN. « The bibunits package », mai 2004. <mailto:thorsten.hansen@psychol.uni-giessen.de>. Disponible depuis : [http://www.dante.de/tex-archive/macros/latex/contrib/bibunits/bibunits.pdf](http://www.dante.de/tex-archive/macros/latex/contrib/bibunits/bi bunits.pdf). [56,](#page-55-0) [197,](#page-196-0) [213,](#page-212-0) [598,](#page-597-0) [618,](#page-617-0) [638,](#page-637-0) [641](#page-640-0)
- [156] Thorsten HANSEN. « The multibib package », janvier 2004. <mailto:thorsten.hansen@psychol.uni-giessen.de>. Disponible depuis : [http://www.dante.de/tex-archive/macros/latex/contrib/multibib/multibib.pdf](http://www.dante.de/tex-archive/macros/latex/contrib/multibib/mu ltibib.pdf). [213,](#page-212-0) [618,](#page-617-0) [634,](#page-633-0) [638,](#page-637-0) [641](#page-640-0)
- [157] Patrick HAPPEL. « *The lipsum package* », janvier 2005. <mailto:patrick.happel@rub.de>. Disponible depuis : [http://www.dante.de/tex-archive/macros/latex/contrib/lipsum/lipsum.pdf](http://www.dante.de/tex-archive/macros/latex/contrib/lipsum/lips um.pdf). [89,](#page-88-0) [207,](#page-206-0) [584,](#page-583-0) [618,](#page-617-0) [623,](#page-622-0) [638,](#page-637-0) [641](#page-640-0)
- [158] Yannis HARALAMBOUS. « *Arabic, Persian and Ottoman T<sub>F</sub>X for Mac and PC* ». TUGboat, 11(4):520–524, novembre 1990. Disponible depuis : <http://www.tug.org/TUGboat/Articles/tb11-4/tb30hara.pdf>. [618,](#page-617-0) [641](#page-640-0)
- [159] Yannis HARALAMBOUS. « Fontes et codages ». O'Reilly France, avril 2004. <mailto:xavier@editions-oreilly.fr>. Disponible depuis : <http://www.oreilly.fr/catalogue/284177273X.desc.html>. [478,](#page-477-0) [618,](#page-617-0) [641](#page-640-0)
- [160] Yannis HARALAMBOUS et John PLAICE. « *First applications of* Ω *: Greek, Arabic, Khmer, Poetica, ISO 10646*/*Unicode, etc* ». TUGboat, 15(3):344–352, 1994. [216,](#page-215-0) [618,](#page-617-0) [641,](#page-640-0) [643,](#page-642-0) [644](#page-643-0)
- [161] Yannis HARALAMBOUS et John PLAICE. « Ω, a TFX extension including Unicode and *featuring lex-like filtering processes.* ». Dans Wlodek BzyL et Tomasz PLATA-PRZECHLEWSKI, éditeurs, Proceedings of the European T<sub>F</sub>X Conference, pages 153–166, Gdańsk, Poland, 1994. GUST. [216,](#page-215-0) 547, [618,](#page-617-0) [641,](#page-640-0) [643,](#page-642-0) [644](#page-643-0)
- [162] Yannis HARALAMBOUS et John PLAICE. « The Design and Use of a Multiple-Alphabet *Font with Omega* ». MAPS, 27:27–37, 2000. Disponible depuis : [http://www.ntg.nl/maps/pdf/24\\_7.pdf](http://www.ntg.nl/maps/pdf/24_7.pdf). [618,](#page-617-0) [641,](#page-640-0) [643,](#page-642-0) [644](#page-643-0)
- [163] Yannis HARALAMBOUS et John PLAICE. « *Traitement automatique des langues et compositions sous Omega* ». Cahiers GUTenberg, 39-40:139–166, mai 2001. Disponible depuis : [http:](http://www.gutenberg.eu.org/publications/cahiers/r25-cahiers39-4 0/131-yannis.html) [//www.gutenberg.eu.org/publications/cahiers/r25-cahiers39-40/131-yannis.html](http://www.gutenberg.eu.org/publications/cahiers/r25-cahiers39-4 0/131-yannis.html). [618,](#page-617-0) [641,](#page-640-0) [643,](#page-642-0) [644](#page-643-0)
- [164] Yannis HARALAMBOUS, John PLAICE et Éric PICHERAL. «  $\Omega$ , *une extension de T<sub>E</sub>X incluant UNICODE et des filtres de type lex* ». Cahiers GUTenberg, 20:55–80, juin 1995. Traduction en français de [161]. Disponible depuis : [http://www.gutenberg.eu.org/pub/GUTenberg/publicationsPS/20-yannis.ps.gz](http://www.gutenberg.eu.org/pub/GUTenberg/publicationsPS/20-yann is.ps.gz). [216,](#page-215-0) [618,](#page-617-0) [641,](#page-640-0) [643,](#page-642-0) [644](#page-643-0)
- [165] Alexander HARIN, Vadim V. ZHYTNIKOV et Vadim MASLOV. « *The cmcyralt.sty file* », décembre 1994. Disponible depuis : [ftp://ftp.dante.de/tex-archive/macros/latex/contrib/cmcyralt/cmcyralt.sty](ftp://ftp.dante.de/tex-archive/macros/latex/contrib/cmcyralt/cmc yralt.sty). [514,](#page-513-0) [601,](#page-600-0) [618,](#page-617-0) [625,](#page-624-0) [638,](#page-637-0) [641,](#page-640-0) [642,](#page-641-0) [644,](#page-643-0) [656](#page-655-0)
- [166] Stephen HARTKE. « *A Survey of Free Math Fonts for TFX and EIFX* ». The PracTFX Journal, 2(1), février 2006. Disponible depuis : <http://tug.org/pracjourn/2006-1/hartke/hartke.pdf>. [618,](#page-617-0) [641](#page-640-0)
- [167] Jim HEFFERON. « CTAN for Starters ». The PracT<sub>E</sub>X Journal, 1(1), janvier 2005. <mailto:ftpmaint@tug.ctan.org>. Disponible depuis : <http://tug.org/pracjourn/2005-1/hefferon/hefferon.pdf>.
- [168] Jim HEFFERON. « *Minutes in Less Than Hours : Using EIFX Resources* ». The PracTFX Journal, 1(4), octobre <sup>2005</sup>. <mailto:ftpmaint@tug.ctan.org>. Disponible depuis : <http://tug.org/pracjourn/2005-4/hefferon/hefferon.pdf>. [618,](#page-617-0) [641](#page-640-0)
- [169] Jim HEFFERON. « *What I Wish I Had ... When I Was A Lad Using EIFX resources* ». The PracT<sub>F</sub>X Journal,  $2(4)$ , novembre 2006. <mailto:ftpmaint@tug.ctan.org>. Disponible depuis : <http://tug.org/pracjourn/2006-4/hefferon/hefferon.pdf>. [618,](#page-617-0) [641](#page-640-0)
- [170] Thomas H. « *The* Marvosym *Font Package* », mai 2006. La fonte a été conçue par Martin Voget, <http:marvosym.de>, <mailto:thomas@henloch.de>. Disponible depuis : <http://www.dante.de/tex-archive/fonts/psfonts/marvodoc.pdf>. [209,](#page-208-0) [618,](#page-617-0) [625,](#page-624-0) [638,](#page-637-0) [641,](#page-640-0) [644,](#page-643-0) [655](#page-654-0)
- [171] Stephan HENNIG. « The mcaption package », septembre 2005. <mailto:stephanhennig@arcor.de>. Disponible depuis : [http://www.dante.de/tex-archive/macros/latex/contrib/mcaption/mcaption.pdf](http://www.dante.de/tex-archive/macros/latex/contrib/mcaption/mc aption.pdf). [50,](#page-49-0) [68,](#page-67-0) [84,](#page-83-0) [208,](#page-207-0) [257,](#page-256-0) [618,](#page-617-0) [625,](#page-624-0) [638,](#page-637-0) [641](#page-640-0)
- [172] Taco HOEKWATER, Hartmut HENKEL et Hans HAGEN. « LUATEX Reference », mars 2007. <http://www.luatex.org/>. Disponible depuis : <http://context.aanhet.net/svn/luatex/luatexref-t.pdf>. [216,](#page-215-0) [617,](#page-616-0) [618,](#page-617-0) [624,](#page-623-0) [638,](#page-637-0) [641](#page-640-0)
- [173] Alan Hoenig. « TEX Unbound ». Oxford University Press, Oxford New York, 1998. LATEX & TEX Strategies for Fonts, Graphics, & More. [618,](#page-617-0) [641](#page-640-0)
- [174] Klaus Höppner. « *Strategies for including graphics in ET<sub>E</sub>X documents* ». The Prac $T \not\vdash X$  Journal, 1(3), juillet 2005. Disponible depuis : <http://tug.org/pracjourn/2005-3/hoeppner/hoeppner.pdf>. [618,](#page-617-0) [641](#page-640-0)
- [175] Don Hosek. « *The morefloats package* », juillet 1990. <mailto:dhosek@ymir.claremont.edu>. Disponible depuis : [http://www.dante.de/tex-archive/macros/latex/contrib/misc/morefloats.sty](http://www.dante.de/tex-archive/macros/latex/contrib/misc/morefl oats.sty). [618,](#page-617-0) [627,](#page-626-0) [638,](#page-637-0) [641](#page-640-0)
- [176] Hiroya IKEDA. «  $pETrX2 \varepsilon$  », septembre 2001. En japonais, <mailto:ike@kobitosan.net>. Disponible depuis : <http://www.kobitosan.net/ike/latex/handhtml/index.html>. [217,](#page-216-0) [620,](#page-619-0) [639,](#page-638-0) [641,](#page-640-0) [644](#page-643-0)
- <span id="page-548-0"></span>[177] Tetsuo Iwakuma et Tetsuo Furukawa. « A Guide to use Macros and Style Files in *LATEX* <sup>45</sup> », août 1994. <mailto:bear@hashi1.civil.tohoku.ac.jp> et<br>furakawa@hagi.ces.kyutech.ac.jp\_Disponible.denuis <furakawa@hagi.ces.kyutech.ac.jp>. Disponible depuis : [http://www.moivre.usherbrooke.ca/Intranet/Doc/LATEX\\_HOWTO/styleuse.pdf](http://www.moivre.usherbrooke.ca/Intranet/Doc/LATEX_HOWTO/styleu se.pdf). [617,](#page-616-0) [621,](#page-620-0) [641](#page-640-0)
- [178] Youssef J. « *Typesetting Arabic and Farsi with the* Arabi *package. The Users Guide* », février 2006. <mailto:yjabri@ensa.univ-oujda.ac.ma>, École des sciences appliquées, Boîte 696, Oujda, Maroc. Disponible depuis : [http://www.dante.de/](http://www.dante.de/tex-archive/language/arabic/arabi/doc/latex/ arabi/user_guide.pdf) [tex-archive/language/arabic/arabi/doc/latex/arabi/user\\_guide.pdf](http://www.dante.de/tex-archive/language/arabic/arabi/doc/latex/ arabi/user_guide.pdf). [36,](#page-35-0) [41,](#page-40-0) [196,](#page-195-0) [446,](#page-445-0) [467,](#page-466-0) [585,](#page-584-0) [597,](#page-596-0) [621,](#page-620-0) [638,](#page-637-0) [642](#page-641-0)
- [179] Alan JEFFREY. « *PostScript font support in EIFX 2<sub>8</sub>* ». TUGboat, 15(3):263-268, septembre 1994. Disponible depuis : <http://www.tug.org/TUGboat/Articles/tb15-3/tb44jeff.pdf>. [621,](#page-620-0) [642,](#page-641-0) [643,](#page-642-0) [648](#page-647-0)
- [180] Alan JEFFREY et L<sup>AT</sup>EX3 PROJECT TEAM. « *The file 1 thews.dtx for use with LATEX 2<sub>E</sub> »*, juillet 2001. Disponible depuis : <http://www.dante.de/tex-archive/macros/latex/doc/ltnews.cls>. [24,](#page-23-0) [200,](#page-199-0) [207,](#page-206-0) [600,](#page-599-0) [621,](#page-620-0) [623,](#page-622-0) [624,](#page-623-0) [642](#page-641-0)
- [181] Zhuhan JIANG. « The vruler package », octobre 1996. <mailto:zhuhan@neumann.une.edu.au>, et regardez <http://www.dante.de/tex-archive/help/Catalogue/entries/vruler.html>. Disponible depuis : [http://www.dante.de/tex-archive/macros/latex/contrib/misc/vruler.sty](http://www.dante.de/tex-archive/macros/latex/contrib/misc/vruler .sty). [621,](#page-620-0) [639,](#page-638-0) [642,](#page-641-0) [655](#page-654-0)
- [182] David M. Jones. « *The hangcaption package* », août 1992. <mailto:dmjones@theory.lcs.mit.edu>. Disponible depuis : [http://www.dante.de/tex-archive/macros/latex209/contrib/misc/hangcaption.sty](http://www.dante.de/tex-archive/macros/latex209/contrib/misc/han gcaption.sty). [49,](#page-48-0) [75,](#page-74-0) [84,](#page-83-0) [204,](#page-203-0) [236,](#page-235-0) [255,](#page-254-0) [617,](#page-616-0) [621,](#page-620-0) [638,](#page-637-0) [642](#page-641-0)
- [183] Ki-Joo KIM. « *A* BIBTEX *Guide via Examples* », avril 2004. <mailto:kijoo2000@yahoo.com>. Disponible depuis : [http://www.geocities.com/bibtex\\_guide.pdf](http://www.geocities.com/bibtex_guide.pdf). [622,](#page-621-0) [642](#page-641-0)
- [184] Ki-Joo KIM. « *How to Create PDF from EIFX* », avril 2004. <mailto:kijoo2000@yahoo.com>. Disponible depuis : <http://www.geocities.com/latex2pdf.pdf>. [622,](#page-621-0) [642](#page-641-0)
- [185] Ki-Joo KIM. « *EIFX Fonts* », novembre 2005. <mailto:kijoo2000@yahoo.com>. Disponible depuis : [http://www.geocities.com/latex\\_fonts.pdf](http://www.geocities.com/latex_fonts.pdf). [622,](#page-621-0) [642](#page-641-0)
- [186] Donald E. KNUTH. « *Computer Modern Typefaces* », volume E de *Computers and Typesetting*. Addison-Wesley, Reading, Massachusetts, <sup>1986</sup>. [33,](#page-32-0) [201,](#page-200-0) [622,](#page-621-0) [642](#page-641-0)
- [187] Donald E. KNUTH. « *The TEXbook* », volume A de *Computers and Typesetting*. Addison-Wesley, Reading, Massachusetts, seizième édition, 1989. Révisé pour couvrir TEX3, 1991. [198,](#page-197-0) [206,](#page-205-0) [221,](#page-220-0) [222,](#page-221-0) [550,](#page-549-0) [622,](#page-621-0) [642](#page-641-0)
- [188] Donald E. K. « *The* METAFONT*book* », volume C de *Computers and Typesetting*. Addison-Wesley, Reading, Massachusetts, 1993. Avec les corrections finales de 1993. [201,](#page-200-0) [622,](#page-621-0) [642](#page-641-0)

<sup>45</sup> Ce document est hélas un peu daté.

- <span id="page-549-0"></span>[189] Donald E. KNUTH. « *Le TrXbook, Composition informatique* ». Vuibert, Paris, 2003. Traduction en français de [\[187\]](#page-548-0), par Jean-Côme CHARPENTIER. [206,](#page-205-0) [600,](#page-599-0) [622,](#page-621-0) [640,](#page-639-0) [642](#page-641-0)
- [190] Un Koaunghi. « *HEI<sub>F</sub>X : a EI<sub>F</sub>X package for the Korean language support* », avril 2005. En coréen. Disponible depuis : [http://www.dante.de/tex-archive/language/korean/HLaTeX/hlguide.pdf](http://www.dante.de/tex-archive/language/korean/HLaTeX/hlguide.p df). [193,](#page-192-0) [204,](#page-203-0) [442,](#page-441-0) [480,](#page-479-0) [481,](#page-480-0) [618,](#page-617-0) [622,](#page-621-0) [638,](#page-637-0) [642](#page-641-0)
- [191] Markus KOHM et Jens-Uwe MORAWSKI. « KOMA-Script, ein wandelbares *<sup>L</sup>ATEX 2*ε*-Paket* », juillet <sup>2006</sup>. Disponible depuis : [http://www.dante.de/tex-archive/macros/latex/contrib/koma-script/scrguide.pdf](http://www.dante.de/tex-archive/macros/latex/contrib/koma-script /scrguide.pdf). [39,](#page-38-0) [47,](#page-46-0) [58,](#page-57-0) [70,](#page-69-0) [84,](#page-83-0) [136,](#page-135-0) [137,](#page-136-0) [155,](#page-154-0) [193,](#page-192-0) [197,](#page-196-0) [205,](#page-204-0) [206,](#page-205-0) [212,](#page-211-0) [220,](#page-219-0) [234,](#page-233-0) [235,](#page-234-0) [391,](#page-390-0) [579,](#page-578-0) [601,](#page-600-0) [622,](#page-621-0) [627,](#page-626-0) [642,](#page-641-0) [643,](#page-642-0) [648](#page-647-0)
- [192] Helmut KOPKA et Patrick W. DALY. « Guide to EIEX ». Tools and Techniques for Computer Typesetting. Addison Wesley, Reading, Massachusetts, quatrième édition, février 2004. [217,](#page-216-0) [609,](#page-608-0) [622,](#page-621-0) [641,](#page-640-0) [642](#page-641-0)
- [193] Siep KROONENBERG. « *NFSS : using font families in BT<sub>F</sub>X 2<sub>6</sub>* ». *MAPS*, 11:52–54, 1999. <mailto:siepo@cybercomm.nl>. Disponible depuis : [http://www.ntg.nl/maps/pdf/22\\_13.pdf](http://www.ntg.nl/maps/pdf/22_13.pdf). [622,](#page-621-0) [642](#page-641-0)
- [194] Alexej M. KRYUKOV et Dmitry Ivanov. « *Typesetting multilingual documents with ANTOMEGA* », septembre 2003. Disponible depuis : [http://www.dante.de/tex-archive/systems/omega/contrib/antomega/doc/omega/](http://www.dante.de/tex-archive/systems/omega/contrib/antomega/d oc/omega/antomega/antomega.pdf) [antomega/antomega.pdf](http://www.dante.de/tex-archive/systems/omega/contrib/antomega/d oc/omega/antomega/antomega.pdf). [41,](#page-40-0) [196,](#page-195-0) [442,](#page-441-0) [474,](#page-473-0) [475,](#page-474-0) [476,](#page-475-0) [493,](#page-492-0) [506,](#page-505-0) [510,](#page-509-0) [511,](#page-510-0) [519,](#page-518-0) [520,](#page-519-0) [597,](#page-596-0) [621,](#page-620-0) [622,](#page-621-0) [638,](#page-637-0) [641,](#page-640-0) [642](#page-641-0)
- [195] Markus G. K. « *<sup>E</sup>*ff*ective scientific electronic publishing* » [en ligne], juin 2006. Disponible depuis : <http://www.cl.cam.ac.uk/~mgk25/publ-tips.html>. <mailto:mgk25@cl.cam.ac.uk>. [622,](#page-621-0) [642](#page-641-0)
- [196] Frank Küsren. « alnumsec.sty : Using alphanumeric section numbering with standard *sectioning commands* », février 2005. <mailto:frank@kuesterei.ch>, Biozentrum der Univ. Basel, Abt. Biophysikalische Chemie. Disponible depuis : <http://www.dante.de/tex-archive/macros/latex/contrib/alnumsec/>. [50,](#page-49-0) [71,](#page-70-0) [84,](#page-83-0) [195,](#page-194-0) [236,](#page-235-0) [256,](#page-255-0) [596,](#page-595-0) [622,](#page-621-0) [638,](#page-637-0) [642](#page-641-0)
- [197] Thomas LACHAND-ROBERT. « *La maîtrise de TFX et EIFX* ». Masson, Paris, décembre <sup>1997</sup>. [623,](#page-622-0) [642](#page-641-0)
- [198] Klaus L. « *ArabTEX—Typetting Arabic with vowels and ligatures* ». Dans Proceedings of the 7th European T<sub>F</sub>X Conference, pages 153–172, Prague, 1992. CsTUG. <mailto:lagallyk@acm.org>. Disponible depuis : [http://www.ntg.nl/maps/pdf/20\\_22.pdf](http://www.ntg.nl/maps/pdf/20_22.pdf). [36,](#page-35-0) [41,](#page-40-0) [196,](#page-195-0) [442,](#page-441-0) [445,](#page-444-0) [482,](#page-481-0) [597,](#page-596-0) [623,](#page-622-0) [638,](#page-637-0) [642](#page-641-0)
- [199] Klaus L. « *ArabTeX Version 3* », octobre 2003. <mailto:lagallyk@acm.org>. Disponible depuis : [http://www.dante.de/tex-archive/language/arabtex/doc/html/arabtex.htm](http://www.dante.de/tex-archive/language/arabtex/doc/html/arabte x.htm). [36,](#page-35-0) [41,](#page-40-0) [196,](#page-195-0) [442,](#page-441-0) [445,](#page-444-0) [482,](#page-481-0) [597,](#page-596-0) [623,](#page-622-0) [638,](#page-637-0) [642](#page-641-0)
- [200] Leslie LAMPORT. « MakeIndex, An Index Processor For EIFX », 1987. Technical report, Electronic document in *MakeIndex* distribution. Disponible depuis : [http://www.dante.de/tex-archive/indexing/makeindex/doc/makeindex.pdf](http://www.dante.de/tex-archive/indexing/makeindex/doc/makeindex .pdf). [623,](#page-622-0) [642](#page-641-0)
- [201] Leslie LAMPORT. « *EIFX : A Document Preparation System User's Guide and Reference Manual* ». Addison-Wesley, Reading, Massachusetts, seconde édition, juin 1994. [54,](#page-53-0) [206,](#page-205-0) [623,](#page-622-0) [642](#page-641-0)
- [202] Leslie LAMPORT, Victor EIJKHOUT et Johannes L. BRAAMS. « *NTG Document Classes for <sup>L</sup>ATEX version 2e* », juin <sup>2004</sup>. Disponible depuis : [http://http:](http://http://www.dante.de/tex-archive/macros/latex/contrib/ntgc lass/ntgclass.pdf) [//www.dante.de/tex-archive/macros/latex/contrib/ntgclass/ntgclass.pdf](http://http://www.dante.de/tex-archive/macros/latex/contrib/ntgc lass/ntgclass.pdf). [599,](#page-598-0) [610,](#page-609-0) [623,](#page-622-0) [640,](#page-639-0) [641,](#page-640-0) [642](#page-641-0)
- [203] Leslie LAMPORT, L<sup>AT</sup>EX3 PROJECT TEAM et Johannes L. BRAAMS. « *Producing proceedings articles with EΓEX 2<sub>ε</sub> »*, novembre 1995. Disponible depuis : <http://www.dante.de/tex-archive/macros/latex/base/proc.dtx>. [24,](#page-23-0) [200,](#page-199-0) [599,](#page-598-0) [601,](#page-600-0) [623,](#page-622-0) [640,](#page-639-0) [642,](#page-641-0) [646](#page-645-0)
- [204] Leslie LAMPORT, Frank MITTELBACH et Johannes L. BRAAMS. « Standard Document *Classes for EIFX version 2e* », septembre 2005. Disponible depuis : <http://www.dante.de/tex-archive/macros/latex/base/classes.dtx>. [24,](#page-23-0) [55,](#page-54-0) [67,](#page-66-0) [193,](#page-192-0) [196,](#page-195-0) [197,](#page-196-0) [200,](#page-199-0) [219,](#page-218-0) [597,](#page-596-0) [598,](#page-597-0) [599,](#page-598-0) [600,](#page-599-0) [601,](#page-600-0) [623,](#page-622-0) [626,](#page-625-0) [640,](#page-639-0) [642,](#page-641-0) [643,](#page-642-0) [647](#page-646-0)
- [205] Leslie LAMPORT, Frank MITTELBACH et Rainer SCHÖPF. « Standard Letter Document *Class for EIFX version 2e* », avril 1999. Disponible depuis : <http://www.dante.de/tex-archive/macros/latex/base/letter.dtx>. [55,](#page-54-0) [207,](#page-206-0) [599,](#page-598-0) [600,](#page-599-0) [623,](#page-622-0) [626,](#page-625-0) [640,](#page-639-0) [642,](#page-641-0) [643,](#page-642-0) [648](#page-647-0)
- [206] Olga G. LAPKO. « Full Cyrillic : How Many Languages ? ». Dans Mimi BURBANK et Christina THIELE, éditeurs, Proceedings of TUG'96, pages 164–170, Dubna, 1996. JINR. Disponible depuis : <http://www.tug.org/TUGboat/Articles/tb17-2/tb51olga.pdf>. [623,](#page-622-0) [642](#page-641-0)
- [207] Olga G. LAPKO. « *The floatrow package* », juillet 2005. <mailto:Lapko.O@g23.relcom.ru>. Disponible depuis : [http://www.dante.de/tex-archive/macros/latex/contrib/floatrow/floatrow.pdf](http://www.dante.de/tex-archive/macros/latex/contrib/floatrow/fl oatrow.pdf). [29,](#page-28-0) [616,](#page-615-0) [623,](#page-622-0) [638,](#page-637-0) [642](#page-641-0)
- [208] Olga G. LAPKO et Irina A. MAKHOVAYA. « The Style russianb for Babel : Problems and *solutions* ». TUGboat, 16(4):364–372, 1995. Disponible depuis : <http://www.tug.org/TUGboat/Articles/tb16-4/tb49olga.pdf>. [36,](#page-35-0) [454,](#page-453-0) [512,](#page-511-0) [623,](#page-622-0) [625,](#page-624-0) [642](#page-641-0)
- [209] LATEX3 PROJECT TEAM. « *Default docstrip headers* ». TUGboat, 19(2):137-138, juin 1998. Disponible depuis : <http://www.tug.org/TUGboat/Articles/tb19-2/tb59ltdocstrip.pdf>. [20,](#page-19-0) [609,](#page-608-0) [623,](#page-622-0) [638,](#page-637-0) [642](#page-641-0)
- [210] LATEX3 PROJECT TEAM. « *ETEX 2<sub>ε</sub> Kernel (Output Routine)* », juillet 2000. Disponible depuis : <http://www.dante.de/tex-archive/macros/latex/base/ltoutput.dtx>. [29,](#page-28-0) [205,](#page-204-0) [415,](#page-414-0) [616,](#page-615-0) [623,](#page-622-0) [638,](#page-637-0) [642](#page-641-0)
- [211] LATEX3 PROJECT TEAM. «  $EIFX2<sub>E</sub>$  *for authors* », juillet 2001. Disponible depuis : <http://www.dante.de/tex-archive/macros/latex/doc/usrguide.pdf>. [193,](#page-192-0) [623,](#page-622-0) [642](#page-641-0)
- [212] LAT<sub>E</sub>X3 PROJECT TEAM. « *BT<sub>F</sub>X 2<sub>ε</sub> for Class and Package writers* », décembre 2003. Disponible depuis : <http://www.dante.de/tex-archive/macros/latex/doc/clsguide.pdf>. [193,](#page-192-0) [623,](#page-622-0) [642](#page-641-0)
- [213] LATEX3 PROJECT TEAM. «  $ETrX2 \epsilon$  *font selection* », février 2004. Disponible depuis : <http://www.dante.de/tex-archive/macros/latex/doc/fntguide.pdf>. [193,](#page-192-0) [213,](#page-212-0) [275,](#page-274-0) [355,](#page-354-0) [359,](#page-358-0) [623,](#page-622-0) [642](#page-641-0)
- [214] LATEX3 PROJECT TEAM. « *ETEX font encodings* », janvier 2006. Disponible depuis : <http://www.dante.de/tex-archive/macros/latex/doc/encguide.pdf>. [200,](#page-199-0) [213,](#page-212-0) [623,](#page-622-0) [642](#page-641-0)
- [215] Philipp LEHMAN. « *The Font Installation Guide* », décembre 2004. Disponible depuis : [http://www.dante.de/tex-archive/info/Type1fonts/fontinstallationguide/](http://www.dante.de/tex-archive/info/Type1fonts/fontinstallation guide/fontinstallationguide.pdf) [fontinstallationguide.pdf](http://www.dante.de/tex-archive/info/Type1fonts/fontinstallation guide/fontinstallationguide.pdf). [623,](#page-622-0) [642](#page-641-0)
- [216] Werner LEMBERG. « *The CJK package for*  $E\sqrt{L}X^2$ *<sub>E</sub> Multilingual support beyond* babel ». TUGboat, 18(3):214–224, 1997. Disponible depuis : <http://www.tug.org/TUGboat/Articles/tb18-3/cjkintro600.pdf>. [36,](#page-35-0) [41,](#page-40-0) [199,](#page-198-0) [220,](#page-219-0) [221,](#page-220-0) [442,](#page-441-0) [458,](#page-457-0) [478,](#page-477-0) [479,](#page-478-0) [480,](#page-479-0) [481,](#page-480-0) [488,](#page-487-0) [489,](#page-488-0) [490,](#page-489-0) [522,](#page-521-0) [600,](#page-599-0) [623,](#page-622-0) [638,](#page-637-0) [642](#page-641-0)
- [217] Werner LEMBERG. « *The CJK package* » [en ligne], août 2005. Disponible depuis : <http://cjk.ffii.org/>. [36,](#page-35-0) [41,](#page-40-0) [199,](#page-198-0) [220,](#page-219-0) [221,](#page-220-0) [442,](#page-441-0) [458,](#page-457-0) [478,](#page-477-0) [479,](#page-478-0) [480,](#page-479-0) [481,](#page-480-0) [488,](#page-487-0) [489,](#page-488-0) [490,](#page-489-0) [522,](#page-521-0) [600,](#page-599-0) [623,](#page-622-0) [638,](#page-637-0) [642](#page-641-0)
- [218] Werner LEMBERG et Thế Thành Hàn. « *The vietnam package* », octobre 2006. <mailto:wl@gnu.org>, <mailto:hanthethanh@gmx.net>. Disponible depuis : [http://www.](http://www.dante.de/tex-archive/macros/language/vietnamese/vntex /tex/latex/vntex/) [dante.de/tex-archive/macros/language/vietnamese/vntex/tex/latex/vntex/](http://www.dante.de/tex-archive/macros/language/vietnamese/vntex /tex/latex/vntex/). [41,](#page-40-0) [527,](#page-526-0) [617,](#page-616-0) [623,](#page-622-0) [639,](#page-638-0) [641,](#page-640-0) [642,](#page-641-0) [655](#page-654-0)
- [219] Knut LICKERT. «  $E\frac{F}{2}X \frac{2}{\varepsilon}$  *for people in associations : minutes.sty* », mars 2007. <mailto:knut@lickert.net> et <http://tex.lickert.net/packages/minutes/index.html>. Disponible depuis : [http://www.dante.de/tex-archive/macros/latex/contrib/minutes/minutes.pdf](http://www.dante.de/tex-archive/macros/latex/contrib/minutes/min utes.pdf). [209,](#page-208-0) [276,](#page-275-0) [381,](#page-380-0) [623,](#page-622-0) [626,](#page-625-0) [638,](#page-637-0) [642](#page-641-0)
- [220] Ulf A. LINDGREN. « *FncyChap V1.33* », août 2005. <mailto:ulf.a.lindgren@ericsson.com>. Disponible depuis : [http://www.dante.de/tex-archive/macros/latex/contrib/fncychap/fncychap.pdf](http://www.dante.de/tex-archive/macros/latex/contrib/fncychap/fn cychap.pdf). [49,](#page-48-0) [71,](#page-70-0) [84,](#page-83-0) [204,](#page-203-0) [236,](#page-235-0) [255,](#page-254-0) [616,](#page-615-0) [623,](#page-622-0) [638,](#page-637-0) [642](#page-641-0)
- [221] Anselm LINGNAU. « An Improved Environment for Floats », novembre 2001. <mailto:anselm@strathspey.org>. Disponible depuis : [http://www.dante.de/tex-archive/macros/latex/contrib/float/float.dtx](http://www.dante.de/tex-archive/macros/latex/contrib/float/float .dtx). [29,](#page-28-0) [616,](#page-615-0) [623,](#page-622-0) [638,](#page-637-0) [642](#page-641-0)
- [222] Maurizio Loreru. « The sfheaders package », septembre 1997. <mailto:loreti@padova.infn.it> and <http://wwwcdf.pd.infn.it/~loreti/mlo.html>, University of Padova – Department of Physics, Via F. Marzolo, 8 – 35131 PADOVA – Italy. Disponible depuis : <http://www.dante.de/tex-archive/macros/latex/contrib/sfheaders/> . [50,](#page-49-0) [71,](#page-70-0) [84,](#page-83-0) [220,](#page-219-0) [236,](#page-235-0) [256,](#page-255-0) [624,](#page-623-0) [639,](#page-638-0) [642,](#page-641-0) [649](#page-648-0)
- [223] Tim P. Love. « *Advanced ET<sub>F</sub>X* », septembre 1994. <mailto:tpl@eng.cam.ac.uk>. Disponible depuis : [http://www.moivre.usherbrooke.ca/Intranet/Doc/LATEX\\_](http://www.moivre.usherbrooke.ca/Intranet/Doc/LATEX_HOWTO/latex- advanced.pdf) [HOWTO/latex-advanced.pdf](http://www.moivre.usherbrooke.ca/Intranet/Doc/LATEX_HOWTO/latex- advanced.pdf). [624,](#page-623-0) [642](#page-641-0)
- [224] Tim P. Love. « *Producing HTML and PDF files with ET<sub>F</sub>X* » [en ligne], mars 2006. Disponible depuis : [http://www-h.eng.cam.ac.uk/help/tpl/textprocessing/makingWWWdocs.html](http://www-h.eng.cam.ac.uk/help/tpl/textprocessing/makingWWWdocs .html). <mailto:tpl@eng.cam.ac.uk>. [624,](#page-623-0) [642](#page-641-0)
- [225] Vincent L. « *Tout ce que vous avez toujours voulu savoir sur <sup>L</sup>ATEX sans jamais oser le demander* », septembre <sup>2006</sup>. <mailto:lozano@enise.fr>. Disponible depuis : <http://cours.enise.fr/info/latex/guide-local.pdf>. [624,](#page-623-0) [642](#page-641-0)
- [226] Ken Lunpe. « *Understanding Japanese Information Processing* ». O'Reilly & Associates, Inc, septembre <sup>1993</sup>. [193,](#page-192-0) [199,](#page-198-0) 553, [624,](#page-623-0) [642](#page-641-0)
- [227] Ken Lunpe. « Online companion of "Understanding Japanese Information *Processing"* », 1996. Voir [226]. Disponible depuis : <ftp://ftp.ora.com/pub/examples/nutshell/ujip/doc/cjk.inf>. [193,](#page-192-0) [199,](#page-198-0) [624,](#page-623-0) [642](#page-641-0)
- [228] Ken Lunpe. « *CJKV Information Processing* ». O'Reilly & Associates, Inc, janvier 1999. [624,](#page-623-0) [642](#page-641-0)
- [229] Nicolas M. « *Split your bibliography into categories* », décembre 2005. <mailto:markey@lsv.ens-cachan.fr>. Disponible depuis : [http://www.dante.de/tex-archive/macros/latex/contrib/splitbib/splitbib.pdf](http://www.dante.de/tex-archive/macros/latex/contrib/splitbib/sp litbib.pdf). [56,](#page-55-0) [220,](#page-219-0) [625,](#page-624-0) [639,](#page-638-0) [642,](#page-641-0) [651](#page-650-0)
- [230] Nicolas MARKEY. « *Tame the BeaST (The B to X of* Bra $T<sub>F</sub>(X)$  », juin 2005. <mailto:markey@lsv.ens-cachan.fr>. Disponible depuis : [http://www.dante.de/tex-archive/info/bibtex/tamethebeast/ttb\\_en.pdf](http://www.dante.de/tex-archive/info/bibtex/tamethebeast/ttb_en. pdf). [193,](#page-192-0) [197,](#page-196-0) [625,](#page-624-0) [642](#page-641-0)
- [231] Sven MATTISSON. « SLATEX : Swedish speaking version of EITEX » [en ligne], novembre 1989. Disponible depuis : [http://ftp.dante.de/tex-archive/language/swedish/slatex/slatex.1](http://ftp.dante.de/tex-archive/language/swedish/slatex/slatex.1 ). <mailto:sven@tde.lu.se>. [41,](#page-40-0) [220,](#page-219-0) [522,](#page-521-0) [625,](#page-624-0) [639,](#page-638-0) [642,](#page-641-0) [649](#page-648-0)
- [232] Rowland McDonnell. « *The sectsty package v2.0.2* », avril 2002. <mailto:rowland.mcdonnell@physics.org>. Disponible depuis : <http://www.dante.de/tex-archive/macros/latex/contrib/sectsty/>. [49,](#page-48-0) [66,](#page-65-0) [84,](#page-83-0) [128,](#page-127-0) [220,](#page-219-0) [234,](#page-233-0) [254,](#page-253-0) [625,](#page-624-0) [639,](#page-638-0) [642,](#page-641-0) [649](#page-648-0)
- [233] Surapant MEKNAVIN, Theppitak KAROONBOONYANAN, Chanop SILPA-ANAN et Veerathanabutr PoonLAP. « The thailatex package », mars 2006. <mailto:surapan@nectec.or.th>. Disponible depuis : <http://www.dante.de/tex-archive/language/thailatex/>. [221,](#page-220-0) [522,](#page-521-0) [622,](#page-621-0) [625,](#page-624-0) [639,](#page-638-0) [642,](#page-641-0) [643,](#page-642-0) [645,](#page-644-0) [649,](#page-648-0) [653](#page-652-0)
- [234] Frank MITTELBACH. « $\varepsilon$ -TEX: Guidelines for future TEX». TUGboat, 11(3):337-345, septembre 1990. Disponible depuis : <http://www.tug.org/TUGboat/Articles/tb11-3/tb29mitt.pdf>. [611,](#page-610-0) [626,](#page-625-0) [638,](#page-637-0) [643](#page-642-0)
- <span id="page-553-0"></span>[235] Frank MITTELBACH. « *Comments on "Filenames for Fonts"* [\[33\]](#page-534-0) ». TUGboat, 13(1):51–53, avril 1992. Disponible depuis : <http://www.tug.org/TUGboat/Articles/tb13-1/tb34mittfont.pdf>. [626,](#page-625-0) [643](#page-642-0)
- [236] Frank MITTELBACH. « *Producing slides with EIFX 2<sub>ε</sub>* », août 1997. Disponible depuis : <http://www.dante.de/tex-archive/macros/latex/base/slides.dtx>. [200,](#page-199-0) [601,](#page-600-0) [626,](#page-625-0) [643,](#page-642-0) [650](#page-649-0)
- [237] Frank MITTELBACH. « An environment for multicolumn output », juillet 2000. <mailto:Frank.Mittelbach@latex-project.org>. Disponible depuis : [http:/www.dante.de/tex-archive/macros/required/tools/multicol.pdf](http:/www.dante.de/tex-archive/macros/required/tools/multicol.pd f). [86,](#page-85-0) [113,](#page-112-0) [626,](#page-625-0) [634,](#page-633-0) [638,](#page-637-0) [643](#page-642-0)
- [238] Frank MITTELBACH. « *The varioref package* », avril 2003. Disponible depuis : [http://www.dante.de/tex-archive/macros/latex/required/tools/varioref.pdf](http://www.dante.de/tex-archive/macros/latex/required/tools/vari oref.pdf). [626,](#page-625-0) [639,](#page-638-0) [643,](#page-642-0) [655](#page-654-0)
- [239] Frank MITTELBACH. « *The doc and shortverb packages* », janvier 2004. Disponible depuis : <http://www.tug.org/tex-archive/macros/latex/base/doc.dtx>. [20,](#page-19-0) [609,](#page-608-0) [626,](#page-625-0) [638,](#page-637-0) [639,](#page-638-0) [643,](#page-642-0) [649](#page-648-0)
- [240] Frank MITTELBACH. « *The dblacent package* », avril 2005. La maintenance de ce paquetage est faite par Werner LEMBERG, <mailto:wl@gnu.org>, <mailto:frank.mittelbach@latex-project.org>. Disponible depuis : [http://www.dante.](http://www.dante.de/tex-archive/language/vietnamese/vntex/tex/la tex/vntex/dblaccnt.sty) [de/tex-archive/language/vietnamese/vntex/tex/latex/vntex/dblaccnt.sty](http://www.dante.de/tex-archive/language/vietnamese/vntex/tex/la tex/vntex/dblaccnt.sty). [580,](#page-579-0) [609,](#page-608-0) [623,](#page-622-0) [626,](#page-625-0) [638,](#page-637-0) [642,](#page-641-0) [643](#page-642-0)
- [241] Frank MITTELBACH, Denys DUCHIER, Johannes L. BRAAMS, Marcin WOLIŃSKI et Mark <sup>W</sup>. « *The* docstrip *program* », janvier 2004. Disponible depuis : <http://www.tug.org/tex-archive/macros/latex/base/docstrip.dtx>. [599,](#page-598-0) [609,](#page-608-0) [610,](#page-609-0) [626,](#page-625-0) [638,](#page-637-0) [640,](#page-639-0) [641,](#page-640-0) [643,](#page-642-0) [644,](#page-643-0) [656](#page-655-0)
- [242] Frank MITTELBACH, Michel GOOSSENS, Johannes L. BRAAMS, David P. CARLISLE et Chris A. RowLEY. « *The ET<sub>F</sub>X Companion 2* ». Tools and Techniques for Computer Typesetting. Addison-Wesley Professional, Reading, Massachusetts, seconde édition, avril 2004. [141,](#page-140-0) [212,](#page-211-0) [599,](#page-598-0) [616,](#page-615-0) [617,](#page-616-0) [626,](#page-625-0) [638,](#page-637-0) [640,](#page-639-0) [641,](#page-640-0) [643,](#page-642-0) [648](#page-647-0)
- [243] Frank MITTELBACH, Michel GOOSSENS, Johannes L. BRAAMS, David P. CARLISLE et Chris A. RowLEY. « *Der EIFX-Begleiter* ». Pearson Studium, seconde édition, octobre <sup>2005</sup>. Version en allemand. [599,](#page-598-0) [617,](#page-616-0) [626,](#page-625-0) [640,](#page-639-0) [641,](#page-640-0) [643,](#page-642-0) [648](#page-647-0)
- [244] Frank MITTELBACH, Michel GOOSSENS, Johannes L. BRAAMS, David P. CARLISLE et Chris A. Rowley. « *ETEX Companion* ». Pearson Education France, Paris, seconde édition, 2005. Traduction en français par Jacques ANDRÉ, Benoît BELET, Jean-Côme CHARPENTIER, Jean-Michel HUFFLEN et Yves Soulet. [29,](#page-28-0) [193,](#page-192-0) [205,](#page-204-0) [207,](#page-206-0) [415,](#page-414-0) [576,](#page-575-0) [597,](#page-596-0) [598,](#page-597-0) [599,](#page-598-0) [600,](#page-599-0) [617,](#page-616-0) [618,](#page-617-0) [626,](#page-625-0) [640,](#page-639-0) [641,](#page-640-0) [643,](#page-642-0) [648,](#page-647-0) [651](#page-650-0)
- [245] Frank MITTELBACH et Chris A. RowLEY. « *Language Information in Structured Documents : A Model for Mark-up and Rendering* ». TUGboat, 18(3):199–205, septembre 1997. Disponible depuis : <http://www.tug.org/TUGboat/Articles/tb18-3/tb56lang.pdf>. [626,](#page-625-0) [643,](#page-642-0) [648](#page-647-0)

- <span id="page-554-0"></span>[246] Frank MITTELBACH, Chris A. RowLEY, Alan JEFFREY et David P. CARLISLE. « *The main structure of documents* », janvier 2004. Disponible depuis : <http://www.dante.de/tex-archive/macros/latex/base/ltclass.dtx>. [599,](#page-598-0) [621,](#page-620-0) [626,](#page-625-0) [640,](#page-639-0) [642,](#page-641-0) [643,](#page-642-0) [648](#page-647-0)
- [247] Young Joon Moon. « *How to make and view a Japanese PDF file* », juin 2002. <mailto:director@research-j.org>. Disponible depuis : [http://e-japanese-online.com/](http://e-japanese-online.com/english/japanese-computing/platex/F ree-Japa nese-PDF-authoring-EV003.pdf) [english/japanese-computing/platex/Free-Japanese-PDF-authoring-EV003.pdf](http://e-japanese-online.com/english/japanese-computing/platex/F ree-Japa nese-PDF-authoring-EV003.pdf). [627,](#page-626-0) [643](#page-642-0)
- [248] Lapo Filippo Mon. « *EIFXpedia : the future of EIFX documentation* ». The PracTFX Journal, 3(1), février 2007. <mailto:mori@northwestern.edu> et <http://www.lapomori.com/>. Disponible depuis : <http://tug.org/pracjourn/2007-1/mori2/mori2.pdf>. [627,](#page-626-0) [643](#page-642-0)
- [249] Lapo Filippo Mori. « *Tables in EΓEX 2<sub>ε</sub> : Packages and Methods* ». The PracTEX Journal, 1, février 2007. <mailto:mori@northwestern.edu> et <http://www.lapomori.com/>. Disponible depuis : <http://tug.org/pracjourn/2007-1/mori/mori.pdf>. [627,](#page-626-0) [643](#page-642-0)
- [250] Michael A. Morrison. « *EIFX Links* » [en ligne], décembre 1999. Disponible depuis : <http://www.nhn.ou.edu/~morrison/LaTeX/index.html>. <mailto:morrison@mail.nhn.ou.edu>. [628,](#page-627-0) [643](#page-642-0)
- [251] Sergei O. Naumov. « *LaTeX2e support for LH family of fonts* », avril 1995. Disponible depuis : <http://web.mit.edu/texsrc/source/latex/LH/russian.sty>. [514,](#page-513-0) [623,](#page-622-0) [634,](#page-633-0) [638,](#page-637-0) [643](#page-642-0)
- [252] Frank Neukam, Markus KOHM, Axel KIELHORN et Jens-Uwe MORAWSKI. « The KOMA -Script *Bundle* », mars 2005. Disponible depuis : [http://www.dante.de/tex-archive/macros/latex/contrib/koma-script/scrguien.pdf](http://www.dante.de/tex-archive/macros/latex/contrib/koma-script /scrguien.pdf). [39,](#page-38-0) [47,](#page-46-0) [58,](#page-57-0) [70,](#page-69-0) [84,](#page-83-0) [136,](#page-135-0) [137,](#page-136-0) [155,](#page-154-0) [193,](#page-192-0) [197,](#page-196-0) [205,](#page-204-0) [206,](#page-205-0) [212,](#page-211-0) [220,](#page-219-0) [234,](#page-233-0) [235,](#page-234-0) [391,](#page-390-0) [579,](#page-578-0) [601,](#page-600-0) [622,](#page-621-0) [627,](#page-626-0) [634,](#page-633-0) [642,](#page-641-0) [643,](#page-642-0) [648](#page-647-0)
- [253] Tim Null. « \begin{here} % getting started : A ETEX Survivor's Guide ». The PracTFX Journal, 1(2), avril 2005. <mailto:tim@timnull.com>. Disponible depuis : <http://tug.org/pracjourn/2005-2/null-bh02/null-bh02.pdf>. [635,](#page-634-0) [643](#page-642-0)
- [254] Tim NuLL. «\begin{here} % getting started : Topic #1 : Creating my first  $\text{LipX}$  article, Part 3 ». The PracT<sub>F</sub>X Journal, 1(3), juillet 2005. <mailto:tim@timnull.com>. Disponible depuis : <http://tug.org/pracjourn/2005-3/null-bh03/null-bh03.pdf>. [635,](#page-634-0) [643](#page-642-0)
- [255] Heiko OBERDIEK. « *PDF information and navigation elements with hyperref, pdfT<sub>F</sub>X,* and thumbpdf ». Dans EuroT<sub>F</sub>X'99 Proceedings. TUG, 1999. Disponible depuis : [http://www.dante.de/tex-archive/macros/latex/contrib/hyperref/doc/paper.pdf](http://www.dante.de/tex-archive/macros/latex/contrib/hyperref/do c/paper.pdf). [84,](#page-83-0) [619,](#page-618-0) [635,](#page-634-0) [638,](#page-637-0) [643](#page-642-0)
- [256] Tobias OETIKER, Hubert PARTL, Helene H yna et Elisabeth Schlegl. « Une courte (?) *introduction à ΕΙ<sub>Γ</sub>Χ 2<sub>ε</sub> ». Cahiers GUTenberg, hors-série numéro 2, février 2003.* Traduction de  $[257]$  en français par Matthieu HERRB, adaptation et compléments par Daniel FLIPO. Disponible depuis :

<span id="page-555-0"></span>[http://www.dante.de/tex-archive/info/lshort/french/flshort-3.20.pdf](http://www.dante.de/tex-archive/info/lshort/french/flshort-3.20. pdf). [193,](#page-192-0) [616,](#page-615-0) [619,](#page-618-0) [635,](#page-634-0) [639,](#page-638-0) [641,](#page-640-0) [643,](#page-642-0) [648](#page-647-0)

- [257] Tobias OETIKER, Hubert PARTL, Helene HYNA et Elisabeth SCHLEGL. « *The Not So Short Introduction to*  $EIF(X2<sub>E</sub>)$ , mai 2006. Disponible depuis : <http://www.dante.de/tex-archive/info/lshort/english/lshort.pdf>. [193,](#page-192-0) [200,](#page-199-0) [206,](#page-205-0) [555,](#page-554-0) [619,](#page-618-0) [635,](#page-634-0) [639,](#page-638-0) [641,](#page-640-0) [643,](#page-642-0) [648](#page-647-0)
- [258] Mariuz OLKO et Marcin WOLIŃSKI. « *EIEX 2<sub>ε</sub> po polsku czyli PEIEX (wersja 1.3.1)* », mai 2003. En polonais. Disponible depuis : [http://www.tug.org/tex-archive/macros/latex/contrib/platex/polski.dtx](http://www.tug.org/tex-archive/macros/latex/contrib/platex/polsk i.dtx). [41,](#page-40-0) [217,](#page-216-0) [506,](#page-505-0) [635,](#page-634-0) [639,](#page-638-0) [643,](#page-642-0) [644,](#page-643-0) [656](#page-655-0)
- [259] Tanguy Orrolo et Jeanne Legrand. « *ET<sub>F</sub>X à 200%* ». O'Reilly France, novembre <sup>2006</sup>. Indisponible. [623,](#page-622-0) [637,](#page-636-0) [642,](#page-641-0) [643](#page-642-0)
- [260] Scott PAKIN. « *How to Package Your ET<sub>F</sub>X Package* », novembre 2004. <mailto:scott+dtx@pakin.org>. Disponible depuis : <http://www.dante.de/tex-archive/info/dtxtut/dtxtut.pdf>. [638,](#page-637-0) [643](#page-642-0)
- [261] Scott PAKIN. « *The Comprehensive EIFX Symbols List* », septembre 2005. <mailto:scott+dtx@pakin.org>. Disponible depuis : <http://www.dante.de/tex-archive/info/symbols/comprehensive/>. [638,](#page-637-0) [643](#page-642-0)
- [262] Scott PAKIN. « *The newcommand.py utility* », janvier 2005. <mailto:scott+dtx@pakin.org>. Disponible depuis : [http://www.dante.de/tex-archive/support/newcommand/newcommand.pdf](http://www.dante.de/tex-archive/support/newcommand/newcommand.pd f). [634,](#page-633-0) [637,](#page-636-0) [638,](#page-637-0) [643](#page-642-0)
- [263] Palash Baran PAL. « *BangT<sub>E</sub>X*: *a package for typesetting documents in Bangla using the T<sub>F</sub>X*/*ET<sub>F</sub>X systems* » [en ligne], janvier 2001. Disponible depuis : [http://www.saha.ac.in/theory/palashbaran.pal/bangtex/bangtex.html](http://www.saha.ac.in/theory/palashbaran.pal/bangtex/bangtex.htm l). [41,](#page-40-0) [197,](#page-196-0) [442,](#page-441-0) [449,](#page-448-0) [598,](#page-597-0) [638,](#page-637-0) [643](#page-642-0)
- [264] Anshuman PANDEY. « *Typesetting Bengali in T<sub>E</sub>X* ».  $TUG$ boat, 20(2):119–126, 1999. <mailto:apandey@u.washington.edu>. Disponible depuis : <http://www.tug.org/TUGboat/Articles/tb20-2/tb63pand.pdf>. [638,](#page-637-0) [643](#page-642-0)
- [265] Anshuman PANDEY, John SMITH, Dominik WUJASTYK, Zdeněk WAGNER et Kevin CARMODY. « *Devanāgarī for TEX* », mai 2006. <mailto:apandey@u.washington.edu>, <mailto:jds10@cam.ac.uk>, <mailto:d.wujastyk@ucl.ac.uk>, <mailto:wagner@cesnet.cz> and <mailto:i@kevincarmody.org> ; page d'accueil : <http://devnag.sarovar.org/>. Disponible depuis : [http://www.dante.de/tex-archive/language/devanagari/velthuis/doc/](http://www.dante.de/tex-archive/language/devanagari/velthuis/doc /deneric/velthuis/manual.pdf) [deneric/velthuis/manual.pdf](http://www.dante.de/tex-archive/language/devanagari/velthuis/doc /deneric/velthuis/manual.pdf). [41,](#page-40-0) [202,](#page-201-0) [204,](#page-203-0) [442,](#page-441-0) [460,](#page-459-0) [484,](#page-483-0) [599,](#page-598-0) [609,](#page-608-0) [638,](#page-637-0) [640,](#page-639-0) [643,](#page-642-0) [644,](#page-643-0) [650,](#page-649-0) [655,](#page-654-0) [656](#page-655-0)
- [266] Minje Byeng-sen Park. « *Histoire de l'imprimerie coréenne des origines à* 1910 ». Maison-Neuve & Larose, Paris, septembre <sup>2003</sup>. [478,](#page-477-0) [639,](#page-638-0) [643](#page-642-0)
- [267] Oren PATASHNIK. « BIBT<sub>E</sub>Xing », février 1988. Documentation pour les utilisateurs normaux de BIBTEX. Disponible depuis : [http://www.dante.de/tex-archive/biblio/bibtex/contrib/doc/btxdoc.pdf](http://www.dante.de/tex-archive/biblio/bibtex/contrib/doc/btxdoc .pdf). [197,](#page-196-0) [640,](#page-639-0) [643](#page-642-0)
- [268] Oren PATASHNIK. « *Designing* BIBT<sub>E</sub>X *Styles* », février 1988. La partie de la documentation de BrBEX qui n'intéresse pas tous les utilisateurs. Disponible depuis : [http://www.dante.de/tex-archive/biblio/bibtex/contrib/doc/btxhak.pdf](http://www.dante.de/tex-archive/biblio/bibtex/contrib/doc/btxhak .pdf). [197,](#page-196-0) [640,](#page-639-0) [643](#page-642-0)
- [269] Jonathan Pechta, Federico ZENITH, Holger DANIELSSON et Jeroen WIJNHOUT. « *CJK Support* » [en ligne], mars 2006. Disponible depuis : <http://sourceforge.net/Documentation/html/cjk.html>. Fait partie de [271]. [600,](#page-599-0) [609,](#page-608-0) [638,](#page-637-0) [640,](#page-639-0) [641,](#page-640-0) [643,](#page-642-0) [644,](#page-643-0) [656](#page-655-0)
- [270] Jonathan PECHTA, Federico ZENITH, Holger DANIELSSON et Jeroen WIJNHOUT. « *Document Encoding* » [en ligne], mars 2006. Disponible depuis : <http://sourceforge.net/Documentation/html/lang.html>. Fait partie de [271]. [609,](#page-608-0) [640,](#page-639-0) [641,](#page-640-0) [643,](#page-642-0) [644,](#page-643-0) [656](#page-655-0)
- [271] Jonathan PECHTA, Federico ZENITH, Holger DANIELSSON et Jeroen WIJNHOUT. « The Kile *Handbook* » [en ligne], mars 2006. Disponible depuis : <http://sourceforge.net/Documentation/html/>. 557, [609,](#page-608-0) [640,](#page-639-0) [641,](#page-640-0) [643,](#page-642-0) [644,](#page-643-0) [656](#page-655-0)
- [272] Kasper PEETERS. « *HyperTFX FAQ* » [en ligne], mars 2004. Disponible depuis : <http://arxiv.org/hypertex/>. [205,](#page-204-0) [619,](#page-618-0) [638,](#page-637-0) [640,](#page-639-0) [643](#page-642-0)
- [273] Karel Pfška. « Cyrillic Alphabets ». Dans Christina Burbank, Mimi Thiele, éditeur, Proceedings of TUG'96, pages 1–7, Dubna, 1996. JINR. Disponible depuis : <http://www.tug.org/TUGboat/Articles/tb17-2/tb51pisk.pdf>. [599,](#page-598-0) [640,](#page-639-0) [643,](#page-642-0) [644,](#page-643-0) [654](#page-653-0)
- [274] John PLAICE et Yannis HARALAMBOUS. « *The latest developments in* Ω ». TUGboat, 17(2):181–183, juin 1996. Disponible depuis : [http://omega.enstb.org/papers/latest-omega9papers/latest-omega96.pdf](http://omega.enstb.org/papers/latest-omega9papers/latest-omega96 .pdf). [216,](#page-215-0) [618,](#page-617-0) [641,](#page-640-0) [643,](#page-642-0) [644](#page-643-0)
- [275] John PLAICE et Yannis HARALAMBOUS. « *Typesetting French, German and English in* Ω ». Dans Congrès Euro TEX'98, volume 28-29 de Cahiers GUTenberg, St. Malo, mars 1998. [216,](#page-215-0) [618,](#page-617-0) [641,](#page-640-0) [643,](#page-642-0) [644](#page-643-0)
- [276] C. V. RADHAKRISHNAN. « *ET<sub>F</sub>X Tutorial, A Primer* », septembre 2003. Floor III, SJP Buildings, Cotton Hills, Trivandrum 695014, India. Disponible depuis : <http://www.tug.org.in/tutorials.html>. [643,](#page-642-0) [647](#page-646-0)
- [277] Sebastian RAHTZ et Heiko Овекриек. «*The hyperref package* » [en ligne], août 2003. Disponible depuis : <http://www.tug.org/applications/hyperref>. Cette page pointe vers la documentation du paquetage et sa distribution. [58,](#page-57-0) [68,](#page-67-0) [84,](#page-83-0) [205,](#page-204-0) [208,](#page-207-0) [223,](#page-222-0) [232,](#page-231-0) [254,](#page-253-0) [396,](#page-395-0) [619,](#page-618-0) [635,](#page-634-0) [638,](#page-637-0) [643,](#page-642-0) [647](#page-646-0)
- [278] Sebastian RAHTZ et Heiko OBERDIEK. « *Hypertext marks in EIFX : a manual for* hyperref », février 2004. Disponible depuis : [http://www.dante.de/tex-archive/macros/latex/contrib/hyperref/doc/manual.pdf](http://www.dante.de/tex-archive/macros/latex/contrib/hyperref/do c/manual.pdf). [84,](#page-83-0) [114,](#page-113-0) [619,](#page-618-0) [635,](#page-634-0) [638,](#page-637-0) [643,](#page-642-0) [647](#page-646-0)
- [279] Bernd RAICHLE, Rolf NIEPRASCHK et Thomas HAFNER. « *Fragen und Antworten (FAQ) über das Textsatzsystem TEX und DANTE, Deutschsprachige Anwendervereinigung TEX e.V* », septembre 2003. Version 72. Disponible depuis : <http://www.dante.de/faq/de-tex-faq/de-tex-faq.pdf>. [617,](#page-616-0) [634,](#page-633-0) [641,](#page-640-0) [643,](#page-642-0) [647](#page-646-0)
- [280] Adrian Rezus et Bernd RAICHLE. « *Romanian T<sub>E</sub>X* », octobre 1996. <mailto:adriaan@cs.kun.nl>. Disponible depuis : [http:](http://www.dante.de/tex-archive/language/romanian/RomanianTeX/ro manian.dtx) [//www.dante.de/tex-archive/language/romanian/RomanianTeX/romanian.dtx](http://www.dante.de/tex-archive/language/romanian/RomanianTeX/ro manian.dtx). [508,](#page-507-0) [509,](#page-508-0) [639,](#page-638-0) [643,](#page-642-0) [647,](#page-646-0) [648](#page-647-0)
- [281] Yuri R, Markus K et Rasmus Pank R. « *Replacing LATEX 2*ε *standard classes by KOMA-Script* ». The PracT<sub>F</sub>X Journal, 3, août 2006. <mailto:yuri.robbers@gmail.com>, [mailto:rasmus\\_pank@yahoo.dk](mailto:rasmus_pank@yahoo.dk) et <http://www.komascript.de>. Disponible depuis : <http://tug.org/pracjourn/2006-3/robbers/robbers.pdf>. [39,](#page-38-0) [47,](#page-46-0) [58,](#page-57-0) [70,](#page-69-0) [84,](#page-83-0) [136,](#page-135-0) [137,](#page-136-0) [155,](#page-154-0) [197,](#page-196-0) [205,](#page-204-0) [206,](#page-205-0) [212,](#page-211-0) [220,](#page-219-0) [234,](#page-233-0) [235,](#page-234-0) [391,](#page-390-0) [579,](#page-578-0) [601,](#page-600-0) [622,](#page-621-0) [642,](#page-641-0) [643,](#page-642-0) [647,](#page-646-0) [648](#page-647-0)
- [282] Will ROBERTSON. « *Productivity with macros and packages* ». The PracTEX Journal, 2(3), 2006. <mailto:wspr81@gmail.com>. Disponible depuis : <http://tug.org/pracjourn/2006-3/robertson/robertson.pdf>. [643,](#page-642-0) [647](#page-646-0)
- [283] Christian RoLLAND. « *ETEX par la pratique* ». O'Reilly France, octobre 1999. <mailto:Rolland.Christian@wanafoo.fr>. [643,](#page-642-0) [647](#page-646-0)
- [284] Chris A. RowLEY. « *Models and languages for formatted documents* ». TUGboat, 20(3):189–195, septembre 1999. Disponible depuis : <http://www.tug.org/TUGboat/Articles/tb29-3/tb64rowl.pdf>. [643,](#page-642-0) [648](#page-647-0)
- [285] Young Ryu. « *The TX Fonts* », décembre 2000. Disponible depuis : [http://www.dante.de/tex-archive/fonts/txfonts/doc/txfontsdocA4.pdf](http://www.dante.de/tex-archive/fonts/txfonts/doc/txfontsdocA4.p df). [33,](#page-32-0) [639,](#page-638-0) [643,](#page-642-0) [648,](#page-647-0) [654](#page-653-0)
- [286] Eddie SAUDRAIS. « *Et les fontes*, man *? Gestion des fontes avec EIEX 2* $\varepsilon$  », juin 2001. <mailto:eddie.saudrais@wanadoo.fr>. Disponible depuis : <http://perso.orange.fr/eddie.saudrais/latex/fontedoc.zip>. [643,](#page-642-0) [648](#page-647-0)
- [287] Eddie SAUDRAIS. « *Le petit typographe rationnel* », 2005. <mailto:eddie.saudrais@wanadoo.fr>. Disponible depuis : <http://perso.orange.fr/eddie.saudrais/prepa/typo.pdf>. [643,](#page-642-0) [648](#page-647-0)
- [288] Walter SCHMIDT. « *Font selection in LaTFX : The most frequently asked questions* ». The PracT<sub>F</sub>X Journal,  $2(1)$ , février 2006. Disponible depuis : <http://tug.org/pracjourn/2006-1/schmidt/schmidt.pdf>. [643,](#page-642-0) [648](#page-647-0)
- [289] Thomas A. Schmitz. « *Mastering texmf-trees* ». The PracTEX Journal, 3(1), février <sup>2007</sup>. <mailto:thomas.schmitz@uni-bonn.de>, <http://www.uni-bonn.de/www/Philologie/Personnal/Schmitz.html>. Disponible depuis : <http://tug.org/pracjourn/2007-1/schmitz/schmitz.pdf>. [643,](#page-642-0) [648](#page-647-0)
- [290] Martin SCHRÖDER. « *The multitoc package* », juin 1999. <mailto:martin.schroeder@acm.org>. Disponible depuis : [http:/www.dante.de/tex-archive/macros/latex/contrib/ms/multitoc.dtx](http:/www.dante.de/tex-archive/macros/latex/contrib/ms/multitoc. dtx). [88,](#page-87-0) [634,](#page-633-0) [638,](#page-637-0) [643,](#page-642-0) [648](#page-647-0)
- [291] Elizabeth Scurfield, Lianyi Song et Charles Grether. « Lire et écrire le chinois ». Dans Cécile DESPRAIRIES, éditeur, Langues orientales. Larousse, Paris, mars 2006. [609,](#page-608-0) [617,](#page-616-0) [641,](#page-640-0) [643,](#page-642-0) [649,](#page-648-0) [651](#page-650-0)
- [292] Michael SHELL et David HoapLEY. « BIBT<sub>E</sub>X*ing Tips and FAQ* », janvier 2007. Disponible depuis : [http://www.ctan.org/tex-archive/biblio/bibtex/contrib/doc/btxFAQ.pdf](http://www.ctan.org/tex-archive/biblio/bibtex/contrib/doc/btxFAQ .pdf). [197,](#page-196-0) [618,](#page-617-0) [641,](#page-640-0) [643,](#page-642-0) [649](#page-648-0)
- [293] Sindhu SINGH. « Our Introduction to EIFX ». The PracTFX Journal, 2(4), octobre 2006. Disponible depuis : <http://tug.org/pracjourn/2006-4/singh/singh.pdf>. [643,](#page-642-0) [649](#page-648-0)
- [294] Axel SOMMERFELDT. « *The caption2 package* », novembre 2005. <mailto:caption@sommerfee.de>. Disponible depuis : [http://www.dante.de/tex-archive/macros/latex/contrib/caption/caption2.pdf](http://www.dante.de/tex-archive/macros/latex/contrib/caption/cap tion2.pdf). [50,](#page-49-0) [68,](#page-67-0) [84,](#page-83-0) [197,](#page-196-0) [257,](#page-256-0) [599,](#page-598-0) [638,](#page-637-0) [643,](#page-642-0) [651](#page-650-0)
- [295] Axel SOMMERFELDT. « Setzen von Abbildungs- und Tabellenbeschriftungen mit dem caption*-Paket* », février 2007. <mailto:caption@sommerfee.de>. Disponible depuis : [http://www.dante.de/tex-archive/macros/latex/contrib/caption/anleitung.pdf](http://www.dante.de/tex-archive/macros/latex/contrib/caption/anl eitung.pdf). [84,](#page-83-0) [599,](#page-598-0) [638,](#page-637-0) [643,](#page-642-0) [651](#page-650-0)
- [296] Axel SOMMERFELDT. « *Typesetting captions with the caption package* », février 2007. <mailto:caption@sommerfee.de>. Disponible depuis : [http://www.dante.de/tex-archive/macros/latex/contrib/caption/caption.pdf](http://www.dante.de/tex-archive/macros/latex/contrib/caption/cap tion.pdf). [50,](#page-49-0) [68,](#page-67-0) [84,](#page-83-0) [197,](#page-196-0) [256,](#page-255-0) [599,](#page-598-0) [638,](#page-637-0) [643,](#page-642-0) [651](#page-650-0)
- [297] D. P. STORY. « *Using EIFX to Create Quality PDF Documents for the World Wide Web* » [en ligne], novembre 1999. Disponible depuis : <http://www.math.uakron/~dpstory/latx2pdf.html>. <mailto:dpstory@uakron.edu>. [643,](#page-642-0) [652](#page-651-0)
- [298] Apostolos Syropoulos, Antonis Tsolomitis et Nick Sofroniou. « *Digital Typography Using EIFX* ». Springer, octobre 2002. Disponible depuis : <http://ocean1.ee.duth.gr/LaTeXBook/>. [643,](#page-642-0) [644,](#page-643-0) [651,](#page-650-0) [653,](#page-652-0) [654](#page-653-0)
- [299] Nicola TALBOT. « *Creating a PDF document using PDFBIFX* », juillet 2004. Disponible depuis : <http://theoval.sys.uea.ac.uk/~nlct/latex/pdfdoc/pdfdoc-a4.pdf>. [644,](#page-643-0) [653](#page-652-0)
- [300] Daniel Taupus<sup>†</sup>. « *The varsects package* », novembre 1998. Disponible depuis :<br>http://www.dante.de/tex-archive/macros/latex/contrib/taupin/varsects.stv [http://www.dante.de/tex-archive/macros/latex/contrib/taupin/varsects.sty](http://www.dante.de/tex-archive/macros/latex/contrib/taupin/vars ects.sty). [49,](#page-48-0) [68,](#page-67-0) [84,](#page-83-0) [223,](#page-222-0) [235,](#page-234-0) [254,](#page-253-0) [639,](#page-638-0) [644,](#page-643-0) [653,](#page-652-0) [655](#page-654-0)
- [301] Karsten TINNEFELD. « The quotchap document style », février 1998. <mailto:tinnefeld@irb.cs.uni-dortmund.de>. Disponible depuis : <http://www.dante.de/tex-archive/macros/latex/contrib/quotchap/>. [49,](#page-48-0) [71,](#page-70-0) [84,](#page-83-0) [219,](#page-218-0) [236,](#page-235-0) [255,](#page-254-0) [639,](#page-638-0) [644,](#page-643-0) [647,](#page-646-0) [654](#page-653-0)
- [302] Mark T. « *Une liste des péchés des utilisateurs de LATEX 2*ε *(ou Commandes et extensions obsolètes, et quelques autres erreurs)* ». <mailto:Mark@Trettin@gmx.de>, <mailto:juergen.fen@gmx.de> et <mailto:Yvon.Henel@wanadoo.fr>, juin 2004. Traduction en anglais par Jürgen FENN, en français par Yvon HENEL. Disponible depuis : [http://www.dante.de/tex-archive/info/l2tabu/french/l2tabufr-heavy.pdf](http://www.dante.de/tex-archive/info/l2tabu/french/l2tabufr-heav y.pdf). [612,](#page-611-0) [618,](#page-617-0) [641,](#page-640-0) [644,](#page-643-0) [654](#page-653-0)

- <span id="page-559-0"></span>[303] Mark TRETTIN. « An essential guide to EIFX 2<sub>E</sub> usage (Obsolete commands and *packages)* ». <mailto:Mark@Trettin@gmx.de> et <mailto:juergen.fen@gmx.de>, juin 2006. Traduction en anglais par Jürgen FENN. Disponible depuis : [http://www.dante.de/tex-archive/info/l2tabu/english/l2tabuen.pdf](http://www.dante.de/tex-archive/info/l2tabu/english/l2tabuen.pdf ). [612,](#page-611-0) [641,](#page-640-0) [644,](#page-643-0) [654](#page-653-0)
- [304] GROUPE DE TRAVAIL TWG-TDS<sup>46</sup>. « *TDS : une structure de répertoires pour les fichiers TEX* », juin 2004. Traduction (non officielle) en français de [305] par Jean-Côme CHARPENTIER, avec une postface de Fabrice PopINEAU. Disponible depuis : [http://www.gutenberg.eu.org/publications/publicationsPDF/44-twg-tds.pdf](http://www.gutenberg.eu.org/publications/publicationsPDF/44-twg- tds.pdf). [221,](#page-220-0) [222,](#page-221-0) [227,](#page-226-0) [600,](#page-599-0) [640,](#page-639-0) [643,](#page-642-0) [644,](#page-643-0) [645,](#page-644-0) [654](#page-653-0)
- [305] TUG WORKING GROUP ON A TEX DIRECTORY STRUCTURE (TWG-TDS). « A Directory *Structure for TEX Files* », juin 2004. <mailto:tds@tug.org>. Disponible depuis : <http://www.tug.org/tds/tds.pdf>. [221,](#page-220-0) [222,](#page-221-0) [227,](#page-226-0) 560, [644,](#page-643-0) [654](#page-653-0)
- [306] Hideo UMEKI. « The geometry package », juillet 2002. <mailto:hideo.umeki@toshiba.co.jp>. Disponible depuis : [http:](http://www.dante.de/tex-archive/contrib/macros/latex/contrib/geo metry/manual.pdf) [//www.dante.de/tex-archive/contrib/macros/latex/contrib/geometry/manual.pdf](http://www.dante.de/tex-archive/contrib/macros/latex/contrib/geo metry/manual.pdf). [113,](#page-112-0) [617,](#page-616-0) [638,](#page-637-0) [644,](#page-643-0) [655](#page-654-0)
- [307] « *The Unicode Standard* » [en ligne], février 2006. Disponible depuis : <http://unicode.org>. [200](#page-199-0)
- [308] Piet van Oostrum. « *TEX Implementations* », novembre 2002. <mailto:piet@cs.uu.nl>, Department of Computer Science, Padualaan 14, De Uithof, PO Box 80.089, 3508 TB, Utrecht, The Netherlands. Disponible depuis : <http://www.cs.uu.nl/~piet/teximpl.pdf>. [644,](#page-643-0) [655](#page-654-0)
- [309] Thomas van Oudenhove de Saint Géry. « *Bibliographie avec* BiBT<sub>E</sub>X », 2003. Disponible depuis : [http://www.enstimac.fr/~vanouden/LaTeX/contrib/Pres\\_Bibtex.tar.gz](http://www.enstimac.fr/~vanouden/LaTeX/contrib/Pres_Bibtex.tar.g z). [644,](#page-643-0) [655](#page-654-0)
- [310] Suki K. VENKATESAN. « *Moving from bytes to words to semantics* ». TUGboat, 26(2):165–169, août 2005. Proceedings of the 2005 Annual Meeting. [478,](#page-477-0) [644,](#page-643-0) [655](#page-654-0)
- [311] Didier VERNA, Bernd JAEHNE et Tony ROBERTS. « The minitoc-hyper package », mai <sup>1999</sup>. Ce paquetage est obsolète, utiliosez désormais le paquetage minitoc [\[125\]](#page-543-0), <mailto:verna@inf.enst.fr>, <mailto:Bernd.Jaehne@aeon.de>, <mailto:aroberts@usq.edu.au>. Disponible depuis : [http:](http://www.dante.de/tex-archive/macros/latex/contrib/hyperref/mi nitoc-hyper.sty) [//www.dante.de/tex-archive/macros/latex/contrib/hyperref/minitoc-hyper.sty](http://www.dante.de/tex-archive/macros/latex/contrib/hyperref/mi nitoc-hyper.sty). [58,](#page-57-0) [208,](#page-207-0) [232,](#page-231-0) [621,](#page-620-0) [626,](#page-625-0) [638,](#page-637-0) [642,](#page-641-0) [643,](#page-642-0) [644,](#page-643-0) [647,](#page-646-0) [655](#page-654-0)
- [312] Boris VEYTSMAN. « *Notes on principles and TFX implementation* ». The PracTFX Journal, 2(4), octobre <sup>2006</sup>. <mailto:borisv@lk.net>. Disponible depuis : [http://tug.org/pracjourn/2006-4/veytsman-design/veytsman-design.pdf](http://tug.org/pracjourn/2006-4/veytsman-design/veytsman-design. pdf). [644,](#page-643-0) [655](#page-654-0)
- [313] André VIOLANTE. « *EIFX : Notions de base* ». Dunod, janvier 2007. Indisponible. [644,](#page-643-0) [655](#page-654-0)
- [314] Carl F. VOEGELIN et Florence M. VOEGELIN. « *Classification and Index of the World Languages* ». Elsevier, Amsterdam, décembre 1977. [644,](#page-643-0) [655](#page-654-0)

<sup>46</sup>TWS-TDS = *TUG Working Group on a TEX Directory Structure (TWG-TDS)*.

- [315] Vladimir Volovich, Werner LEMBERG et L<sup>AT</sup>EX3 PROJECT TEAM. « *Cyrillic language* support in **EIEX** », mars 1999. Disponible depuis : <http://www.dante.de/tex-archive/macros/latex/doc/cyrguide.pdf>. [193,](#page-192-0) [623,](#page-622-0) [642,](#page-641-0) [644,](#page-643-0) [655](#page-654-0)
- [316] Stephan P. von BECHTOLSHEIM. « *T<sub>F</sub>X in practice : Comments on a 4-volumes*, *1400-pages series on TEX* ». TUGboat, 11(3):409–412, septembre 1990. <http://www.tug.org/TUGboat/Articles/tb11-3/tb29bechtolsheim.pdf> . [644,](#page-643-0) [655](#page-654-0)
- [317] Stephan P. von BECHTOLSHEIM. « *T<sub>F</sub>X in Practice* ». Springer Verlag, Berlin, Germany / Heidelberg, Germany / London, UK / etc., 1992.
	- 1. Basics. 3. Tokens, Macros.
	- 2. Paragraphs, Maths and Fonts. 4. Output Routines.

(Une approche progressive des secrets de T $EX$ ). [258,](#page-257-0) [644,](#page-643-0) [655](#page-654-0)

- [318] Douglas WAUD et Tim NULL. « \begin{here} ». The PracTEX Journal, 1(1), janvier <sup>2005</sup>. <mailto:douglas.waud@umassmed.edu>, <http://users.umassmed.edu/douglas.waud/> et <mailto:tim@timnull.com>. Disponible depuis : <http://tug.org/pracjourn/2005-1/waud/waud.pdf>. [635,](#page-634-0) [643,](#page-642-0) [644,](#page-643-0) [655](#page-654-0)
- [319] Staszek WAWRYKIEWICZ. « *PET<sub>F</sub>X i pdfPET<sub>F</sub>X</sub>* », mai 2005. En polonais, <mailto:staw@gust.org.pl>. Disponible depuis : <http://www.gust.org.pl/doc/poczatki/platex.html>. [41,](#page-40-0) [217,](#page-216-0) [506,](#page-505-0) [639,](#page-638-0) [644,](#page-643-0) [656](#page-655-0)
- [320] Daphne WEST et Anna SITNIKOVA-RIOLAND. « *Lire et écrire le russe* ». Dans Cécile DESPRAIRIES, éditeur, Langues orientales. Larousse, Paris, janvier 2006. [609,](#page-608-0) [641,](#page-640-0) [643,](#page-642-0) [644,](#page-643-0) [649,](#page-648-0) [656](#page-655-0)
- [321] Graham W. « *Graham Williams' TEX Catalogue* ». TUGboat, 21(1):17–90, 2000. Dernière version à : <http://www.dante.de/tex-archive/help/Catalogue/catalogue.html>. Disponible depuis : <http://www.tug.org/TUGboat/Articles/tb21-1/tb66catal.pdf>. [644,](#page-643-0) [656](#page-655-0)
- [322] Peter R. WILSON. « The stdclsdv package », juillet 2000. <mailto:herries.press@earthlink.net>. Disponible depuis : [http://www.dante.de/tex-archive/macros/latex/contrib/stdclsdv/stdclsdv.pdf](http://www.dante.de/tex-archive/macros/latex/contrib/stdclsdv/st dclsdv.pdf). [219,](#page-218-0) [220,](#page-219-0) [639,](#page-638-0) [644,](#page-643-0) [651,](#page-650-0) [656](#page-655-0)
- [323] Peter R. WILSON. « The needspace package », janvier 2003. <mailto:herries.press@earthlink.net>. Disponible depuis : [http://www.dante.de/tex-archive/macros/latex/contrib/misc/needspace.sty](http://www.dante.de/tex-archive/macros/latex/contrib/misc/needsp ace.sty). [54,](#page-53-0) [213,](#page-212-0) [634,](#page-633-0) [638,](#page-637-0) [644,](#page-643-0) [656](#page-655-0)
- [324] Peter R. WILSON. « The tocloft package », septembre 2003. <mailto:herries.press@earthlink.net>. Disponible depuis : [http://www.dante.de/tex-archive/macros/latex/contrib/tocloft/tocloft.pdf](http://www.dante.de/tex-archive/macros/latex/contrib/tocloft/toc loft.pdf). [41,](#page-40-0) [60,](#page-59-0) [67,](#page-66-0) [74,](#page-73-0) [84,](#page-83-0) [113,](#page-112-0) [128,](#page-127-0) [211,](#page-210-0) [212,](#page-211-0) [222,](#page-221-0) [392,](#page-391-0) [639,](#page-638-0) [644,](#page-643-0) [654,](#page-653-0) [656](#page-655-0)
- [325] Peter R. WILSON. « *The abstract package* », avril 2004. <mailto:herries.press@earthlink.net>. Disponible depuis : [http://www.dante.de/tex-archive/macros/latex/contrib/abstract/abstract.pdf](http://www.dante.de/tex-archive/macros/latex/contrib/abstract/ab stract.pdf). [49,](#page-48-0) [66,](#page-65-0) [84,](#page-83-0) [195,](#page-194-0) [234,](#page-233-0) [395,](#page-394-0) [595,](#page-594-0) [638,](#page-637-0) [644,](#page-643-0) [656](#page-655-0)

- [326] Peter R. WILSON. « *The appendix package* », avril 2004. <mailto:herries.press@earthlink.net>. Disponible depuis : [http://www.dante.de/tex-archive/macros/latex/contrib/appendix/appendix.pdf](http://www.dante.de/tex-archive/macros/latex/contrib/appendix/ap pendix.pdf). [60,](#page-59-0) [84,](#page-83-0) [196,](#page-195-0) [233,](#page-232-0) [391,](#page-390-0) [597,](#page-596-0) [638,](#page-637-0) [644,](#page-643-0) [656](#page-655-0)
- [327] Peter R. WILSON. « The tocbibind package », mai 2004. <mailto:herries.press@earthlink.net>. Disponible depuis : [http://www.dante.de/tex-archive/macros/latex/contrib/tocbibind/tocbibind.pdf](http://www.dante.de/tex-archive/macros/latex/contrib/tocbibind/t ocbibind.pdf). [47,](#page-46-0) [84,](#page-83-0) [91,](#page-90-0) [96,](#page-95-0) [100,](#page-99-0) [139,](#page-138-0) [211,](#page-210-0) [222,](#page-221-0) [232,](#page-231-0) [391,](#page-390-0) [639,](#page-638-0) [644,](#page-643-0) [654,](#page-653-0) [656](#page-655-0)
- [328] Peter R. WILSON. « The tocvsec2 package », mai 2004. <mailto:herries.press@earthlink.net>. Disponible depuis : [http://www.dante.de/tex-archive/macros/latex/contrib/tocvsec2/tocvsec2.pdf](http://www.dante.de/tex-archive/macros/latex/contrib/tocvsec2/to cvsec2.pdf). [639,](#page-638-0) [644,](#page-643-0) [654,](#page-653-0) [656](#page-655-0)
- [329] Peter R. WILSON. « *The ccaption package* », mars 2005. <mailto:herries.press@earthlink.net>. Disponible depuis : [http://www.dante.de/tex-archive/macros/latex/contrib/ccaption/ccaption.pdf](http://www.dante.de/tex-archive/macros/latex/contrib/ccaption/cc aption.pdf). [50,](#page-49-0) [68,](#page-67-0) [84,](#page-83-0) [198,](#page-197-0) [257,](#page-256-0) [600,](#page-599-0) [638,](#page-637-0) [644,](#page-643-0) [656](#page-655-0)
- [330] Peter R. WILSON. « The docmfp package », mars 2005. <mailto:herries.press@earthlink.net>. Disponible depuis : [http://www.dante.de/tex-archive/macros/latex/contrib/docmfp/docmfp.pdf](http://www.dante.de/tex-archive/macros/latex/contrib/docmfp/docm fp.pdf). [609,](#page-608-0) [638,](#page-637-0) [644,](#page-643-0) [656](#page-655-0)
- [331] Peter R. WILSON. « *The Memoir Class* », septembre 2005. <mailto:herries.press@earthlink.net>. Disponible depuis : [http://www.dante.de/tex-archive/macros/latex/contrib/memoir/memman.pdf](http://www.dante.de/tex-archive/macros/latex/contrib/memoir/memm an.pdf). [61,](#page-60-0) [68,](#page-67-0) [84,](#page-83-0) [208,](#page-207-0) [233,](#page-232-0) [234,](#page-233-0) [257,](#page-256-0) [267,](#page-266-0) [394,](#page-393-0) [601,](#page-600-0) [625,](#page-624-0) [644,](#page-643-0) [656](#page-655-0)
- [332] Peter R. WILSON. « The Memoir Class (Addendum) », décembre 2005. <mailto:herries.press@earthlink.net>. Disponible depuis : [http://www.dante.de/tex-archive/macros/latex/contrib/memoir/memmanadd.pdf](http://www.dante.de/tex-archive/macros/latex/contrib/memoir/memm anadd.pdf). [61,](#page-60-0) [68,](#page-67-0) [84,](#page-83-0) [208,](#page-207-0) [233,](#page-232-0) [234,](#page-233-0) [257,](#page-256-0) [267,](#page-266-0) [394,](#page-393-0) [601,](#page-600-0) [625,](#page-624-0) [644,](#page-643-0) [656](#page-655-0)
- [333] Peter R. WILSON. « The romannum package », mai 2005. <mailto:herries.press@earthlink.net>. Disponible depuis : [http:](http://www.dante.de/tex-archive/macros/latex/contrib/romannum/ro mannum.pdf) [//www.dante.de/tex-archive/macros/latex/contrib/romannum/romannum.pdf](http://www.dante.de/tex-archive/macros/latex/contrib/romannum/ro mannum.pdf). [50,](#page-49-0) [71,](#page-70-0) [84,](#page-83-0) [219,](#page-218-0) [236,](#page-235-0) [255,](#page-254-0) [639,](#page-638-0) [644,](#page-643-0) [648,](#page-647-0) [656](#page-655-0)
- [334] Peter R. Willson. « *The memoir standard class* ». The PracT<sub>F</sub>X Journal, 3, août 2006. <mailto:herries.press@earthlink.net>. Disponible depuis : <http://tug.org/pracjourn/2006-3/wilson/wilson.pdf>. [61,](#page-60-0) [68,](#page-67-0) [84,](#page-83-0) [208,](#page-207-0) [233,](#page-232-0) [234,](#page-233-0) [257,](#page-256-0) [267,](#page-266-0) [394,](#page-393-0) [601,](#page-600-0) [625,](#page-624-0) [644,](#page-643-0) [656](#page-655-0)
- [335] Peter R. WILSON et Donald ARSENEAU. « The ifmtarg package », mars 2000. <mailto:herries.press@earthlink.net>, <mailto:asnd@triumf.ca>. Disponible depuis : [http://www.dante.de/tex-archive/macros/latex/contrib/misc/ifmtarg.sty](http://www.dante.de/tex-archive/macros/latex/contrib/misc/ifmtar g.sty). [205,](#page-204-0) [258,](#page-257-0) [597,](#page-596-0) [620,](#page-619-0) [638,](#page-637-0) [640,](#page-639-0) [644,](#page-643-0) [656](#page-655-0)
- [336] C. S. YOGANANDA et K. K. SUBRAMANIAM. «  $KannadaTFX$  » [en ligne], avril 2004. Disponible depuis : <http://sarovar.org/projects/kannadatex/>. <mailto:yoga@math.iisc.ernet.in>, <mailto:yogacs@users.sarovar.org>, <mailto:subbukk@users.sarovar.org>. [491,](#page-490-0) [622,](#page-621-0) [638,](#page-637-0) [643,](#page-642-0) [644,](#page-643-0) [652,](#page-651-0) [656](#page-655-0)

- [337] Charlie S. ZENDER. « *ETEX Cheat Sheet* », août 2006. <mailto:zender@uci.edu>, Department of Earth Science, University of California, Irvine, CA 92697-3100. Disponible depuis : <http://www.dust.ess.uci.edu/doc/ltx/ltx.pdf>. [644,](#page-643-0) [656](#page-655-0)
- [338] Vadim V. ZHYTNIKOV et Vadim MASLOV. « The LHCYR collection », décembre 1998. <mailto:vvzhy@td.lpi.ac.ru>, <mailto:vadik@cs.umd.edu>. Disponible depuis : [http://ftp.dante.de/tex-archive/macros/latex/contrib/supported/lhcyr/](http://ftp.dante.de/tex-archive/macros/latex/contrib/supported/l hcyr/). [514,](#page-513-0) [515,](#page-514-0) [623,](#page-622-0) [638,](#page-637-0) [644,](#page-643-0) [656](#page-655-0)

# Historique des modifications

- 1990/10/01
	- Version originale, par Nigel W.
- 1991/11/01
	- Révision pour réutiliser de manière transparente les commandes \chapter, \section, \subsection, et engendrer automatiquement le nom du fichier minitoc, avec en plus d'autres nettoyages (par Dan JURAFSKY).
- $\star$  version 01
	- 1993/06/01
		- Nouvelle conception, pour éviter d'allouer un newwrite, ou descripteur de fichier, pour chaque chapitre (un péché mortel !) (Jean-Pierre F. DRUCBERT).
		- Ajout de \chapterend pour terminer la portée d'une minitoc. (*Si vous oubliez de mettre* \chapterend à la fin de *chaque* chapitre, une entrée pour le chapitre suivant apparaîtra dans chaque minitoc.) (Merci à Yufan H).
		- Remplacement de l'environnement minipage par un environnement verse, pour qu'une minitoc puisse se répartir sur plusieurs pages.
		- Toute la mise en page de la minitoc est dans la commande, donc si quelqu'un souhaite redéfinir cette mise en page, il a juste à la réécrire (et seulement elle).
		- Vous pouvez inhiber la minitoc pour le chapitre suivant en le faisant précéder par \minitocno. (\minitocyes est sans objet pour l'utilisateur : elle est implicite *après* les pseudo-chapitres \chapter\*).
		- Problèmes : vous *devez* avoir mis \chapterend pour terminer chaque chapitre ayant une minitoc. Comment éviter cette contrainte ?
		- La profondeur de la minitoc est ajustable par l'utilisateur avec le compteur minitocdepth (similaire à tocdepth pour la table des matières.).
		- Au moins trois passes (3) de LATEX sont nécessaires pour obtenir des minitocs correctes (la première passe crée les fichiers  $.\text{mtc}(X)$ , la deuxième les utilise (mais ils peuvent contenir des numéros de pages faux) et les recrée, la troisième devrait être bonne).
		- Fonctionne avec \chapter[xxx]{yyy} et les éléments flottants. Fonctionne en mode deux colonnes (mais la minitoc est composée sur une colonne ; comment faire pour qu'elle s'étende sur les deux colonnes ?).
		- Ajout de quelques modifications pour fonctionner avec xr (références externes). xr version 5 est bien plus tolérant.
- $\star$  version 02
	- 1993/07/05

◦ Ajout de la compatibilité avec hangcaption (le paquetage hangcaption (s'il est présent) doit être chargé *avant* le paquetage minitoc). *Attention* aux options modifiant \@caption.

## <span id="page-564-0"></span>※ version 03

- 1993/07/09
	- Version 3 non distribuée (erronée).
- $\star$  version 04
	- $1993/07/09$ 
		- Ajout de \if@realch pour éviter que des lignes de contenu provenant de pseudo-chapitres aillent dans la table des matières.
		- Le fichier paquetage mtcoff vous permet d'utiliser un document LATEX contenant des commandes minitoc et de les rendre transparentes : il suffit de remplacer le paquetage minitoc par mtcoff.

## $\star$  version 05

- 1993/07/13
	- Ajout d'un mécanisme de sélection pour ne pas écrire des choses superflues dans les minitocs.

## $\star$  version 06

- $1993/07/15$ 
	- Correction de problèmes sur les chapitres dans la table des matières, retrait de code obsolète pour \caption (les filtres sont bien meilleurs), ajout de la compatibilité avec toch (toch crée une table des chapitres ; si utilisé, doit être chargé *avant* minitoc ; en fait, c'est l'ancêtre du paquetage shorttoc [\[123\]](#page-543-0)).

## $\star$  version 07

- 1993/07/22
	- (*di*ff*érences majeures*) Réécriture complète, en utilisant des astuces de xr (la version 5, de David P. CARLISLE). Les informations pour les minitocs sont directement prélevées dans le fichier .toc. Suppression de \chapterend et \minitocno, ajout de \minitoc, \dominitoc et \faketableofcontents.

## $\star$  version 08

- 1993/07/29
	- Ajustements d'espacement.
- $\star$  version 09
	- 1993/08/04
		- Ajout de modifications pour MS-DOS (rechercher MS-DOS, et décommenter ; rechercher UNIX, mettre en commentaire). MS-DOS permet seulement 3 caractères pour les suffixes dans les noms de fichiers (pitoyable. . .).

- 1993/08/05
	- Fonctionne avec les appendices. Détecte maintenant les versions obsolètes de latex.tex : (\@inputcheck ou \reset@font non définies).
- $\star$  version 11
	- 1993/08/18
		- Ajout de \mtcSfont, fonte pour les entrées de section, \mtcSSfont pour les entrées de sous-section, \mtcSSSfont pour les entrées de sous-soussection, *\mtcPfont pour les entrées de paragraphe*, *\mtcSPfont pour les* entrées de sous-paragraphe.
- $\star$  version 12
	- 1993/12/16

- Utilisation de \kern au lieu de \vspace\* et ajout de pénalités (\nopagebreak) pour éviter une coupure de page juste avant la dernière \mtc@rule.
- Ajout aussi d'un environnement samepage.
- Retrait de vieilles lignes mises en commentaire dans des versions précédentes.

# $\star$  version 13

- 1993/12/17
	- Ajout de code pour \minilof et \minilot. Pour MS-DOS, décommenter la définition de \SHORTEXT.

## $\star$  version 14

- $1994/01/03$ 
	- Correction de l'espacement en dessous d'une minitoc/lof/lot et ajout de \raggedright pour éviter des avertissements « underfull ».
	- Correction de quelques problèmes d'espacement (en évitant des ~'s). \mtifont est changée de \normalsize\bf en \large\bf.
	- Quelques modifications suggérées par Donald ArsENEAU (merci) : \@newread devient \newread, une version *not outer* de \newread ; \empty remplacée par \relax dans la définition par défaut de \reset@font.
	- Retrait du forçage de \clubpenalty et \widowpenalty à 10 000 (fait par \samepage) et \noindent.
	- Traitement simplifié de l'argument optionnel dans les commandes \minitoc, \minilof et \minilot.

#### $\star$  version 15

- 1994/01/27
	- Ajout de \parttoc, \partlof et \partlot pour la classe book, de \secttoc, \sectlof et \sectlot pour les articles, avec des commandes et paramètres en parallèle avec ceux pour les mini-tables.

## $\star$  version 16

- $\bullet$  1994/02/02
	- Corrections d'erreurs (typos).
- $\star$  version 17
	- 1994/06/23
		- « n » (nul) synonyme de « e » (*empty*, vide) dans l'argument optionnel \minitoc, \dominitoc, et analogues.
		- ο Compatibilité avec « LATEX 2ε ». Merci à Denis B. Roege (qui a trouvé le problème) et Frank MITTELBACH (qui a donné les indications pour le résoudre).
		- Ajout de la notion de « numérotation absolue » pour les the mini-tables.

#### $\star$  version 18

- 1994/06/26
	- ο Rendu minitoc vraiment compatible avec LATEX 2 $\varepsilon$ .
	- Introduction des fichiers de langue comme options. Grand merci à Michel G (via Frank MITTELBACH) qui a été inspiré par le code du paquetage babel (de Johannes L. BRAAMS).

- 1994/08/16
	- Ajout de code pour numéroter les chapitres (parties, sections) sans commencer à 1. Ajout des commandes \firstchapteris, etc.
	- Ajout des commandes \mtcrule, \nomtcrule, etc.
	- Correction d'une erreur dans \c@mti.

- Correction dans mtcswedish.sty (Jan Michael R).
- Correction de l'appendice dans les articles.

## $\star$  version 20

- 1994/08/25
	- Correction de l'espacement avant et après les minitocs et analogues.
	- Ajout des commandes \mtcpagenumbers et \nomtcpagenumbers (et analogues) pour faire des minitocs avec ou sans numéros de pages. Défaut : avec numéros de pages.
	- Correction du problème (difficile) de l'appendice dans les articles.
	- Correction de l'espacement vertical.
	- Correction d'un problème avec des chapitres numérotés avec des chiffres romains majuscules.

## $\star$  version 21

- $-1994/09/07$ 
	- Correction de typos dans minitoc et minitoc.tex.
- $\star$  version 22
	- $1994/10/10$ 
		- Correction de typos dans minitoc.
- $\star$  version 23
	- 1994/11/08
		- Ajout d'une ligne manquante dans \sectlof.
		- Fonctionne avec les classes de document réinitialisant le numéro de chapitre (ou de section) à chaque partie (merci à Denis B. ROEGEL).
		- Retrait du code pour \firstchapteris et compagnie. Ces commandes sont obsolètes.
		- Retrait du code pour l'appendice.

# $\star$  version 24

- 1994/12/21
	- Les commandes \protect ont été retirées des fichiers .toc, .lot et .lot, donc certaines commandes internes on t été corrigées pour être compatibles avec la version de L<sup>AT</sup>EX  $2\varepsilon$  de décembre 1994. Merci à Denis B. Roege qui a fait le travail.

## $\star$  version 25

- $1996/09/13$ 
	- Mise à jour de mtcnorsk.sty et ajout de mtcnynorsk.sty sur une suggestion de Dag LANGMYHR.

# $\star$  version 26

- $1996/11/14$ 
	- Les fichiers spécifiques des langues sont maintenant nommés *langue*.mld (remplace mtc*langue*.sty) parce que ne sont pas des paquetages et que cela fait des noms plus courts.
	- Ajout des langues breton, estonian, germanb, greek, irish, russianb, scottish, lower- et upper-sorbian ; renommage de « esperanto » en « esperant » comme dans le paquetage babel.

- 1996/12/20
	- Corrections pour les commandes de sectionnement étoilées.
	- english.mld chargé comme langue par défaut.
	- Ajout de vietnam.mld et arab.mld.
	- Renommage de minitocoff en mtcoff pour que le nom reste court.

# <span id="page-567-0"></span> $\star$  version 28

- 1997/10/29
	- Ajout des langues afrikaan(s), brazil et ethiopia(n).
	- Ajout de l'autoconfiguration des suffixes.
	- Ajout de l'option de paquetage shortext.
	- Ajout du code *co*ff*ee* (pauses café).
	- Ajout du code de \addstarred (pour ce qui concerne un chapitre étoilé).
	- Correction d'une erreur dans les parttocs.
- 1998/06/15
	- Un typo corrigé par Donald ARSENEAU : {\let@dottedtocline\@undottedtocline}{} devrait probablement être {\let\@dottedtocline\@undottedtocline}{} (une contre-oblique manquait après \let). Merci à lui.
	- Ajout de la langue bahasa.
- 1998/12/03
	- Ajout des options de paquetage tight et loose.

- 1999/03/16
	- Ajout des langues bicig, buryat, mongol et russianc.
- 1999/06/28
	- Ajout de la langue armenian (d'après ArmTEX [\[114\]](#page-542-0)).
- 1999/07/23
	- Ajout des options de paquetage dotted/undotted (défaut : dotted).
- 1999/07/29
	- Ajout de la langue lithuanian.
- $\star$  version 30
	- 1999/12/06
		- Ajout des langues basque, ngermanb, serbian, ukraineb et welsh.
		- Correction d'une erreur dans la définition d e \sltname (mlt devrait être slt).
- $\div$  version 31
	- $2000/04/04$ 
		- Ajout de la compatibilité avec le paquetage hyperref, merci à Heiko O, qui a aussi simplifié certains morceaux de code et corrigé l'infâme erreur sur \chapter\*.
- $\star$  version 32
	- 2000/08/08
		- Ajout de très (trop) nombreuses nouvelles commandes pour les dispositifs associés aux mini-tables : \beforeparttoc, \beforepartlof, \beforepartlot, \afterparttoc, \afterpartlof, \afterpartlot, \thispageparttocstyle, \thispagepartlofstyle et \thispagepartlotstyle.
		- Documentation améliorée par Stefan U.
		- Correction de \nomtcrule.
- $\star$  version 33
	- $2000/12/07$ 
		- Ajout de nouvelles commandes d'ajustement : \mtcaddchapter, \mtcaddsection et \mtcaddpart. Ces commandes ajoutent des choses dans les fichiers .toc, .lof et .lot pour le problème de \chapter\* (\section\* et \part\*). D'après une suggestion de Karl F. EVERITT.
	- $2000/12/08$

- Correction d'un problème dans \mtcaddchapter et co. avec un argument optionnel blanc.
- $\star$  version 34
	- $2000/12/13$ 
		- Ajout dans la documentation d'une section sur l'utilisation avec le paquetage tocbibind.
		- Ajout de fichiers .mld pour les noms alternatifs de langues : ainsi, american.mld ne fait que charger english.mld, qui contient les vraies définitions.
- $\star$  version 35

 $• 2001/01/09$ 

- Ajout de macros pour tester si un fichier est « vide » (c'est-à-dire vide, blanc ou inexistant) ou « non vide » (c'est-à-dire utile). J'ai utilisé du code de Stephan P. von BECHTOLSHEIM.
- Ajout des options de paquetage checkfiles
- optnocheckfiles.
- Remplacement de \The@chapter par \The@mtc.
- 2001/02/26
	- Ajout de bulgarian.mld, hebrew.mld, icelandic.mld, latin.mld et samin.mld.
- 2001/03/09
	- Ajout de \mtcselectlanguage.
- 2001/06/01
	- Correction de l'option de paquetage estonian (manquante).
- 2001/07/04
	- Ajout de la langue interlingua.
- $\star$  version 36
	- 2002/02/11
		- Correction d'une interaction avec \tableofcontents qui crée un \chapter\* ou une \section\*, en perturbant les compteurs mtc/stc (problème signalé par Frank MITTELBACH).
	- $\bullet$  2002/02/18
		- Correction d'un problème d'espacement avec des titres vides (problème signalé par Frank MITTELBACH).
		- Contournement du problème \parttoc-\chapter\*.
	- $2002/02/19$ 
		- Ajout de \mtcskip et \mtcskipamount.
	- $\bullet$  2002/02/27
		- Correction du test sur les fichiers vides.
	- $\bullet$  2002/03/13
		- Ajout de la langue bangla.
	- $2002/03/15$ 
		- Réduction de la profondeur de \mtc@strutbox.
- ※ version 37

## • 2003/01/24

- Version #37 sautée.
- $\star$  version 38
	- 2003/01/24
		- pt devient \@pt et 0pt devient \z@.
		- \hrule et \vrule remplacées par \rule (LATEX).
		- Ajout de \mtc@zrule pour les filets de dimensions nulles.

- Ajout de la langue frenchb (synonyme de french).
- 2003/01/30
	- Changement du test pour les titres vides.
	- Ajout des options de paquetage flsection et flsectionb.
- 2003/01/31
	- Les options de paquetage tight et loose sont appliquées à \parttoc ( Thomas LEONHARDT).
- $2003/02/07$ 
	- Options de paquetage flsection et flsectionb retirées et remplacées par l'option de paquetage insection (comme flsectionb).
- $\bullet$  2003/02/11
	- Correction de la numérotation des SLF, SLT.
- 2003/02/20
	- Ajout des langues frenchle et frenchpro (synonymes de french).
	- Correction des secttocs, enfin.
- 2003/03/18
	- Correction de certains espacements verticaux et d'étais (j'ai ajouté quelques modifications de Frank MITTELBACH, grand merci à lui.). Il reste pas mal de nettoyage à faire, mais il semble nécessaire de publier la distribution maintenant.
- $\star$  version 39
	- 2003/04/09
		- Commandes de fontes modernes pour compatibilité avec la classe memoir. ◦ \nomtcpagenumbers et la classe memoir.
	- 2003/06/08
		- Ajout de \@fileswfalse et \mtc@hook@beforeinputfile pour le paquetage notoccite (demandé par Donald Arseneau); ajout de l'option de paquetage notoccite (charge le paquetage notoccite).
	- 2004/09/08
		- Ajout des options de langue et des fichiers .mld pour les dialectes : canadian (english), acadian, acadien, canadien (french), naustrian, ngerman (ngermanb).
		- Ajout de commentaires dans les fichiers .mld utilisant des fontes spéciales.
		- Corrections dans la documentation : ajout d'un paragraphe sur comment faire une table des matières pour les appendices, éventuellement non listés dans la table des matières principale.
	- 2004/09/17
		- Corrections dans la documentation ; corrections sur les filets.

- $2004/12/09$ 
	- Ajout des langues japanese et castillan.
	- Retrait du test sur la présence du paquetage multicol dans minitoc.tex, puisque multicol est un paquetage obligatoire (*required*).
	- Ajout d'une figure dans minitoc.tex sur la nécessité de trois compilations.
	- Ajout de quelques informations dans minitoc.bug.
	- Ajout d'un paragraphe sur un problème avec le paquetage appendix.
- $2004/12/13$ 
	- Mise à jour de fminitoc.bib et minitoc.bib.
- $2004/12/14$

- Ajout de l'option de paquetage hints. Cette option est encore expérimentale ; votre avis est le bienvenu.
- $2004/12/20$ 
	- Ajout de fminitoc.pdf (documentation en français en format PDF).

- 2005/01/05
	- Corrections dans la documentation.
	- Message ajouté si certaines commandes de sectionnement ne sont pas disponibles.
	- Remplacement des commandes \typeout dans minitoc par les commandes \PackageInfo ou \PackageWarning ; avec le numéro de ligne lorsqu'il est utile (\@gobble si pas de numéro de ligne). En conséquence, le paquetage est moins bavard (\PackageInfo écrit seulement dans le fichier *document*.log, pas sur le terminal).
- 2005/01/06
	- Ajout des commandes \mtcsetfont (Benjamin BAYART) et \mtcsettitlefont, avec une syntaxe beaucoup plus simple.
- $2005/01/10$
- Ajout de la bibliographie.
- $2005/01/11$ 
	- Classes AMS : amsart et amsproc sont incompatibles avec minitoc, amsbook demande des précautions.
- $2005/01/12$ 
	- Ajout de \mtcsetformat.
- $2005/01/18$ 
	- Ajout de \mtcsettitle.
	- Ajout d'un *hint* pour recommander l'option de paquetage insection.
- $2005/01/19$ 
	- Ajout d'un *hint* sur la présence de \dominitoc et co.
	- Ajout d'un *hint* sur la cohérence de \dominitoc/\minitoc et co.
	- Amélioration de la documentation sur les *hints*.
- $\bullet$  2005/01/20
	- Ajout d'un *hint* sur l'utilisation des suffixes courts avec plus de 99 parties ou 99 chapitres ou 99 sections.
- $2005/01/25$ 
	- \ptifont : \Huge\bfseries devient \LARGE\bfseries.
- $2005/01/26$ 
	- Ajout de \mtcsetpagenumbers.
- $2005/01/28$ 
	- Ajout de nombreux fichiers de langues : serbianc.mld, chinese1.mld, chinese2.mld, hangul1.mld, hangul2.mld, hangul3.mld, hangul4.mld, hanja1.mld, hanja2.mld, japanese2.mld, japanese3.mld, japanese4.mld, japanese5.mld, thai.mld.
- $2005/02/02$ 
	- Ajout de \mtcsetrules.
- 2005/02/03
	- Ajout de \plfrule, \noplfrule, \mlfrule, \nomlfrule, \slfrule, \noslfrule, \pltrule, \nopltrule, \mltrule, \nomltrule, \sltrule, \nosltrule.
- 2005/02/04

- Ajout de l'environnement mtchideinmaintoc.
- 2005/02/08
	- Ajout de nouvelles langues : latvian.mld, letton.mld, greek-mono.mld, greek-polydemo.mld, greek-polykatha.mld, polish2.mld, russian2m.mld, russian2o.mld.
- 2005/02/09
- Ajout des environnements mtchideinmainlof et mtchideinmainlot.
- $2005/02/10$
- Ajout de tests sur les environnements mtchideinmain\*.
- 2005/02/14
	- Ajout de \mtcfixindex.
- ※ version 42
	- $\bullet$  2005/02/14
		- Version 42 non distribuée.
		- Remplacement de « language » par « langue » dans la documentation française.
	- $2005/02/15$ 
		- Correction d'un typo mineur.
	- $2005/02/16$ 
		- Amélioration de \mtcfixindex.
	- $\bullet$  2005/02/21
		- Ajout de \mtcsettitle, oubliée dans v41.
- $\star$  version 43
	- $2005/02/21$ 
		- Version 43 : consolidation de v40, v41 et v42.
	- 2005/02/24
		- Correction d'une grosse erreur dans \mtcsetformat.
		- Correction d'une erreur dans le paquetage mtcoff à propos de \mtcfixindex.
	- 2005/03/02
		- Correction des macros \mtcset...
		- Déplacement de l'historique vers la fin du code du paquetage.
		- Ajout du fichier INSTALL et d'un chapitre sur l'installation.
	- 2005/03/07
		- Correction d'un typo (Benjamin B).
		- Compléter le *hint* sur la cohérence de \dominitoc/\minitoc et co.
	- 2005/03/08
		- Ajout d'un *hint* sur la cohérence entre \minitoc et \tableofcontents.
	- 2005/03/09
		- Ajout de commentaires sur les fontes.
	- $\bullet$  2005/03/10
		- Corrections dans la documentation.
	- $2005/03/11$ 
		- Ajout de \mtcsetfeature.
	- $2005/03/14$ 
		- Ajout de bulgarianb.mld (haut bulgare).
	- $2005/03/15$ 
		- Ajout de \*[-\baselineskip] après le \\ après le filet supérieur de chaque mini-table au niveau partie.
	- $2005/03/16$ 
		- Corrections dans les arguments de \mtcsetfeature.

- $2005/03/18$ 
	- Retrait de \markboth pour les minitocs (. . .) et secttocs (. . .).
- $2005/03/21$ 
	- Ajout de spanish2.mld.
- 2005/03/22
	- Ajout d'un *hint* pour le paquetage abstract.
- 2005/04/06
	- Correction de l'environnement stc@verse.
	- Ajout de finnish2.mld, latin2.mld et magyar2.mld.
- $2005/04/08$ 
	- Renommage de portuges.mld en portugues.mld.
- 2005/04/12
	- Correction dans \mtcskip.
	- Première version en format .dtx.
- $2005/04/14$ 
	- Retrait de \ypart, \ychapter, \ysection, etc., inutilisées.
- $2005/05/11$ 
	- Correction d'un typo dans \@dosectlot.
	- Ajout de \mtcfixglossary.
	- Impression de la documentation avec « oneside » pour avoir toutes les notes marginales sur la gauche. Ajout du code (étendu à 54 éléments flottants) de morefloats (Don Hosek) pour permettre davantage de notes marginales et d'éléments flottants.
	- Ajout de minitoc.ist pour mettre en page l'index correctement.
- $2005/05/26$ 
	- Correction des filets dans les parttocs, partlofs et partlots.
- $2005/05/30$ 
	- Correction des entrées de niveau chapitre dans les parttocs, lorsque les numéros de pages doivent être omis.
- Ajout d'un *hint* sur le paquetage sectsty (il doit être chargé *avant* minitoc). • 2005/06/01
	- Ajout d'un *hint* sur les tentatives d'insertion de mini-tables vides.
	- Ajout d'un *hint* sur l'utilisation de commandes obsolètes.
	- Les mini-listes de figures ou de tableaux ne doivent pas être imprimées vides même si tocdepth < 1.
- 2005/06/02
	- Ajout de la notion de profondeur pour les mini-listes de figures/tableaux.
	- Ajout de \mtcsetdepth.
	- L'option hints est le choix par défaut et elle n'est plus considérée comme expérimentale.
- 2005/06/03
	- Ajout d'un message d'erreur dans \mtcsetdepth si le compteur n'est pas disponible.
- 2005/06/06
	- Ajout de portuges.mld, qui charge portugues.mld.
- $2005/06/07$ 
	- Ajout de trois variantes pour la langue malayalam : malayalam-keli.mld, malayalam-rachana.mld et malayalam-rachana2.mld.
- $2005/06/14$ 
	- Ajout d'une méthode pour documentation bilingue.

- $2005/06/15$ 
	- Ajout de fminitoc.ist pour mettre en forme correctement l'index en français.
- 2005/06/16
	- Changement de « Liste des Tables » en « Liste des Tableaux » dans french.mld et dans la documentation française, pour suivre les choix du paquetage babel.
- $2005/06/17$ 
	- Le fichier fminitoc.dtx est maintenant engendré par minitoc.ins.
- $2005/06/21$ 
	- Ajout des mots-clés OUI, NON, oui, non, O et o pour vrai/faux.
	- Condensation du code de détection des suffixes courts ou longs.
- 2005/06/22
	- Ajout des mots-clés VRAI, FAUX, vrai, faux, V et v pour vrai/faux.
- 2005/06/23
	- Établir correctement l'indicateur \ifFTR pour avoir les noms des mois dans la langue correcte dans la bibliographie.
- $2005/06/29$ 
	- Établir l'indicateur \mtcoffwarn@true par mtcoff si une commande \mtcadd... est trouvée.
- $2005/07/01$ 
	- Ajout de castillian.mld.
	- Renommage de portugues.mld en portuguese.mld.
- $2005/07/11$
- Ajout de brazilian.mld, british.mld, UKenglish.mld et USenglish.mld.
- $2005/07/12$ 
	- Suppression de « Général : » dans l'historique des modifications.
- $2005/07/13$
- Remplacement de quelques commandes \PackageWarning par \PackageInfo.
- $2005/07/18$ 
	- Restauration de la correspondance de chaque option de langue avec un fichier .mld.
- 2005/07/20
- Amélioration des environnements mtchideinmainlof et mtchideinmainlot.
- $2005/07/21$ 
	- Retrait de deux indicateurs inutiles : \if@mtc@setpagenumbers@act@ et \if@mtc@setrules@act@.
	- Ajout des commandes \decrementptc, \decrementmtc et \decrementstc.
- 2005/07/22
	- Correction d'une bourde dans mtcoff.
	- Amélioration de quelques messages dans mtcoff.
	- Ajout d'un test sur la version du paquetage placeins.
- 2005/08/23
- Ajout d'une note sur \FloatBarrier.
- 2005/08/24
	- Ajout d'une note sur un problème d'alignement dans les minitocs. Mise à jour de minitoc.bug.
	- Fait deux versions des environnements mtchideinmainlof et mtchideinmainlot, selon la présence du compteur de profondeur correspondant.
	- La classe memoir est incompatible si elle est trop récente.

- 2005/08/25
	- Ajout d'un commentaire sur la position des commandes \do... de préparation.
	- Corrections dans les environnements mtchideinmainlof et mtchideinmainlot.
- 2005/08/26
	- Ajout de guarani.mld.
- 2005/08/29
	- Ajout de \incrementptc, \incrementmtc et \incrementstc.
	- Ajout d'un argument optionnel à \adjustptc, \adjustmtc et \adjuststc.
	- Ajout des options de paquetage k-tight et k-loose.
- $\bullet$  2005/09/02
	- Ajout d'un patch pour la version récente de la classe memoir.
- 2005/09/06
	- Ajout de spanish3.mld.
- 2005/09/08
	- Utiliser \mtcselectlanguage dans les options de langue et dans les fichiers .mld « secondaires ».
- 2005/09/09
	- Ajout de \mtcloadmlo à utiliser dans certains fichiers .mld pour charger un fichier .mlo.
- $2005/09/12$ 
	- Ajout d'un test pour interdire les appels directs de \mtcloadmlo par l'utilisateur.
- $2005/09/13$ 
	- Ajout de farsi1.mld, farsi1.mlo, farsi2.mld et farsi2.mlo.
	- Ajout d'une note sur l'outil rubber.
- $2005/09/15$
- Ajout de mtcglo.ist pour formater le glossaire.
- $2005/09/16$ 
	- Retrait des numéros de pages dans le glossaire. Fait par les scripts \*mk.
- $\star$  version 44
	- 2005/09/26
		- Historique (glossaire) composé en RaggedRight.
	- 2005/09/27
		- Ajout de germanb2.mld, ngermanb2.mld, norsk2.mld et nynorsk2.mld.
	- 2005/09/28
		- Nouvelle méthode pour l'historique : listes imbriquées sur 3 niveaux.
		- Retrait de mtcglo.ist.
	- $2005/09/29$ 
		- Nettoyage des scripts \*mk.
		- Ajout de l'option de paquetage listfiles.
	- 2005/09/30
		- Correction de typos.
		- Ajout du nom du fichier .maf dans le message de l'option de paquetage listfiles.
	- Amélioration du nettoyage dans les scripts \*mk, en utilisant un fichier .maf.  $\bullet$  2005/10/03
		- Charger la correction pour la classe memoir seulement si nécessaire ; ne pas la charger si memoir est datée après 2005/09/25.

- <span id="page-575-0"></span>◦ Ajout d'une remarque dans le chapitre « Questions Fréquemment Posées » (et dans minitoc.bug) sur les précautions à prendre avec les commandes de sectionnement étoilées.
- $2005/10/04$ 
	- Ajout de l'option de paquetage nolistfiles.
	- Ajout d'un *hint* sur les paquetages caption, caption2, ccaption et mcaption (ils doivent être chargés *avant* minitoc).
- $2005/10/05$ 
	- Correction de typos dans la documentation.
	- Correction de quelques notes marginales dans le code commenté.
- $2005/10/06$ 
	- Corrections mineures dans la documentation.
	- Utiliser la commande Unix xargs Unix dans les scripts \*mk pour détruire les fichiers auxiliaires.
- $2005/10/07$ 
	- Corrections mineures dans la documentation.
	- Ajout d'une courte introduction dans le chapitre « Questions fréquemment posées » et dans minitoc.bug.
- $\bullet$  2005/11/02
	- Corrections mineures dans la documentation.
- $\bullet$  2005/11/04
- Corrections mineures dans la documentation.
- $2005/11/07$ 
	- Début de l'ajout du chapitre « Jargon ».
- $2005/11/08$ 
	- Ajout de la version française du LATEX Companion [\[244\]](#page-553-0).
- $2005/11/09$ 
	- Continuation du chapitre « Jargon ».
	- Ajout de minitoc.pre dans minitoc.l.
	- Ajout d'une note sur la nécessité d'exécuter imk avant emk ou fmk.
- $2005/11/10$ 
	- Correction de typos dans la documentation.
	- Ajout d'une note sur un problème avec minitoc, hyperref et memoir.
	- Continuation du chapitre « Jargon ».
- $2005/11/14$ 
	- Correction de typos dans la documentation.
	- Continuation du chapitre « Jargon ».
	- Amélioration des notes sur la classe memoir.
- $2005/11/15$ 
	- Continuation du chapitre « Jargon ».
	- Amélioration des notes sur la classe memoir.
	- Ajout de \plfSfont, \pltSfont, \mlfSfont, \mltSfont, \slfSfont et \sltSfont pour les entrées de sous-figures et de sous-tables dans les mini-tables.
- $2005/11/16$ 
	- Continuation du chapitre « Jargon ».
	- Correction d'une erreur sur les fontes pour les entrées de sous-figures et de sous-tables dans les mini-tables.
- Ajout de bicig2.mld, bithe.mld, manju.mld, xalx.mld et khalkha.mld.  $• 2005/11/17$
- Continuation du chapitre « Jargon ».
- Ajout de vérifications par des commandes *quarks* internes dans \mtcsetfont.
- $2005/11/18$ 
	- Continuation du chapitre « Jargon ».
	- Correction de typos dans la documentation.
- $2005/11/21$ 
	- Continuation du chapitre « Jargon ».
- $\bullet$  2005/11/22
	- Continuation du chapitre « Jargon ».
- $\bullet$  2005/11/23
	- Continuation du chapitre « Jargon ».
	- Mise à jour de la bibliographie.
- $2005/11/24$ 
	- Continuation du chapitre « Jargon ».
- $2005/11/25$ 
	- Continuation du chapitre « Jargon ».
	- Changement de « table » en « tableau » dans la documentation en français, là où c'est nécessaire.
	- Mise à jour de la bibliographie.
- $2005/11/28$ 
	- Continuation du chapitre « Jargon ».
	- Correction de typos dans la documentation.
- $2005/11/29$ 
	- Continuation du chapitre « Jargon ».
	- Correction de typos dans la documentation.
	- Correction de typos dans la bibliographie.
	- Mise à jour de la bibliographie.
- $2005/11/30$ 
	- Continuation du chapitre « Jargon ».
	- Éviter quelques avertissements « Token not allowed » émis par pdftex.
- $\bullet$  2005/12/01
	- Continuation du chapitre « Jargon ».
- $\bullet$  2005/12/02
	- Continuation du chapitre « Jargon ».
	- Réordonné une longue séquence de citations.
	- Ajout de « mailto: » pour les URLs de courrier.
- $2005/12/05$ 
	- Correction de typos dans la documentation.
	- Continuation du chapitre « Jargon ».
	- Ajout d'un *hint* sur le paquetage varsects (il doit être chargé *avant* minitoc).
- $2005/12/06$ 
	- Continuation du chapitre « Jargon ».
	- Correction d'un hyperlien dans la bibliographie (pour le paquetage xr).
	- Tentative pour éviter des URLs cassés, en utilisant quote, des notes infrapaginales et \par.
- $\bullet$  2005/12/07
	- Continuation du chapitre « Jargon ».
	- Mise à jour de la bibliographie.
	- Corrections de mise en page (quelques en-têtes, un tableau).
- Dans le message d'avertissement du *hint* concernant un nombre de minitables dépassant 99 (idans le cas de suffixes courts), imprimer le nombre effectif.
- Réduction de la largeur de certains messages d'information, d'avertissement ou d'erreur.
- $2005/12/08$
- Corrections de mise en page (quelques en-têtes).
- $2005/12/09$ 
	- Corrections sur les guillemets français.
	- Ajout de quelques options pour PDF.
	- Continuation du chapitre « Jargon ».
	- Correction d'un URL vers l'AMS dans la bibliographie.
- $2005/12/19$ 
	- Raccourcissement de quelques messages (essentiellement en enlevant des étoiles).
- $2005/12/21$ 
	- Correction de typos.
	- Ajout de quelques labels.
	- Ajout d'un chapitre avec les messages (expliqués). Pas encore triés.
	- La documentation a besoin de 4 compilations par LATEX.
- $\bullet$  2005/12/22
	- Raccourcissement de quelques messages.
	- Corrections dans la liste des messages.
	- Mise à jour de la bibliographie.
- $\bullet$  2005/12/23
	- Amélioration de la position des flottants dans les pages de flottants : en haut.
- 2006/01/03
	- Corrections dans la documentation (merci à Markus GLEISZNER).
	- Ajout de addsec.tex.
- $2006/01/04$ 
	- Correction de l'indicateur \ifundottedmtc.
	- Correction pour faire marcher addsec.tex.
- 2006/01/05
	- Ajout de « \* » comme mot-clé pour le premier argument de \mtcsetpagenumbers et \mtcsetrules (demandé par Markus GLEISZNER).
	- Retrait de « \MessageBreak » de l'index.
- 2006/01/06
	- Continuation du chapitre « Jargon ».
	- Correction de l'entrée bibliographique sur BangTEX.
	- Mise à jour de la bibliographie.
	- Utilisation du paquetage afterpage [\[98\]](#page-541-0) dans la documentation pour résoudre un problème de placement de flottants.
- 2006/01/09
	- Corrections dans la documentation.
	- Résoudre un problème de placement de flottants.
- $2006/01/10$ 
	- Corrections dans la documentation.
	- Continuation du chapitre « Jargon ».
	- Mise à jour de la bibliographie.
	- Ajout de la langue bahasam.
- Ajout de la langue albanian.
- Ajout de la langue hebrew2.
- $2006/01/11$ 
	- Mise à jour de la bibliographie.
	- Mise à jour de la documentation pour les langues albanian, bahasa, bahasam et hebrew2.
	- Mise à jour de french.mld (retrait de majuscules abusives).
	- Correction du fichier italian.mld language. Ajout de la langue italian2.
	- Ajout des langues australian et newzealand (english).
	- La langue bahasa est renommée en bahasai ; bahasa est synonyme de bahasai.
	- Ajout des langues malay et meyalu, synonymes de bahasam.
	- Ajout des langues indon et indonesian, synonymes de bahasai.
- $2006/01/12$ 
	- Mise à jour de la bibliographie.
	- Mise à jour des remerciements.
	- Ajout de références aux nouvelles entrées bibliographiques.
- $2006/01/13$ 
	- Correction d'une instabilité dans les coupures de page dans la documentation de japanese3.mld.
	- Ajout de commentaires dans quelques fichiers .mld.
	- Ajout de magyar3.mld.
	- Mise à jour de lithuanian.mld.
- $2006/01/16$ 
	- Correction dans \mtcaddsection.
- $2006/01/17$ 
	- Correction dans \mtcfixindex et \mtcfixglossary.
	- Mise à jour de la bibliographie.
	- Limitation de la profondeur initiale d'affichage des signets.
- $2006/01/18$ 
	- Ajout de quelques commentaires dans le point 34 des questions fréquemment posées (et dans minitoc.bug) à propos de l'initialisation des fontes.
	- Ajout de romanian2.mld et romanian3.mld.
- $2006/01/19$ 
	- Mise à jour de la bibliographie.
	- Chargement de certains paquetages avant hyperref.
	- Ajout de spanish4.mld.
- $2006/01/23$ 
	- Correction du tableau sur les titres par défaut.
	- Correction dans les mots-clés de \mtcsetfont.
	- Ajout de lowersorbian.mld, uppersorbian.mld et ukrainian.mld.
- $2006/01/24$ 
	- Mise à jour de la documentation pour lowersorbian.mld, uppersorbian.mld et ukrainian.mld.
- $2006/01/25$ 
	- Corrections dans la documentation.
	- Mise à jour de la bibliographie.
- 2006/01/26
	- Ajout d'un *hint* sur les classes KOMA -Script [\[191,](#page-549-0) [252,](#page-554-0) [281\]](#page-557-0) et d'un point dans les questions fréquemment posées (et dans in minitoc.bug).

- $2006/01/27$ 
	- Mise à jour de la bibliographie.
	- Ajout d'une note dans la documentation de serbian.mld et serbianc.mld.
- $2006/01/30$ 
	- Ajout de ethiopian2.mld (pour Omega).
- $2006/01/31$ 
	- Simplifications dans le chapitre « Messages ».
	- Corrections dans le chapitre « Jargon ».
- 2006/02/01
	- Corrections dans la documentation.
	- Ajout du chapitre « Postface ».
- 2006/02/02
	- Corrections dans le chapitre « Postface ».
	- Mise à jour de la bibliographie.
- 2006/02/06
	- Corrections dans la documentation.
	- Mise à jour de la bibliographie.
	- Ajout du pacquetage dblaccnt [\[240\]](#page-553-0) pour l'entrée « The pdfTEX Program » dans la bibliographie. Le prénom de son auteur a besoin d'un double accent (Thế Thành Hàn).
- $2006/02/07$ 
	- Corrections dans la documentation.
	- Mise à jour de la bibliographie.
- 2006/02/09
	- Corrections dans la documentation.
- $2006/02/10$ 
	- Corrections dans la documentation.
	- Mise à jour de la bibliographie.
- $2006/02/13$ 
	- Ajout de malayalam-omega.mld et malayalam-omega.mlo.
	- Mise à jour de la bibliographie.
- $2006/02/14$ 
	- Ajout de kannada.mld.
	- Mise à jour de la bibliographie.
- $2006/02/15$ 
	- Corrections dans russianb.mld et spanish.mld.
	- Corrections dans la documentation et la bibliographie.
	- Mettre \mtcfixglossary avant \mtcfixindex.
- 2006/02/16
	- Ajout d'une citation de Donald A.
	- Mise à jour de la bibliographie.
	- Mise à jour des remerciements.
- $2006/02/17$ 
	- Mise à jour de la bibliographie.
	- Mise à jour du jargon.
- 2006/02/20
- Ajout de u8hangul.mld, u8hangul.mlo, u8hanja.mld et u8hanja.mlo.
- $\bullet$  2006/02/21
	- Les langues u8hangul et u8hanja.mld sont renommées hangul-u8 et hanja-u8.
	- Mise à jour de la bibliographie.

- $\bullet$  2006/02/22
	- Ajout d'un *hint* pour des commandes de préparation répétées.
	- Déplacement vers le haut de la déclaration de certains indicateurs concernant l'option hints.
- Ajout de \mtcprepare.
- $\bullet$  2006/02/23
	- Mise à jour de la bibliographie.
- $\bullet$  2006/02/24
	- Mise à jour de la bibliographie.
- $2006/02/27$ 
	- Corrections dans la documentation.
	- Ajout de minitoc.pre à la classe 6.
- 2006/02/28
	- Corrections dans la documentation.
	- Correction de la position des tableaux dans le chapitre « Jargon ».
	- Correction de irish.mld, lsorbian.mld et usorbian.mld.
	- Ajout de polski.mld.
- 2006/03/01
	- *Hints* sur la classe jura et le paquetage alphanum, incompatibles avec minitoc.
- 2006/03/02
- Utilisation de styles bibliographiques avec un champ URL, construits à l'aide de urlbst [\[148\]](#page-545-0).
- 2006/03/06
	- Mise à jour de la bibliographie.
- 2006/03/08
	- Corrections dans magyar.mld, magyar2.mld et magyar3.mld.
	- Ajout de russian-cca.mld, russian-cca1.mld et russian-lh.mld, avec leurs fichiers .mlo.
- 2006/03/09
	- Mise à jour de la bibliographie.
- $2006/03/10$ 
	- Mise à jour de la bibliographie.
	- Ajout de russian-lhcyralt.mld, russian-lhcyrkoi.mld et russian-lhcyrwin.mld, avec leurs fichiers .mlo.
- $2006/03/13$ 
	- Corrections dans la documentation.
- $2006/03/14$ 
	- Ajout du paquetage mtcmess.
- $2006/03/16$ 
	- Désormais, les messages sont numérotés.
	- Mise à jour de la bibliographie.
- 2006/03/20
- Corrections dans la documentation.
- 2006/03/21
	- Mise à jour de la bibliographie.
- 2006/03/22
	- Mise à jour du jargon.
- $2006/03/28$ 
	- Corrections dans la documentation.

- Mise à jour du jargon.
- 2006/03/29
	- Ajout de la question 37 sur les fichiers .mld et babel.
	- Ajout de french1.mld et french2.mld.
	- Mise à jour du jargon.
- 2006/03/30
	- Ajout de english1.mld et english2.mld.
- $\star$  version 45
	- 2006/03/31
		- Suppression des versions PostScript de la documentation.
		- Ajout de arab2.mld, bicig3.mld, buryat2.mld, xalx2.mld et xalx3.mld.
	- 2006/04/03
		- Corrections dans la documentation.
	- 2006/04/04
		- Ajout de swedish2.mld.
		- L'option de paquetage insection charge aussi le paquetage flafter.
	- 2006/04/05
		- Corrections dans la documentation.
		- Ajout de lamed.eps et lamed.pdf comme images pour le logo de *Lamed* (construit depuis lamed.tex).
		- Ré-ordonnancement des chapitres du manuel de l'utilisateur (partie I).
	- 2006/04/06
	- Utilisation de sectsty pour mieux mettre en forme les titres des sections.
	- 2006/04/07
		- Corrections dans la documentation.
		- Ajout de \ifmtcsecondpart pour tester si le document a exactement 2 parties.
	- $\bullet$  2006/04/10
		- Corrections dans la documentation.
	- 2006/04/11
		- Corrections dans la documentation.
	- $\bullet$  2006/04/12
		- Corrections dans la documentation.
	- $2006/04/13$ 
		- Dans l'option de paquetage insection, charger le paquetage flafter *avant* le paquetage placeins.
		- Ajout d'une figure sur les barrières de flottants.
	- 2006/04/27
		- Ajout de notes dans la question 20, sur l'utilisation avec le paquetage appendix.
		- Ajout de commentaires pour l'option insection.
		- Mise à jour de la bibliographie.
		- Début de la correction de l'environnement mtchideinmaintoc.
	- 2006/05/02
		- Ajout de notes dans minitoc.bug, point 20, sur l'utilisation avec le paquetage appendix.
		- Fin de la correction de l'environnement mtchideinmaintoc.
		- Corrections analogues dans les environnements mtchideinmainlof et mtchideinmainlot.

- Mise à jour de la bibliographie.
- 2006/05/03
	- Ajout de notes à propos des environnements mtchideinmainlof et mtchideinmainlot.
	- Ajout de hide1.tex et hide2.tex.
	- Ajout d'un *hint* sur le paquetage fncychap (il doit être chargé *avant* minitoc).
	- Ajout d'un *hint* sur le paquetage quotchap (il doit être chargé *avant* minitoc).
- 2006/05/04
	- Mise à jour de la bibliographie.
	- Ajout d'un *hint* sur le paquetage romannum (il doit être chargé *avant* minitoc).
	- Ajout d'un *hint* sur le paquetage sfheaders (il doit être chargé *avant* minitoc).
	- Ajout d'un *hint* sur le paquetage alnumsec (il doit être chargé *avant* minitoc).
	- Corrections dans la documentation.
- 2006/05/05
	- Corrections dans la documentation.
- 2006/05/24
	- Corrections dans la documentation.
	- Renommé hide.tex en hide1.tex.
	- Mise à jour de la bibliographie.
- $2006/05/30$ 
	- Corrections dans la documentation.
	- Utilisation de \MakeUpperCase dans \markboth pour les styles de page.
- $2006/05/31$ 
	- Mise à jour de la bibliographie.
	- Ajout d'un *hint* sur le paquetage captcont (il doit être chargé *avant* minitoc).
	- Corrections dans la documentation.
	- Ajout de uighur.mld, uighur2.mld et uighur3.mld (comme synonymes pour les variantes de la langue bicig).
- 2006/06/01
	- Corrections dans la documentation.
	- Ajout d'une description de MonTEX dans le jargon.
	- Ajout d'un commentaire sur le script imk dans INSTALL et le chapitre « Installation ».
	- Ajout d'une entrée « paquetage » dans le jargon.
	- Ajout du fichier exemple mtc-apx.tex.
	- Ajout du point 44 de la FAQ et des commandes \mtcgapbeforeheads et \mtcgapafterheads.
- 2006/06/02
	- Corrections dans la documentation.
	- Mise à jour de la bibliographie.
	- Ajout du fichier exemple gaps.tex.
- 2006/06/05
	- Corrections dans la documentation.
	- Mise à jour de la bibliographie.
- 2006/06/06
	- Corrections dans la documentation.

- Mise à jour de la bibliographie.
- 2006/06/08
- Corrections dans la documentation.
- Correction d'espacement dans french2.mld.

## $\star$  version 46

- 2006/06/09
	- Corrections dans la documentation et la bibliographie.
- $2006/06/21$ 
	- Mise à jour de la bibliographie.
	- Commentaire sur le paquetage thailatex.
- 2006/06/22
	- Engendrer certains fichiers d'exemples avec minitoc.dtx/minitoc.ins.
	- Ajout du chapitre « Fichiers d'exemples ».
- 2006/06/23
	- Renommé le chapitre « Fichiers d'exemples » en « Exemples de documents ».
	- Utiliser le paquetage lipsum [\[157\]](#page-546-0) dans certains des exemples de documents.
	- Mise à jour de la bibliographie.
- $2006/06/27$ 
	- Mise à jour des exemples de documents.
	- Ajout du fichier d'exemple second.tex.
- 2006/06/29
	- Ajout des fichiers d'exemple mtc-amm.tex, mem.tex et mem1.tex.
- 2006/06/30
	- Ajout des fichiers d'exemple fo1.tex, fo2.tex et scr.tex.
- 2006/07/03
	- Ajout du fichier d'exemple subf.tex.
	- Corrections sur la profondeur des minilofs, minilots et similaires.
- 2006/07/04
	- Ajout des fichiers d'exemple tsfc.tex et tbi.tex.
	- Corrections dans la bibliographie.
- 2006/07/07
	- Corrections de typos.
	- Corrections dans la bibliographie.
	- Ajout des fichiers d'exemple 2c.tex et mtc-bo.tex.
	- Correction dans french2.mld.
- $2006/07/10$ 
	- Correction dans les minilots et minilofs (et analogues) sur la profondeur.
	- Ajout des fichiers d'exemple hop.tex et cri.tex.
	- Mise à jour de la bibliographie.
- $2006/07/11$ 
	- Ajout des fichiers d'exemple livre.tex, ch0.tex, tlc.tex et mu.tex. ◦ Mise à jour de la bibliographie.
- $2006/07/12$ 
	- Mise à jour du jargon.
- $2006/07/13$ 
	- Corrections dans la documentation.
	- Les versions non distribuées sont marquées par ※ au lieu de ?.
- $2006/07/17$ 
	- La section « À propos de ce document » devient un premier chapitre étoilé.

- $2006/07/18$ 
	- Ajout des fichiers d'exemple hir.tex et hia.tex.
- $2006/07/19$ 
	- Mise à jour de la bibliographie.
	- Corrections dans add.tex et addsec.tex pour l'index.
	- Ajout du script xmk pour composer les exemples en documents PDF.
	- Mise à jour des scripts pour traiter les exemples.
- $\bullet$  2006/07/20
	- Ne pas oublier \jobname.mtc1 dans la liste des fichiers.
	- Dans les scripts, le répertoire de *backup* () est désormais .
	- Dans les scripts, les répertoires de répartition (CL[0-9]) sont désormais /tmp/'whoami'/CL[0-9].
- $\star$  version 47
	- 2006/07/26
		- Corrections dans la documentation et la bibliographie.
		- Mise à jour de la bibliographie.
	- $2006/07/27$ 
		- Ajout de arabi.mld et farsi3.mld (d'après le système Arabi [\[178\]](#page-548-0)).
		- Mise à jour de la bibliographie.
	- 2006/07/28
		- Mise à jour du jargon.
	- $2006/07/31$ 
		- Correction de \l@xsection.
		- Correction d'espacements dans les mini-tables.
	- $2006/07/31$ 
		- Ajout d'un crênage vertical \kernafter... entre chaque minitable et son filet inférieur.
		- Ajout du point 45 des questions fréquemment posées.
	- 2006/08/03
		- Correction mineure dans le message d'avertissement F0008.
		- Mise à jour de la bibliographie.
		- Correction d'une erreur dans romanian2.mld et romanian3.mld.
		- Raccourcissement du résultat de certains exemples de documents en utilisant la classe report au lieu de la classe book (d'où une impression en recto seul).
- $\star$  version 48
	- 2006/08/04
	- Correction de typos.
	- 2006/08/22
		- Mise à jour de la bibliographie.
		- Pas de préambule dans add.bib.
	- 2006/08/23
		- Corrections dans le format de la table des matières.
		- Augmentation de \textwidth.
		- Correction du problème de préambule dans add.bib et tous les fichiers générés.
	- 2006/08/24
		- Retrait des commentaires sur les lignes superflues dans le préambule des fichiers générés.
		- Ajout de devanagari.mld et hindi.mld.
	- 2006/08/25

- Mise à jour de la bibliographie.
- Ajout de hindi-modern.mld.
- Correction de la macro \name (pour la documentation).
- 2006/08/28
	- Corrections dans la bibliographie.
	- Correction (conversion) dans hindi-modern.mld.
- 2006/08/29
	- Ajout de l'erreur E0036 si english.mld n'est pas trouvé pour établir les titres par défaut.
- $2006/08/31$ 
	- Mise à jour de la bibliographie.
	- Modification du style bibliographique plainurl.bst pour avoir les noms de famille des auteurs et rédacteurs (*editors*) en petites capitales et les années en chiffres de style ancien. Les titres sont mis en emphase. Le style frplain1.bst est aussi mis à jour.
- 2006/09/01
	- Mise à jour de la bibliographie.
	- Les styles bibliographiques plainurl.bst et frplain1.bst sont renommés en-mtc.bst et fr-mtc.bst.
- 2006/09/05
	- Mise à jour de la bibliographie.
	- Renommage de add.bib en mtc-add.bib.
	- Renommage de add.tex en mtc-add.tex.
	- Renommage de addsec.tex en mtc-ads.tex.
	- Renommage de 2c.tex en mtc-2c.tex.
	- L'option de paquetage listfiles est désormais active par défaut.
- $2006/09/07$ 
	- Renommage de app-mem.tex en mtc-amm.tex.
	- Renommage de apx.tex en mtc-apx.tex.
	- Renommage de bo.tex en mtc-bo.tex.
	- Renommage de ch0.tex en mtc-ch0.tex.
	- Renommage de cri.tex en mtc-cri.tex.
	- Renommage de fo1.tex en mtc-fo1.tex.
	- Renommage de fo2.tex en mtc-fo2.tex.
	- Renommage de gaps.tex en mtc-gap.tex.
	- Renommage de hia.tex en mtc-hia.tex.
	- Renommage de hir.tex en mtc-hir.tex.
	- Renommage de hide1.tex en mtc-hi1.tex.
	- Renommage de hide2.tex en mtc-hi2.tex.
	- Renommage de hop.tex en mtc-hop.tex.
	- Renommage de livre.tex en mtc-liv.tex.
	- Renommage de mem.tex en mtc-mem.tex.
	- Renommage de mem1.tex en mtc-mm1.tex.
	- Renommage de mini-art.tex en mtc-art.tex.
	- Renommage de minitoc-ex.tex en mtc-bk.tex.
	- Renommage de mu.tex en mtc-mu.tex.
	- Renommage de scr.tex en mtc-scr.tex.
	- Renommage de second.tex en mtc-2nd.tex.
	- Renommage de subf.tex en mtc-sbf.tex.
	- Renommage de tbi.tex en mtc-tbi.tex.

- Renommage de tlc.tex en mtc-tlc.tex.
- Renommage de tsfc.tex en mtc-tsf.tex.
- 2006/09/08
	- Mise à jour de la bibliographie (ajout du Pentaglot).
	- Correction du format de deux tableaux sur NFSS.
	- Exemples de documents par ordre alphabétique dans leur chapitre.
- 2006/09/11
	- Mise à jour de la bibliographie.
- $2006/09/12$ 
	- Ajout d'une figure sur les systèmes dérivés de TEX et LATEX.
- $2006/09/13$ 
	- Ajout du fichier exemple de document mtc-syn.tex.
- $\star$  version 49
	- $2006/09/14$ 
		- Légère modification de la mise en forme de la liste des fichiers (chapitre « Installation »).
		- Simplifications dans les scripts.
		- Mise à jour de la bibliographie.
	- $2006/09/18$ 
		- Mise à jour de la bibliographie.
		- Ajout du point 46 dans les questions fréquemment posées et du fichier exemple mtc-tlo.tex.
	- 2006/09/26
		- Mise à jour de la bibliographie.
		- Corrections dans la bibliographie et les styles bibliographiques.
	- 2006/09/29
		- Meilleurs messages d'erreur pour les commandes de préparation et d'insertion non définies.
		- Mise à jour de la bibliographie.
		- Ajout de « + » et « » comme synonymes pour « on » et « off », respectivement.
	- $\bullet$  2006/10/20
		- Corrections dans la bibliographie.
		- Corrections de typos.
		- Mise à jour de la bibliographie.
		- Ajout d'un tableau de quelques codages.
	- $2006/10/31$ 
		- Suppression de l'entrée « Sommaire » dans le sommaire, mais elle est ajoutée dans la table des matières.
		- Amélioration de quelques tableaux.
		- Ajout des fichiers japanese6.mld and japanese6.mlo.
		- Mise à jour de la bibliographie.
	- $2006/11/03$ 
		- Corrections dans la bibliographie.
		- Corrections dans la mise en page d'une citation de Donald A.
		- Combinaison de quatre figures en une (avec des sous-figures).
		- Ajout (dans le mémento) d'un tableau des classes et paquetages qui sont incompatibles ou ont besoin de précautions avec minitoc.
		- Ajout d'un *hint* sur le paquetage hangcaption (il doit être chargé *avant* minitoc).

- 2006/11/06
	- Complété la liste des classes standard.
- $2006/11/09$ 
	- Ajout d'une validation des options de langue avec la présence des fichiers .mld et .mlo.
- Ajout de notes sur la présence obligatoire du fichier english.mld.
- $2006/11/13$ 
	- La validation des options de langue n'écrit que des messages informatifs dans le fichier *document*.log et, si nécessaire, donne un seul message d'avertissement.
- $\div$  version 50
	- $2006/11/17$ 
		- Suppression des anciens exemples de documents : mtc-adds.tex, mtc-amem.tex, mtc-book.tex, mtc-gaps.tex, mtc-mem1.tex, mtc-subf.tex et mtc-tsfc.tex.
		- Mise à jour de la bibliographie.
		- Ajout du script tmk et d'un tableau décrivant une structure TDS pour minitoc.
		- Ajout d'un item sur la TDS dans le jargon.
		- Mise à jour du fichier INSTALL et du chapitre « Installation ».
	- $2006/11/29$ 
		- Ajout du message d'avertissement W0094 avec la liste des fichiers minitoc de langue manquants (.mld et .mlo).
		- Corrections dans la bibliographie.
		- Mise à jour du fichier INSTALL et du chapitre « Installation ».
		- Changement des noms des répertoires *scratch* dans certains scripts.
		- Mise à jour de la bibliographie.
		- Ajout du fichier minitoc-tds.zip (une archive ZIP d'une hiérarchie conforme à la TDS et contenant tous les fichiers du paquetage) à la distribution.
- $\star$  version 51
	- $2006/12/18$ 
		- Amélioration de l'index : paquetages et classes, scripts, outils, noms, exemples, suffixes, options, options de langue.
	- $2006/12/20$ 
		- Amélioration de l'index : noms.
		- Mise à jour de certains fichiers .mld avec les noms des auteurs des titres.
	- $2007/01/09$ 
		- Corrections diverses.
		- Les noms de certaines macros internes sont raccourcis pour tenir dans la marge.
		- Ajout d'une commande \ProvidesFile aux fichiers exemples.
		- Indexation des environnements (pas parfaite).
		- Indexation des fichiers.
		- Renommage du fichier « catalog » en « CATALOG ».
		- Indexation des compteurs et des compteurs de profondeur.
		- Les fichiers exemples sont dans leur propre répertoire de la hiérarchie TDS (proposée).
- $\star$  version 52
	- $2007/01/11$

- Correction de l'ordre dans l'index.
- Options par défaut en gras dans l'index.
- Ajout d'informations sur les auteurs pour les titres spécifiques aux langues.
- Mise à jour de la bibliographie.
- $2007/01/12$ 
	- Ajout de sections bidons dans le chapitre « Exemples de documents ».
- Retrait de la préparation de la documentation en format PostScript.
- $2007/01/15$ 
	- Ajout du script cmk pour convertir la documentation du format PDF en format PostScript.
	- Retrait de duplex2v.pro.
- $2007/01/17$ 
	- Indexation des commandes référencées.
- $2007/01/18$ 
	- ∘ Correction du nom Thế Thành Hàn (le prénom avant le nom de famille, à la française).
	- Correction de quelques autres noms.
- $2007/01/19$ 
	- Ajout de mongolb.mld et mongolb.mlo.
	- Retrait de mongolb.mlo (nouveaux codages cyrilliques T2 et X2 dans mongolb.mld).
	- Ajout du fichier exemple mtc-3co.tex.
	- Essai d'utilisation d'une version récente du paquetage cite [\[10\]](#page-532-0) (2003/11/04, 4.01) pour permettre le tri, mais reste en conflit avec hyperref.
- $2007/01/26$ 
	- Équilibrage des colonnes de l'index.
- $2007/01/29$ 
	- Correction de l'indexation des environnements.
- $2007/01/31$ 
	- Amélioration de la mise en page de l'index.
	- Mise à jour de galician.mld.
- 2007/02/05
	- Ajout de mongolian.mld qui charge mongolb.mld.
- 2007/02/09
	- Indexation des noms des auteurs.
	- Mise à jour de la bibliographie.
- $\bullet$  2007/02/12
	- Mise à jour des remerciements.
- $\star$  version 53
	- $2007/02/13$ 
		- Ajout du fichier exemple mtc-fko.tex.
		- Correction de \kernafterminitoc et consorts.
	- $2007/02/19$ 
		- Mise à jour de la bibliographie.
		- Références bibliographiques pour les paquetages et les classes dans l'index.
	- 2007/03/02
		- Ajout d'un en-tête à l'index, pour expliquer les notations.
		- Mise à jour de la bibliographie.
		- Changement du style des numéros de pages et de lignes dans l'index.
		- Mise à jour de kannada.mld.

- Les symboles de virages dangereux sont maintenant dans la marge de droite.
- 2007/03/06
	- Amélioration de la présentation des exemples de fichiers.
	- Utilisation du paquetage natbib [\[117](#page-542-0)[,](#page-543-0) [118\]](#page-543-0) pour trier les séquences de citations.
- 2007/03/09
	- Correction dans le tableau [7.2](#page-225-0) page [226.](#page-225-0)
	- Renommage de minitoc-texmf.zip en minitoc-tds.zip.
- $2007/03/19$ 
	- Utilisation de l'option sort&compress du paquetage natbib [\[117](#page-542-0)[,](#page-543-0) [118\]](#page-543-0) pour compresser les séquences de citations ; le paquetage hypernat doit aussi être chargé (après natbib et hyperref).
	- Mise à jour de la bibliographie.
- 2007/03/22
	- Ajout du changement de title de la parttoc des appendices dans mtc-apx.tex.

Symboles

Dans cet index, les nombres en italique (*123*) sont des numéros de pages, les nombres en fonte romaine normale (123) sont des références à des lignes de code d'utilisation, les nombres en fonte romaine grasse (123) sont des références à des lignes de code de définition ; les nombres colorés entre crochets carrés, comme ceci :  $\rightarrow$ [\[124\]](#page-543-0), sont des références bibliographiques, éventuellement triées et compressées.

Les noms des commandes, environnements, fichiers, suffixes, options et langues sont en fonte de machine à écrire (en gras pour les options et la langue par défaut). Les noms des outils, des paquetages et des classes sont en fonte sans empattement. Les noms de personnes sont en romain pour les prénoms, en PETITES CAPITALES pour les noms de familles, séparés par une virgule, le nom de famille en premier  $47$ , comme dans « LAMPORT, Leslie » dans l'index.

*249*, *265*, *358*, *390*, *413, 414*, *442*, *571*,

|                                                                       | 588                                                                            |
|-----------------------------------------------------------------------|--------------------------------------------------------------------------------|
| $\ldots \ldots \ldots \ldots 50, 51, 193, 281$<br>$\cdot$ F (suffixe) | . lot (suffixe) $\ldots$ 26, 51, 54, 57, 59, 64, 146, 172,                     |
| $\ldots \ldots \ldots \ldots 50, 51, 193, 318$<br>$.G$ (suffixe)      | 173, 194, 196, 261, 263–265, 290, 291,                                         |
| $H$ (suffixe)<br>50, 51, 194, 341<br>.                                | 300, 301, 318, 327, 341, 350, 433, 567,                                        |
| 50, 51, 194, 278<br>$.M$ (suffixe)<br>.                               | 568                                                                            |
| $.P$ (suffixe)<br>50, 51, 194, 318<br>.                               | .maf (suffixe) . 48, 76, 148, 194, 207, 235, 383,                              |
| $\ldots \ldots \ldots \ldots 50, 51, 194, 341$<br>$.S$ (suffixe)      | 416, 575                                                                       |
| $\ldots \ldots \ldots \ldots 50, 51, 194, 285$<br>$T$ (suffixe)       | mld (suffixe) 19, 35, 36, 41, 66, 70, 77, 148, 156,                            |
| $U(\text{suffix})$<br>$\ldots \ldots \ldots \ldots 50, 51, 195, 318$  | 161, 162, 178, 187, 189, 194, 196, 199,                                        |
| $\mathbf{V}$ (suffixe) $\ldots \ldots \ldots \ldots 50, 51, 195, 341$ | 224, 226, 230, 231, 234, 237, 246, 379,                                        |
| . aux (suffixe) $\ldots \ldots 51, 54, 56, 193, 196, 253$             | 380, 384–386, 438, 441, 442, 470, 567,                                         |
| .bst (suffixe) . 202, 204, 223, 225–227, 236, 586                     | 569, 570, 574, 575, 579, 582, 588                                              |
| $.$ dtx (suffixe) $. 41, 193, 194, 203, 228, 234, 442,$               | $mIf$ (suffixe) $\ldots \ldots 26, 50, 51, 194, 281, 290$                      |
| 516, 573                                                              | .mlo (suffixe) 19, 36, 41, 66, 149, 157, 161, 162,                             |
| . ins (suffixe) $\ldots \ldots \ldots 193, 194, 228, 234$             | 179, 194, 199, 203, 224, 226, 234, 237,                                        |
| $:$ ist (suffixe) $\ldots$ 203, 209, 225–227, 573–575                 | 246, 380, 384–386, 438, 442, 497, 575,                                         |
| . lan (suffixe) 203, 209, 225-227, 419                                | 581, 588                                                                       |
| . lof (suffixe) $\ldots$ 26, 51, 54, 57, 59, 64, 146,                 | $mlt$ (suffixe) 26, 50, 51, 194, 285, 290                                      |
| 171–173, 196, 261, 263–265, 290, 291,                                 | .mtc (suffixe) 26, 48, 50, 51, 54, 55, 57, 194, 259,                           |
| 298, 318, 325, 341, 348, 433, 568                                     | 265, 266, 278, 290, 416, 564                                                   |
| . log (suffixe) 29, 31, 48, 49, 51, 53, 76, 139, 145,                 | $.$ mtc1 (suffixe) $. 265, 266, 416, 585$                                      |
| 146, 156, 161, 162, 192, 194, 204, 247,                               | $.pdf$ (suffixe) $\ldots \ldots \ldots \ldots \ldots \ldots \ldots \ldots 226$ |
|                                                                       |                                                                                |

<sup>&</sup>lt;sup>47</sup>Pour certains noms orientaux (par exemple, japonais, coréens, vietnamiens ou indiens), il est parfois difficile de savoir quel est le prénom ou le nom de famille.

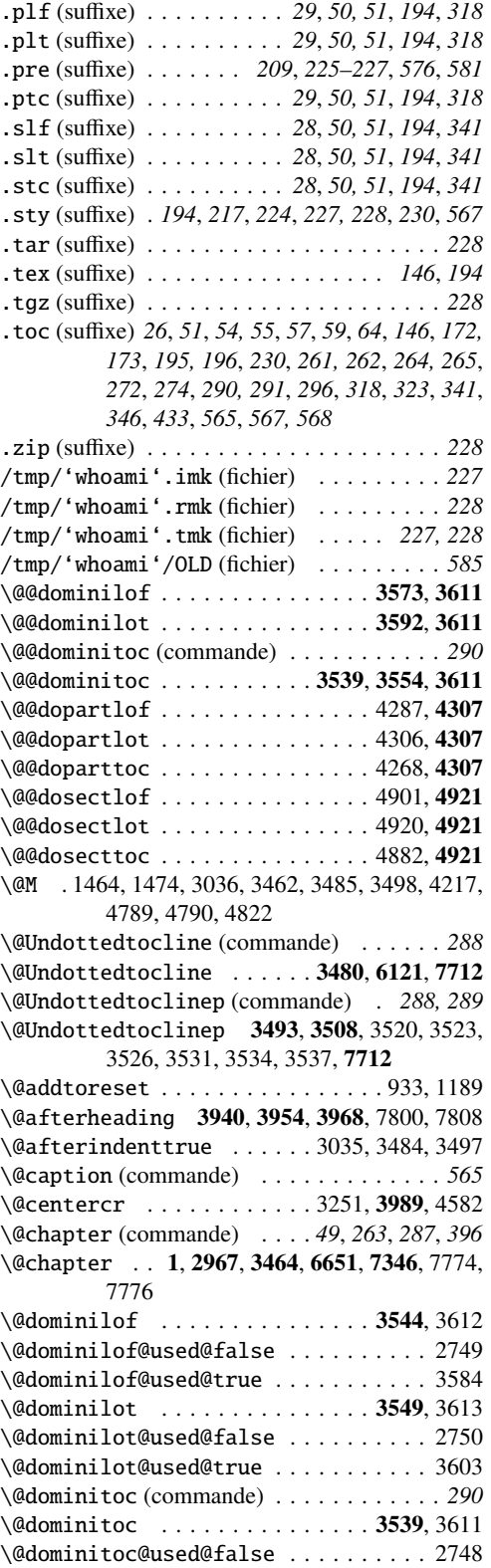

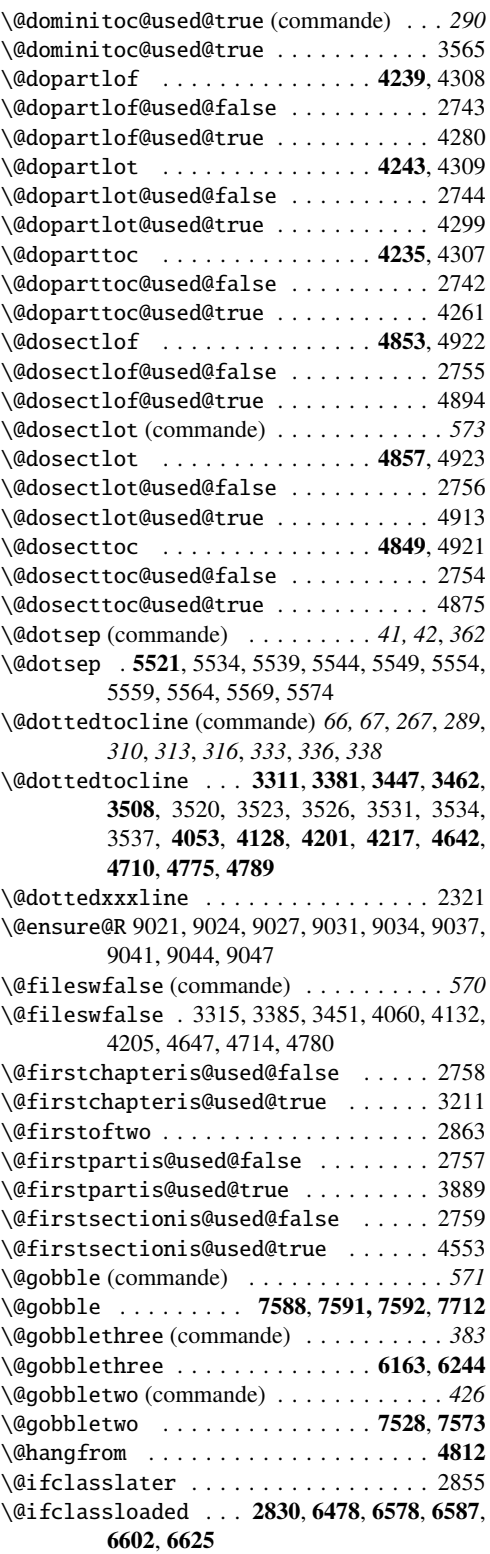

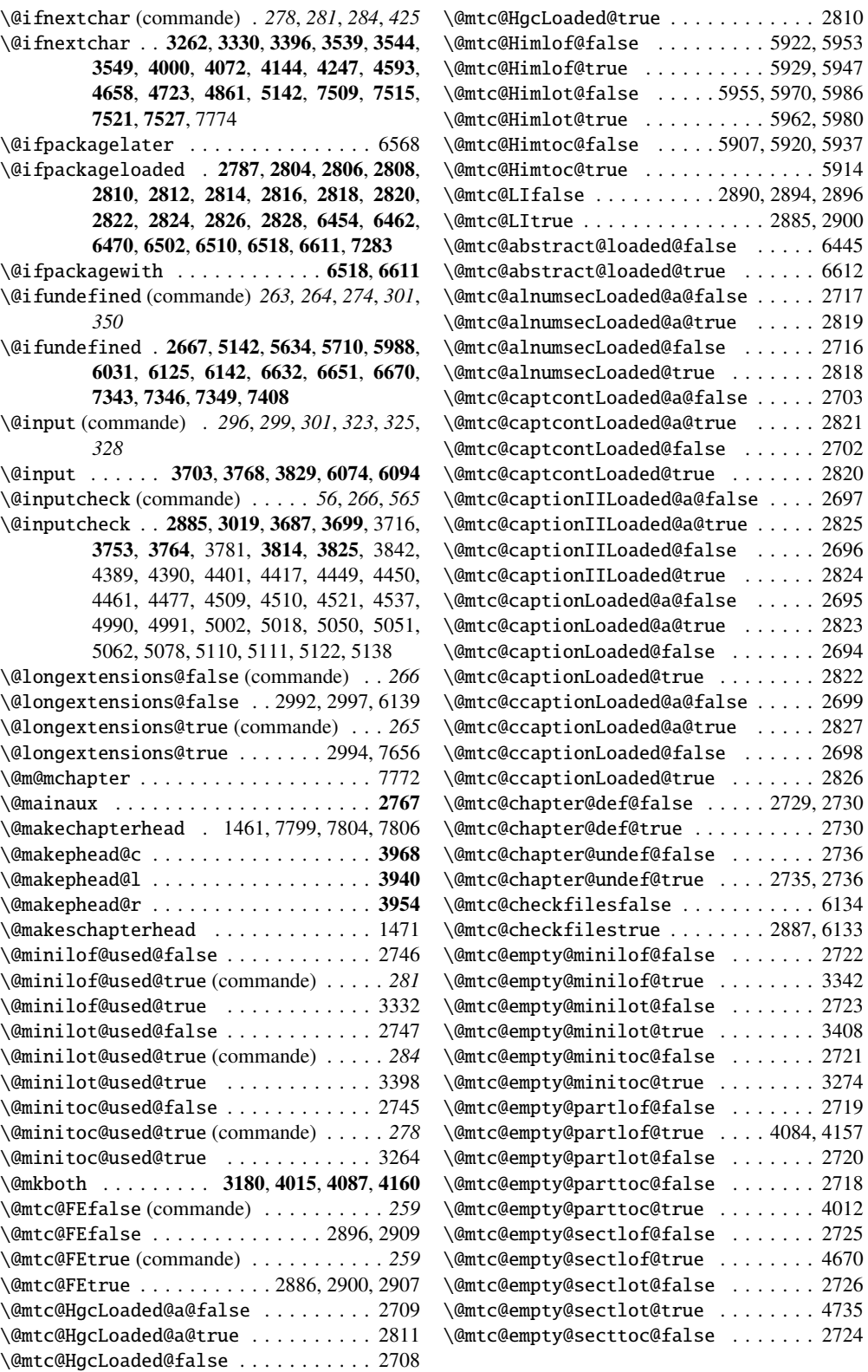

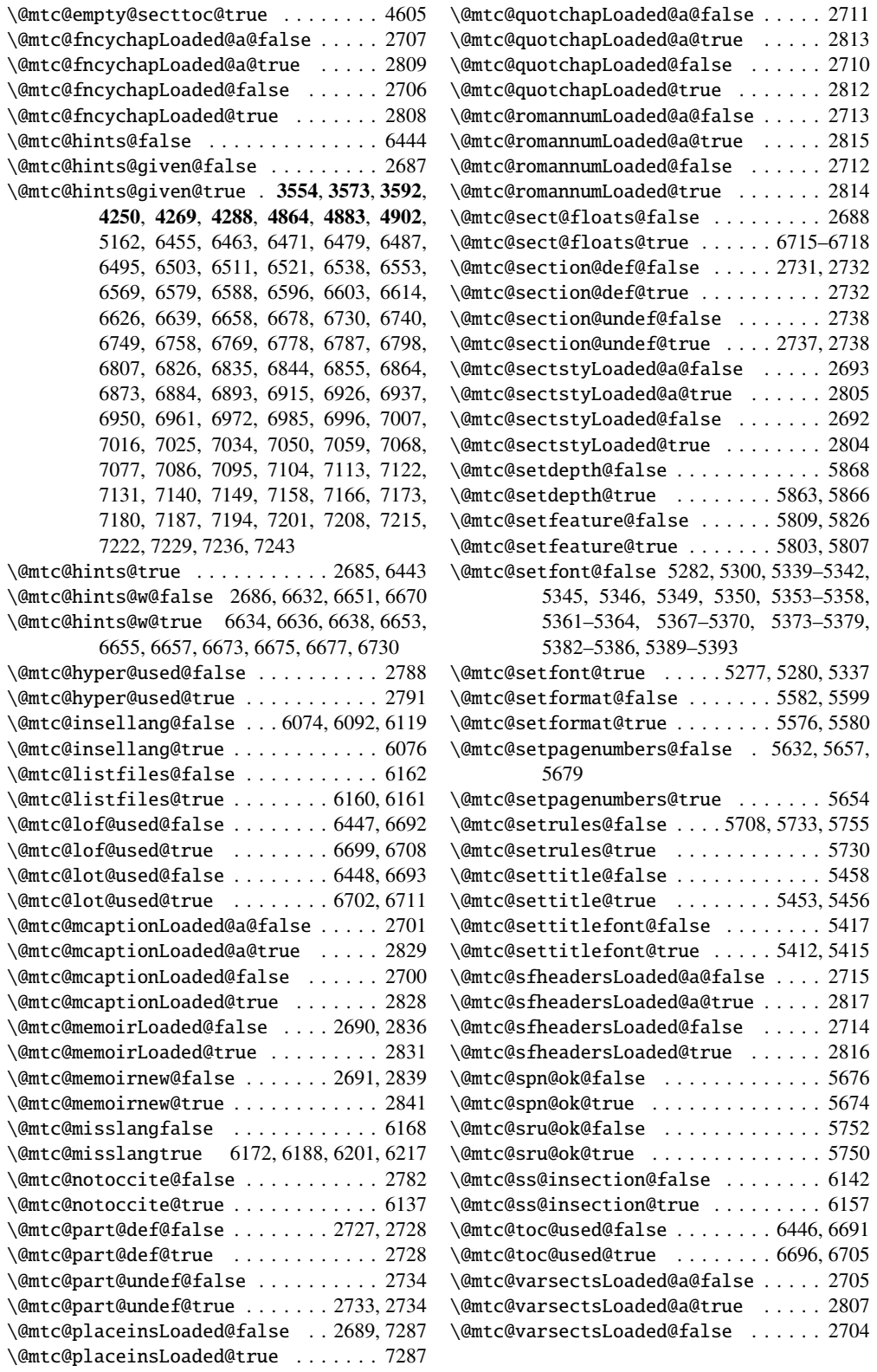

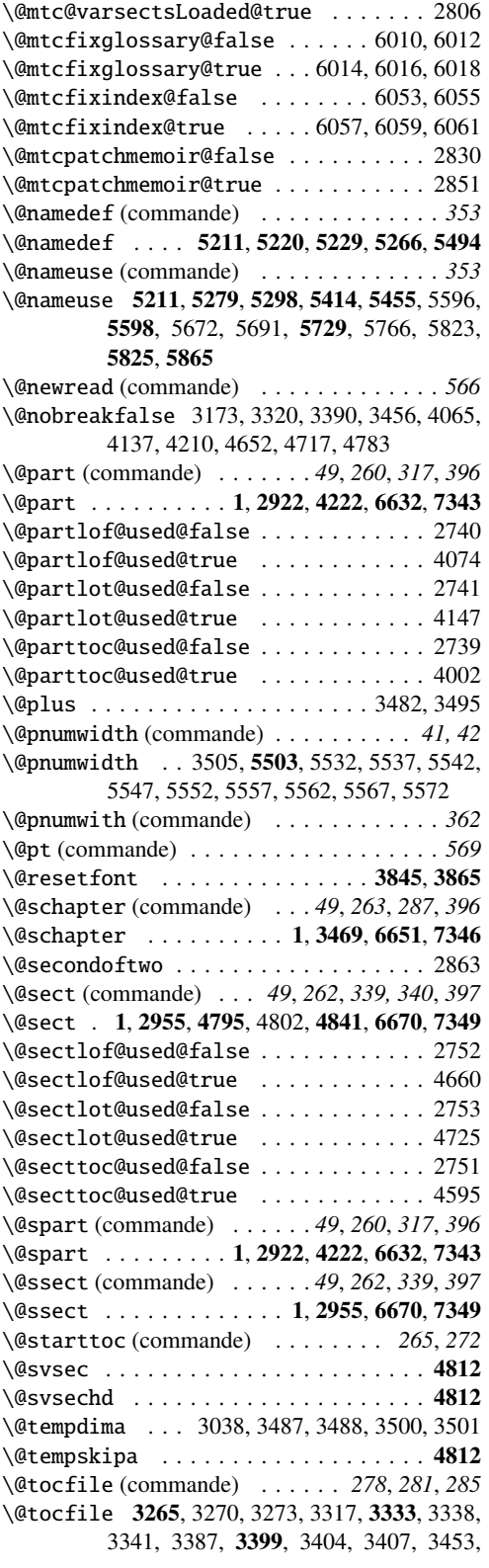

4001, 4008, 4053, 4073, 4080, 4128, 4145, 4153, 4201, 4594, 4601, 4642, 4659, 4666, 4710, 4724, 4731, 4775 \@tocrmarg (commande) . . . . . . . *41, 42*, *362* \@tocrmarg 3034, 3483, 3496, 5512, 5533, 5538, 5543, 5548, 5553, 5558, 5563, 5568, 5573 \@topnewpage . . . . . . 3940, 3954, 3968, 7804 \@undottedtocline (commande) . . . . . . *267* \@undottedtocline . 3030, 3311, 3381, 3447, 4053, 4128, 4201, 4642, 4710, 4775 \@width . . . . . . . . . . . . . . . . . . . . . . . 3220 \@xsect . . . . . . . . . . . . . . . . . . . . . . . 4812 \\ . . 3251, 3309, 3321, 3377, 3391, 3443, 3457, 3989 \jobname.lan (fichier) . . . . . . . . . . . . . . *419* \jobname.mtc (fichier) . . . . . . . . . . . . . . *265* \jobname.mtc1 (fichier) . . . . . . . . . . . . . *265* [] . . . . *19, 20*, *24*, *26*, *29*, *31*, *33*, *36*, *39*, *41*, *44*, *47–50*, *54–58*, *60, 61*, *66–68*, *70, 71*, *74, 75*, *84*, *86*, *88, 89*, *91*, *95, 96*, *100*, *113, 114*, *128*, *133*, *135–137*, *139*, *141, 142*, *155*, *193*, *195–213*, *216, 217*, *219–223*, *227*, *230*, *232–236*, *248*, *253–258*, *267*, *275, 276*, *280*, *283*, *286*, *293*, *355*, *359*, *373*, *381, 382*, *390–392*, *394–396*, *399*, *415*, *422*, *442–446*, *448–470*, *472–482*, *484–523*, *525*, *527–529*, *532–563*, *565*, *568*, *576*, *578–581*, *584, 585*, *589, 590* \~ . . . . . . . . . . . . . . . . 10283, 10287, 10291 2c.tex (ancien exemple de document) *584*, *586*

\ . . . . . . . . . . . . . . . . . . . . . . 1752, 8144, 8145, 8147, 8148, 8153, 8154, 8156, 8157, 8162, 8163, 8165, 8166, 8548, 8549, 8552, 8553, 8556, 8557, 8995, 8997, 8999, 9002, 9004, 9006, 9009, 9011, 9013, 9022, 9025, 9028, 9032, 9035, 9038, 9042, 9045, 9048, 9507, 9509, 9517, 9519, 9527, 9529, 10233, 10235, 10239, 10241, 10245, 10247

## A

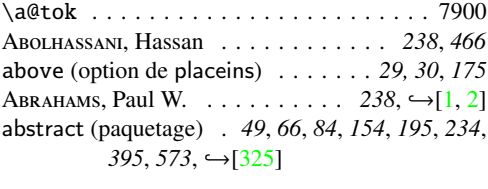

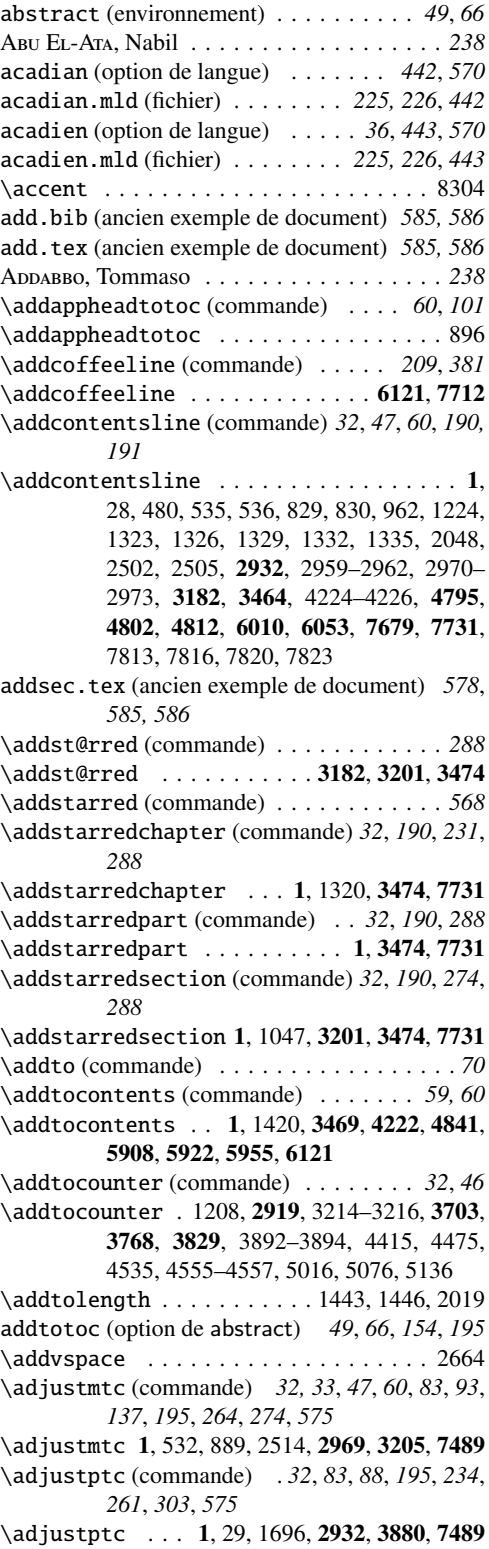

\adjuststc (commande) . *32*, *60*, *83*, *100*, *195*, *263*, *329*, *575* \adjuststc . . . . . . . 1, 826, 2958, 4548, 7489 afrikaan (option de langue) . . . . *36*, *443, 444* afrikaan.mld (fichier) . . . . *225, 226*, *443, 444* afrikaans (option de langue) . . . . . . . *36*, *444* afrikaans.mld (fichier) . . . . . . *225, 226*, *444* \afterminilof (commande) . . . . . . . *82*, *283* \afterminilof ..........3141, 3391, 7638 \afterminilot (commande) . . . . . . . *82*, *287* \afterminilot ..........3141, 3457, 7638 \afterminitoc (commande) . . . . . . . *82*, *280* \afterminitoc . . . . . . . . . 3141, 3321, 7638 afterpage (paquetage)  $\ldots \ldots \ldots$  *578*,  $\rightarrow$ [\[98\]](#page-541-0) \afterpartlof (commande) . *45*, *82*, *313*, *568* \afterpartlof . . . . . . . . . 3134, 4139, 7629 \afterpartlot (commande) . *45*, *82*, *316*, *568* \afterpartlot . . . . . . . . . . 3134, 4212, 7629 \afterparttoc (commande) . *45*, *82*, *310*, *568* \afterparttoc ..........3134, 4067, 7629 \aftersectlof (commande) . . . . . . . *82*, *336* \aftersectlof .........3144, 4719, 7647 \aftersectlot (commande) . . . . . . . *82*, *339* \aftersectlot . . . . . . . . . . 3144, 4785, 7647 \aftersecttoc (commande) . . . . . . . *82*, *333* \aftersecttoc .........3144, 4654, 7647 AGUIRREGABIRIA, Juan M. . . . . . 238, 449, →[\[51\]](#page-536-0) Aкорим, Vartan . . . . . . *196, 238, 446*, →[\[114\]](#page-542-0) albanian (option de langue) . . . . . . . *36*, *444* albanian.dtx (fichier) . . . . . . . . . . . . . . *444* albanian.mld (fichier) . . . . . . . *225, 226*, *444* \alef . . . . . . . 7919–7921, 7923–7925, 7927– 7929, 8547–8549, 8551–8553, 8555– 8557, 8998, 9000, 9005, 9007, 9012, 9014 \alefhamza . . . . . . . . . . . . 7920, 7924, 7928 Aleph (paquetage) . . . . . . *206*, *216*, →[\[40,](#page-534-0) [150\]](#page-545-0) ALEX, A. J. . . . . . . . . . . 238, 497, 498, →[\[3,](#page-531-0) [4\]](#page-531-0) ALFORD, Mark  $\dots \dots \dots \dots \dots \dots$  238,  $\hookrightarrow$ [\[5\]](#page-531-0) \alloc@ ........................ 2976 alnumsec (paquetage) *50*, *71*, *84*, *176*, *195*, *236*,  $256, 409, 583, \rightarrow [196]$  $256, 409, 583, \rightarrow [196]$ \Alph . . . . . . . . . . . . . . . . . . . . . 1546, 1547 alphanum (paquetage) *49*, *70*, *84*, *162*, *195*, *390*,  $581, \leftarrow$ [\[92\]](#page-540-0) american (option de langue) . . . . . . . *36*, *444* american.mld (fichier) . . . . *225, 226*, *444*, *569* amsart (classe) . . *49*, *62*, *84*, *163*, *195*, *394*, *571*,  $\hookrightarrow [6]$  $\hookrightarrow [6]$ amsbook (classe) *49*, *62*, *84*, *154*, *195*, *395*, *571*,  $\leftrightarrow$ [\[6\]](#page-531-0) amsproc (classe) . *49*, *62*, *84*, *163*, *195*, *394*, *571*,  $\leftrightarrow$ [\[6\]](#page-531-0)

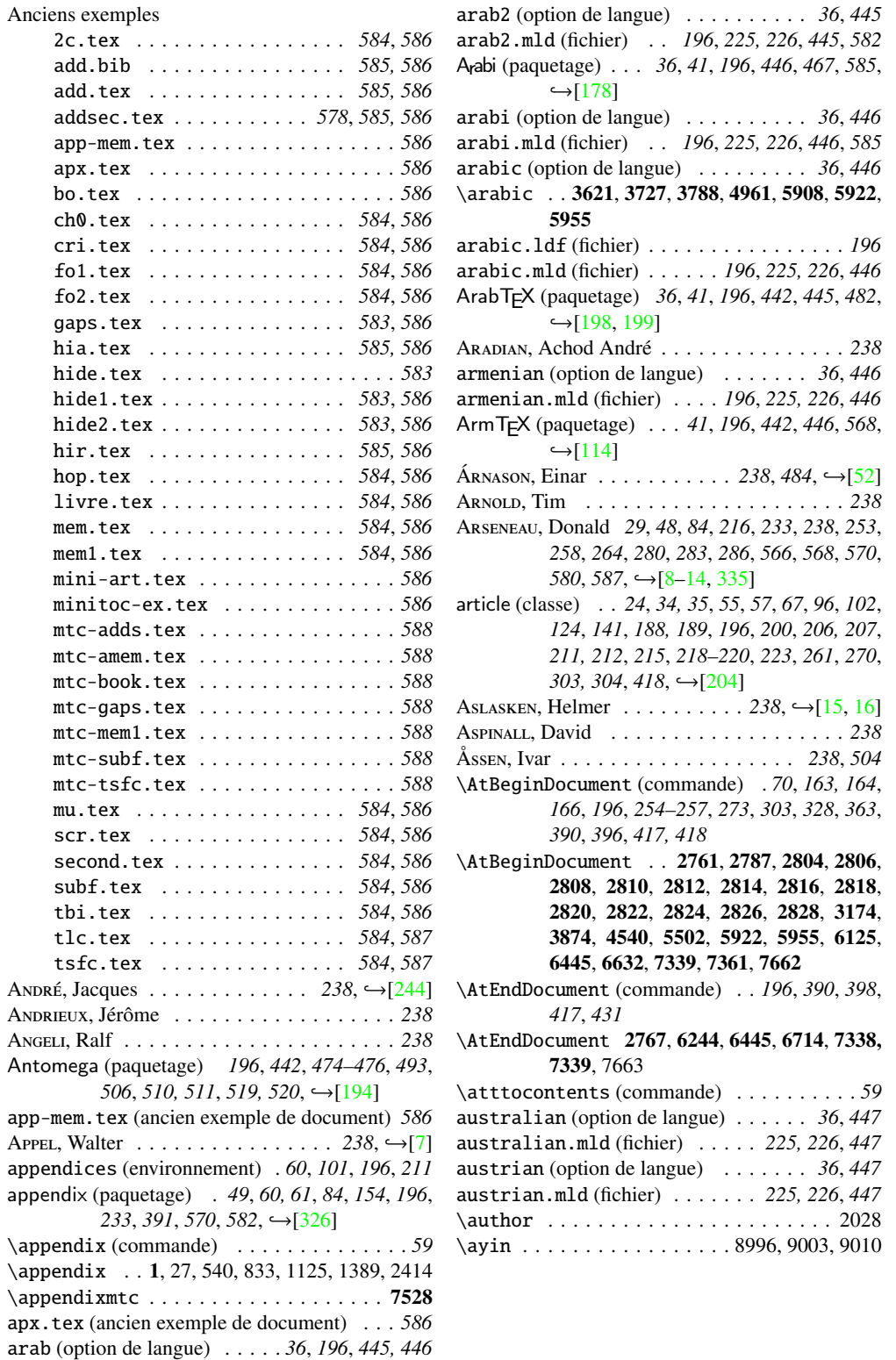

arab.mld (fichier) *196*, *225, 226*, *445, 446*, *567*

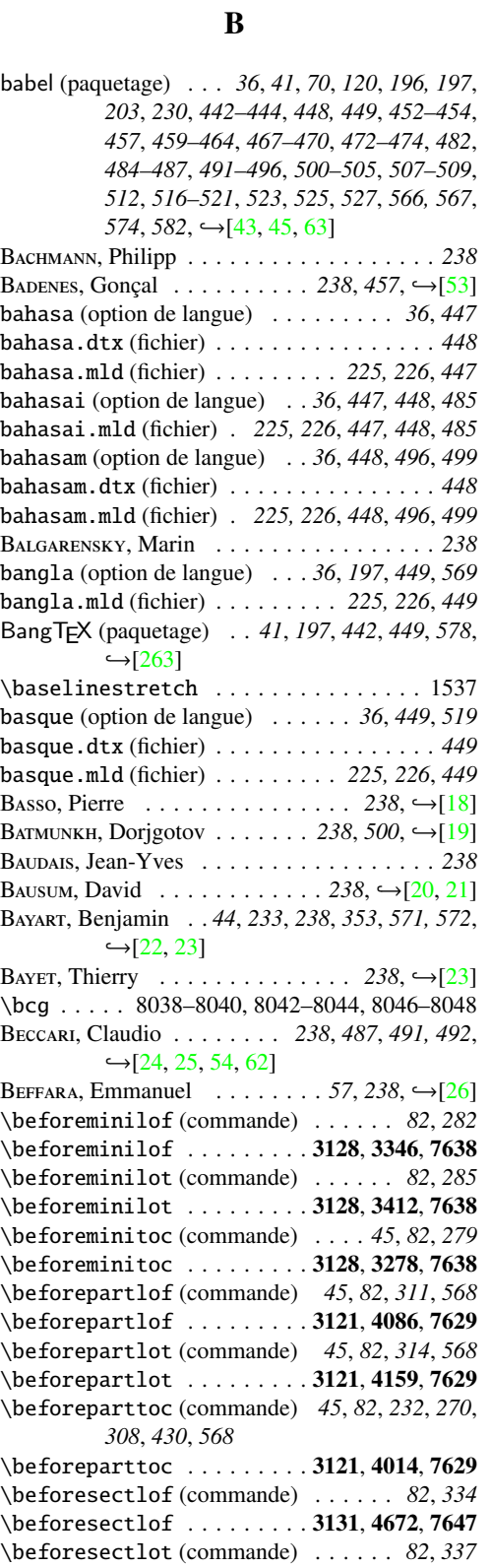

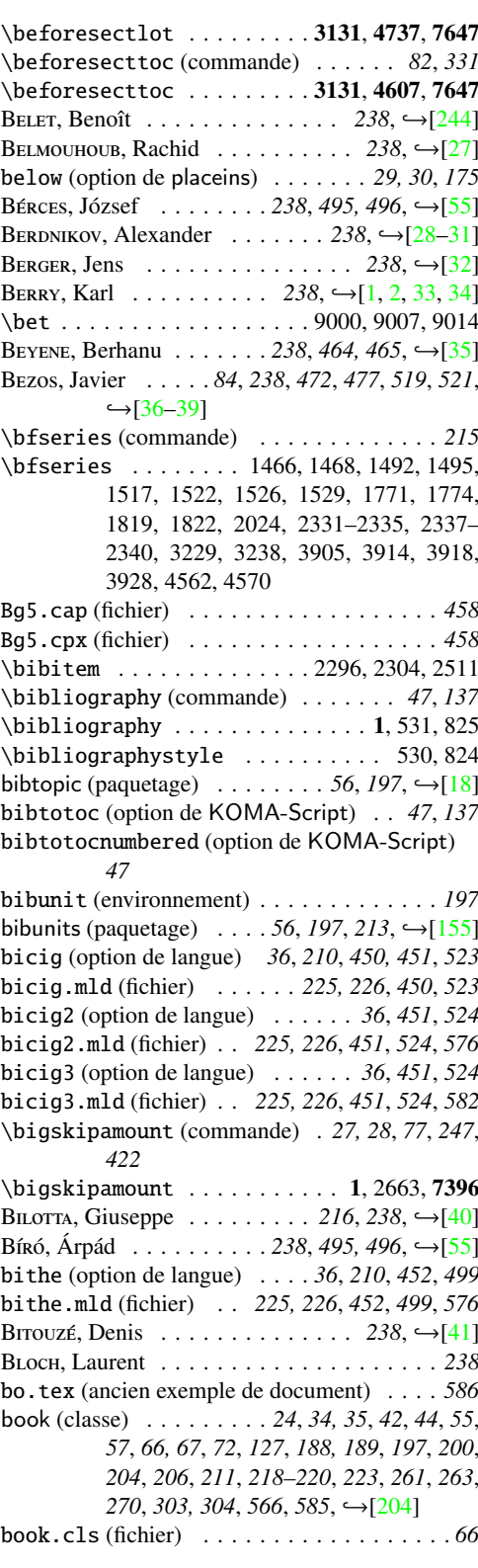

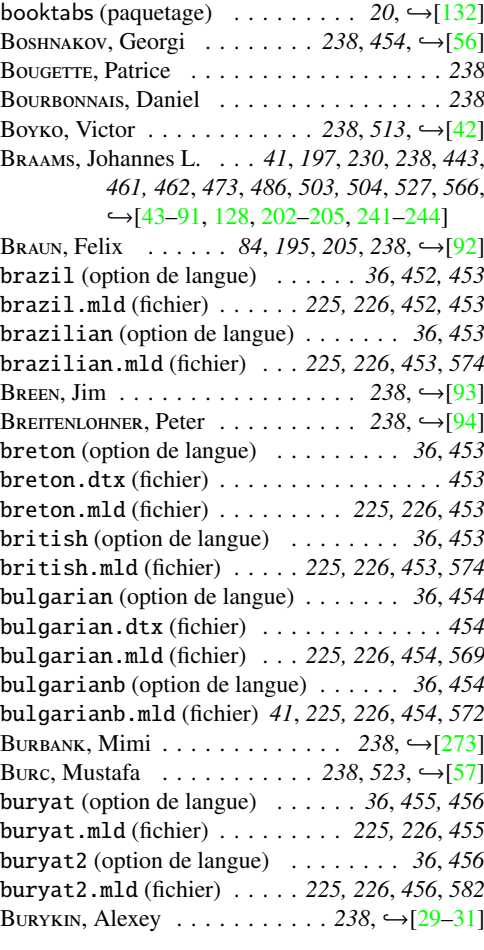

# C

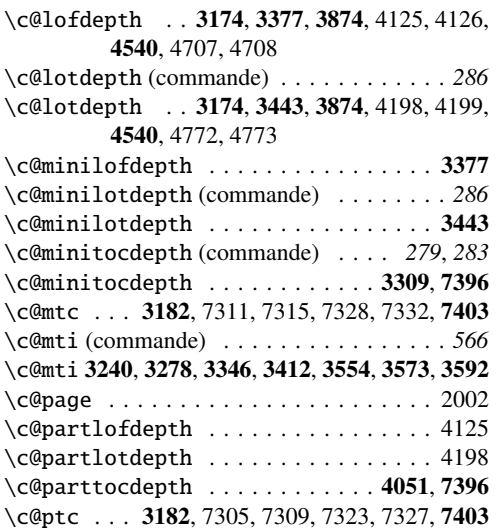

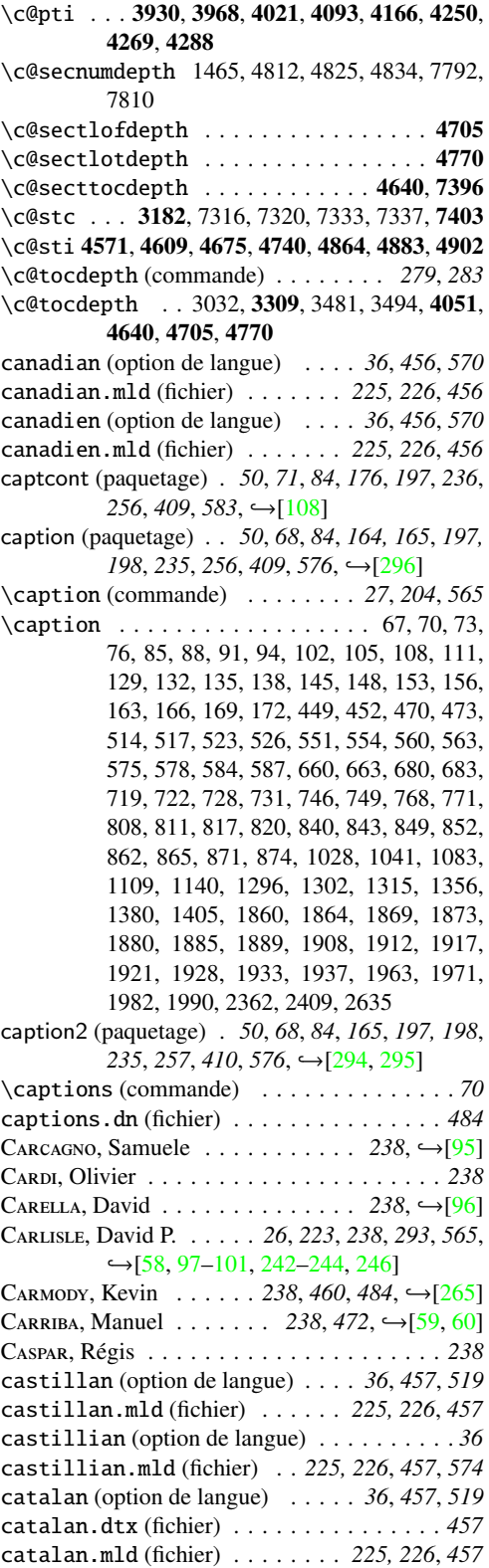

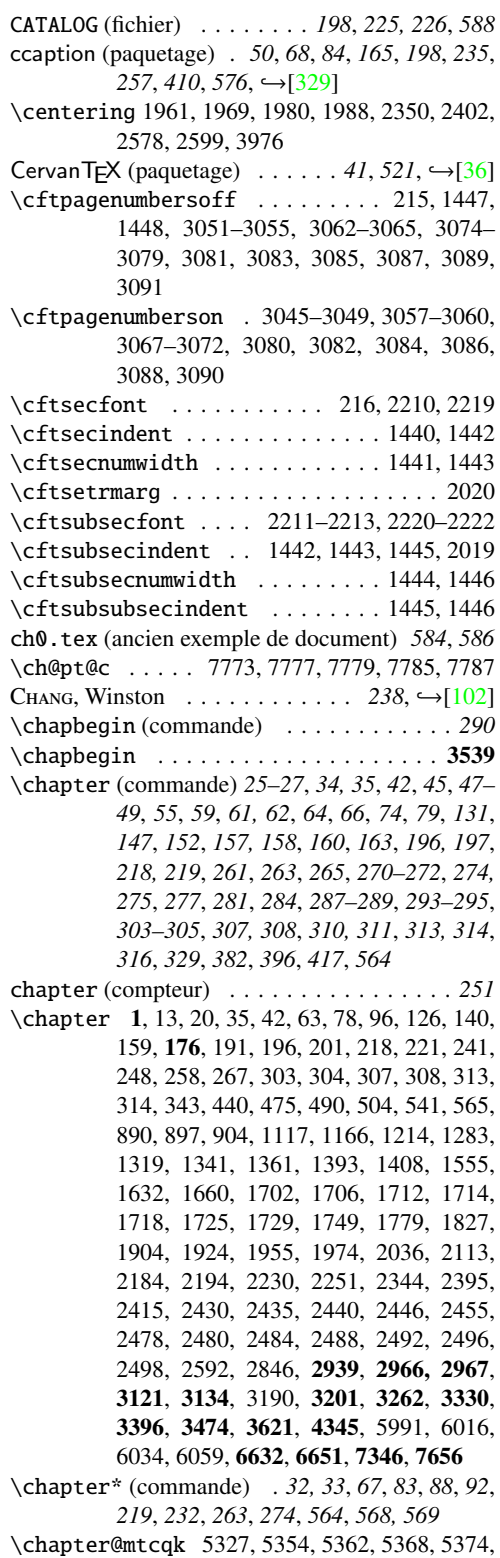

5383, 5390

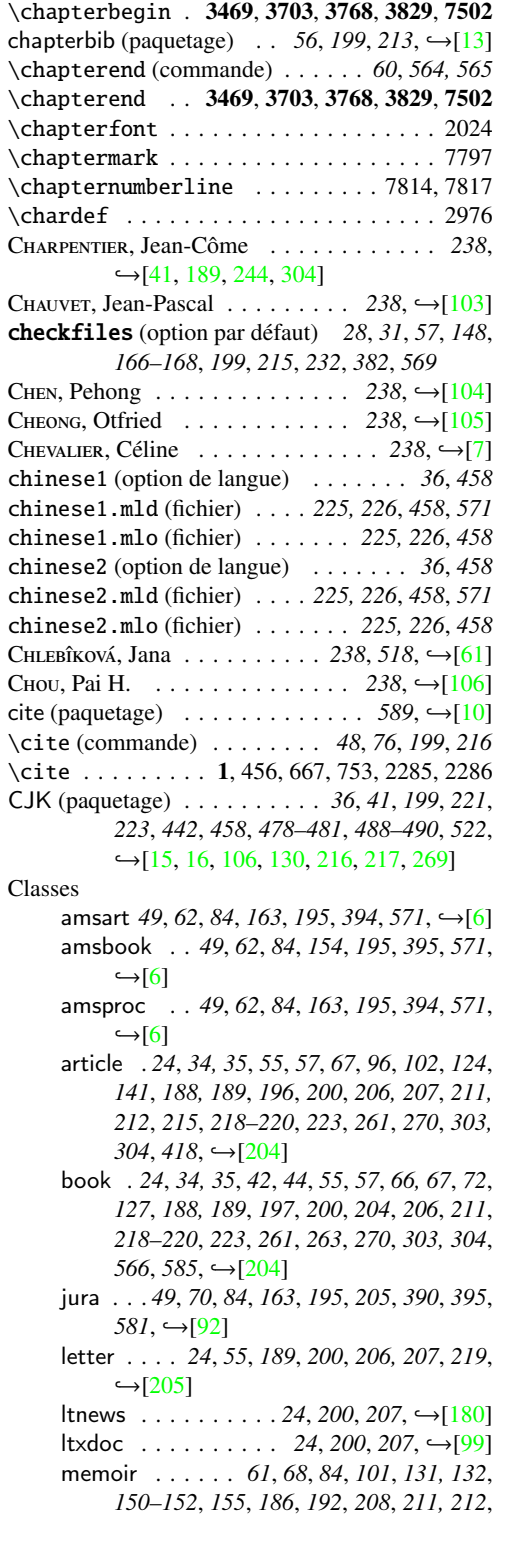

*224*, *233–235*, *257*, *267*, *394*, *436*, *570*,  $574 - 576$ ,  $\hookrightarrow$  [\[331,](#page-561-0) [332,](#page-561-0) [334\]](#page-561-0) proc . . . . . . . 24, 200, 218, 219, →  $[203]$ report . . . . . . . *24*, *34, 35*, *42*, *44*, *55*, *57*, *66, 67*, *70*, *72*, *107*, *125*, *188, 189*, *200*, *204*, *206*, *211, 212*, *218–220*, *223*, *261*, *263*, *270*, *303*, *304*, *585*, →[\[204\]](#page-550-0) scrartcl . *39*, *47*, *49*, *70*, *84*, *155*, *206*, *219,*  $220, \rightarrow [191, 252, 281]$  $220, \rightarrow [191, 252, 281]$  $220, \rightarrow [191, 252, 281]$  $220, \rightarrow [191, 252, 281]$  $220, \rightarrow [191, 252, 281]$  $220, \rightarrow [191, 252, 281]$ scrbook . . . . . . . . . . . *39*, *47*, *49*, *70*, *84*, *120*, *126*, *155*, *206*, *211, 212*, *219, 220*,  $\rightarrow$ [\[191,](#page-549-0) [252,](#page-554-0) [281\]](#page-557-0)  $s$ crlettr  $\ldots \ldots \ldots 206, \rightarrow [191, 252, 281]$  $\ldots \ldots \ldots 206, \rightarrow [191, 252, 281]$  $\ldots \ldots \ldots 206, \rightarrow [191, 252, 281]$  $\ldots \ldots \ldots 206, \rightarrow [191, 252, 281]$  $\ldots \ldots \ldots 206, \rightarrow [191, 252, 281]$  $\ldots \ldots \ldots 206, \rightarrow [191, 252, 281]$  $\text{scrltr2} \quad \ldots \ldots \ldots 206, \rightarrow [191, 252, 281]$  $\text{scrltr2} \quad \ldots \ldots \ldots 206, \rightarrow [191, 252, 281]$  $\text{scrltr2} \quad \ldots \ldots \ldots 206, \rightarrow [191, 252, 281]$  $\text{scrltr2} \quad \ldots \ldots \ldots 206, \rightarrow [191, 252, 281]$  $\text{scrltr2} \quad \ldots \ldots \ldots 206, \rightarrow [191, 252, 281]$  $\text{scrltr2} \quad \ldots \ldots \ldots 206, \rightarrow [191, 252, 281]$ scrreprt . *39*, *47*, *49*, *70*, *84*, *136*, *155*, *206*, 212, 219, 220, →[\[191,](#page-549-0) [252,](#page-554-0) [281\]](#page-557-0) slides . . . . . . . . . . . . . . . . *200*, →[\[236\]](#page-553-0) \cleardoublepage (commande) *44–46*, *67*, *82*, *127*, *270, 271*, *307* \cleardoublepage .. 1984, 2000, 3125, 3138 \clearpage (commande) . . . *44*, *67*, *270*, *307* C, Marian . . . . . . . . . . . . . . . . . . . . *238* \closeout . . . . . . . . 2915, 2918, 2990, 3611-3613, 3625, 3656, 3703, 3731, 3768, 3792, 3829, 4307–4309, 4327, 4341, 4412, 4436, 4472, 4496, 4532, 4921– 4923, 4942, 4961, 5013, 5038, 5073, 5098, 5133, 7297, 7300 \clubpenalty (commande) . . . . . . . . . . . *566* cmcyralt (paquetage) . . . . *513, 514*, →[\[42,](#page-535-0) [165\]](#page-547-0) cmcyralt.sty (fichier) . . . . . . . . . . . . . . *514* cmk (script) . . *200*, *204*, *209*, *225–227*, *236*, *589* C, Steven Douglas . . *31*, *50*, *71*, *84*, *238*,  $\leftrightarrow$ [\[107–109\]](#page-542-0) Copogno, Maurizio . . . . . . . . 238, 487,  $\hookrightarrow$ [\[62\]](#page-537-0) \coffee (commande) . . . . . . . . . . . . . . . *294* \coffee . . . . . . . . . . . . . . . 3653, 4345, 4945 \coffeefont (commande) . . . . . . . . . . . . *276* \coffeefont . . 3239, 3480, 3493, 3865, 7572 \coffeeline (commande) . . . . . . . . *209*, *381* \coffeeline ................ 6121, 7712 color (paquetage)  $\ldots \ldots \ldots \ldots$  *113*,  $\hookrightarrow$ [\[101\]](#page-541-0) \colorbox . . . . . . . . . . . . . . . . . . . . . 1506 \columnbreak . . . . . . . . . . . . . . . 1494, 1511 \columnsep . . . . . . . . . . . . . . . . . . . . 1502 \columnseprule . . . . . . . . . . . . . . . . . 1501 \columnwidth . . 3205, 3278, 3326, 3346, 3412, 3898, 4038, 4105, 4182, 4548, 4624, 4689, 4754, 5184 Commandes \@@dominitoc . . . . . . . . . . . . . . . . *290* \@Undottedtocline . . . . . . . . . . . . *288* \@Undottedtoclinep . . . . . . . *288, 289*

\@caption . . . . . . . . . . . . . . . . . . . *565*

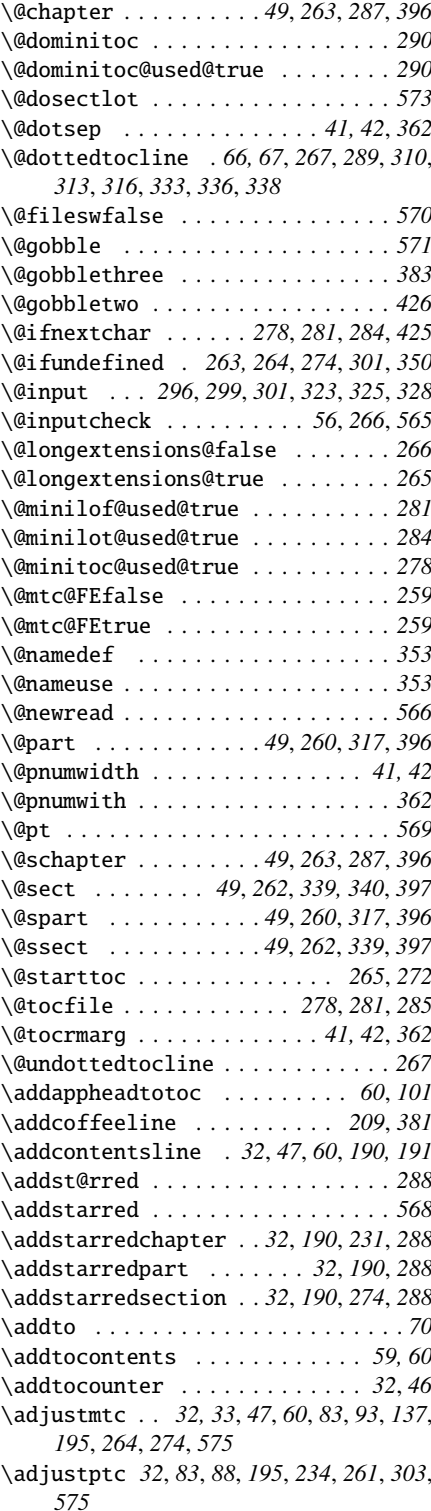

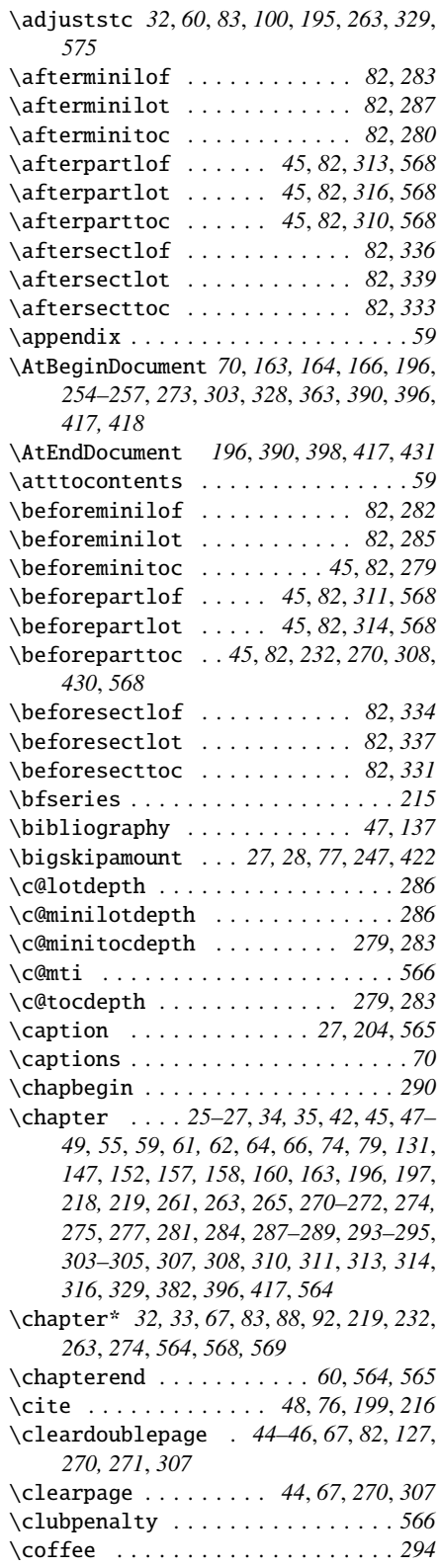

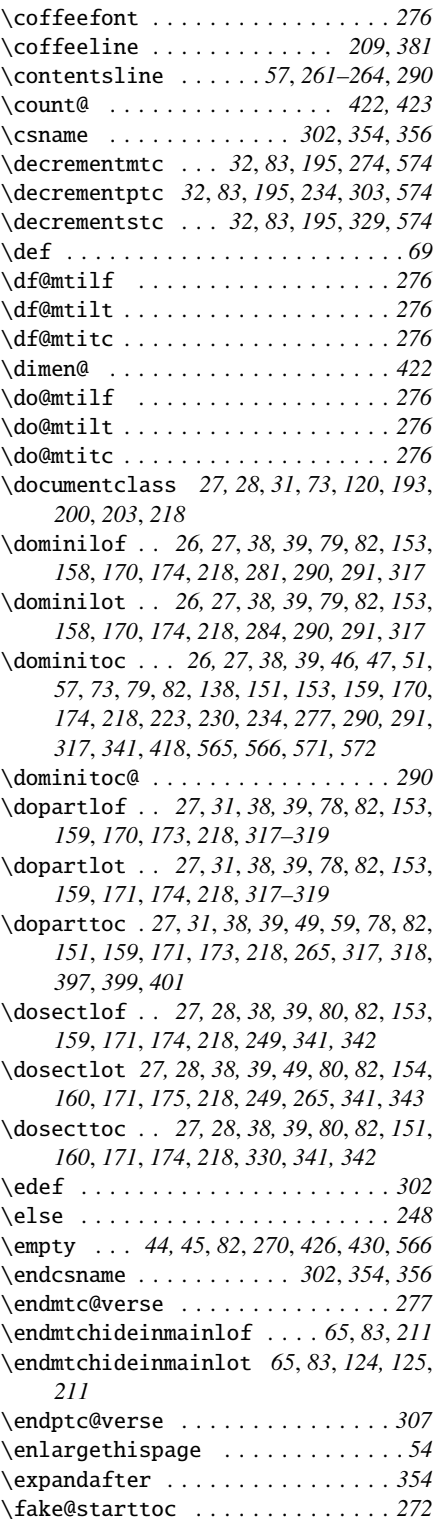

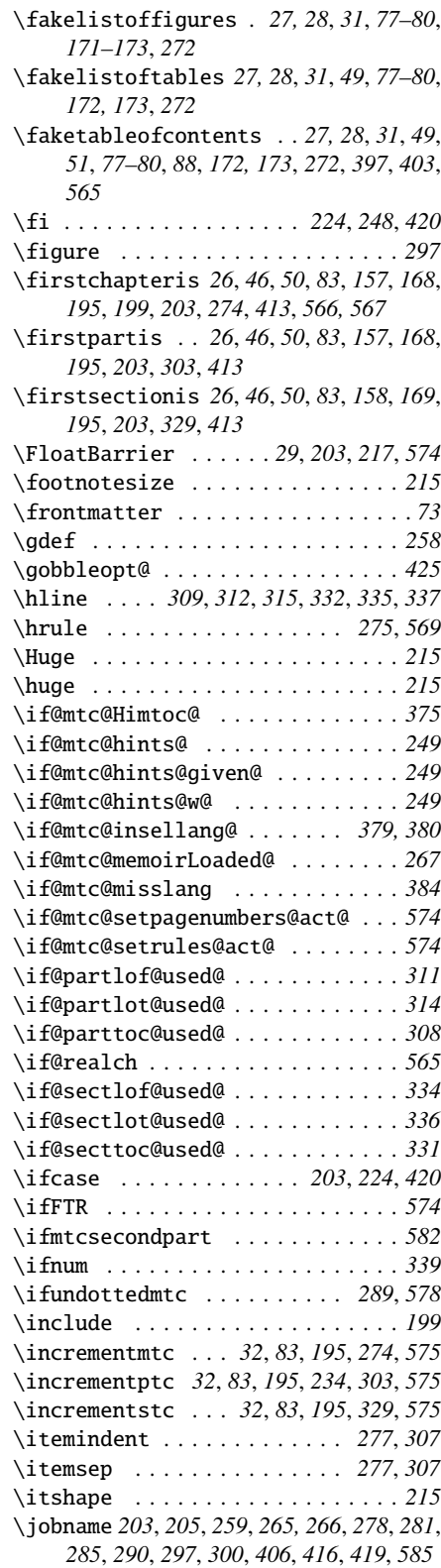

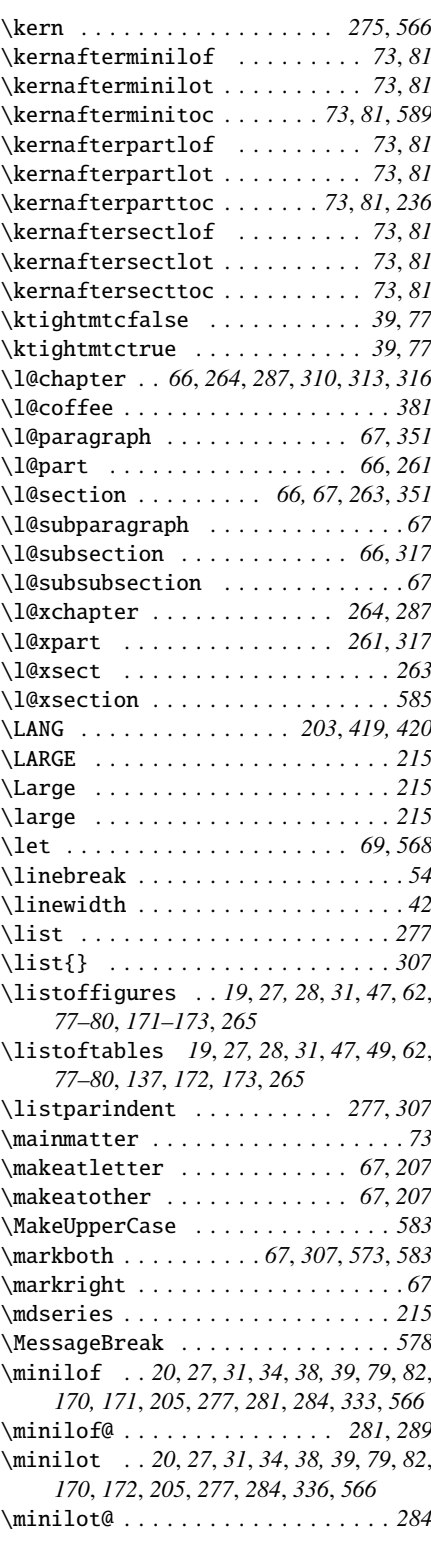

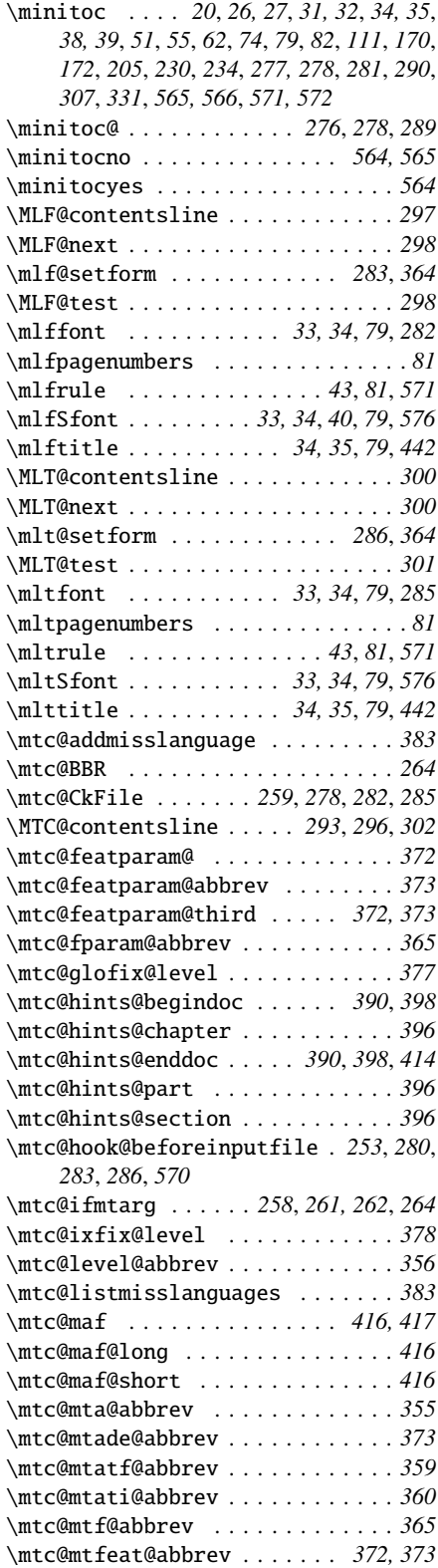

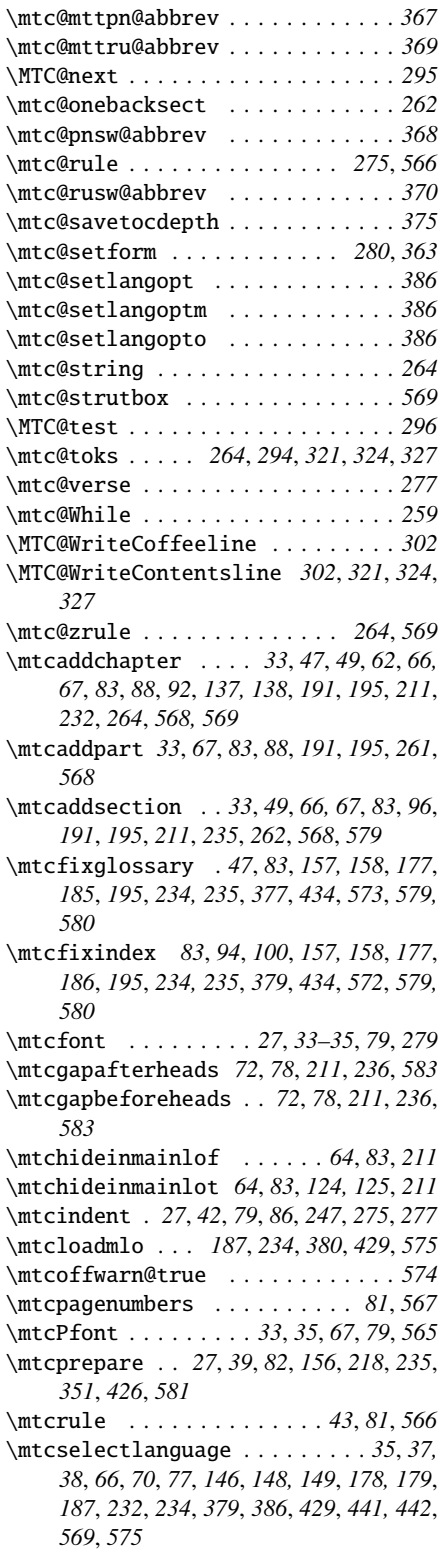

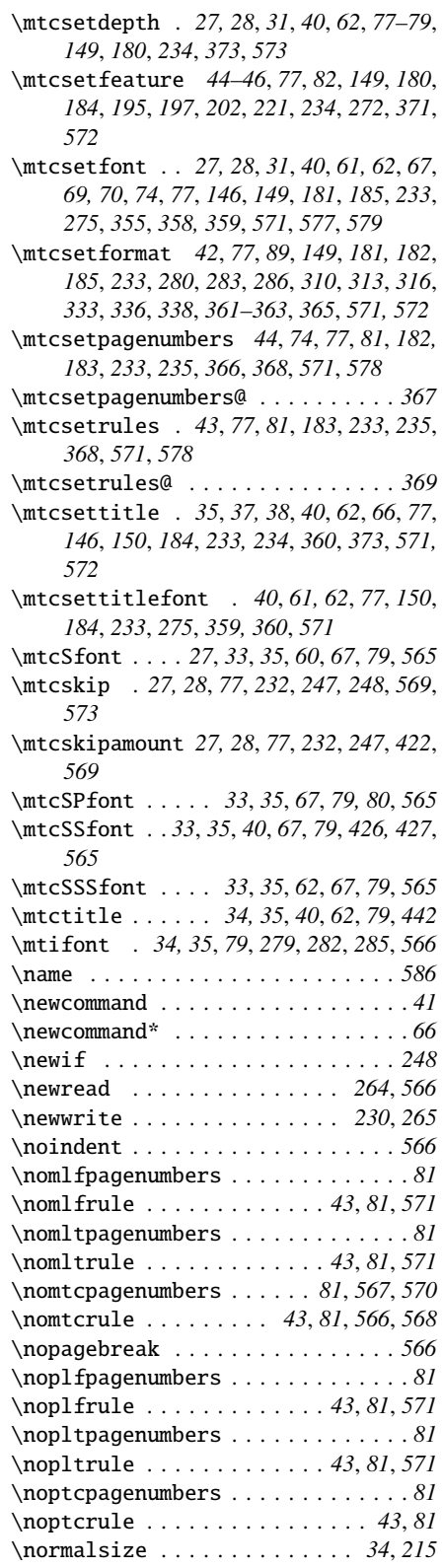

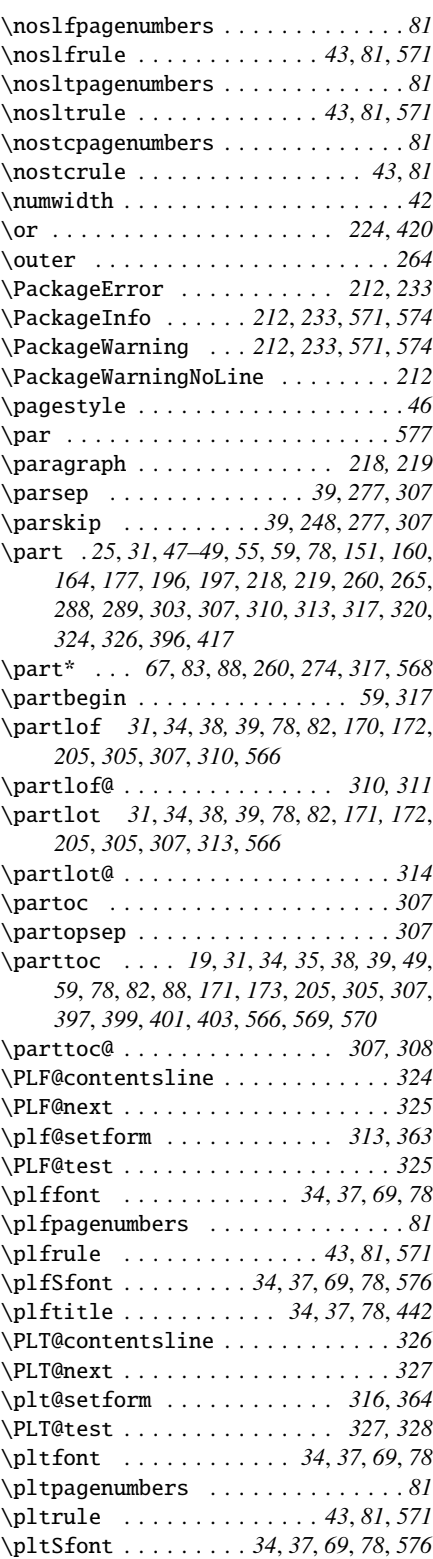

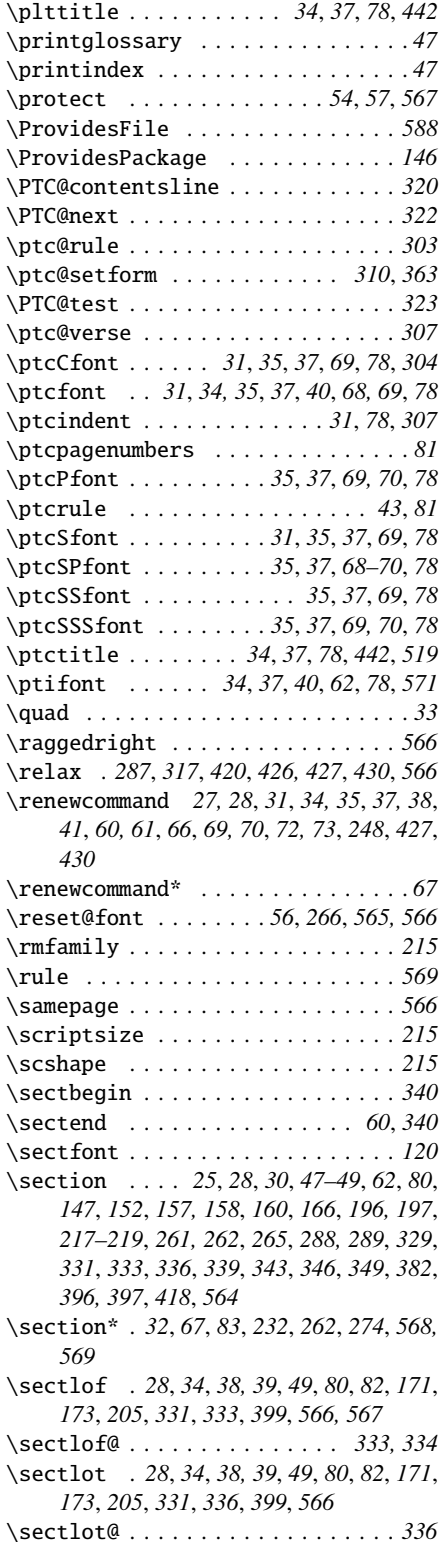

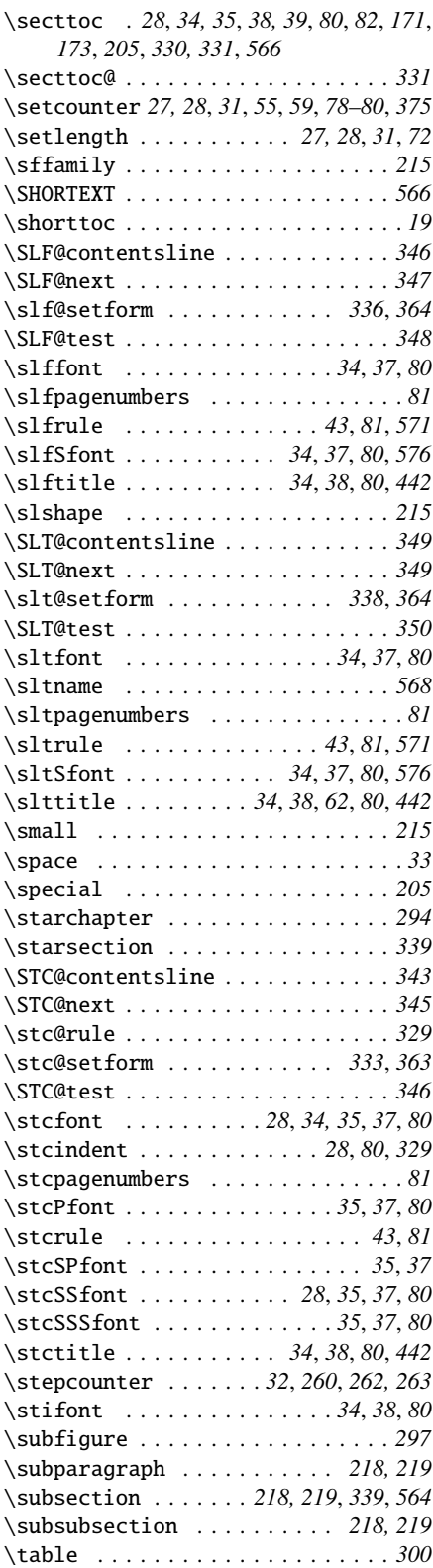

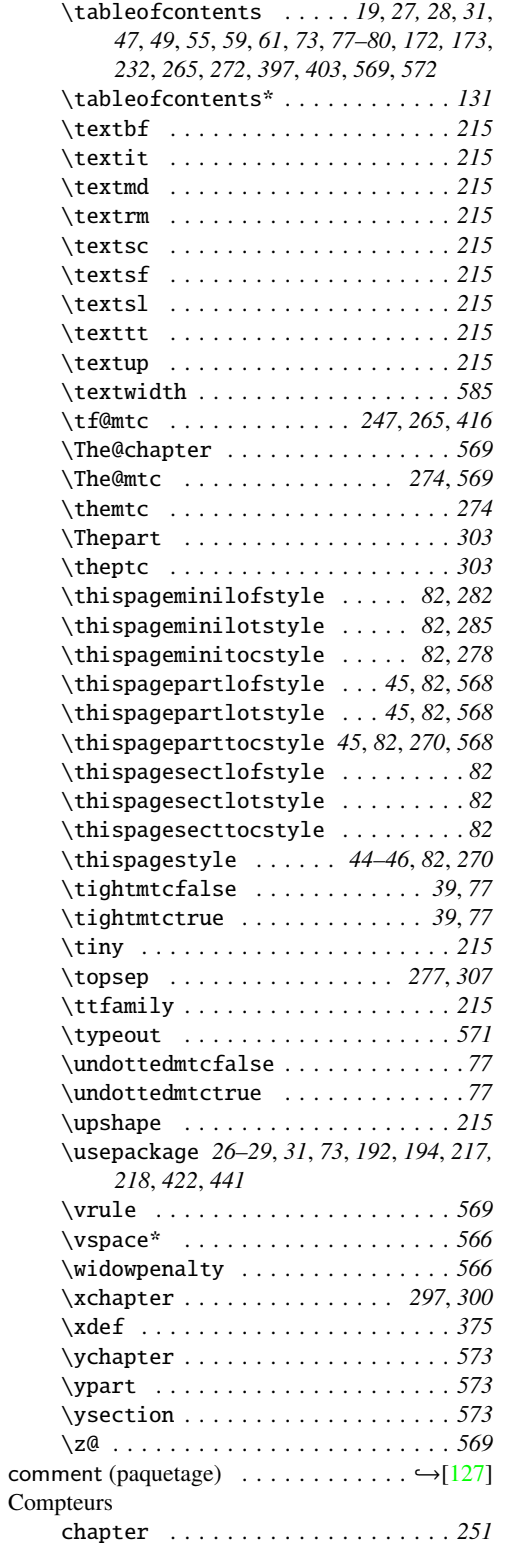

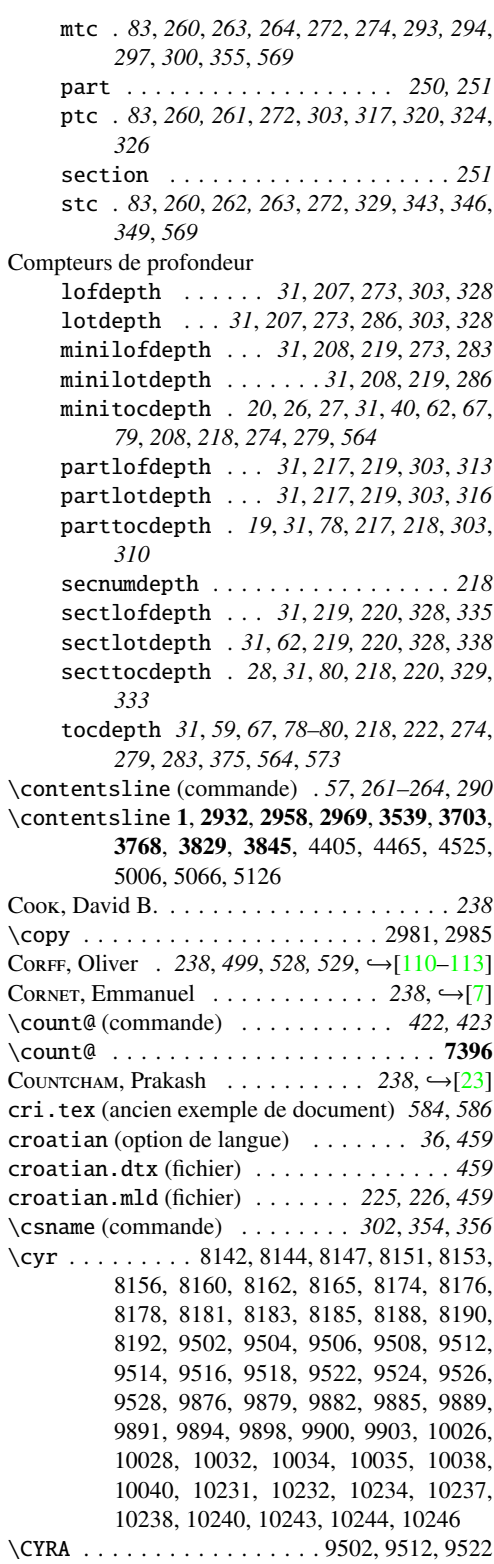

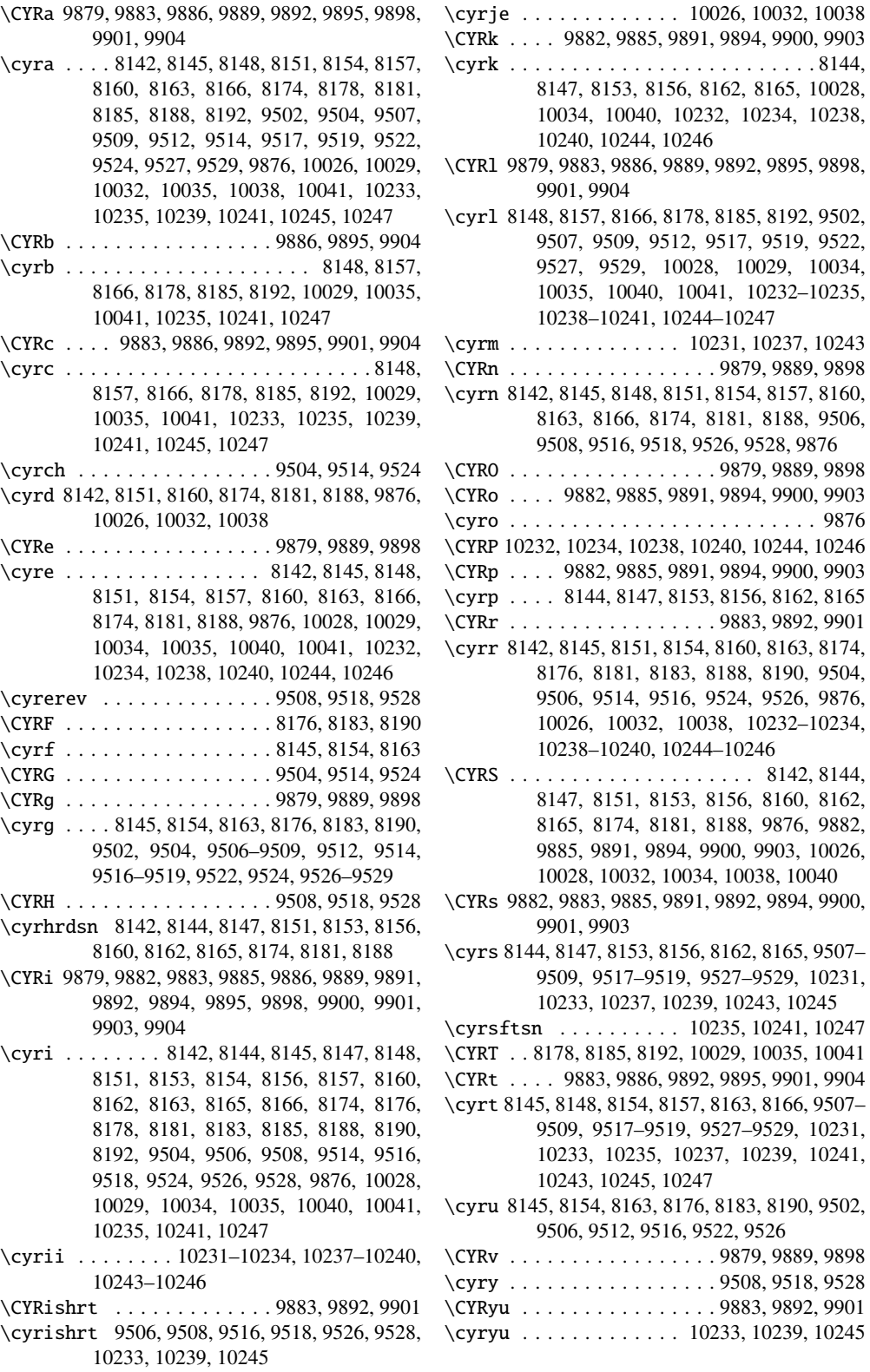

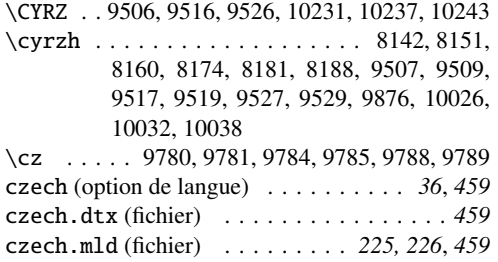

## D

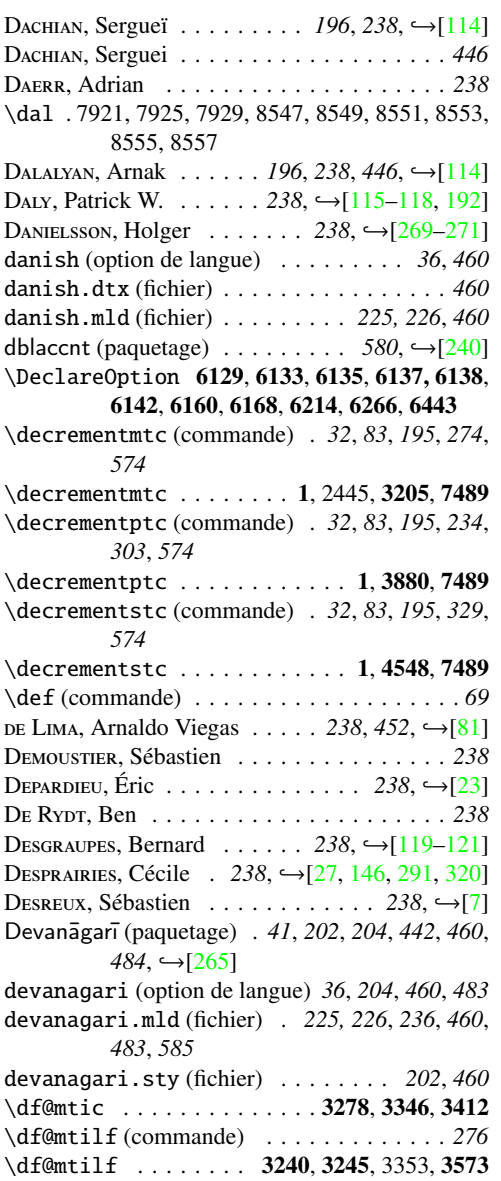

\df@mtilt (commande) . . . . . . . . . . . . . *276*

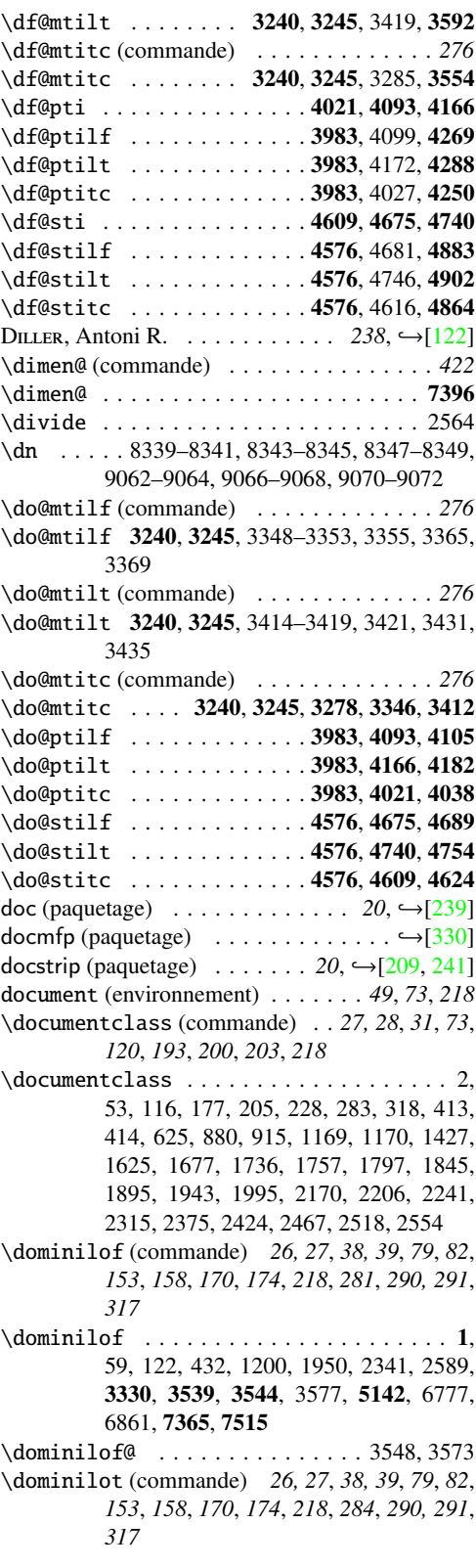

- \dominilot . . . . . . . . . . . . . . . . . . . . . . 1, 60, 123, 433, 1201, 1901, 3396, 3539, 3549, 3596, 5142, 6786, 6870, 7365, 7515
- \dominilot@ ...............3553,3592
- \dominitoc (commande) . . . . . . . *26, 27*, *38, 39*, *46, 47*, *51*, *57*, *73*, *79*, *82*, *138*, *151*, *153*, *159*, *170*, *174*, *218*, *223*, *230*, *234*, *277*, *290, 291*, *317*, *341*, *418*, *565, 566*, *571, 572*
- \dominitoc ............... 1, 10, 213, 239, 341, 431, 887, 1199, 1553, 1630, 1692, 1746, 1765, 1813, 1949, 2033, 2181, 2227, 2249, 2387, 2429, 2473, 3262, 3539, 3558, 5142, 6768, 6852, 7365, 7515
- \dominitoc@ (commande) . . . . . . . . . . . . *290*
- \dominitoc@ . . . . . . . . . . 3539, 3543, 3554 \dopartlof (commande) *27*, *31*, *38, 39*, *78*, *82*,
- *153*, *159*, *170*, *173*, *218*, *317–319*
- \dopartlof 1, 640, 940, 1203, 4235, 4247, 4273, 5142, 6748, 6832, 7362, 7509
- \dopartlof@ . . . . . . . . . . . . . . 4248, 4269
- \dopartlot (commande) *27*, *31*, *38, 39*, *78*, *82*,
	- *153*, *159*, *171*, *174*, *218*, *317–319*
- \dopartlot 1, 640, 941, 1204, 4235, 4247, 4292, 5142, 6757, 6841, 7362, 7509
- \dopartlot@ ...............4249, 4288 \doparttoc (commande) . . . . . *27*, *31*, *38, 39*, *49*, *59*, *78*, *82*, *151*, *159*, *171*, *173*, *218*,
	- *265*, *317, 318*, *397*, *399*, *401*
- \doparttoc . . . . . . . . . . . . . . . . . . . . 1, 10, 187, 299, 640, 939, 1202, 1691, 1764, 1812, 4235, 4247, 4254, 5142, 6739, 6823, 7362, 7509
- \doparttoc@ ...............4247, 4250 Dor.J, Dorjpalam . . 238, 499, 528, 529, →[\[113\]](#page-542-0)
- \dosectlof (commande) *27, 28*, *38, 39*, *80*, *82*,
- *153*, *159*, *171*, *174*, *218*, *249*, *341, 342* \dosectlof 1, 641, 937, 2688, 4853, 4861, 4887,
- 5142, 6723, 6806, 6890, 7368, 7521
- \dosectlof@ ...............4862,4883 \dosectlot (commande) . . . . . . . *27, 28*, *38,*
	- *39*, *49*, *80*, *82*, *154*, *160*, *171*, *175*, *218*, *249*, *265*, *341*, *343*
- \dosectlot 1, 641, 938, 1853, 2688, 4857, 4861, 4906, 5142, 6725, 6815, 6899, 7368, 7521
- $\dots$  . . . . . . . . . . . . . . 4863, 4902 \dosecttoc (commande) *27, 28*, *38, 39*, *80*, *82*, *151*, *160*, *171*, *174*, *218*, *330*, *341, 342*
- \dosecttoc 1, 641, 936, 2531, 4849, 4861, 4868, 5142, 6797, 6881, 7368, 7521
- \dosecttoc@ ...............4861,4864

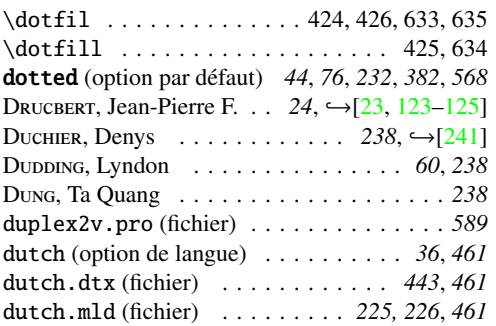

## E

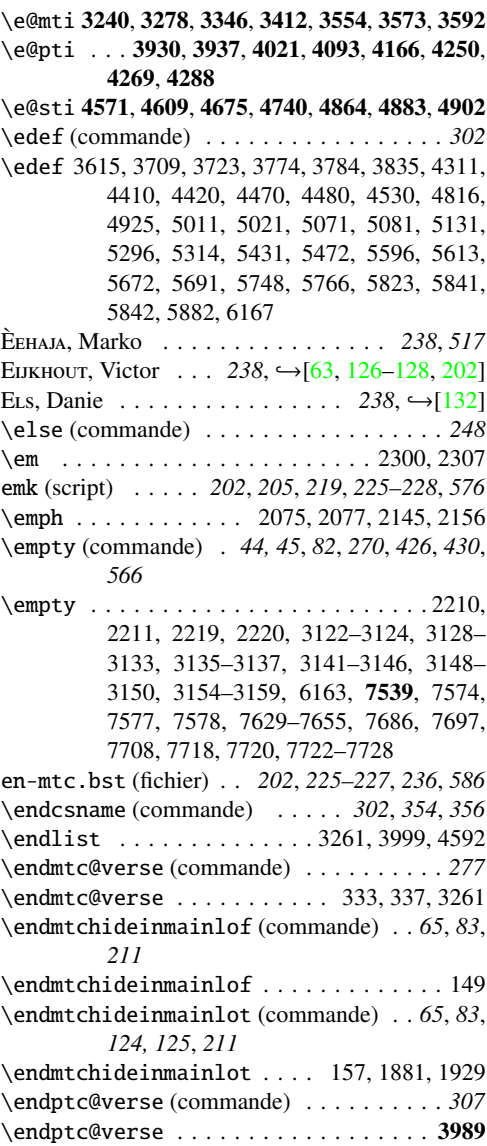

\endstc@verse . . . . . . . . . . . . . . . . . 4592 english (option de langue par défaut) . . *36*, *76*, *231*, *414*, *444*, *447*, *453*, *456*, *461*, *502*, *524*, *526*, *570* english.dtx (fichier) . . . . . . . . . . . *461, 462* english.mld (fichier) *35–38*, *148*, *188*, *224–226*, *385*, *442*, *444*, *447*, *453*, *456*, *461*, *502*, *524*, *526*, *567*, *569*, *586*, *588* english1 (option de langue) . . . . . . . *36*, *462* english1.mld (fichier) . . . . *225, 226*, *462*, *582* english2 (option de langue) . . . . . . . *36*, *462* english2.mld (fichier) . . . . *225, 226*, *462*, *582* \enlargethispage (commande) . . . . . . . . *54* \enlargethispage .................. 1 Environnements abstract . . . . . . . . . . . . . . . . . *49*, *66* appendices . . . . . . . . . *60*, *101*, *196*, *211* bibunit . . . . . . . . . . . . . . . . . . . . *197* document . . . . . . . . . . . . . . *49*, *73*, *218* figure . . . . . . . . . . . . . . . . . *197*, *221* filecontents . . . . . . . *41*, *203*, *380*, *442* margincap . . . . . . . . . . . . . . . . . . . *208* minipage . . . . . . . . . . . . . . . *133*, *564* mtc@verse *88, 89*, *277*, *279, 280*, *283*, *286, 287*, *363, 364* mtchideinmain\* . . . . . . . . . . . . . . *572* mtchideinmainlof . *62, 63*, *83*, *178*, *186*, *195*, *211*, *234*, *375*, *433*, *572*, *574, 575*, *582, 583* mtchideinmainlot . *62, 63*, *83*, *178*, *187*, *195*, *211*, *234*, *375, 376*, *433*, *572*, *574, 575*, *582, 583* mtchideinmaintoc *62*, *83*, *112, 113*, *178*, *187*, *195*, *211*, *234*, *375*, *433*, *572*, *582* multicols . . . . . . . . . . . . . . *86*, *89*, *115* pageUn . . . . . . . . . . . . . . . . . . . . . *115* ptc@verse . . *307*, *310*, *313*, *316*, *363, 364* quote . . . . . . . . . . . . . . . . . . . . . . *577* samepage . . *279, 280*, *282, 283*, *285*, *287*, *309, 310*, *312, 313*, *315, 316*, *332–334*, *336, 337*, *339*, *566* stc@verse . . *330*, *333*, *335, 336*, *338*, *363, 364*, *573* subappendices . . . . . . . . . . . . . . . *196* table . . . . . . . . . . . . . . . . . . *197*, *221* tabular *279*, *282*, *285*, *309*, *312*, *315*, *332*, *335*, *337* verse . . . . . . . . . *33*, *277*, *307*, *330*, *564* wrapfigure . . . . . . . . . . . *133*, *212*, *223* wraptable . . . . . . . . . . . . . . . . . . . *223* ESFAHBOD, Behdad . . . . . . . . 238, 466, →[\[129\]](#page-544-0) esperant (option de langue) . . . . . . . *36*, *463* esperant.mld (fichier) . . . . . . . *225, 226*, *463* esperanto (option de langue) . . . . . . . *36*, *463*

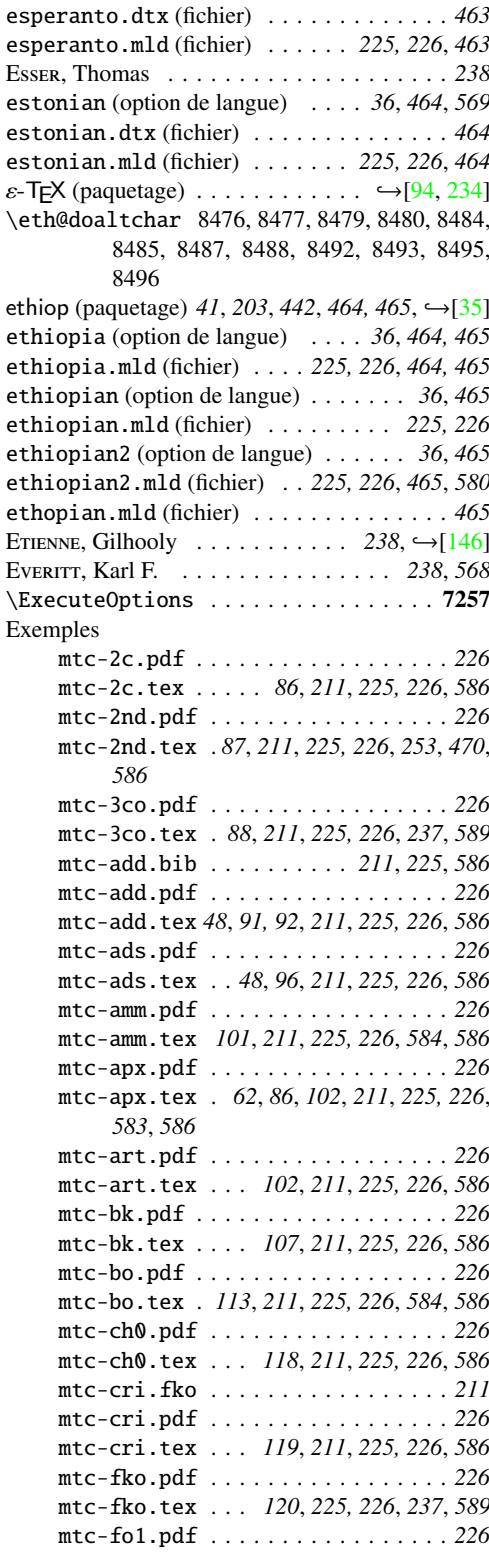

Extensions .

 $\forall$ f@rhdr ..

 $\chi$ fa . . . . .

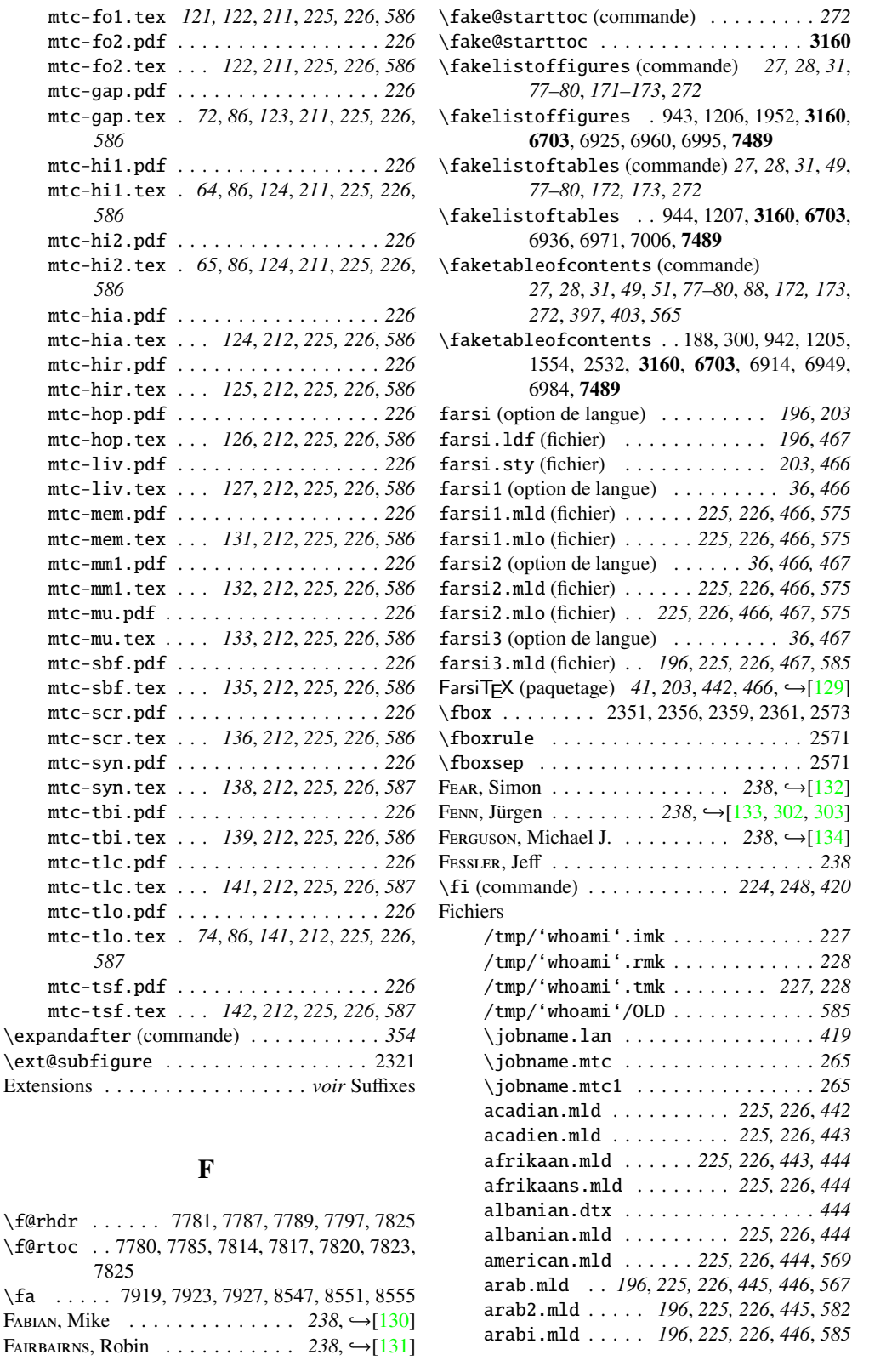
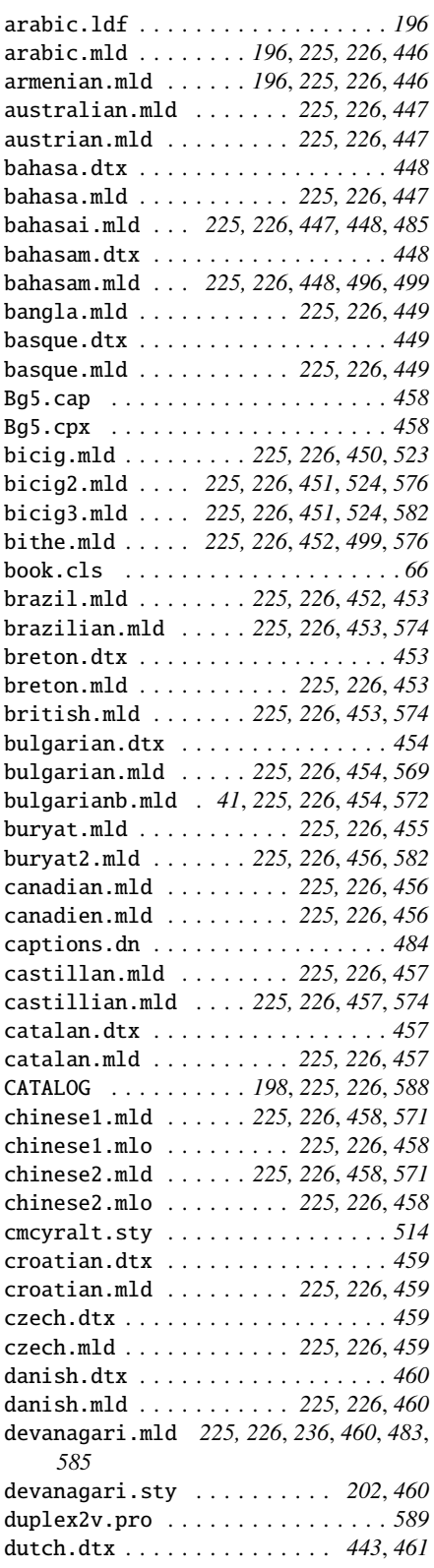

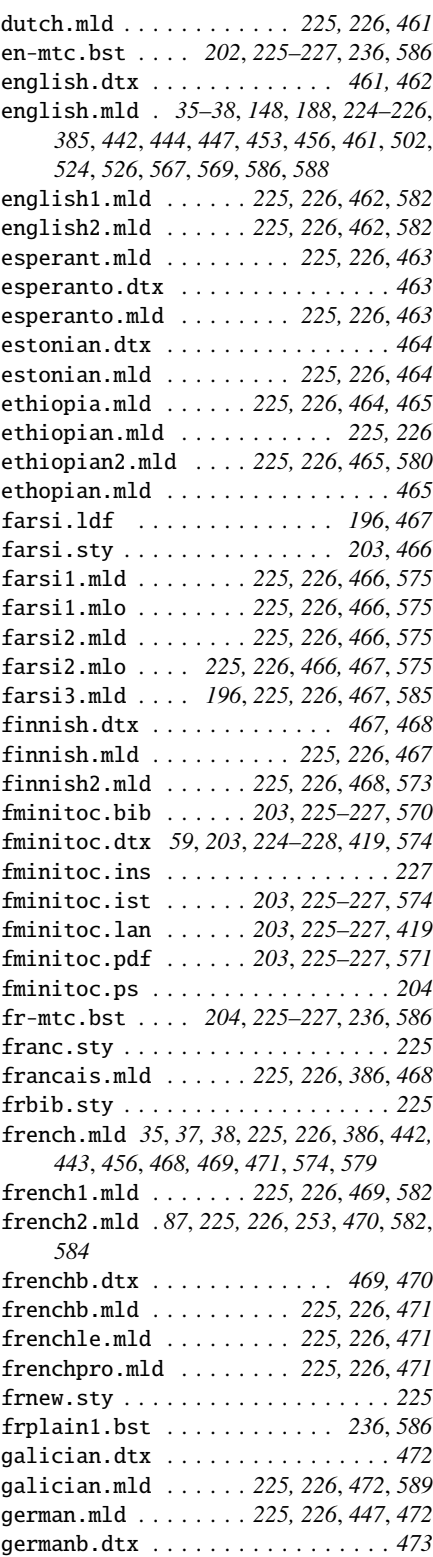

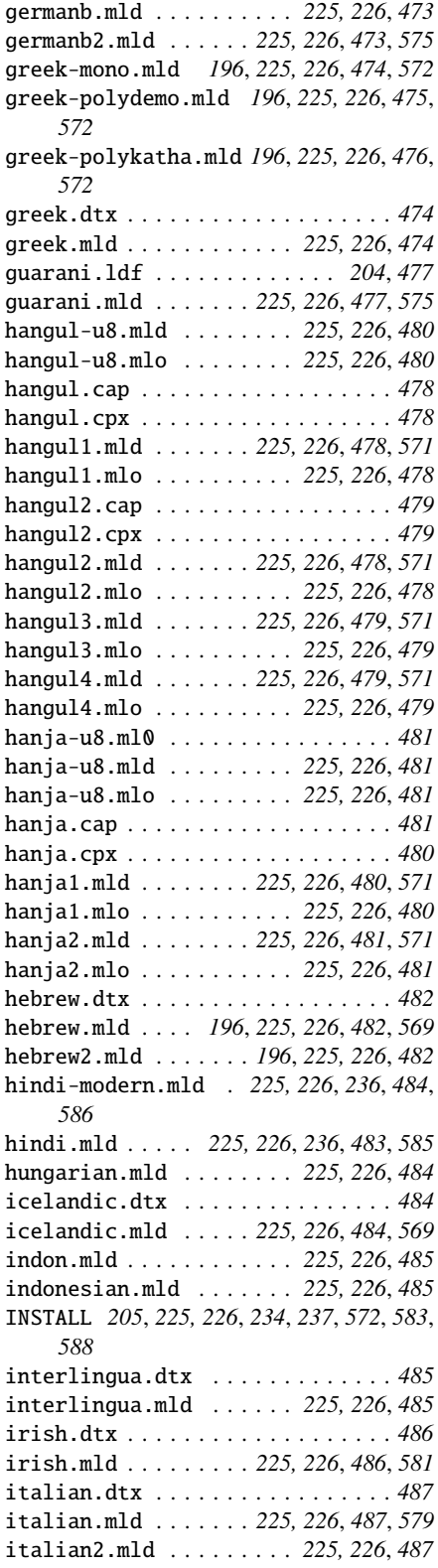

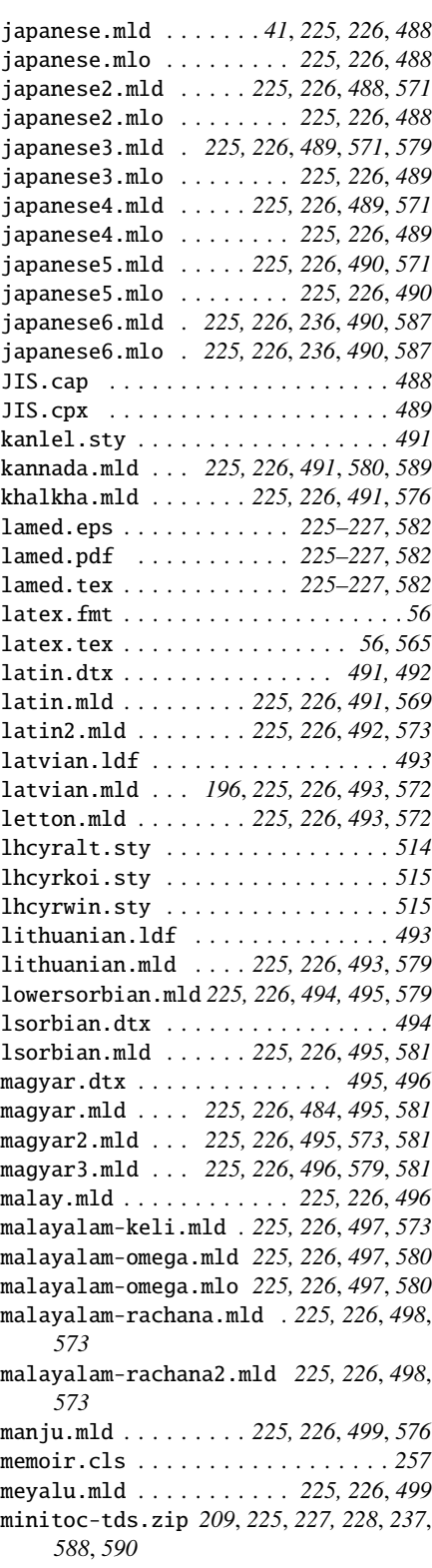

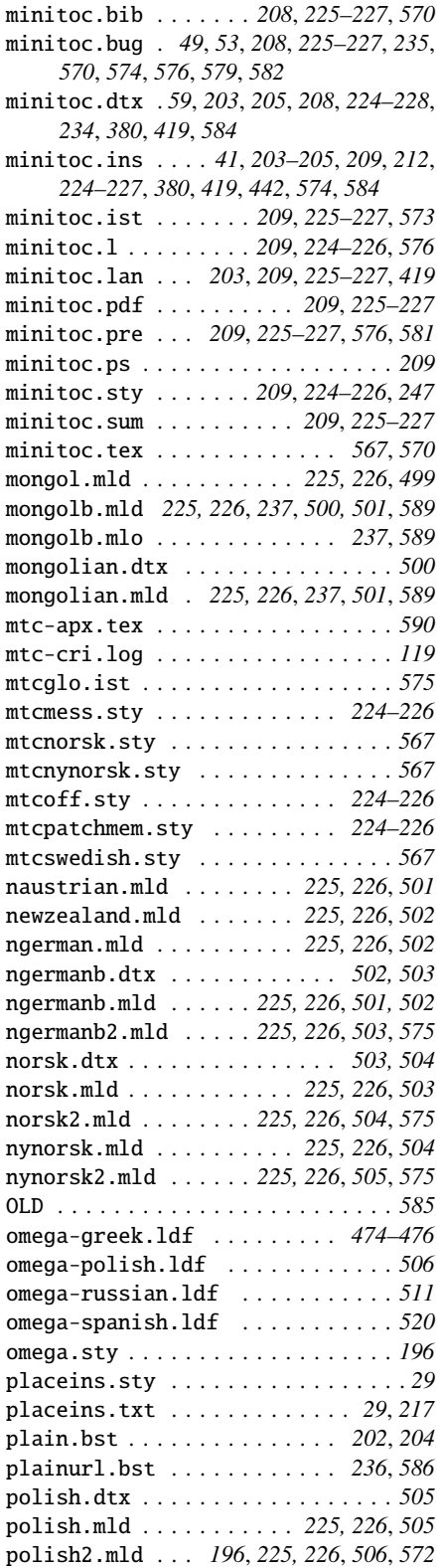

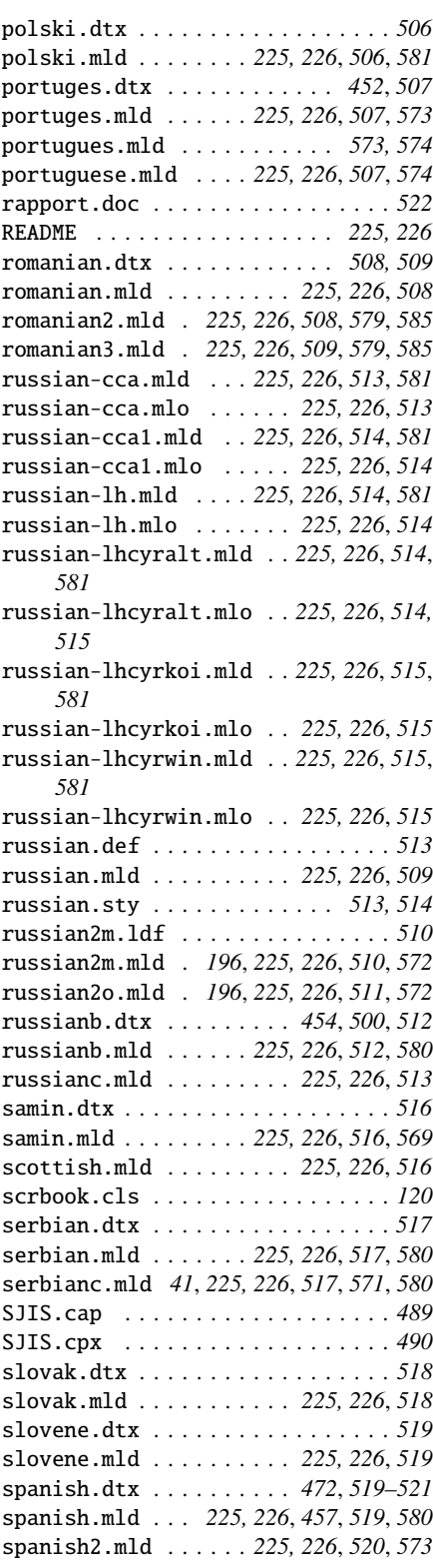

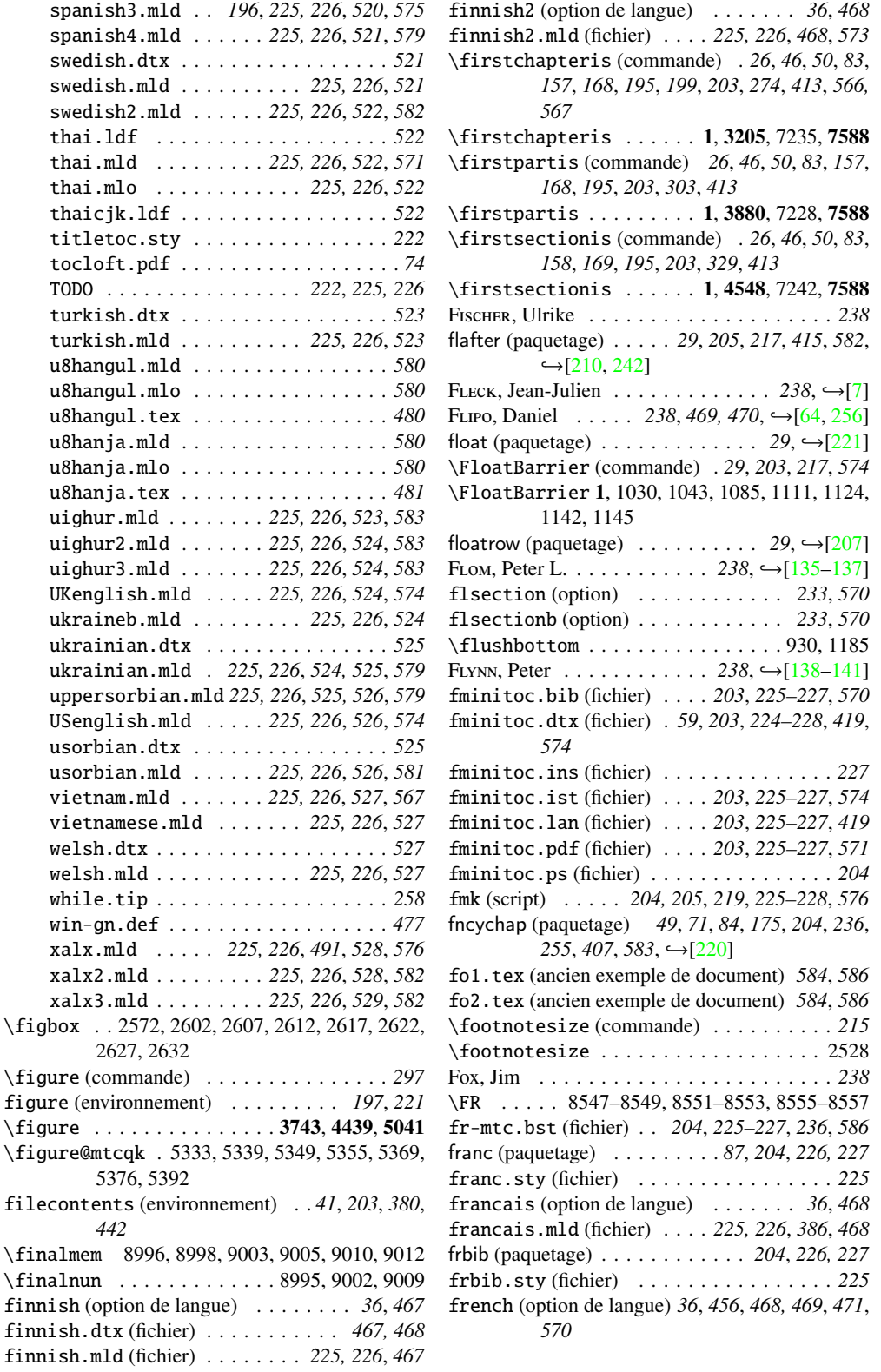

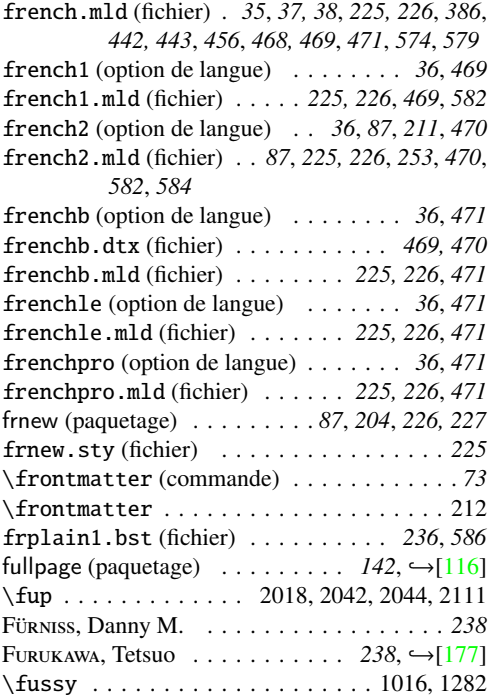

# G

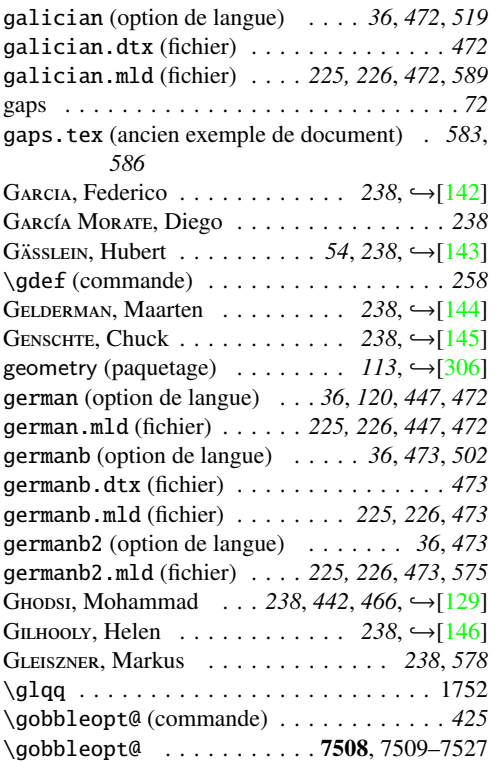

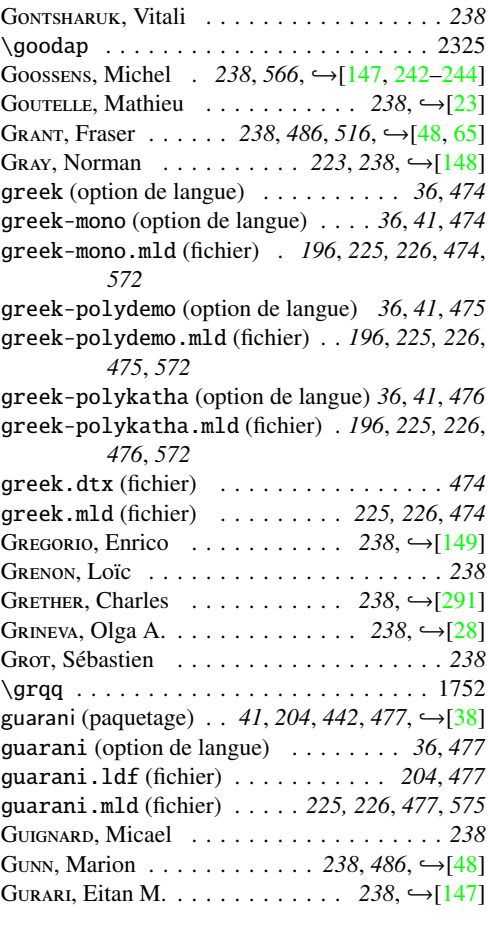

# H

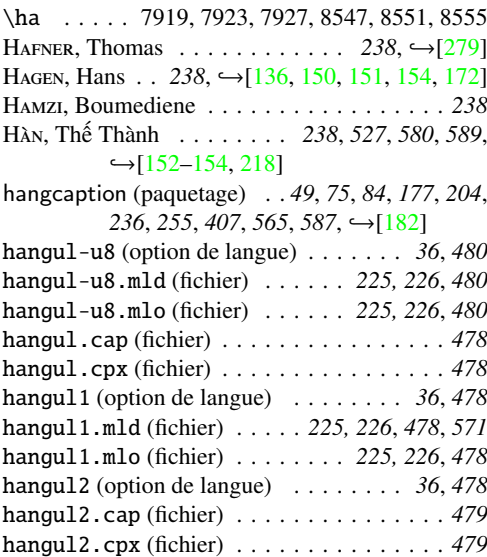

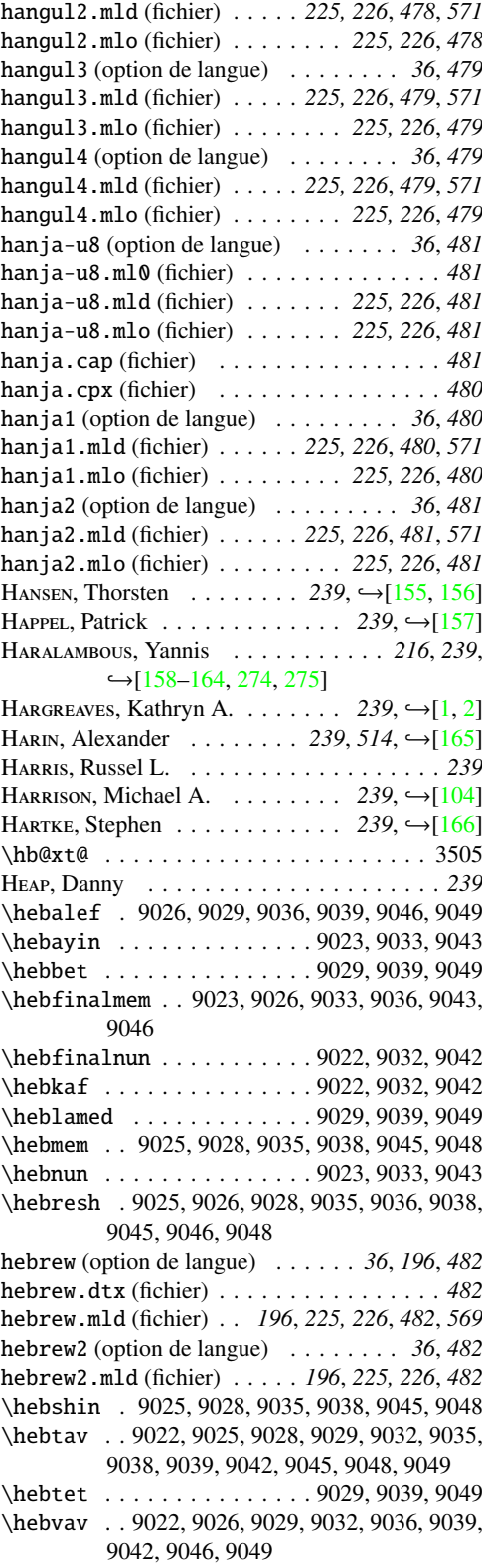

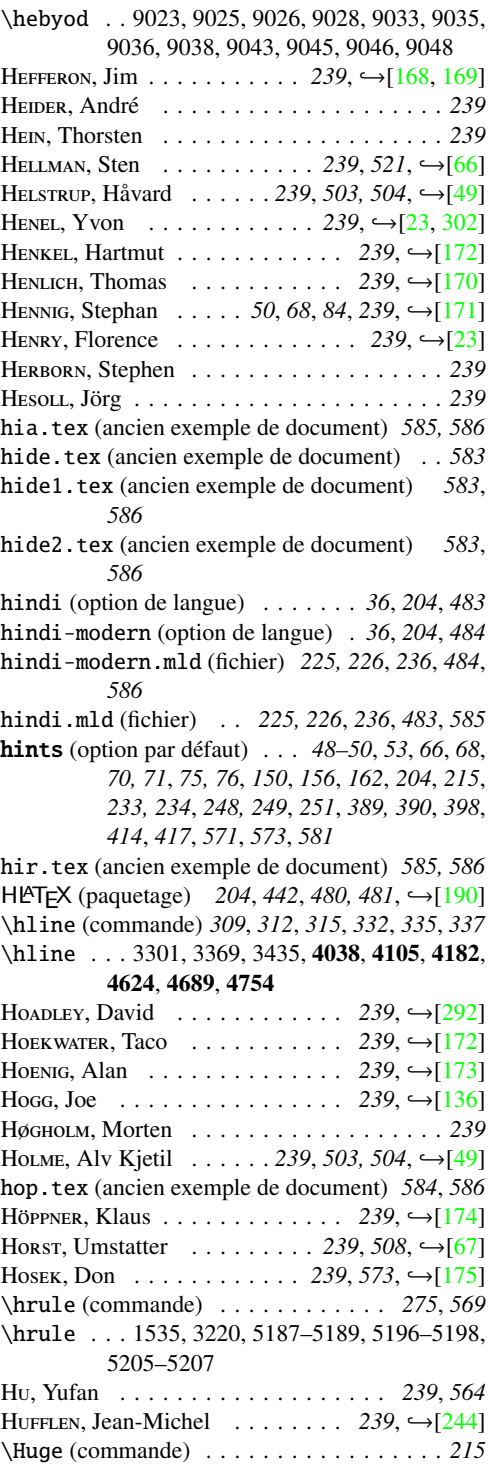

\Huge . . . . . . . . . . . . . . . . . 1466, 1468, 1475 \huge (commande) . . . . . . . . . . . . . . . . . *215* \huge . . . . . . . . . . . . . . . . . . . . . . . . . 2024

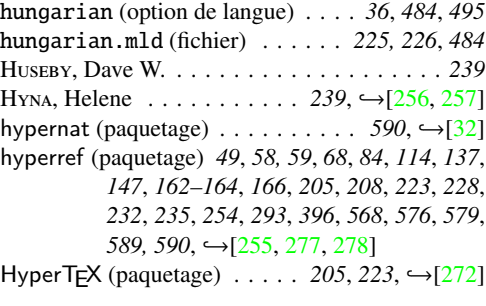

## I

icelandic (option de langue) . . . . . . . *36*, *484* icelandic.dtx (fichier) . . . . . . . . . . . . . *484* icelandic.mld (fichier) . . . *225, 226*, *484*, *569* idxtotoc (option de KOMA-Script) . . . . . . *47* \if@dominilof@used@ 2745, 3573, 6762, 6848 \if@dominilot@used@ 2745, 3592, 6762, 6848 \if@dominitoc@used@ 2745, 3539, 3554, 6762, 6848 \if@dopartlof@used@ 2739, 4269, 6733, 6819 \if@dopartlot@used@ 2739, 4288, 6733, 6819 \if@doparttoc@used@ 2739, 4250, 6733, 6819 \if@dosectlof@used@ 2751, 4883, 6715, 6791, 6877 \if@dosectlot@used@ 2751, 4902, 6715, 6791, 6877 \if@dosecttoc@used@ 2751, 4864, 6791, 6877 \if@filesw . . . . . . . . . . . . . . . 2773, 3169 \if@firstchapteris@used@ 2757, 3205, 7231 \if@firstpartis@used@ . . . 2757, 3880, 7224 \if@firstsectionis@used@ . . . . 2757, 7238 \if@longextensions . . . . . . . . . . . . 3265 \if@longextensions@ 2990, 3265, 3333, 3399, 3625, 3656, 3731, 3792, 4001, 4073, 4145, 4318, 4332, 4427, 4487, 4594, 4659, 4724, 4933, 4961, 5029, 5089, 6138, 7011, 7292, 7656 \if@mainmatter . . . . . . . . . . . . 7793, 7811 \if@minilof@used@ . 2745, 3331, 6762, 6848, 6941 \if@minilot@used@ . 2745, 3397, 6762, 6848, 6941 \if@minitoc@used@ . 2745, 3263, 6762, 6848, 6941 \if@mtc@abstract@loaded@ ........ 6445 \if@mtc@alnumsecLoaded@ . 2704, 2818, 7107 \if@mtc@alnumsecLoaded@a@ .. 2704,2818, 7107 \if@mtc@captcontLoaded@ . 2694, 2820, 7116 \if@mtc@captcontLoaded@a@ . . 2694, 2820, 7116

\if@mtc@captionIILoaded@ 2694, 2824, 7134 \if@mtc@captionIILoaded@a@ . 2694, 2824, 7134 \if@mtc@captionLoaded@ ..2694, 2822, 7125 \if@mtc@captionLoaded@a@ 2694, 2822, 7125 \if@mtc@ccaptionLoaded@ . 2694, 2826, 7143 \if@mtc@ccaptionLoaded@a@ .. 2694,2826, 7143 \if@mtc@chapter@def@ ... 2729, 6762, 6848, 6941, 7011 \if@mtc@chapter@undef@ . . 2735, 4546, 5141 \if@mtc@checkfiles ......... 2885, 6133 \if@mtc@empty@minilof@ . . 2718, 3338, 7189 \if@mtc@empty@minilot@ . . 2723, 3404, 7196 \if@mtc@empty@minitoc@ . . 2718, 3270, 7182 \if@mtc@empty@partlof@ ...... 2718, 7168 \if@mtc@empty@partlot@ ...... 2718, 7175 \if@mtc@empty@parttoc@ ...... 2718,7161 \if@mtc@empty@sectlof@ ...... 2718, 7210 \if@mtc@empty@sectlot@ ...... 2718, 7217 \if@mtc@empty@secttoc@ ...... 2724, 7203 \if@mtc@FE 2885, 3270, 3278, 3338, 3346, 3404, 3412, 4008, 4021, 4080, 4093, 4153, 4166, 4601, 4609, 4666, 4675, 4731, 4740 \if@mtc@fncychapLoaded@ .2704,2808,7062 \if@mtc@fncychapLoaded@a@ .. 2704,2808, 7062 \if@mtc@HgcLoaded@ .....2704,2810,7071 \if@mtc@HgcLoaded@a@ ....2704,2810,7071 \if@mtc@Himlof@ ................ 5922 \if@mtc@Himlot@ ................ 5955 \if@mtc@Himtoc@ (commande) . . . . . . . . *375* \if@mtc@Himtoc@ ............5907,5908 \if@mtc@hints@ (commande) . . . . . . . . . *249* \if@mtc@hints@ 2685, 3554, 3573, 3592, 4250, 4269, 4288, 4864, 4883, 4902, 5161, 6443, 6690, 7339 \if@mtc@hints@giben@ ............ 2685 \if@mtc@hints@given@ (commande) . . . . *249* \if@mtc@hints@given@ 2687, **6454, 6462, 6470**, 6478, 6502, 6510, 6518, 6578, 6587, 6602, 6611, 6625, 6632, 6651, 6670, 6720, 6733, 6762, 6791, 6819, 6848, 6877, 6906, 6941, 6976, 7044, 7053, 7062, 7071, 7080, 7089, 7098, 7107, 7116, 7125, 7134, 7143, 7152, 7245 \if@mtc@hints@given@true . . . . . . . . 7011 \if@mtc@hints@w@ (commande) . . . . . . . *249* \if@mtc@hints@w@ . . 2685, 6632, 6651, 6670, 6720 \if@mtc@hyper@used@ 2787, 6632, 6651, 6670

\if@mtc@insellang@ (commande) . *379, 380*  $\iint@mtc@insellang@ ... . . . . . . 6074, 6094$ 

```
\if@mtc@LI . . . . . . . . . . . . . . . . . . 2885
\iint@mtc@listfiles@ ... . . . . . . 6160, 7338\if@mtc@lof@used@ . 6445, 6690, 6694, 6703,
         6919, 6954, 6989
\if@mtc@lot@used@ . 6445, 6690, 6694, 6703,
         6930, 6965, 7000
\if@mtc@mcaptionLoaded@ . 2694, 2828, 7152
\if@mtc@mcaptionLoaded@a@ .. 2694,2828,
         7152
\if@mtc@memoirLoaded@ (commande) . . . 267
\if@mtc@memoirLoaded@ ...2689,2830,3043
\if@mtc@memoirnew@ ......... 2689,2830
\if@mtc@misslang (commande) . . . . . . . 384
\if@mtc@misslang . . . . . . . 6168, 6214, 6244
\if@mtc@notoccite@ . . . . . 2782, 6137, 7289
\if@mtc@part@def@ . 2727, 6733, 6819, 6906,
         7011
\if@mtc@part@undef@ ........... 2733
\if@mtc@placeinsLoaded@ .2689,6720,7283
\if@mtc@quotchapLoaded@ . 2704, 2812, 7080
\if@mtc@quotchapLoaded@a@ . . 2704, 2812,
         7080
\if@mtc@romannumLoaded@ . 2704, 2814, 7089
\if@mtc@romannumLoaded@a@ . . 2704, 2814,
         7089
\if@mtc@sect@floats@ ....2688,6715,6720
\if@mtc@section@def@ ... 2731, 4546, 5140,
         6715, 6791, 6877, 6976, 7011
\if@mtc@section@undef@ ......... 2737
\if@mtc@sectstyLoaded@ . . 2689, 2804, 7044
\if@mtc@sectstyLoaded@a@ 2689, 2804, 7044
\if@mtc@setdepth@ ......5863,5865,5884
\if@mtc@setfeature@ ....5803,5825,5844
\if@mtc@setfont@ . . 5277, 5279, 5298, 5317,
         5395
\if@mtc@setformat@ .........5576,5615
\if@mtc@setpagenumbers@ ..... 5632, 5674
\if@mtc@setpagenumbers@act@ (commande)
         574
\if@mtc@setrules@ ..........5708,5729
\if@mtc@setrules@act@ (commande) . . . 574
\if@mtc@settitle@ ......5453,5455,5474
\if@mtc@settitlefont@ . . . 5412, 5414, 5433
\if@mtc@sfheadersLoaded@ 2704, 2816, 7098
\if@mtc@sfheadersLoaded@a@ . 2704, 2816,
         7098
\if@mtc@spn@ok@ . . . . . . . . . . . 5632, 5674
\if@mtc@sru@ok@ . . . . . . . . . . . 5708, 5750
\if@mtc@ss@insection@ . . . 6142, 6518, 7283
\if@mtc@toc@used@ . 6445, 6690, 6694, 6703,
         6908, 6943, 6978
\if@mtc@varsectsLoaded@ . 2704, 2806, 7053
\if@mtc@varsectsLoaded@a@ . . 2704,2806,
         7053
```

```
\if@mtcfixglossary@ ............. 6010
\iint@mtcfixindex@ ... ... ... ... 6053\if@mtcpatchmemoir@ ....... 2830, 2853
\if@partlof@used@ (commande) . . . . . . 311
\if@partlof@used@ . 2739, 4073, 6733, 6819,
         6906
\if@partlot@used@ (commande) . . . . . . 314
\if@partlot@used@ . 2739, 4145, 6733, 6819,
         6906
\if@parttoc@used@ (commande) . . . . . . 308
\if@parttoc@used@ . 2739, 4001, 6733, 6819,
         6906
\if@realch (commande) . . . . . . . . . . . . 565
\if@sectlof@used@ (commande) . . . . . . 334
\if@sectlof@used@ . 2751, 4659, 6715, 6791,
         6877, 6976
\if@sectlot@used@ (commande) . . . . . . 336
\if@sectlot@used@ . 2751, 4724, 6715, 6791,
         6877, 6976
\if@secttoc@used@ (commande) . . . . . . 331
\if@secttoc@used@ . 2751, 4594, 6791, 6877,
         6976
\if@setrules@false .............5750
\if@twocolumn . . . . . . . . . . 3940, 3954, 3968
\if@twoside ................... 2001
\ifanappendix . . . . . . . . . . . . . . . . . 7812
\ifartopt . . . . . . . . . . . . . . . . . . . . . 7798
\ifcase (commande) . . . . . . . . 203, 224, 420
\ifdim . . . . . . . . . . . . . . . . . . . . . . . . 4819
\IfFileExists . 2854, 2902, 5142, 6074, 6094,
         6168, 6214, 7292
\ifFTR (commande) . . . . . . . . . . . . . . . . 574
\ifheadnameref ..................7825
\ifktightmtc 1, 2785, 3251, 3989, 4582, 6129,
         7656
ifmtarg (paquetage) \ldots \ldots \ldots 205, 258, \rightarrow[335]
\ifmtc@lof@used@ .......6906,6941,6976
\ifmtc@lot@used@ ....... 6906, 6941, 6976
\ifmtc@toc@used@ .......6906,6941,6976
\ifmtcoffwarn@ ........7662,7679,7731
\ifmtcsecondpart (commande) . . . . . . . 582
\ifmtcsecondpart ... 293, 2760, 2761, 2767,
         7656, 8644
\ifnum (commande) . . . . . . . . . . . . . . . . 339
\ifodd . . . . . . . . . . . . . . . . . . . . . . . . 2002
\ifscan@allowed ............. 421,630
\iftightmtc 1, 2785, 3251, 3989, 4582, 6129,
         7656
\ifundottedmtc (commande) . . . . . 289, 578
\ifundottedmtc 3030, 3510, 3513, 3516, 3518,
         3528, 6135, 7656
\ignorespaces ................... 3464
[176]
```
imk (script) . *202*, *204, 205*, *219*, *225–228*, *576*, *583*

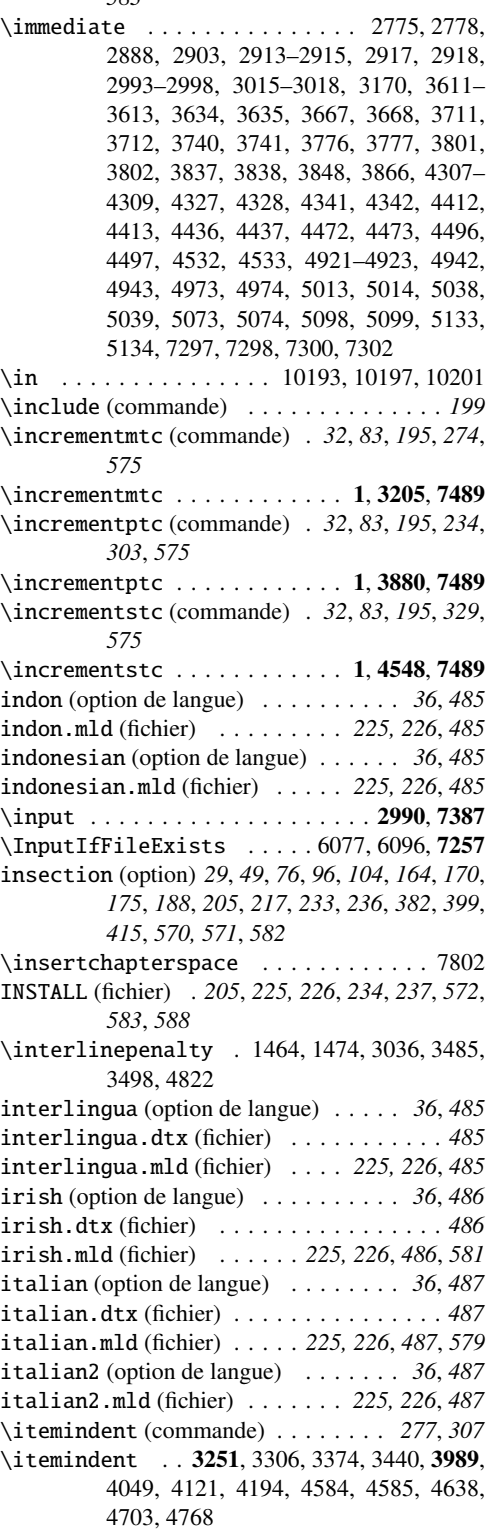

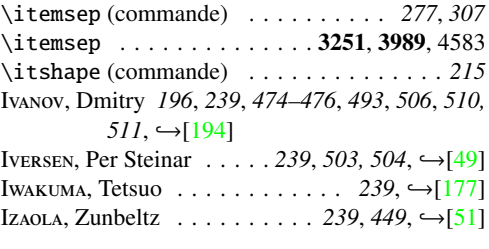

## J

 $JABRI, Youssef . . . . . 196, 239, 446, 467,$  → [\[178\]](#page-548-0) J, Bernd . . . . . *58*, *208*, *232*, *239*, *293*, *296*,  $\leftrightarrow$ [\[311\]](#page-559-0) J, Radwan . . . . . . . . . . . . . . . . . . . . *239*  $J$ ANICH, Michael . . . . . . . . . . 239, 505,  $\rightarrow$ [\[85\]](#page-540-0) japanese (option de langue) . . . . . . . *36*, *488* japanese.mld (fichier) . . . . . *41*, *225, 226*, *488* japanese.mlo (fichier) . . . . . . . *225, 226*, *488* japanese2 (option de langue) . . . . . . . *36*, *488* japanese2.mld (fichier) . . . *225, 226*, *488*, *571* japanese2.mlo (fichier) . . . . . . *225, 226*, *488* japanese3 (option de langue) . . . . . . . *36*, *489* japanese3.mld (fichier) *225, 226*, *489*, *571*, *579* japanese3.mlo (fichier) . . . . . . *225, 226*, *489* japanese4 (option de langue) . . . . . . . *36*, *489* japanese4.mld (fichier) . . . *225, 226*, *489*, *571* japanese4.mlo (fichier) . . . . . . *225, 226*, *489* japanese5 (option de langue) . . . . . . . *36*, *490* japanese5.mld (fichier) . . . *225, 226*, *490*, *571* japanese5.mlo (fichier) . . . . . . *225, 226*, *490* japanese6 (option de langue) . . . . . . . *36*, *490* japanese6.mld (fichier) *225, 226*, *236*, *490*, *587* japanese6.mlo (fichier) *225, 226*, *236*, *490*, *587* \jeem 7921, 7925, 7929, 8547, 8549, 8551, 8553, 8555, 8557 JEFFREY, Alan . . . . . 239,  $\rightarrow$ [\[58,](#page-536-0) [179,](#page-548-0) [180,](#page-548-0) [246\]](#page-554-0) JERNSLETTEN, Regnor  $\ldots \ldots$  239, 516,  $\rightarrow$ [\[68\]](#page-538-0)  $J_{IANG}$ , Zhuhan . . . . . . . . . . . . 72, 239,  $\rightarrow$  [\[181\]](#page-548-0) JIS.cap (fichier) . . . . . . . . . . . . . . . . . . *488* JIS.cpx (fichier) . . . . . . . . . . . . . . . . . . *489* \jobname (commande) *203*, *205*, *259*, *265, 266*, *278*, *281*, *285*, *290*, *297*, *300*, *406*, *416*, *419*, *585* \jobname . . . . . . . . . 2990, 5142, 7292, 7387  $J_{OLY}, Loïc$  . . . . . . . . . . . . . . . . 239,  $\hookrightarrow$ [\[23\]](#page-533-0) Jones, David M. . . . . . . 49, 75, 84, 239, →[\[182\]](#page-548-0) JORSSEN, Christophe  $\ldots \ldots \ldots$  239,  $\hookrightarrow$ [\[23\]](#page-533-0)  $JUHASZ, Robert \dots \dots \dots \dots \dots \dots \dots$ J, Stefan . . . . . . . . . . . . . . . . . . . . . *239* jura (classe) . *49*, *70*, *84*, *163*, *195*, *205*, *390*, *395*,

 $581, \rightarrow [92]$  $581, \rightarrow [92]$ J, Dan . . . . . . . . . . . *24*, *230*, *239*, *564*

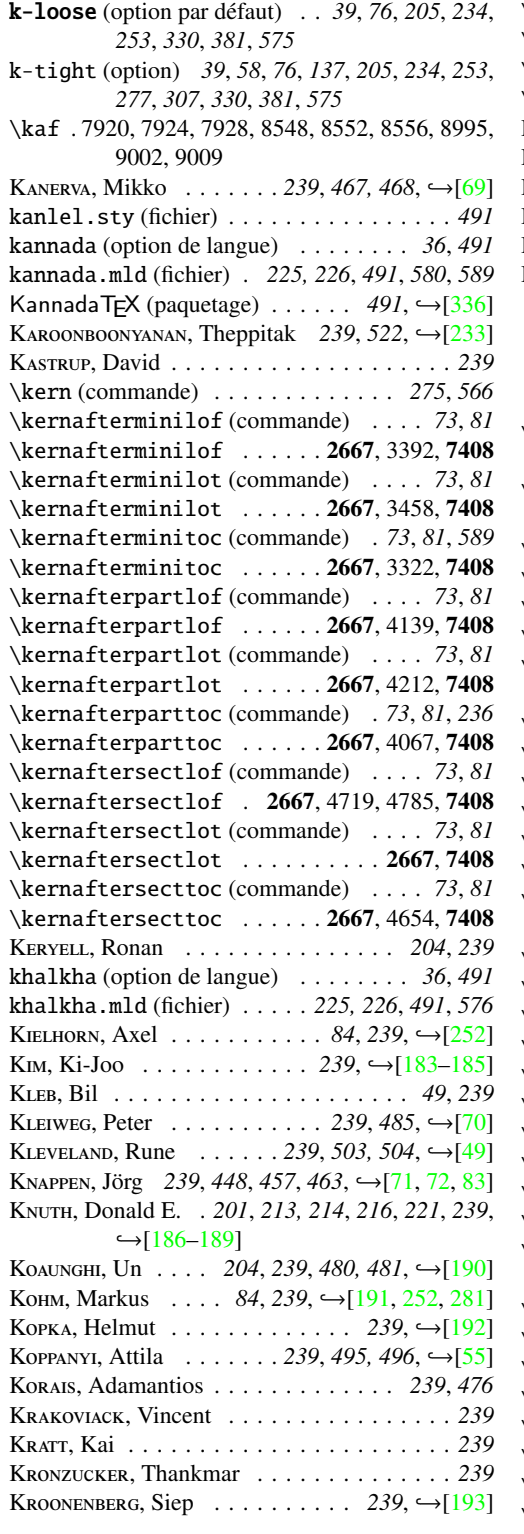

K, Alexej M. *196*, *239*, *474–476*, *493*, *506*,

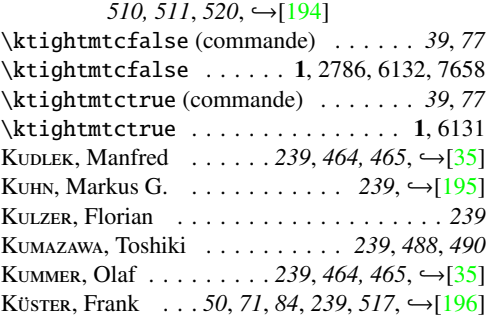

## L

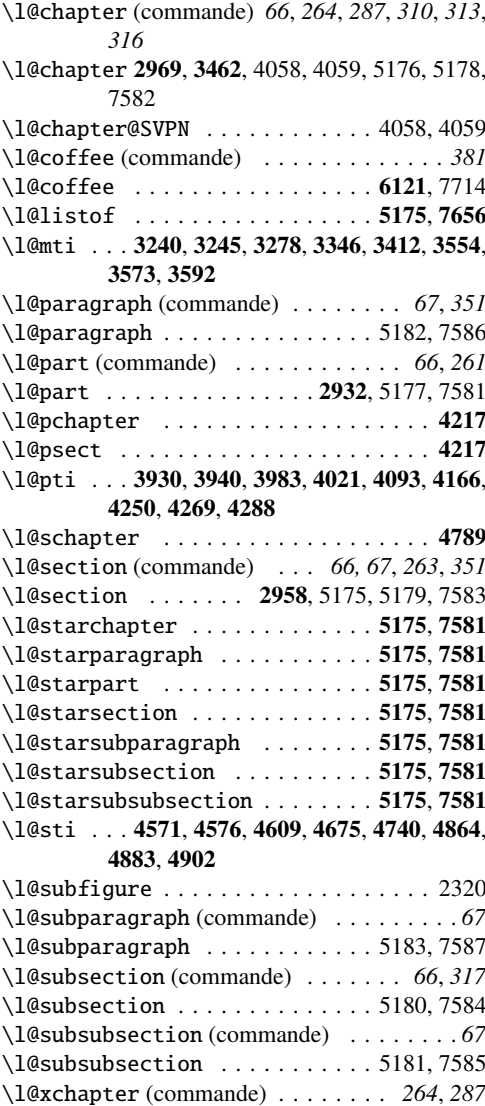

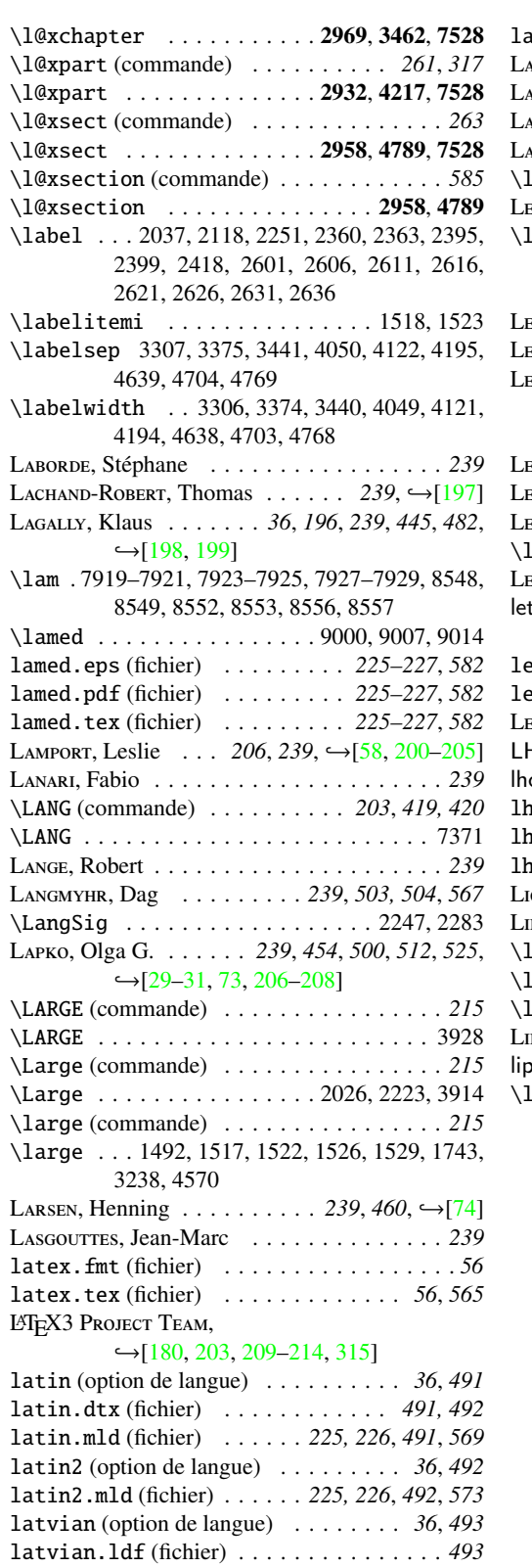

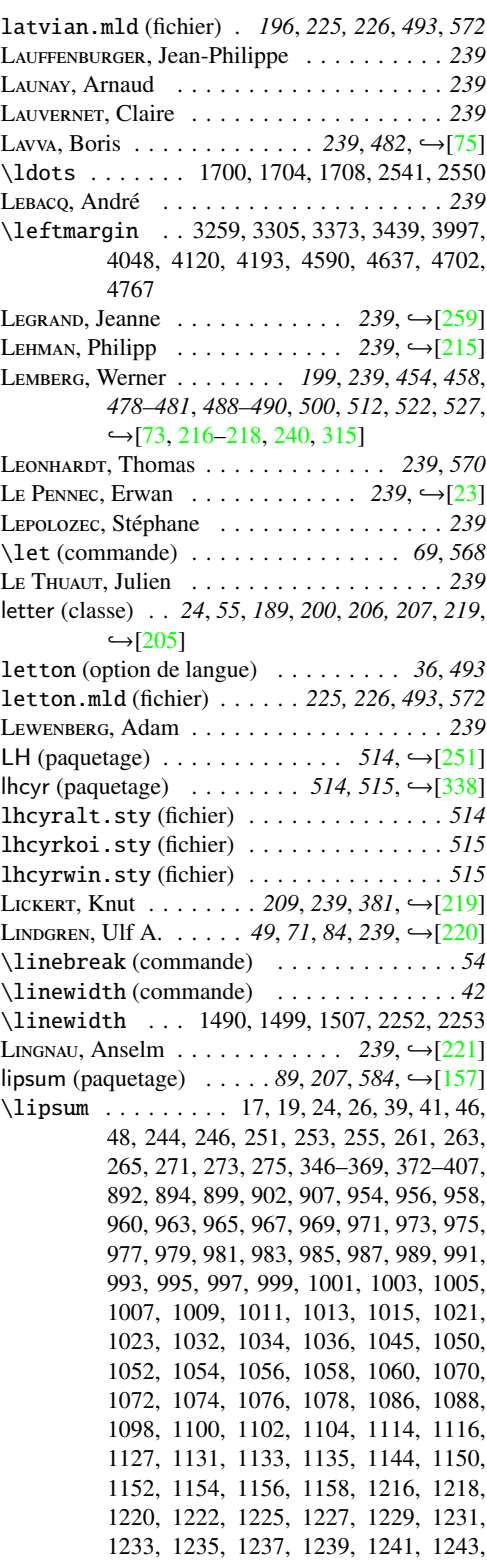

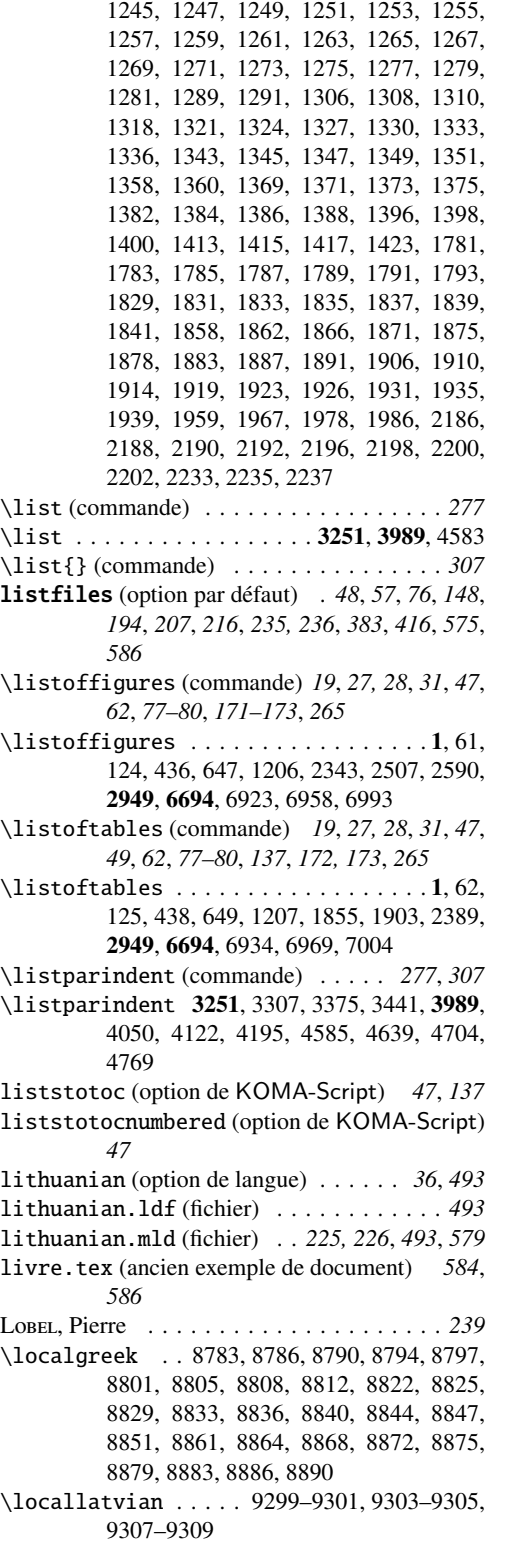

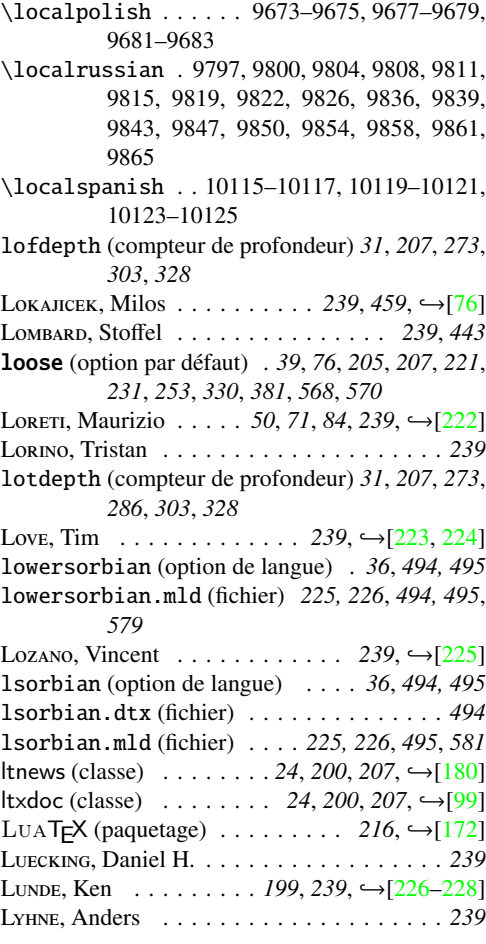

## M

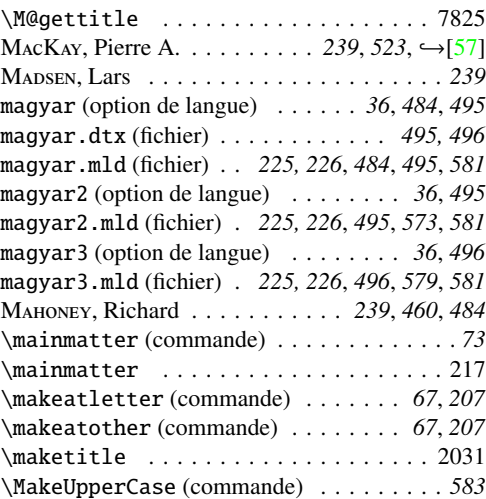

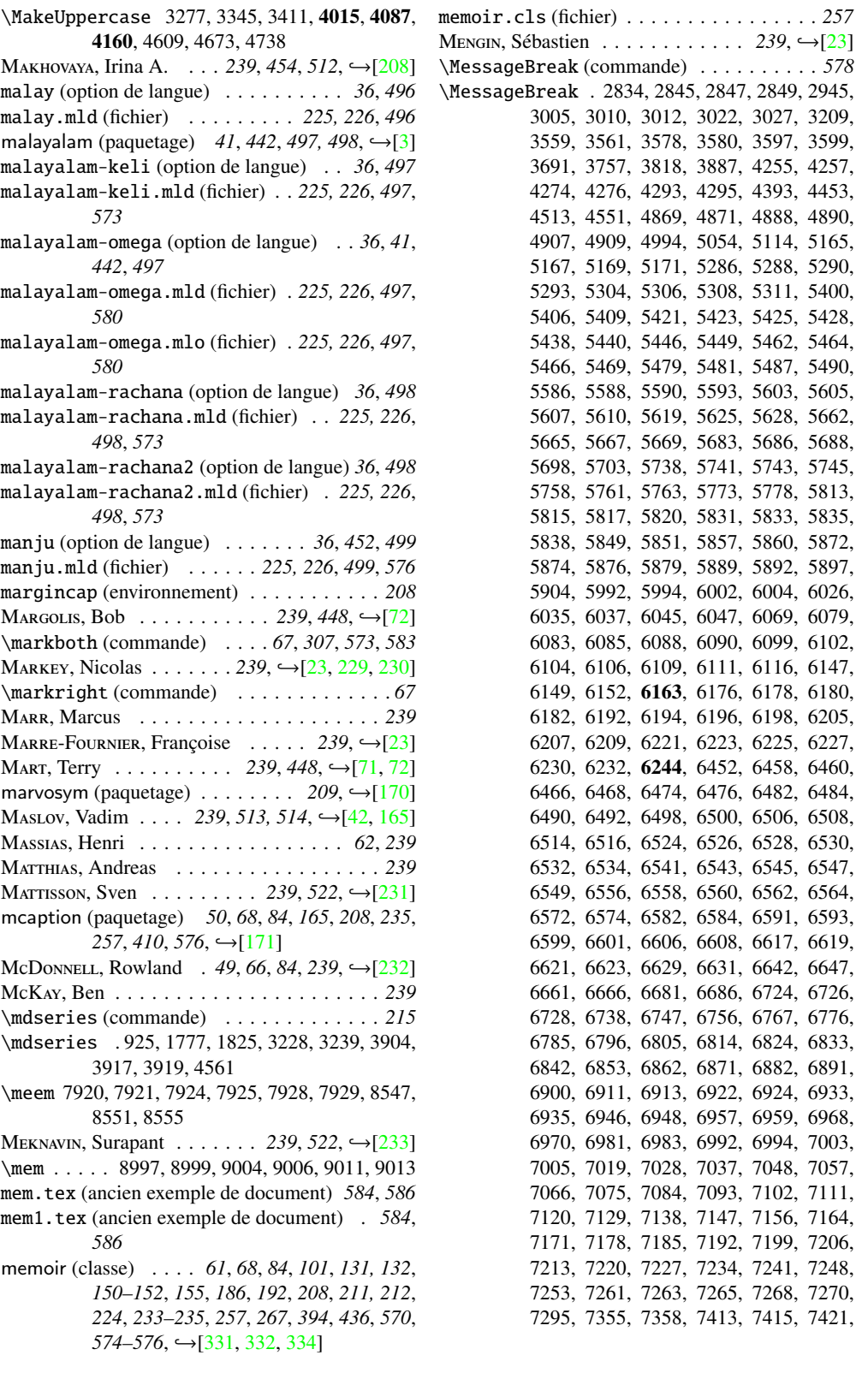

7423, 7429, 7431, 7441, 7443, 7449, 7451, 7457, 7459, 7468, 7470, 7476, 7478, 7484, 7486, 7666, 7668, 7670, 7672, 7674, 7676, 7682, 7684, 7693, 7695, 7704, 7706, 7734, 7736, 7741, 7743, 7748, 7750, 7753 METZINGER, Jochen . . . . . 239, 464, 465, ← [\[35\]](#page-534-0) meyalu (option de langue) . . . . . . . . . *36*, *499* meyalu.mld (fichier) . . . . . . . . . *225, 226*, *499* M, Yanick . . . . . . . . . . . . . . . . . . . *239* mini-art.tex (ancien exemple de document) *586* \minilof (commande) . . . . . . . *20*, *27*, *31*, *34*, *38, 39*, *79*, *82*, *170, 171*, *205*, *277*, *281*, *284*, *333*, *566* \minilof . . . . . . 1, 64, 79, 100, 127, 141, 160, 443, 508, 545, 570, 1286, 1410, 1957, 1975, 2345, 2348, 2593, 2596, 3330, 6775, 6863, 6956, 7379, 7515 \minilof@ (commande) . . . . . . . . . *281*, *289* \minilof@ ............3330, 3331, 3508 \minilof@mtcqk . . . . . . . . . . . . . 5321, 5360 minilofdepth (compteur de profondeur) . . *31*, *208*, *219*, *273*, *283* \minilot (commande) *20*, *27*, *31*, *34*, *38, 39*, *79*, *82*, *170*, *172*, *205*, *277*, *284*, *336*, *566* \minilot . . 1, 65, 80, 100, 127, 142, 161, 445, N 510, 547, 572, 1288, 1411, 1905, 1925, 3396, 6784, 6872, 6967, 7379, 7515 \minilot@ (commande) . . . . . . . . . . . . . *284* \minilot@ ............3396, 3397, 3508 \minilot@mtcqk . . . . . . . . . . . . . 5324, 5366 minilotdepth (compteur de profondeur) . . *31*, *208*, *219*, *286* minipage (environnement) . . . . . . . . *133*, *564* minitoc (paquetage)  $\ldots$  . 23, 243,  $\rightarrow$  [\[124,](#page-543-0) [125\]](#page-543-0) \minitoc (commande) *20*, *26, 27*, *31, 32*, *34, 35*, *38, 39*, *51*, *55*, *62*, *74*, *79*, *82*, *111*, *170*, *172*, *205*, *230*, *234*, *277, 278*, *281*, *290*, *307*, *331*, *565, 566*, *571, 572* \minitoc . . . . . . . 1, 14, 21, 36, 43, 222, 242, 249, 259, 269, 344, 441, 506, 543, 568, 891, 898, 905, 1215, 1284, 1341, 1342, 1365, 1394, 1409, 1509, 1556, 1634, 1661, 1715, 1719, 1726, 1730, 1750, 1780, 1828, 1956, 1975, 2038, 2114, 2185, 2195, 2231, 2255, 2416, 2447, 2456, 2481, 2485, 2489, 2493, 2500, 3262, 6766, 6854, 6945, 7379, 7515 minitoc-ex.tex (ancien exemple de document) *586* minitoc-hyper (paquetage)  $\ldots$  *58*, *208*,  $\hookrightarrow$ [\[311\]](#page-559-0) minitoc-tds.zip (fichier) *209*, *225*, *227, 228*,

*237*, *588*, *590*

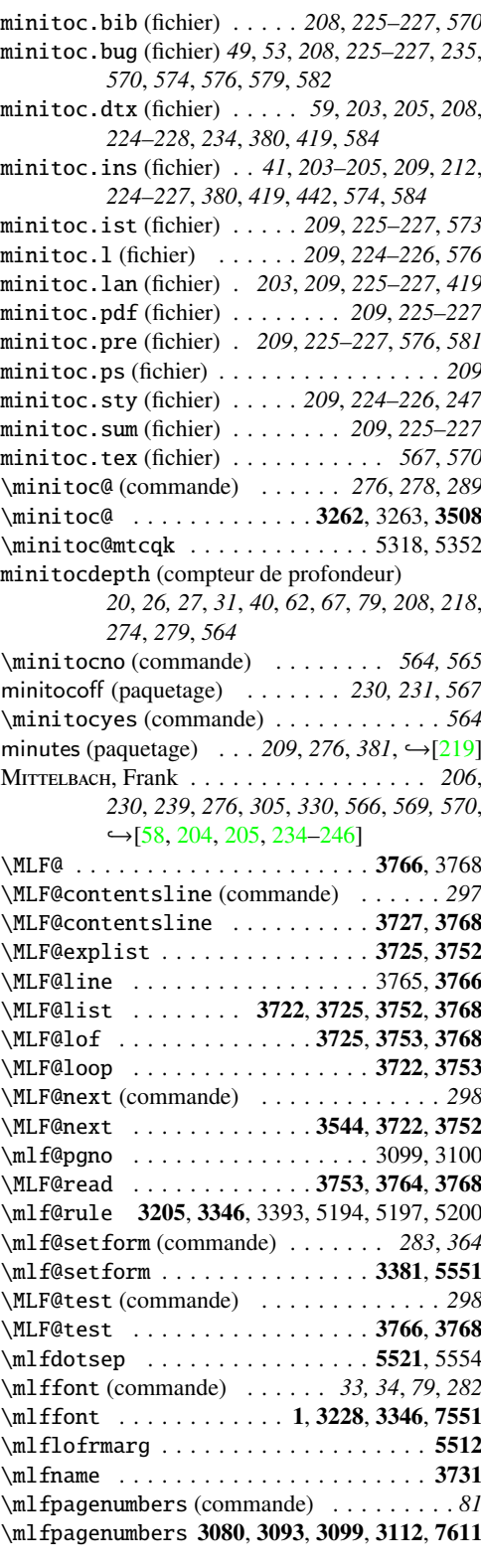

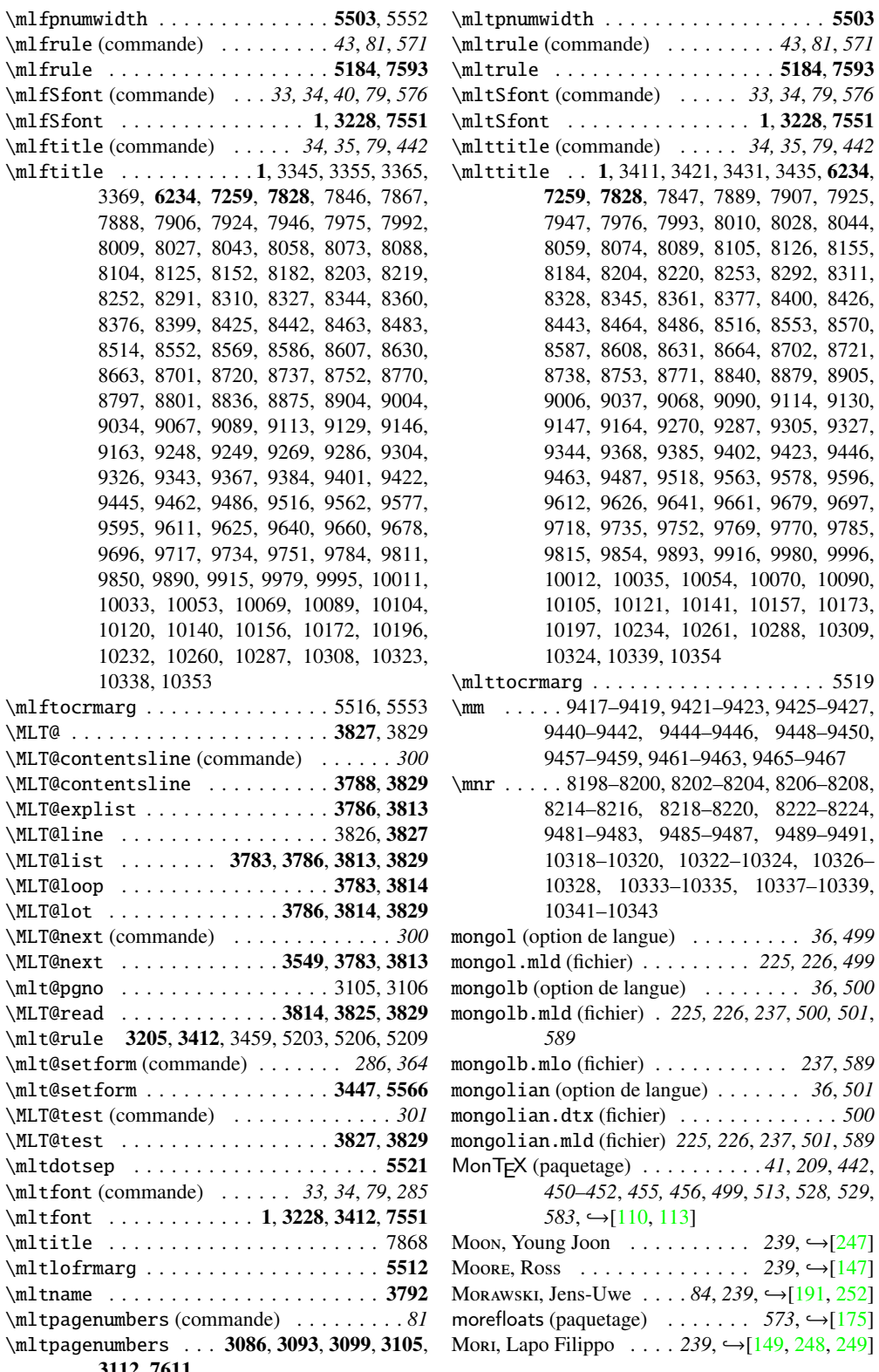

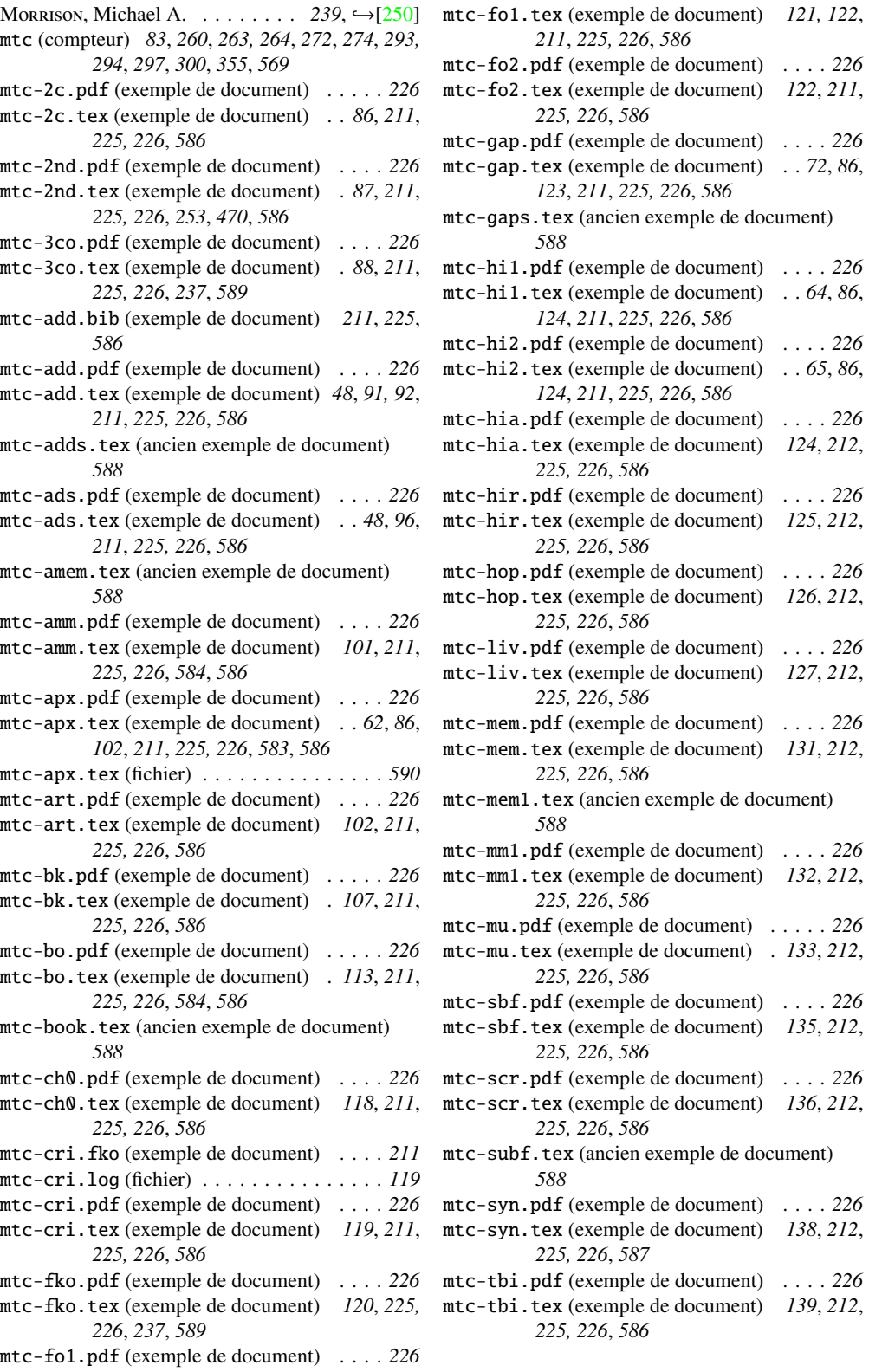

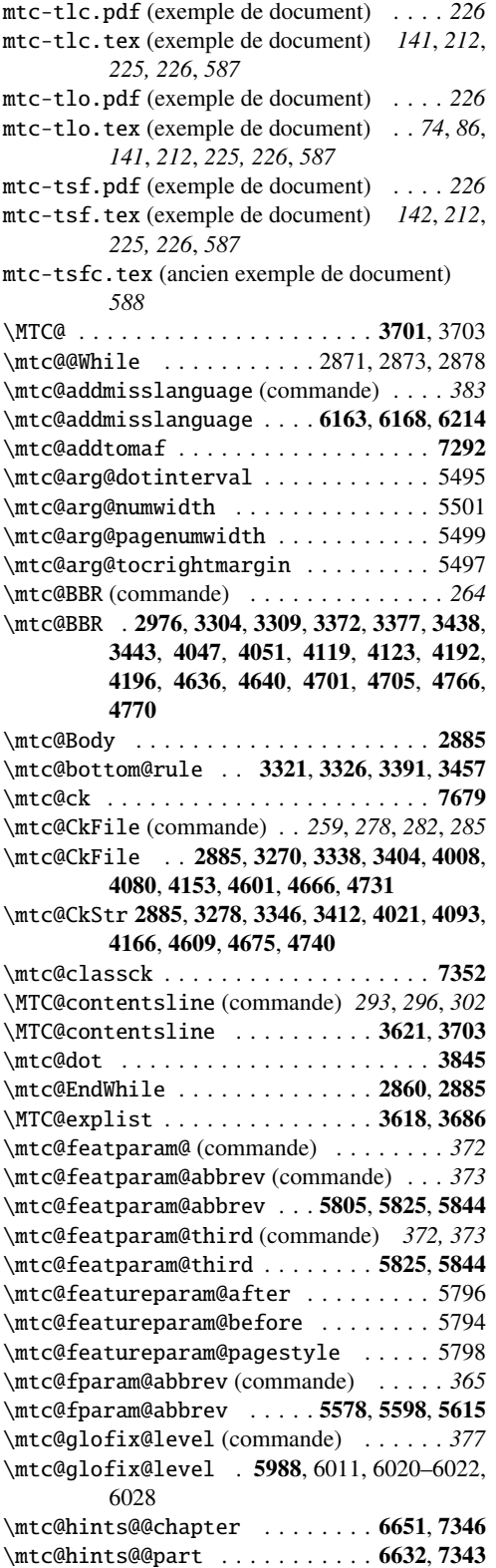

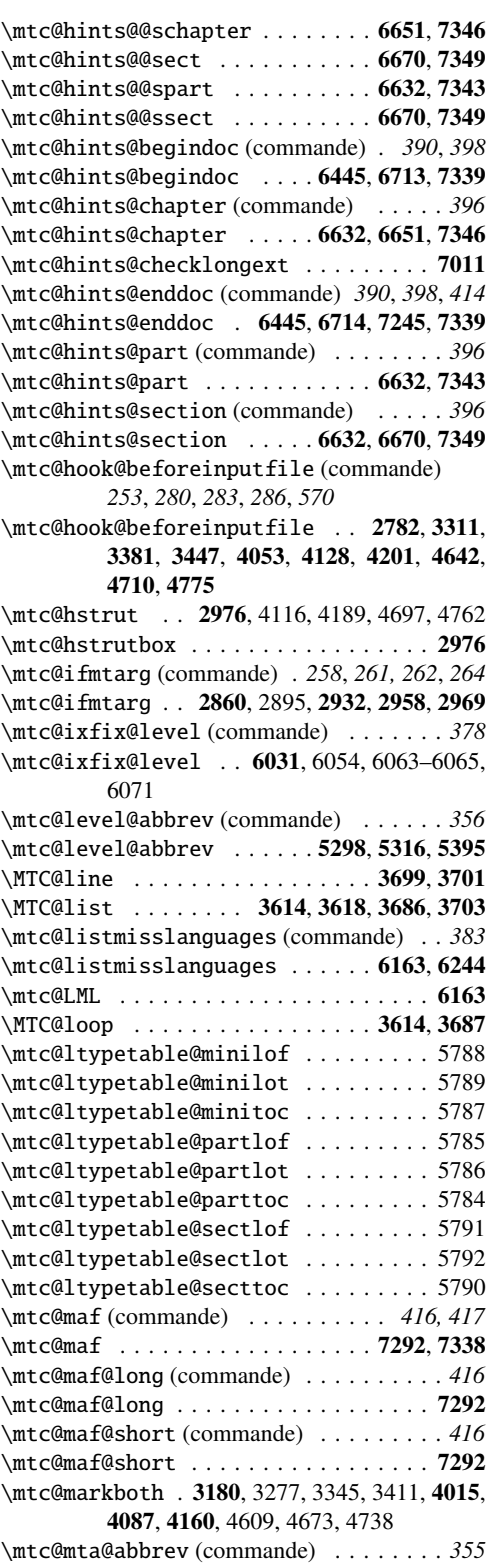

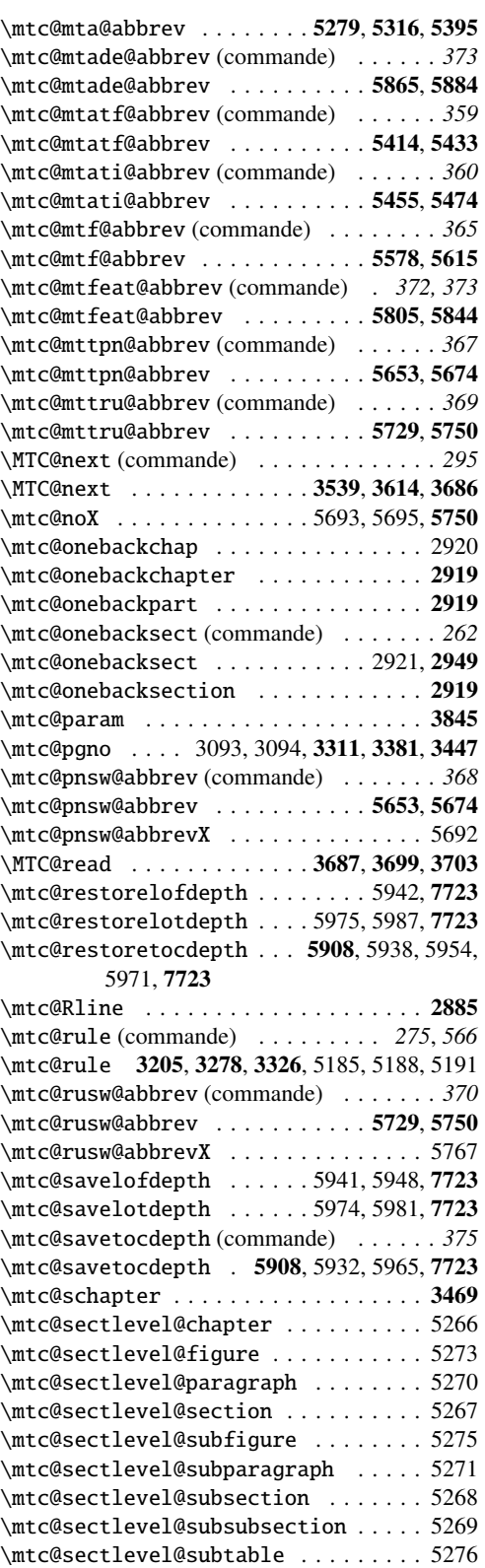

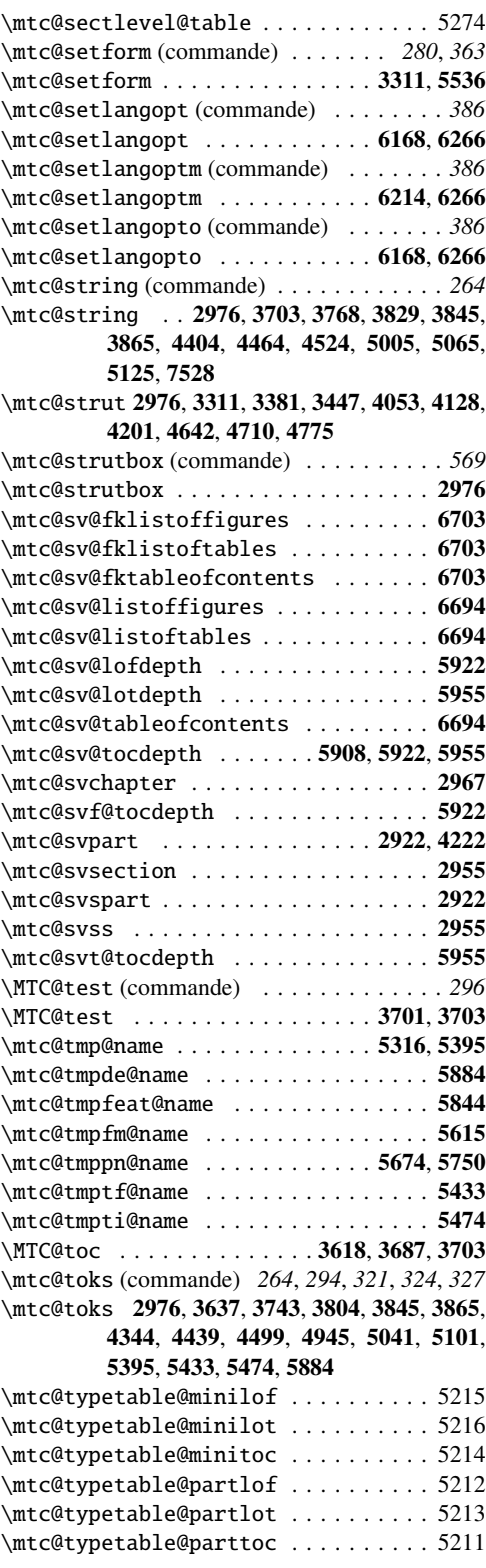

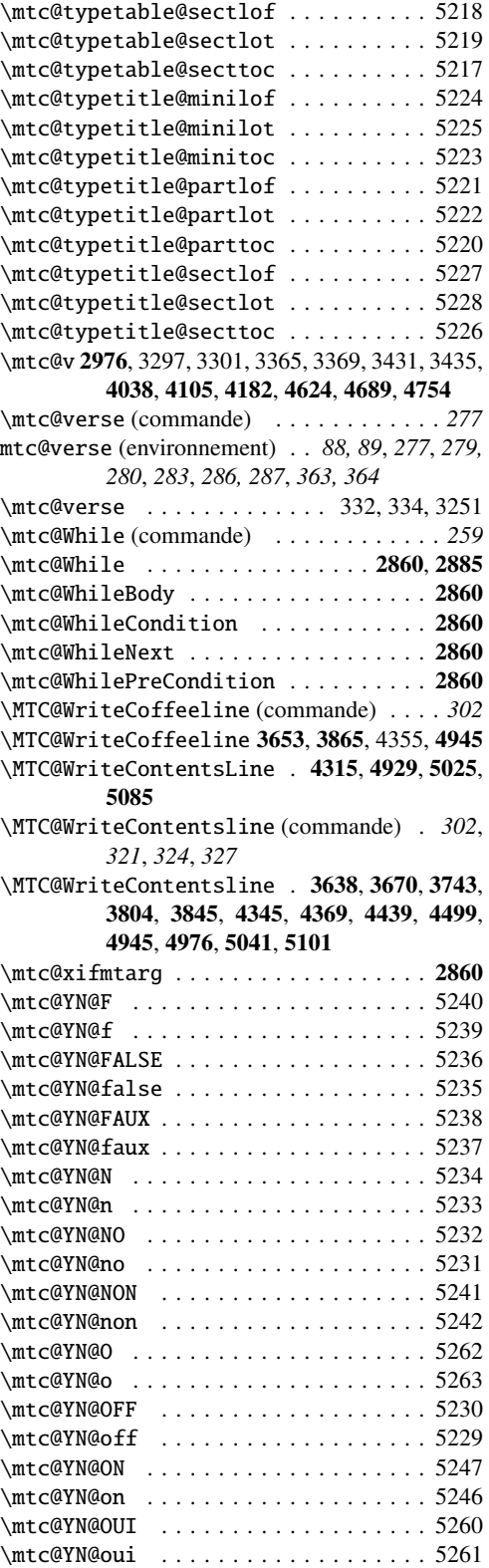

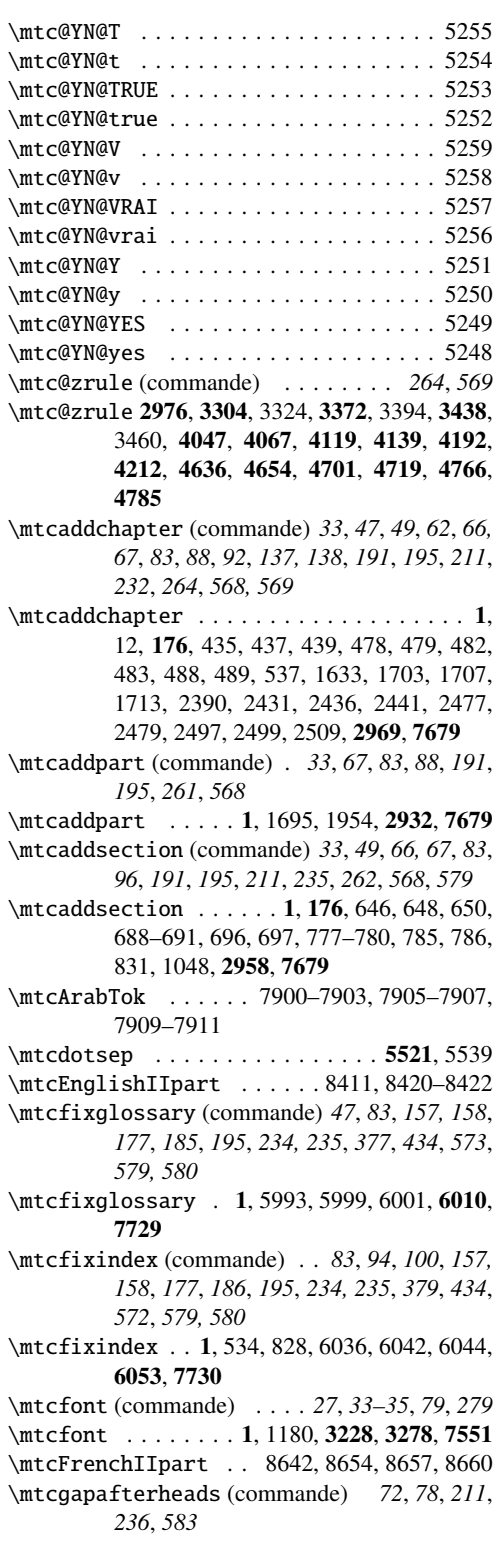

\mtcgapafterheads . . . 194, 199, 2665, 3940, 3954, 3968, 7406 \mtcgapbeforeheads (commande) *72*, *78*, *211*, *236*, *583* \mtcgapbeforeheads . . 193, 198, 2665, 3940, 3954, 3968, 7406 mtcglo.ist (fichier) . . . . . . . . . . . . . . . . *575* mtchideinmain\* (environnement) . . . . . . *572* \mtchideinmainlof (commande) . *64*, *83*, *211* mtchideinmainlof (environnement) *62, 63*, *83*, *178*, *186*, *195*, *211*, *234*, *375*, *433*, *572*, *574, 575*, *582, 583* \mtchideinmainlof ............... 144 \mtchideinmainlot (commande) *64*, *83*, *124, 125*, *211* mtchideinmainlot (environnement) *62, 63*, *83*, *178*, *187*, *195*, *211*, *234*, *375, 376*, *433*, *572*, *574, 575*, *582, 583* \mtchideinmainlot . . . . . . 152, 1868, 1916 mtchideinmaintoc (environnement) *62*, *83*, *112, 113*, *178*, *187*, *195*, *211*, *234*, *375*, *433*, *572*, *582* \mtcindent (commande) . *27*, *42*, *79*, *86*, *247*, *275*, *277* \mtcindent 237, 328, 1179, 1451, 1741, 2245, 2661, 3205, 3251, 3304, 3372, 3438, 7396 \mtcloadmlo (commande) . *187*, *234*, *380*, *429*, *575* \mtcloadmlo . . 6094, 7592, 8268, 8279, 8532. 8541, 8919, 8930, 8940, 8951, 8959, 8970, 8981, 8989, 9177, 9189, 9201, 9213, 9226, 9235, 9432, 9928, 9937, 9943, 9951, 9959, 9967, 10184  $\label{eq:interior}$  . . . . . . . . . . . . . . . . . . 5512 mtcmess (paquetage) *146*, *212*, *235*, *422*, *435*, *581* mtcmess.sty (fichier) . . . . . . . . . . . *224–226* \mtcname . . . . . . . . . . . . . . . . . . 3625, 3656 mtcnorsk.sty (fichier) . . . . . . . . . . . . . . *567* mtcnynorsk.sty (fichier) . . . . . . . . . . . . *567* mtcoff (paquetage) *32*, *51*, *54*, *91*, *145*, *190–192*, *212*, *230, 231*, *421, 422*, *433–435*, *565*, *567*, *572*, *574* mtcoff.sty (fichier) . . . . . . . . . . . . *224–226* \mtcoffwarn@false ..............7662 \mtcoffwarn@true (commande) . . . . . . . *574* \mtcoffwarn@true .. 7410, 7418, 7426, 7438, 7446, 7454, 7465, 7473, 7481, 7679, 7690, 7701, 7731, 7738, 7745 \mtcPackageError . . 2856, 5284, 5302, 5404, 5419, 5444, 5460, 5485, 5584, 5601, 5623, 5660, 5681, 5736, 5756, 5811, 5829, 5855, 5870, 5887, 5901, 5911, 5917, 5926, 5934, 5944, 5950, 5959,

5967, 5977, 5983, 5997, 6024, 6040, 6067, 6081, 6100, 6114, 6145, 6214, 7259, 7352, 7753 \mtcPackageInfo 2654, 2787, 2832, 2839, 2841, 2843, 2926, 2939, 2941, 2947, 2966, 2990, 3001, 3003, 3272, 3340, 3406, 3557, 3576, 3595, 3626, 3630, 3659, 3663, 3695, 3732, 3736, 3761, 3793, 3797, 3822, 4010, 4082, 4155, 4253, 4272, 4291, 4319, 4323, 4333, 4337, 4397, 4428, 4432, 4457, 4488, 4492, 4517, 4603, 4668, 4733, 4867, 4886, 4905, 4934, 4938, 4965, 4969, 4998, 5030, 5034, 5058, 5090, 5094, 5118, 5142, 5398, 5436, 5477, 5617, 5696, 5701, 5771, 5776, 5847, 5895, 6078, 6097, 6174, 6190, 6203, 6450, 6464, 6472, 6480, 6488, 6496, 6504, 6580, 6604, 6615, 7251, 7293, 7753, 7770 \mtcPackageWarning 3207, 3689, 3755, 3816, 3885, 4391, 4451, 4511, 4549, 4992, 5052, 5112, 7411, 7419, 7427, 7439, 7447, 7455, 7466, 7474, 7482, 7680, 7691, 7702, 7732, 7739, 7746, 7753 \mtcPackageWarningNoLine 2923, 2943, 3008, 3020, 3025, 5990, 6000, 6033, 6043, 6140, 6168, 6244, 6456, 6512, 6522, 6539, 6554, 6570, 6589, 6597, 6627, 6640, 6645, 6659, 6664, 6679, 6684, 6722, 6736, 6745, 6754, 6765, 6774, 6783, 6794, 6803, 6812, 6822, 6831, 6840, 6851, 6860, 6869, 6880, 6889, 6898, 6909, 6920, 6931, 6944, 6955, 6966, 6979, 6990, 7001, 7017, 7026, 7035, 7046, 7055, 7064, 7073, 7082, 7091, 7100, 7109, 7118, 7127, 7136, 7145, 7154, 7162, 7169, 7176, 7183, 7190, 7197, 7204, 7211, 7218, 7225, 7232, 7239, 7246, 7664, 7753 \mtcpagenumbers (commande) . . . . . *81*, *567* \mtcpagenumbers 1193, 3044, 3093, 3112, 7611 mtcpatchmem (paquetage) . *145*, *192*, *212*, *224*, *436* mtcpatchmem.sty (fichier) . . . . . . . *224–226* \mtcPfont (commande) . . . *33*, *35*, *67*, *79*, *565* \mtcPfont . . . . . . . . . . 1, 1183, 3228, 7551 \mtcpnumwidth . . . . . . . . . . . . . 5503, 5537 \mtcprepare (commande) . *27*, *39*, *82*, *156*, *218*, *235*, *351*, *426*, *581* \mtcprepare . . . . . . . . . . . . 1, 5142, 7527 \mtcprepare@ . . . . . . . . . . . . . . . . . . 5142 \mtcrule (commande) . . . . . . . . . *43*, *81*, *566* \mtcrule . . . . . . . . . . . . . . . . . 5184, 7593

- \mtcsecondpartfalse 2760, 2765, 2771, 2779, 7660
- \mtcsecondparttrue .....2763, 2769, 2776 \mtcselectlanguage (commande) . . . *35*, *37, 38*, *66*, *70*, *77*, *146*, *148, 149*, *178, 179*, *187*, *232*, *234*, *379*, *386*, *429*, *441, 442*,
	- *569*, *575*
- \mtcselectlanguage 1, 176, 6074, 6171, 6216, 7591, 7828, 7830, 7834, 7855, 7876, 7934, 7955, 7959, 7963, 8113, 8134, 8228, 8232, 8237, 8242, 8451, 8501, 8595, 8672, 8676, 8680, 9053, 9076, 9098, 9102, 9257, 9313, 9410, 9471, 9475, 9539, 9543, 9547, 9551, 9705, 10205, 10209, 10213, 10217, 10269, 10296
- \mtcsetdepth (commande) . *27, 28*, *31*, *40*, *62*, *77–79*, *149*, *180*, *234*, *373*, *573*
- \mtcsetdepth 1, 1688, 2330, 2347, 2529, 2595, 5864, 5871, 5888, 5896, 5902, 5906, 7573
- \mtcsetfeature (commande) . . *44–46*, *77*, *82*, *149*, *180*, *184*, *195*, *197*, *202*, *221*, *234*, *272*, *371*, *572*
- \mtcsetfeature .. 1, 3160, 5803, 5812, 5830, 5848, 5856, 7573
- \mtcsetfont (commande) . . . . . . . *27, 28*, *31*, *40*, *61, 62*, *67*, *69, 70*, *74*, *77*, *146*, *149*, *181*, *185*, *233*, *275*, *355*, *358, 359*, *571*, *577*, *579*
- \mtcsetfont . . . . . . . . . . . . . . . . . 1, 211, 1742, 1771, 1774, 1777, 1819, 1822, 1825, 2217, 2218, 2331–2335, 2337– 2340, 2527, 5277, 5278, 5285, 5303, 5399, 5405, 7573
- \mtcsetformat (commande) . . *42*, *77*, *89*, *149*, *181, 182*, *185*, *233*, *280*, *283*, *286*, *310*, *313*, *316*, *333*, *336*, *338*, *361–363*, *365*, *571, 572*
- \mtcsetformat 1, 329, 3311, 3381, 3447, 5531, 5576, 5585, 5602, 5618, 5624, 7573 \mtcsetpagenumber@ ............. 5652
- \mtcsetpagenumbers (commande) *44*, *74*, *77*, *81*, *182, 183*, *233*, *235*, *366*,
	- *368*, *571*, *578*
- \mtcsetpagenumbers 1, 5634, 5661, 5682, 7573 \mtcsetpagenumbers@ (commande) . . . . . *367* \mtcsetpagenumbers@ ........ 5634, 5652
- \mtcsetrules (commande) *43*, *77*, *81*, *183*, *233*, *235*, *368*, *571*, *578*
- \mtcsetrules . . . . . 1, 5710, 5737, 5757, 7573 \mtcsetrules@ (commande) . . . . . . . . . . *369* \mtcsetrules@ ..............5710,5728
- \mtcsettitle (commande) . . . . . . *35*, *37, 38*, *40*, *62*, *66*, *77*, *146*, *150*, *184*, *233, 234*, *360*, *373*, *571, 572*
- \mtcsettitle . . . 1, 30, 176, 1744, 2225, 5453, 5454, 5461, 5478, 5486, 7573
- \mtcsettitlefont (commande) *40*, *61, 62*, *77*, *150*, *184*, *233*, *275*, *359, 360*, *571*
- \mtcsettitlefont 1, 1743, 2223, 5412, 5413, 5420, 5437, 7573
- \mtcSfont (commande) . *27*, *33*, *35*, *60*, *67*, *79*, *565*
- \mtcSfont . . . . . . . . . . 1, 1181, 3228, 7551
- \mtcskip (commande) *27, 28*, *77*, *232*, *247, 248*, *569*, *573*
- \mtcskip . . . . . . . 1, 442, 444, 507, 509, 544, 546, 569, 571, 652, 656, 715, 738, 742, 804, 836, 858, 953, 1019, 1049, 1068, 1094, 1120, 1122, 1129, 1285, 1287, 1513, 2346, 2594, 2661, 7489
- \mtcskipamount (commande) . *27, 28*, *77*, *232*, *247*, *422*, *569*
- \mtcskipamount . . . . . . . . . . 1, 2661, 7396
- \mtcSPfont (commande) *33*, *35*, *67*, *79, 80*, *565* \mtcSPfont . . . . . . . . . 1, 1183, 3228, 7551 \mtcSSfont (commande) *33*, *35*, *40*, *67*, *79*, *426,*
- *427*, *565* \mtcSSfont . . . . . . . . . . 1, 1182, 3228, 7551 \mtcSSSfont (commande) *33*, *35*, *62*, *67*, *79*, *565*
- \mtcSSSfont ........ 1, 1183, 3228, 7551 \mtcsv@listoffigures ............ 2949 \mtcsv@listoftables ............ 2949 \mtcsv@tableofcontents . . . . . . . . . 2949
- mtcswedish.sty (fichier) . . . . . . . . . . . . *567* \mtctitle (commande) *34, 35*, *40*, *62*, *79*, *442* \mtctitle .. 1, 1455, 3277, 3278, 3346, 3412, 6234, 7259, 7828, 7845, 7866, 7887, 7905, 7923, 7945, 7974, 7991, 8008, 8026, 8042, 8057, 8072, 8087, 8103, 8124, 8150, 8180, 8202, 8218, 8251, 8290, 8309, 8326, 8343, 8359, 8375, 8398, 8424, 8441, 8462, 8482, 8513, 8551, 8568, 8585, 8606, 8629, 8662,
	- 8697, 8699, 8719, 8736, 8751, 8769, 8794, 8833, 8872, 8903, 9002, 9031, 9066, 9088, 9112, 9128, 9145, 9162, 9247, 9268, 9285, 9303, 9325, 9342, 9366, 9383, 9400, 9421, 9444, 9461, 9485, 9512, 9514, 9561, 9576, 9594, 9610, 9624, 9639, 9659, 9677, 9695, 9716, 9733, 9750, 9768, 9783, 9808, 9847, 9888, 9914, 9978, 9994, 10010, 10031, 10052, 10068, 10088, 10103,

10119, 10139, 10155, 10171, 10195,

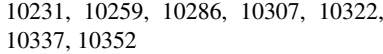

\mtctocrmarg . . . . . . . . . . . . . . . 5513, 5538 \mtifont (commande) *34, 35*, *79*, *279*, *282*, *285*, *566*

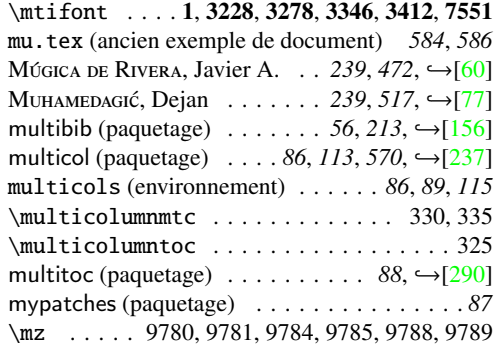

## N

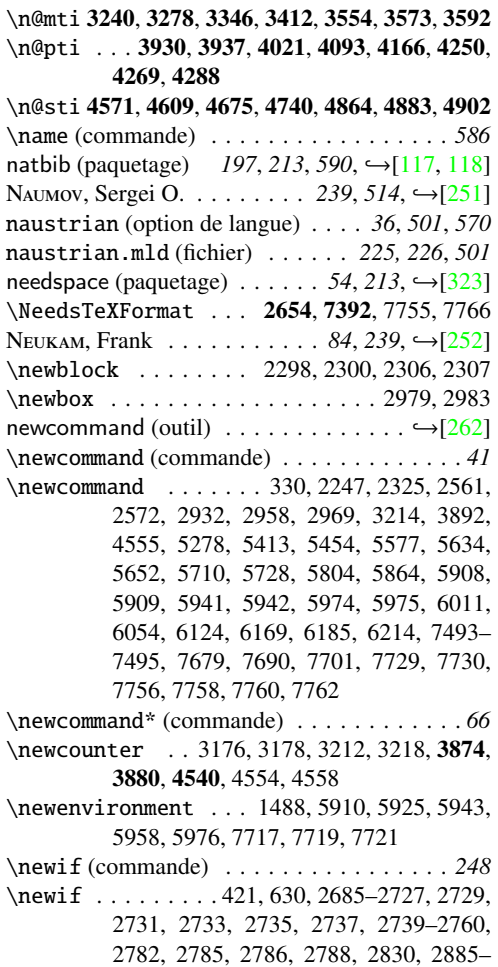

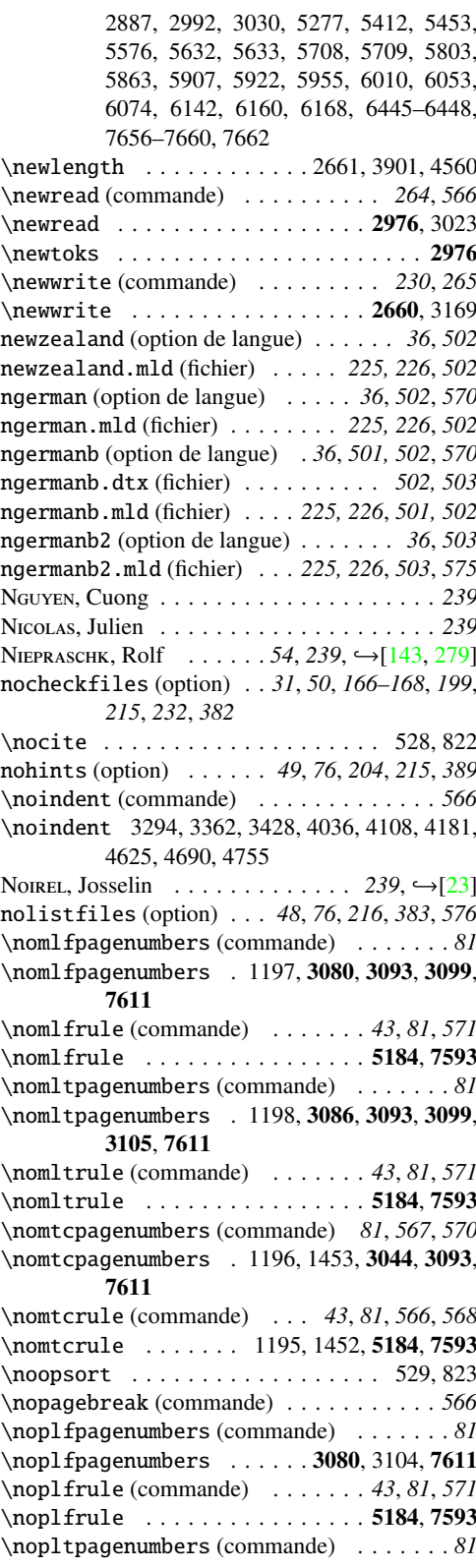

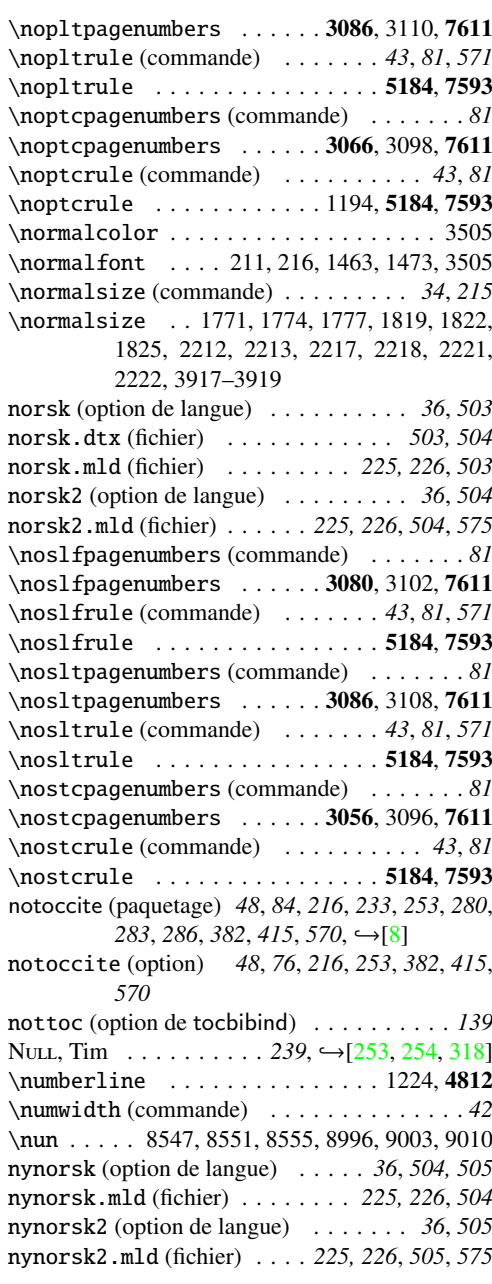

## O

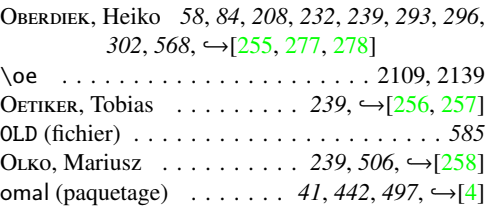

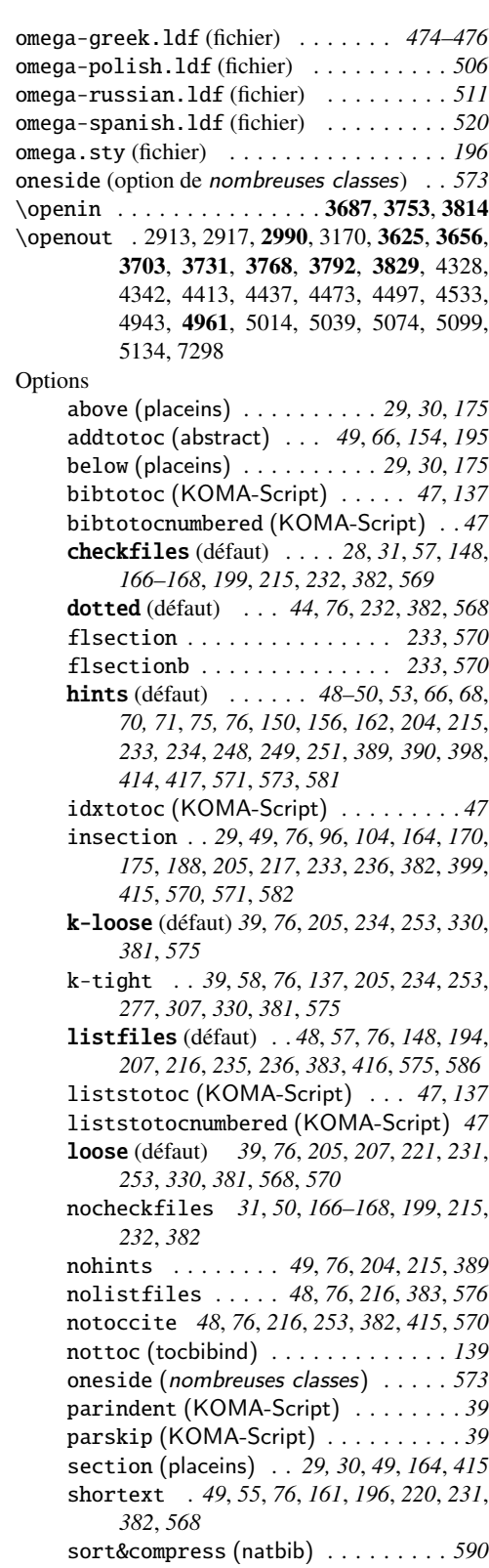

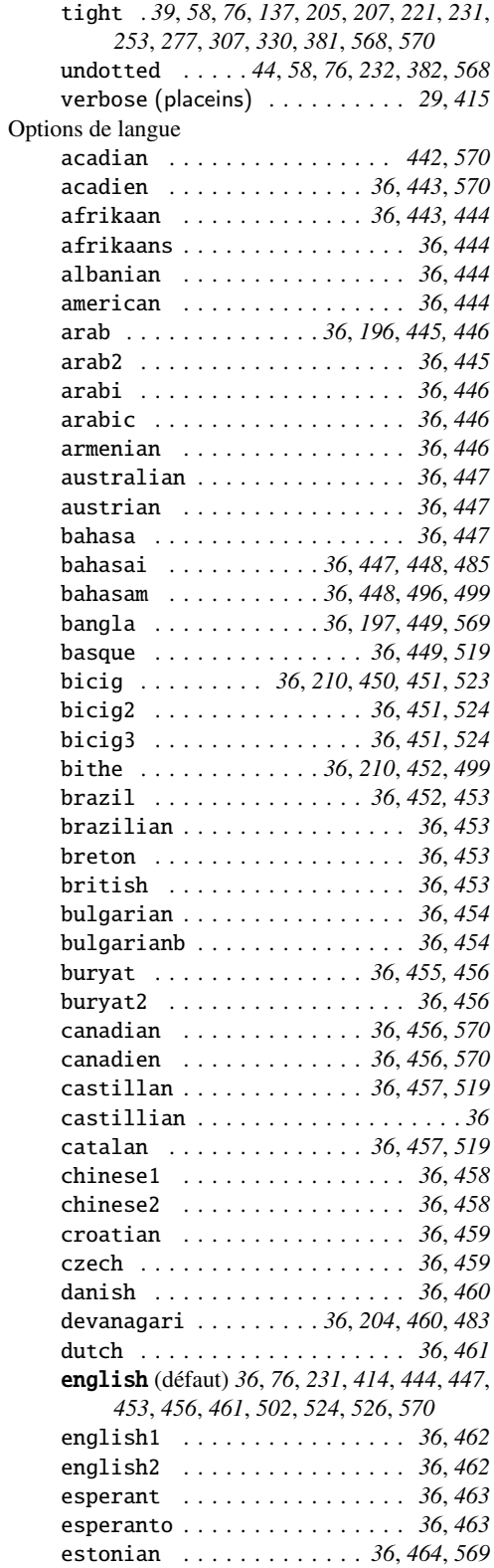

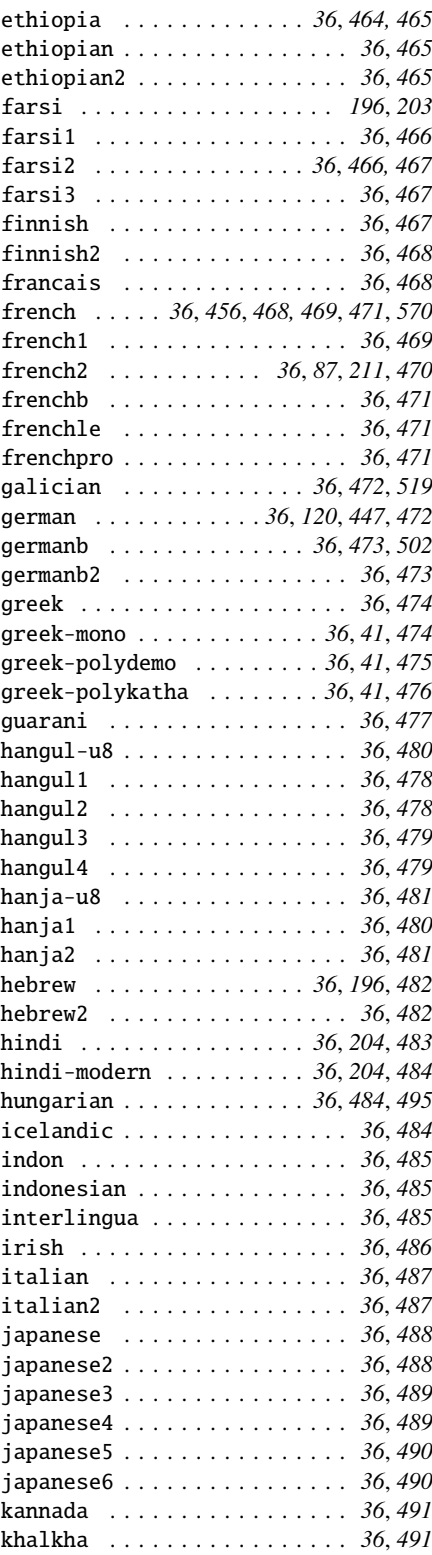

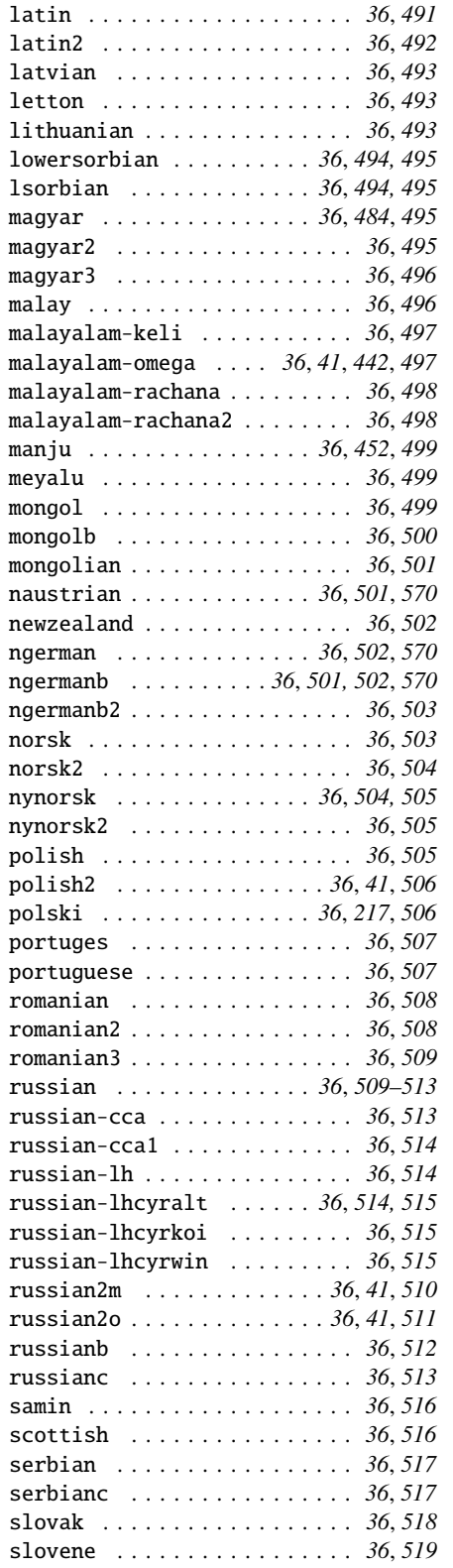

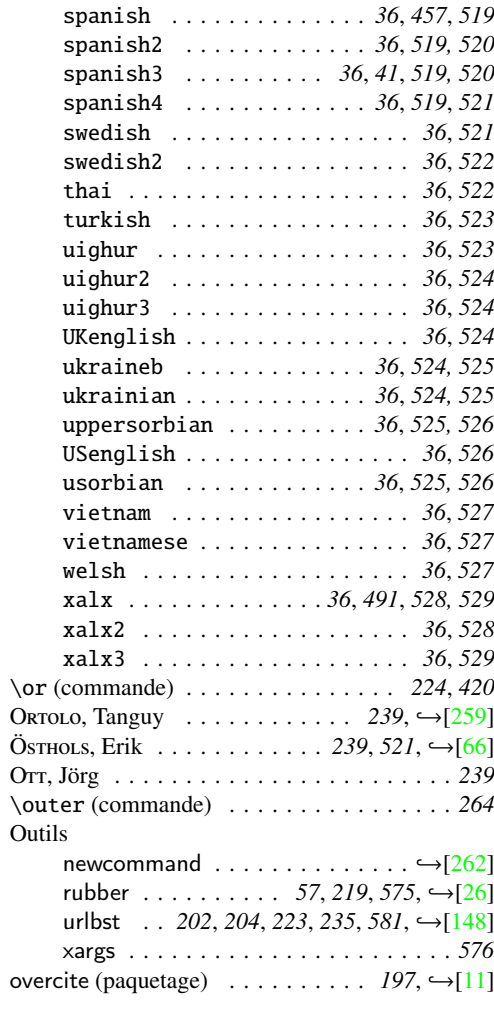

## P

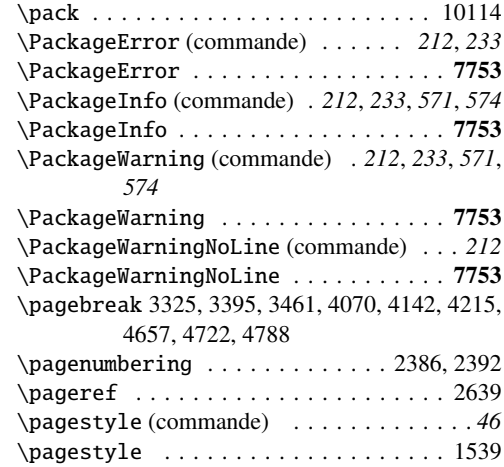

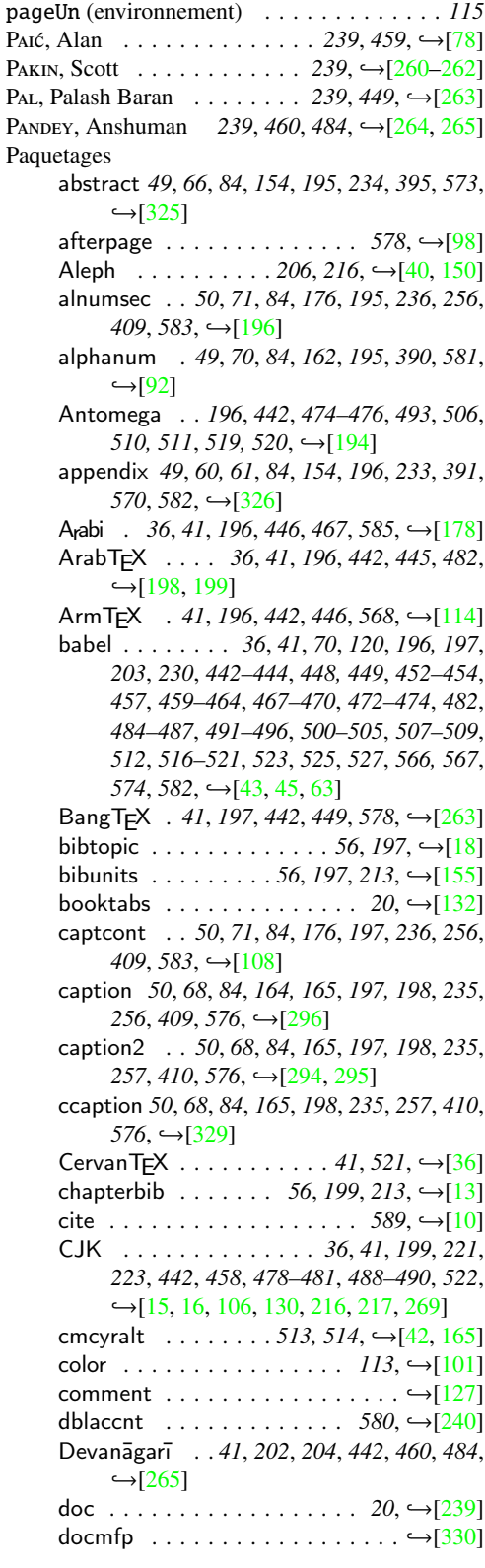

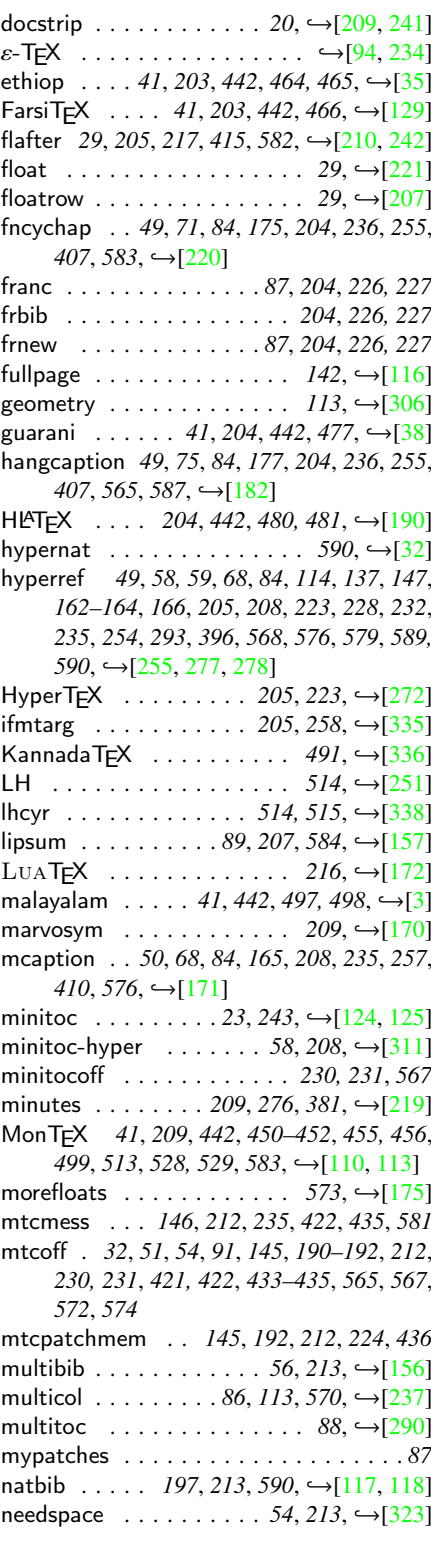

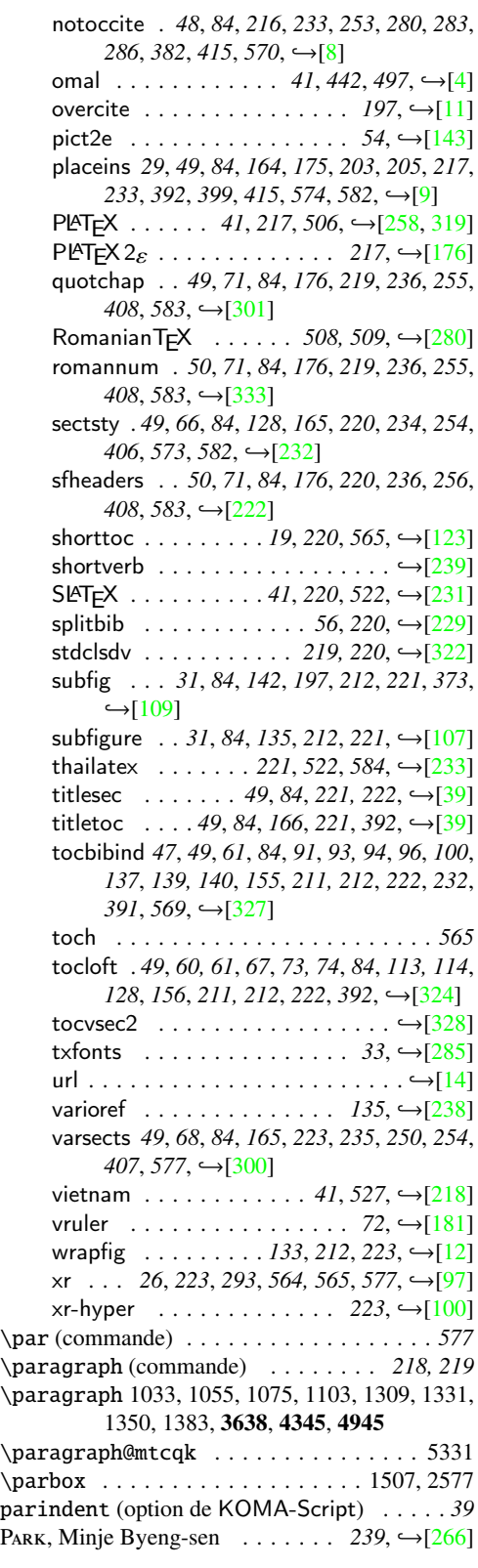

\parsep (commande) . . . . . . . . . *39*, *277*, *307* \parsep . . . . . . . . . . . . . . 3251, 3989, 4587 \parskip (commande) . . . . . *39*, *248*, *277*, *307* parskip (option de KOMA-Script) . . . . . . . *39* \parskip . 2661, 3989, 4030, 4102, 4175, 4619, 4684, 4749 \part (commande) . . *25*, *31*, *47–49*, *55*, *59*, *78*, *151*, *160*, *164*, *177*, *196, 197*, *218, 219*, *260*, *265*, *288, 289*, *303*, *307*, *310*, *313*, *317*, *320*, *324*, *326*, *396*, *417* part (compteur) . . . . . . . . . . . . . . . *250, 251* \part . . . . . . . . . 1, 189, 192, 197, 301, 305, 311, 651, 737, 945, 1061, 1118, 1209, 1337, 1390, 1694, 1710, 1723, 1767, 1815, 1953, 2922, 3185, 3474, 4315, 4424, 4484, 5998, 6014, 6041, 6057, 6632, 7343 \part\* (commande) . *67*, *83*, *88*, *260*, *274*, *317*, *568* \part@mtcqk . . 5326, 5353, 5361, 5367, 5373, 5382, 5389 \partbegin (commande) . . . . . . . . . *59*, *317* \partbegin . 1, 1420, 4222, 4414, 4474, 4534, 7502 \partend . . . . . 4222, 4404, 4464, 4524, 7502 PARTL[,](#page-555-0) Hubert . . . . . . . . . . . 239,  $\rightarrow$  [\[256](#page-554-0), [257\]](#page-555-0) \partlof (commande) . . *31*, *34*, *38, 39*, *78*, *82*, *170*, *172*, *205*, *305*, *307*, *310*, *566* \partlof . . 1, 652, 738, 947, 1063, 1121, 1211, 1339, 3930, 4000, 4072, 6746, 6834, 6921, 7371, 7509 \partlof@ (commande) . . . . . . . . . *310, 311* \partlof@ ............3518, 4072, 4073 \partlof@mtcqk . . . . . . . . . . . . . 5320, 5344 partlofdepth (compteur de profondeur) . . *31*, *217*, *219*, *303*, *313* \partlot (commande) . . *31*, *34*, *38, 39*, *78*, *82*, *171, 172*, *205*, *305*, *307*, *313*, *566* \partlot . . 1, 652, 738, 948, 1064, 1123, 1212, 3930, 4000, 4144, 6755, 6843, 6932, 7371, 7509 \partlot@ (commande) . . . . . . . . . . . . . *314* \partlot@ . . . . . . . . . . . . 3518, 4144, 4145 \partlot@mtcqk . . . . . . . . . . . . 5323, 5348 partlotdepth (compteur de profondeur) . . *31*, *217*, *219*, *303*, *316* \partoc (commande) . . . . . . . . . . . . . . . *307* \partopsep (commande) . . . . . . . . . . . . *307* \partopsep . . . . . . . . . . . . 3255, 3989, 4586 \parttoc (commande) *19*, *31*, *34, 35*, *38, 39*, *49*, *59*, *78*, *82*, *88*, *171*, *173*, *205*, *305*, *307*, *397*, *399*, *401*, *403*, *566*, *569, 570*

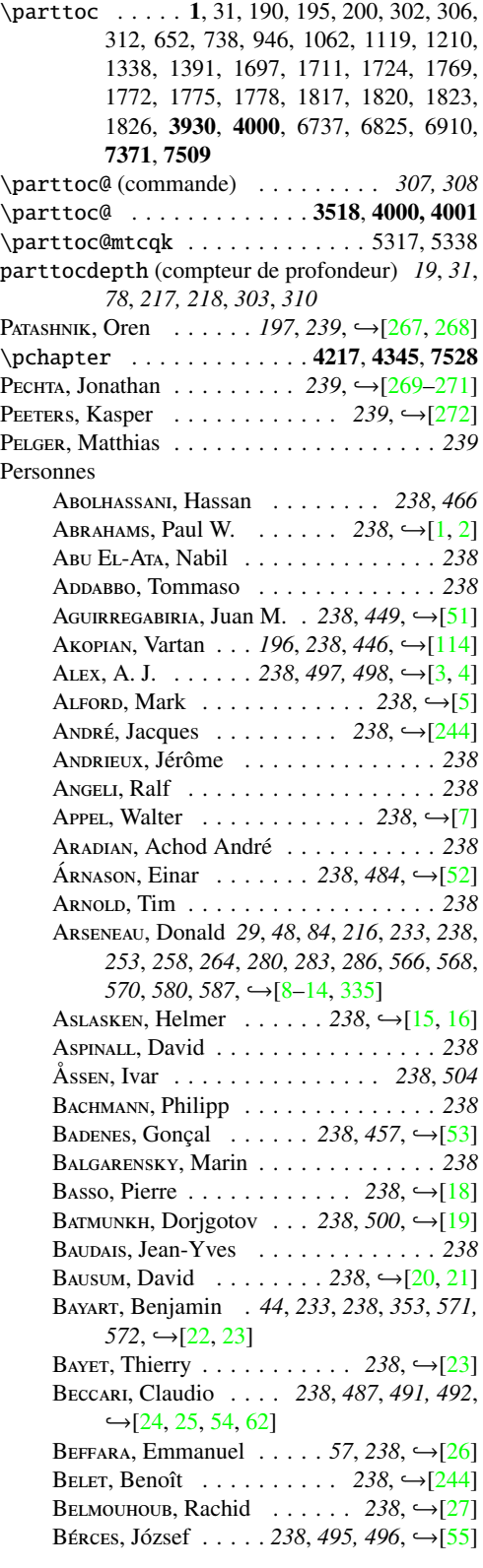

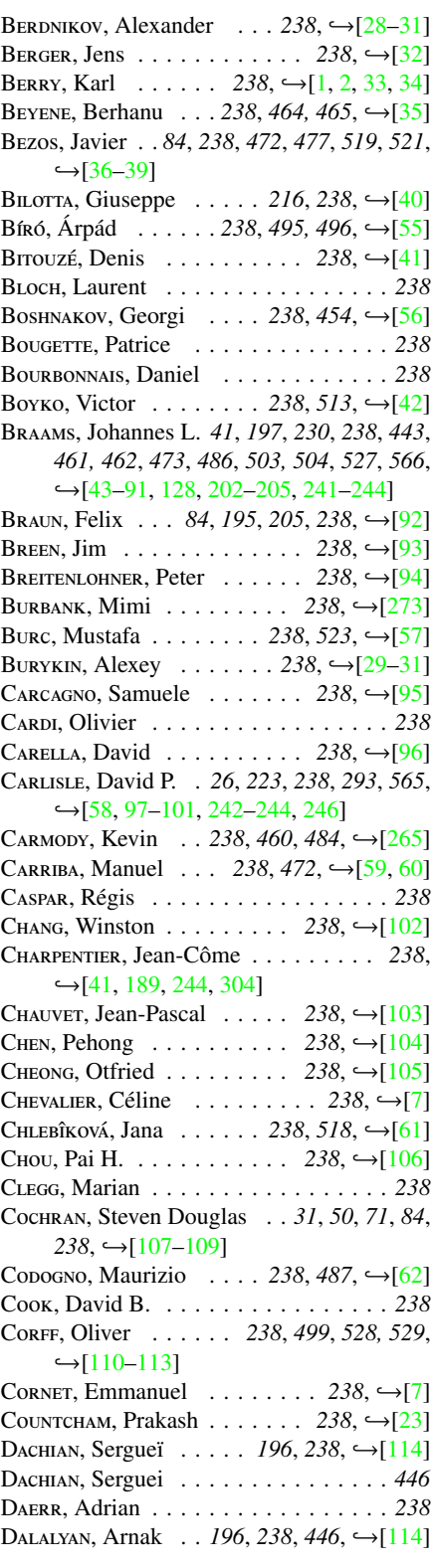

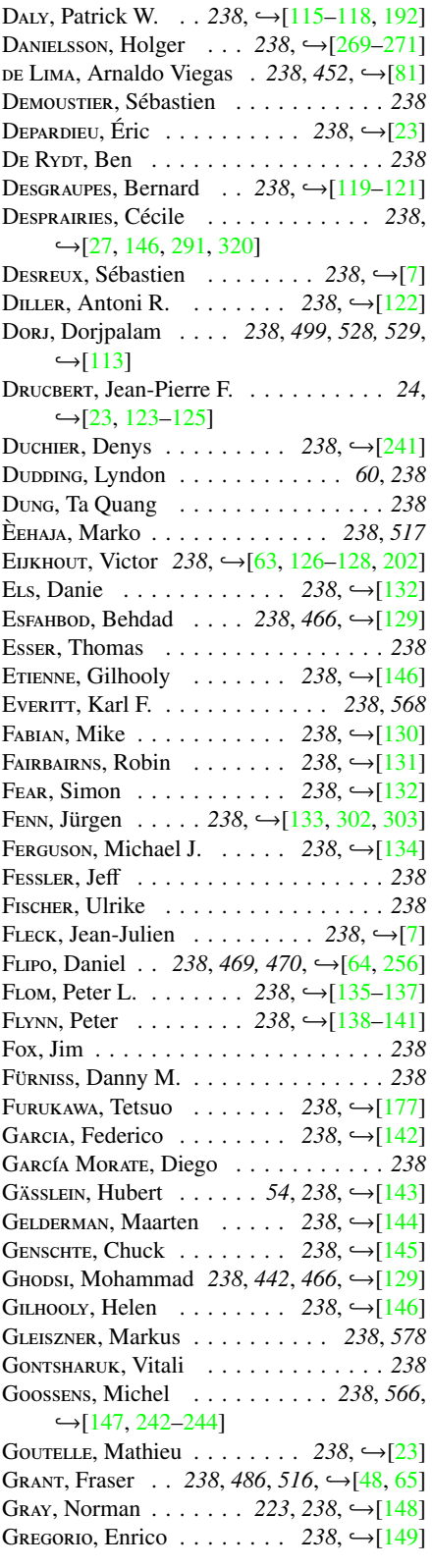

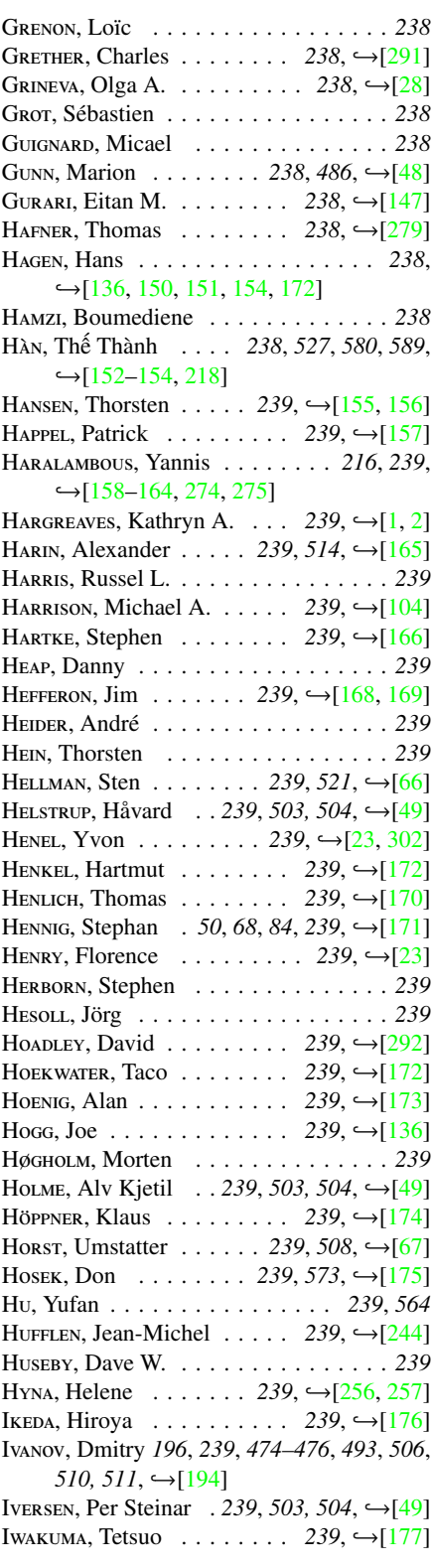

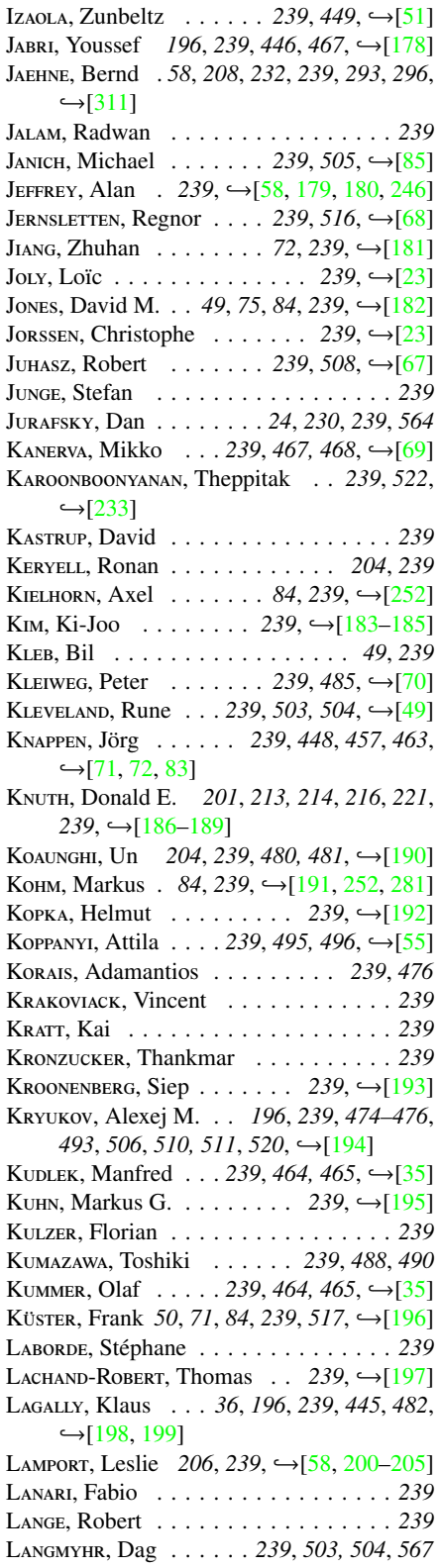

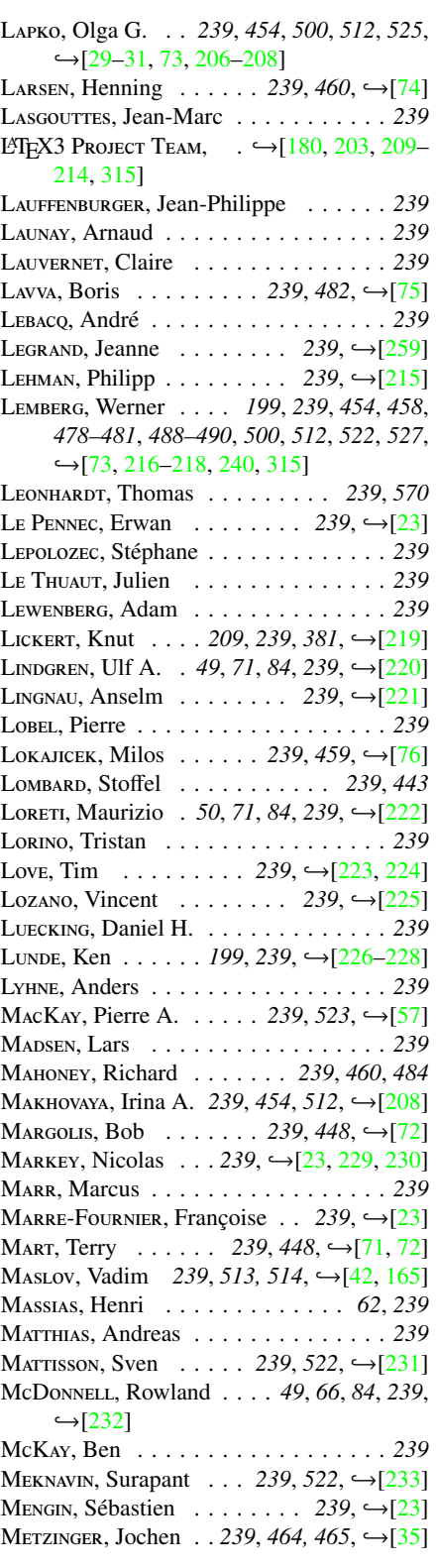

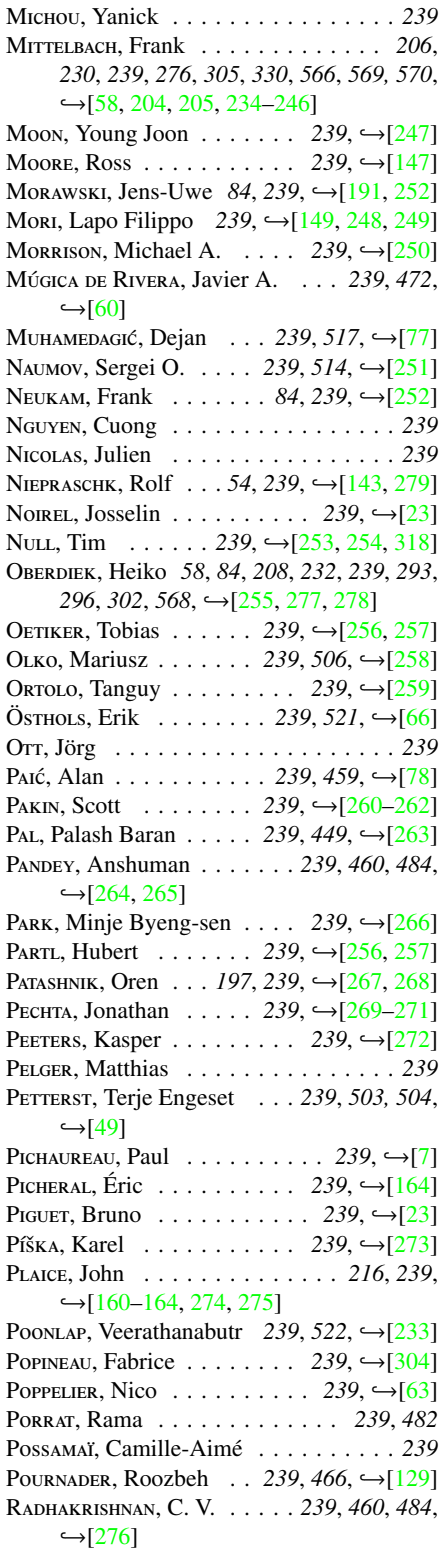

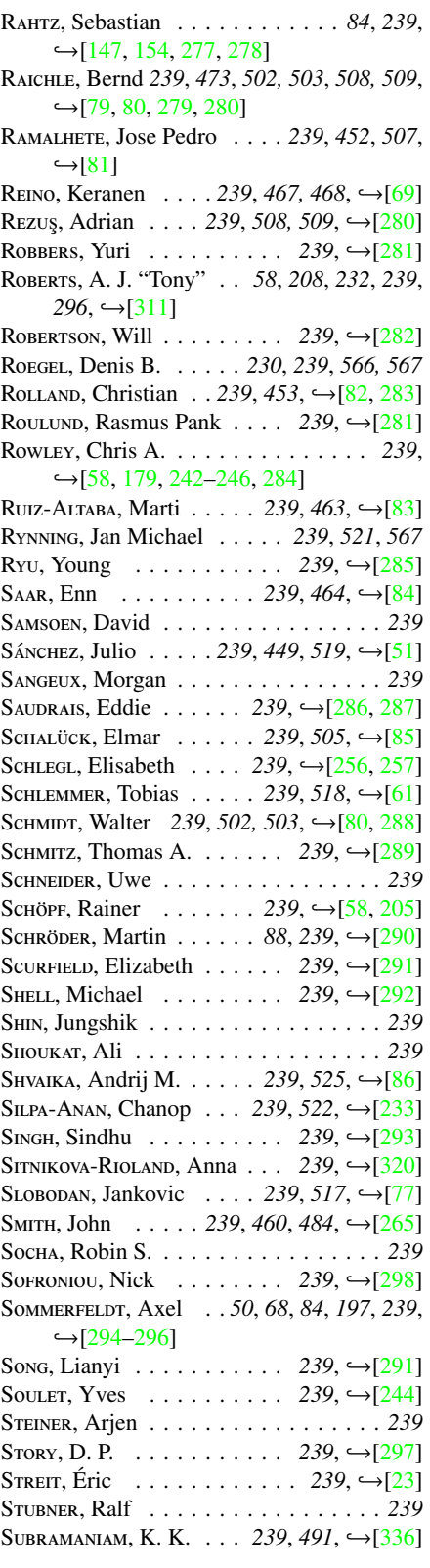

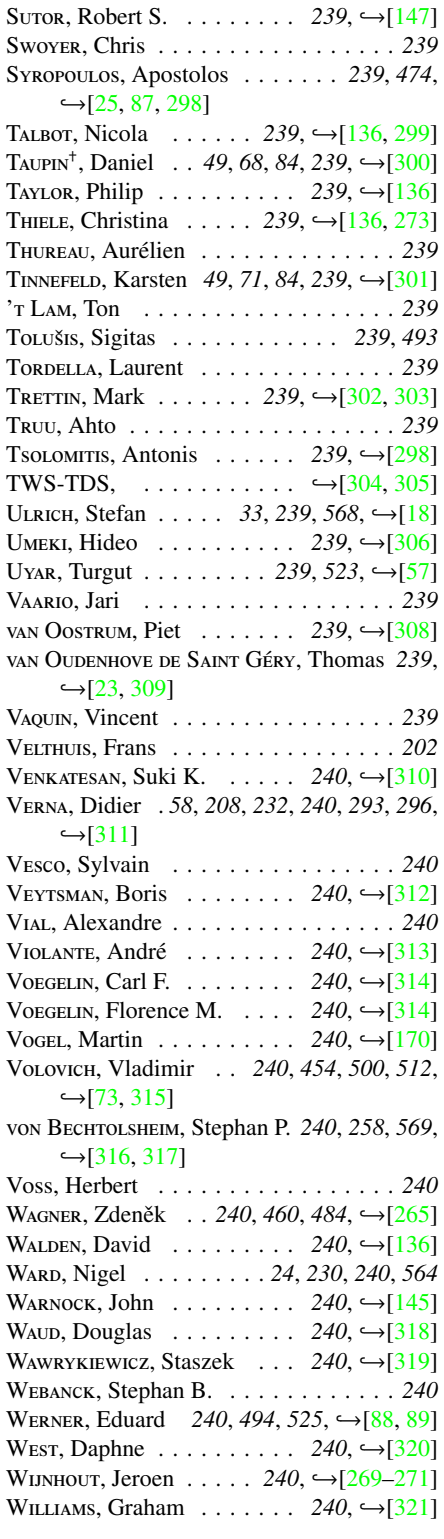

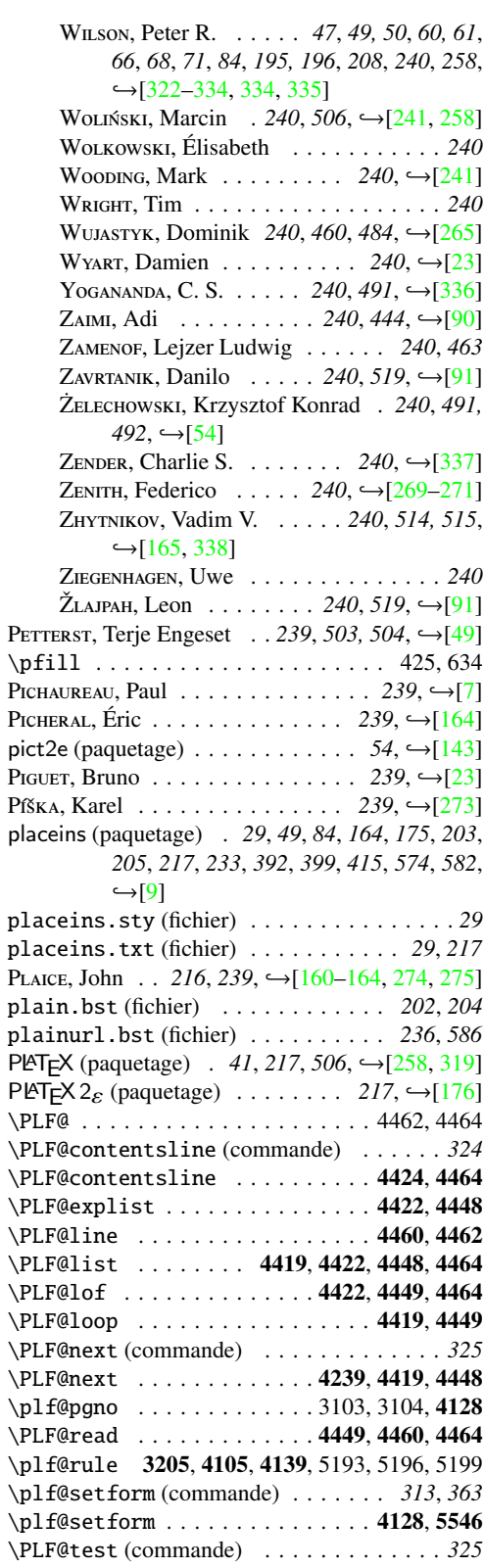

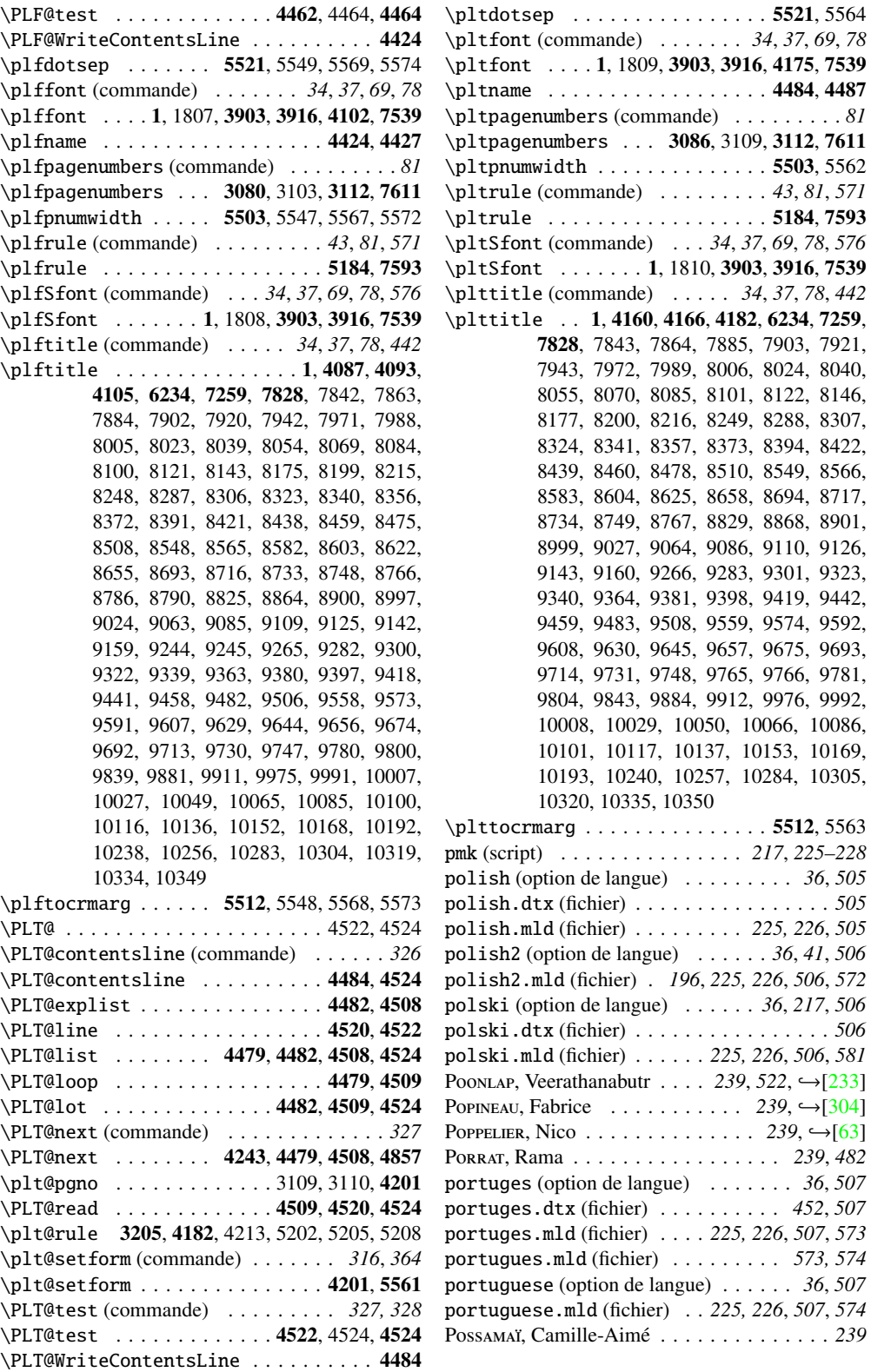

10086, 10169, 10305,

polish.dtx (fichier) . . . . . . . . . . . . . . . . *505*

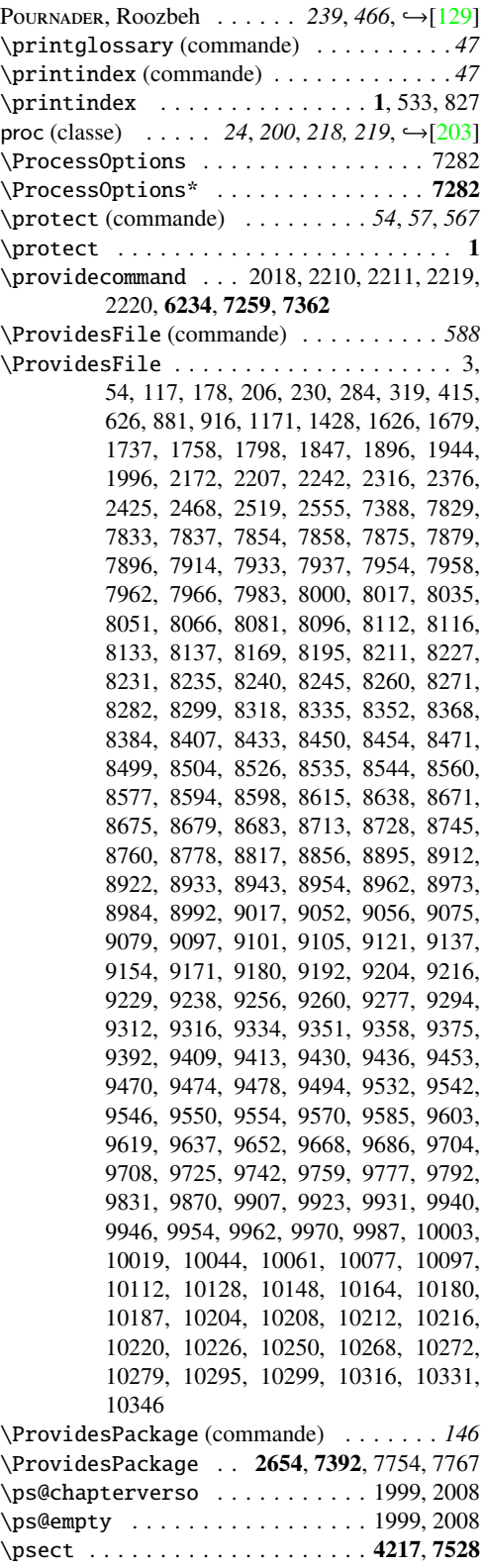

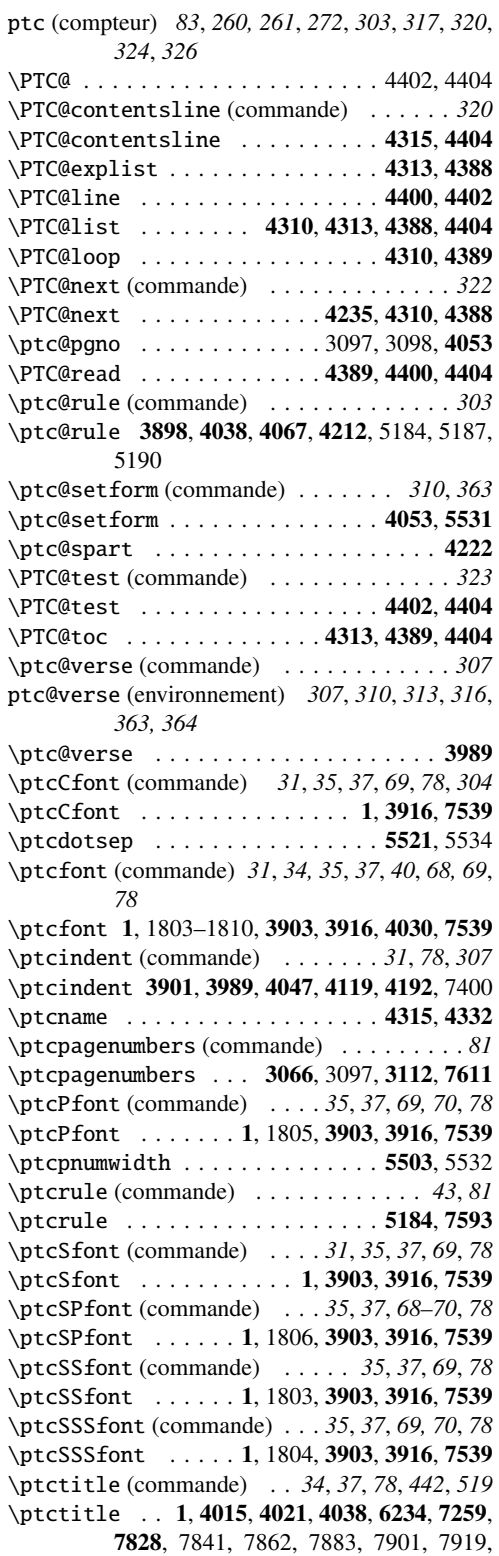

7941, 7970, 7987, 8004, 8022, 8038, 8053, 8068, 8083, 8099, 8120, 8141, 8173, 8198, 8214, 8247, 8286, 8305, 8322, 8339, 8355, 8371, 8388, 8420, 8437, 8458, 8474, 8507, 8547, 8564, 8581, 8602, 8619, 8652, 8689, 8691, 8715, 8732, 8747, 8765, 8783, 8822, 8861, 8899, 8995, 9021, 9062, 9084, 9108, 9124, 9141, 9158, 9243, 9264, 9281, 9299, 9321, 9338, 9362, 9379, 9396, 9417, 9440, 9457, 9481, 9502, 9504, 9557, 9572, 9590, 9606, 9628, 9643, 9655, 9673, 9691, 9712, 9729, 9746, 9763, 9764, 9779, 9797, 9836, 9875, 9878, 9910, 9974, 9990, 10006, 10025, 10048, 10064, 10081, 10083, 10099, 10115, 10132, 10134, 10151, 10167, 10191, 10237, 10255, 10282, 10303, 10318, 10333, 10348 \ptctocrmarg . . . . . . . . . . . . . . 5512, 5533

\ptifont (commande) . *34*, *37*, *40*, *62*, *78*, *571* \ptifont 1, 3903, 3916, 3940, 3954, 3968, 4038, 4105, 4182, 7539

## Q

\qaf . . . . . 7920, 7921, 7924, 7925, 7928, 7929 \quad (commande) . . . . . . . . . . . . . . . . . . *33* \quad . . . . . . . . 1466, 2604, 2614, 2619, 2629 quotchap (paquetage) *49*, *71*, *84*, *176*, *219*, *236*,  $255, 408, 583, \rightarrow [301]$  $255, 408, 583, \rightarrow [301]$ 

quote (environnement) . . . . . . . . . . . . . . *577* \qva . . . . . 8340, 8344, 8348, 9063, 9067, 9071

## R

\r@mti 3240, 3278, 3346, 3412, 3554, 3573, 3592 \r@pti . . . 3930, 3954, 4021, 4093, 4166, 4250, 4269, 4288

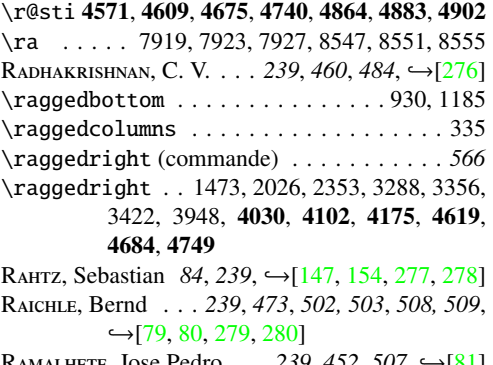

RAMALHETE, Jose Pedro . . . 239, 452, 507,  $\rightarrow$ [\[81\]](#page-539-0) rapport.doc (fichier) . . . . . . . . . . . . . . . *522*

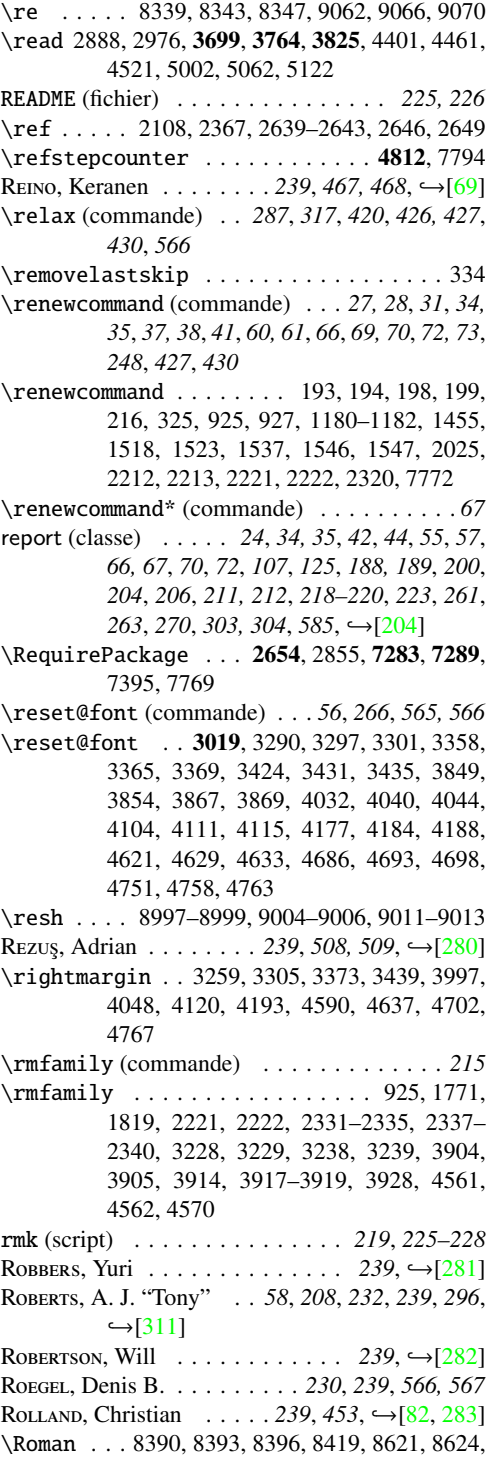

romanian (option de langue) . . . . . . . *36*, *508* romanian.dtx (fichier) . . . . . . . . . . *508, 509*

8627, 8651

romanian.mld (fichier) . . . . . . . *225, 226*, *508* romanian2 (option de langue) . . . . . . . *36*, *508* romanian2.mld (fichier) *225, 226*, *508*, *579*, *585* romanian3 (option de langue) . . . . . . . *36*, *509* romanian3.mld (fichier) *225, 226*, *509*, *579*, *585* RomanianTEX (paquetage) . . *508, 509*, →[\[280\]](#page-557-0) romannum (paquetage) *50*, *71*, *84*, *176*, *219*, *236*, 255, 408, 583, →[\[333\]](#page-561-0)

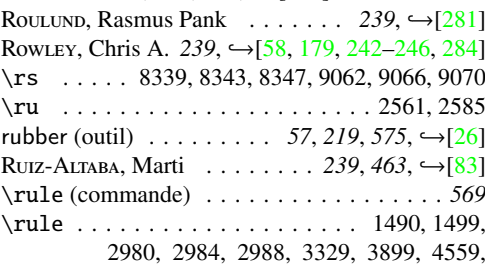

5190–5192, 5199–5201, 5208–5210 russian (option de langue) . . . . . *36*, *509–513* russian-cca (option de langue) . . . . . *36*, *513* russian-cca.mld (fichier) . *225, 226*, *513*, *581* russian-cca.mlo (fichier) . . . . *225, 226*, *513* russian-cca1 (option de langue) . . . . *36*, *514* russian-cca1.mld (fichier) *225, 226*, *514*, *581* russian-cca1.mlo (fichier) . . . *225, 226*, *514* russian-lh (option de langue) . . . . . . *36*, *514* russian-lh.mld (fichier) . . *225, 226*, *514*, *581* russian-lh.mlo (fichier) . . . . . *225, 226*, *514* russian-lhcyralt (option de langue) *36*, *514, 515*

- russian-lhcyralt.mld (fichier) *225, 226*, *514*, *581*
- russian-lhcyralt.mlo (fichier) *225, 226*, *514, 515*
- russian-lhcyrkoi (option de langue) *36*, *515* russian-lhcyrkoi.mld (fichier) *225, 226*, *515*, *581*

russian-lhcyrkoi.mlo (fichier) *225, 226*, *515* russian-lhcyrwin (option de langue) *36*, *515* russian-lhcyrwin.mld (fichier) *225, 226*, *515*, *581* russian-lhcyrwin.mlo (fichier) *225, 226*, *515* russian.def (fichier) . . . . . . . . . . . . . . . *513* russian.mld (fichier) . . . . . . . . *225, 226*, *509* russian.sty (fichier) . . . . . . . . . . . *513, 514* russian2m (option de langue) . . . . . *36*, *41*, *510* russian2m.ldf (fichier) . . . . . . . . . . . . . *510* russian2m.mld (fichier) *196*, *225, 226*, *510*, *572* russian2o (option de langue) . . . . . *36*, *41*, *511* russian2o.mld (fichier) *196*, *225, 226*, *511*, *572* russianb (option de langue) . . . . . . . *36*, *512* russianb.dtx (fichier) . . . . . . . *454*, *500*, *512*

russianb.mld (fichier) . . . . *225, 226*, *512*, *580* russianc (option de langue) . . . . . . . *36*, *513*

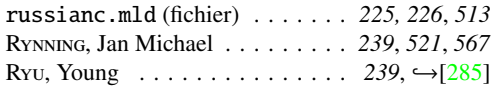

## S

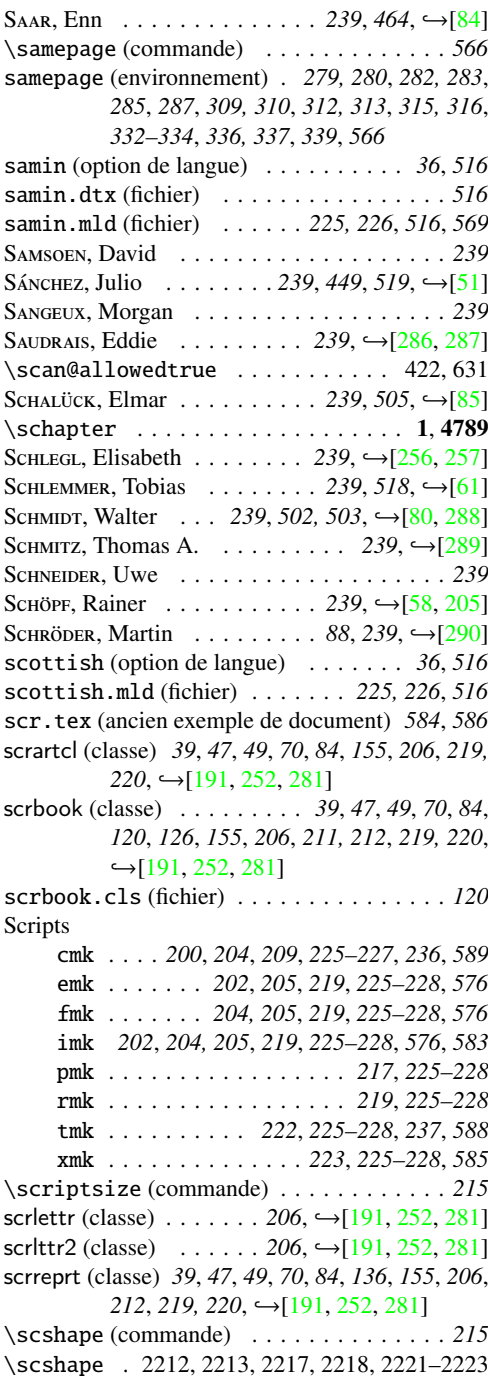
Scurfield, Elizabeth . . . . . . . . 239,  $\rightarrow$ [\[291\]](#page-557-0) secnumdepth (compteur de profondeur) . . . *218* second.tex (ancien exemple de document) *584*, *586* \sectbegin (commande) . . . . . . . . . . . . *340* \sectbegin ... 4841, 5005, 5065, 5125, 7502 \sectend (commande) . . . . . . . . . . . *60*, *340* \sectend . . . . . 4841, 5005, 5065, 5125, 7502 \sectfont (commande) . . . . . . . . . . . . . *120* \sectfont . . . . . . . . . . . . . . . . 1742, 1743 \section (commande) *25*, *28*, *30*, *47–49*, *62*, *80*, *147*, *152*, *157, 158*, *160*, *166*, *196, 197*, *217–219*, *261, 262*, *265*, *288, 289*, *329*, *331*, *333*, *336*, *339*, *343*, *346*, *349*, *382*, *396, 397*, *418*, *564* section (compteur) . . . . . . . . . . . . . . . . *251* section (option de placeins) *29, 30*, *49*, *164*, *415* \section 1, 2939, 2955, 3474, 3638, 4345, 4802, 4929, 5025, 5085, 6632, 6670, 7349 \section\* (commande) . . *32*, *67*, *83*, *232*, *262*, *274*, *568, 569* \section@mtcqk .... 5328, 5375, 5384, 5391 \sectionfont . . . . . . . . . . . . . . . . . . 2026 \sectlof (commande) *28*, *34*, *38, 39*, *49*, *80*, *82*, *171*, *173*, *205*, *331*, *333*, *399*, *566, 567* \sectlof . . . . . . . . . . . . . 1, 656, 715, 742, 804, 836, 858, 953, 1020, 1049, 1068, 1094, 1129, 1148, 4658, 6725, 6804, 6892, 6991, 7382, 7521 \sectlof@ (commande) . . . . . . . . . *333, 334* \sectlof@ . . . . . . . . . . . . . 3528, 4658, 4659 \sectlof@mtcqk . . . . . . . . . . . . . 5322, 5381 sectlofdepth (compteur de profondeur) . . *31*, *219, 220*, *328*, *335* \sectlot (commande) *28*, *34*, *38, 39*, *49*, *80*, *82*, *171*, *173*, *205*, *331*, *336*, *399*, *566* \sectlot . . . . . . . . . . . . . 1, 656, 715, 742, 804, 836, 858, 1149, 1857, 1877, 4723, 6725, 6813, 6901, 7002, 7382, 7521 \sectlot@ (commande) . . . . . . . . . . . . . *336* \sectlot@ ............3528,4723,4724 \sectlot@mtcqk . . . . . . . . . . . . . 5325, 5388 sectlotdepth (compteur de profondeur) *31*, *62*, *219, 220*, *328*, *338* sectsty (paquetage) . . *49*, *66*, *84*, *128*, *165*, *220*, *234, 254, 406, 573, 582, →*[\[232\]](#page-552-0) \secttoc (commande) *28*, *34, 35*, *38, 39*, *80*, *82*, *171*, *173*, *205*, *330, 331*, *566* \secttoc . . . . . . . . . . . . . . 1, 656, 715, 742, 804, 836, 858, 952, 1018, 1049, 1066, 1067, 1093, 1128, 1147, 2535, 2544, 4593, 6795, 6883, 6980, 7382, 7521 \secttoc@ (commande) . . . . . . . . . . . . . *331* \secttoc@ . . . . . . . . . . . . 3528, 4593, 4594

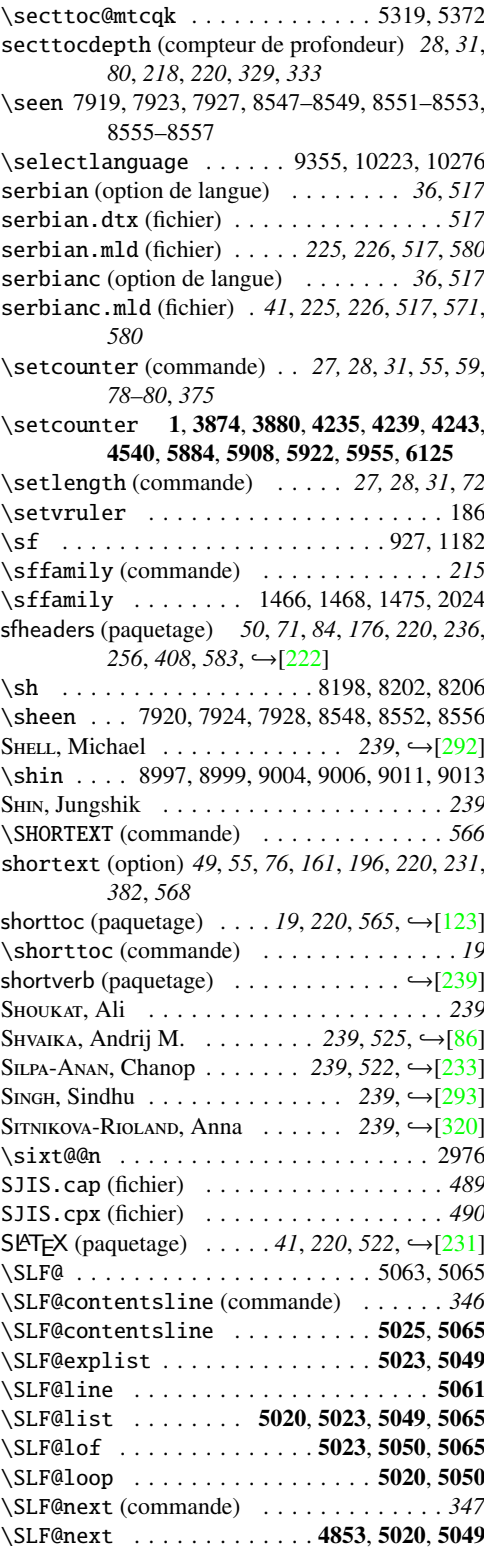

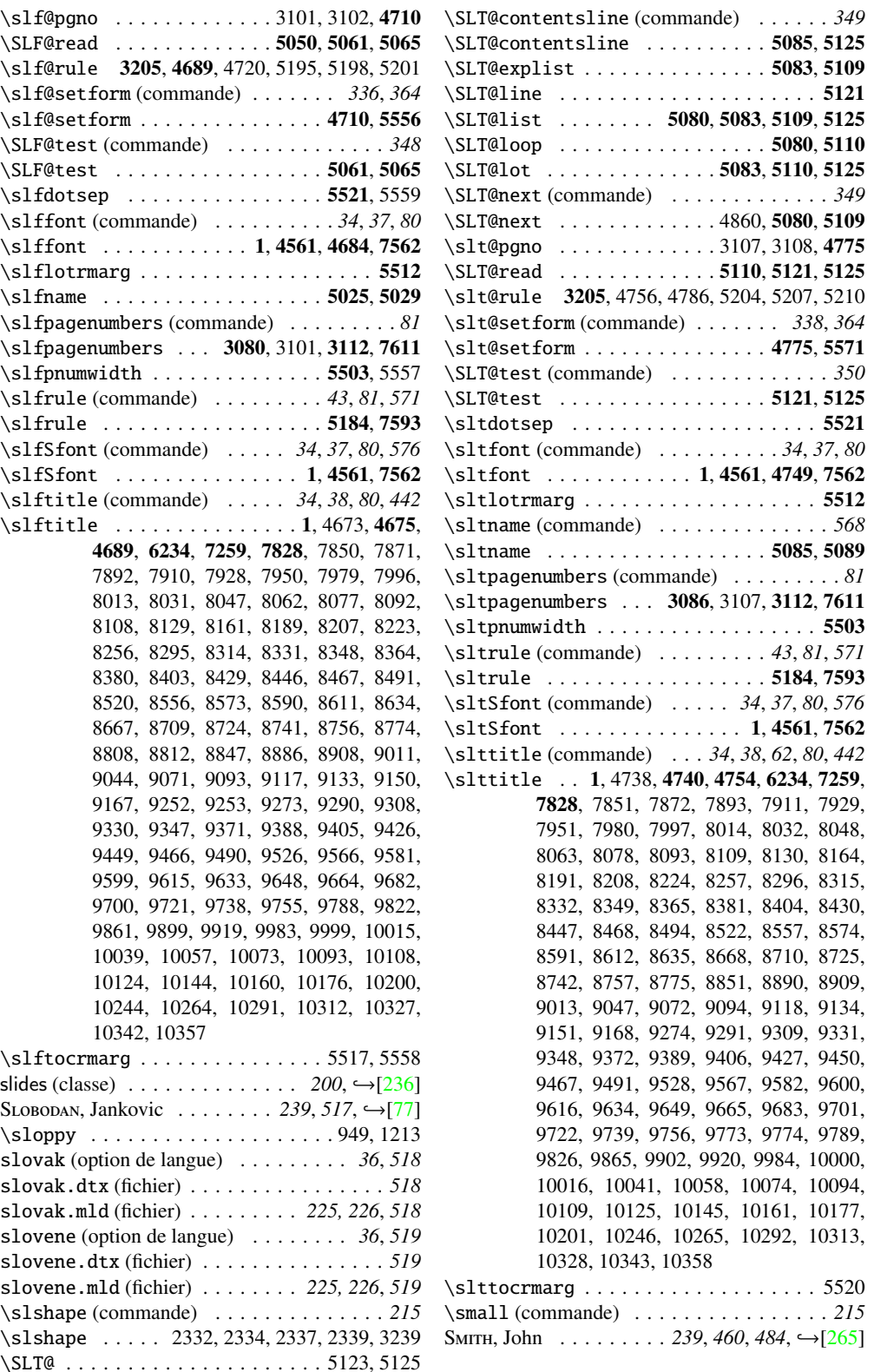

| Socha, Robin S. $\dots \dots \dots \dots \dots \dots \dots 239$       | $\setminus$ stc@verse  4582                                              |
|-----------------------------------------------------------------------|--------------------------------------------------------------------------|
| SOFRONIOU, Nick  239, $\rightarrow$ [298]                             | \stcdotsep 5521,5544                                                     |
| SOMMERFELDT, Axel 50, 68, 84, 197, 239,                               | \stcfont (commande)  28, 34, 35, 37, 80                                  |
| $\leftarrow$ [294-296]                                                | \stcfont 1, 925, 4561, 4619, 7562                                        |
| Song, Lianyi 239, $\rightarrow$ [291]                                 | $\setminus$ stcindent (commande)  28, 80, 329                            |
| sort&compress (option de natbib) 590                                  | \stcindent 923, 2526, 4548, 4590, 4636, 4701,                            |
| SOULET, Yves $\dots \dots \dots \dots \dots$ 239, $\rightarrow$ [244] | 4766, 7396                                                               |
|                                                                       | $\setminus$ stclotrmarg 5512                                             |
| spanish (option de langue) $\ldots$ . 36, 457, 519                    | \stcname 4929, 4933, 4961                                                |
| spanish.dtx (fichier)  472, 519-521                                   | \stcpagenumbers (commande) 81                                            |
| spanish.mld (fichier) . 225, 226, 457, 519, 580                       |                                                                          |
|                                                                       | \stcpagenumbers  3056, 3095, 3112, 7611                                  |
| spanish2 (option de langue) $\ldots$ 36, 519, 520                     | $\setminus \text{stcPfont}$ (commande) $\ldots \ldots \ldots 35, 37, 80$ |
| spanish2.mld (fichier)  225, 226, 520, 573                            | \stcPfont 1,928,4561,7562                                                |
| spanish3 (option de langue) $.36, 41, 519, 520$                       | \stcpnumwidth  5503, 5542                                                |
| spanish3.mld (fichier) 196, 225, 226, 520, 575                        | $\langle$ Stcrule (commande)  43, 81                                     |
| spanish4 (option de langue) $\ldots$ 36, 519, 521                     | \stcrule 5184,7593                                                       |
| spanish4.mld (fichier)  225, 226, 521, 579                            | $\setminus$ stcSPfont (commande)  35, 37                                 |
| $\sqrt{2}$                                                            | \stcSPfont  1,928,4561,7562                                              |
|                                                                       | \stcSSfont (commande)  28, 35, 37, 80                                    |
| splitbib (paquetage) $\ldots \ldots \ldots 56,220, \rightarrow [229]$ | \stcSSfont  1, 927, 4561, 7562                                           |
| \star 1518, 1523                                                      | $\setminus$ stcSSSfont (commande) 35, 37, 80                             |
| \starchapter(commande) 294                                            | \stcSSSfont  1, 928, 4561, 7562                                          |
| \starchapter 3539, 3656, 4369                                         | \stctitle (commande)  34, 38, 80, 442                                    |
| \starparagraph 3670, 4369, 4976                                       | \stctitle 1,4609,4624,                                                   |
|                                                                       | 6234, 7259, 7828, 7849, 7870, 7891,                                      |
| \starsection (commande) 339                                           | 7909, 7927, 7949, 7978, 7995, 8012,                                      |
| \starsection  3670, 4369, 4802, 4961                                  | 8030, 8046, 8061, 8076, 8091, 8107,                                      |
| \starsubparagraph 3670, 4369, 4976                                    | 8128, 8159, 8187, 8206, 8222, 8255,                                      |
| \starsubsection 3670, 4369, 4976                                      | 8294, 8313, 8330, 8347, 8363, 8379,                                      |
| \starsubsubsection 3670,4369,4976                                     | 8402, 8428, 8445, 8466, 8490, 8519,                                      |
| stc (compteur) 83, 260, 262, 263, 272, 329, 343,                      | 8555, 8572, 8589, 8610, 8633, 8666,                                      |
| 346, 349, 569                                                         | 8705, 8707, 8723, 8740, 8755, 8773,                                      |
| $\ST{C@ \ldots \ldots \ldots \ldots 5003, 5005}$                      | 8805, 8844, 8883, 8907, 9009, 9041,                                      |
| \STC@contentsline(commande)  343                                      | 9070, 9092, 9116, 9132, 9149, 9166,                                      |
| \STC@contentsline  4929,5005                                          | 9251, 9272, 9289, 9307, 9329, 9346,                                      |
| \STC@explist  4927, 4989                                              | 9370, 9387, 9404, 9425, 9448, 9465,                                      |
| \STC@line 5001,5003                                                   | 9489, 9522, 9524, 9565, 9580, 9598,                                      |
| \STC@list  4924,4927,4989,5005                                        | 9614, 9632, 9647, 9663, 9681, 9699,                                      |
| \STC@loop  4924, 4990                                                 | 9720, 9737, 9754, 9772, 9787, 9819,                                      |
| \STC@next (commande) 345                                              | 9858, 9897, 9918, 9982, 9998, 10014,                                     |
|                                                                       | 10037, 10056, 10072, 10092, 10107,                                       |
| \STC@next 4849,4924,4989                                              |                                                                          |
| \stc@pgno 3095, 3096, 4642                                            | 10123, 10143, 10159, 10175, 10199,                                       |
| \STC@read 4990,5001,5005                                              | 10243, 10263, 10290, 10311, 10326,                                       |
| \stc@rule(commande) 329                                               | 10341, 10356                                                             |
| \stc@rule 4548, 4624, 4654, 4719, 4754, 4785,                         | \stctocrmarg 5514,5543                                                   |
| 5186, 5189, 5192                                                      | stdclsdv (paquetage) $\ldots \ldots$ 219, 220, $\rightarrow$ [322]       |
| \stc@sect  4841                                                       | STEINER, Arjen $\ldots \ldots \ldots \ldots \ldots \ldots 239$           |
| \stc@setform(commande)  333,363                                       | \stepcounter (commande) 32, 260, 262, 263                                |
| \stc@setform  4642, 5541                                              | \stepcounter 2922, 2955, 2967, 3182, 3624,                               |
| \STC@test (commande) 346                                              | 3656, 3730, 3791, 4222, 4317, 4331,                                      |
| \STC@test 5003,5005                                                   | 4426, 4486, 4932, 4961, 5028, 5088                                       |
| \STC@toc 4927,4990,5005                                               | $\setminus$ stifont (commande)  34, 38, 80                               |
| stc@verse (environnement) 330, 333, 335, 336,                         | \stifont  1, 4561, 4624, 4689, 4754, 7562                                |

*<sup>338</sup>*, *363, 364*, *573*

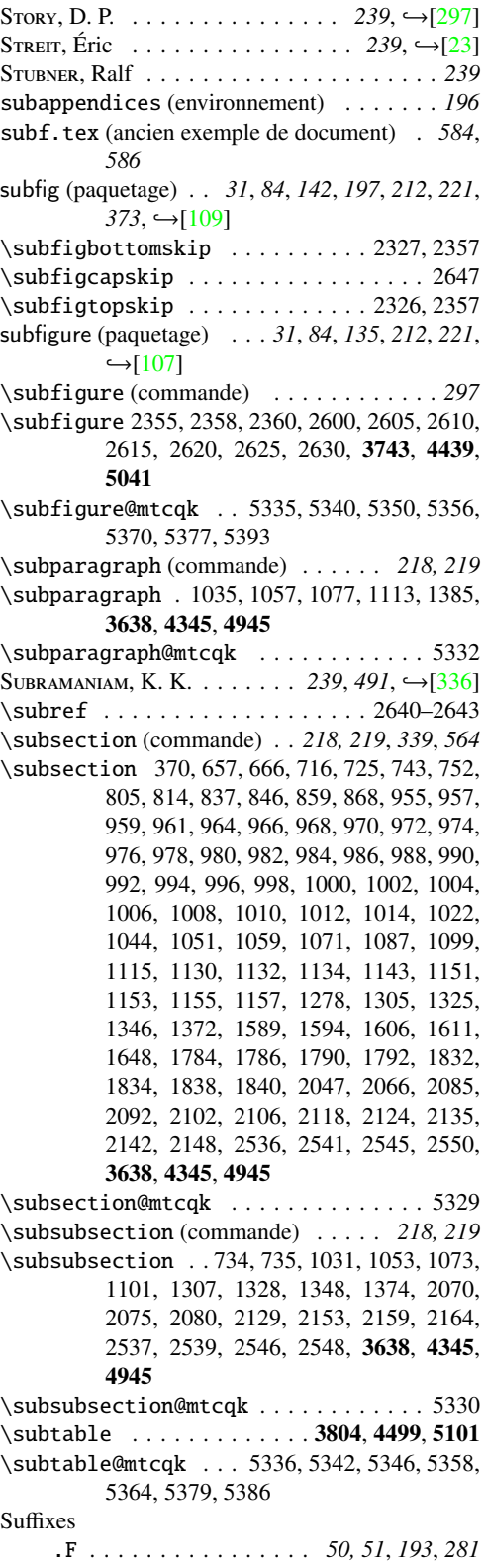

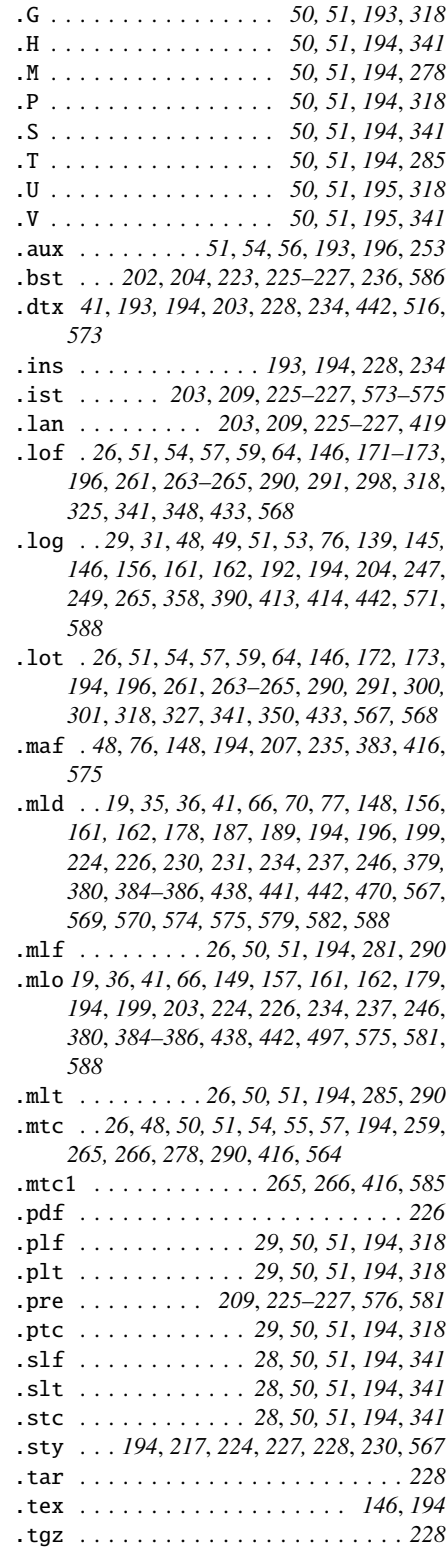

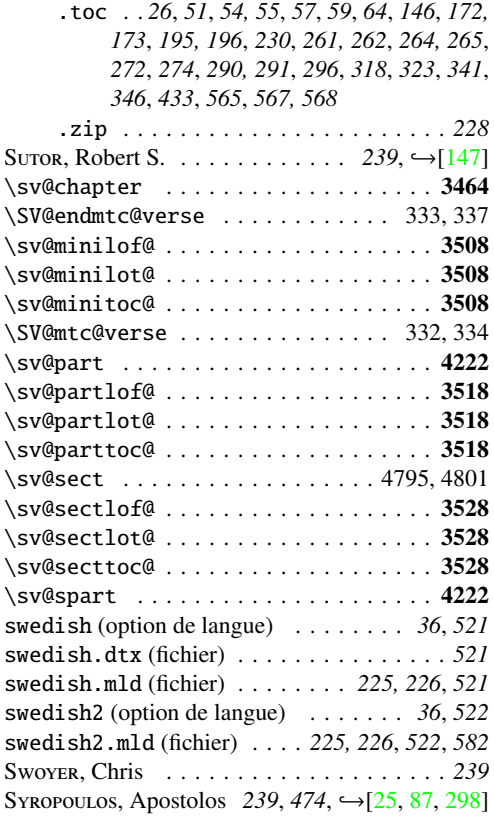

# T

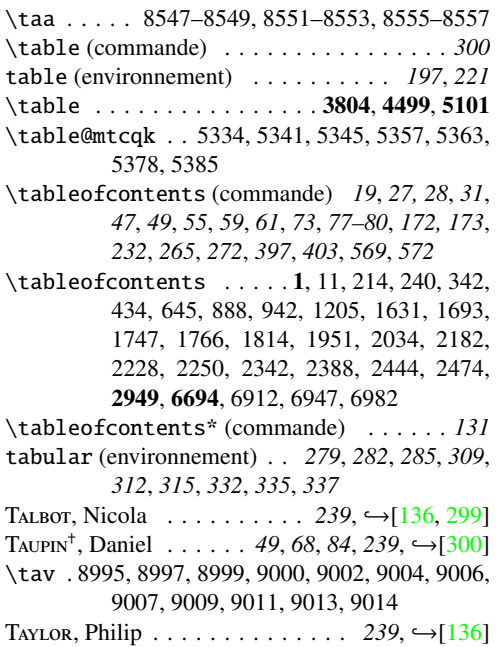

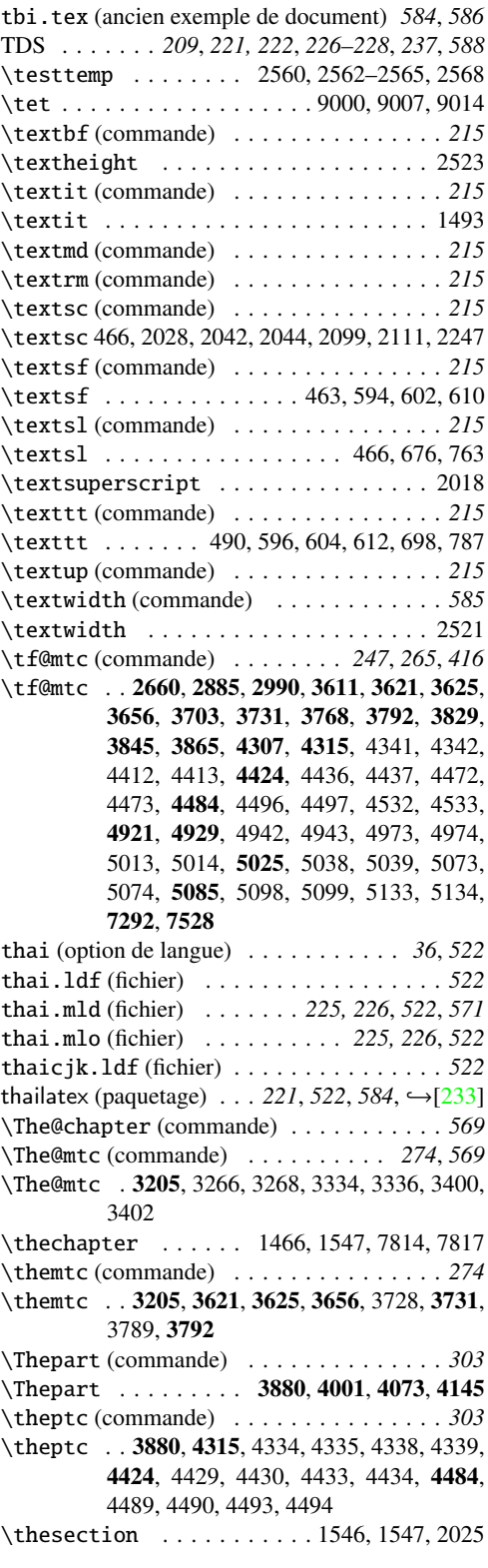

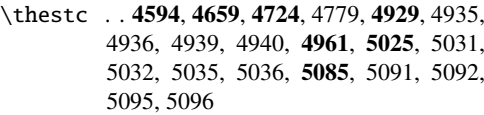

```
THELE, Christina \ldots \ldots \ldots 239, \rightarrow[136,273]
\thispageminilofstyle (commande) 82, 282
\thispageminilofstyle . . . 3147, 3344, 7638
\thispageminilotstyle (commande) 82, 285
\thispageminilotstyle . . . 3147, 3410, 7638
\thispageminitocstyle (commande) 82, 278
\thispageminitocstyle . . . 3147, 3276, 7638
\thispagepartlofstyle (commande) . 45, 82,
         568
```
\thispagepartlofstyle . . . 3147, 4087, 7629 \thispagepartlotstyle (commande) . *45*, *82*, *568*

\thispagepartlotstyle . . . 3147, 4160, 7629 \thispageparttocstyle (commande) . *45*, *82*, *270*, *568*

```
\thispageparttocstyle ...3147, 4015, 7629
\thispagesectlofstyle (commande) . . . . 82
\thispagesectlofstyle . . . 3147, 4672, 7647
\thispagesectlotstyle (commande) . . . . 82
\thispagesectlotstyle . . . 3147, 4737, 7647
\thispagesecttocstyle (commande) . . . . 82
\thispagesecttocstyle . . . 3147, 4607, 7647
\thispagestyle (commande) . 44–46, 82, 270
\thispagestyle .................... 3147
THUREAU, Aurélien . . . . . . . . . . . . . . . . . 239
tight (option) . . 39, 58, 76, 137, 205, 207, 221,
         231, 253, 277, 307, 330, 381, 568, 570
\tightmtcfalse (commande) . . . . . . . 39, 77
\tightmtcfalse ....... 1, 2785, 6130, 7657
\tightmtctrue (commande) . . . . . . . . 39, 77
\tightmtctrue ................ 1,6129
TINNEFELD, Karsten . . . 49, 71, 84, 239, \rightarrow[301]
\tiny (commande) . . . . . . . . . . . . . . . . . 215
\title . . . . . . . . . . . . . . . . . . . . . . . . 2027
[39]
[39]
titletoc.sty (fichier) . . . . . . . . . . . . . . 222
' L, Ton . . . . . . . . . . . . . . . . . . . . . . 239
tlc.tex (ancien exemple de document) 584, 587
tmk (script) . . . . . . . . 222, 225–228, 237, 588
tocbibind (paquetage) . . . . . . . . 47, 49, 61, 84,
         91, 93, 94, 96, 100, 137, 139, 140, 155,
         [327]tocdepth (compteur de profondeur) . . . . . 31,
         59, 67, 78–80, 218, 222, 274, 279, 283,
         375, 564, 573
toch (paquetage) . . . . . . . . . . . . . . . . . . . 565
\toclevel@chapter . . . . . . . . . . . . . 2797
\toclevel@paragraph . . . . . . . . . . . 2801
\toclevel@part . . . . . . . . . . . . . . . . 2796
```
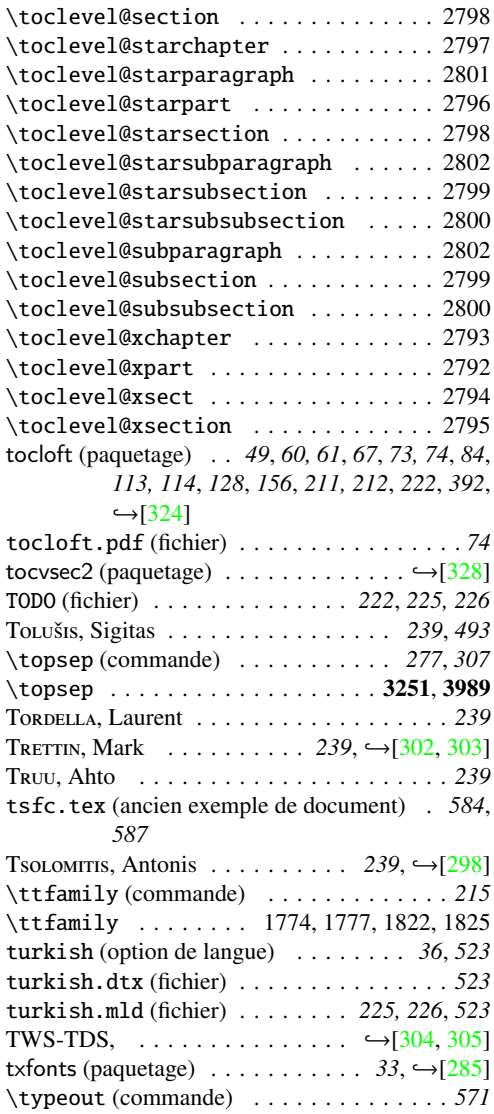

## U

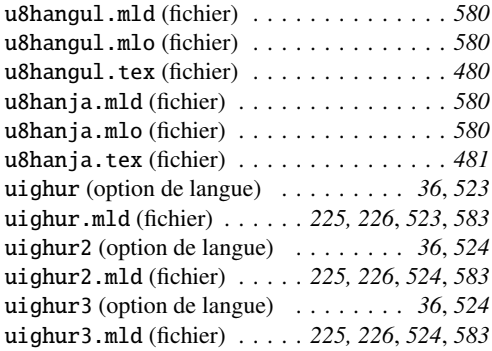

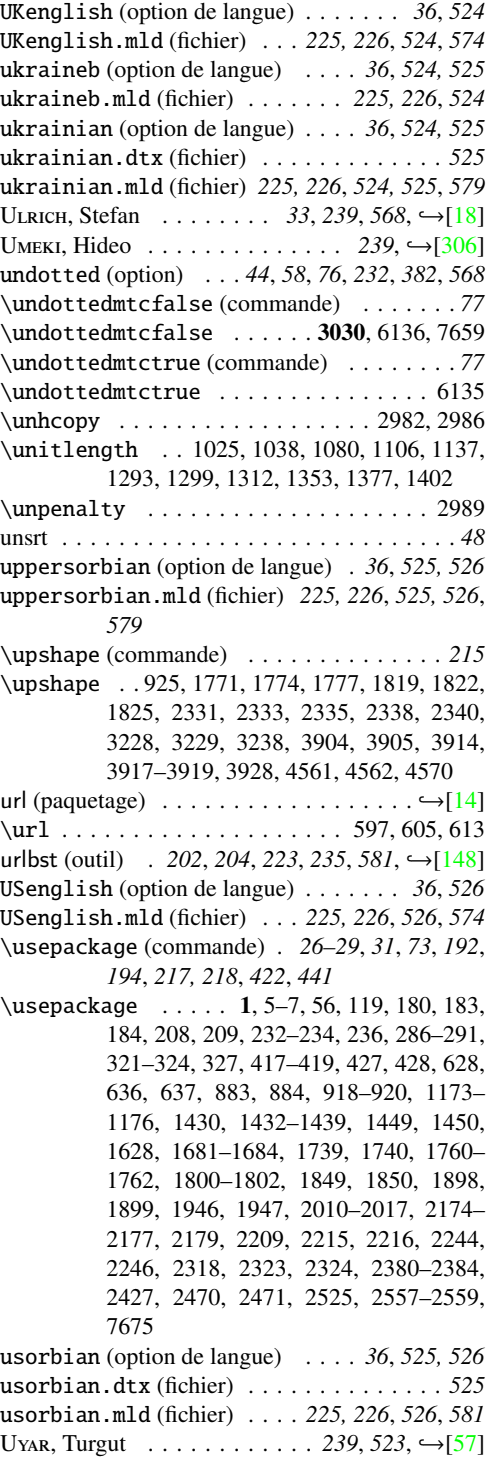

# V

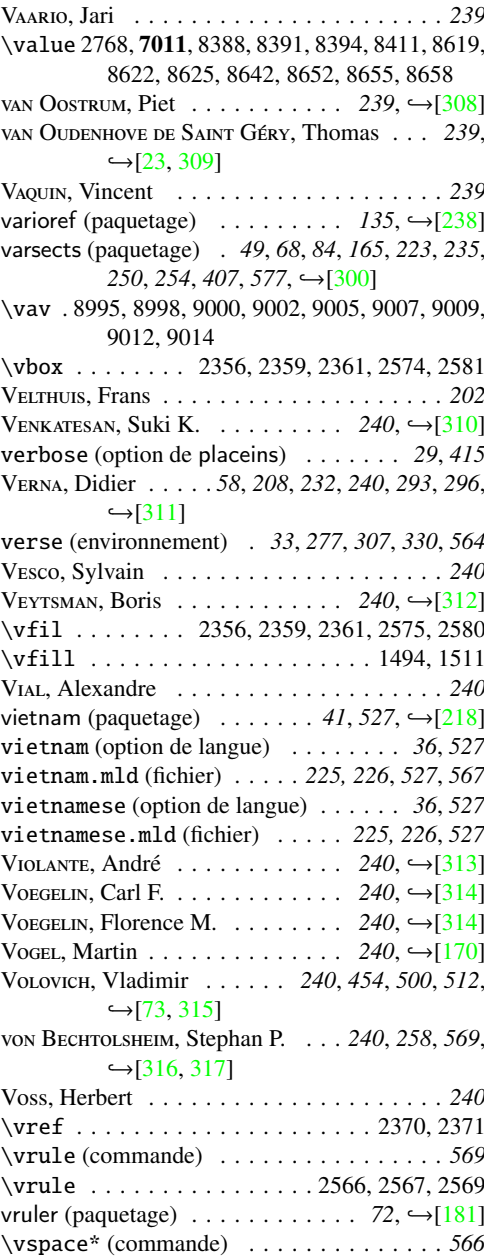

# W

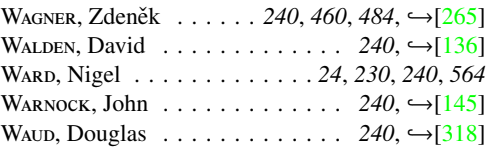

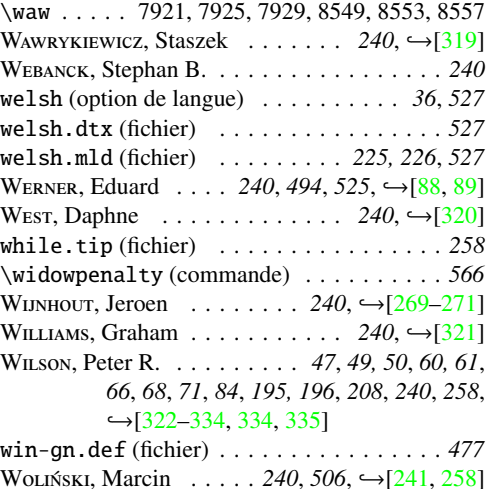

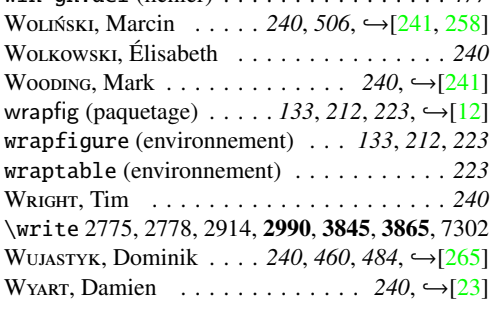

## xargs (outil) . . . . . . . . . . . . . . . . . . . . . . *576* xchapter . . . . . . . . . . . . . . . . . . . . . . . . *264* \xchapter (commande) . . . . . . . . . *297*, *300* \xchapter . . . . . . . . 3462, 3727, 3788, 7528 \xdef (commande) . . . . . . . . . . . . . . . . . *375* xmk (script) . . . . . . . . . . . . *223*, *225–228*, *585* xpart . . . . . . . . . . . . . . . . . . . . . . . . . . . *261* \xpart . . . . . . . . . . 3880, 4425, 4485, 7528  $xr$  (paquetage) 26, 223, 293, 564, 565, 577, →[\[97\]](#page-541-0)  $xr-hyper (paquetage) ... ...$   $223, \rightarrow [100]$  $223, \rightarrow [100]$ xsect . . . . . . . . . . . . . . . . . . . . . . . . . . . *262* \xsect . . . . . . . . . . 4789, 5027, 5087, 7528 \xsection . . . . . . . . . . . . . . . . . . . . . 4789

## Y

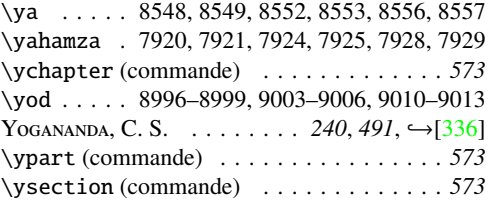

Z

# X

10352–10354, 10356–10358

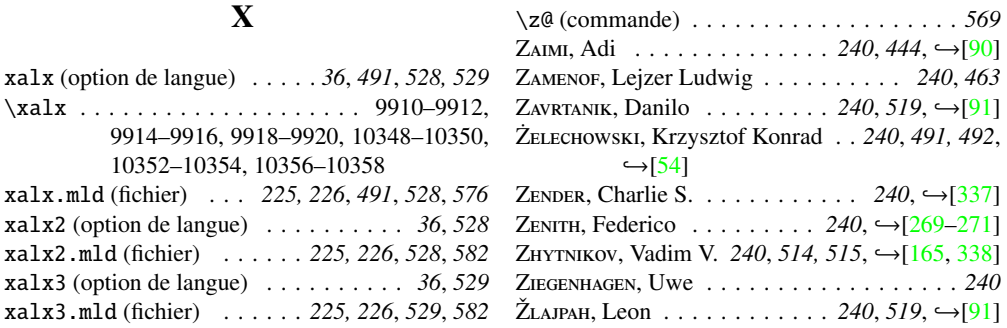